# 日本電機工業会規格

# JEM 1480

# FAコントロールネットワーク標準ー FL-net試験仕様

FL-net testing specifications for FA control network standard

2000年(平成 12年) 11月 28日 制定 2023年(令和 5年) 7月 21日 改正(第5回)

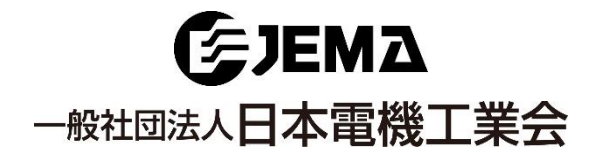

白 紙 目 次

# ページ

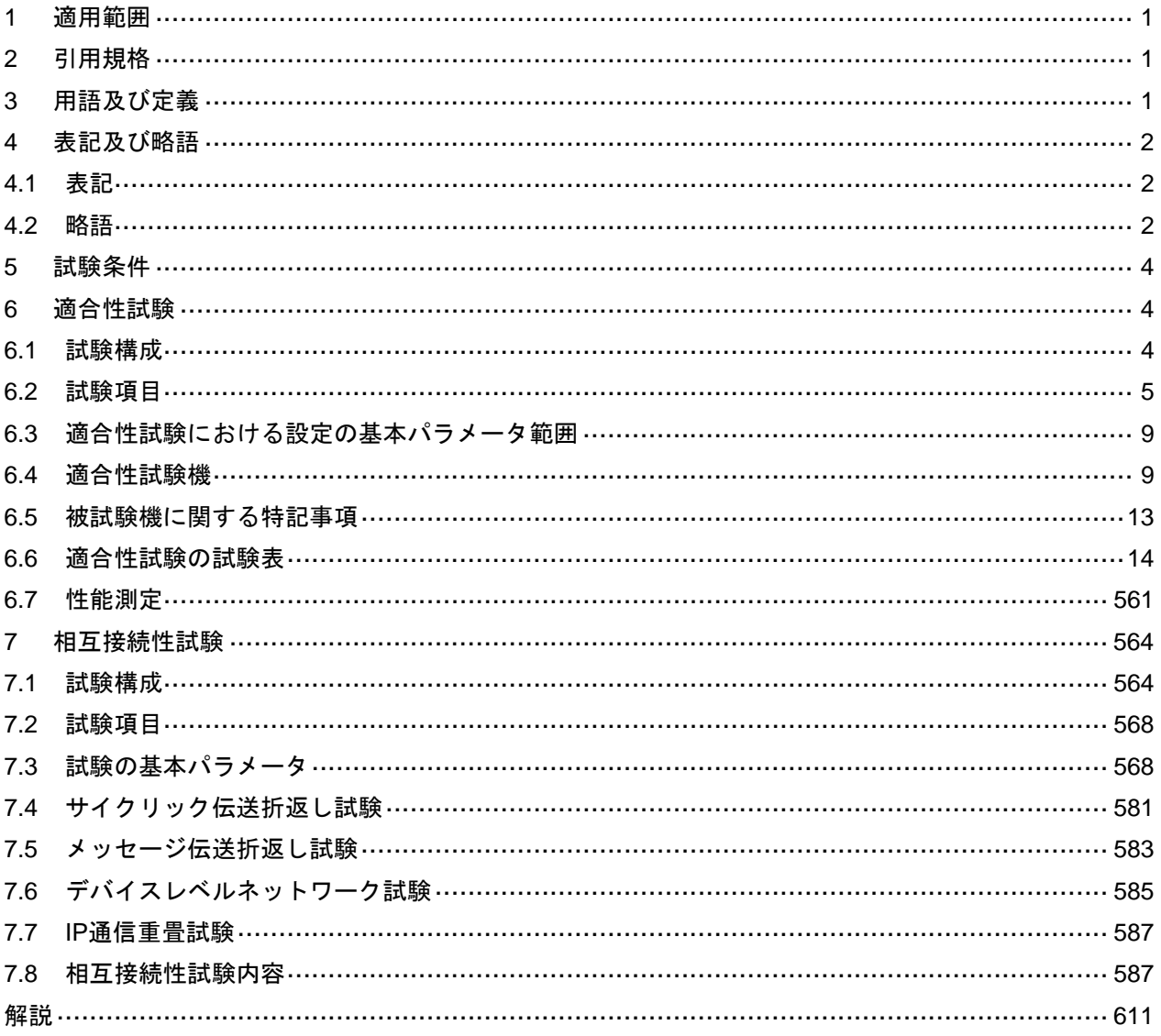

# まえがき

この規格は、FL-net推進委員会及び標準化委員会の審議を経て、新事業・標準化政策委員会が改正した 日本電機工業会規格である。

これによって,JEM 1480:2012は改正され,この規格に置き換えられた。

この規格は,著作権法で保護対象となっている著作物である。

この規格の一部が,特許権,出願公開後の特許出願又は実用新案権に抵触する可能性があることに注意 を喚起する。一般社団法人日本電機工業会は,このような特許権,出願公開後の特許出願及び実用新案権 に関わる確認について,責任はもたない。

日本電機工業会規格は、少なくとも5年を経過する日までに新事業・標準化政策委員会の審議に付され、速や かに,確認,改正又は廃止されます。

# FAコントロールネットワーク標準-FL-net試験仕様

#### FL-net testing specifications for FA control network standard

#### 1 適用範囲

この規格は,FL-netプロトコル仕様に基づき製作された装置及び機器の適合性及び相互接続性を確認す るための検証試験について規定する。

#### 2 引用規格

次に掲げる引用規格は,この規格に引用されることによって,その一部又は全部がこの規格の要求事項 を構成している。これらの引用規格のうち,西暦年を付記してあるものは,記載の年の版を適用し,その 後の改正版(追補を含む。)は適用しない。西暦年の付記がない引用規格は、その最新版(追補を含む。) を適用する。

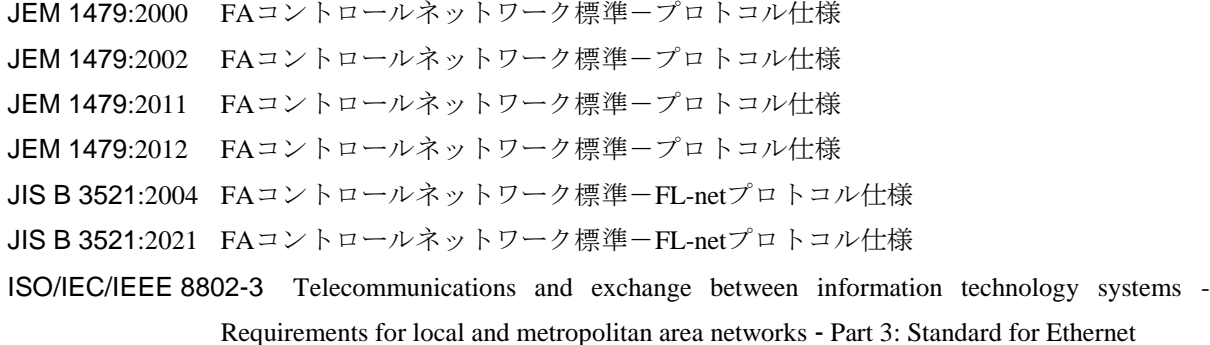

#### 3 用語及び定義

この規格で用いる主な用語及び定義は,JEM 1479及びISO/IEC/IEEE 8802-3によるほか,次による。

#### 3.1

#### FL-net

UDP/IP, TCP/IP重畳機能を付加したPLC, RC, NCとFAコントローラ又はパソコン間通信ネットワーク を実現するコントローラレベル,及びデバイスレベルのネットワーク。

注記 以下,この規格でいうネットワークとは,FL-netのことをいう。

3.2

#### 設定ツールインタフェース

設定ツールを模擬するソフトウェアモジュール。UDP通信を行うもの及びTCP通信を行うものがある。 3.3

試験機

この規格に規定する試験を行うための機器。この規格では、適合性試験の試験機と相互接続性試験の試 験機とがある。相互接続性試験の試験機は,この規格による試験又はほかの方法で正しさが確認された機 器であり,試験結果を外部から容易に確認できる表示機能をもつ。

#### JEM 1480:2023

#### 4 表記及び略語

4.1 表記

この規格の中で特に指示しない数字は、10進表記とする。16進表記は、数字の先頭に"16#"を付加す る。

16進表記は、2桁,4桁,8桁のいずれかで表記し、8桁で表記する場合は、4桁ごとにアンダーバーで区 切る。

例1 10進数 -12 0 4 782 65 546

例2 16進数 16#FF 16#00 16#12AE 16#0001\_000A

この規格の中で用いるノード番号は,その先頭に#を付加する。

例 ノード番号1のノード ノード #1

この規格の中で規定するプロトコル仕様のバージョンをVer.\*.\*と表記する。\*は任意の0から15までの10 進数値を表し、小数点以下を除く整数値をメジャーバージョン、小数点以下の値をマイナーバージョンと する。プロトコルの総称については,メジャーバージョンだけを使用する(Ver.2プロトコルなど)。

なお、マイナーバージョンは、2桁表記とする。

FL-netには、次のバージョンがある。

- JEM 1479:2000の版をVer.1.00と表記する。
- ー JEM 1479: 2002及びJIS B 3521: 2004の版をVer.2.00と表記する。
- JEM 1479:2011の版をVer.3.00と表記する。
- ー JEM 1479: 2012及びJIS B 3521: 2021の版をVer.3.01と表記する。

なお,Ver.1.00による製品とVer.2.00による製品との間には,接続の互換性はなく,Ver.3.01による製品 はVer.2.00による製品を包含した仕様となっている。

4.2 略語

この規格で用いる略語は、[表](#page-5-0)1による。

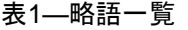

<span id="page-5-0"></span>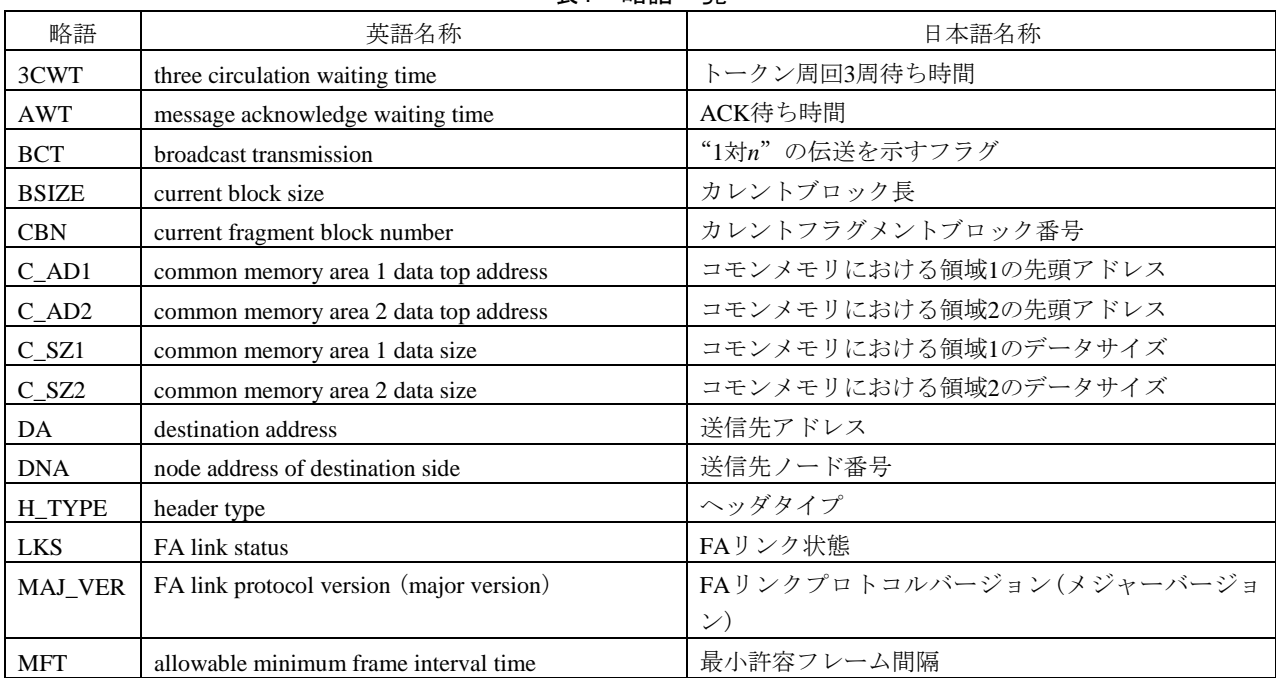

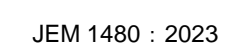

| 略語             | 英語名称                                                  | 日本語名称                    |
|----------------|-------------------------------------------------------|--------------------------|
| <b>MIN_VER</b> | FA link protocol version (minor version)              | FAリンクプロトコルバージョン(マイナーバージョ |
|                |                                                       | $\mathcal{V})$           |
| <b>MODE</b>    | message mode [FA link protocol version (major         | FAリンクプロトコルバージョン(メジャーバージョ |
|                | version, minor verision),<br>token mode               | ン, マイナーバージョン), トークンモード   |
| <b>MSN</b>     | manufactacturer model name of node information        | 製造業者形式                   |
| M_ADD          | message offset-address in virtual address space       | メッセージ仮想アドレス空間におけるアドレス    |
| M_CTL          | message control                                       | メッセージコントロール              |
| M_RLT          | message result                                        | 応答メッセージの結果(正常・異常)        |
| M SZ           | message data size in virtual address space            | メッセージ仮想アドレス空間におけるデータサイズ  |
| <b>NDN</b>     | node name of node information                         | ノード名(設備名)                |
| PAT            | participation request frame acceptance time           | 参加要求フレーム受付時間             |
| PDU            | protocol data unit                                    | プロトコルデータ単位               |
| PPT            | peer to peer transmission                             | "1対1"の伝送を示すフラグ           |
| PRI            | message priority                                      | メッセージプライオリティ             |
| <b>PWT</b>     | participation request frame transmission waiting time | 参加要求フレーム送信待ち時間           |
| P_TYPE         | protocol type                                         | プロトコルタイプ                 |
| <b>RCT</b>     | allowable refresh cycle time                          | リフレッシュサイクル許容時間           |
| RMT            | refresh cycle measurement time                        | リフレッシュサイクル測定時間           |
| <b>RPA</b>     | response data by ACK                                  | 送達確認(ACK)データの存在を示すフラグ    |
| <b>SA</b>      | source address                                        | 発信元アドレス                  |
| SDU            | service data unit                                     | サービスデータ単位                |
| <b>SEQ</b>     | sequence number                                       | 通番                       |
| <b>SNA</b>     | node address of source side                           | 発信元ノード番号                 |
| <b>TBN</b>     | total fragment block number                           | トータルフラグメントブロック数          |
| <b>TCD</b>     | transaction code                                      | トランザクションコード              |
| <b>TFL</b>     | total frame octet length of header and data           | トータルフレーム長(ヘッダ部とデータ部とを合わ  |
|                |                                                       | せたオクテット長)                |
| TW             | token watchdog time                                   | トークン監視時間                 |
| <b>TrWT</b>    | trigger frame transmission waiting time               | トリガフレーム送信待ち時間            |
| <b>ULS</b>     | upper layer status                                    | 上位層の状態                   |
| <b>VDN</b>     | vender code of node information                       | ベンダ名                     |
| VER            | program version                                       | プログラムバージョン               |
| V_SEQ          | version of sequence number                            | 通番バージョン番号                |

表1―略語一覧(続き)

JEM 1480:2023

#### 5 試験条件

<span id="page-7-0"></span>特に指定がない限り、試験は、[表](#page-7-0)2の一般試験条件で行う。

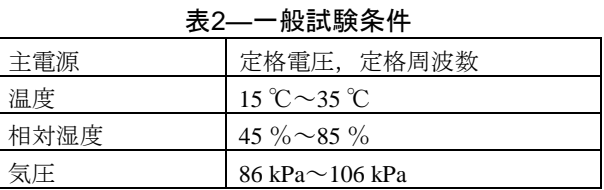

なお、製造業者は、JIS B 3521及びJEM 1479に基づき製作された装置及び機器に対して、その対象と なる環境に適した環境試験(耐候性試験,電気的試験,機械的試験など)を行う必要があるが、この規格で は特に規定しない。

#### 6 適合性試験

#### 6.1 試験構成

適合性試験において用いる機器は、試験対象となる被試験機、パソコンをベースとした適合性試験機及 びそれら二つの機器を接続するためのハブ(hub)である。被試験機とハブとの間及び適合性試験機とハブ との間は、カテゴリ5e以上のUTPケーブルを用いて接続する。通信速度は、機器に応じた10 Mbps, 100 Mbps又は1 000 Mbpsのいずれかを用いる。適合性試験の構成は、図1による。

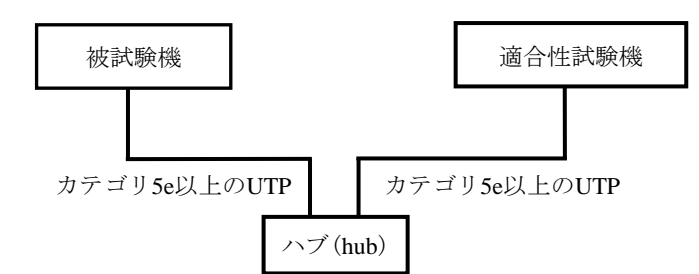

- a) 適合性試験機:試験を実行するFL-netプロトコルを実装したノードを示す。適合性試験機のソフ トウェアには、ダミーノード機能を含める。なお、ダミーノード機能については、6.4 c) 1)参 照。
- b) 被試験機:試験によってFL-netプロトコル動作を試験されるノードを示す。
- c) ハブ(hub):オートネゴシエーション機能を備え,10 Mbps,100 Mbps及び1 000 Mbpsに対応し たスイッチングハブ (sw-hub) を用いる。被試験機が対応する通信速度に合わせて、ハブの設定 を次のいずれかに設定する。
	- 1) オートネゴシエーション機能を有効
	- 2) 100 Mbpsの全二重通信
	- 3) 10 Mbpsの全二重通信

図1–適合性試験の構成

### 6.2 試験項目

<span id="page-8-0"></span>試験項目の一覧は、[表](#page-8-0)3による。個々の試験内容については、6.6参照。

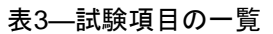

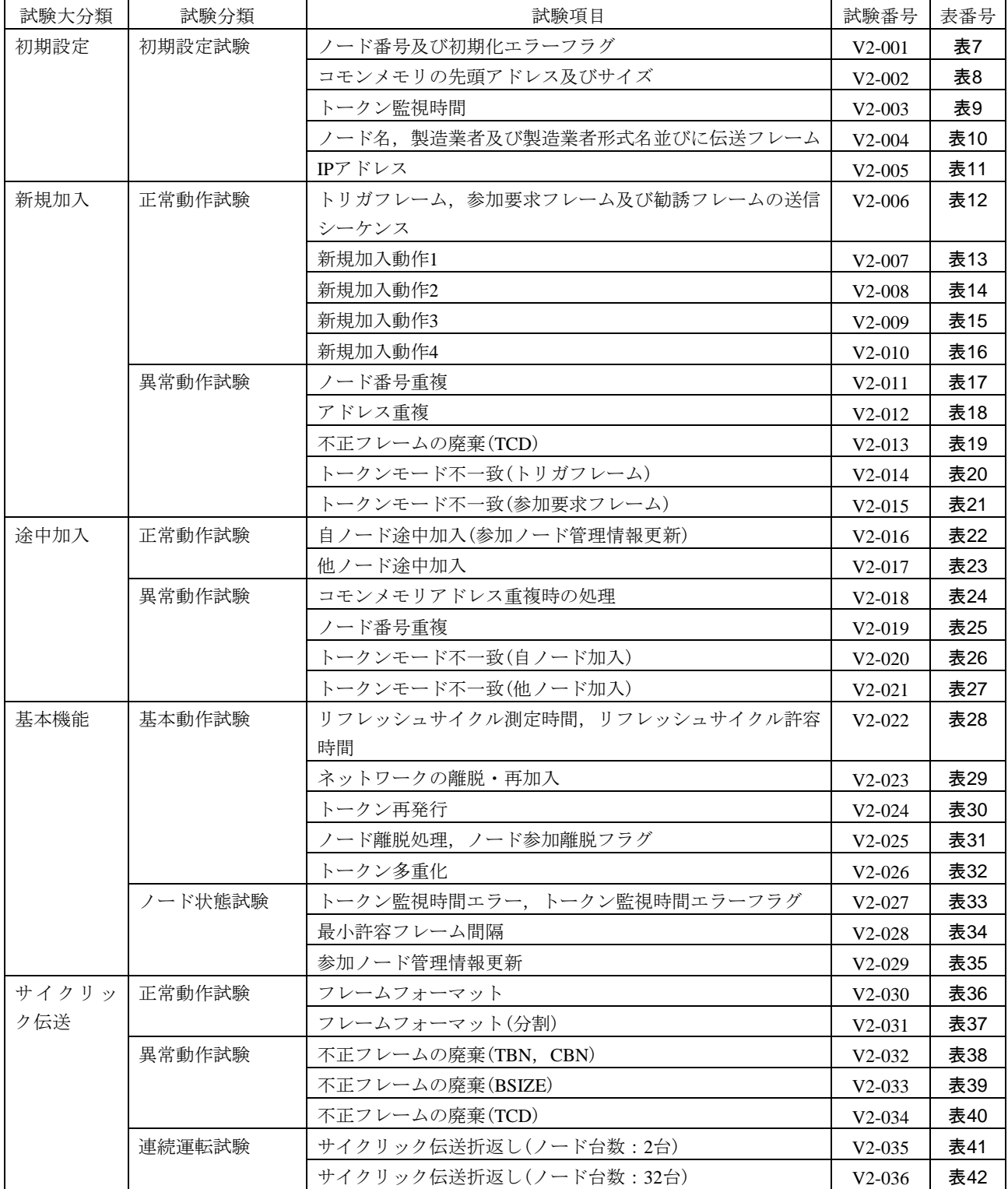

# 表3―試験項目の一覧(続き)

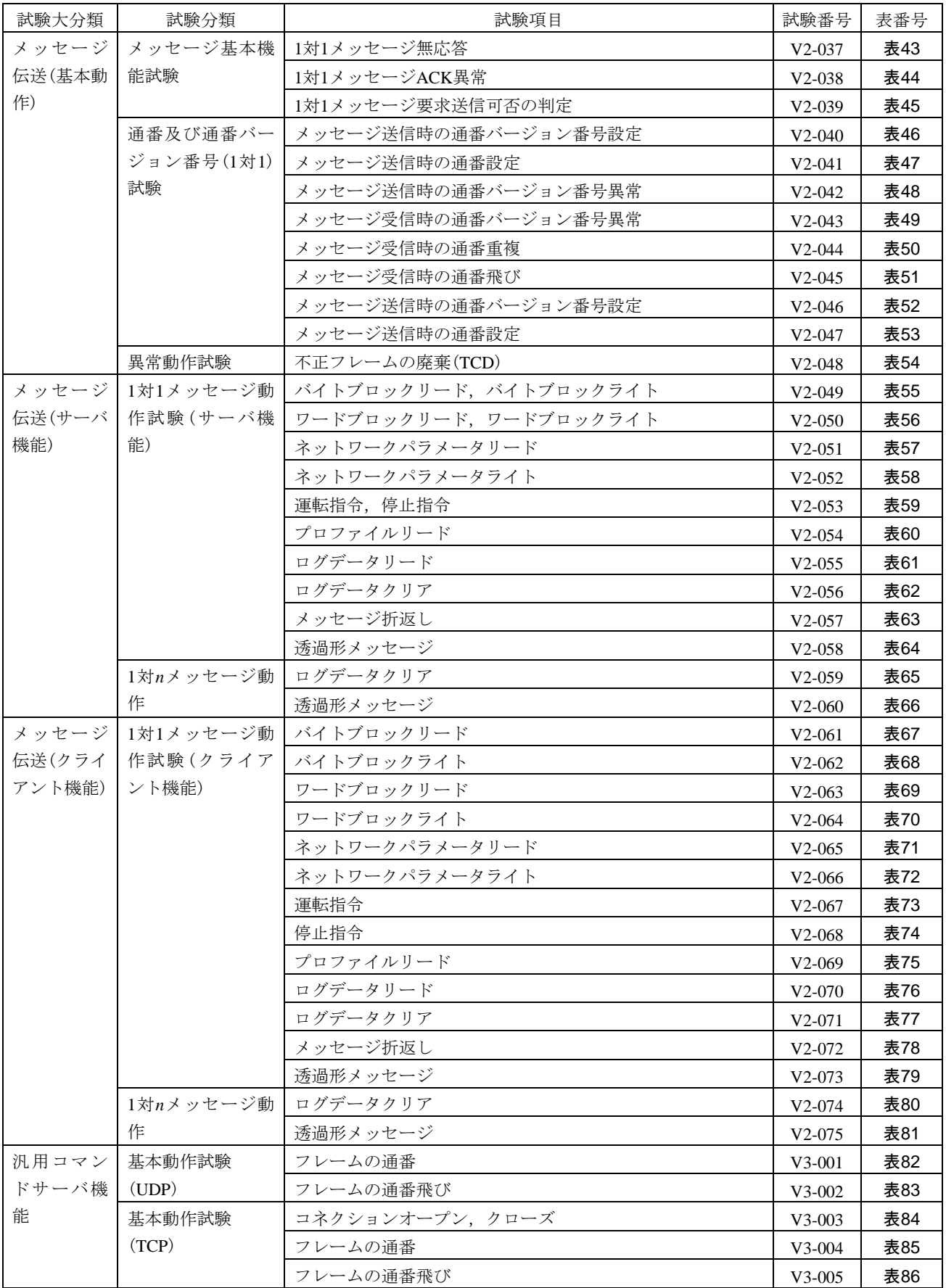

表3―試験項目の一覧(続き)

| 試験大分類 | 試験分類         | 試験項目                       | 試験番号     | 表番号  |
|-------|--------------|----------------------------|----------|------|
| 汎用コマン | 設定ツール1台      | IO割付設定, 読出し                | $V3-006$ | 表87  |
| ドサーバ機 | (UDP)動作試験    | トークン保持時間測定開始、終了            | V3-007   | 表88  |
| 能(続き) |              | 汎用通信データ送信元ログ測定開始,終了        | $V3-008$ | 表89  |
|       |              | コンフィギュレーション用パラメータ設定、自ノード設定 | $V3-009$ | 表90  |
|       |              | 情報パラメータ読出し                 |          |      |
|       |              | 参加ノード管理情報パラメータ読出し          | $V3-010$ | 表91  |
|       |              | 自ノード管理情報パラメータ読出し           | $V3-011$ | 表92  |
|       |              | ノードリセット                    | V3-012   | 表93  |
|       |              | ネットワークパラメータリード             | $V3-013$ | 表94  |
|       |              | ログデータリード                   | $V3-014$ | 表95  |
|       |              | ログデータクリア                   | $V3-015$ | 表96  |
|       |              | メッセージ折返し                   | $V3-016$ | 表97  |
|       |              | バイトブロックリード、バイトブロックライト      | V3-017   | 表98  |
|       |              | ワードブロックリード、ワードブロックライト      | $V3-018$ | 表99  |
|       |              | ネットワークパラメータライト             | $V3-019$ | 表100 |
|       |              | プロファイルリード                  | $V3-020$ | 表101 |
|       |              | 運転指令,停止指令                  | $V3-021$ | 表102 |
|       | 設定 ツ ー ル 2 台 | IO割付設定(ロック確認),読出し          | $V3-022$ | 表103 |
|       | (UDP)動作試験    | IO割付設定(ロックタイムアウト), 読出し     | $V3-023$ | 表104 |
|       |              | IO割付設定(ロック解除),読出し          | $V3-024$ | 表105 |
|       |              | トークン保持時間測定開始,終了            | $V3-025$ | 表106 |
|       |              | 汎用通信データ送信元ログ測定開始,終了        | $V3-026$ | 表107 |
|       | 設定 ツ ー ル 1 台 | IO割付設定, 読出し                | $V3-027$ | 表108 |
|       | (TCP)動作試験    | トークン保持時間測定開始、終了            | $V3-028$ | 表109 |
|       |              | 汎用通信データ送信元ログ測定開始,終了        | $V3-029$ | 表110 |
|       |              | コンフィギュレーション用パラメータ設定、及び自ノード | $V3-030$ | 表111 |
|       |              | 設定情報パラメータ読出し               |          |      |
|       |              | 参加ノード管理情報パラメータ読出し          | $V3-031$ | 表112 |
|       |              | 自ノード管理情報パラメータ読出し           | $V3-032$ | 表113 |
|       |              | ノードリセット                    | $V3-033$ | 表114 |
|       |              | ネットワークパラメータリード             | $V3-034$ | 表115 |
|       |              | ログデータリード                   | $V3-035$ | 表116 |
|       |              | ログデータクリア                   | $V3-036$ | 表117 |
|       |              | メッセージ折返し                   | $V3-037$ | 表118 |
|       |              | バイトブロックリード、バイトブロックライト      | $V3-038$ | 表119 |
|       |              | ワードブロックリード、ワードブロックライト      | $V3-039$ | 表120 |
|       |              | ネットワークパラメータライト             | $V3-040$ | 表121 |

# 表3―試験項目の一覧(続き)

| 試験大分類 | 試験分類         | 試験番号<br>試験項目                       |          | 表番号  |
|-------|--------------|------------------------------------|----------|------|
| 汎用コマン | 設定ツール1台      | プロファイルリード                          |          | 表122 |
| ドサーバ機 | $(TCP)$ 動作試験 | 運転指令,停止指令                          |          | 表123 |
| 能     | (続き)         |                                    |          |      |
|       | 設定ツール2台      | IO割付設定(ロック確認), 読出し<br>$V3-043$     |          | 表124 |
|       | $(TCP)$ 動作試験 | IO割付設定(ロックタイムアウト), 読出し<br>$V3-044$ |          | 表125 |
|       |              | IO割付設定(ロック解除),読出し                  | $V3-045$ | 表126 |
|       |              | トークン保持時間測定開始、終了                    | $V3-046$ | 表127 |
|       |              | 汎用通信データ送信元ログ測定開始,終了                | $V3-047$ | 表128 |
|       | 設定ツール2台      | IO割付設定(ロック確認), 読出し                 | $V3-048$ | 表129 |
|       | (UDP, TCP混在) | IO割付設定(ロックタイムアウト), 読出し             | $V3-049$ | 表130 |
|       | 動作試験         | IO割付設定(ロック解除), 読出し                 | V3-050   | 表131 |
|       |              | トークン保持時間測定開始、終了                    | $V3-051$ | 表132 |
|       |              | 汎用通信データ送信元ログ測定開始,終了                | $V3-052$ | 表133 |
| デバイスレ | 固定設定モードス     | スレーブ状態ステータス、実構成スレーブ種別及び簡易設定        | $V3-053$ | 表134 |
| ベルネット | レーブ          | エリア                                |          |      |
| ワーク機能 |              | マスタ離脱時のIO出力                        | $V3-054$ | 表135 |
|       |              | リモート制御フラグOFF時のIO出力                 | $V3-055$ | 表136 |
|       |              | リモート制御フラグOFF時のIO入力                 | $V3-056$ | 表137 |
|       | 固定設定モードマ     | 入出力データ                             | V3-057   | 表138 |
|       | スタ           | 出力ステータス                            | V3-058   | 表139 |
|       | 任意設定モードス     | 新規加入動作1                            | $V3-059$ | 表140 |
|       | レーブ          | 新規加入動作2                            | $V3-060$ | 表141 |
|       |              | 新規加入動作3                            | $V3-061$ | 表142 |
|       |              | 新規加入動作4                            | $V3-062$ | 表143 |
|       |              | 途中加入動作1                            | $V3-063$ | 表144 |
|       |              | 途中加入動作2                            | $V3-064$ | 表145 |
|       |              | 途中加入動作3                            | $V3-065$ | 表146 |
|       |              | 任意マスタの離脱・再加入                       | V3-066   | 表147 |
|       |              | リンク確立中の勧誘フレーム                      | $V3-067$ | 表148 |
|       |              | スレーブ状態ステータス、実構成スレーブ種別及び簡易設定        | V3-068   | 表149 |
|       |              | 確認エリア                              |          |      |
|       |              | マスタ離脱時のIO出力                        | V3-069   | 表150 |
|       |              | リモート制御フラグOFF時のIO出力                 | V3-070   | 表151 |
|       |              | リモート制御フラグOFF時のIO入力                 | V3-071   | 表152 |
|       | 任意設定モードマ     | 加入動作1                              | V3-072   | 表153 |
|       | スタ           | 加入動作2                              | $V3-073$ | 表154 |
|       |              | 加入動作3                              | V3-074   | 表155 |
|       |              | 任意スレーブの離脱・再加入1                     | V3-075   | 表156 |
|       |              | 任意スレーブの離脱・再加入2                     | $V3-076$ | 表157 |
|       |              | 入出力データ                             | V3-077   | 表158 |
|       |              | 出力ステータス                            | V3-078   | 表159 |
| 性能測定  | 性能測定         | トークン応答時間の測定                        | $V2-076$ | 表160 |

8

#### 6.3 適合性試験における設定の基本パラメータ範囲

<span id="page-12-0"></span>適合性試験における設定の基本パラメータ範囲は,[表](#page-12-0)4による。

| 基本パラメータ             | 最小値                       | 最大値     |
|---------------------|---------------------------|---------|
| ノード番号               |                           | 254     |
| サイクリックフレーム数         |                           | 17      |
| 領域1先頭アドレス<br>コモンメモリ |                           | 511     |
| 領域2先頭アドレス<br>コモンメモリ |                           | 8 1 9 1 |
| 領域1サイズ<br>コモンメモリ    | $\theta$                  | 511     |
| 領域2サイズ<br>コモンメモリ    |                           | 8 1 9 1 |
| ノード台数               | $2\overleftrightarrow{=}$ | 32台     |
| 任意スレーブ点数            | 0                         | 4032    |
| 固定スレーブ点数            |                           | 3968    |

表4―試験の基本パラメータ範囲

#### 6.4 適合性試験機

適合性試験機を行う場合,適合性試験機は,次の機能をもたなければならない。

- a) FL-netプロトコル動作機能 JIS B 3521及びJEM 1479に規定する動作で,次に示す機能以外の機能 をもつ。
- ― FL-netノード負荷測定機能(ただし,設定ツールとしての機能はもつ。)
- ― 汎用コマンドサーバ機能(ただし,設定ツールとしての機能はもつ。)
- b) アナライザ機能 ネットワークに流れた通信フレームが正常なシーケンスであるかの解析。また、解 析する基本機能は、ネットワークへの送受信を行っていない状態で行う。アナライザ機能には、次に 示す機能をもつ。

#### 1) Ver.2プロトコル

- ― 新規加入におけるトリガ,参加要求フレーム及びトークンのフレーム内容解析
- ― 新規加入におけるトリガ,参加要求フレーム及びトークンのシーケンス解析
- ― 途中加入における参加要求フレーム及びトークンのフレーム内容解析
- ― 途中加入における参加要求フレーム及びトークンのシーケンス解析
- ― トークン周回時における正常周回シーケンス解析
- ― トークン周回時における離脱ノードシーケンス解析
- ― トークン周回時におけるスキップ離脱のシーケンス解析
- ― トークン周回時における多重化シーケンス解析
- ― 1対1メッセージのACK応答シーケンス解析
- ― 1対1メッセージの再送シーケンス解析
- ― 1対1メッセージの要求及び応答シーケンス解析
- ― 1対*n*メッセージのACK無応答シーケンス解析
- 2) Ver.3プロトコル-コマンドサーバ
	- ― UDP通信のコマンドフレーム内容解析
	- ― UDP通信のコマンドフレームのシーケンス解析
	- ― TCP通信のコマンドフレーム内容解析
	- ― TCP通信のコマンドフレームのシーケンス解析

JEM 1480:2023

- 3) Ver.3デバイスレベルネットワーク(任意マスタ)
	- ― 任意マスタ新規加入におけるトリガ,勧誘フレーム内容解析
	- ― 任意マスタ新規加入におけるトリガ,勧誘フレームシーケンス解析
	- ― 任意スレーブの離脱・再加入時における任意マスタからのトリガ,勧誘フレーム内容解析
	- ― 任意スレーブの離脱・再加入時における任意マスタからのトリガ,勧誘フレームシーケンス解 析
	- ― リンク確立中における任意マスタから任意スレーブへの入出力内容解析
	- ― リンク確立中における任意マスタから任意スレーブへの出力ステータス解析
- 4) Ver.3デバイスレベルネットワーク(固定マスタ)
	- ― リンク確立中における固定マスタから固定スレーブへの入出力内容解析
	- ― リンク確立中における固定マスタから固定スレーブへの出力ステータス解析
- 5) Ver.3デバイスレベルネットワーク(任意スレーブ)
	- ― 新規加入における任意スレーブの勧誘フレーム受信後の参加要求及びトークン内容解析
	- ― 新規加入における任意スレーブの勧誘フレーム受信後のシーケンス解析
	- ― 任意マスタ離脱・再加入時における任意スレーブの動作解析
	- ― 任意スレーブの入力ステータスエリア内容解析
	- ― 任意マスタ離脱時における任意スレーブのIO出力内容解析
	- ― 任意スレーブから任意マスタへの出力内容解析
	- ― ステータス変更時における任意スレーブから任意マスタへのIO出力内容解析
- 6) Ver.3デバイスレベルネットワーク(固定スレーブ)
	- ― 固定スレーブの入力ステータスエリア内容解析
	- ― 固定マスタ離脱時におけるIO出力内容解析
	- ― ステータス変更時における固定スレーブから固定マスタへのIO出力内容解析
- c) シミュレータ機能 シミュレータ機能は,次に示す機能をもつ。
	- 1) Ver.2プロトコル
		- ― ノード台数1台相当のノードのシミュレーション動作(ダミーノード)
		- ― ノード台数最大31台相当のノードのシミュレーション動作(ダミーノード)
		- ― 新規加入時のトリガ送信タイミングの調整
		- ― 新規加入時の参加要求フレーム送信タイミングの調整
		- ― トークン周回時の1ノード離脱動作
		- ― トークン周回時のスキップ動作
		- ― トークン周回時のトークン多重化動作
		- ― サイクリック伝送におけるコモンメモリデータのリード及びライト
		- ― サイクリック伝送におけるマルチフレームのCBN エラーの作成
		- ― サイクリック伝送におけるマルチフレームのBSIZE エラーの作成
		- ― サイクリック伝送における折返し試験
		- ― 1対1メッセージ送信
		- ― 1対1メッセージ受信
		- ― 1対1メッセージ伝送時のACK 無応答の作成
		- ― 1対1メッセージ伝送時のACK ステータス異常の作成

- ― 1対1メッセージ伝送時の送信間隔を調整したメッセージ連続送信
- ― 1対1メッセージ伝送時の送信メッセージ通番バージョン異常の作成
- ― 1対1メッセージ伝送時の送信メッセージ通番異常の作成
- ― 1対1メッセージ伝送時のACK通番バージョン異常の作成
- ― 1対1メッセージ伝送の折返し試験
- ― 1対*n*メッセージ送信
- ― 1対*n*メッセージ受信
- ― トークンモード=0のフレーム送信
- ― UDPポート=55 000への不正TCDフレームの送信
- ― UDPポート=55 001への不正TCDフレームの送信
- ― UDPポート=55 002への不正TCDフレームの送信
- ― トークンフレームのLKS及びULS変更
- 2) Ver.3設定ツールインタフェース
	- ― 1台UDP動作
	- ― 2台UDP動作
	- ― 1台TCP動作
	- ― 2台TCP動作
	- ― 2台UDP/TCP混在動作
	- ― 要求コマンド送信
	- ― 応答コマンド取得
	- ― 要求フレーム通番異常の作成
- 3) Ver.3 UDP, TCP重畳
	- ― 汎用通信データ送信
- 4) Ver.3デバイスレベルネットワーク
	- ― ノード台数1台(クラス3~クラス7)相当のノードのシミュレーション動作(ダミーノード)
	- ― ノード台数複数台(クラス3~クラス7混在含む)相当のノードのシミュレーション動作(ダミーノ ード)
	- ― 固定マスタ ノードシミュレータ
	- ― 固定スレーブ ノードシミュレータ
	- ― 任意マスタ ノードシミュレータ
	- ― 任意スレーブ ノードシミュレータ
- d) レポート機能 レポート機能は、試験結果一覧をレポート出力する機能であり、次に示す機能をもつ。
- ― 試験結果一覧のレポートの表示機能
- ― 試験結果一覧のレポートファイルの作成機能

適合性試験のレポートファイルの作成機能におけるファイル上のシンボル名称及び内容は、表5による。

# 表5―適合性試験機のレポート作成機能におけるシンボル名称一覧

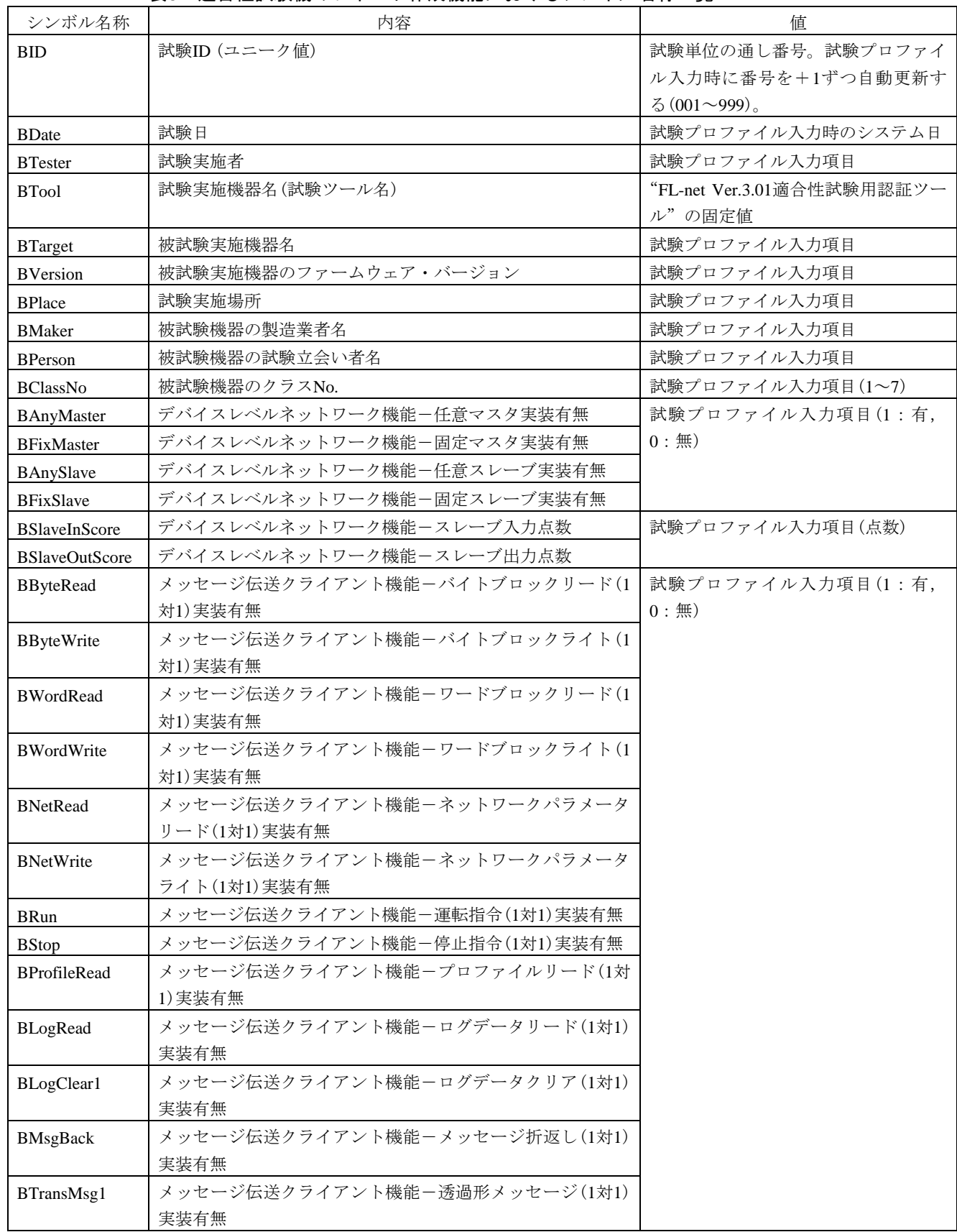

| シンボル名称                | 内容                                  | 値                 |
|-----------------------|-------------------------------------|-------------------|
| <b>BLogClearN</b>     | メッセージ伝送クライアント機能ーログデータクリア(1対n)       | 試験プロファイル入力項目(1:有, |
|                       | 実装有無                                | 0: 4)             |
| <b>BTransMsgN</b>     | メッセージ伝送クライアント機能-透過形メッセージ(1対n)       |                   |
|                       | 実装有無                                |                   |
| <b>BServerTcp</b>     | コマンドサーバ機能-TCPプロトコル実装有無              | 試験プロファイル入力項目(1:有, |
| <b>BServerMeasure</b> | コマンドサーバ負荷測定機能実装有無                   |                   |
| <b>TID</b>            | 試験ID(基本項目の参照用ID)                    | 試験項目単位の通し番号。試験結果出 |
|                       |                                     | 力時に番号を+1ずつ自動更新する。 |
| TTime                 | 試験時間                                | 試験結果出力時のシステム時刻    |
| <b>TTestNum</b>       | 実施試験番号                              | 試験番号              |
| TResult               | 実施試験結果                              | 試験結果(OK/NG/非実装)   |
| <b>TNote</b>          | 試験結果備考                              | 結果NG時の評価基準の番号及び理由 |
| TPar1                 | 測定値1                                | 試験中に測定した値。出力内容は,試 |
| TPar1Max              | 測定値1 最大値                            | 験番号に依存する。         |
| TPar1Min              | 測定値1 最小値                            |                   |
| <b>TParN</b>          | 測定値N (N=2~10)                       |                   |
| TParNMax              | 測定値N 最大値                            |                   |
| TParNMin              | 測定値N 最小値                            |                   |
| 注記                    | シンボル名称の先頭文字"B"は基本項目を示し、"T"は試験項目を示す。 |                   |

表5―適合性試験機のレポート作成機能におけるシンボル名称一覧(続き)

#### 6.5 被試験機に関する特記事項

#### 6.5.1 被試験機の確認表示機能

被試験機は,この試験で規定する被試験機側での次の確認項目に関して,被試験機の周辺機器などを用 いて、上位層からその内容を確認できなければならない。被試験機に要求される確認内容は、表6による。

表6―被試験機に要求される確認内容

| 確認内容                                        |
|---------------------------------------------|
| ノード名の確認                                     |
| 製造業者名及び製造業者形式名の確認                           |
| IPアドレスの確認                                   |
| 自ノードの状熊の確認                                  |
| 参加ノード管理情報(上位層の状態,コモンメモリ先頭アドレス,サイズ,トークン監視時間及 |
| びFAリンクの状熊)の確認                               |
| 自ノード管理情報のFAリンクの状態の確認                        |
| 他ノードの参加情報(加入・離脱)の確認                         |
| ネットワーク管理情報(最小許容フレーム間隔)の確認                   |
| コモンメモリの内容の確認                                |
| 上位層の運転状態(RUN/STOP)の確認                       |
| 透過形メッセージの受信確認                               |
| バイトブロックリード応答の確認                             |
| ワードブロックリード応答の確認                             |
| ネットワークパラメータリード応答の確認                         |
| プロファイルリード応答の確認                              |

14

表6―被試験機に要求される確認内容(続き)

| ログデータリード応答の確認                               |
|---------------------------------------------|
| メッセージ折返し応答の確認                               |
| スレーブからの入力データ及び入力ステータスの確認(被試験機がマスタ機能を実装する場合) |
| マスタからの出力データ及び出力ステータスの確認(被試験機がスレーブ機能を実装する場合) |
| スレーブ状態ステータスの確認                              |

#### 6.5.2 周辺機器及び試験用プログラム

この適合性試験を行う場合,被試験機は,周辺機器及び被試験機側に上位層の試験用アプリケーション プログラムを準備しなければならない。

#### 6.6 適合性試験の試験表

#### 6.6.1 概要

この適合性試験の試験[表](#page-17-0)は、表7~表[160](#page-564-0)による。各試験表の設定パラメータにおいて、トークン監視 時間及び最小許容フレーム間隔の値が、括弧で表示されている場合は推奨値であって、被試験機側での性 能などの都合によって推奨初期値を変更してもよい。

各試験表では,適合性試験機を試験機と記す。

被試験機クラスに対する試験対象有無は,次による。

- ― "○"は試験を行う
- ― "△"は該当した機能を実装している場合に行う
- ― "×"は試験を行わない

なお,評価基準におけるULS,LKSのフラグなどの確認は,被試験機の表示装置などの周辺機器によっ て行う。

#### 6.6.2 初期設定

<span id="page-17-0"></span>初期設定の試験[表](#page-17-0)は、表7~表[11](#page-24-0)による。

表7―ノード番号及び初期化エラーフラグ

| 試験番号  |      | $V2-001$                                        |  |  |  |  |
|-------|------|-------------------------------------------------|--|--|--|--|
| 試験大分類 |      | 初期設定                                            |  |  |  |  |
| 試験分類  |      | 初期設定試験                                          |  |  |  |  |
| 試験項目  |      | ノード番号,初期化エラーフラグ                                 |  |  |  |  |
| 試験手順  |      | a)初期化データを設定後,被試験機を起動する。                         |  |  |  |  |
|       |      | b)試験機でフレームを確認する。                                |  |  |  |  |
| 評価基準  |      | 初期設定のノード番号のデータ設定を行う場合、被試験機が規定範囲値以外を受け付けない<br>a) |  |  |  |  |
|       |      | ことを確認する。                                        |  |  |  |  |
|       |      | b)被試験機が規定範囲値以外の設定が可能な場合は,不正値で被試験機を設定後に起動し,フ     |  |  |  |  |
|       |      | レームのモニタリングによってネットワークにフレームを送信しないことを確認する。         |  |  |  |  |
|       |      | 被試験機の初期化エラーフラグがセットされることを確認する。<br>c)             |  |  |  |  |
| 被試験   | クラス1 | ( )                                             |  |  |  |  |
| 機クラ   | クラス2 | O                                               |  |  |  |  |
| スに対   | クラス3 | $\left(\right)$                                 |  |  |  |  |
| する試   | クラス4 | $\bigcirc$                                      |  |  |  |  |
| 験対象   | クラス5 | $\bigcirc$                                      |  |  |  |  |
| 有無    | クラス6 | ∩                                               |  |  |  |  |
|       | クラス7 | ∩                                               |  |  |  |  |

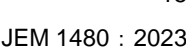

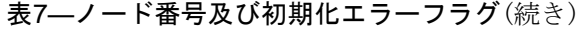

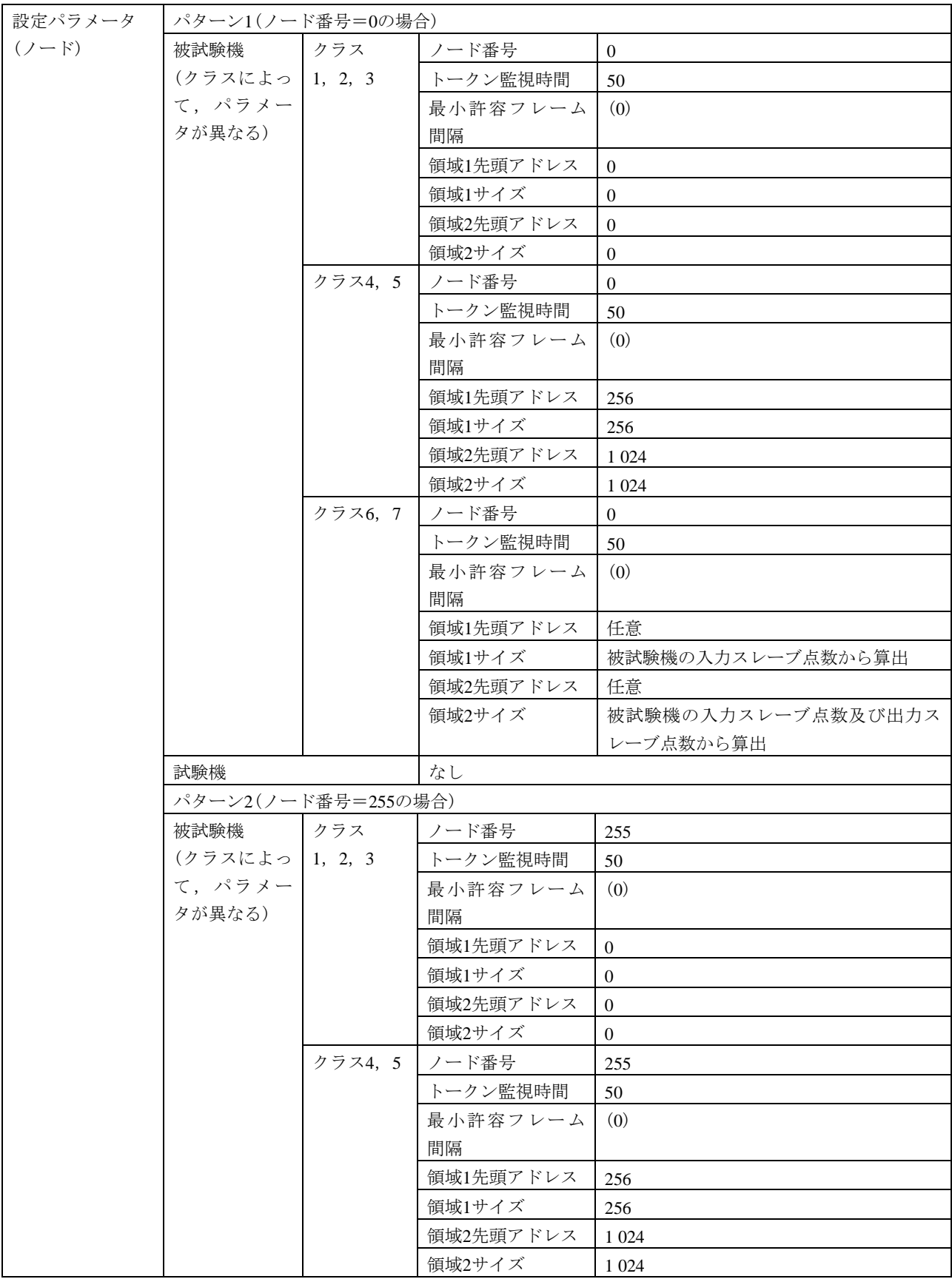

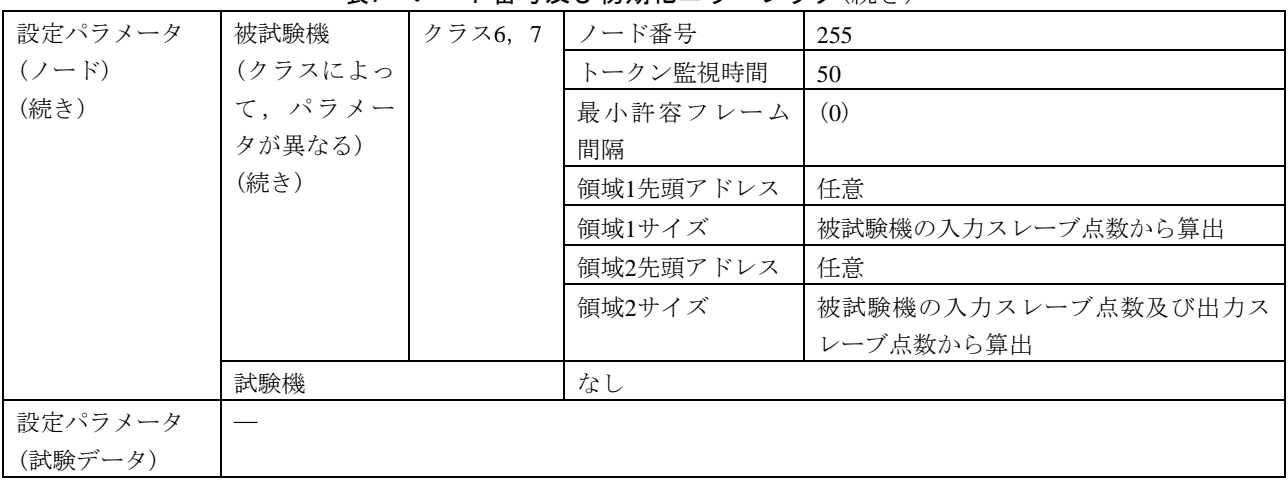

# 表7―ノード番号及び初期化エラーフラグ(続き)

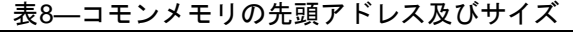

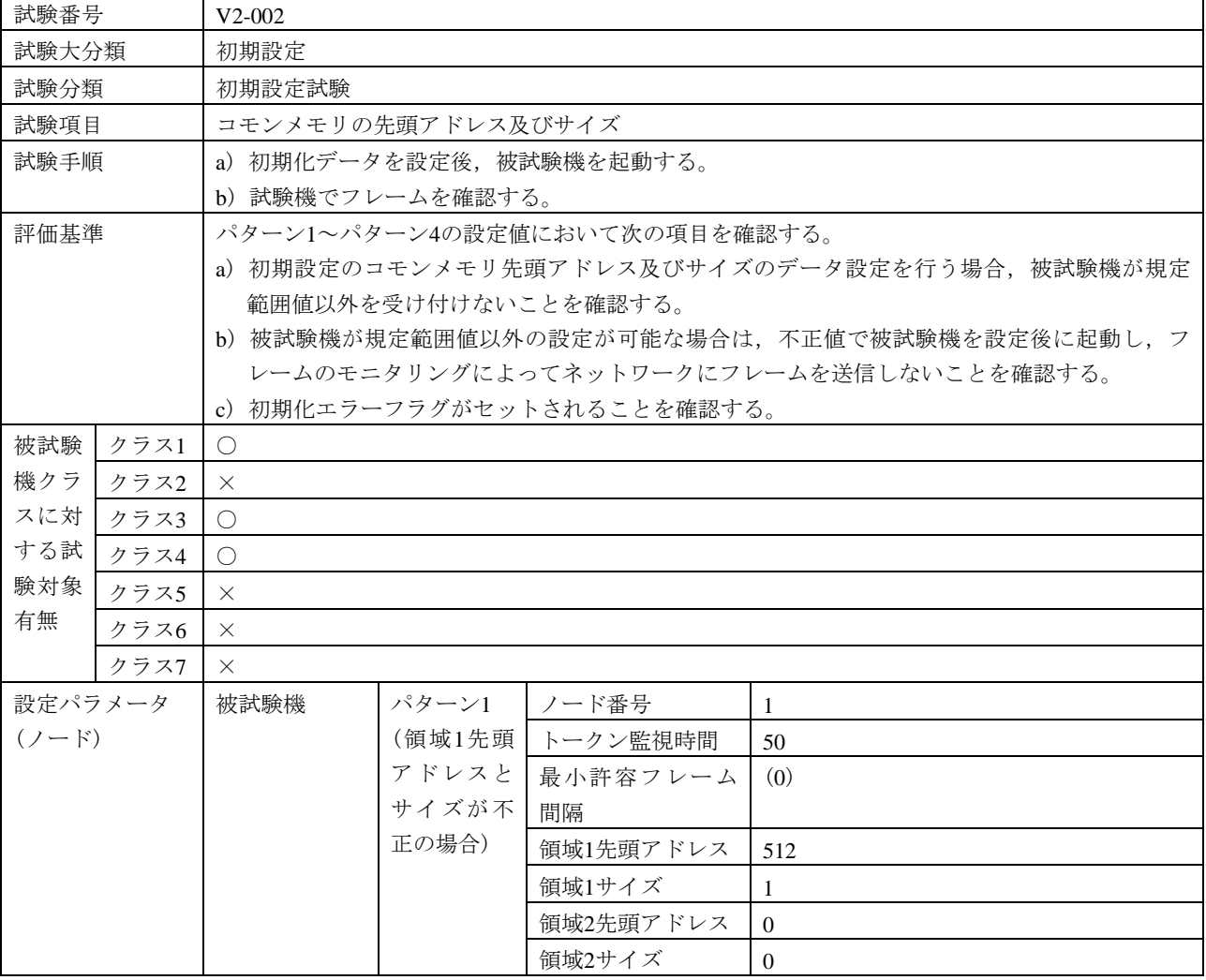

16

 $\mathbf{r}$ 

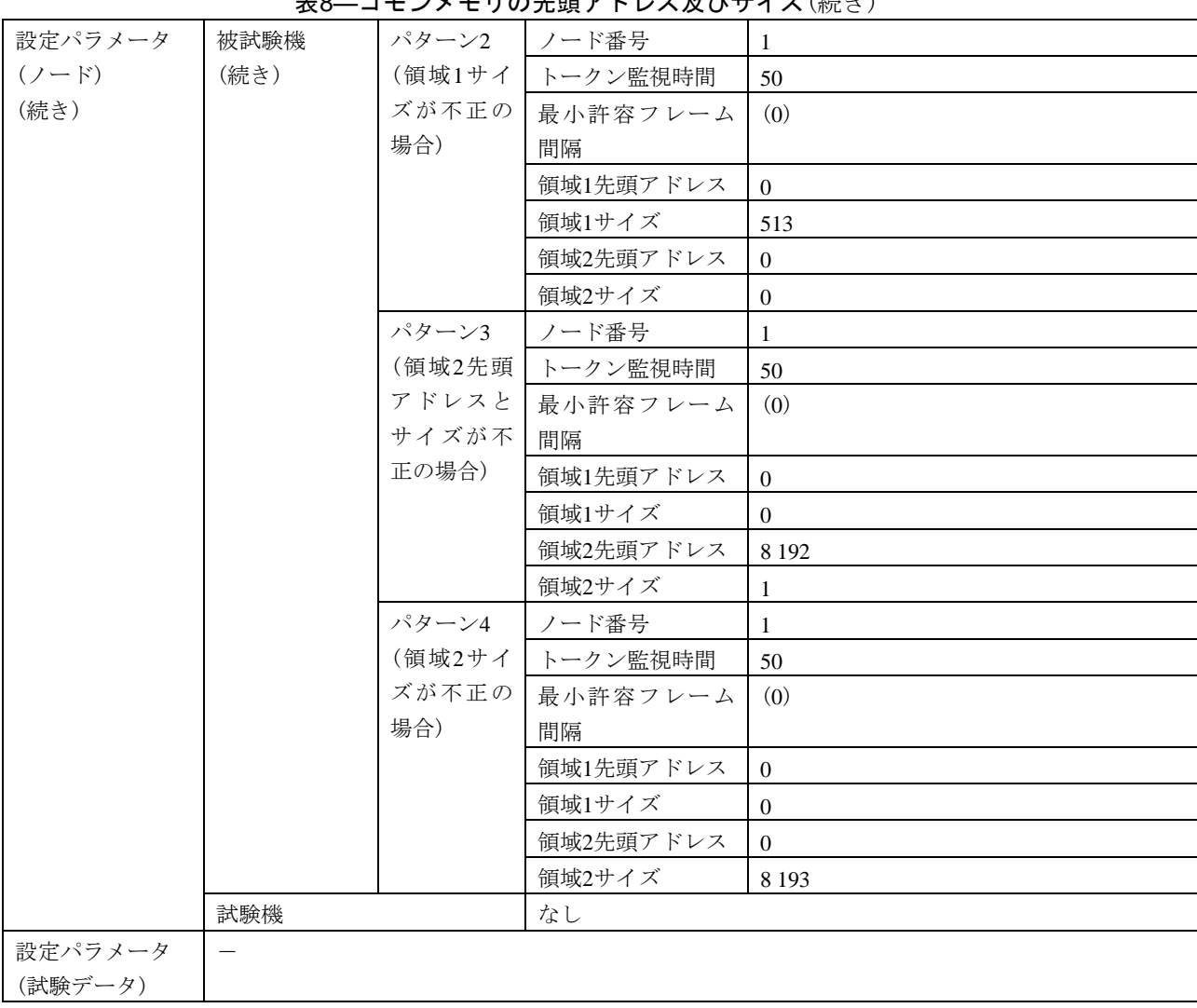

表8―コモンメモリの先頭アドレス及びサイズ(続き)

### 表9―トークン監視時間

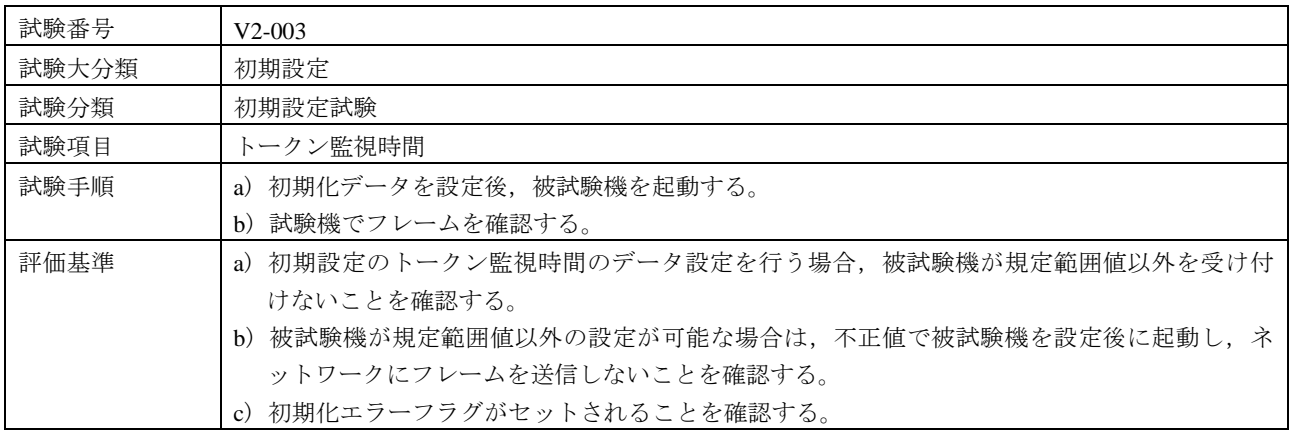

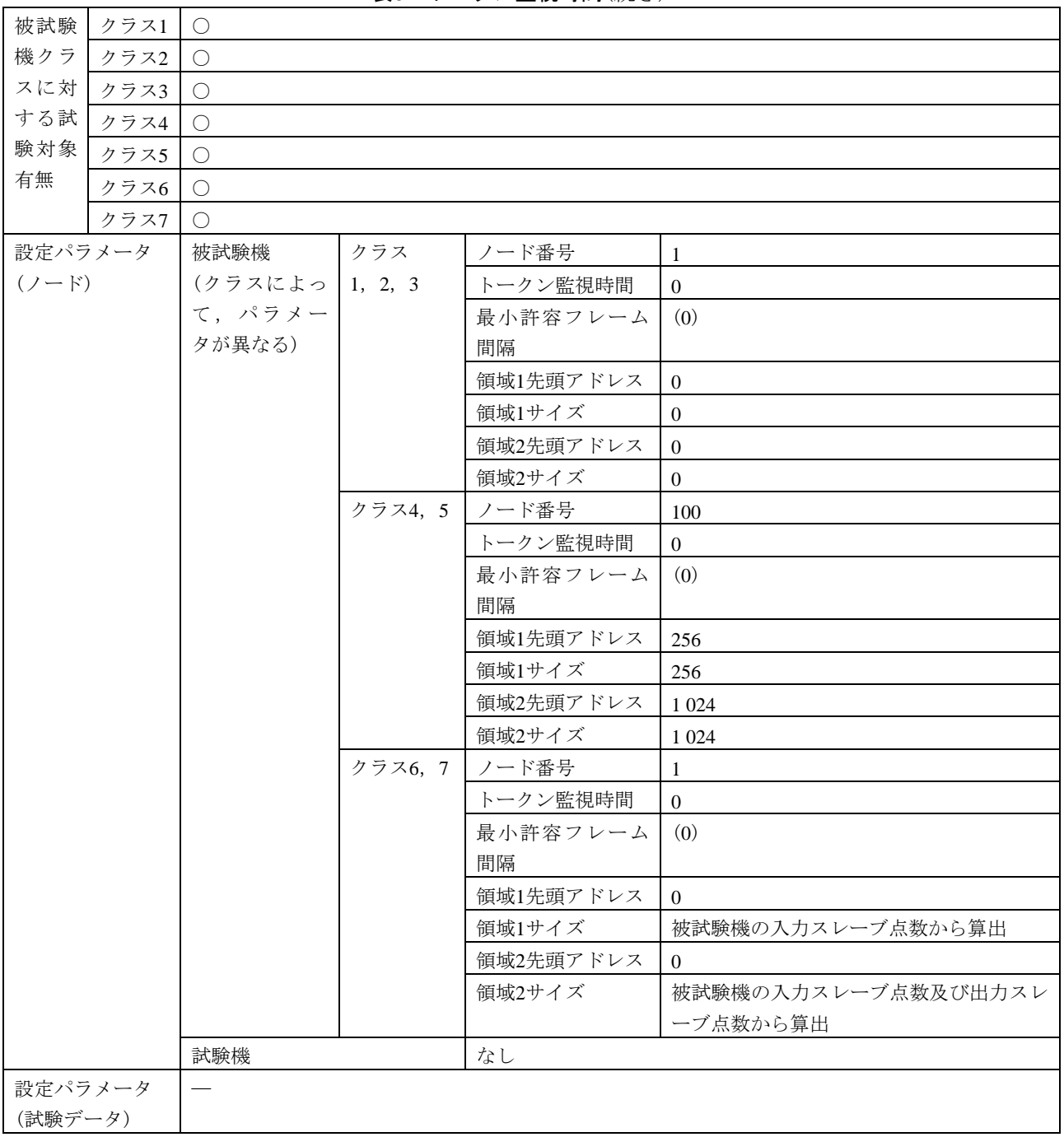

表9―トークン監視時間(続き)

表10–ノード名,製造業者及び製造業者形式名並びに伝送フレーム

| 試験番号                 |              | $V2-004$                    |            |                                   |                                                 |  |  |  |
|----------------------|--------------|-----------------------------|------------|-----------------------------------|-------------------------------------------------|--|--|--|
| 試験大分類                |              | 初期設定                        |            |                                   |                                                 |  |  |  |
| 試験分類                 |              | 初期設定試験                      |            |                                   |                                                 |  |  |  |
| 試験項目                 |              | ノード名,製造業者及び製造業者形式名並びに伝送フレーム |            |                                   |                                                 |  |  |  |
| 試験手順                 |              |                             |            | a) 製造業者名及び製造業者形式名の設定を確認する。        |                                                 |  |  |  |
|                      |              |                             |            | b)初期化データを設定後,被試験機を起動し,フレームを取り込む。  |                                                 |  |  |  |
|                      |              |                             |            | c)被試験機がクラス6の場合は,試験機から勧誘フレームを送信する。 |                                                 |  |  |  |
|                      |              | d)試験機でフレームを確認する。            |            |                                   |                                                 |  |  |  |
| 評価基準                 |              |                             |            |                                   | a) 被試験機から設定されたノード名, 製造業者名及び製造業者形式名のデータ値が, トリガフ  |  |  |  |
|                      |              |                             |            |                                   | レーム及び参加要求フレームでネットワークに送信される(ノード名, 製造業者名及び製造業     |  |  |  |
|                      |              |                             |            |                                   | 者形式名のデータ値は,被試験機の表示装置などの周辺機器などで確認する。)ことを確認す      |  |  |  |
|                      |              | る。                          |            |                                   |                                                 |  |  |  |
|                      |              |                             |            | b)初期化エラーフラグがリセットされることを確認する。       |                                                 |  |  |  |
|                      |              |                             |            |                                   | c) ネットワークに送信されたフレームがUDPプロトコルであり、かつ、ポート番号が55003で |  |  |  |
|                      |              | あることを確認する。                  |            |                                   |                                                 |  |  |  |
| 被試験                  | クラス1         | $\circlearrowright$         |            |                                   |                                                 |  |  |  |
| 機クラ<br>スに対           | クラス2         | $\circlearrowright$         |            |                                   |                                                 |  |  |  |
| する試                  | クラス3         | $\bigcirc$                  |            |                                   |                                                 |  |  |  |
| 験対象                  | クラス4<br>クラス5 |                             | $\bigcirc$ |                                   |                                                 |  |  |  |
| 有無                   |              | $\bigcirc$                  |            |                                   |                                                 |  |  |  |
|                      | クラス6         |                             | $\bigcirc$ |                                   |                                                 |  |  |  |
|                      | クラス7         | $\bigcirc$<br>被試験機          | クラス        | ノード番号                             |                                                 |  |  |  |
| 設定パラメータ<br>$(2 - F)$ |              | (クラスによ                      | 1, 2, 3    | トークン監視時間                          | 1<br>(50)                                       |  |  |  |
|                      |              | って、パラメ                      |            | 最小許容フレーム                          | (0)                                             |  |  |  |
|                      |              | ータが異な                       |            | 間隔                                |                                                 |  |  |  |
|                      |              | $\delta$ )                  |            | 領域1先頭アドレス                         | $\overline{0}$                                  |  |  |  |
|                      |              |                             |            | 領域1サイズ                            | $\Omega$                                        |  |  |  |
|                      |              |                             |            | 領域2先頭アドレス                         | $\overline{0}$                                  |  |  |  |
|                      |              |                             |            | 領域2サイズ                            | $\overline{0}$                                  |  |  |  |
|                      |              |                             |            | ノード名                              | "TargetNode"                                    |  |  |  |
|                      |              |                             |            | 製造業者名                             | 製造業者の指定による。                                     |  |  |  |
|                      |              |                             |            | 製造業者形式名                           | 製造業者の指定による。                                     |  |  |  |
|                      |              |                             | クラス4, 5    | ノード番号                             | 100                                             |  |  |  |
|                      |              | トークン監視時間                    | (100)      |                                   |                                                 |  |  |  |
|                      |              |                             |            | 最小許容フレーム                          | (0)                                             |  |  |  |
|                      |              |                             |            | 間隔                                |                                                 |  |  |  |
|                      |              |                             |            | 領域1先頭アドレス                         | 256                                             |  |  |  |
|                      |              |                             |            | 領域1サイズ                            | 256                                             |  |  |  |
|                      |              |                             |            | 領域2先頭アドレス                         | 1 0 2 4                                         |  |  |  |
|                      |              |                             |            | 領域2サイズ                            | 1 0 24                                          |  |  |  |
|                      |              |                             |            | ノード名                              | "TargetNode"                                    |  |  |  |
|                      |              |                             |            | 製造業者名                             | 製造業者の指定による。                                     |  |  |  |
|                      |              |                             |            | 製造業者形式名                           | 製造業者の指定による。                                     |  |  |  |

# 表10—ノード名,製造業者及び製造業者形式名並びに伝送フレーム(続き)

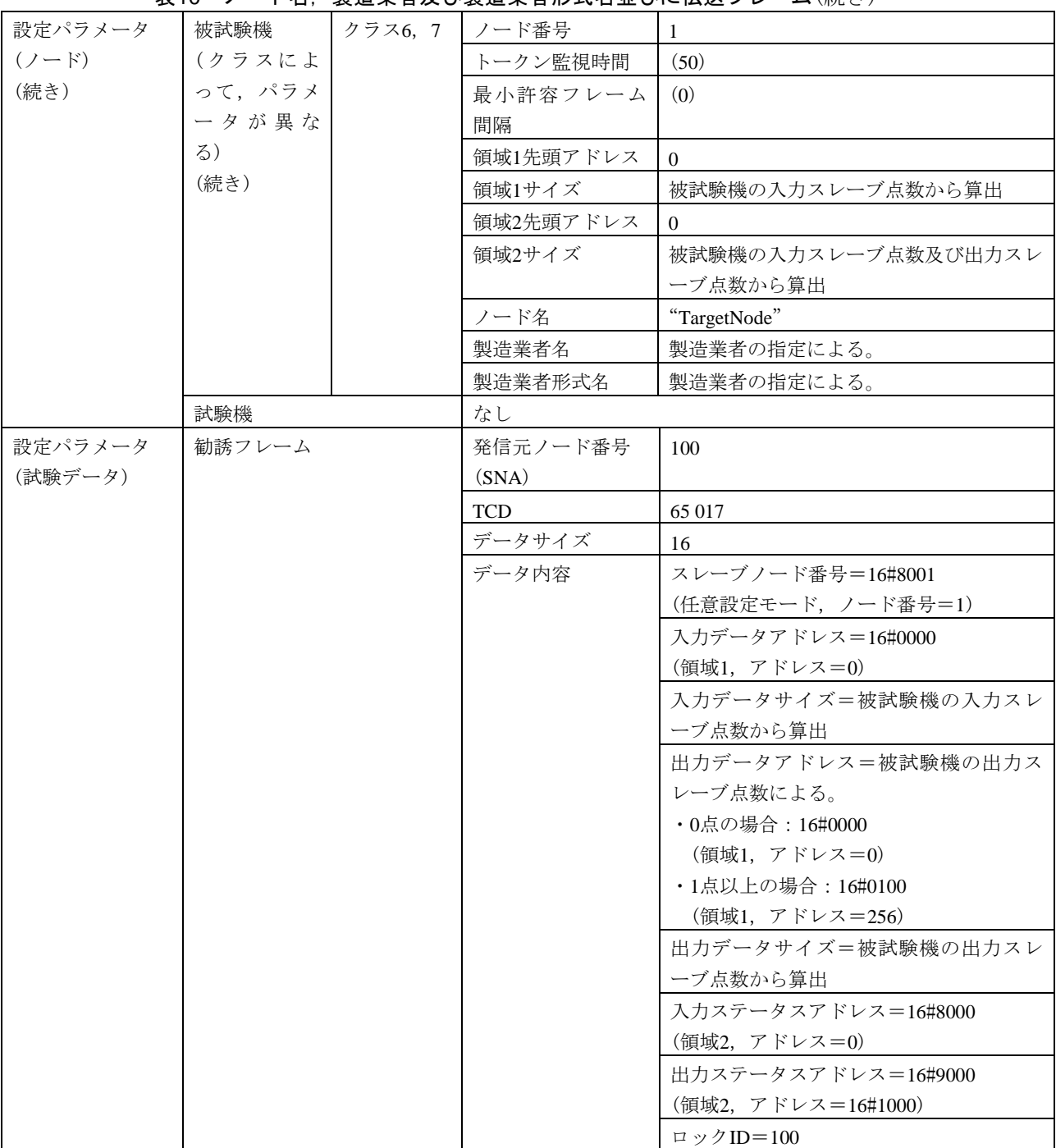

<span id="page-24-0"></span>

| 試験番号    |      | $V2-005$                                     |         |                                    |                 |  |  |  |
|---------|------|----------------------------------------------|---------|------------------------------------|-----------------|--|--|--|
| 試験大分類   |      | 初期設定                                         |         |                                    |                 |  |  |  |
| 試験分類    |      | 初期設定試験                                       |         |                                    |                 |  |  |  |
| 試験項目    |      | IPアドレス                                       |         |                                    |                 |  |  |  |
| 試験手順    |      |                                              |         | a) 初期化データを設定後, 被試験機を起動する。          |                 |  |  |  |
|         |      |                                              |         | b) 被試験機がクラス6の場合は、試験機から勧誘フレームを送信する。 |                 |  |  |  |
|         |      | c) 試験機でフレームを確認する。                            |         |                                    |                 |  |  |  |
| 評価基準    |      | 被試験機がネットワークに送信した通信フレームのIPアドレス部が設定値であることをトリガフ |         |                                    |                 |  |  |  |
|         |      | レームで確認する。                                    |         |                                    |                 |  |  |  |
| 被試験     | クラス1 | $\bigcirc$                                   |         |                                    |                 |  |  |  |
| 機クラ     | クラス2 | $\bigcirc$                                   |         |                                    |                 |  |  |  |
| スに対     | クラス3 | $\bigcirc$                                   |         |                                    |                 |  |  |  |
| する試     | クラス4 | $\bigcirc$                                   |         |                                    |                 |  |  |  |
| 験対象     | クラス5 | $\bigcirc$                                   |         |                                    |                 |  |  |  |
| 有無      | クラス6 | $\bigcirc$                                   |         |                                    |                 |  |  |  |
|         | クラス7 | $\bigcirc$                                   |         |                                    |                 |  |  |  |
| 設定パラメータ |      | 被試験機                                         | クラス     | ノード番号                              | $\mathbf{1}$    |  |  |  |
| $(7-F)$ |      | (クラスによっ                                      | 1, 2, 3 | トークン監視時間                           | (50)            |  |  |  |
|         |      | て、パラメー                                       |         | 最小許容フレーム                           | (0)             |  |  |  |
|         |      | タが異なる)                                       |         | 間隔                                 |                 |  |  |  |
|         |      |                                              |         | 領域1先頭アドレス                          | $\mathbf{0}$    |  |  |  |
|         |      |                                              |         | 領域1サイズ                             | $\overline{0}$  |  |  |  |
|         |      |                                              |         | 領域2先頭アドレス                          | $\overline{0}$  |  |  |  |
|         |      |                                              |         | 領域2サイズ                             | $\overline{0}$  |  |  |  |
|         |      |                                              |         | ノード名                               | "TargetNode"    |  |  |  |
|         |      |                                              |         | 製造業者名                              | 製造業者の指定による。     |  |  |  |
|         |      |                                              |         | 製造業者形式名                            | 製造業者の指定による。     |  |  |  |
|         |      |                                              |         | IPアドレス                             | 192.168.250.1   |  |  |  |
|         |      |                                              | クラス4, 5 | ノード番号                              | 100             |  |  |  |
|         |      |                                              |         | トークン監視時間                           | (100)           |  |  |  |
|         |      |                                              |         | 最小許容フレーム                           | (0)             |  |  |  |
|         |      |                                              |         | 間隔                                 |                 |  |  |  |
|         |      |                                              |         | 領域1先頭アドレス                          | 256             |  |  |  |
|         |      |                                              |         | 領域1サイズ                             | 256             |  |  |  |
|         |      |                                              |         | 領域2先頭アドレス                          | 1 0 24          |  |  |  |
|         |      |                                              |         | 領域2サイズ                             | 1 0 2 4         |  |  |  |
|         |      |                                              |         | ノード名                               | "TargetNode"    |  |  |  |
|         |      |                                              |         | 製造業者名                              | 製造業者の指定による。     |  |  |  |
|         |      |                                              |         | 製造業者形式名                            | 製造業者の指定による。     |  |  |  |
|         |      |                                              |         | IPアドレス                             | 192.168.250.100 |  |  |  |

表11―IPアドレス

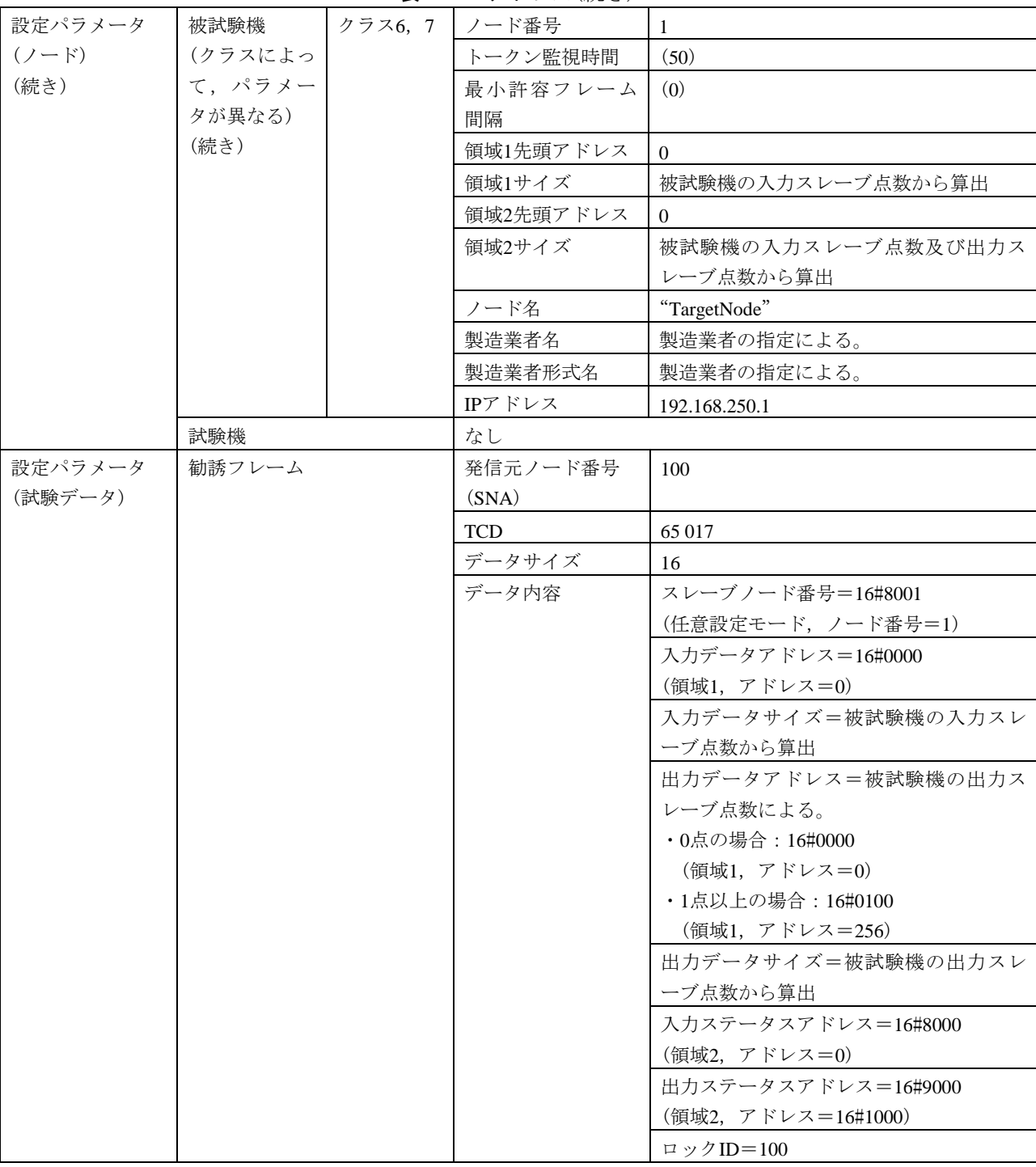

### 表11―IPアドレス(続き)

6.6.3 新規加入

新規加入は、次による。

a) 新規加入正常動作 新規加入正常動作の試験表は,表[12](#page-26-0)~表[16](#page-37-0)による。

表12―トリガフレーム,参加要求フレーム及び勧誘フレームの送信シーケンス

<span id="page-26-0"></span>

| 試験番号  |       | <b>—, ッ</b> 깨 メッ・ノレ<br>ᆖᄶᇰ <i>ᄢᇚᄁᄼ</i><br>▰ <u>▿<del>ᇨ</del>៲ᆷ</u> <del>ᅎ</del><br>$V2-006$ |  |  |  |  |
|-------|-------|---------------------------------------------------------------------------------------------|--|--|--|--|
| 試験大分類 |       | 新規加入                                                                                        |  |  |  |  |
| 試験分類  |       | 正常動作試験                                                                                      |  |  |  |  |
| 試験項目  |       | トリガフレーム,参加要求フレーム及び勧誘フレームの送信シーケンス                                                            |  |  |  |  |
| 試験手順  |       | a)被試験機の上位層を運転状熊に設定し,被試験機だけを起動する。                                                            |  |  |  |  |
|       |       | b)被試験機がクラス6の場合は,被試験機起動から8000 ms後に,試験機から勧誘フレームを                                              |  |  |  |  |
|       |       | 送信する。                                                                                       |  |  |  |  |
|       |       | c) 評価基準1の動作を確認する。                                                                           |  |  |  |  |
|       |       | d) 試験機を起動する。評価基準2の動作を確認する。                                                                  |  |  |  |  |
|       |       | e)被試験機の上位層を停止状態にする。評価基準3の確認をする。                                                             |  |  |  |  |
| 評価基準  | 評価基準1 | 被試験機のクラスに応じて,判定基準が異なる。                                                                      |  |  |  |  |
|       |       | a) クラス1, 2, 3(任意マスタ機能なし)の場合:                                                                |  |  |  |  |
|       |       | 1) トリガフレーム, 参加要求フレームの順にフレームを送信することを確認する。                                                    |  |  |  |  |
|       |       | 2) トリガフレームを(4200±10) msごとに送信することを確認する。                                                      |  |  |  |  |
|       |       | 3) トリガフレームから(512±2) ms後に参加要求フレームを送信することを確認する。                                               |  |  |  |  |
|       |       | 4) 勧誘フレームを送信しないことを確認する。                                                                     |  |  |  |  |
|       |       | 5)受信待ち状態フラグがセットされることを確認する。                                                                  |  |  |  |  |
|       |       | b) クラス3(任意マスタ機能実装), 4の場合:                                                                   |  |  |  |  |
|       |       | 1)トリガフレーム,参加要求フレーム,勧誘フレームの順にフレームを送信することを確認                                                  |  |  |  |  |
|       |       | する。                                                                                         |  |  |  |  |
|       |       | 2) トリガフレームを(4200±10)msごとに送信することを確認する。                                                       |  |  |  |  |
|       |       | 3) トリガフレームから(512±2) ms後に参加要求フレームを送信することを確認する。                                               |  |  |  |  |
|       |       | 4) トリガフレームから(1200±2)ms後に勧誘フレームを送信することを確認する。                                                 |  |  |  |  |
|       |       | 5)受信待ち状態フラグがセットされることを確認する。                                                                  |  |  |  |  |
|       |       | c) クラス5の場合:                                                                                 |  |  |  |  |
|       |       | 1)トリガフレーム,参加要求フレームの順にフレームを送信することを確認する。                                                      |  |  |  |  |
|       |       | 2) トリガフレームを(4216±10) msごとに送信することを確認する。                                                      |  |  |  |  |
|       |       | 3) トリガフレームから(400±2) ms後に参加要求フレームを送信することを確認する。                                               |  |  |  |  |
|       |       | 4)勧誘フレームを送信しないことを確認する。                                                                      |  |  |  |  |
|       |       | 5)受信待ち状熊フラグがセットされることを確認する。                                                                  |  |  |  |  |
|       |       | d) クラス6の場合:                                                                                 |  |  |  |  |
|       |       | 1) 試験機から勧誘フレームを送信するまで、フレームを送信しないことを確認する。                                                    |  |  |  |  |
|       |       | 2)試験機から勧誘フレームを送信後に,トリガフレーム,参加要求フレームの順にフレーム                                                  |  |  |  |  |
|       |       | を送信することを確認する。                                                                               |  |  |  |  |
|       |       | 3)トリガフレームを(4 208±10) msごとに送信することを確認する。                                                      |  |  |  |  |
|       |       | 4) トリガフレームから(8±2) ms後に参加要求フレームを送信することを確認する。                                                 |  |  |  |  |
|       |       | 5) 勧誘フレームを送信しないことを確認する。                                                                     |  |  |  |  |
|       |       | 6)受信待ち状態フラグがセットされることを確認する。                                                                  |  |  |  |  |
|       |       | e) クラス7の場合:                                                                                 |  |  |  |  |
|       |       | 1) トリガフレーム, 参加要求フレームの順にフレームを送信することを確認する。                                                    |  |  |  |  |
|       |       | 2) トリガフレームを(4208±10) msごとに送信することを確認する。                                                      |  |  |  |  |
|       |       | 3) トリガフレームから(8±2) ms後に参加要求フレームを送信することを確認する。                                                 |  |  |  |  |
|       |       | 4) 勧誘フレームを送信しないことを確認する。                                                                     |  |  |  |  |
|       |       | 5)受信待ち状態フラグがセットされることを確認する。                                                                  |  |  |  |  |

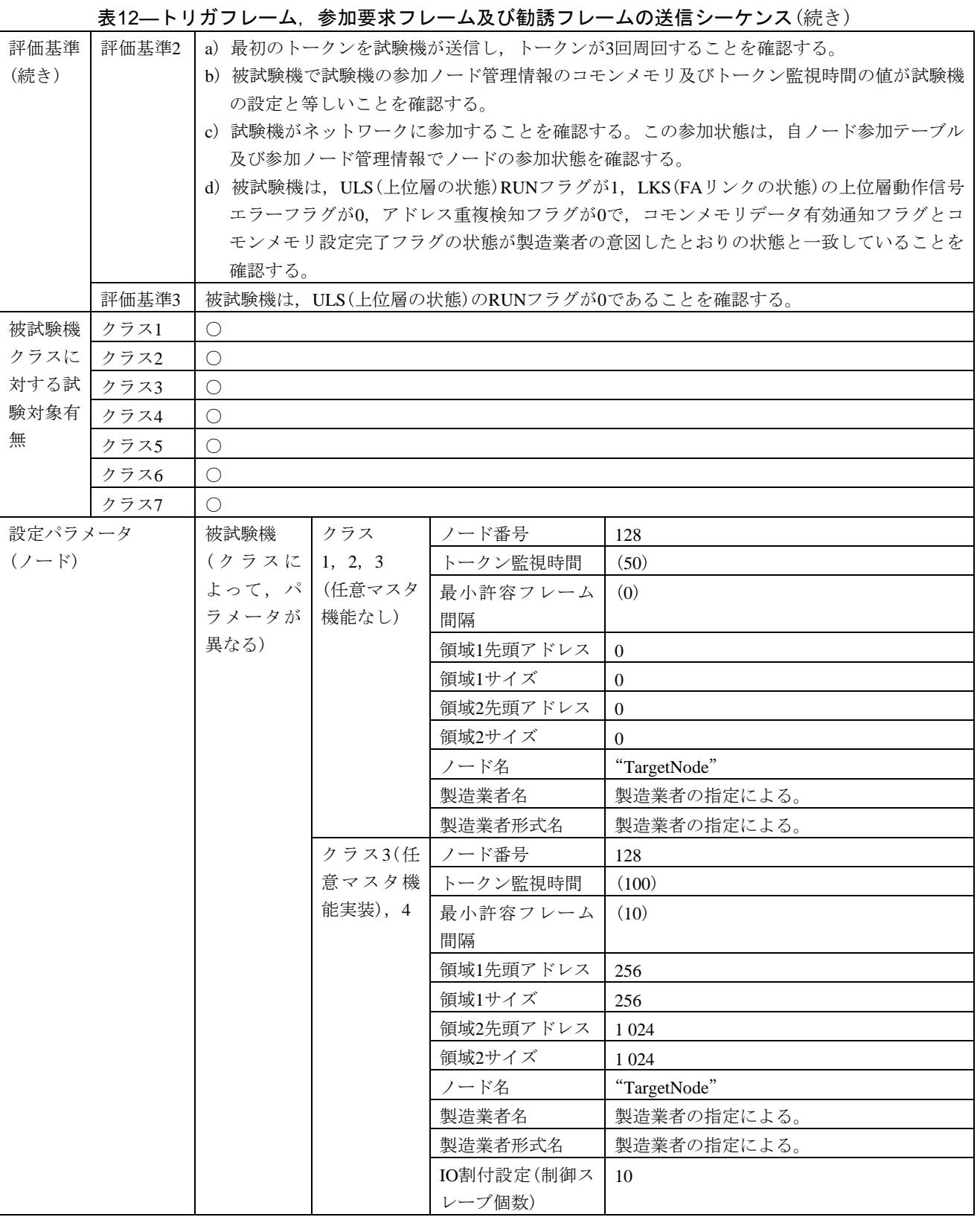

JEM 1480: 2023

| 表12—トリガフレーム,参加要求フレーム及び勧誘フレームの送信シーケンス(続き) |  |  |  |
|------------------------------------------|--|--|--|
|------------------------------------------|--|--|--|

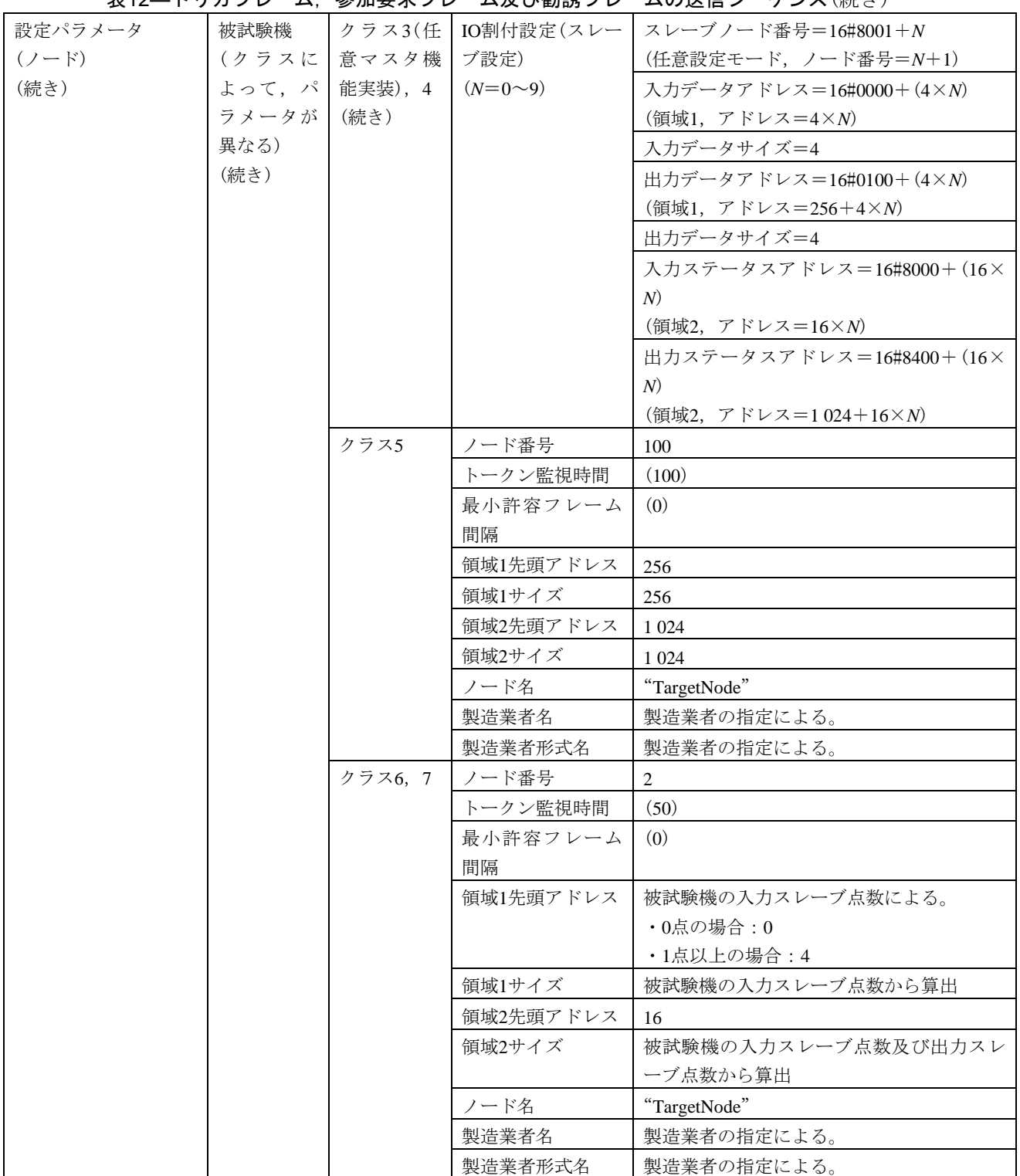

表12―トリガフレーム,参加要求フレーム及び勧誘フレームの送信シーケンス(続き)

| 設定パラメータ   | 試験機              | クラス     | 実装クラス      | 3(コントローラ)           |
|-----------|------------------|---------|------------|---------------------|
| $(7 - F)$ | (被試験機   1, 2, 3, |         | ノード番号      | 1                   |
| (続き)      | のクラスに 4, 5       |         | トークン監視時間   | 50                  |
|           | よって、パ            |         | 最小許容フレーム   | $\Omega$            |
|           | ラメータが            |         | 間隔         |                     |
|           | 異なる)             |         | 領域1先頭アドレス  | 64                  |
|           |                  |         | 領域1サイズ     | 32                  |
|           |                  |         | 領域2先頭アドレス  | 128                 |
|           |                  |         | 領域2サイズ     | 16                  |
|           |                  | クラス6, 7 | 実装クラス      | 3(コントローラ)           |
|           |                  |         | ノード番号      | 1                   |
|           |                  |         | トークン監視時間   | 50                  |
|           |                  |         | 最小許容フレーム   | $\Omega$            |
|           |                  |         | 間隔         |                     |
|           |                  |         | 領域1先頭アドレス  | 256                 |
|           |                  |         | 領域1サイズ     | 32                  |
|           |                  |         | 領域2先頭アドレス  | 1 0 24              |
|           |                  |         | 領域2サイズ     | 16                  |
| 設定パラメータ   | 勧誘フレーム           |         | 発信元ノード番号   | $\mathbf{1}$        |
| (試験データ)   |                  |         | (SNA)      |                     |
|           |                  |         |            |                     |
|           |                  |         | <b>TCD</b> | 65 017              |
|           |                  |         | データサイズ     | 16                  |
|           |                  |         | データ内容      | スレーブノード番号=16#8002   |
|           |                  |         |            | (任意設定モード, ノード番号=2)  |
|           |                  |         |            | 入力データアドレス=被試験機の入力スレ |
|           |                  |         |            | ーブ点数による。            |
|           |                  |         |            | ・0点の場合: 16#0000     |
|           |                  |         |            | (領域1, アドレス=0)       |
|           |                  |         |            | ・1点以上の場合:16#0004    |
|           |                  |         |            | (領域1, アドレス=4)       |
|           |                  |         |            | 入力データサイズ=被試験機の入力スレー |
|           |                  |         |            | ブ点数から算出             |
|           |                  |         |            | 出力データアドレス=被試験機の出力スレ |
|           |                  |         |            | ーブ点数による。            |
|           |                  |         |            | ・0点の場合: 16#0000     |
|           |                  |         |            | (領域1, アドレス=0)       |
|           |                  |         |            | ・1点以上の場合:16#0100    |
|           |                  |         |            | (領域1, アドレス=256)     |
|           |                  |         |            | 出力データサイズ=被試験機の出力スレー |
|           |                  |         |            | ブ点数から算出             |
|           |                  |         |            | 入力ステータスアドレス=16#8010 |
|           |                  |         |            | (領域2,アドレス=16)       |
|           |                  |         |            | 出力ステータスアドレス=16#8400 |
|           |                  |         |            | (領域2, アドレス=1024)    |
|           |                  |         |            | ロックID=128           |

| 設定パラメータ | 被試験機  | クラス      | 参加ノード管理情   | 領域1先頭アドレス=64         |
|---------|-------|----------|------------|----------------------|
| (試験データ) | (クラスに | 1, 2, 3, | 報のデータ:ノー   | 領域1サイズ=32            |
| (続き)    | よって,パ | 4, 5     | ド#1のコモンメモ  | 領域2先頭アドレス=128        |
|         | ラメータが |          | リの先頭アドレス   | 領域2サイズ=16            |
|         | 異なる)  |          | 及びサイズ, FAリ | FAリンクの状態(参加フラグ)=セット  |
|         |       |          | ンクの状態      |                      |
|         |       | クラス6, 7  | 参加ノード管理情   | 領域1先頭アドレス=256        |
|         |       |          | 報のデータ:ノー   | 領域1サイズ=32            |
|         |       |          | ド#1のコモンメモ  | 領域2先頭アドレス=1024       |
|         |       |          | リの先頭アドレス   | 領域2サイズ=16            |
|         |       |          | 及びサイズ,FAリ  | FAリンクの状熊(参加フラグ)=セット  |
|         |       |          | ンクの状態      |                      |
|         | 試験機   |          | 自ノード状態     | 評価基準1:受信待ち状態フラグがON   |
|         |       |          | FAリンクの状態   | 評価基準2:ノードの参加離脱フラグがON |
|         |       |          | LKS.       | 16#60又は16#61         |
|         |       |          | 上位層の動作状態   | 評価基準2:RUN/STOPがON    |
|         |       |          |            | 評価基準3:RUN/STOPがOFF   |

表12―トリガフレーム,参加要求フレーム及び勧誘フレームの送信シーケンス(続き)

#### 表13―新規加入動作1

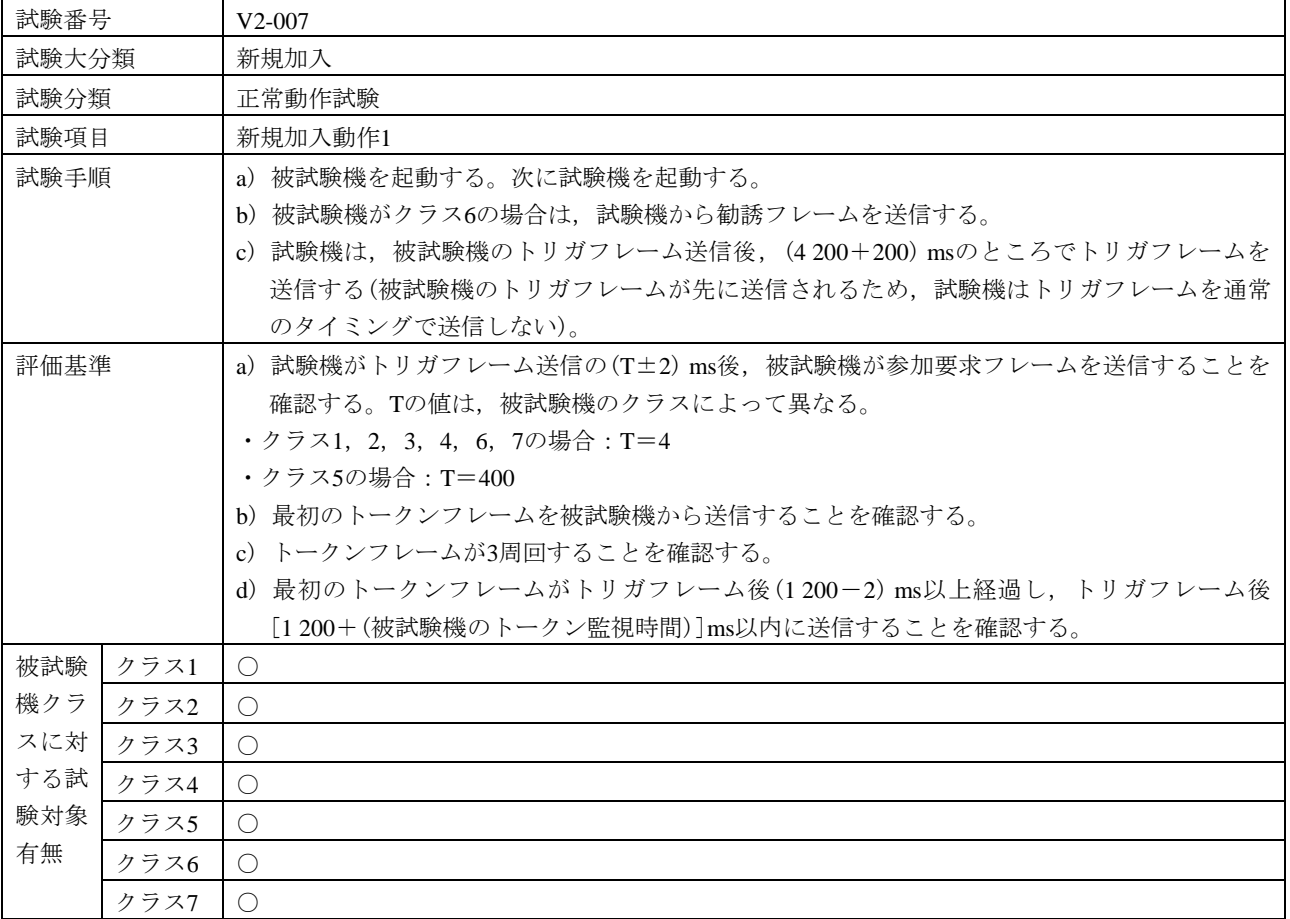

#### 表13―新規加入動作1(続き)

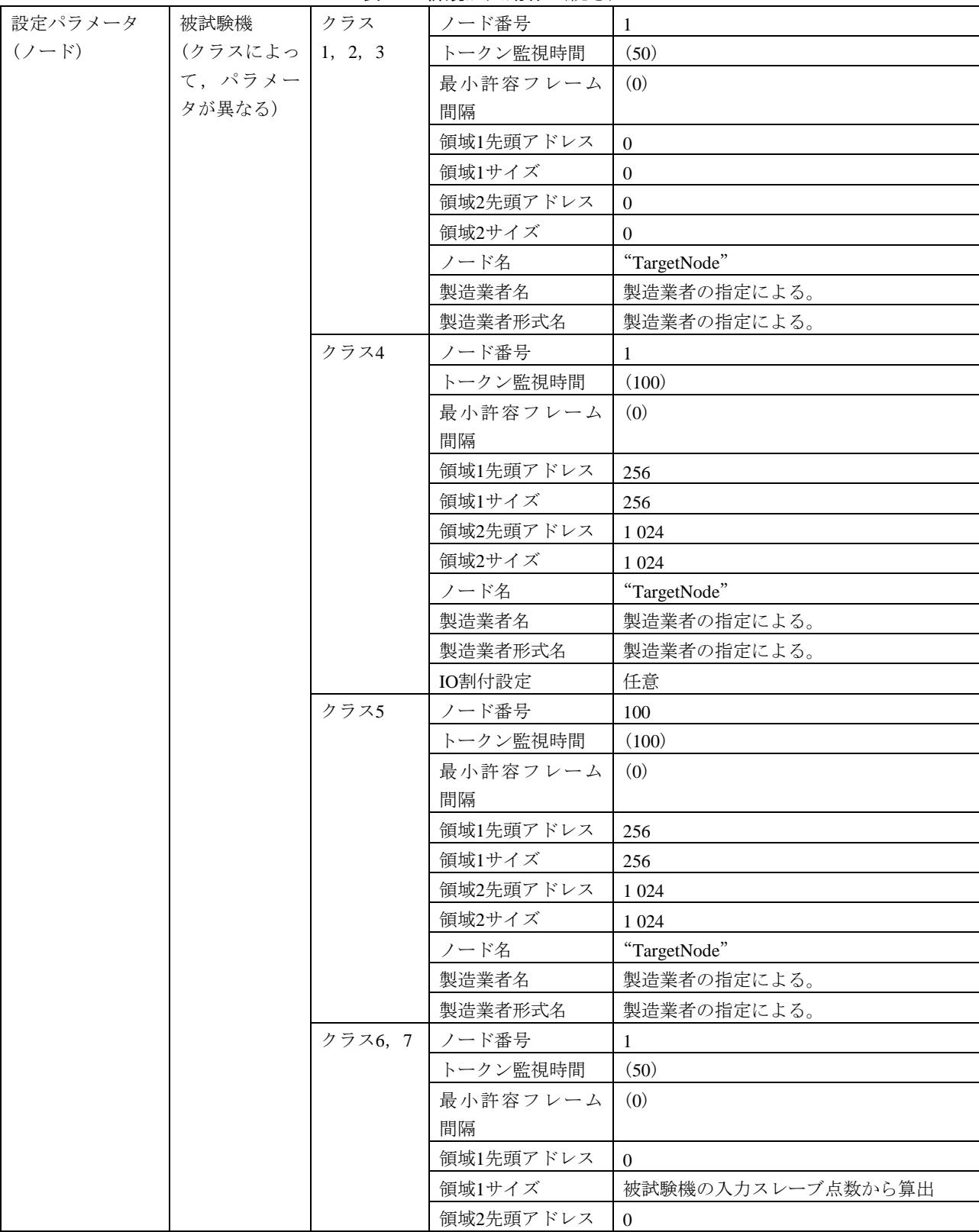

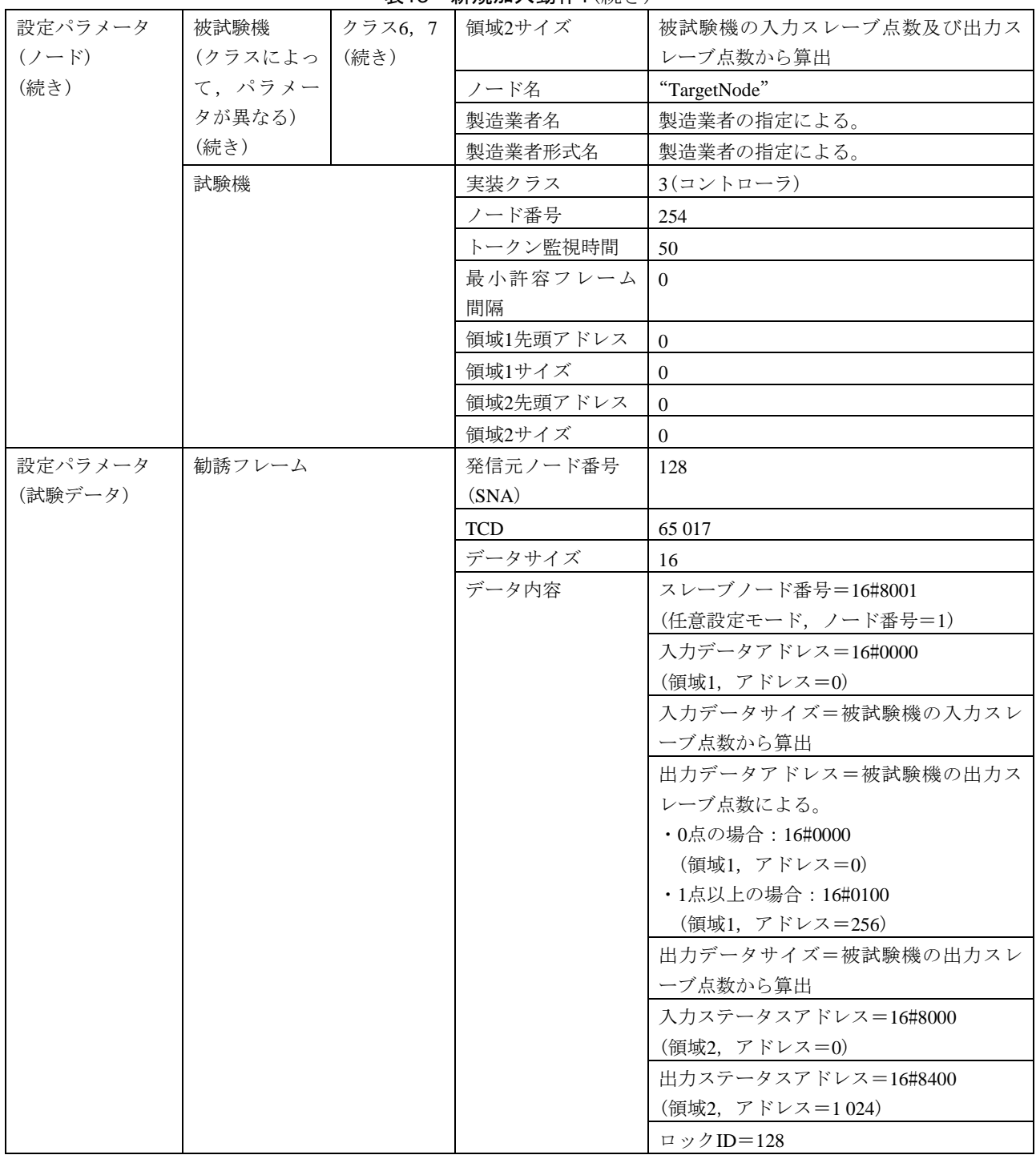

表13―新規加入動作1(続き)

| 試験番号      |      | $V2-008$                                            |         |                         |                |  |  |  |
|-----------|------|-----------------------------------------------------|---------|-------------------------|----------------|--|--|--|
| 試験大分類     |      | 新規加入                                                |         |                         |                |  |  |  |
| 試験分類      |      | 正常動作試験                                              |         |                         |                |  |  |  |
| 試験項目      |      | 新規加入動作2                                             |         |                         |                |  |  |  |
| 試験手順      |      |                                                     |         | a)被試験機を起動する。次に試験機を起動する。 |                |  |  |  |
|           |      | b) 被試験機がクラス6の場合は、試験機から勧誘フレームを送信する。                  |         |                         |                |  |  |  |
|           |      | c)試験機は,被試験機のトリガフレーム送信後,(4200-200)msのところでトリガフレームを    |         |                         |                |  |  |  |
|           |      | 送信する(試験機からトリガフレームが送信され, 被試験機からはトリガフレームが送信せず         |         |                         |                |  |  |  |
|           |      | 加入動作が始まる)。                                          |         |                         |                |  |  |  |
| 評価基準      |      | a) 試験機がトリガフレーム送信の(T±2) ms後、被試験機が参加要求フレームを送信することを    |         |                         |                |  |  |  |
|           |      | 確認する。Tの値は、被試験機のクラスによって異なる。                          |         |                         |                |  |  |  |
|           |      | ・クラス1, 2, 3, 4, 6, 7の場合: T=4                        |         |                         |                |  |  |  |
|           |      | ・クラス5の場合:T=400                                      |         |                         |                |  |  |  |
|           |      | b)最初のトークンフレームを被試験機から送信することを確認する。                    |         |                         |                |  |  |  |
|           |      | c)トークンフレームが3周回することを確認する。                            |         |                         |                |  |  |  |
|           |      | d) 最初のトークンフレームがトリガフレーム後 (1 200-2) ms以上経過し, トリガフレーム後 |         |                         |                |  |  |  |
| 被試験       | クラス1 | [1200+(被試験機のトークン監視時間)]ms以内に送信することを確認する。             |         |                         |                |  |  |  |
| 機クラ       | クラス2 | $\circlearrowright$                                 |         |                         |                |  |  |  |
| スに対       | クラス3 | $\bigcirc$<br>$\bigcirc$                            |         |                         |                |  |  |  |
| する試       | クラス4 | O                                                   |         |                         |                |  |  |  |
| 験対象       | クラス5 | $\bigcirc$                                          |         |                         |                |  |  |  |
| 有無        | クラス6 | O                                                   |         |                         |                |  |  |  |
|           | クラス7 | O                                                   |         |                         |                |  |  |  |
| 設定パラメータ   |      | 被試験機                                                | クラス     | ノード番号                   | 1              |  |  |  |
| $(2 - F)$ |      | (クラスによっ                                             | 1, 2, 3 | トークン監視時間                | (50)           |  |  |  |
|           |      | て,パラメー                                              |         | 最小許容フレーム                | (0)            |  |  |  |
|           |      | タが異なる)                                              |         | 間隔                      |                |  |  |  |
|           |      |                                                     |         | 領域1先頭アドレス               | $\overline{0}$ |  |  |  |
|           |      |                                                     |         | 領域1サイズ                  | $\overline{0}$ |  |  |  |
|           |      |                                                     |         | 領域2先頭アドレス               | $\mathbf{0}$   |  |  |  |
|           |      |                                                     |         | 領域2サイズ                  | $\theta$       |  |  |  |
|           |      |                                                     | クラス4    | ノード番号                   | 1              |  |  |  |
|           |      |                                                     |         | トークン監視時間                | (100)          |  |  |  |
|           |      |                                                     |         | 最小許容フレーム                | (0)            |  |  |  |
|           |      |                                                     |         | 間隔                      |                |  |  |  |
|           |      |                                                     |         | 領域1先頭アドレス               | 256            |  |  |  |
|           |      |                                                     |         | 領域1サイズ                  | 256            |  |  |  |
|           |      |                                                     |         | 領域2先頭アドレス               | 1 0 24         |  |  |  |
|           |      |                                                     |         | 領域2サイズ                  | 1 0 2 4        |  |  |  |
|           |      |                                                     |         | IO割付設定                  | 任意             |  |  |  |
|           |      |                                                     | クラス5    | ノード番号                   | 100            |  |  |  |
|           |      |                                                     |         | トークン監視時間                | (100)          |  |  |  |

実14―新担加入動作2

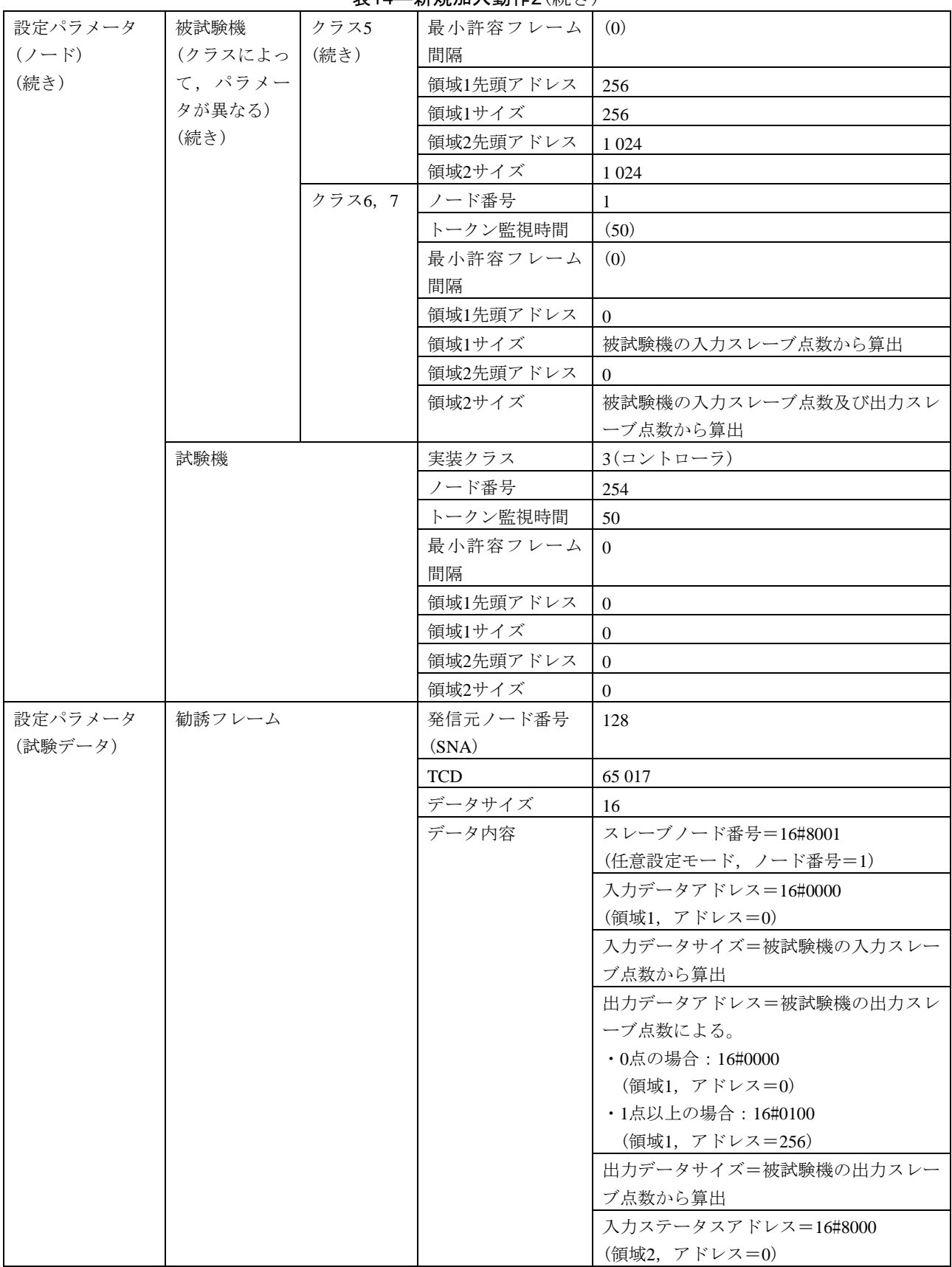

表14―新規加入動作2(続き)

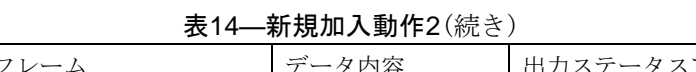

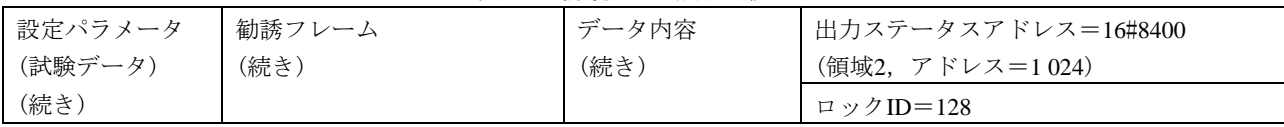

# 表15―新規加入動作3

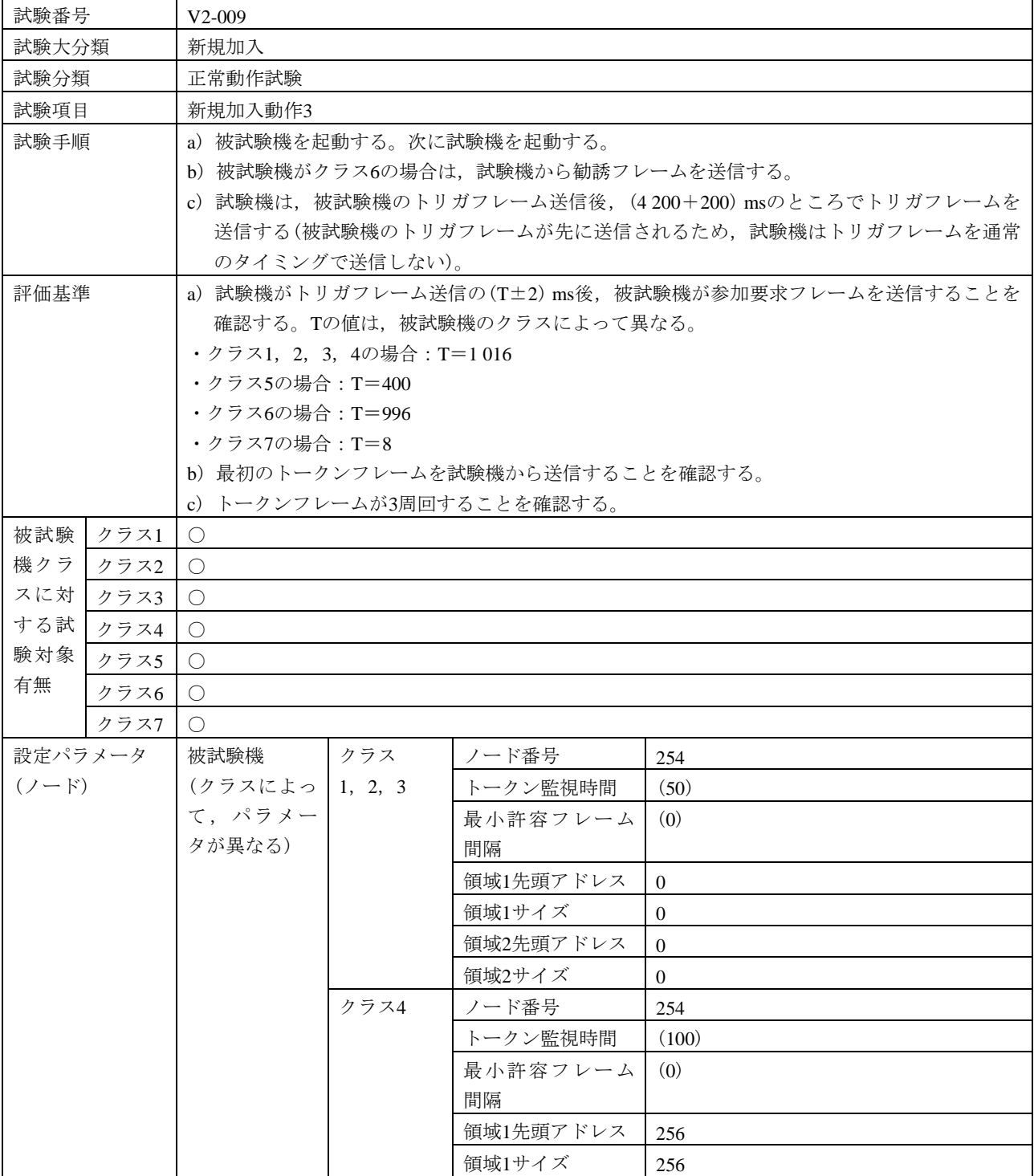
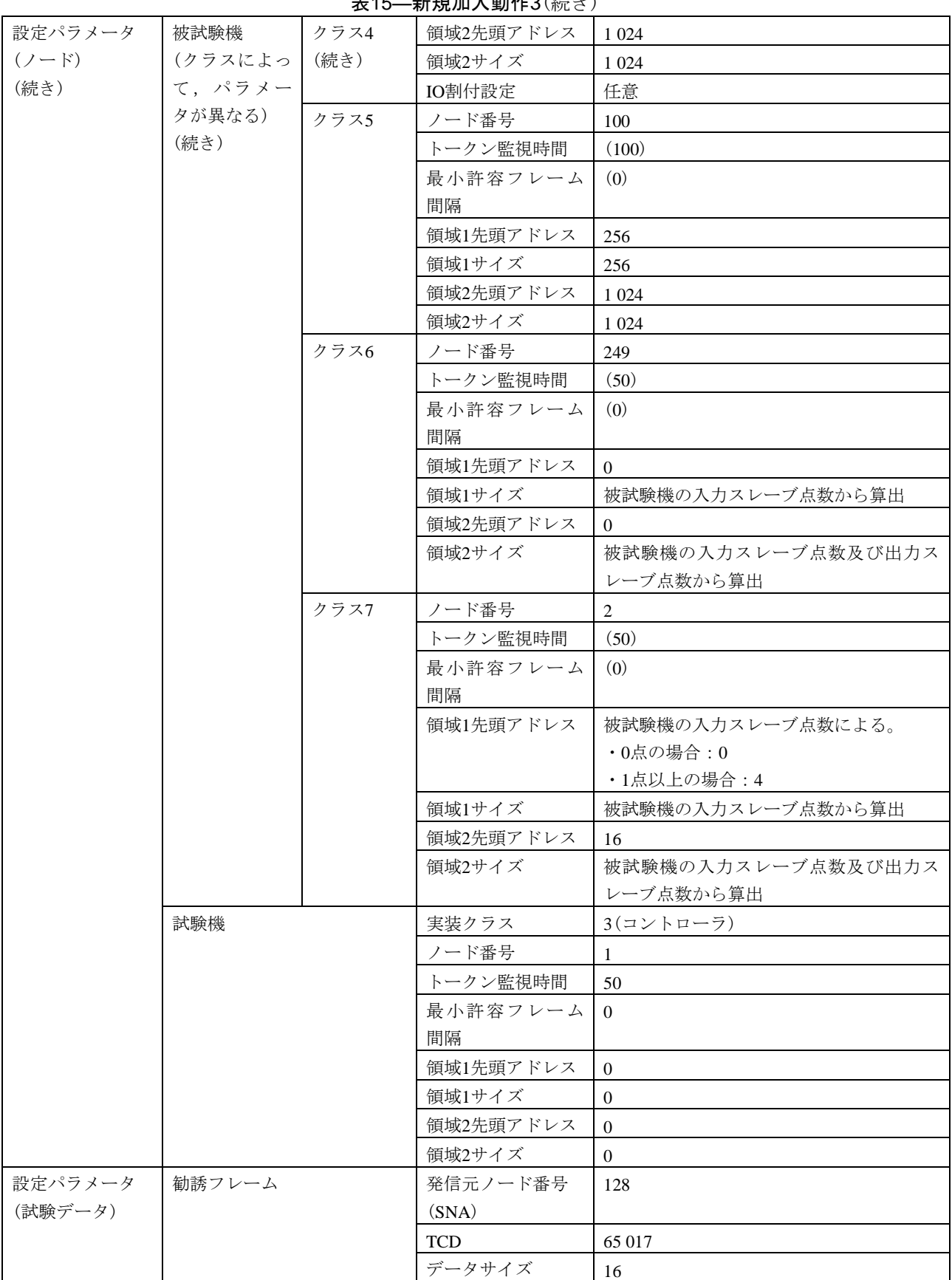

表15―新規加入動作3(続き)

#### 表15―新規加入動作3(続き)

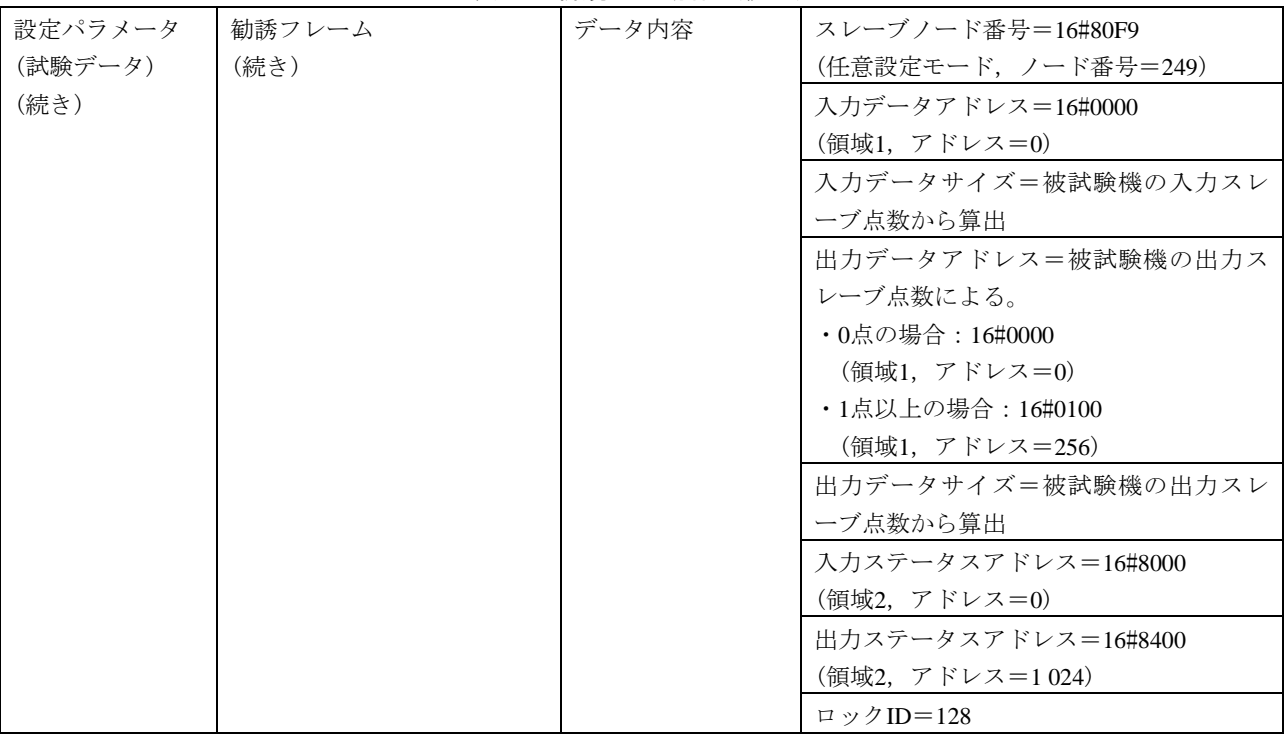

#### 表16―新規加入動作4

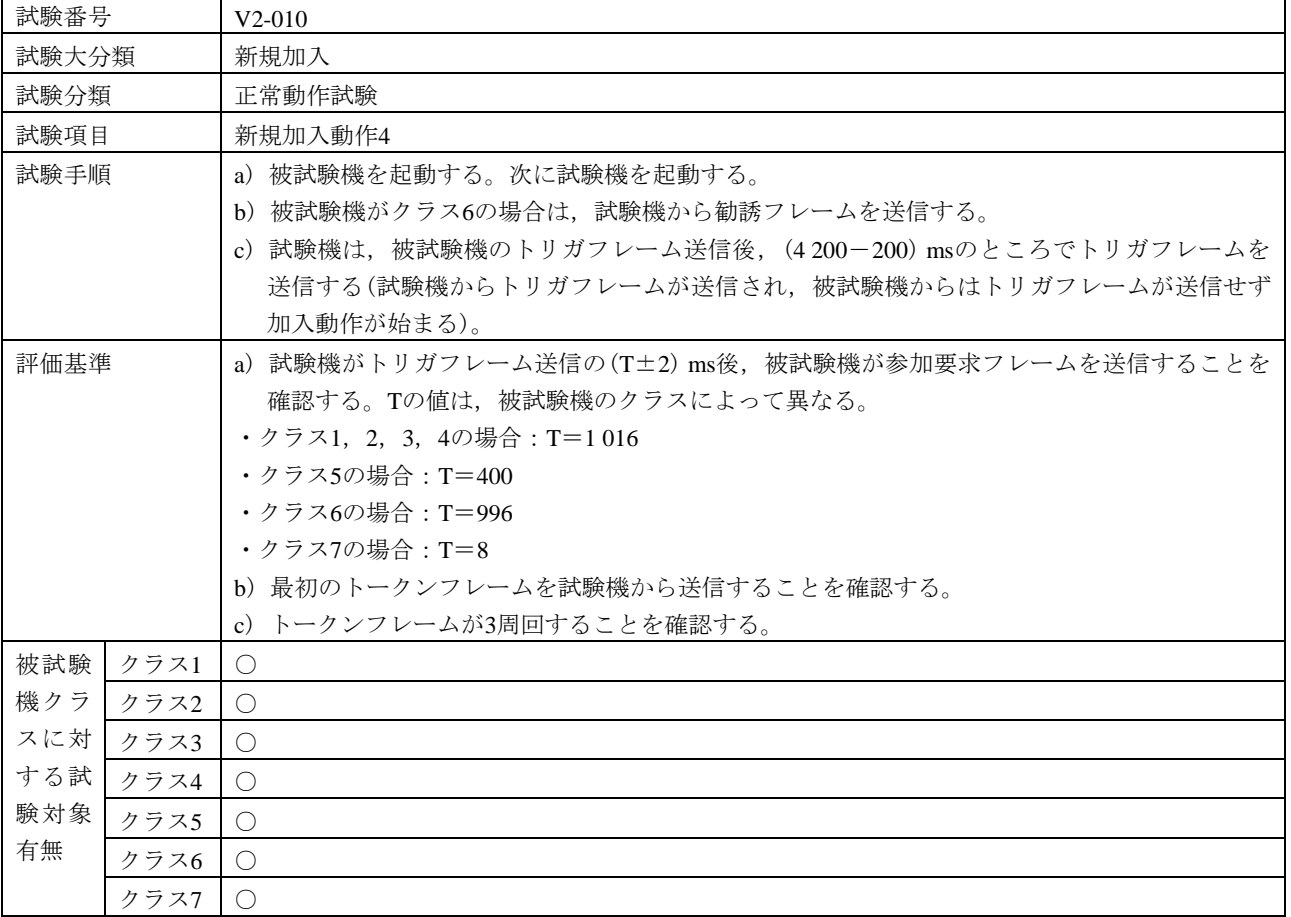

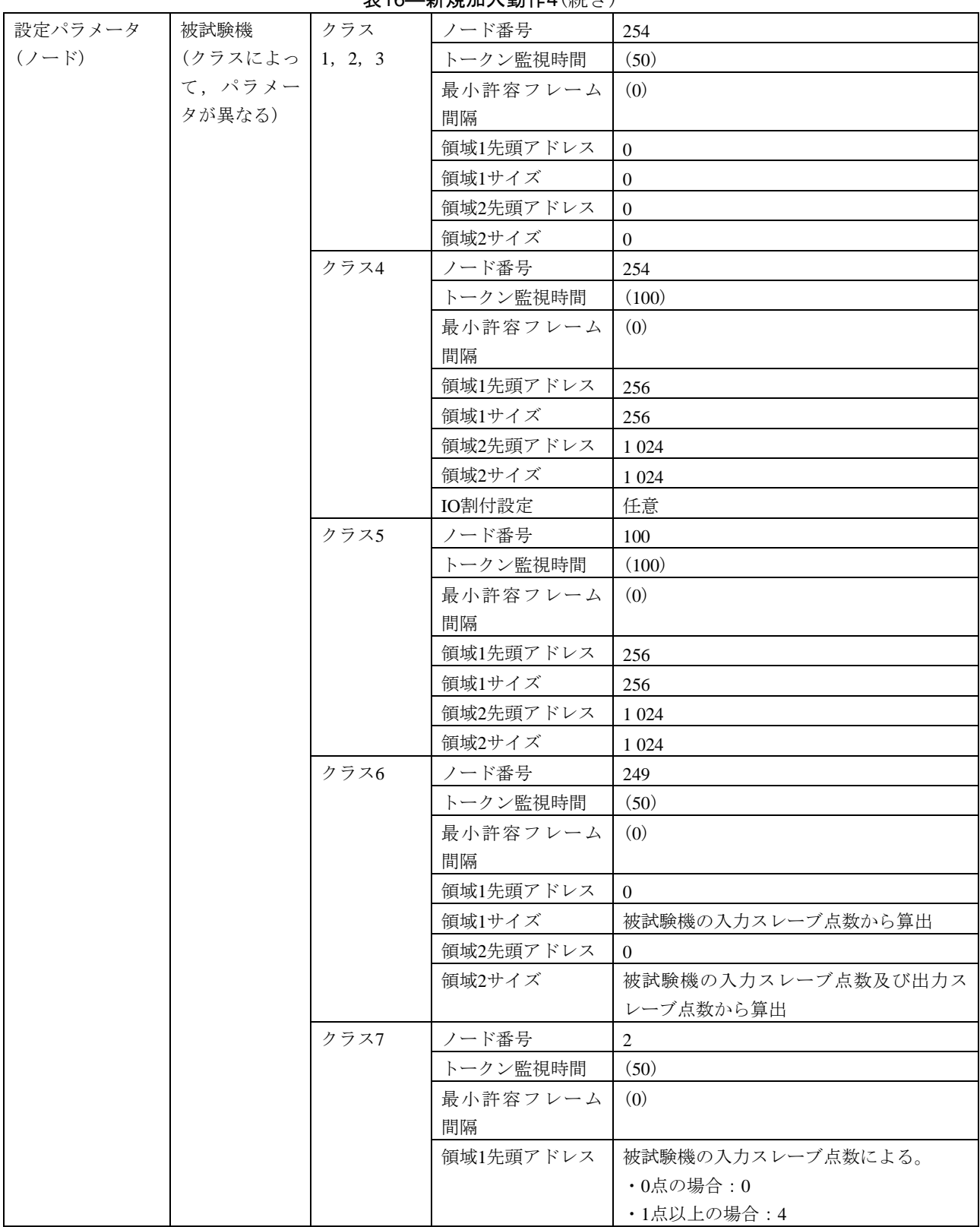

表16―新規加入動作4(続き)

#### 表16―新規加入動作4(続き)

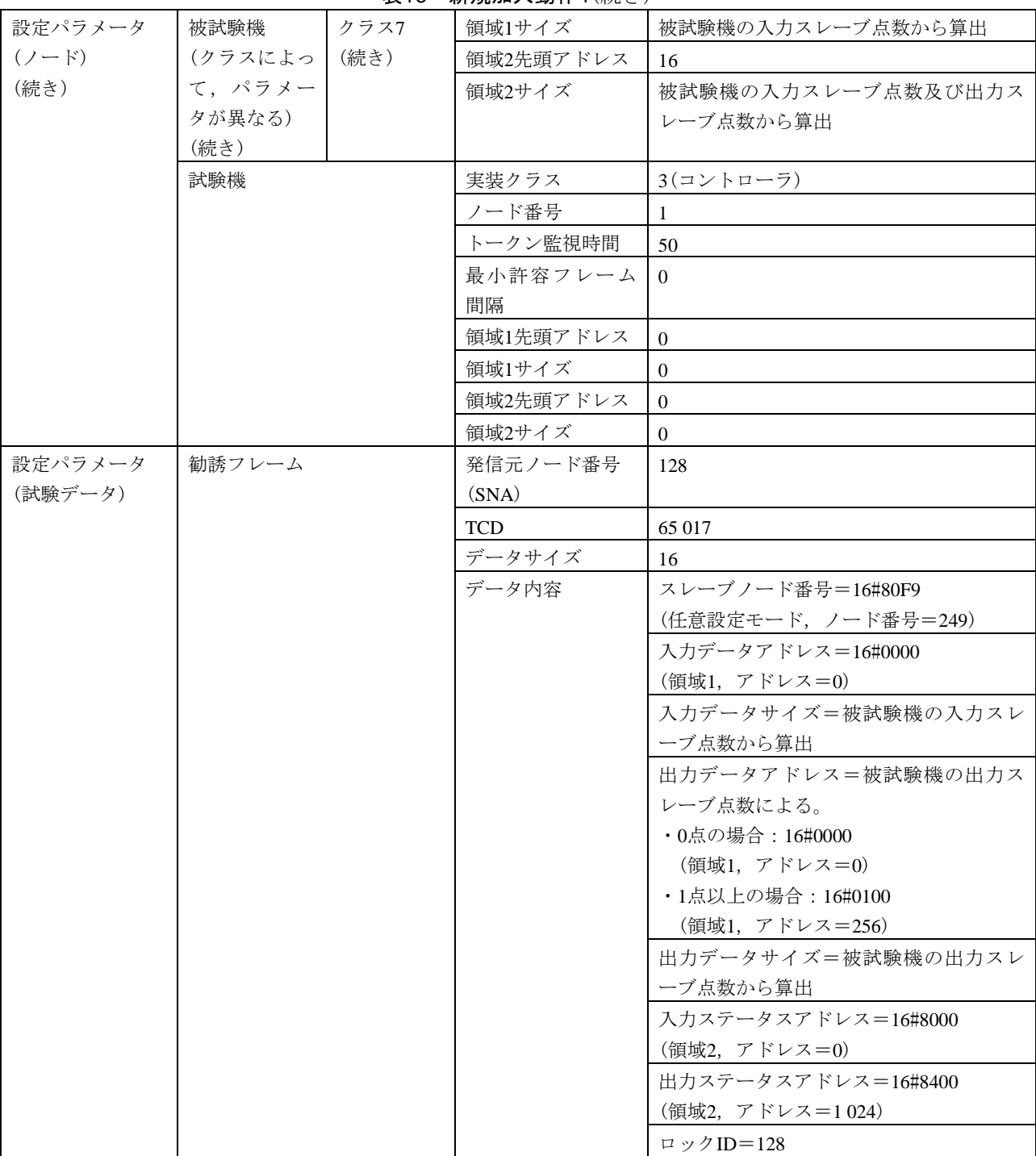

<span id="page-40-0"></span>b) 新規加入異常動作 新規加入異常動作の試験表は,表[17](#page-40-0)~表[21](#page-50-0)による。

| 試験番号      |      | $V2-011$                      |         |                                    |                |  |  |
|-----------|------|-------------------------------|---------|------------------------------------|----------------|--|--|
| 試験大分類     |      | 新規加入                          |         |                                    |                |  |  |
| 試験分類      |      | 異常動作試験                        |         |                                    |                |  |  |
| 試験項目      |      | ノード番号重複                       |         |                                    |                |  |  |
| 試験手順      |      |                               |         | a) 被試験機の動作が安定した後, 試験機を起動する。        |                |  |  |
|           |      |                               |         | b) 被試験機がクラス6の場合は、試験機から勧誘フレームを送信する。 |                |  |  |
|           |      | c) 試験機は、参加要求フレームを300 msで送信する。 |         |                                    |                |  |  |
| 評価基準      |      | 試験機が参加要求フレームを送信後,次を確認する。      |         |                                    |                |  |  |
|           |      | a) 被試験機は、参加要求フレームを送信しない。      |         |                                    |                |  |  |
|           |      | b) 被試験機は、ノード番号重複フラグをセットする。    |         |                                    |                |  |  |
| 被試験       | クラス1 | $\bigcirc$                    |         |                                    |                |  |  |
| 機クラ       | クラス2 | $\bigcirc$                    |         |                                    |                |  |  |
| スに対       | クラス3 | $\bigcirc$                    |         |                                    |                |  |  |
| する試       | クラス4 | $\bigcirc$                    |         |                                    |                |  |  |
| 験対象       | クラス5 | $\bigcirc$                    |         |                                    |                |  |  |
| 有無        | クラス6 | $\bigcirc$                    |         |                                    |                |  |  |
|           | クラス7 | $\bigcirc$                    |         |                                    |                |  |  |
| 設定パラメータ   |      | 被試験機                          | クラス     | ノード番号                              | 100            |  |  |
| $(7 - F)$ |      | (クラスによっ                       | 1, 2, 3 | トークン監視時間                           | (50)           |  |  |
|           |      | て、パラメー                        |         | 最小許容フレーム                           | (0)            |  |  |
|           |      | タが異なる)                        |         | 間隔                                 |                |  |  |
|           |      |                               |         | 領域1先頭アドレス                          | $\overline{0}$ |  |  |
|           |      |                               |         | 領域1サイズ                             | $\mathbf{0}$   |  |  |
|           |      |                               |         | 領域2先頭アドレス                          | $\overline{0}$ |  |  |
|           |      |                               |         | 領域2サイズ                             | $\mathbf{0}$   |  |  |
|           |      |                               | クラス4, 5 | ノード番号                              | 100            |  |  |
|           |      |                               |         | トークン監視時間                           | (100)          |  |  |
|           |      |                               |         | 最小許容フレーム                           | (0)            |  |  |
|           |      |                               |         | 間隔                                 |                |  |  |
|           |      |                               |         | 領域1先頭アドレス                          | 256            |  |  |
|           |      |                               |         | 領域1サイズ                             | 256            |  |  |
|           |      |                               |         | 領域2先頭アドレス                          | 1 0 24         |  |  |
|           |      |                               |         | 領域2サイズ                             | 1 0 24         |  |  |
|           |      |                               |         | IO割付設定(クラス                         | 任意             |  |  |
|           |      |                               |         | 4の場合)                              |                |  |  |
|           |      |                               | クラス6, 7 | ノード番号                              | $\mathbf{1}$   |  |  |
|           |      |                               |         | トークン監視時間                           | (50)           |  |  |
|           |      |                               |         | 最小許容フレーム                           | (0)            |  |  |
|           |      |                               |         | 間隔                                 |                |  |  |
|           |      |                               |         | 領域1先頭アドレス                          | $\overline{0}$ |  |  |

表17―ノード番号重複

#### 表17―ノード番号重複(続き)

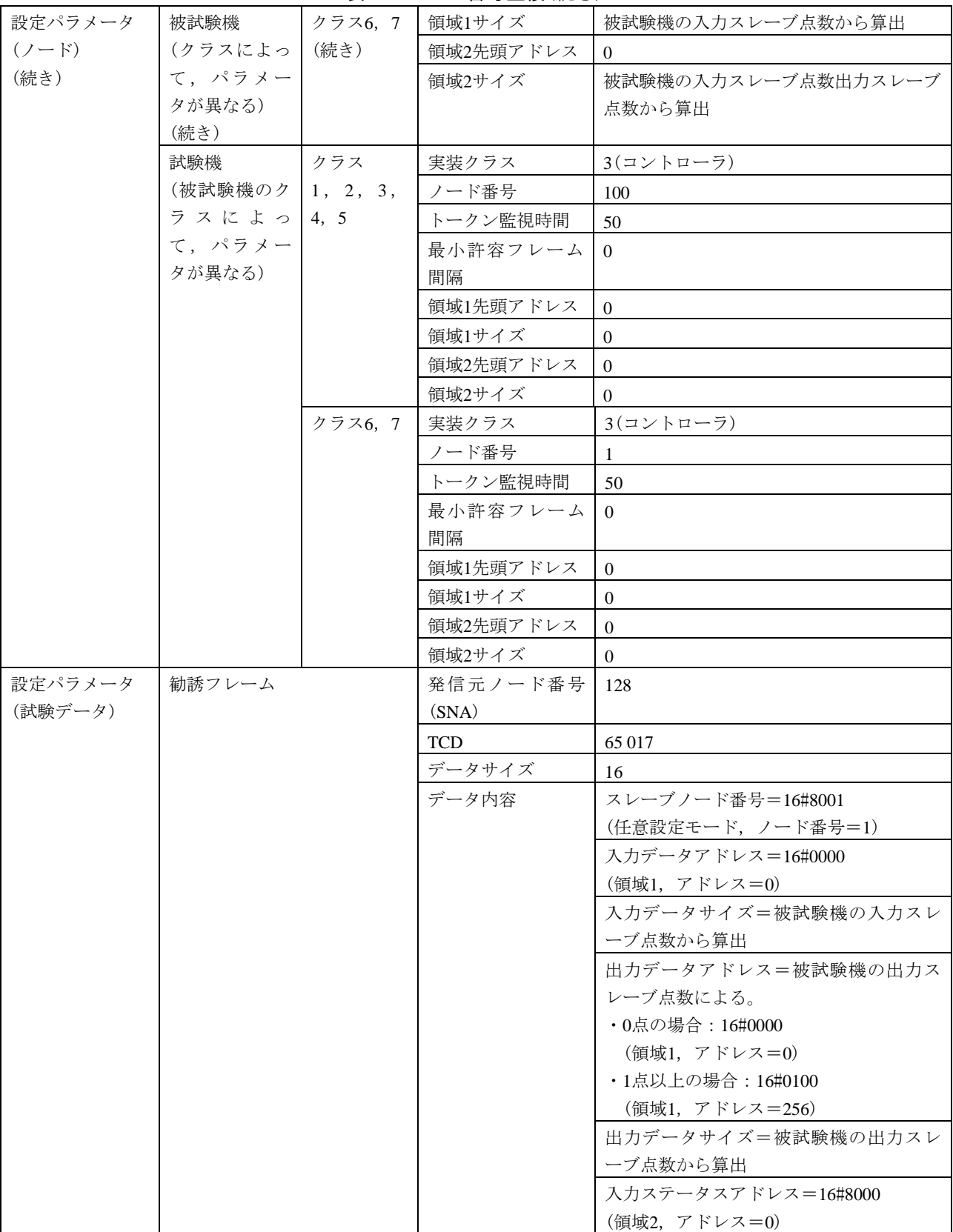

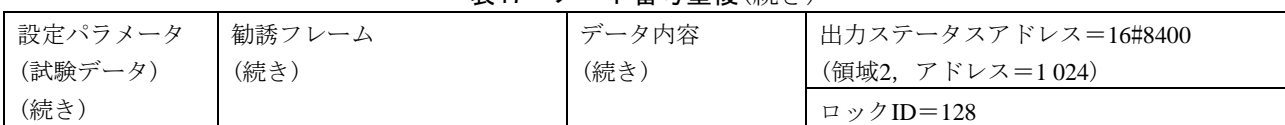

### 表17―ノード番号重複(続き)

# 表18―アドレス重複

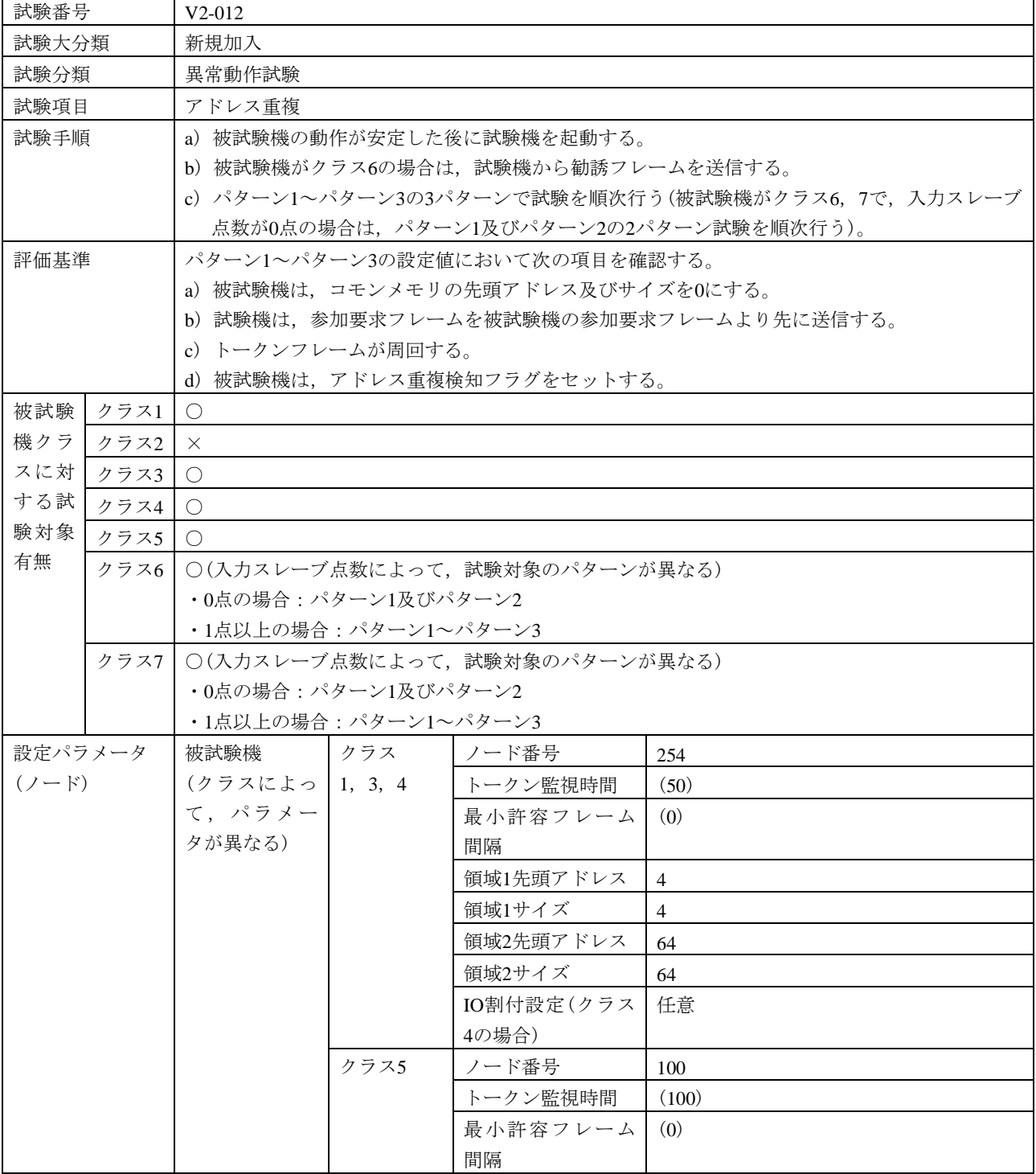

### 表18―アドレス重複(続き)

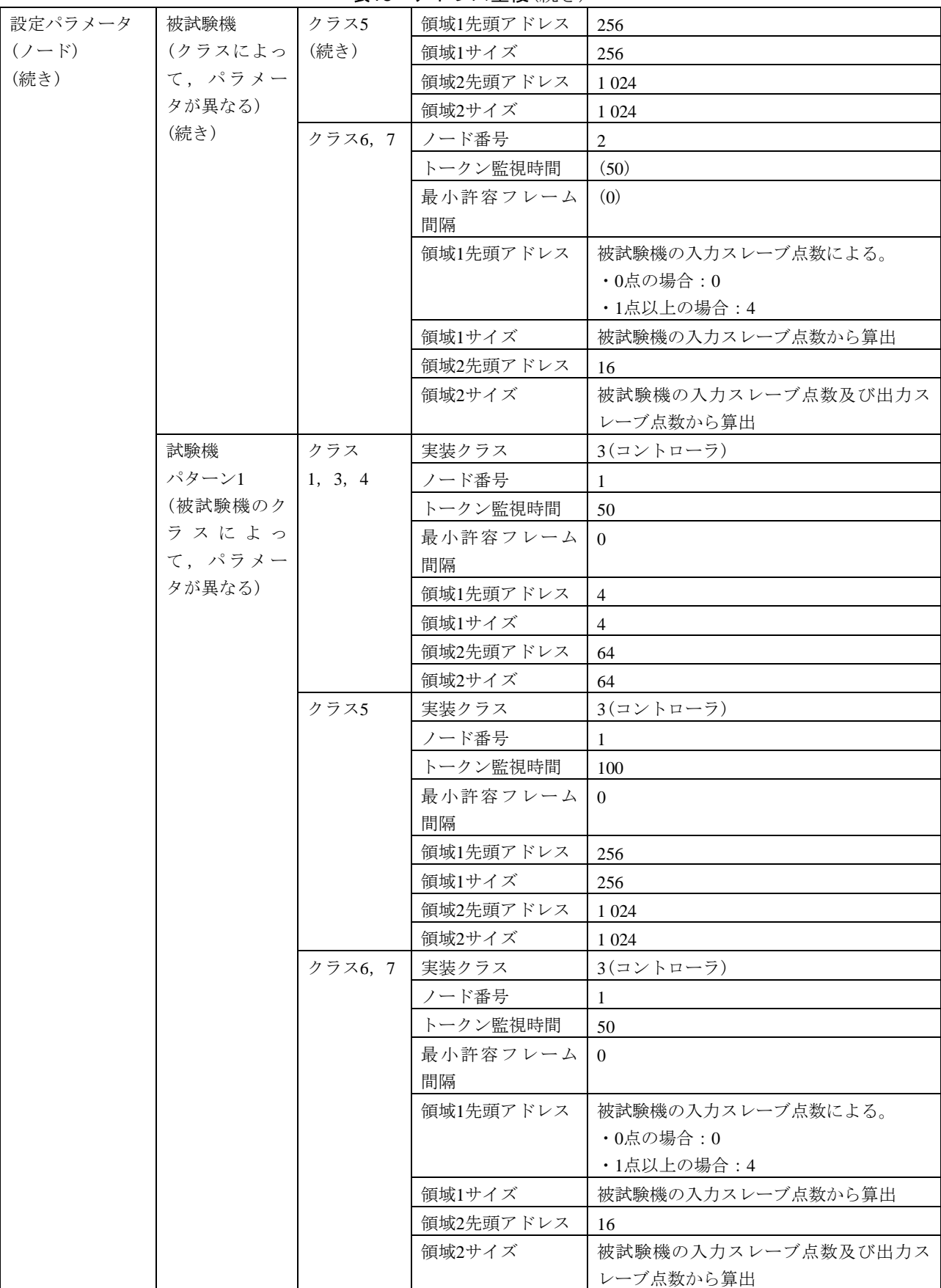

|           |         | ້າເປ    |           |                |
|-----------|---------|---------|-----------|----------------|
| 設定パラメータ   | 試験機     | クラス     | 実装クラス     | 3(コントローラ)      |
| $(2 - F)$ | パターン2   | 1, 3, 4 | ノード番号     | 1              |
| (続き)      | (被試験機のク |         | トークン監視時間  | 50             |
|           | ラスによっ   |         | 最小許容フレーム  | $\mathbf{0}$   |
|           | て、パラメー  |         | 間隔        |                |
|           | タが異なる)  |         | 領域1先頭アドレス | $\overline{0}$ |
|           |         |         | 領域1サイズ    | $\overline{4}$ |
|           |         |         | 領域2先頭アドレス | 127            |
|           |         |         | 領域2サイズ    | 64             |
|           |         | クラス5    | 実装クラス     | 3(コントローラ)      |
|           |         |         | ノード番号     | 1              |
|           |         |         | トークン監視時間  | 100            |
|           |         |         | 最小許容フレーム  | $\overline{0}$ |
|           |         |         | 間隔        |                |
|           |         |         | 領域1先頭アドレス | $\overline{0}$ |
|           |         |         | 領域1サイズ    | 256            |
|           |         |         | 領域2先頭アドレス | 2 0 4 7        |
|           |         |         | 領域2サイズ    | 1 0 2 4        |
|           |         | クラス6, 7 | 実装クラス     | 3(コントローラ)      |
|           |         |         | ノード番号     | 1              |
|           |         |         | トークン監視時間  | 50             |
|           |         |         | 最小許容フレーム  | $\mathbf{0}$   |
|           |         |         | 間隔        |                |
|           |         |         | 領域1先頭アドレス | $\overline{0}$ |
|           |         |         | 領域1サイズ    | $\overline{4}$ |
|           |         |         | 領域2先頭アドレス | 15+被試験機の領域2サイズ |
|           |         |         | 領域2サイズ    | 16             |
|           | 試験機     | クラス     | 実装クラス     | 3(コントローラ)      |
|           | パターン3   | 1, 3, 4 | ノード番号     | 1              |
|           | (被試験機のク |         | トークン監視時間  | 50             |
|           | ラスによっ   |         | 最小許容フレーム  | $\overline{0}$ |
|           | て、パラメー  |         | 間隔        |                |
|           | タが異なる)  |         | 領域1先頭アドレス | 1              |
|           |         |         | 領域1サイズ    | $\overline{4}$ |
|           |         |         | 領域2先頭アドレス | 128            |
|           |         |         | 領域2サイズ    | 64             |
|           |         | クラス5    | 実装クラス     | 3(コントローラ)      |
|           |         |         | ノード番号     |                |
|           |         |         | トークン監視時間  | 100            |
|           |         |         | 最小許容フレーム  | $\overline{0}$ |
|           |         |         | 間隔        |                |
|           |         |         | 領域1先頭アドレス | 1              |
|           |         |         | 領域1サイズ    | 256            |

表18―アドレス重複(続き)

| 設定パラメータ | 試験機     | クラス5    | 領域2先頭アドレス  | 2 0 4 8             |
|---------|---------|---------|------------|---------------------|
| $(7-F)$ | パターン3   | (続き)    | 領域2サイズ     | 1 0 2 4             |
| (続き)    | (被試験機のク | クラス6, 7 | 実装クラス      | 3(コントローラ)           |
|         | ラスによっ   |         | ノード番号      | 1                   |
|         | て,パラメー  |         | トークン監視時間   | 50                  |
|         | タが異なる)  |         | 最小許容フレーム   | $\Omega$            |
|         | (続き)    |         | 間隔         |                     |
|         |         |         | 領域1先頭アドレス  | 1                   |
|         |         |         | 領域1サイズ     | $\overline{4}$      |
|         |         |         | 領域2先頭アドレス  | 16+被試験機の領域2サイズ      |
|         |         |         | 領域2サイズ     | 16                  |
| 設定パラメータ | 勧誘フレーム  |         | 発信元ノード番号   | $\mathbf{1}$        |
| (試験データ) |         |         | (SNA)      |                     |
|         |         |         | <b>TCD</b> | 65 017              |
|         |         |         | データサイズ     | 16                  |
|         |         |         | データ内容      | スレーブノード番号=16#8002   |
|         |         |         |            | (任意設定モード, ノード番号=2)  |
|         |         |         |            | 入力データアドレス=被試験機の入力ス  |
|         |         |         |            | レーブ点数による。           |
|         |         |         |            | ・0点の場合: 16#0000     |
|         |         |         |            | (領域1, アドレス=0)       |
|         |         |         |            | ・1点以上の場合:16#0004    |
|         |         |         |            | (領域1, アドレス=4)       |
|         |         |         |            | 入力データサイズ=被試験機の入力スレ  |
|         |         |         |            | ーブ点数から算出            |
|         |         |         |            | 出力データアドレス=被試験機の出力ス  |
|         |         |         |            | レーブ点数による。           |
|         |         |         |            | ・0点の場合: 16#0000     |
|         |         |         |            | (領域1, アドレス=0)       |
|         |         |         |            | ・1点以上の場合:16#0100    |
|         |         |         |            | (領域1, アドレス=256)     |
|         |         |         |            | 出力データサイズ=被試験機の出力スレ  |
|         |         |         |            | ーブ点数から算出            |
|         |         |         |            | 入力ステータスアドレス=16#8010 |
|         |         |         |            | (領域2, アドレス=16)      |
|         |         |         |            | 出力ステータスアドレス=16#8400 |
|         |         |         |            | (領域2,アドレス=1 024)    |
|         |         |         |            | ロックID=1             |

表18―アドレス重複(続き)

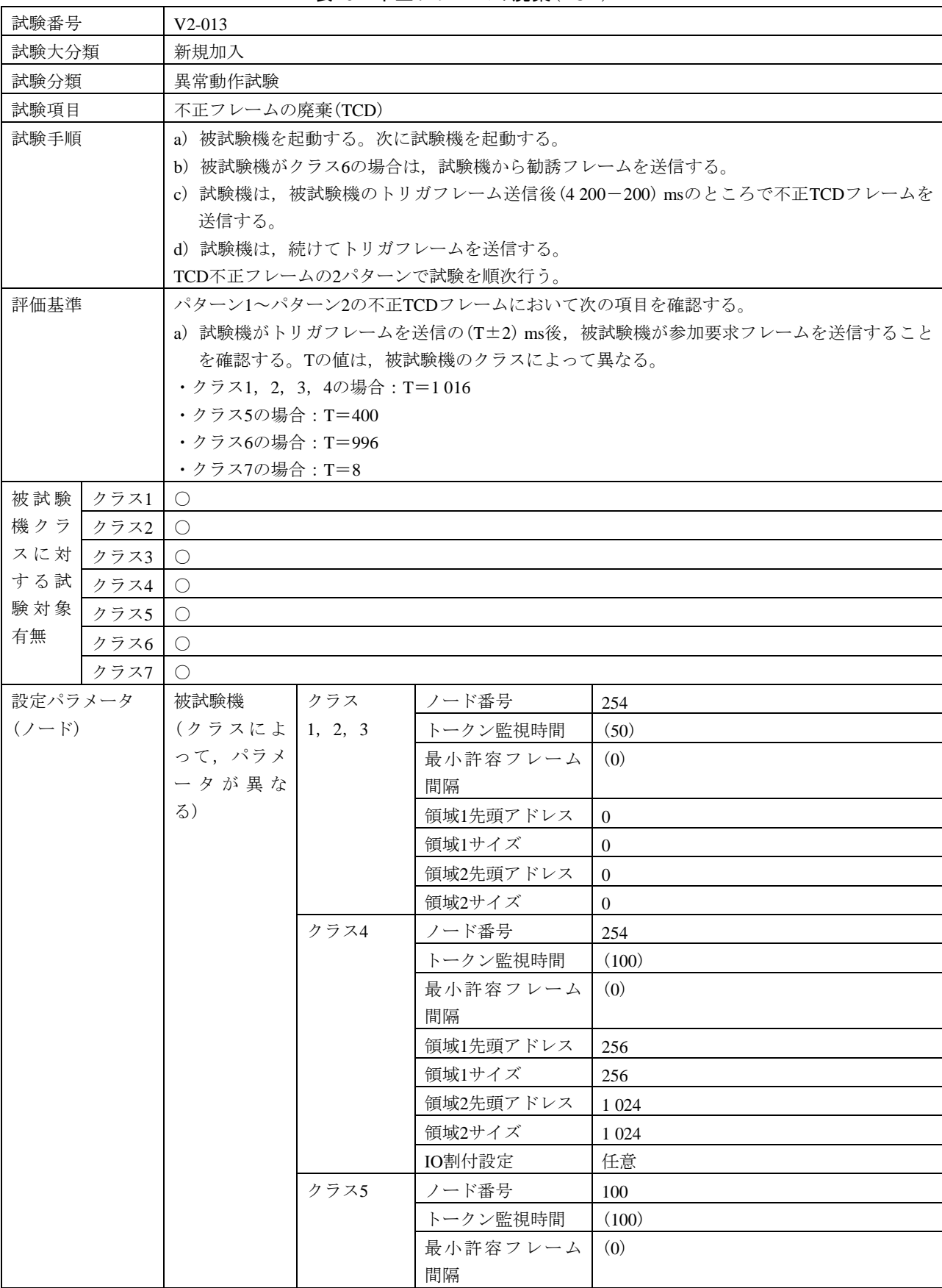

表19―不正フレームの廃棄(TCD)

| 設定パラメータ   | 被試験機      | クラス5 | 領域1先頭アドレス  | 256                  |
|-----------|-----------|------|------------|----------------------|
| $(2 - F)$ | (クラスによ    | (続き) | 領域1サイズ     | 256                  |
| (続き)      | って、パラメ    |      | 領域2先頭アドレス  | 1 0 24               |
|           | ータが異な     |      | 領域2サイズ     | 1 0 24               |
|           | $\zeta$ ) | クラス6 | ノード番号      | 249                  |
|           | (続き)      |      | トークン監視時間   | (50)                 |
|           |           |      | 最小許容フレーム   | (0)                  |
|           |           |      | 間隔         |                      |
|           |           |      | 領域1先頭アドレス  | $\overline{0}$       |
|           |           |      | 領域1サイズ     | 被試験機の入力スレーブ点数から算出    |
|           |           |      | 領域2先頭アドレス  | $\overline{0}$       |
|           |           |      | 領域2サイズ     | 被試験機の入力スレーブ点数及び出力ス   |
|           |           |      |            | レーブ点数から算出            |
|           |           | クラス7 | ノード番号      | 2                    |
|           |           |      | トークン監視時間   | (50)                 |
|           |           |      | 最小許容フレーム   | (0)                  |
|           |           |      | 間隔         |                      |
|           |           |      | 領域1先頭アドレス  | 被試験機の入力スレーブ点数による。    |
|           |           |      |            | ・0点の場合:0             |
|           |           |      |            | ・1点以上の場合: 4          |
|           |           |      | 領域1サイズ     | 被試験機の入力スレーブ点数から算出    |
|           |           |      | 領域2先頭アドレス  | 16                   |
|           |           |      | 領域2サイズ     | 被試験機の入力スレーブ点数及び出力ス   |
|           |           |      |            | レーブ点数から算出            |
|           | 試験機       |      | 実装クラス      | 3(コントローラ)            |
|           |           |      | ノード番号      | 1                    |
|           |           |      | トークン監視時間   | 50                   |
|           |           |      | 最小許容フレーム   | $\overline{0}$       |
|           |           |      | 間隔         |                      |
|           |           |      | 領域1先頭アドレス  | $\boldsymbol{0}$     |
|           |           |      | 領域1サイズ     | $\boldsymbol{0}$     |
|           |           |      | 領域2先頭アドレス  | $\Omega$             |
|           |           |      | 領域2サイズ     | $\mathbf{0}$         |
| 設定パラメータ   | 勧誘フレーム    |      | 発信元ノード番号   | 128                  |
| (試験データ)   |           |      | (SNA)      |                      |
|           |           |      | <b>TCD</b> | 65 017               |
|           |           |      | データサイズ     | 16                   |
|           |           |      | データ内容      | スレーブノード番号=16#80F9    |
|           |           |      |            | (任意設定モード, ノード番号=249) |
|           |           |      |            | 入力データアドレス=16#0000    |
|           |           |      |            | (領域1, アドレス=0)        |
|           |           |      |            | 入力データサイズ=被試験機の入力スレ   |
|           |           |      |            | ーブ点数から算出             |

表19―不正フレームの廃棄(TCD)(続き)

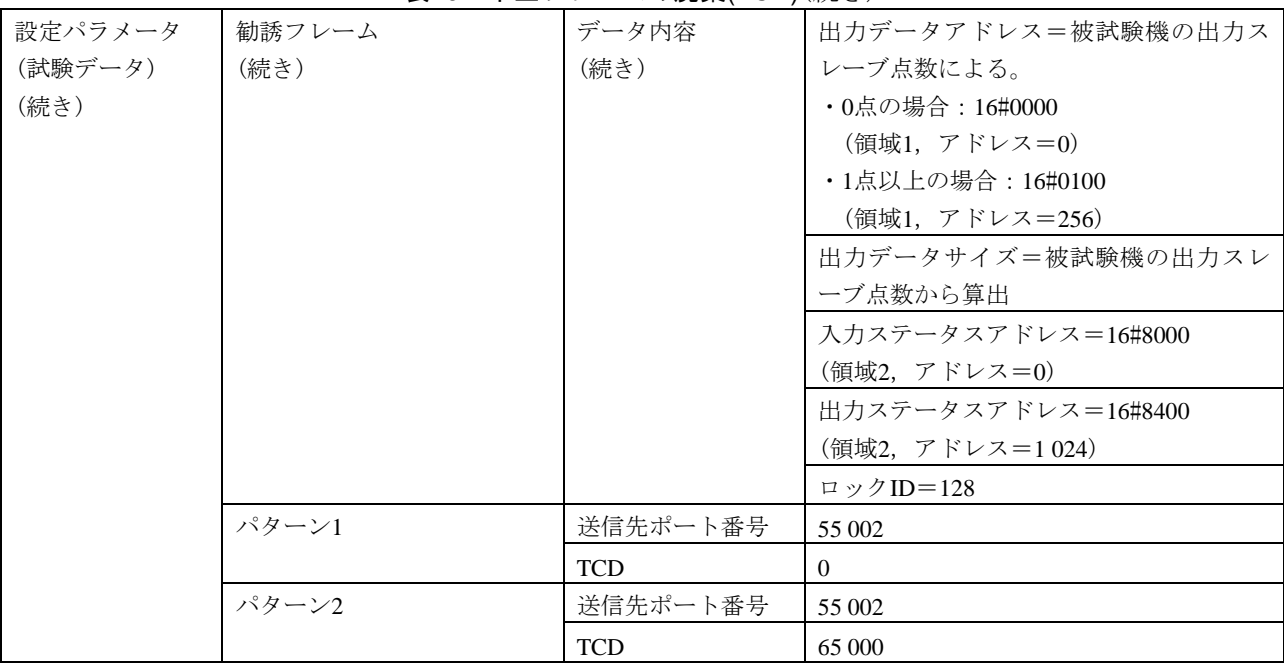

#### 表19―不正フレームの廃棄(TCD)(続き)

#### 表20―トークンモード不一致(トリガフレーム)

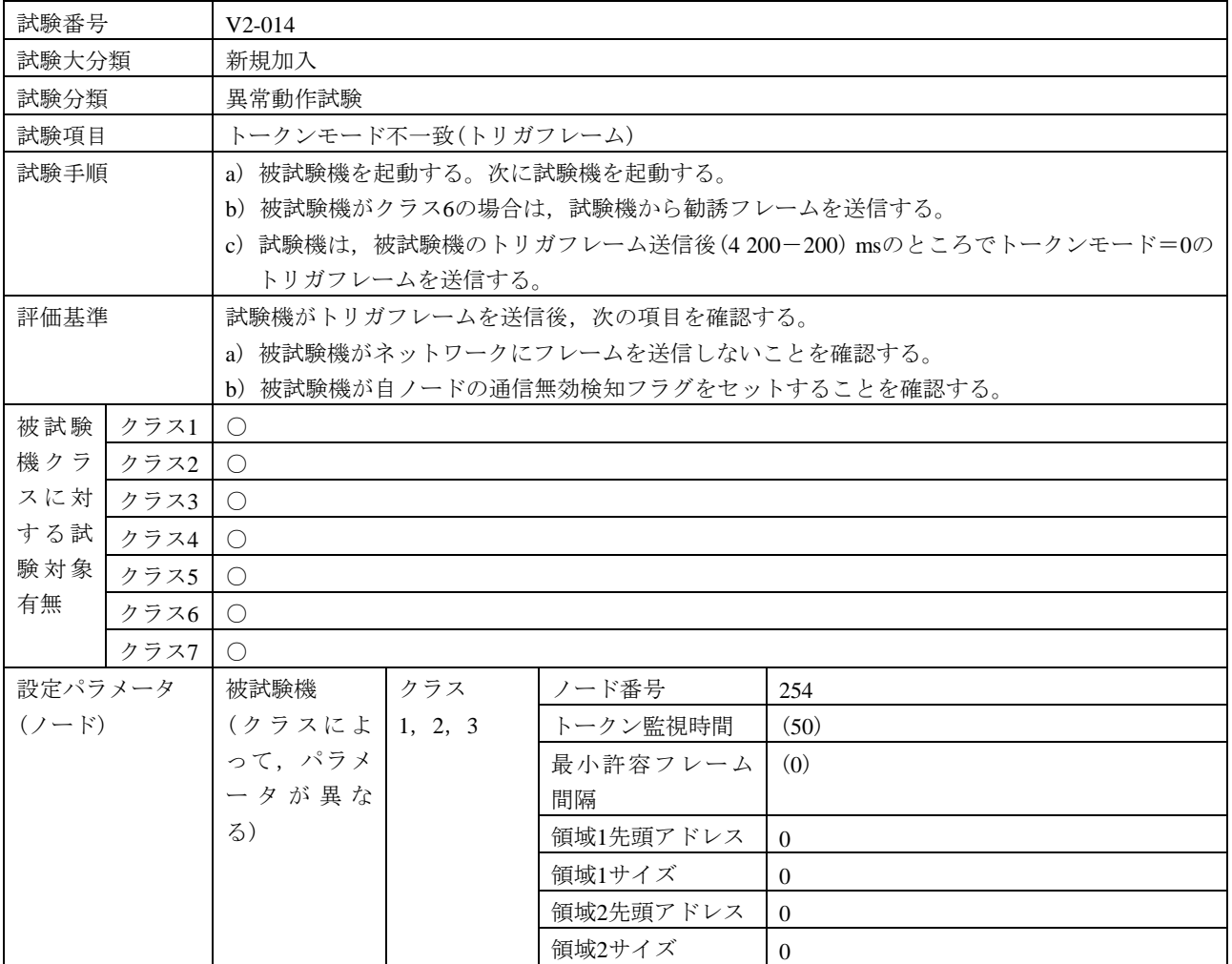

### 表20―トークンモード不一致(トリガフレーム)(続き)

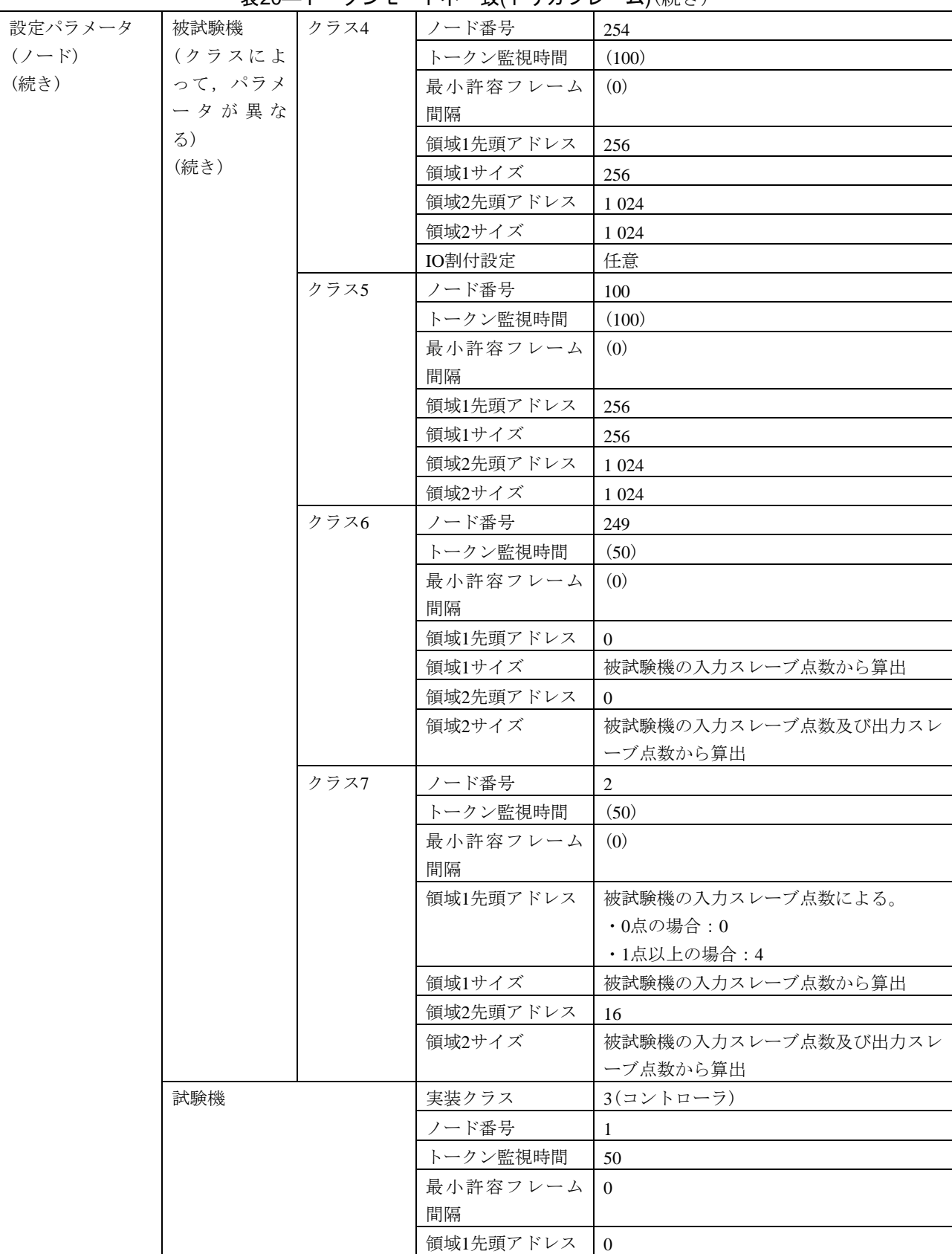

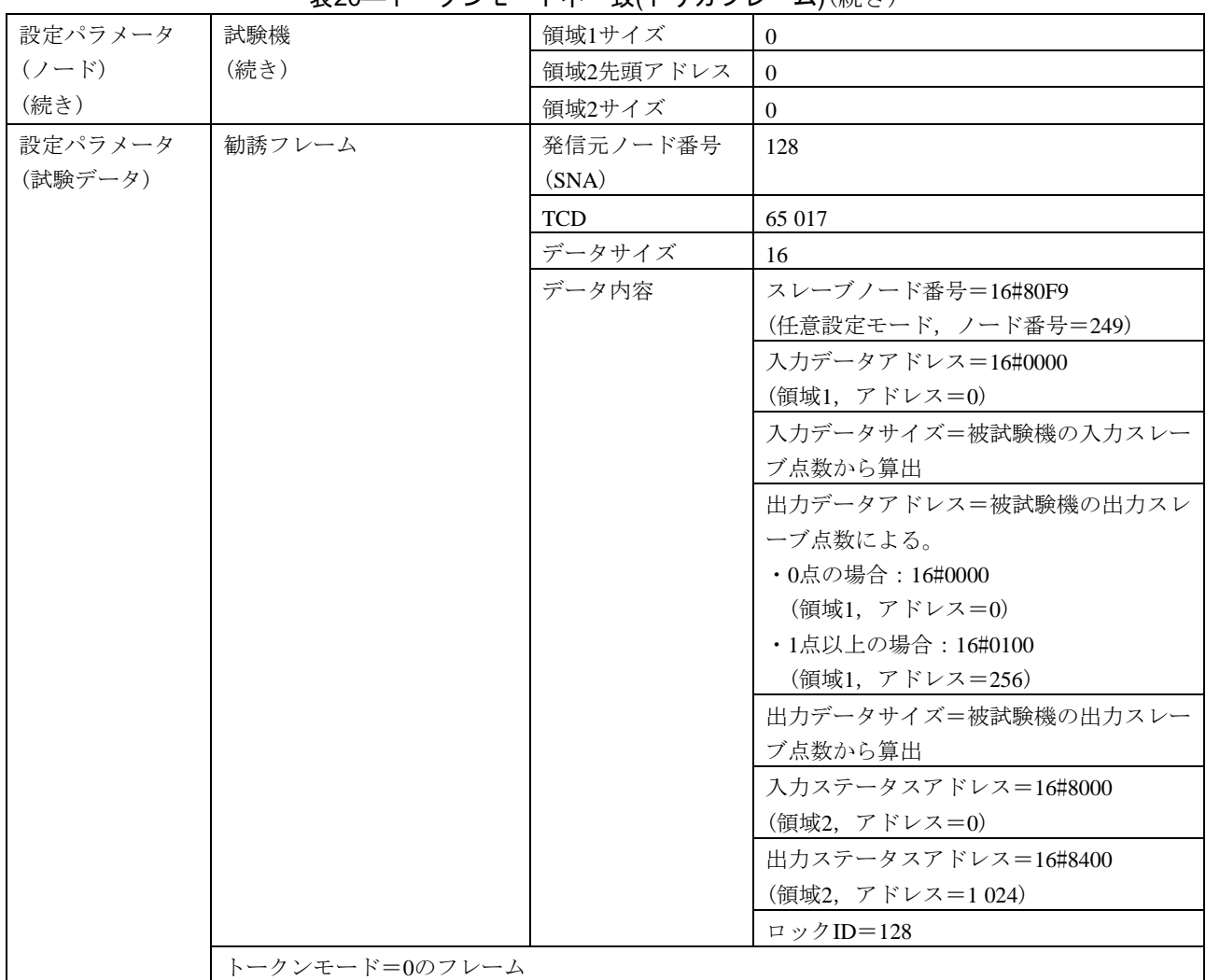

表20―トークンモード不一致(トリガフレーム)(続き)

表21―トークンモード不一致(参加要求フレーム)

<span id="page-50-0"></span>

| 試験番号  | $V2-015$                                            |  |  |  |  |
|-------|-----------------------------------------------------|--|--|--|--|
| 試験大分類 | 新規加入                                                |  |  |  |  |
| 試験分類  | 異常動作試験                                              |  |  |  |  |
| 試験項目  | トークンモード不一致(参加要求フレーム)                                |  |  |  |  |
| 試験手順  | a)被試験機を起動する。次に試験機を起動する。                             |  |  |  |  |
|       | b)被試験機がクラス6の場合は,試験機から勧誘フレームを送信する。                   |  |  |  |  |
|       | c) 試験機は,被試験機のトリガフレーム送信後,(4 200+200) msのところでトリガフレームを |  |  |  |  |
|       | 送信する(被試験機のトリガフレームが先に送信されるため, 試験機はトリガフレームを通常         |  |  |  |  |
|       | のタイミングで送信しない)。                                      |  |  |  |  |
|       | d) 試験機は、トークンモード=0の参加要求フレームを送信する。                    |  |  |  |  |
| 評価基準  | 試験機が参加要求フレームを送信後,次の項目を確認する。                         |  |  |  |  |
|       | a) 被試験機がネットワークにフレームを送信しないことを確認する。                   |  |  |  |  |
|       | b)被試験機が自ノードの通信無効検知フラグをセットすることを確認する。                 |  |  |  |  |

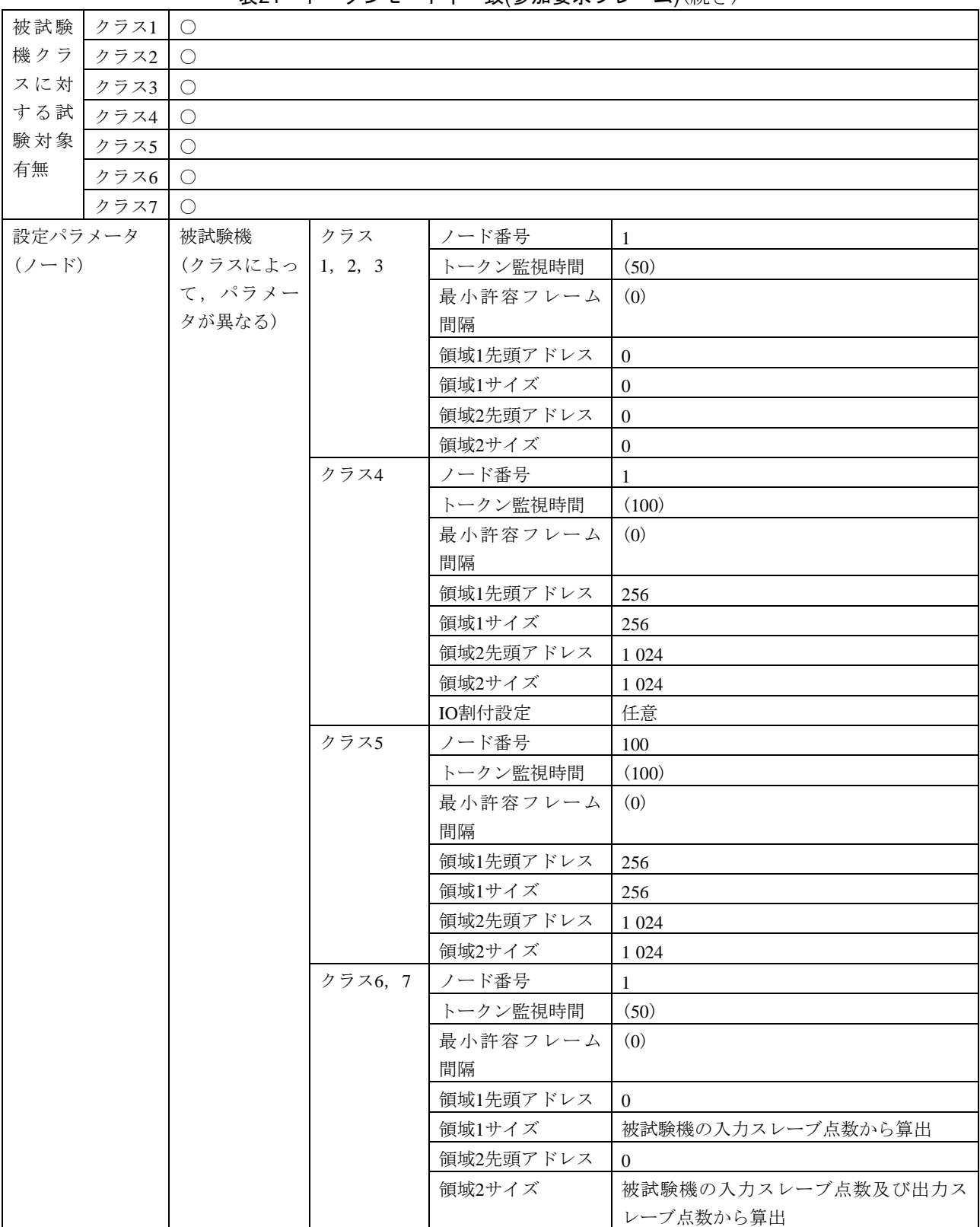

表21―トークンモード不一致(参加要求フレーム)(続き)

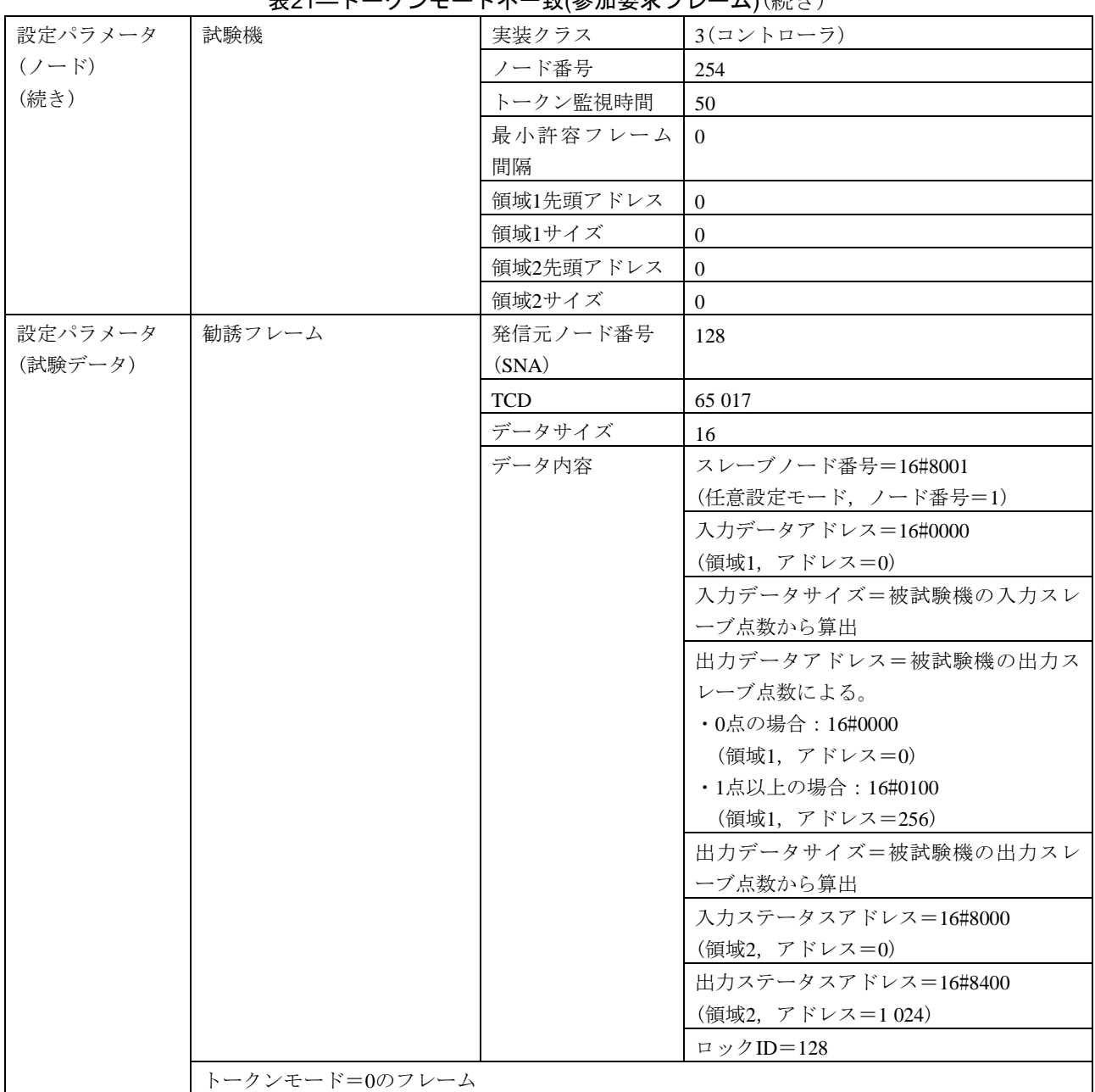

# 表21―トークンモード不一致(参加要求フレーム)(続き)

6.6.4 途中加入

途中加入は,次による。

### <span id="page-52-0"></span>a) 途中加入正常動作 途中加入正常動作の試験表は,表[22](#page-52-0)及び表[23](#page-56-0)による。

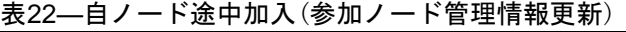

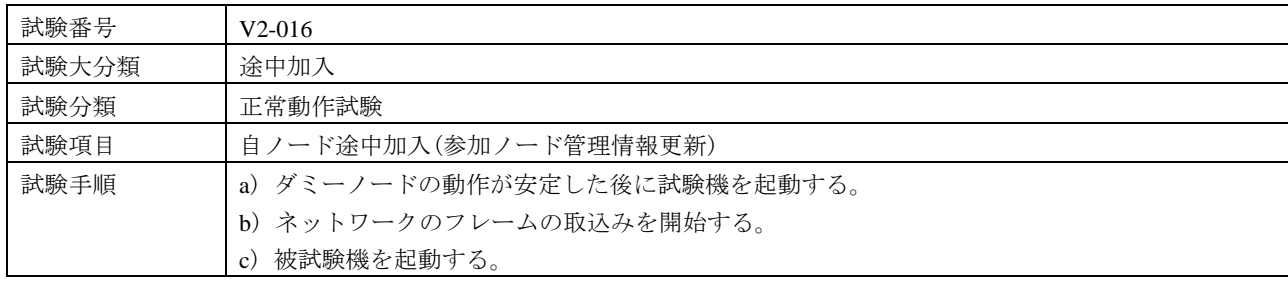

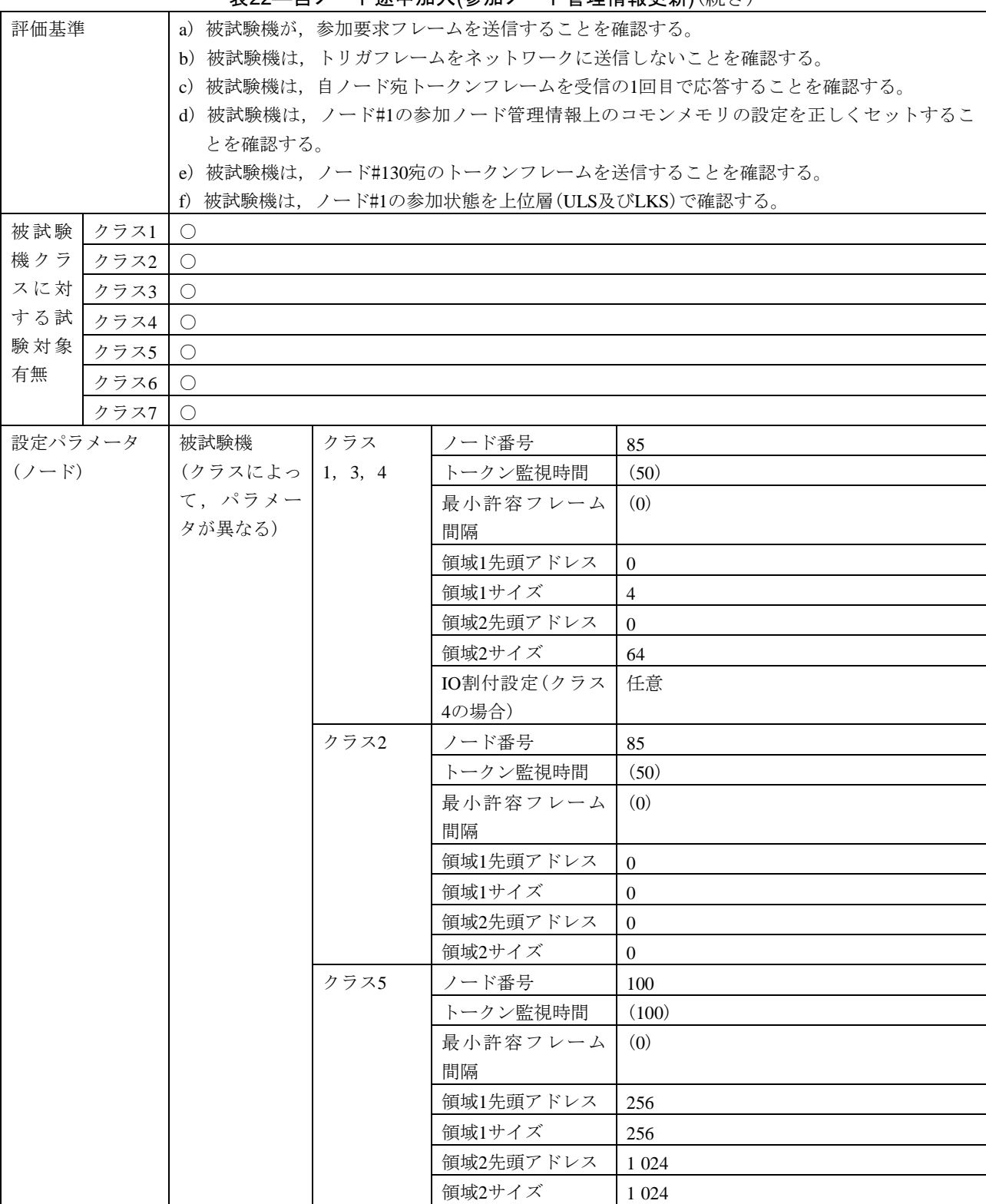

表22―自ノード途中加入(参加ノード管理情報更新)(続き)

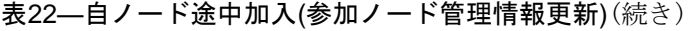

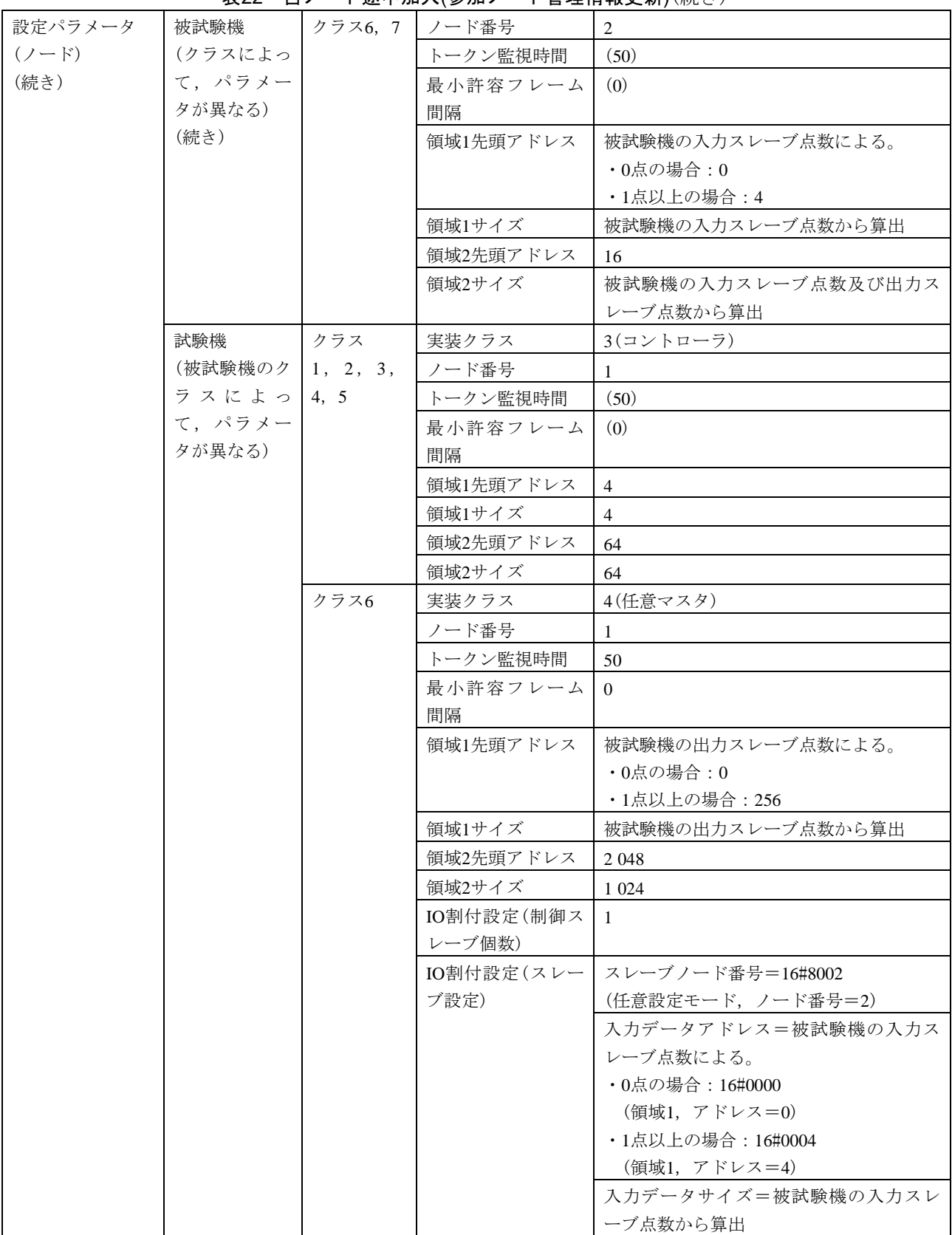

### 表22―自ノード途中加入(参加ノード管理情報更新)(続き)

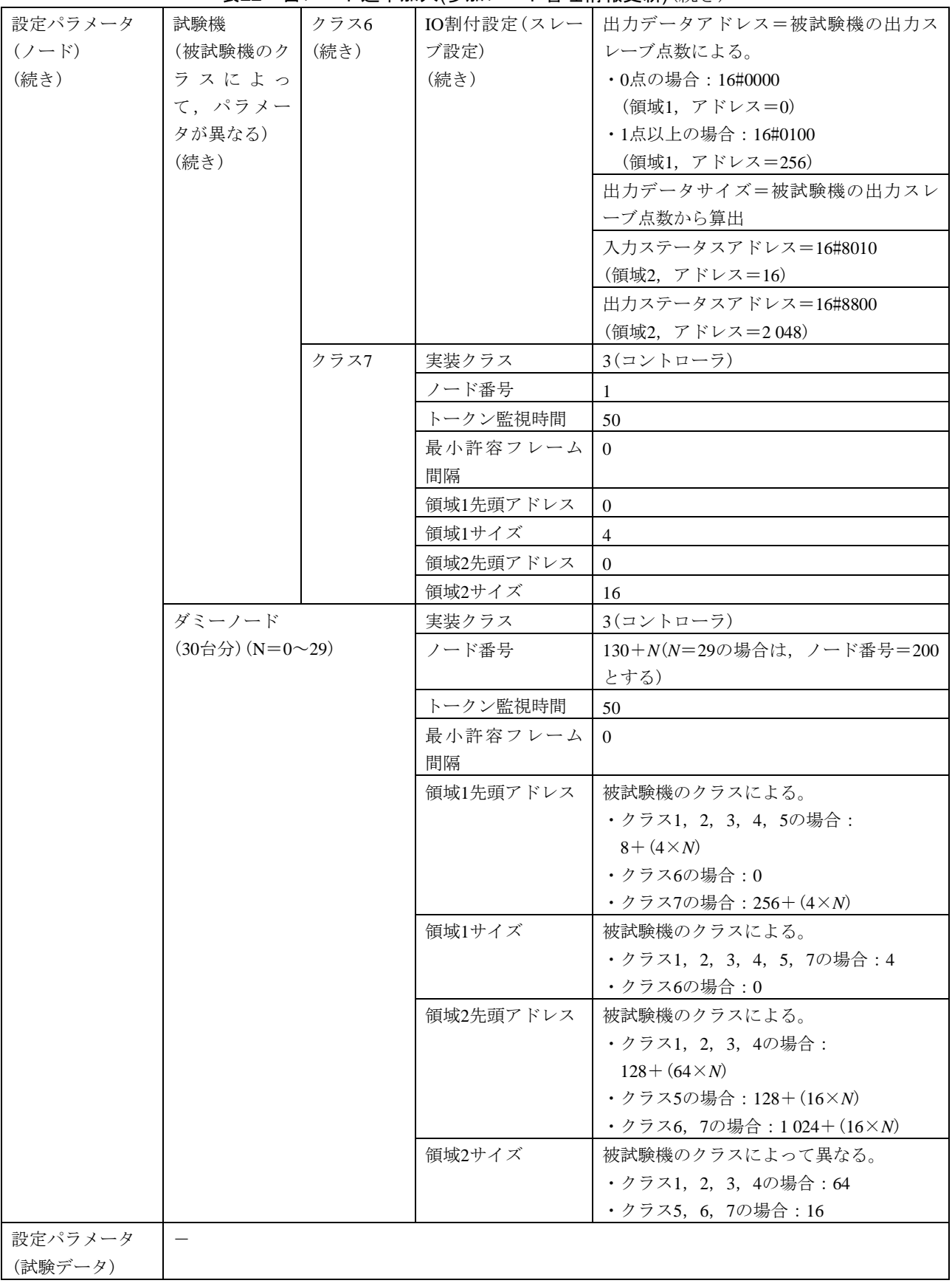

<span id="page-56-0"></span>

| 試験番号      |      | $V2-017$                                                                   |         |            |                                                 |  |  |  |
|-----------|------|----------------------------------------------------------------------------|---------|------------|-------------------------------------------------|--|--|--|
| 試験大分類     |      | 途中加入                                                                       |         |            |                                                 |  |  |  |
| 試験分類      |      | 正常動作試験                                                                     |         |            |                                                 |  |  |  |
| 試験項目      |      | 他ノード途中加入                                                                   |         |            |                                                 |  |  |  |
| 試験手順      |      |                                                                            |         |            |                                                 |  |  |  |
|           |      | a) ダミーノードを起動し、その動作が安定後、被試験機を起動する。<br>b) 被試験機がクラス6の場合は、ダミーノードから勧誘フレームを送信する。 |         |            |                                                 |  |  |  |
|           |      | c) ネットワークのフレームの記録を開始する。                                                    |         |            |                                                 |  |  |  |
|           |      | d) 試験機を起動する。                                                               |         |            |                                                 |  |  |  |
| 評価基準      |      | a) 被試験機は、トークンフレームの宛先をノード#130からノード#NIに変更することを確認す                            |         |            |                                                 |  |  |  |
|           |      | る。N1は、被試験機のクラスによって異なる                                                      |         |            |                                                 |  |  |  |
|           |      | ・クラス1, 2, 3, 4, 6, 7の場合:N1=85                                              |         |            |                                                 |  |  |  |
|           |      | ・クラス5の場合 : N1=120                                                          |         |            |                                                 |  |  |  |
|           |      |                                                                            |         |            | b) 試験機の参加要求フレームの送信後, 被試験機は, 1回目のトークンフレームで宛先を変更す |  |  |  |
|           |      | ることを確認する。                                                                  |         |            |                                                 |  |  |  |
| 被試験       | クラス1 | $\circlearrowright$                                                        |         |            |                                                 |  |  |  |
| 機クラ       | クラス2 | $\circlearrowright$                                                        |         |            |                                                 |  |  |  |
| スに対       | クラス3 | $\bigcirc$                                                                 |         |            |                                                 |  |  |  |
| する試       | クラス4 | $\bigcirc$                                                                 |         |            |                                                 |  |  |  |
| 験対象       | クラス5 | $\bigcirc$                                                                 |         |            |                                                 |  |  |  |
| 有無        | クラス6 | $\bigcirc$                                                                 |         |            |                                                 |  |  |  |
|           | クラス7 | $\bigcirc$                                                                 |         |            |                                                 |  |  |  |
| 設定パラメータ   |      | 被試験機                                                                       | クラス     | ノード番号      | 1                                               |  |  |  |
| $(2 - F)$ |      | (クラスによっ                                                                    | 1, 3, 4 | トークン監視時間   | (50)                                            |  |  |  |
|           |      | て,パラメー                                                                     |         | 最小許容フレーム   | (0)                                             |  |  |  |
|           |      | タが異なる)                                                                     |         | 間隔         |                                                 |  |  |  |
|           |      |                                                                            |         | 領域1先頭アドレス  | $\overline{4}$                                  |  |  |  |
|           |      |                                                                            |         | 領域1サイズ     | $\overline{4}$                                  |  |  |  |
|           |      |                                                                            |         | 領域2先頭アドレス  | 64                                              |  |  |  |
|           |      |                                                                            |         | 領域2サイズ     | 64                                              |  |  |  |
|           |      |                                                                            |         | IO割付設定(クラス | 任意                                              |  |  |  |
|           |      |                                                                            |         | 4の場合)      |                                                 |  |  |  |
|           |      |                                                                            | クラス2    | ノード番号      | 1                                               |  |  |  |
|           |      |                                                                            |         | トークン監視時間   | (50)                                            |  |  |  |
|           |      |                                                                            |         | 最小許容フレーム   | (0)                                             |  |  |  |
|           |      |                                                                            |         | 間隔         |                                                 |  |  |  |
|           |      |                                                                            |         | 領域1先頭アドレス  | $\mathbf{0}$                                    |  |  |  |
|           |      |                                                                            |         | 領域1サイズ     | $\overline{0}$                                  |  |  |  |
|           |      |                                                                            |         | 領域2先頭アドレス  | $\overline{0}$                                  |  |  |  |
|           |      |                                                                            |         | 領域2サイズ     | $\overline{0}$                                  |  |  |  |
|           |      |                                                                            | クラス5    | ノード番号      | 100                                             |  |  |  |
|           |      |                                                                            |         | トークン監視時間   | (100)                                           |  |  |  |
|           |      |                                                                            |         | 最小許容フレーム   | (0)                                             |  |  |  |
|           |      |                                                                            |         | 間隔         |                                                 |  |  |  |

表23―他ノード途中加入

#### 表23―他ノード途中加入(続き)

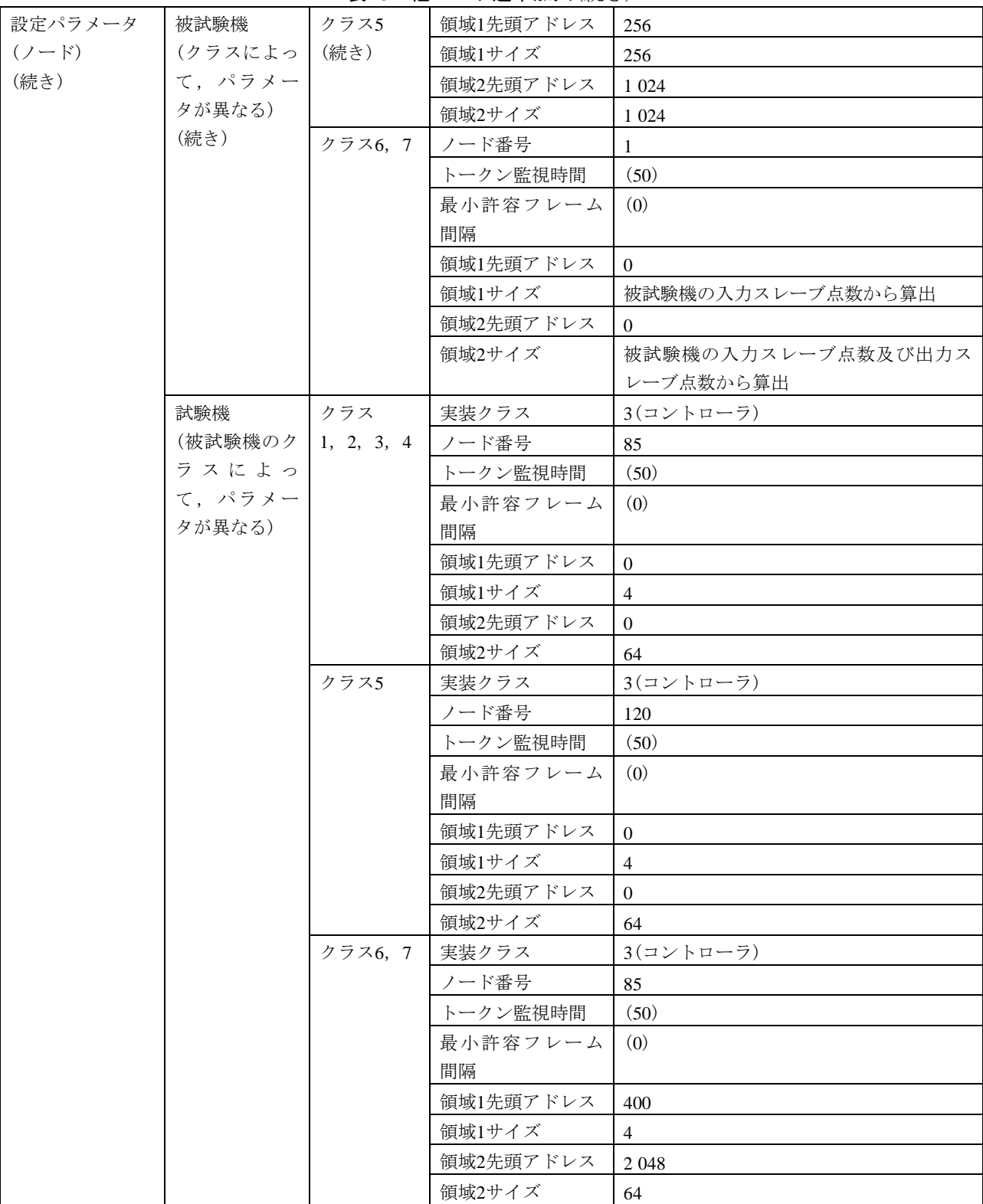

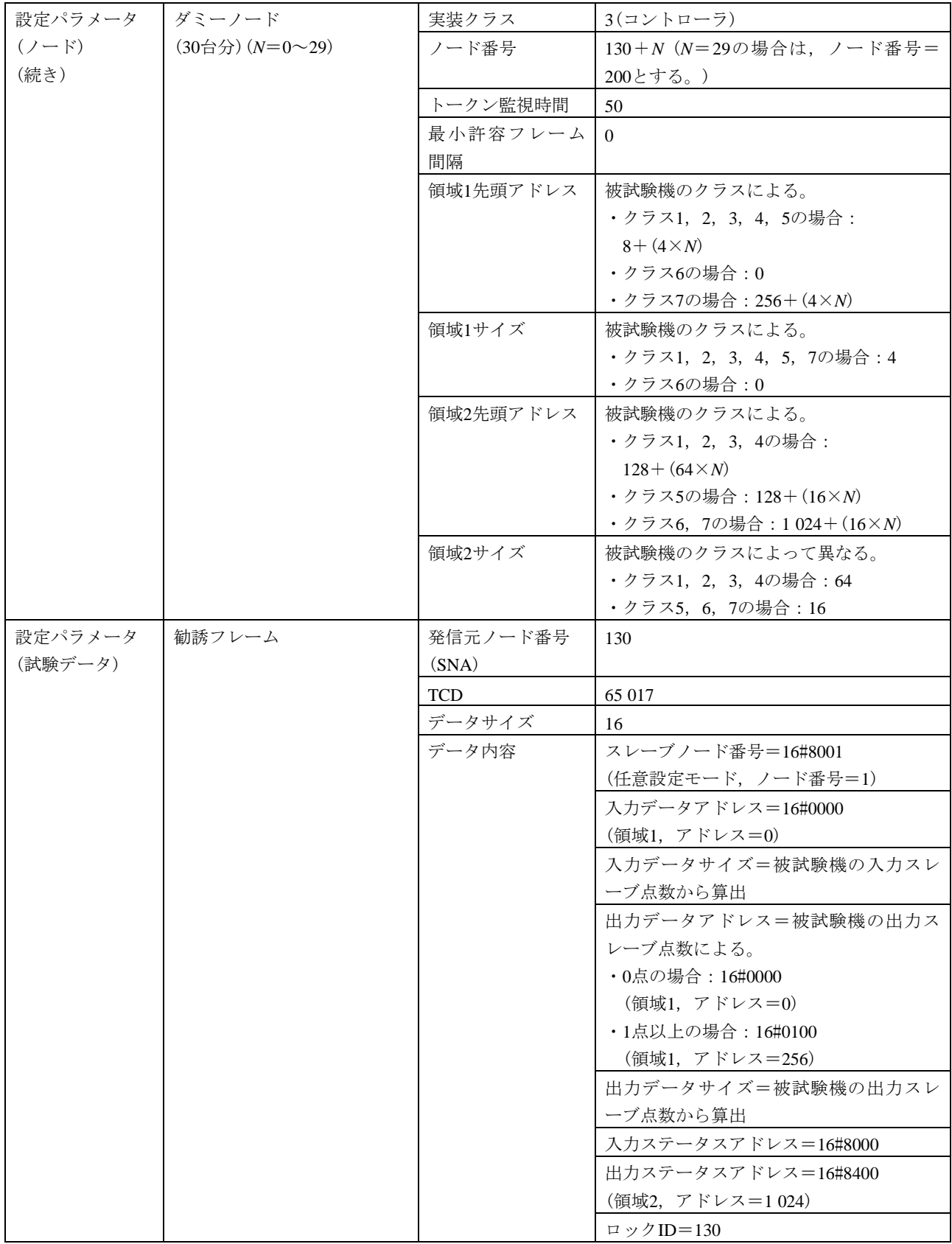

表23―他ノード途中加入(続き)

#### <span id="page-59-0"></span>b) 途中加入異常動作 途中加入異常動作の試験表は,表[24](#page-59-0)~表[27](#page-68-0)に示す。

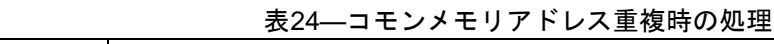

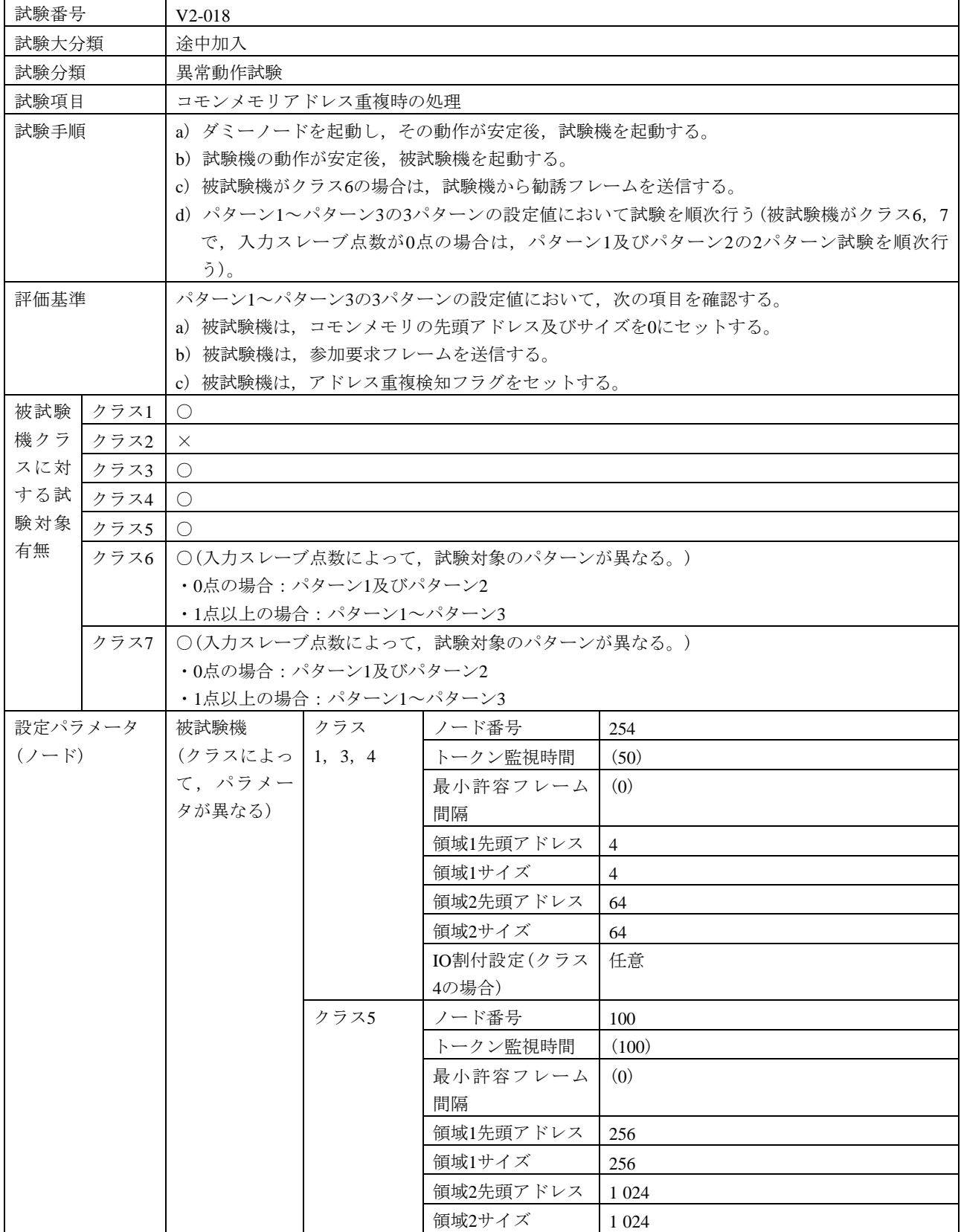

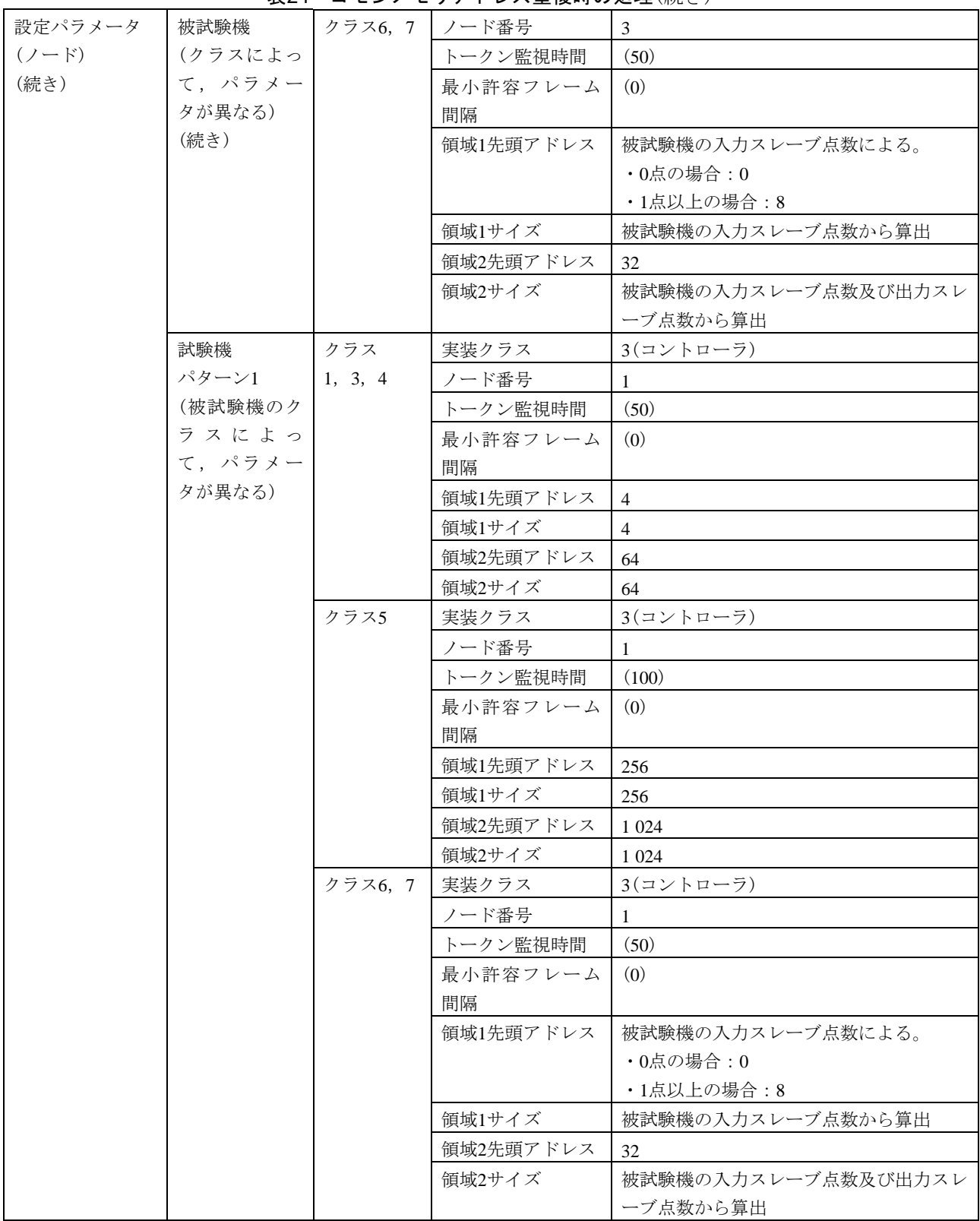

## 表24[―コモンメモリアドレス重複時の処理](#page-59-0)(続き)

#### 表24[―コモンメモリアドレス重複時の処理](#page-59-0)(続き)

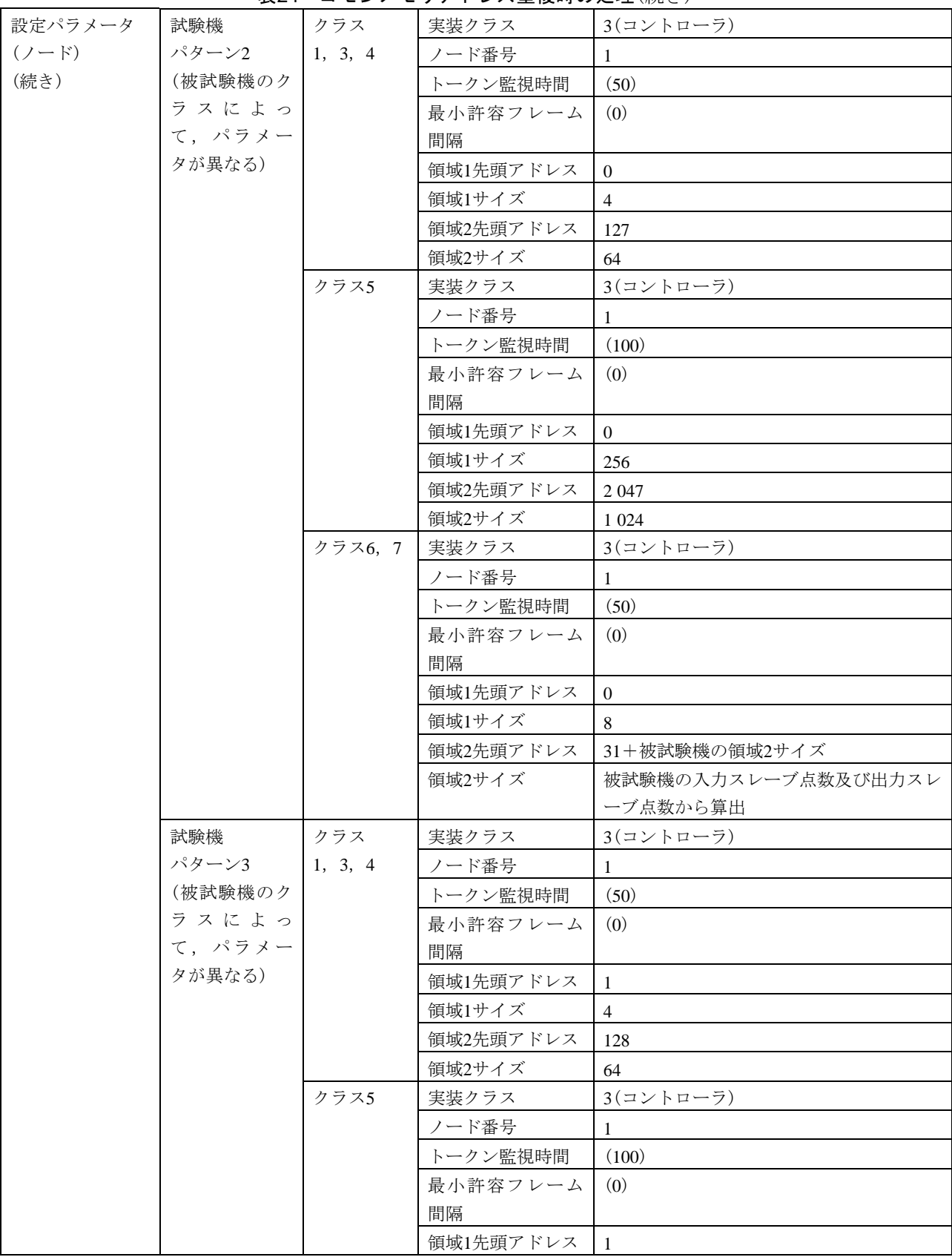

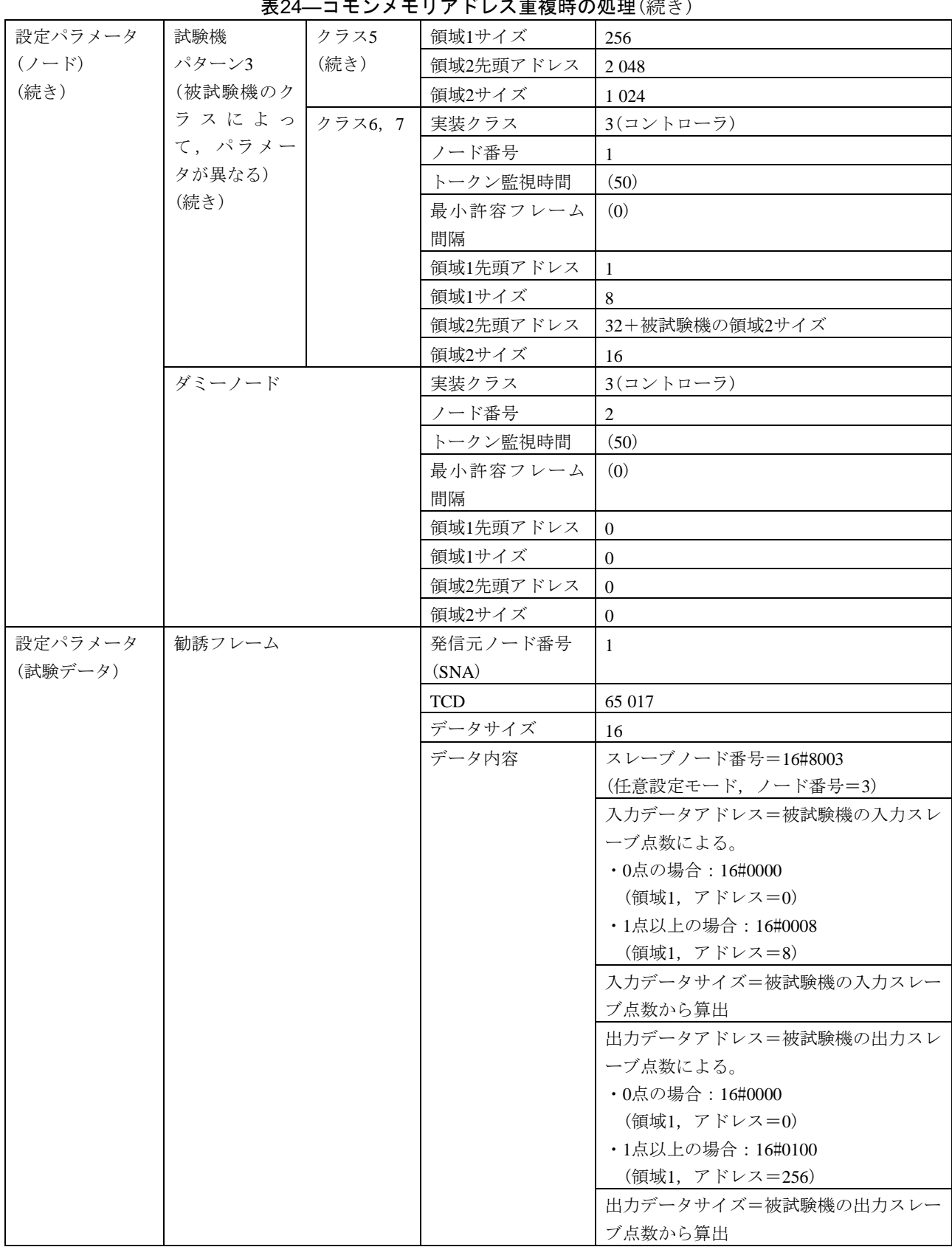

主24―コエンメエリアドレス重複時の処理(結キ)

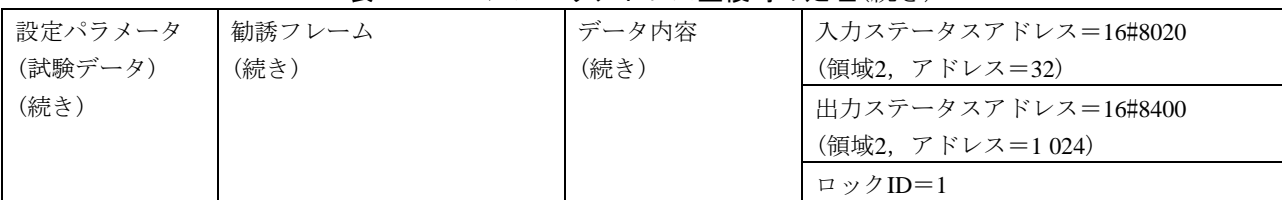

### 表24[―コモンメモリアドレス重複時の処理](#page-59-0)(続き)

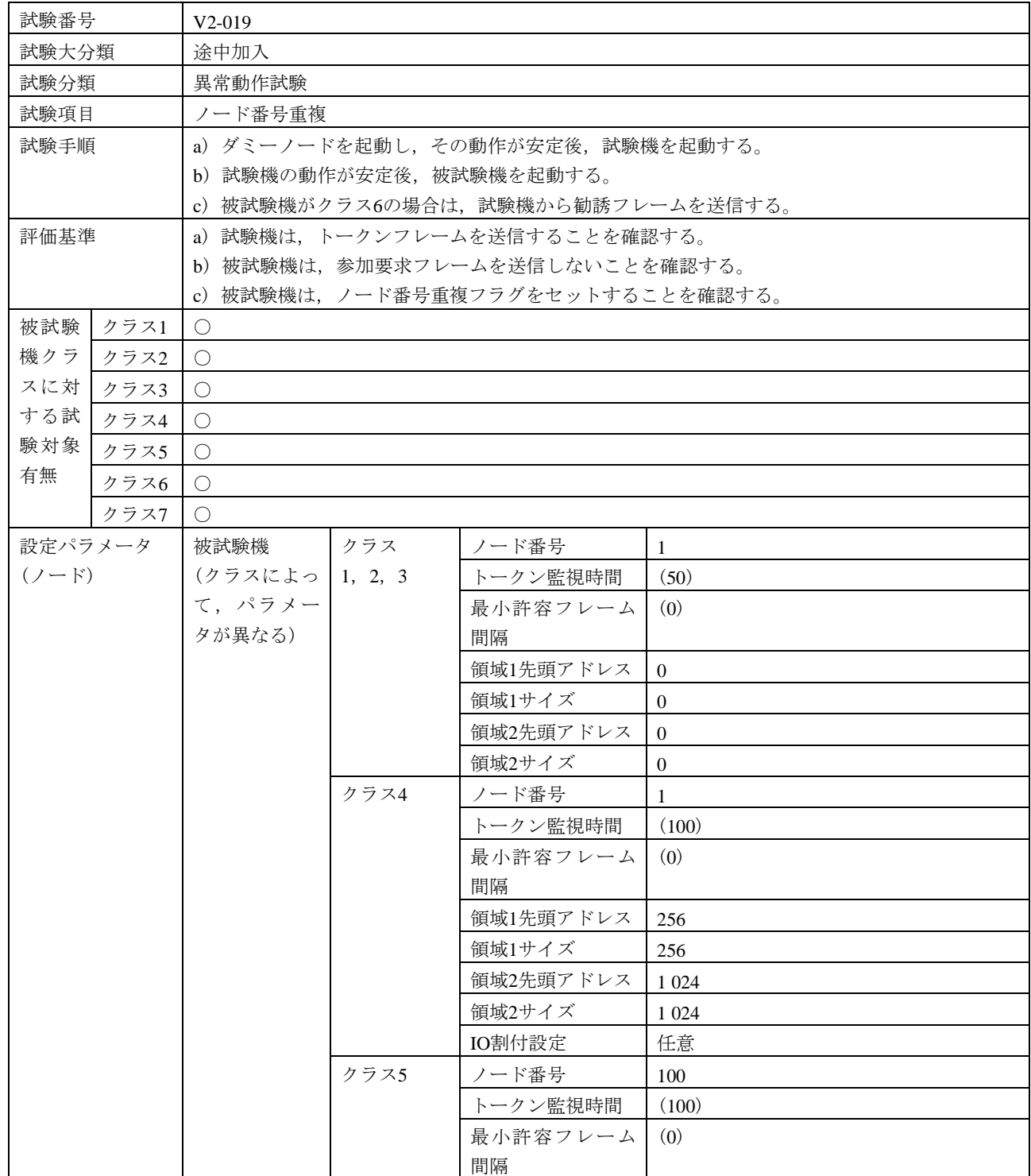

#### 表25―ノード番号重複

| 設定パラメータ | 被試験機    | クラス5     | 領域1先頭アドレス  | 256                 |
|---------|---------|----------|------------|---------------------|
| $(2-F)$ | (クラスによっ | (続き)     | 領域1サイズ     | 256                 |
| (続き)    | て、パラメー  |          | 領域2先頭アドレス  | 1 0 24              |
|         | タが異なる)  |          | 領域2サイズ     | 1 0 2 4             |
|         | (続き)    | クラス6, 7  | ノード番号      | 1                   |
|         |         |          | トークン監視時間   | (50)                |
|         |         |          | 最小許容フレーム   | (0)                 |
|         |         |          | 間隔         |                     |
|         |         |          | 領域1先頭アドレス  | $\overline{0}$      |
|         |         |          | 領域1サイズ     | 被試験機の入力スレーブ点数から算出   |
|         |         |          | 領域2先頭アドレス  | $\theta$            |
|         |         |          | 領域2サイズ     | 被試験機の入力スレーブ点数及び出力スレ |
|         |         |          |            | ーブ点数から算出            |
|         | 試験機     | クラス      | 実装クラス      | 3(コントローラ)           |
|         | (被試験機のク | 1, 2, 3, | ノード番号      | 1                   |
|         | ラスによっ   | 4, 6, 7  | トークン監視時間   | (50)                |
|         | て、パラメー  |          | 最小許容フレーム   | (0)                 |
|         | タが異なる)  |          | 間隔         |                     |
|         |         |          | 領域1先頭アドレス  | $\overline{0}$      |
|         |         |          | 領域1サイズ     | $\overline{0}$      |
|         |         |          | 領域2先頭アドレス  | $\overline{0}$      |
|         |         |          | 領域2サイズ     | $\theta$            |
|         |         | クラス5     | 実装クラス      | 3(コントローラ)           |
|         |         |          | ノード番号      | 100                 |
|         |         |          | トークン監視時間   | (50)                |
|         |         |          | 最小許容フレーム   | (0)                 |
|         |         |          | 間隔         |                     |
|         |         |          | 領域1先頭アドレス  | $\boldsymbol{0}$    |
|         |         |          | 領域1サイズ     | $\theta$            |
|         |         |          | 領域2先頭アドレス  | $\mathbf{0}$        |
|         |         |          | 領域2サイズ     | $\boldsymbol{0}$    |
|         | ダミーノード  |          | 実装クラス      | 3(コントローラ)           |
|         |         |          | ノード番号      | 2                   |
|         |         |          | トークン監視時間   | 50                  |
|         |         |          | 最小許容フレーム   | $\overline{0}$      |
|         |         |          | 間隔         |                     |
|         |         |          | 領域1先頭アドレス  | $\overline{0}$      |
|         |         |          | 領域1サイズ     | $\theta$            |
|         |         |          | 領域2先頭アドレス  | $\theta$            |
|         |         |          | 領域2サイズ     | $\theta$            |
| 設定パラメータ | 勧誘フレーム  |          | 発信元ノード番号   | 2                   |
| (試験データ) |         |          | (SNA)      |                     |
|         |         |          | <b>TCD</b> | 65 017              |

表25―ノード番号重複(続き)

 $\mathbf{r}$ 

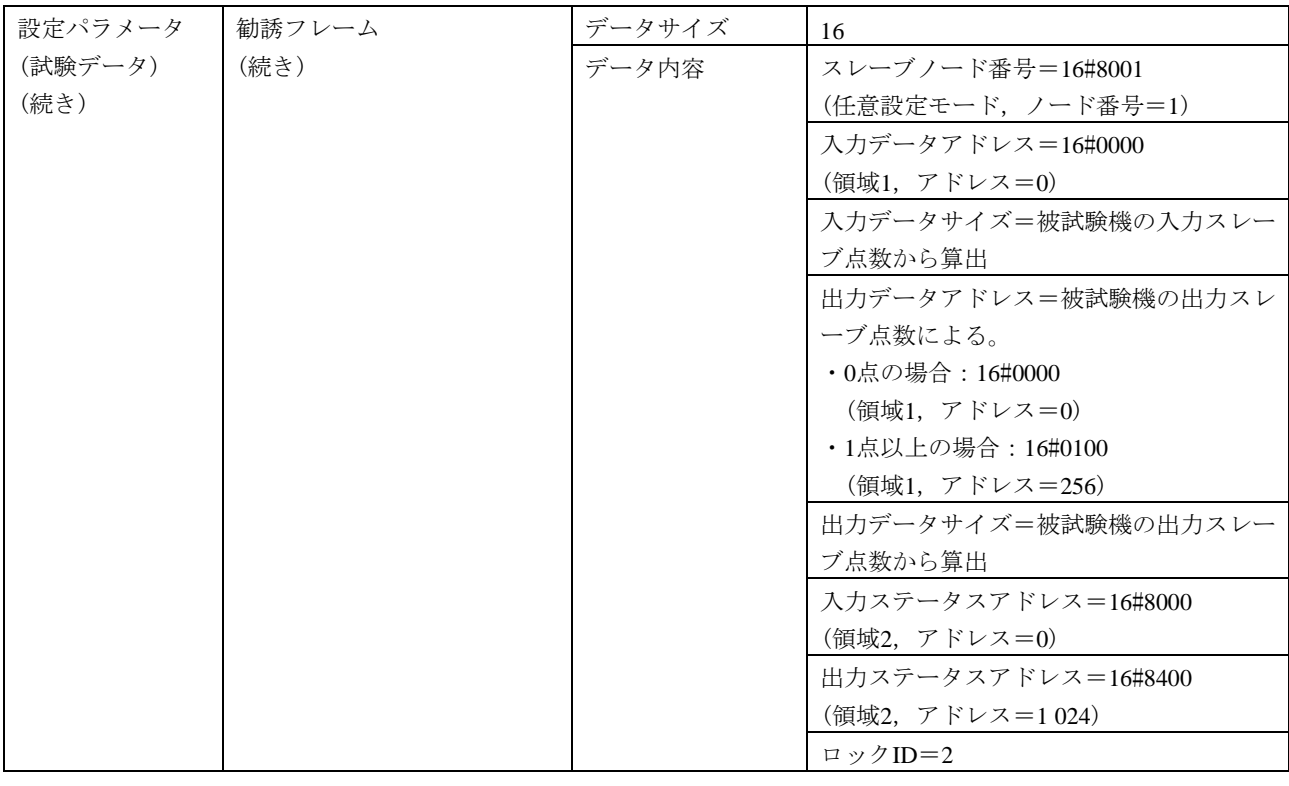

### 表25―ノード番号重複(続き)

# 表26―トークンモード不一致(自ノード加入)

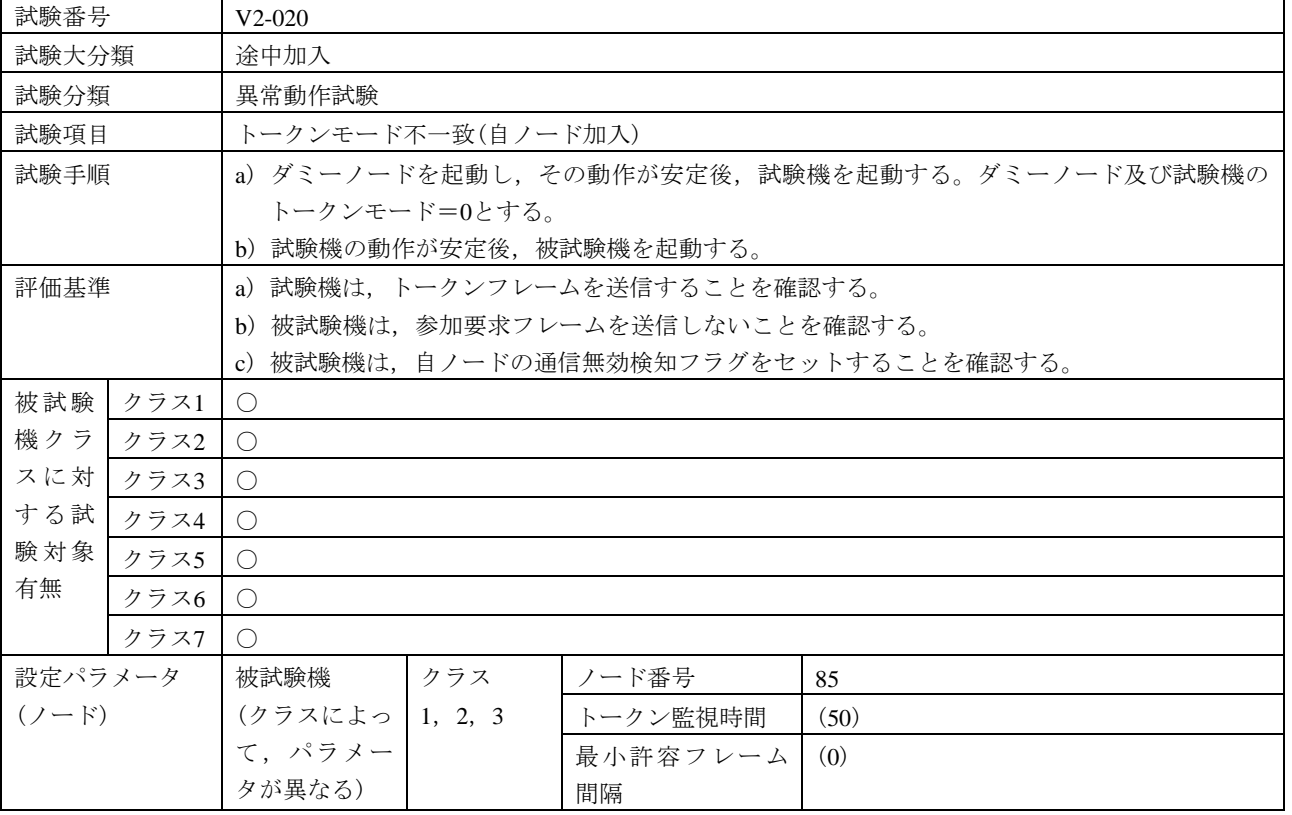

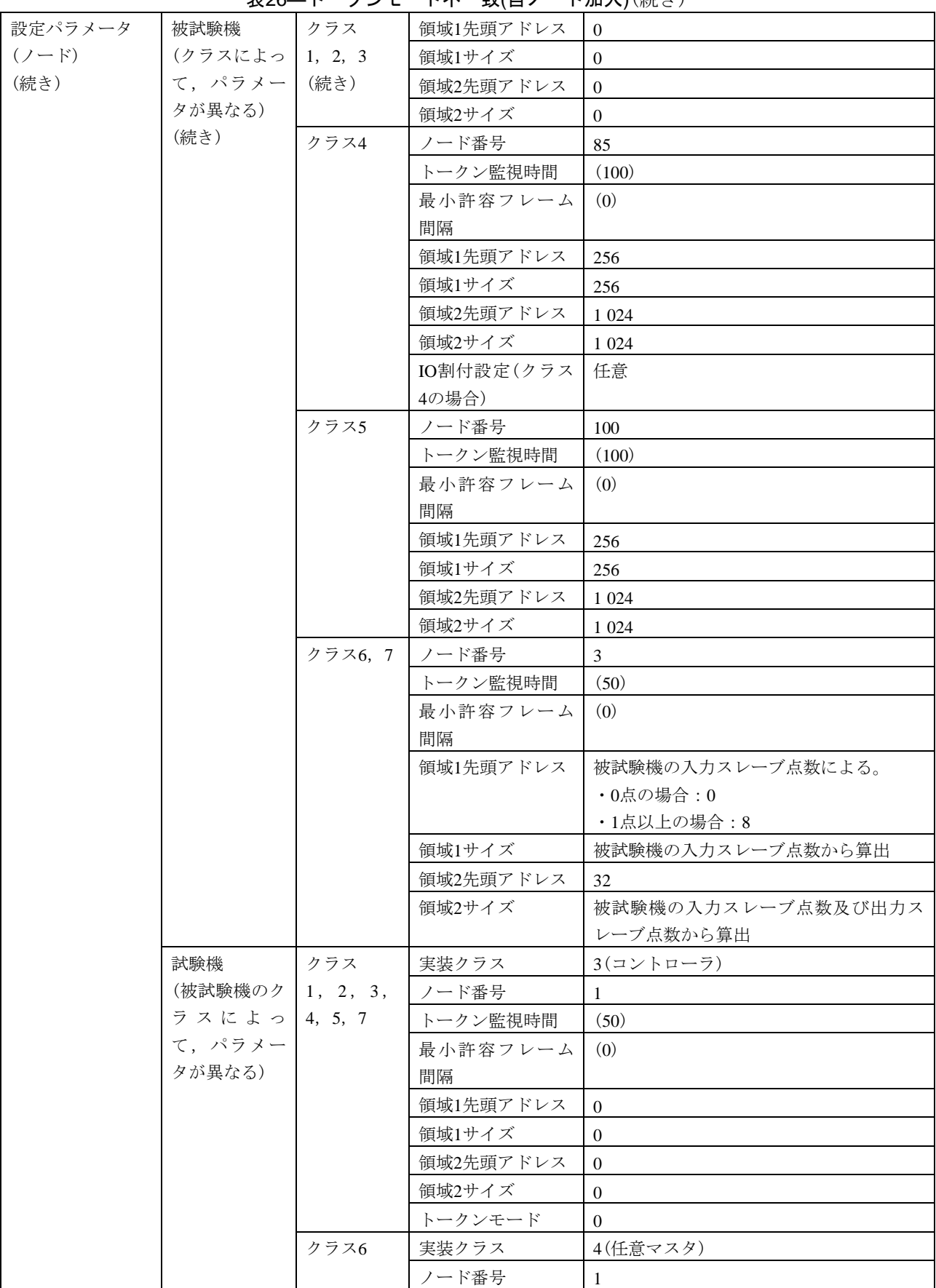

表26―トークンモード不一致(自ノード加入)(続き)

#### 設定パラメータ  $(2 - F)$ (続き) 試験機 (被試験機のク ラスによっ て,パラメー タが異なる) (続き) クラス6 (続き) トークン監視時間 (50) 最小許容フレーム 間隔 (0) 領域1先頭アドレス | 被試験機の出力スレーブ点数による。 ・0点の場合:0 ・1点以上の場合:256 領域1サイズ 根 被試験機の出力スレーブ点数から算出 領域2先頭アドレス 1024 領域2サイズ 1024 IO割付設定(制御ス レーブ個数) 1 IO割付設定(スレー ブ設定) スレーブノード番号=16#8003 (任意設定モード,ノード番号=3) 入力データアドレス=被試験機の入力ス レーブ点数による。 ・0点の場合:16#0000 (領域1,アドレス=0) ・1点以上の場合:16#0008 (領域1,アドレス=8) 入力データサイズ=被試験機の入力スレ ーブ点数から算出 出力データアドレス=被試験機の出力ス レーブ点数による。 ・0点の場合:16#0000 (領域1,アドレス=0) ・1点以上の場合:16#0100 (領域1,アドレス=256) 出力データサイズ=被試験機の出力スレ ーブ点数から算出 入力ステータスアドレス=16#8020 (領域2,アドレス=32) 出力ステータスアドレス=16#8400 (領域2,アドレス=1 024) トークンモード |0 ダミーノード | 実装クラス | 3(コントローラ) ノード番号 |2 トークン監視時間 (50) 最小許容フレーム 間隔 (0) 領域1先頭アドレス  $\vert 0 \vert$ 領域1サイズ |  $0$

領域2先頭アドレス  $\vert 0 \vert$ 領域2サイズ  $0$ トークンモード |0

#### 表26―トークンモード不一致(自ノード加入)(続き)

# 表26―トークンモード不一致(自ノード加入)(続き)

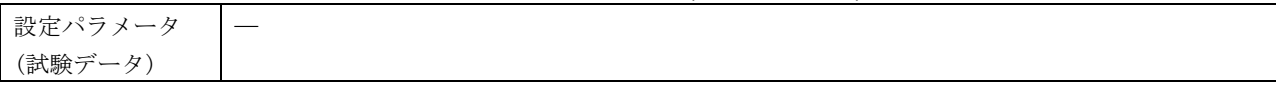

<span id="page-68-0"></span>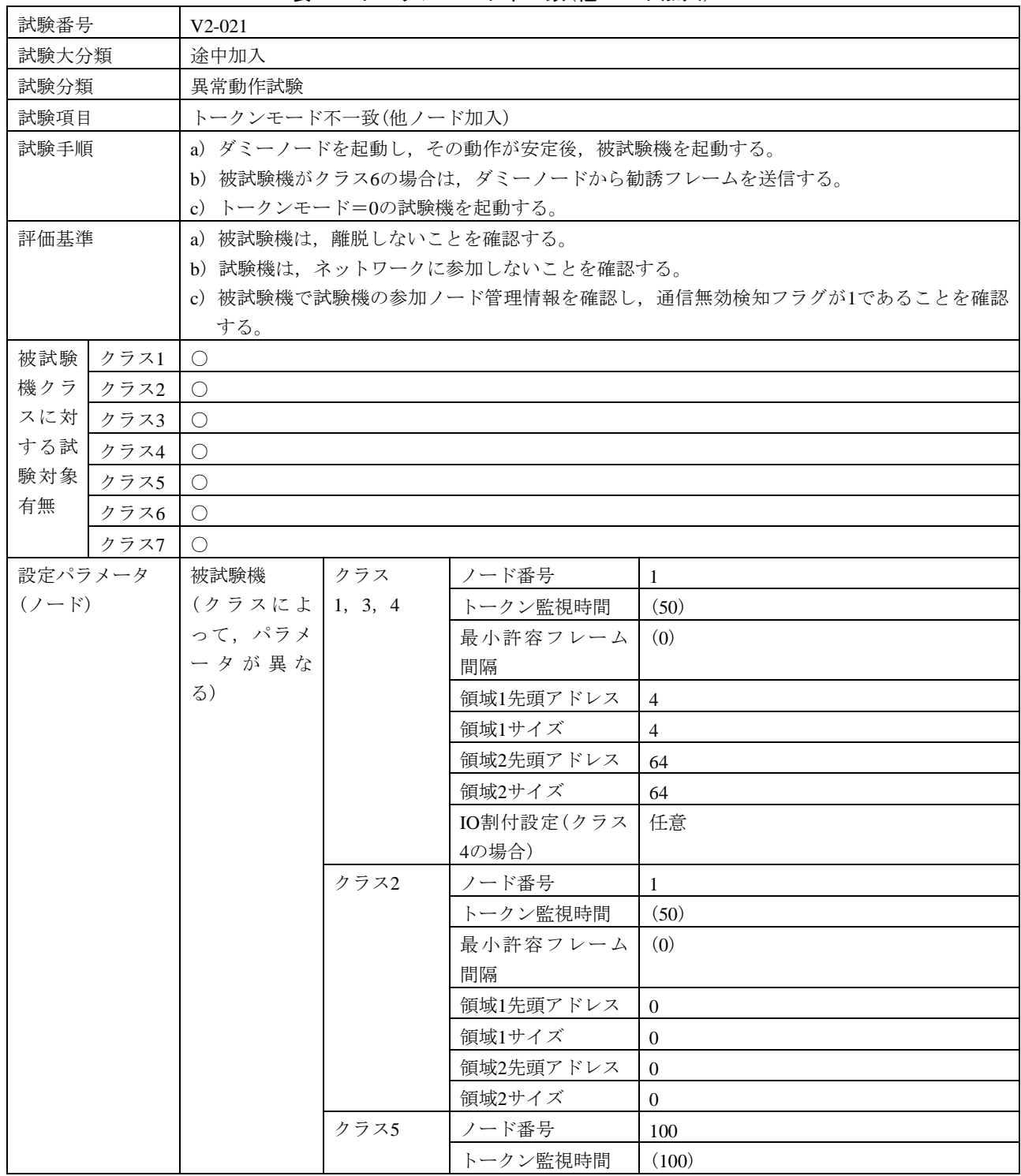

# 表27―トークンモード不一致(他ノード加入)

66

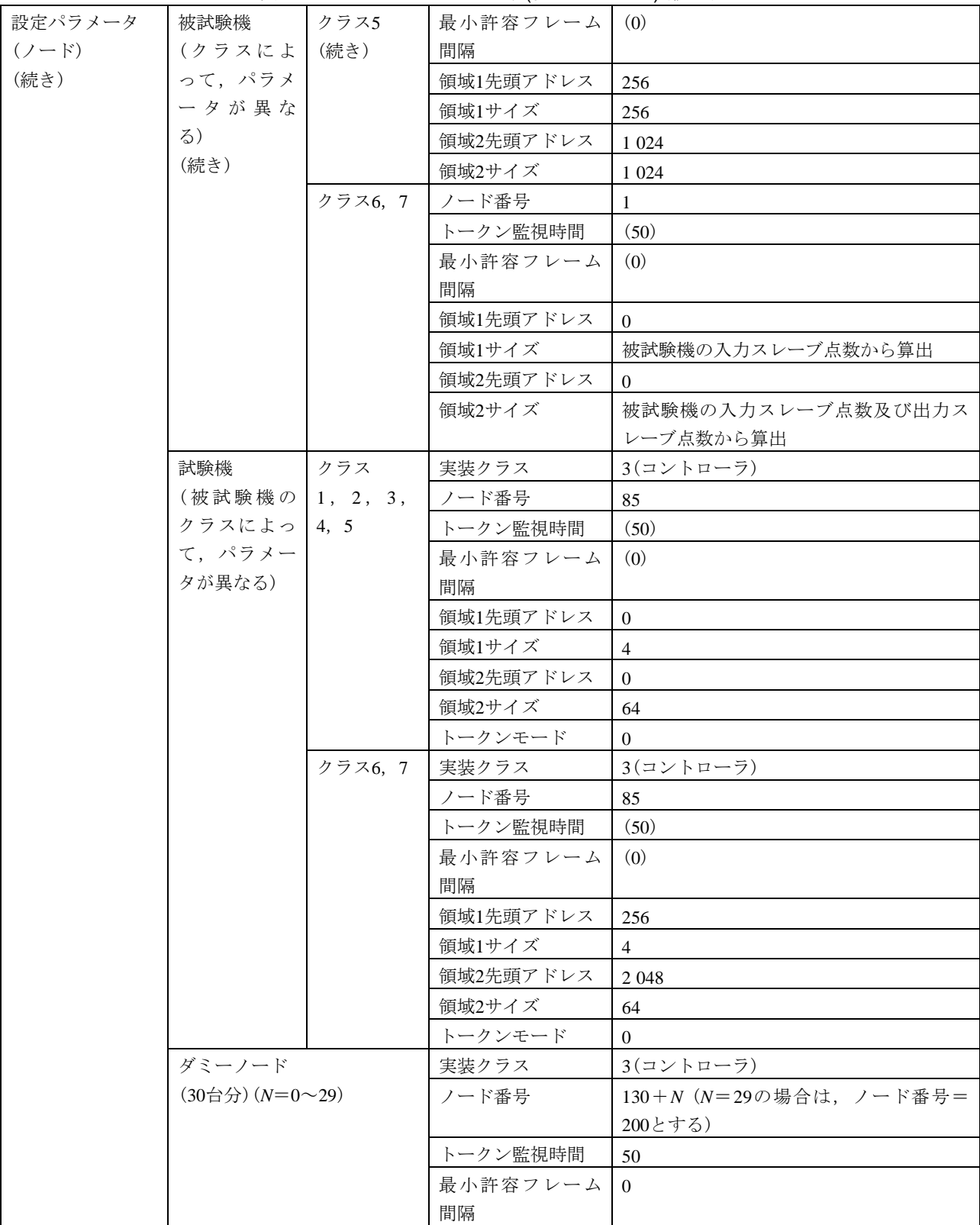

表27―トークンモード不一致(他ノード加入)(続き)

|           | $-1$                                              | $\sim$ $\sim$ $\sim$ $\sim$ $\sim$ | $\blacksquare$               |
|-----------|---------------------------------------------------|------------------------------------|------------------------------|
| 設定パラメータ   | ダミーノード                                            | 領域1先頭アドレス                          | 被試験機のクラスによる。                 |
| $(2 - F)$ | $(30 \oplus \overset{\wedge}{)})$ (N=0 $\sim$ 29) |                                    | ・クラス1, 2, 3, 4, 5の場合:        |
| (続き)      | (続き)                                              |                                    | $8+(4\times N)$              |
|           |                                                   |                                    | ・クラス6の場合:0                   |
|           |                                                   |                                    | ・クラス7の場合: 260+(4×N)          |
|           |                                                   | 領域1サイズ                             | 被試験機のクラスによる。                 |
|           |                                                   |                                    | ・クラス1, 2, 3, 4, 5, 7の場合: 4   |
|           |                                                   |                                    | ・クラス6の場合:0                   |
|           |                                                   | 領域2先頭アドレス                          | 被試験機のクラスによる。                 |
|           |                                                   |                                    | ・クラス1, 2, 3, 4の場合:           |
|           |                                                   |                                    | $128 + (64 \times N)$        |
|           |                                                   |                                    | ・クラス5の場合:128+(16× <i>N</i> ) |
|           |                                                   |                                    | ・クラス6, 7の場合: 1024+(16×N)     |
|           |                                                   | 領域2サイズ                             | 被試験機のクラスによって異なる。             |
|           |                                                   |                                    | •クラス1, 2, 3, 4の場合: 64        |
|           |                                                   |                                    | ・クラス5, 6, 7の場合: 16           |
|           |                                                   | トークンモード                            | 1                            |
| 設定パラメータ   | 勧誘フレーム                                            | 発信元ノード番号                           | 130                          |
| (試験データ)   |                                                   | (SNA)                              |                              |
|           |                                                   | TCD                                | 65 017                       |
|           |                                                   | データサイズ                             | 16                           |
|           |                                                   | データ内容                              | スレーブノード番号=16#8001            |
|           |                                                   |                                    | (任意設定モード, ノード番号=1)           |
|           |                                                   |                                    | 入力データアドレス=16#0000            |
|           |                                                   |                                    | (領域1,アドレス=0)                 |
|           |                                                   |                                    | 入力データサイズ=被試験機の入力スレ           |
|           |                                                   |                                    | ーブ点数から算出                     |
|           |                                                   |                                    | 出力データアドレス=被試験機の出力ス           |
|           |                                                   |                                    | レーブ点数による。                    |
|           |                                                   |                                    | ・0点の場合: 16#0000              |
|           |                                                   |                                    | (領域1, アドレス=0)                |
|           |                                                   |                                    | ・1点以上の場合:16#0100             |
|           |                                                   |                                    | (領域1, アドレス=256)              |
|           |                                                   |                                    | 出力データサイズ=被試験機の出力スレ           |
|           |                                                   |                                    | ーブ点数から算出                     |
|           |                                                   |                                    | 入力ステータスアドレス=16#8000          |
|           |                                                   |                                    | (領域2, アドレス=0)                |
|           |                                                   |                                    | 出力ステータスアドレス=16#8400          |
|           |                                                   |                                    | (領域2,アドレス=1 024)             |
|           |                                                   |                                    | ロックID=130                    |
|           |                                                   |                                    |                              |

表27―トークンモード不一致(他ノード加入)(続き)

#### 6.6.5 基本機能

<span id="page-71-0"></span>基本機能の試験表は、表[28](#page-71-0)~表[35](#page-92-0)による。

### 表28―リフレッシュサイクル測定時間,リフレッシュサイクル許容時間

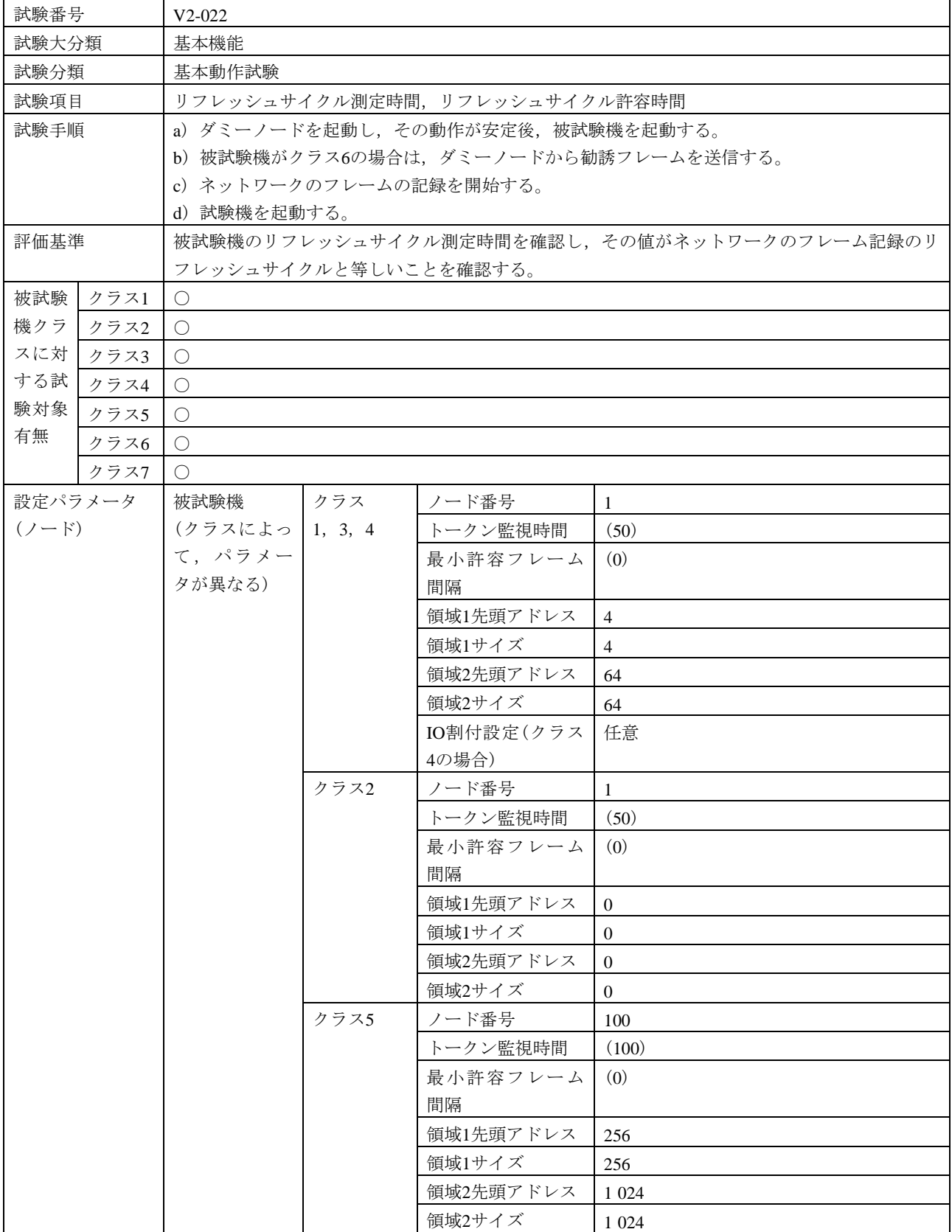
表28―リフレッシュサイクル測定時間,リフレッシュサイクル許容時間(続き)

| 設定パラメータ | 被試験機                          | クラス6, 7 | ノード番号          | 1                          |
|---------|-------------------------------|---------|----------------|----------------------------|
| $(2-F)$ | (クラスによっ                       |         | トークン監視時間       | (50)                       |
| (続き)    | て、パラメー                        |         | 最小許容フレーム       | (0)                        |
|         | タが異なる)                        |         | 間隔             |                            |
|         | (続き)                          |         | 領域1先頭アドレス      | $\Omega$                   |
|         |                               |         | 領域1サイズ         | 被試験機の入力スレーブ点数から算出          |
|         |                               |         | 領域2先頭アドレス      | $\Omega$                   |
|         |                               |         | 領域2サイズ         | 被試験機の入力スレーブ点数及び出力ス         |
|         |                               |         |                | レーブ点数から算出                  |
|         | 試験機                           | クラス     | 実装クラス          | 3(コントローラ)                  |
|         | (被試験機のク   1, 2, 3,            |         | ノード番号          | 85                         |
|         | ラスによっ 4,5                     |         | トークン監視時間       | (50)                       |
|         | て、パラメー                        |         | 最小許容フレーム       | (0)                        |
|         | タが異なる)                        |         | 間隔             |                            |
|         |                               |         | 領域1先頭アドレス      | $\mathbf{0}$               |
|         |                               |         | 領域1サイズ         | $\overline{4}$             |
|         |                               |         | 領域2先頭アドレス      | $\boldsymbol{0}$           |
|         |                               |         | 領域2サイズ         | 64                         |
|         |                               | クラス6, 7 | 実装クラス          | 3(コントローラ)                  |
|         |                               |         | ノード番号          | 85                         |
|         |                               |         | トークン監視時間       | (50)                       |
|         |                               |         | 最小許容フレーム       | (0)                        |
|         |                               |         | 間隔             |                            |
|         |                               |         | 領域1先頭アドレス      | 256                        |
|         |                               |         | 領域1サイズ         | $\overline{4}$             |
|         |                               |         | 領域2先頭アドレス      | 2 0 4 8                    |
|         |                               |         | 領域2サイズ         | 64                         |
|         | ダミーノード                        |         | 実装クラス          | 3(コントローラ)                  |
|         | $(30\oplus 2)$ $(N=0\sim 29)$ |         | ノード番号          | 130+N (N=29の場合は、ノード番号=     |
|         |                               |         |                | 200とする)                    |
|         |                               |         | トークン監視時間       | 50                         |
|         |                               |         | 最小許容フレーム<br>間隔 | $\Omega$                   |
|         |                               |         | 領域1先頭アドレス      | 被試験機のクラスによる。               |
|         |                               |         |                | •クラス1, 2, 3, 4, 5の場合:      |
|         |                               |         |                | $8+(4\times N)$            |
|         |                               |         |                | •クラス6の場合:0                 |
|         |                               |         |                | ·クラス7の場合: 260+(4×N)        |
|         |                               |         | 領域1サイズ         | 被試験機のクラスによる。               |
|         |                               |         |                | ・クラス1, 2, 3, 4, 5, 7の場合: 4 |
|         |                               |         |                | •クラス6の場合:0                 |

70

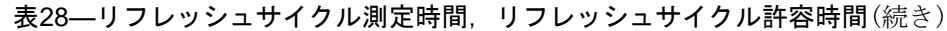

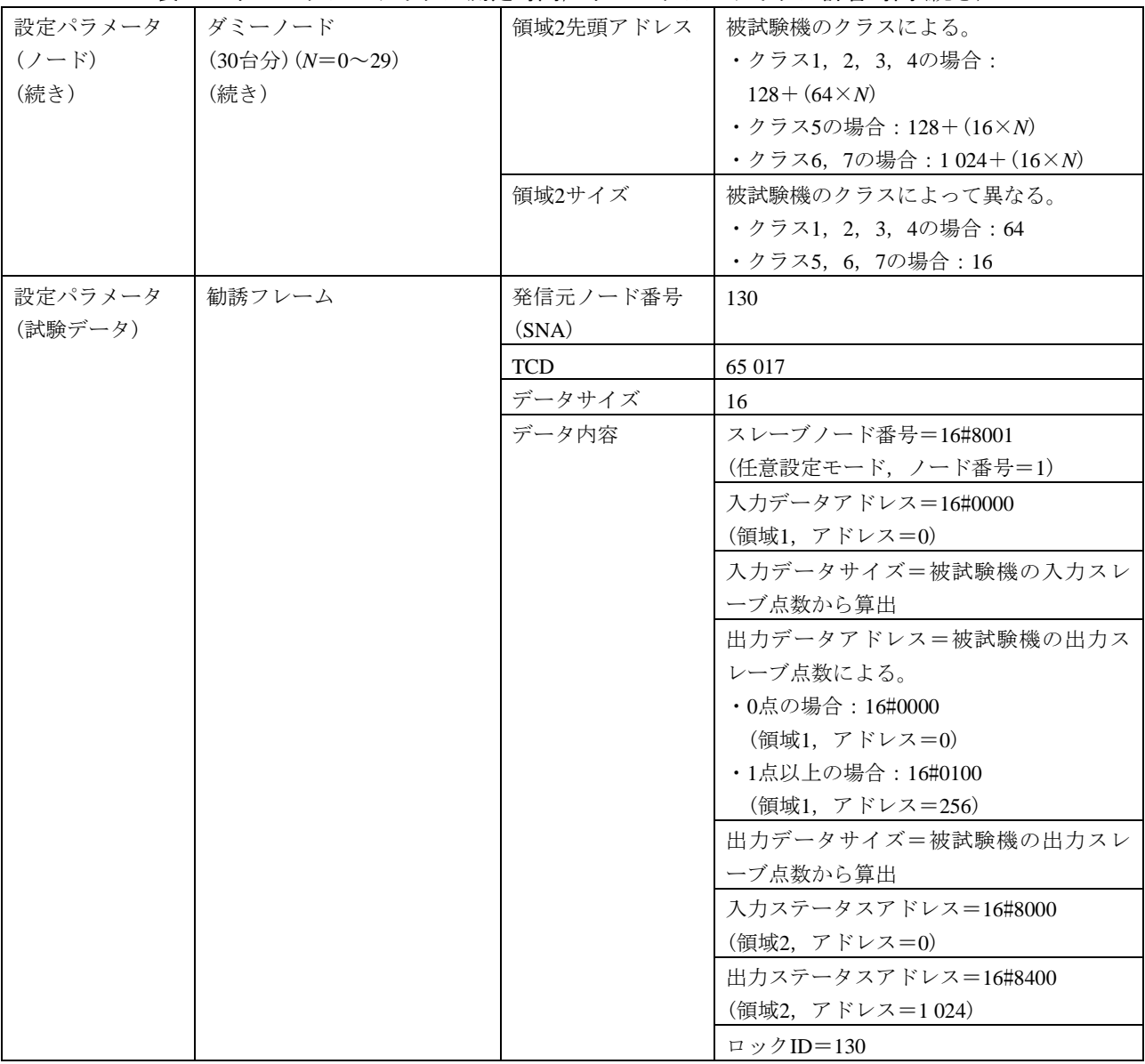

### 表29―ネットワークの離脱・再加入

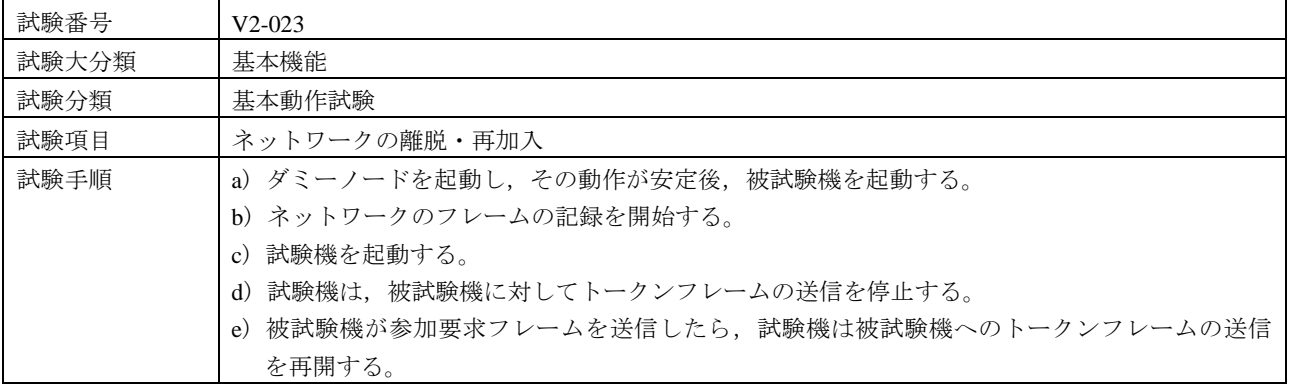

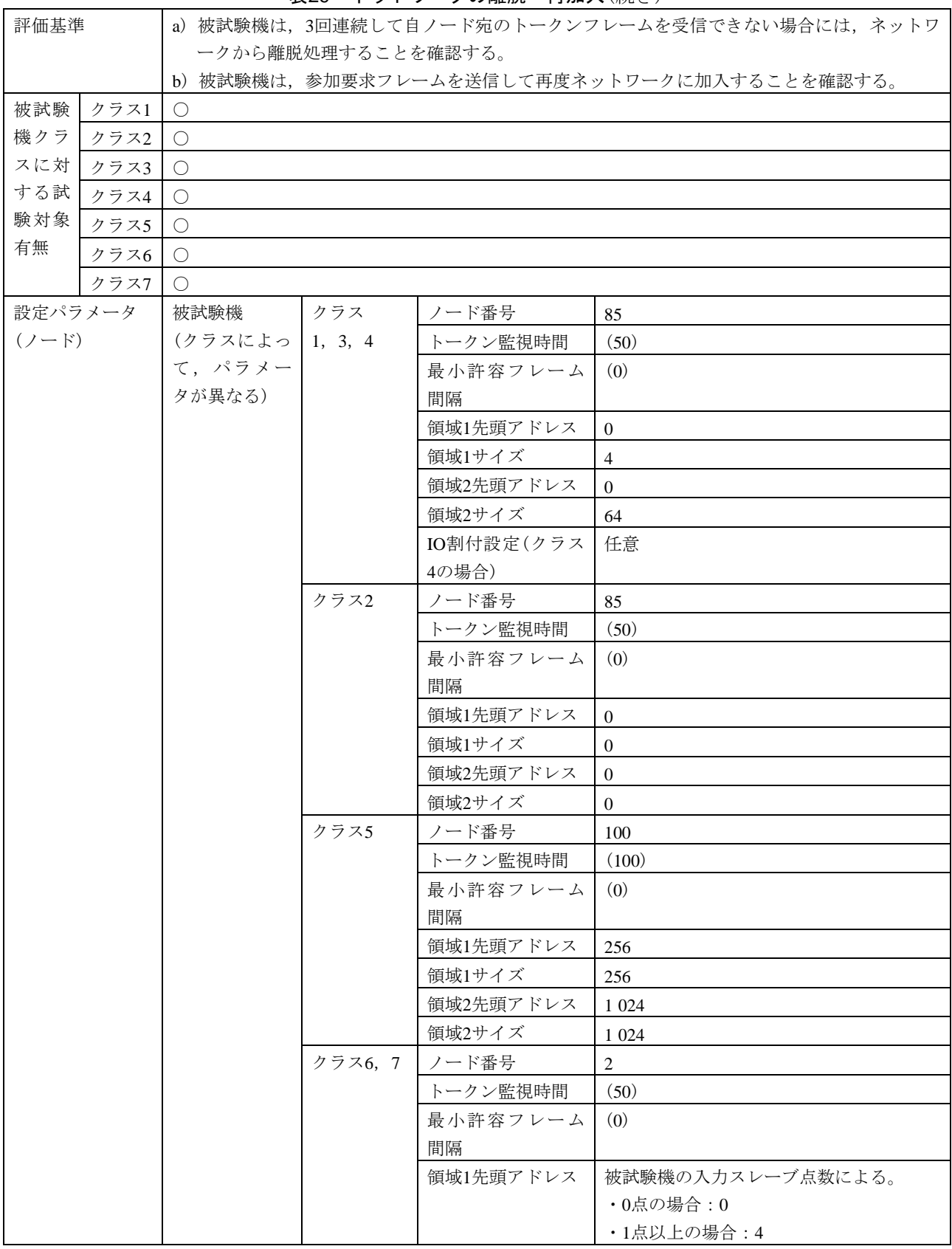

表29―ネットワークの離脱・再加入(続き)

### 表29―ネットワークの離脱・再加入(続き)

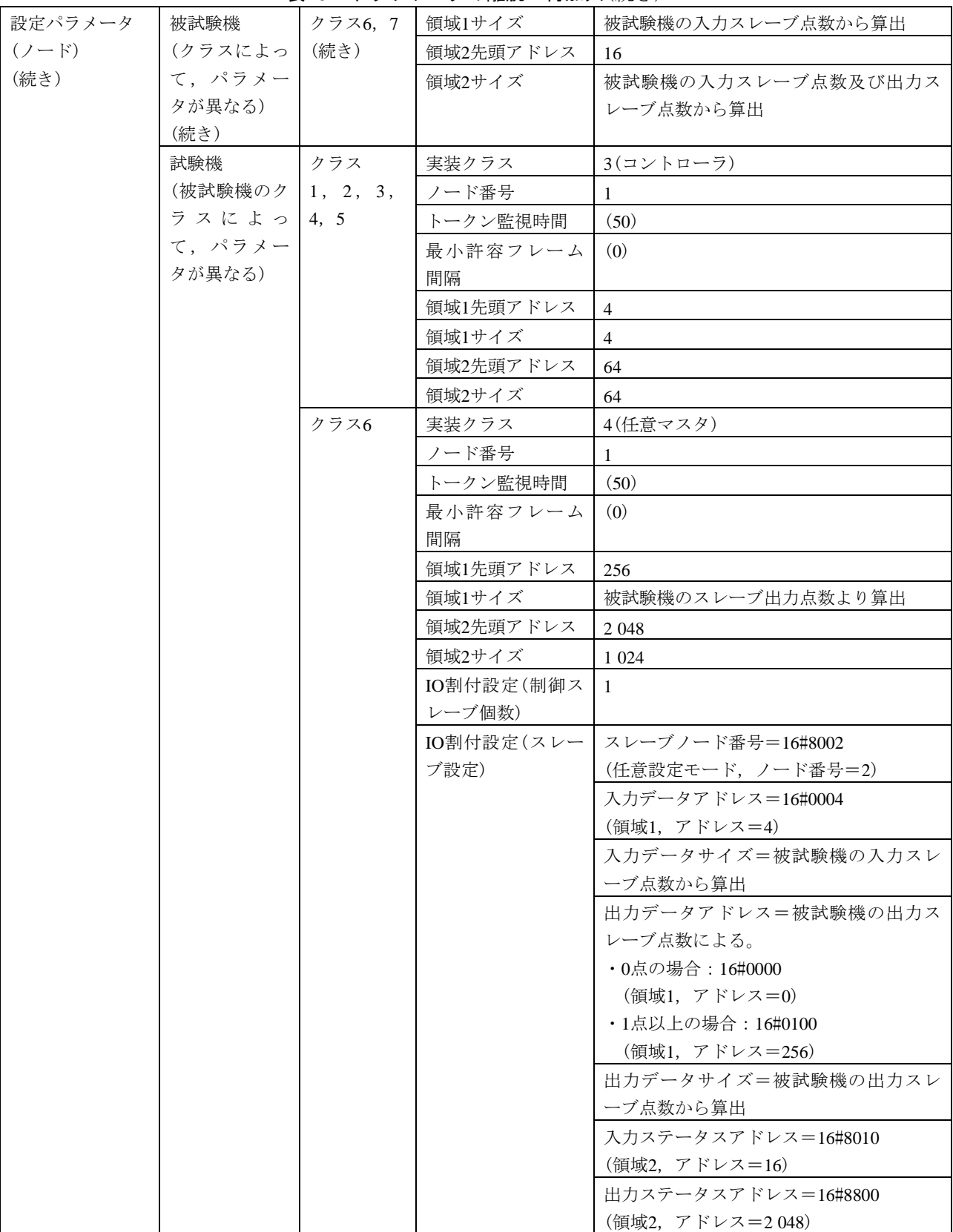

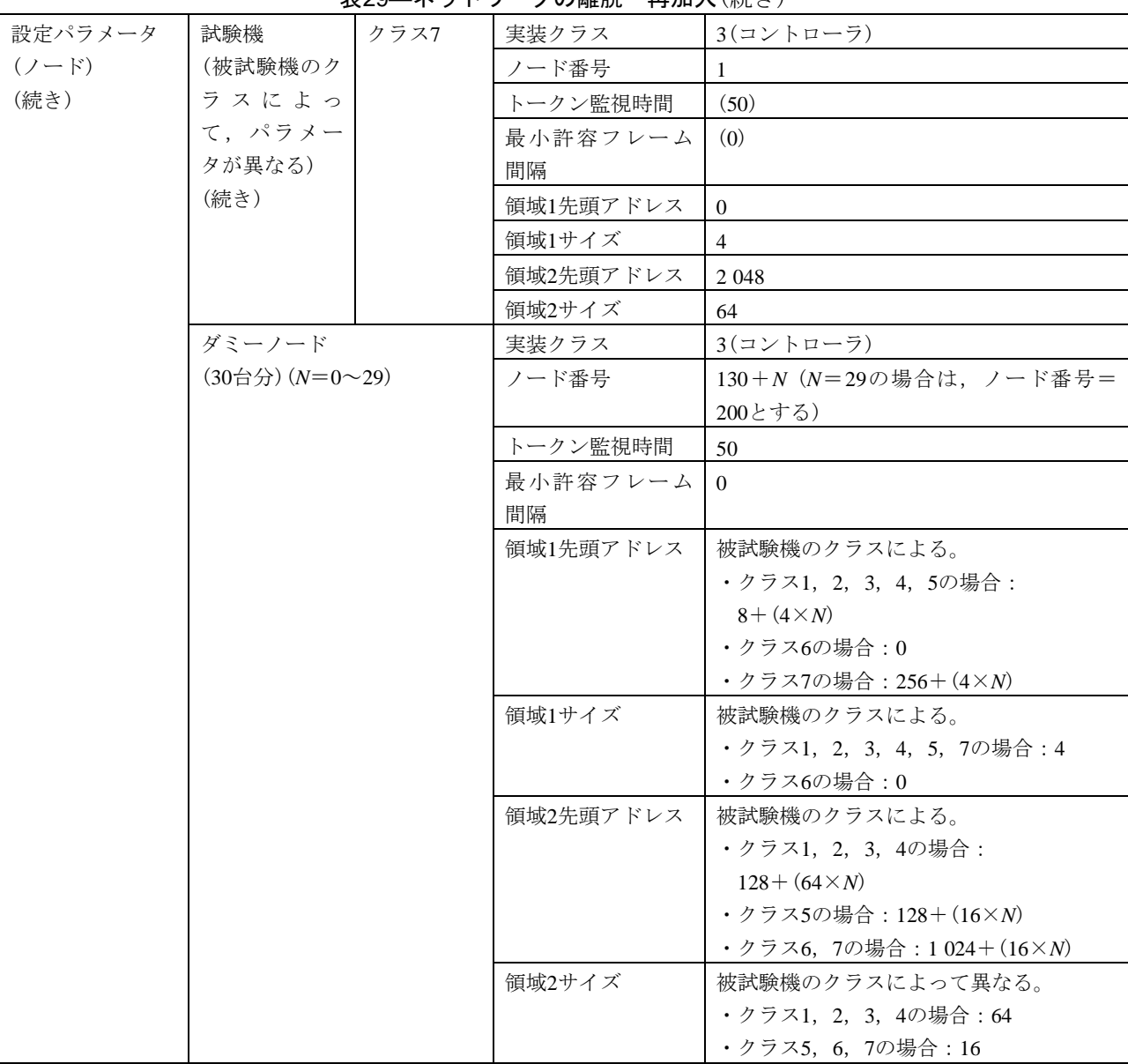

表29―ネットワークの離脱・再加入(続き)

表30―トークン再発行

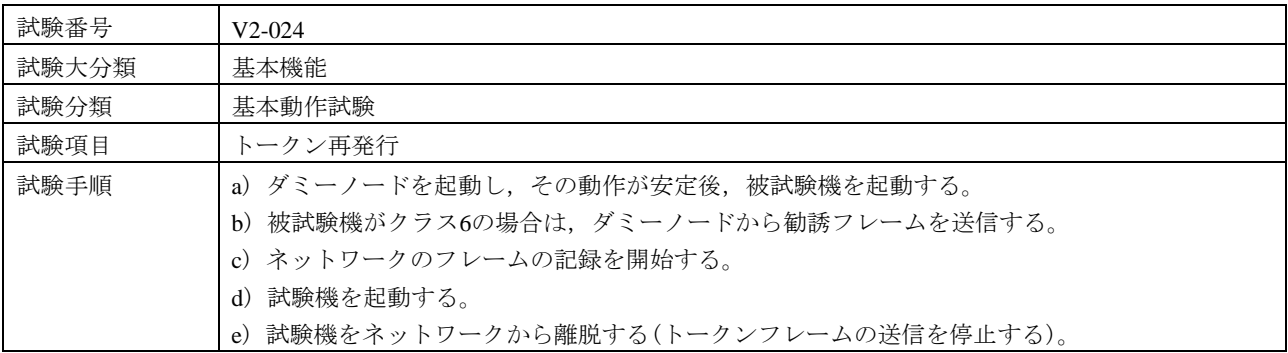

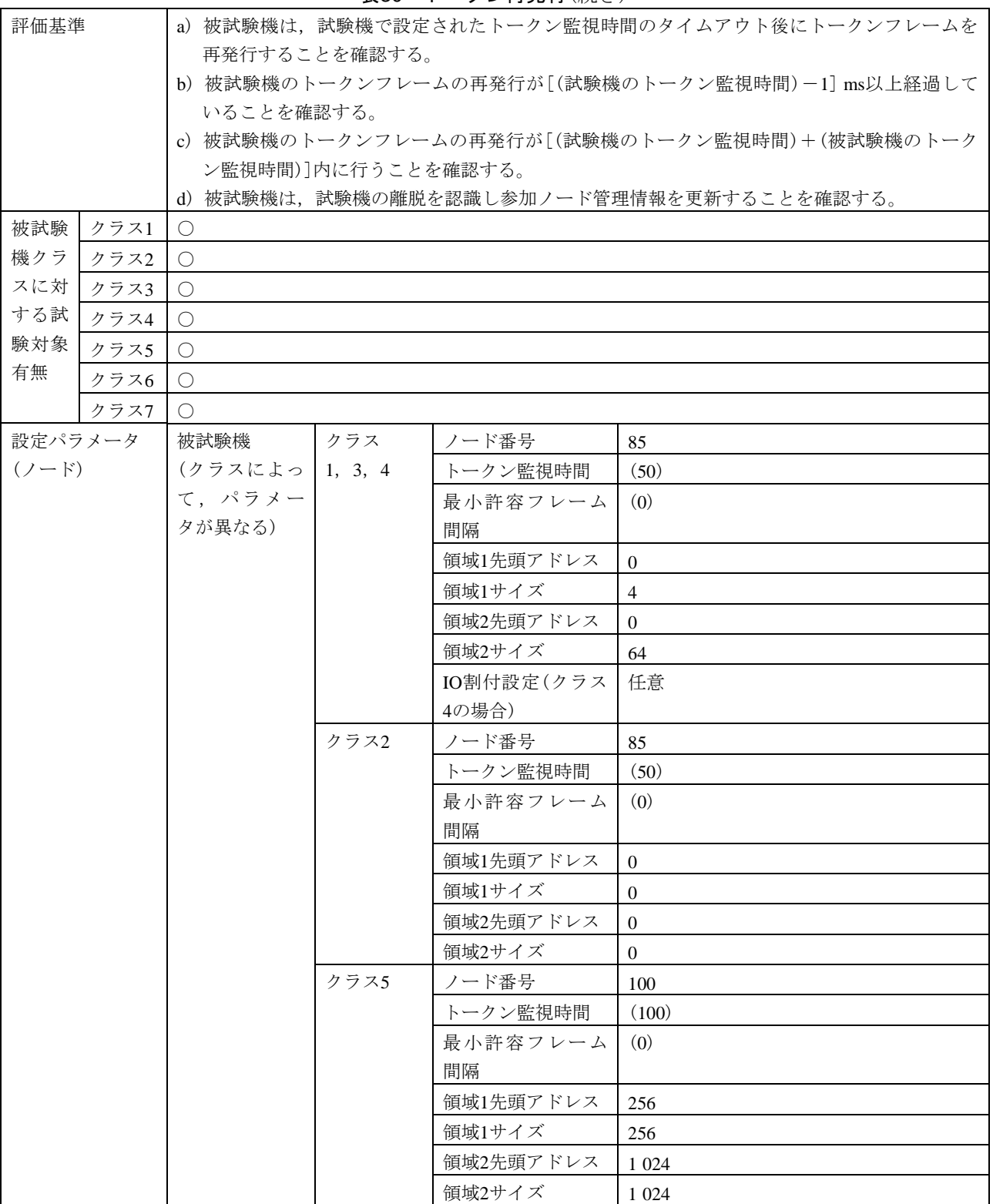

表30―トークン再発行(続き)

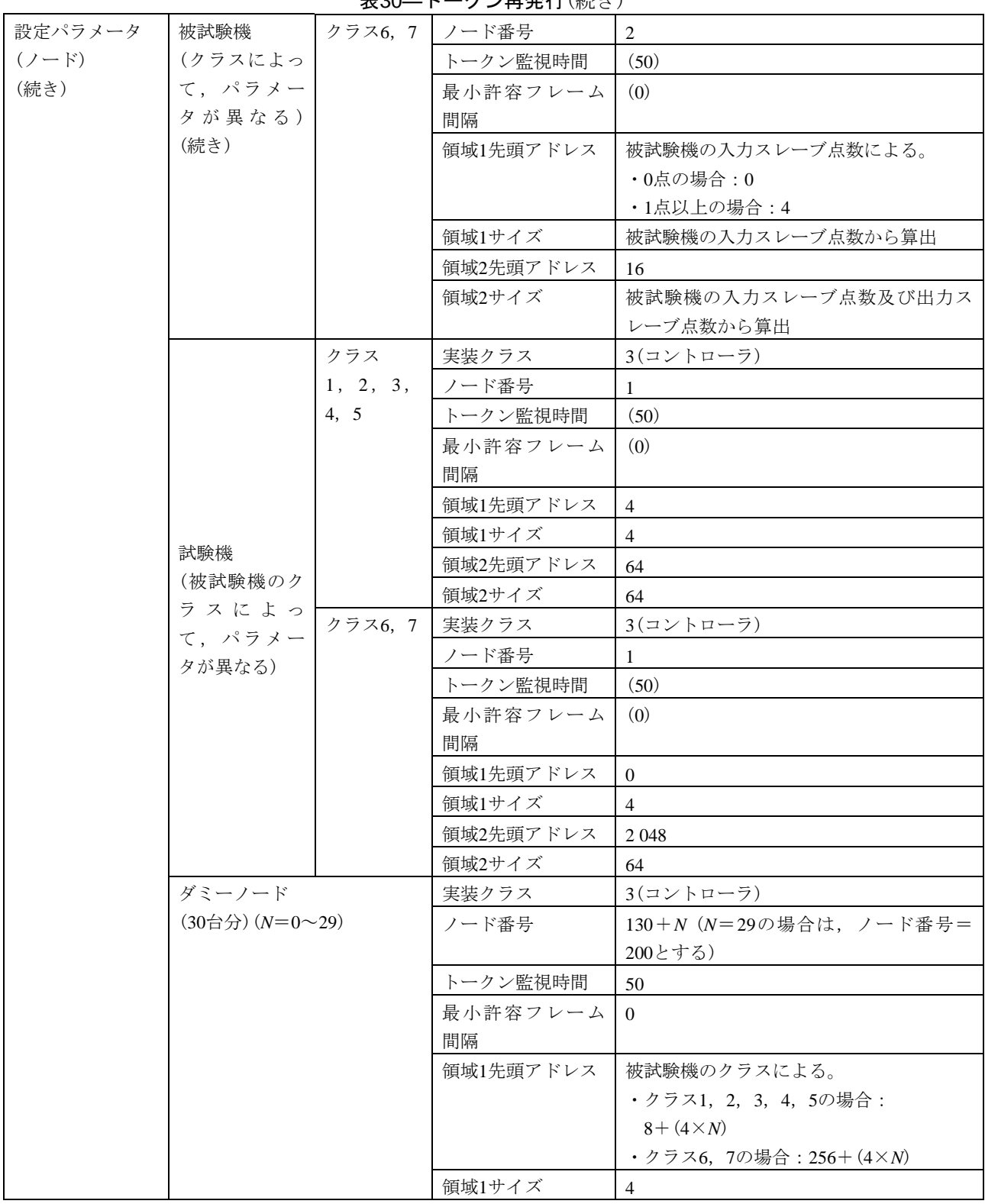

表30―トークン再発行(続き)

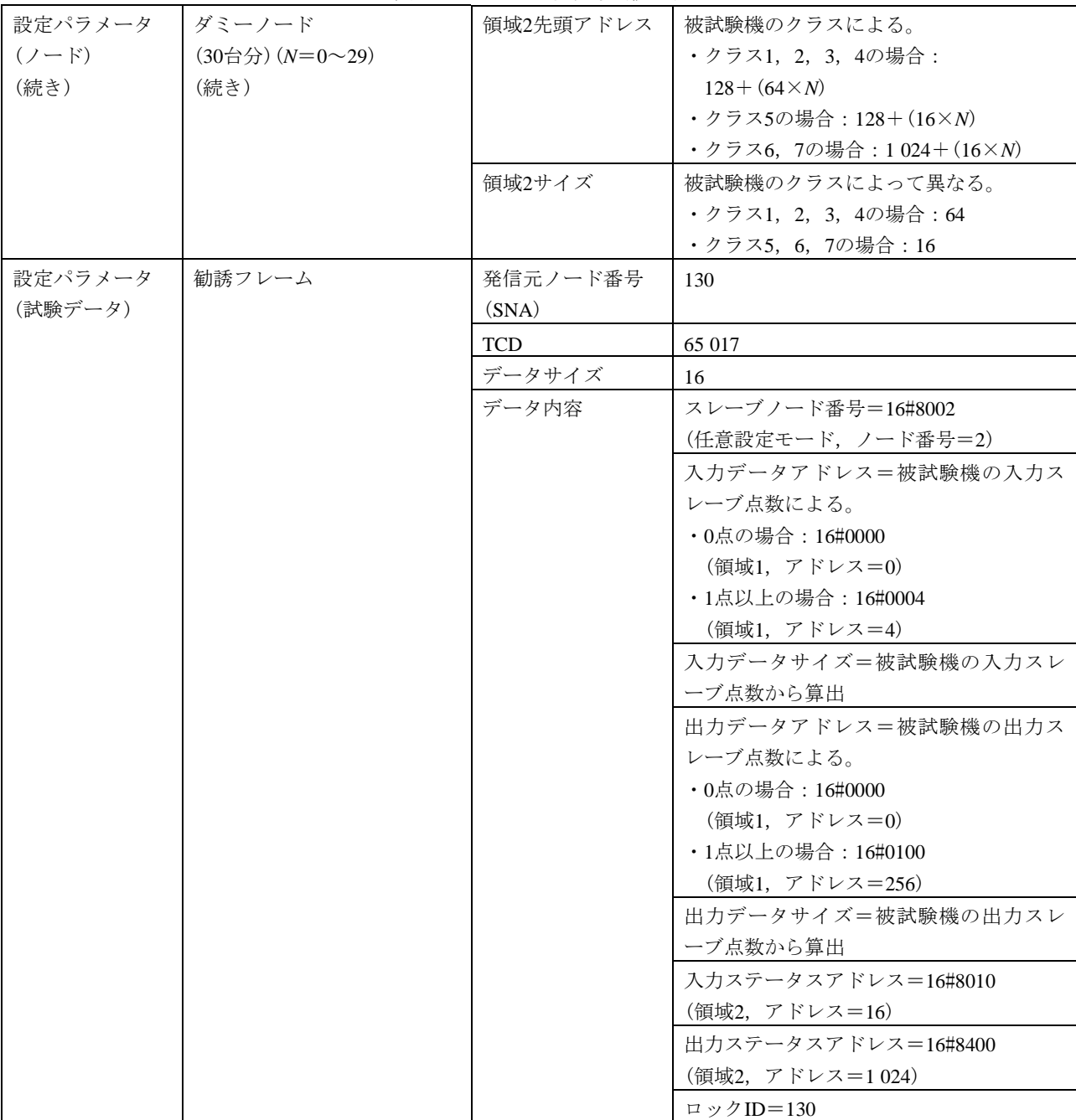

表30―トークン再発行(続き)

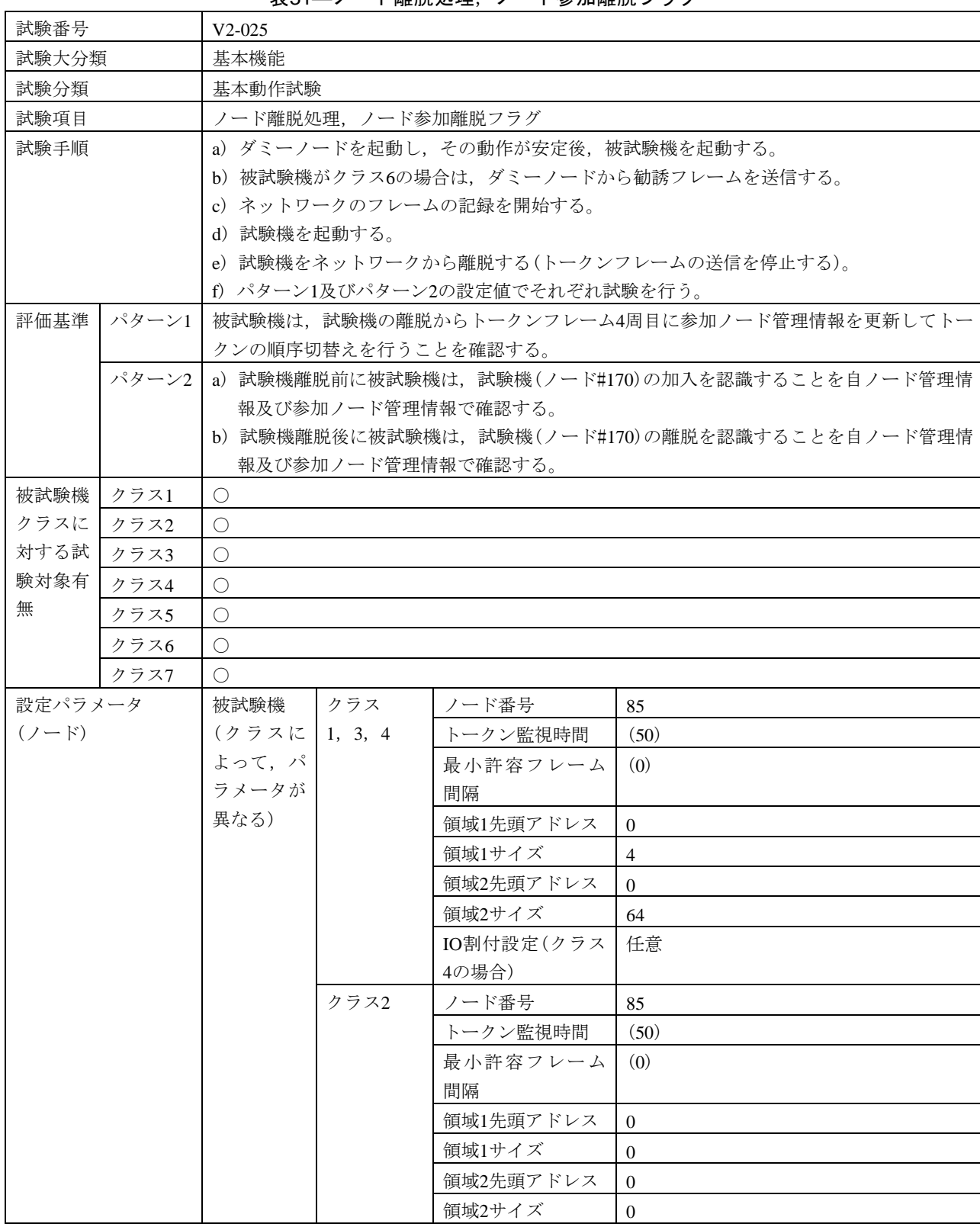

表31―ノード離脱処理,ノード参加離脱フラグ

## 表31―ノード離脱処理,ノード参加離脱フラグ(続き)

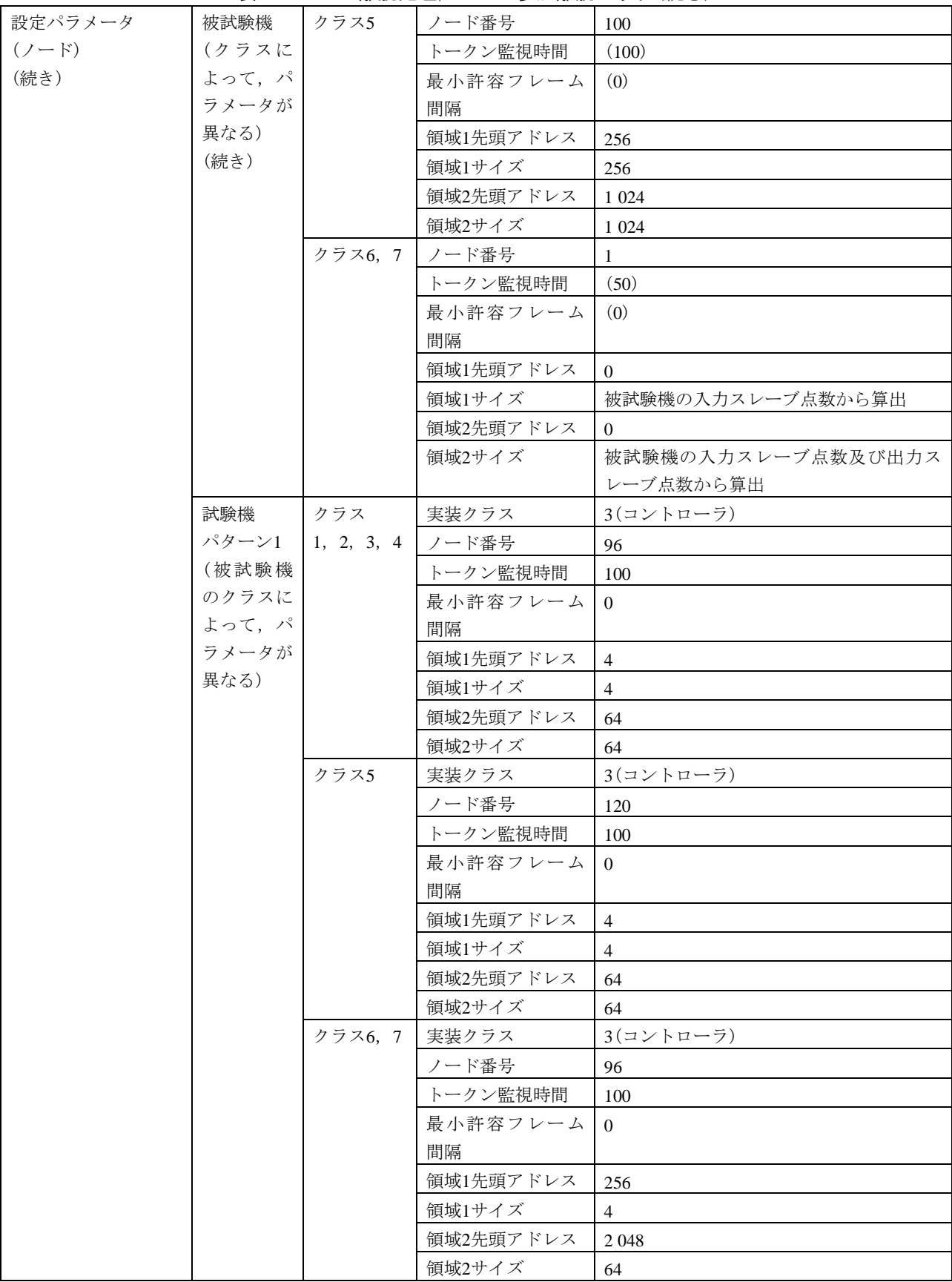

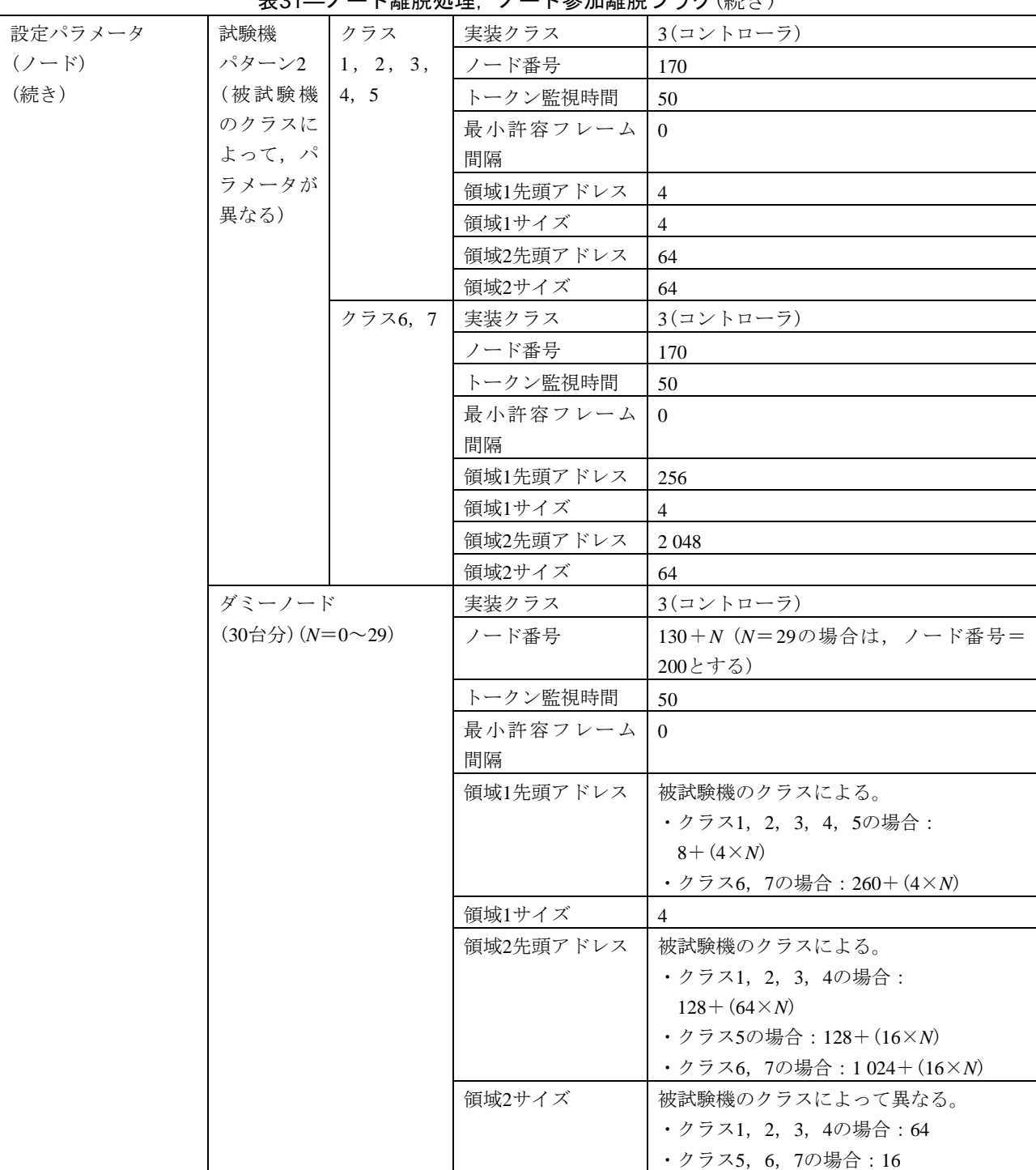

表31―ノード離脱処理,ノード参加離脱フラグ(続き)

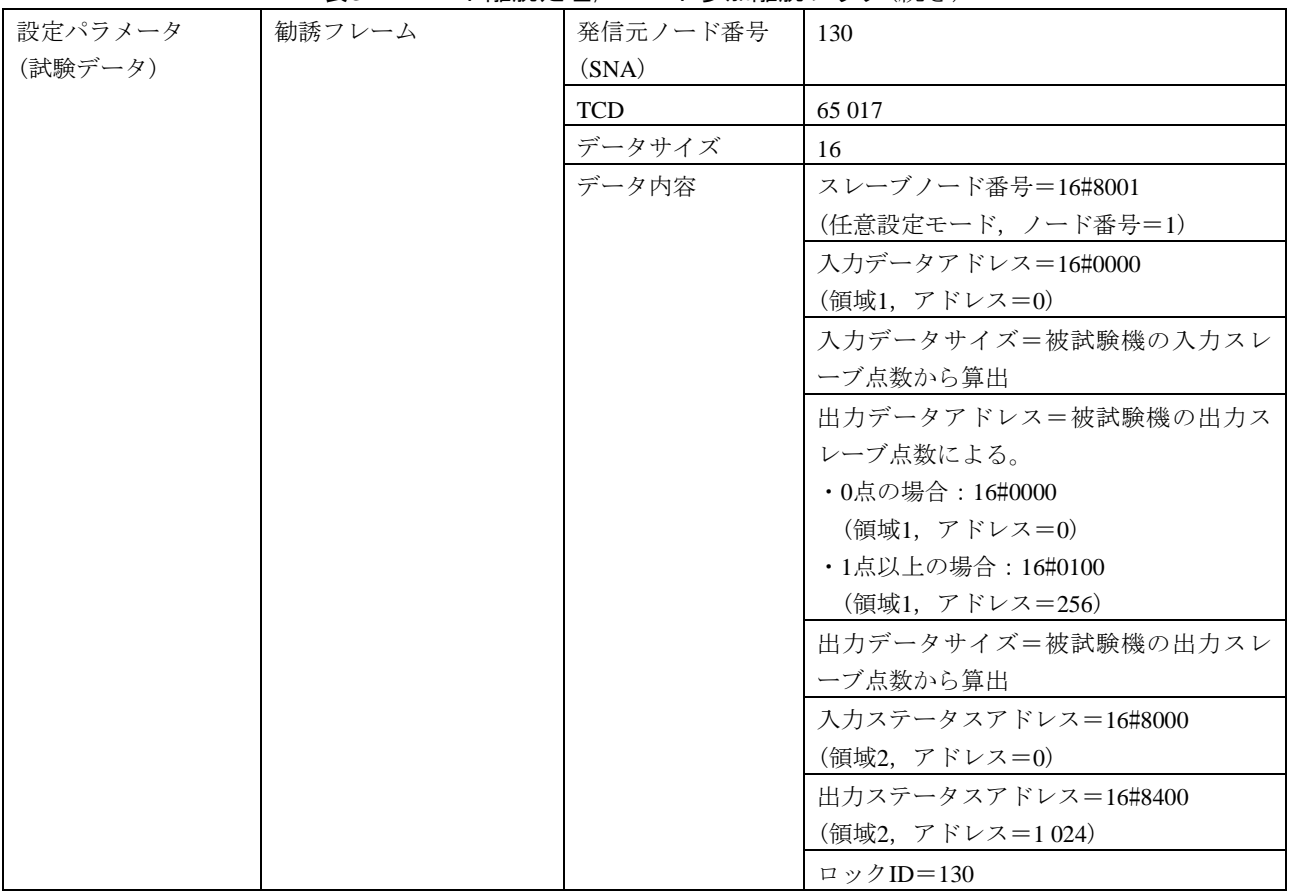

# 表31―ノード離脱処理,ノード参加離脱フラグ(続き)

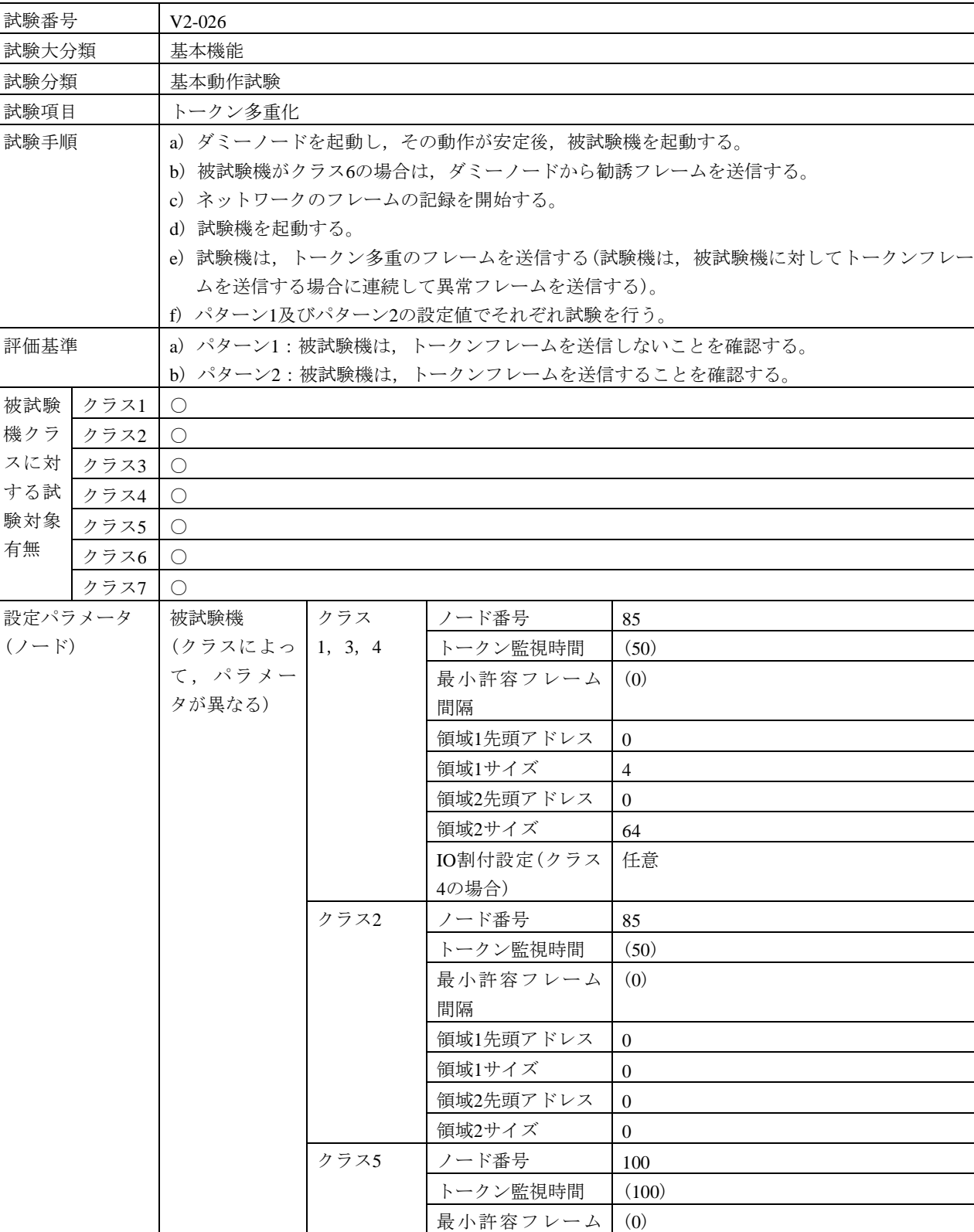

間隔

領域1先頭アドレス 256

表32―トークン多重化

82

#### 設定パラメータ (ノード) (続き) 被試験機 (クラスによっ て, パラメー タが異なる) (続き) クラス5 (続き) 領域1サイズ 256 領域2先頭アドレス 1024 領域2サイズ 1024 クラス6, 7 ノード番号 | 3 トークン監視時間 (50) 最小許容フレーム 間隔 (0) 領域1先頭アドレス │ 被試験機の入力スレーブ点数による。 ・0点の場合:0 ・1点以上の場合:8 領域1サイズ 核試験機の入力スレーブ点数から算出 領域2先頭アドレス | 32 領域2サイズ | 被試験機の入力スレーブ点数及び出力ス レーブ点数から算出 試験機 (被試験機のク ラスによっ|4,5 て、 パラメー タが異なる) クラス 1, 2, 3 , 実装クラス 3(コントローラ) ノード番号 |2 トークン監視時間 | 50 最小許容フレーム 間隔 20 領域1先頭アドレス | 4 領域1サイズ |4 領域2先頭アドレス  $64$ 領域2サイズ 64 クラス6,7 実装クラス 3(コントローラ) ノード番号 |2 トークン監視時間 | 50 最小許容フレーム 間隔 20 領域1先頭アドレス | 4 領域1サイズ |4 領域2先頭アドレス 2048 領域2サイズ 64 ダミーノード  $(30\overset{\wedge}{\Theta}\overset{\wedge}{\Theta})$  $(N=0\sim 29)$ 実装クラス 3(コントローラ) ノード番号 130+*N* (*N*=29の場合は,ノード番号= 200とする) トークン監視時間 50 最小許容フレーム 間隔 0 領域1先頭アドレス 被試験機のクラスによる。 ・クラス1,2,3,4,5の場合:  $8 + (4 \times N)$ ・クラス6,7の場合:256+(4×*N*)

領域1サイズ |4

表32―トークン多重化(続き)

|         |                               | ↗ ➤ ↗ ᆂ ।➡ ₩ン⊔ ㄴ ↗ |                              |
|---------|-------------------------------|--------------------|------------------------------|
| 設定パラメータ | ダミーノード                        | 領域2先頭アドレス          | 被試験機のクラスによる。                 |
| $(2-F)$ | $(30\oplus 3)$ $(N=0\sim 29)$ |                    | ・クラス1, 2, 3, 4の場合:           |
| (続き)    | (続き)                          |                    | $128 + (64 \times N)$        |
|         |                               |                    | ・クラス5の場合:128+(16× <i>N</i> ) |
|         |                               |                    | ・クラス6, 7の場合: 1024+(16×N)     |
|         |                               | 領域2サイズ             | 被試験機のクラスによって異なる。             |
|         |                               |                    | ・クラス1, 2, 3, 4の場合: 64        |
|         |                               |                    | ・クラス5, 6, 7の場合: 16           |
| 設定パラメータ | 勧誘フレーム                        | 発信元ノード番号           | 130                          |
| (試験データ) |                               | (SNA)              |                              |
|         |                               | <b>TCD</b>         | 65 017                       |
|         |                               | データサイズ             | 16                           |
|         |                               | データ内容              | スレーブノード番号=16#8003            |
|         |                               |                    | (任意設定モード, ノード番号=3)           |
|         |                               |                    | 入力データアドレス=被試験機の入力ス           |
|         |                               |                    | レーブ点数による。                    |
|         |                               |                    | ・0点の場合: 16#0000              |
|         |                               |                    | (領域1, アドレス=0)                |
|         |                               |                    | ・1点以上の場合: 16#0008            |
|         |                               |                    | (領域1,アドレス=8)                 |
|         |                               |                    | 入力データサイズ=被試験機の入力スレ           |
|         |                               |                    | ーブ点数から算出                     |
|         |                               |                    | 出力データアドレス=被試験機の出力ス           |
|         |                               |                    | レーブ点数による。                    |
|         |                               |                    | ・0点の場合:16#0000               |
|         |                               |                    | (領域1, アドレス=0)                |
|         |                               |                    | ・1点以上の場合:16#0100             |
|         |                               |                    | (領域1, アドレス=256)              |
|         |                               |                    | 出力データサイズ=被試験機の出力スレ           |
|         |                               |                    | ーブ点数から算出                     |
|         |                               |                    | 入力ステータスアドレス=16#8020          |
|         |                               |                    | (領域2, アドレス=32)               |
|         |                               |                    | 出力ステータスアドレス=16#8400          |
|         |                               |                    | (領域2, アドレス=1024)             |
|         |                               |                    | ロックID=130                    |
|         | 試験機パターン1                      | 異常トークンフレ           | $SA=2$ , $DA=1$              |
|         |                               | $-\Delta$          |                              |
|         | 試験機パターン2                      | 異常トークンフレ           | $SA = 2$ , $DA = 130$        |
|         |                               | ーム                 |                              |

表32―トークン多重化(続き)

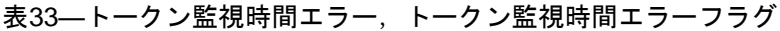

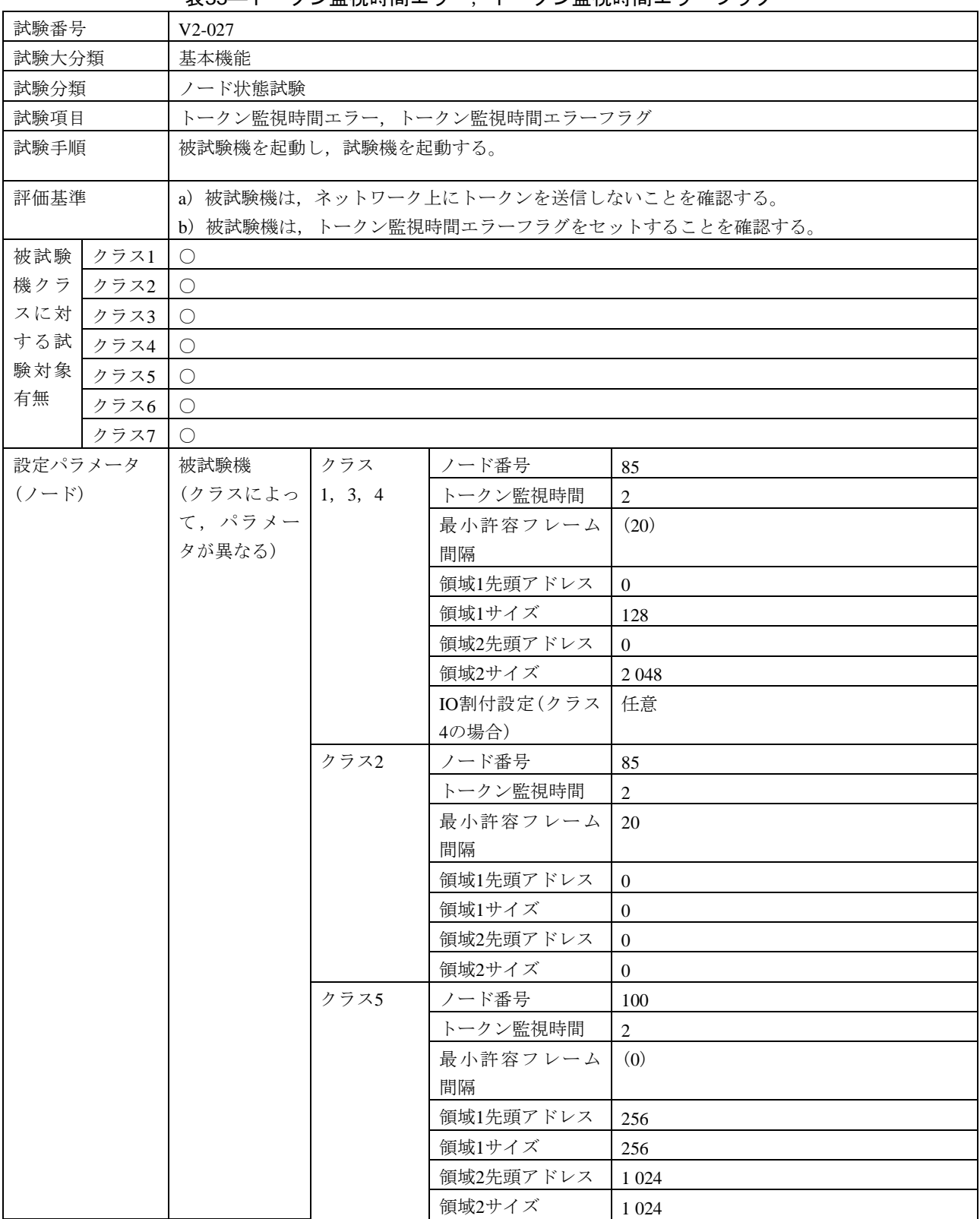

# 表33―トークン監視時間エラー,トークン監視時間エラーフラグ(続き)

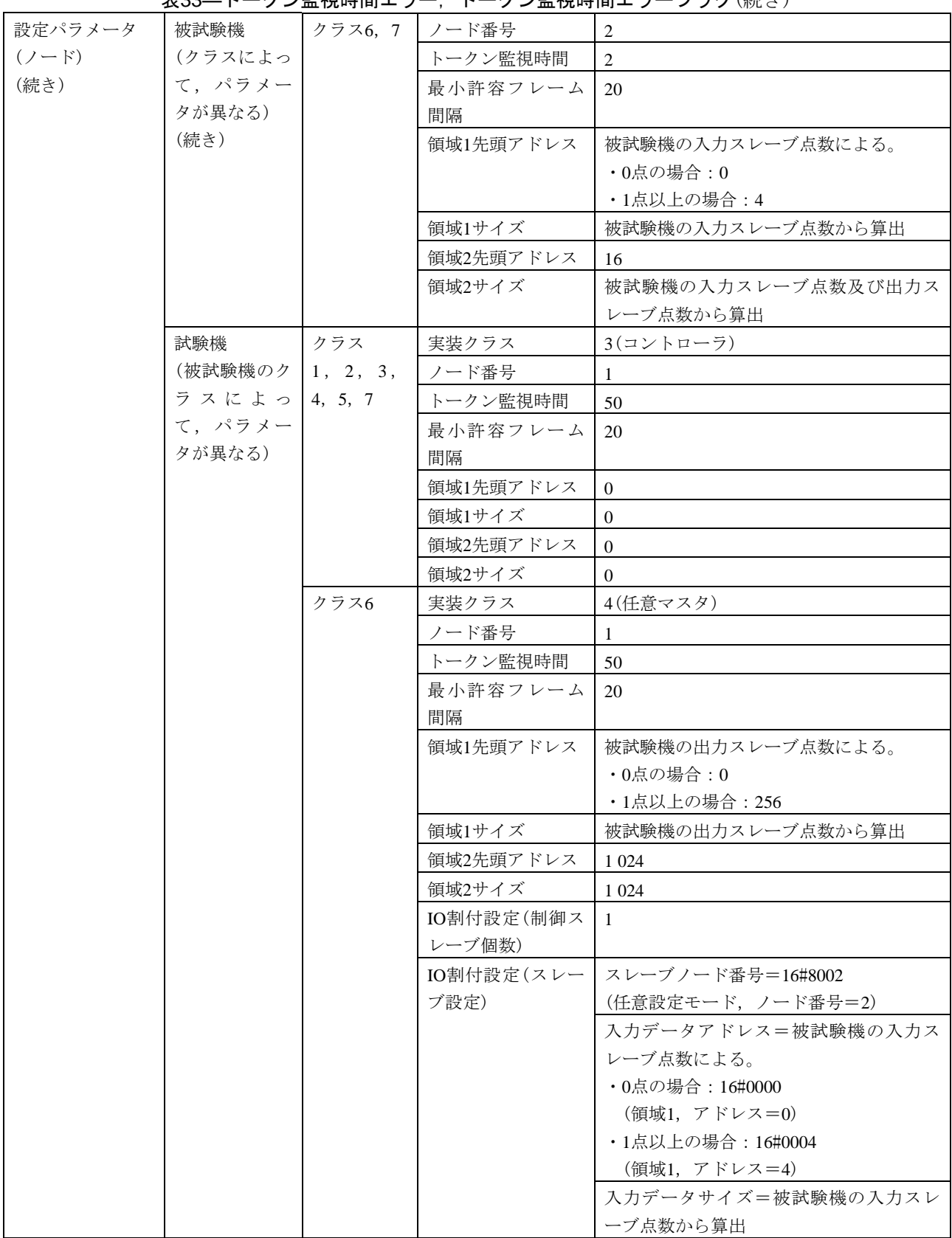

## 表33―トークン監視時間エラー,トークン監視時間エラーフラグ(続き)

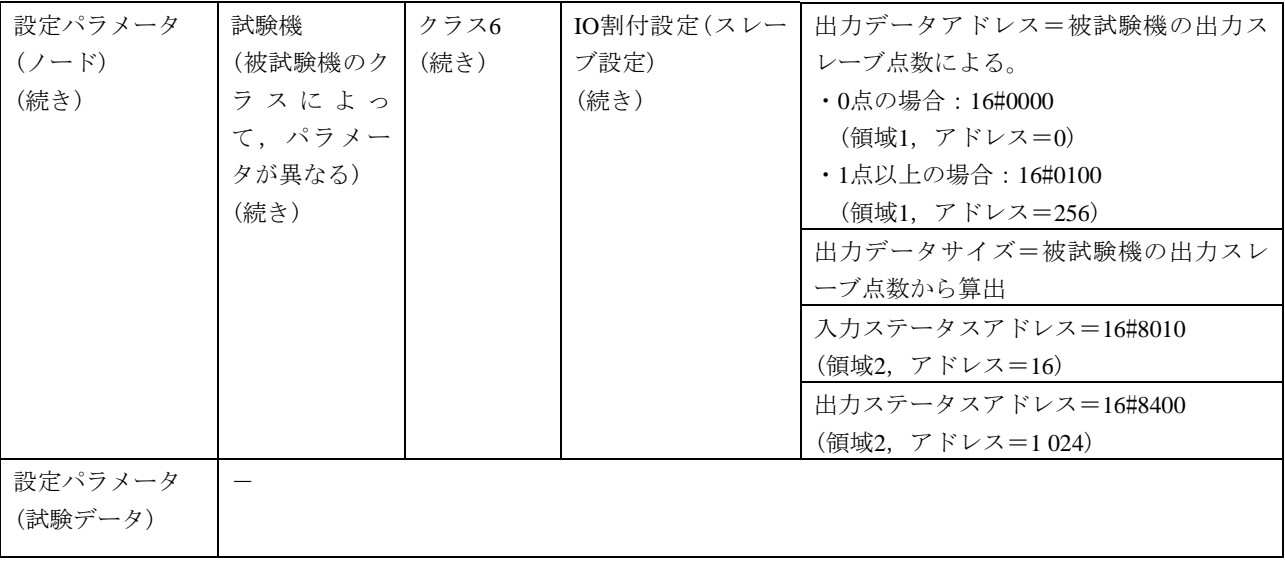

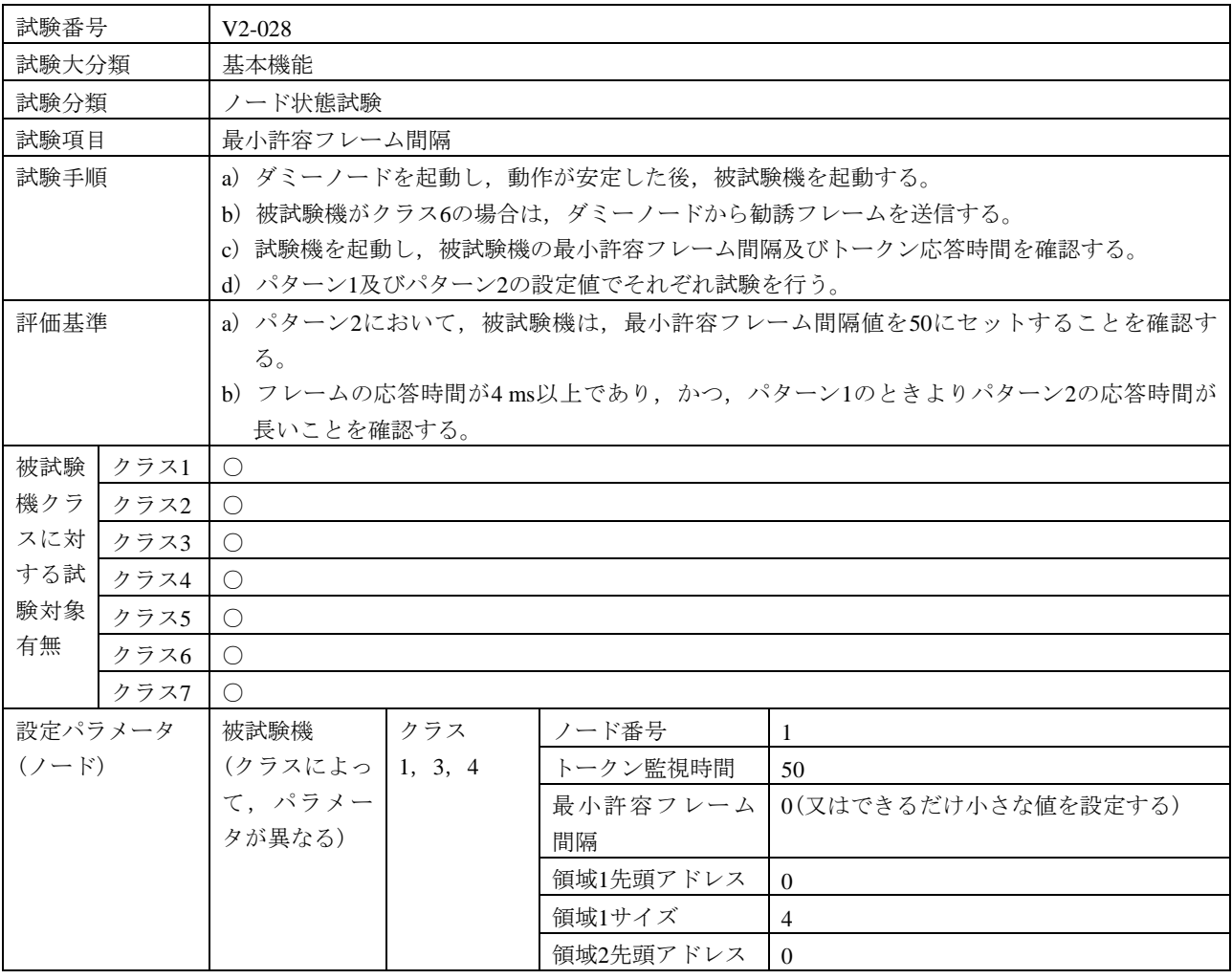

# 表34―最小許容フレーム間隔

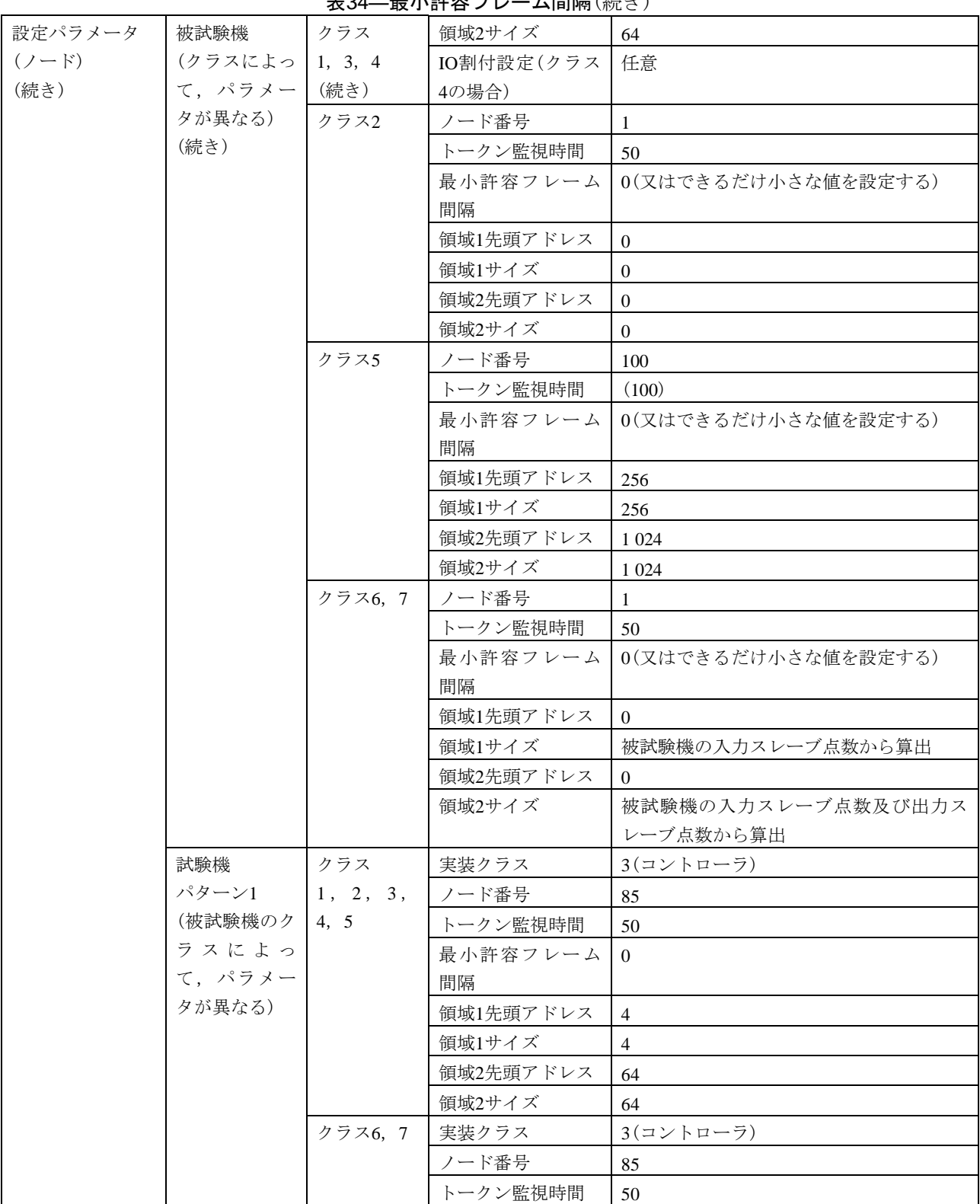

表34―最小許容フレーム間隔(続き)

## 表34―最小許容フレーム間隔(続き)

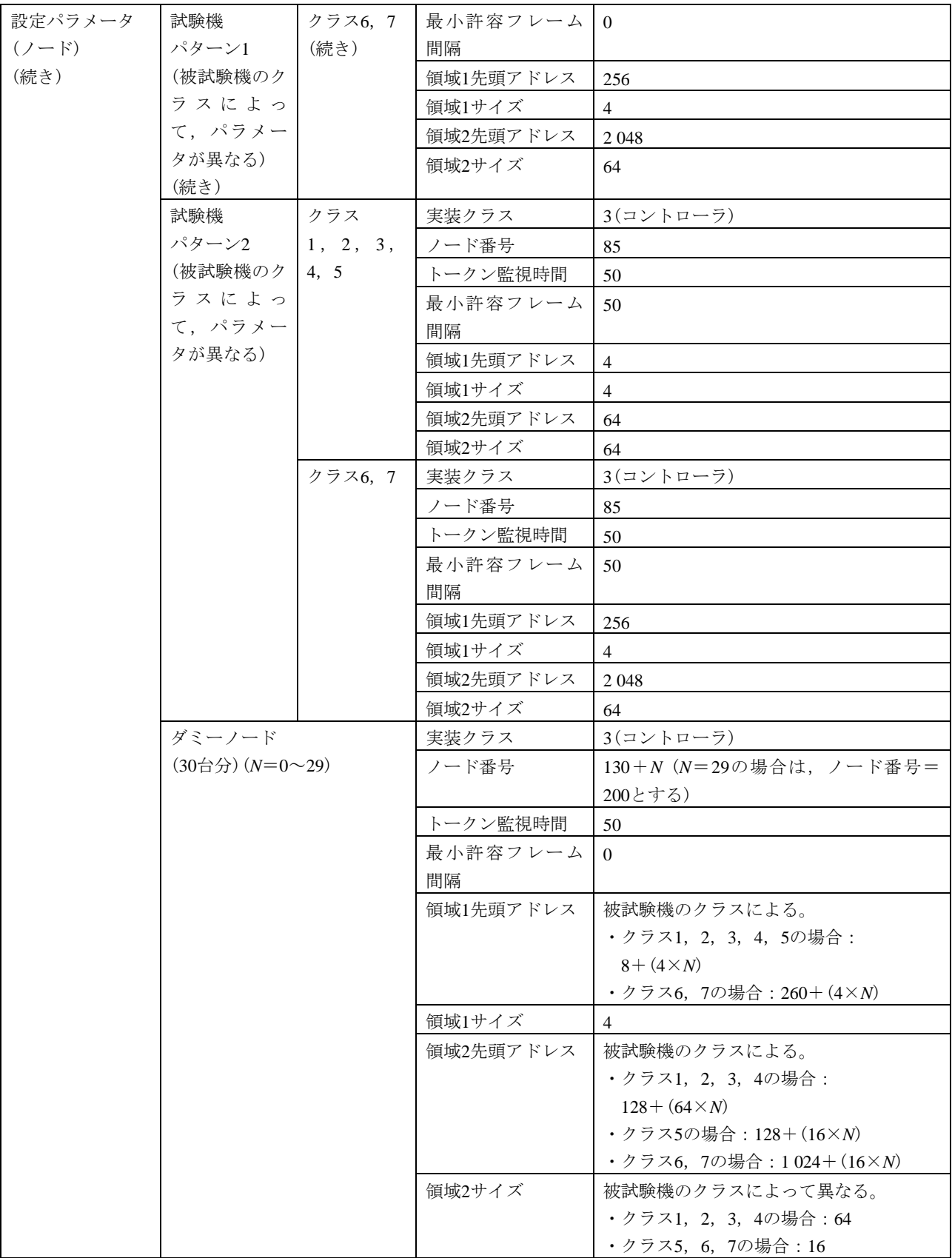

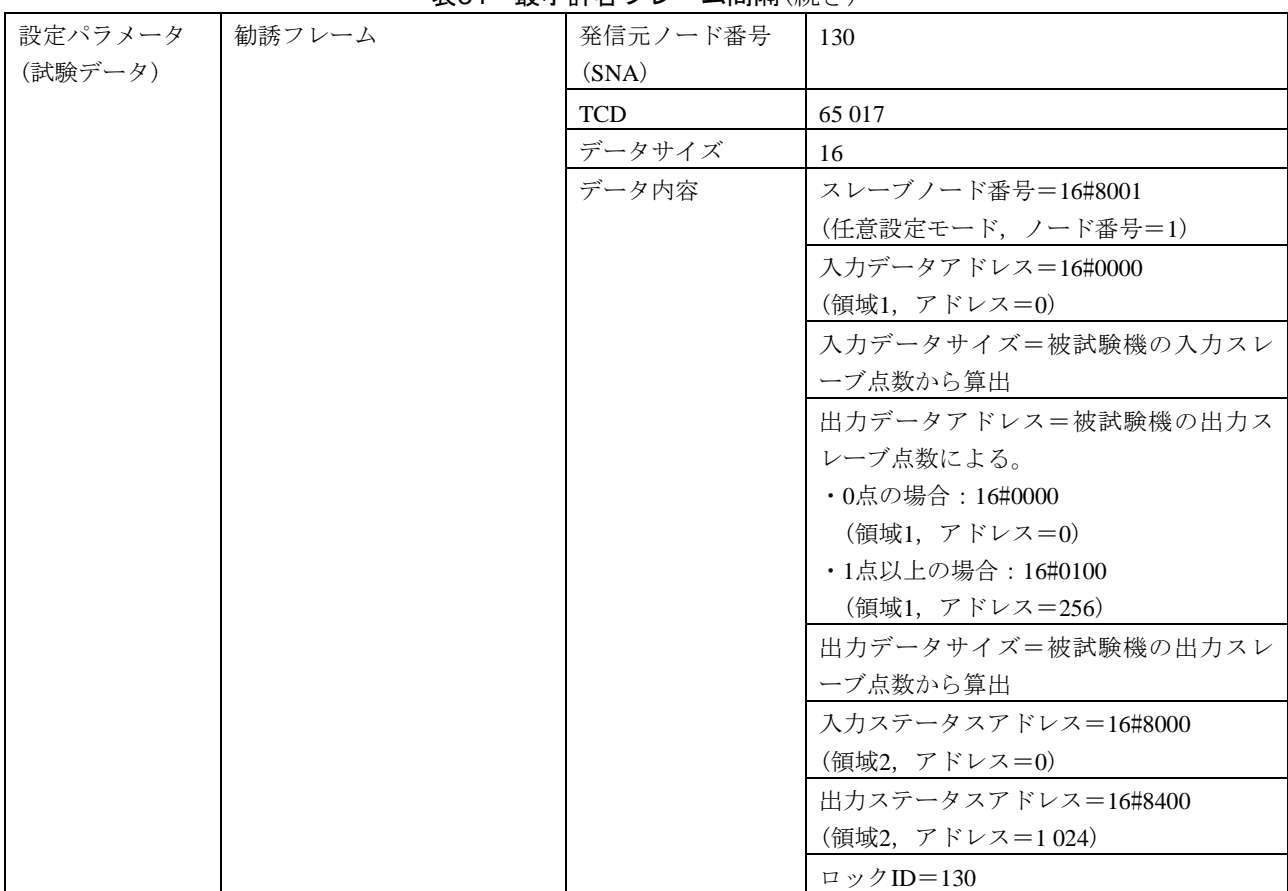

# 表34―最小許容フレーム間隔(続き)

# 表35―参加ノード管理情報更新

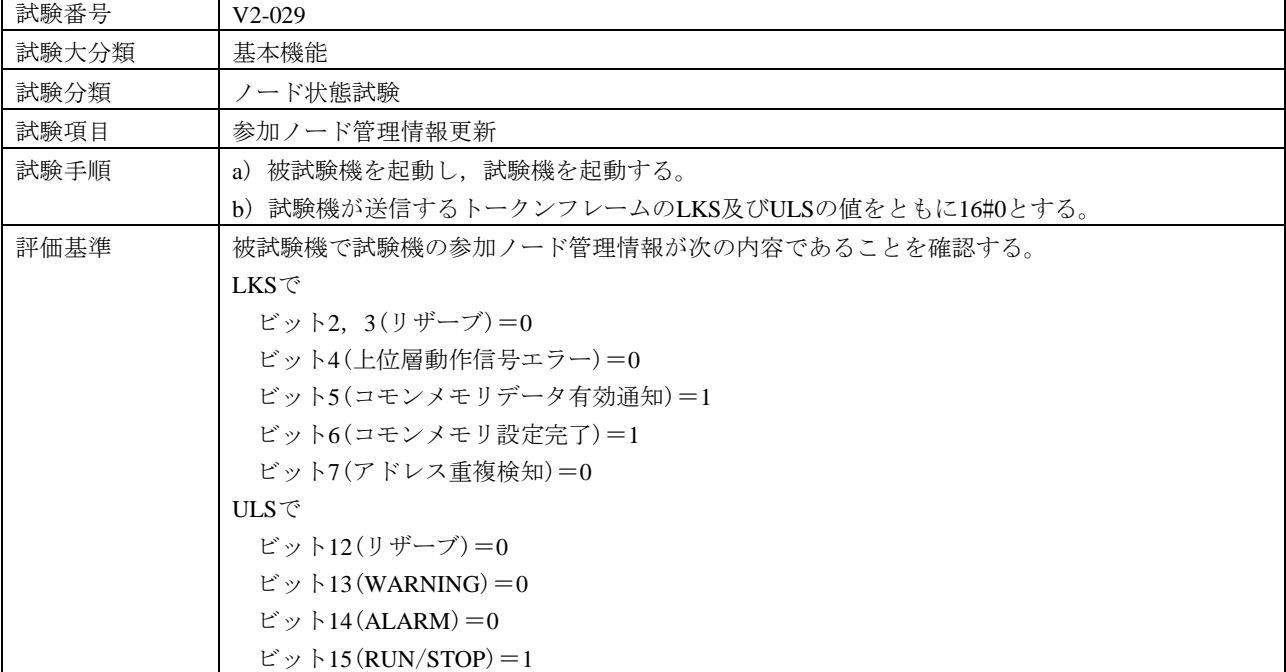

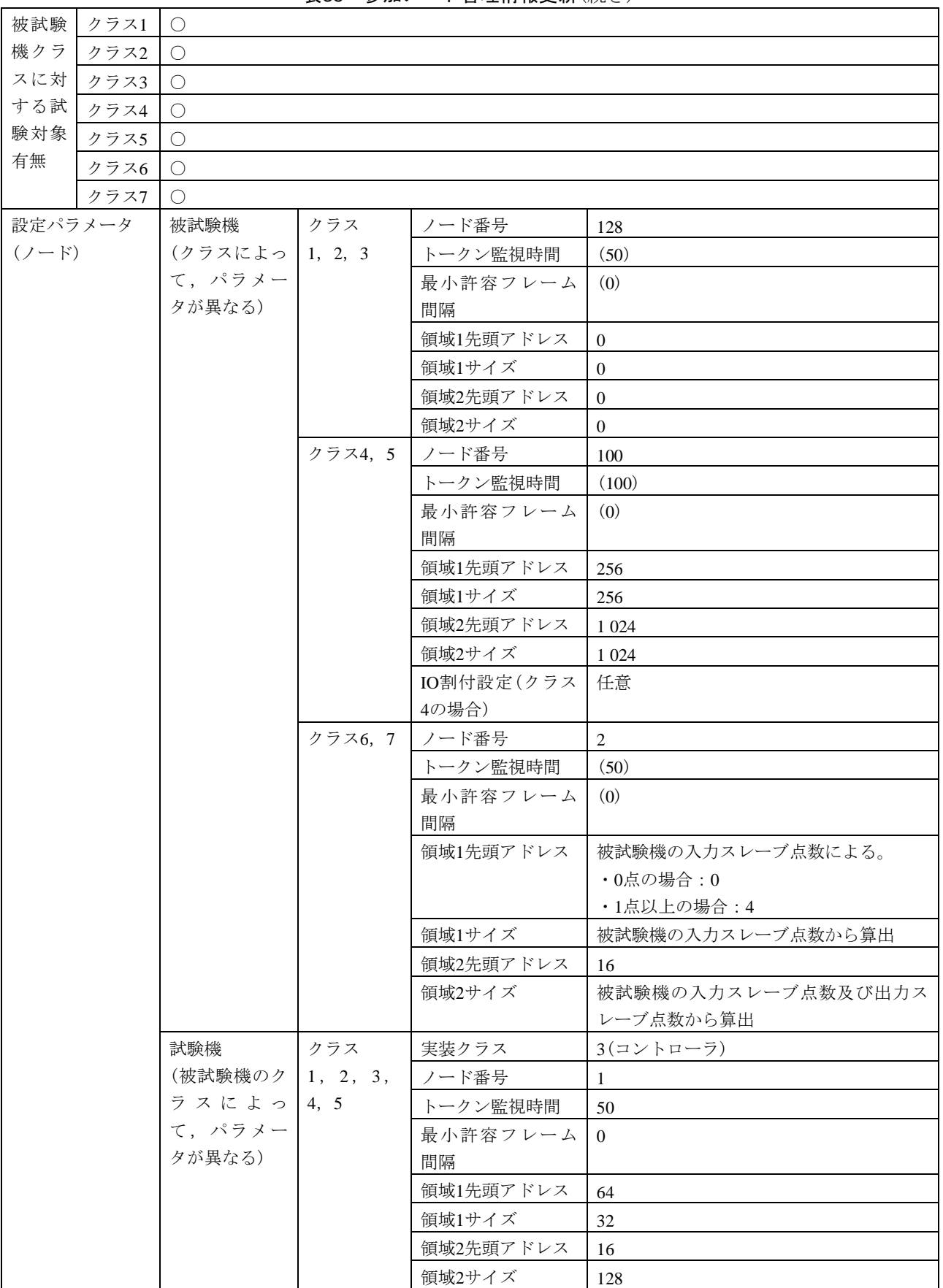

表35―参加ノード管理情報更新(続き)

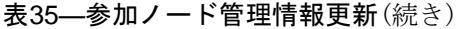

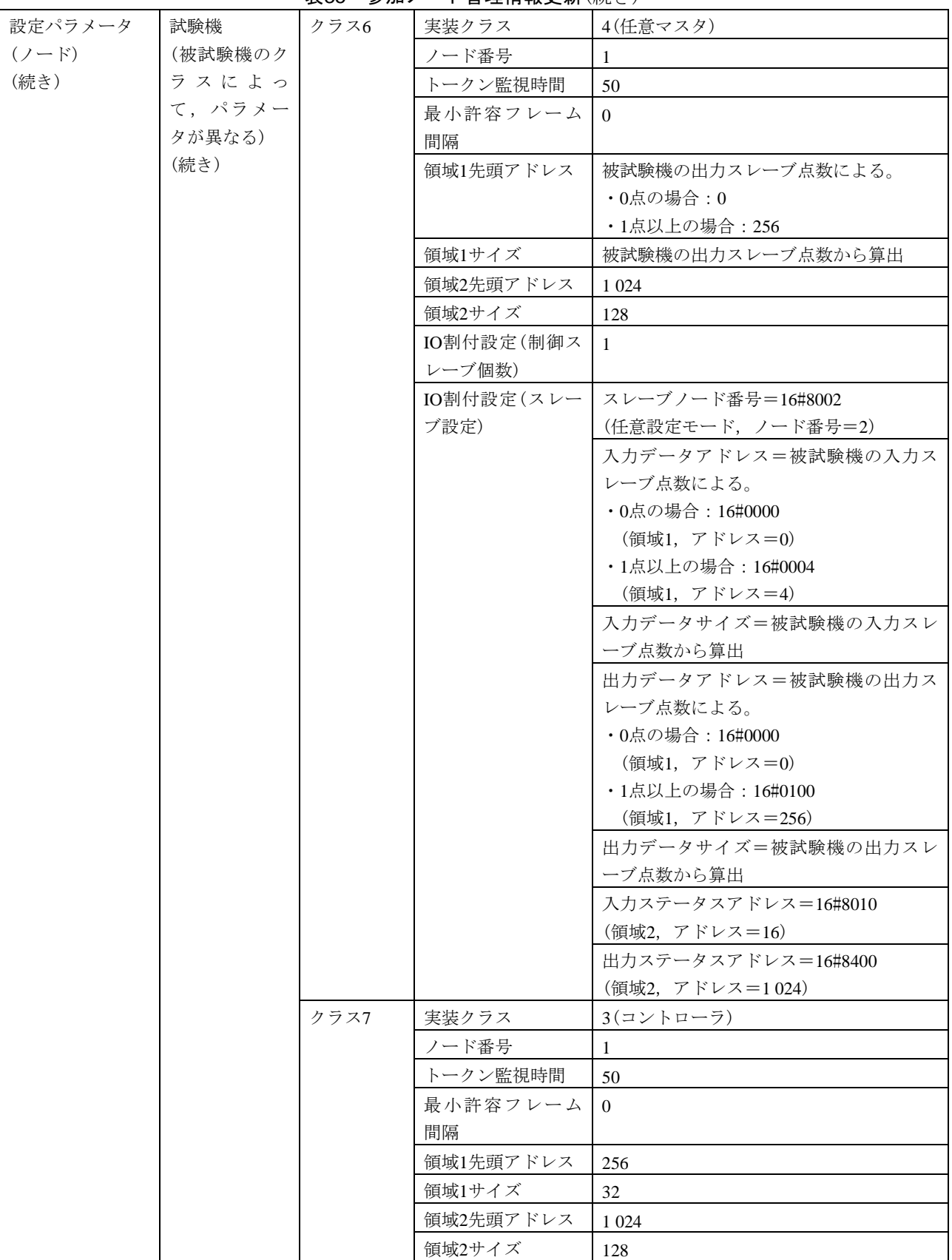

| 1X UU<br>້ານ ມີ<br>■生旧拟火₩ Ⅷ ∪ |              |          |         |
|-------------------------------|--------------|----------|---------|
| 設定パラメータ                       | 最終サイクリックフレーム | FAリンクの状態 | 16#60   |
| (試験データ)                       |              | 上位層の状態   | 16#8000 |
|                               | 異常トークンフレーム   | FAリンクの状態 | 16#00   |
|                               |              | 上位層の状態   | 16#0000 |

表35―参加ノード管理情報更新(続き)

6.6.6 サイクリック伝送

サイクリック伝送は、次による。

<span id="page-95-0"></span>a) サイクリック伝送正常動作 サイクリック伝送正常動作の試験表は,表[36](#page-95-0)及び表[37](#page-104-0)による。

| 試験番号      |      | $V2-030$                              |              |                |  |
|-----------|------|---------------------------------------|--------------|----------------|--|
| 試験大分類     |      | サイクリック伝送                              |              |                |  |
| 試験分類      |      | 正常動作試験                                |              |                |  |
| 試験項目      |      | フレームフォーマット                            |              |                |  |
| 試験手順      |      | a)被試験機を起動し,試験機を起動する。                  |              |                |  |
|           |      | b) 被試験機クラスに応じて、最大3パターンの設定値でそれぞれ試験を行う。 |              |                |  |
| 評価基準      |      | ヘッダ部データサイズ及び内容が正しいことを確認する。            |              |                |  |
|           |      | なお、ヘッダ内容は設定パラメータ(試験データ)の項目を参照する。      |              |                |  |
| 被試験       | クラス1 | ○(パターン1~パターン3)                        |              |                |  |
| 機クラ       | クラス2 | ○(パターン1)                              |              |                |  |
| スに対       | クラス3 | ○(パターン1~パターン3)                        |              |                |  |
| する試       | クラス4 | ○(パターン2, パターン3)                       |              |                |  |
| 験対象       | クラス5 | $O( \sqrt{3} - 2)$                    |              |                |  |
| 有無        | クラス6 | ○(パターン4)                              |              |                |  |
|           | クラス7 | ○(パターン4)                              |              |                |  |
| 設定パラメータ   |      | パターン1(コモンメモリなし)                       |              |                |  |
| $(2 - F)$ |      | 被試験機                                  | ノード番号        | 85             |  |
|           |      |                                       | トークン監視時間     | 100            |  |
|           |      |                                       | 最小許容フレーム間    | 10             |  |
|           |      |                                       | 隔            |                |  |
|           |      |                                       | 領域1先頭アドレス    | $\overline{0}$ |  |
|           |      |                                       | 領域1サイズ       | $\overline{0}$ |  |
|           |      |                                       | 領域1データパター    | なし             |  |
|           |      |                                       | $\mathcal V$ |                |  |
|           |      |                                       | 領域2先頭アドレス    | $\overline{0}$ |  |
|           |      |                                       | 領域2サイズ       | $\overline{0}$ |  |
|           |      |                                       | 領域2データパター    | なし             |  |
|           |      |                                       | $\checkmark$ |                |  |
|           |      |                                       | ノード名         | "TargetNode"   |  |
|           |      | 試験機                                   | 実装クラス        | 3(コントローラ)      |  |
|           |      |                                       | ノード番号        | $\mathbf{1}$   |  |
|           |      |                                       | トークン監視時間     | 50             |  |
|           |      |                                       | 最小許容フレーム間    | 10             |  |
|           |      |                                       | 隔            |                |  |
|           |      |                                       | 領域1先頭アドレス    | $\overline{0}$ |  |

表36―フレームフォーマット

| 設定パラメータ   | 試験機             |      | 領域1サイズ                  |                |
|-----------|-----------------|------|-------------------------|----------------|
|           |                 |      |                         | $\overline{0}$ |
| $(2 - F)$ | (続き)            |      | 領域1データパター               | なし             |
| (続き)      |                 |      | $\vee$                  |                |
|           |                 |      | 領域2先頭アドレス               | $\overline{0}$ |
|           |                 |      | 領域2サイズ                  | $\mathbf{0}$   |
|           |                 |      | 領域2データパター               | なし             |
|           |                 |      | $\boldsymbol{\vee}$     |                |
|           |                 |      | ノード名                    | "Tester"       |
|           |                 |      | パターン2(コモンメモリサイズ=単一フレーム) |                |
|           | 被試験機            | クラス  | ノード番号                   | 85             |
|           | (クラスによっ 1, 3, 4 |      | トークン監視時間                | 50             |
|           | て、パラメー          |      | 最小許容フレーム間               | 10             |
|           | タが異なる)          |      | 隔                       |                |
|           |                 |      | 領域1先頭アドレス               | $\overline{4}$ |
|           |                 |      | 領域1サイズ                  | $\overline{4}$ |
|           |                 |      | 領域1データパター               | 任意             |
|           |                 |      | $\vee$                  |                |
|           |                 |      | 領域2先頭アドレス               | 64             |
|           |                 |      | 領域2サイズ                  | 64             |
|           |                 |      | 領域2データパター               | 任意             |
|           |                 |      | $\vee$                  |                |
|           |                 |      | ノード名                    | "TargetNode"   |
|           |                 |      | IO割付設定(クラス4             | 任意             |
|           |                 |      | の場合)                    |                |
|           |                 | クラス5 | ノード番号                   | 100            |
|           |                 |      | トークン監視時間                | 50             |
|           |                 |      | 最小許容フレーム間               | 10             |
|           |                 |      | 隔                       |                |
|           |                 |      | 領域1先頭アドレス               | 256            |
|           |                 |      | 領域1サイズ                  | 40             |
|           |                 |      | 領域1データパター               | 任意             |
|           |                 |      | $\boldsymbol{\vee}$     |                |
|           |                 |      | 領域2先頭アドレス               | 1 0 2 4        |
|           |                 |      | 領域2サイズ                  | 160            |
|           |                 |      | 領域2データパター               | 任意             |
|           |                 |      | $\checkmark$            |                |
|           |                 |      | ノード名                    | "TargetNode"   |
| 試験機       |                 |      | 実装クラス                   | 3(コントローラ)      |
|           |                 |      | ノード番号                   | 1              |
|           |                 |      | トークン監視時間                | 50             |
|           |                 |      | 最小許容フレーム間               | 10             |
|           |                 |      | 隔                       |                |
|           |                 |      | 領域1先頭アドレス               | $\mathbf{0}$   |
|           |                 |      | 領域1サイズ                  | $\overline{0}$ |

表36―フレームフォーマット(続き)

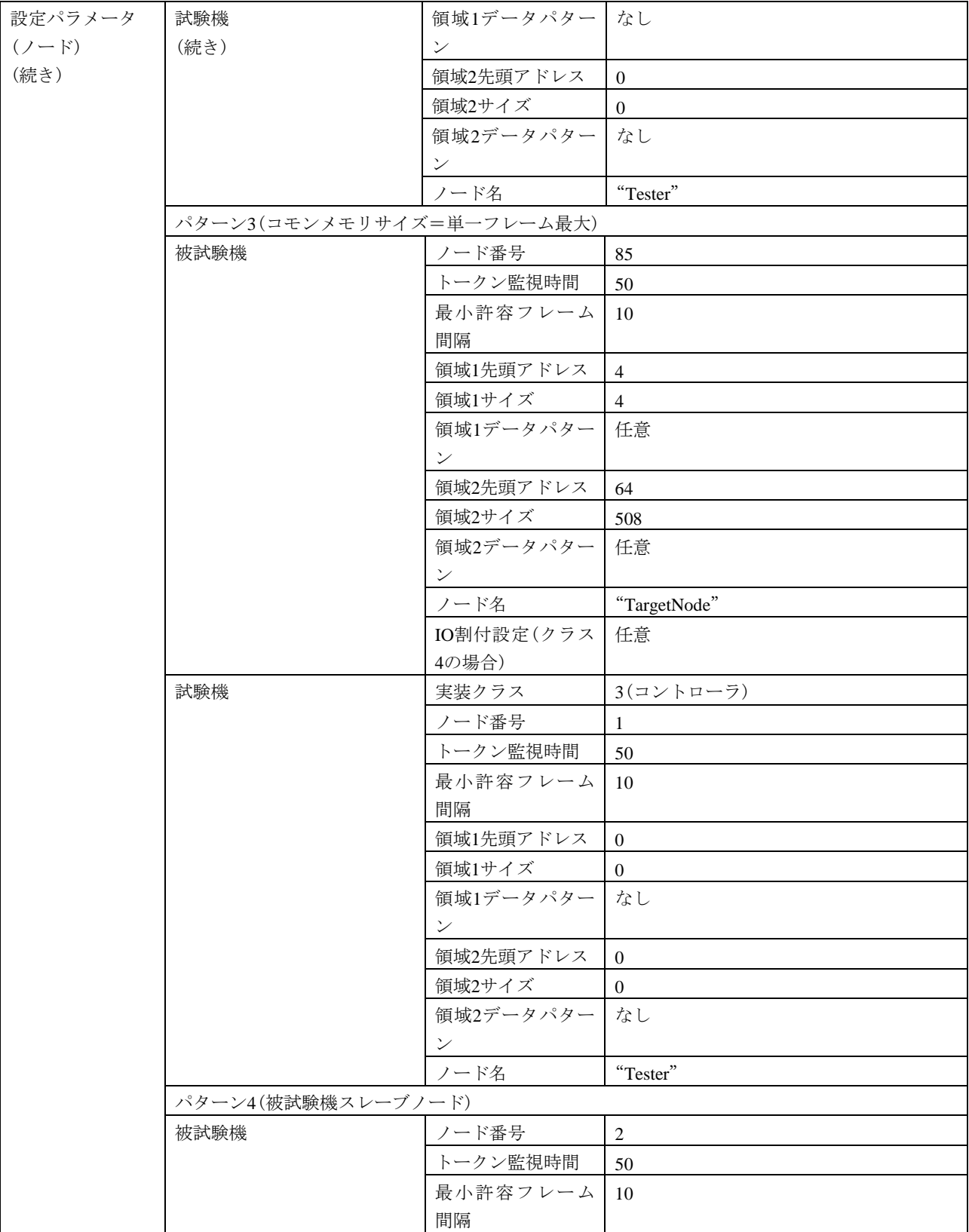

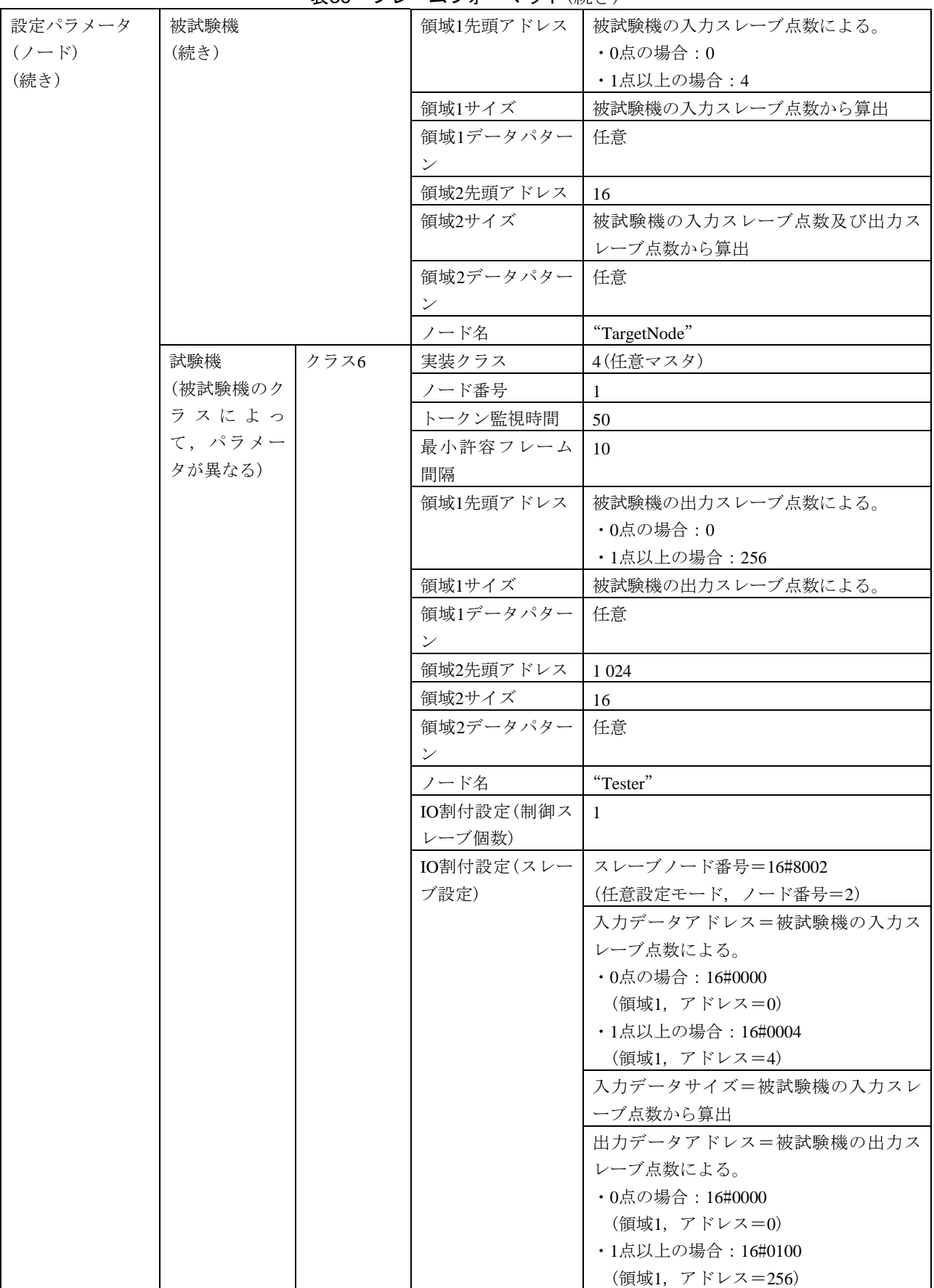

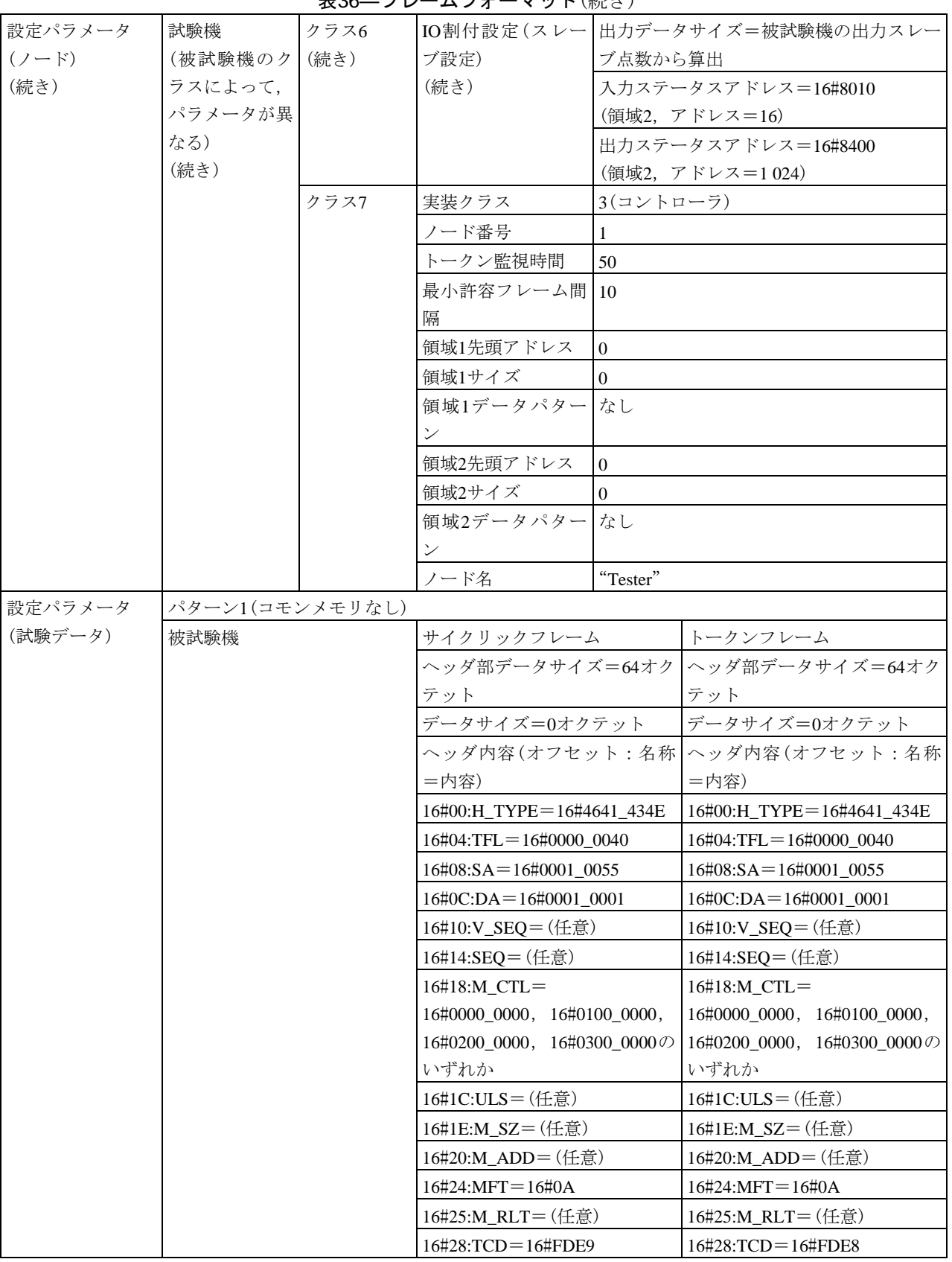

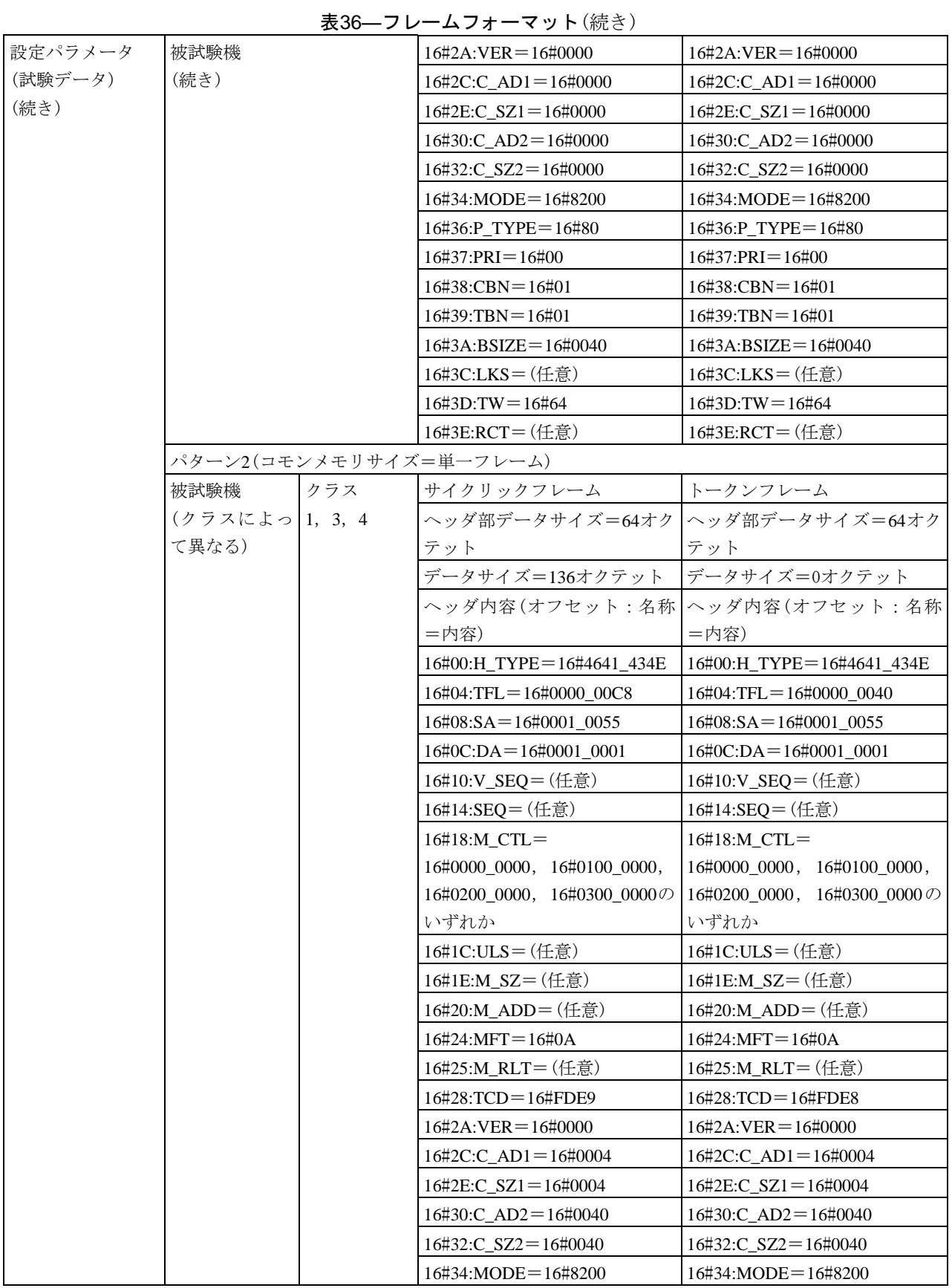

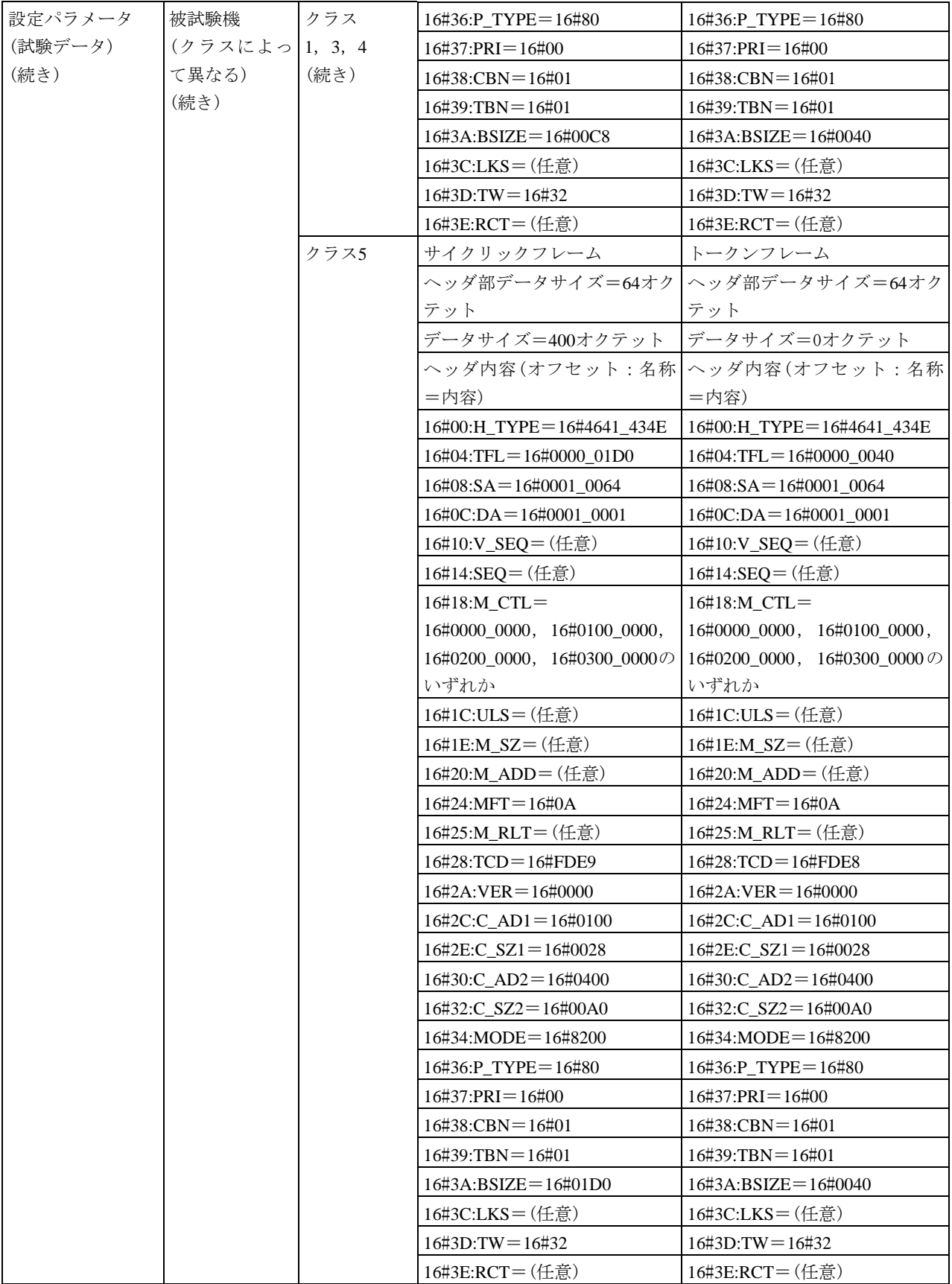

99

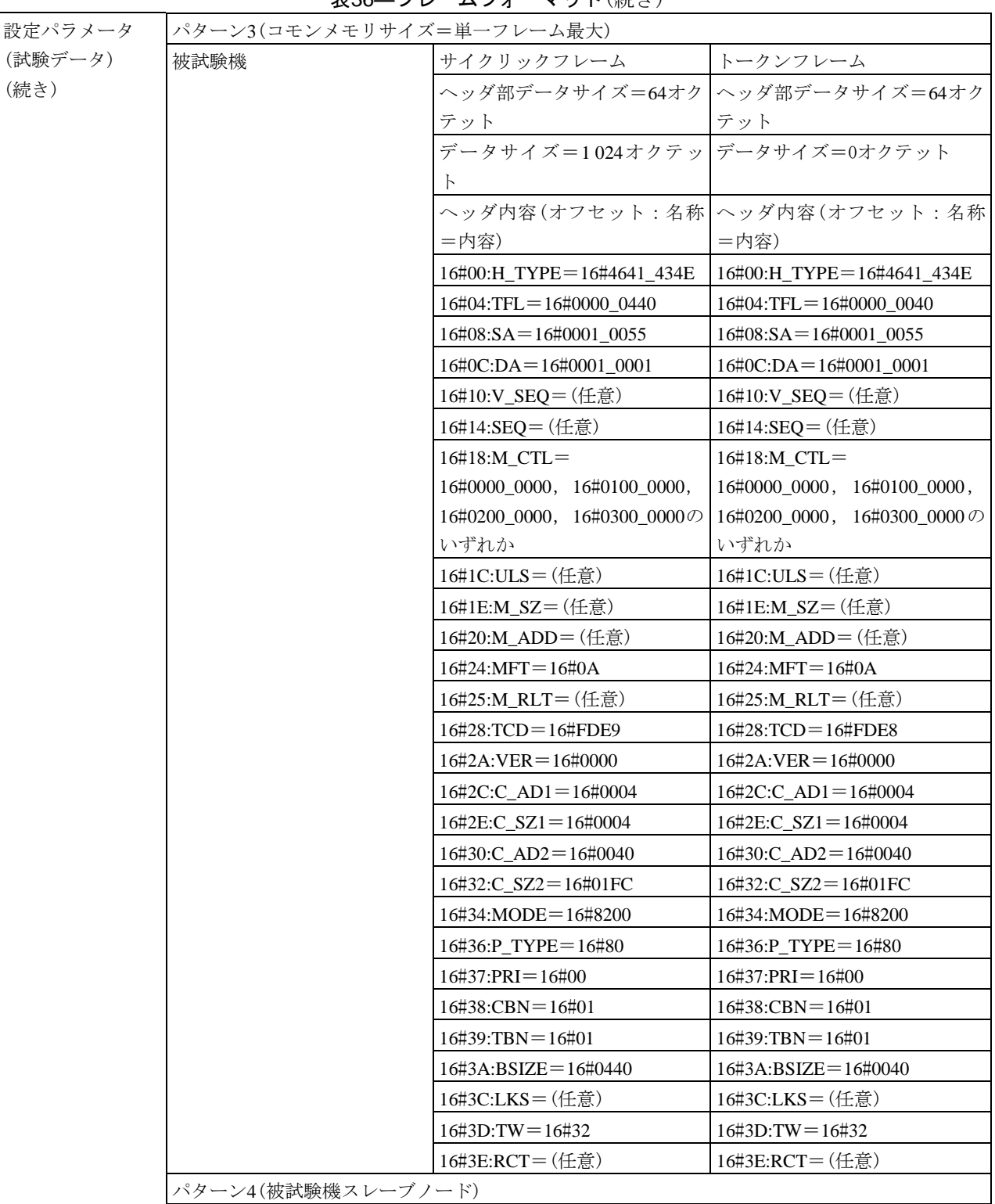

被試験機 サイクリックフレーム トークンフレーム

テット

ヘッダ部データサイズ=64オク ヘッダ部データサイズ=64オク

テット

#### 設定パラメータ (試験データ) (続き) 被試験機 (続き) データサイズ=被試験機の入力 データサイズ=0オクテット スレーブ点数及び出力スレーブ 点数による。 ヘッダ内容(オフセット:名称 ヘッダ内容(オフセット:名称 =内容) =内容) 16#00:H\_TYPE=16#4641\_434E 16#00:H\_TYPE=16#4641\_434E 16#04:TFL=被試験機の入力ス 16#04:TFL=16#0000\_0040 レーブ点数及び出力スレーブ点 数による。 16#08:SA=16#0001\_0002 16#08:SA=16#0001\_0002 16#0C:DA=16#0001\_0001 | 16#0C:DA=16#0001\_0001 16#10:V\_SEQ=(任意) 16#10:V\_SEQ=(任意) 16#14:SEQ = (任意) | 16#14:SEQ = (任意) 16#18:M\_CTL= 16#0000\_0000, 16#0100\_0000, 16#0200\_0000, 16#0300\_0000の 16#0200\_0000, 16#0300\_0000の いずれか 16#18:M\_CTL= 16#0000\_0000, 16#0100\_0000, いずれか 16#1C:ULS = (任意) | 16#1C:ULS = (任意) 16#1E:M\_SZ=(任意) | 16#1E:M\_SZ=(任意) 16#20:M\_ADD=(任意) | 16#20:M\_ADD=(任意) 16#24:MFT=16#0A 16#24:MFT=16#0A 16#25:M\_RLT=(任意) | 16#25:M\_RLT=(任意) 16#28:TCD=16#FDE9 16#28:TCD=16#FDE8 16#2A:VER=16#0000 16#2A:VER=16#0000 16#2C:C\_AD1=被試験機の入力 16#2C:C\_AD1=被試験機の入力 スレーブ点数による。 ・0点の場合:16#0000 ・1点以上の場合:16#0004 スレーブ点数による。 ・0点の場合:16#0000 ・1点以上の場合:16#0004 16#2E:C\_SZ1=被試験機の入力 16#2E:C\_SZ1=被試験機の入力 スレーブ点数から算出 スレーブ点数から算出 16#30:C\_AD2=16#0010 16#30:C\_AD2=16#0010 16#32:C\_SZ2=被試験機の入力 スレーブ点数及び出力スレーブ 点数から算出 16#32:C\_SZ2=被試験機の入力 スレーブ点数及び出力スレーブ 点数から算出 16#34:MODE=16#8200 16#34:MODE=16#8200 16#36:P\_TYPE=16#80 16#36:P\_TYPE=16#80 16#37:PRI=16#00 16#37:PRI=16#00 16#38:CBN=被試験機の入力ス 16#38:CBN=16#01 レーブ点数及び出力スレーブ点 数から算出 16#39:TBN=被試験機の入力ス 16#39:TBN=16#01レーブ点数及び出力スレーブ点 数から算出

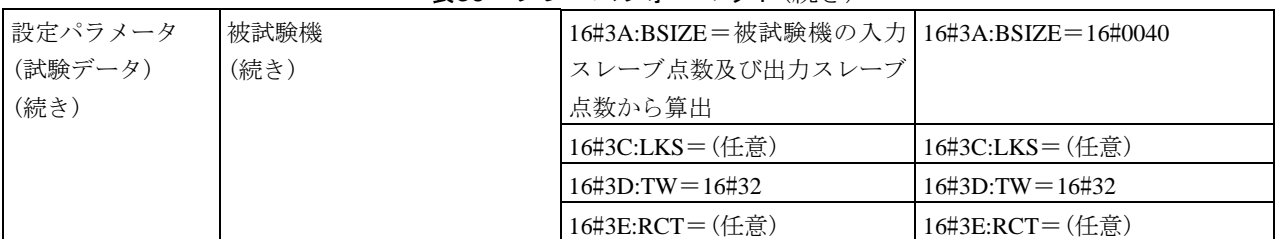

表36―フレームフォーマット(続き)

<span id="page-104-0"></span>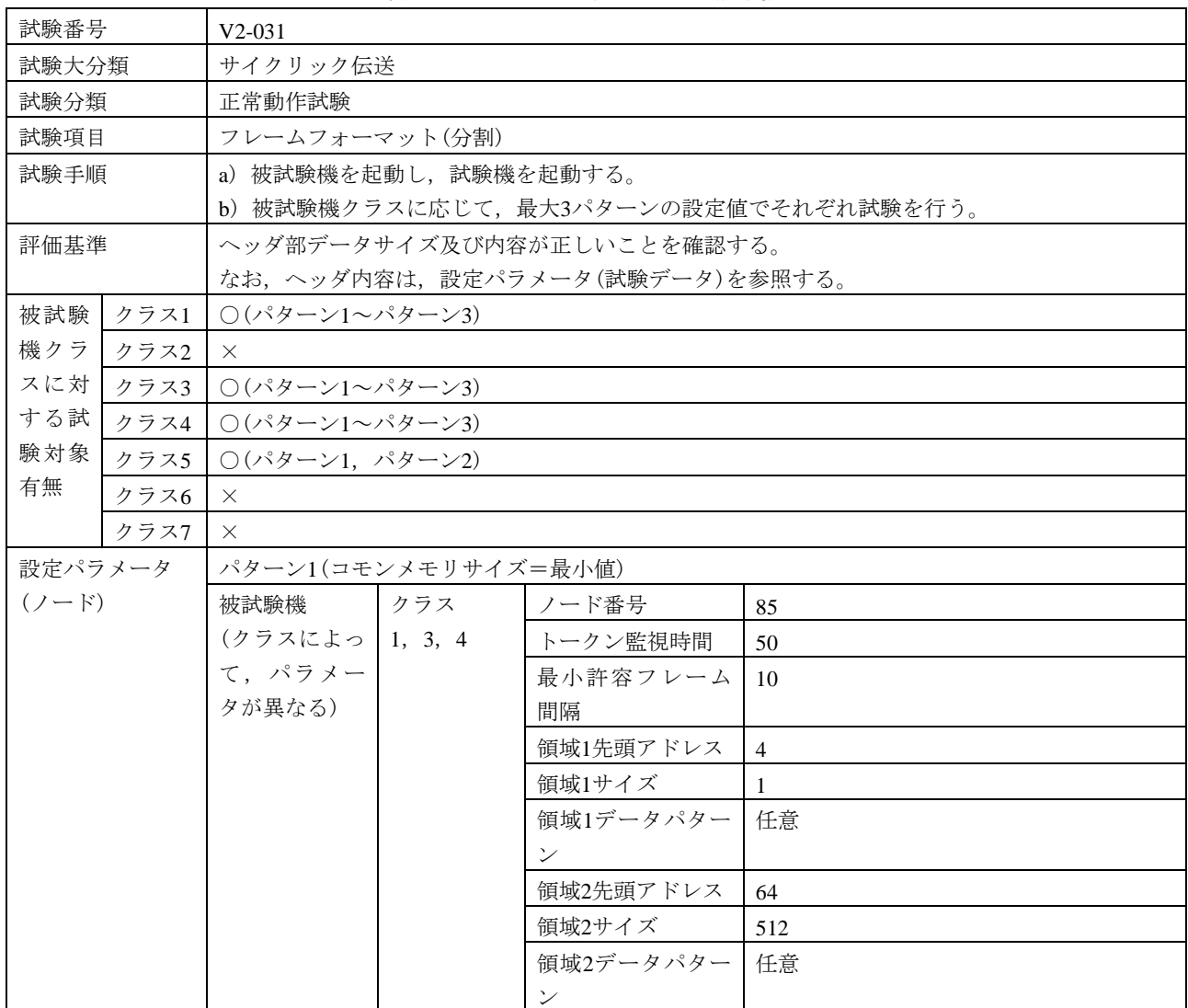

ノード名 "TargetNode"

表37―フレームフォーマット(分割)

101

 $\overline{\phantom{a}}$ 

#### 表37―フレームフォーマット(分割)(続き)

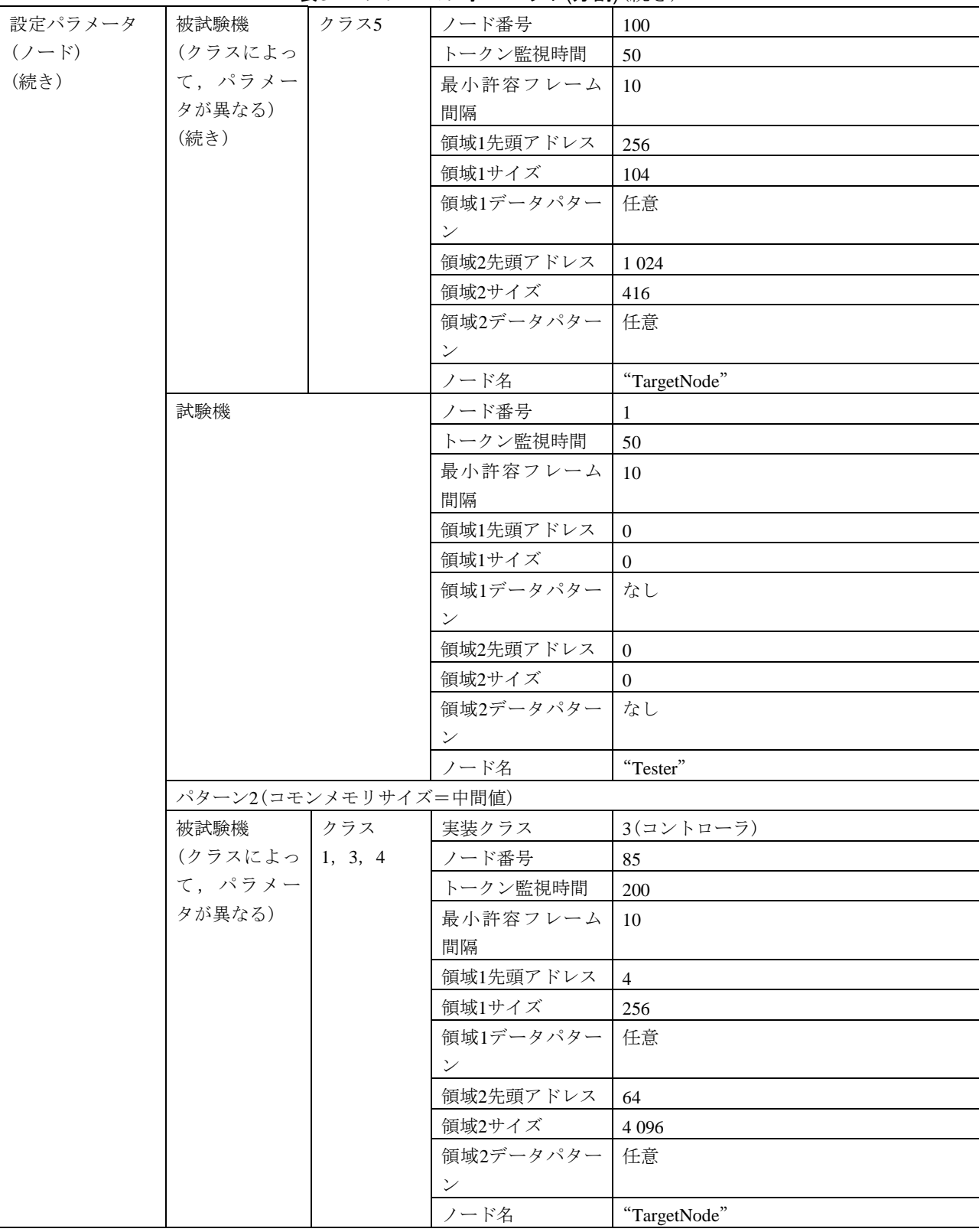

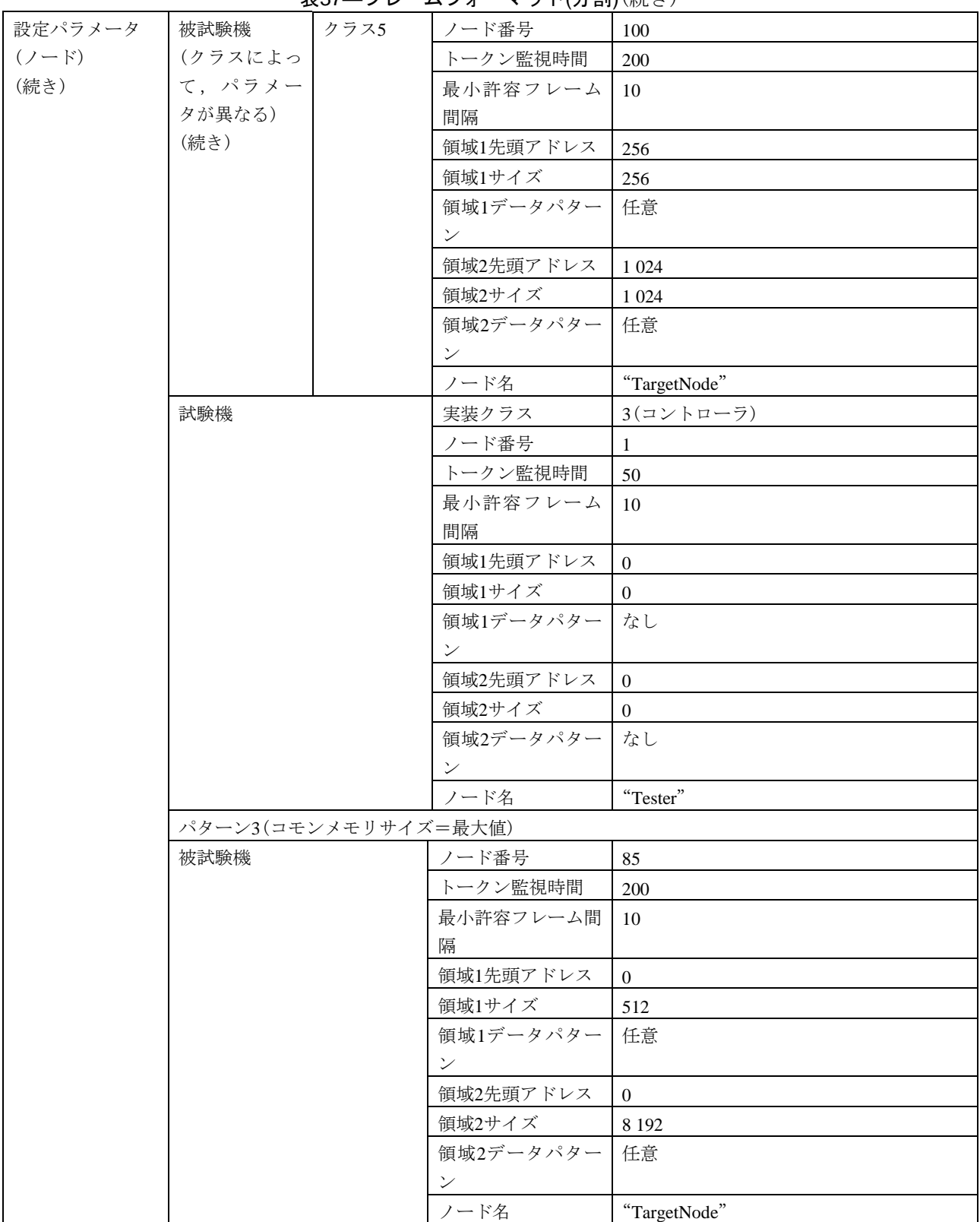

表37―フレームフォーマット(分割)(続き)

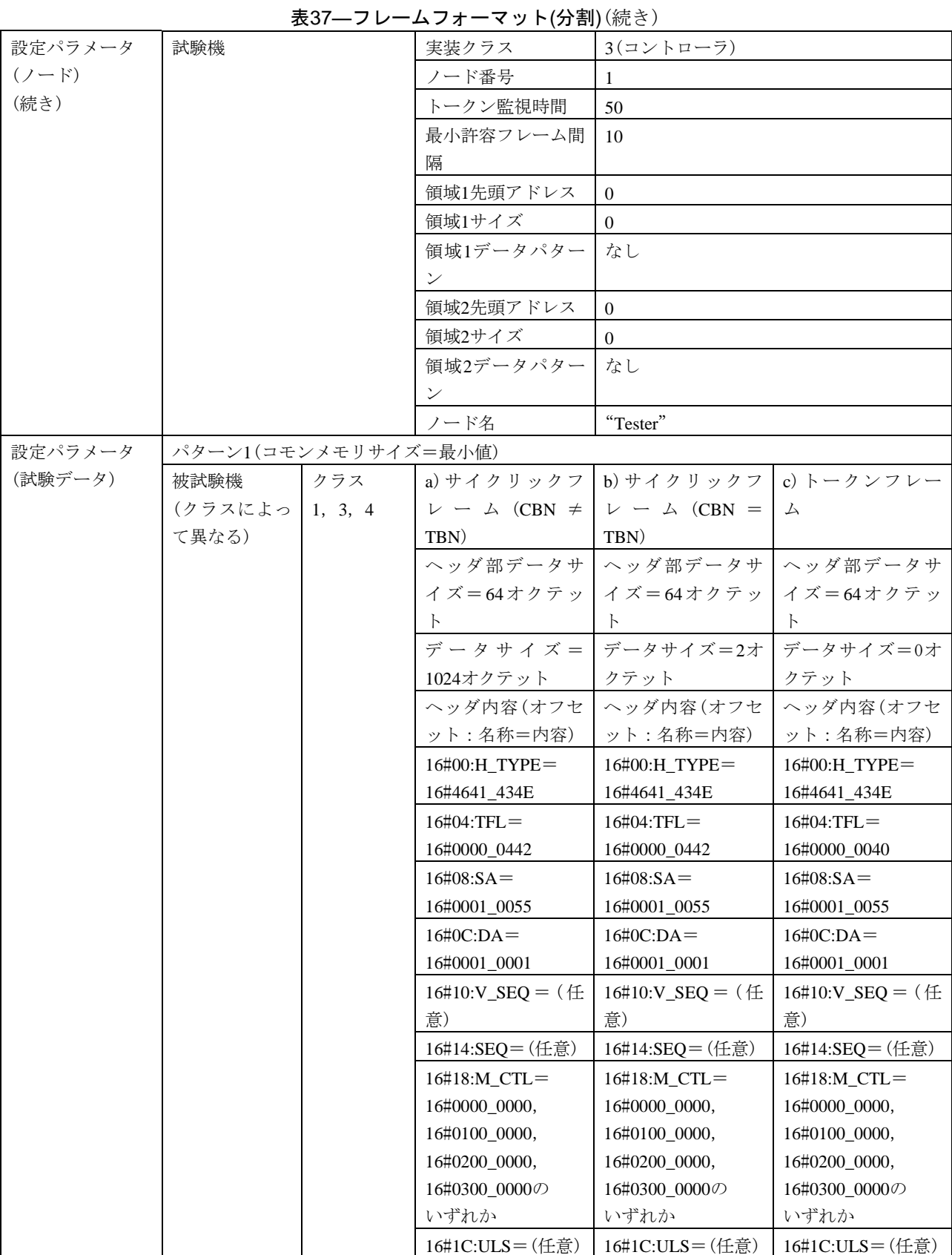
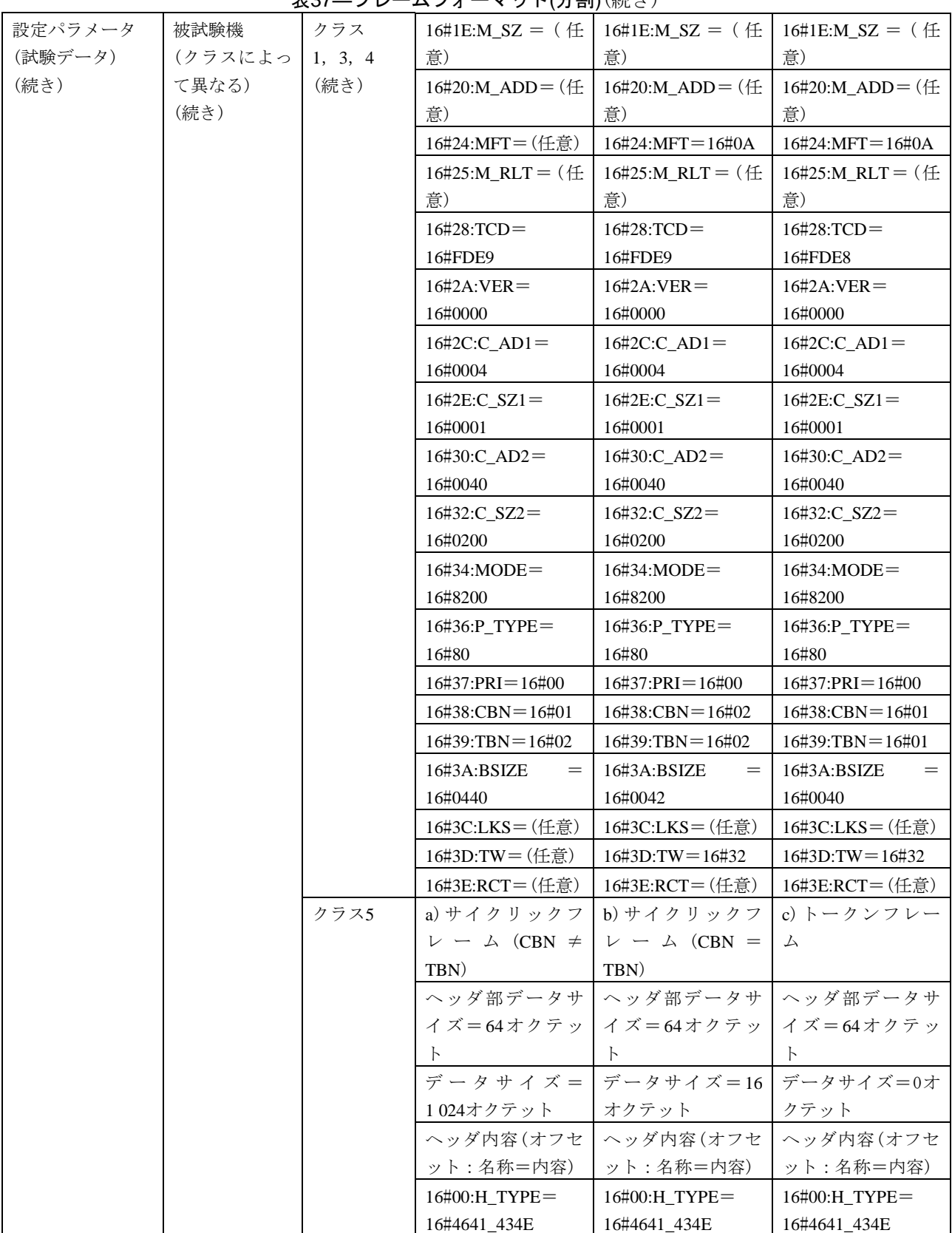

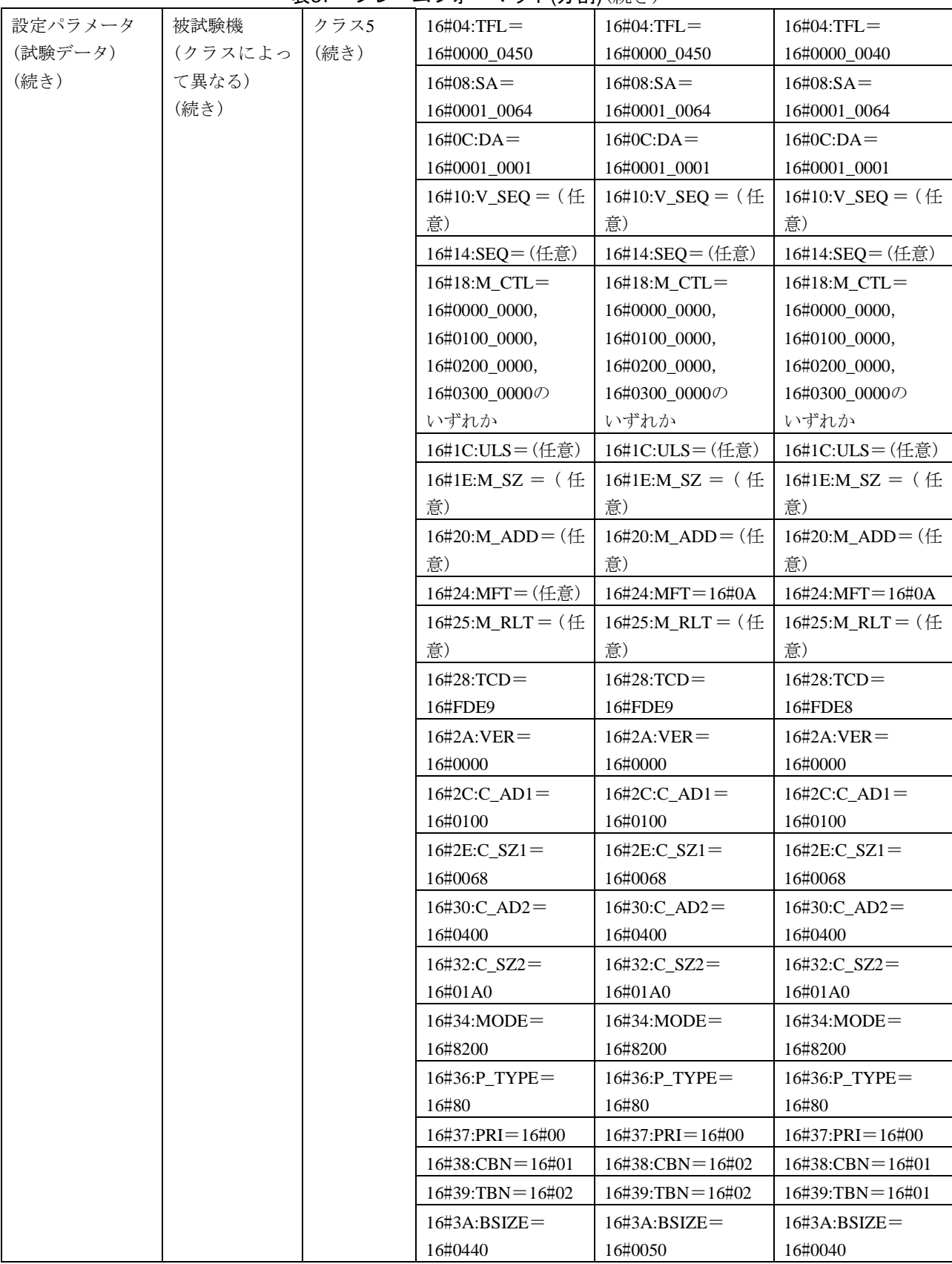

107

JEM 1480: 2023

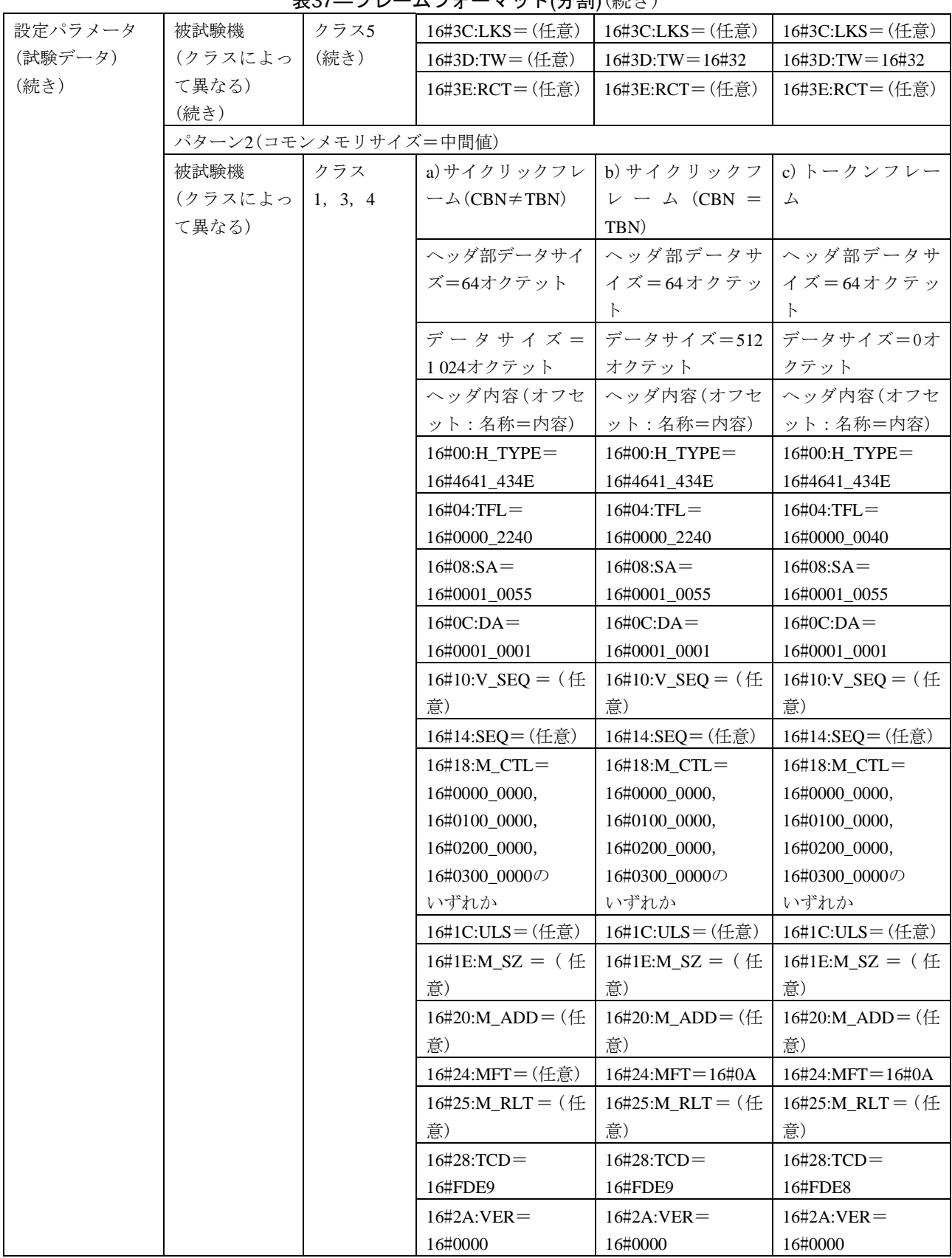

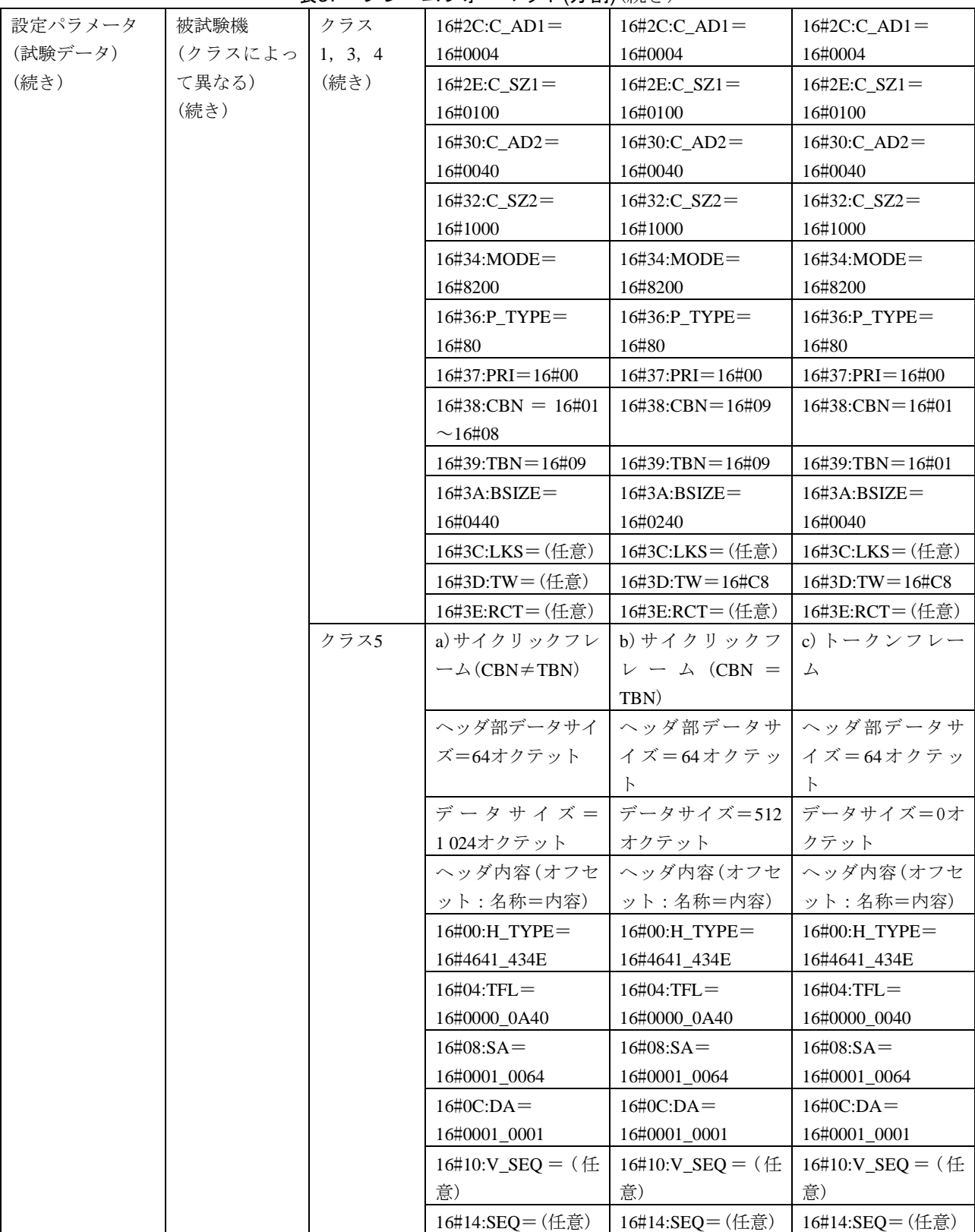

JEM 1480: 2023

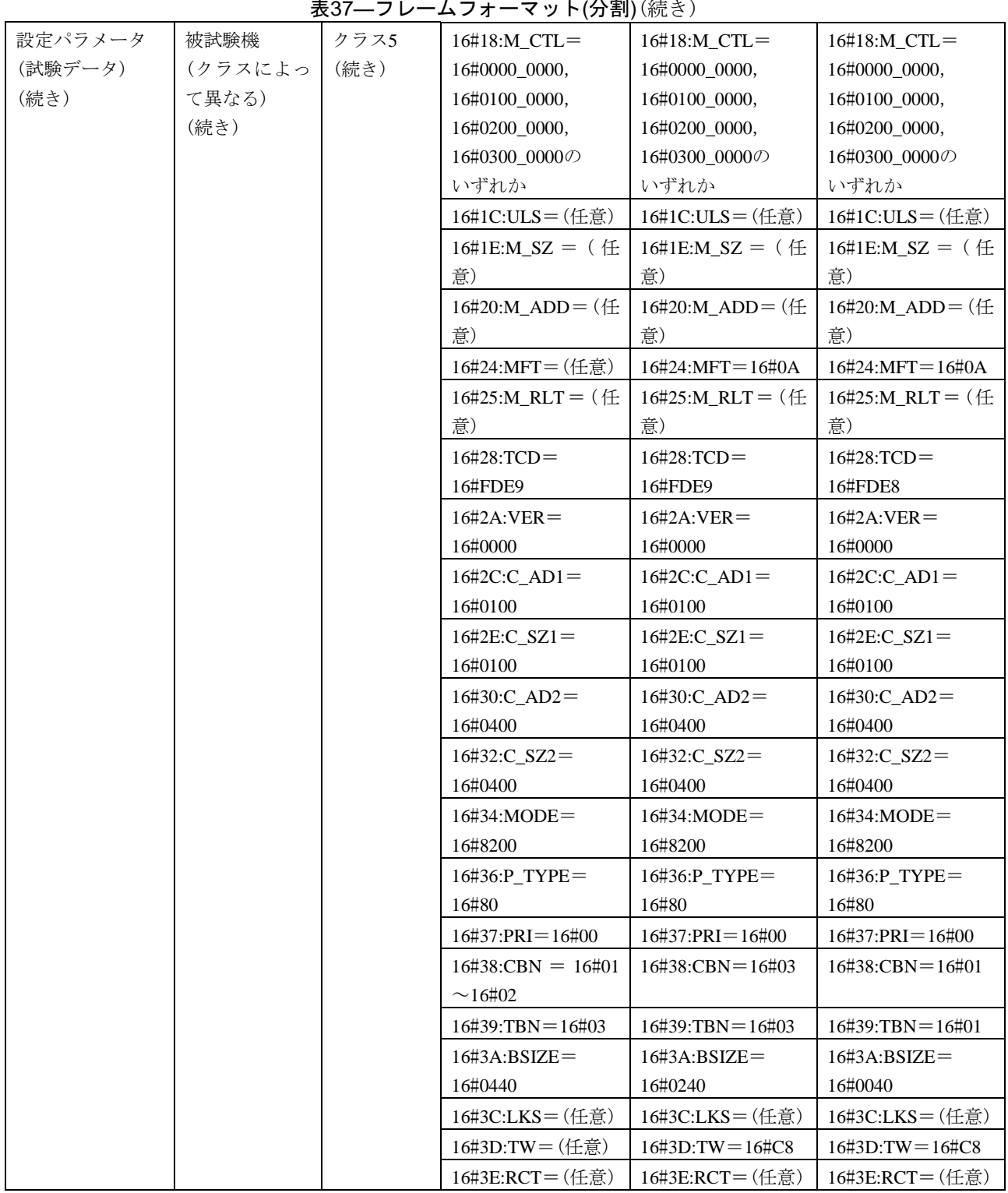

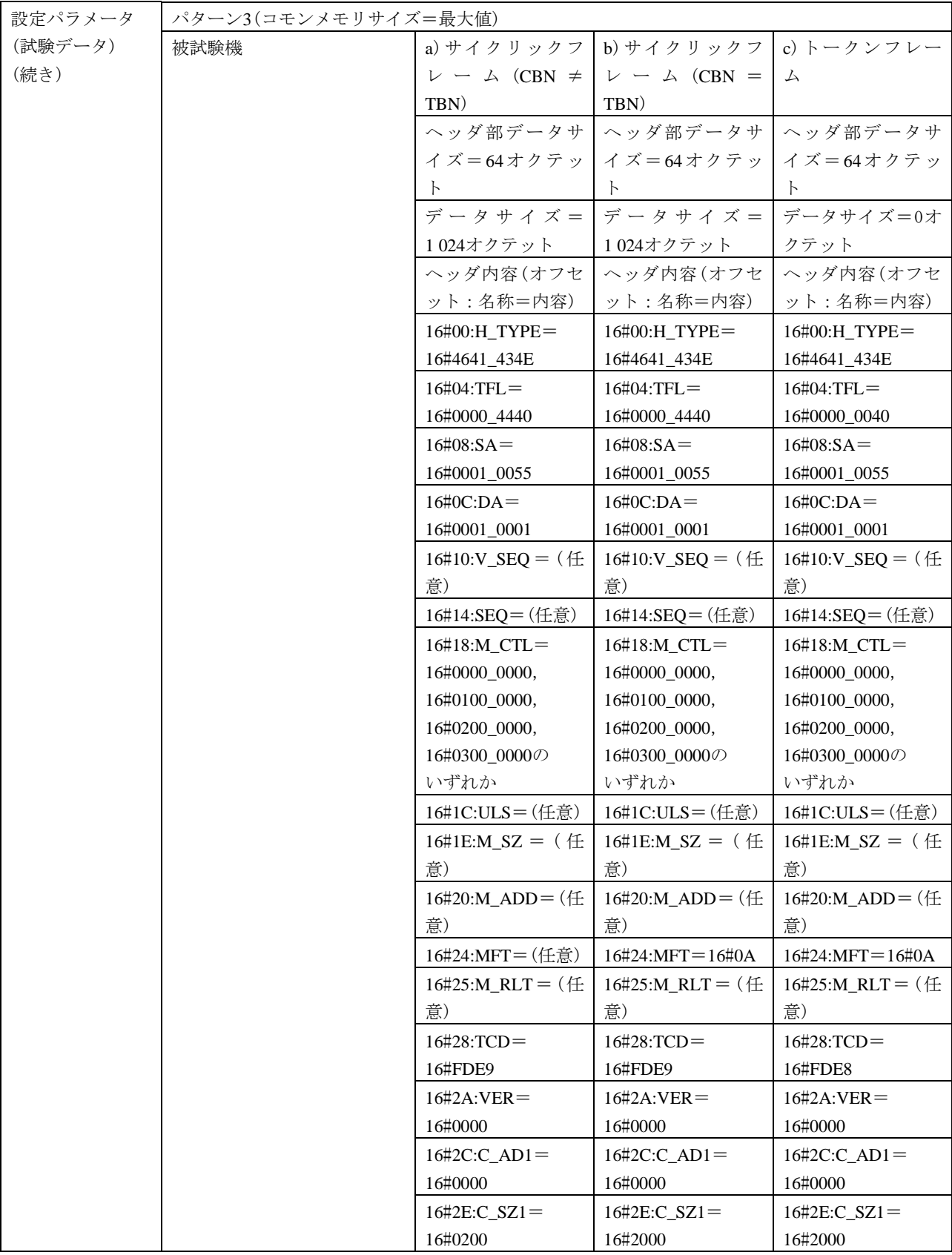

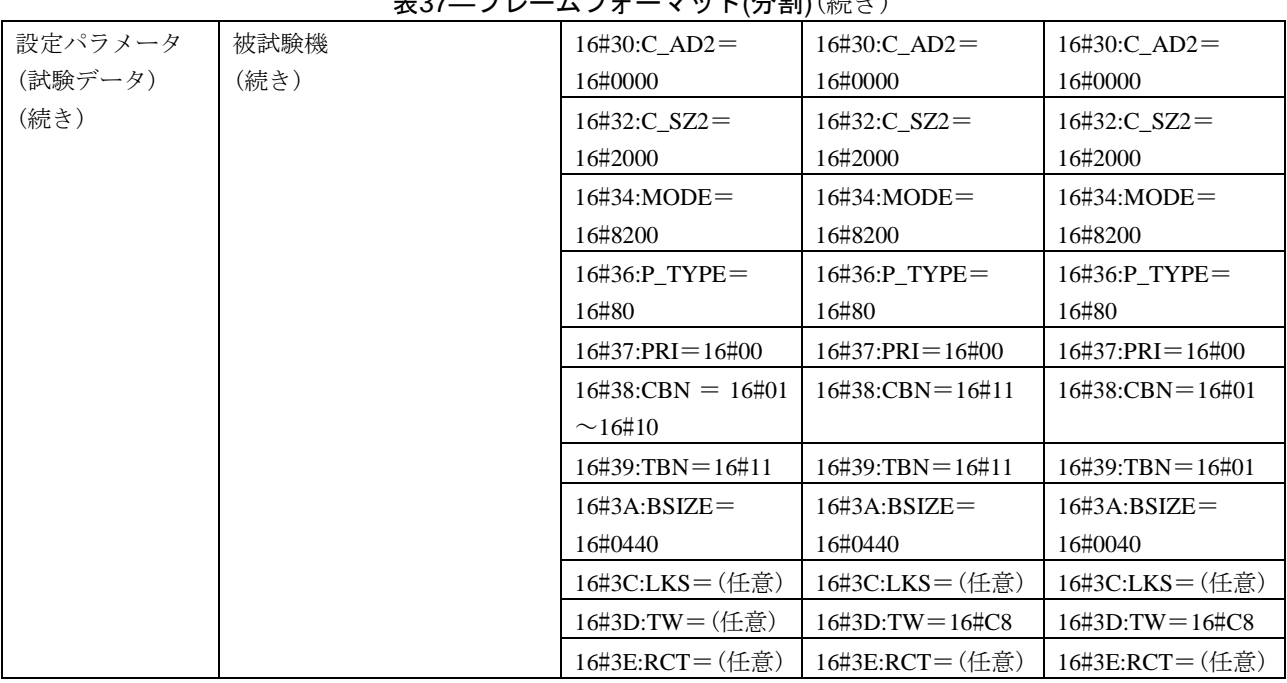

表37―フレームフォーマット(分割)(続き)

<span id="page-114-0"></span>b) サイクリック伝送異常動作 サイクリック伝送異常動作の試験表は,表[38](#page-114-0)~表40による。

表38—不正フレームの廃棄(TBN, CBN)

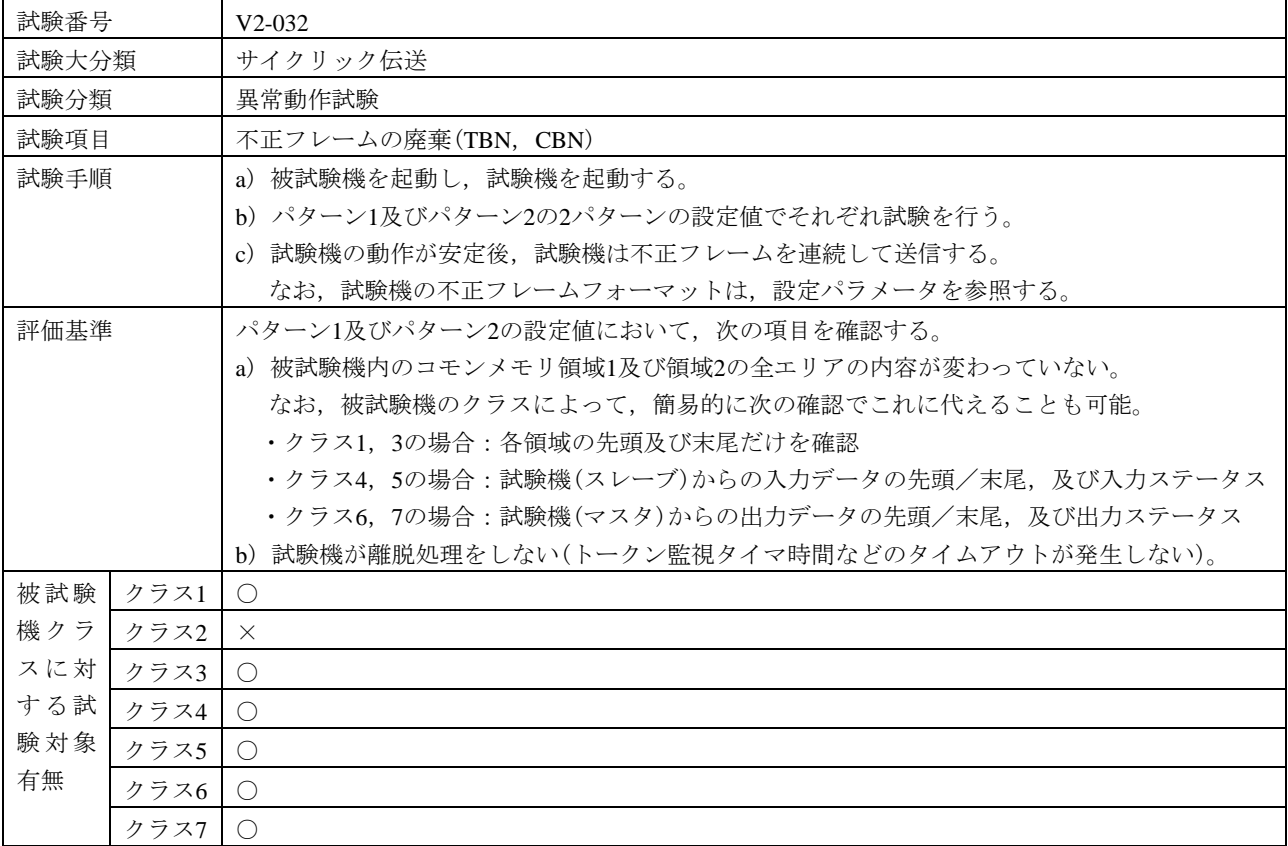

111

表38–不正フレームの廃棄(TBN, CBN) (続き)

| 設定パラメータ   | 被試験機      | クラス1, 3 | ノード番号                      | 85                           |
|-----------|-----------|---------|----------------------------|------------------------------|
| $(7 - F)$ | (クラスによ    |         | トークン監視時間                   | 100                          |
|           | って、パラメ    |         | 最小許容フレーム                   | 10                           |
|           | ータが異な     |         | 間隔                         |                              |
|           | $\zeta$ ) |         | 領域1先頭アドレス                  | $\mathbf{0}$                 |
|           |           |         | 領域1サイズ                     | $\mathbf{0}$                 |
|           |           |         | 領域1データパター                  | なし                           |
|           |           |         | $\boldsymbol{\vee}$        |                              |
|           |           |         | 領域2先頭アドレス                  | $\overline{0}$               |
|           |           |         | 領域2サイズ                     | $\mathbf{0}$                 |
|           |           |         | 領域2データパター                  | なし                           |
|           |           |         | $\boldsymbol{\vee}$        |                              |
|           |           |         | ノード名                       | "TargetNode"                 |
|           |           | クラス4    | ノード番号                      | 85                           |
|           |           |         | トークン監視時間                   | 100                          |
|           |           |         | 最小許容フレーム                   | 10                           |
|           |           |         | 間隔                         |                              |
|           |           |         | 領域1先頭アドレス                  | $\overline{0}$               |
|           |           |         | 領域1サイズ                     | $\overline{0}$               |
|           |           |         | 領域1データパター                  | なし                           |
|           |           |         | $\boldsymbol{\mathcal{V}}$ |                              |
|           |           |         | 領域2先頭アドレス                  | 1 0 24                       |
|           |           |         | 領域2サイズ                     | 1 0 24                       |
|           |           |         | 領域2データパター                  | 任意                           |
|           |           |         | $\checkmark$               |                              |
|           |           |         | ノード名                       | "TargetNode"                 |
|           |           |         | IO割付設定(制御ス                 | 1                            |
|           |           |         | レーブ個数)                     |                              |
|           |           |         |                            | IO割付設定(スレー スレーブノード番号=16#8001 |
|           |           |         | ブ設定)                       | (任意設定モード, ノード番号=1)           |
|           |           |         |                            | 入力データアドレス=16#0000            |
|           |           |         |                            | (領域1, アドレス=0)                |
|           |           |         |                            | 入力データサイズ=16#0100             |
|           |           |         |                            | 出力データアドレス=16#0000            |
|           |           |         |                            | 出力データサイズ=16#0000             |
|           |           |         |                            | 入力ステータスアドレス=16#8000          |
|           |           |         |                            | (領域2, アドレス=0)                |
|           |           |         |                            | 出力ステータスアドレス=16#8400          |
|           |           |         |                            | (領域2, アドレス=1024)             |

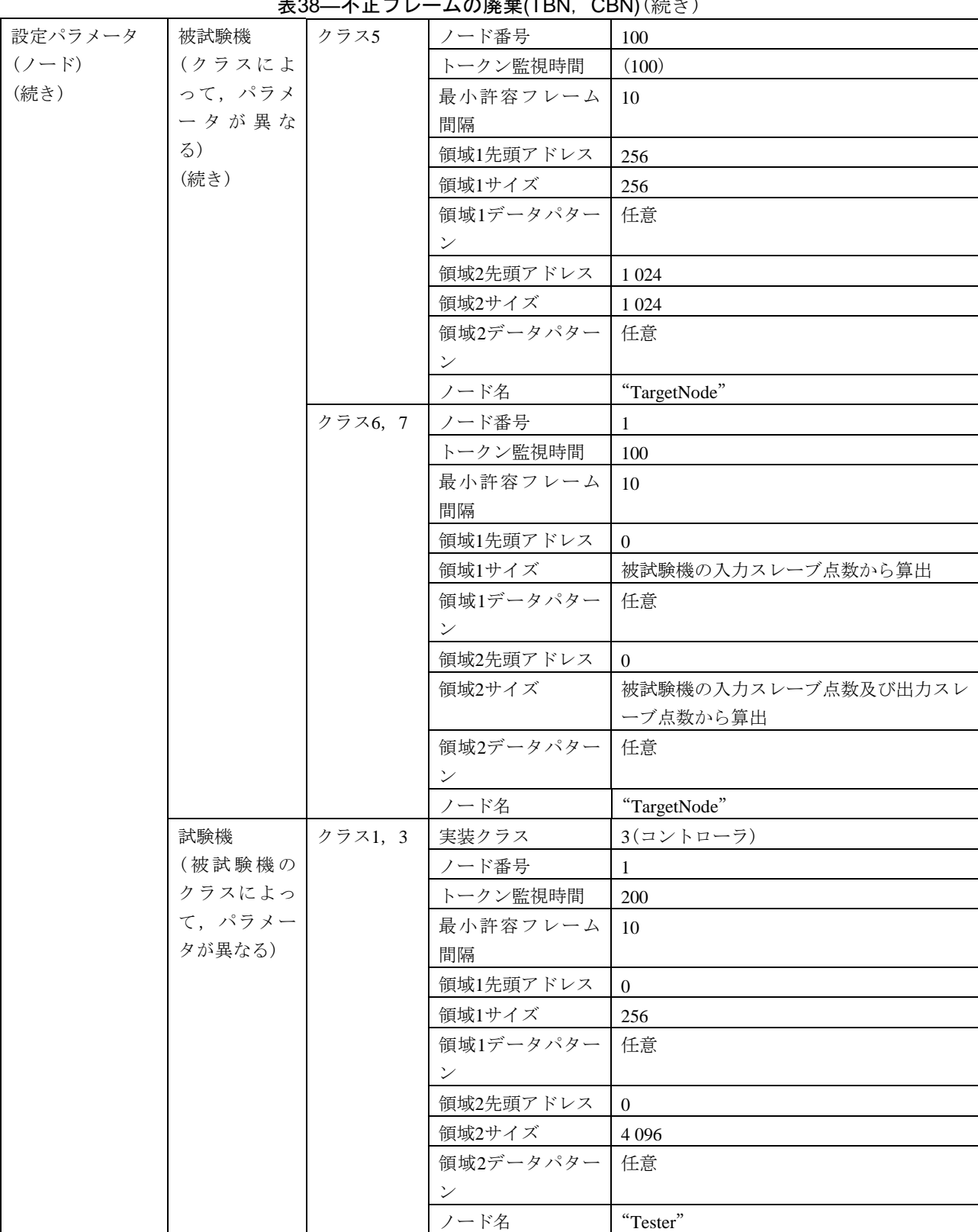

<u> 素38―不正フレームの</u>廃審(TRN, CRN)(結キ)

## 表38–不正フレームの廃棄(TBN, CBN) (続き)

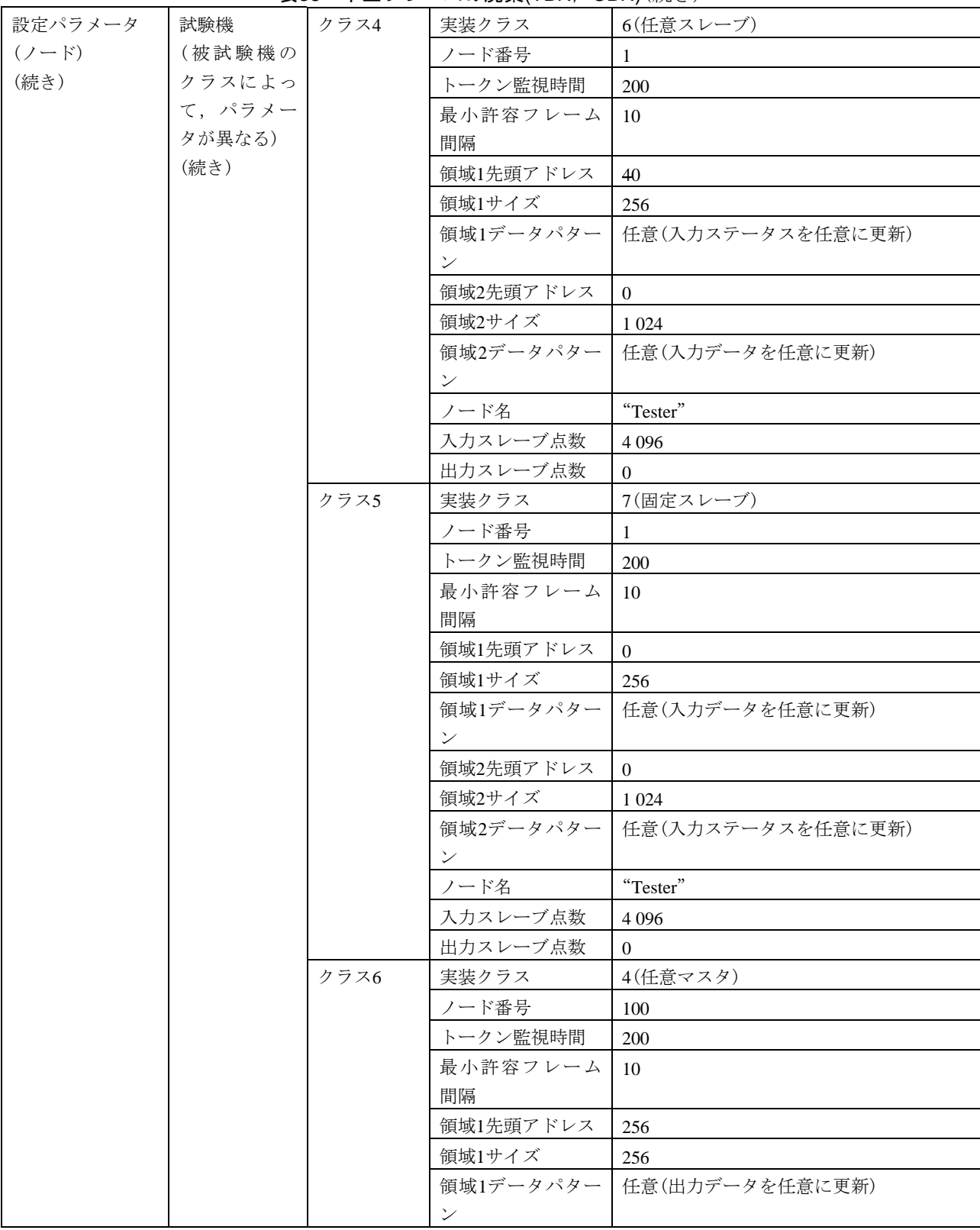

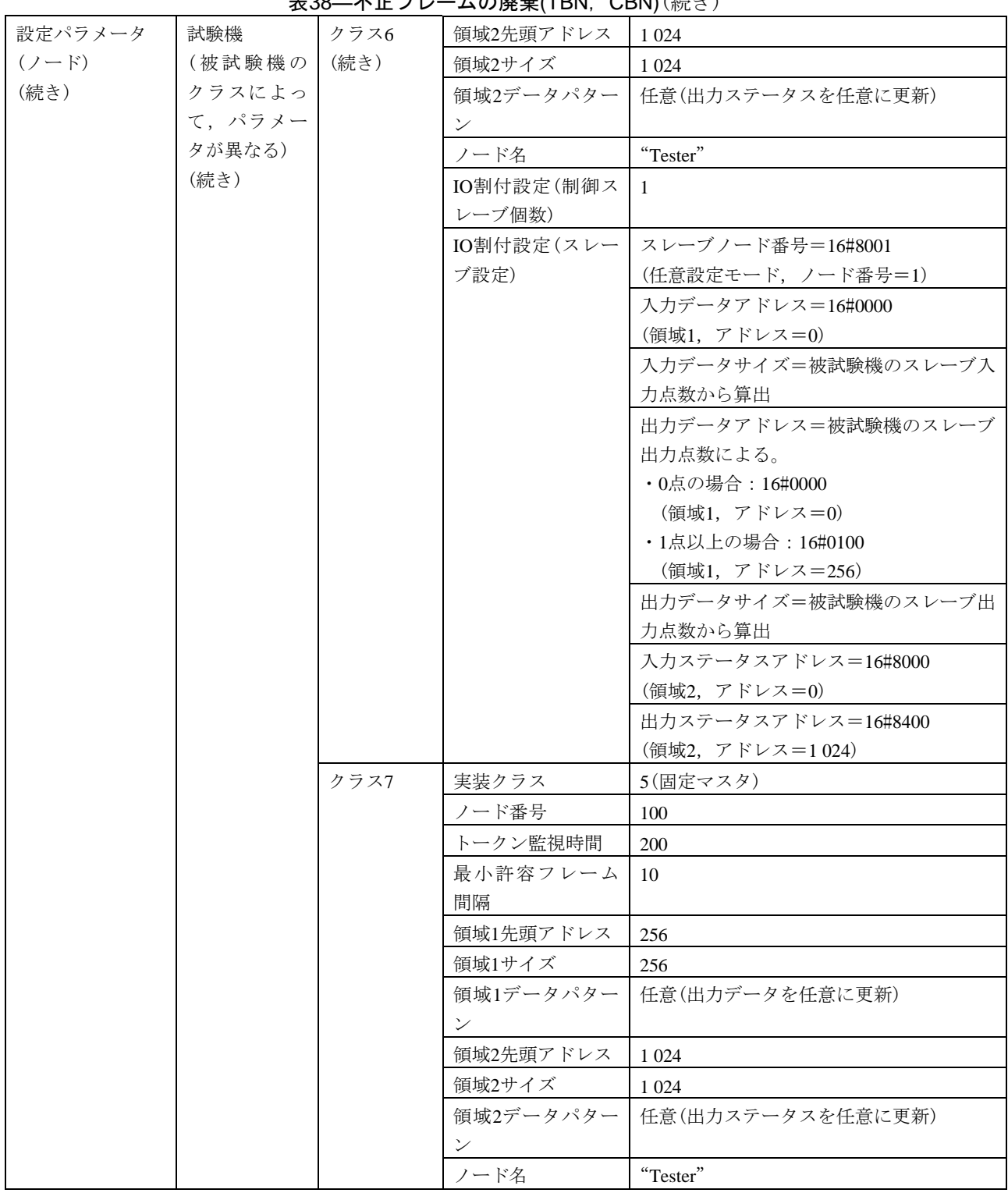

**耒38―不正フレームの廃棄(TRN, CBN)(続き)** 

JEM 1480:2023

| 設定パラメータ | 不正フレーム               | クラス     | CBN/TBN=03/09をスキップ                                                  |
|---------|----------------------|---------|---------------------------------------------------------------------|
| (試験データ) | パターン1                | 1, 3    | CBN/TBN=01/09, 02/09, 04/09, ~, 09/09の順に送信する。                       |
|         | (被試験機の               | クラス4, 5 | CBN/TBN=02/03をスキップ                                                  |
|         | クラスによ                |         | CBN/TBN=01/03, 03/03の順に送信する。                                        |
|         | $\zeta$ <sup>2</sup> | クラス6, 7 | CBN/TBN=02/03をスキップ                                                  |
|         |                      |         | CBN/TBN=01/03, 03/03の順に送信する。                                        |
|         | 不正フレーム               | クラス     | CBN/TBN=03/09を重複                                                    |
|         | パターン2                | 1, 3    | CBN/TBN=01/09, 02/09, 03/09, 03/09, 04/09, $\sim$ , 09/09 $\oslash$ |
|         | (被試験機の               |         | 順に送信する。                                                             |
|         | クラスによ                | クラス4, 5 | CBN/TBN=02/03を重複                                                    |
|         | $\zeta$ )            |         | CBN/TBN=01/03, 02/03, 02/03, 03/03の順に送信する。                          |
|         |                      | クラス6, 7 | CBN/TBN=02/03を重複                                                    |
|         |                      |         | CBN/TBN=01/03, 02/03, 02/03, 03/03の順に送信する。                          |

表38–不正フレームの廃棄(TBN, CBN) (続き)

表39―不正フレームの廃棄(BSIZE)

| 試験番号  |      | $V2-033$                                        |  |  |  |  |
|-------|------|-------------------------------------------------|--|--|--|--|
| 試験大分類 |      | サイクリック伝送                                        |  |  |  |  |
| 試験分類  |      | 異常動作試験                                          |  |  |  |  |
| 試験項目  |      | 不正フレームの廃棄(BSIZE)                                |  |  |  |  |
| 試験手順  |      | a)被試験機を起動し、試験機を起動する。                            |  |  |  |  |
|       |      | b) 試験機の動作が安定後、分割フレーム送信時の最終サイクリックフレームのBSIZEエラーフレ |  |  |  |  |
|       |      | ームを試験機から送信する。                                   |  |  |  |  |
|       |      | なお,不正フレームフォーマットは,設定パラメータを参照する。                  |  |  |  |  |
| 評価基準  |      | a) 被試験機内のコモンメモリ領域1及び領域2の全エリアのデータ内容が変わっていないことを   |  |  |  |  |
|       |      | 確認する。                                           |  |  |  |  |
|       |      | なお,被試験機のクラスによって,簡易的に次の確認でこれに代えることも可能。           |  |  |  |  |
|       |      | ・クラス1,3の場合:各領域の先頭及び末尾だけを確認(すべて0)                |  |  |  |  |
|       |      | ・クラス4.5の場合:試験機(スレーブ)からの入力データの先頭/末尾,及び入力ステータス    |  |  |  |  |
|       |      | ・クラス6.7の場合:試験機(マスタ)からの出力データの先頭/末尾.及び出力ステータス     |  |  |  |  |
|       |      | b)試験機の離脱処理をしない(トークン監視タイマ時間などのタイムアウトが発生しない。)こ    |  |  |  |  |
|       |      | とを確認する。                                         |  |  |  |  |
| 被試験   | クラス1 | $\left(\right)$                                 |  |  |  |  |
| 機クラ   | クラス2 | $\times$                                        |  |  |  |  |
| スに対   | クラス3 | ∩                                               |  |  |  |  |
| する試   | クラス4 | ◯                                               |  |  |  |  |
| 験対象   | クラス5 | $\bigcirc$                                      |  |  |  |  |
| 有無    | クラス6 | $\bigcirc$                                      |  |  |  |  |
|       | クラス7 | ∩                                               |  |  |  |  |

116

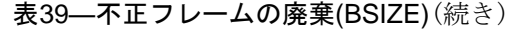

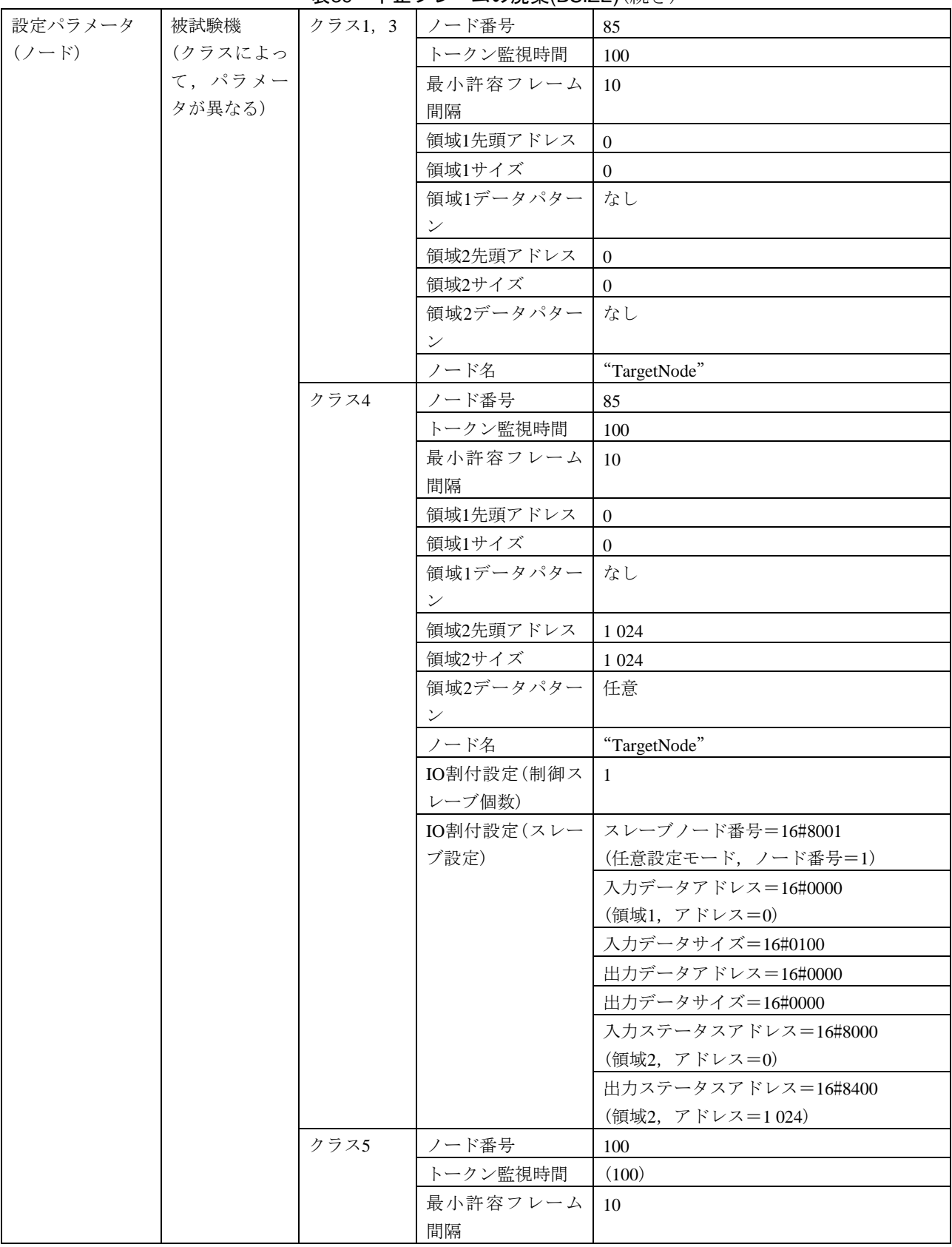

#### 表39―不正フレームの廃棄(BSIZE)(続き)

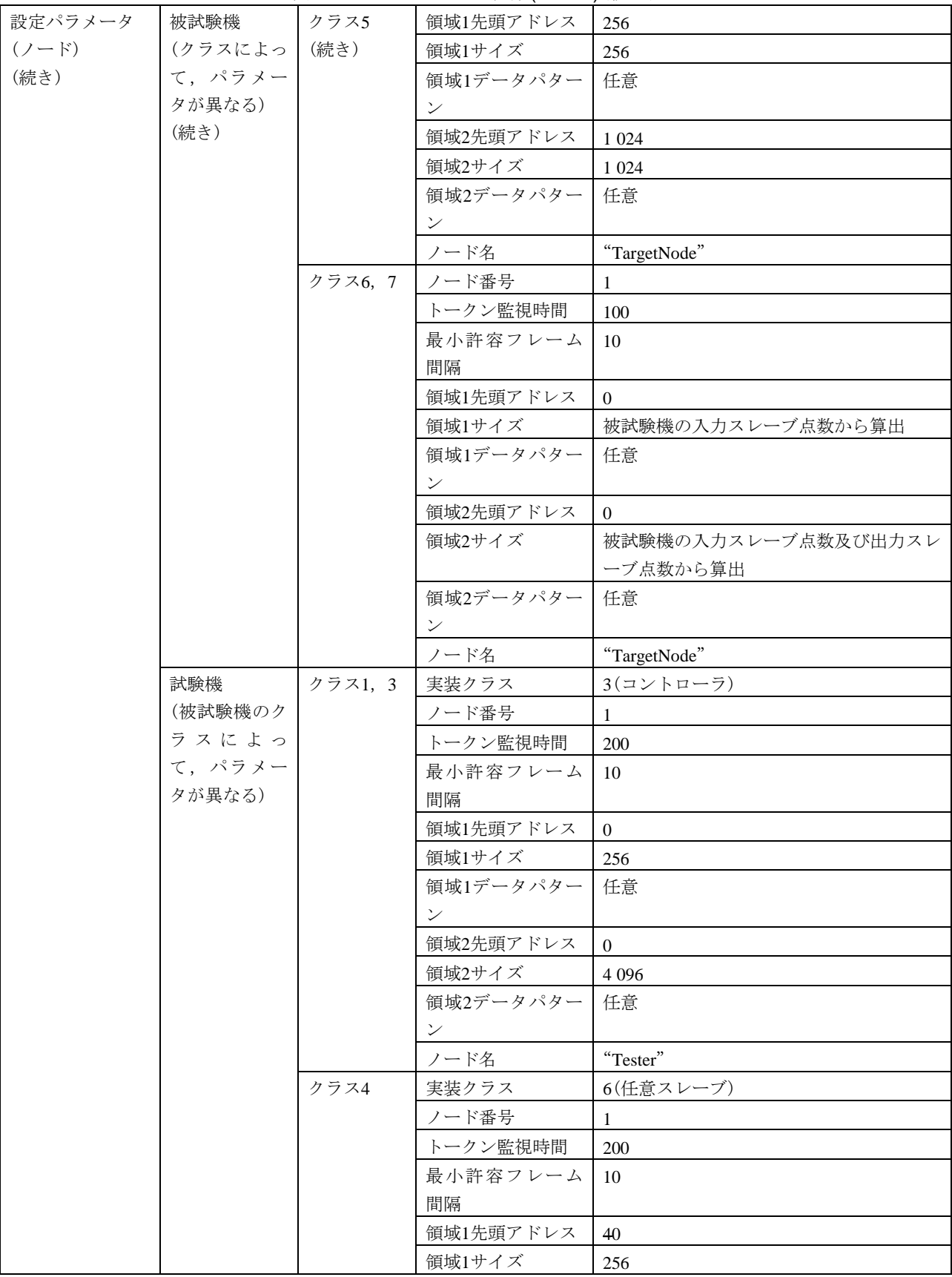

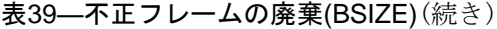

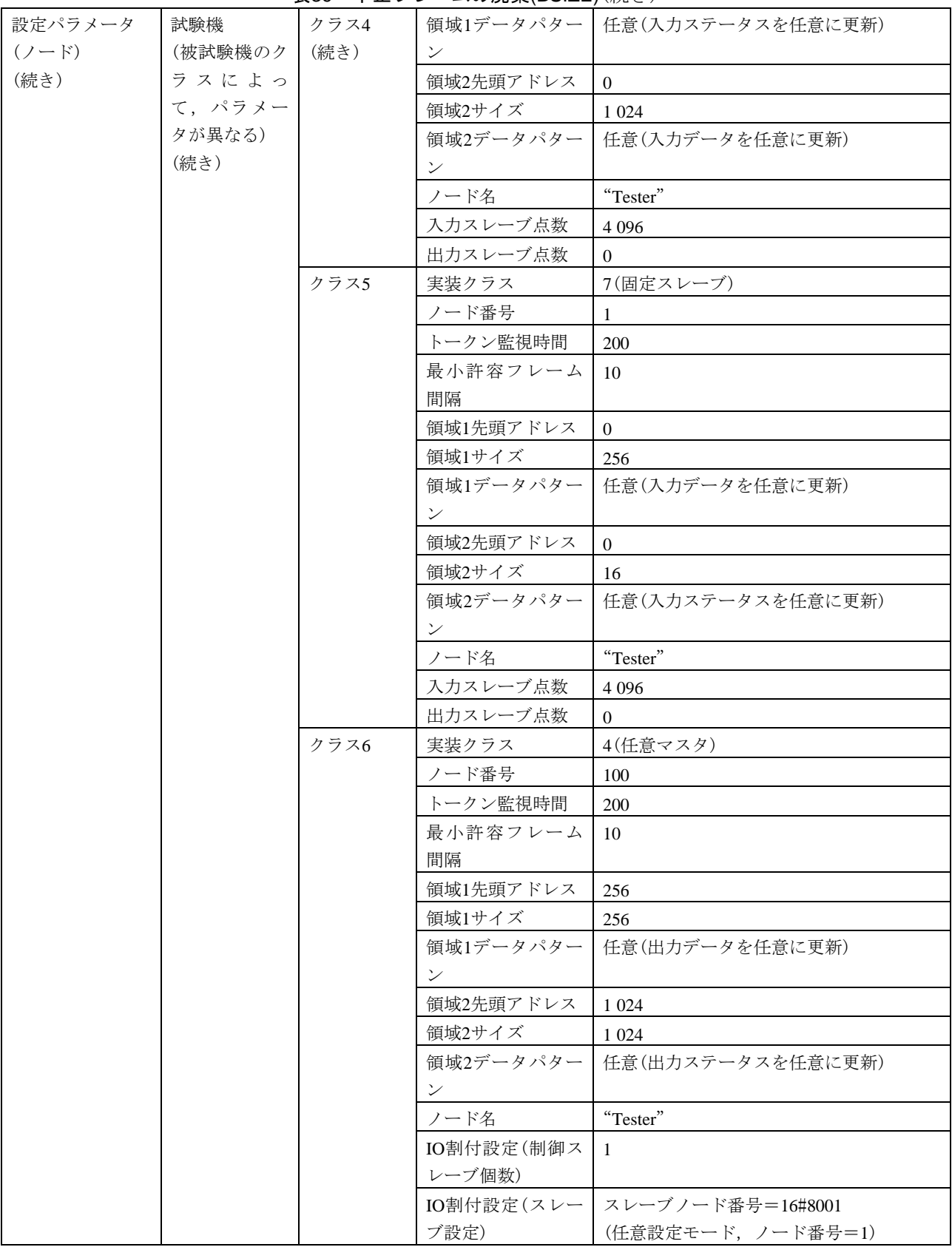

120 JEM 1480: 2023

#### 表39―不正フレームの廃棄(BSIZE)(続き)

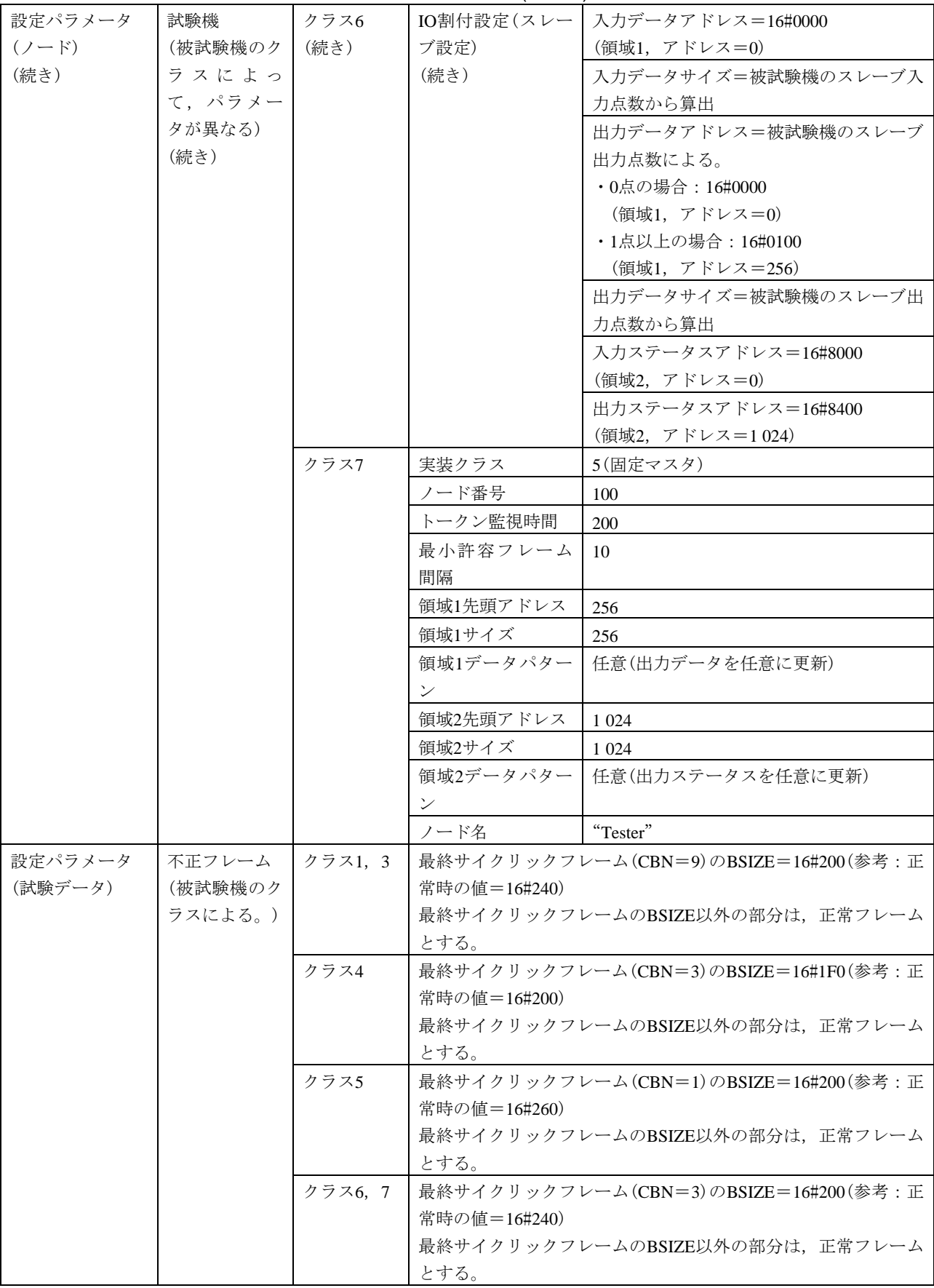

| 試験番号      |      | $V2-034$       |         |                                   |                                              |
|-----------|------|----------------|---------|-----------------------------------|----------------------------------------------|
| 試験大分類     |      | サイクリック伝送       |         |                                   |                                              |
| 試験分類      |      | 異常動作試験         |         |                                   |                                              |
| 試験項目      |      | 不正フレームの廃棄(TCD) |         |                                   |                                              |
| 試験手順      |      |                |         | a) 被試験機を起動する。次に試験機を起動する。          |                                              |
|           |      |                |         | b)被試験機がクラス6の場合は,試験機から勧誘フレームを送信する。 |                                              |
|           |      |                |         | c) パターン1~パターン4までの設定値でそれぞれ試験を行う。   |                                              |
|           |      |                |         | d)試験機の動作が安定後,試験機は不正フレームを送信する。     |                                              |
|           |      |                |         | なお、試験機の不正フレームは、設定パラメータを参照する。      |                                              |
| 評価基準      |      |                |         | パターン1~パターン4の設定値において次の項目を確認する。     |                                              |
|           |      |                |         |                                   | a)被試験機が離脱処理をしない(トークン監視タイマ時間などのタイムアウトが発生しない)。 |
| 被試験       | クラス1 | $\bigcirc$     |         |                                   |                                              |
| 機クラ       | クラス2 | $\times$       |         |                                   |                                              |
| スに対       | クラス3 | $\bigcirc$     |         |                                   |                                              |
| する試       | クラス4 | $\bigcirc$     |         |                                   |                                              |
| 験対象       | クラス5 | $\bigcirc$     |         |                                   |                                              |
| 有無        | クラス6 | $\bigcirc$     |         |                                   |                                              |
|           | クラス7 | $\bigcirc$     |         |                                   |                                              |
| 設定パラメータ   |      | 被試験機           | クラス     | ノード番号                             | 85                                           |
| $(2 - F)$ |      | (クラスによっ        | 1, 3    | トークン監視時間                          | 100                                          |
|           |      | て,パラメー         |         | 最小許容フレーム                          | 10                                           |
|           |      | タが異なる)         |         | 間隔                                |                                              |
|           |      |                |         | 領域1先頭アドレス                         | $\overline{0}$                               |
|           |      |                |         | 領域1サイズ                            | $\overline{0}$                               |
|           |      |                |         | 領域2先頭アドレス                         | $\Omega$                                     |
|           |      |                |         | 領域2サイズ                            | $\overline{0}$                               |
|           |      |                | クラス4, 5 | ノード番号                             | 100                                          |
|           |      |                |         | トークン監視時間                          | (100)                                        |
|           |      |                |         | 最小許容フレーム                          | (10)                                         |
|           |      |                |         | 間隔                                |                                              |
|           |      |                |         | 領域1先頭アドレス                         | 256                                          |
|           |      |                |         | 領域1サイズ                            | 256                                          |
|           |      |                |         | 領域2先頭アドレス                         | 1 0 24                                       |
|           |      |                |         | 領域2サイズ                            | 1 0 2 4                                      |
|           |      |                |         | IO割付設定(クラス                        | 任意                                           |
|           |      |                |         | 4の場合)                             |                                              |
|           |      |                | クラス6,7  | ノード番号                             | $\overline{2}$                               |
|           |      |                |         | トークン監視時間                          | (100)                                        |
|           |      |                |         | 最小許容フレーム                          | (10)                                         |
|           |      |                |         | 間隔                                |                                              |

表40―不正フレームの廃棄(TCD)

#### 表40―不正フレームの廃棄(TCD)(続き)

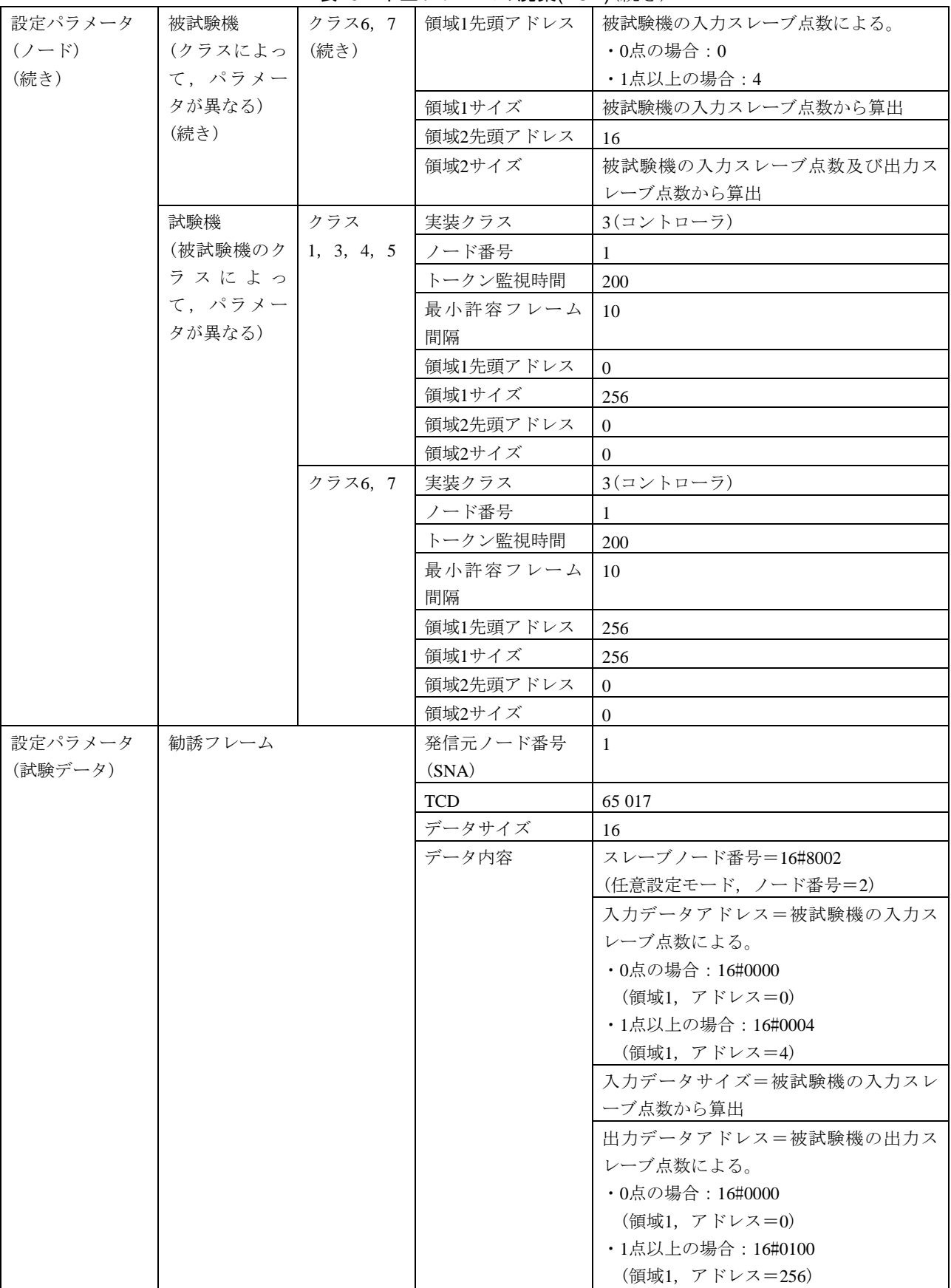

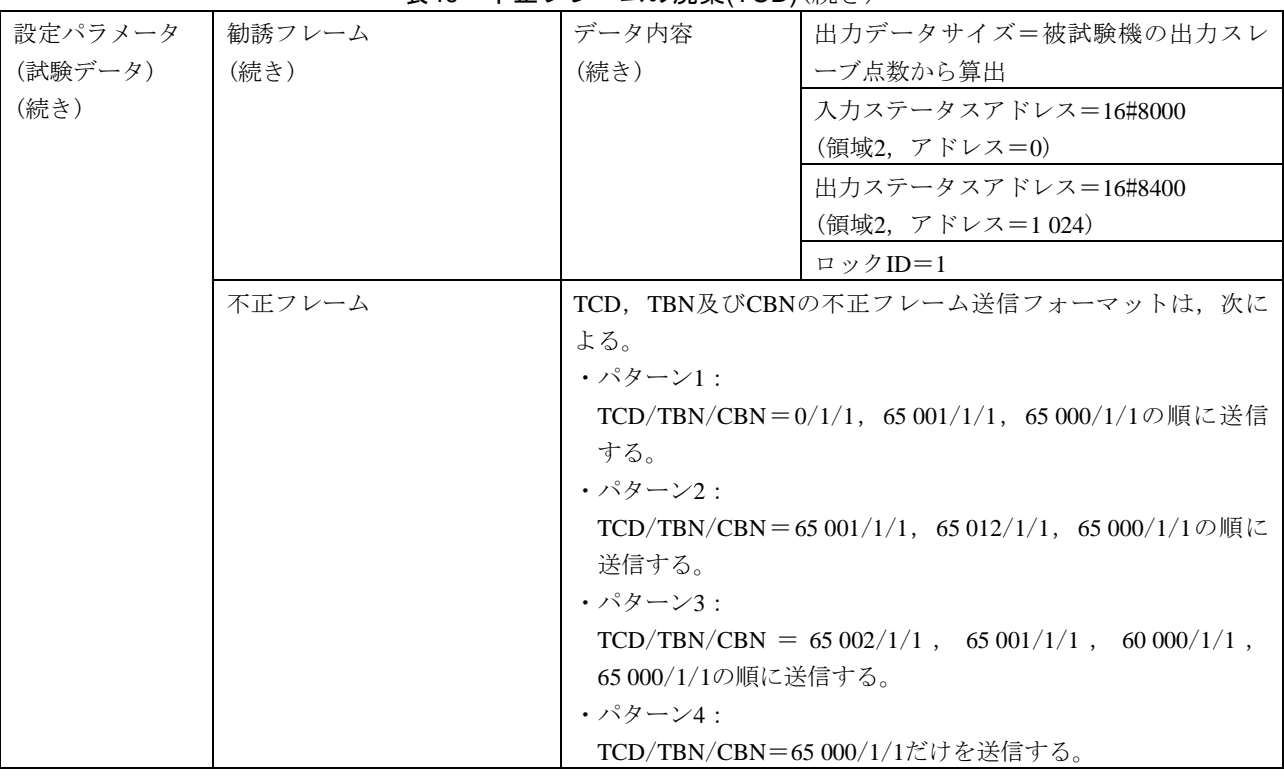

#### 表40―不正フレームの廃棄(TCD)(続き)

<span id="page-126-0"></span>c) サイクリック伝送連続運転 サイクリック伝送連続運転の試験表は,表[41](#page-126-0)及び表[42](#page-129-0)による。

 $\mathbf{r}$ 

# 表41―サイクリック伝送折返し(ノード台数:2台)

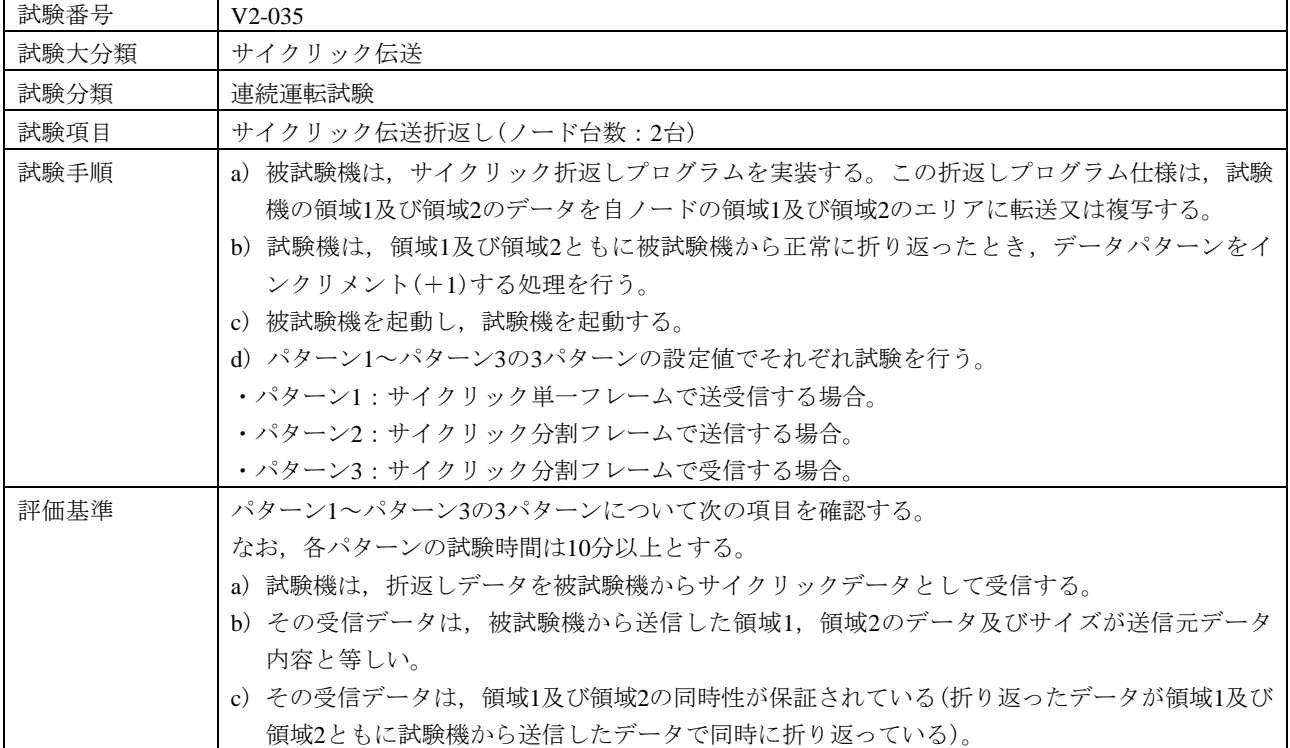

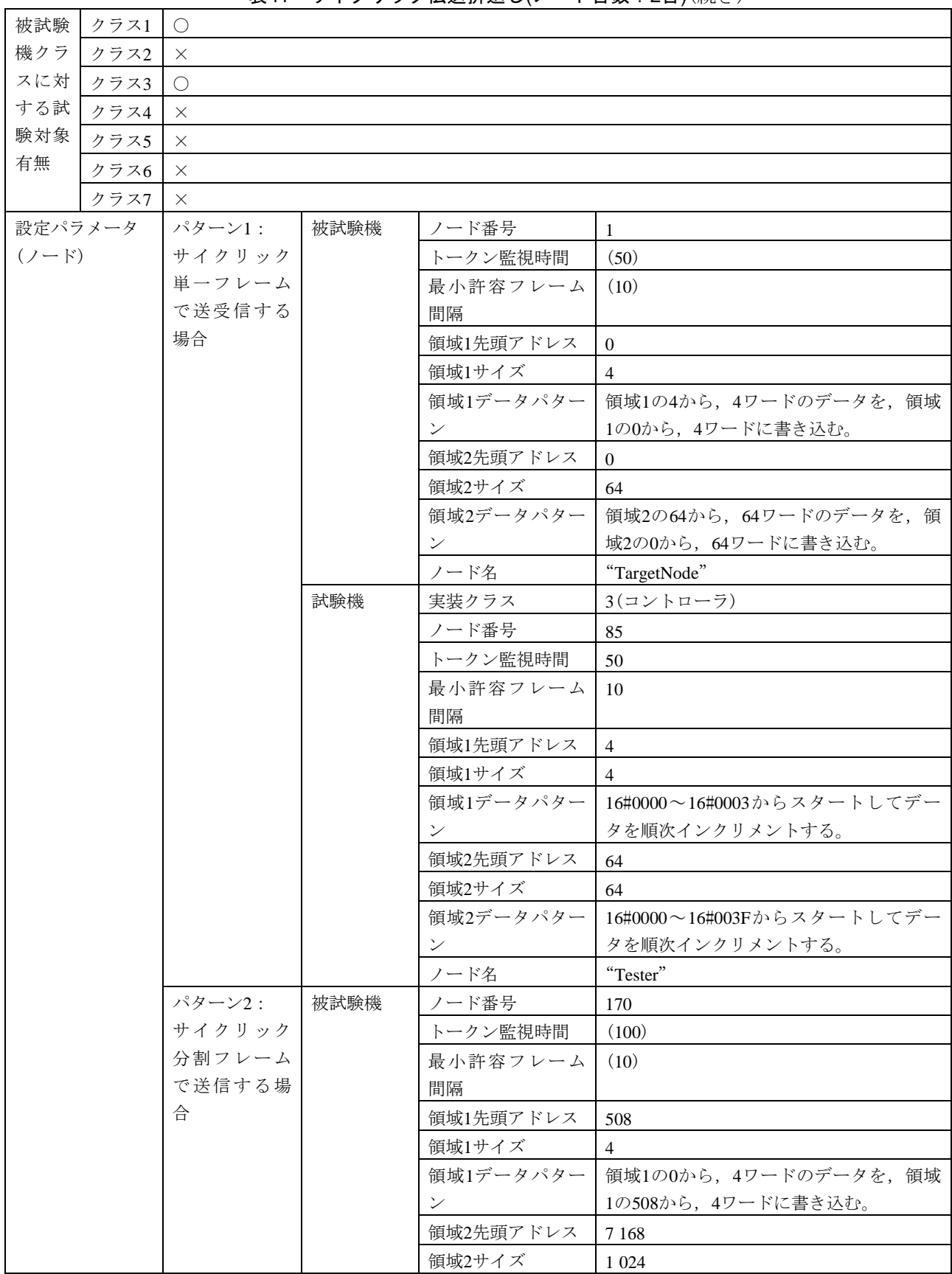

表41–サイクリック伝送折返し(ノード台数:2台)(続き)

# 124

| 設定パラメータ   | パターン2: | 被試験機 | 領域2データパター           | 領域2の0から、64ワードのデータを、領域     |
|-----------|--------|------|---------------------|---------------------------|
| $(7 - F)$ | サイクリック | (続き) | $\boldsymbol{\vee}$ | 2の8128から、64ワードに書き込む。      |
| (続き)      | 分割フレーム |      | ノード名                | "TargetNode"              |
|           | で送信する場 | 試験機  | 実装クラス               | 3(コントローラ)                 |
|           | 合      |      | ノード番号               | 85                        |
|           | (続き)   |      | トークン監視時間            | 100                       |
|           |        |      | 最小許容フレーム            | 10                        |
|           |        |      | 間隔                  |                           |
|           |        |      | 領域1先頭アドレス           | $\mathbf{0}$              |
|           |        |      | 領域1サイズ              | $\overline{4}$            |
|           |        |      | 領域1データパター           | 16#0000~16#0003からスタートしてデー |
|           |        |      | $\checkmark$        | タを順次インクリメントする。            |
|           |        |      | 領域2先頭アドレス           | $\overline{0}$            |
|           |        |      | 領域2サイズ              | 64                        |
|           |        |      | 領域2データパター           | 16#0000~16#003Fからスタートしてデー |
|           |        |      | $\checkmark$        | タを順次インクリメントする。            |
|           |        |      | ノード名                | "Tester"                  |
|           | パターン3: | 被試験機 | ノード番号               | 254                       |
|           | サイクリック |      | トークン監視時間            | (100)                     |
|           | 分割フレーム |      | 最小許容フレーム            | (10)                      |
|           | で受信する場 |      | 間隔                  |                           |
|           | 合      |      | 領域1先頭アドレス           | $\overline{0}$            |
|           |        |      | 領域1サイズ              | 4                         |
|           |        |      | 領域1データパター           | 領域1の508から、4ワードのデータを、領     |
|           |        |      | $\checkmark$        | 域1の0から、4ワードに書き込む。         |
|           |        |      | 領域2先頭アドレス           | $\overline{0}$            |
|           |        |      | 領域2サイズ              | 64                        |
|           |        |      | 領域2データパター           | 領域2の8128から、64ワードのデータを,    |
|           |        |      | $\mathcal V$        | 領域2の0から、64ワードに書き込む。       |
|           |        |      | ノード名                | "TargetNode"              |
|           |        | 試験機  | 実装クラス               | 3(コントローラ)                 |
|           |        |      | ノード番号               | 85                        |
|           |        |      | トークン監視時間            | 100                       |
|           |        |      | 最小許容フレーム            | 10                        |
|           |        |      | 間隔                  |                           |
|           |        |      | 領域1先頭アドレス           | 508                       |
|           |        |      | 領域1サイズ              | $\overline{4}$            |
|           |        |      | 領域1データパター           | 16#0000~16#0003からスタートしてデー |
|           |        |      | ン                   | タを順次インクリメントする。            |
|           |        |      | 領域2先頭アドレス           | 64                        |
|           |        |      | 領域2サイズ              | 8 1 2 8                   |
|           |        |      | 領域2データパター           | 16#0000~16#003Fからスタートしてデー |
|           |        |      | $\checkmark$        | タを順次インクリメントする。            |
|           |        |      | ノード名                | "Tester"                  |

表41—サイクリック伝送折返し(ノード台数:2台)(続き)

#### 表41–サイクリック伝送折返し(ノード台数:2台)(続き)

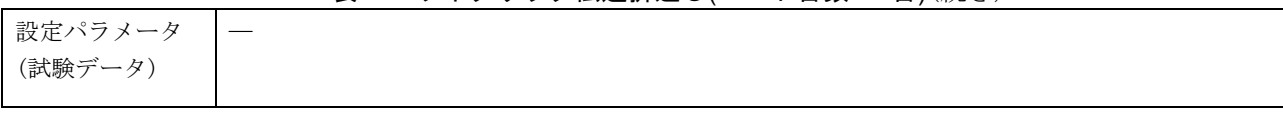

<span id="page-129-0"></span>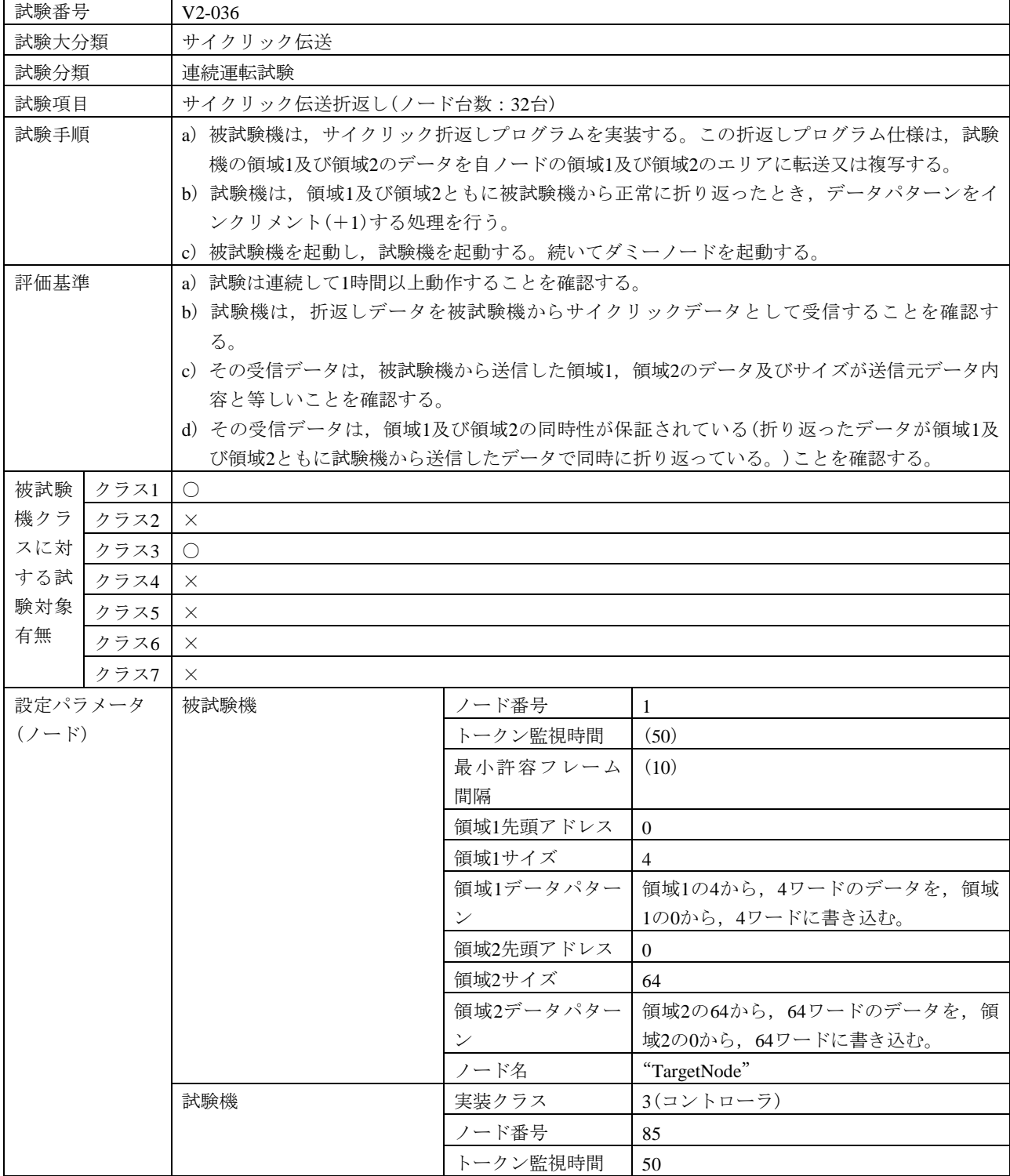

#### 表42–サイクリック伝送折返し(ノード台数:32台)

126

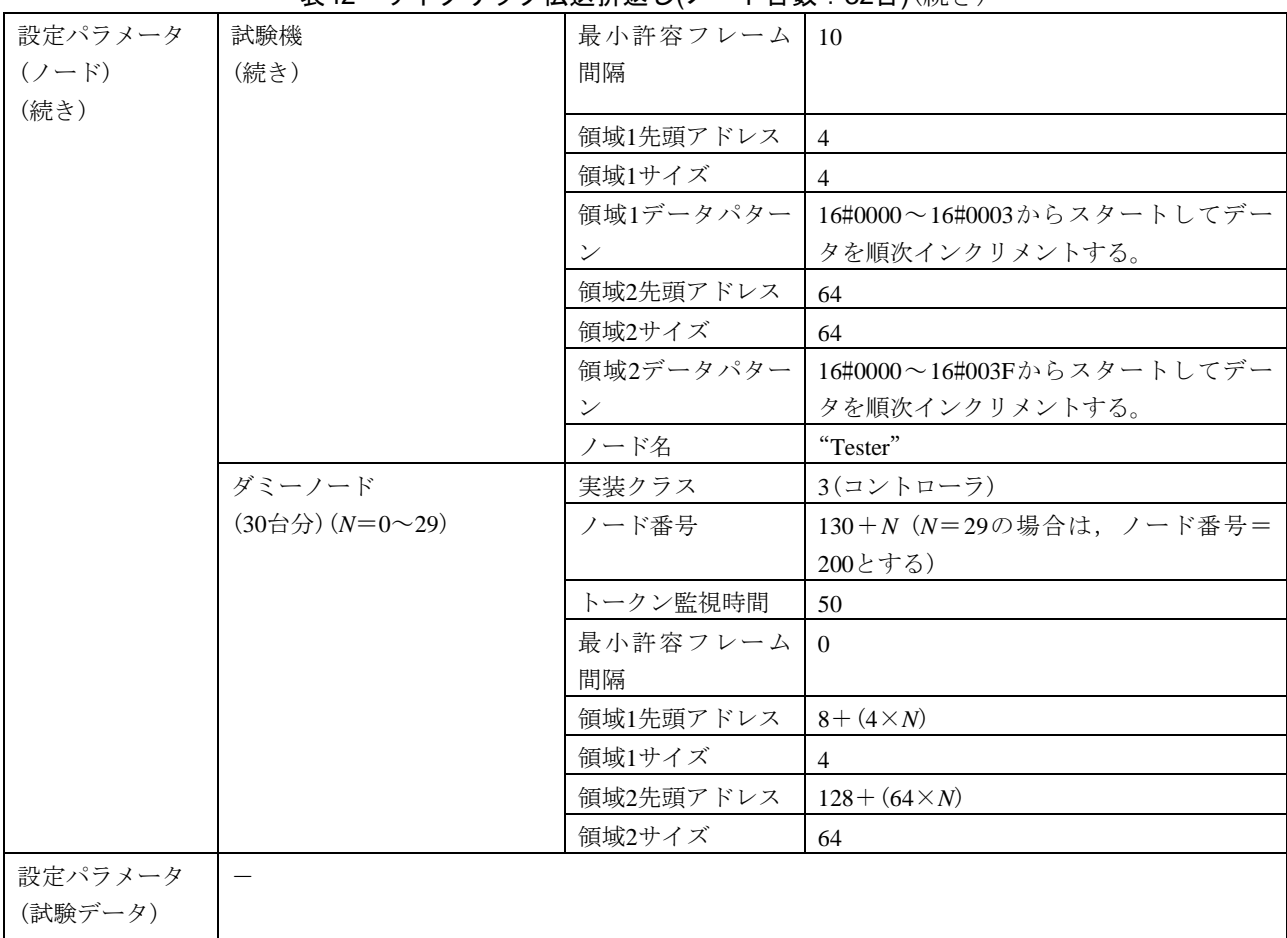

# 表42―サイクリック伝送折返し(ノード台数:32台)(続き)

#### 6.6.7 メッセージ伝送(基本動作)

メッセージ伝送(基本動作)の手順は、次による。

- ― メッセージの受信処理の確認は,ネットワークパラメータリードの要求メッセージの受信によって確 認を行う。
- ― メッセージの送信処理の確認は,ネットワークパラメータリードの応答メッセージの送信によって確 認を行う。
- ― 試験機からネットワークパラメータリードの要求メッセージを被試験機に送信し,被試験機からネッ トワークパラメータリードの応答メッセージが送信されるシーケンスによって確認を行う。
- ― 1対*n*メッセージ伝送は,透過形メッセージ機能をもつものだけに対して行う。
- a) メッセージ基本機能 メッセージ基本機能の試験表は,表43~表45による。

表43―1対1メッセージ無応答

| 試験番号  | V <sub>2</sub> -037                          |
|-------|----------------------------------------------|
| 試験大分類 | メッセージ伝送(基本動作)                                |
| 試験分類  | メッセージ基本機能試験                                  |
| 試験項目  | 1対1メッセージ無応答                                  |
| 試験手順  | a) 被試験機を起動し,試験機を起動する。                        |
|       | b) 試験機からネットワークパラメータリード要求メッセージを送信する。          |
|       | c) 被試験機からネットワークパラメータリード応答メッセージを送信する。ただし、このとき |
|       | 試験機はACKを返さない。                                |

| 評価基準    |      | a) 被試験機は、メッセージの再送を3回行うことを確認する。                      |         |            |                |
|---------|------|-----------------------------------------------------|---------|------------|----------------|
|         |      | b) 被試験機は、メッセージの再送を100 ms後、かつ、トークン3周後で、200 ms以内に行うこと |         |            |                |
|         |      | を確認する。                                              |         |            |                |
| 被試験     | クラス1 | $\circlearrowright$                                 |         |            |                |
| 機クラ     | クラス2 | $\bigcirc$                                          |         |            |                |
| スに対     | クラス3 | $\bigcirc$                                          |         |            |                |
| する試     | クラス4 | $\bigcirc$                                          |         |            |                |
| 験対象     | クラス5 | $\bigcirc$                                          |         |            |                |
| 有無      | クラス6 | $\bigcirc$                                          |         |            |                |
|         | クラス7 | $\bigcirc$                                          |         |            |                |
| 設定パラメータ |      | 被試験機                                                | クラス     | ノード番号      | 1              |
| $(7-F)$ |      | (クラスによっ                                             | 1, 3, 4 | トークン監視時間   | (50)           |
|         |      | て、パラメー                                              |         | 最小許容フレーム   | (10)           |
|         |      | タが異なる)                                              |         | 間隔         |                |
|         |      |                                                     |         | 領域1先頭アドレス  | $\overline{0}$ |
|         |      |                                                     |         | 領域1サイズ     | $\overline{4}$ |
|         |      |                                                     |         | 領域2先頭アドレス  | $\overline{0}$ |
|         |      |                                                     |         | 領域2サイズ     | 64             |
|         |      |                                                     |         | IO割付設定(クラス | 任意             |
|         |      |                                                     |         | 4の場合)      |                |
|         |      |                                                     | クラス2    | ノード番号      | 1              |
|         |      |                                                     |         | トークン監視時間   | (50)           |
|         |      |                                                     |         | 最小許容フレーム   | (10)           |
|         |      |                                                     |         | 間隔         |                |
|         |      |                                                     |         | 領域1先頭アドレス  | $\overline{0}$ |
|         |      |                                                     |         | 領域1サイズ     | $\overline{0}$ |
|         |      |                                                     |         | 領域2先頭アドレス  | $\mathbf{0}$   |
|         |      |                                                     |         | 領域2サイズ     | $\mathbf{0}$   |
|         |      |                                                     | クラス5    | ノード番号      | 100            |
|         |      |                                                     |         | トークン監視時間   | (100)          |
|         |      |                                                     |         | 最小許容フレーム   | (10)           |
|         |      |                                                     |         | 間隔         |                |
|         |      |                                                     |         | 領域1先頭アドレス  | 256            |
|         |      |                                                     |         | 領域1サイズ     | 256            |
|         |      |                                                     |         | 領域2先頭アドレス  | 1 0 24         |
|         |      |                                                     |         | 領域2サイズ     | 1 0 2 4        |
|         |      |                                                     | クラス6, 7 | ノード番号      | 1              |
|         |      |                                                     |         | トークン監視時間   | (50)           |
|         |      |                                                     |         | 最小許容フレーム   | (10)           |
|         |      |                                                     |         | 間隔         |                |

表43―1対1メッセージ無応答(続き)

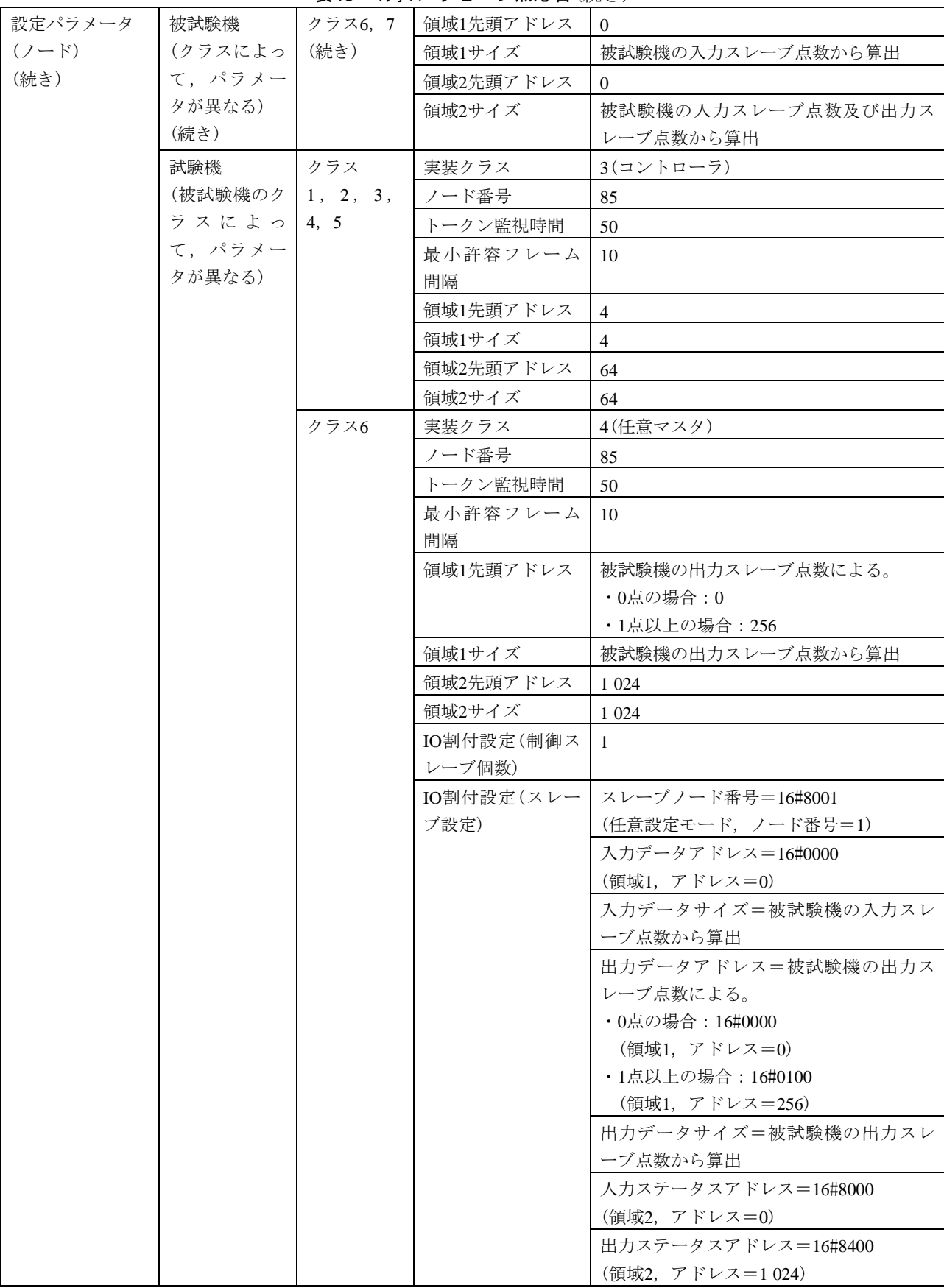

表43―1対1メッセージ無応答(続き)

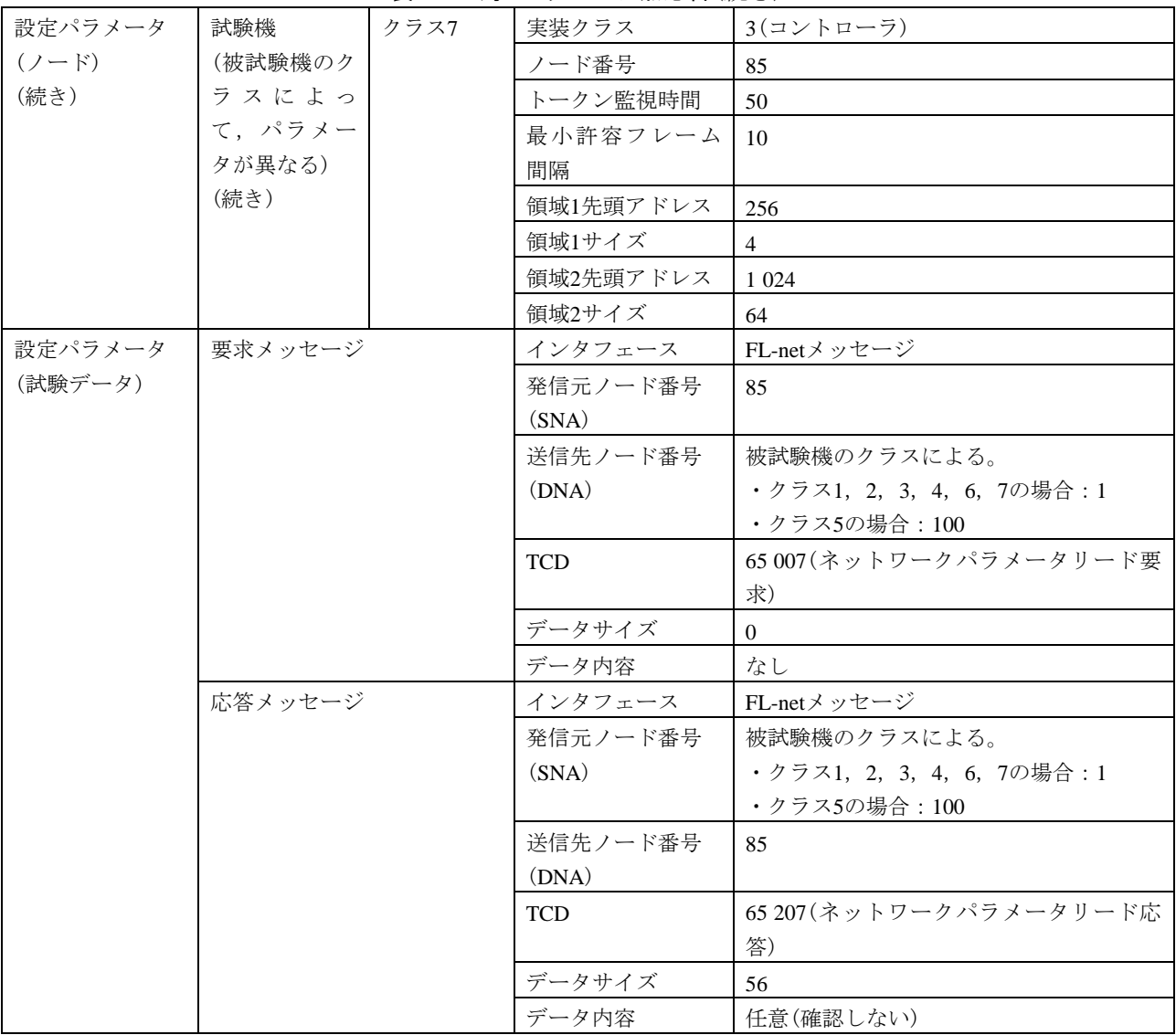

## 表43―1対1メッセージ無応答(続き)

#### 表44―1対1メッセージACK異常

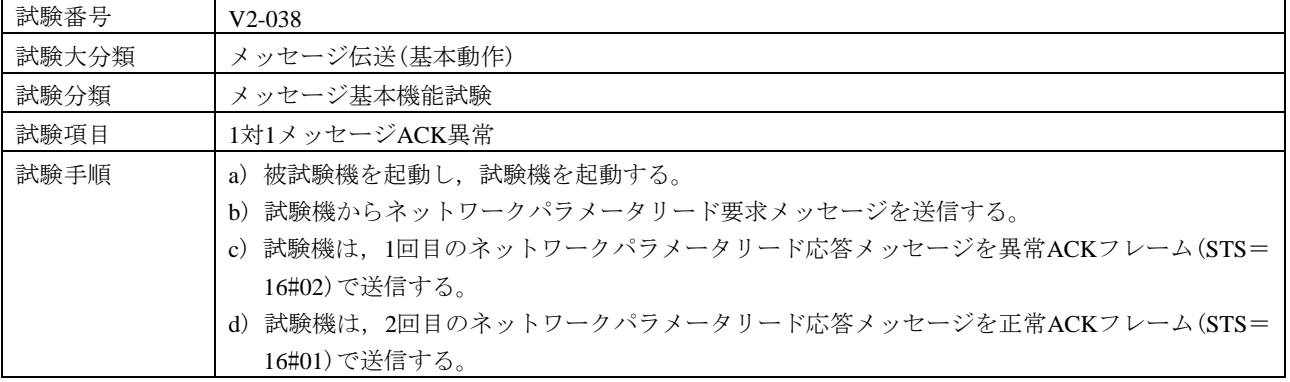

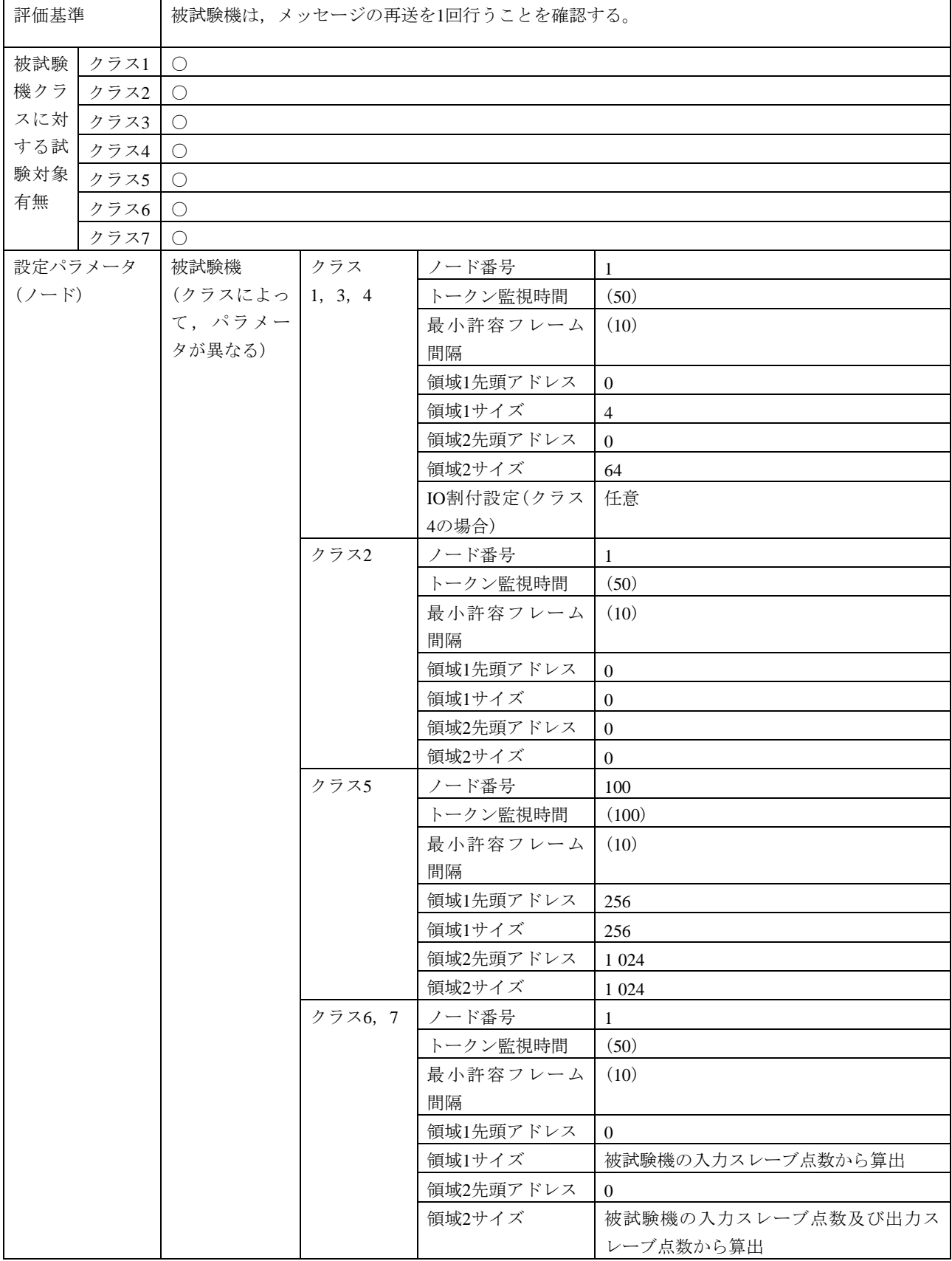

表44―1対1メッセージACK異常(続き)

# 表44―1対1メッセージACK異常(続き)

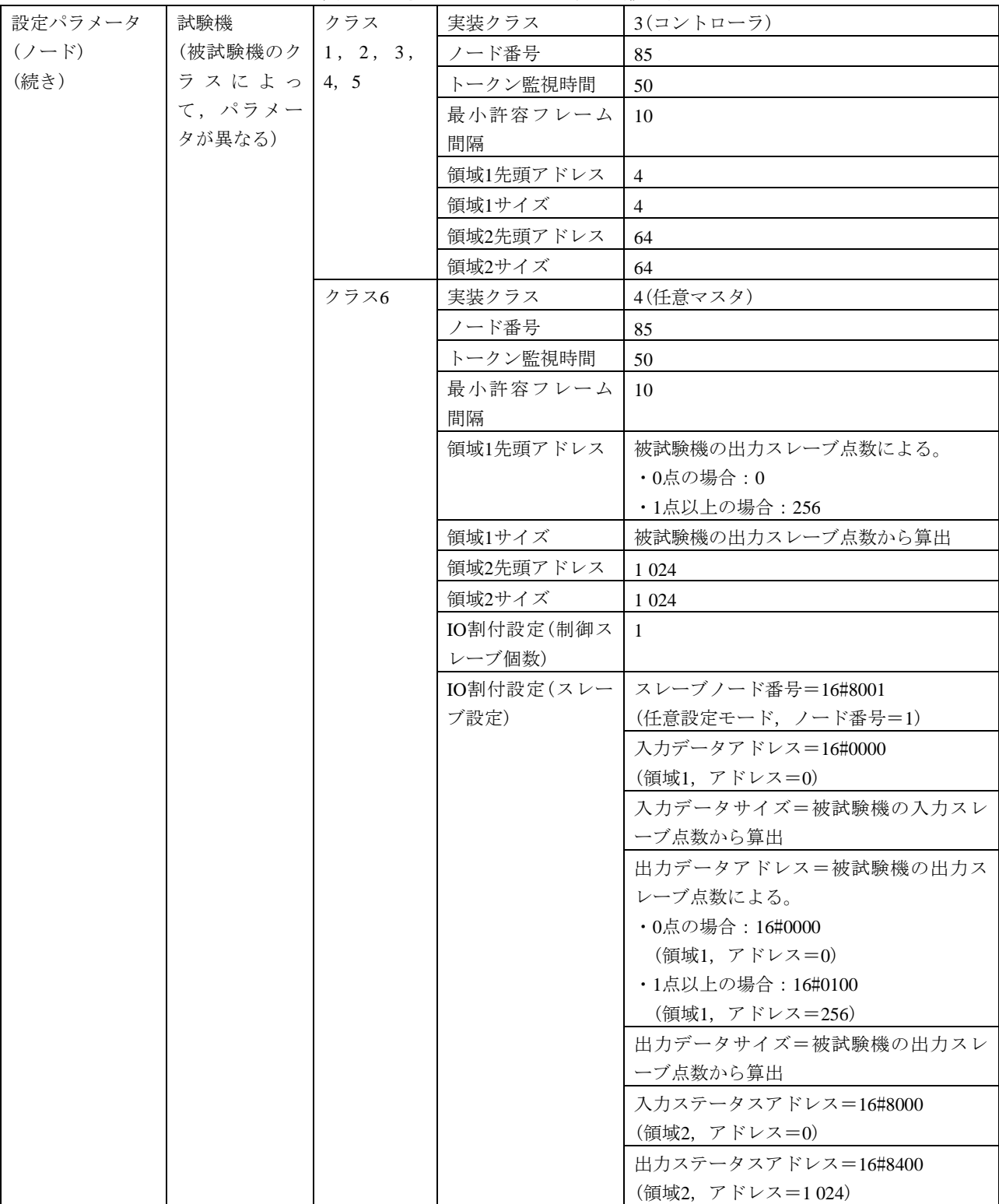

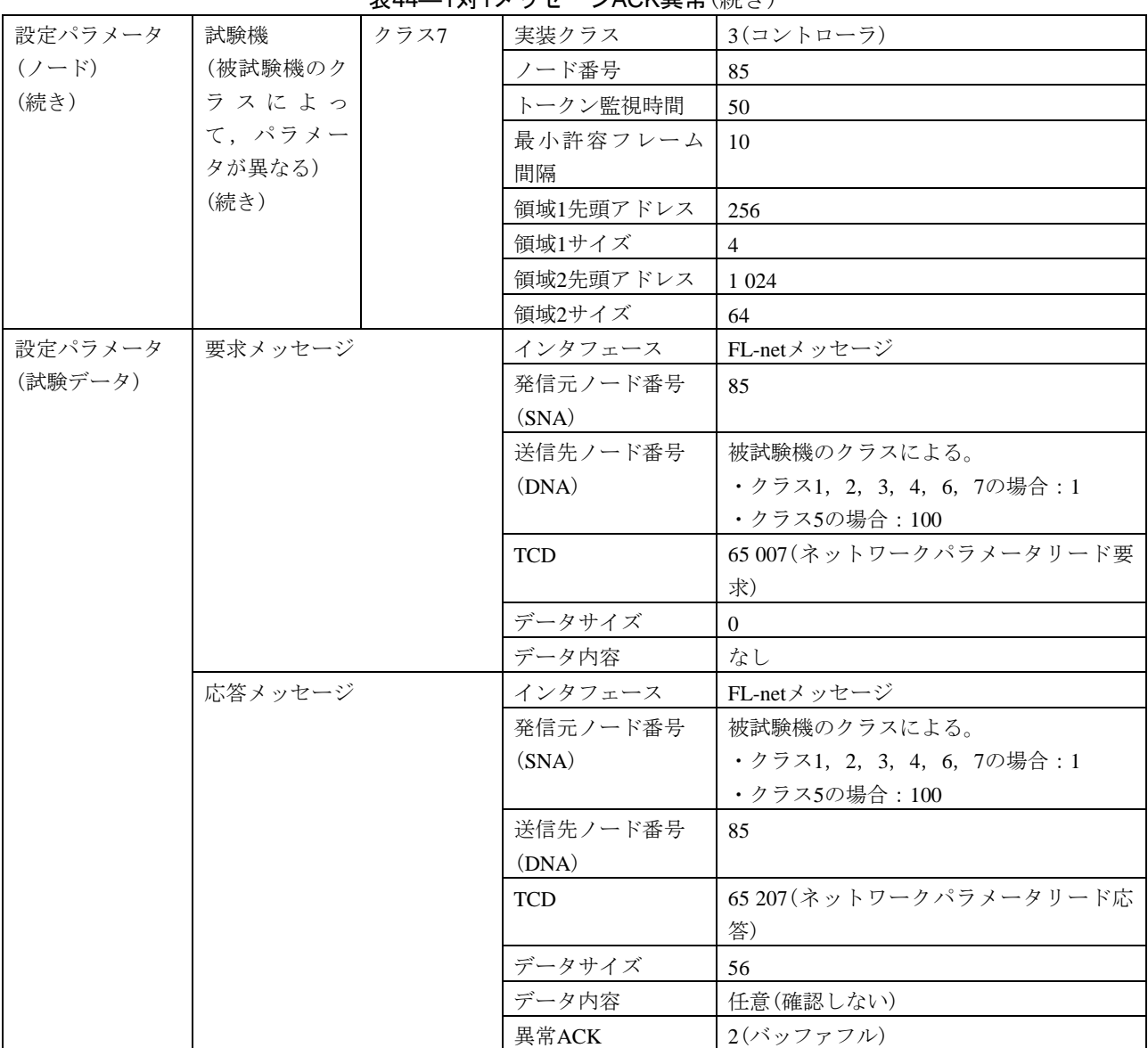

表44―1対1メッセージACK異常(続き)

#### 表45―1対1メッセージ要求送信可否の判定

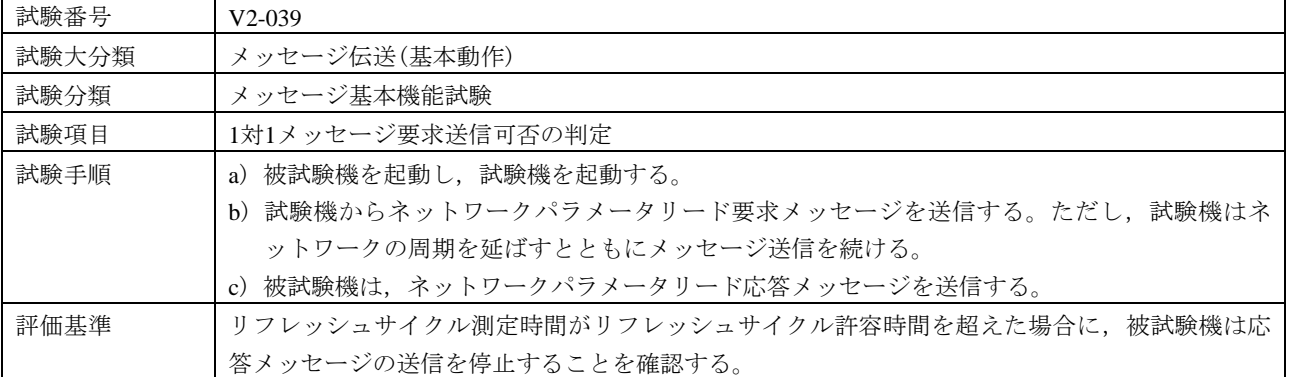

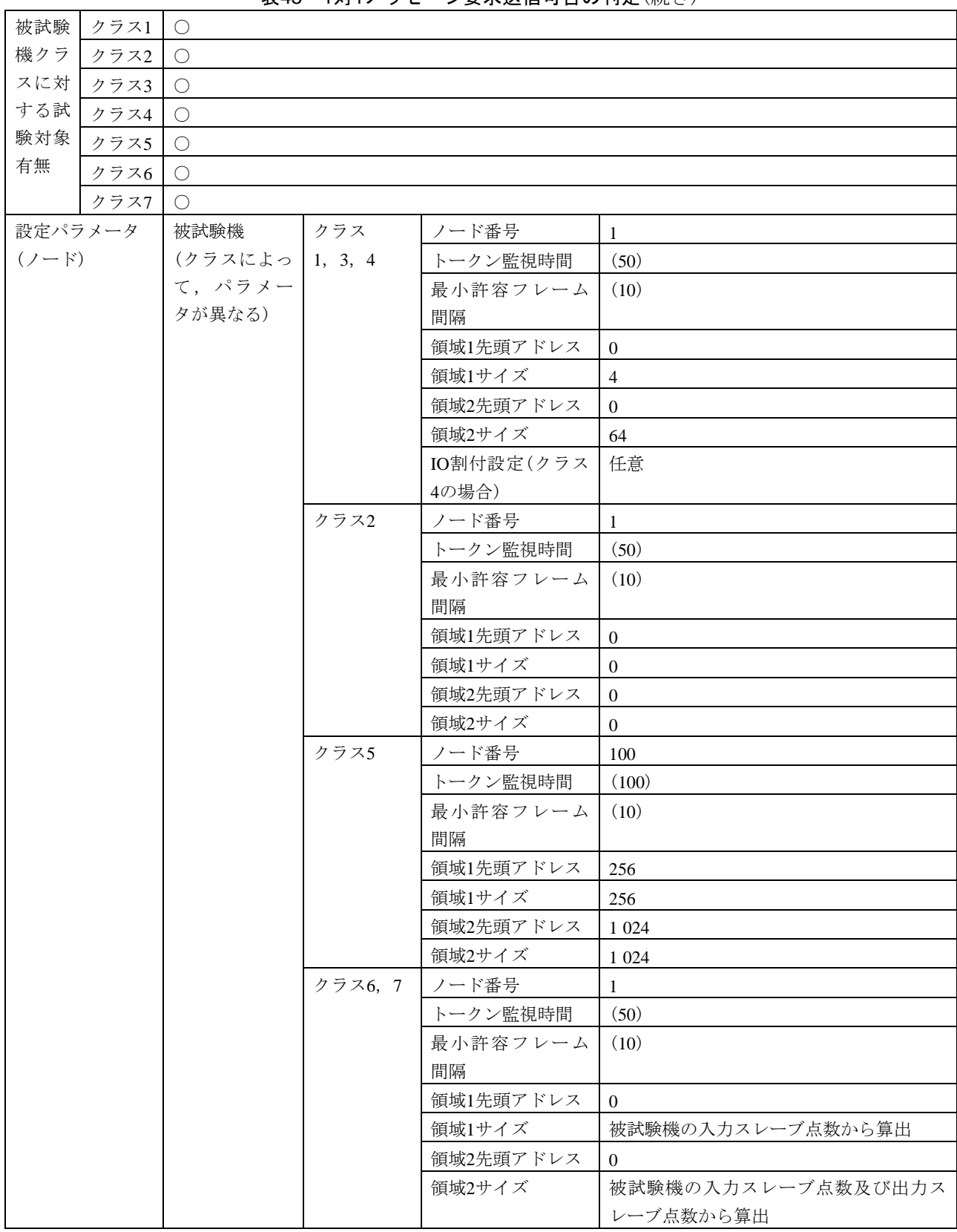

## 表45―1対1メッセージ要求送信可否の判定(続き)

134

# 表45―1対1メッセージ要求送信可否の判定(続き)

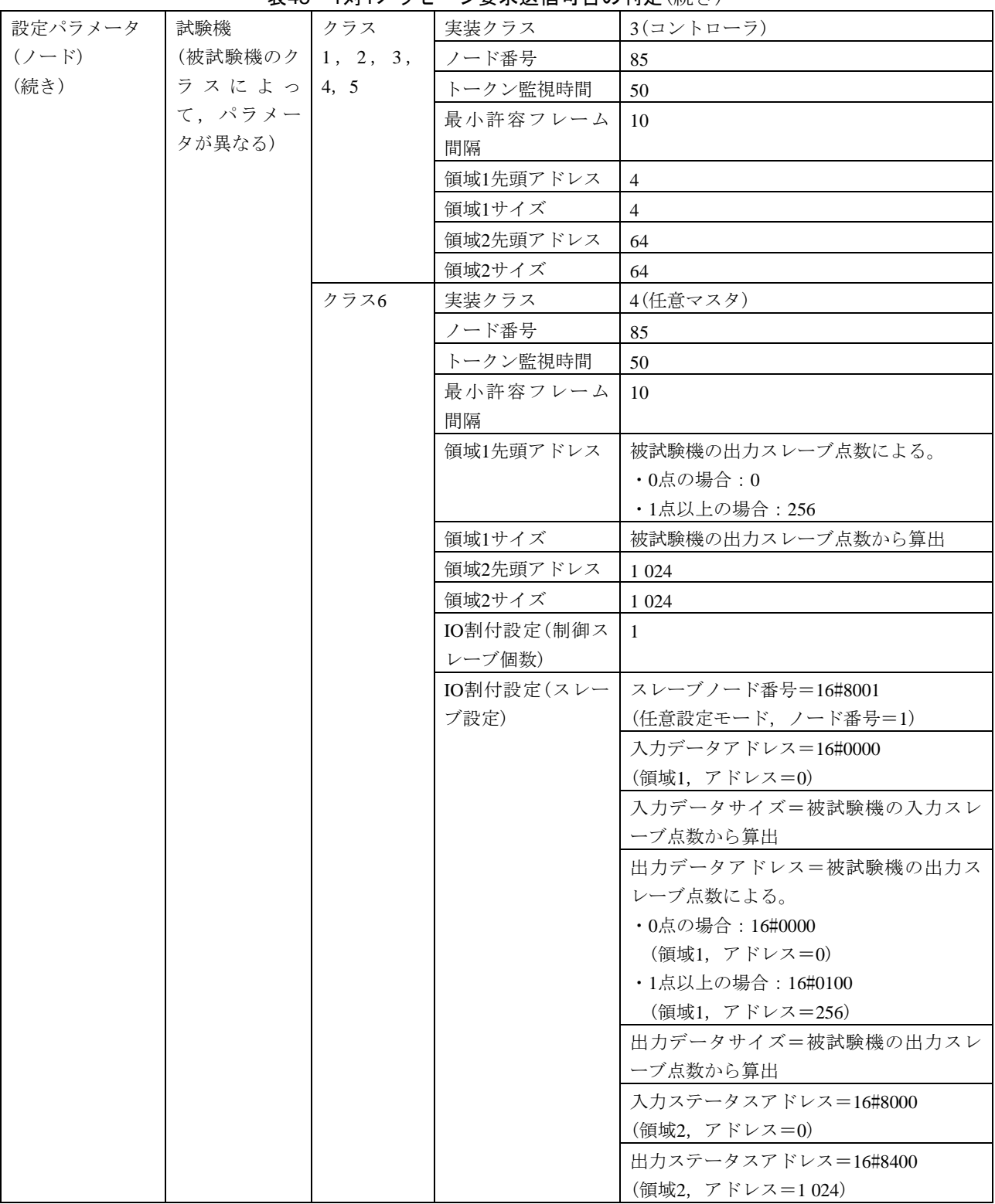

#### 表45―1対1メッセージ要求送信可否の判定(続き)

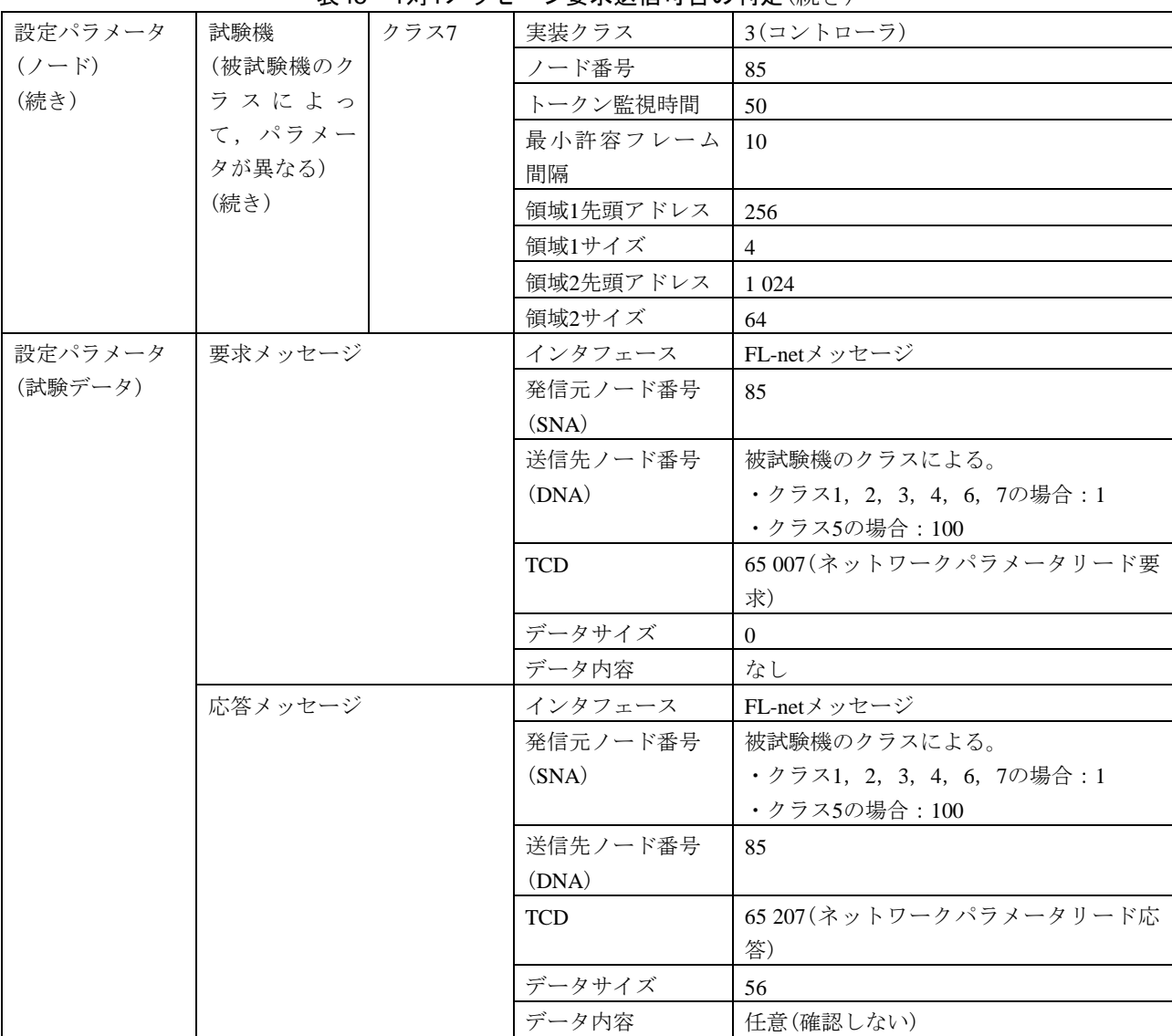

b) 通番及び通番バージョン番号(1対1) 通番及び通番バージョン番号(1対1)の試験表は,表[46](#page-139-0)~表51 による。

─────────────表46―メッセージ送信時の通番バージョン番号設定

<span id="page-139-0"></span>

| 試験番号  | $V2-040$                                    |
|-------|---------------------------------------------|
|       |                                             |
| 試験大分類 | メッセージ伝送(基本動作)                               |
| 試験分類  | 通番及び通番バージョン番号(1対1)試験                        |
| 試験項目  | メッセージ送信時の通番バージョン番号設定                        |
| 試験手順  | a) 被試験機を起動し、試験機を起動する。                       |
|       | b)被試験機のトークンフレームの通番バージョンを記録する。               |
|       | c)試験機からネットワークパラメータリード要求メッセージを送信する。          |
|       | d) 被試験機は、ネットワークパラメータリード応答メッセージを送信する。        |
|       | e) メッセージの通番バージョンを記録する。                      |
| 評価基準  | 被試験機が送信した参加要求、トークン及びメッセージの通番バージョンが同一であることを確 |
|       | 認する。                                        |

# 137

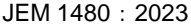

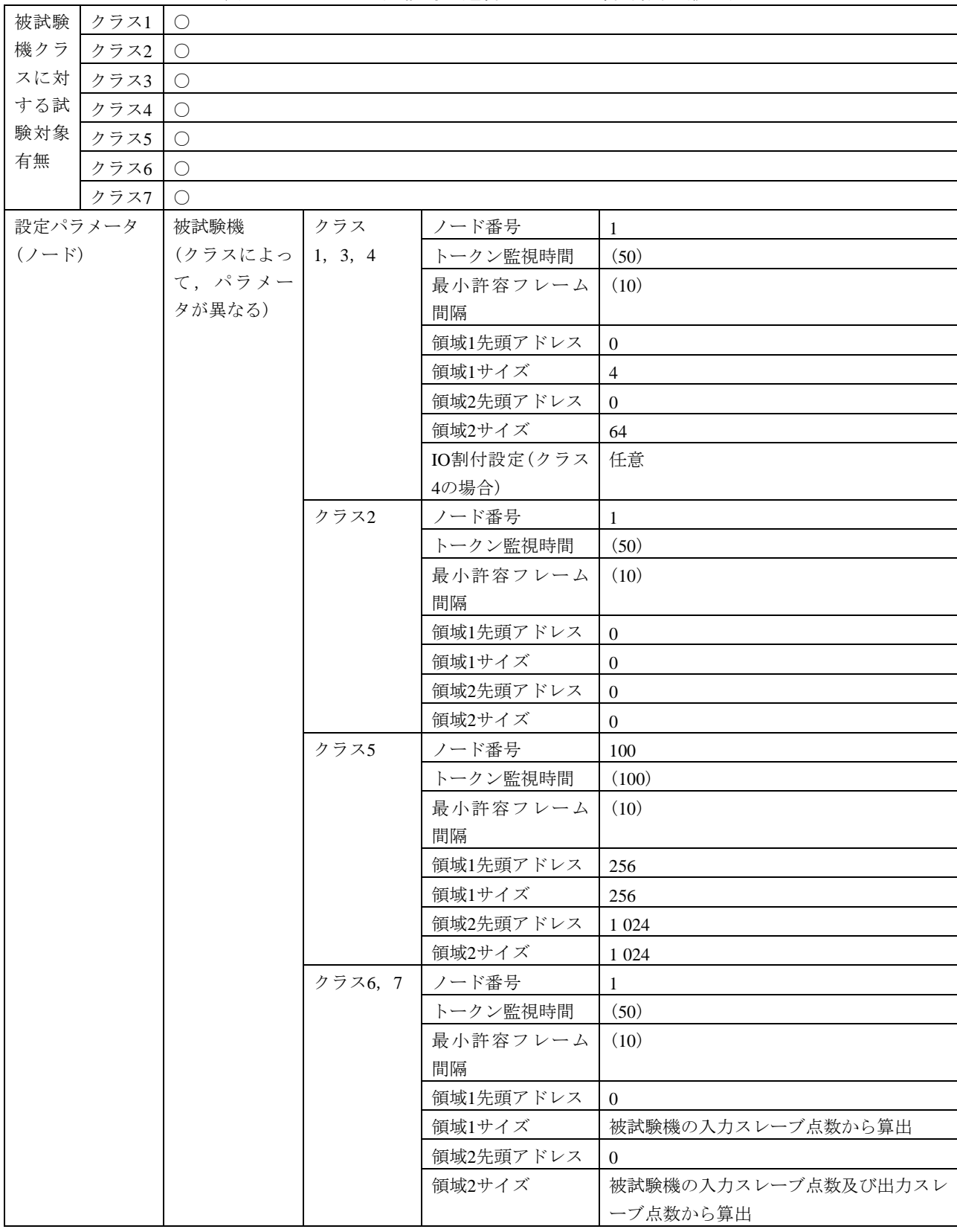

表46―メッセージ送信時の通番バージョン番号設定(続き)

138

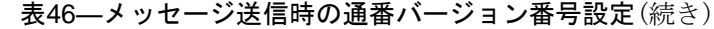

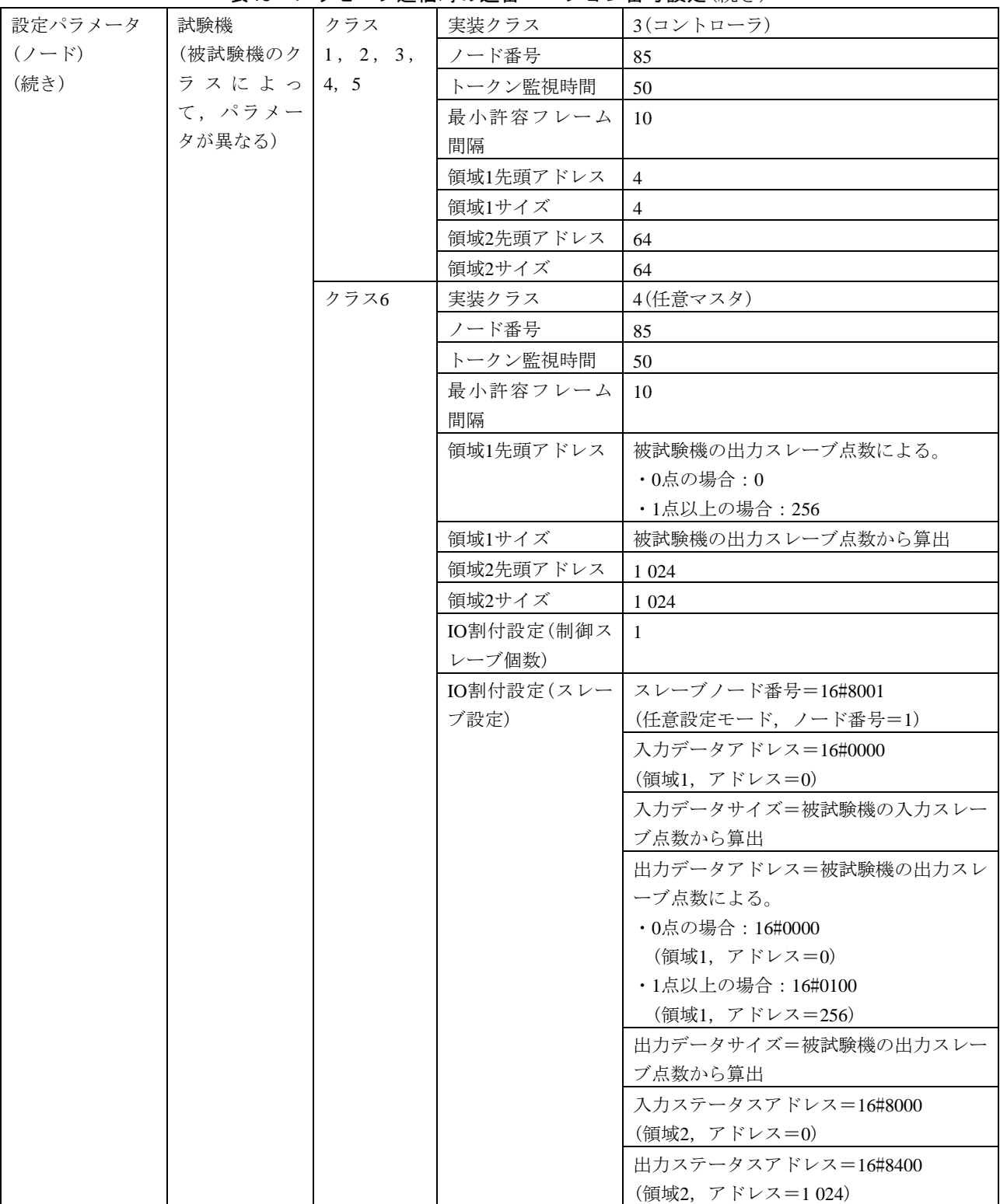

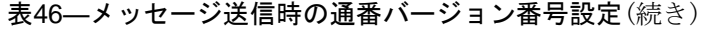

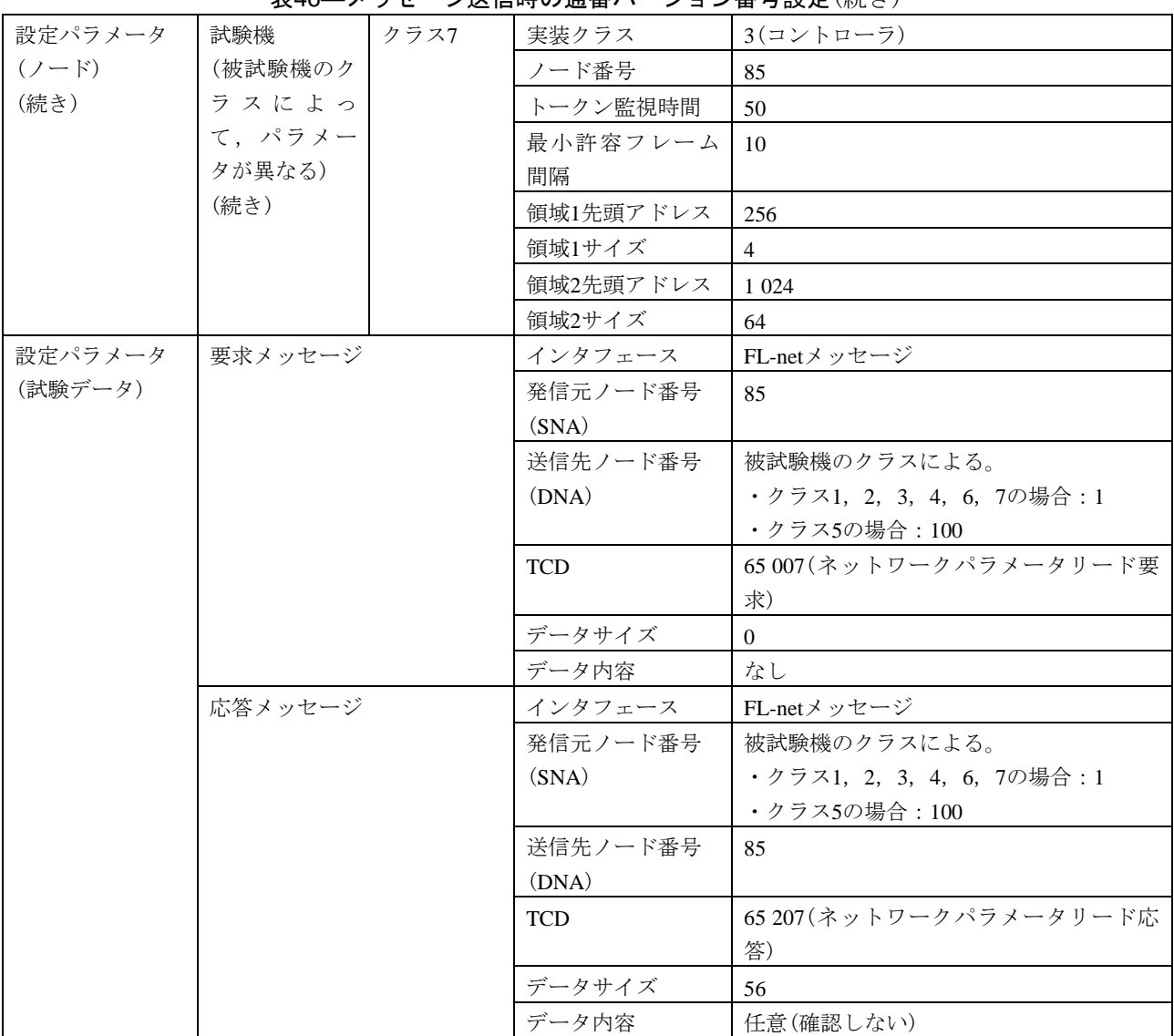

# 表47―メッセージ送信時の通番設定

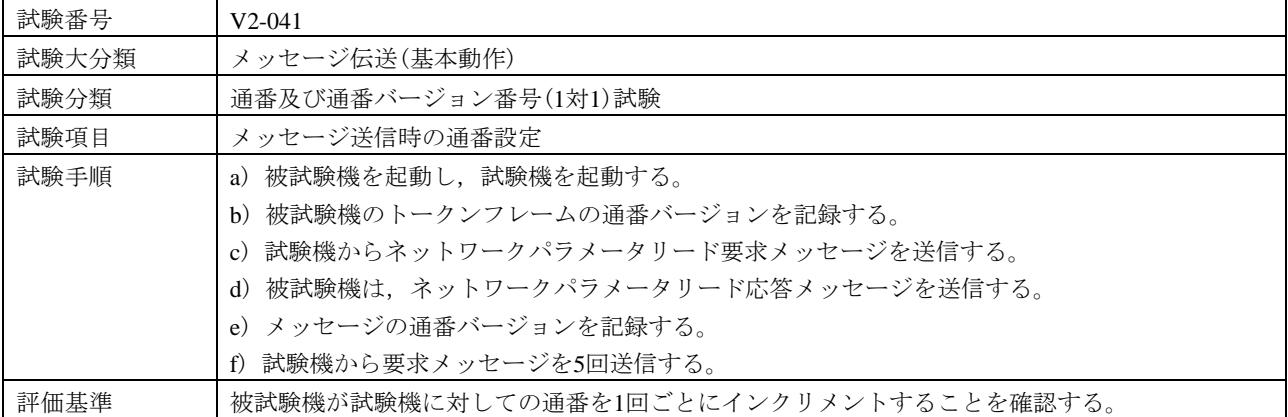

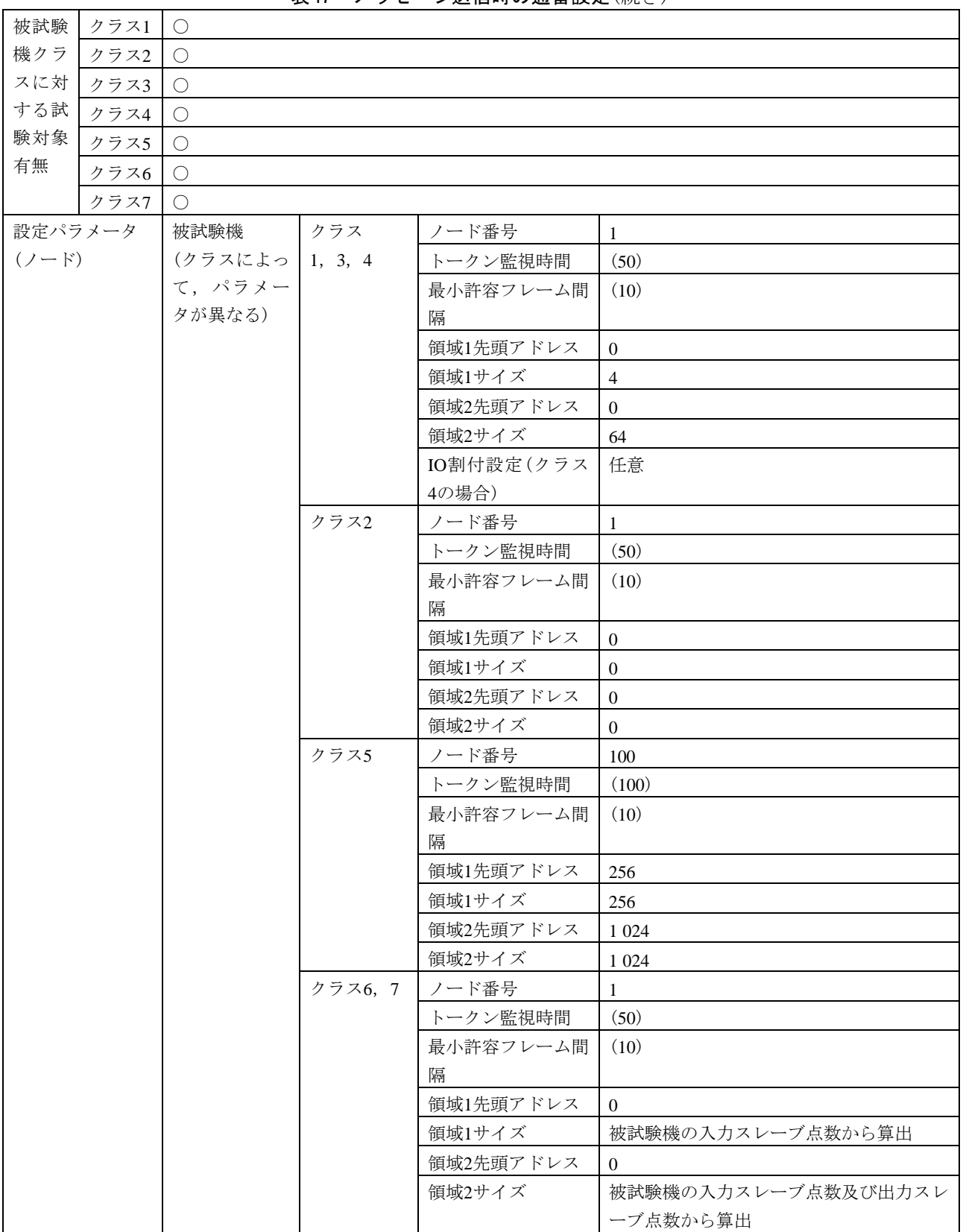

# 表47―メッセージ送信時の通番設定(続き)
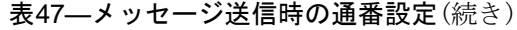

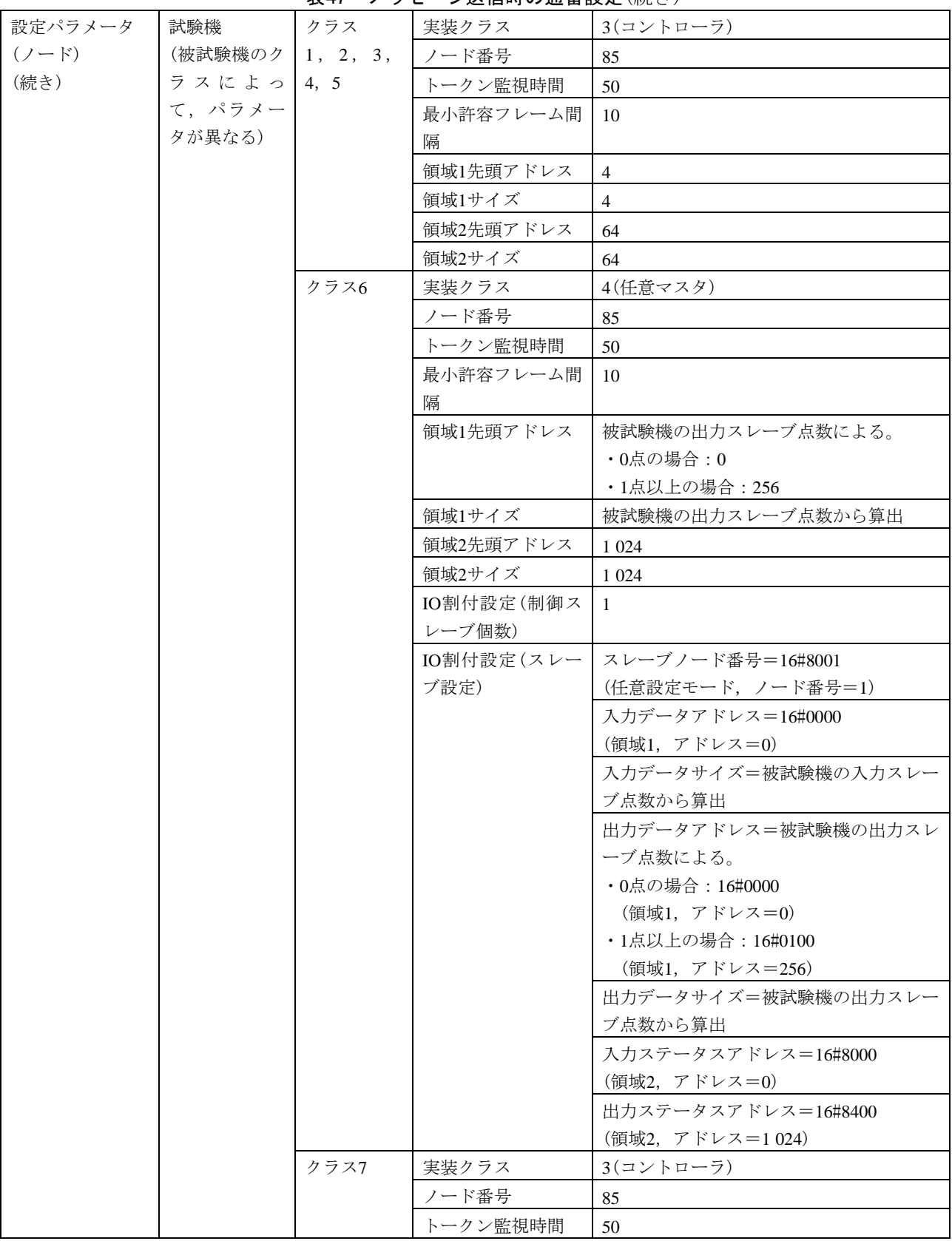

142 JEM 1480:2023

| 設定パラメータ   | 試験機     | クラス7 | 最小許容フレーム間  | <sup>10</sup>              |
|-----------|---------|------|------------|----------------------------|
| $(7 - F)$ |         |      |            |                            |
|           | (被試験機のク | (続き) | 隔          |                            |
| (続き)      | ラスによっ   |      | 領域1先頭アドレス  | 256                        |
|           | て、パラメー  |      | 領域1サイズ     | $\overline{4}$             |
|           | タが異なる)  |      | 領域2先頭アドレス  | 1 0 24                     |
|           | (続き)    |      | 領域2サイズ     | 64                         |
| 設定パラメータ   | 要求メッセージ |      | インタフェース    | FL-netメッセージ                |
| (試験データ)   |         |      | 発信元ノード番号   | 85                         |
|           |         |      | (SNA)      |                            |
|           |         |      | 送信先ノード番号   | 被試験機のクラスによる。               |
|           |         |      | (DNA)      | •クラス1, 2, 3, 4, 6, 7の場合: 1 |
|           |         |      |            | ・クラス5の場合: 100              |
|           |         |      | <b>TCD</b> | 65 007 (ネットワークパラメータリード要    |
|           |         |      |            | 求)                         |
|           |         |      | データサイズ     | $\theta$                   |
|           |         |      | データ内容      | なし                         |
|           | 応答メッセージ |      | インタフェース    | FL-netメッセージ                |
|           |         |      | 発信元ノード番号   | 被試験機のクラスによる。               |
|           |         |      | (SNA)      | •クラス1, 2, 3, 4, 6, 7の場合: 1 |
|           |         |      |            | ・クラス5の場合: 100              |
|           |         |      | 送信先ノード番号   | 85                         |
|           |         |      | (DNA)      |                            |
|           |         |      | <b>TCD</b> | 65 207(ネットワークパラメータリード応     |
|           |         |      |            | 答)                         |
|           |         |      | データサイズ     | 56                         |
|           |         |      | データ内容      | 任意(確認しない)                  |

表47―メッセージ送信時の通番設定(続き)

#### 表48―メッセージ送信時の通番バージョン番号異常

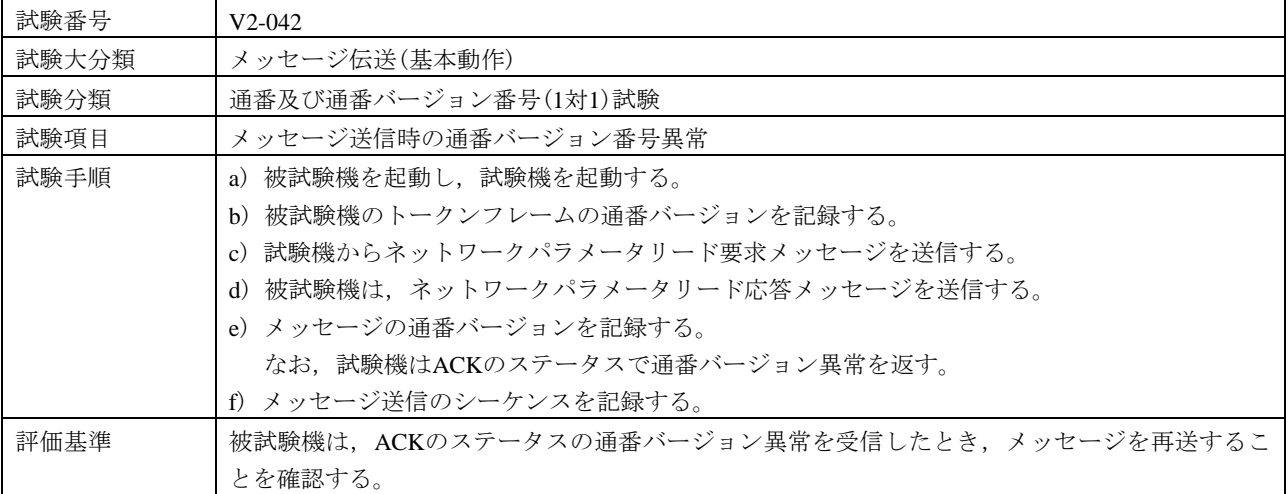

# 143

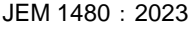

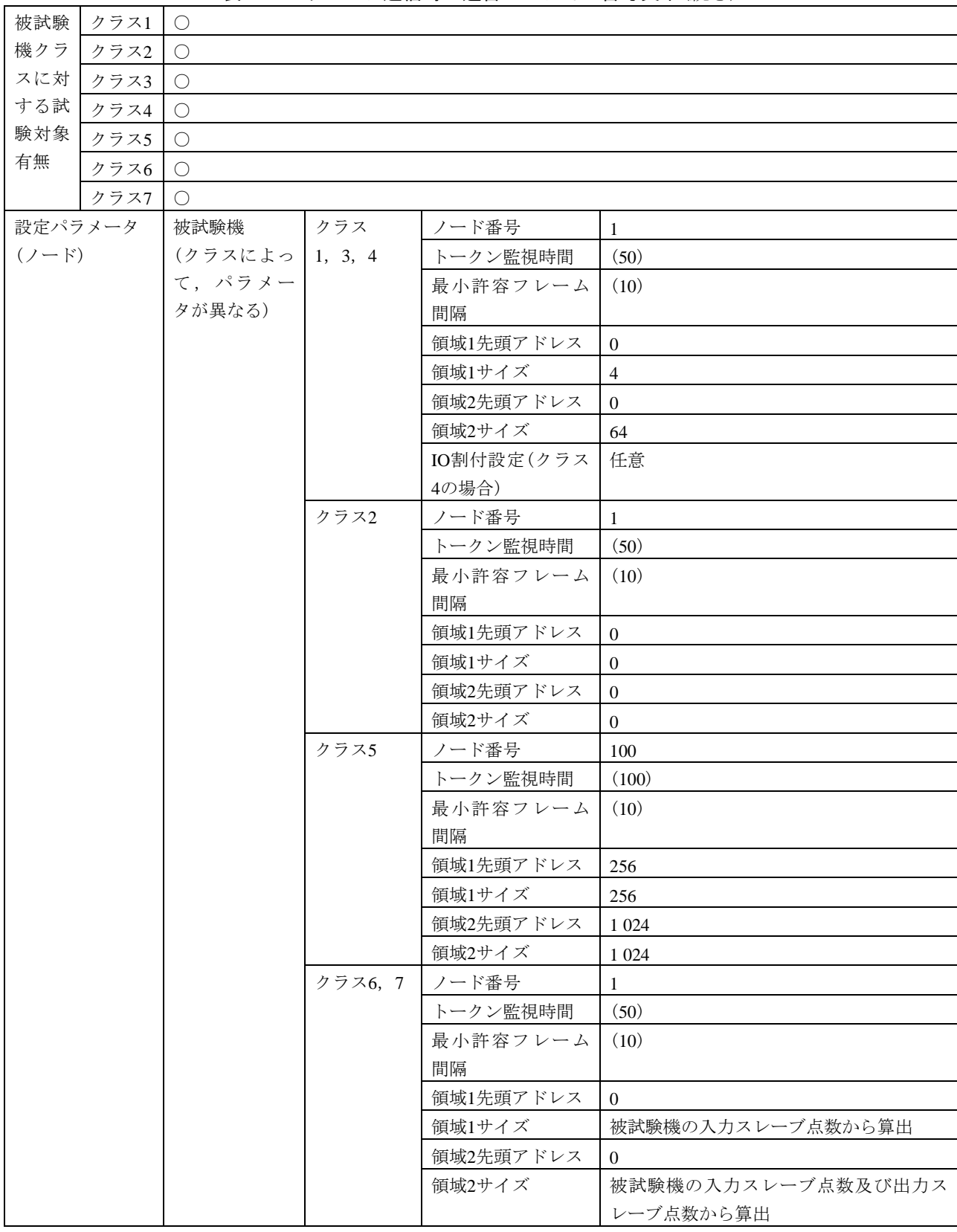

表48―メッセージ送信時の通番バージョン番号異常(続き)

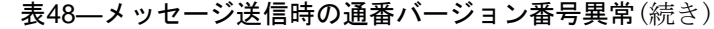

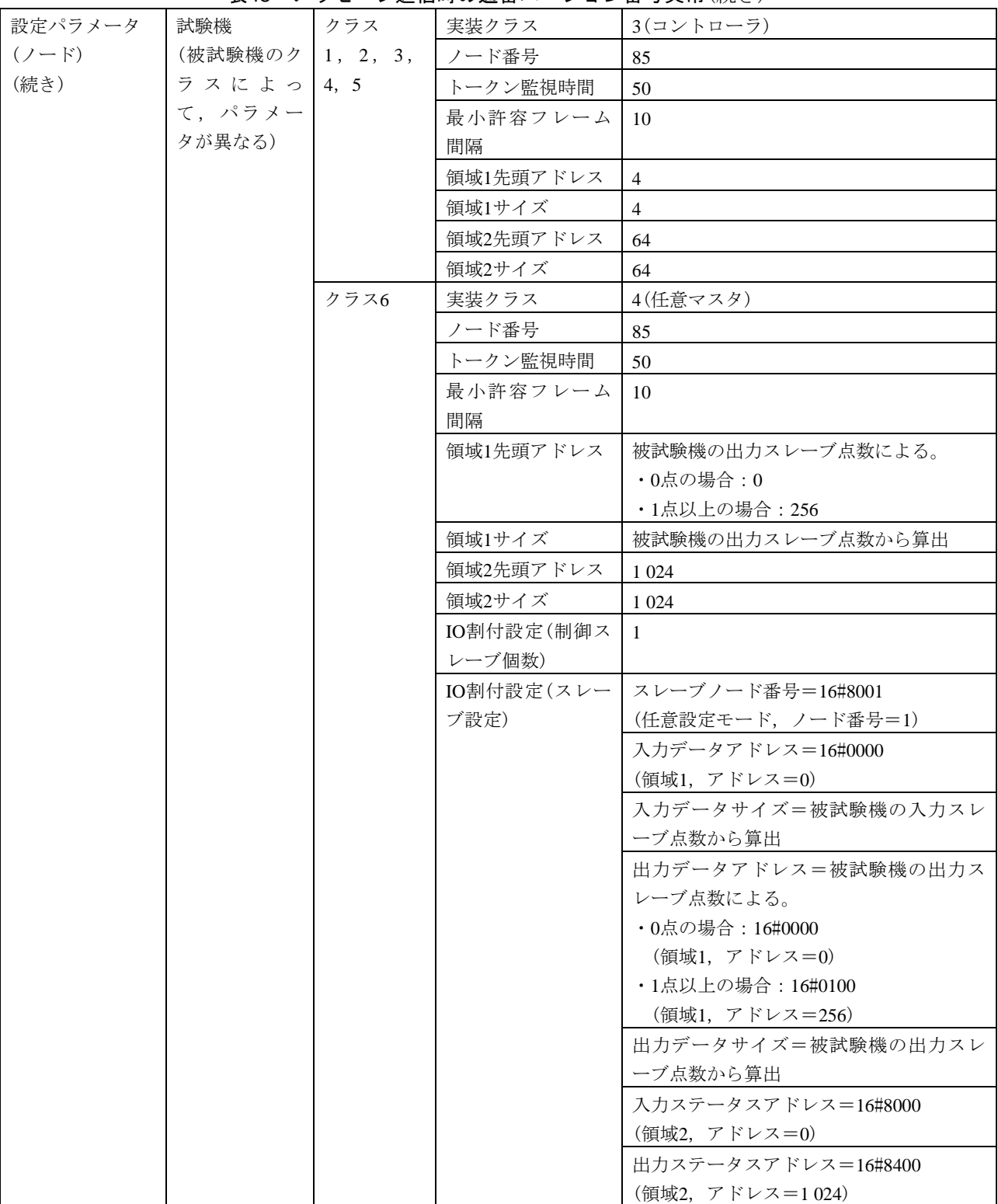

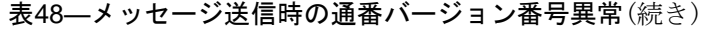

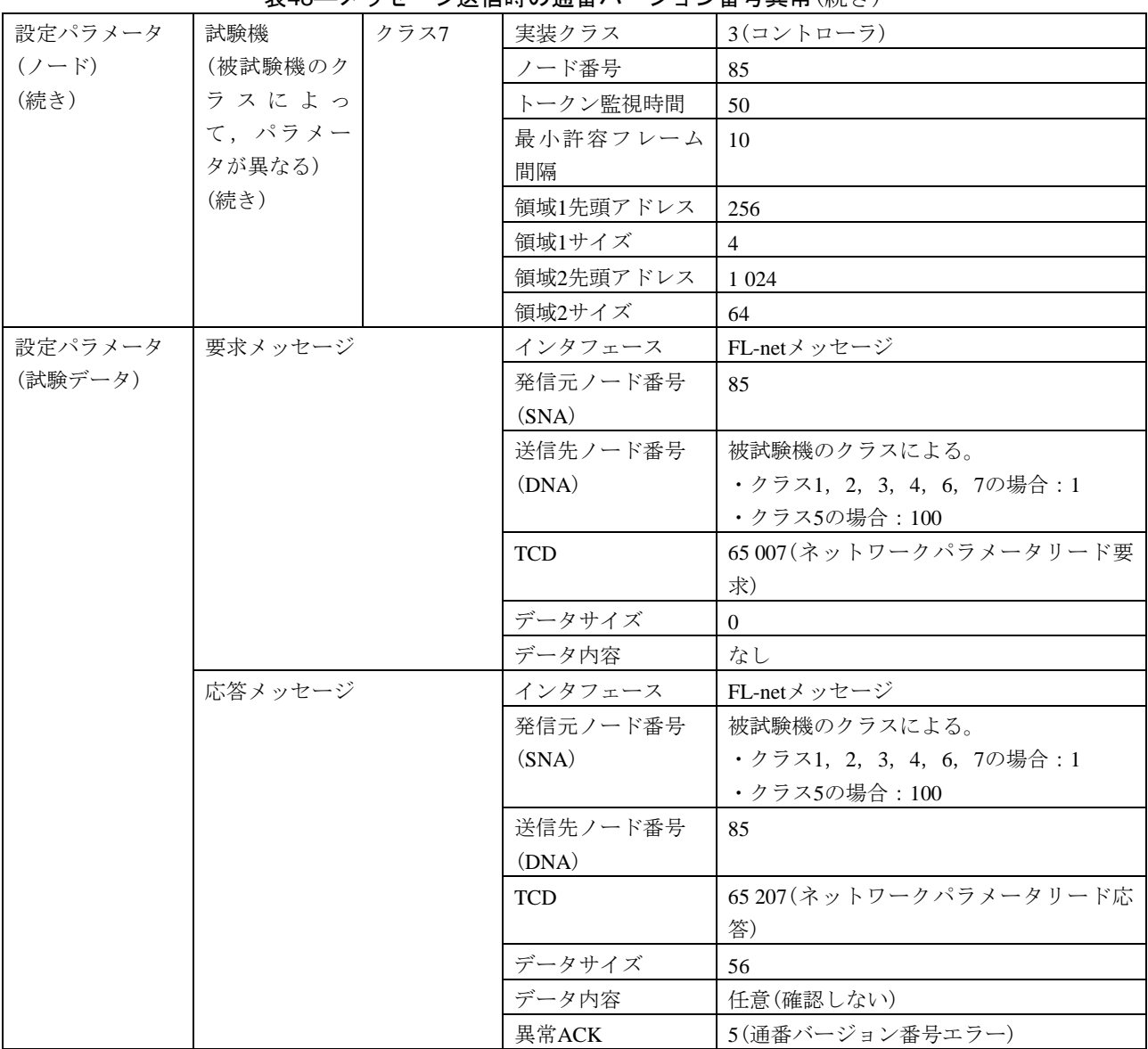

#### 表49―メッセージ受信時の通番バージョン番号異常

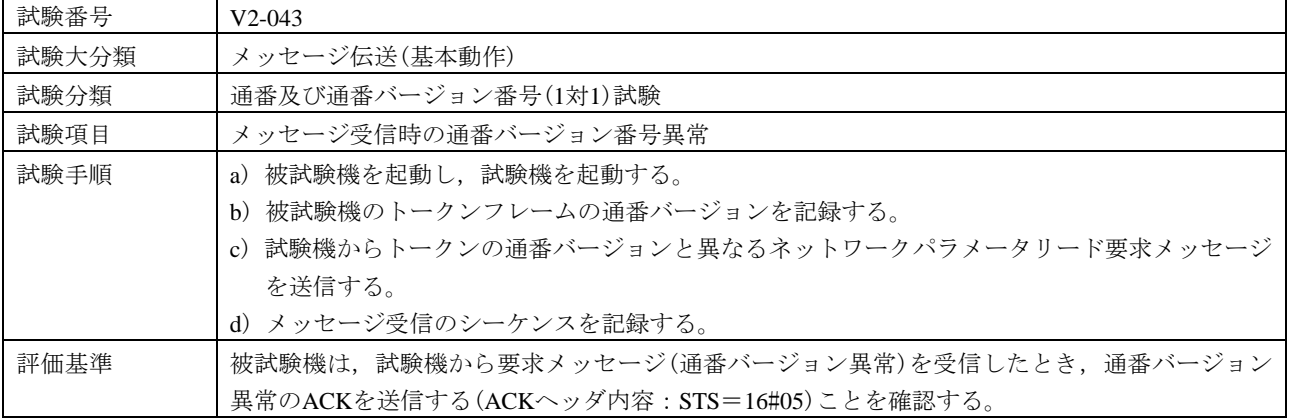

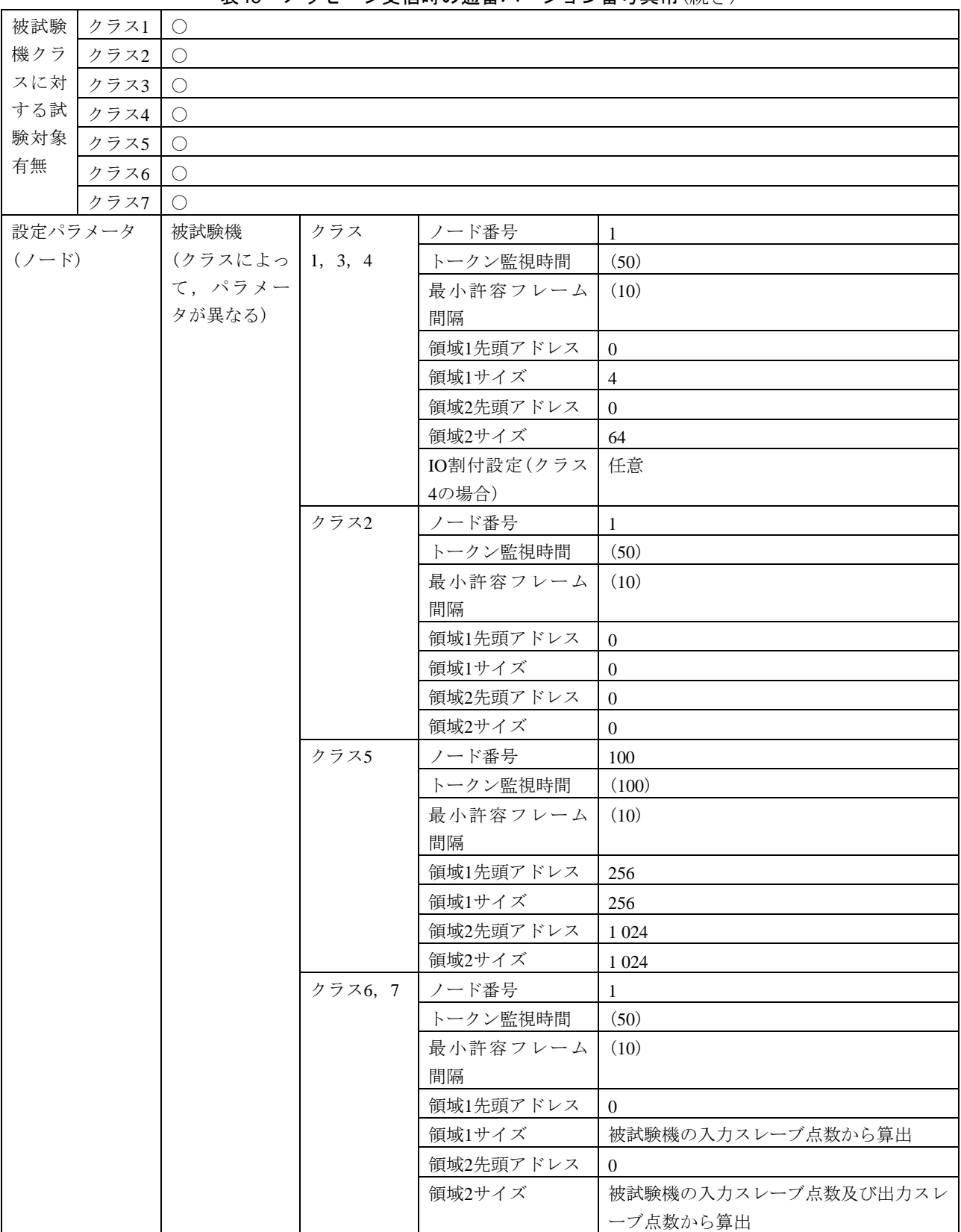

## 表49―メッセージ受信時の通番バージョン番号異常(続き)

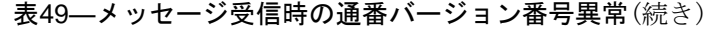

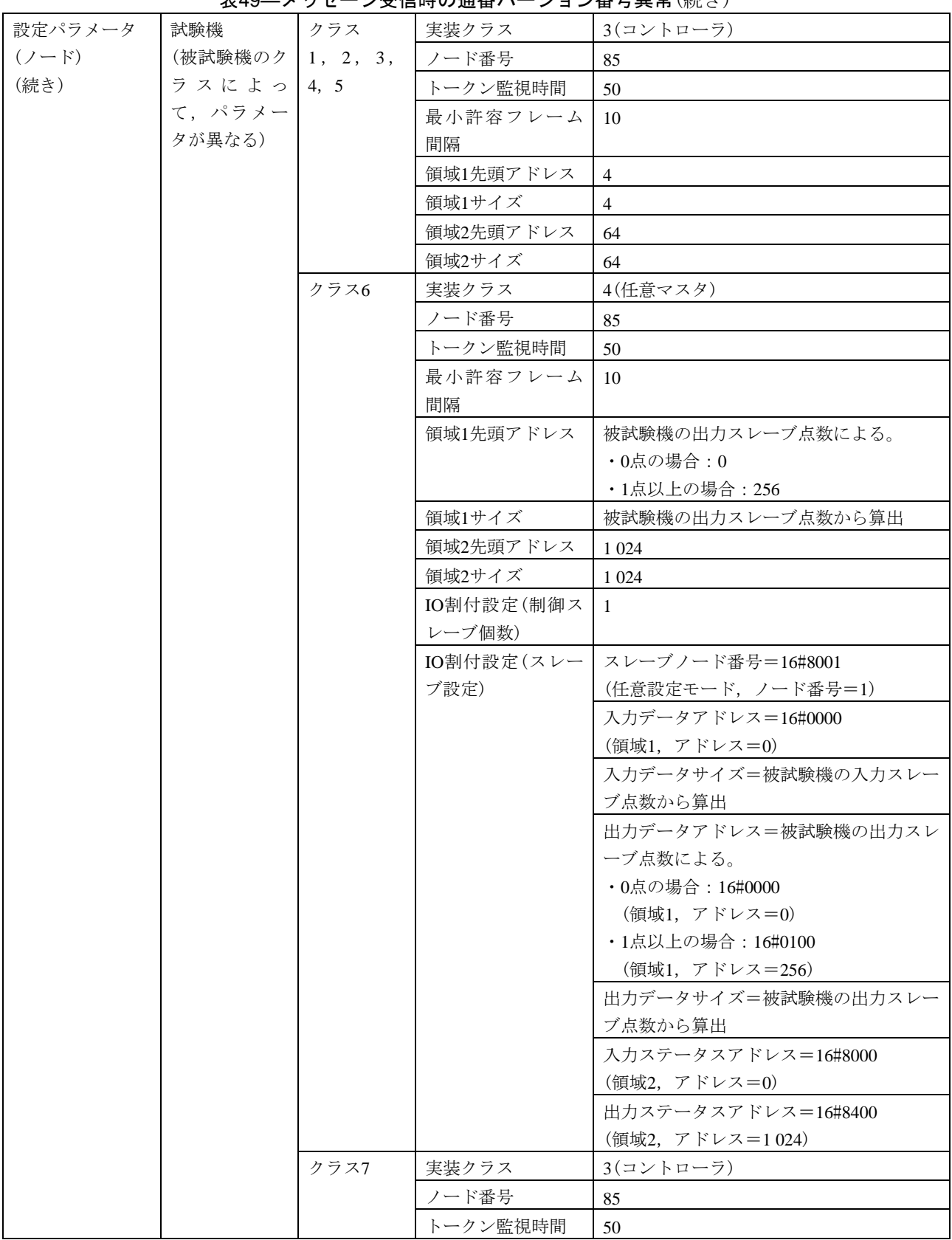

| 設定パラメータ | 試験機     | クラス7 | 最小許容フレーム   | 10                         |
|---------|---------|------|------------|----------------------------|
| $(2-F)$ | (被試験機のク | (続き) | 間隔         |                            |
| (続き)    | ラスによっ   |      | 領域1先頭アドレス  | 256                        |
|         | て、パラメー  |      | 領域1サイズ     | $\overline{4}$             |
|         | タが異なる)  |      | 領域2先頭アドレス  | 1 0 2 4                    |
|         | (続き)    |      | 領域2サイズ     | 64                         |
| 設定パラメータ | 要求メッセージ |      | インタフェース    | FL-netメッセージ                |
| (試験データ) |         |      | 発信元ノード番号   | 85                         |
|         |         |      | (SNA)      |                            |
|         |         |      | 送信先ノード番号   | 被試験機のクラスによる。               |
|         |         |      | (DNA)      | •クラス1, 2, 3, 4, 6, 7の場合: 1 |
|         |         |      |            | ・クラス5の場合: 100              |
|         |         |      | <b>TCD</b> | 65 007 (ネットワークパラメータリード要    |
|         |         |      |            | 求)                         |
|         |         |      | データサイズ     | $\Omega$                   |
|         |         |      | データ内容      | なし                         |
|         | 応答メッセージ |      | インタフェース    | FL-netメッセージ                |
|         |         |      | 発信元ノード番号   | 被試験機のクラスによる。               |
|         |         |      | (SNA)      | •クラス1, 2, 3, 4, 6, 7の場合: 1 |
|         |         |      |            | ・クラス5の場合:100               |
|         |         |      | 送信先ノード番号   | 85                         |
|         |         |      | (DNA)      |                            |
|         |         |      | <b>TCD</b> | 65207(ネットワークパラメータリード応      |
|         |         |      |            | 答)                         |
|         |         |      | データサイズ     | 56                         |
|         |         |      | データ内容      | 任意(確認しない)                  |

表49―メッセージ受信時の通番バージョン番号異常(続き)

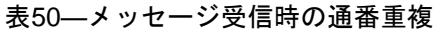

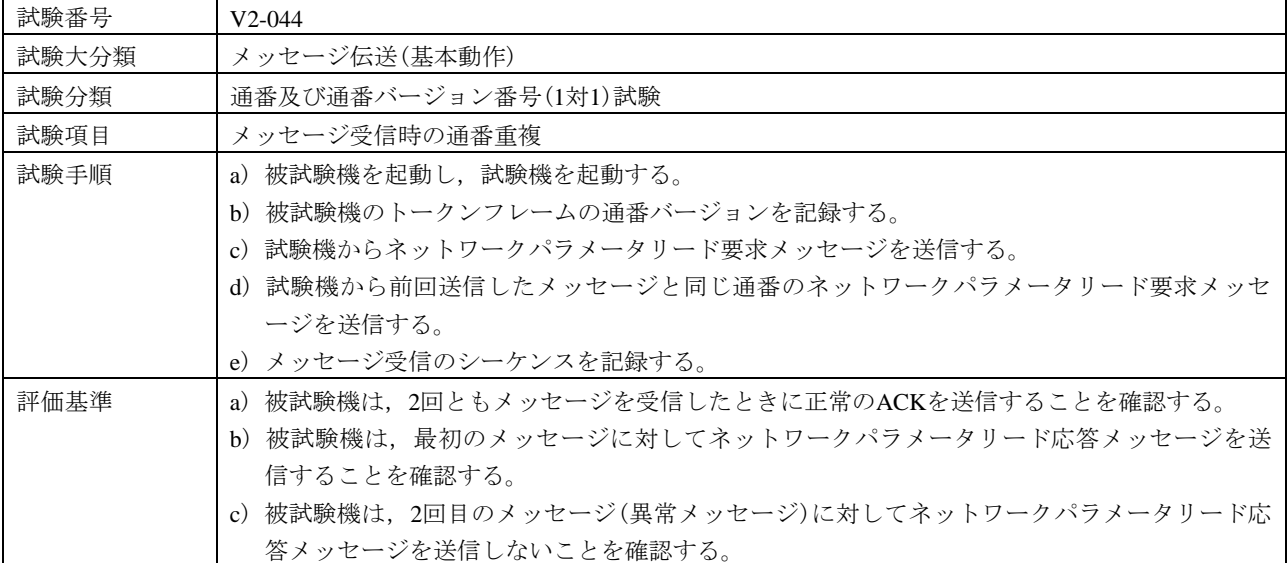

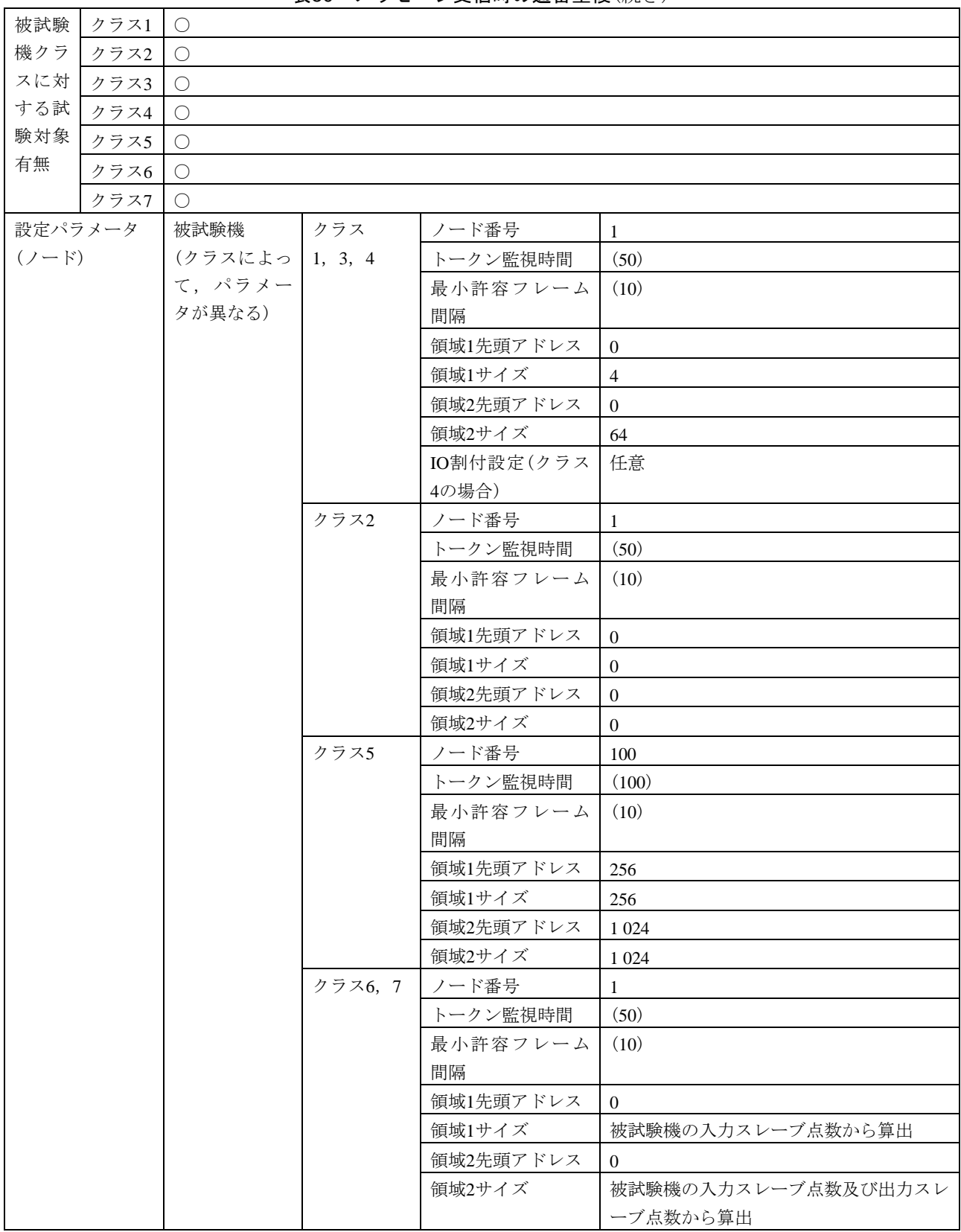

表50―メッセージ受信時の通番重複(続き)

#### 表50―メッセージ受信時の通番重複(続き)

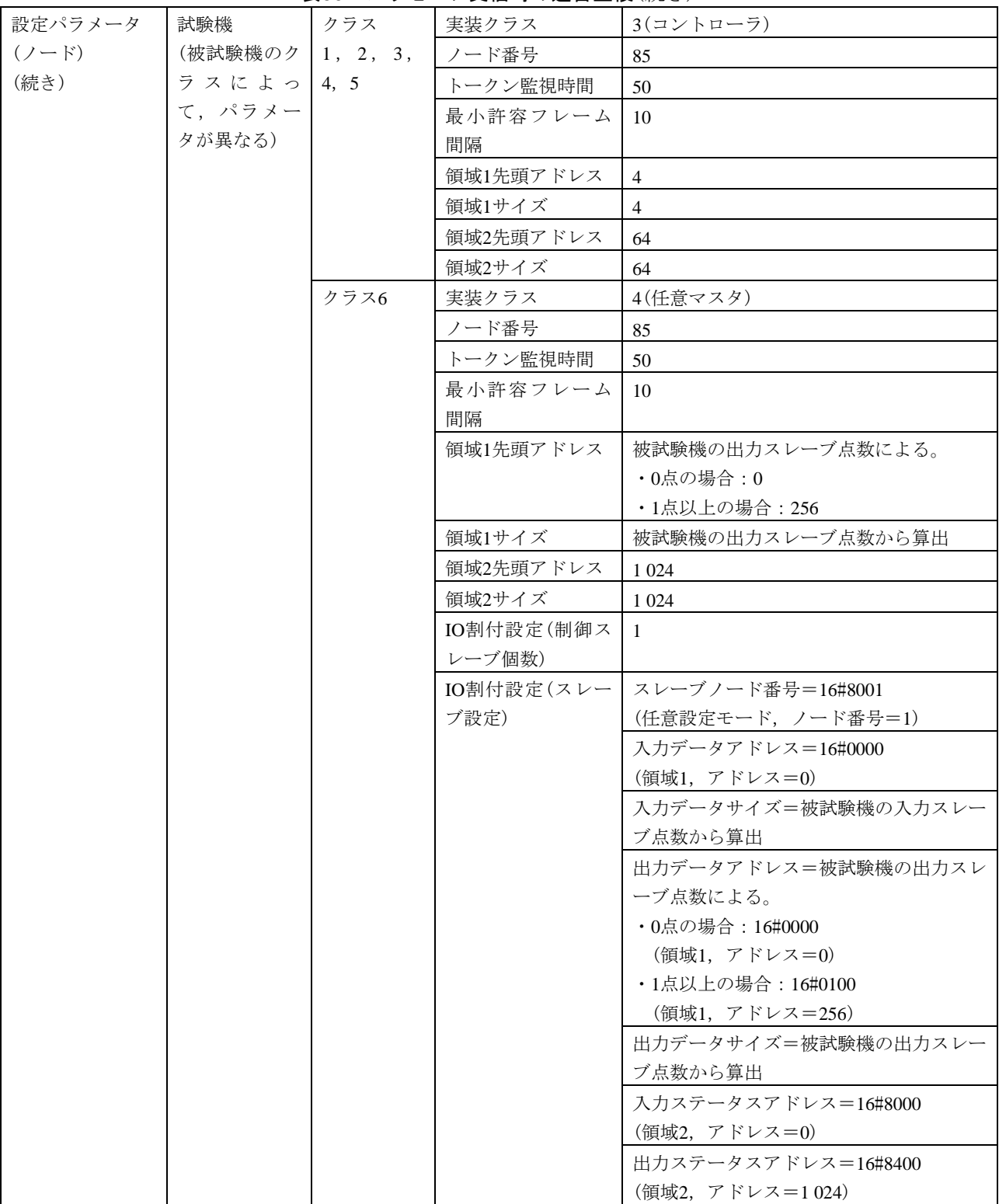

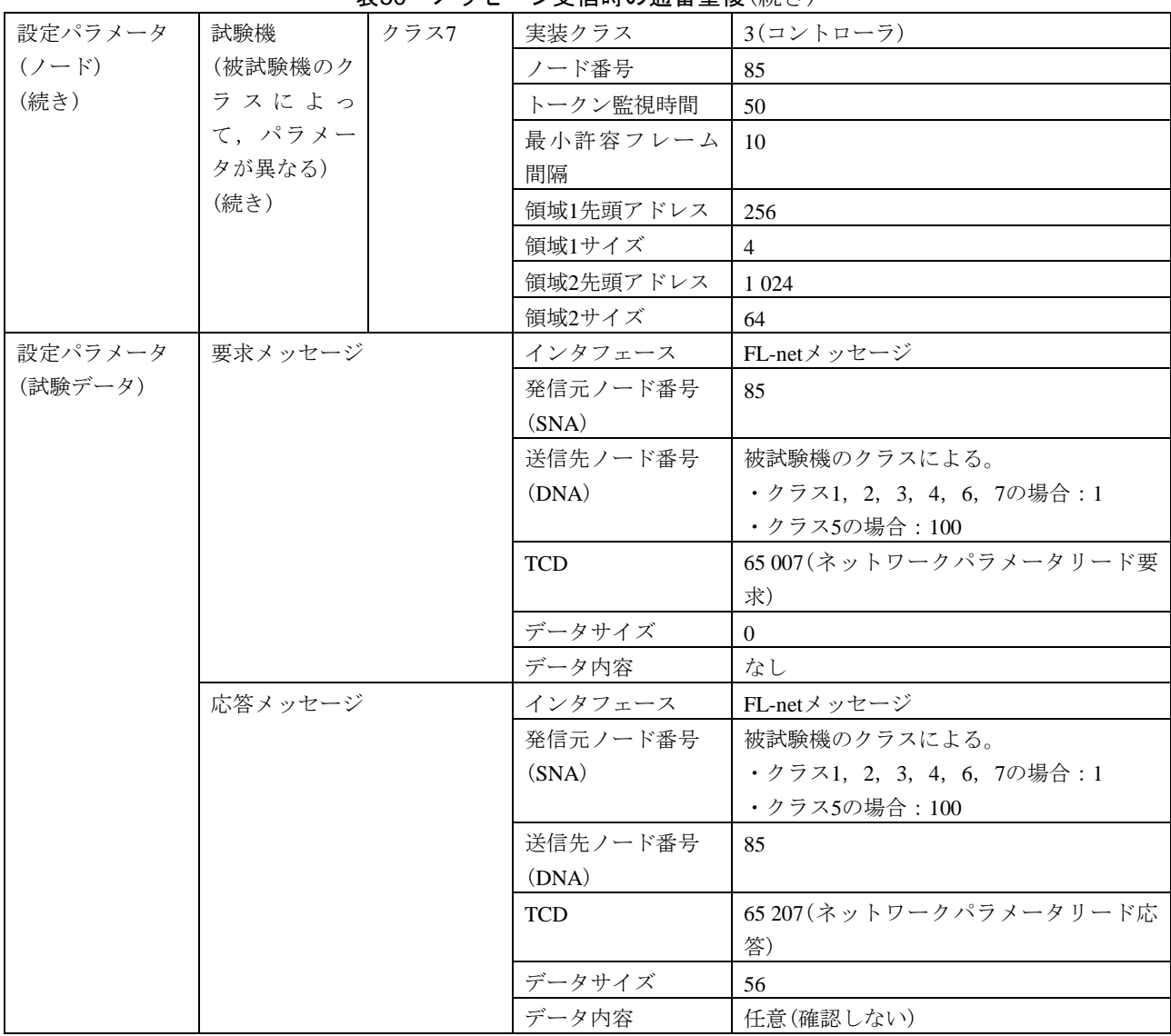

## 表50―メッセージ受信時の通番重複(続き)

## 表51―メッセージ受信時の通番飛び

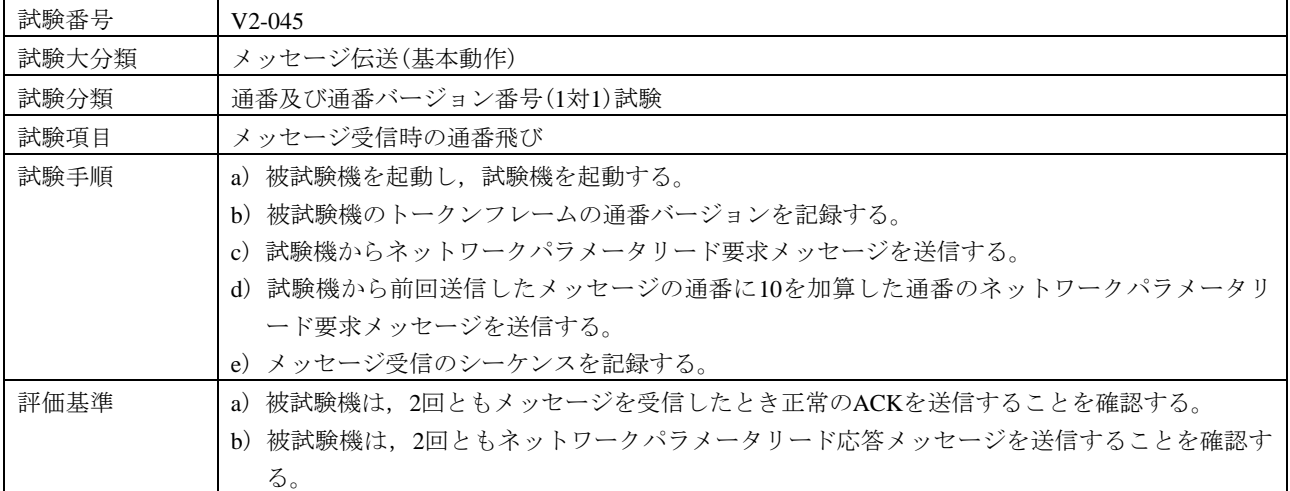

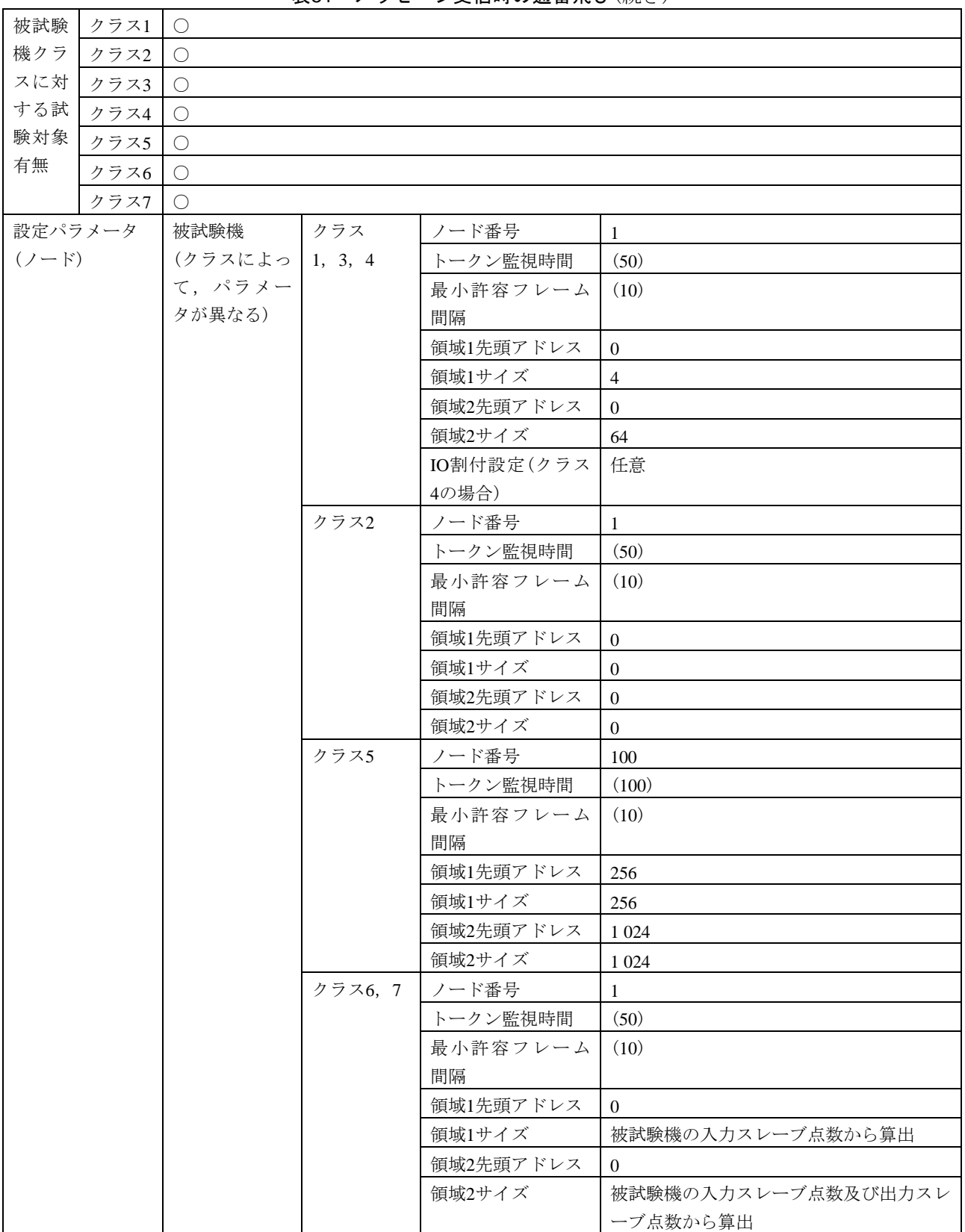

#### 表51―メッセージ受信時の通番飛び(続き)

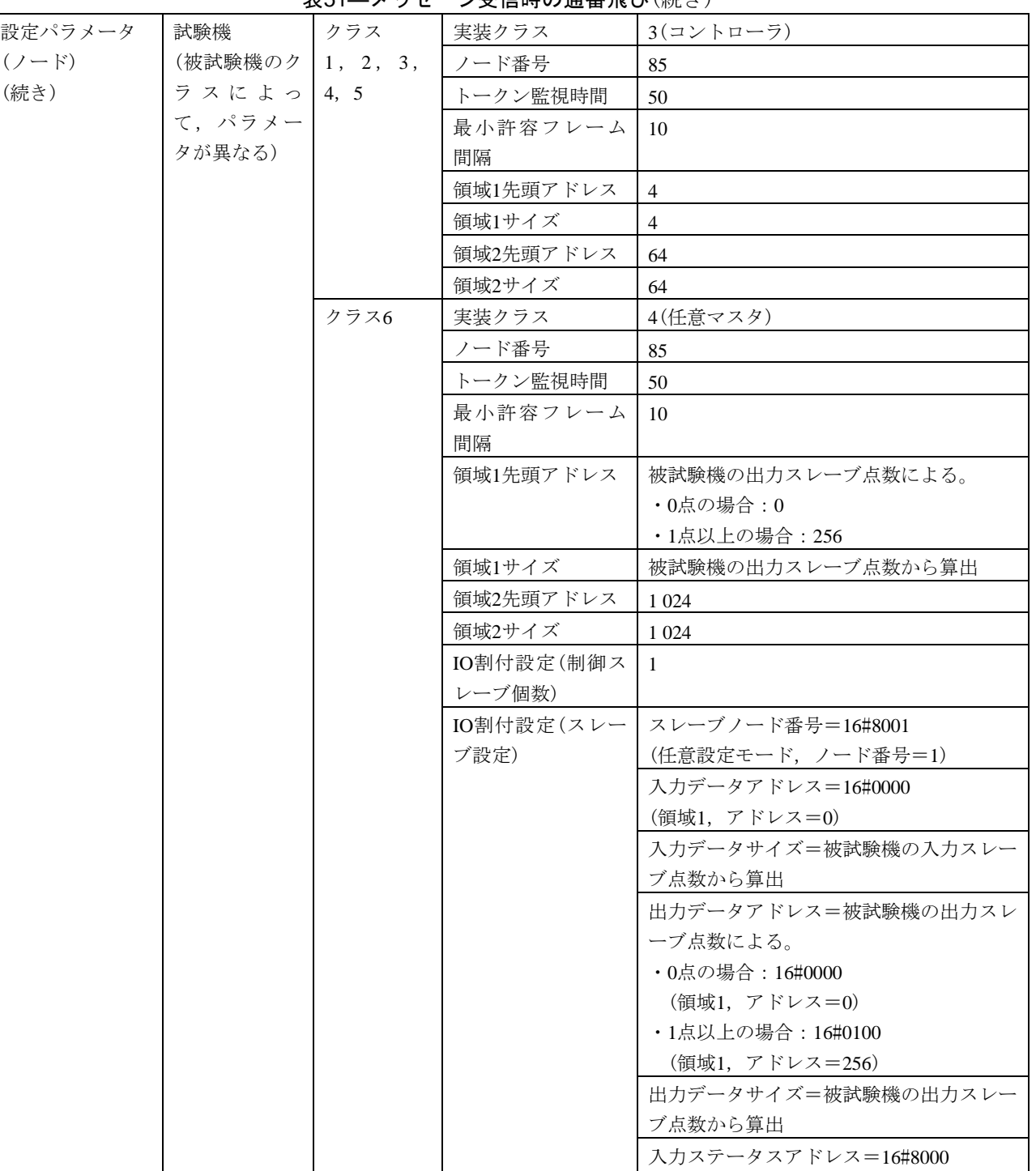

(領域2,アドレス=0)

出力ステータスアドレス=16#8400 (領域2,アドレス=1 024)

表51―メッセージ受信時の通番飛び(続き)

 $\overline{\phantom{a}}$ 

## 表51―メッセージ受信時の通番飛び(続き)

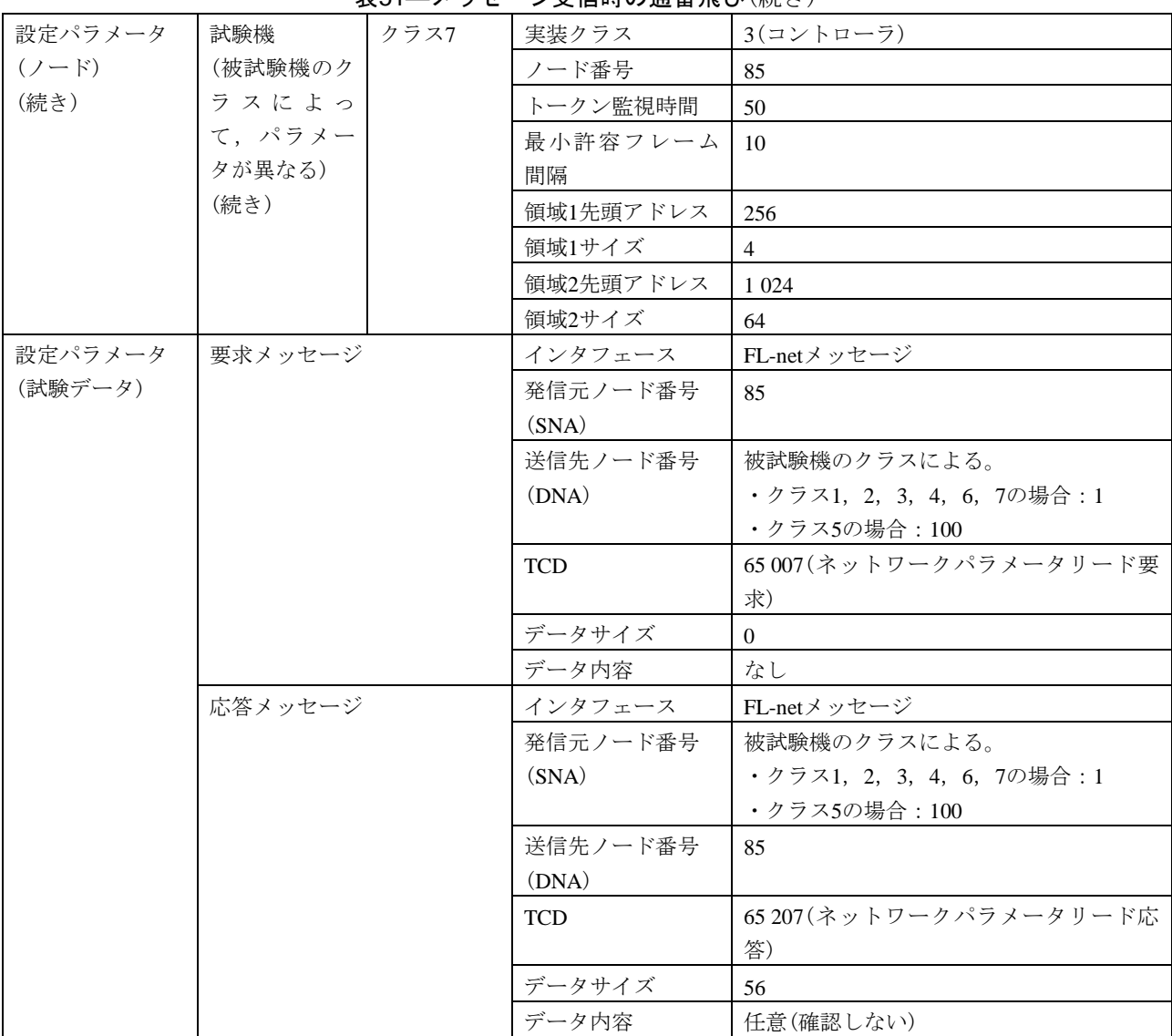

c) 通番及び通番バージョン番号(1対*n*) 通番及び通番バージョン番号(1対*n*)の試験表は,表[52](#page-157-0)及び表 53による。

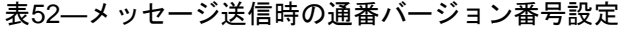

<span id="page-157-0"></span>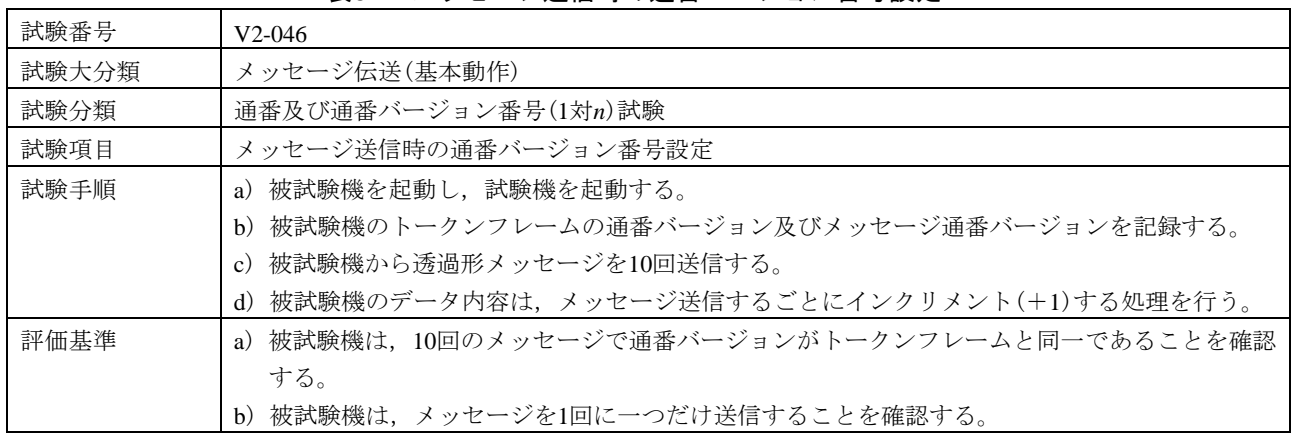

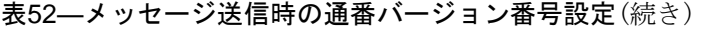

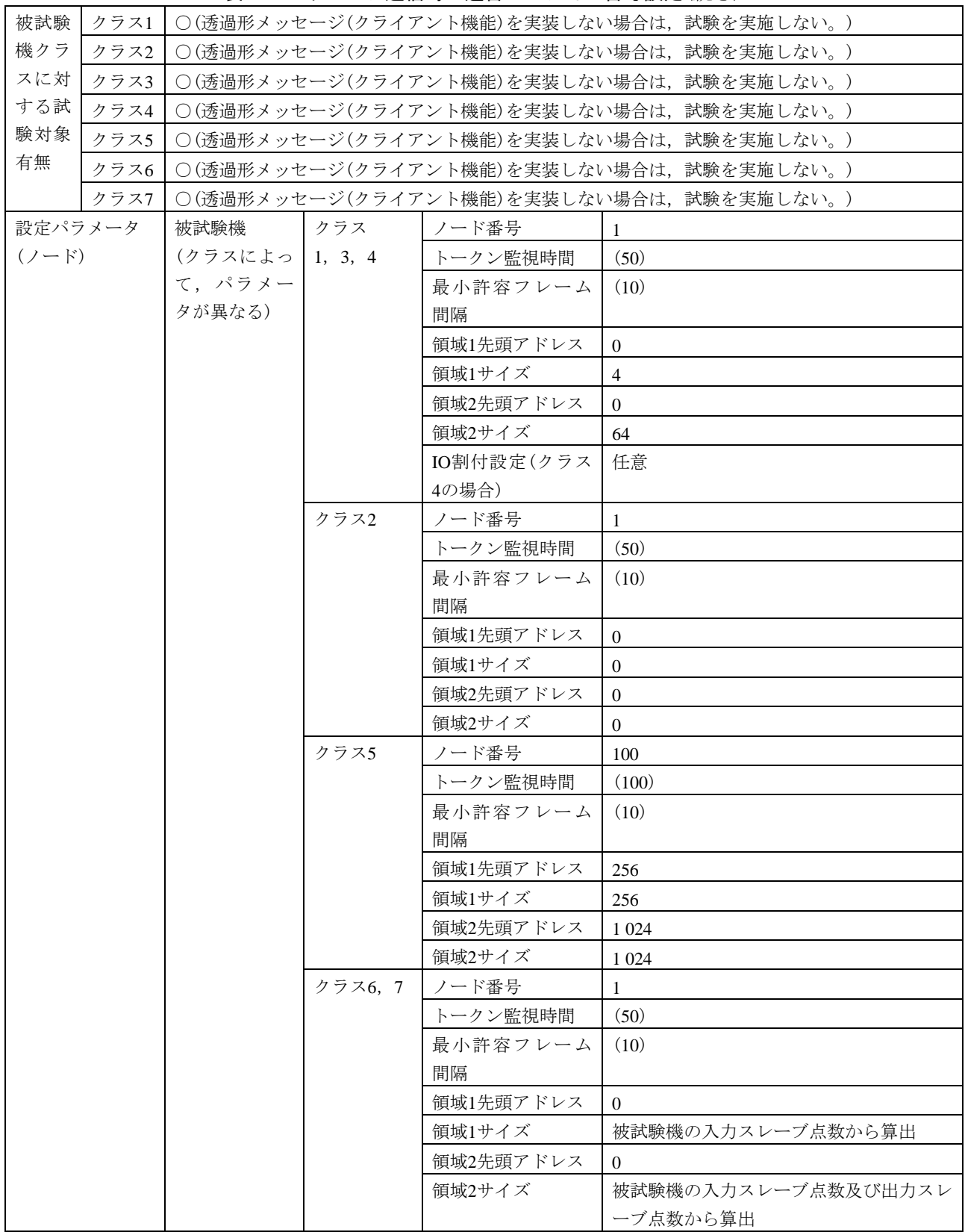

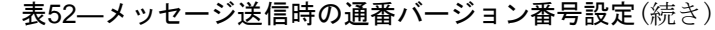

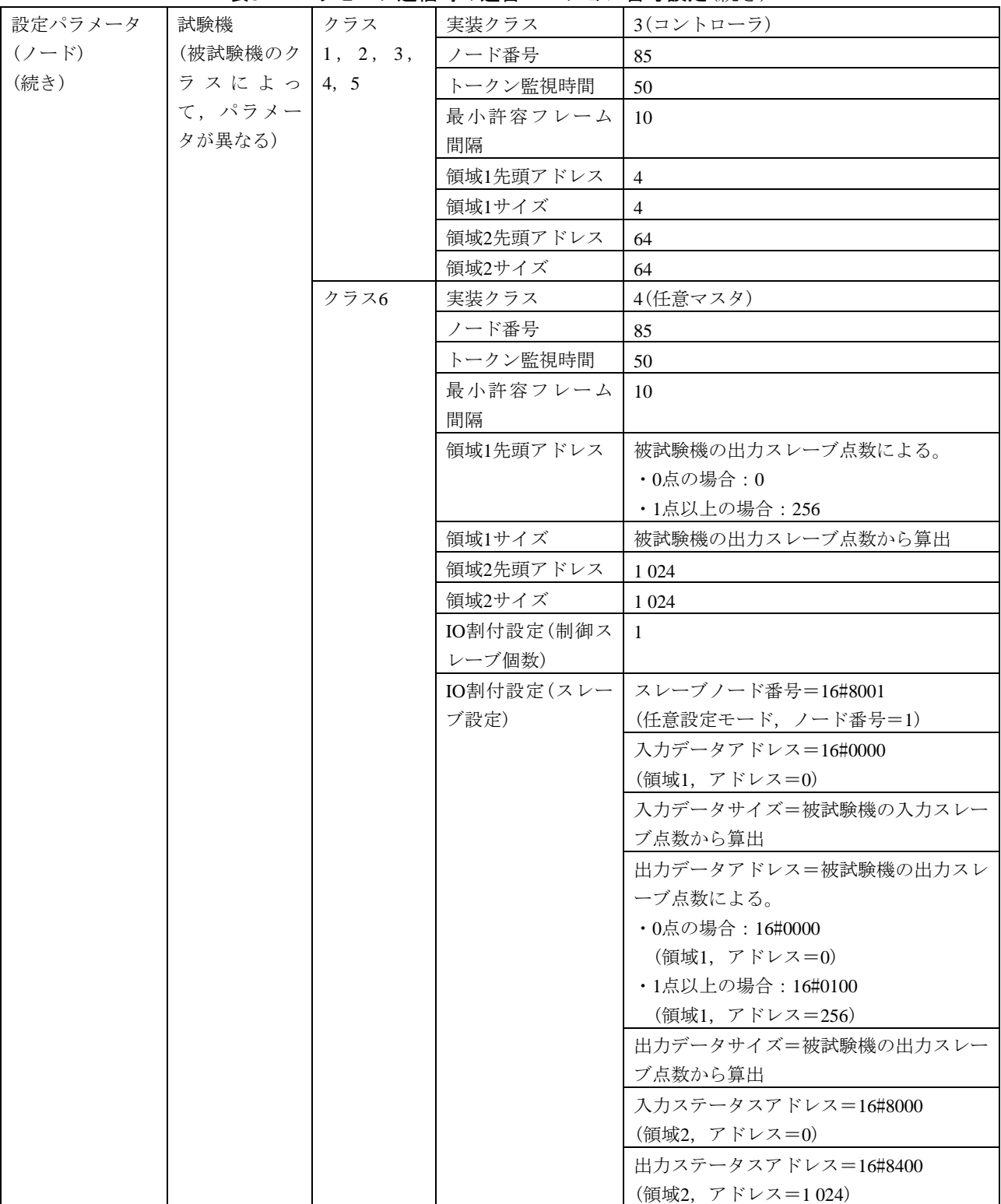

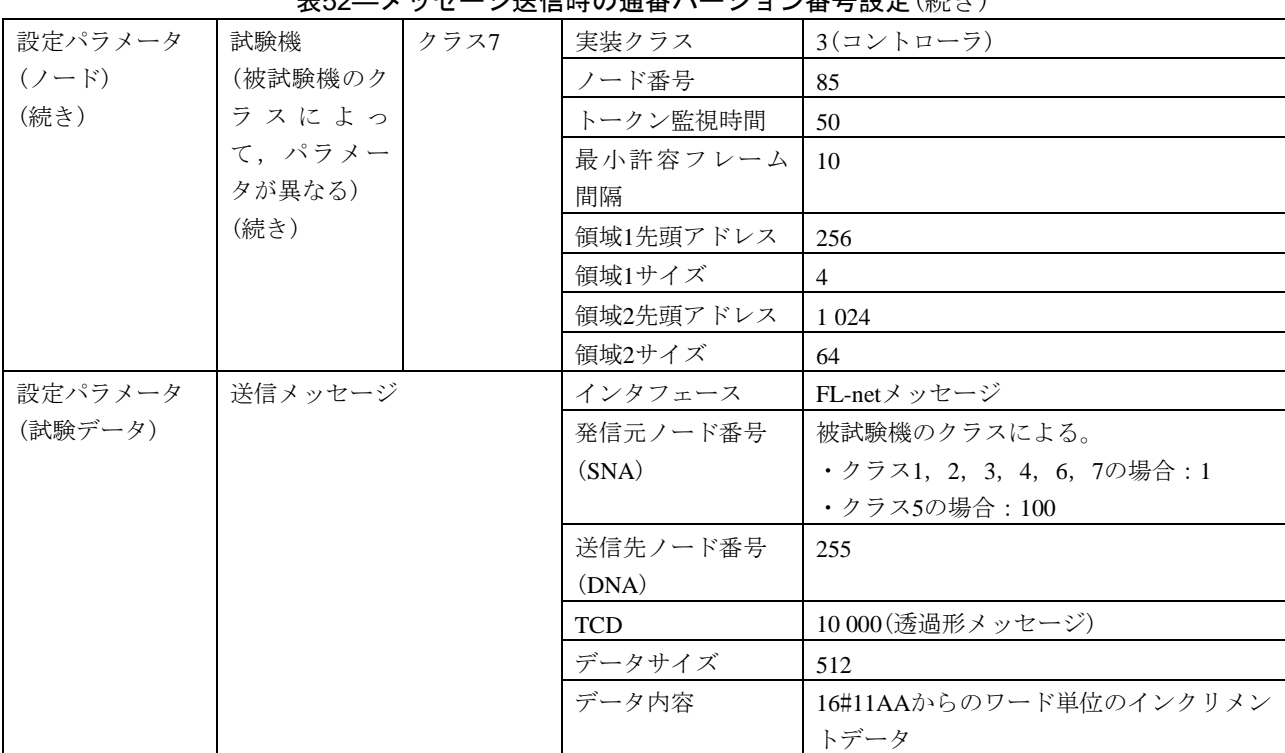

# 表52―メッセージ送信時の通番バージョン番号設定(続き)

## 表53―メッセージ送信時の通番設定

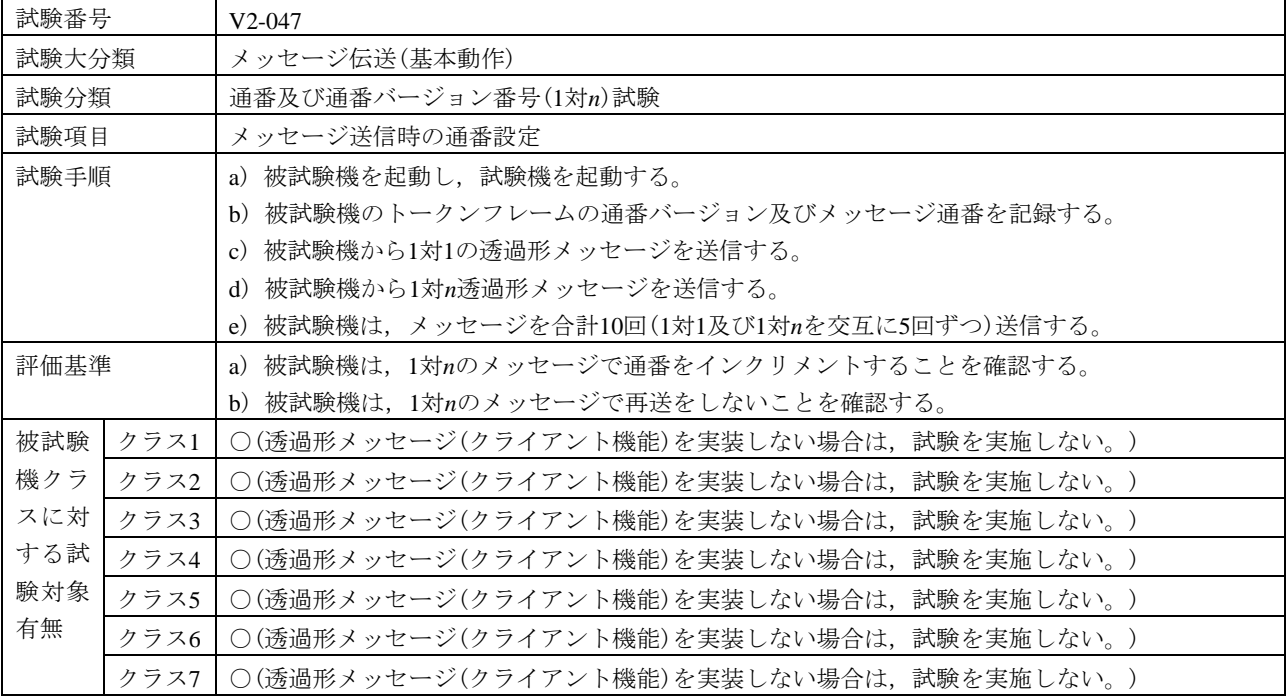

# 表53―メッセージ送信時の通番設定(続き)

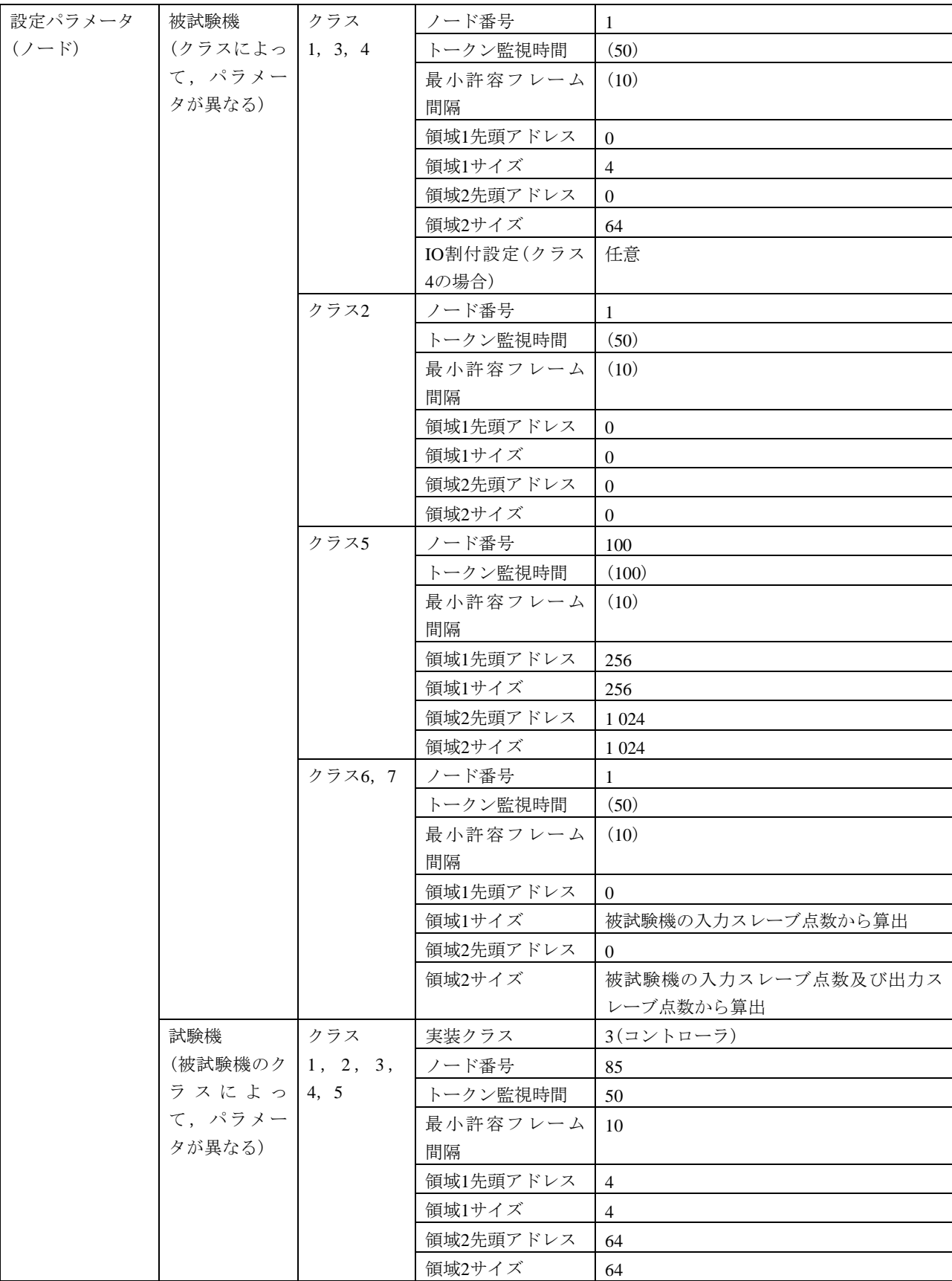

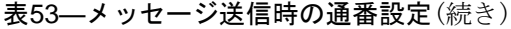

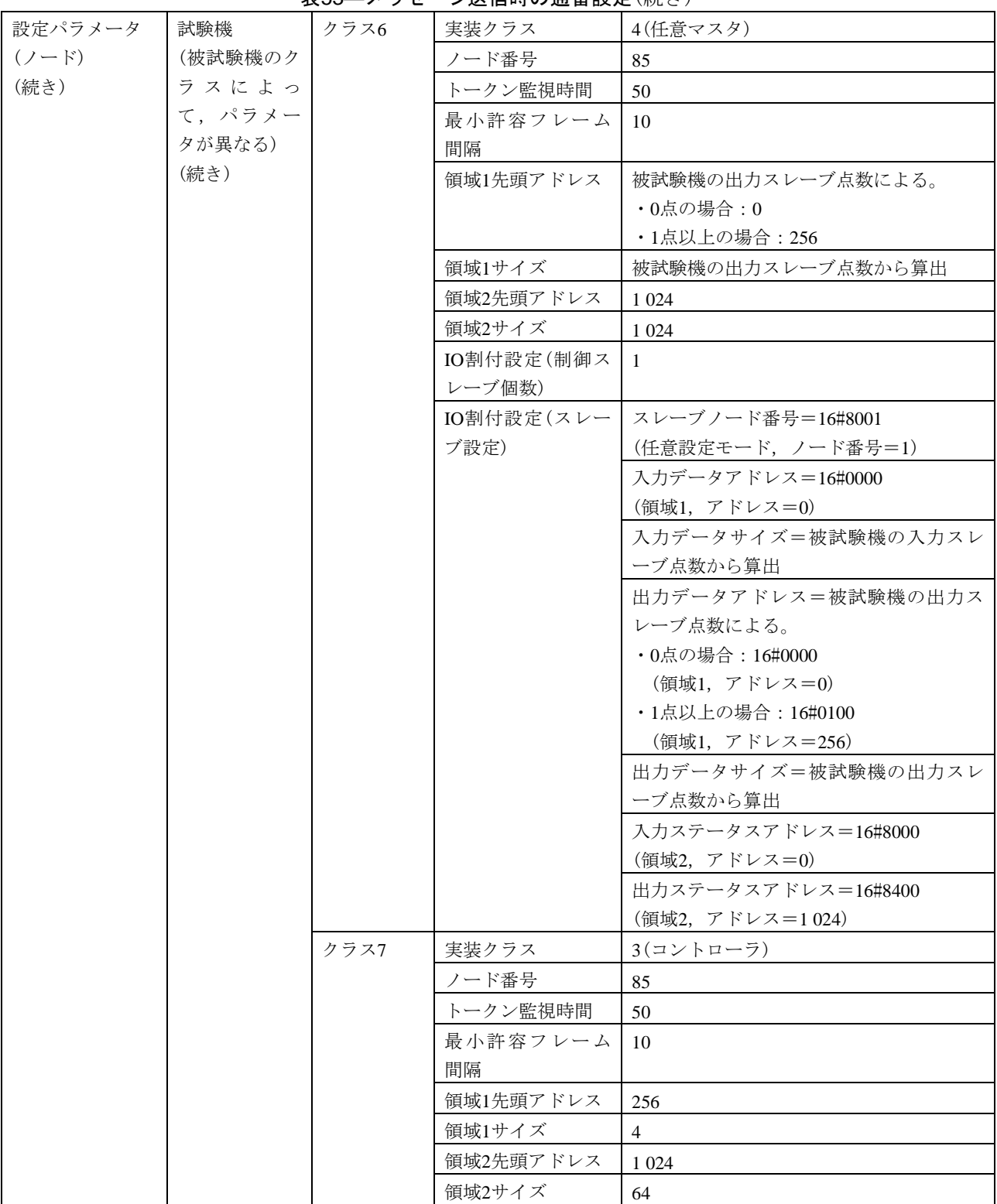

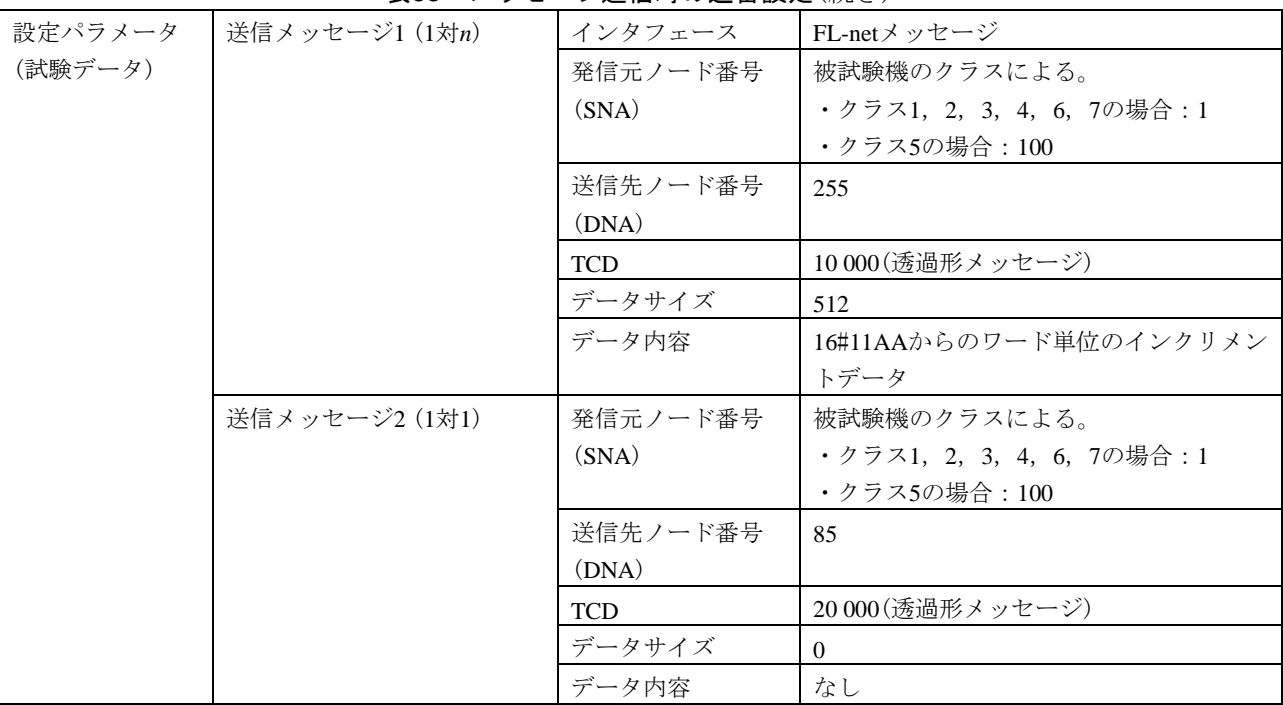

#### 表53―メッセージ送信時の通番設定(続き)

<span id="page-163-0"></span>d) 異常動作試験 異常動作試験の試験表は,表[54](#page-163-0)による。

表54―不正フレームの廃棄(TCD)

| 試験番号  |      | $V2-048$                                     |  |  |  |  |
|-------|------|----------------------------------------------|--|--|--|--|
| 試験大分類 |      | メッセージ伝送(基本動作)                                |  |  |  |  |
| 試験分類  |      | 異常動作試験                                       |  |  |  |  |
| 試験項目  |      | 不正フレームの廃棄(TCD)                               |  |  |  |  |
| 試験手順  |      | a)被試験機を起動する。次に試験機を起動する。                      |  |  |  |  |
|       |      | b)パターン1からパターン3までの設定値において不正TCDフレームを試験機から送信する。 |  |  |  |  |
|       |      | c)試験機からネットワークパラメータリード要求メッセージを送信する。           |  |  |  |  |
| 評価基準  |      | パターン1からパターン3の設定値において次の項目を確認する。               |  |  |  |  |
|       |      | a)被試験機からの応答がないことを確認する。                       |  |  |  |  |
|       |      | b)試験機から送信したネットワークパラメータリード要求メッセージに対して,被試験機から応 |  |  |  |  |
|       |      | 答メッセージを送信することを確認する。                          |  |  |  |  |
| 被試験   | クラス1 | $\left(\right)$                              |  |  |  |  |
| 機クラ   | クラス2 | $\left( \right)$                             |  |  |  |  |
| スに対   | クラス3 | $\bigcirc$                                   |  |  |  |  |
| する試   | クラス4 | $\bigcirc$                                   |  |  |  |  |
| 験対象   | クラス5 | $\bigcirc$                                   |  |  |  |  |
| 有無    | クラス6 | $\bigcirc$                                   |  |  |  |  |
|       | クラス7 | $\left( \right)$                             |  |  |  |  |

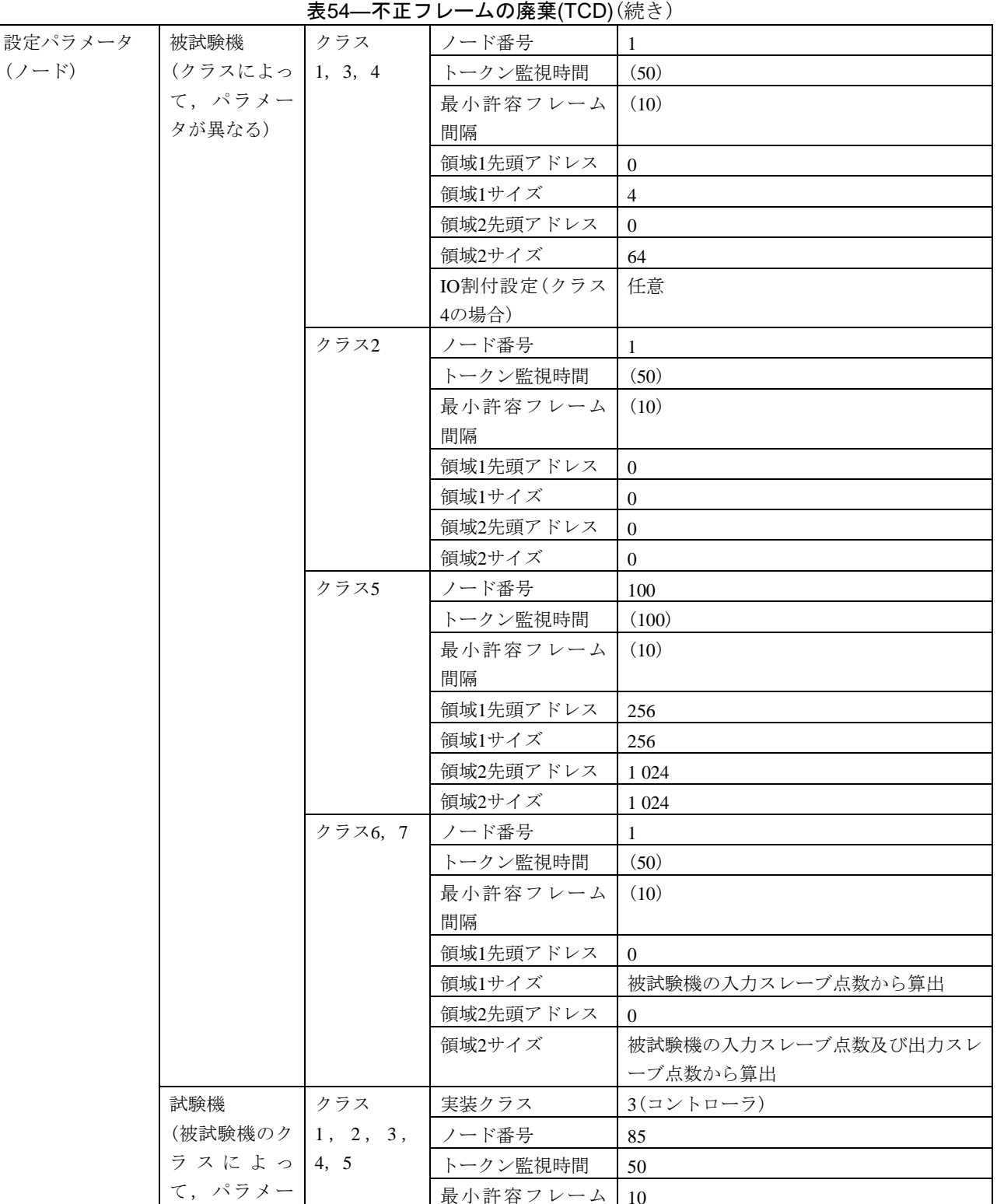

最小許容フレーム 10

領域1先頭アドレス  $14$ 領域1サイズ 4 毎<br>**領域2先頭アドレス 64** 領域 $2$ サイズ 64

間隔

タが異なる)

#### 表54―不正フレームの廃棄(TCD)(続き)

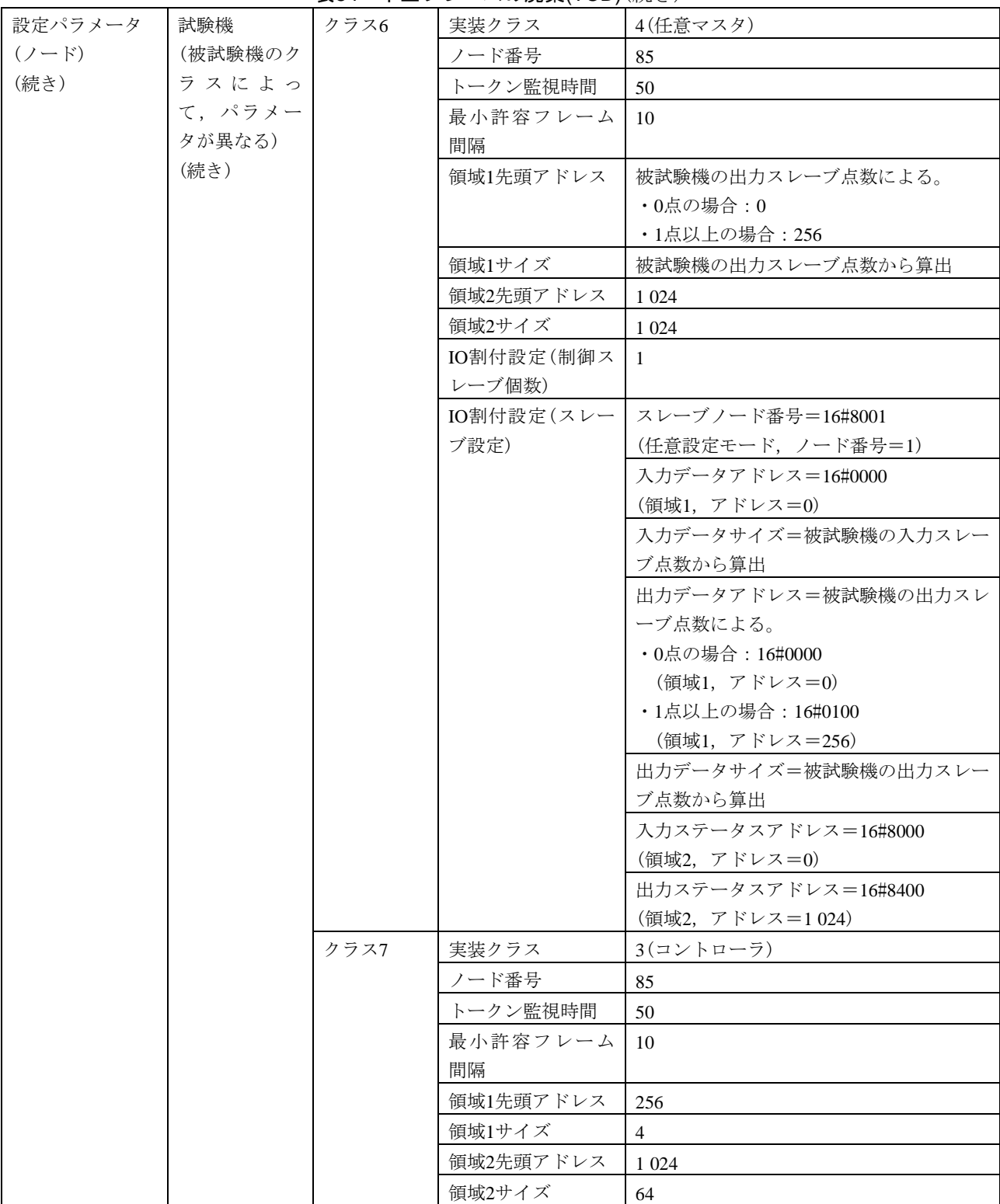

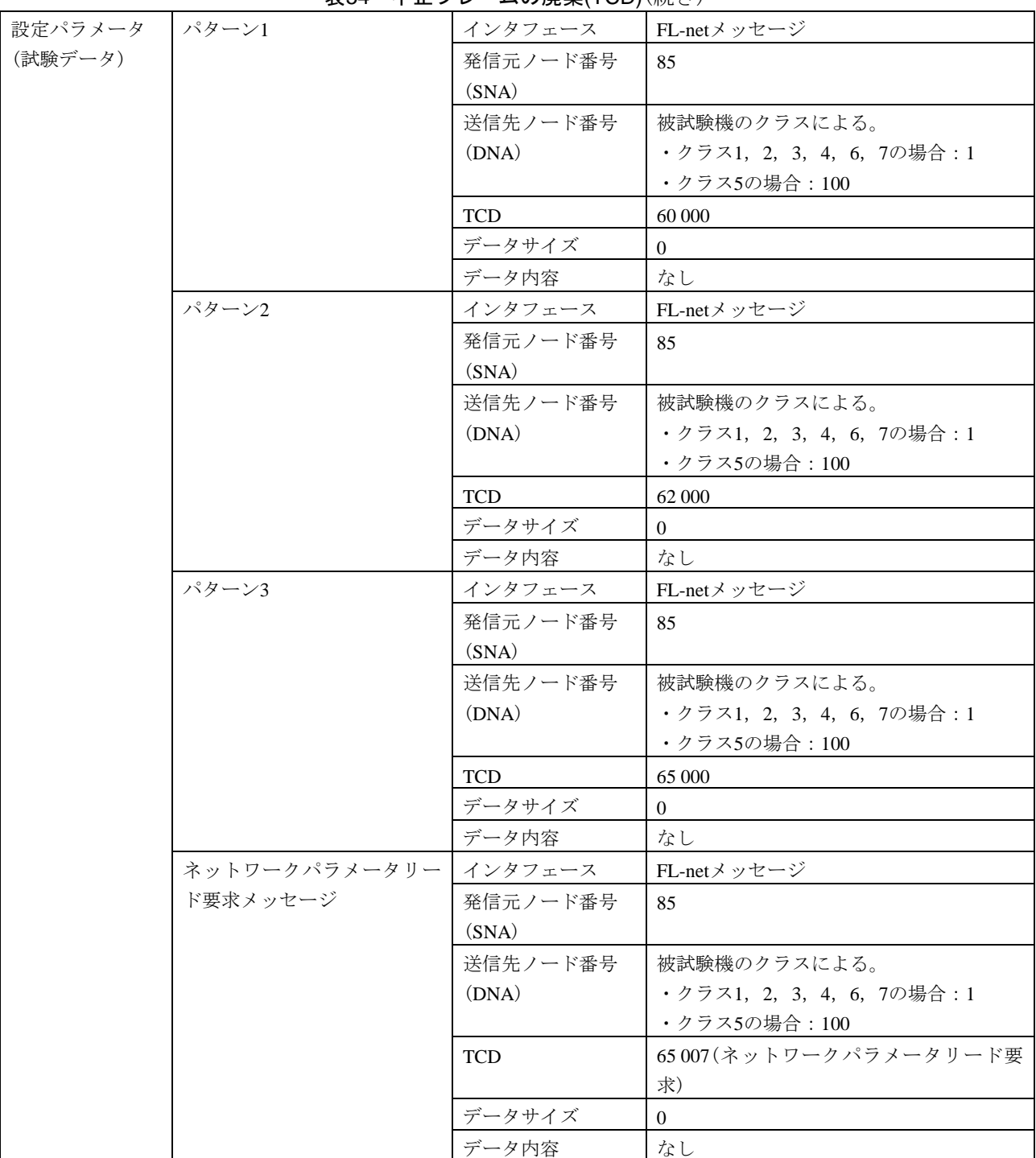

表54―不正フレームの廃棄(TCD)(続き)

6.6.8 メッセージ伝送(サーバ機能)

メッセージ伝送(サーバ機能)は、次による。

a) 1対1メッセージ動作(サーバ機能) 1対1メッセージ動作(サーバ機能)の試験表は、表[55](#page-167-0)~表64によ る。

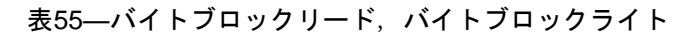

<span id="page-167-0"></span>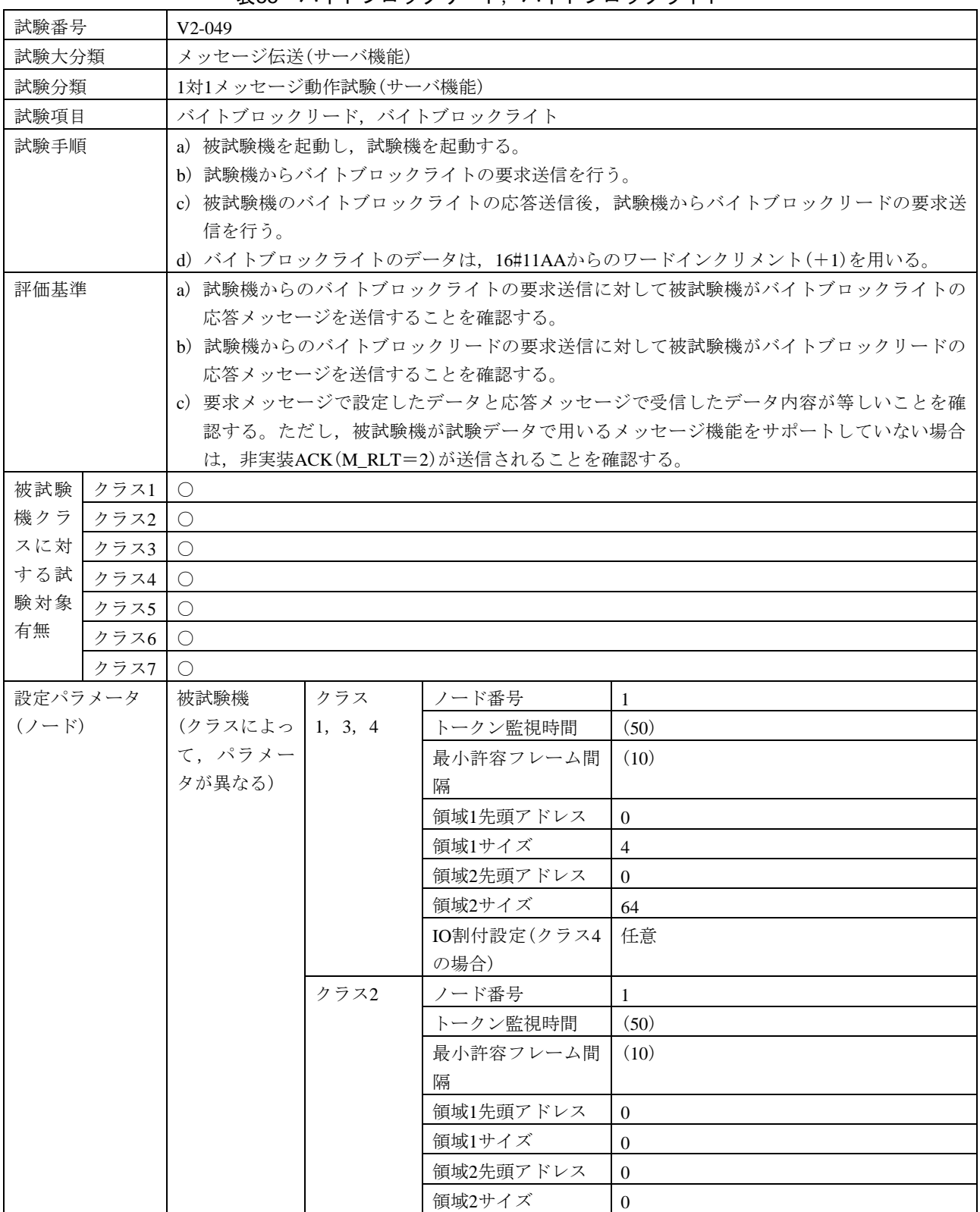

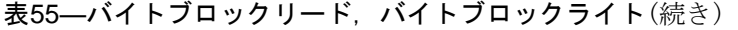

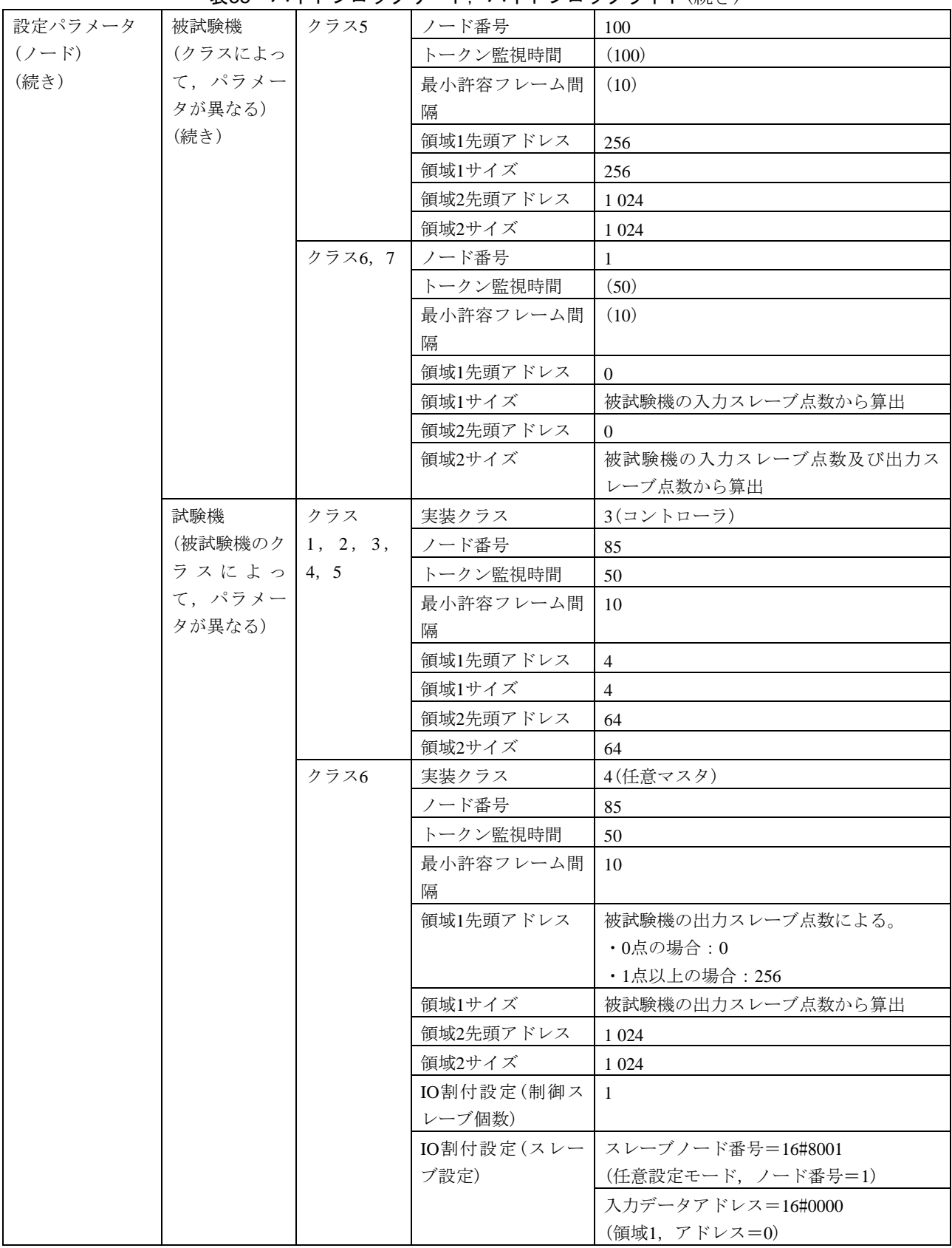

## 表55–バイトブロックリード, バイトブロックライト(続き)

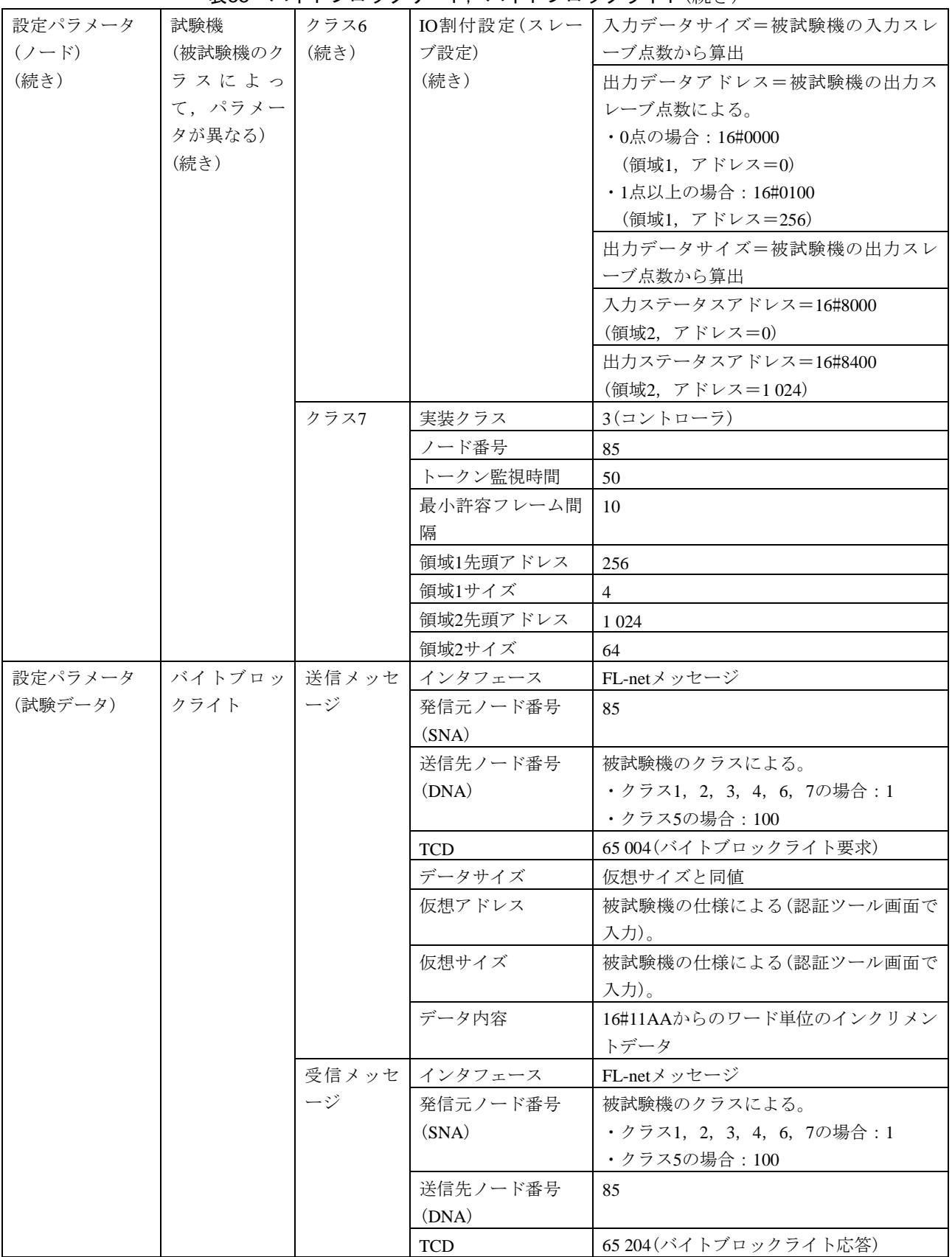

## 表55―バイトブロックリード, バイトブロックライト(続き)

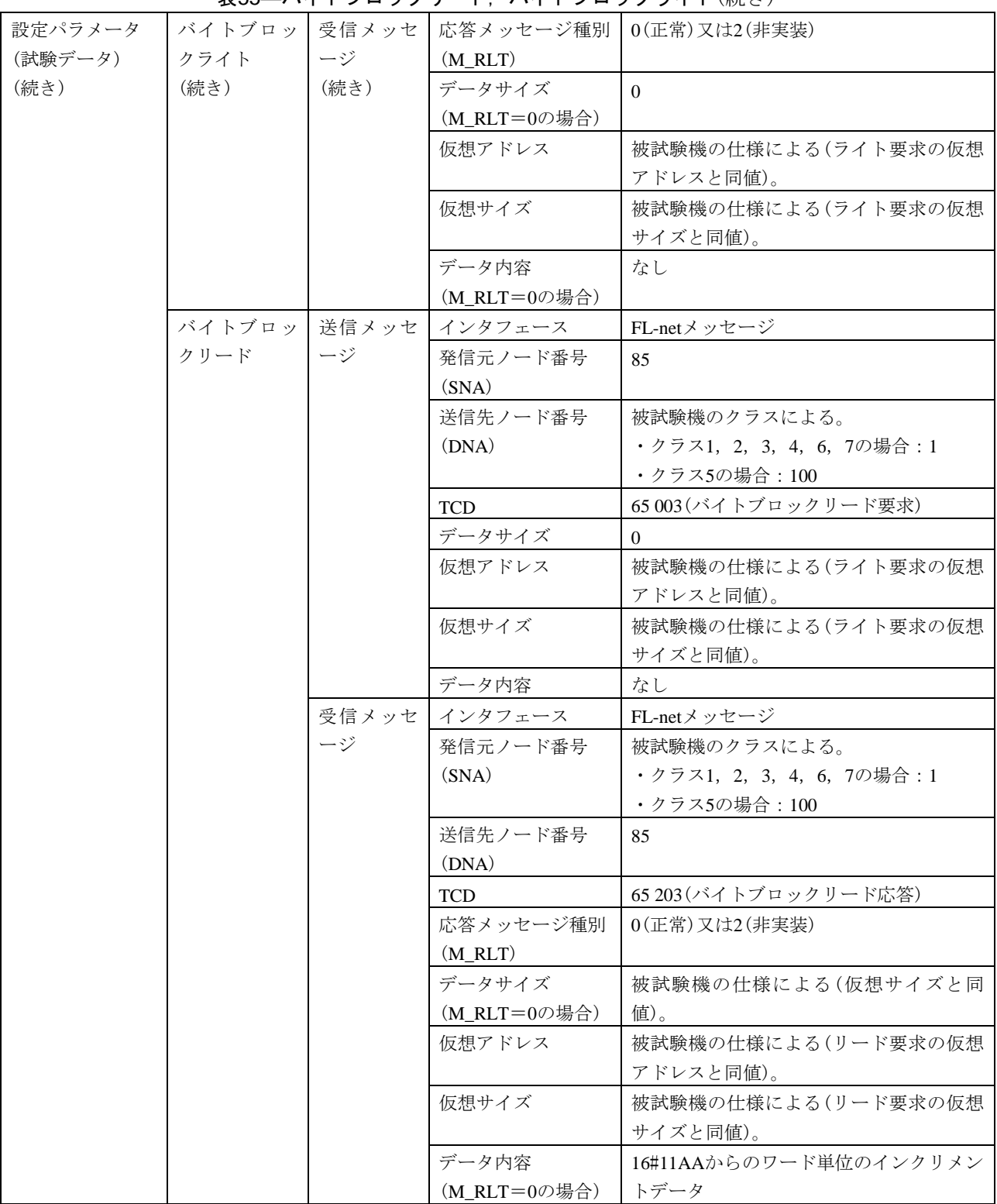

168

[試験番号](file:///D:/WORKS/技術部/阿部様/JEM　1480/修正用資料/試験項目案(20100513-HKE).xls%23V3認証ツール試験項目案!A1%23V3認証ツール試験項目案!A1) V2-050 試験大分類 メッセージ伝送(サーバ機能) 試験分類 | 1対1メッセージ動作試験(サーバ機能) 試験項目 | ワードブロックリード, ワードブロックライト 試験手順 a) 被試験機を起動し,試験機を起動する。 b) 試験機からワードブロックライトの要求送信を行う。 c) 被試験機のワードブロックライトの応答送信後,試験機からワードブロックリードの要求送信 を行う。 d) ワードブロックライトのデータは,16#11AAからのワードインクリメント(+1)を用いる。 評価基準 a) 試験機からのワードブロックライトの要求送信に対して,被試験機がワードブロックライトの 応答メッセージを送信することを確認する。 b) 試験機からのワードブロックリードの要求送信に対して,被試験機がワードブロックリードの 応答メッセージを送信することを確認する。 c) 要求メッセージで設定したデータと応答メッセージで受信したデータ内容が等しいことを確認 する。ただし,被試験機が試験データで用いるメッセージ機能をサポートしていない場合は, 非実装ACK(M\_RLT=2)が送信されることを確認する。 被試験 機クラ スに対 する試 | クラス4 | ○ 験対象 有無  $7771$   $\circ$ クラス2 ○ クラス3 ○ クラス5 ○ クラス6 ○  $7770$ 設定パラメータ (ノード) 被試験機 (クラスによっ て,パラメー タが異なる) クラス 1,3,4 ノード番号 1 トークン監視時間 (50) 最小許容フレーム 間隔  $(10)$ 領域1先頭アドレス  $0$ 領域1サイズ |4 領域2先頭アドレス |  $0$ 領域 $2$ サイズ 64 IO割付設定(クラス 4の場合) 任意 クラス2 ノード番号 1 トークン監視時間 (50) 最小許容フレーム 間隔  $(10)$ 領域1先頭アドレス  $\vert 0 \vert$ 領域1サイズ  $\vert 0 \vert$ 領域2先頭アドレス  $0$ 領域 $2$ サイズ |  $0$ 

表56―ワードブロックリード,ワードブロックライト

169

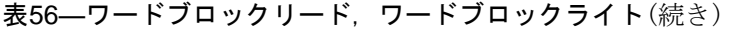

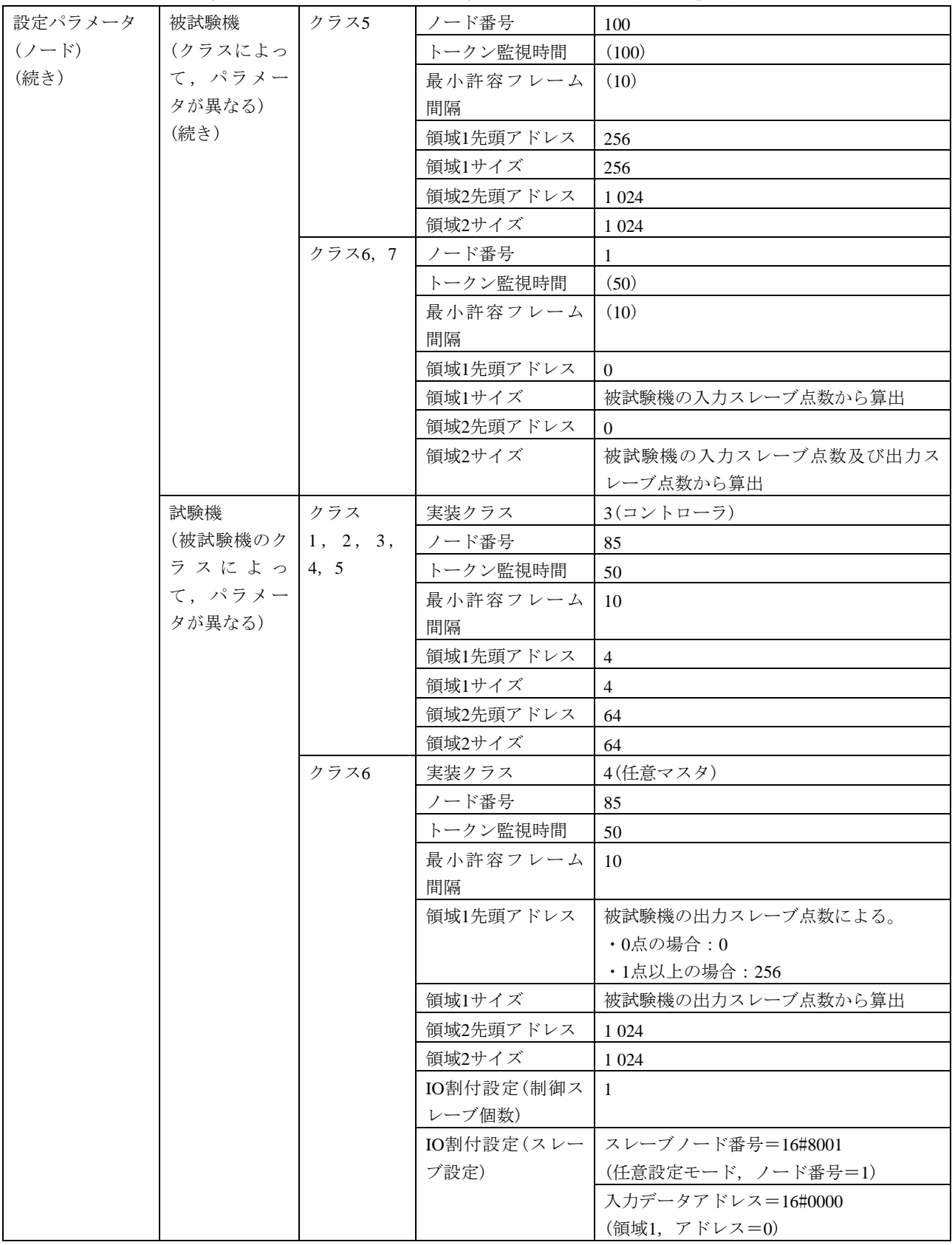

JEM 1480: 2023

#### 表56―ワードブロックリード,ワードブロックライト(続き)

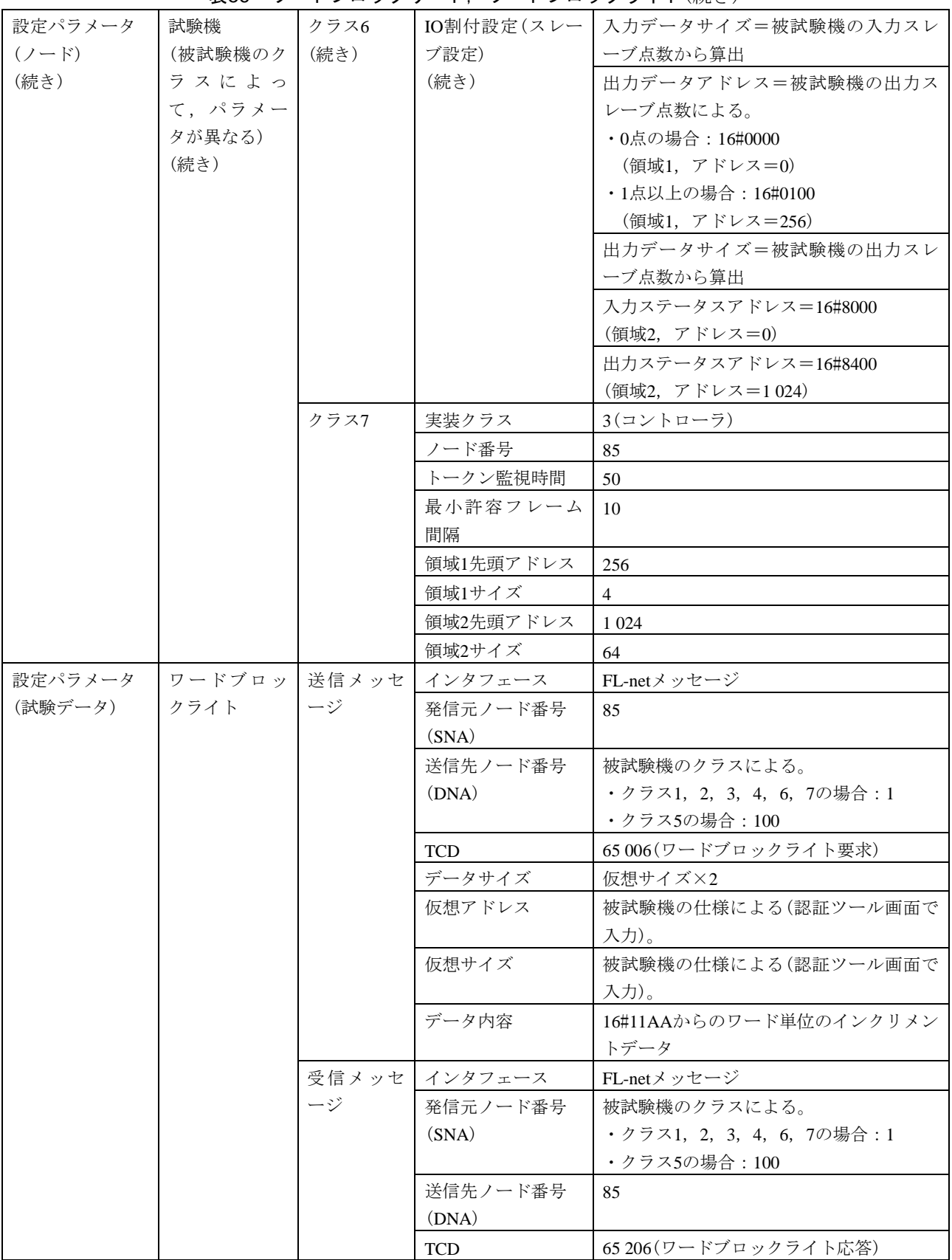

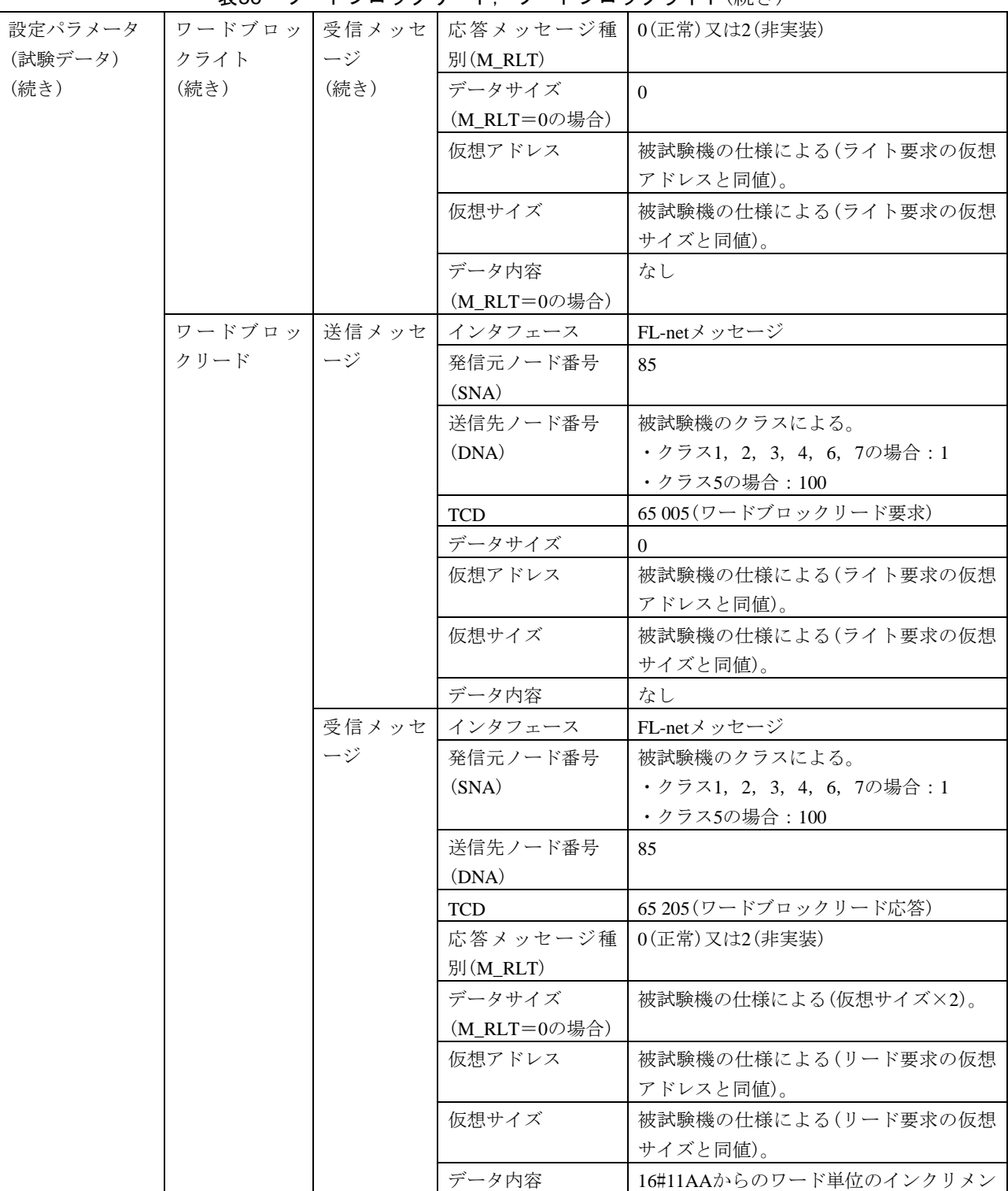

(M\_RLT=0の場合) トデータ

表56―ワードブロックリード,ワードブロックライト(続き)

| 試験番号      |      | $V2-051$                       |      |            |                                             |
|-----------|------|--------------------------------|------|------------|---------------------------------------------|
| 試験大分類     |      | メッセージ伝送(サーバ機能)                 |      |            |                                             |
| 試験分類      |      | 1対1メッセージ動作試験(サーバ機能)            |      |            |                                             |
| 試験項目      |      | ネットワークパラメータリード                 |      |            |                                             |
| 試験手順      |      | a) 被試験機を起動し、試験機を起動する。          |      |            |                                             |
|           |      | b) 試験機からネットワークパラメータリード要求送信を行う。 |      |            |                                             |
| 評価基準      |      |                                |      |            | 被試験機は、試験機からの要求メッセージに対して応答メッセージを送信することを確認する。 |
| 被試験       | クラス1 | $\circlearrowright$            |      |            |                                             |
| 機クラ       | クラス2 | $\circ$                        |      |            |                                             |
| スに対       | クラス3 | $\circ$                        |      |            |                                             |
| する試       | クラス4 | $\bigcirc$                     |      |            |                                             |
| 験対象       | クラス5 | $\bigcirc$                     |      |            |                                             |
| 有無        | クラス6 | $\bigcirc$                     |      |            |                                             |
|           | クラス7 | $\bigcirc$                     |      |            |                                             |
| 設定パラメータ   |      | 被試験機                           | クラス  | ノード番号      | 1                                           |
| $(2 - F)$ |      | (クラスによっ   1, 3, 4              |      | トークン監視時間   | (50)                                        |
|           |      | て、パラメー                         |      | 最小許容フレーム   | (10)                                        |
|           |      | タが異なる)                         |      | 間隔         |                                             |
|           |      |                                |      | 領域1先頭アドレス  | $\overline{0}$                              |
|           |      |                                |      | 領域1サイズ     | $\overline{4}$                              |
|           |      |                                |      | 領域2先頭アドレス  | $\mathbf{0}$                                |
|           |      |                                |      | 領域2サイズ     | 64                                          |
|           |      |                                |      | ノード名       | "TargetNode"                                |
|           |      |                                |      | IO割付設定(クラス | 任意                                          |
|           |      |                                |      | 4の場合)      |                                             |
|           |      |                                | クラス2 | ノード番号      | $\mathbf{1}$                                |
|           |      |                                |      | トークン監視時間   | (50)                                        |
|           |      |                                |      | 最小許容フレーム   | (10)                                        |
|           |      |                                |      | 間隔         |                                             |
|           |      |                                |      | 領域1先頭アドレス  | $\mathbf{0}$                                |
|           |      |                                |      | 領域1サイズ     | $\boldsymbol{0}$                            |
|           |      |                                |      | 領域2先頭アドレス  | $\theta$                                    |
|           |      |                                |      | 領域2サイズ     | $\mathbf{0}$                                |
|           |      |                                |      | ノード名       | "TargetNode"                                |
|           |      |                                | クラス5 | ノード番号      | 100                                         |
|           |      |                                |      | トークン監視時間   | (100)                                       |
|           |      |                                |      | 最小許容フレーム   | (10)                                        |
|           |      |                                |      | 間隔         |                                             |
|           |      |                                |      | 領域1先頭アドレス  | 256                                         |
|           |      |                                |      | 領域1サイズ     | 256                                         |
|           |      |                                |      | 領域2先頭アドレス  | 1 0 24                                      |
|           |      |                                |      | 領域2サイズ     | 1 0 24                                      |
|           |      |                                |      | ノード名       | "TargetNode"                                |

表57―ネットワークパラメータリード

### 表57―ネットワークパラメータリード(続き)

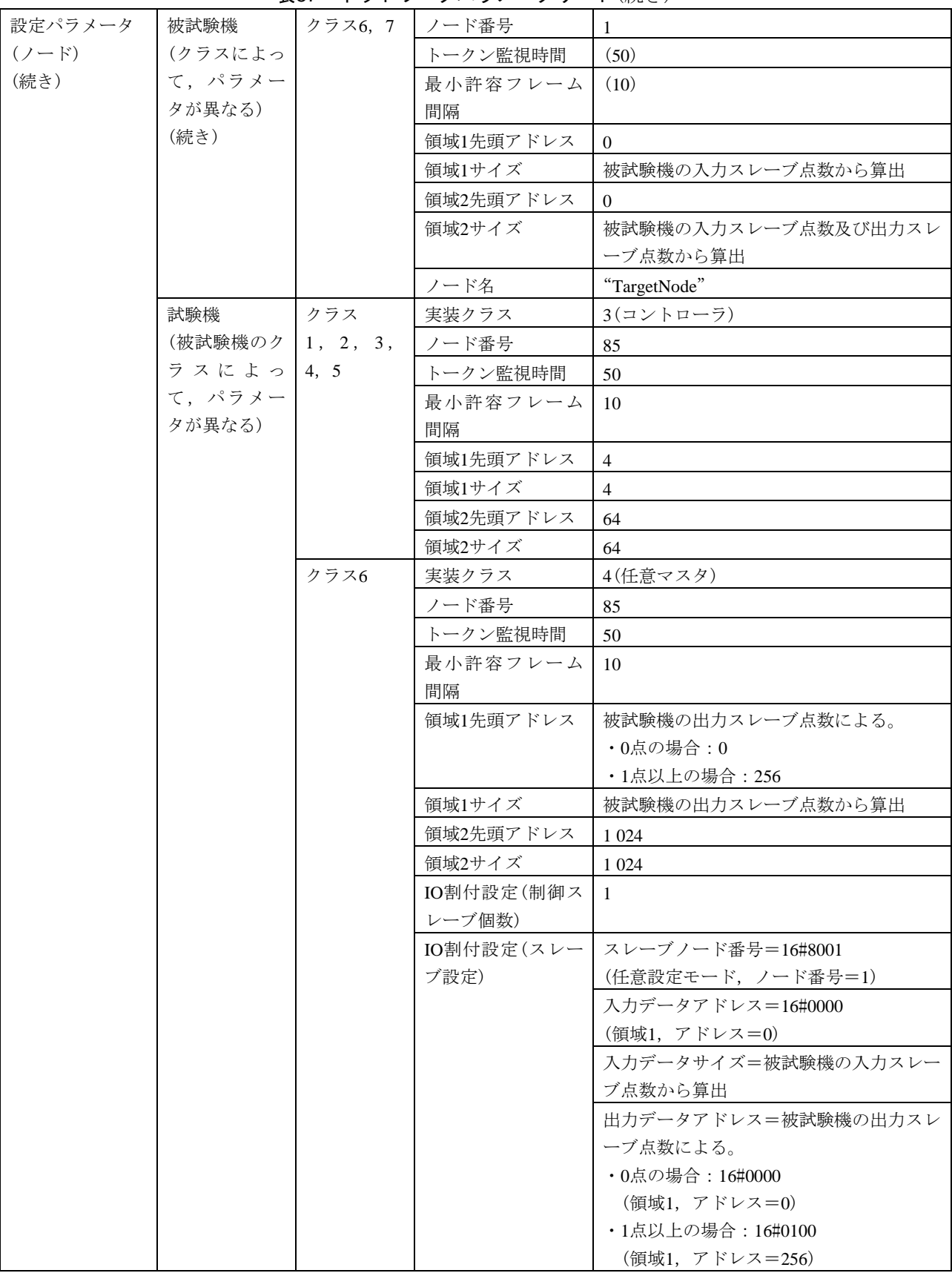

JEM 1480:2023

### 表57―ネットワークパラメータリード(続き)

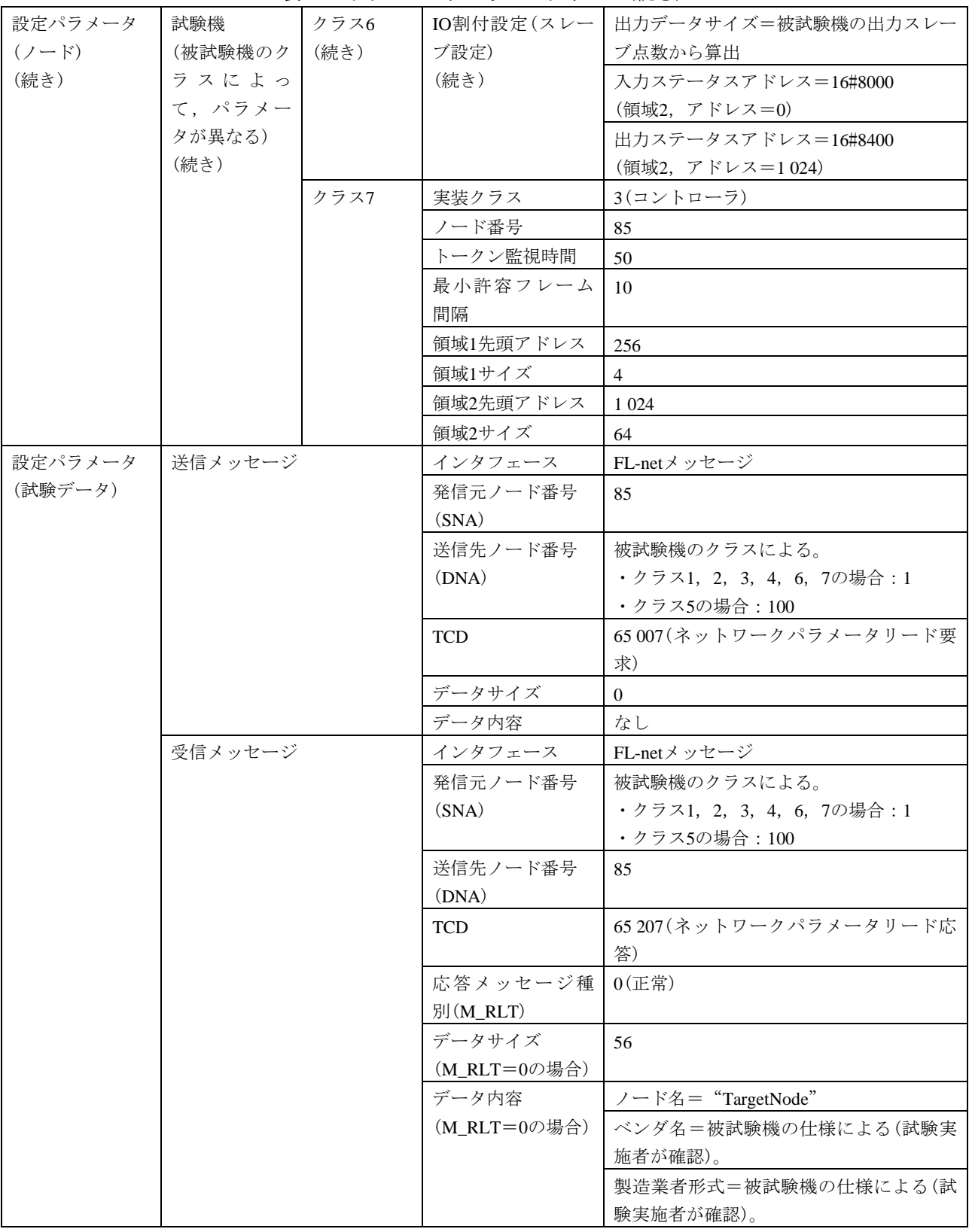

| 設定パラメータ | 受信メッセージ | データ内容        | 領域1先頭アドレス=被試験機のクラスに       |
|---------|---------|--------------|---------------------------|
| (試験データ) | (続き)    | (M_RLT=0の場合) | よる。                       |
| (続き)    |         | (続き)         | •クラス1, 2, 3, 4, 6, 7の場合:0 |
|         |         |              | •クラス5の場合: 256             |
|         |         |              | 領域1サイズ=被試験機のクラスによる。       |
|         |         |              | •クラス1, 3, 4の場合: 4         |
|         |         |              | ・クラス2の場合:0                |
|         |         |              | ・クラス5の場合: 256             |
|         |         |              | ・クラス6,7の場合:被試験機の入力スレ      |
|         |         |              | ーブ点数から算出                  |
|         |         |              | 領域2先頭アドレス=被試験機のクラスに       |
|         |         |              | よる。                       |
|         |         |              | •クラス1, 2, 3, 4の場合:0       |
|         |         |              | •クラス5, 6, 7の場合: 1024      |
|         |         |              | 領域2サイズ=被試験機のクラスによる。       |
|         |         |              | ・クラス1, 3, 4の場合: 64        |
|         |         |              | •クラス2の場合:0                |
|         |         |              | ・クラス5, 6, 7の場合:1 024      |
|         |         |              | トークン監視時間=(確認しない)          |
|         |         |              | 最小許容フレーム間隔=(確認しない)        |
|         |         |              | リンクの状態=(確認しない)            |
|         |         |              | プロトコルタイプ=128              |
|         |         |              | 上位層の状態=(確認しない)            |
|         |         |              | リフレッシュサイクル許容時間=(確認し       |
|         |         |              | ない)                       |
|         |         |              | リフレッシュサイクル測定時間(現在値)=      |
|         |         |              | (確認しない)                   |
|         |         |              | リフレッシュサイクル測定時間(最大値)=      |
|         |         |              | (確認しない)                   |
|         |         |              | リフレッシュサイクル測定時間(最小値)=      |
|         |         |              | (確認しない)                   |

表57―ネットワークパラメータリード(続き)

# 表58―ネットワークパラメータライト

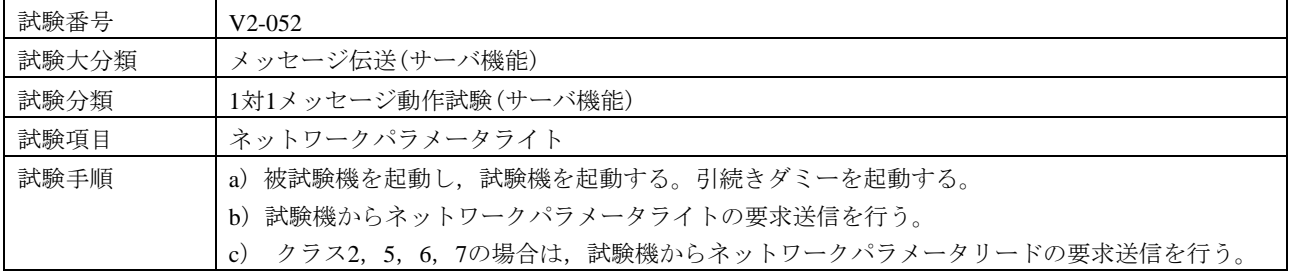

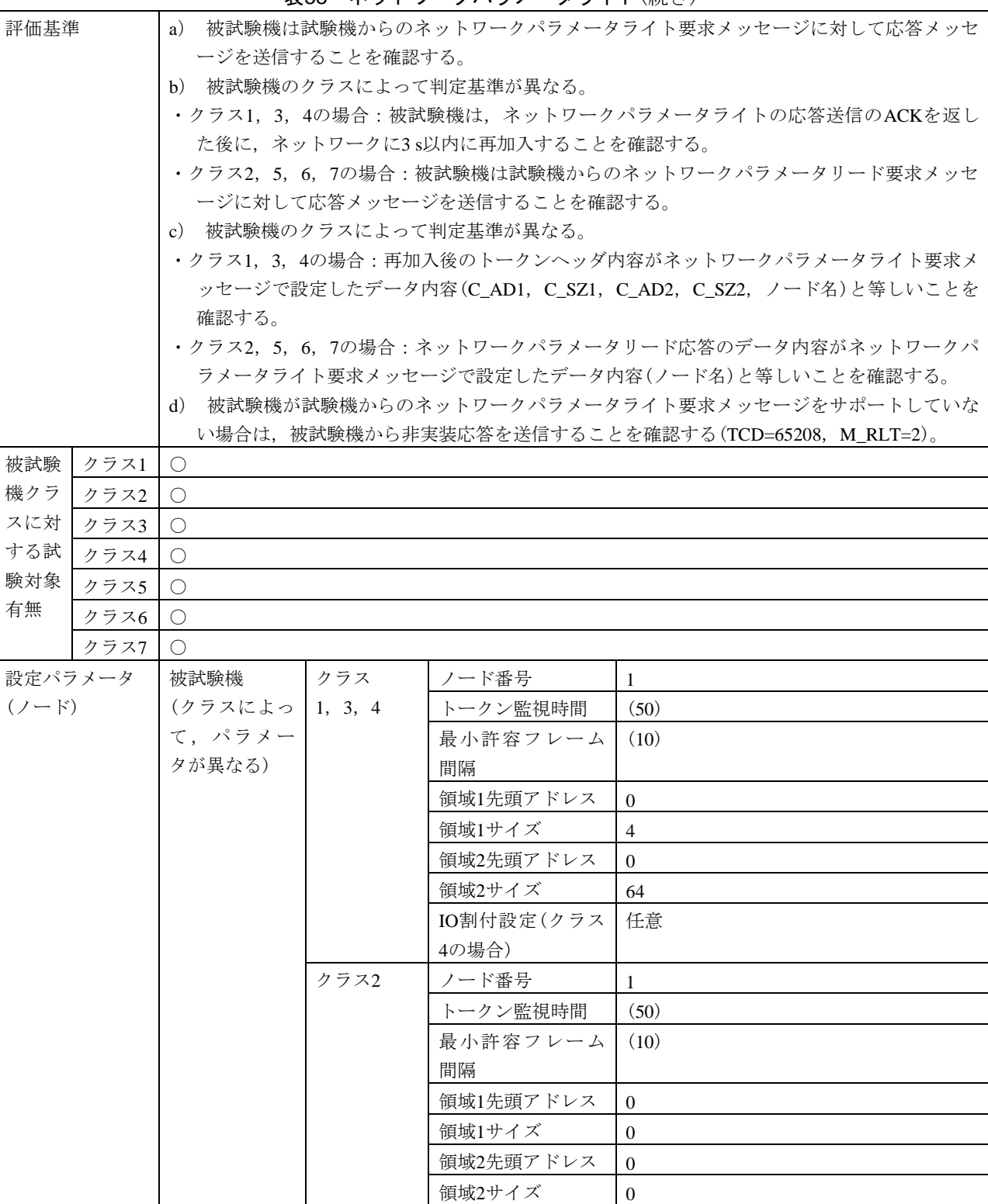

表58―ネットワークパラメータライト(続き)
### 表58―ネットワークパラメータライト(続き)

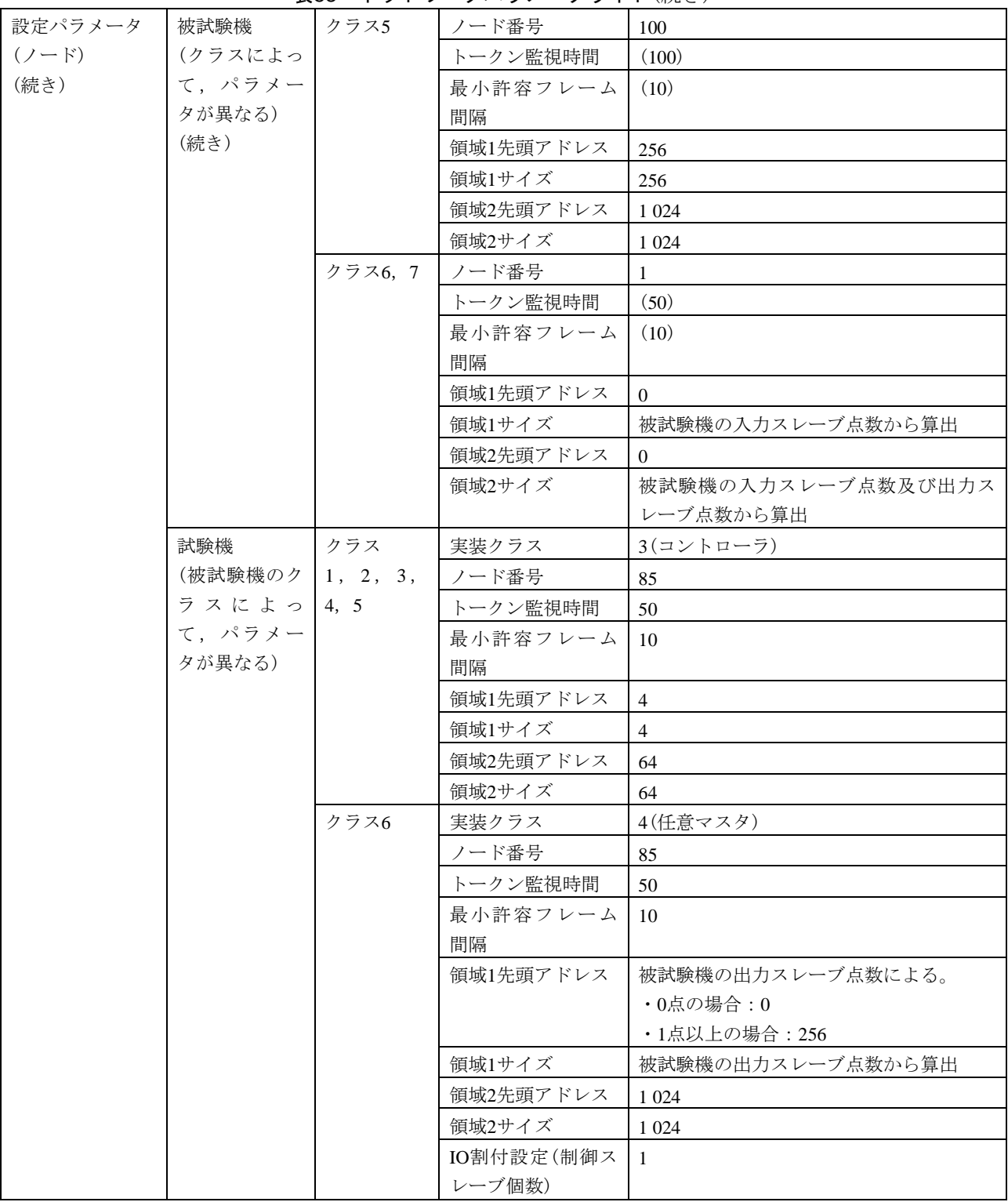

178 JEM 1480:2023

# 表58―ネットワークパラメータライト(続き)

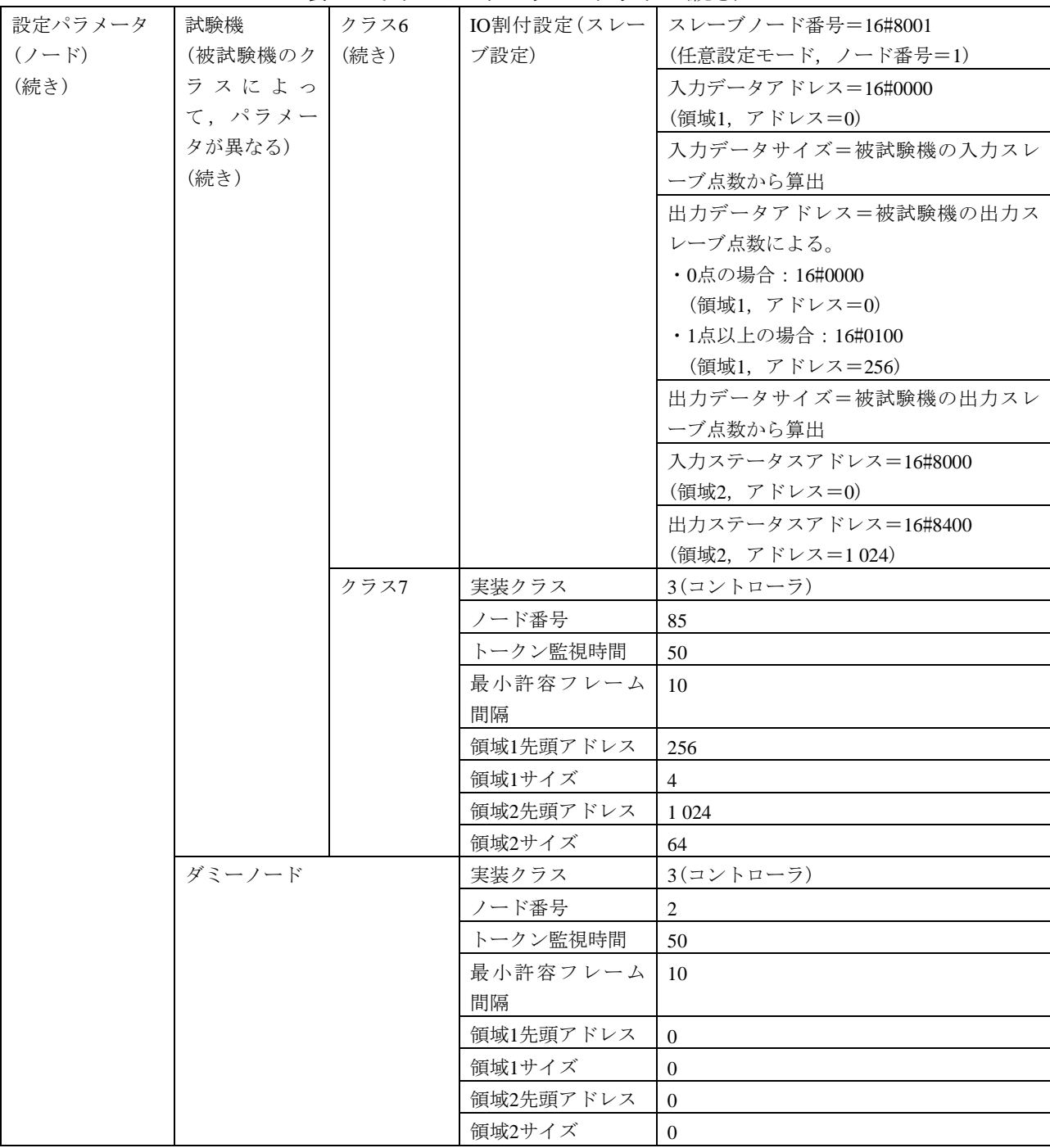

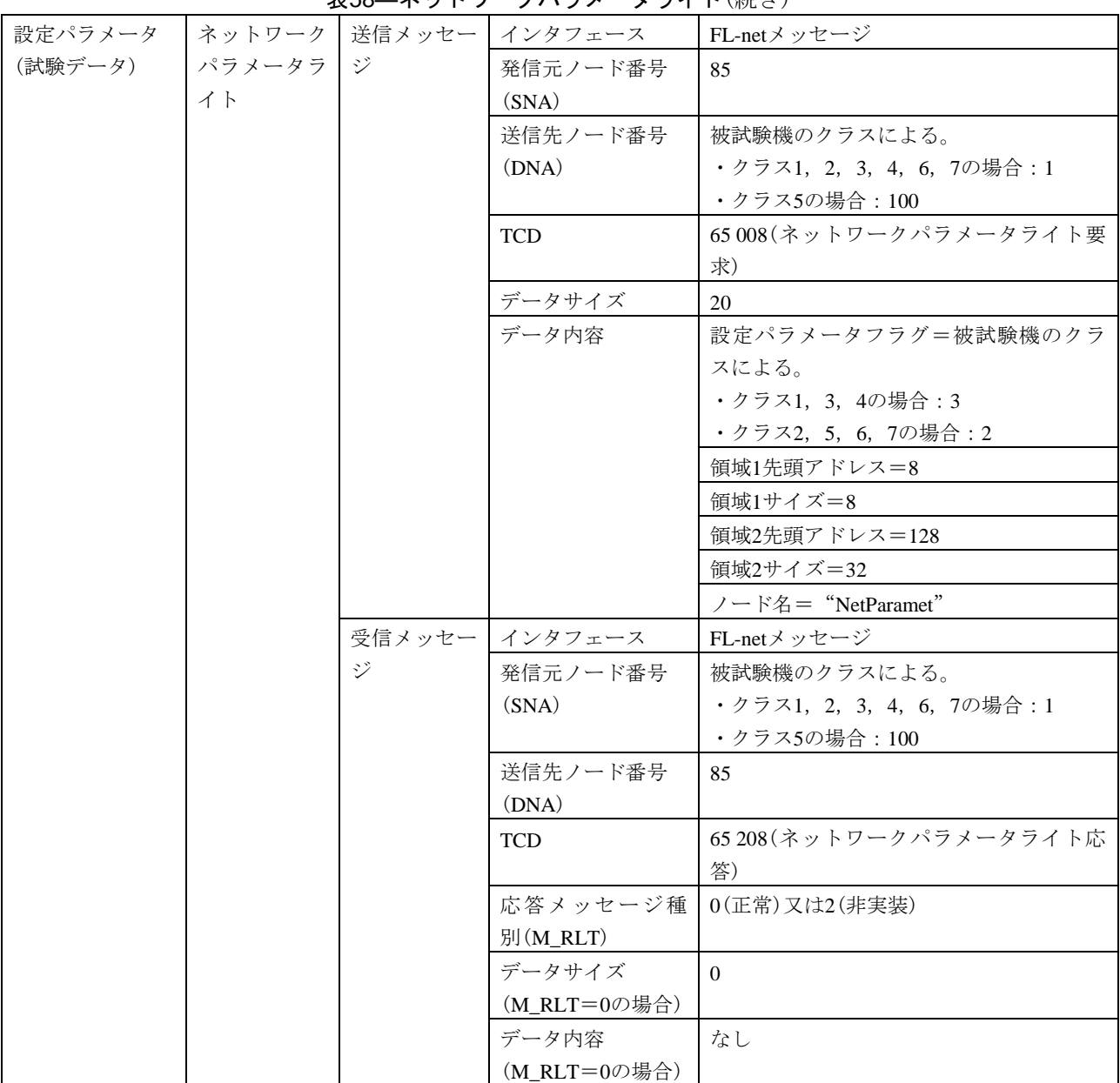

表58―ネットワークパラメータライト(続き)

#### 表58―ネットワークパラメータライト(続き)

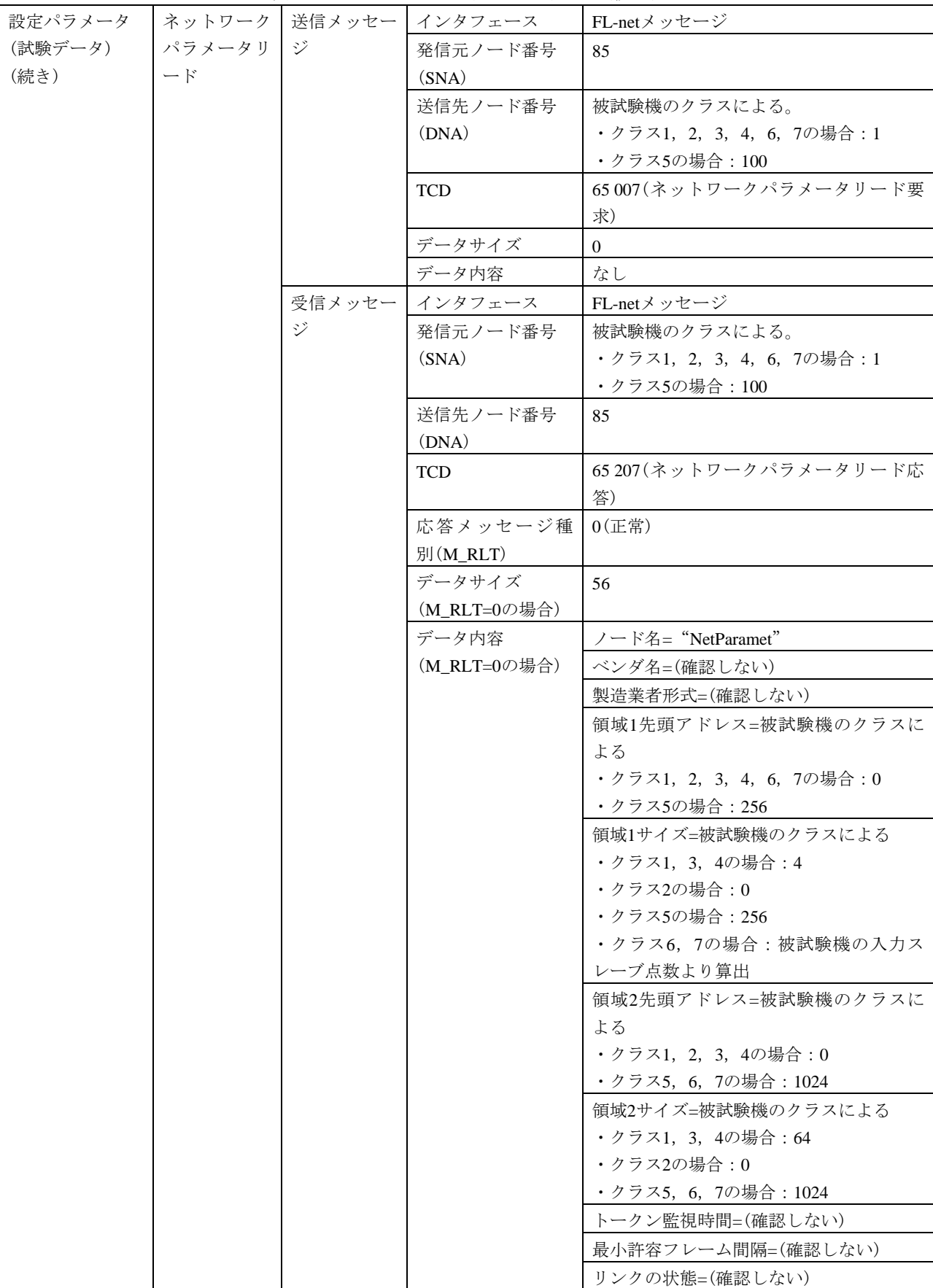

180

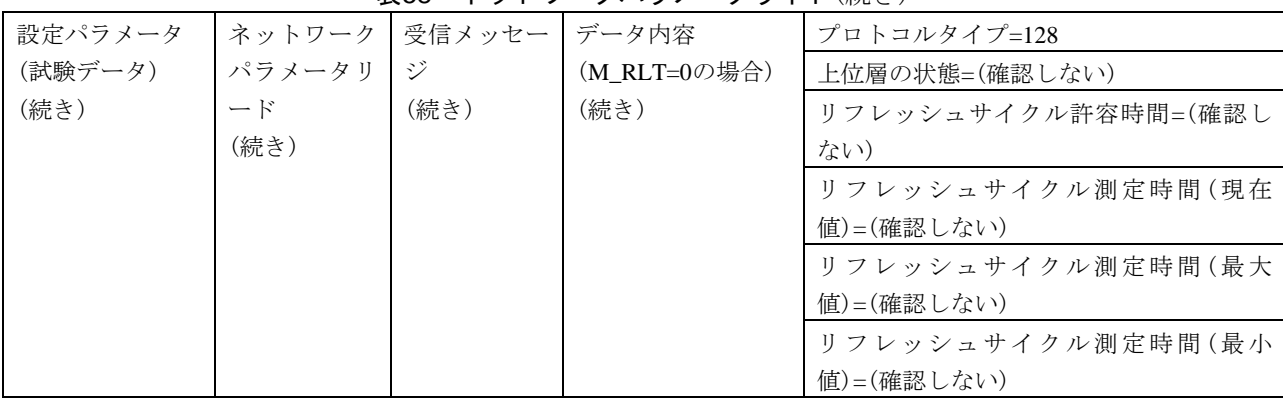

### 表58―ネットワークパラメータライト(続き)

#### 表59―運転指令,停止指令

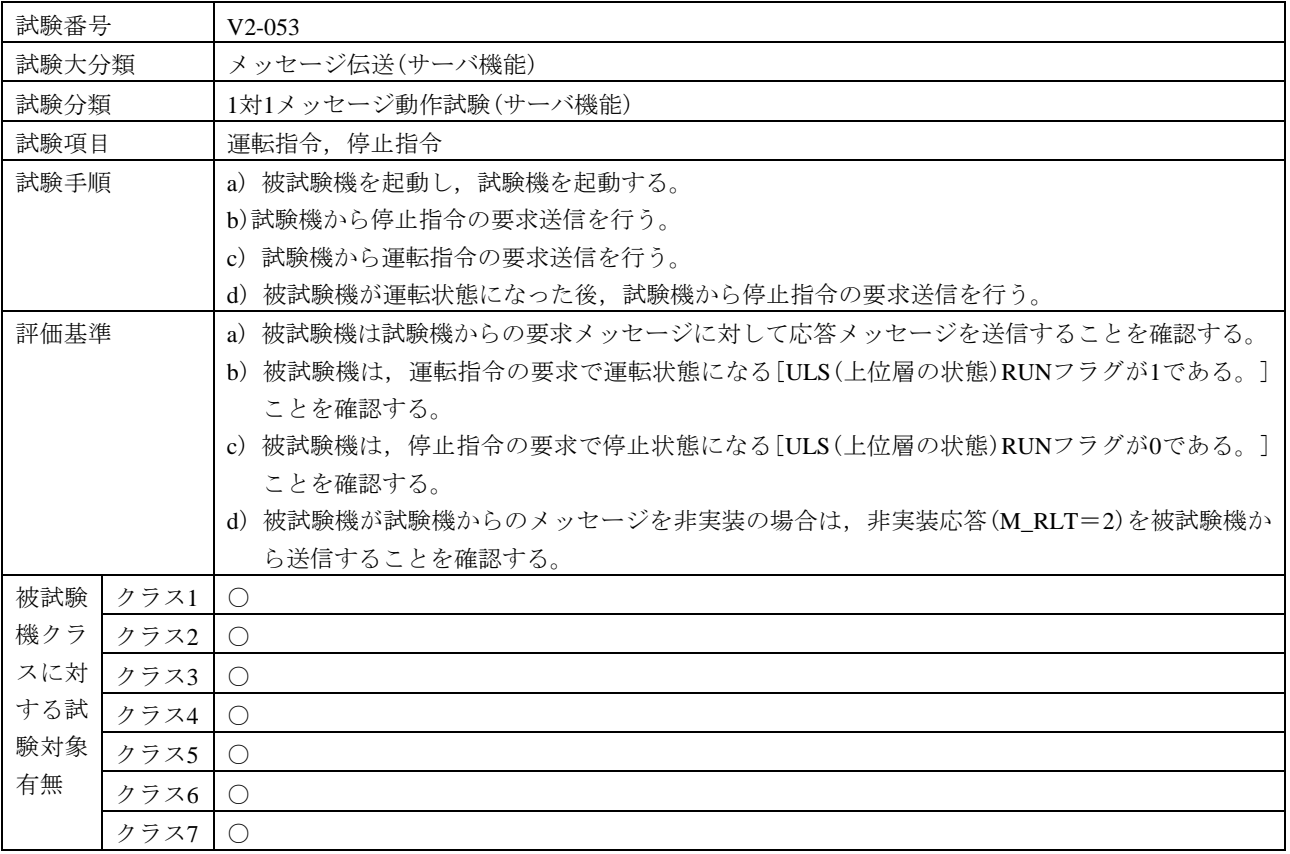

#### 表59―運転指令,停止指令(続き)

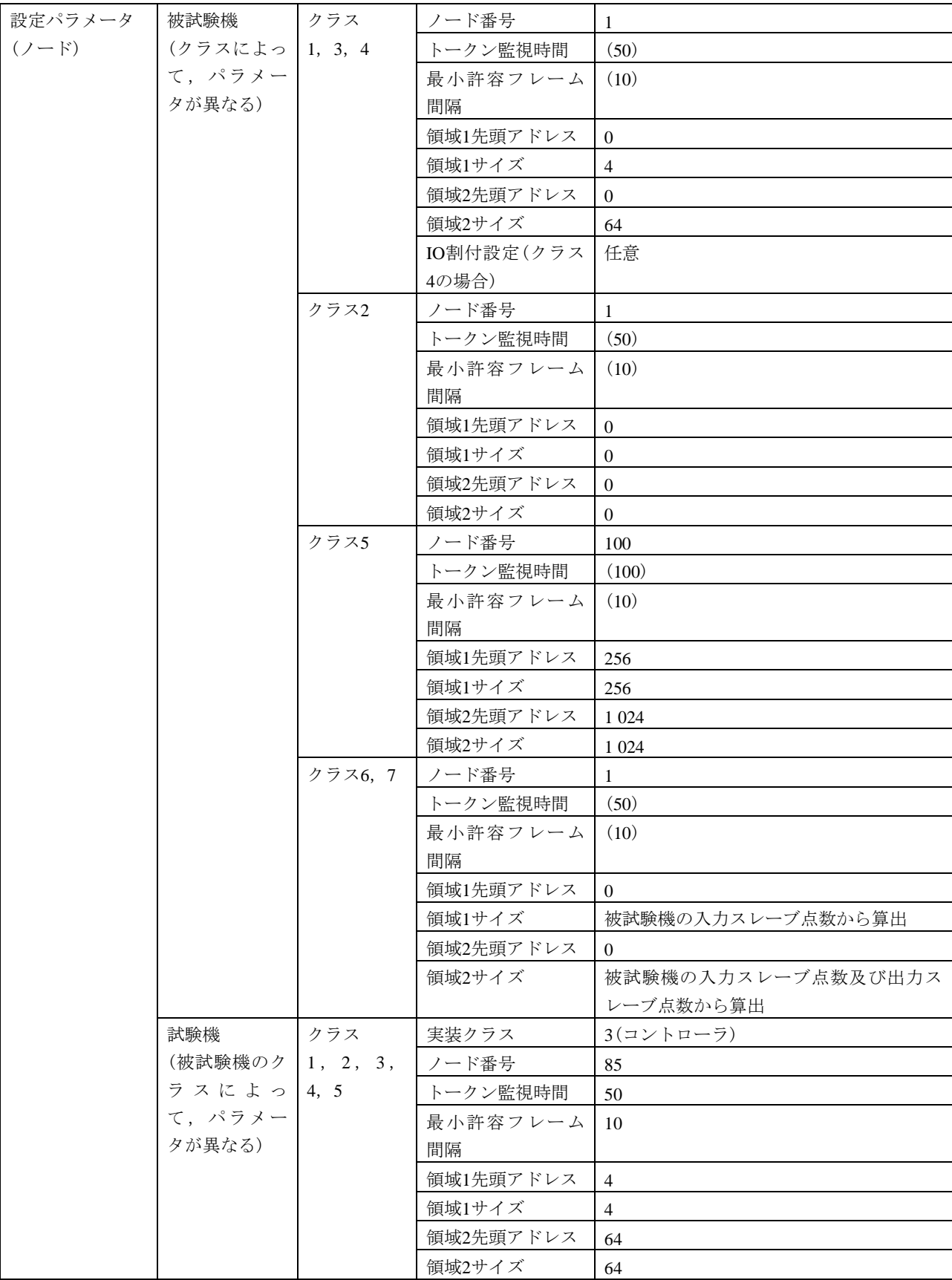

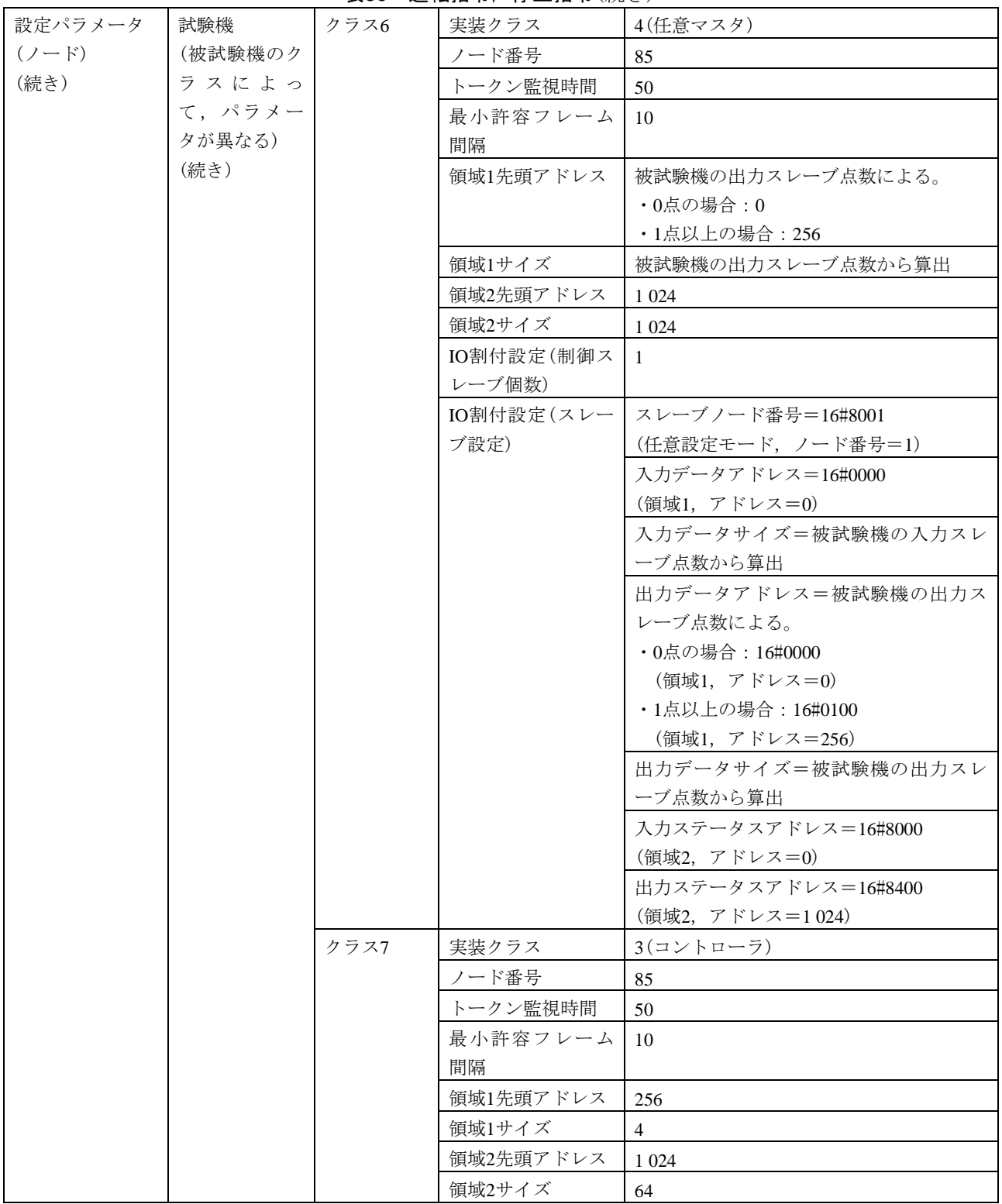

表59―運転指令,停止指令(続き)

#### 表59―運転指令,停止指令(続き)

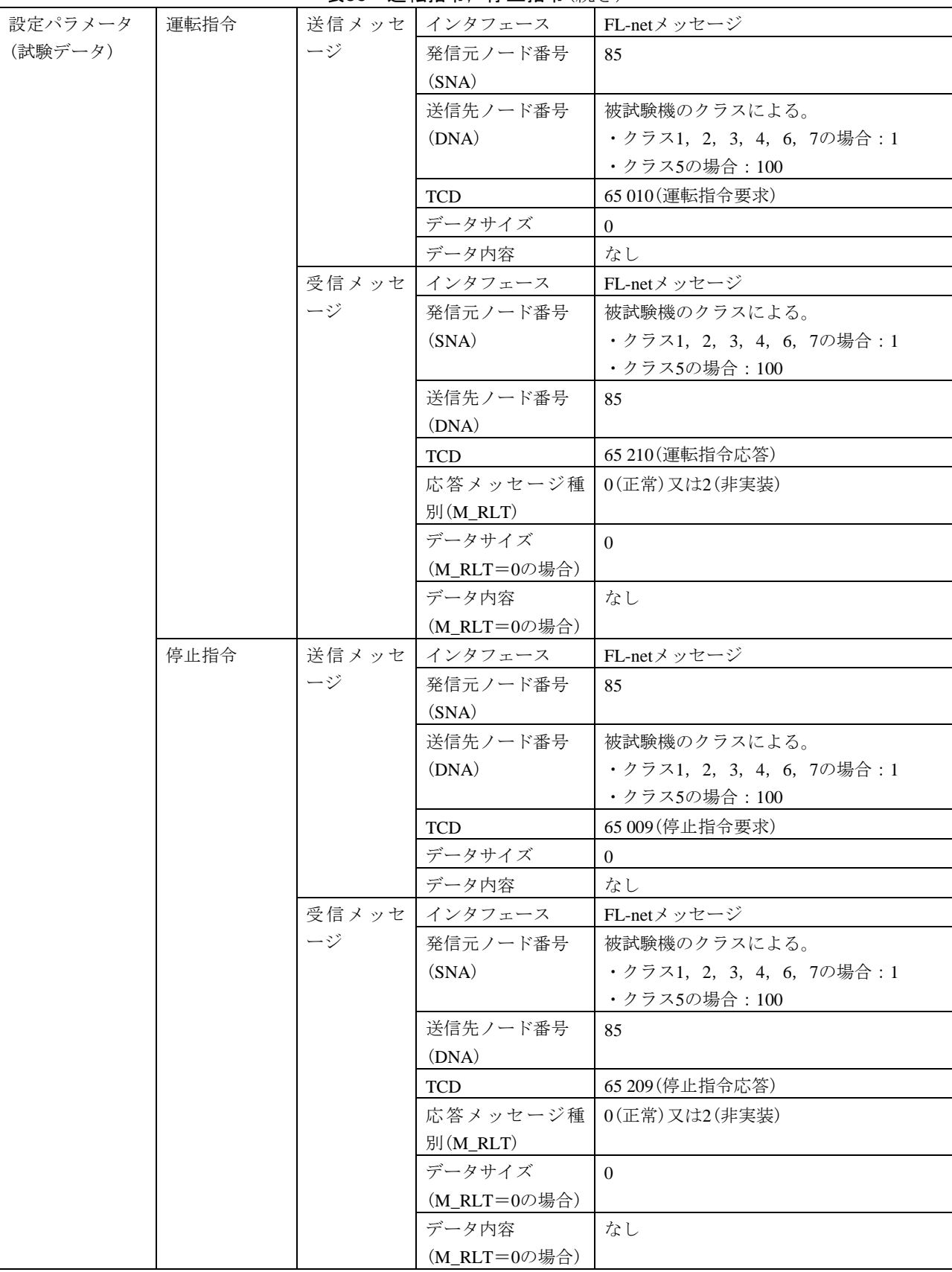

| 試験番号      |      | $V2-054$               |                                         |                            |                                         |  |  |  |
|-----------|------|------------------------|-----------------------------------------|----------------------------|-----------------------------------------|--|--|--|
| 試験大分類     |      | メッセージ伝送(サーバ機能)         |                                         |                            |                                         |  |  |  |
| 試験分類      |      | 1対1メッセージ動作試験(サーバ機能)    |                                         |                            |                                         |  |  |  |
| 試験項目      |      | プロファイルリード              |                                         |                            |                                         |  |  |  |
| 試験手順      |      | a) 被試験機を起動し, 試験機を起動する。 |                                         |                            |                                         |  |  |  |
|           |      |                        |                                         | b) 試験機からプロファイルリードの要求送信を行う。 |                                         |  |  |  |
| 評価基準      |      |                        |                                         |                            | a) 被試験機が要求メッセージに対して応答メッセージを送信することを確認する。 |  |  |  |
|           |      |                        | b)応答メッセージで受信したデータ内容が被試験機の設定と等しいことを確認する。 |                            |                                         |  |  |  |
| 被試験       | クラス1 | $\bigcirc$             |                                         |                            |                                         |  |  |  |
| 機クラ       | クラス2 | O                      |                                         |                            |                                         |  |  |  |
| スに対       | クラス3 | $\bigcirc$             |                                         |                            |                                         |  |  |  |
| する試       | クラス4 | $\bigcirc$             |                                         |                            |                                         |  |  |  |
| 験対象       | クラス5 | $\bigcirc$             |                                         |                            |                                         |  |  |  |
| 有無        | クラス6 | $\bigcirc$             |                                         |                            |                                         |  |  |  |
|           | クラス7 | $\bigcirc$             |                                         |                            |                                         |  |  |  |
| 設定パラメータ   |      | 被試験機                   | クラス                                     | ノード番号                      | 1                                       |  |  |  |
| $(2 - F)$ |      | (クラスによっ                | 1, 3, 4                                 | トークン監視時間                   | (50)                                    |  |  |  |
|           |      | て、パラメー                 |                                         | 最小許容フレーム                   | (10)                                    |  |  |  |
|           |      | タが異なる)                 |                                         | 間隔                         |                                         |  |  |  |
|           |      |                        |                                         | 領域1先頭アドレス                  | $\mathbf{0}$                            |  |  |  |
|           |      |                        |                                         | 領域1サイズ                     | $\overline{4}$                          |  |  |  |
|           |      |                        |                                         | 領域2先頭アドレス                  | $\overline{0}$                          |  |  |  |
|           |      |                        |                                         | 領域2サイズ                     | 64                                      |  |  |  |
|           |      |                        |                                         | IO割付設定(クラス                 | 任意                                      |  |  |  |
|           |      |                        |                                         | 4の場合)                      |                                         |  |  |  |
|           |      |                        | クラス2                                    | ノード番号                      | $\mathbf{1}$                            |  |  |  |
|           |      |                        |                                         | トークン監視時間                   | (50)                                    |  |  |  |
|           |      |                        |                                         | 最小許容フレーム                   | (10)                                    |  |  |  |
|           |      |                        |                                         | 間隔                         |                                         |  |  |  |
|           |      |                        |                                         | 領域1先頭アドレス                  | $\overline{0}$                          |  |  |  |
|           |      |                        |                                         | 領域1サイズ                     | $\boldsymbol{0}$                        |  |  |  |
|           |      |                        |                                         | 領域2先頭アドレス                  | $\overline{0}$                          |  |  |  |
|           |      |                        |                                         | 領域2サイズ                     | $\overline{0}$                          |  |  |  |
|           |      |                        | クラス5                                    | ノード番号                      | 100                                     |  |  |  |
|           |      |                        |                                         | トークン監視時間                   | (100)                                   |  |  |  |
|           |      |                        |                                         | 最小許容フレーム                   | (10)                                    |  |  |  |
|           |      |                        |                                         | 間隔                         |                                         |  |  |  |
|           |      |                        |                                         | 領域1先頭アドレス                  | 256                                     |  |  |  |
|           |      |                        |                                         | 領域1サイズ                     | 256                                     |  |  |  |
|           |      |                        |                                         | 領域2先頭アドレス                  | 1 0 24                                  |  |  |  |
|           |      |                        |                                         | 領域2サイズ                     | 1 0 24                                  |  |  |  |
|           |      |                        | クラス6,7                                  | ノード番号                      | 1                                       |  |  |  |
|           |      |                        |                                         | トークン監視時間                   | (50)                                    |  |  |  |
|           |      |                        |                                         | 最小許容フレーム                   | (10)                                    |  |  |  |
|           |      |                        |                                         | 間隔                         |                                         |  |  |  |

表60―プロファイルリード

#### 表60―プロファイルリード(続き)

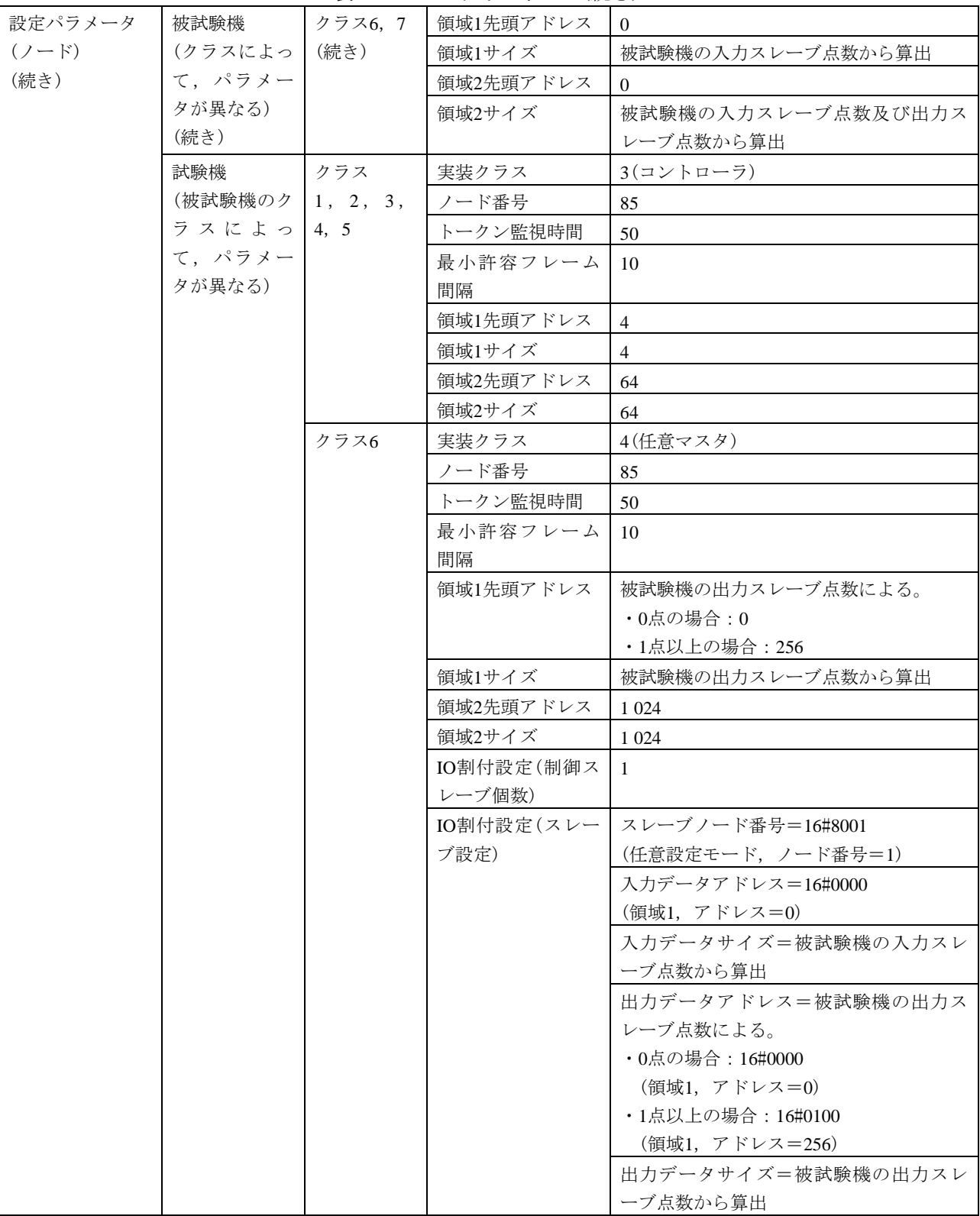

|           |         | ี่ช∨ | ノ ロ ノ ノ コ ル ノ ニ コ ヽ ハンĿ C / |                                |
|-----------|---------|------|-----------------------------|--------------------------------|
| 設定パラメータ   | 試験機     | クラス6 |                             | IO割付設定(スレー丨入力ステータスアドレス=16#8000 |
| $(2 - F)$ | (被試験機のク | (続き) | ブ設定)                        | (領域2, アドレス=0)                  |
| (続き)      | ラスによっ   |      | (続き)                        | 出力ステータスアドレス=16#8400            |
|           | て、パラメー  |      |                             | (領域2, アドレス=1024)               |
|           | タが異なる)  | クラス7 | 実装クラス                       | 3(コントローラ)                      |
|           | (続き)    |      | ノード番号                       | 85                             |
|           |         |      | トークン監視時間                    | 50                             |
|           |         |      | 最小許容フレーム                    | 10                             |
|           |         |      | 間隔                          |                                |
|           |         |      | 領域1先頭アドレス                   | 256                            |
|           |         |      | 領域1サイズ                      | $\overline{4}$                 |
|           |         |      | 領域2先頭アドレス                   | 1 0 24                         |
|           |         |      | 領域2サイズ                      | 64                             |
| 設定パラメータ   | 送信メッセージ |      | インタフェース                     | FL-netメッセージ                    |
| (試験データ)   |         |      | 発信元ノード番号                    | 85                             |
|           |         |      | (SNA)                       |                                |
|           |         |      | 送信先ノード番号                    | 被試験機のクラスによる。                   |
|           |         |      | (DNA)                       | ・クラス1, 2, 3, 4, 6, 7の場合:1      |
|           |         |      |                             | ・クラス5の場合: 100                  |
|           |         |      | TCD                         | 65011(プロファイルリード要求)             |
|           |         |      | データサイズ                      | $\overline{0}$                 |
|           |         |      | データ内容                       | なし                             |
|           | 受信メッセージ |      | インタフェース                     | FL-netメッセージ                    |
|           |         |      | 発信元ノード番号                    | 被試験機のクラスによる。                   |
|           |         |      | (SNA)                       | •クラス1, 2, 3, 4, 6, 7の場合: 1     |
|           |         |      |                             | ・クラス5の場合: 100                  |
|           |         |      | 送信先ノード番号                    | 85                             |
|           |         |      | (DNA)                       |                                |
|           |         |      | <b>TCD</b>                  | 65211(プロファイルリード応答)             |
|           |         |      | 応答メッセージ種                    | $0$ (正常)                       |
|           |         |      | 別(M_RLT)                    |                                |
|           |         |      | データサイズ                      | 被試験機の仕様による。                    |
|           |         |      | データ内容                       | 被試験機の仕様による(試験実施者が確             |
|           |         |      |                             | 認)。                            |

表60―プロファイルリード(続き)

表61―ログデータリード

| 試験番号 | $V2-0.55$                                    |
|------|----------------------------------------------|
| 試験番号 | メッセージ伝送(サーバ機能)                               |
| 試験分類 | 1対1メッセージ動作試験(サーバ機能)                          |
| 試験項目 | ログデータリード                                     |
| 試験手順 | a) 被試験機を起動し、試験機を起動する。                        |
|      | b) 試験機からログデータリードの要求送信を行う。                    |
| 評価基準 | a) 被試験機が要求メッセージに対して応答メッセージを送信することを確認する。      |
|      | b) 被試験機のログデータを周辺機器などで表示できる場合は、応答メッセージで受信したデー |
|      | タの内容が正しいことを確認する。                             |

| 被試験     | クラス1 | $\circlearrowright$ |         |            |                    |
|---------|------|---------------------|---------|------------|--------------------|
| 機クラ     | クラス2 | $\bigcirc$          |         |            |                    |
| スに対     | クラス3 | $\bigcirc$          |         |            |                    |
| する試     | クラス4 | $\circlearrowright$ |         |            |                    |
| 験対象     | クラス5 | $\bigcirc$          |         |            |                    |
| 有無      | クラス6 | $\bigcirc$          |         |            |                    |
|         | クラス7 | $\bigcirc$          |         |            |                    |
| 設定パラメータ |      | 被試験機                | クラス     | ノード番号      | $\mathbf{1}$       |
| $(7-F)$ |      | (クラスによっ             | 1, 3, 4 | トークン監視時間   | (50)               |
|         |      | て、パラメー              |         | 最小許容フレーム   | (10)               |
|         |      | タが異なる)              |         | 間隔         |                    |
|         |      |                     |         | 領域1先頭アドレス  | $\mathbf{0}$       |
|         |      |                     |         | 領域1サイズ     | $\overline{4}$     |
|         |      |                     |         | 領域2先頭アドレス  | $\overline{0}$     |
|         |      |                     |         | 領域2サイズ     | 64                 |
|         |      |                     |         | IO割付設定(クラス | 任意                 |
|         |      |                     |         | 4の場合)      |                    |
|         |      |                     | クラス2    | ノード番号      | $\mathbf{1}$       |
|         |      |                     |         | トークン監視時間   | (50)               |
|         |      |                     |         | 最小許容フレーム   | (10)               |
|         |      |                     |         | 間隔         |                    |
|         |      |                     |         | 領域1先頭アドレス  | $\overline{0}$     |
|         |      |                     |         | 領域1サイズ     | $\boldsymbol{0}$   |
|         |      |                     |         | 領域2先頭アドレス  | $\mathbf{0}$       |
|         |      |                     |         | 領域2サイズ     | $\mathbf{0}$       |
|         |      |                     | クラス5    | ノード番号      | 100                |
|         |      |                     |         | トークン監視時間   | (100)              |
|         |      |                     |         | 最小許容フレーム   | (10)               |
|         |      |                     |         | 間隔         |                    |
|         |      |                     |         | 領域1先頭アドレス  | 256                |
|         |      |                     |         | 領域1サイズ     | 256                |
|         |      |                     |         | 領域2先頭アドレス  | 1 0 24             |
|         |      |                     |         | 領域2サイズ     | 1 0 24             |
|         |      |                     | クラス6, 7 | ノード番号      | 1                  |
|         |      |                     |         | トークン監視時間   | (50)               |
|         |      |                     |         | 最小許容フレーム   | (10)               |
|         |      |                     |         | 間隔         |                    |
|         |      |                     |         | 領域1先頭アドレス  | $\overline{0}$     |
|         |      |                     |         | 領域1サイズ     | 被試験機の入力スレーブ点数から算出  |
|         |      |                     |         | 領域2先頭アドレス  | $\Omega$           |
|         |      |                     |         | 領域2サイズ     | 被試験機の入力スレーブ点数及び出力ス |
|         |      |                     |         |            | レーブ点数から算出          |

表61―ログデータリード(続き)

189

JEM 1480:2023

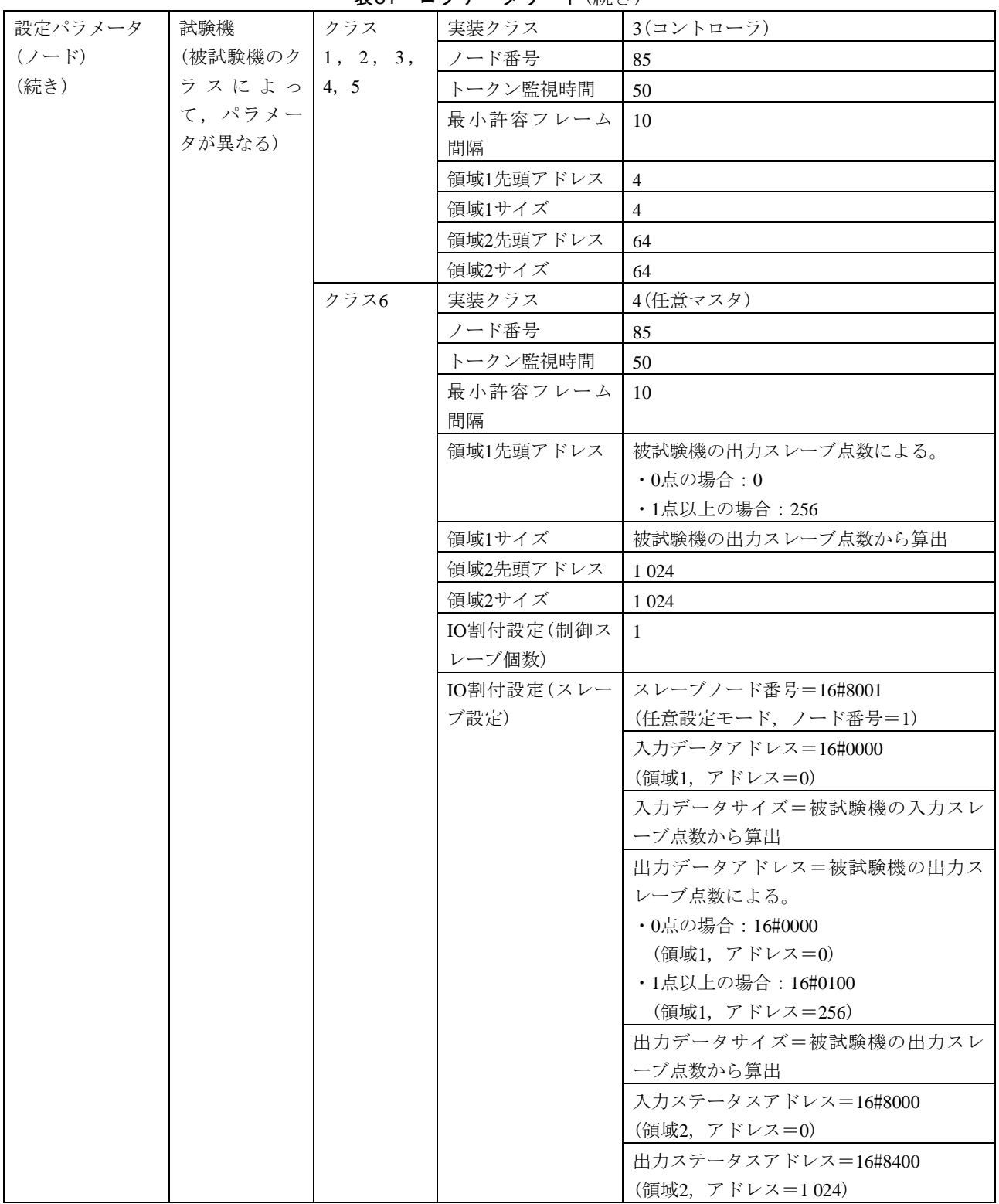

表61―ログデータリード(続き)

#### 表61―ログデータリード(続き)

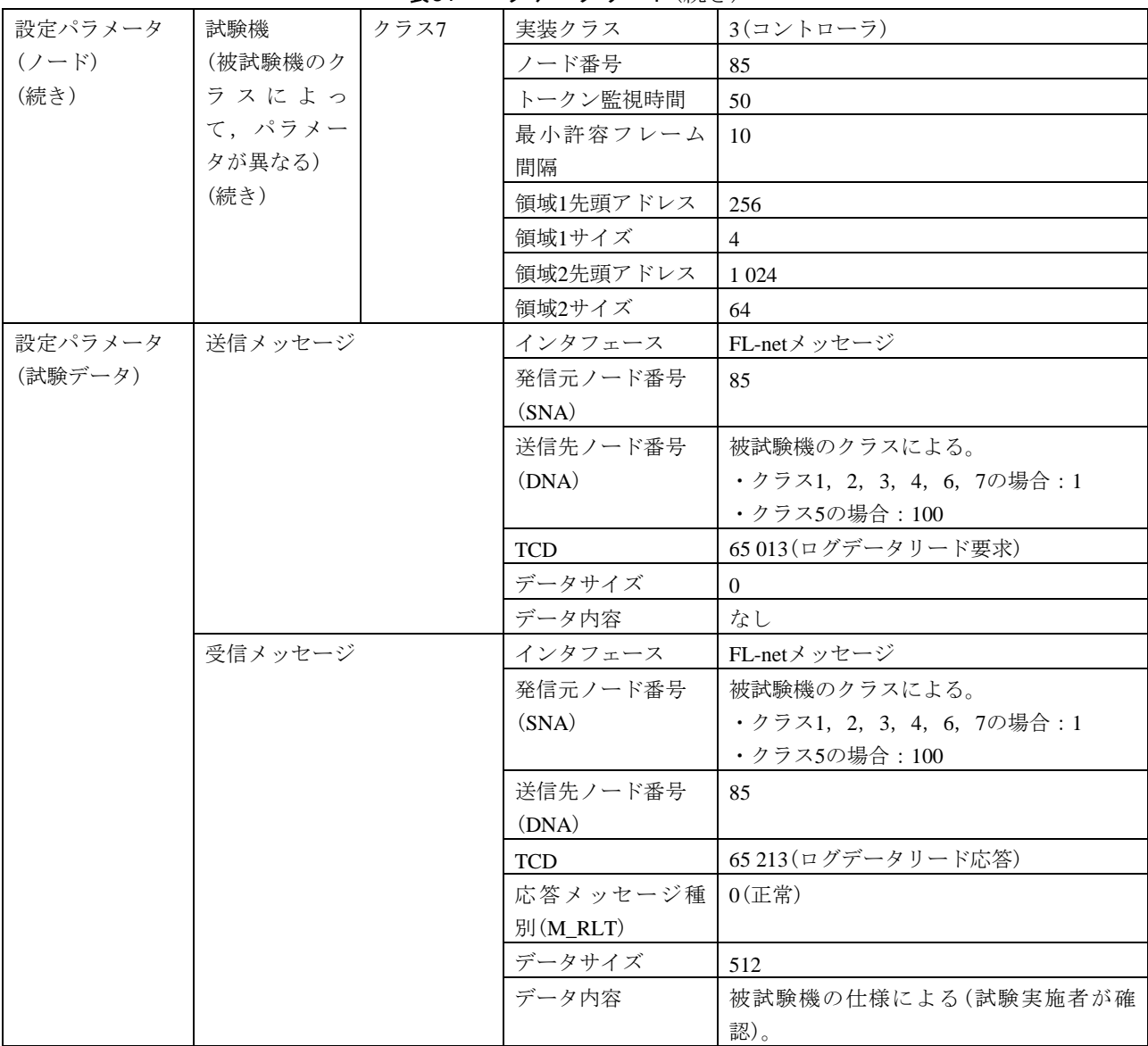

### 表62―ログデータクリア

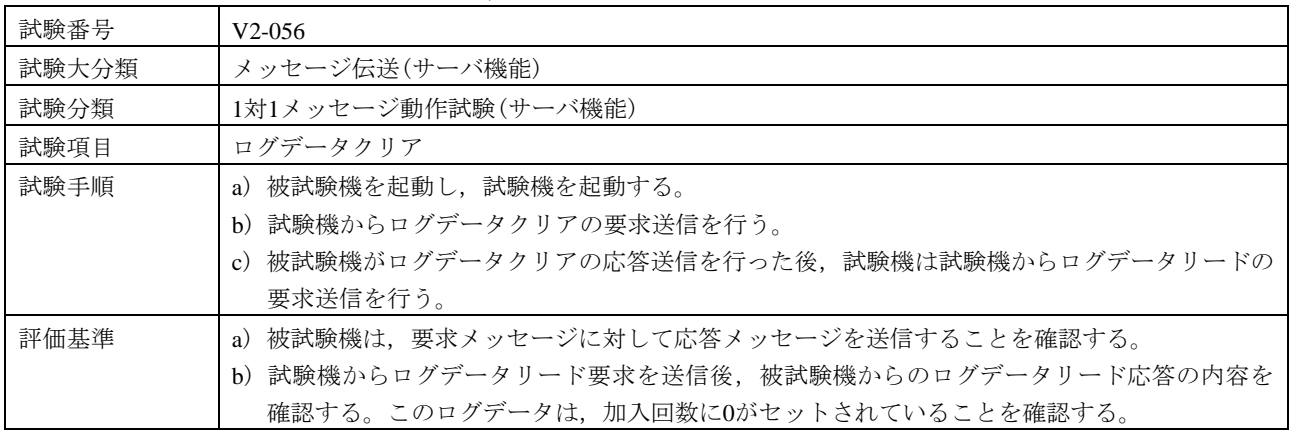

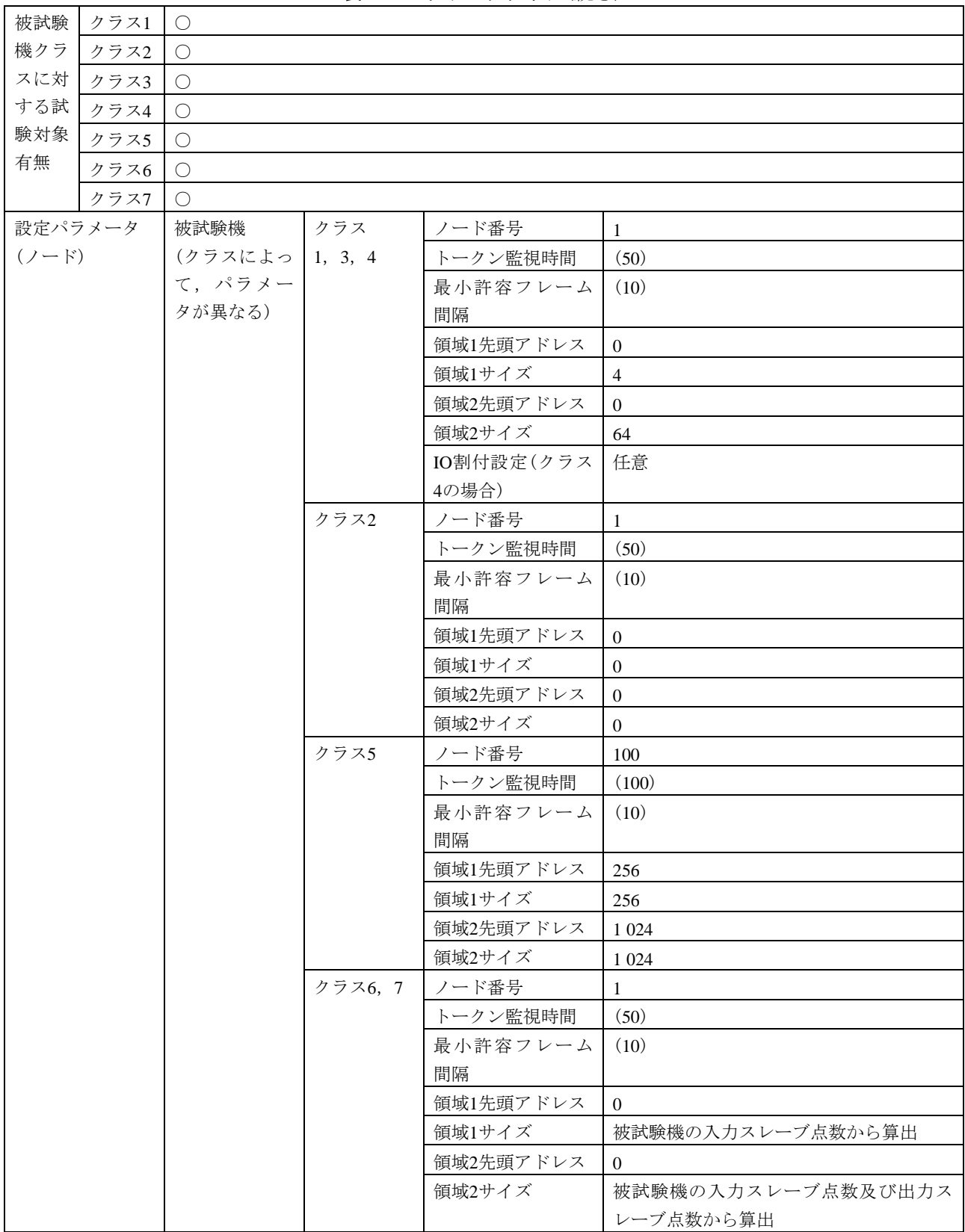

表62―ログデータクリア(続き)

#### 表62―ログデータクリア(続き)

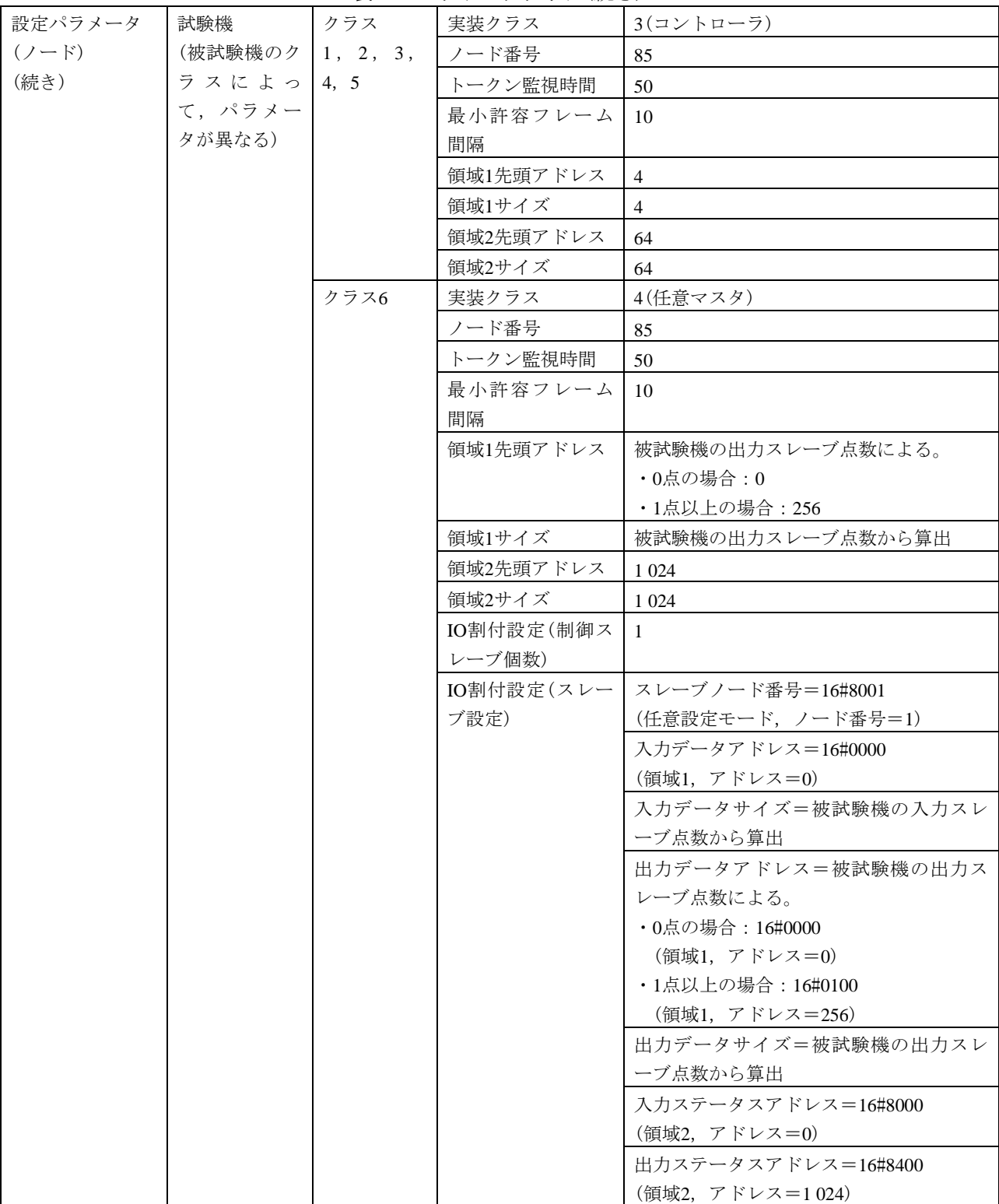

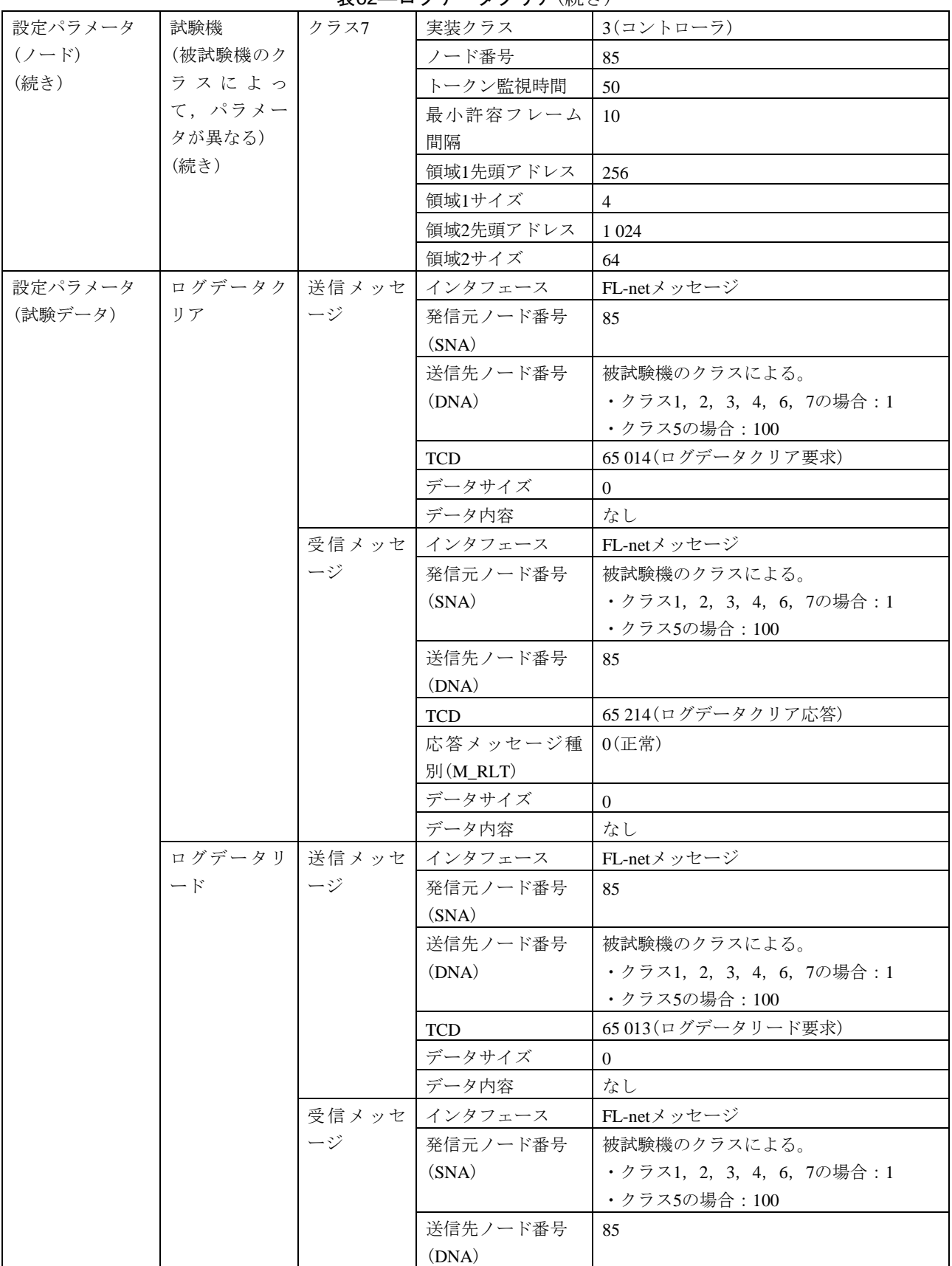

表62―ログデータクリア(続き)

| 設定パラメータ | ┃ログデータリ┃受信メッセ┃TCD |      |                  | 65213(ログデータリード応答) |  |  |
|---------|-------------------|------|------------------|-------------------|--|--|
| (試験データ) | ード                | ージ   | 応答メッセージ種   0(正常) |                   |  |  |
| (続き)    | (続き)              | (続き) | 別(M_RLT)         |                   |  |  |
|         |                   |      | データサイズ           | 512               |  |  |
|         |                   |      | データ内容            | 加入回数=0            |  |  |

表62―ログデータクリア(続き)

| 試験番号      |         | $V2-057$              |         |                           |                                                   |  |  |
|-----------|---------|-----------------------|---------|---------------------------|---------------------------------------------------|--|--|
| 試験大分類     |         | メッセージ伝送(サーバ機能)        |         |                           |                                                   |  |  |
| 試験分類      |         | 1対1メッセージ動作試験(サーバ機能)   |         |                           |                                                   |  |  |
| 試験項目      |         | メッセージ折返し              |         |                           |                                                   |  |  |
| 試験手順      |         | a) 被試験機を起動し、試験機を起動する。 |         |                           |                                                   |  |  |
|           |         |                       |         | b) 試験機からメッセージ折返しの要求送信を行う。 |                                                   |  |  |
|           |         |                       |         |                           | c) 送信メッセージのデータ内容は、16#11AAからのワードインクリメント(+1)のデータを用い |  |  |
|           |         | る。                    |         |                           |                                                   |  |  |
| 評価基準      |         |                       |         |                           | a) 被試験機は要求メッセージに対して応答メッセージを送信することを確認する。           |  |  |
|           |         |                       |         |                           | b)要求メッセージで設定したデータと応答メッセージで受信したデータ内容が等しいことを確       |  |  |
|           |         | 認する。                  |         |                           |                                                   |  |  |
| 被試験       | クラス1    | $\bigcirc$            |         |                           |                                                   |  |  |
| 機クラ       | クラス2    | $\bigcirc$            |         |                           |                                                   |  |  |
| スに対       | クラス3    | $\bigcirc$            |         |                           |                                                   |  |  |
| する試       | クラス4    | $\bigcirc$            |         |                           |                                                   |  |  |
| 験対象       | クラス5    | $\bigcirc$            |         |                           |                                                   |  |  |
| 有無        | クラス6    | O                     |         |                           |                                                   |  |  |
|           | クラス7    | $\bigcirc$            |         |                           |                                                   |  |  |
|           | 設定パラメータ | 被試験機                  | クラス     | ノード番号                     | $\mathbf{1}$                                      |  |  |
| $(2 - F)$ |         | (クラスによっ               | 1, 3, 4 | トークン監視時間                  | (50)                                              |  |  |
|           |         | て,パラメー                |         | 最小許容フレーム                  | (10)                                              |  |  |
|           |         | タが異なる)                |         | 間隔                        |                                                   |  |  |
|           |         |                       |         | 領域1先頭アドレス                 | $\overline{0}$                                    |  |  |
|           |         |                       |         | 領域1サイズ                    | $\overline{4}$                                    |  |  |
|           |         |                       |         | 領域2先頭アドレス                 | $\Omega$                                          |  |  |
|           |         |                       |         | 領域2サイズ                    | 64                                                |  |  |
|           |         |                       |         | IO割付設定(クラス                | 任意                                                |  |  |
|           |         |                       |         | 4の場合)                     |                                                   |  |  |
|           |         |                       | クラス2    | ノード番号                     | $\mathbf{1}$                                      |  |  |
|           |         |                       |         | トークン監視時間                  | (50)                                              |  |  |
|           |         |                       |         | 最小許容フレーム                  | (10)                                              |  |  |
|           |         |                       |         | 間隔                        |                                                   |  |  |
|           |         |                       |         | 領域1先頭アドレス                 | $\overline{0}$                                    |  |  |
|           |         |                       |         | 領域1サイズ                    | $\mathbf{0}$                                      |  |  |
|           |         |                       |         | 領域2先頭アドレス                 | $\mathbf{0}$                                      |  |  |
|           |         |                       |         | 領域2サイズ                    | $\boldsymbol{0}$                                  |  |  |

表63―メッセージ折返し

# 表63―メッセージ折返し(続き)

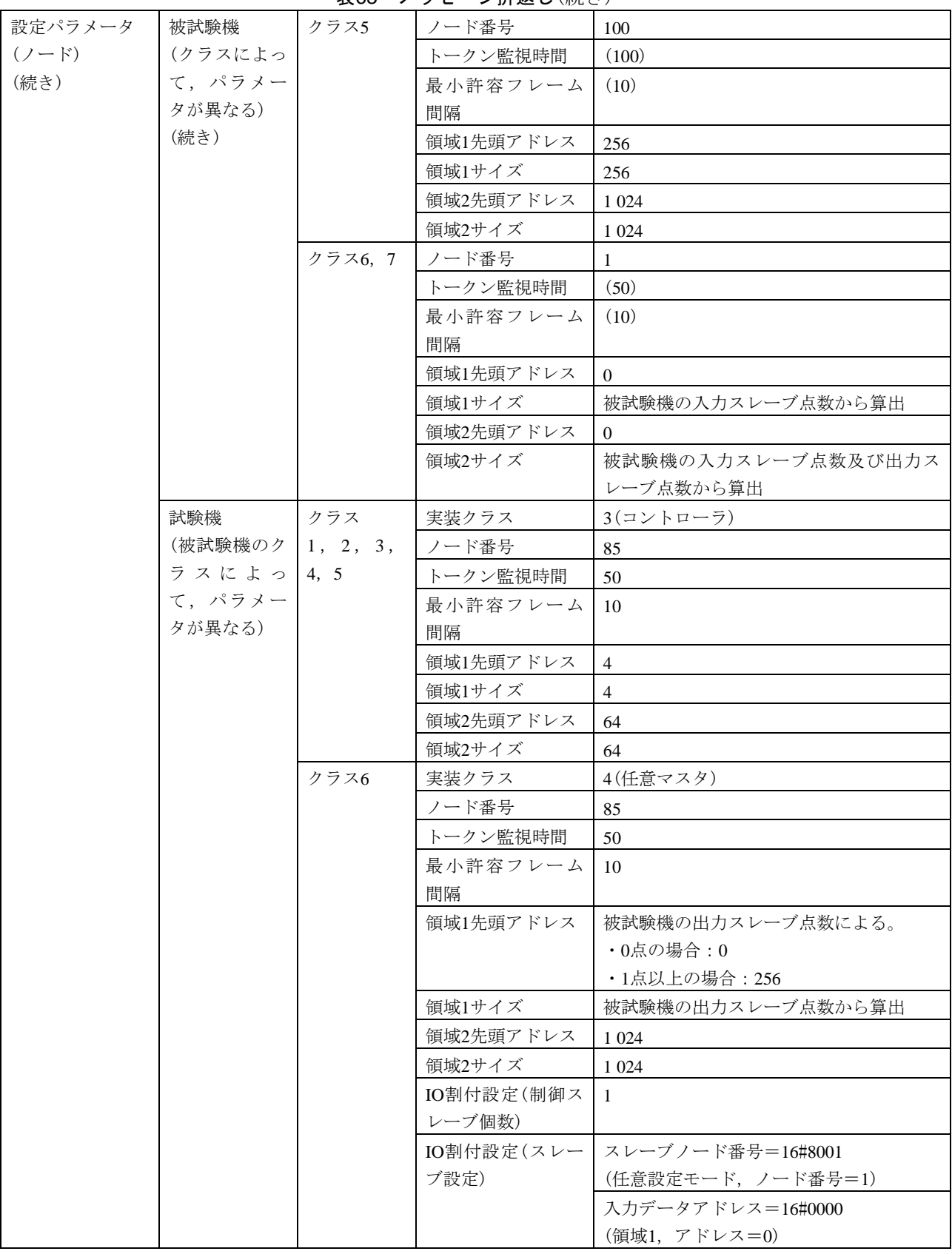

#### 表63―メッセージ折返し(続き)

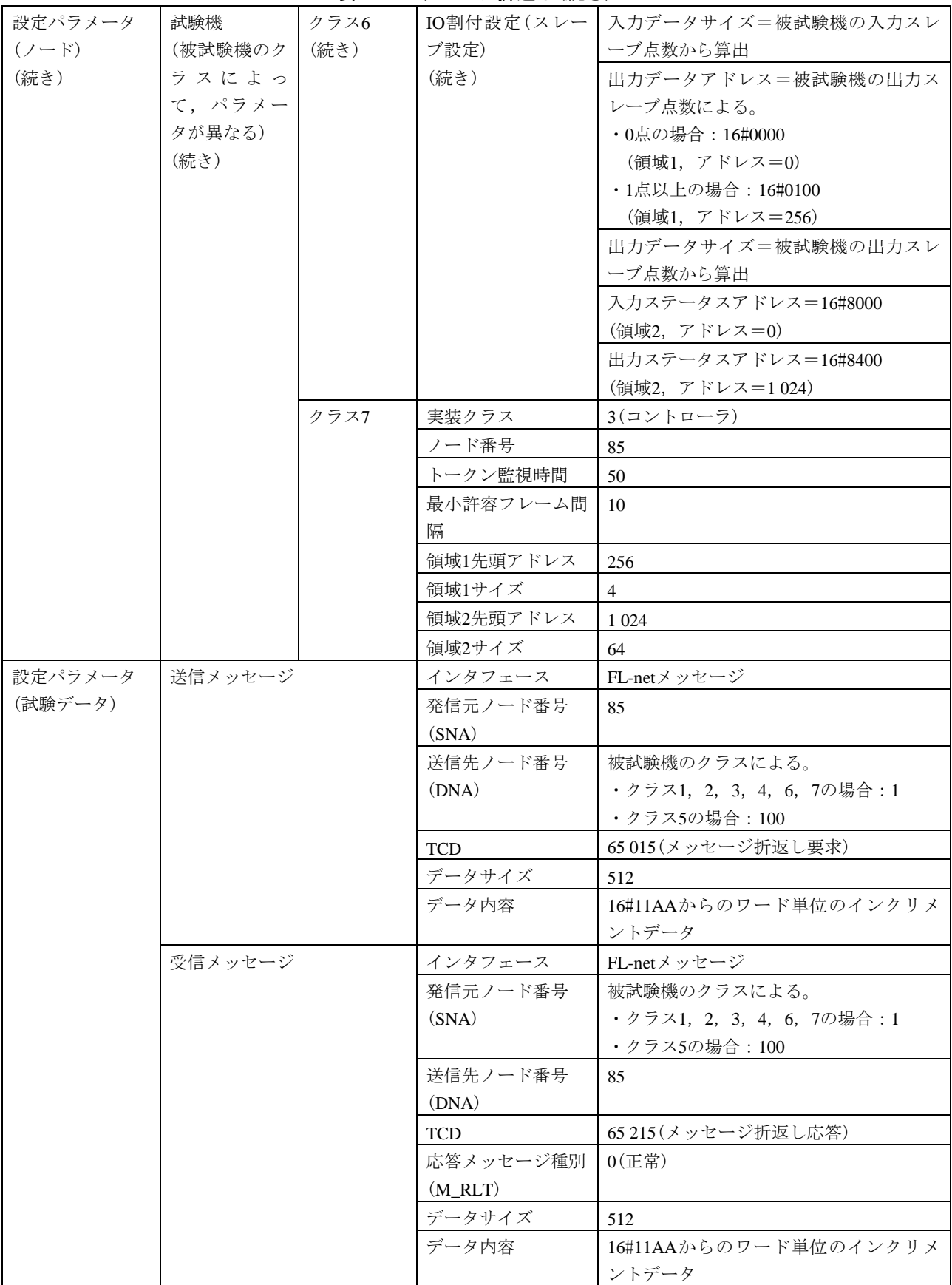

| 試験番号             |         | $V2-058$                 |      |            |                                                   |  |  |
|------------------|---------|--------------------------|------|------------|---------------------------------------------------|--|--|
| 試験大分類            |         | メッセージ伝送(サーバ機能)           |      |            |                                                   |  |  |
| 試験分類             |         | 1対1メッセージ動作試験(サーバ機能)      |      |            |                                                   |  |  |
| 試験項目<br>透過形メッセージ |         |                          |      |            |                                                   |  |  |
| 試験手順             |         | a) 被試験機を起動し, 試験機を起動する。   |      |            |                                                   |  |  |
|                  |         | b)試験機から透過形メッセージを送信する。    |      |            |                                                   |  |  |
|                  |         |                          |      |            | c)送信メッセージのデータ内容は, 16#11AAからのワードインクリメント(+1)のデータを用い |  |  |
|                  |         | る。                       |      |            |                                                   |  |  |
| 評価基準             |         | a) 試験機に対してACKを返すことを確認する。 |      |            |                                                   |  |  |
|                  |         |                          |      |            | b) 透過形メッセージ(サーバ機能)を実装する場合は、被試験機の受信データがインクリメントさ    |  |  |
|                  |         | れていることを確認する。             |      |            |                                                   |  |  |
| 被試験              | クラス1    | $\bigcirc$               |      |            |                                                   |  |  |
| 機クラ              | クラス2    | $\bigcirc$               |      |            |                                                   |  |  |
| スに対              | クラス3    | $\bigcirc$               |      |            |                                                   |  |  |
| する試              | クラス4    | $\bigcirc$               |      |            |                                                   |  |  |
| 験対象              | クラス5    | $\bigcirc$               |      |            |                                                   |  |  |
| 有無               | クラス6    | $\bigcirc$               |      |            |                                                   |  |  |
|                  | クラス7    | $\bigcirc$               |      |            |                                                   |  |  |
|                  | 設定パラメータ | 被試験機                     | クラス  | ノード番号      | $\mathbf{1}$                                      |  |  |
| $(2 - F)$        |         | (クラスによっ   1, 3, 4        |      | トークン監視時間   | (50)                                              |  |  |
|                  |         | て、パラメー                   |      | 最小許容フレーム   | (10)                                              |  |  |
|                  |         | タが異なる)                   |      | 間隔         |                                                   |  |  |
|                  |         |                          |      | 領域1先頭アドレス  | $\mathbf{0}$                                      |  |  |
|                  |         |                          |      | 領域1サイズ     | $\overline{4}$                                    |  |  |
|                  |         |                          |      | 領域2先頭アドレス  | $\overline{0}$                                    |  |  |
|                  |         |                          |      | 領域2サイズ     | 64                                                |  |  |
|                  |         |                          |      | IO割付設定(クラス | 任意                                                |  |  |
|                  |         |                          |      | 4の場合)      |                                                   |  |  |
|                  |         |                          | クラス2 | ノード番号      | 1                                                 |  |  |
|                  |         |                          |      | トークン監視時間   | (50)                                              |  |  |
|                  |         |                          |      | 最小許容フレーム   | (10)                                              |  |  |
|                  |         |                          |      | 間隔         |                                                   |  |  |
|                  |         |                          |      | 領域1先頭アドレス  | $\overline{0}$                                    |  |  |
|                  |         |                          |      | 領域1サイズ     | $\overline{0}$                                    |  |  |
|                  |         |                          |      | 領域2先頭アドレス  | $\mathbf{0}$                                      |  |  |
|                  |         |                          |      | 領域2サイズ     | $\overline{0}$                                    |  |  |
|                  |         |                          | クラス5 | ノード番号      | 100                                               |  |  |
|                  |         |                          |      | トークン監視時間   | (100)                                             |  |  |
|                  |         |                          |      | 最小許容フレーム   | (10)                                              |  |  |
|                  |         |                          |      | 間隔         |                                                   |  |  |
|                  |         |                          |      | 領域1先頭アドレス  | 256                                               |  |  |
|                  |         |                          |      | 領域1サイズ     | 256                                               |  |  |
|                  |         |                          |      | 領域2先頭アドレス  | 1 0 2 4                                           |  |  |
|                  |         |                          |      | 領域2サイズ     | 1 0 24                                            |  |  |

表64―透過形メッセージ

#### 表64―透過形メッセージ(続き)

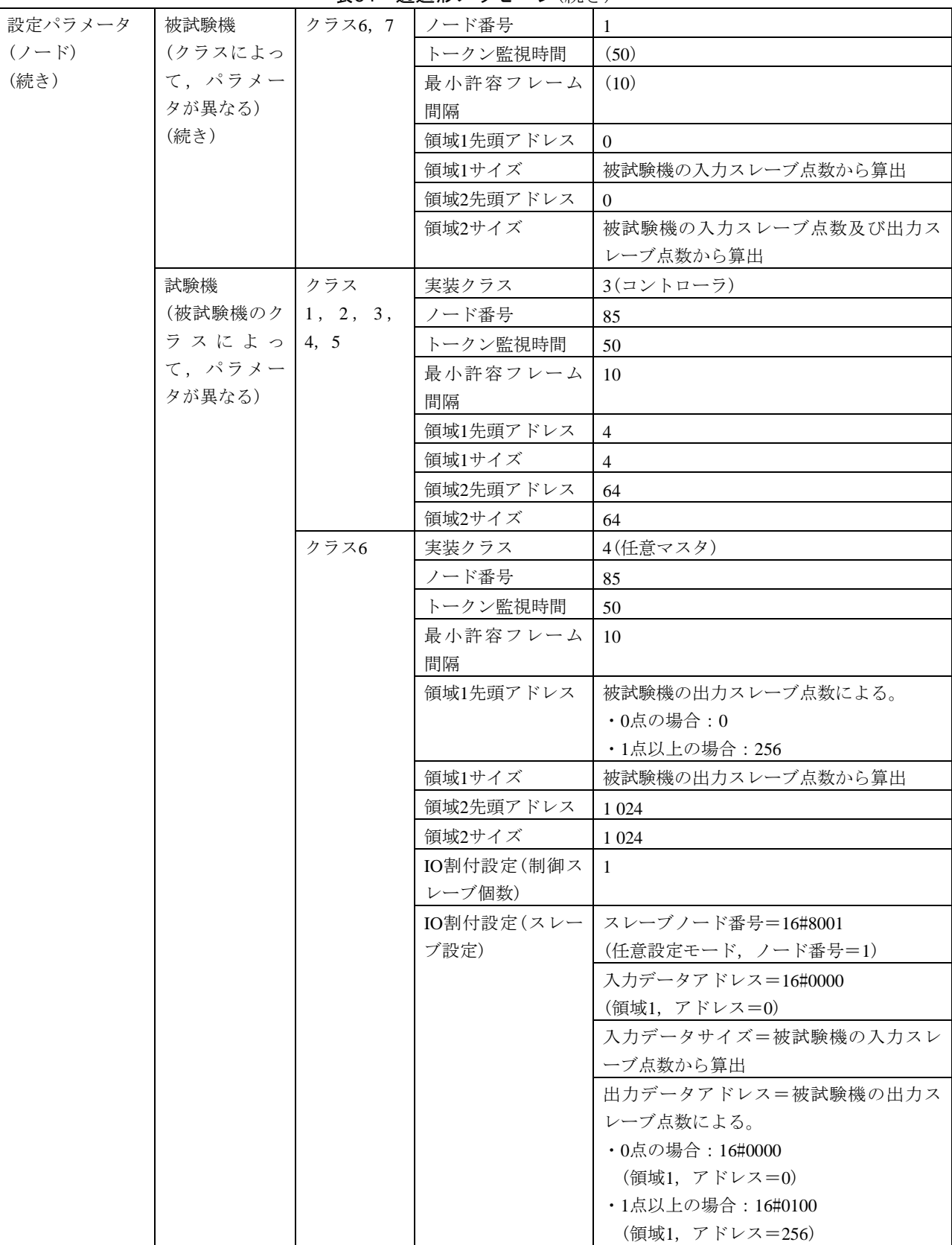

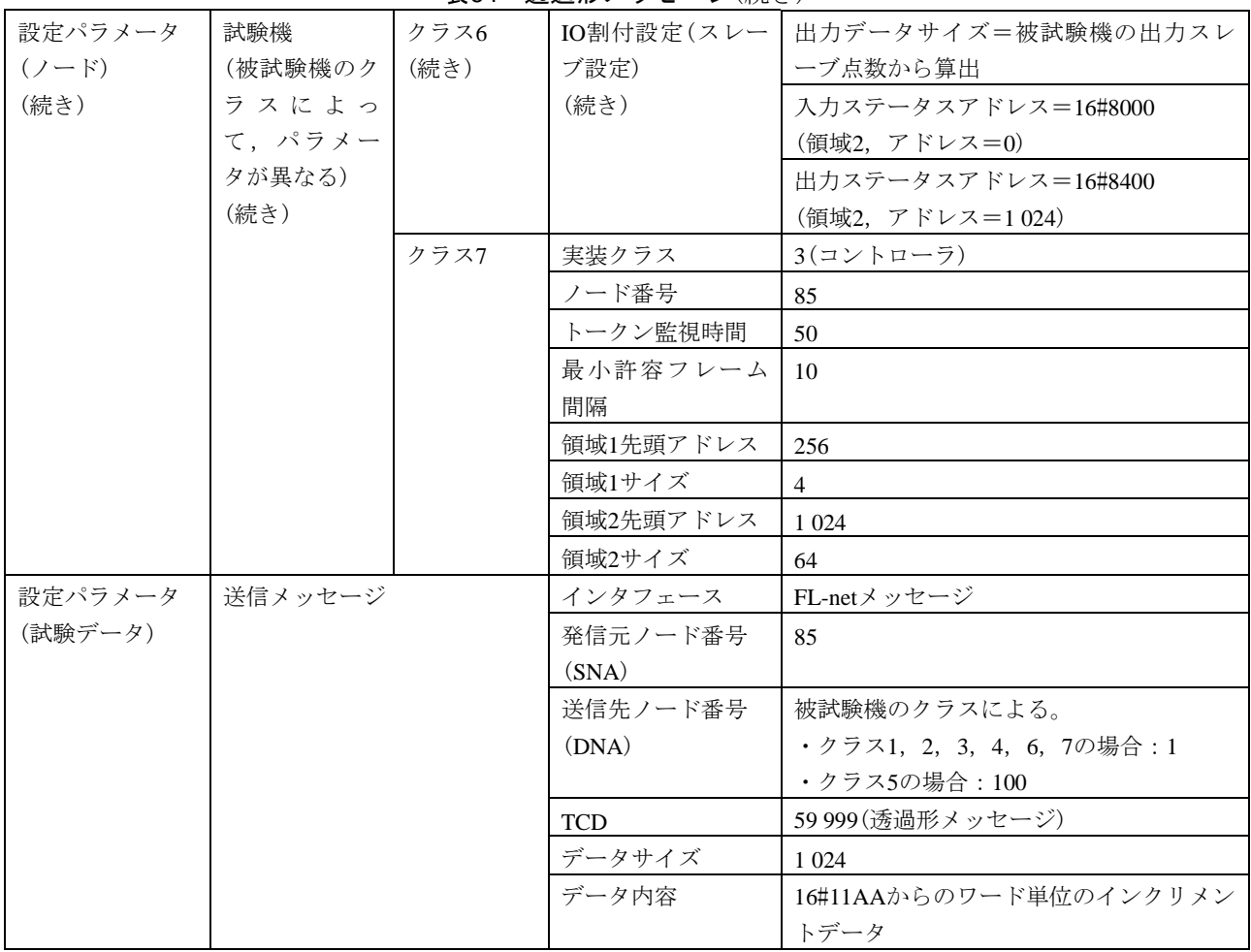

表64―透過形メッセージ(続き)

b) 1対*n*メッセージ動作(サーバ機能) 1対*n*メッセージ動作(サーバ機能)の試験表は,表[65](#page-202-0)及び表66に よる。

### 表65―ログデータクリア

<span id="page-202-0"></span>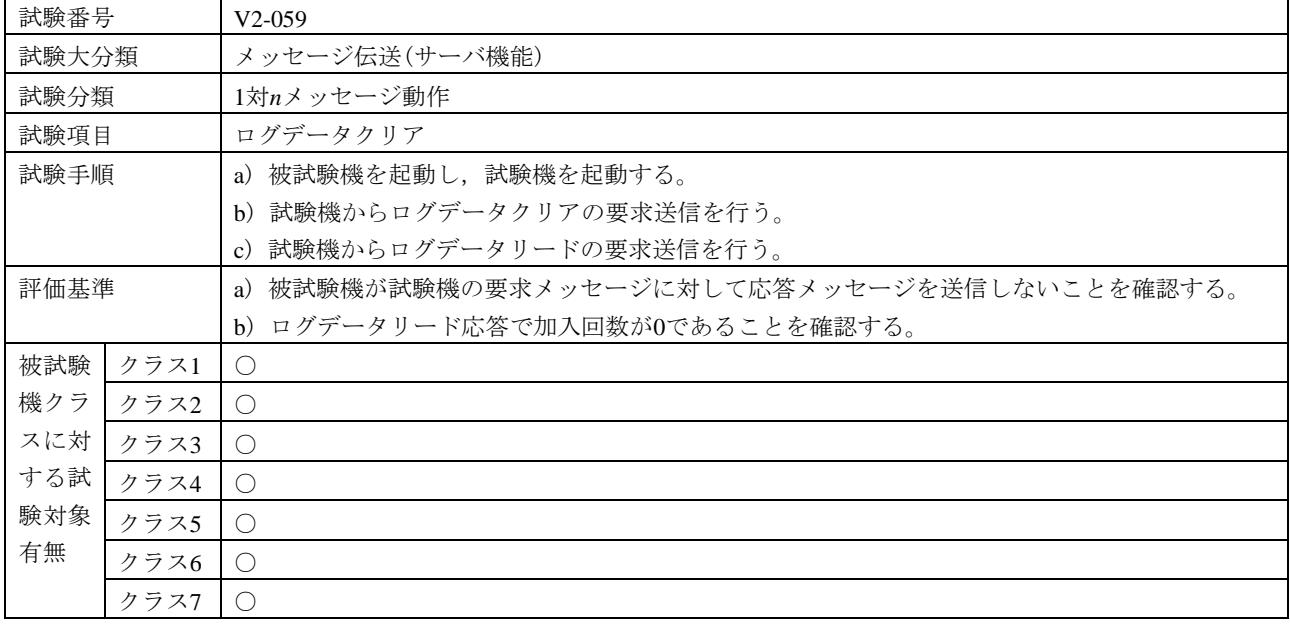

199

### 表65―ログデータクリア(続き)

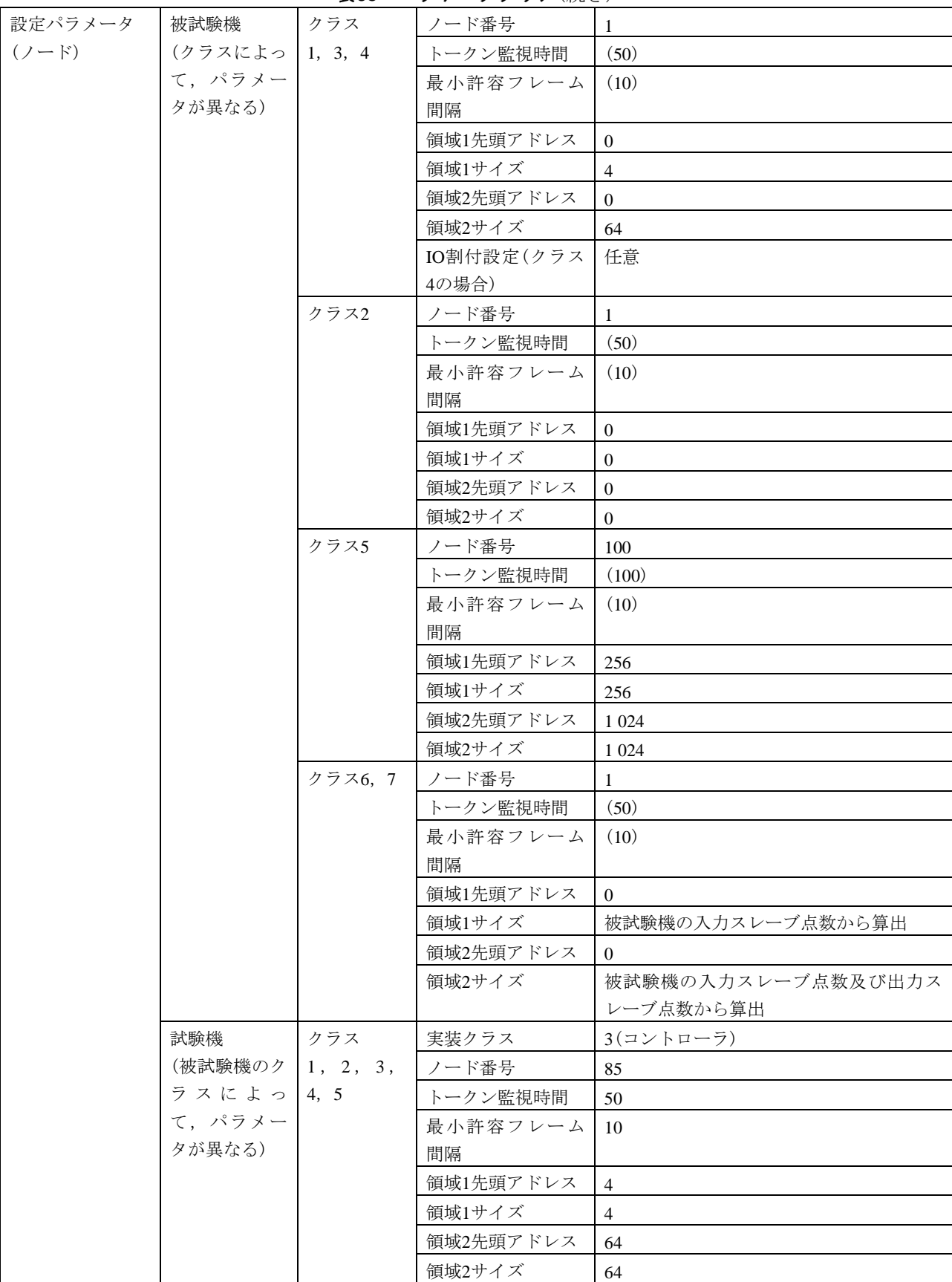

| 設定パラメータ   | 試験機     | $\sim$<br>クラス6 | $\sim$ $\sim$ $\sim$ $\sim$ $\sim$ $\sim$ $\sim$ $\sim$<br>実装クラス | 4(任意マスタ)            |
|-----------|---------|----------------|------------------------------------------------------------------|---------------------|
| $(2 - F)$ | (被試験機のク |                | ノード番号                                                            | 85                  |
| (続き)      | ラスによっ   |                | トークン監視時間                                                         | 50                  |
|           | て,パラメー  |                | 最小許容フレーム                                                         | 10                  |
|           | タが異なる)  |                | 間隔                                                               |                     |
|           | (続き)    |                | 領域1先頭アドレス                                                        | 被試験機の出力スレーブ点数による。   |
|           |         |                |                                                                  | ・0点の場合:0            |
|           |         |                |                                                                  | ・1点以上の場合: 256       |
|           |         |                | 領域1サイズ                                                           | 被試験機の出力スレーブ点数から算出   |
|           |         |                | 領域2先頭アドレス                                                        | 1 0 24              |
|           |         |                | 領域2サイズ                                                           | 1 0 24              |
|           |         |                | IO割付設定(制御ス                                                       | $\mathbf{1}$        |
|           |         |                | レーブ個数)                                                           |                     |
|           |         |                | IO割付設定(スレー                                                       | スレーブノード番号=16#8001   |
|           |         |                | ブ設定)                                                             | (任意設定モード, ノード番号=1)  |
|           |         |                |                                                                  | 入力データアドレス=16#0000   |
|           |         |                |                                                                  | (領域1, アドレス=0)       |
|           |         |                |                                                                  | 入力データサイズ=被試験機の入力スレ  |
|           |         |                |                                                                  | ーブ点数から算出            |
|           |         |                |                                                                  | 出力データアドレス=被試験機の出力ス  |
|           |         |                |                                                                  | レーブ点数による。           |
|           |         |                |                                                                  | ・0点の場合:16#0000      |
|           |         |                |                                                                  | (領域1, アドレス=0)       |
|           |         |                |                                                                  | ・1点以上の場合:16#0100    |
|           |         |                |                                                                  | (領域1,アドレス=256)      |
|           |         |                |                                                                  | 出力データサイズ=被試験機の出力スレ  |
|           |         |                |                                                                  | ーブ点数から算出            |
|           |         |                |                                                                  | 入力ステータスアドレス=16#8000 |
|           |         |                |                                                                  | (領域2,アドレス=0)        |
|           |         |                |                                                                  | 出力ステータスアドレス=16#8400 |
|           |         |                |                                                                  | (領域2, アドレス=1024)    |
|           |         | クラス7           | 実装クラス                                                            | 3(コントローラ)           |
|           |         |                | ノード番号                                                            | 85                  |
|           |         |                | トークン監視時間                                                         | 50                  |
|           |         |                | 最小許容フレーム                                                         | 10                  |
|           |         |                | 間隔                                                               |                     |
|           |         |                | 領域1先頭アドレス                                                        | 256                 |
|           |         |                | 領域1サイズ                                                           | $\overline{4}$      |
|           |         |                | 領域2先頭アドレス                                                        | 1 0 24              |
|           |         |                | 領域2サイズ                                                           | 64                  |

表65―ログデータクリア(続き)

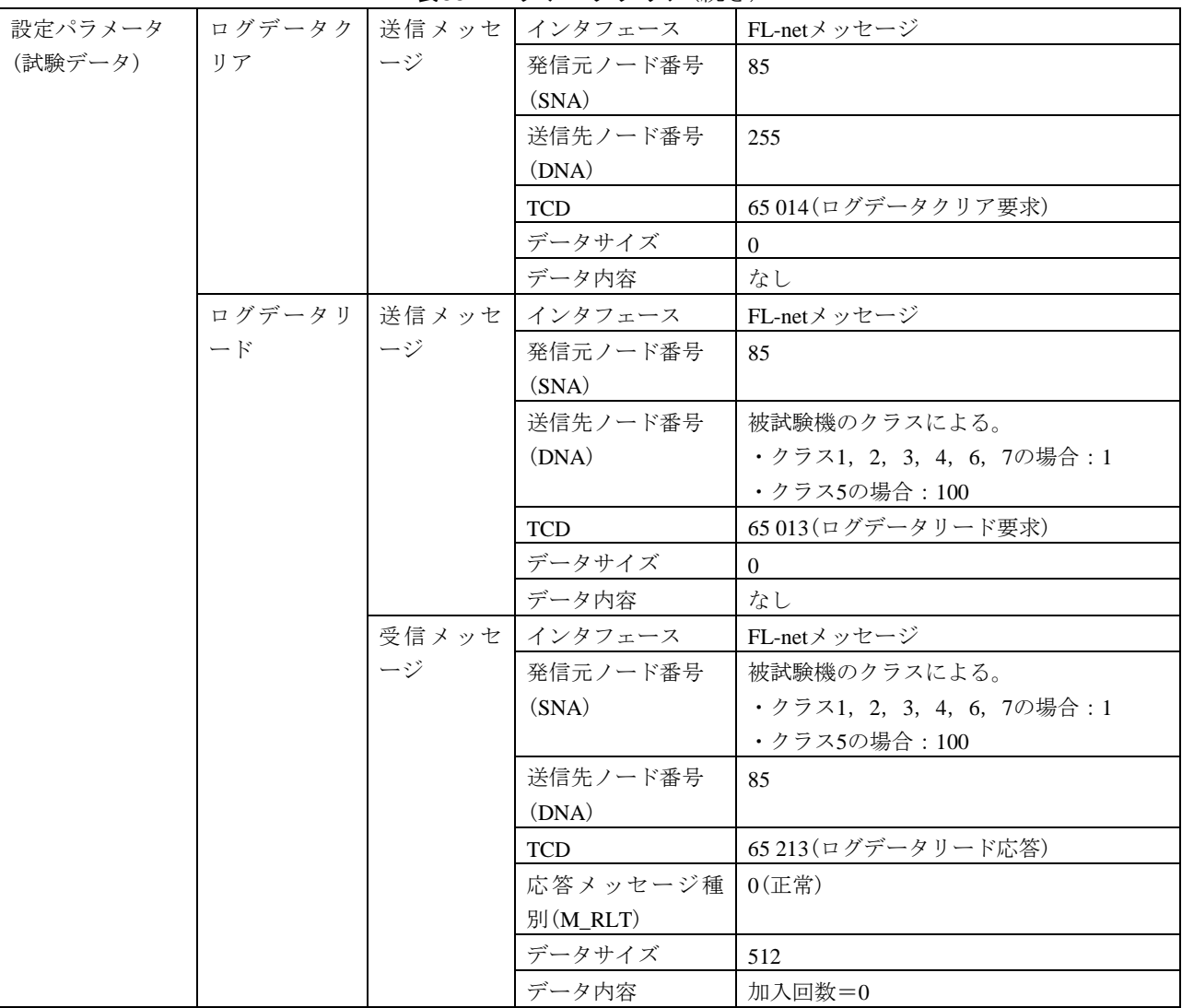

#### 表65―ログデータクリア(続き)

表66―透過形メッセージ

| 試験番号  | $V2-060$                                                                                                 |  |  |  |  |  |
|-------|----------------------------------------------------------------------------------------------------|--|--|--|--|--|
| 試験大分類 | メッセージ伝送(サーバ機能)                                                                                           |  |  |  |  |  |
| 試験分類  | 1対nメッセージ動作                                                                                               |  |  |  |  |  |
| 試験項目  | 诱過形メッセージ                                                                                                 |  |  |  |  |  |
| 試験手順  | a)被試験機を起動し,試験機を起動する。<br>b)試験機から诱過形メッセージを送信する。<br>c) 送信メッセージのデータ内容は、16#11AAからのワードインクリメント(+1)のデータを用い<br>る。 |  |  |  |  |  |
| 評価基準  | a)被試験機は,応答メッセージ及びACK応答を送信しないことを確認する。<br>b)透過形メッセージ(サーバ機能)を実装する場合は,被試験機の受信データがインクリメント<br>されていることを確認する。    |  |  |  |  |  |

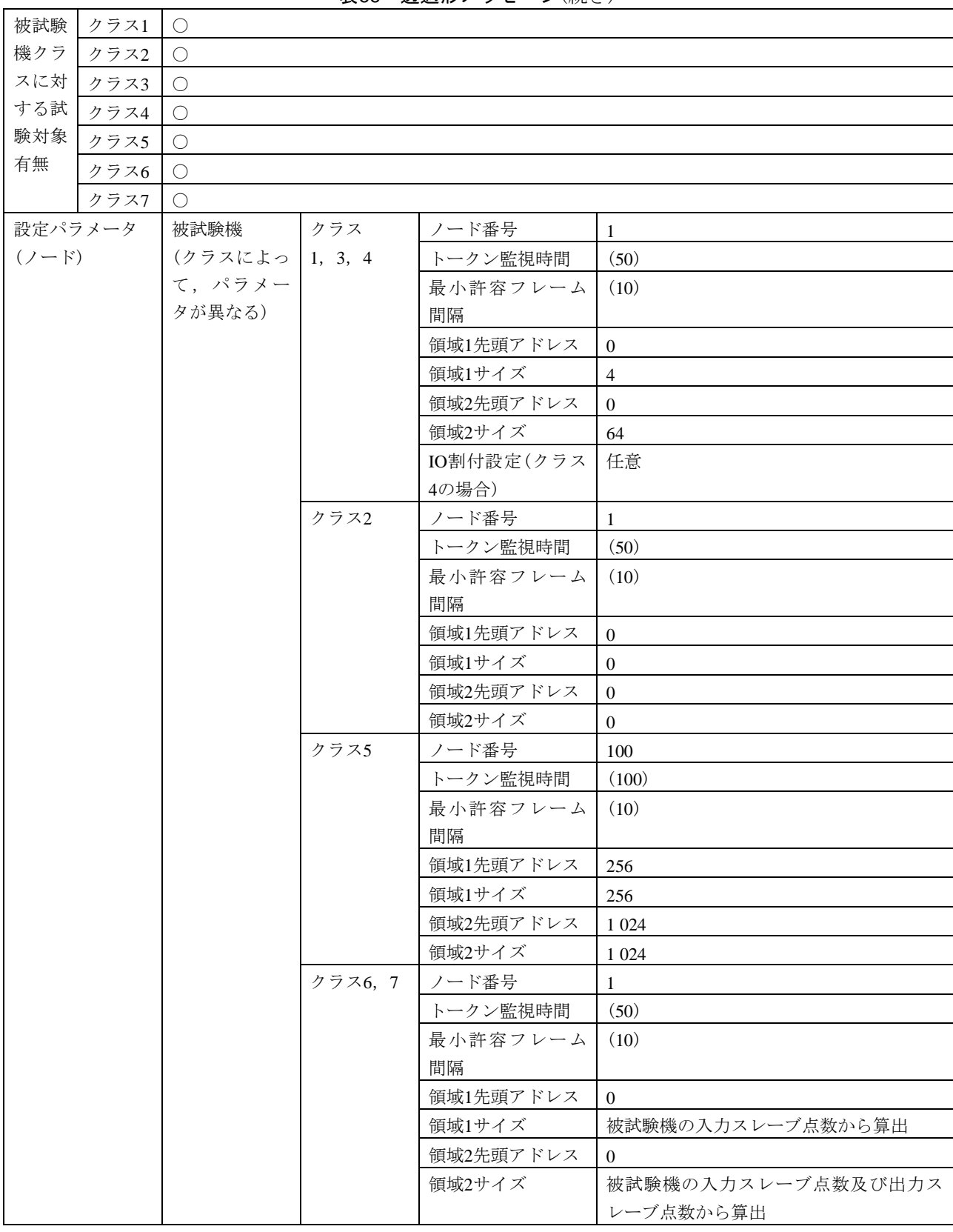

表66―透過形メッセージ(続き)

#### 表66―透過形メッセージ(続き)

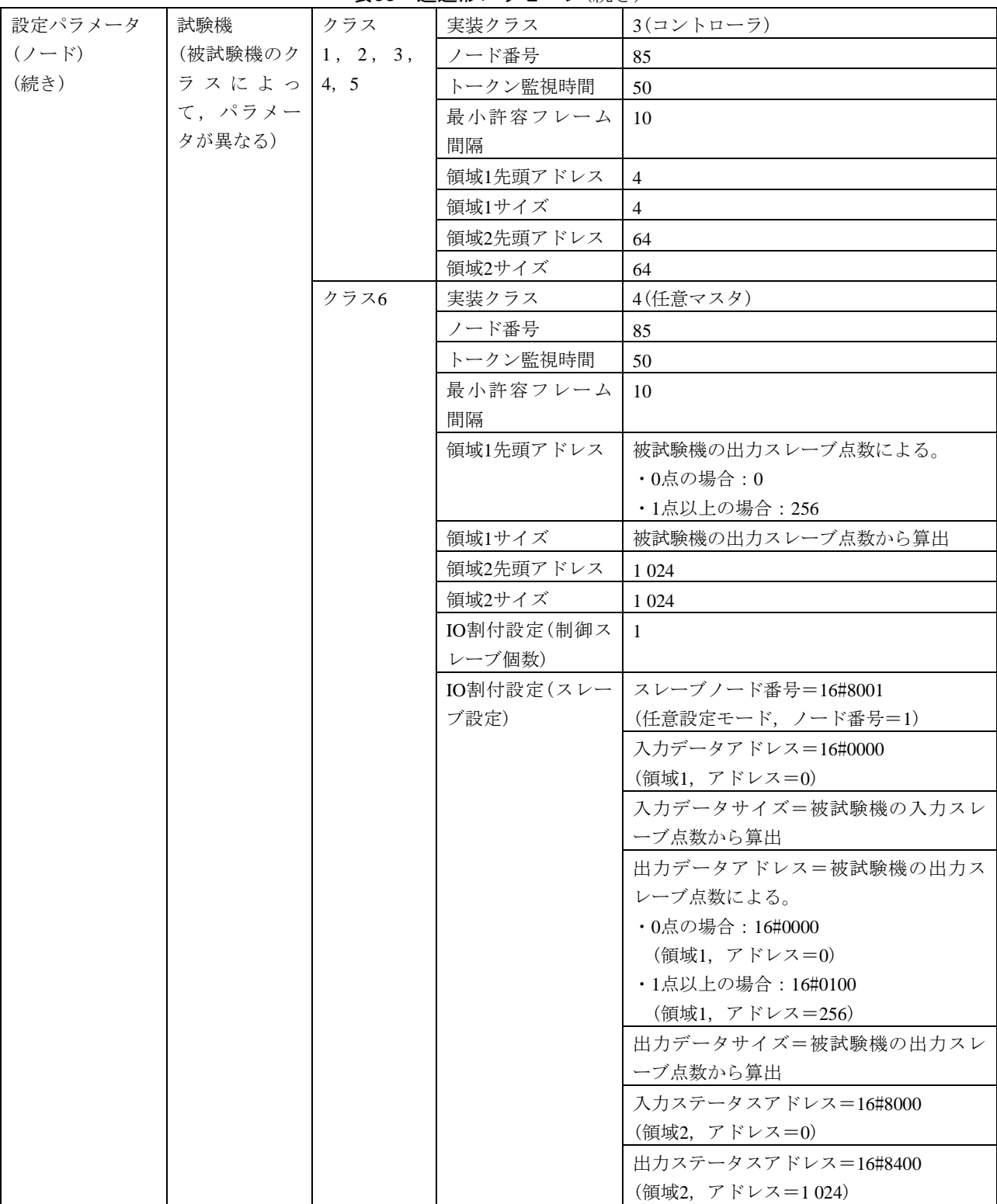

|           |         | ユマン  | <u> ៷៸៷</u> ៸៸៸៸៸៴<br>$\sim$ $\sqrt{2}$ |                        |
|-----------|---------|------|-----------------------------------------|------------------------|
| 設定パラメータ   | 試験機     | クラス7 | 実装クラス                                   | 3(コントローラ)              |
| $(2 - F)$ | (被試験機のク |      | ノード番号                                   | 85                     |
| (続き)      | ラスによっ   |      | トークン監視時間                                | 50                     |
|           | て,パラメー  |      | 最小許容フレーム                                | 10                     |
|           | タが異なる)  |      | 間隔                                      |                        |
|           | (続き)    |      | 領域1先頭アドレス                               | 256                    |
|           |         |      | 領域1サイズ                                  | 4                      |
|           |         |      | 領域2先頭アドレス                               | 1 0 2 4                |
|           |         |      | 領域2サイズ                                  | 64                     |
| 設定パラメータ   | 送信メッセージ |      | インタフェース                                 | FL-netメッセージ            |
| (試験データ)   |         |      | 発信元ノード番号                                | 85                     |
|           |         |      | (SNA)                                   |                        |
|           |         |      | 送信先ノード番号                                | 255                    |
|           |         |      | (DNA)                                   |                        |
|           |         |      | <b>TCD</b>                              | 59 999 (透過形メッセージ)      |
|           |         |      | データサイズ                                  | 1 0 2 4                |
|           |         |      | データ内容                                   | 16#11AAからのワード単位のインクリメン |
|           |         |      |                                         | トデータ                   |

表66―透過形メッセージ(続き)

#### 6.6.9 メッセージ伝送(クライアント機能)

メッセージ伝送(クライアント機能)は、次による。

a) 1対1メッセージ動作(クライアント機能) 1対1メッセージ動作(クライアント機能)の試験[表](#page-208-0)は、表 [67](#page-208-0)~表79による。

表67―バイトブロックリード

<span id="page-208-0"></span>

| 試験番号  |      | $V2-061$                                          |  |  |  |  |
|-------|------|---------------------------------------------------|--|--|--|--|
| 試験大分類 |      | メッセージ伝送(クライアント機能)                                 |  |  |  |  |
| 試験分類  |      | 1対1メッセージ動作試験(クライアント機能)                            |  |  |  |  |
| 試験項目  |      | バイトブロックリード                                        |  |  |  |  |
| 試験手順  |      | a) 被試験機を起動し, 試験機を起動する。                            |  |  |  |  |
|       |      | b)被試験機からバイトブロックリード要求送信を行う。                        |  |  |  |  |
|       |      | c) 送信メッセージのデータ内容は,16#11AAからのワードインクリメント(+1)のデータを用い |  |  |  |  |
|       | る。   |                                                   |  |  |  |  |
| 評価基準  |      | a)被試験機は試験機からバイトブロックリード応答の受信をすることを確認する。            |  |  |  |  |
|       |      | b)応答の受信データがワードインクリメントされていることを確認する。                |  |  |  |  |
| 被試験   | クラス1 | △(FL-netメッセージ 1対1バイトブロックリード クライアント機能を実装する場合)      |  |  |  |  |
| 機クラ   | クラス2 | △(FL-netメッセージ 1対1バイトブロックリード クライアント機能を実装する場合)      |  |  |  |  |
| スに対   | クラス3 | △(FL-netメッセージ 1対1バイトブロックリード クライアント機能を実装する場合)      |  |  |  |  |
| する試   | クラス4 | △(FL-netメッセージ 1対1バイトブロックリード クライアント機能を実装する場合)      |  |  |  |  |
| 験対象   | クラス5 | △(FL-netメッセージ 1対1バイトブロックリード クライアント機能を実装する場合)      |  |  |  |  |
| 有無    | クラス6 | △(FL-netメッセージ 1対1バイトブロックリード クライアント機能を実装する場合)      |  |  |  |  |
|       | クラス7 | △(FL-netメッセージ 1対1バイトブロックリード クライアント機能を実装する場合)      |  |  |  |  |

### 表67―バイトブロックリード(続き)

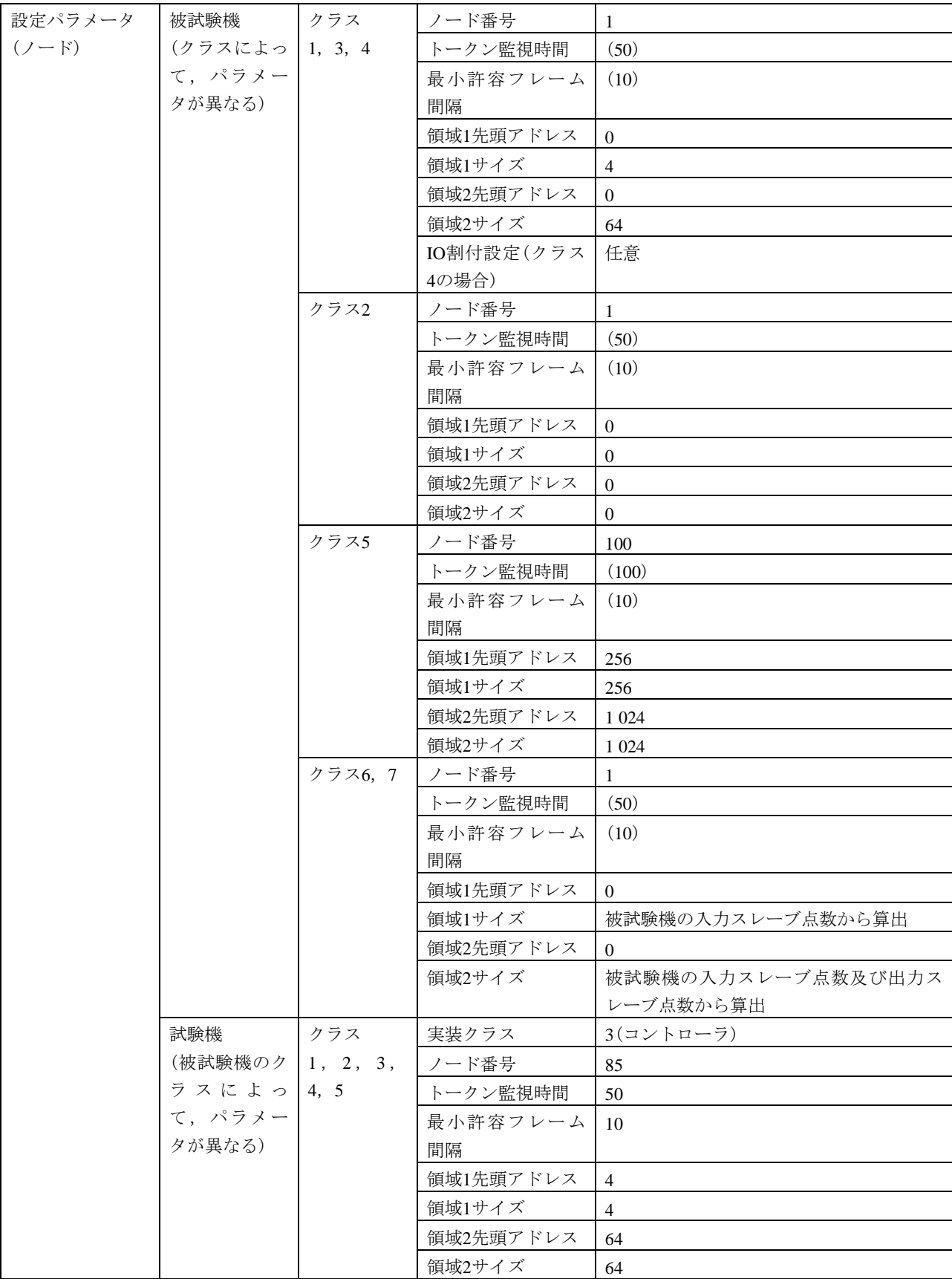

## 表67―バイトブロックリード(続き)

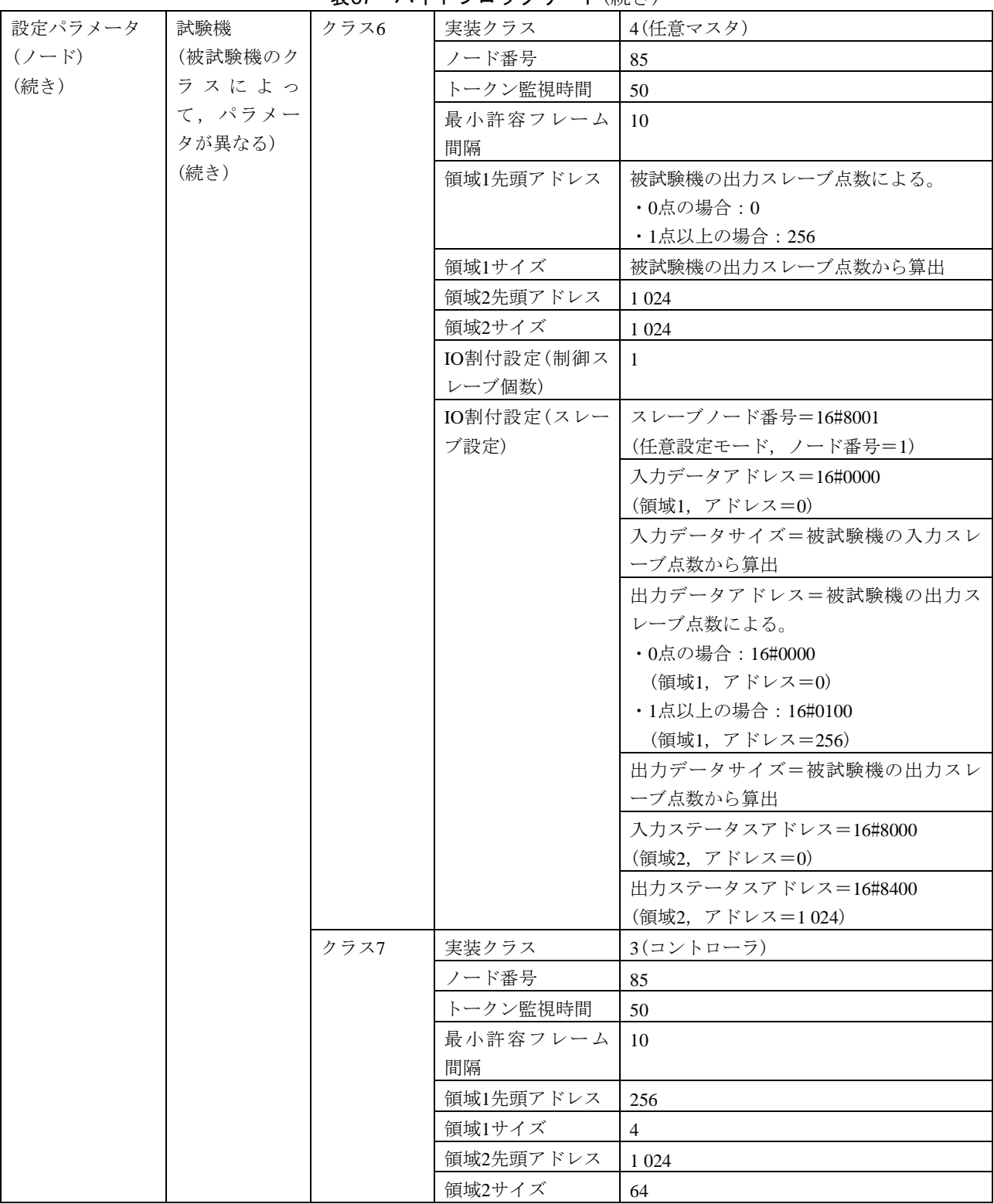

#### 表67―バイトブロックリード(続き)

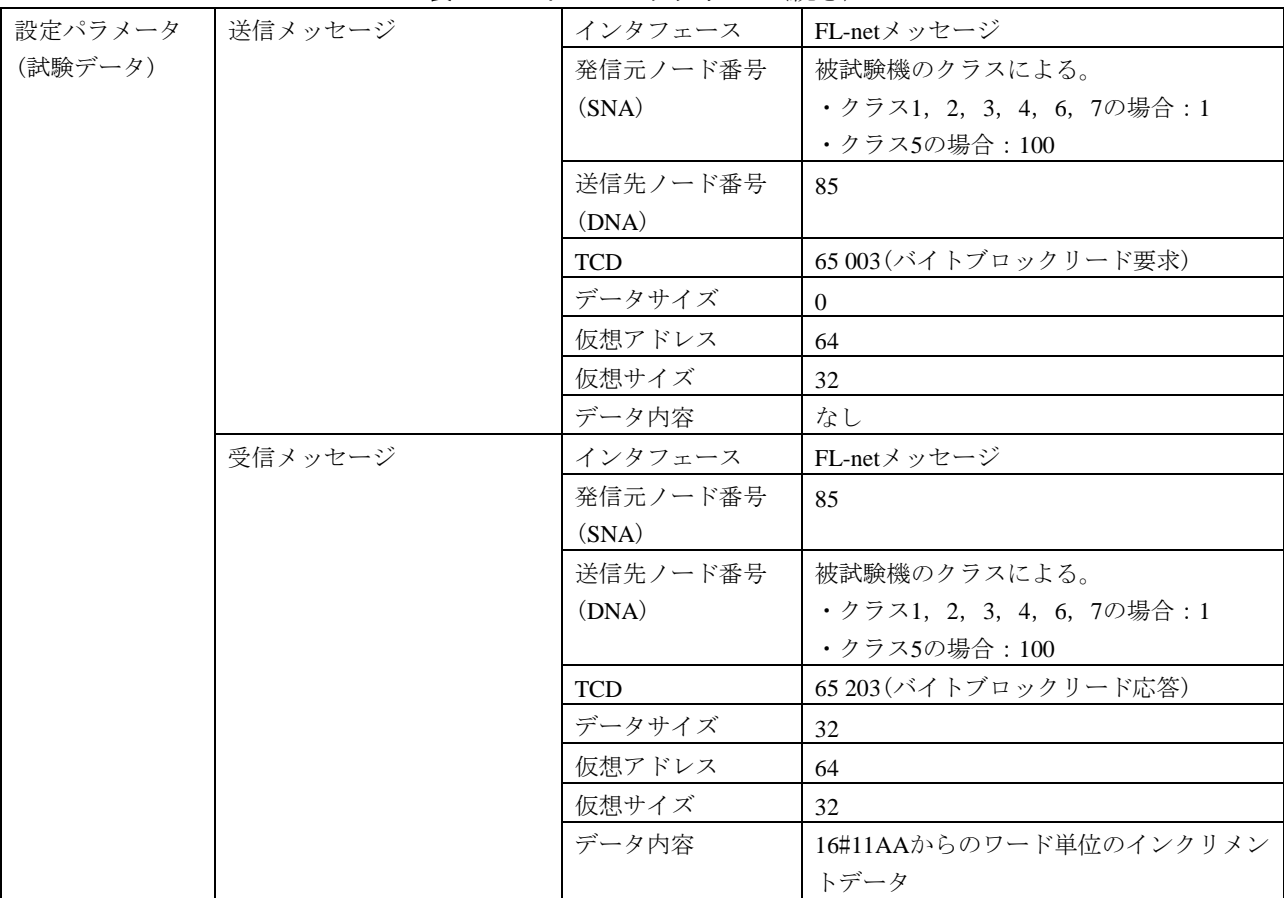

## 表68―バイトブロックライト

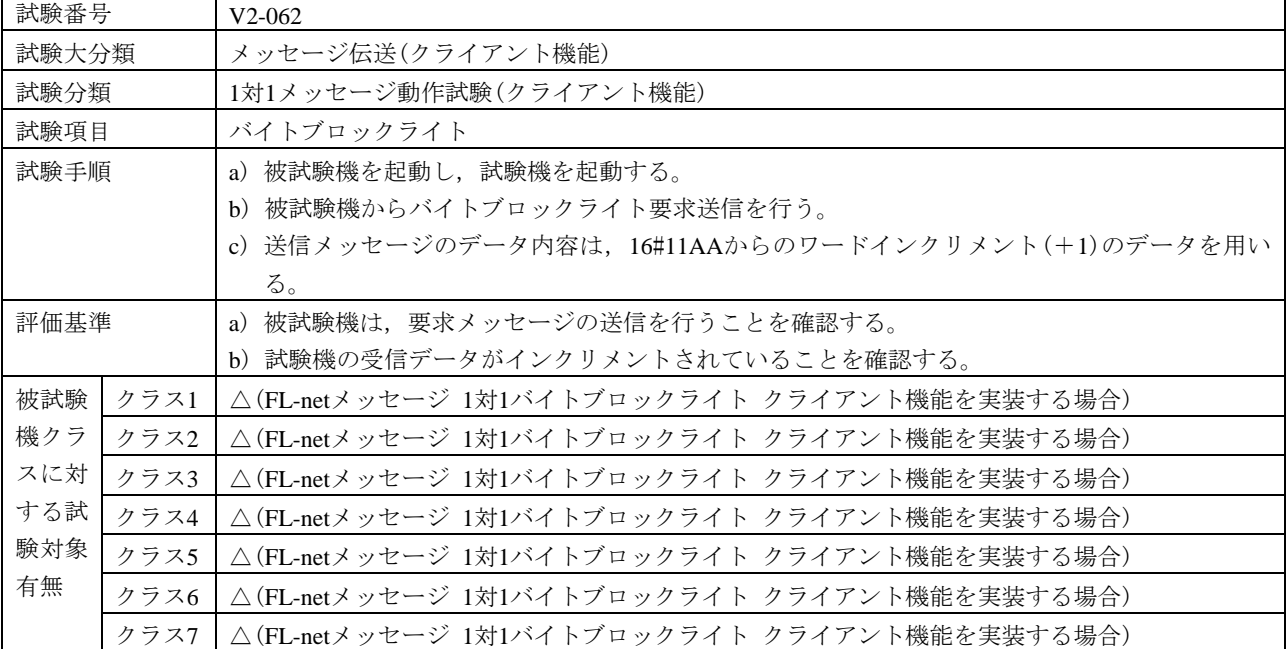

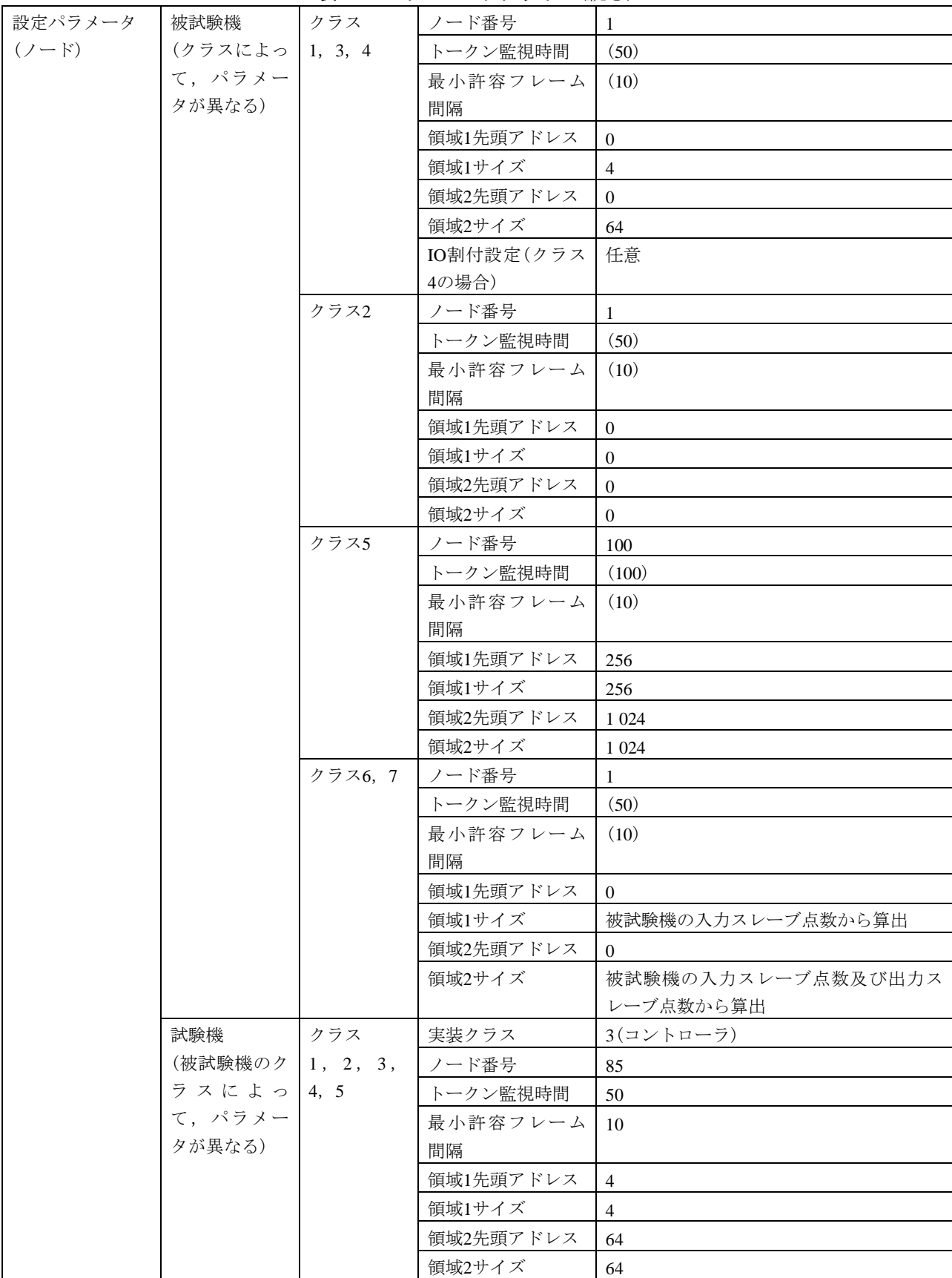

表68―バイトブロックライト(続き)

#### 表68―バイトブロックライト(続き)

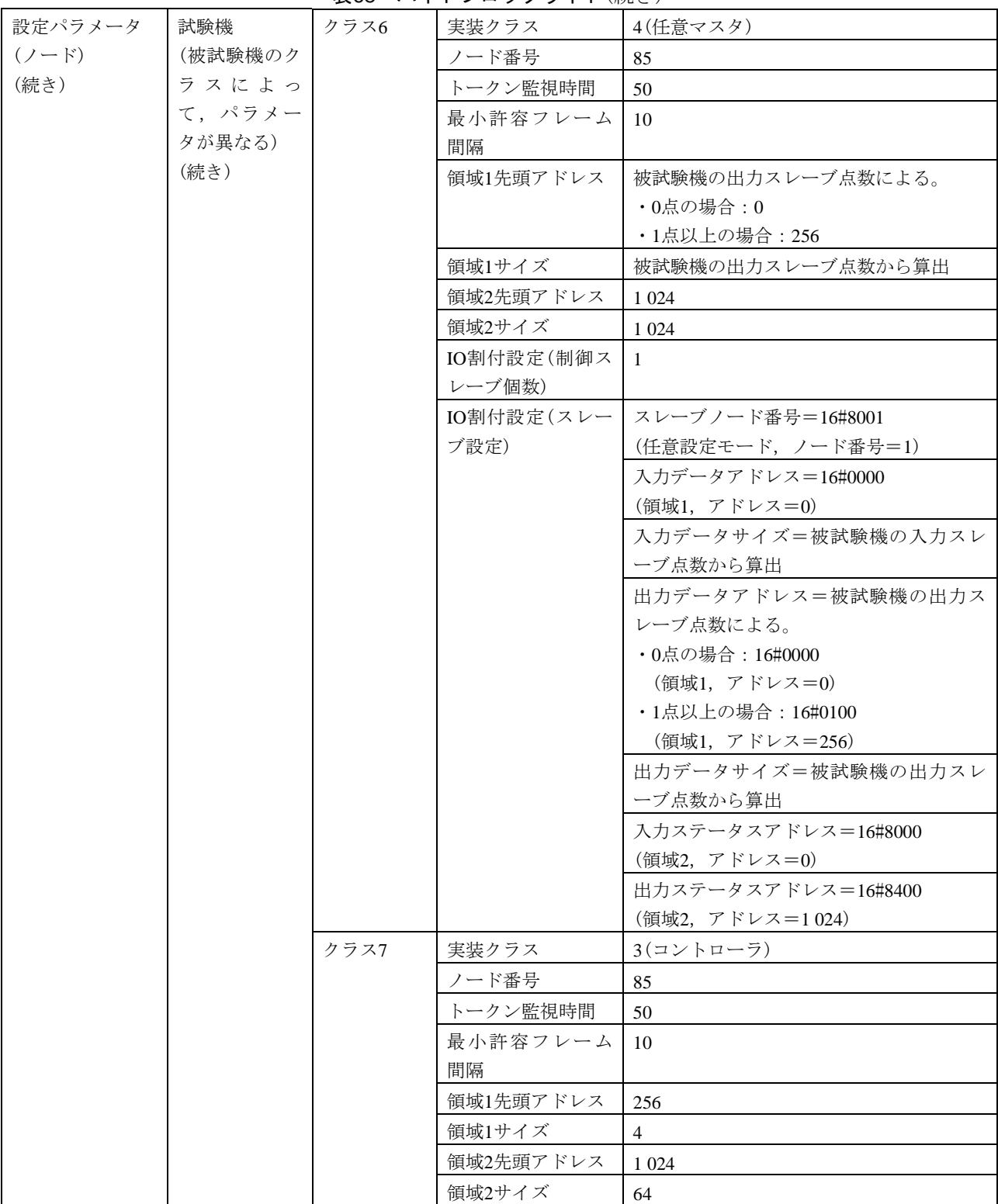

| 設定パラメータ | 送信メッセージ | インタフェース    | FL-netメッセージ                |
|---------|---------|------------|----------------------------|
| (試験データ) |         | 発信元ノード番号   | 被試験機のクラスによる。               |
|         |         | (SNA)      | •クラス1, 2, 3, 4, 6, 7の場合: 1 |
|         |         |            | ・クラス5の場合:100               |
|         |         | 送信先ノード番号   | 85                         |
|         |         | (DNA)      |                            |
|         |         | <b>TCD</b> | 65 004 (バイトブロックライト要求)      |
|         |         | データサイズ     | 32                         |
|         |         | 仮想アドレス     | 64                         |
|         |         | 仮想サイズ      | 32                         |
|         |         | データ内容      | 16#11AAからのワード単位のインクリメン     |
|         |         |            | トデータ                       |
|         | 受信メッセージ | インタフェース    | FL-netメッセージ                |
|         |         | 発信元ノード番号   | 85                         |
|         |         | (SNA)      |                            |
|         |         | 送信先ノード番号   | 被試験機のクラスによる。               |
|         |         | (DNA)      | ・クラス1, 2, 3, 4, 6, 7の場合:1  |
|         |         |            | ・クラス5の場合:100               |
|         |         | <b>TCD</b> | 65 204 (バイトブロックライト応答)      |
|         |         | データサイズ     | $\mathbf{0}$               |
|         |         | 仮想アドレス     | 64                         |
|         |         | 仮想サイズ      | 32                         |
|         |         | データ内容      | なし                         |

表68―バイトブロックライト(続き)

表69―ワードブロックリード

 $\overline{1}$ 

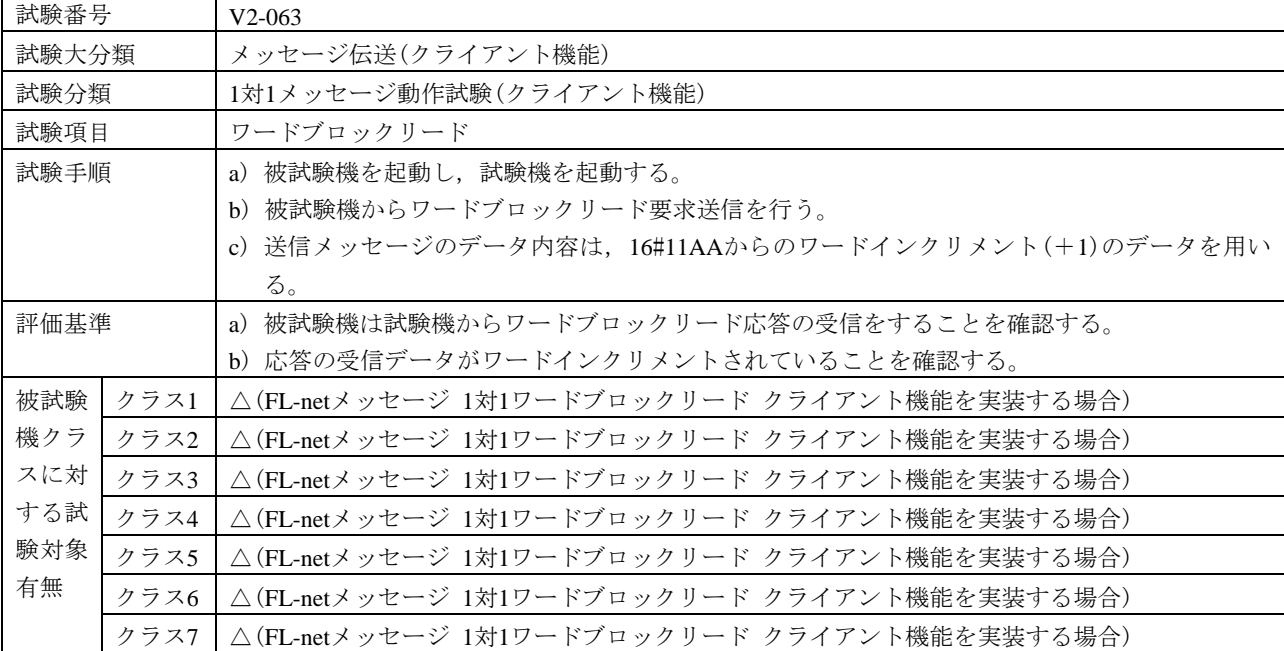

#### 表69―ワードブロックリード(続き)

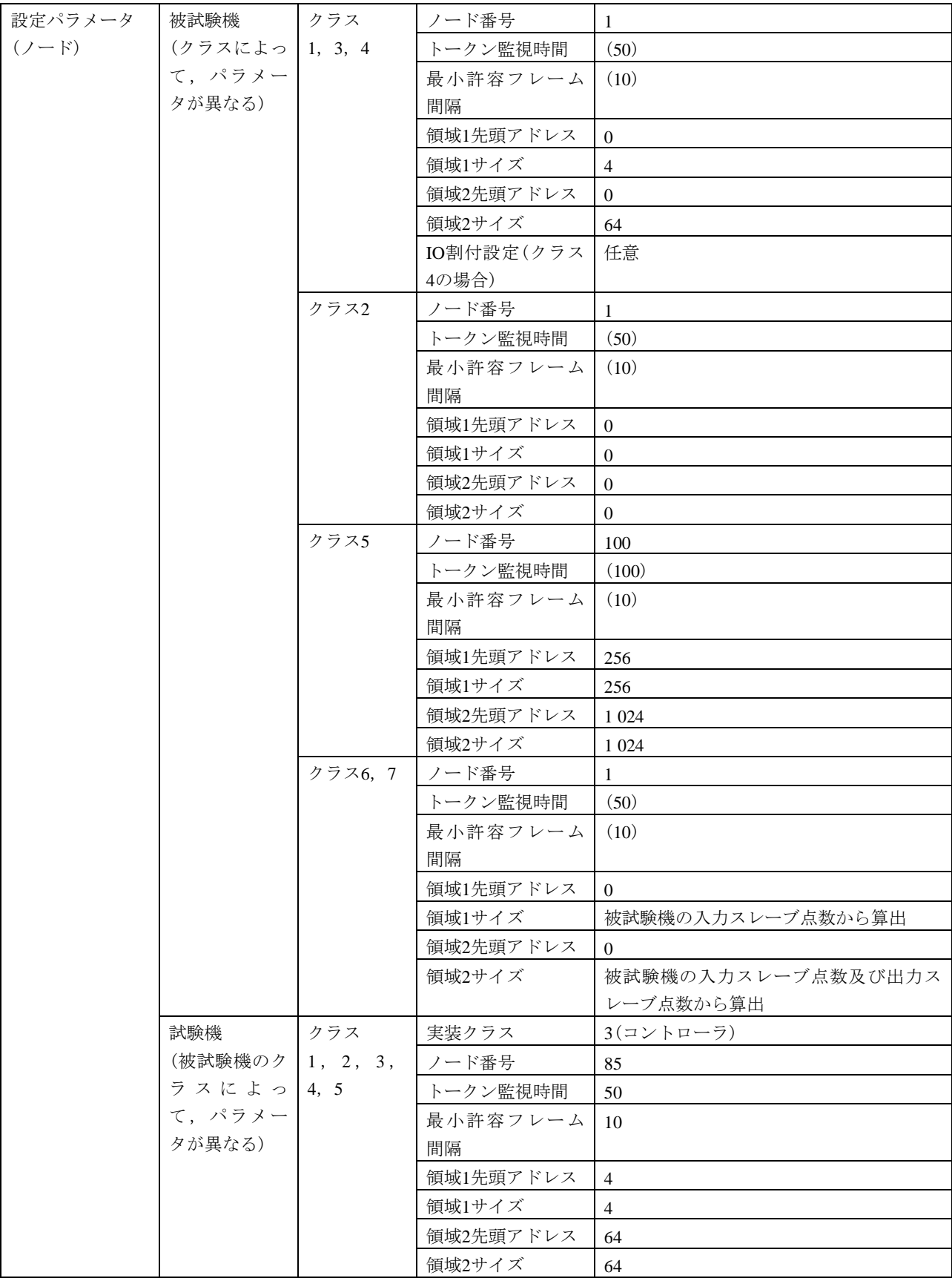
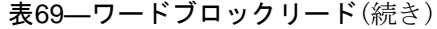

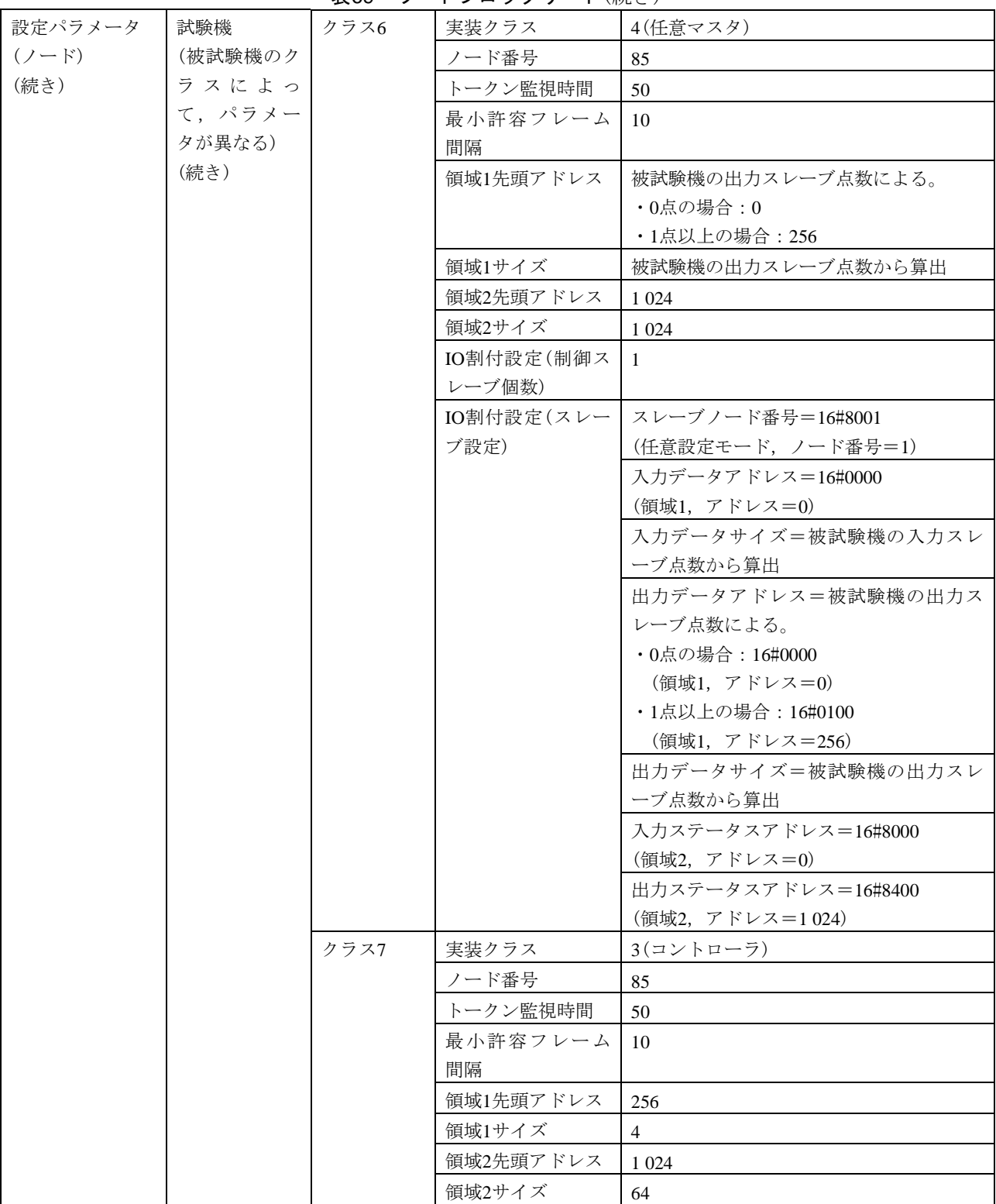

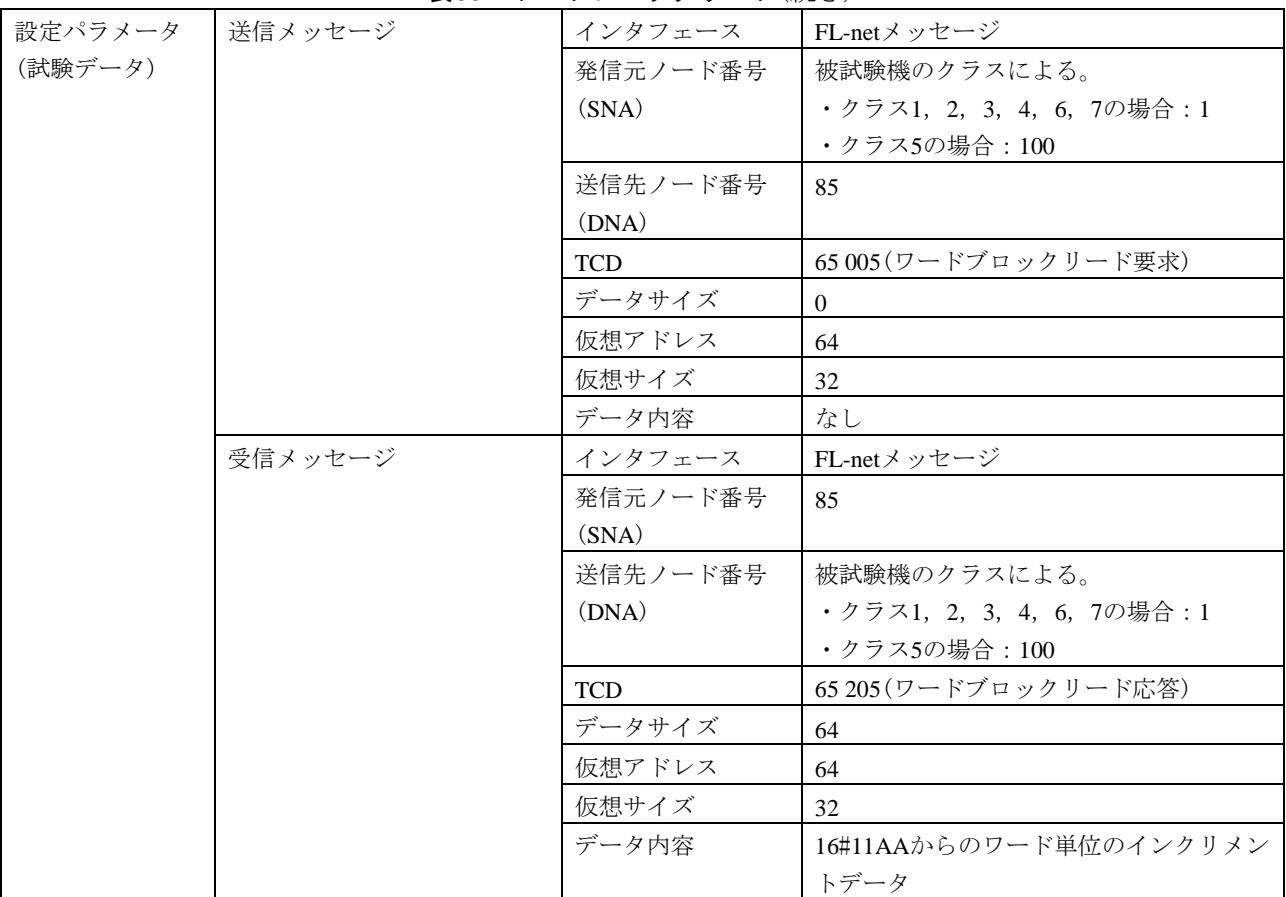

#### 表69―ワードブロックリード(続き)

表70―ワードブロックライト

L

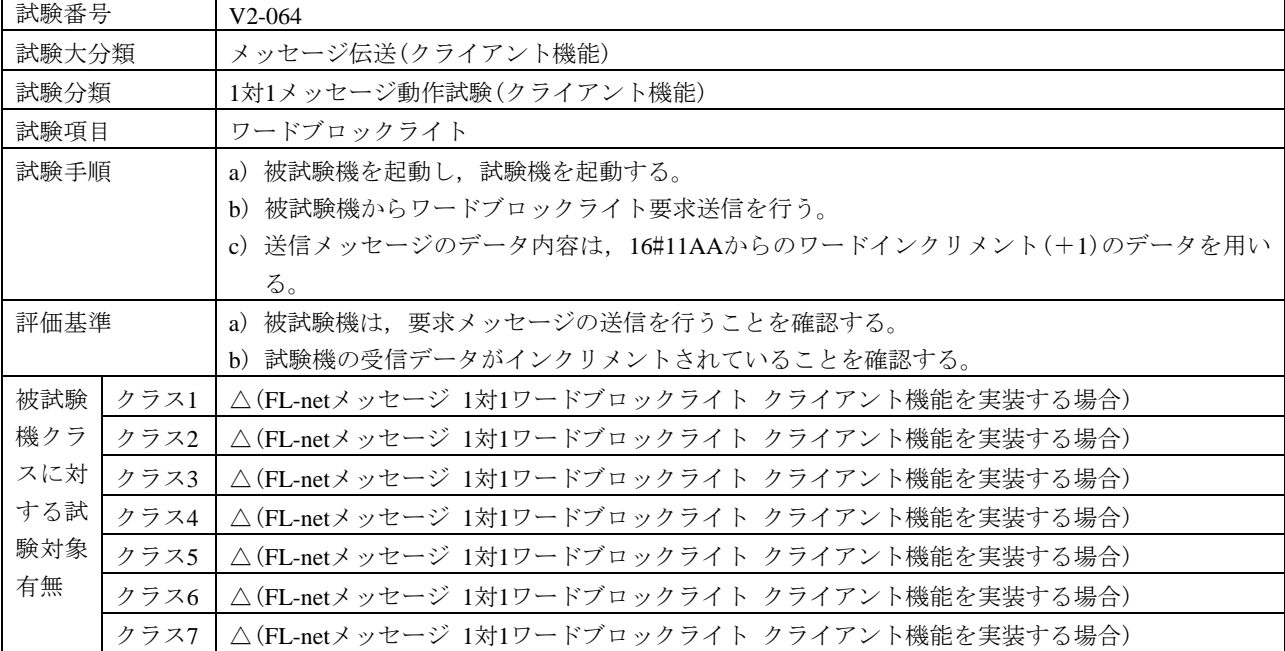

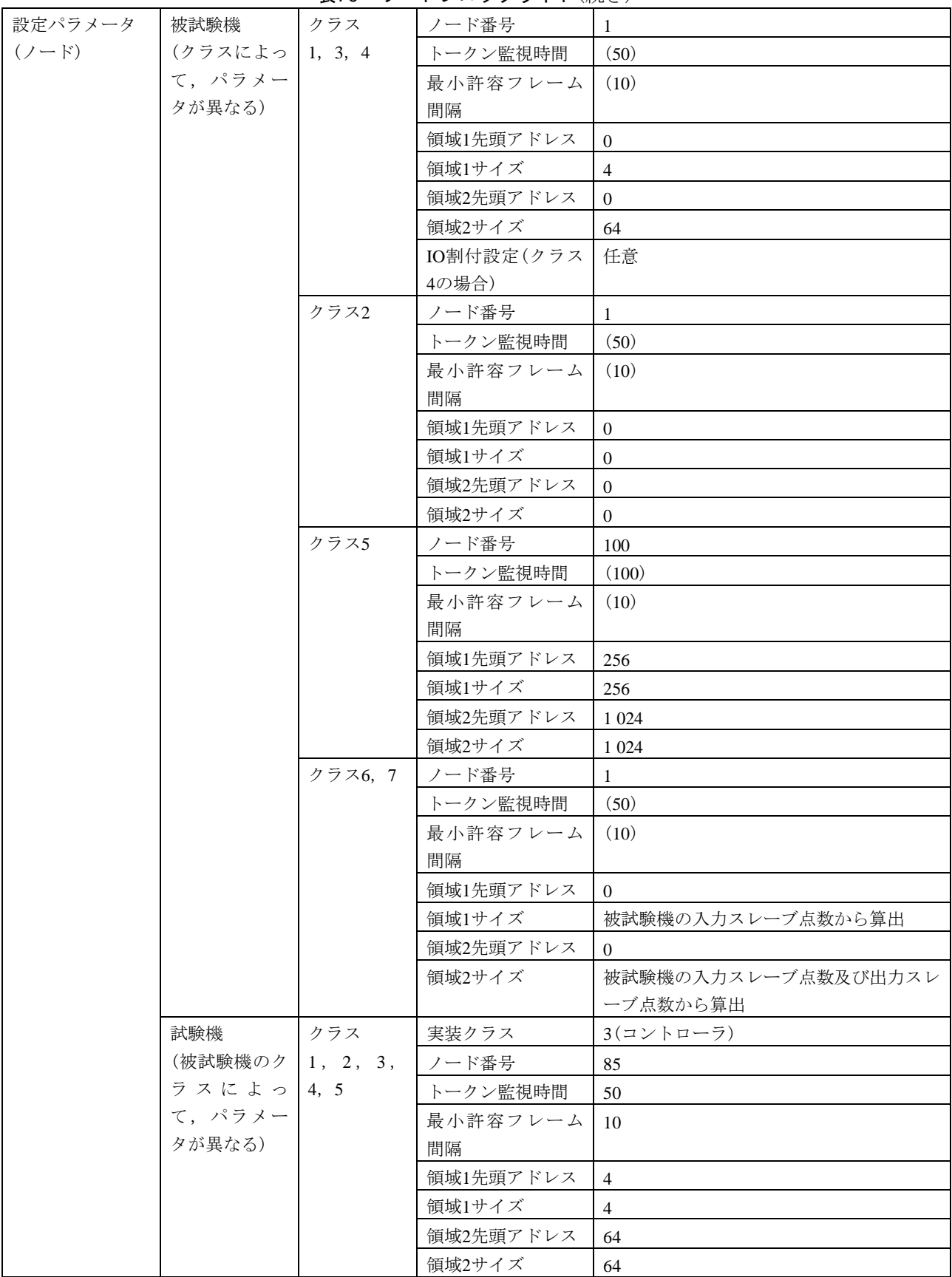

表70―ワードブロックライト(続き)

## 表70―ワードブロックライト(続き)

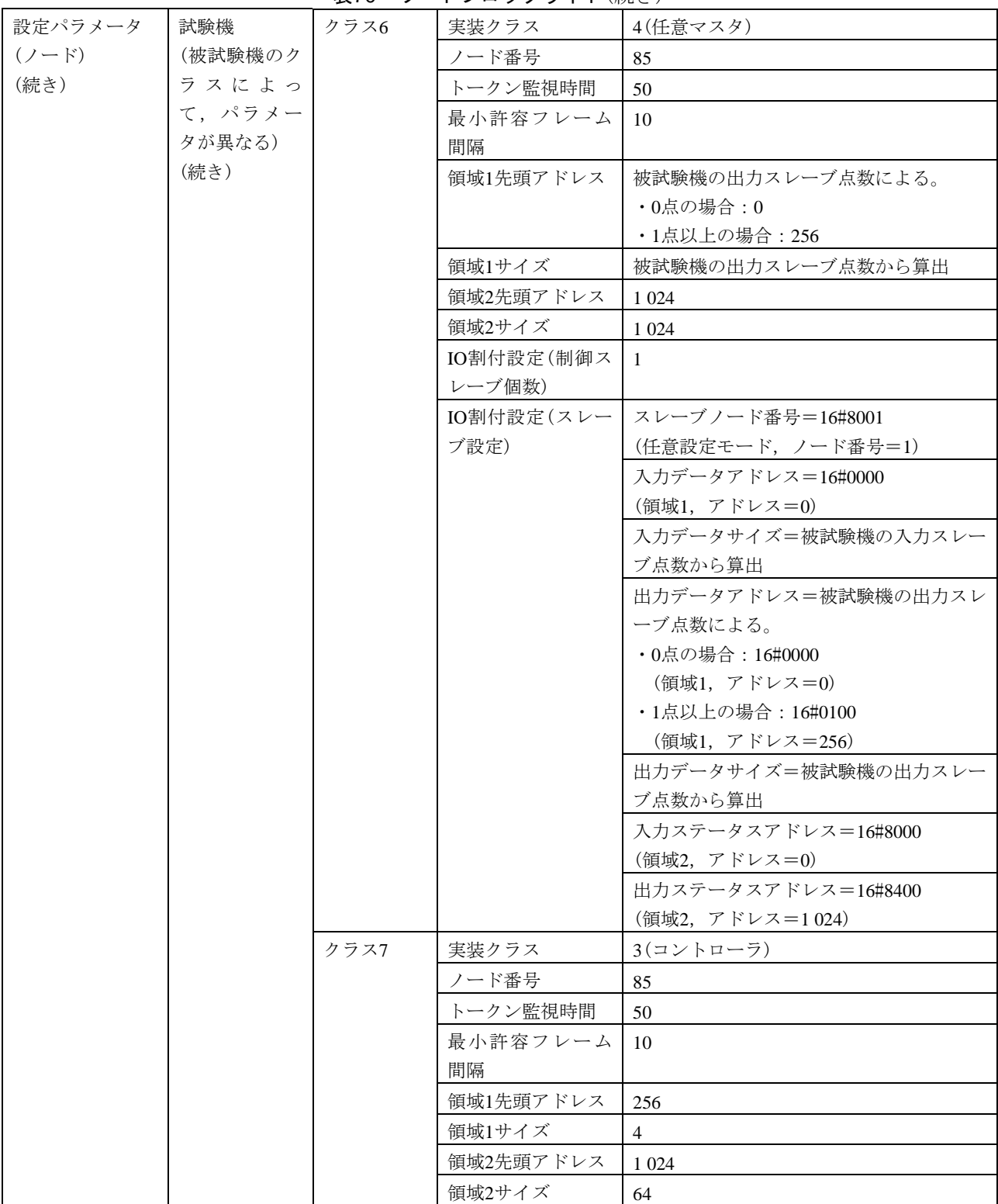

| 設定パラメータ | 送信メッセージ | インタフェース    | FL-netメッセージ                |
|---------|---------|------------|----------------------------|
| (試験データ) |         | 発信元ノード番号   | 被試験機のクラスによる。               |
|         |         | (SNA)      | ・クラス1, 2, 3, 4, 6, 7の場合: 1 |
|         |         |            | ・クラス5の場合:100               |
|         |         | 送信先ノード番号   | 85                         |
|         |         | (DNA)      |                            |
|         |         | <b>TCD</b> | 65 006 (ワードブロックライト要求)      |
|         |         | データサイズ     | 64                         |
|         |         | 仮想アドレス     | 64                         |
|         |         | 仮想サイズ      | 32                         |
|         |         | データ内容      | 16#11AAからのワード単位のインクリメン     |
|         |         |            | トデータ                       |
|         | 受信メッセージ | インタフェース    | FL-netメッセージ                |
|         |         | 発信元ノード番号   | 85                         |
|         |         | (SNA)      |                            |
|         |         | 送信先ノード番号   | 被試験機のクラスによる。               |
|         |         | (DNA)      | ・クラス1, 2, 3, 4, 6, 7の場合:1  |
|         |         |            | ・クラス5の場合:100               |
|         |         | <b>TCD</b> | 65 206 (ワードブロックライト応答)      |
|         |         | データサイズ     | $\Omega$                   |
|         |         | 仮想アドレス     | 64                         |
|         |         | 仮想サイズ      | 32                         |
|         |         | データ内容      | なし                         |

表70―ワードブロックライト(続き)

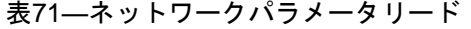

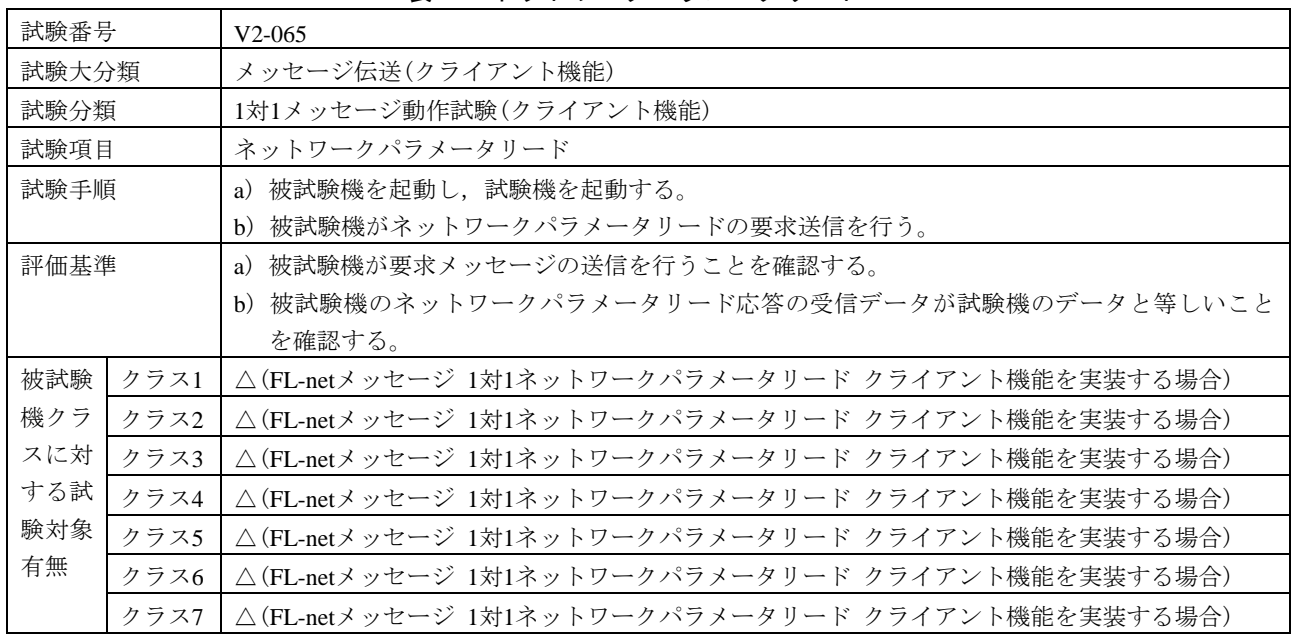

217

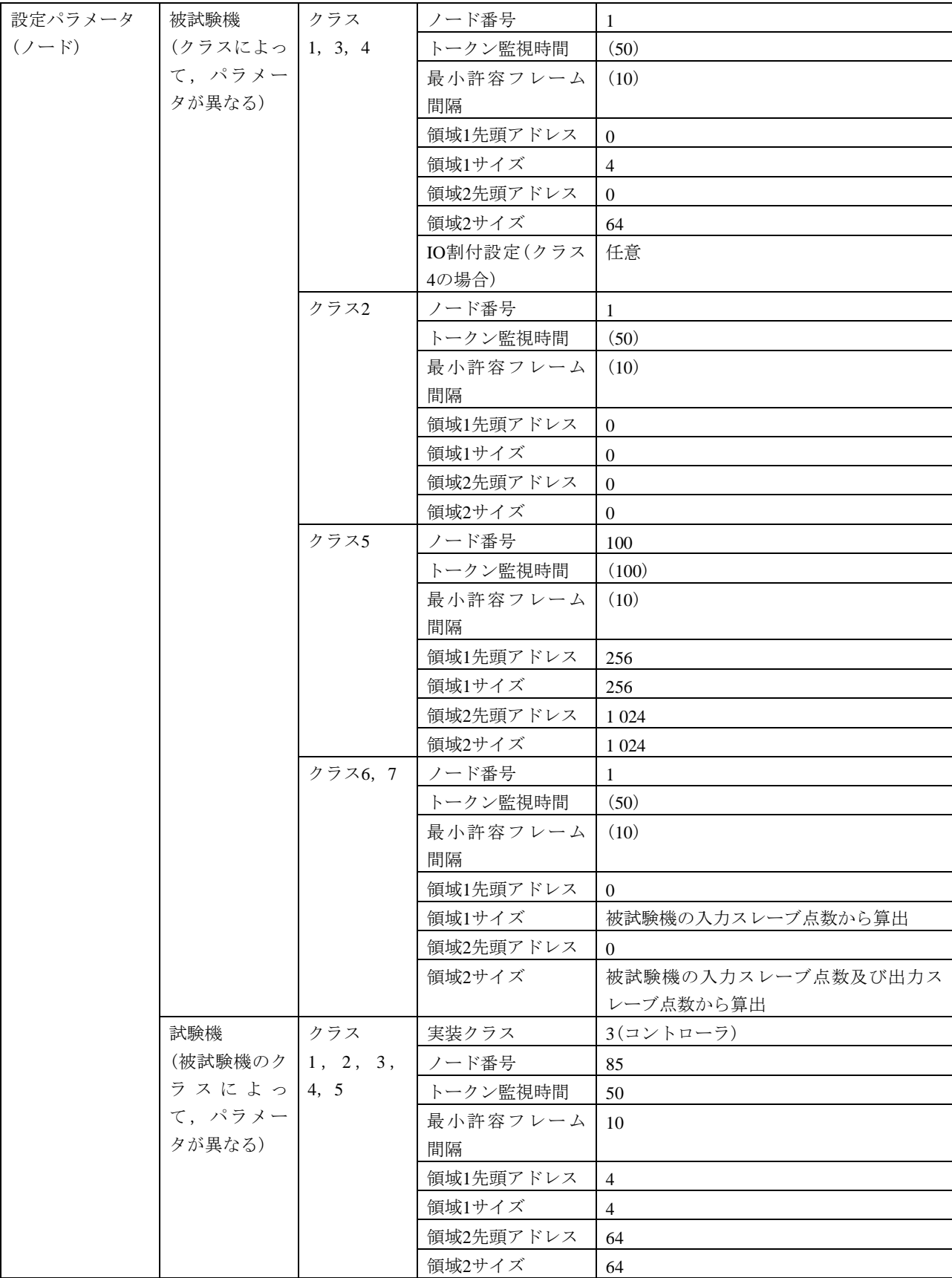

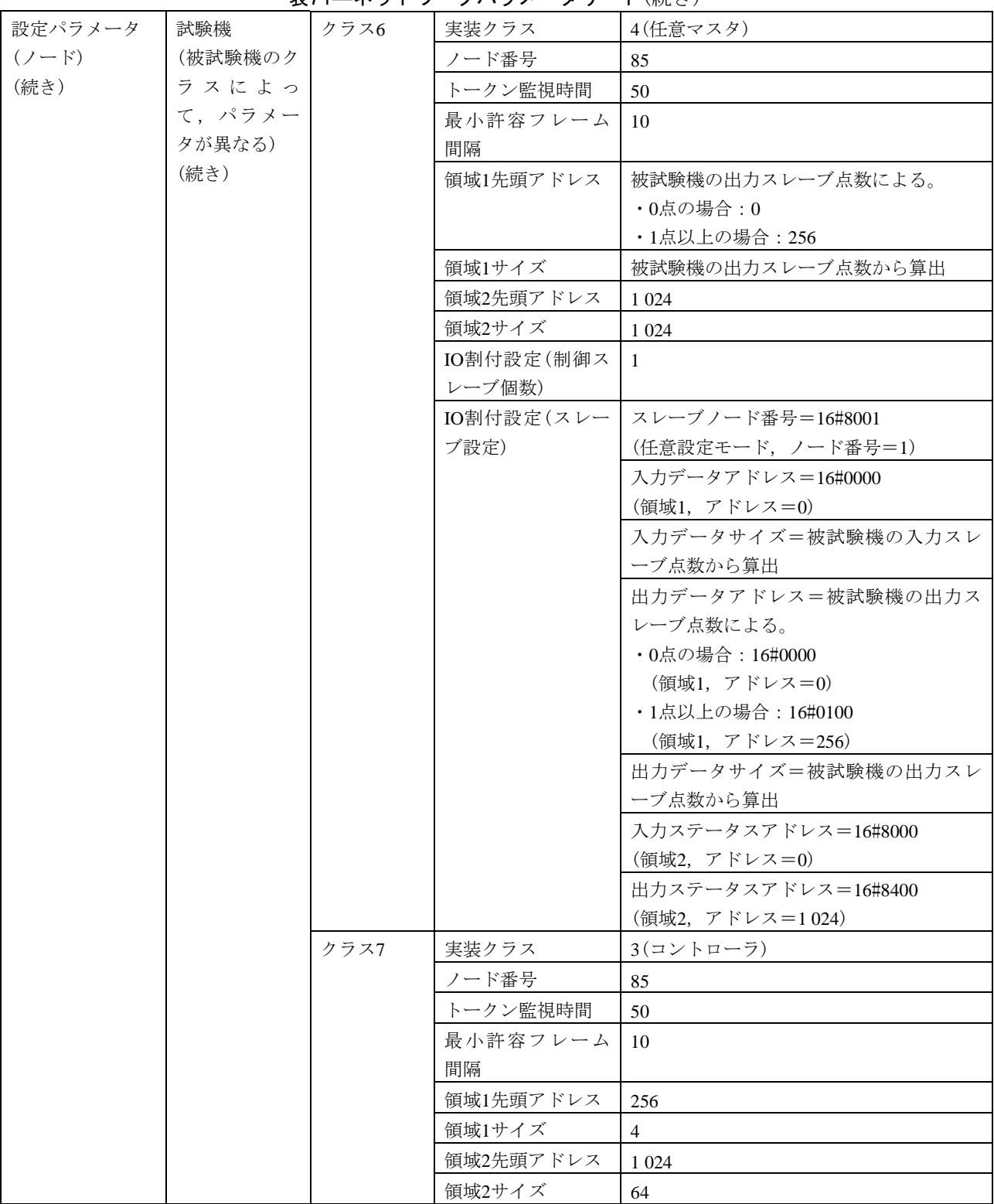

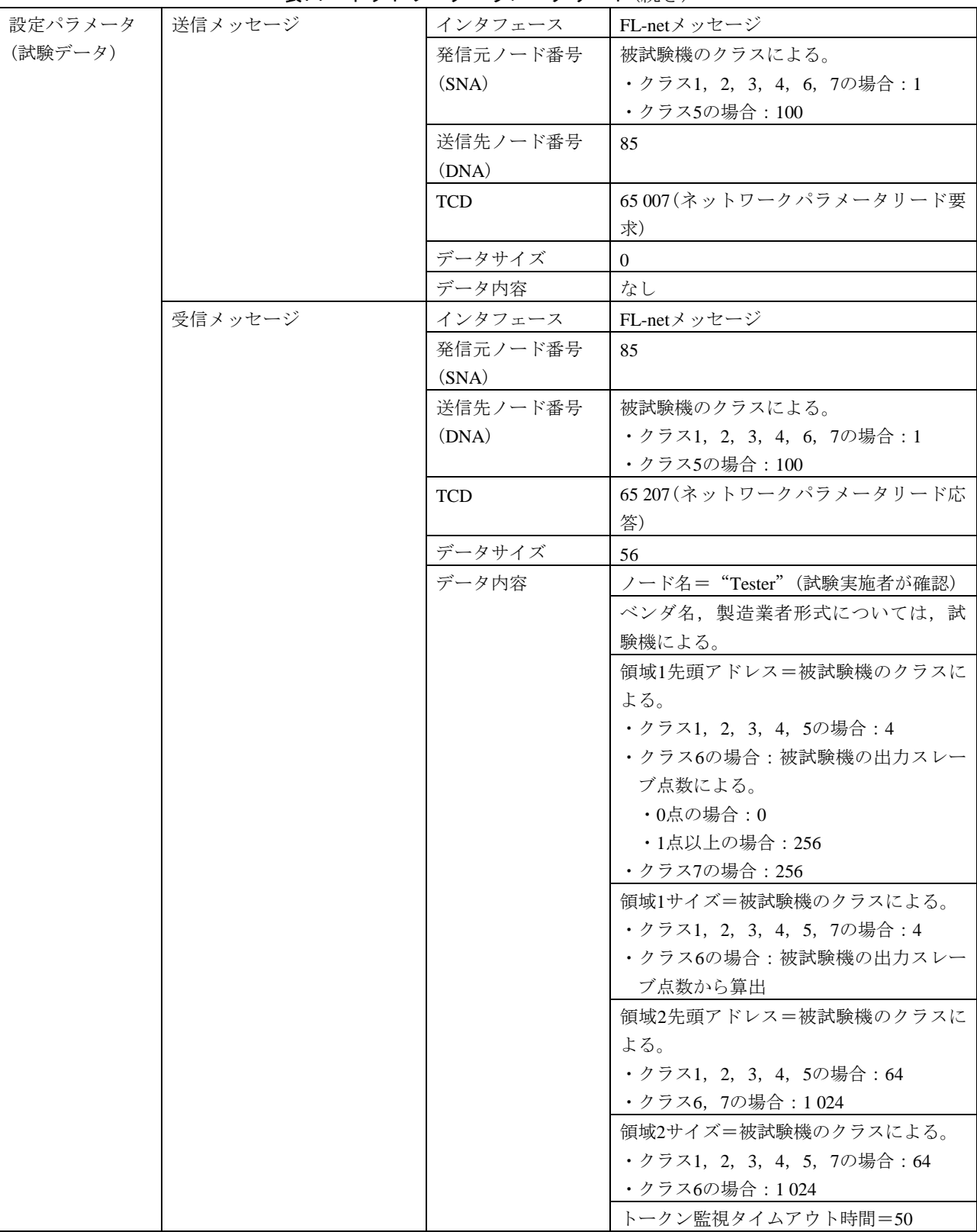

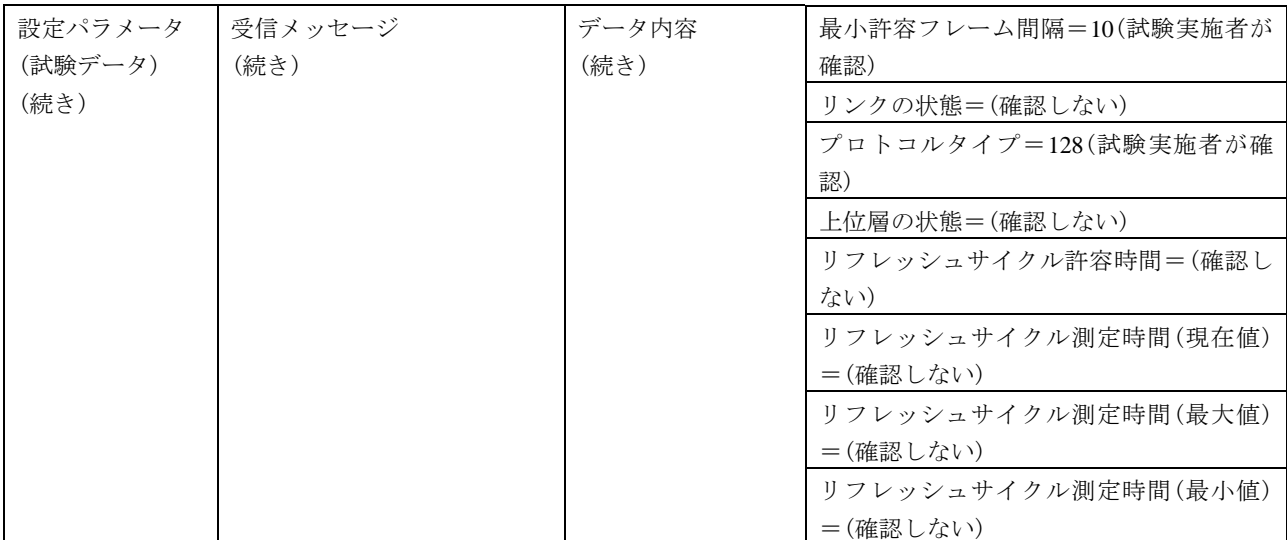

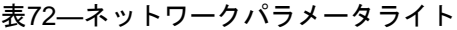

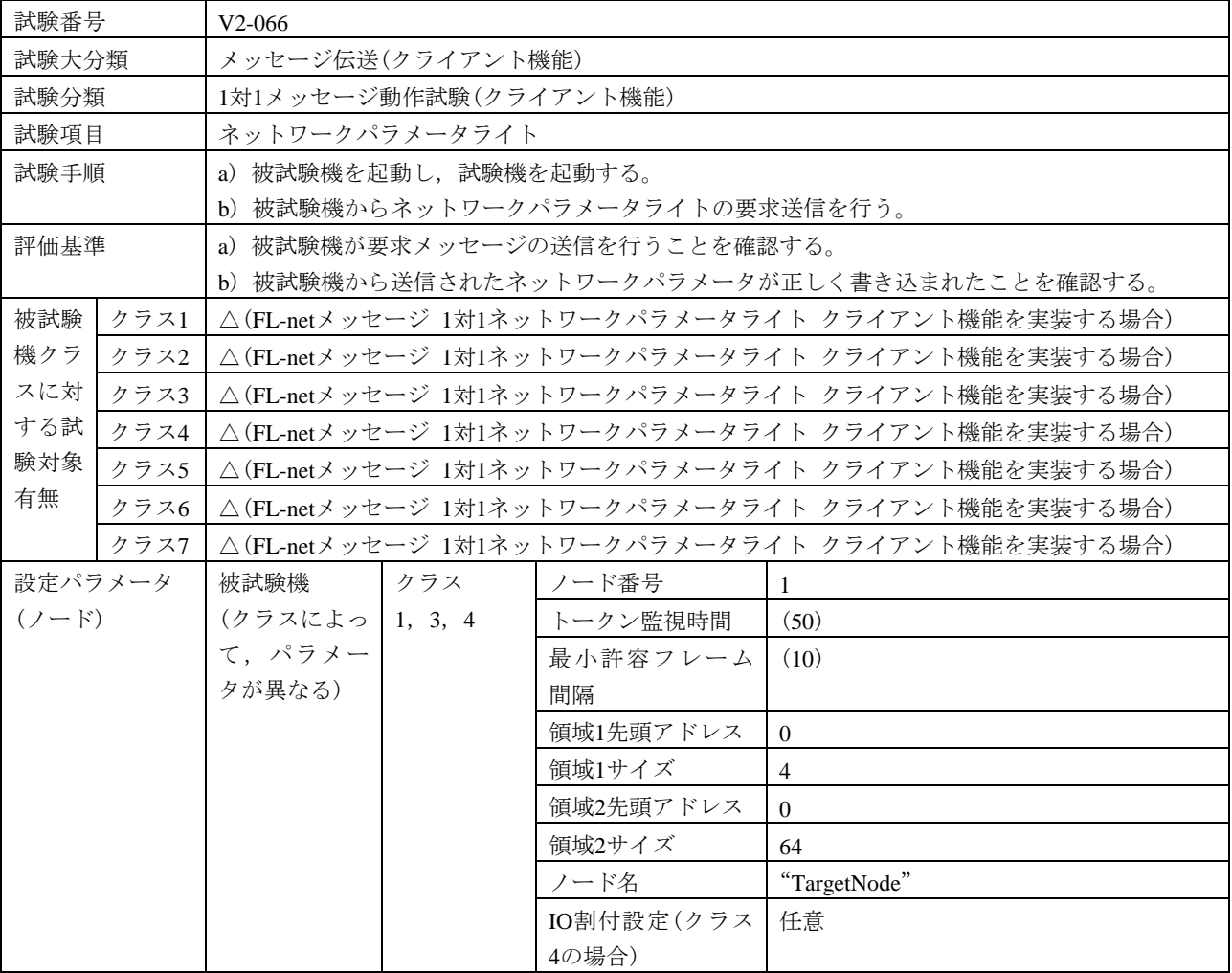

#### 表72―ネットワークパラメータライト(続き)

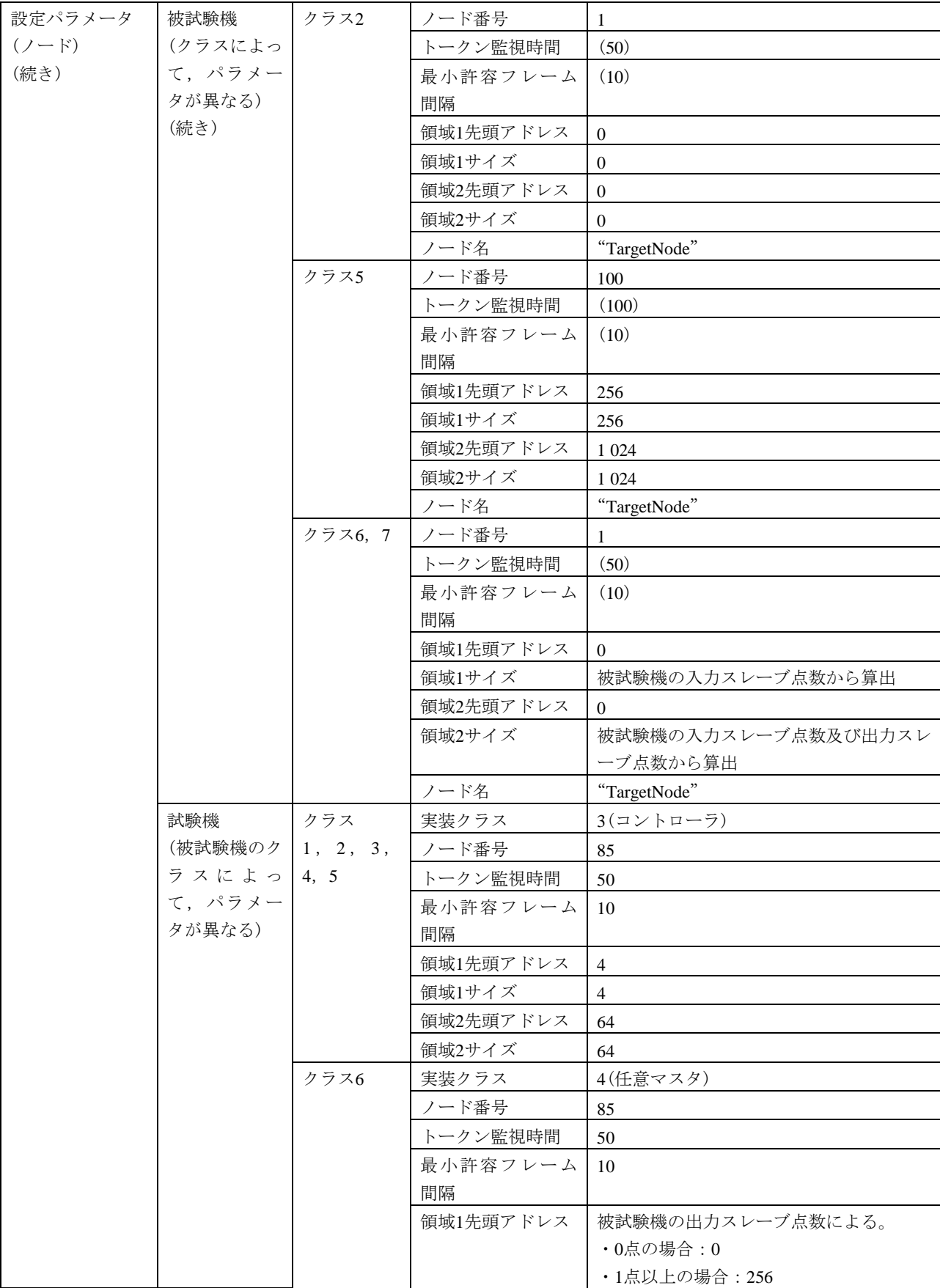

| 設定パラメータ   | 試験機     | クラス6 | 領域1サイズ     | 被試験機の出力スレーブ点数から算出          |
|-----------|---------|------|------------|----------------------------|
| $(7 - F)$ | (被試験機のク | (続き) | 領域2先頭アドレス  | 1 0 24                     |
| (続き)      | ラスによっ   |      | 領域2サイズ     | 1 0 24                     |
|           | て,パラメー  |      | IO割付設定(制御ス | -1                         |
|           | タが異なる)  |      | レーブ個数)     |                            |
|           | (続き)    |      | IO割付設定(スレー | スレーブノード番号=16#8001          |
|           |         |      | ブ設定)       | (任意設定モード, ノード番号=1)         |
|           |         |      |            | 入力データアドレス=16#0000          |
|           |         |      |            | (領域1, アドレス=0)              |
|           |         |      |            | 入力データサイズ=被試験機の入力スレー        |
|           |         |      |            | ブ点数から算出                    |
|           |         |      |            | 出力データアドレス=被試験機の出力スレ        |
|           |         |      |            | ーブ点数による。                   |
|           |         |      |            | ・0点の場合: 16#0000            |
|           |         |      |            | (領域1, アドレス=0)              |
|           |         |      |            | ・1点以上の場合: 16#0100          |
|           |         |      |            | (領域1, アドレス=256)            |
|           |         |      |            | 出力データサイズ=被試験機の出力スレー        |
|           |         |      |            | ブ点数から算出                    |
|           |         |      |            | 入力ステータスアドレス=16#8000        |
|           |         |      |            | (領域2,アドレス=0)               |
|           |         |      |            | 出力ステータスアドレス=16#8400        |
|           |         |      |            | (領域2,アドレス=1 024)           |
|           |         | クラス7 | 実装クラス      | 3(コントローラ)                  |
|           |         |      | ノード番号      | 85                         |
|           |         |      | トークン監視時間   | 50                         |
|           |         |      | 最小許容フレーム   | 10                         |
|           |         |      | 間隔         |                            |
|           |         |      | 領域1先頭アドレス  | 256                        |
|           |         |      | 領域1サイズ     | $\overline{4}$             |
|           |         |      | 領域2先頭アドレス  | 1 0 24                     |
|           |         |      | 領域2サイズ     | 64                         |
| 設定パラメータ   | 送信メッセージ |      | インタフェース    | FL-netメッセージ                |
| (試験データ)   |         |      | 発信元ノード番号   | 被試験機のクラスによる。               |
|           |         |      | (SNA)      | •クラス1, 2, 3, 4, 6, 7の場合: 1 |
|           |         |      |            | ・クラス5の場合: 100              |
|           |         |      | 送信先ノード番号   | 85                         |
|           |         |      | (DNA)      |                            |
|           |         |      | <b>TCD</b> | 65 008 (ネットワークパラメータライト要    |
|           |         |      |            | 求)                         |
|           |         |      | データサイズ     | 20                         |

表72―ネットワークパラメータライト(続き)

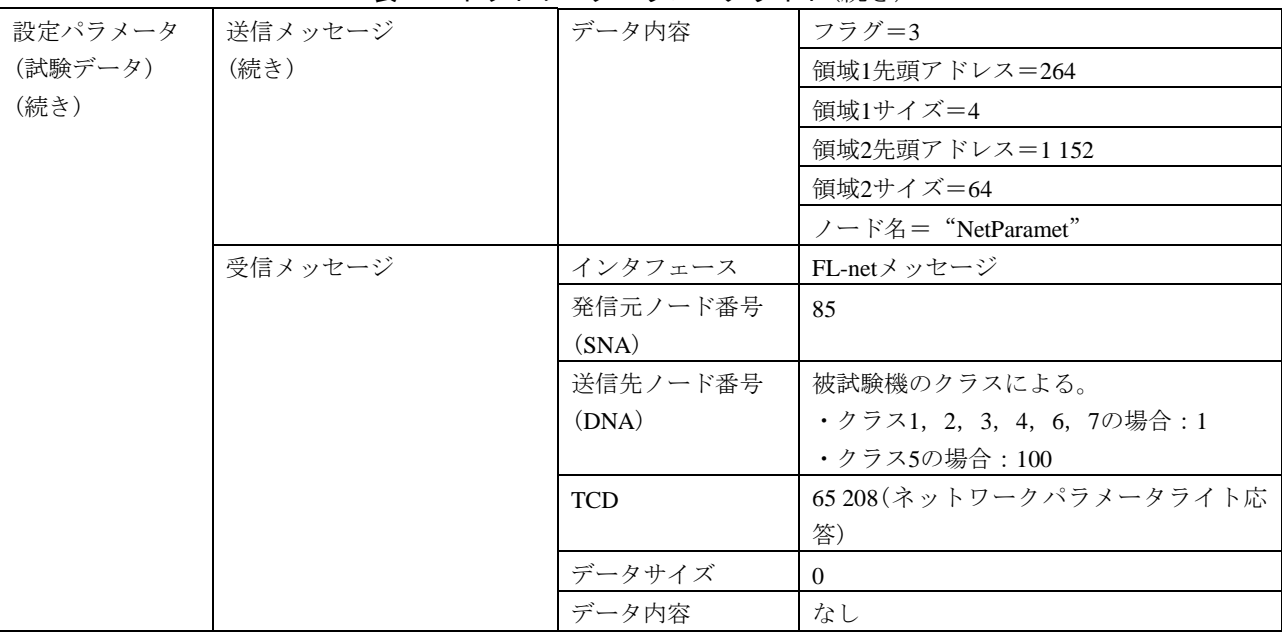

#### 表72―ネットワークパラメータライト(続き)

#### 表73―運転指令

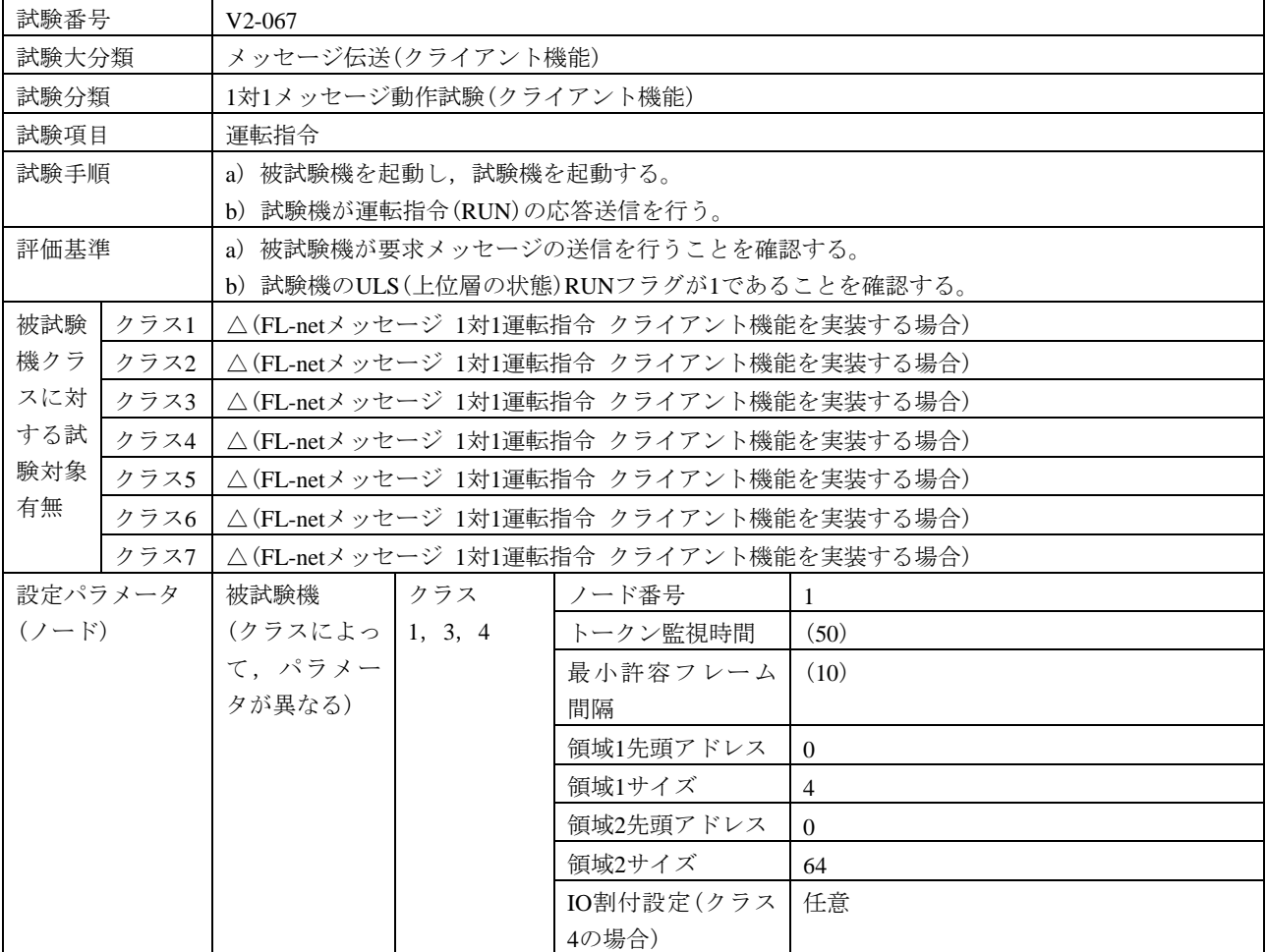

224

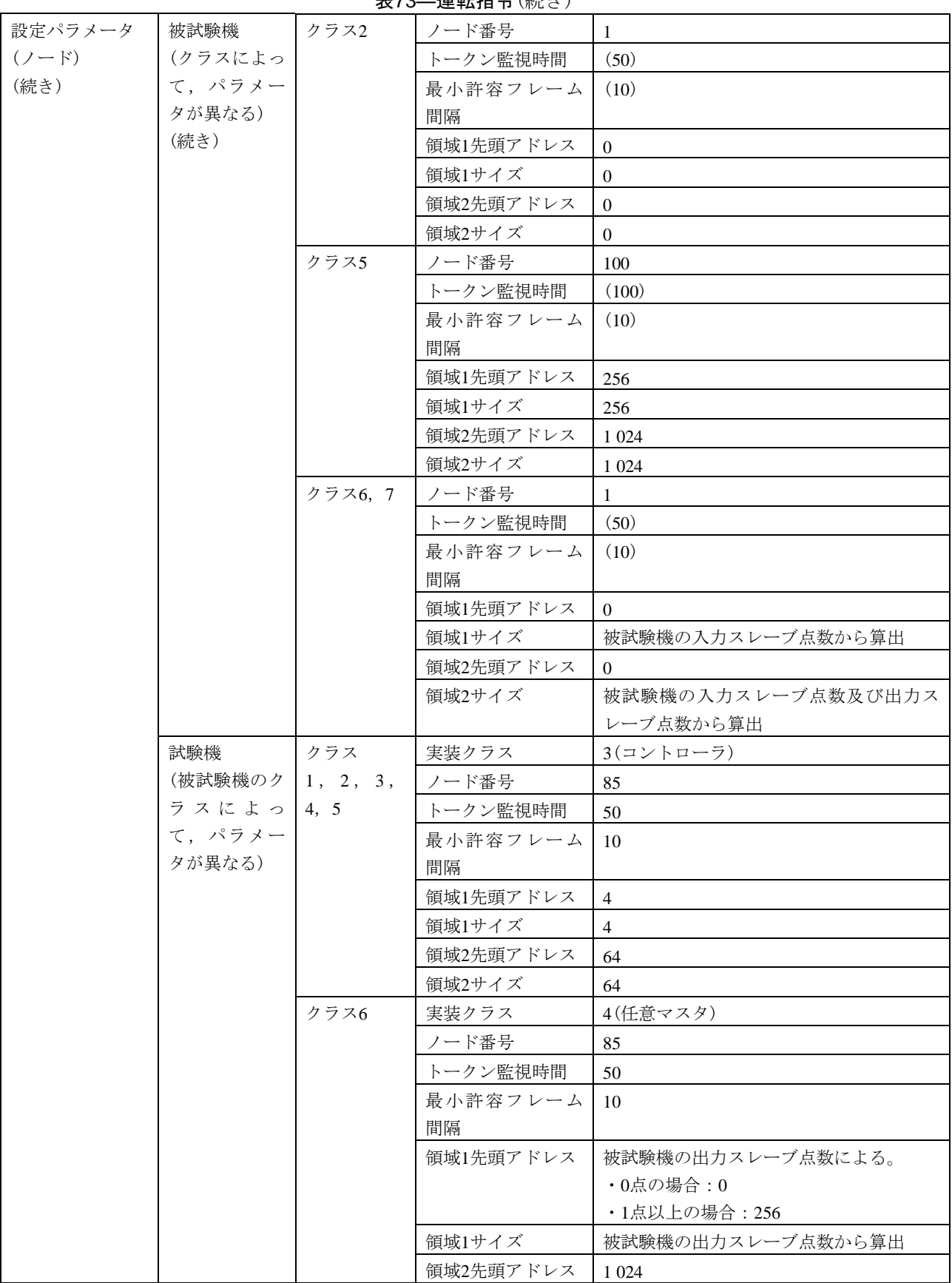

表73―運転指令(続き)

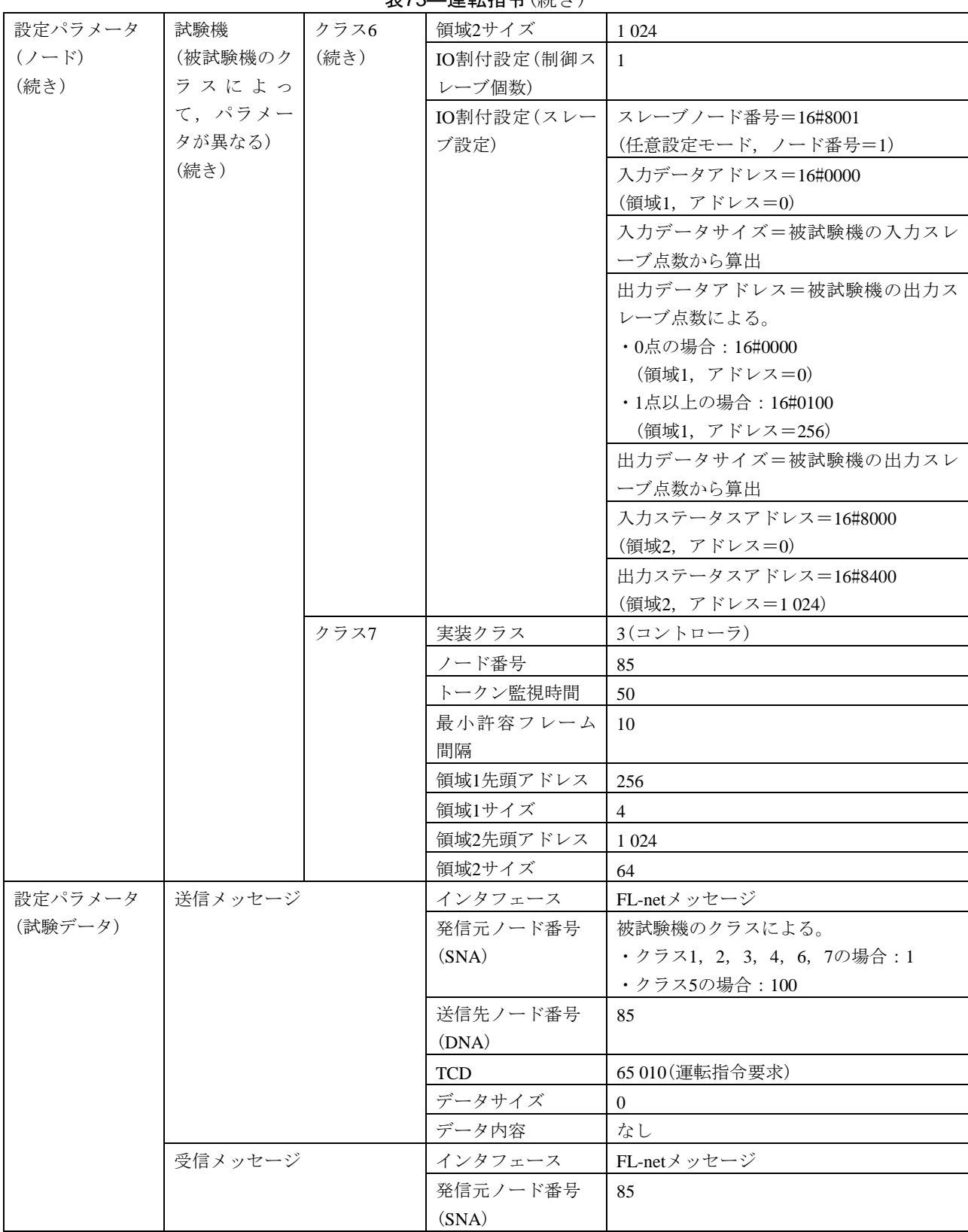

表73―運転指令(続き)

| 設定パラメータ | 受信メッセージ | 送信先ノード番号   | 被試験機のクラスによる。               |
|---------|---------|------------|----------------------------|
| (試験データ) | (続き)    | (DNA)      | •クラス1, 2, 3, 4, 6, 7の場合: 1 |
| (続き)    |         |            | ・クラス5の場合:100               |
|         |         | <b>TCD</b> | 65 210(運転指令応答)             |
|         |         | データサイズ     |                            |
|         |         | データ内容      | なし                         |

表73―運転指令(続き)

#### [試験番号](file:///D:/WORKS/技術部/阿部様/JEM　1480/修正用資料/試験項目案(20100513-HKE)-1.xls%23V3認証ツール試験項目案!A1%23V3認証ツール試験項目案!A1) V2-068 試験大分類 | メッセージ伝送(クライアント機能) 試験分類 | 1対1メッセージ動作試験(クライアント機能) 試験項目 停止指令 試験手順 a) 被試験機を起動し,試験機を起動する。 b) 被試験機から停止指令(STOP)の要求送信を行う。 評価基準 a) 被試験機が要求メッセージの送信を行うことを確認する。 b) 試験機のULS(上位層の状態)RUNフラグが0であることを確認する。 被試験 クラス1 △(FL-netメッセージ 1対1停止指令 クライアント機能を実装する場合) 機クラ スに対 する試 | クラス4 | △(FL-netメッセージ 1対1停止指令 クライアント機能を実装する場合) <sup>験対象 |</sup> クラス5 | △(FL-netメッセージ 1対1停止指令 クライアント機能を実装する場合) 有無 クラス2 | △(FL-netメッセージ 1対1停止指令 クライアント機能を実装する場合) クラス3 △(FL-netメッセージ 1対1停止指令 クライアント機能を実装する場合) クラス6 △(FL-netメッセージ 1対1停止指令 クライアント機能を実装する場合) クラス7 △(FL-netメッセージ 1対1停止指令 クライアント機能を実装する場合) 設定パラメータ (ノード) 被試験機 (クラスによっ 1,3,4 て,パラメー タが異なる) クラス ノード番号 |1 トークン監視時間 (50) 最小許容フレーム (10) 間隔 領域1先頭アドレス  $0$ 領域1サイズ |4 領域2先頭アドレス  $0$ 領域2サイズ 64 IO割付設定(クラス 4の場合) 任意 クラス2 ノード番号 1 トークン監視時間 (50) 最小許容フレーム 間隔  $(10)$ 領域1先頭アドレス  $0$ 領域1サイズ  $\vert 0 \vert$ 領域2先頭アドレス  $\vert 0 \vert$ 領域 $2$ サイズ | 0

表74―停止指令

#### 表74―停止指令(続き)

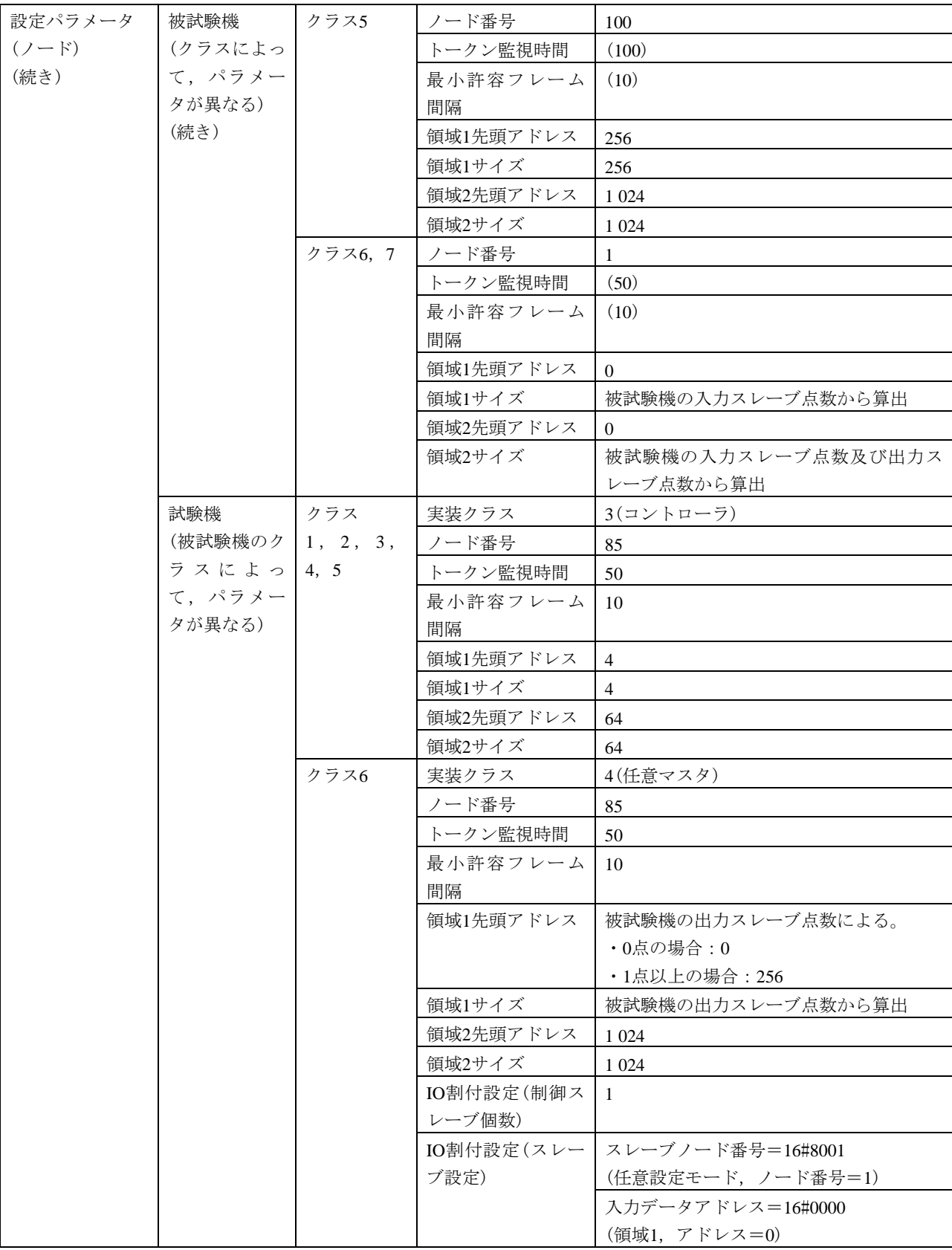

229 JEM 1480:2023

| 設定パラメータ | 試験機     | クラス6 | IO割付設定(スレー | 入力データサイズ=被試験機の入力スレ         |
|---------|---------|------|------------|----------------------------|
| $(2-F)$ | (被試験機のク | (続き) | ブ設定)       | ーブ点数から算出                   |
| (続き)    | ラスによっ   |      | (続き)       | 出力データアドレス=被試験機の出力ス         |
|         | て、パラメー  |      |            | レーブ点数による。                  |
|         | タが異なる)  |      |            | ・0点の場合: 16#0000            |
|         | (続き)    |      |            | (領域1, アドレス=0)              |
|         |         |      |            | ・1点以上の場合: 16#0100          |
|         |         |      |            | (領域1, アドレス=256)            |
|         |         |      |            | 出力データサイズ=被試験機の出力スレ         |
|         |         |      |            | ーブ点数から算出                   |
|         |         |      |            | 入力ステータスアドレス=16#8000        |
|         |         |      |            | (領域2, アドレス=0)              |
|         |         |      |            | 出力ステータスアドレス=16#8400        |
|         |         |      |            | (領域2, アドレス=1024)           |
|         |         | クラス7 | 実装クラス      | 3(コントローラ)                  |
|         |         |      | ノード番号      | 85                         |
|         |         |      | トークン監視時間   | 50                         |
|         |         |      | 最小許容フレーム   | 10                         |
|         |         |      | 間隔         |                            |
|         |         |      | 領域1先頭アドレス  | 256                        |
|         |         |      | 領域1サイズ     | $\overline{4}$             |
|         |         |      | 領域2先頭アドレス  | 1 0 2 4                    |
|         |         |      | 領域2サイズ     | 64                         |
| 設定パラメータ | 送信メッセージ |      | インタフェース    | FL-netメッセージ                |
| (試験データ) |         |      | 発信元ノード番号   | 被試験機のクラスによる。               |
|         |         |      | (SNA)      | ・クラス1, 2, 3, 4, 6, 7の場合:1  |
|         |         |      |            | ・クラス5の場合:100               |
|         |         |      | 送信先ノード番号   | 85                         |
|         |         |      | (DNA)      |                            |
|         |         |      | <b>TCD</b> | 65 009 (停止指令要求)            |
|         |         |      | データサイズ     | $\overline{0}$             |
|         |         |      | データ内容      | なし                         |
|         | 受信メッセージ |      | インタフェース    | FL-netメッセージ                |
|         |         |      | 発信元ノード番号   | 85                         |
|         |         |      | (SNA)      |                            |
|         |         |      | 送信先ノード番号   | 被試験機のクラスによる。               |
|         |         |      | (DNA)      | •クラス1, 2, 3, 4, 6, 7の場合: 1 |
|         |         |      |            | ・クラス5の場合: 100              |
|         |         |      | <b>TCD</b> | 65 209 (停止指令応答)            |
|         |         |      | データサイズ     | $\mathbf{0}$               |
|         |         |      | データ内容      | なし                         |

表74―停止指令(続き)

[試験番号](file:///D:/WORKS/技術部/阿部様/JEM　1480/修正用資料/試験項目案(20100513-HKE)-1.xls%23V3認証ツール試験項目案!A1%23V3認証ツール試験項目案!A1) V2-069 試験大分類 → メッセージ伝送(クライアント機能) 試験分類 | 1対1メッセージ動作試験(クライアント機能) 試験項目 フロファイルリード 試験手順 a) 被試験機を起動し,試験機を起動する。 b) 被試験機からプロファイルリードの要求送信を行う。 評価基準 a) 被試験機が要求メッセージの送信を行うことを確認する。 b) 被試験機で試験機のプロファイルリードを正しく読み出せることを確認する。 被試験 機クラ スに対 する試 | クラス4 | △(FL-netメッセージ 1対1プロファイルリード クライアント機能を実装する場合) 験対象 | クラス5 | 有無 クラス1 △(FL-netメッセージ 1対1プロファイルリード クライアント機能を実装する場合) クラス2 △(FL-netメッセージ 1対1プロファイルリード クライアント機能を実装する場合) クラス3 △(FL-netメッセージ 1対1プロファイルリード クライアント機能を実装する場合) △(FL-netメッセージ 1対1プロファイルリード クライアント機能を実装する場合) クラス6 △(FL-netメッセージ 1対1プロファイルリード クライアント機能を実装する場合) クラス7 △(FL-netメッセージ 1対1プロファイルリード クライアント機能を実装する場合) 設定パラメータ (ノード) 被試験機 (クラスによっ て,パラメー タが異なる) クラス 1,3,4 ノード番号 |1 トークン監視時間 (50) 最小許容フレーム 間隔  $(10)$ 領域1先頭アドレス  $\vert 0 \vert$ 領域1サイズ | 4 領域2先頭アドレス |  $0$ 領域2サイズ 64 IO割付設定(クラス 4の場合) 任意 クラス2 ノード番号 |1 トークン監視時間 (50) 最小許容フレーム 間隔  $(10)$ 領域1先頭アドレス  $0$ 領域1サイズ  $\vert 0 \vert$ 領域2先頭アドレス |  $0$ 領域 $2\forall$ イズ | 0 クラス5 ノード番号 | 100 トークン監視時間 (100) 最小許容フレーム 間隔  $(10)$ 領域1先頭アドレス 256 領域1サイズ 256 領域2先頭アドレス 1024 領域2サイズ 1024

表75―プロファイルリード

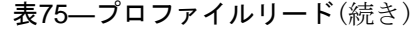

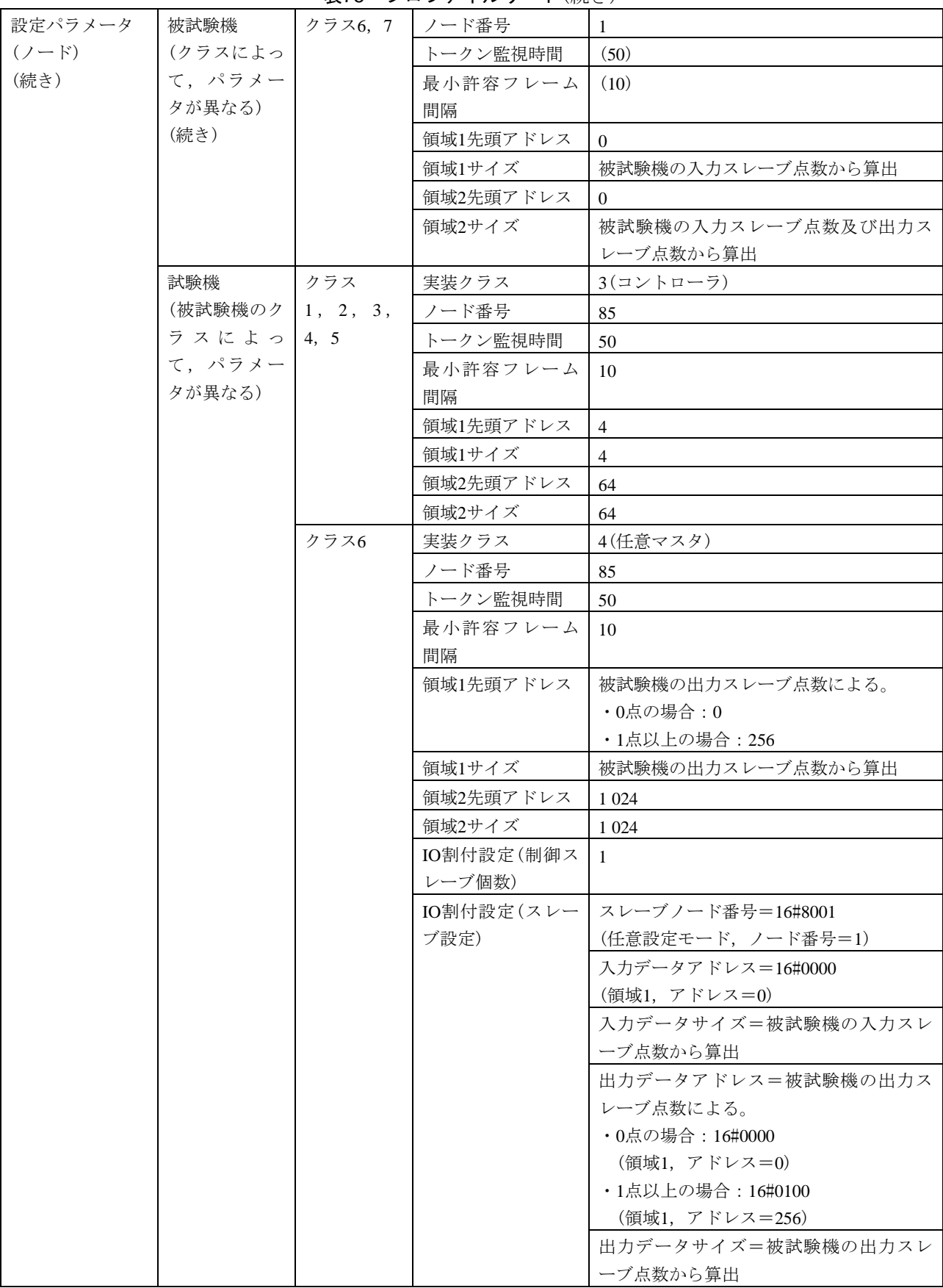

| 設定パラメータ   | 試験機     | クラス6 | IO割付設定(スレー | 入力ステータスアドレス=16#8000        |
|-----------|---------|------|------------|----------------------------|
| $(2 - F)$ | (被試験機のク | (続き) | ブ設定)       | (領域2,アドレス=0)               |
| (続き)      | ラスによっ   |      | (続き)       | 出力ステータスアドレス=16#8400        |
|           | て、パラメー  |      |            | (領域2, アドレス=1024)           |
|           | タが異なる)  | クラス7 | 実装クラス      | 3(コントローラ)                  |
|           | (続き)    |      | ノード番号      | 85                         |
|           |         |      | トークン監視時間   | 50                         |
|           |         |      | 最小許容フレーム   | 10                         |
|           |         |      | 間隔         |                            |
|           |         |      | 領域1先頭アドレス  | 256                        |
|           |         |      | 領域1サイズ     | $\overline{4}$             |
|           |         |      | 領域2先頭アドレス  | 1 0 24                     |
|           |         |      | 領域2サイズ     | 64                         |
| 設定パラメータ   | 送信メッセージ |      | インタフェース    | FL-netメッセージ                |
| (試験データ)   |         |      | 発信元ノード番号   | 被試験機のクラスによる。               |
|           |         |      | (SNA)      | •クラス1, 2, 3, 4, 6, 7の場合: 1 |
|           |         |      |            | •クラス5の場合: 100              |
|           |         |      | 送信先ノード番号   | 85                         |
|           |         |      | (DNA)      |                            |
|           |         |      | TCD        | 65 011 (プロファイルリード要求)       |
|           |         |      | データサイズ     | $\boldsymbol{0}$           |
|           |         |      | データ内容      | なし                         |
|           | 受信メッセージ |      | インタフェース    | FL-netメッセージ                |
|           |         |      | 発信元ノード番号   | 85                         |
|           |         |      | (SNA)      |                            |
|           |         |      | 送信先ノード番号   | 被試験機のクラスによる。               |
|           |         |      | (DNA)      | •クラス1, 2, 3, 4, 6, 7の場合: 1 |
|           |         |      |            | •クラス5の場合: 100              |
|           |         |      | <b>TCD</b> | 65211(プロファイルリード応答)         |
|           |         |      | データサイズ     | 任意(認証ツールの仕様による。)           |
|           |         |      | データ内容      | 任意(認証ツールの仕様による。)           |

表75―プロファイルリード(続き)

表76―ログデータリード

| 試験番号  | V <sub>2</sub> -070                      |
|-------|------------------------------------------|
| 試験大分類 | メッセージ伝送(クライアント機能)                        |
| 試験分類  | 1対1メッセージ動作試験(クライアント機能)                   |
| 試験項目  | ログデータリード                                 |
| 試験手順  | a)被試験機を起動し、試験機を起動する。                     |
|       | 被試験機からログデータリードの要求送信を行う。<br>h)            |
| 評価基準  | a) 被試験機が要求メッセージの送信を行うことを確認する。            |
|       | 被試験機で試験機のログデータリードを正しく読み出せることを確認する。<br>h) |

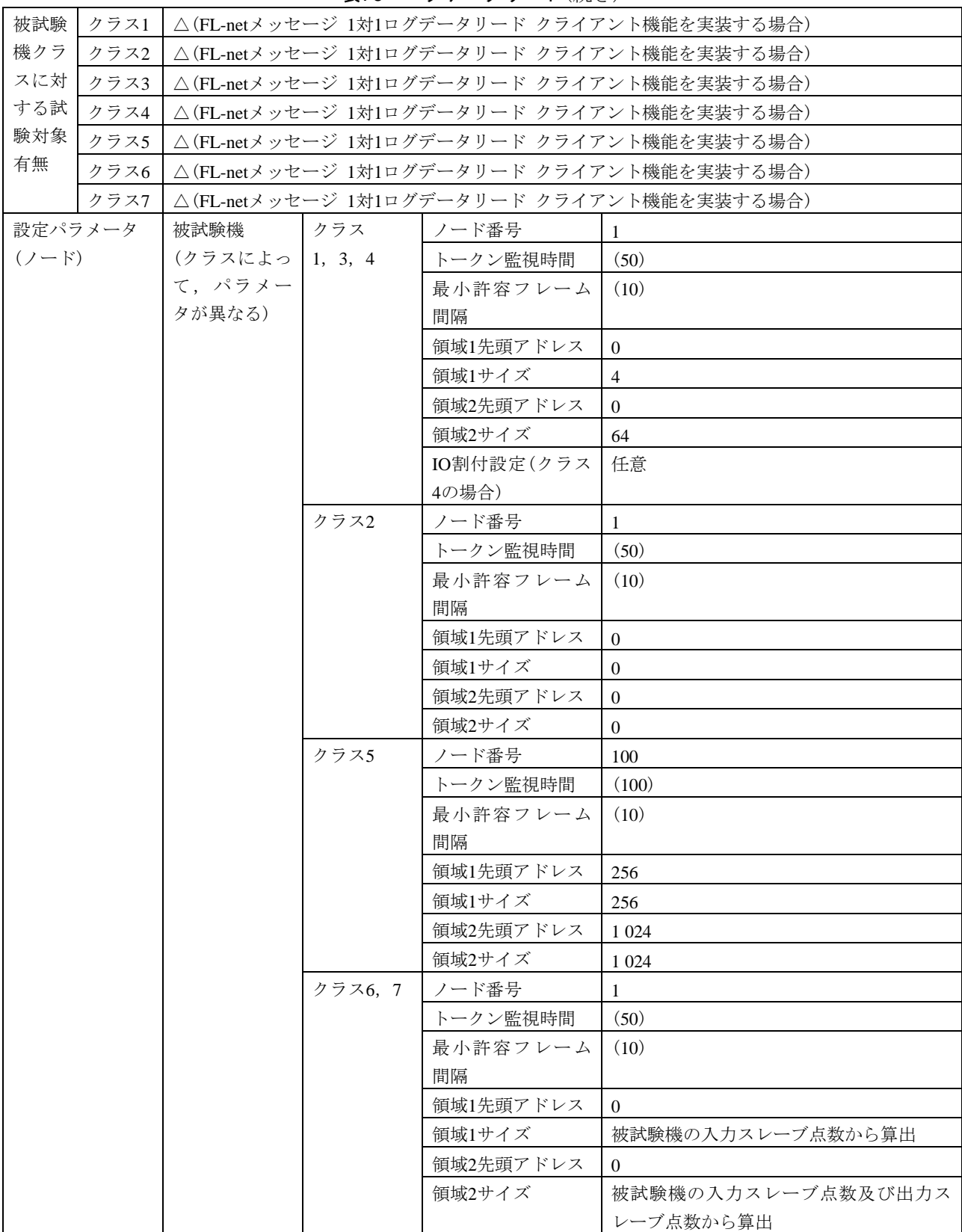

表76―ログデータリード(続き)

#### 表76―ログデータリード(続き)

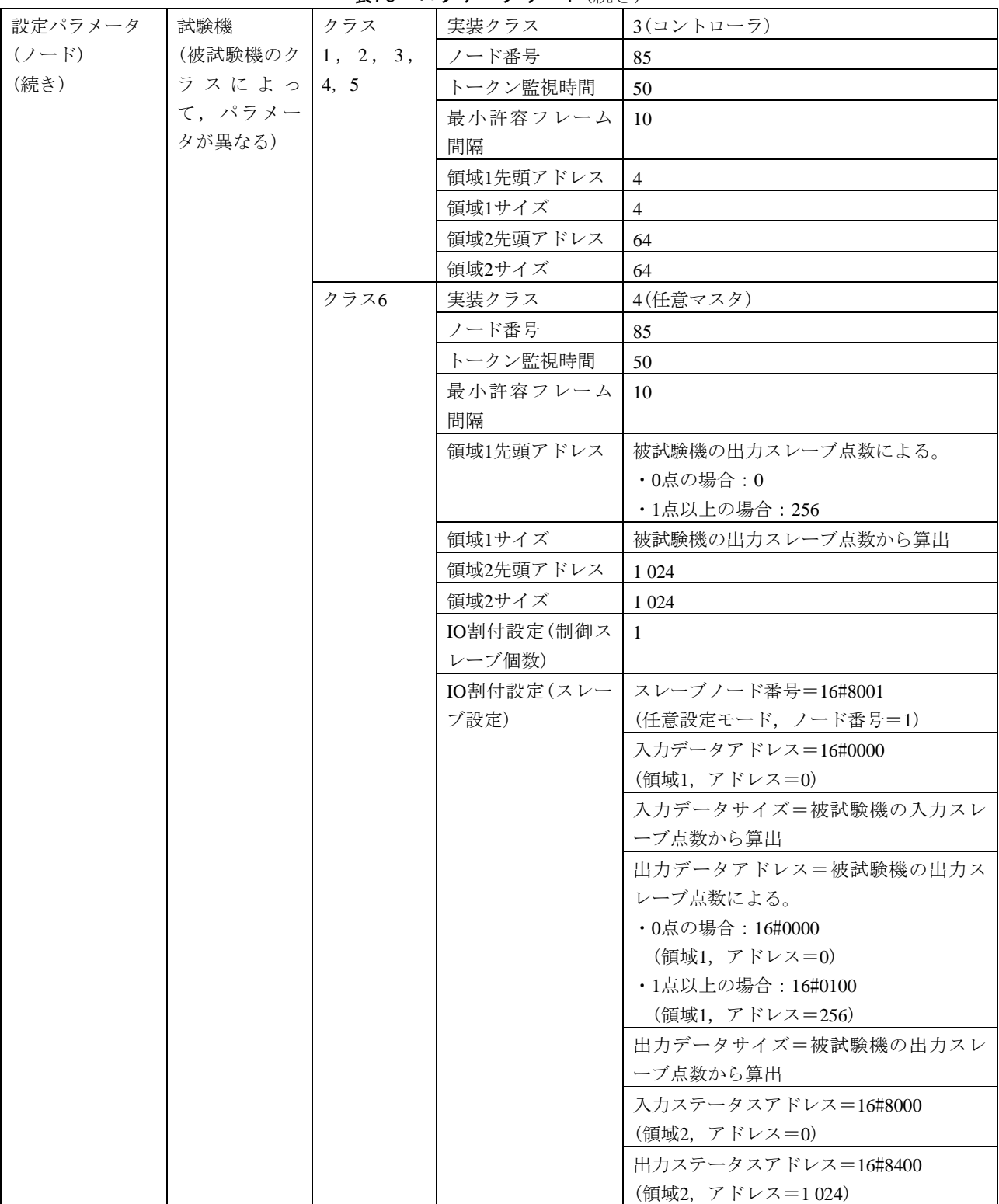

|           |         | $\sim$ | $\sim$ $\sqrt{2}$ |                           |
|-----------|---------|--------|-------------------|---------------------------|
| 設定パラメータ   | 試験機     | クラス7   | 実装クラス             | 3(コントローラ)                 |
| $(2 - F)$ | (被試験機のク |        | ノード番号             | 85                        |
| (続き)      | ラスによっ   |        | トークン監視時間          | 50                        |
|           | て、パラメー  |        | 最小許容フレーム          | 10                        |
|           | タが異なる)  |        | 間隔                |                           |
|           | (続き)    |        | 領域1先頭アドレス         | 256                       |
|           |         |        | 領域1サイズ            | $\overline{4}$            |
|           |         |        | 領域2先頭アドレス         | 1 0 24                    |
|           |         |        | 領域2サイズ            | 64                        |
| 設定パラメータ   | 送信メッセージ |        | インタフェース           | FL-netメッセージ               |
| (試験データ)   |         |        | 発信元ノード番号          | 被試験機のクラスによる。              |
|           |         |        | (SNA)             | •クラス1, 2, 3, 4, 6, 7の場合:1 |
|           |         |        |                   | ・クラス5の場合: 100             |
|           |         |        | 送信先ノード番号          | 85                        |
|           |         |        | (DNA)             |                           |
|           |         |        | <b>TCD</b>        | 65 013 (ログデータリード要求)       |
|           |         |        | データサイズ            | $\Omega$                  |
|           |         |        | データ内容             | なし                        |
|           | 受信メッセージ |        | インタフェース           | FL-netメッセージ               |
|           |         |        | 発信元ノード番号          | 85                        |
|           |         |        | (SNA)             |                           |
|           |         |        | 送信先ノード番号          | 被試験機のクラスによる。              |
|           |         |        | (DNA)             | •クラス1, 2, 3, 6, 7の場合:1    |
|           |         |        |                   | ・クラス4, 5の場合:100           |
|           |         |        | <b>TCD</b>        | 65 213 (ログデータリード応答)       |
|           |         |        | データサイズ            | 512                       |
|           |         |        | データ内容             | 任意(認証ツールの仕様による。)          |

表76―ログデータリード(続き)

表77―ログデータクリア

| 試験番号                               |                   | V <sub>2</sub> -071                        |  |
|------------------------------------|-------------------|--------------------------------------------|--|
| 試験大分類                              | メッセージ伝送(クライアント機能) |                                            |  |
| 試験分類<br>1対1メッセージ動作試験(クライアント機能)     |                   |                                            |  |
| 試験項目                               |                   | ログデータクリア                                   |  |
| 試験手順                               |                   | a)被試験機を起動し,試験機を起動する。                       |  |
|                                    |                   | b)被試験機からログデータクリアの要求送信を行う。                  |  |
| 被試験機が要求メッセージの送信を行うことを確認する。<br>評価基準 |                   |                                            |  |
|                                    |                   |                                            |  |
| 被試験                                | クラス1              | △(FL-netメッセージ 1対1ログデータクリア クライアント機能を実装する場合) |  |
| 機クラ                                | クラス2              | △(FL-netメッセージ 1対1ログデータクリア クライアント機能を実装する場合) |  |
| スに対                                | クラス3              | △(FL-netメッセージ 1対1ログデータクリア クライアント機能を実装する場合) |  |
| する試                                | クラス4              | △(FL-netメッセージ 1対1ログデータクリア クライアント機能を実装する場合) |  |
| 験対象                                | クラス5              | △(FL-netメッセージ 1対1ログデータクリア クライアント機能を実装する場合) |  |
| 有無                                 | クラス6              | △(FL-netメッセージ 1対1ログデータクリア クライアント機能を実装する場合) |  |
|                                    | クラス7              | △(FL-netメッセージ 1対1ログデータクリア クライアント機能を実装する場合) |  |

235

## 表77―ログデータクリア(続き)

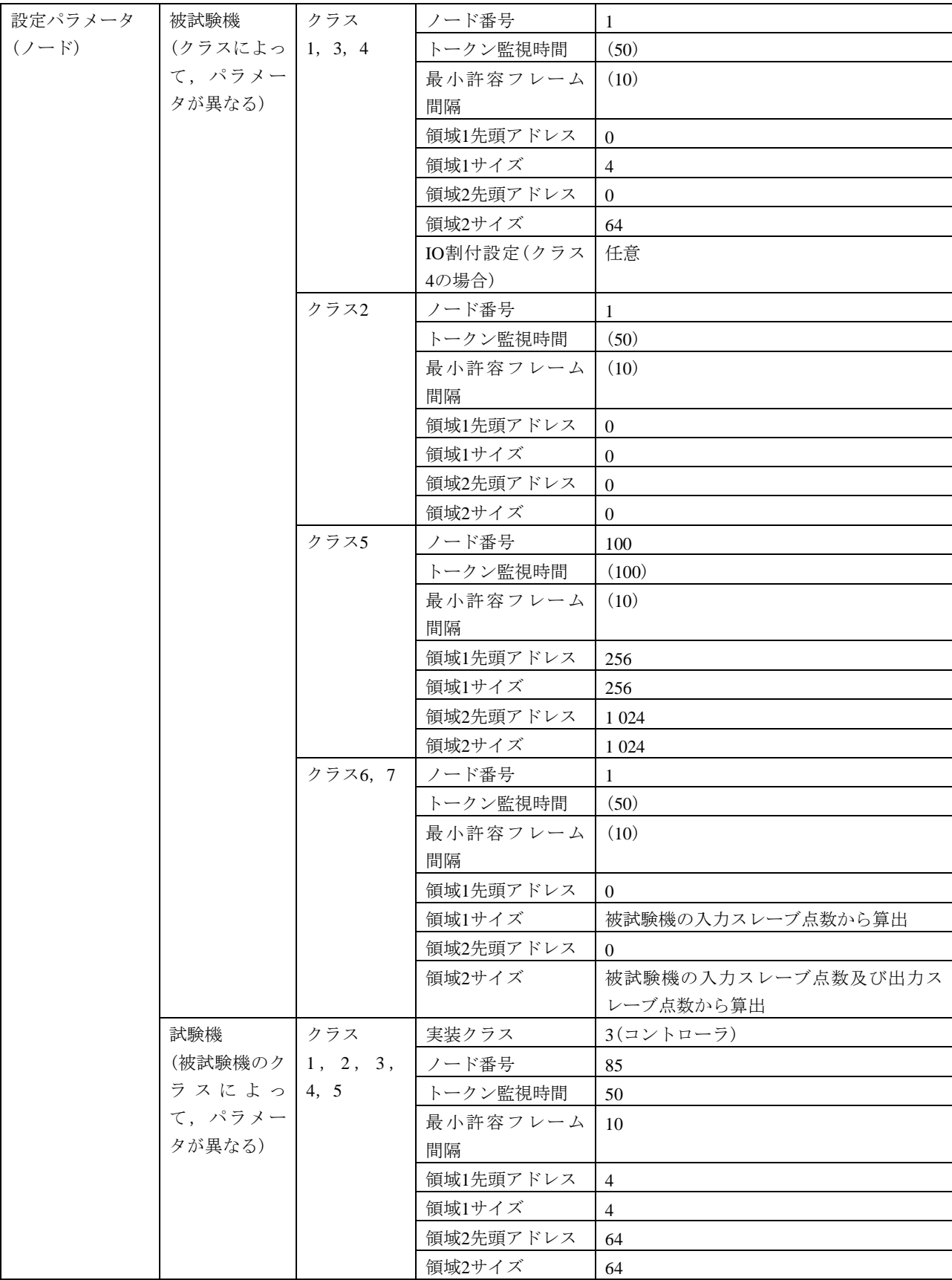

## 表77―ログデータクリア(続き)

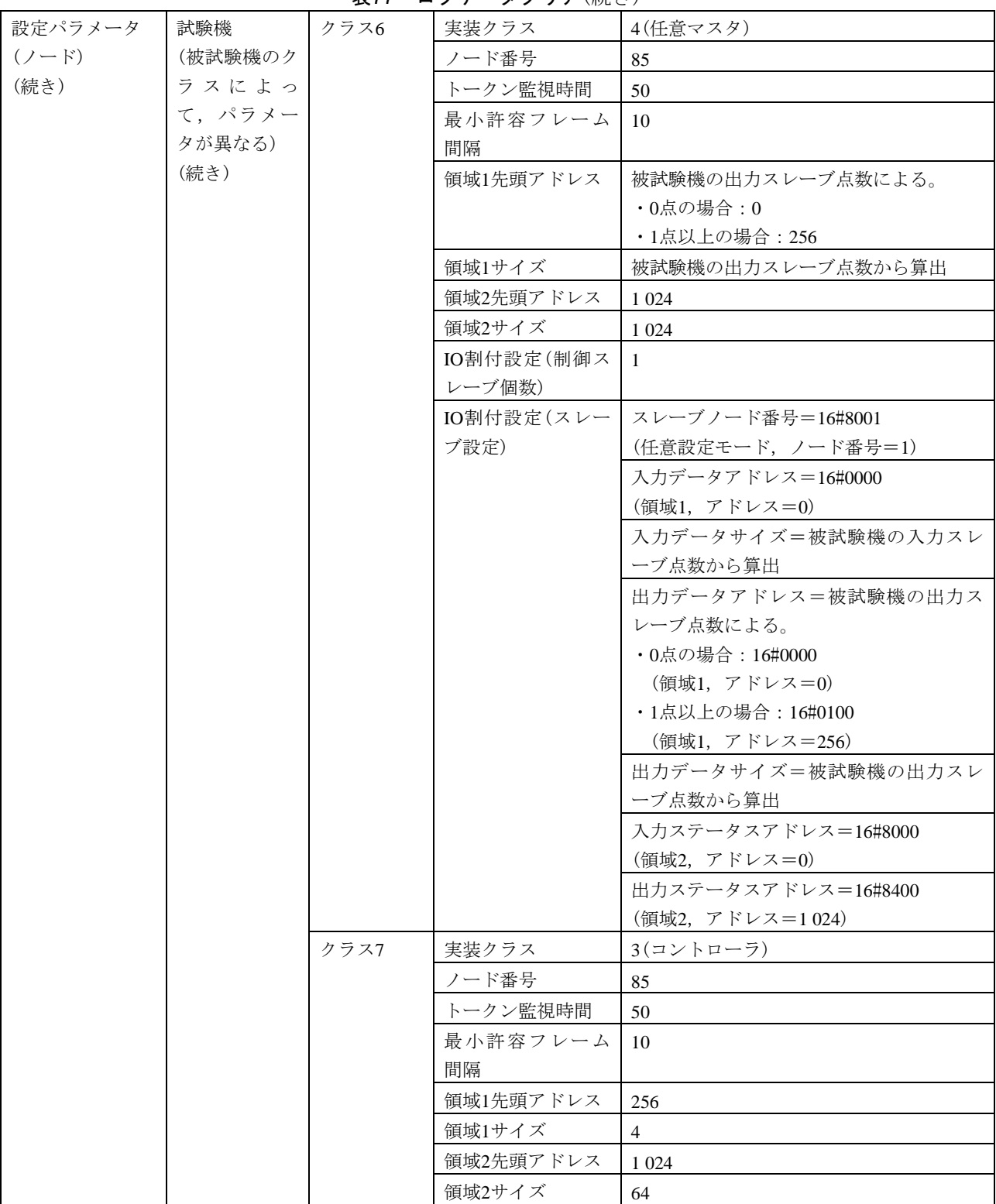

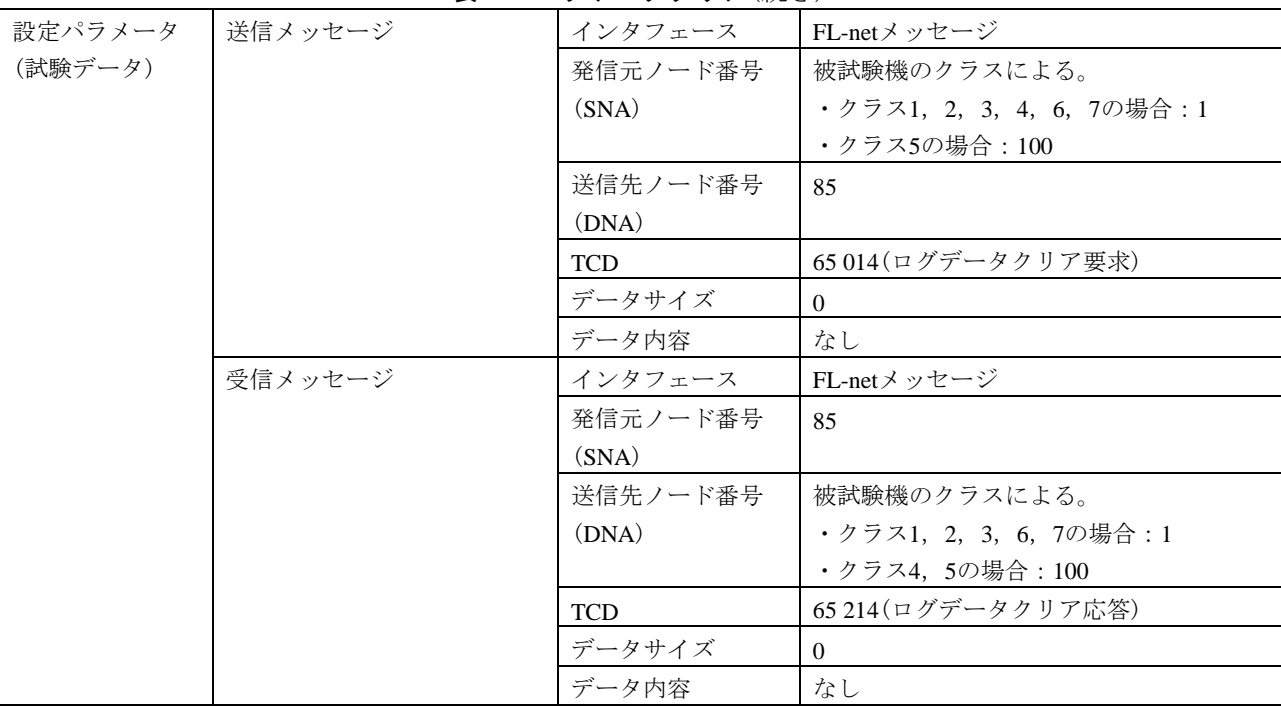

#### 表77―ログデータクリア(続き)

表78―メッセージ折返し

| 試験番号  |      | $V2-072$                                          |  |  |
|-------|------|---------------------------------------------------|--|--|
| 試験大分類 |      | メッセージ伝送(クライアント機能)                                 |  |  |
| 試験分類  |      | 1対1メッセージ動作試験(クライアント機能)                            |  |  |
| 試験項目  |      | メッセージの折返し                                         |  |  |
| 試験手順  |      | a)被試験機を起動し,試験機を起動する。                              |  |  |
|       |      | b)試験機がメッセージ折返しの応答送信を行う。                           |  |  |
|       |      | c) 送信メッセージのデータ内容は,16#11AAからのワード単位のインクリメントデータ(+1)を |  |  |
|       |      | 用いる。                                              |  |  |
| 評価基準  |      | a)被試験機が要求メッセージの送信を行うことを確認する。                      |  |  |
|       |      | b)試験機からの応答メッセージが要求メッセージと等しいことを確認する。               |  |  |
| 被試験   | クラス1 | △(FL-netメッセージ 1対1メッセージ折返し クライアント機能を実装する場合)        |  |  |
| 機クラ   | クラス2 | △(FL-netメッセージ 1対1メッセージ折返し クライアント機能を実装する場合)        |  |  |
| スに対   | クラス3 | △(FL-netメッセージ 1対1メッセージ折返し クライアント機能を実装する場合)        |  |  |
| する試   | クラス4 | △(FL-netメッセージ 1対1メッセージ折返し クライアント機能を実装する場合)        |  |  |
| 験対象   | クラス5 | △(FL-netメッセージ 1対1メッセージ折返し クライアント機能を実装する場合)        |  |  |
| 有無    | クラス6 | △(FL-netメッセージ 1対1メッセージ折返し クライアント機能を実装する場合)        |  |  |
|       | クラス7 | △(FL-netメッセージ 1対1メッセージ折返し クライアント機能を実装する場合)        |  |  |

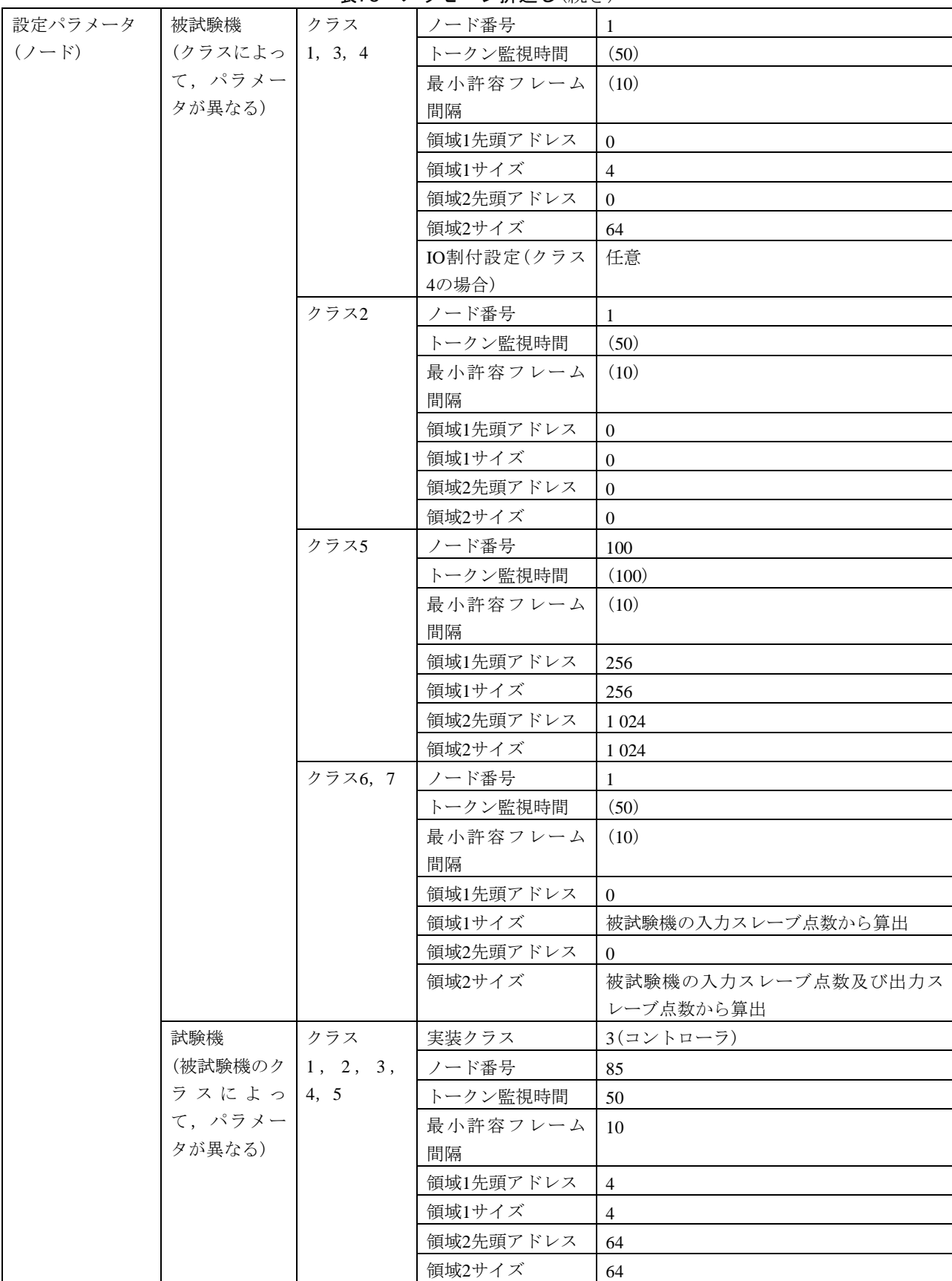

表78―メッセージ折返し(続き)

#### 表78―メッセージ折返し(続き)

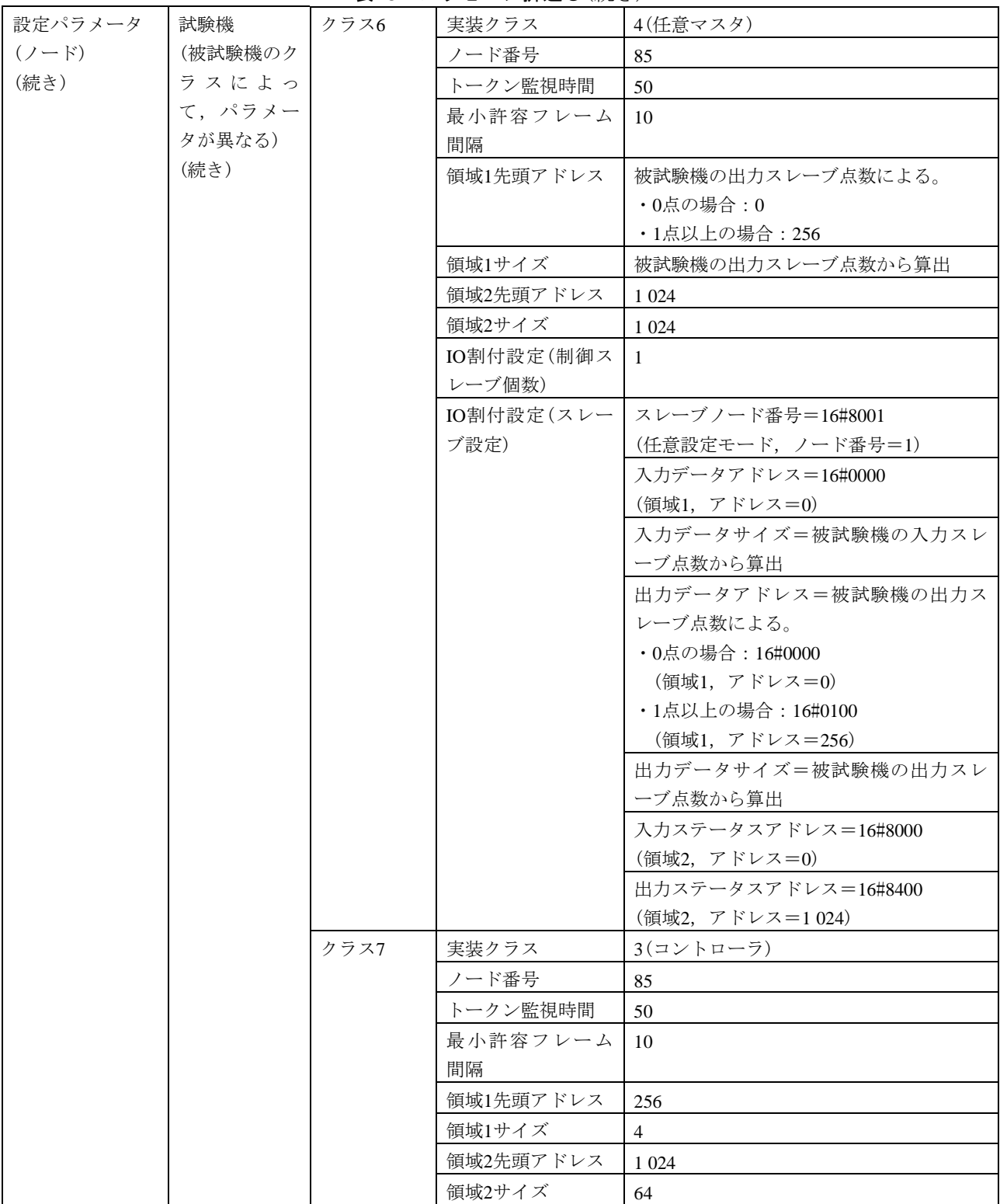

| 設定パラメータ | 送信メッセージ | インタフェース    | FL-netメッセージ                |
|---------|---------|------------|----------------------------|
| (試験データ) |         | 発信元ノード番号   | 被試験機のクラスによる。               |
|         |         | (SNA)      | ・クラス1, 2, 3, 4, 6, 7の場合: 1 |
|         |         |            | ・クラス5の場合:100               |
|         |         | 送信先ノード番号   | 85                         |
|         |         | (DNA)      |                            |
|         |         | <b>TCD</b> | 65 015 (メッセージ折返し要求)        |
|         |         | データサイズ     | 1 0 24                     |
|         |         | データ内容      | 16#11AAからのワード単位のインクリメン     |
|         |         |            | トデータ                       |
|         | 受信メッセージ | インタフェース    | FL-netメッセージ                |
|         |         | 発信元ノード番号   | 85                         |
|         |         | (SNA)      |                            |
|         |         | 送信先ノード番号   | 被試験機のクラスによる。               |
|         |         | (DNA)      | •クラス1, 2, 3, 4, 6, 7の場合: 1 |
|         |         |            | ・クラス5の場合:100               |
|         |         | <b>TCD</b> | 65 215 (メッセージ折返し応答)        |
|         |         | データサイズ     | 1 0 2 4                    |
|         |         | データ内容      | 16#11AAからのワード単位のインクリメン     |
|         |         |            | トデータ                       |

表78―メッセージ折返し(続き)

表79―透過形メッセージ

| 試験番号  |                                       | $V2-073$                                          |  |  |
|-------|---------------------------------------|---------------------------------------------------|--|--|
| 試験大分類 |                                       | メッセージ伝送(クライアント機能)                                 |  |  |
| 試験分類  |                                       | 1対1メッセージ動作試験(クライアント機能)                            |  |  |
| 試験項目  |                                       | 诱過形メッセージ                                          |  |  |
| 試験手順  |                                       | a)被試験機を起動し,試験機を起動する。                              |  |  |
|       |                                       | b)被試験機から透過形メッセージの送信を行う。                           |  |  |
|       |                                       | c)パターン1~パターン3の3パターンでそれぞれ行う。                       |  |  |
|       |                                       | d) 送信メッセージのデータ内容は,16#11AAからのワード単位のインクリメントデータ(+1)を |  |  |
|       |                                       | 用いる。                                              |  |  |
|       | 評価基準<br>試験機が被試験機からのメッセージを受信したことを確認する。 |                                                   |  |  |
| 被試験   | クラス1                                  | △(FL-netメッセージ 1対1透過形メッセージ クライアント機能を実装する場合)        |  |  |
| 機クラ   | クラス2                                  | △(FL-netメッセージ 1対1透過形メッセージ クライアント機能を実装する場合)        |  |  |
| スに対   | クラス3                                  | △(FL-netメッセージ 1対1透過形メッセージ クライアント機能を実装する場合)        |  |  |
| する試   | クラス4                                  | △(FL-netメッセージ 1対1透過形メッセージ クライアント機能を実装する場合)        |  |  |
| 験対象   | クラス5                                  | △(FL-netメッセージ 1対1透過形メッセージ クライアント機能を実装する場合)        |  |  |
| 有無    | クラス6                                  | △(FL-netメッセージ 1対1透過形メッセージ クライアント機能を実装する場合)        |  |  |
|       | クラス7                                  | △(FL-netメッセージ 1対1透過形メッセージ クライアント機能を実装する場合)        |  |  |

#### 表79―透過形メッセージ(続き)

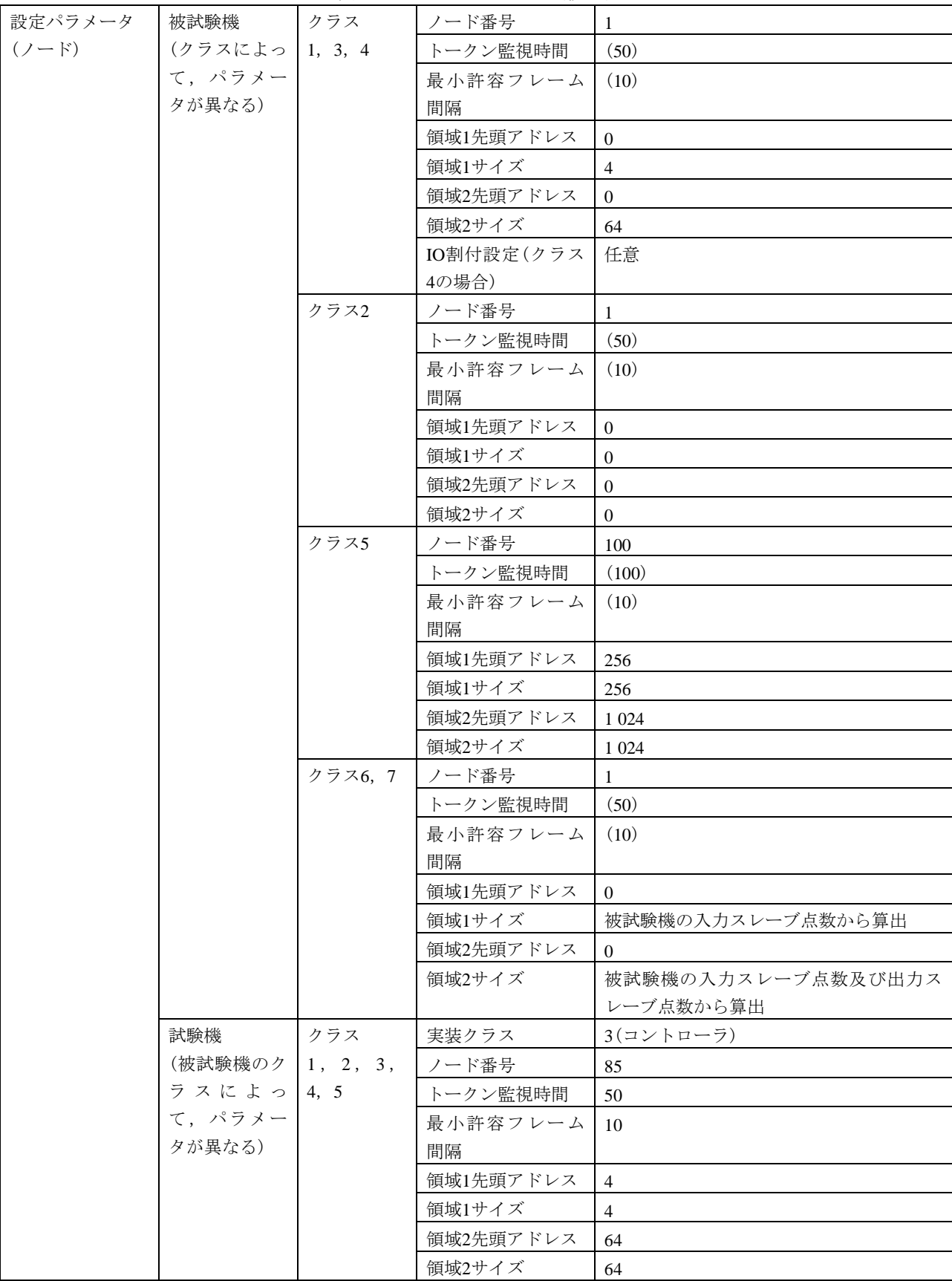

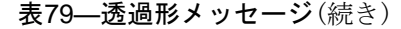

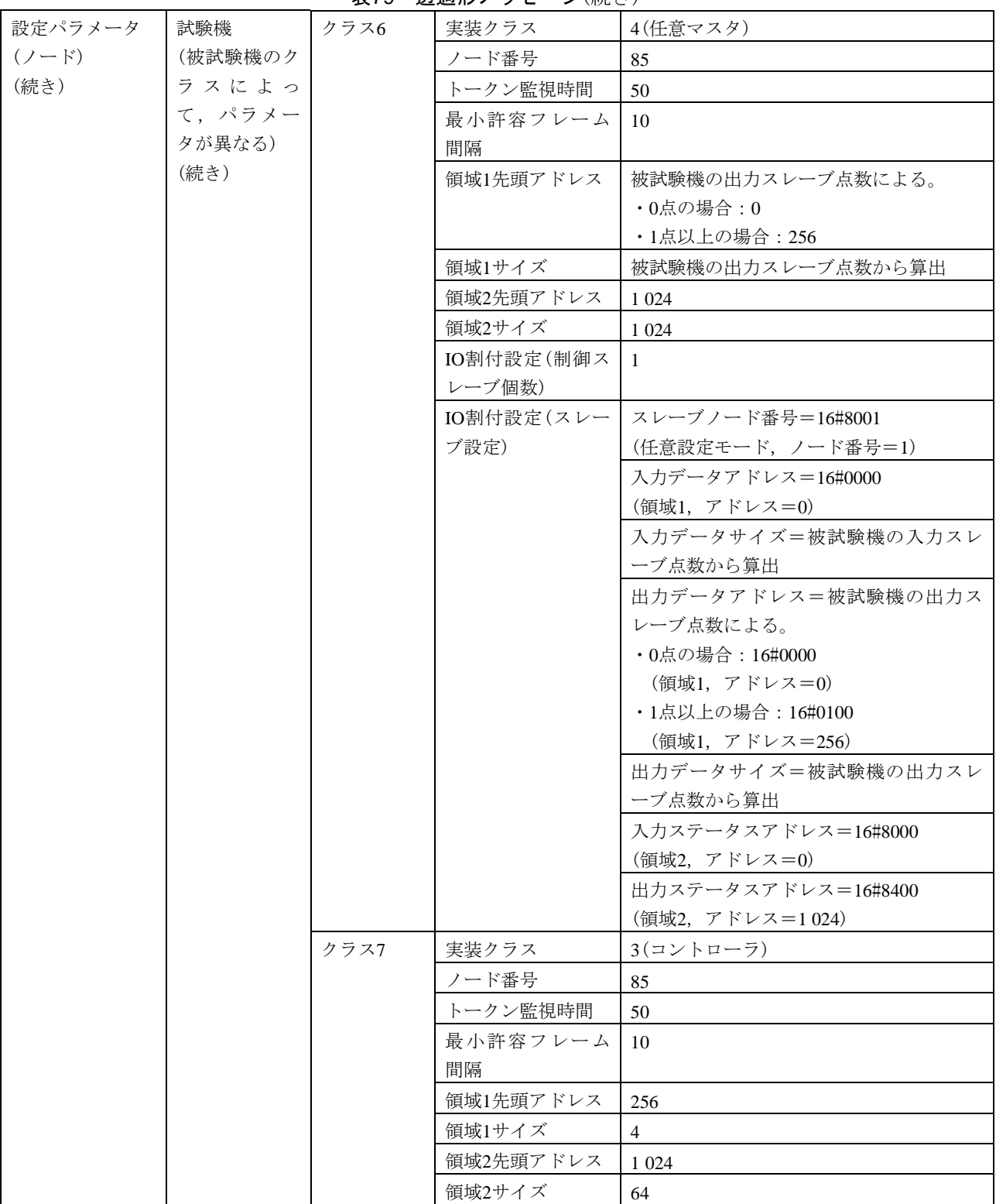

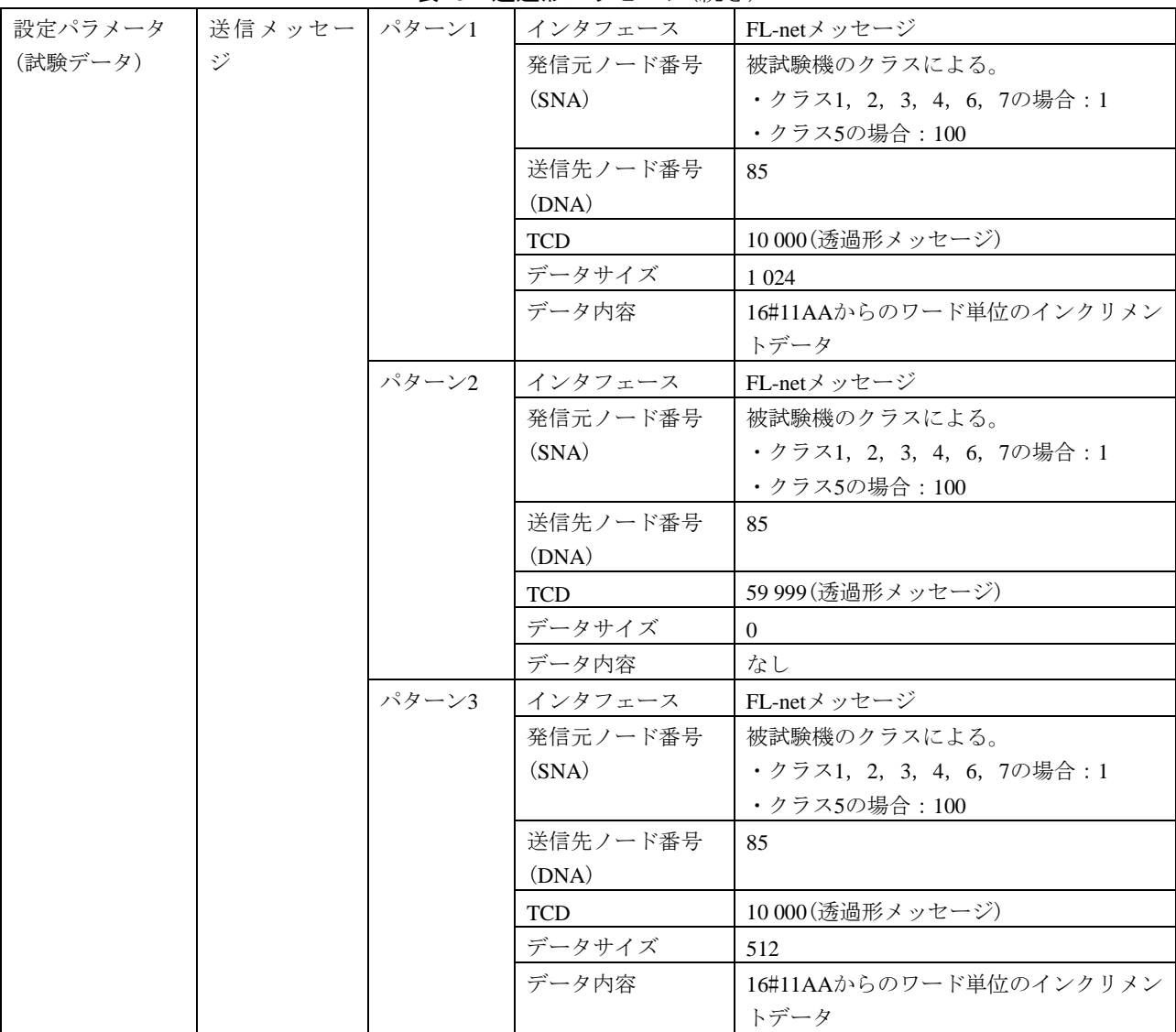

#### 表79―透過形メッセージ(続き)

b) 1対*n*メッセージ動作(クライアント機能) 1対*n*メッセージ動作(クライアント機能)の試験表は,[表](#page-247-0) [80](#page-247-0)及び表81による。

## ────────────表80—ログデータクリア ────────────────────────

<span id="page-247-0"></span>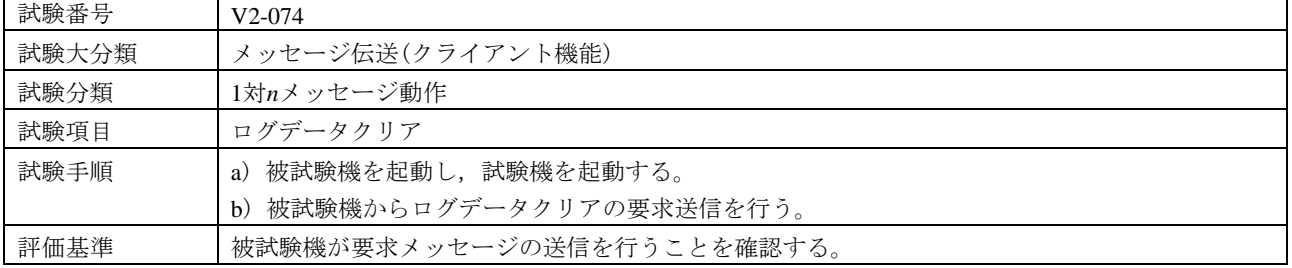

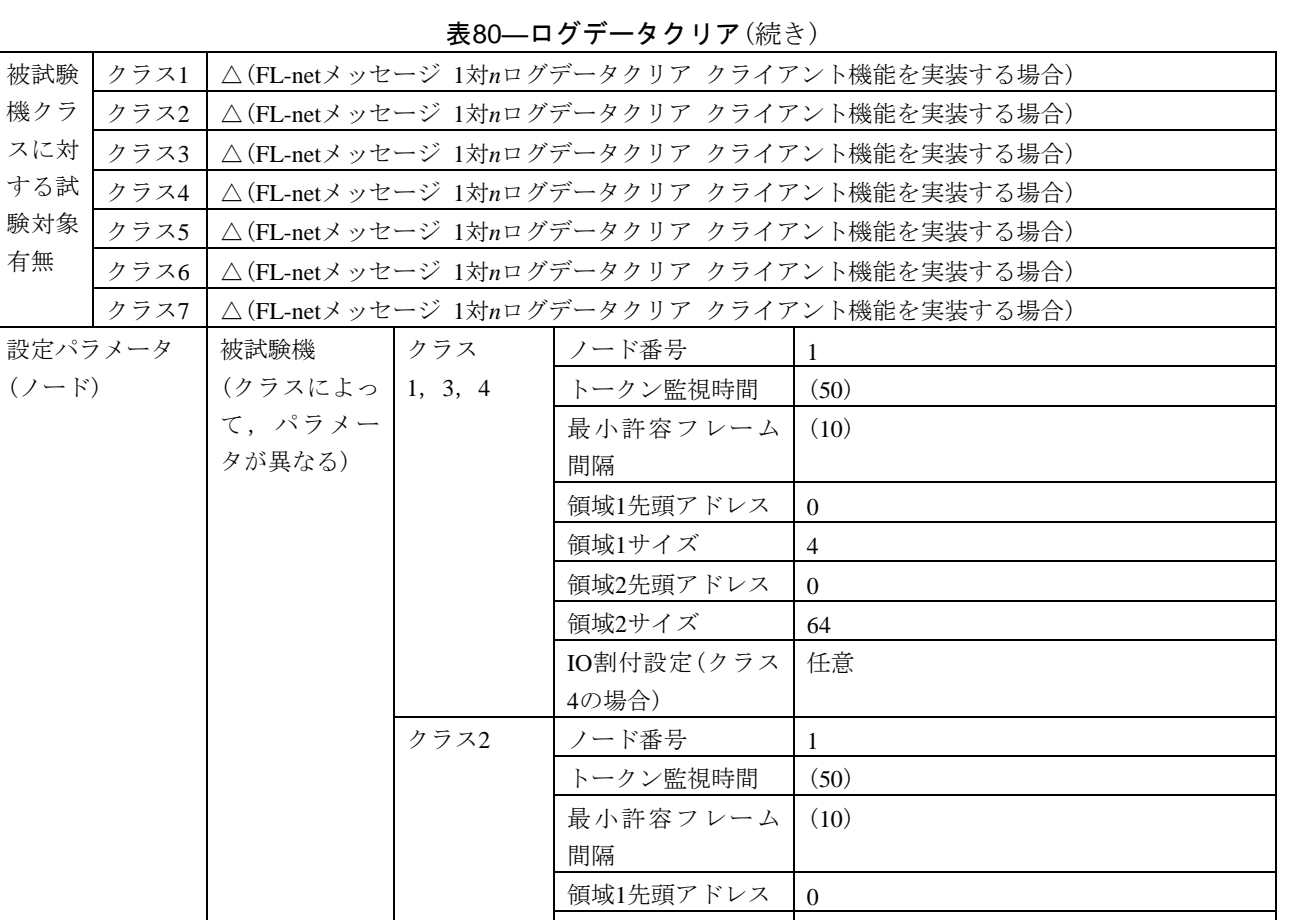

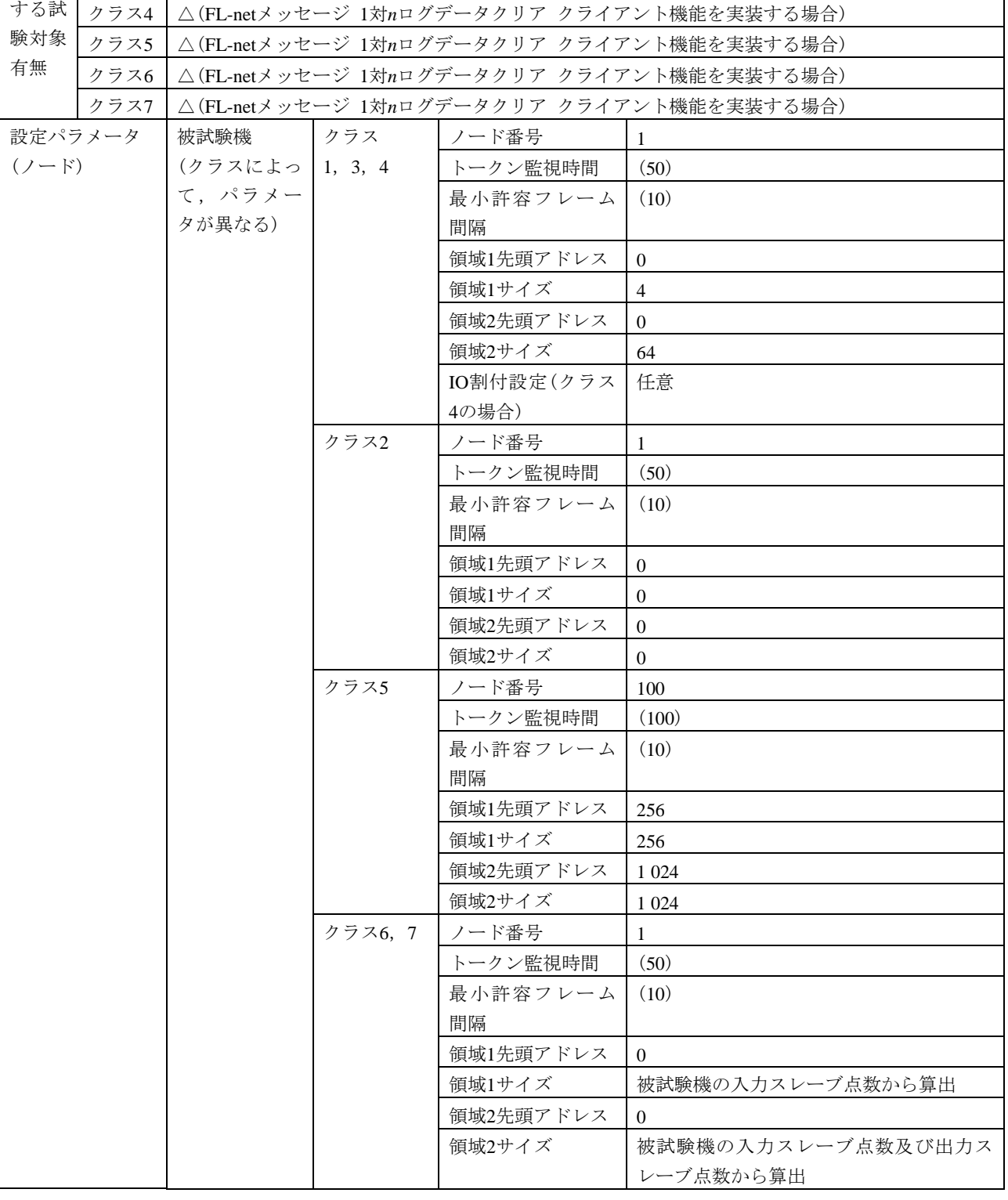

スに対

#### 表80―ログデータクリア(続き)

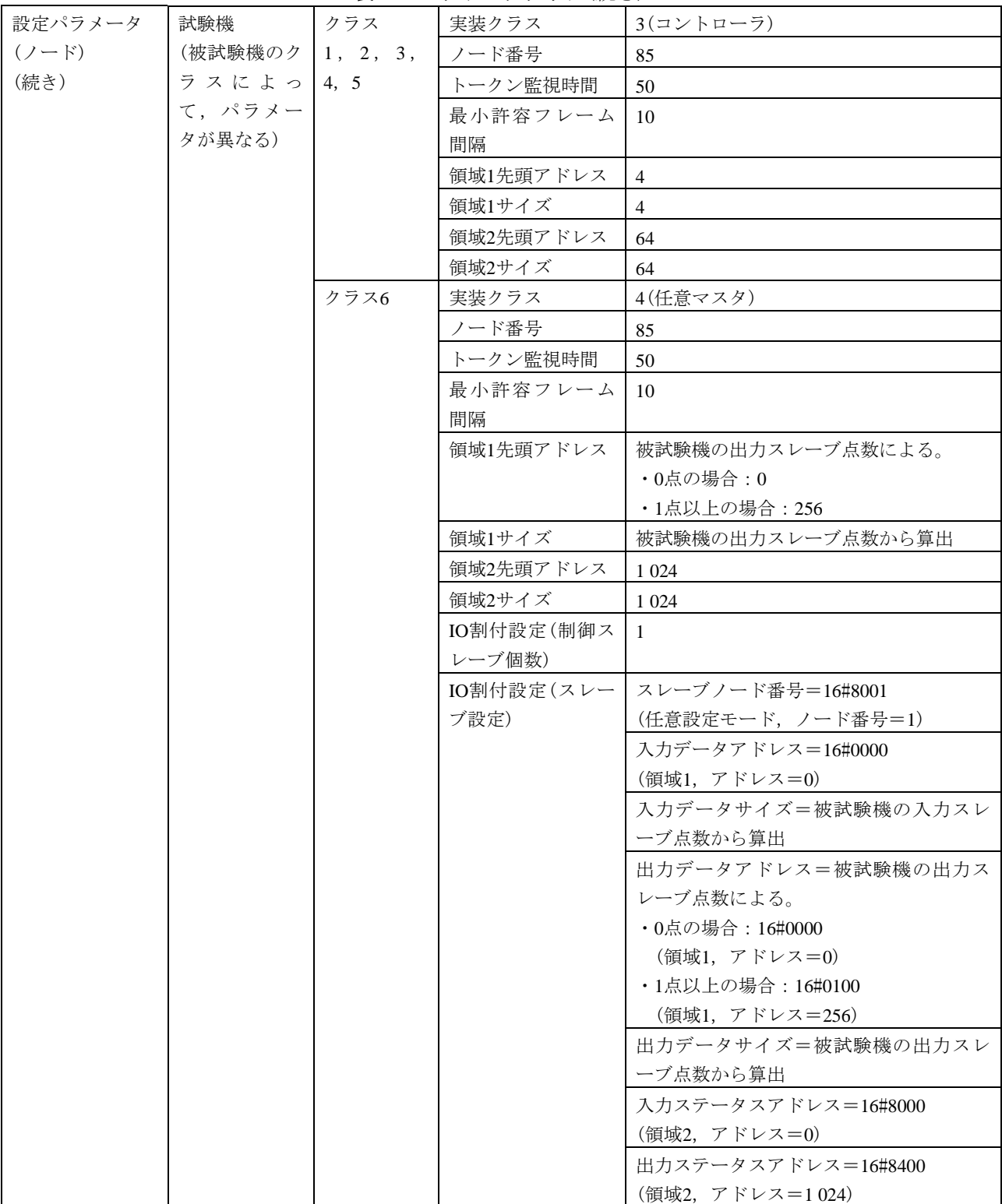

| 設定パラメータ | 試験機     | クラス7 | 実装クラス      | 3(コントローラ)                  |  |
|---------|---------|------|------------|----------------------------|--|
| $(2-F)$ | (被試験機のク |      | ノード番号      | 85                         |  |
| (続き)    | ラスによっ   |      | トークン監視時間   | 50                         |  |
|         | て、パラメー  |      | 最小許容フレーム   | 10                         |  |
|         | タが異なる)  |      | 間隔         |                            |  |
|         | (続き)    |      | 領域1先頭アドレス  | 256                        |  |
|         |         |      | 領域1サイズ     | $\overline{4}$             |  |
|         |         |      | 領域2先頭アドレス  | 1 0 24                     |  |
|         |         |      | 領域2サイズ     | 64                         |  |
| 設定パラメータ | 送信メッセージ |      | インタフェース    | FL-netメッセージ                |  |
| (試験データ) |         |      | 発信元ノード番号   | 被試験機のクラスによる。               |  |
|         |         |      | (SNA)      | •クラス1, 2, 3, 4, 6, 7の場合: 1 |  |
|         |         |      |            | ・クラス5の場合:100               |  |
|         |         |      | 送信先ノード番号   | 255                        |  |
|         |         |      | (DNA)      |                            |  |
|         |         |      | <b>TCD</b> | 65 014 (ログデータクリア要求)        |  |
|         |         |      | データサイズ     | $\theta$                   |  |
|         |         |      | データ内容      | なし                         |  |

表80―ログデータクリア(続き)

表81―透過形メッセージ

| 試験番号  |      | $V2-075$                                       |
|-------|------|------------------------------------------------|
| 試験大分類 |      | メッセージ伝送(クライアント機能)                              |
| 試験分類  |      | 1対 $n \times \nu$ セージ動作                        |
| 試験項目  |      | 诱過形メッセージ                                       |
| 試験手順  |      | a) 被試験機を起動し,試験機を起動する。                          |
|       |      | b)被試験機から诱過形メッセージの送信を行う。                        |
|       |      | c)パターン1~パターン3の3パターンでそれぞれ行う。                    |
| 評価基準  |      | 試験機が被試験機からのメッセージを受信したことを確認する。                  |
|       |      |                                                |
| 被試験   | クラス1 | △(FL-netメッセージ 1対n透過形メッセージ クライアント機能を実装する場合)     |
| 機クラ   | クラス2 | △(FL-netメッセージ 1対n透過形メッセージ クライアント機能を実装する場合)     |
| スに対   | クラス3 | △(FL-netメッセージ 1対n透過形メッセージ クライアント機能を実装する場合)     |
| する試   | クラス4 | △(FL-netメッセージ 1対n透過形メッセージ クライアント機能を実装する場合)     |
| 験対象   | クラス5 | △(FL-netメッセージ 1対n透過形メッセージ クライアント機能を実装する場合)     |
| 有無    | クラス6 | △(FL-netメッセージ 1対 $n$ 秀過形メッセージ クライアント機能を実装する場合) |
|       | クラス7 | △(FL-netメッセージ 1対n透過形メッセージ クライアント機能を実装する場合)     |

## 表81―透過形メッセージ(続き)

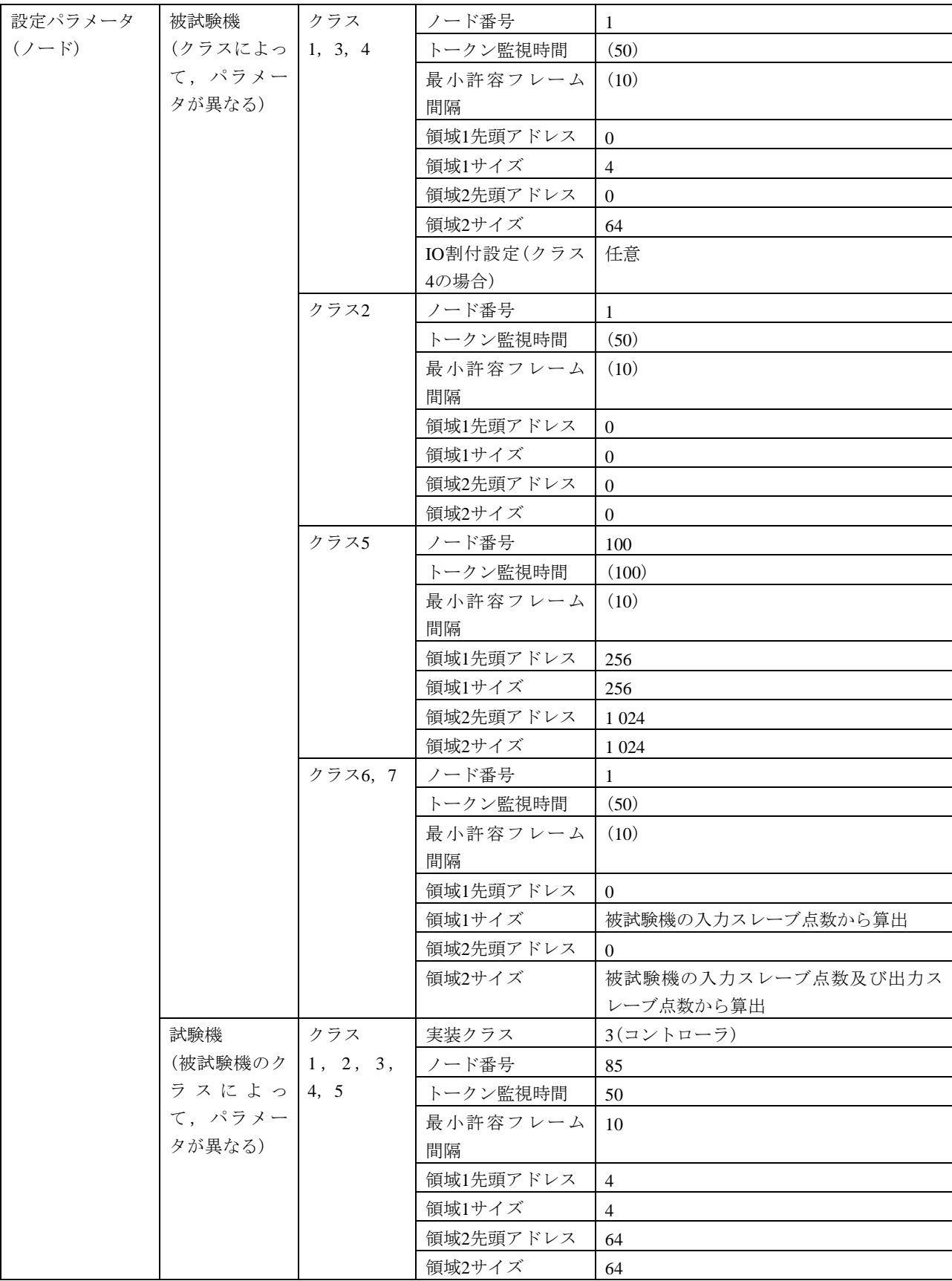
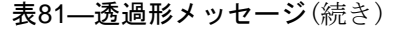

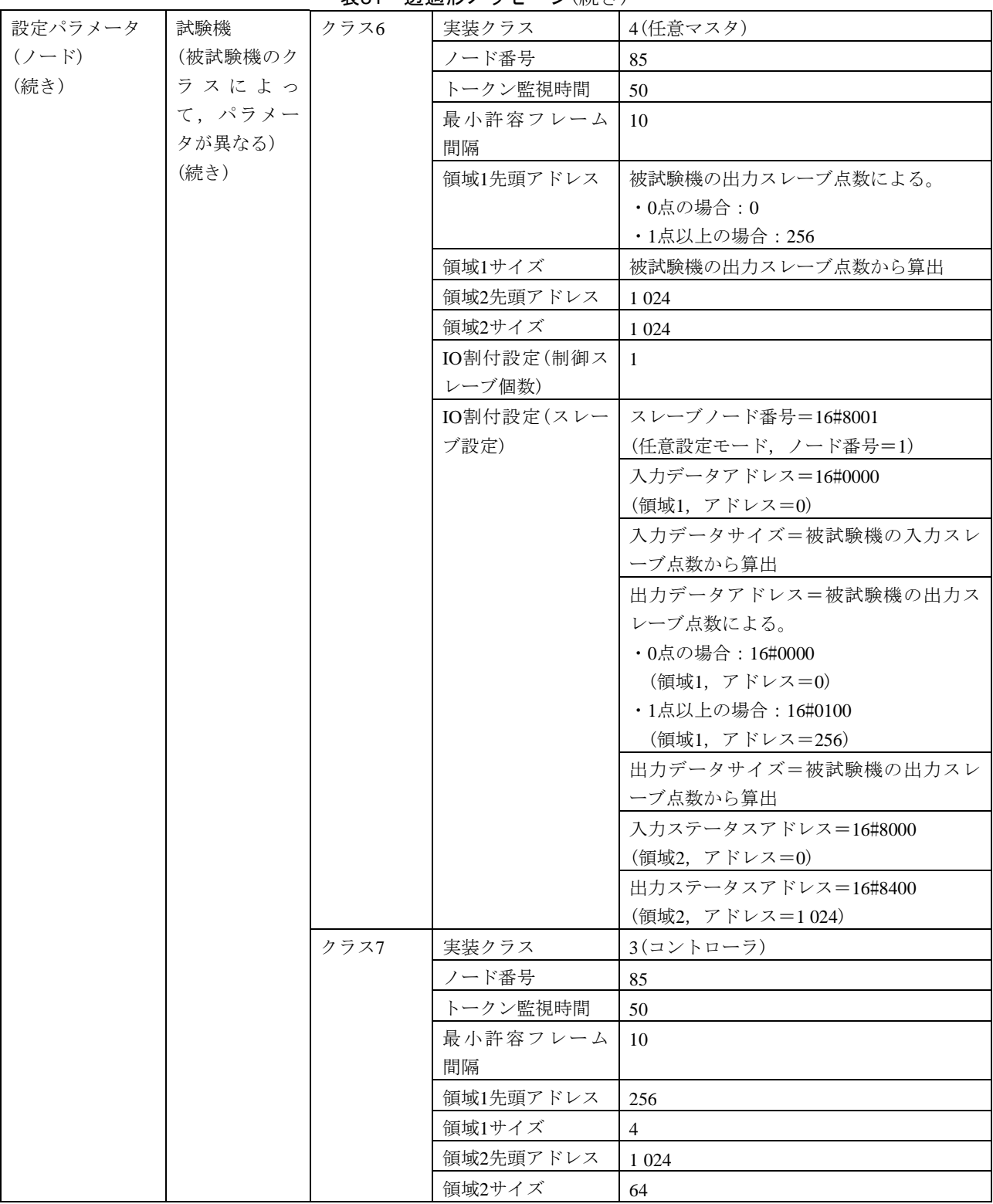

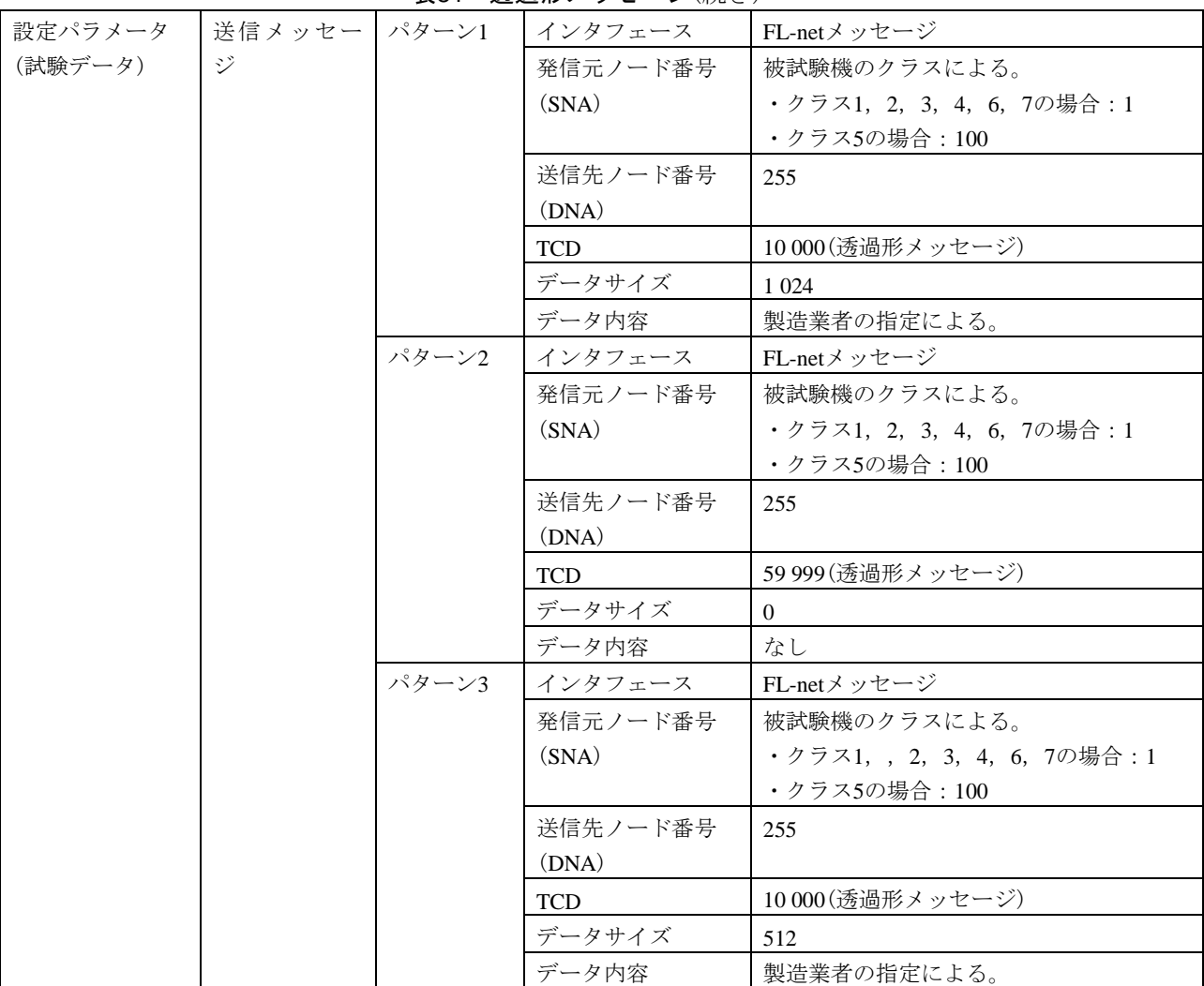

#### 表81―透過形メッセージ(続き)

#### 6.6.10 汎用コマンドサーバ機能

汎用コマンドサーバ機能は、表82~表133による。

a) 基本動作試験(UDP) 基本動作試験(UDP)は,表82及び表83による。

#### 表82―フレームの通番

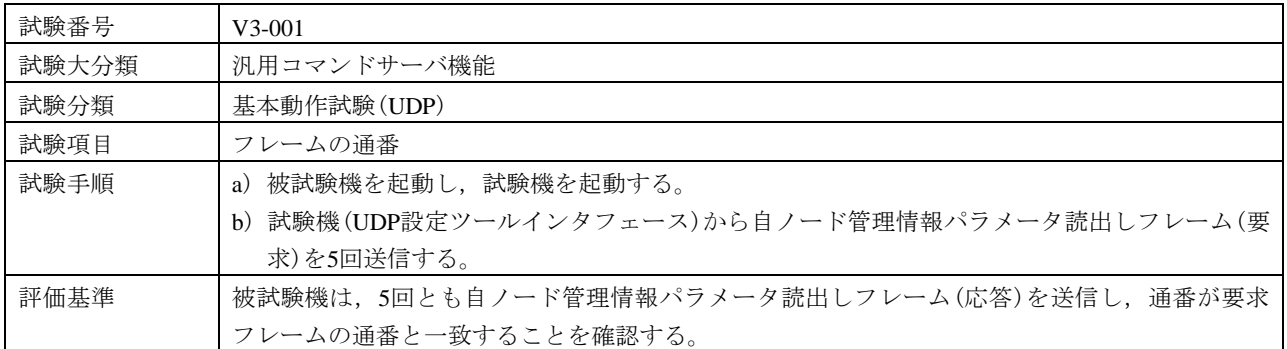

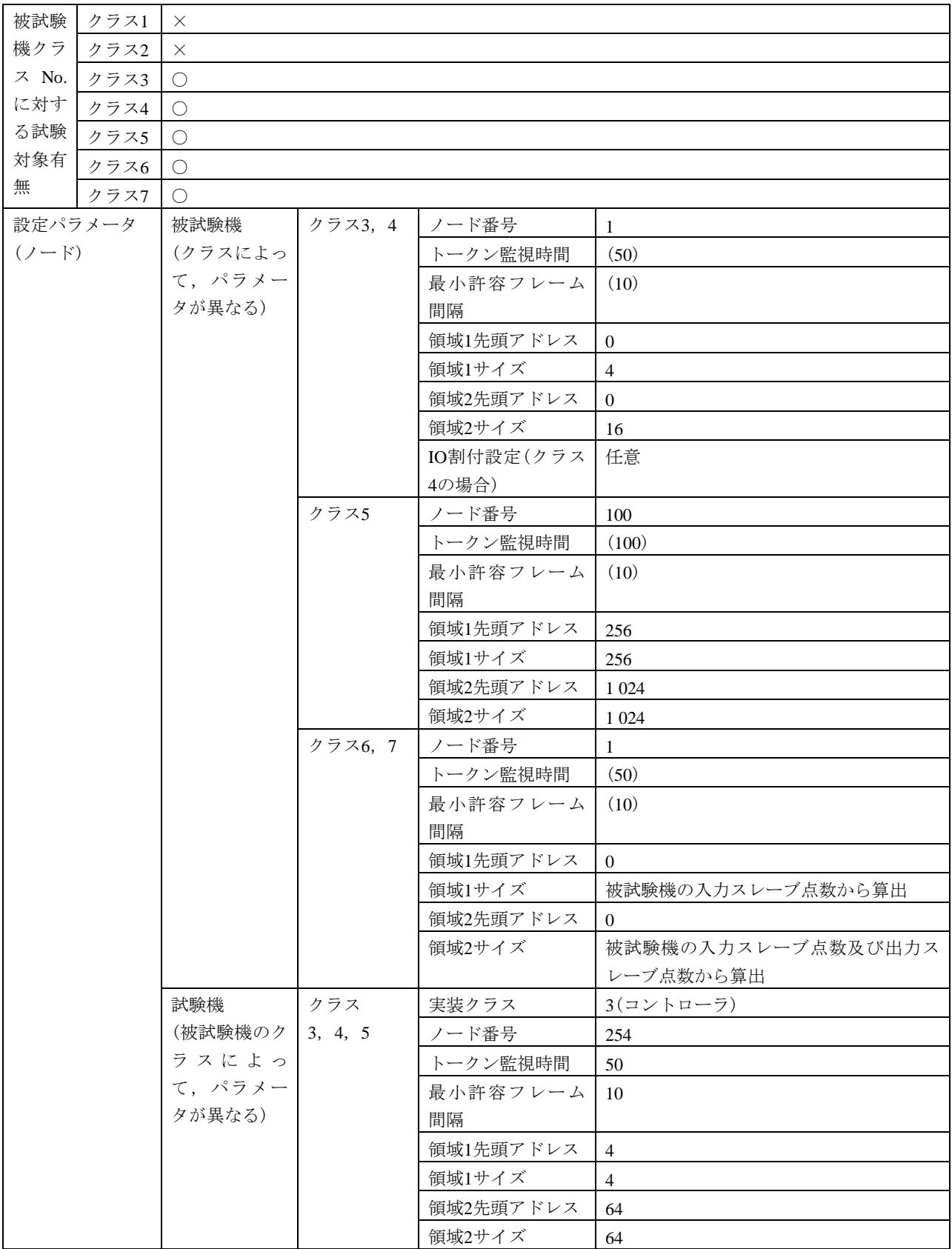

表82―フレームの通番(続き)

#### 表82―フレームの通番(続き)

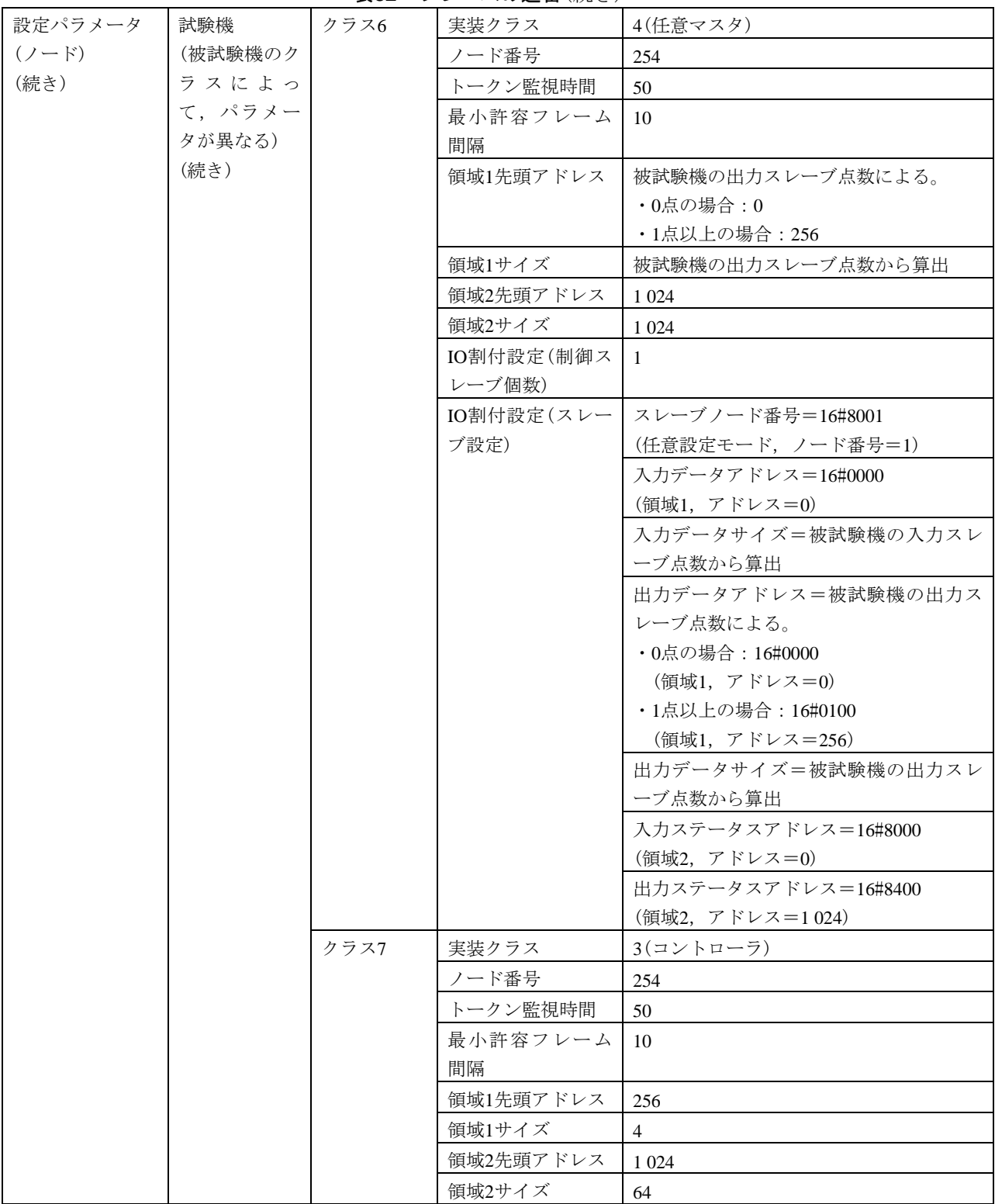

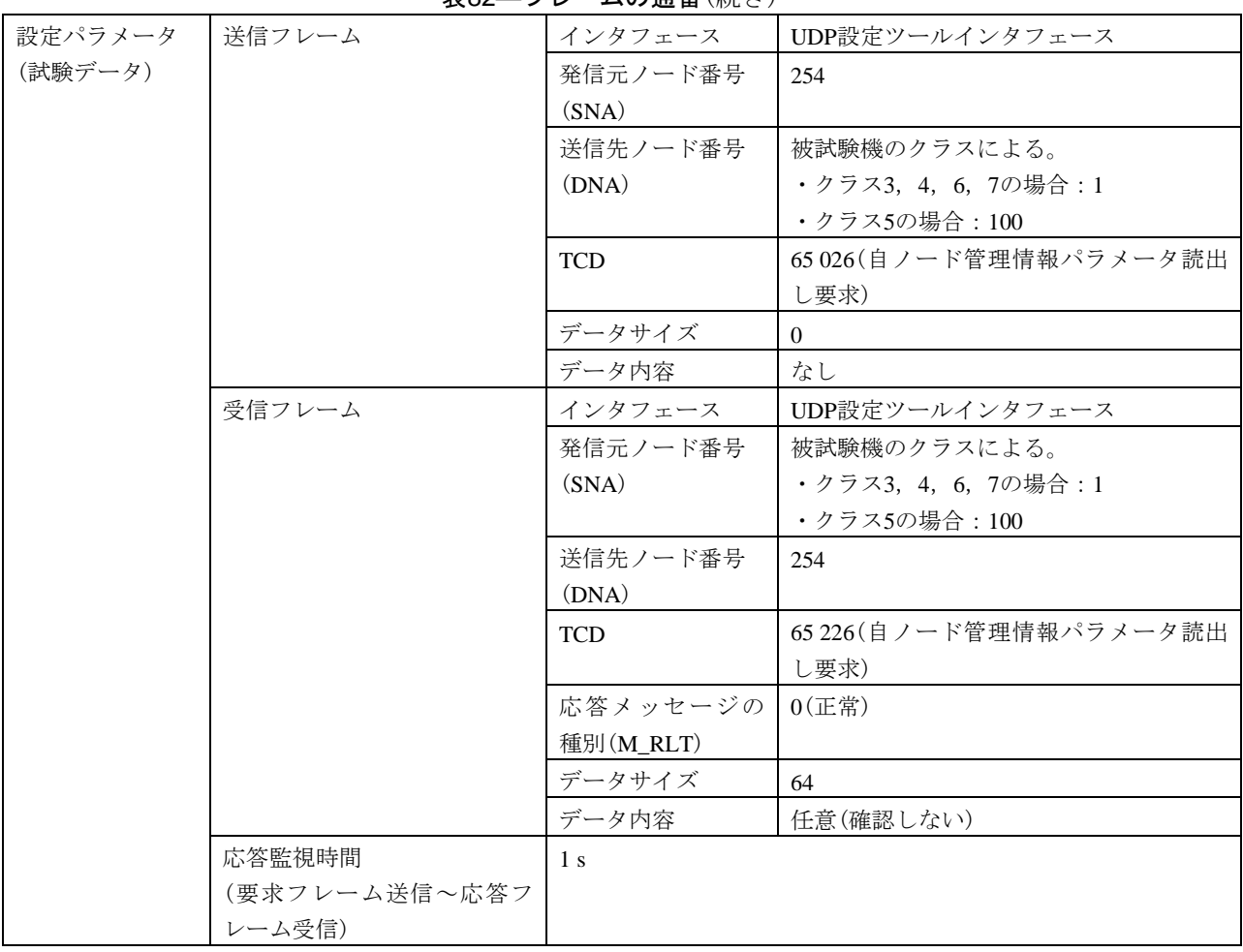

表82―フレームの通番(続き)

表83―フレームの連番飛び

| 試験番号  |      | $V3-002$                                       |  |  |  |
|-------|------|------------------------------------------------|--|--|--|
| 試験大分類 |      | 汎用コマンドサーバ機能                                    |  |  |  |
| 試験分類  |      | 基本動作試験(UDP)                                    |  |  |  |
| 試験項目  |      | フレームの通番飛び                                      |  |  |  |
| 試験手順  |      | a)被試験機を起動し,試験機を起動する。                           |  |  |  |
|       |      | b)試験機(UDP設定ツールインタフェース)から自ノード管理情報パラメータ読出しフレーム(要 |  |  |  |
|       |      | 求)を送信する。                                       |  |  |  |
|       |      | c)試験機(UDP設定ツールインタフェース)から前回送信したフレームの通番に10を加算した通 |  |  |  |
|       |      | 番の自ノード管理情報パラメータ読出しフレーム(要求)を送信する。               |  |  |  |
| 評価基準  |      | 被試験機は,2回とも自ノード管理情報パラメータ読出しフレーム(応答)を送信し,通番が要求   |  |  |  |
|       |      | フレームの通番と一致することを確認する。                           |  |  |  |
| 被試験   | クラス1 | $\times$                                       |  |  |  |
| 機クラ   | クラス2 | $\times$                                       |  |  |  |
| ス No. | クラス3 | $\left( \right)$                               |  |  |  |
| に対す   | クラス4 | ∩                                              |  |  |  |
| る試験   | クラス5 | $\left( \right)$                               |  |  |  |
| 対象有   | クラス6 | ∩                                              |  |  |  |
| 無     | クラス7 | $\left(\begin{array}{c} \end{array}\right)$    |  |  |  |

#### 表83―フレームの連番飛び(続き)

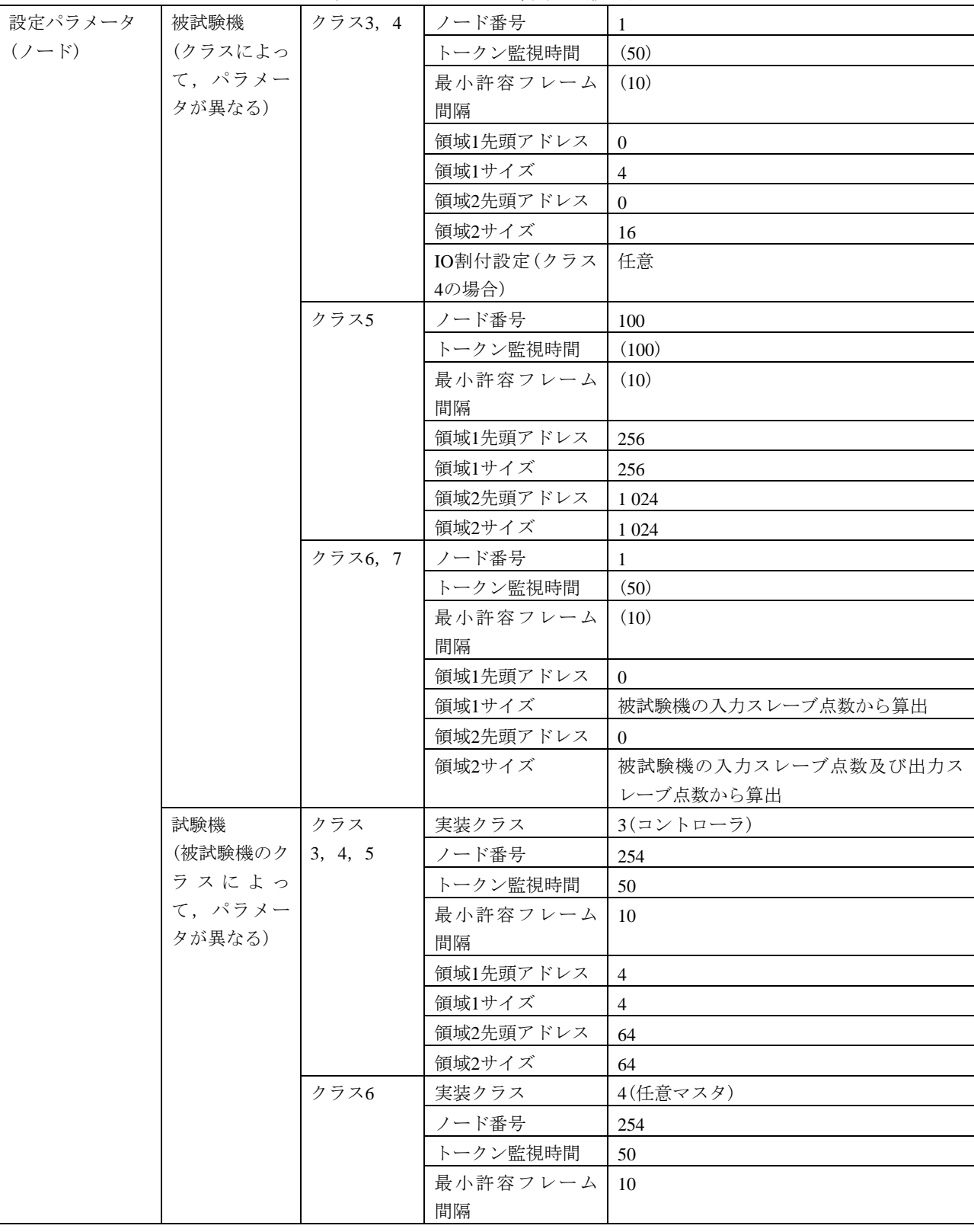

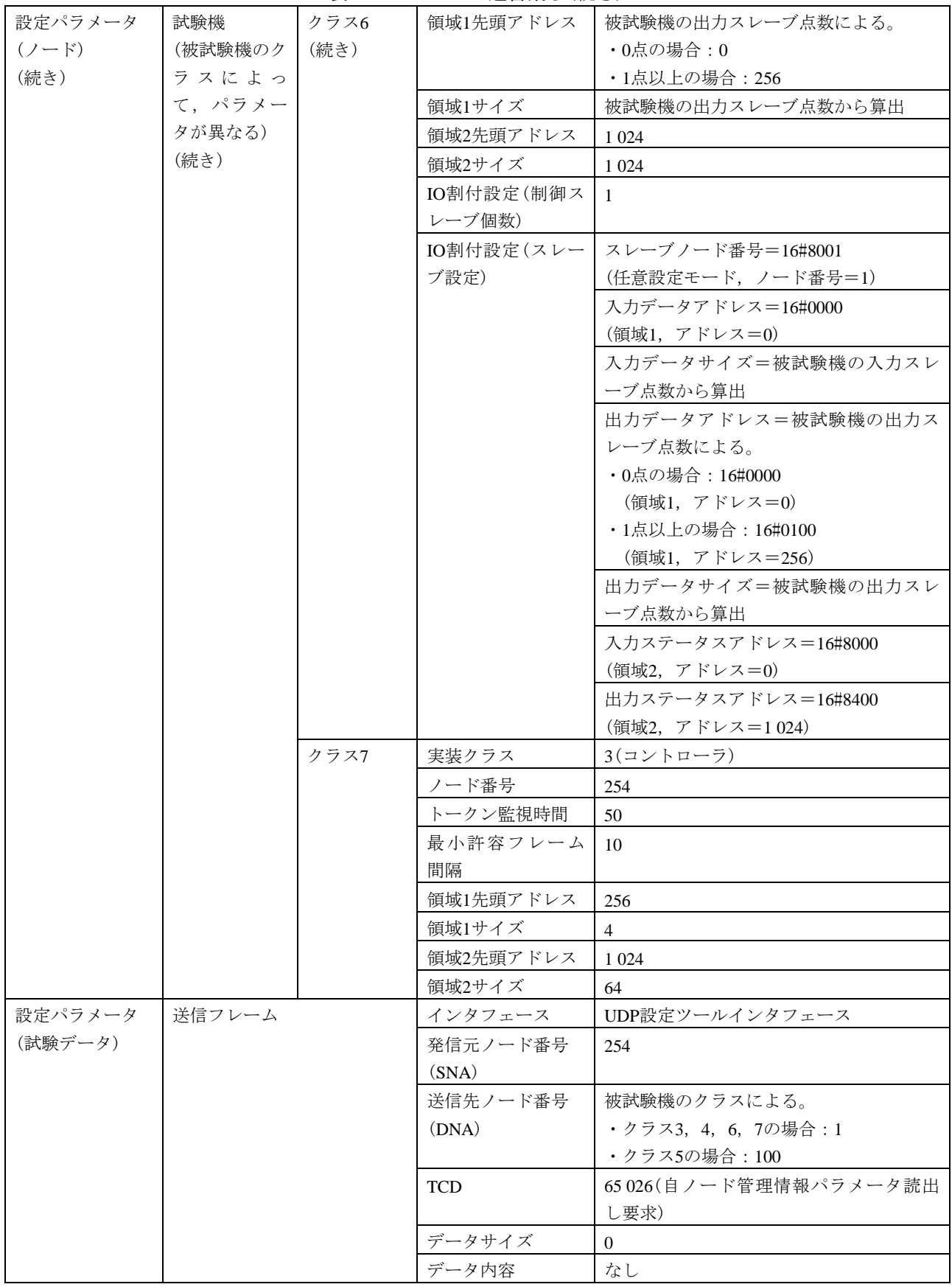

表83―フレームの連番飛び(続き)

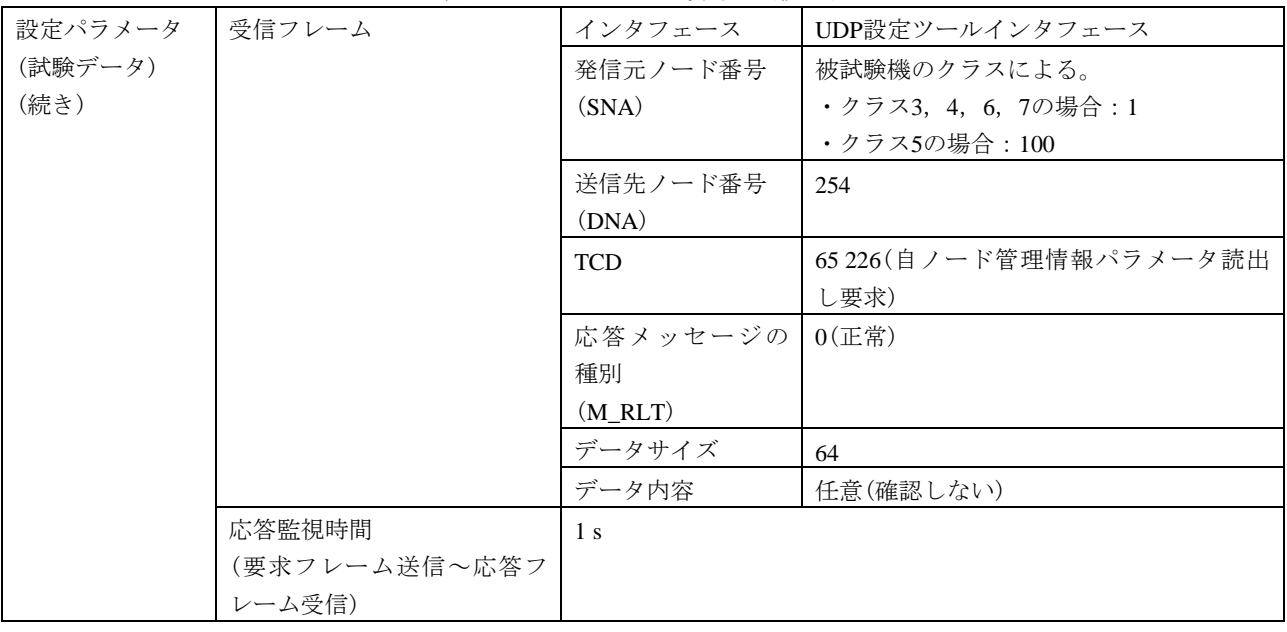

#### 表83―フレームの連番飛び(続き)

b) 基本動作試験(TCP) 基本動作試験(TCP)は,表84~表86による。

## 表84―コネクションオープン,クローズ

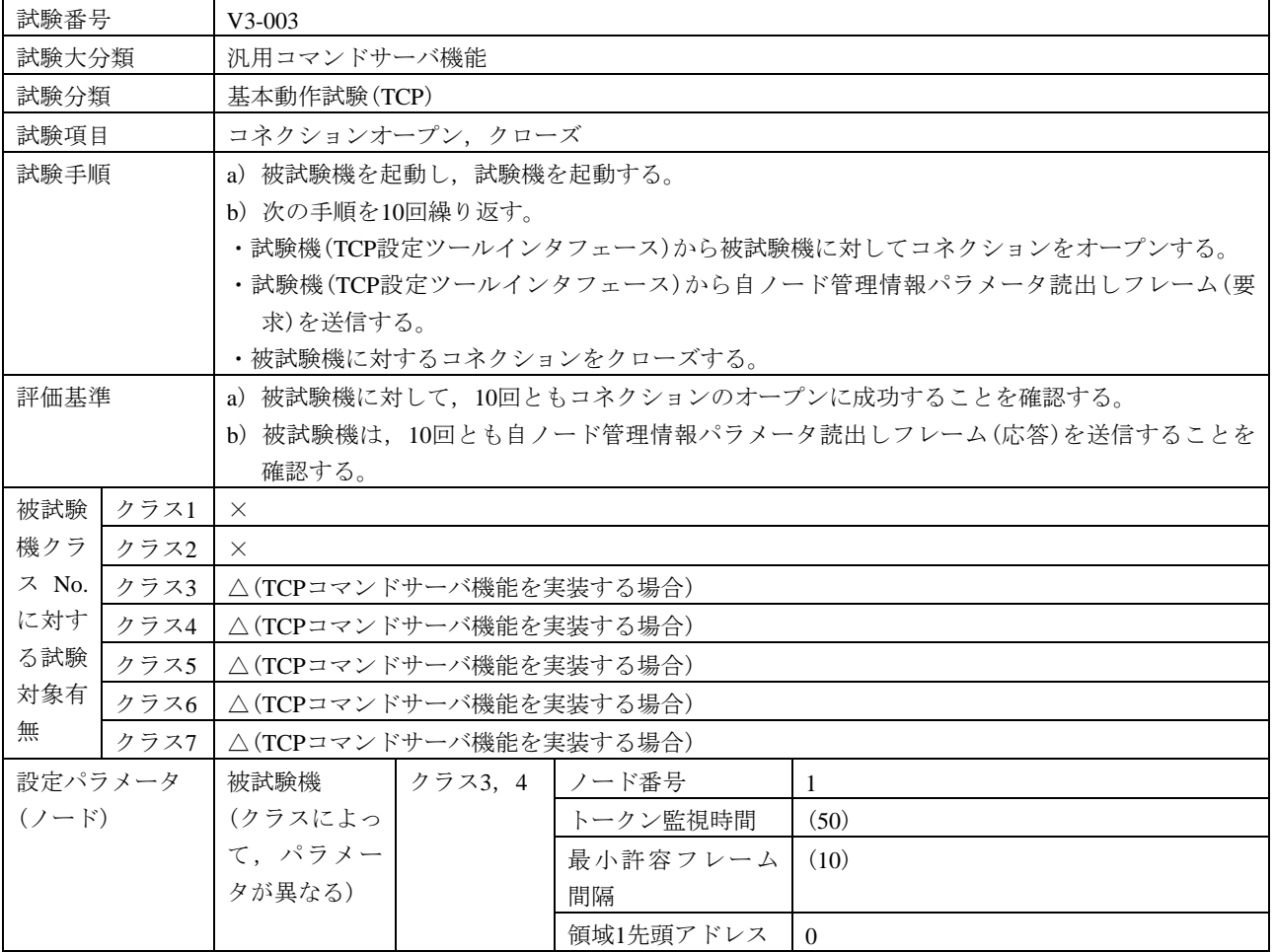

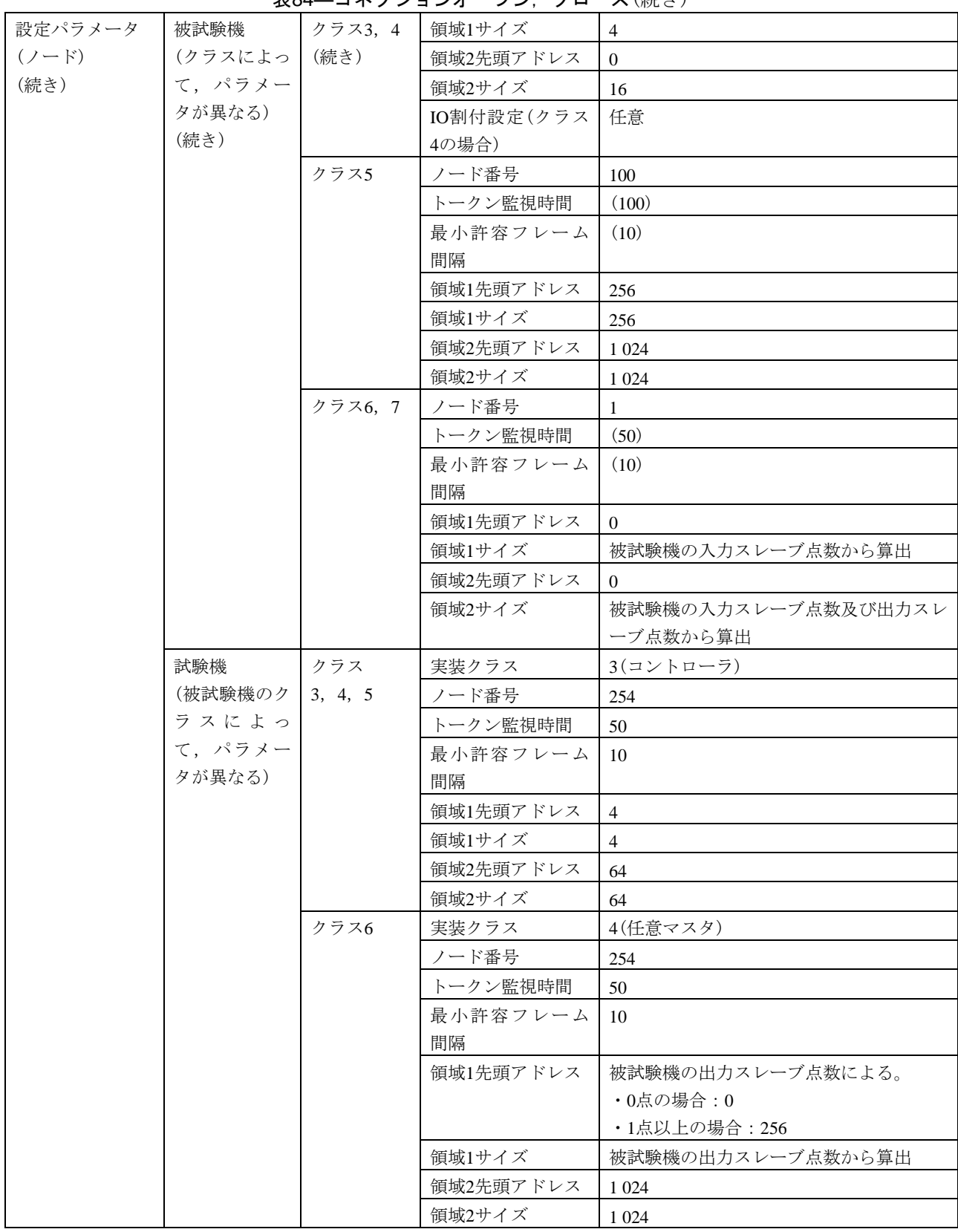

表84―コネクションオープン,クローズ(続き)

#### 設定パラメータ (ノード) (続き) 試験機 (被試験機のク ラスによっ て,パラメー タが異なる) (続き) クラス6 (続き) IO割付設定(制御ス 1 レーブ個数) IO割付設定(スレー ブ設定) スレーブノード番号=16#8001 (任意設定モード,ノード番号=1) 入力データアドレス=16#0000 (領域1,アドレス=0) 入力データサイズ=被試験機の入力スレー ブ点数から算出 出力データアドレス=被試験機の出力スレ ーブ点数による。 ・0点の場合:16#0000 (領域1,アドレス=0) ・1点以上の場合:16#0100 (領域1,アドレス=256) 出力データサイズ=被試験機の出力スレー ブ点数から算出 入力ステータスアドレス=16#8000 (領域2,アドレス=0) 出力ステータスアドレス=16#8400 (領域2,アドレス=1 024) クラス 実装クラス 3(コントローラ) ノード番号 254 トークン監視時間 | 50 最小許容フレーム 間隔 10 領域1先頭アドレス 256 領域1サイズ |4 領域2先頭アドレス 1024 領域 $2$ サイズ 64 設定パラメータ (試験データ) 送信フレーム インタフェース TCP設定ツールインタフェース 発信元ノード番号 (SNA) 254 送信先ノード番号 (DNA) 被試験機のクラスによる。 ・クラス3,4,6,7の場合:1 ・クラス5の場合:100 TCD 65 026(自ノード管理情報パラメータ読出 し要求) データサイズ |0 データ内容 なし 受信フレーム インタフェース TCP設定ツールインタフェース 発信元ノード番号  $(SNA)$ 被試験機のクラスによる。 ・クラス3,4,6,7の場合:1 ・クラス5の場合:100

#### 表84–コネクションオープン, クローズ(続き)

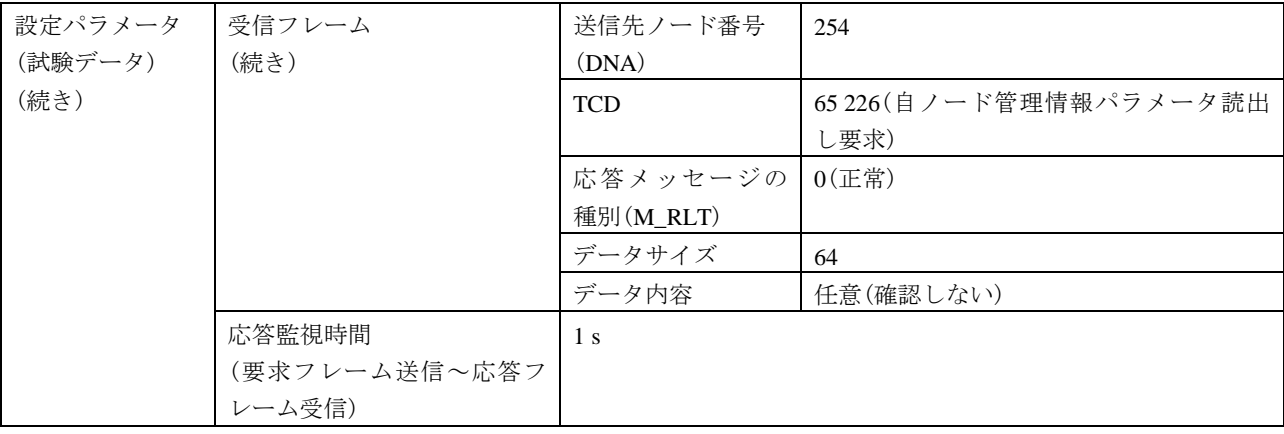

## 表84–コネクションオープン、クローズ(続き)

# 表85―フレームの通番

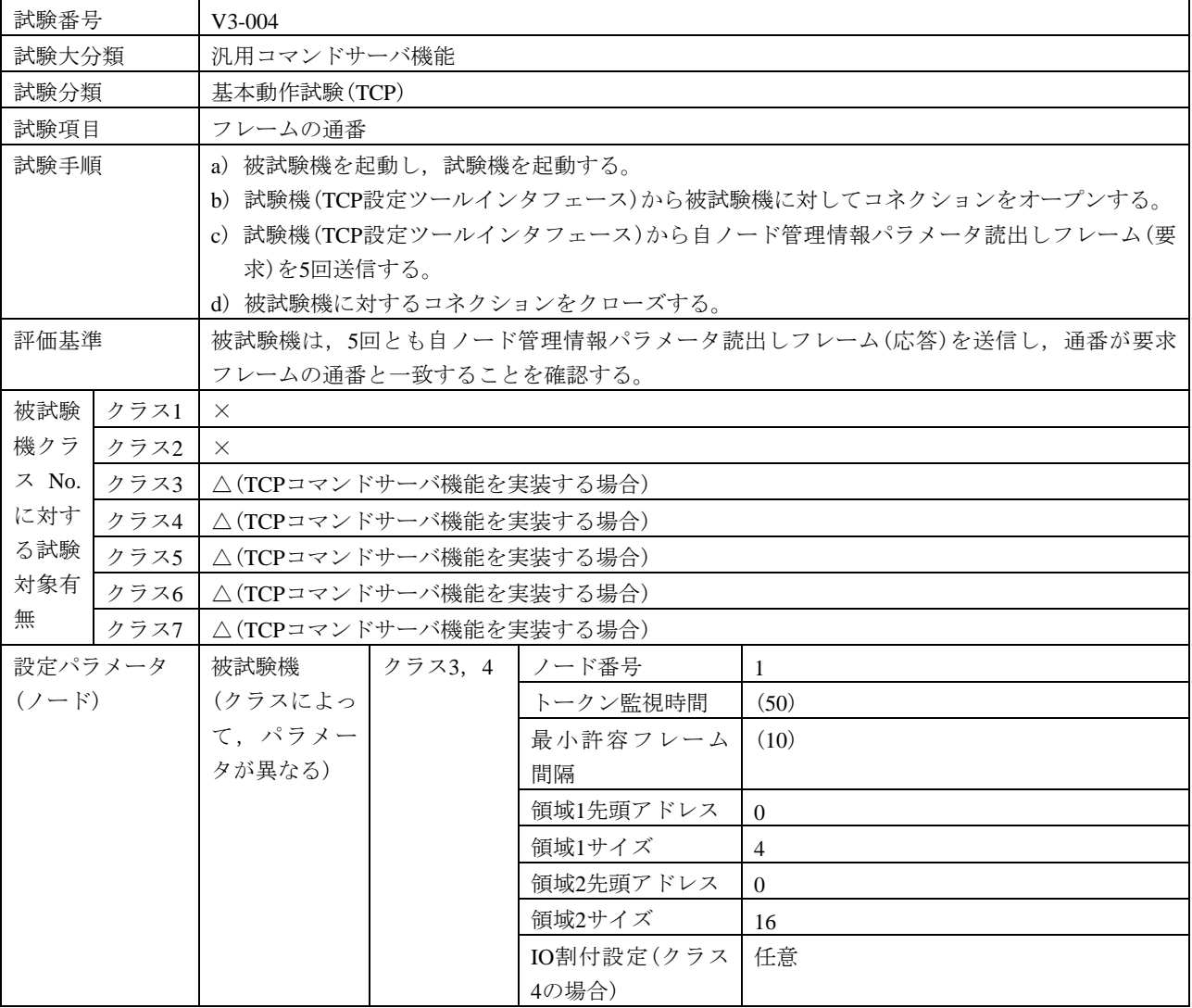

#### 表85―フレームの通番(続き)

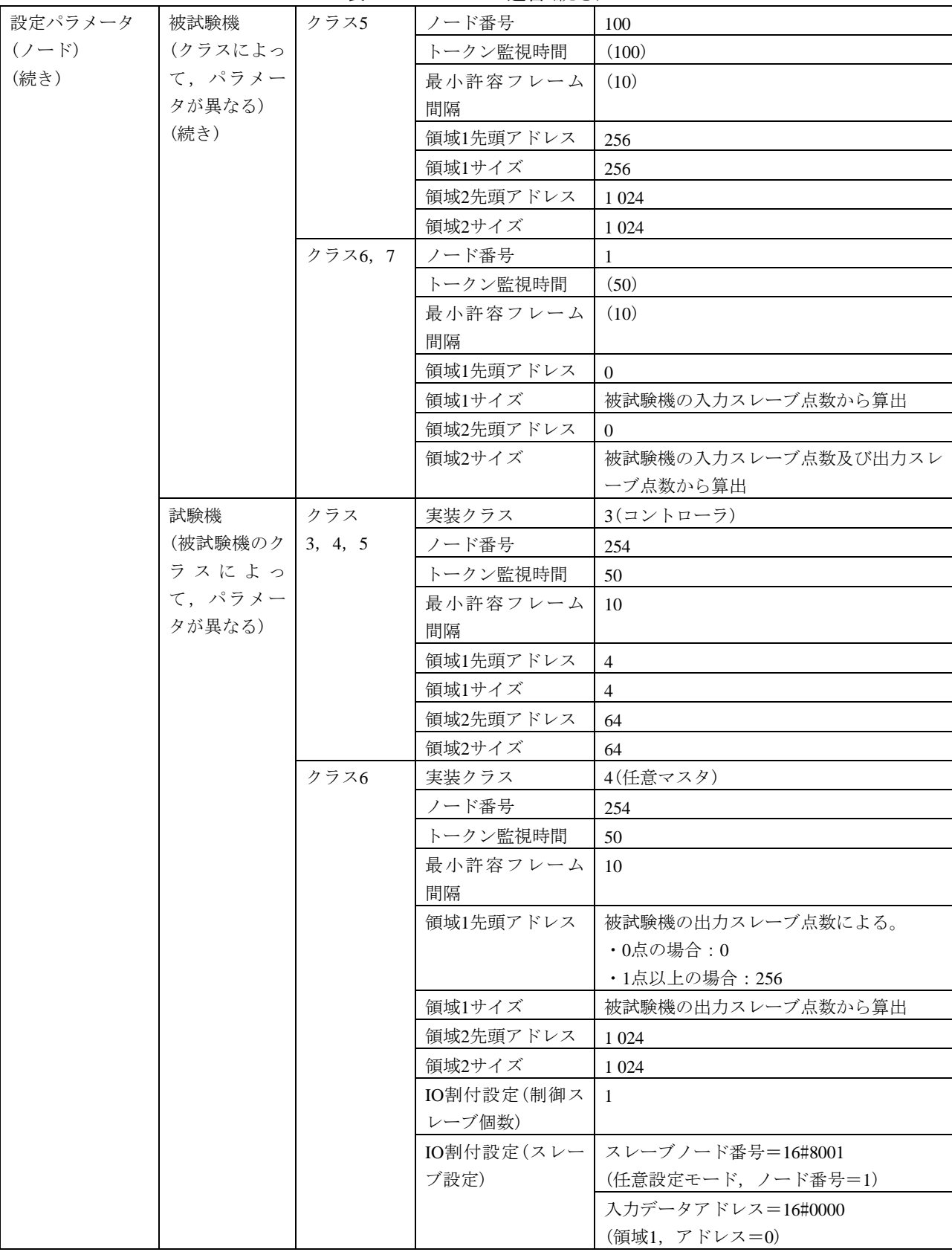

261 JEM 1480:2023

| 設定パラメータ | 試験機     | クラス6 | IO割付設定(スレー | 入力データサイズ=被試験機の入力スレー     |
|---------|---------|------|------------|-------------------------|
| $(2-F)$ | (被試験機のク | (続き) | ブ設定)       | ブ点数から算出                 |
| (続き)    | ラスによっ   |      | (続き)       | 出力データアドレス=被試験機の出力スレ     |
|         | て、パラメー  |      |            | ーブ点数による。                |
|         | タが異なる)  |      |            | ・0点の場合: 16#0000         |
|         | (続き)    |      |            | (領域1, アドレス=0)           |
|         |         |      |            | ・1点以上の場合:16#0100        |
|         |         |      |            | (領域1,アドレス=256)          |
|         |         |      |            | 出力データサイズ=被試験機の出力スレー     |
|         |         |      |            | ブ点数から算出                 |
|         |         |      |            | 入力ステータスアドレス=16#8000     |
|         |         |      |            | (領域2,アドレス=0)            |
|         |         |      |            | 出力ステータスアドレス=16#8400     |
|         |         |      |            | (領域2, アドレス=1024)        |
|         |         | クラス7 | 実装クラス      | 3(コントローラ)               |
|         |         |      | ノード番号      | 254                     |
|         |         |      | トークン監視時間   | 50                      |
|         |         |      | 最小許容フレーム   | 10                      |
|         |         |      | 間隔         |                         |
|         |         |      | 領域1先頭アドレス  | 256                     |
|         |         |      | 領域1サイズ     | $\overline{4}$          |
|         |         |      | 領域2先頭アドレス  | 1 0 24                  |
|         |         |      | 領域2サイズ     | 64                      |
| 設定パラメータ | 送信フレーム  |      | インタフェース    | TCP設定ツールインタフェース         |
| (試験データ) |         |      | 発信元ノード番号   | 85                      |
|         |         |      | (SNA)      |                         |
|         |         |      | 送信先ノード番号   | 被試験機のクラスによる。            |
|         |         |      | (DNA)      | •クラス3, 4, 6, 7の場合:1     |
|         |         |      |            | ・クラス5の場合:100            |
|         |         |      | <b>TCD</b> | 65 026 (自ノード管理情報パラメータ読出 |
|         |         |      |            | し要求)                    |
|         |         |      | データサイズ     | $\overline{0}$          |
|         |         |      | データ内容      | なし                      |
|         | 受信フレーム  |      | インタフェース    | TCP設定ツールインタフェース         |
|         |         |      | 発信元ノード番号   | 被試験機のクラスによる。            |
|         |         |      | (SNA)      | •クラス3, 4, 6, 7の場合:1     |
|         |         |      |            | •クラス5の場合: 100           |
|         |         |      | 送信先ノード番号   | 254                     |
|         |         |      | (DNA)      |                         |
|         |         |      | <b>TCD</b> | 65 226 (自ノード管理情報パラメータ読出 |
|         |         |      |            | し要求)                    |
|         |         |      | 応答メッセージの   | $0$ (正常)                |
|         |         |      | 種別(M_RLT)  |                         |
|         |         |      | データサイズ     | 64                      |
|         |         |      | データ内容      | 任意(確認しない)               |

表85―フレームの通番(続き)

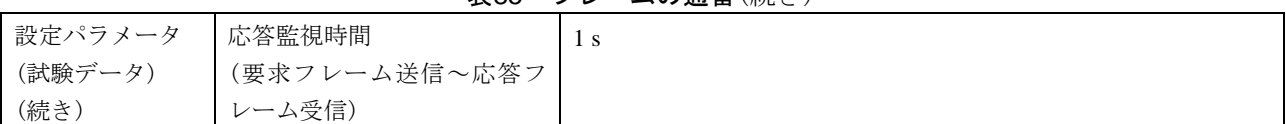

表86―フレームの連番飛び

## 表85―フレームの通番(続き)

#### [試験番号](file:///D:/WORKS/技術部/阿部様/JEM　1480/修正用資料/試験項目案(20100513-HKE)-1.xls%23V3認証ツール試験項目案!A1%23V3認証ツール試験項目案!A1) V3-005 試験大分類 | 汎用コマンドサーバ機能 試験分類 基本動作試験(TCP) 試験項目 フレームの通番飛び 試験手順 a) 被試験機を起動し,試験機を起動する。 b) 試験機(TCP設定ツールインタフェース)から被試験機に対してコネクションをオープンする。 c) 試験機(TCP設定ツールインタフェース)から自ノード管理情報パラメータ読出しフレーム(要 求)を送信する。 d) 試験機(TCP設定ツールインタフェース)から前回送信したフレームの通番に10を加算した通番 の自ノード管理情報パラメータ読出しフレーム(要求)を送信する。 e) 被試験機に対するコネクションをクローズする。 評価基準 被試験機は,2回とも自ノード管理情報パラメータ読出しフレーム(応答)を送信し,通番が要求 フレームの通番と一致することを確認する。 被試験 | クラス1 | × 機クラ ス No. | クラス3 | △(TCPコマンドサーバ機能を実装する場合) に対す る試験 対象有 無 クラス2 × クラス4 △(TCPコマンドサーバ機能を実装する場合) クラス5 △(TCPコマンドサーバ機能を実装する場合) クラス6 △(TCPコマンドサーバ機能を実装する場合) クラス7 ∧(TCPコマンドサーバ機能を実装する場合) 設定パラメータ (ノード) 被試験機 (クラスによっ て,パラメー タが異なる) クラス3, 4 ノード番号 | 1 トークン監視時間 (50) 最小許容フレーム 間隔  $(10)$ 領域1先頭アドレス |  $0$ 領域1サイズ 4 領域2先頭アドレス  $\vert 0 \vert$ 領域2サイズ 16 IO割付設定(クラス 4の場合) 任意 クラス5 ノード番号 100 トークン監視時間 (100) 最小許容フレーム 間隔 (10) 領域1先頭アドレス 256 領域1サイズ 256 領域2先頭アドレス | 1024 領域2サイズ 1024

| 設定パラメータ   | 被試験機    | クラス6, 7 | ノード番号      | $\mathbf{1}$                |
|-----------|---------|---------|------------|-----------------------------|
| $(2 - F)$ | (クラスによっ |         | トークン監視時間   | (50)                        |
| (続き)      | て、パラメー  |         | 最小許容フレーム   | (10)                        |
|           | タが異なる)  |         | 間隔         |                             |
|           | (続き)    |         | 領域1先頭アドレス  | $\Omega$                    |
|           |         |         | 領域1サイズ     | 被試験機の入力スレーブ点数から算出           |
|           |         |         | 領域2先頭アドレス  | $\theta$                    |
|           |         |         | 領域2サイズ     | 被試験機の入力スレーブ点数及び出力スレ         |
|           |         |         |            | ーブ点数から算出                    |
|           | 試験機     | クラス     | 実装クラス      | 3(コントローラ)                   |
|           | (被試験機のク | 3, 4, 5 | ノード番号      | 254                         |
|           | ラスによっ   |         | トークン監視時間   | 50                          |
|           | て、パラメー  |         | 最小許容フレーム   | 10                          |
|           | タが異なる)  |         | 間隔         |                             |
|           |         |         | 領域1先頭アドレス  | $\overline{4}$              |
|           |         |         | 領域1サイズ     | $\overline{4}$              |
|           |         |         | 領域2先頭アドレス  | 64                          |
|           |         |         | 領域2サイズ     | 64                          |
|           |         | クラス6    | 実装クラス      | 4(任意マスタ)                    |
|           |         |         | ノード番号      | 254                         |
|           |         |         | トークン監視時間   | 50                          |
|           |         |         | 最小許容フレーム   | 10                          |
|           |         |         | 間隔         |                             |
|           |         |         | 領域1先頭アドレス  | 被試験機の出力スレーブ点数による。           |
|           |         |         |            | ・0点の場合:0                    |
|           |         |         |            | ・1点以上の場合: 256               |
|           |         |         | 領域1サイズ     | 被試験機の出力スレーブ点数から算出           |
|           |         |         | 領域2先頭アドレス  | 1 0 24                      |
|           |         |         | 領域2サイズ     | 1 0 24                      |
|           |         |         | IO割付設定(制御ス | -1                          |
|           |         |         | レーブ個数)     |                             |
|           |         |         | IO割付設定(スレー | スレーブノード番号=16#8001           |
|           |         |         | ブ設定)       | (任意設定モード, ノード番号=1)          |
|           |         |         |            | 入力データアドレス=16#0000           |
|           |         |         |            | (領域1, アドレス=0)               |
|           |         |         |            | 入力データサイズ=被試験機の入力スレー         |
|           |         |         |            | ブ点数から算出                     |
|           |         |         |            | 出力データアドレス=被試験機の出力スレ         |
|           |         |         |            | ーブ点数による。<br>・0点の場合: 16#0000 |
|           |         |         |            | (領域1, アドレス=0)               |
|           |         |         |            | ・1点以上の場合:16#0100            |
|           |         |         |            | (領域1, アドレス=256)             |
|           |         |         |            |                             |

表86―フレームの連番飛び(続き)

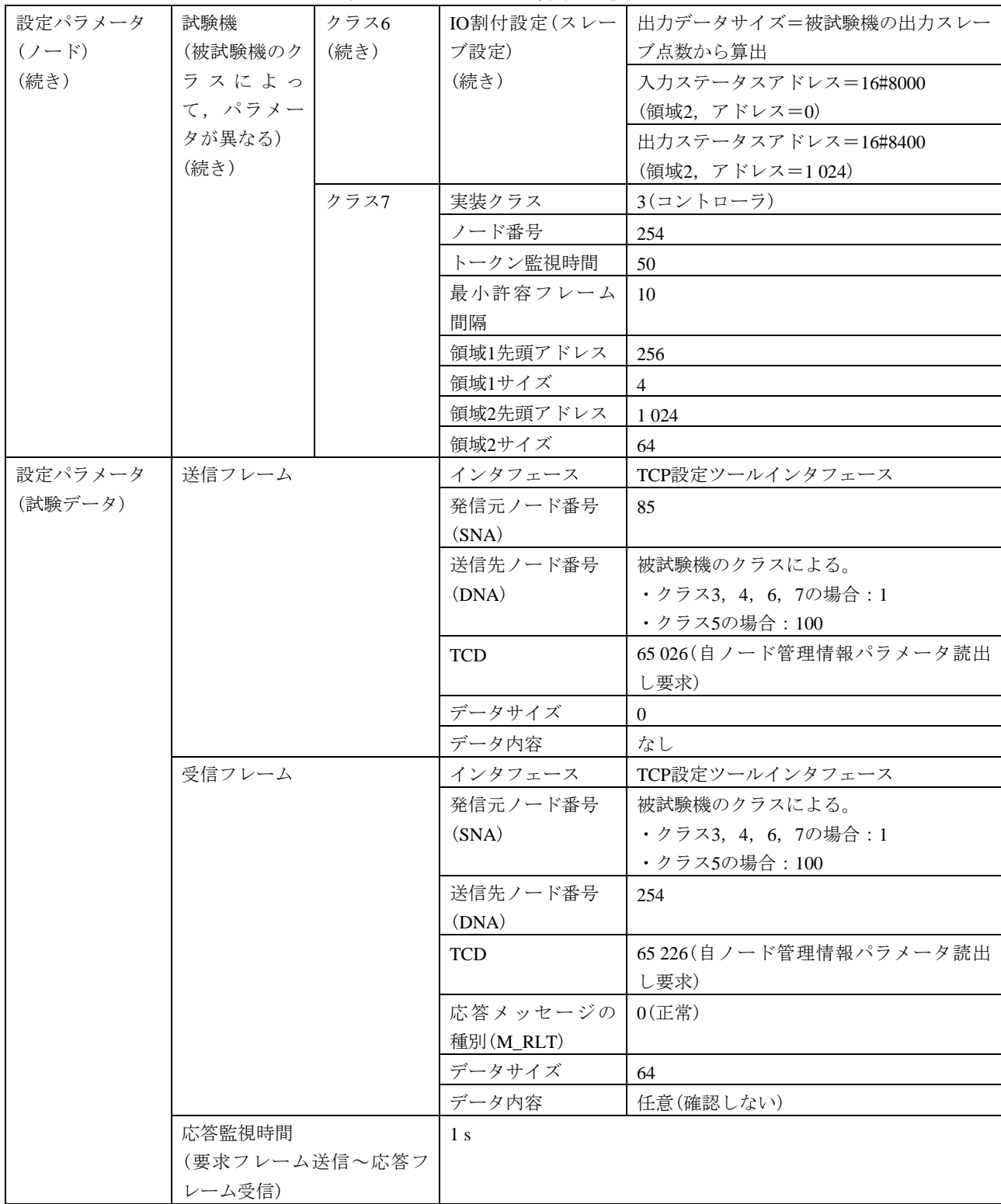

#### 表86―フレームの連番飛び(続き)

265

 $\overline{\phantom{0}}$ 

## c) 設定ツール1台(UDP)動作試験 設定ツール1台(UDP)動作試験は,表87~表102による。

#### 表87―IO割付設定, 読出し

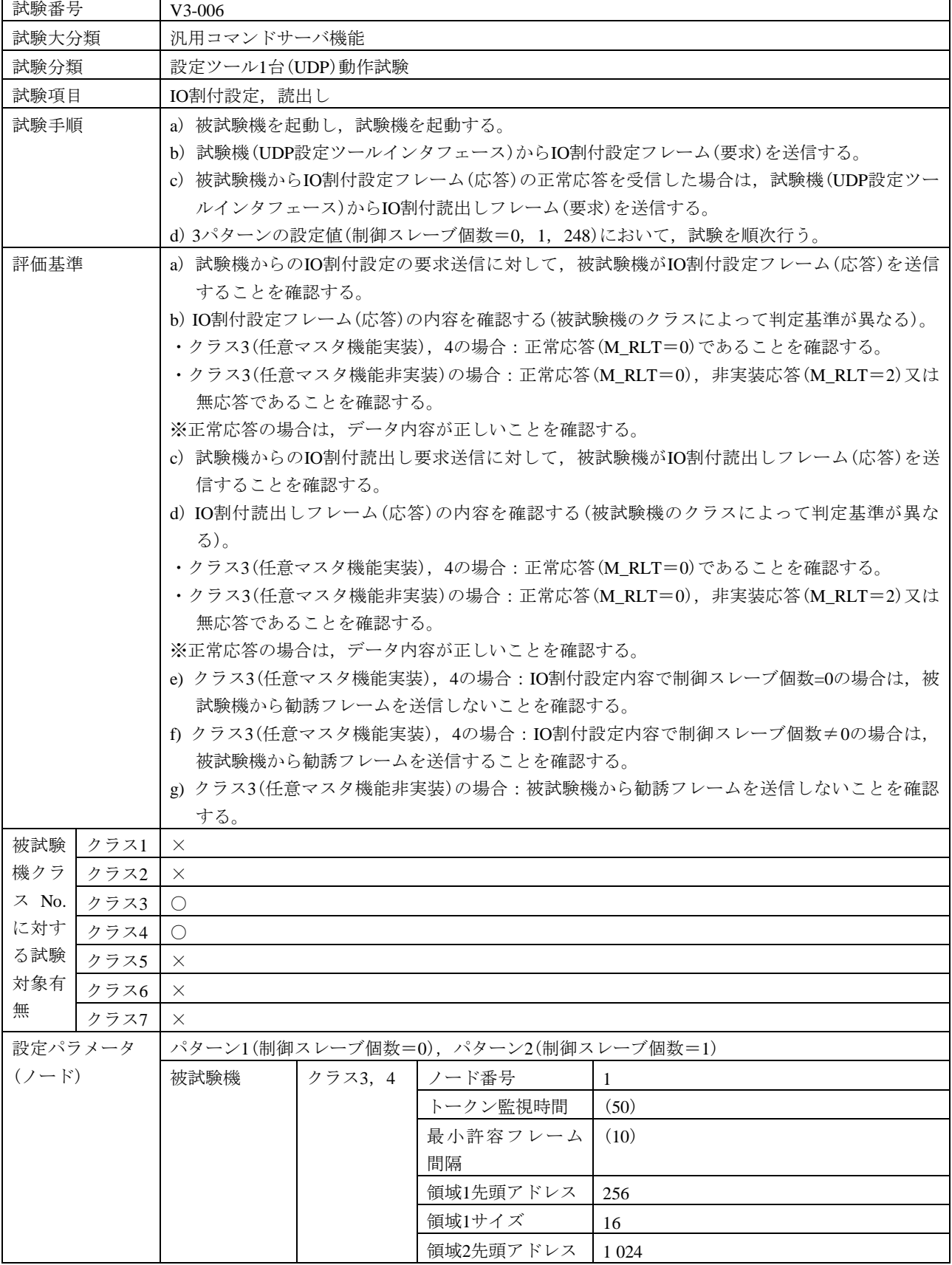

#### 表87–IO割付設定,読出し(続き)

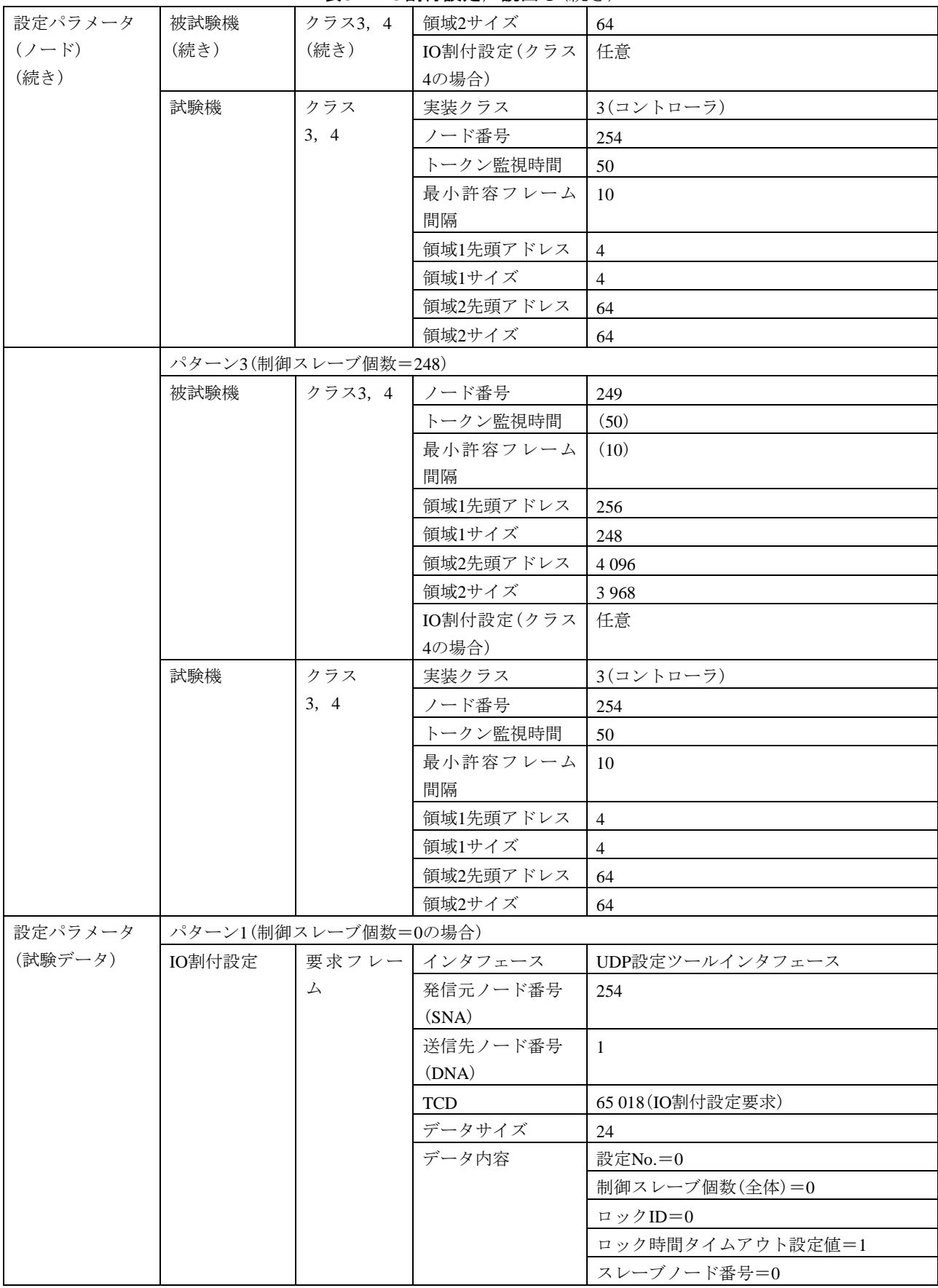

267

| 設定パラメータ | IO割付設定  | 要求フレー データ内容 |                  | 入力データアドレス=0           |
|---------|---------|-------------|------------------|-----------------------|
| (試験データ) | (続き)    | 厶           | (続き)             | 入力データサイズ=0            |
| (続き)    |         | (続き)        |                  | 出力データアドレス=0           |
|         |         |             |                  | 出力データサイズ=0            |
|         |         |             |                  | 入力ステータスアドレス=0         |
|         |         |             |                  | 出力ステータスアドレス=0         |
|         |         |             | 応答 フレー   インタフェース | UDP設定ツールインタフェース       |
|         |         | 厶           | 発信元ノード番号         | $\mathbf{1}$          |
|         |         |             | (SNA)            |                       |
|         |         |             | 送信先ノード番号         | 254                   |
|         |         |             | (DNA)            |                       |
|         |         |             | <b>TCD</b>       | 65 218 (IO割付設定応答)     |
|         |         |             | 応答メッセージの         | 被試験機のクラスによる。          |
|         |         |             | 種別               | ・クラス3(任意マスタ機能実装), 4の場 |
|         |         |             | $(M_RLT)$        | 合:0(正常)               |
|         |         |             |                  | ・クラス3(任意マスタ機能非実装)の場   |
|         |         |             |                  | 合: 0(正常)又は2(非実装)      |
|         |         |             | データサイズ           | 8                     |
|         |         |             | (M_RLT=0の場合)     |                       |
|         |         |             | データ内容            | 結果=0(正常)              |
|         |         |             | (M_RLT=0の場合)     | 情報=任意(確認しない)          |
|         |         |             |                  | ロックID=任意(確認しない)       |
|         | IO割付読出し | 要求フレー       | インタフェース          | UDP設定ツールインタフェース       |
|         |         | 厶           | 発信元ノード番号         | 254                   |
|         |         |             | (SNA)            |                       |
|         |         |             | 送信先ノード番号         | $\mathbf{1}$          |
|         |         |             | (DNA)            |                       |
|         |         |             | TCD              | 65 019 (IO割付読出し要求)    |
|         |         |             | データサイズ           | $\overline{4}$        |
|         |         |             | データ内容            | 設定No.=1               |
|         |         |             | 応答フレー インタフェース    | UDP設定ツールインタフェース       |
|         |         | 厶           | 発信元ノード番号         | -1                    |
|         |         |             | (SNA)            |                       |
|         |         |             | 送信先ノード番号         | 254                   |
|         |         |             | (DNA)            |                       |
|         |         |             | <b>TCD</b>       | 65 219 (IO割付読出し応答)    |
|         |         |             | 応答メッセージの         | 被試験機のクラスによる。          |
|         |         |             | 種別               | ・クラス3(任意マスタ機能実装),4の場  |
|         |         |             | $(M_RLT)$        | 合:0(正常)               |
|         |         |             |                  | ・クラス3(任意マスタ機能非実装)の場   |
|         |         |             |                  | 合: 0(正常)又は2(非実装)      |
|         |         |             | データサイズ           | 20                    |
|         |         |             | (M_RLT=0の場合)     |                       |

**未87\_IO割付設定、読出し(続き)** 

#### 表87–IO割付設定,読出し(続き)

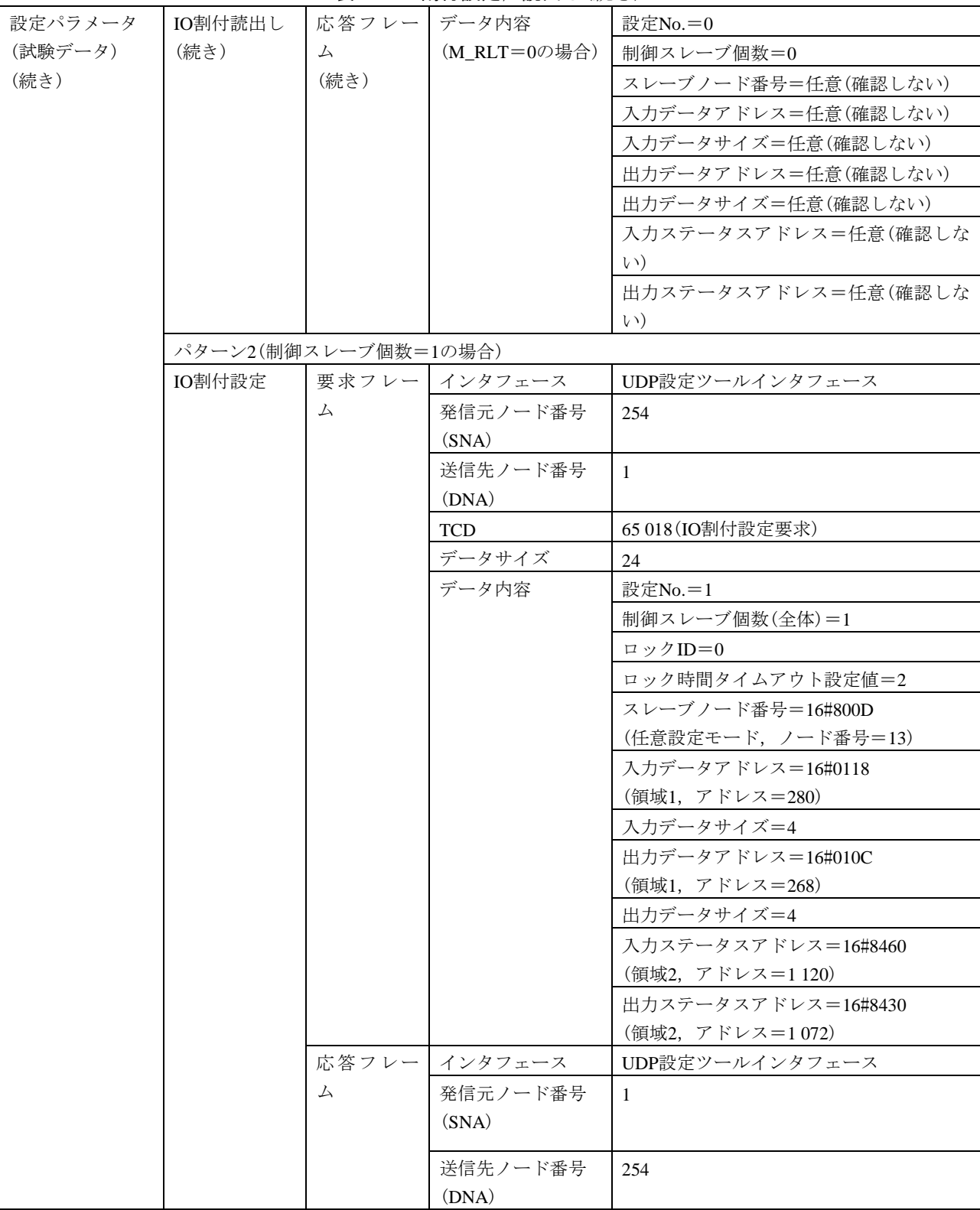

| 設定パラメータ | IO割付設定  | 応答フレー | <b>TCD</b>    | 65 218 (IO割付設定応答)     |
|---------|---------|-------|---------------|-----------------------|
| (試験データ) | (続き)    | 厶     | 応答メッセージの      | 被試験機のクラスによる。          |
| (続き)    |         | (続き)  | 種別            | ・クラス3(任意マスタ機能実装), 4の場 |
|         |         |       | $(M_RLT)$     | 合: 0(正常)              |
|         |         |       |               | ・クラス3(任意マスタ機能非実装)の場   |
|         |         |       |               | 合: 0(正常)又は2(非実装)      |
|         |         |       | データサイズ        | 8                     |
|         |         |       | (M_RLT=0の場合)  |                       |
|         |         |       | データ内容         | 結果=0(正常)              |
|         |         |       | (M_RLT=0の場合)  | 情報=任意(確認しない)          |
|         |         |       |               | ロックID=0以外             |
|         | IO割付読出し |       | 要求フレー インタフェース | UDP設定ツールインタフェース       |
|         |         | 厶     | 発信元ノード番号      | 254                   |
|         |         |       | (SNA)         |                       |
|         |         |       | 送信先ノード番号      | $\mathbf{1}$          |
|         |         |       | (DNA)         |                       |
|         |         |       | <b>TCD</b>    | 65 019 (IO割付読出し要求)    |
|         |         |       | データサイズ        | $\overline{4}$        |
|         |         |       | データ内容         | 設定No.=1               |
|         |         | 応答フレー | インタフェース       | UDP設定ツールインタフェース       |
|         |         | 厶     | 発信元ノード番号      | $\mathbf{1}$          |
|         |         |       | (SNA)         |                       |
|         |         |       | 送信先ノード番号      | 254                   |
|         |         |       | (DNA)         |                       |
|         |         |       | <b>TCD</b>    | 65 219 (IO割付読出し応答)    |
|         |         |       | 応答メッセージの      | 被試験機のクラスによる。          |
|         |         |       | 種別            | ・クラス3(任意マスタ機能実装), 4の場 |
|         |         |       | $(M_RLT)$     | 合: 0 (正常)             |
|         |         |       |               | ・クラス3(任意マスタ機能非実装)の場   |
|         |         |       |               | 合: 0(正常)又は2(非実装)      |
|         |         |       | データサイズ        | 20                    |
|         |         |       | (M_RLT=0の場合)  |                       |

表87–IO割付設定,読出し(続き)

#### 設定パラメータ (試験データ) (続き) IO割付読出し (続き) 応答フレー ム (続き) データ内容 (M\_RLT=0の場合) 設定No.=1 制御スレーブ個数=1 スレーブノード番号=16#800D (任意設定モード,ノード番号=12) 入力データアドレス=16#0118 (領域1,アドレス=280) 入力データサイズ=4 出力データアドレス=16#010C (領域1,アドレス=268) 出力データサイズ=4 入力ステータスアドレス=16#8460 (領域2,アドレス=1 120) 出力ステータスアドレス=16#8430 (領域2,アドレス=1 072) 勧誘フレーム | 発信元ノード番号 (SNA) 1 TCD 65 017(勧誘) データサイズ 16 データ内容 スレーブノード番号=16#800D (任意設定モード,ノード番号=12) 入力データアドレス=16#0118 (領域1,アドレス=280) 入力データサイズ=4 出力データアドレス=16#010C (領域1,アドレス=268) 出力データサイズ=4 入力ステータスアドレス=16#8460 (領域2,アドレス=1 120) 出力ステータスアドレス=16#8430 (領域2,アドレス=1 072) ロックID=1 パターン3(制御スレーブ個数=248の場合) IO割付設定  $(N=0^{\sim}247)$ 要求フレー ム インタフェース UDP設定ツールインタフェース 発信元ノード番号 (SNA) 254 送信先ノード番号 (DNA) 249 TCD 65 018 (IO割付設定要求) データサイズ 24

#### 表87–IO割付設定, 読出し(続き)

271

JEM 1480:2023

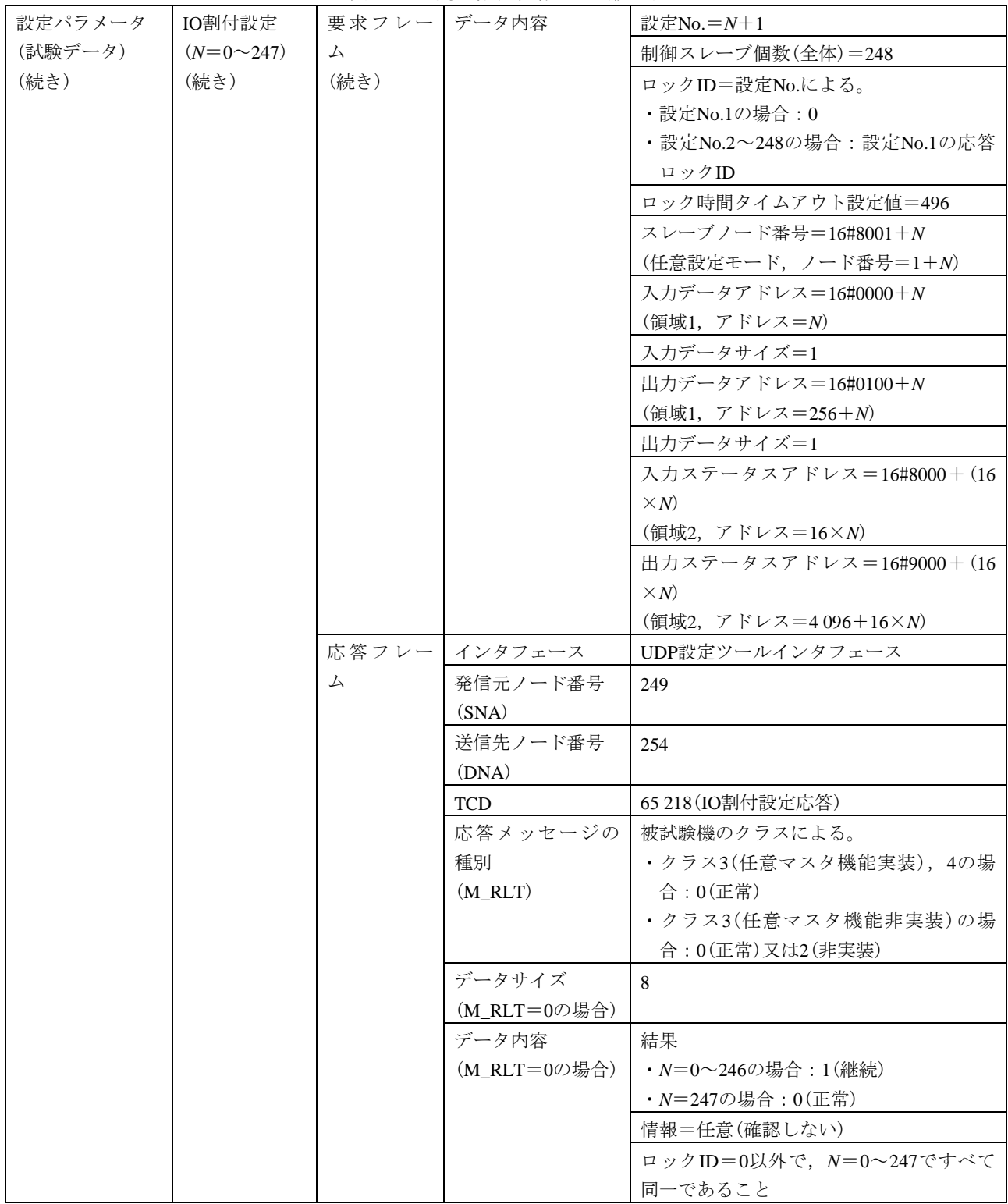

表87–IO割付設定, 読出し(続き)

#### 表87–IO割付設定,読出し(続き)

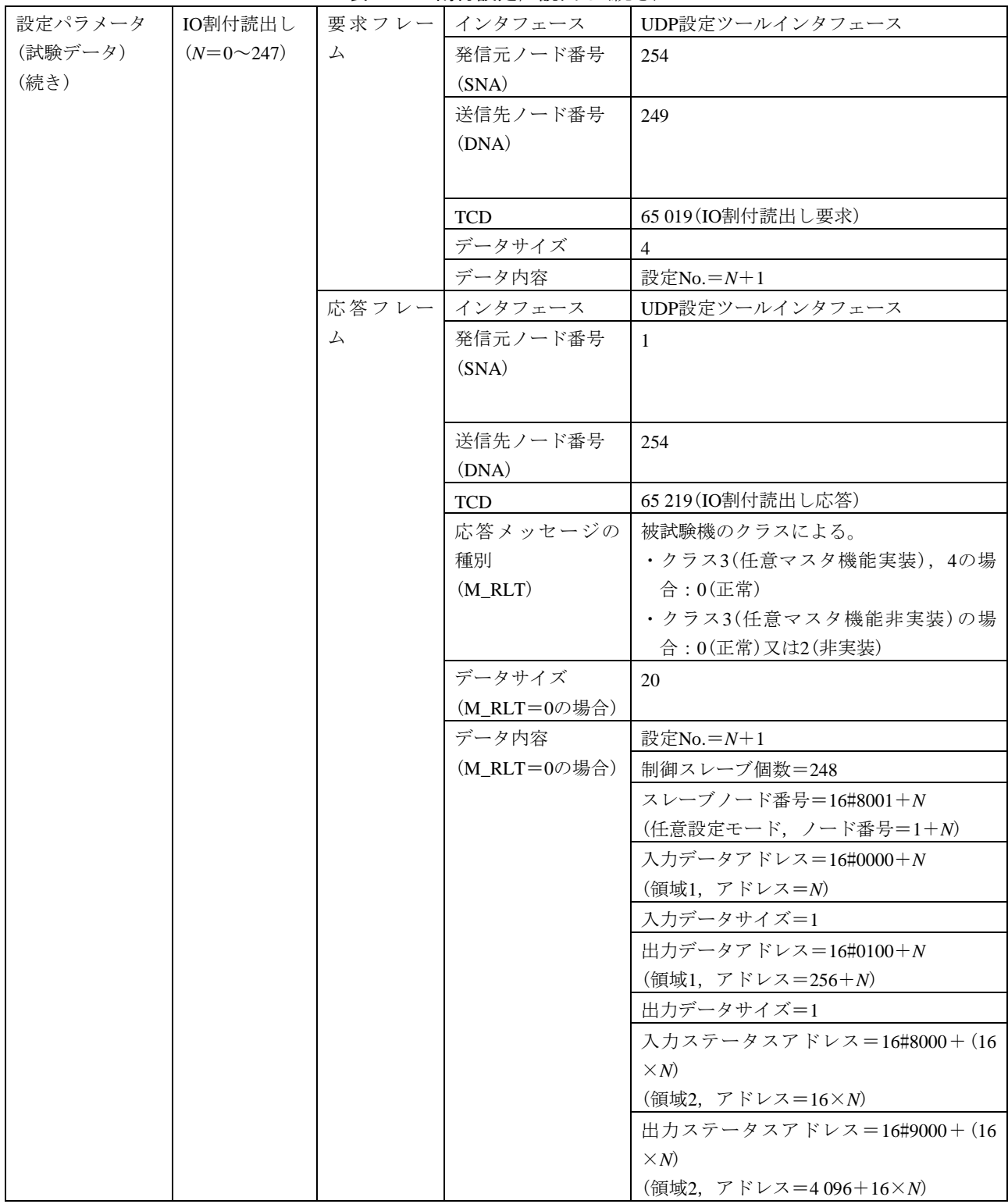

|                    |                 | - 2007        | <b>IVETITIAXAL, DILIHI U VIYL C /</b> |                            |
|--------------------|-----------------|---------------|---------------------------------------|----------------------------|
| 設定パラメータ<br>(試験データ) | 勧誘フレーム<br>(4分割) | 分割1フレー丨<br>ム目 | 発信元ノード番号<br>(SNA)                     | 249                        |
| (続き)               |                 |               | TCD                                   | 65 017 (勧誘)                |
|                    |                 |               | データサイズ                                | 1 0 2 4                    |
|                    |                 |               | データ内容(64ノー                            | スレーブノード番号=16#8001+N        |
|                    |                 |               | ド分)                                   | (任意設定モード, ノード番号=1+N)       |
|                    |                 |               | $(N=0.63)$                            | 入力データアドレス=16#0000+N        |
|                    |                 |               |                                       | (領域1, アドレス=N)              |
|                    |                 |               |                                       | 入力データサイズ=1                 |
|                    |                 |               |                                       | 出力データアドレス=16#0100+N        |
|                    |                 |               |                                       | (領域1, アドレス=256+ <i>N</i> ) |
|                    |                 |               |                                       | 出力データサイズ=1                 |
|                    |                 |               |                                       | 入力ステータスアドレス=16#8000+(16    |
|                    |                 |               |                                       | $\times N$                 |
|                    |                 |               |                                       | (領域2,アドレス=16× <i>N</i> )   |
|                    |                 |               |                                       | 出力ステータスアドレス=16#9000+(16    |
|                    |                 |               |                                       | $\times N$                 |
|                    |                 |               |                                       | (領域2, アドレス=4096+16×N)      |
|                    |                 |               |                                       | ロックID=249                  |
|                    |                 |               |                                       |                            |
|                    |                 | 分割2フレー        | 発信元ノード番号                              | 249                        |
|                    |                 | ム目            | (SNA)                                 |                            |
|                    |                 |               | <b>TCD</b>                            | 65 017 (勧誘)                |
|                    |                 |               | データサイズ                                | 1 0 2 4                    |
|                    |                 |               | データ内容(64ノー                            | スレーブノード番号=16#8041+N        |
|                    |                 |               | ド分)                                   | (任意設定モード, ノード番号=65+N)      |
|                    |                 |               | $(N=0.63)$                            | 入力データアドレス=16#0040+N        |
|                    |                 |               |                                       | (領域1, アドレス=64+N)           |
|                    |                 |               |                                       | 入力データサイズ=1                 |
|                    |                 |               |                                       | 出力データアドレス=16#0140+N        |
|                    |                 |               |                                       | (領域1, アドレス=320+N)          |
|                    |                 |               |                                       | 出力データサイズ=1                 |
|                    |                 |               |                                       | 入力ステータスアドレス=16#8400+(16    |
|                    |                 |               |                                       | $\times N$                 |
|                    |                 |               |                                       | (領域2, アドレス=1024+16×N)      |
|                    |                 |               |                                       | 出力ステータスアドレス=16#9400+(16    |
|                    |                 |               |                                       | $\times N$                 |
|                    |                 |               |                                       | (領域2, アドレス=5120+16×N)      |

表87–IO割付設定, 読出し(続き)

## 表87–IO割付設定,読出し(続き)

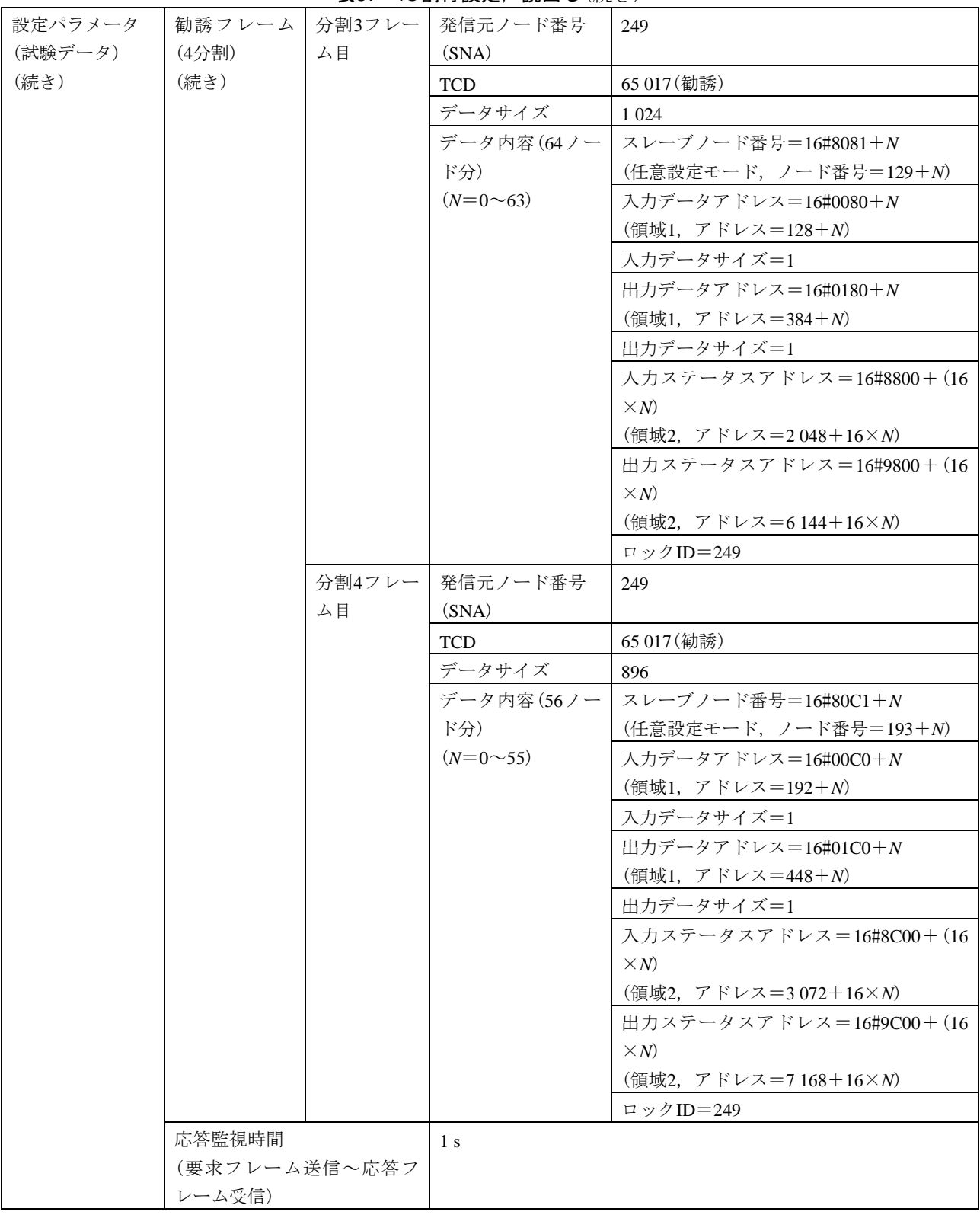

275

|                |                                 | 表88—トークン保持時間測定開始,終了                               |  |  |  |  |
|----------------|---------------------------------|---------------------------------------------------|--|--|--|--|
| 試験番号           |                                 | $V3-007$                                          |  |  |  |  |
| 試験大分類          |                                 | 汎用コマンドサーバ機能                                       |  |  |  |  |
| 試験分類           |                                 | 設定ツール1台(UDP)動作試験                                  |  |  |  |  |
| 試験項目           |                                 | トークン保持時間測定開始, 終了                                  |  |  |  |  |
| 試験手順           |                                 | a)被試験機を起動し,試験機を起動する。引続き,ダミーノードを起動する。              |  |  |  |  |
|                |                                 | b) 試験機(UDP設定ツールインタフェース)からトークン保持時間測定開始フレーム(要求)を送   |  |  |  |  |
|                |                                 | 信する。                                              |  |  |  |  |
|                |                                 | c)試験機をネットワークから離脱する(トークンフレームの送信を停止する)。             |  |  |  |  |
|                |                                 | d)試験機をネットワークへ再加入する。                               |  |  |  |  |
|                |                                 | e) 被試験機からトークン保持時間測定開始フレーム(正常応答)を受信して60 s経過後に, 試験機 |  |  |  |  |
|                |                                 | (UDP設定ツールインタフェース)からトークン保持時間測定終了フレーム(要求)を送信する。     |  |  |  |  |
|                |                                 | f)試験機からログデータリードメッセージ(要求)を送信する。                    |  |  |  |  |
| 評価基準           |                                 | a) 試験機からのトークン保持時間測定開始の要求送信に対して、被試験機がトークン保持時間測     |  |  |  |  |
|                |                                 | 定開始フレーム(応答)を送信することを確認する。                          |  |  |  |  |
|                |                                 | b)トークン保持時間測定開始フレーム(応答)が正常応答(M_RLT=0)であることを確認する。   |  |  |  |  |
|                |                                 | c)試験機からのトークン保持時間測定終了の要求送信に対して,被試験機がトークン保持時間測      |  |  |  |  |
|                |                                 | 定終了フレーム(応答)を送信することを確認する。                          |  |  |  |  |
|                |                                 | d)トークン保持時間測定終了フレーム(応答)が正常応答(M_RLT=0)であり,データ内容が次の  |  |  |  |  |
|                |                                 | とおりであることを確認する。                                    |  |  |  |  |
|                |                                 | ・トークン保持時間測定中のトークン回数≠0                             |  |  |  |  |
|                |                                 | e)試験機からのログデータリードの要求送信に対して,被試験機がログデータリードメッセージ      |  |  |  |  |
|                |                                 | (応答)を送信することを確認する。                                 |  |  |  |  |
|                |                                 | f)ログデータリードメッセージ(応答)が正常応答 (M_RLT=0)であり,データ内容が次のとおり |  |  |  |  |
|                |                                 | であることを確認する。                                       |  |  |  |  |
|                |                                 | ・トークン保持時間測定時間                                     |  |  |  |  |
|                |                                 | ・トークン保持時間測定中のトークン回数≠0                             |  |  |  |  |
| 被試験            | クラス1                            | $\times$                                          |  |  |  |  |
| 機クラ            | クラス2                            | $\times$                                          |  |  |  |  |
| $Z$ No.<br>に対す | クラス3                            | $\bigcirc$                                        |  |  |  |  |
| る試験            | クラス4                            | △(コマンドサーバ負荷測定機能を実装する場合)                           |  |  |  |  |
| 対象有            | クラス5<br>△(コマンドサーバ負荷測定機能を実装する場合) |                                                   |  |  |  |  |
| 無              | クラス6<br>△(コマンドサーバ負荷測定機能を実装する場合) |                                                   |  |  |  |  |
|                | クラス7                            | △(コマンドサーバ負荷測定機能を実装する場合)                           |  |  |  |  |

表88―トークン保持時間測定開始,終了

表88―トークン保持時間測定開始,終了(続き)

|         | $\sim$  |         | $\lambda$ $\sim$ $\mu$ $\sim$ $\mu$ $\sim$ $\mu$ $\sim$ $\mu$ $\sim$ $\mu$ $\sim$ $\mu$ $\sim$ $\mu$ |                     |
|---------|---------|---------|----------------------------------------------------------------------------------------------------|---------------------|
| 設定パラメータ | 被試験機    | クラス3, 4 | ノード番号                                                                                                | 1                   |
| $(2-F)$ | (クラスによっ |         | トークン監視時間                                                                                             | (50)                |
|         | て、パラメー  |         | 最小許容フレーム                                                                                             | (10)                |
|         | タが異なる)  |         | 間隔                                                                                                   |                     |
|         |         |         | 領域1先頭アドレス                                                                                            | $\mathbf{0}$        |
|         |         |         | 領域1サイズ                                                                                               | $\overline{4}$      |
|         |         |         | 領域2先頭アドレス                                                                                            | $\overline{0}$      |
|         |         |         | 領域2サイズ                                                                                               | 16                  |
|         |         |         | IO割付設定(クラス                                                                                           | 任意                  |
|         |         |         | 4の場合)                                                                                                |                     |
|         |         | クラス5    | ノード番号                                                                                                | 100                 |
|         |         |         | トークン監視時間                                                                                             | (100)               |
|         |         |         | 最小許容フレーム                                                                                             | (10)                |
|         |         |         | 間隔                                                                                                   |                     |
|         |         |         | 領域1先頭アドレス                                                                                            | 256                 |
|         |         |         | 領域1サイズ                                                                                               | 256                 |
|         |         |         | 領域2先頭アドレス                                                                                            | 1 0 24              |
|         |         |         | 領域2サイズ                                                                                               | 1 0 24              |
|         |         | クラス6,7  | ノード番号                                                                                                | 1                   |
|         |         |         | トークン監視時間                                                                                             | (50)                |
|         |         |         | 最小許容フレーム                                                                                             | (10)                |
|         |         |         | 間隔                                                                                                   |                     |
|         |         |         | 領域1先頭アドレス                                                                                            | $\overline{0}$      |
|         |         |         | 領域1サイズ                                                                                               | 被試験機の入力スレーブ点数から算出   |
|         |         |         | 領域2先頭アドレス                                                                                            | $\Omega$            |
|         |         |         | 領域2サイズ                                                                                               | 被試験機の入力スレーブ点数及び出力スレ |
|         |         |         |                                                                                                    | ーブ点数から算出            |
|         | 試験機     | クラス     | 実装クラス                                                                                                | 3(コントローラ)           |
|         | (被試験機のク | 3, 4, 5 | ノード番号                                                                                                | 254                 |
|         | ラスによっ   |         | トークン監視時間                                                                                             | 50                  |
|         | て、パラメー  |         | 最小許容フレーム                                                                                             | - 10                |
|         | タが異なる)  |         | 間隔                                                                                                   |                     |
|         |         |         | 領域1先頭アドレス                                                                                            | $\overline{4}$      |
|         |         |         | 領域1サイズ                                                                                               | $\overline{4}$      |
|         |         |         | 領域2先頭アドレス                                                                                            | 64                  |
|         |         |         | 領域2サイズ                                                                                               | 64                  |
|         |         | クラス6    | 実装クラス                                                                                                | 4(任意マスタ)            |
|         |         |         | ノード番号                                                                                                | 254                 |
|         |         |         | トークン監視時間                                                                                             | 50                  |
|         |         |         | 最小許容フレーム                                                                                             | 10                  |
|         |         |         | 間隔                                                                                                   |                     |

|         |         |      | 仪00─   「 ̄ノノ休付吋间別疋開如, 祕」 \  テレニごノ |                     |
|---------|---------|------|-----------------------------------|---------------------|
| 設定パラメータ | 試験機     | クラス6 | 領域1先頭アドレス                         | 被試験機の出力スレーブ点数による。   |
| $(2-F)$ | (被試験機のク | (続き) |                                   | $0.50$ 点の場合: 0      |
| (続き)    | ラスによっ   |      |                                   | ・1点以上の場合:256        |
|         | て、パラメー  |      | 領域1サイズ                            | 被試験機の出力スレーブ点数から算出   |
|         | タが異なる)  |      | 領域2先頭アドレス                         | 1 0 24              |
|         | (続き)    |      | 領域2サイズ                            | 1 0 2 4             |
|         |         |      | IO割付設定(制御ス                        | -1                  |
|         |         |      | レーブ個数)                            |                     |
|         |         |      | IO割付設定(スレー                        | スレーブノード番号=16#8001   |
|         |         |      | ブ設定)                              | (任意設定モード, ノード番号=1)  |
|         |         |      |                                   | 入力データアドレス=16#0000   |
|         |         |      |                                   | (領域1, アドレス=0)       |
|         |         |      |                                   | 入力データサイズ=被試験機の入力スレー |
|         |         |      |                                   | ブ点数から算出             |
|         |         |      |                                   | 出力データアドレス=被試験機の出力スレ |
|         |         |      |                                   | ーブ点数による。            |
|         |         |      |                                   | ・0点の場合: 16#0000     |
|         |         |      |                                   | (領域1, アドレス=0)       |
|         |         |      |                                   | ・1点以上の場合:16#0100    |
|         |         |      |                                   | (領域1, アドレス=256)     |
|         |         |      |                                   | 出力データサイズ=被試験機の出力スレー |
|         |         |      |                                   | ブ点数から算出             |
|         |         |      |                                   | 入力ステータスアドレス=16#8000 |
|         |         |      |                                   | (領域2,アドレス=0)        |
|         |         |      |                                   | 出力ステータスアドレス=16#8400 |
|         |         |      |                                   | (領域2,アドレス=1 024)    |
|         |         | クラス7 | 実装クラス                             | 3(コントローラ)           |
|         |         |      | ノード番号                             | 254                 |
|         |         |      | トークン監視時間                          | 50                  |
|         |         |      | 最小許容フレーム                          | 10                  |
|         |         |      | 間隔                                |                     |
|         |         |      | 領域1先頭アドレス                         | 256                 |
|         |         |      | 領域1サイズ                            | 4                   |
|         |         |      | 領域2先頭アドレス                         | 1 0 2 4             |
|         |         |      | 領域2サイズ                            | 64                  |
|         | ダミーノード  |      | 実装クラス                             | 3(コントローラ)           |
|         |         |      | ノード番号                             | 2                   |
|         |         |      | トークン監視時間                          | 50                  |
|         |         |      | 最小許容フレーム                          | 10                  |
|         |         |      | 間隔                                |                     |
|         |         |      | 領域1先頭アドレス                         | $\boldsymbol{0}$    |
|         |         |      | 領域1サイズ                            | $\mathbf{0}$        |
|         |         |      | 領域2先頭アドレス                         | $\mathbf{0}$        |
|         |         |      | 領域2サイズ                            | $\mathbf{0}$        |

表88―トークン保持時間測定開始,終了(続き)

278

#### 設定パラメータ (試験データ) トークン保持 時間測定開始 要求フレー ム **インタフェース | UDP設定ツールインタフェース** 発信元ノード番号 (SNA) 254 送信先ノード番号 (DNA) 被試験機のクラスによる。 ・クラス3,4,6,7の場合:1 ・クラス5の場合:100 TCD 65 020(トークン保持時間測定開始要求) データサイズ |0 データ内容 ねし 応答フレー ム インタフェース UDP設定ツールインタフェース 発信元ノード番号 (SNA) 被試験機のクラスによる。 ・クラス3,4,6,7の場合:1 ・クラス5の場合:100 送信先ノード番号 (DNA) 254 TCD 65 220(トークン保持時間測定開始応答) 応答メッセージの 0(正常) 種別(M\_RLT) データサイズ  $(M_RLT=0$ の場合)  $\Omega$ データ内容 ねし トークン保持 時間測定終了 要求フレー ム インタフェース UDP設定ツールインタフェース 発信元ノード番号 (SNA) 254 送信先ノード番号 (DNA) 被試験機のクラスによる。 ・クラス3,4,6,7の場合:1 ・クラス5の場合:100 TCD 65 021(トークン保持時間測定終了要求) データサイズ 0 データ内容 ねし 応答フレー ム インタフェース UDP設定ツールインタフェース 発信元ノード番号 (SNA) 被試験機のクラスによる。 ・クラス3,4,6,7の場合:1 ・クラス5の場合:100 送信先ノード番号 (DNA) 254 TCD 65 221 (トークン保持時間測定終了応答) 応答メッセージの 0(正常) 種別(M\_RLT) データサイズ (M\_RLT=0の場合) 76

データ内容

(M\_RLT=0の場合)

0

トークン保持時間測定中のトークン回数≠

#### 表88―トークン保持時間測定開始,終了(続き)

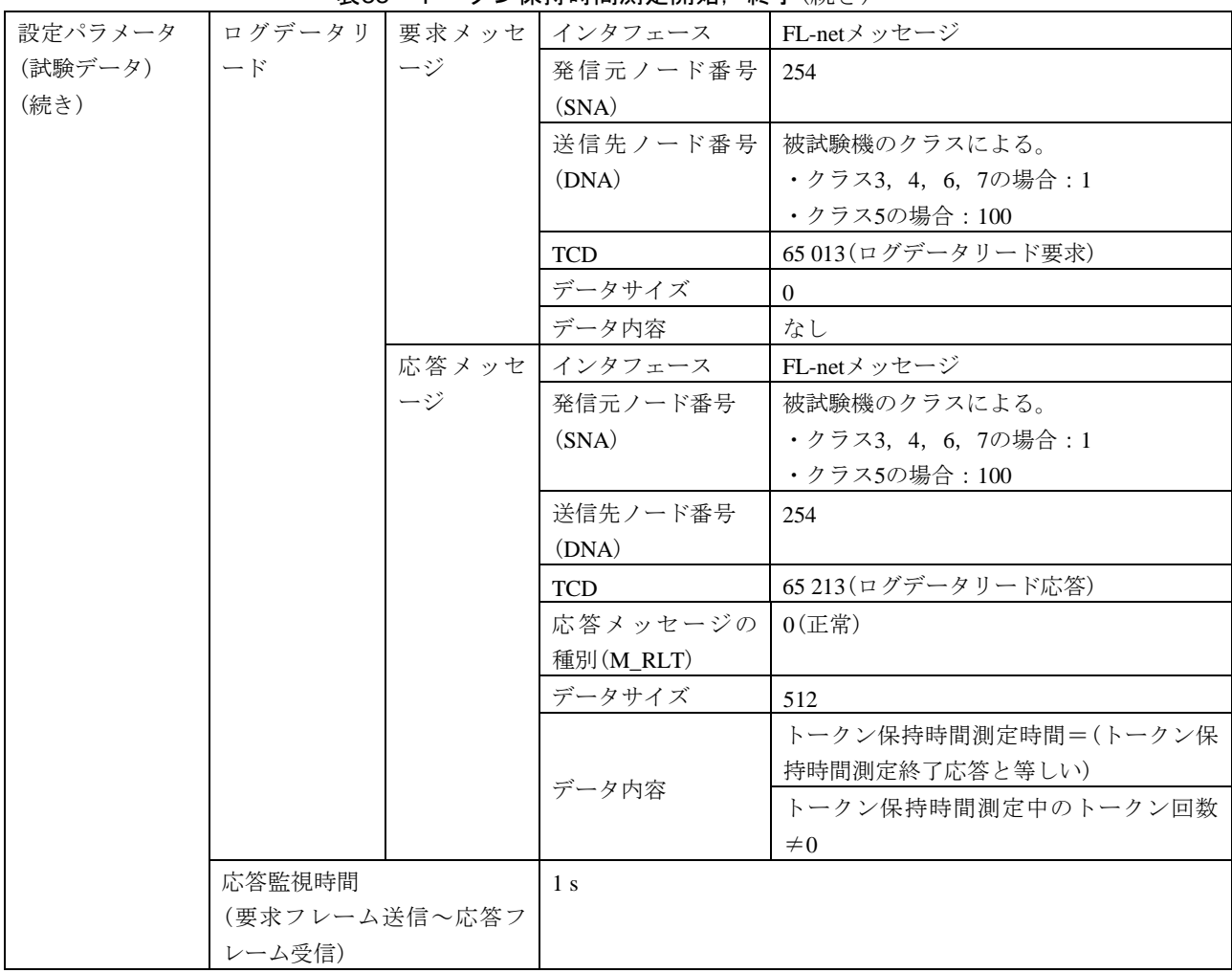

表88–トークン保持時間測定開始,終了(続き)

| 試験番号  | $V3-008$                                          |
|-------|---------------------------------------------------|
| 試験大分類 | 汎用コマンドサーバ機能                                       |
| 試験分類  | 設定ツール1台(UDP)動作試験                                  |
| 試験項目  | 汎用通信データ送信元ログ測定開始,終了                               |
| 試験手順  | a) 被試験機を起動し、試験機を起動する。                             |
|       | b)試験機から汎用通信データを送信する。                              |
|       | c)試験機(UDP設定ツールインタフェース)から汎用通信データ送信元ログ測定開始フレーム(要    |
|       | 求)を送信する。                                          |
|       | d) 試験機から汎用通信データ(パターン1~パターン11)を送信する。               |
|       | e) 被試験機から汎用通信データ送信元ログ測定開始フレーム(正常応答)を受信して60 s経過後   |
|       | に、試験機(UDP設定ツールインタフェース)から汎用通信データ送信元ログ測定終了フレーム      |
|       | (要求)を送信する。                                        |
|       | f)試験機からログデータリードメッセージ(要求)を送信する。                    |
| 評価基準  | a)試験機からの汎用通信データ送信元ログ測定開始の要求送信に対して,被試験機が汎用通信デ      |
|       | ータ送信元ログ測定開始フレーム(応答)を送信することを確認する。                  |
|       | b)汎用通信データ送信元ログ測定開始フレーム(応答)が正常応答(M_RLT=0)であることを確認  |
|       | する。                                               |
|       | c)試験機からの汎用通信データ送信元ログ測定終了の要求送信に対して,被試験機が汎用通信デ      |
|       | ータ送信元ログ測定終了フレーム(応答)を送信することを確認する。                  |
|       | d)汎用通信データ送信元ログ測定終了フレーム(応答)が正常応答(M_RLT=0)であることを確認  |
|       | する。                                               |
|       | e)試験機からのログデータリードの要求送信に対して,被試験機がログデータリードメッセージ      |
|       | (応答)を送信することを確認する。                                 |
|       | f) ログデータリードメッセージ(応答)が正常応答(M_RLT=0)であり、データ内容が次のとおり |
|       | であることを確認する。                                       |
|       | ・汎用通信データ送信元ログ測定時間                                 |
|       | ・IP1~IP10(受信カウンタ)が汎用通信データ送信元ログ測定終了応答と等しい          |

表89––汎用通信データ送信元ログ測定開始,終了

281

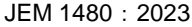

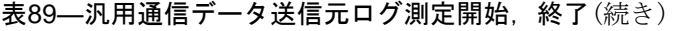

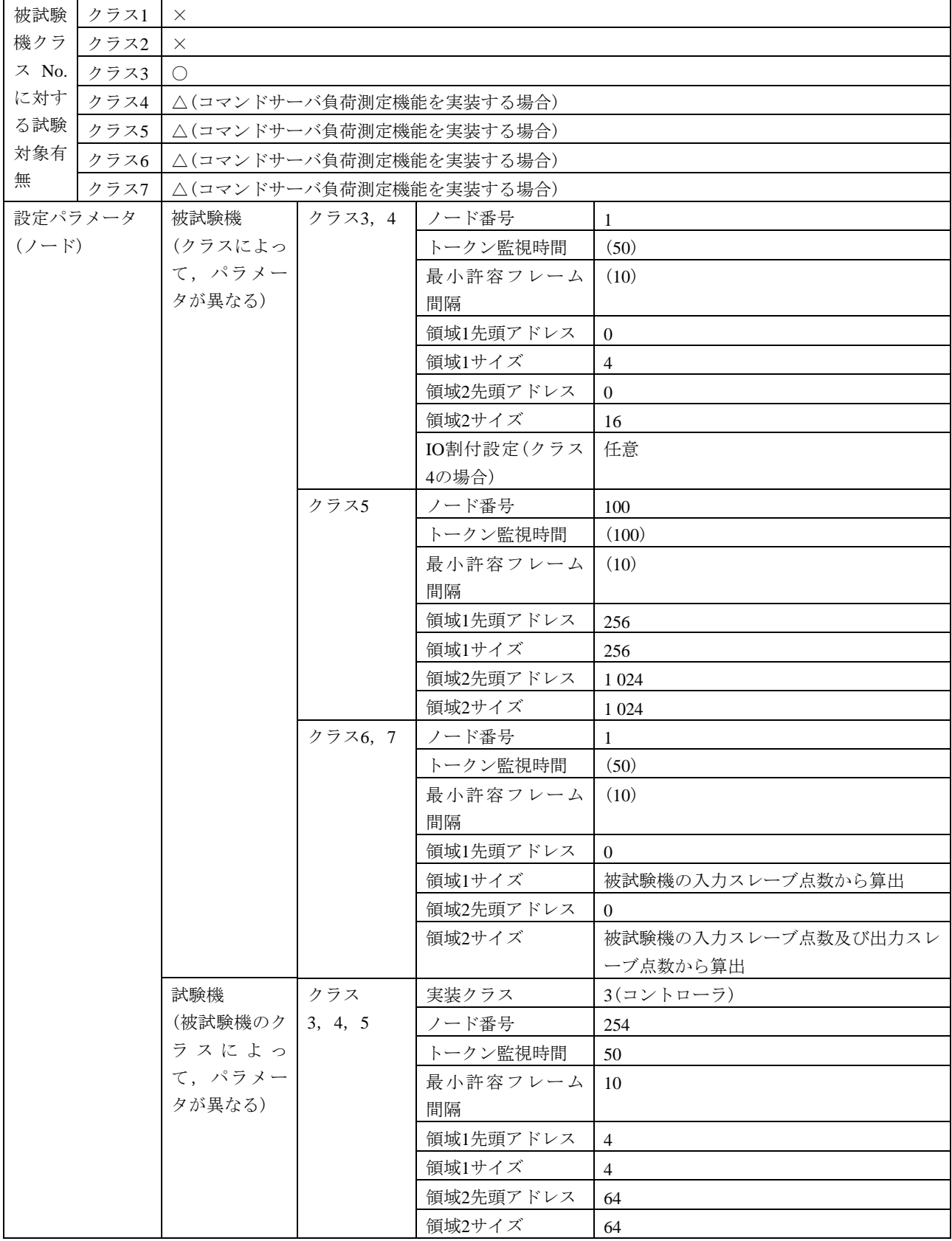

#### 表89–汎用通信データ送信元ログ測定開始,終了(続き)

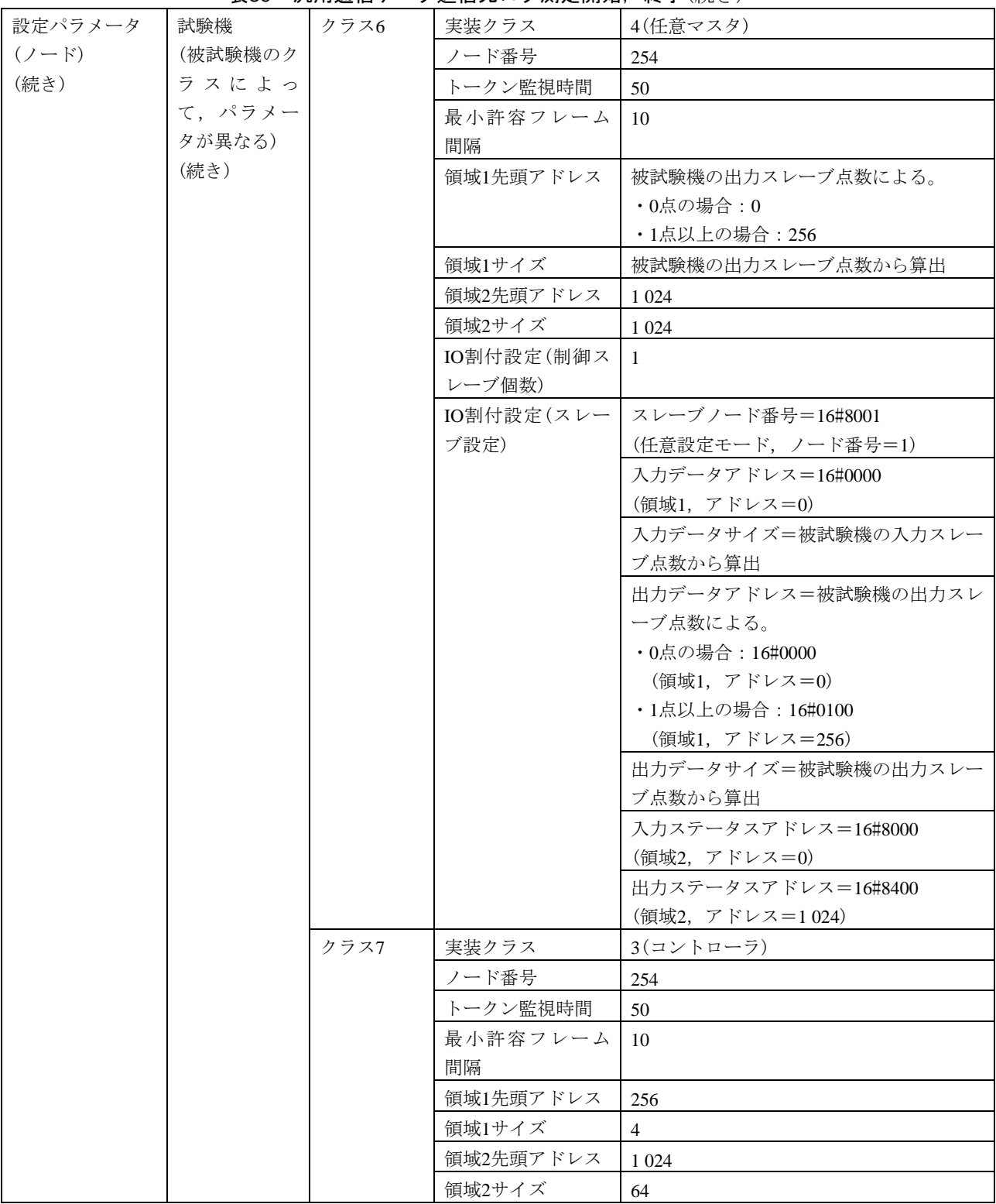

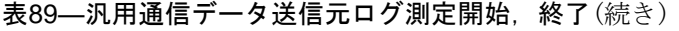

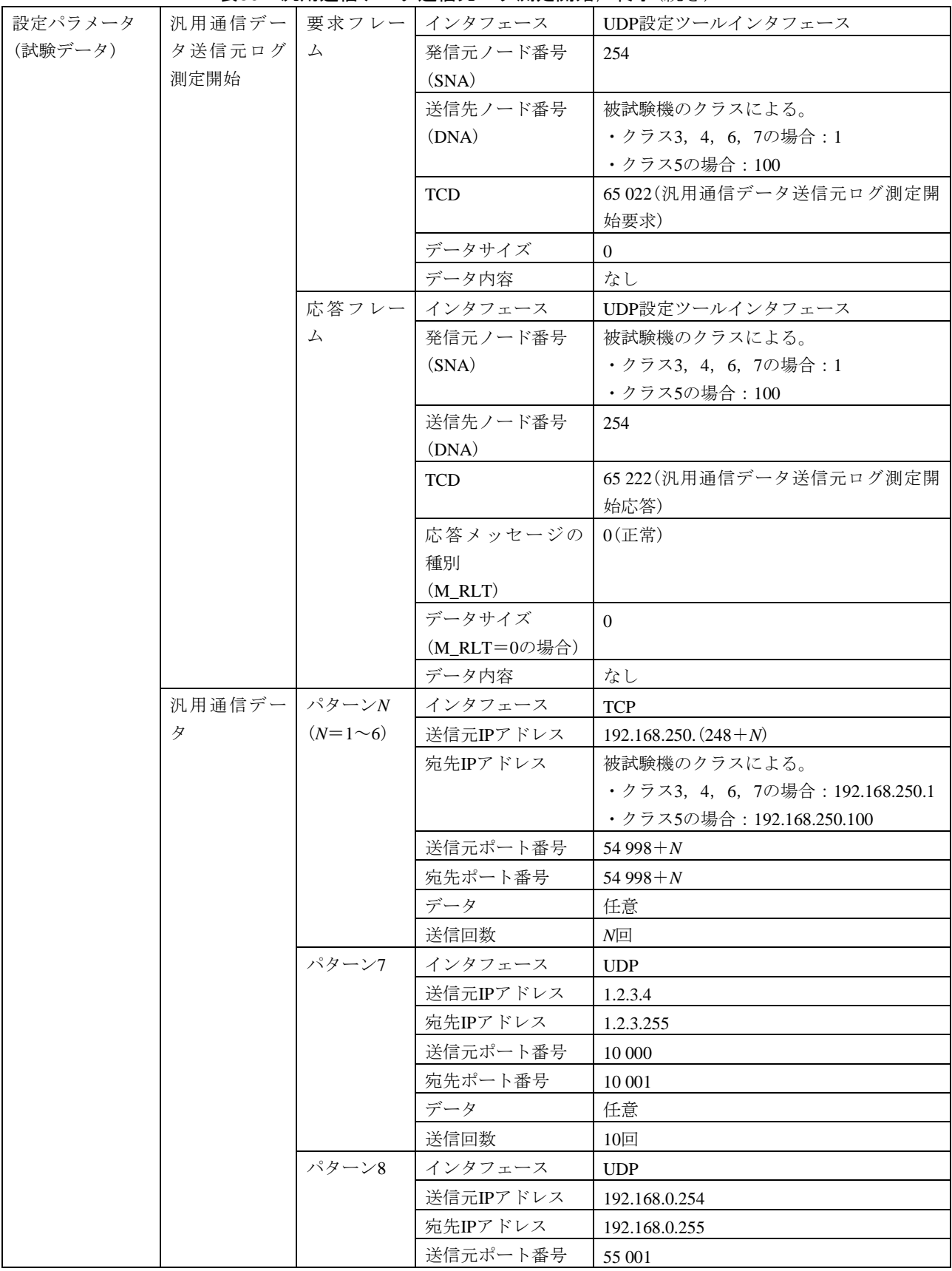

#### 表89–汎用通信データ送信元ログ測定開始,終了(続き)

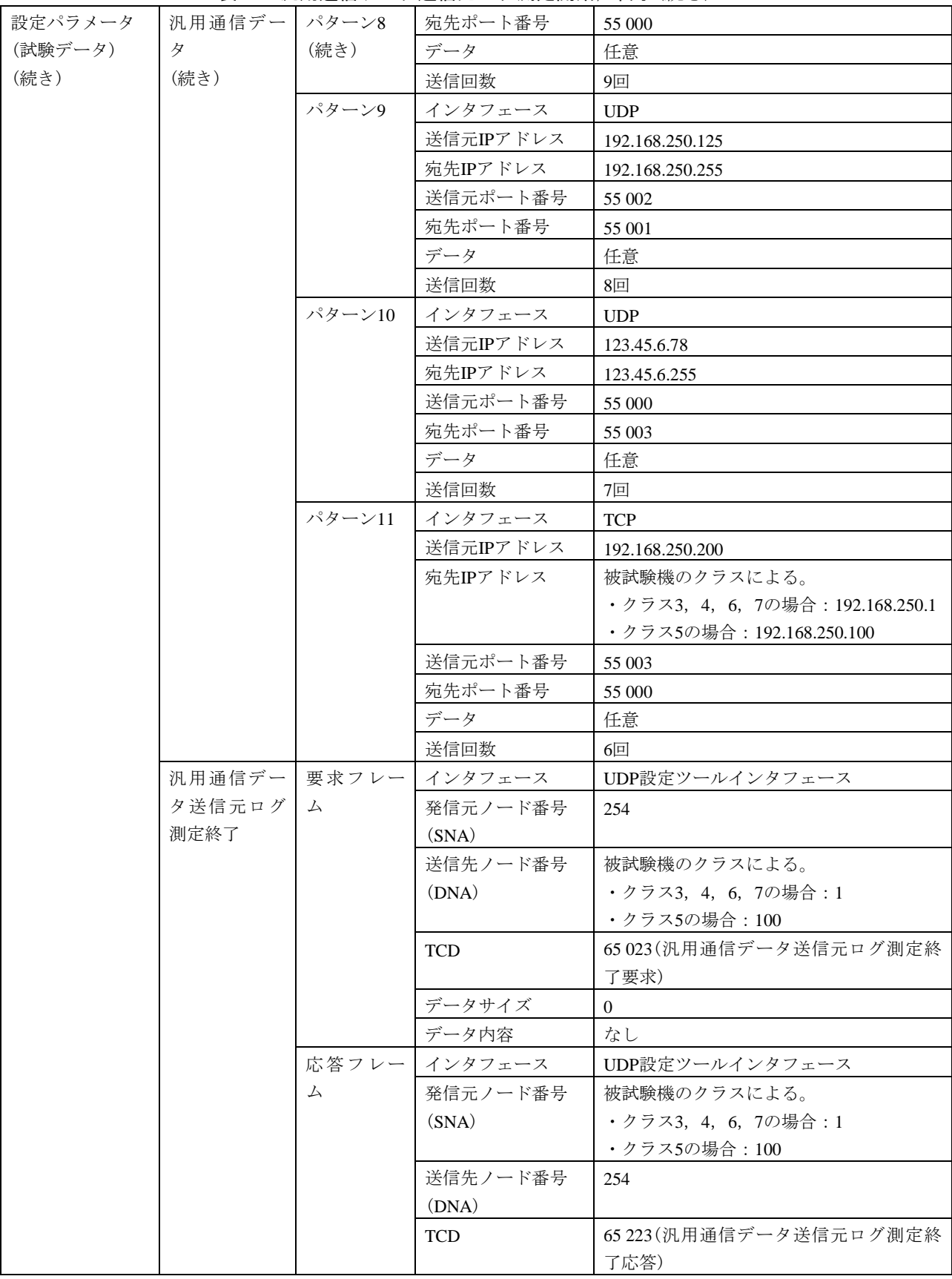

284
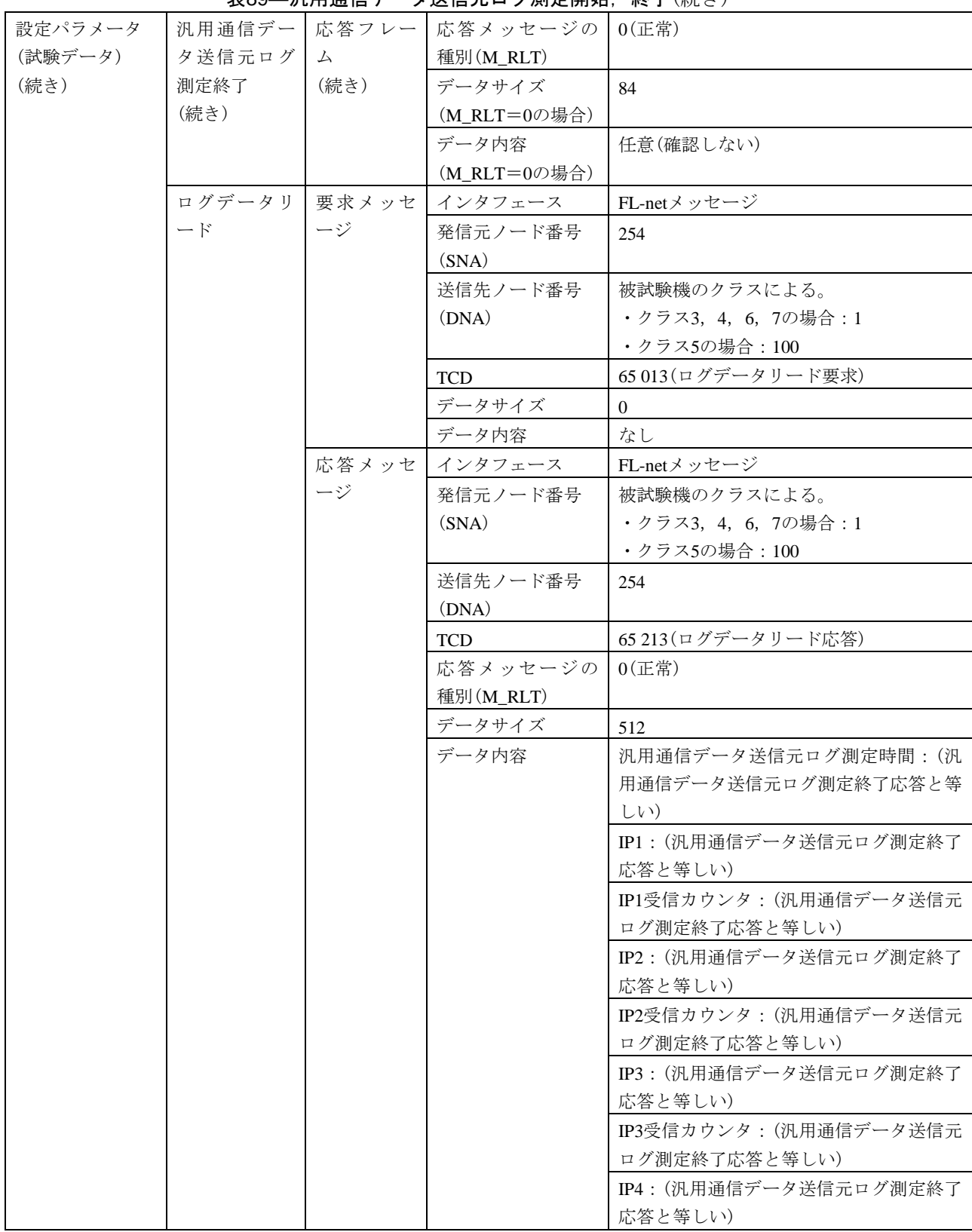

表89—汎用通信データ送信元ログ測定開始,終了(続き)

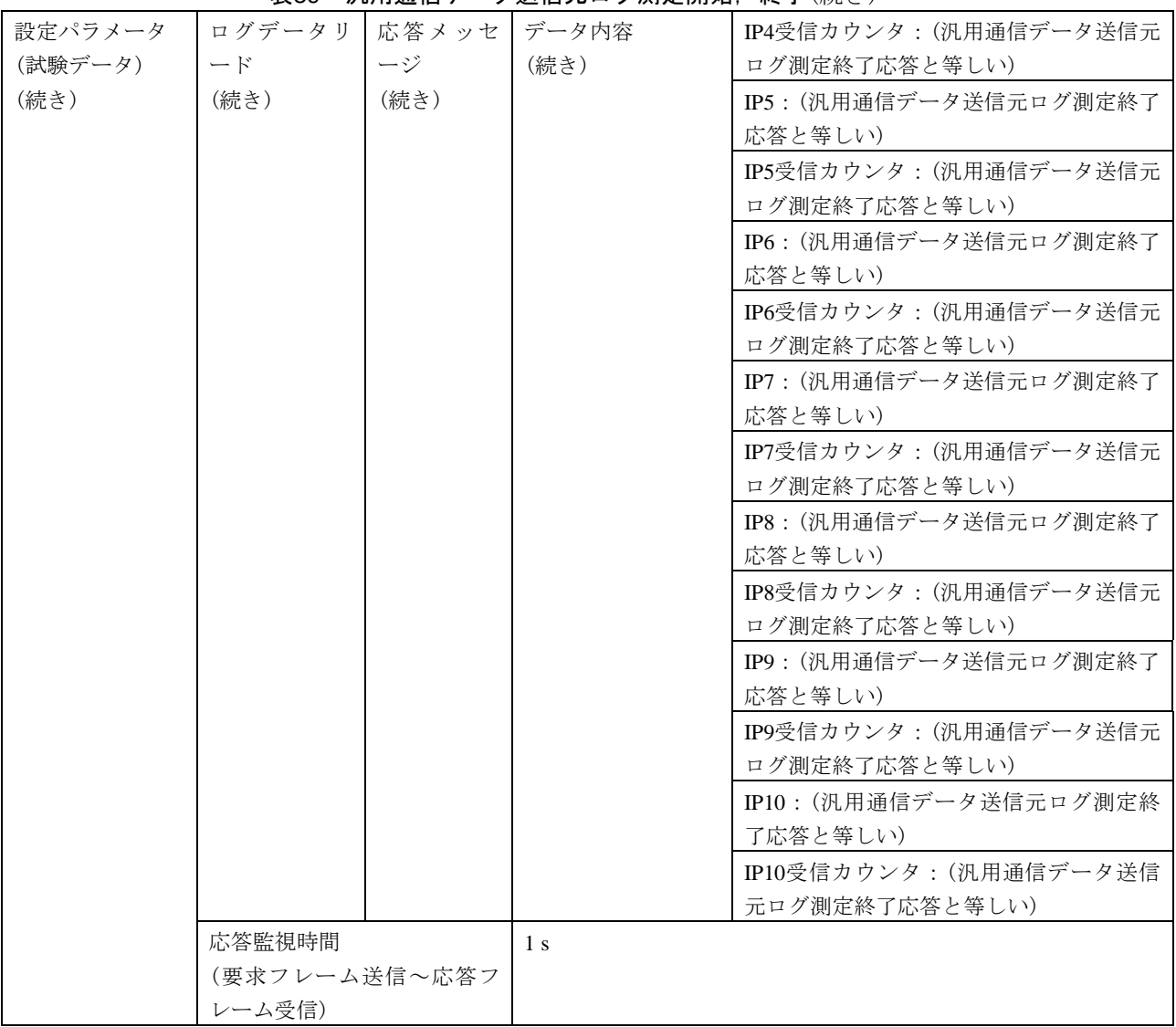

#### 表89—汎用通信データ送信元ログ測定開始,終了(続き)

# 表90―コンフィギュレーション用パラメータ設定,自ノード設定情報パラメータ読出し

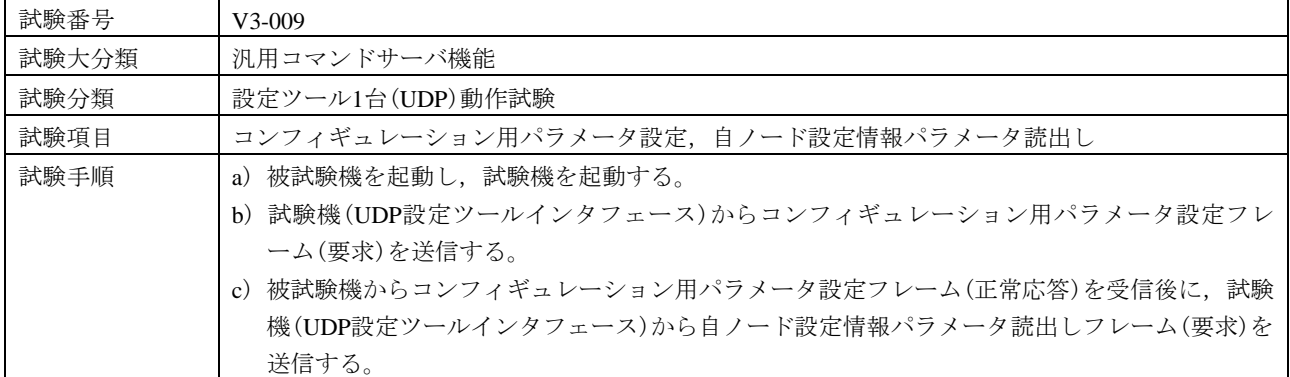

286

287

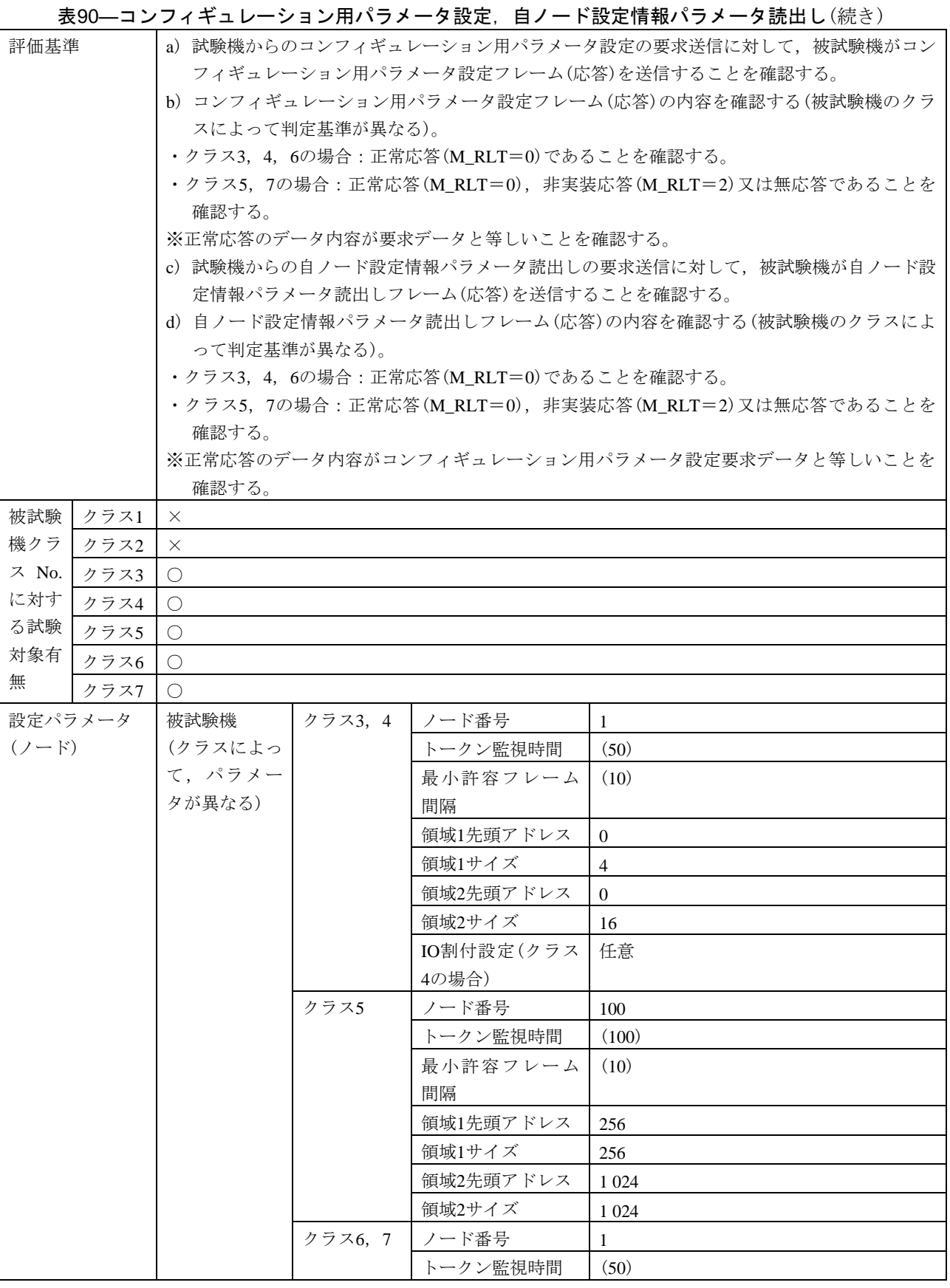

288

#### 表90―コンフィギュレーション用パラメータ設定,自ノード設定情報パラメータ読出し(続き)

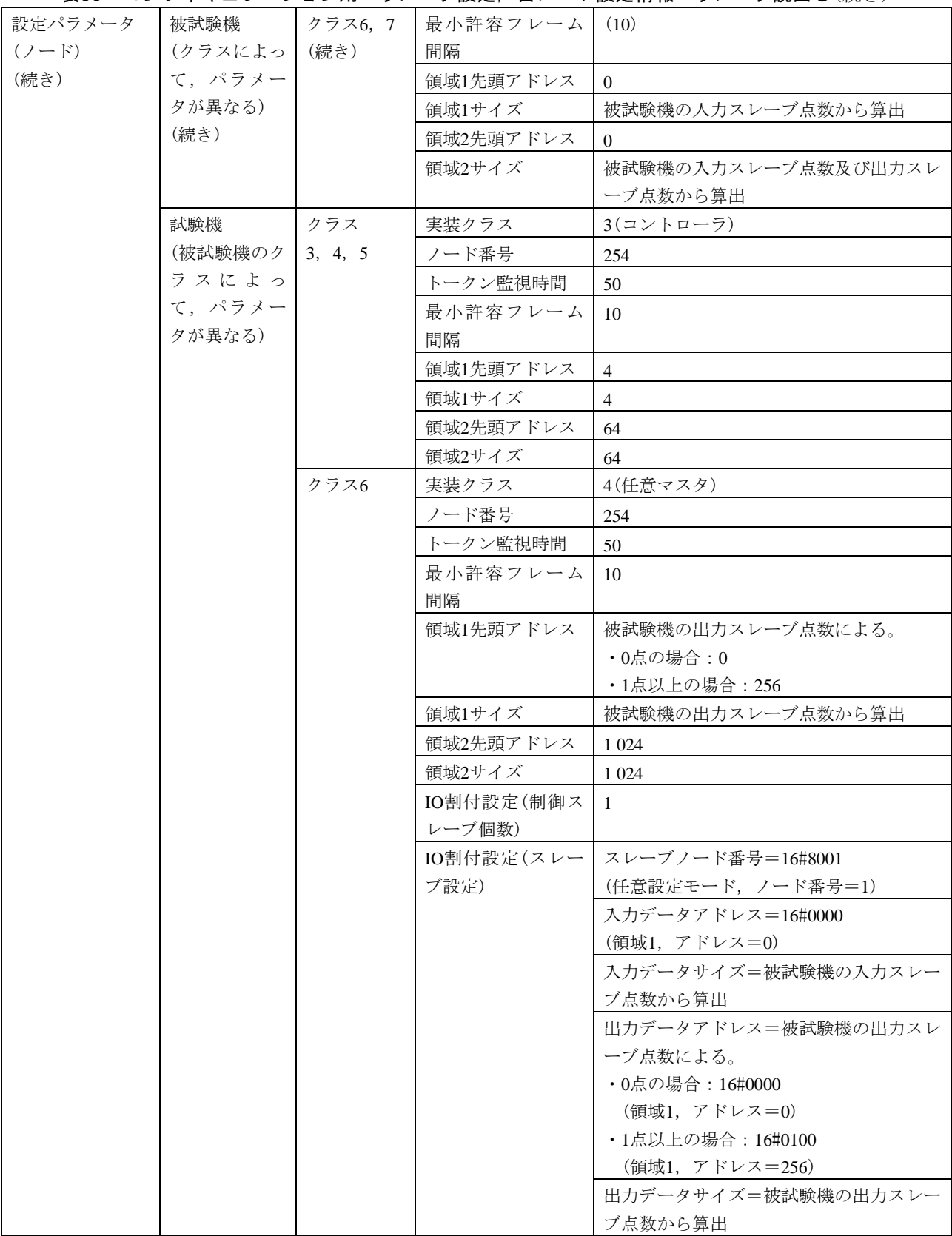

表90―コンフィギュレーション用パラメータ設定,自ノード設定情報パラメータ読出し(続き)

| $\sim$  | $\sim$ $\sim$ $\sim$ $\sim$ | <i>.</i> | , ……, …         | $\sim$ $\mu$ $\sim$ $\sim$ $\sim$ $\sim$ $\sim$ $\sim$<br>$\lambda$ and $\lambda$ and $\lambda$ and $\lambda$ |
|---------|-----------------------------|----------|-----------------|----------------------------------------------------------------------------------------------------|
| 設定パラメータ | 試験機                         | クラス6     | IO割付設定(スレー      | 入力ステータスアドレス=16#8000                                                                                           |
| $(2-F)$ | (被試験機のク                     | (続き)     | ブ設定)            | (領域2, アドレス=0)                                                                                                 |
| (続き)    | ラスによっ                       |          | (続き)            | 出力ステータスアドレス=16#8400                                                                                           |
|         | て、パラメー                      |          |                 | (領域2,アドレス=1 024)                                                                                              |
|         | タが異なる)                      | クラス7     | 実装クラス           | 3(コントローラ)                                                                                                    |
|         | (続き)                        |          | ノード番号           | 254                                                                                                    |
|         |                             |          | トークン監視時間        | 50                                                                                                    |
|         |                             |          | 最小許容フレーム        | 10                                                                                                    |
|         |                             |          | 間隔              |                                                                                                    |
|         |                             |          | 領域1先頭アドレス       | 256                                                                                                    |
|         |                             |          | 領域1サイズ          | 4                                                                                                    |
|         |                             |          | 領域2先頭アドレス       | 1 0 2 4                                                                                                    |
|         |                             |          | 領域2サイズ          | 64                                                                                                    |
| 設定パラメータ | コンフィギュ                      | 要求フレー    | インタフェース         | UDP設定ツールインタフェース                                                                                               |
| (試験データ) | レーション用                      | ム        | 発信元ノード番号        | 254                                                                                                    |
|         | パラメータ設                      |          | (SNA)           |                                                                                                    |
|         | 定                           |          | 送信先ノード番号        | 被試験機のクラスによる。                                                                                                  |
|         |                             |          | (DNA)           | ・クラス3, 4, 6, 7の場合:1                                                                                           |
|         |                             |          |                 | ・クラス5の場合:100                                                                                                  |
|         |                             |          | <b>TCD</b>      | 65 024 (コンフィギュレーション用パラメ                                                                                       |
|         |                             |          |                 | ータ設定要求)                                                                                                    |
|         |                             |          | データサイズ          | 28                                                                                                    |
|         |                             |          | データ内容           | 更新フラグ=被試験機のクラスによる。                                                                                            |
|         |                             |          |                 | ・クラス3, 4の場合:16#000F                                                                                           |
|         |                             |          |                 | ・クラス5, 6, 7の場合:16#000E                                                                                        |
|         |                             |          |                 | ノード名= "RenewNode1"                                                                                            |
|         |                             |          |                 | コモンメモリ領域1先頭アドレス=256                                                                                           |
|         |                             |          |                 | コモンメモリ領域1サイズ=128                                                                                              |
|         |                             |          |                 | コモンメモリ領域2先頭アドレス=4096                                                                                          |
|         |                             |          |                 | コモンメモリ領域2サイズ=1024                                                                                             |
|         |                             |          |                 | トークン監視時間=200                                                                                                  |
|         |                             |          |                 | 最小許容フレーム間隔=15                                                                                                 |
|         |                             |          | 応答フレー   インタフェース | UDP設定ツールインタフェース                                                                                               |
|         |                             | ム        | 発信元ノード番号        | 被試験機のクラスによる。                                                                                                  |
|         |                             |          | (SNA)           | ・クラス3, 4, 6, 7の場合:1                                                                                           |
|         |                             |          |                 | ・クラス5の場合: 100                                                                                                 |
|         |                             |          | 送信先ノード番号        | 254                                                                                                    |
|         |                             |          | (DNA)           |                                                                                                    |
|         |                             |          | <b>TCD</b>      | 65 224 (コンフィギュレーション用パラメ                                                                                       |
|         |                             |          |                 | ータ設定応答)                                                                                                    |

290

## 表90―コンフィギュレーション用パラメータ設定,自ノード設定情報パラメータ読出し(続き)

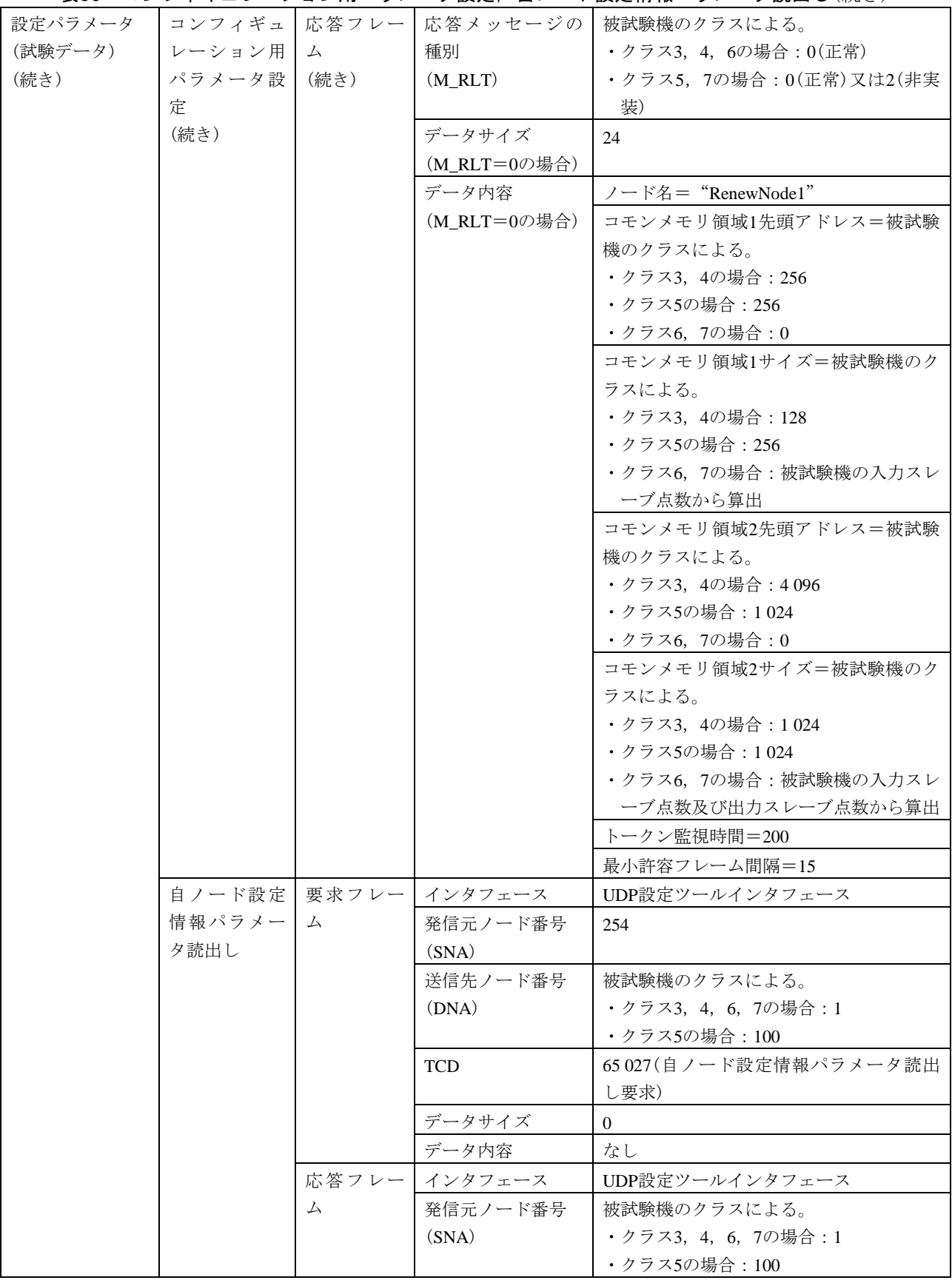

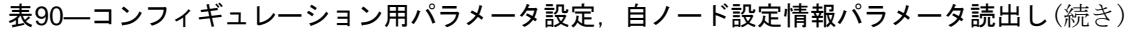

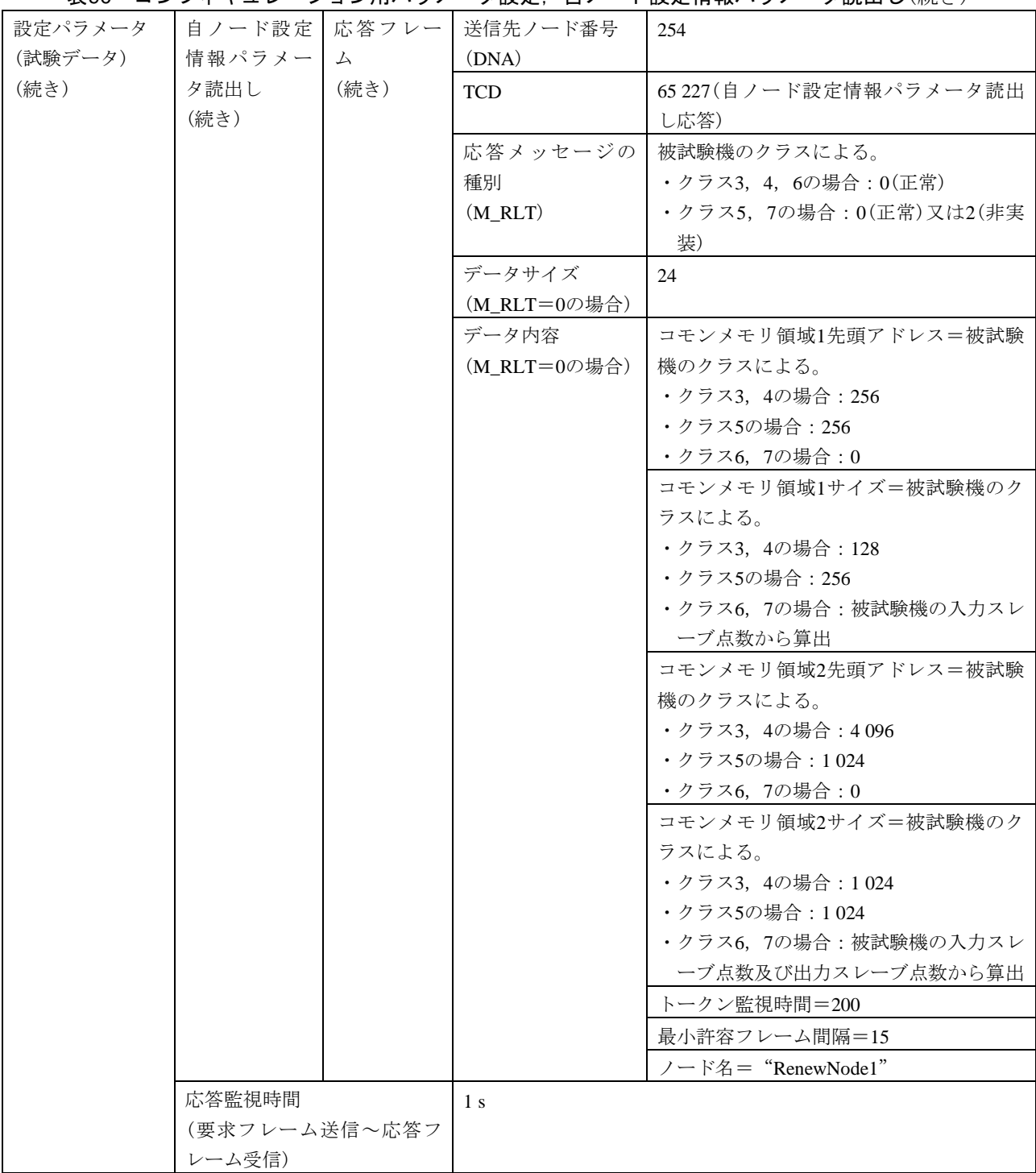

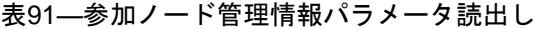

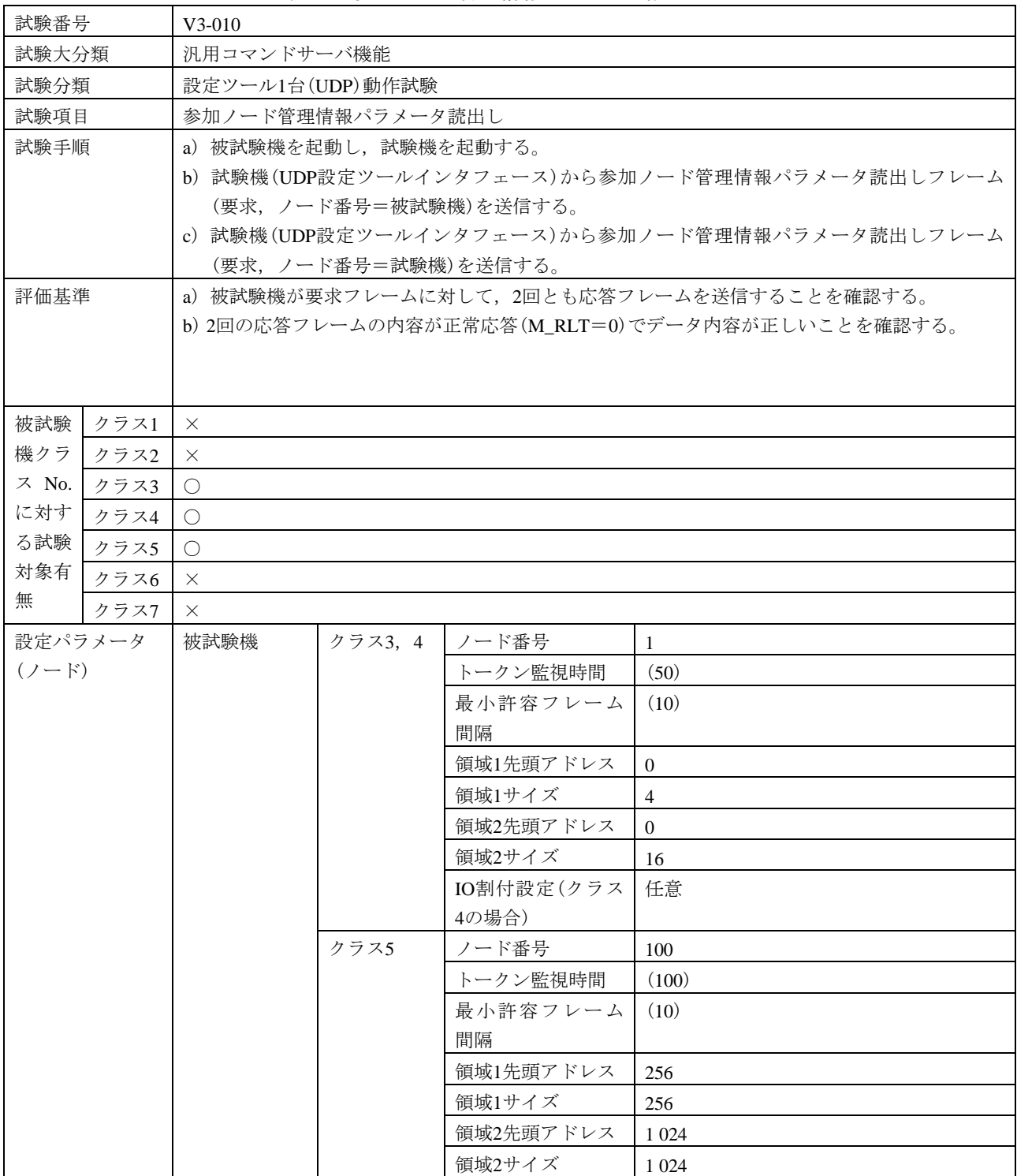

# 表91―参加ノード管理情報パラメータ読出し(続き)

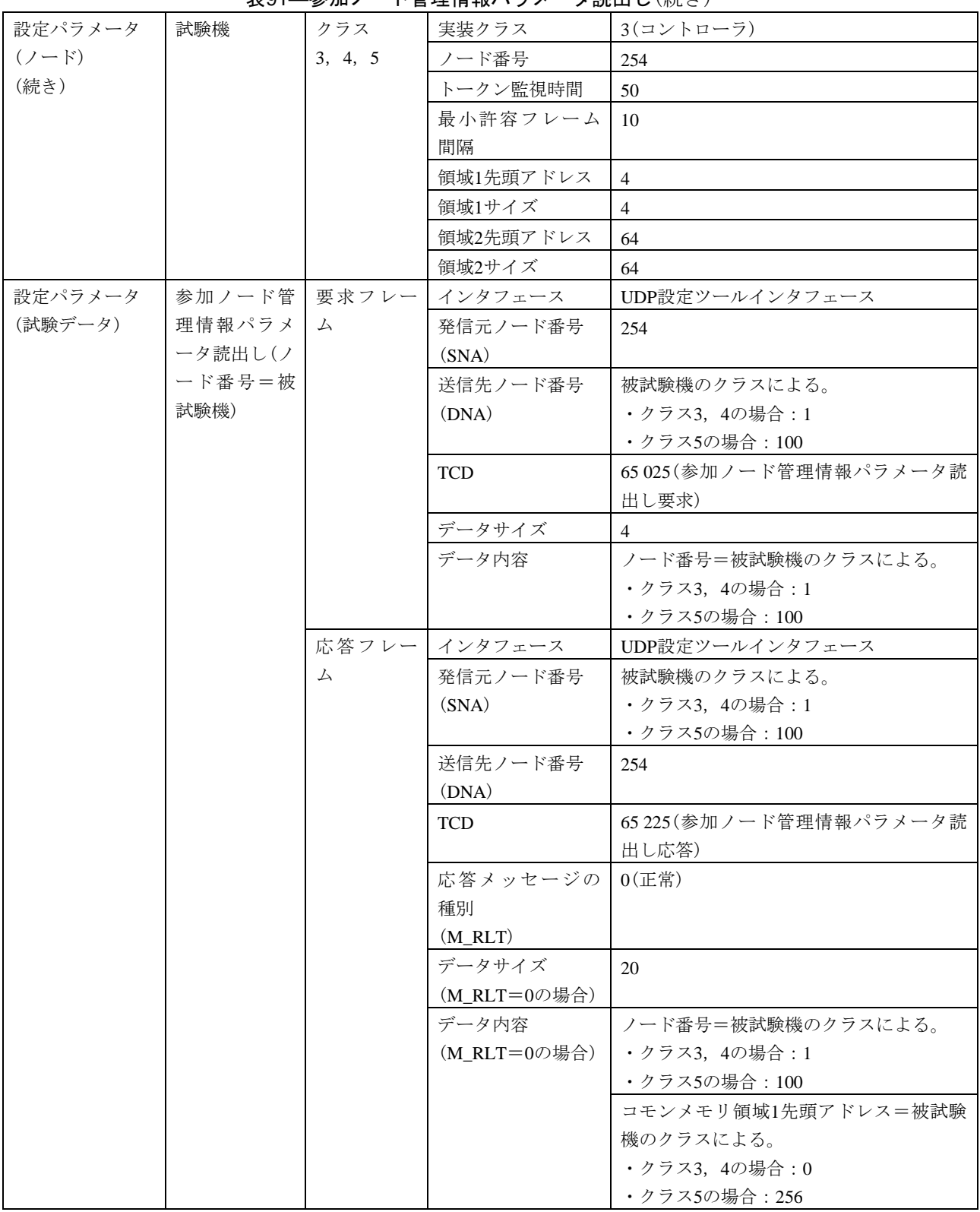

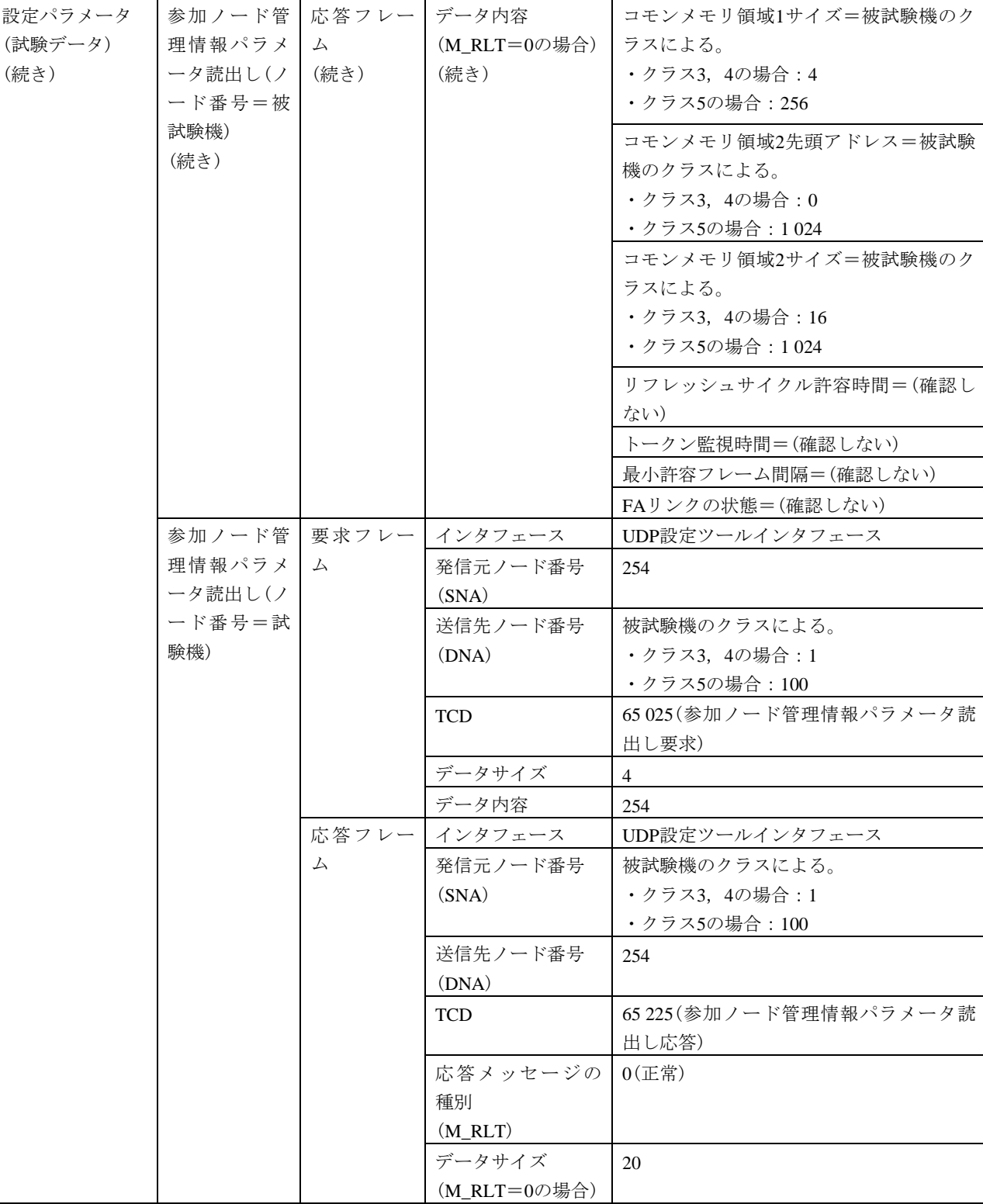

#### 表91―参加ノード管理情報パラメータ読出し(続き)

294

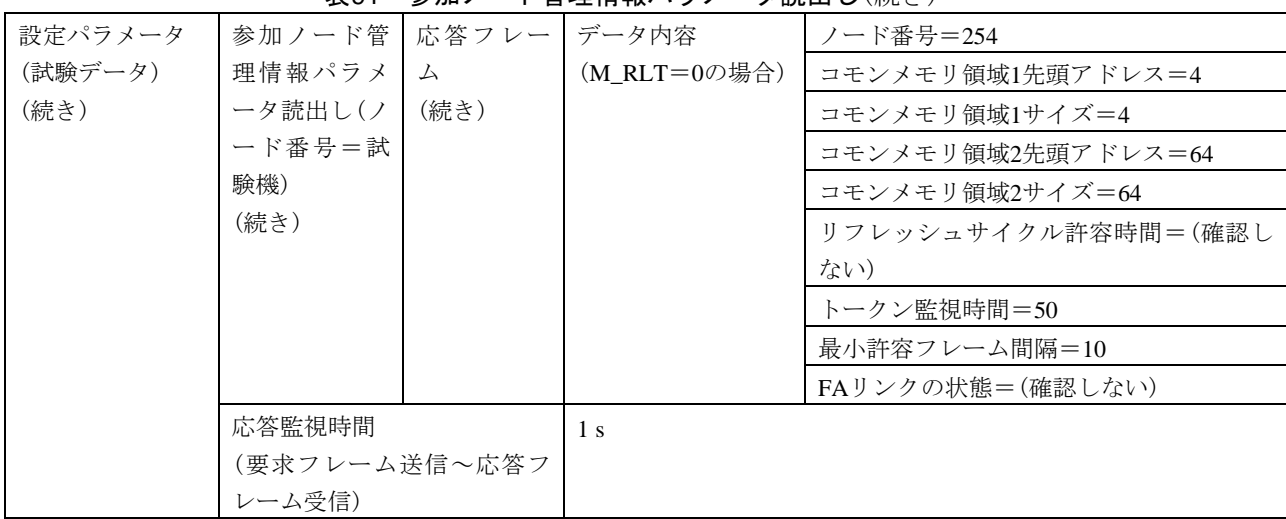

## 表91―参加ノード管理情報パラメータ読出し(続き)

# 表92―自ノード管理情報パラメータ読出し

 $\mathbf{r}$ 

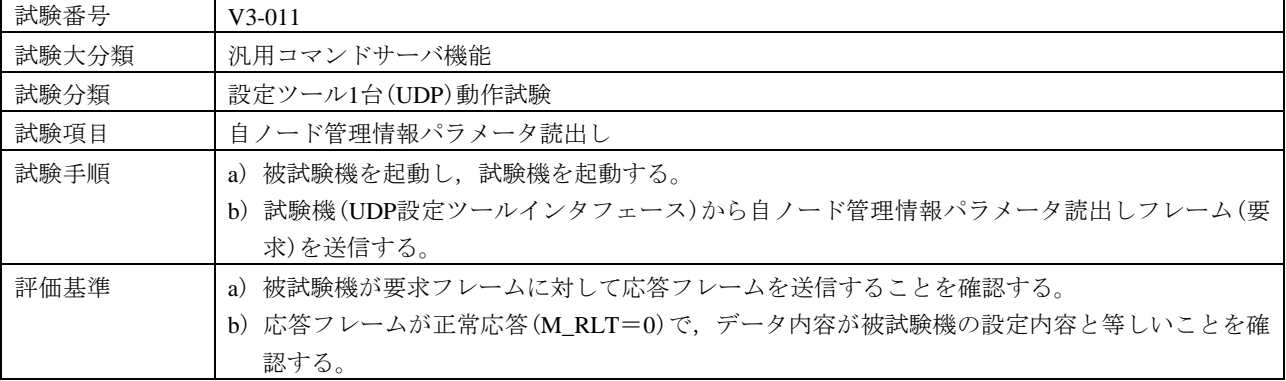

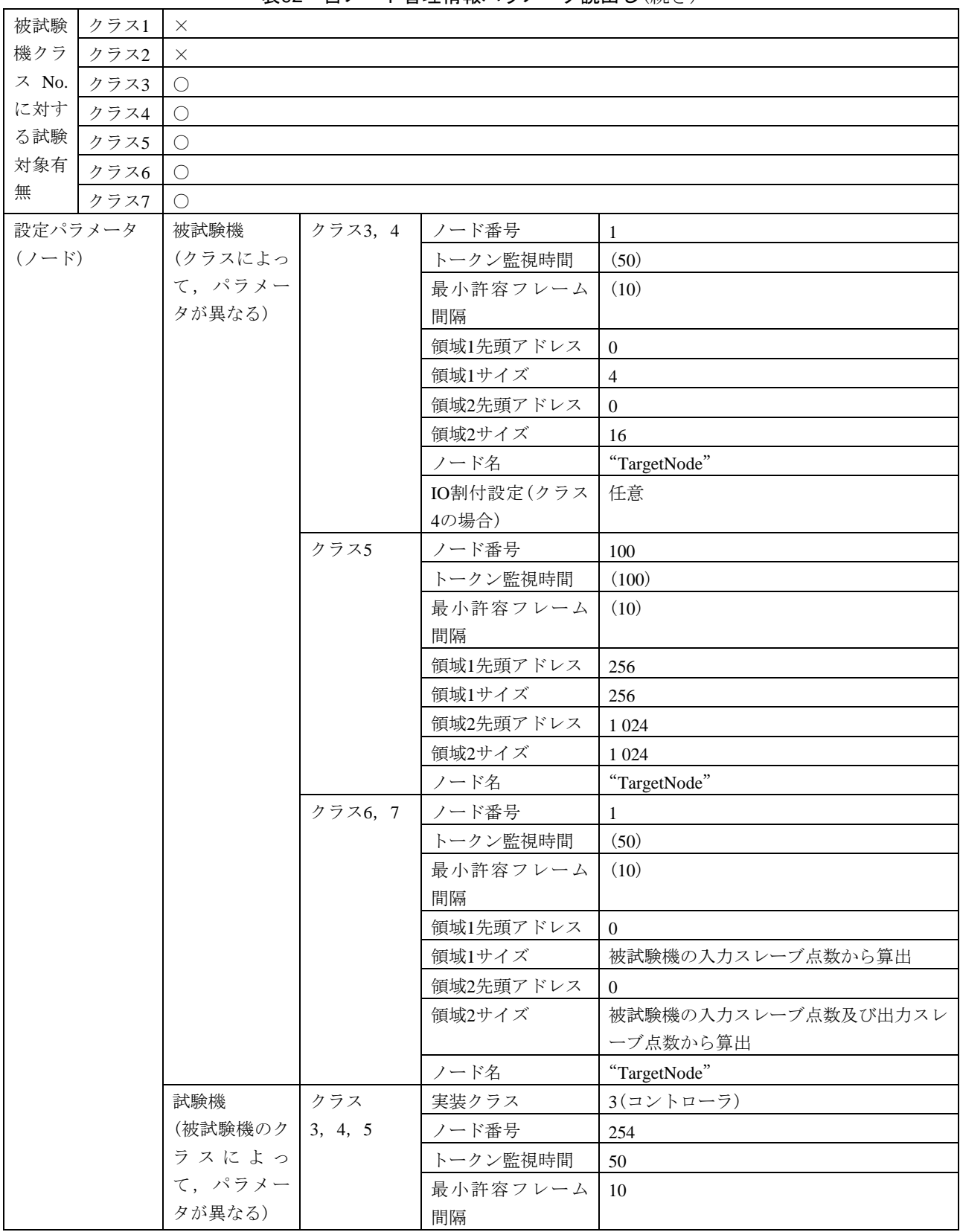

表92―自ノード管理情報パラメータ読出し(続き)

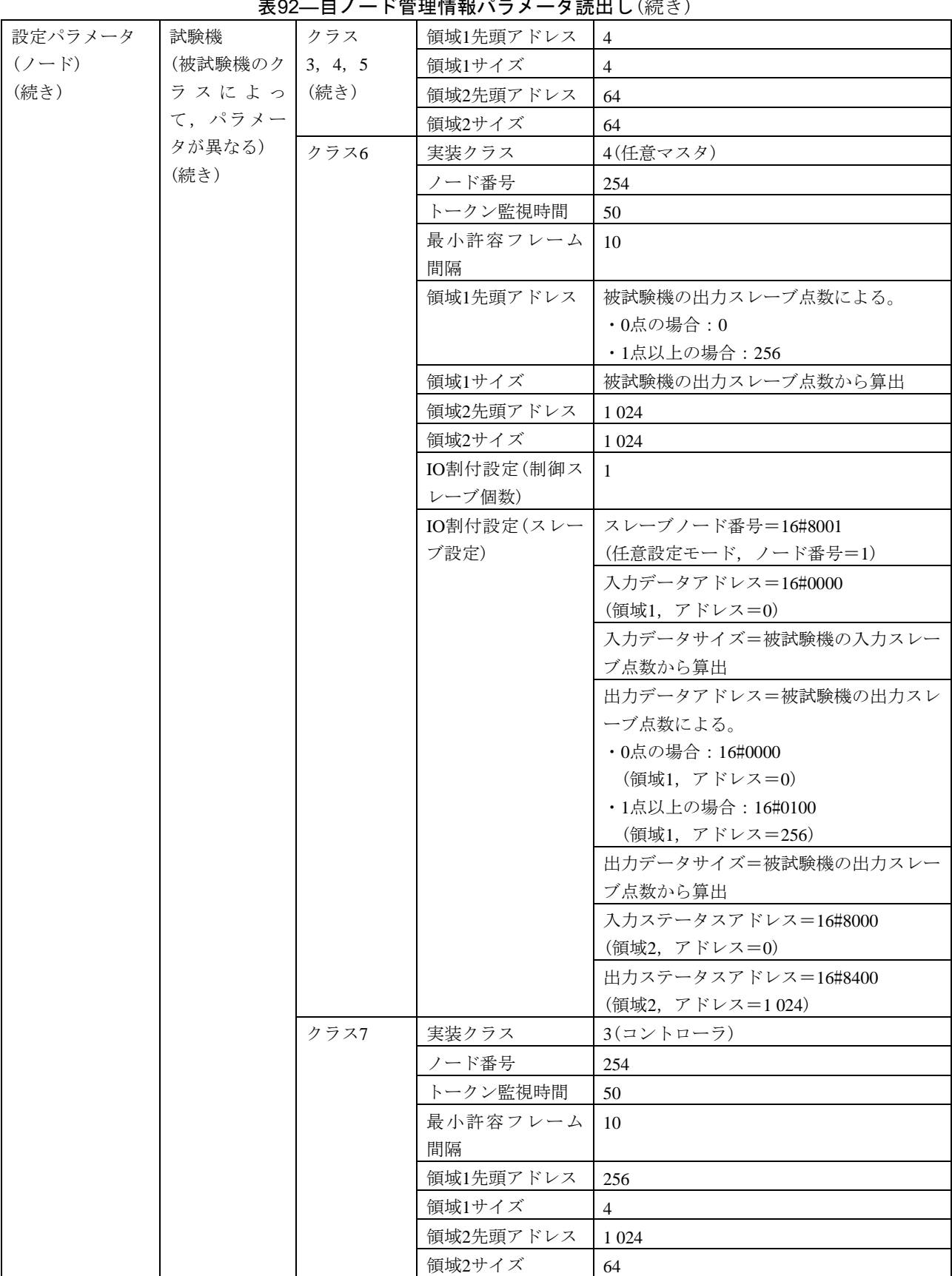

ま∩?―白ノード管理桂報パニメーを詰出し(結き)

#### 表92―自ノード管理情報パラメータ読出し(続き)

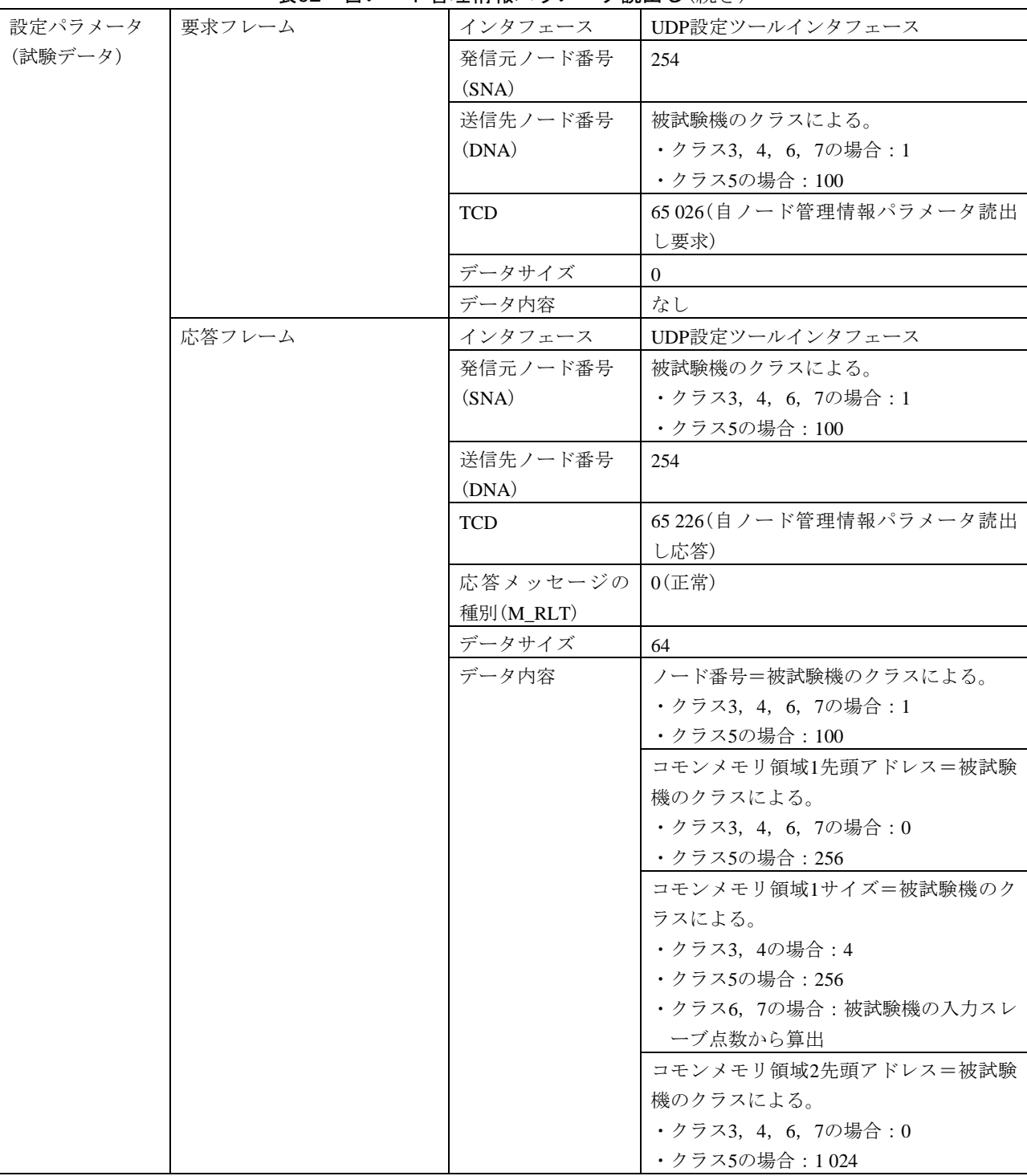

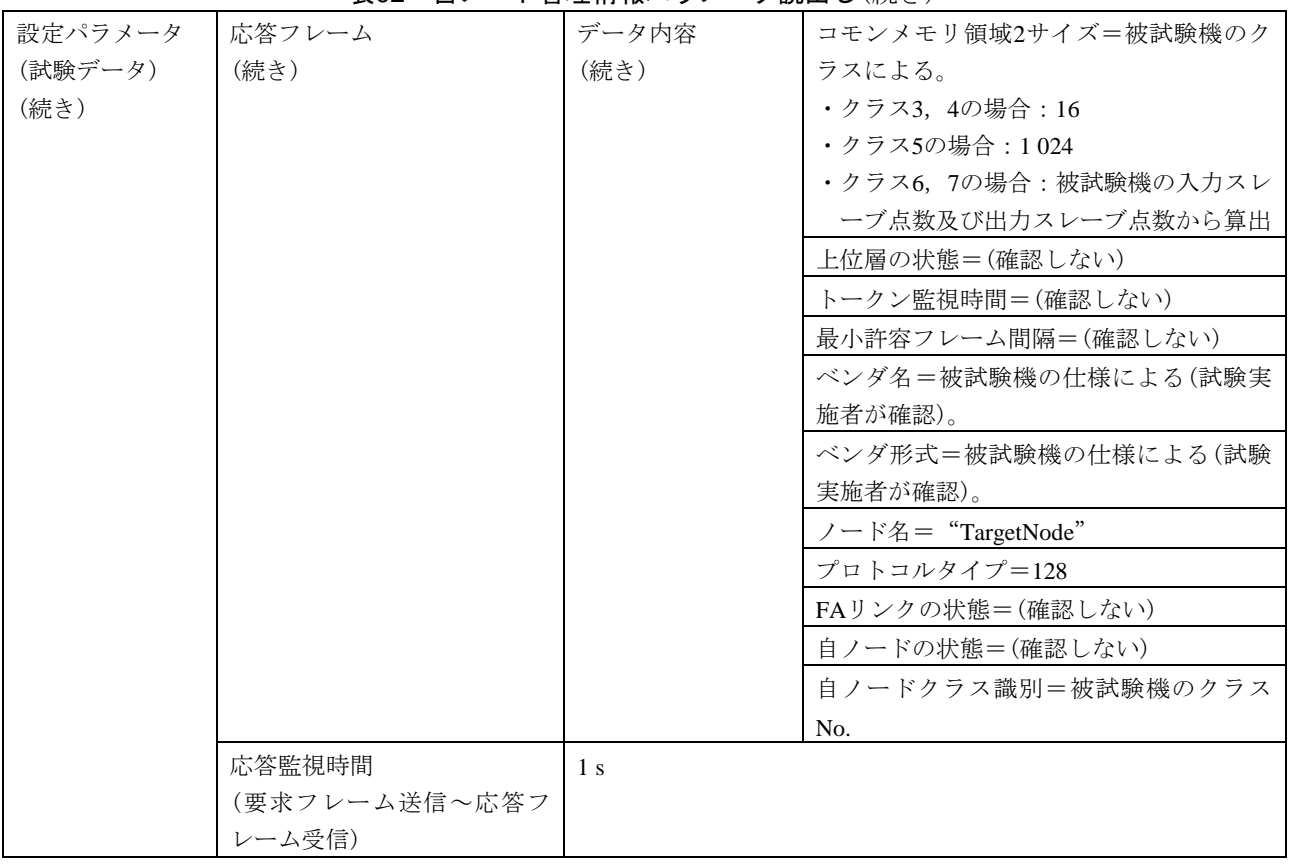

#### 表92―自ノード管理情報パラメータ読出し(続き)

表93―ノードリセット

| 試験番号                     |      | $V3-012$                                            |  |  |
|--------------------------|------|-----------------------------------------------------|--|--|
| 試験大分類                    |      | 汎用コマンドサーバ機能                                         |  |  |
| 試験分類<br>設定ツール1台(UDP)動作試験 |      |                                                     |  |  |
| 試験項目<br>ノードリセット          |      |                                                     |  |  |
| 試験手順                     |      | a)被試験機を起動し,試験機を起動する。引続き,ダミーノードを起動する。                |  |  |
|                          |      | b)試験機(UDP設定ツールインタフェース)からノードリセットフレーム(要求)を送信する。       |  |  |
| 評価基準                     |      | a)被試験機が要求フレームに対して応答フレームを送信することを確認する。                |  |  |
|                          |      | b)応答フレームの内容を確認する(被試験機のクラスによって判定基準が異なる)。             |  |  |
|                          |      | ・クラス3~5の場合:正常応答(M_RLT=0), 非実装応答(M_RLT=2)又は無応答であることを |  |  |
|                          |      | 確認する。                                               |  |  |
|                          |      | ・クラス6, 7の場合:正常応答(M_RLT=0)であることを確認する。                |  |  |
|                          |      | c) 正常応答の場合は、被試験機がネットワークから一旦離脱して、10 s以内に再加入することを     |  |  |
|                          |      | 確認する。                                               |  |  |
| 被試験                      | クラス1 | $\times$                                            |  |  |
| 機クラ                      | クラス2 | $\times$                                            |  |  |
| ス No.                    | クラス3 | $\bigcirc$                                          |  |  |
| に対す                      | クラス4 | ∩                                                   |  |  |
| る試験                      | クラス5 | $\bigcirc$                                          |  |  |
| 対象有                      | クラス6 | $\left( \right)$                                    |  |  |
| 無                        | クラス7 | ∩                                                   |  |  |

299

## 表93―ノードリセット(続き)

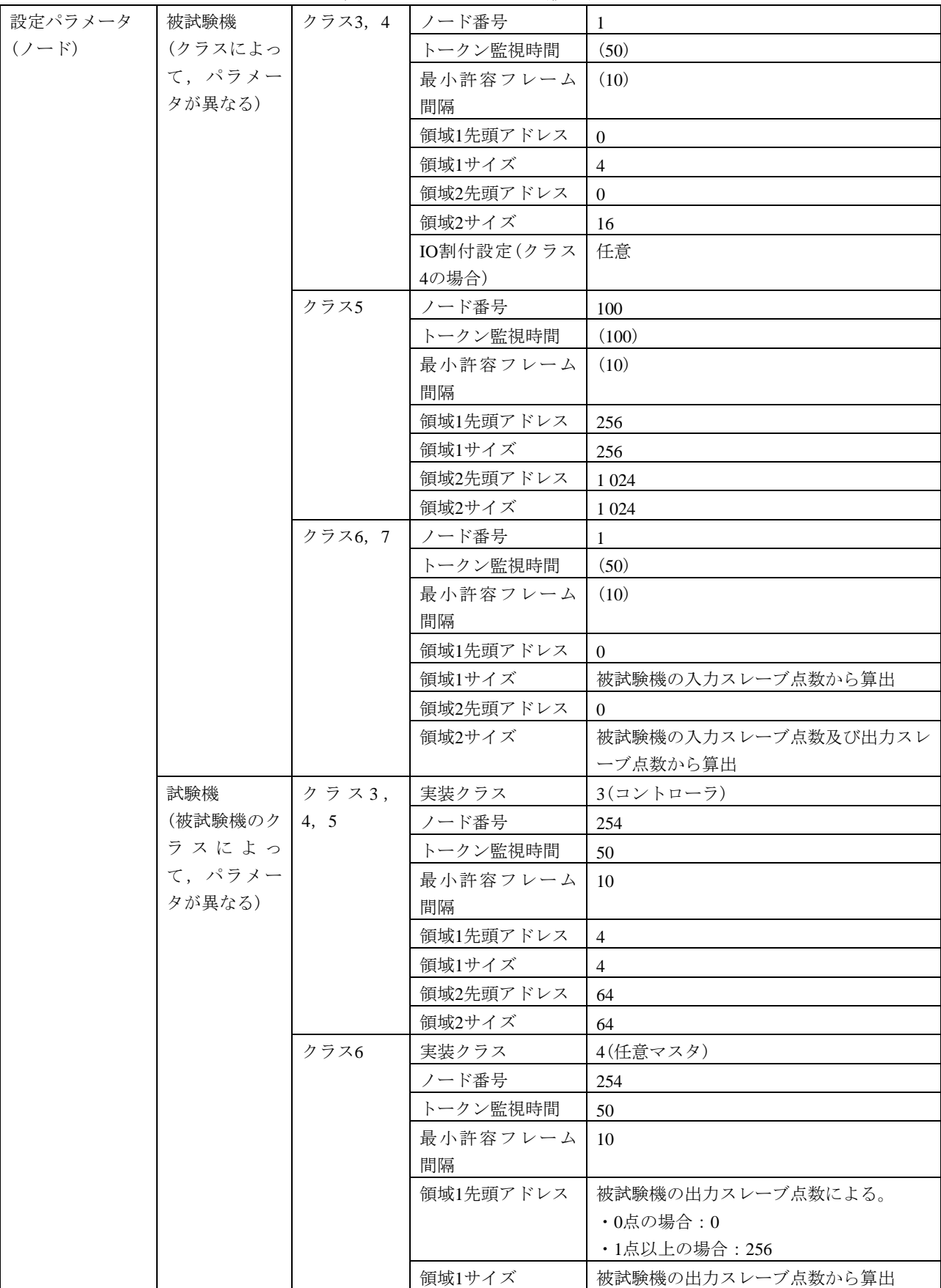

| 設定パラメータ   | 試験機     | クラス6 | 領域2先頭アドレス  | 1 0 2 4             |
|-----------|---------|------|------------|---------------------|
| $(2 - F)$ | (被試験機のク | (続き) | 領域2サイズ     | 1 0 24              |
| (続き)      | ラスによっ   |      | IO割付設定(制御ス | -1                  |
|           | て、パラメー  |      | レーブ個数)     |                     |
|           | タが異なる)  |      | IO割付設定(スレー | スレーブノード番号=16#8001   |
|           | (続き)    |      | ブ設定)       | (任意設定モード, ノード番号=1)  |
|           |         |      |            | 入力データアドレス=16#0000   |
|           |         |      |            | (領域1, アドレス=0)       |
|           |         |      |            | 入力データサイズ=被試験機の入力スレー |
|           |         |      |            | ブ点数から算出             |
|           |         |      |            | 出力データアドレス=被試験機の出力スレ |
|           |         |      |            | ーブ点数による。            |
|           |         |      |            | ・0点の場合: 16#0000     |
|           |         |      |            | (領域1, アドレス=0)       |
|           |         |      |            | ・1点以上の場合: 16#0100   |
|           |         |      |            | (領域1, アドレス=256)     |
|           |         |      |            | 出力データサイズ=被試験機の出力スレー |
|           |         |      |            | ブ点数から算出             |
|           |         |      |            | 入力ステータスアドレス=16#8000 |
|           |         |      |            | (領域2, アドレス=0)       |
|           |         |      |            | 出力ステータスアドレス=16#8400 |
|           |         |      |            | (領域2,, アドレス=1024)   |
|           |         | クラス7 | 実装クラス      | 3(コントローラ)           |
|           |         |      | ノード番号      | 254                 |
|           |         |      | トークン監視時間   | 50                  |
|           |         |      | 最小許容フレーム   | 10                  |
|           |         |      | 間隔         |                     |
|           |         |      | 領域1先頭アドレス  | 256                 |
|           |         |      | 領域1サイズ     | $\overline{4}$      |
|           |         |      | 領域2先頭アドレス  | 1 0 2 4             |
|           |         |      | 領域2サイズ     | 64                  |
|           | ダミーノード  |      | 実装クラス      | 3(コントローラ)           |
|           |         |      | ノード番号      | 2                   |
|           |         |      | トークン監視時間   | 50                  |
|           |         |      | 最小許容フレーム   | 10                  |
|           |         |      | 間隔         |                     |
|           |         |      | 領域1先頭アドレス  | $\overline{0}$      |
|           |         |      | 領域1サイズ     | $\overline{0}$      |
|           |         |      | 領域2先頭アドレス  | $\overline{0}$      |
|           |         |      | 領域2サイズ     | $\boldsymbol{0}$    |

表93―ノードリセット(続き)

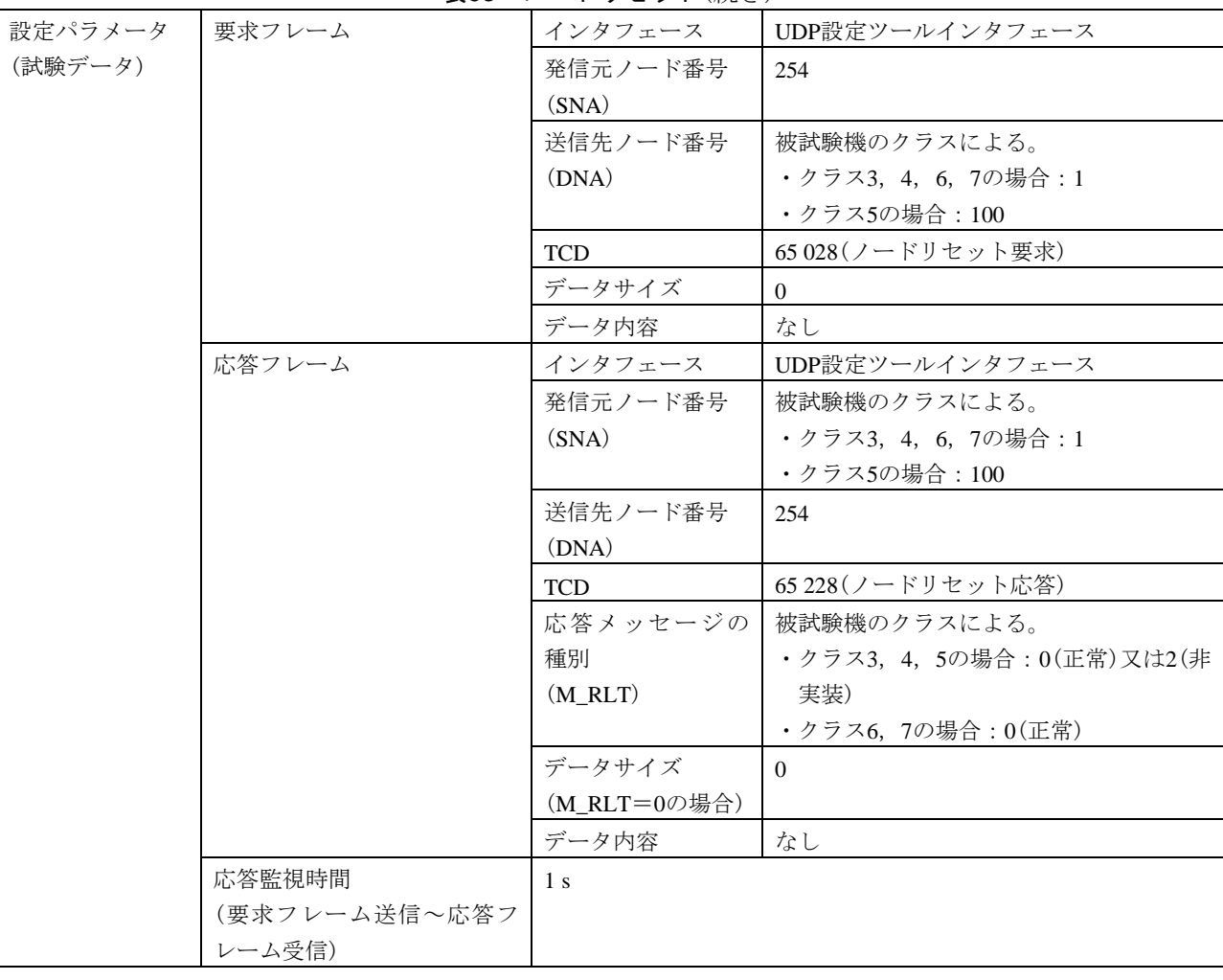

#### 表93―ノードリセット(続き)

表94―ネットワークパラメータリード

| 試験番号                         |                          | $V3-013$                                          |  |
|------------------------------|--------------------------|---------------------------------------------------|--|
| 汎用コマンドサーバ機能<br>試験大分類         |                          |                                                   |  |
|                              | 試験分類<br>設定ツール1台(UDP)動作試験 |                                                   |  |
| ネットワークパラメータリード<br>試験項目       |                          |                                                   |  |
| 試験手順<br>a)被試験機を起動し,試験機を起動する。 |                          |                                                   |  |
|                              |                          | b)試験機(UDP設定ツールインタフェース)からネットワークパラメータリードフレーム(要求)    |  |
|                              |                          | を送信する。                                            |  |
| 評価基準<br>a)                   |                          | 被試験機が要求フレームに対して応答フレームを送信することを確認する。                |  |
| h)                           |                          | 応答フレームが正常応答(M_RLT=0), 非実装応答(M_RLT=2)又は無応答で、正常応答時の |  |
|                              |                          | データ内容が被試験機の設定内容と等しいことを確認する。                       |  |
| 被試験                          | クラス1                     | $\times$                                          |  |
| 機クラ                          | クラス2                     | $\times$                                          |  |
| ス No.                        | クラス3                     | $\left(\begin{array}{c} \end{array}\right)$       |  |
| に対す                          | クラス4                     | $\left(\begin{array}{c} \end{array}\right)$       |  |
| る試験                          | クラス5                     | $\left( \right)$                                  |  |
| 対象有                          | クラス6                     | $\left( \right)$                                  |  |
| 無                            | クラス7                     | ( )                                               |  |

# 表94―ネットワークパラメータリード(続き)

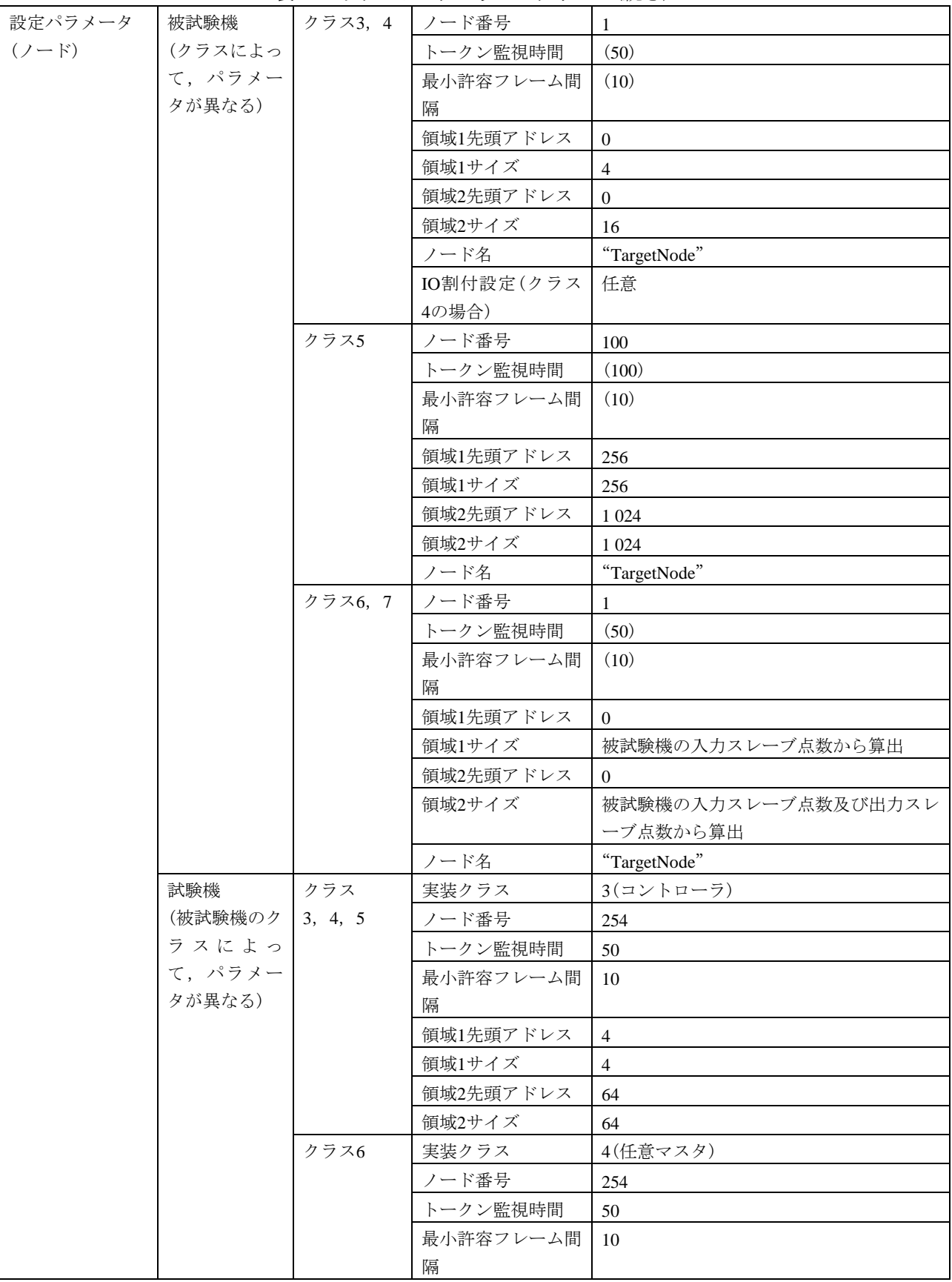

|           |         | $2\sqrt{2}$ | $\sim$ $\sim$ | エーマルクローク                |
|-----------|---------|-------------|---------------|-------------------------|
| 設定パラメータ   | 試験機     | クラス6        | 領域1先頭アドレス     | 被試験機の出力スレーブ点数による。       |
| $(2 - F)$ | (被試験機のク | (続き)        |               | ・0点の場合:0                |
| (続き)      | ラスによっ   |             |               | ・1点以上の場合:256            |
|           | て、パラメー  |             | 領域1サイズ        | 被試験機の出力スレーブ点数から算出       |
|           | タが異なる)  |             | 領域2先頭アドレス     | 1 0 24                  |
|           | (続き)    |             | 領域2サイズ        | 1 0 24                  |
|           |         |             | IO割付設定(制御ス    | -1                      |
|           |         |             | レーブ個数)        |                         |
|           |         |             | IO割付設定(スレー    | スレーブノード番号=16#8001       |
|           |         |             | ブ設定)          | (任意設定モード, ノード番号=1)      |
|           |         |             |               | 入力データアドレス=16#0000       |
|           |         |             |               | (領域1, アドレス=0)           |
|           |         |             |               | 入力データサイズ=被試験機の入力スレー     |
|           |         |             |               | ブ点数から算出                 |
|           |         |             |               | IO出力データアドレス=被試験機の出力     |
|           |         |             |               | スレーブ点数による。              |
|           |         |             |               | ・0点の場合:16#0000          |
|           |         |             |               | (領域1, アドレス=0)           |
|           |         |             |               | ・1点以上の場合:16#0100        |
|           |         |             |               | (領域1,アドレス=256)          |
|           |         |             |               | 出力データサイズ=被試験機の出力スレー     |
|           |         |             |               | ブ点数から算出                 |
|           |         |             |               | 入力ステータスアドレス=16#8000     |
|           |         |             |               | (領域2,アドレス=0)            |
|           |         |             |               | 出力ステータスアドレス=16#8400     |
|           |         |             |               | (領域2, アドレス=1024)        |
|           |         | クラス7        | 実装クラス         | 3(コントローラ)               |
|           |         |             | ノード番号         | 254                     |
|           |         |             | トークン監視時間      | 50                      |
|           |         |             | 最小許容フレーム間     | 10                      |
|           |         |             | 隔             |                         |
|           |         |             | 領域1先頭アドレス     | 256                     |
|           |         |             | 領域1サイズ        | 4                       |
|           |         |             | 領域2先頭アドレス     | 1 0 2 4                 |
|           |         |             | 領域2サイズ        | 64                      |
| 設定パラメータ   | 要求フレーム  |             | インタフェース       | UDP設定ツールインタフェース         |
| (試験データ)   |         |             | 発信元ノード番号      | 254                     |
|           |         |             | (SNA)         |                         |
|           |         |             | 送信先ノード番号      | 被試験機のクラスによる。            |
|           |         |             | (DNA)         | ・クラス3, 4, 6, 7の場合:1     |
|           |         |             |               | ・クラス5の場合: 100           |
|           |         |             | <b>TCD</b>    | 65 007 (ネットワークパラメータリード要 |
|           |         |             |               | 求)                      |

表94―ネットワークパラメータリード(続き)

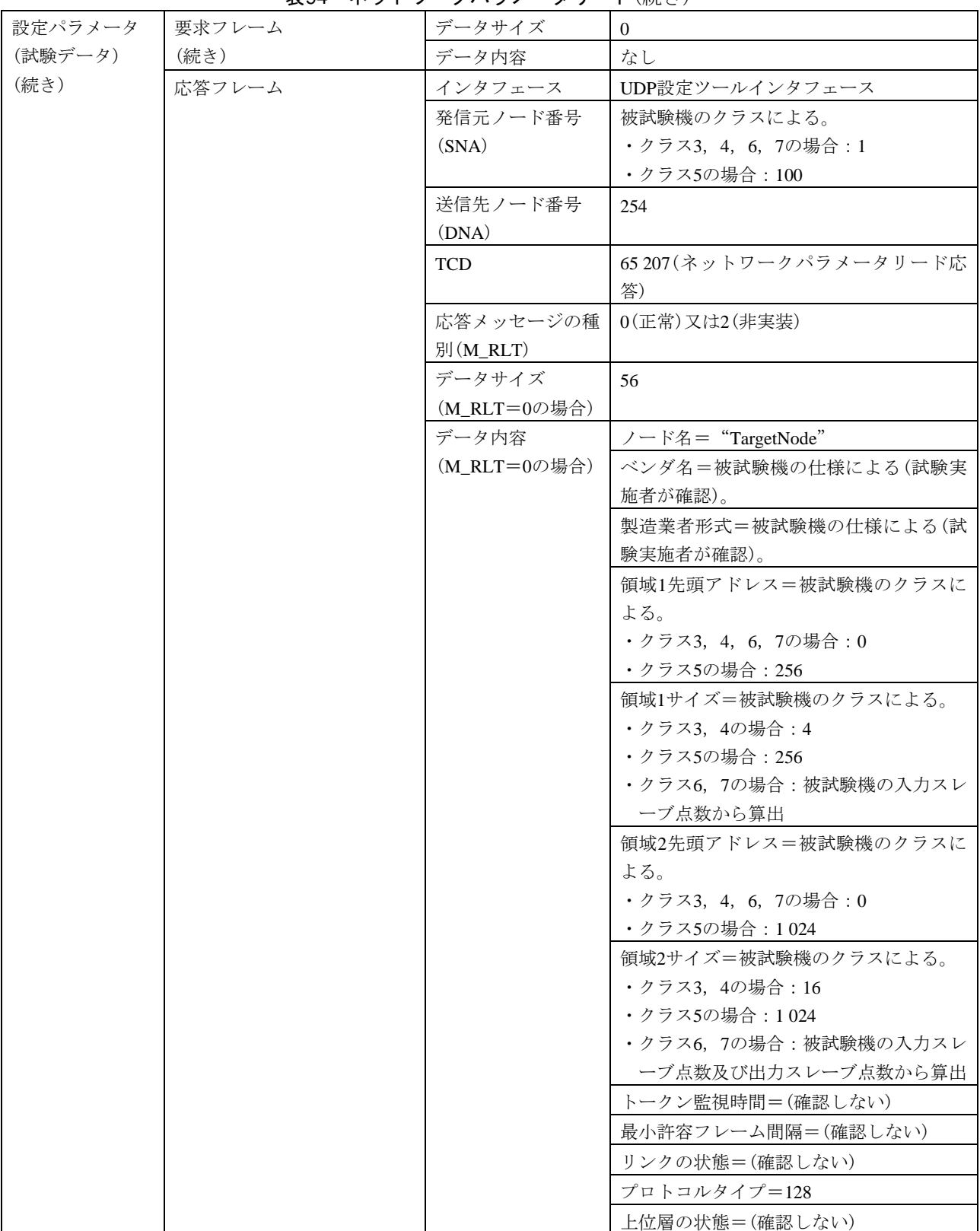

# 表94―ネットワークパラメータリード(続き)

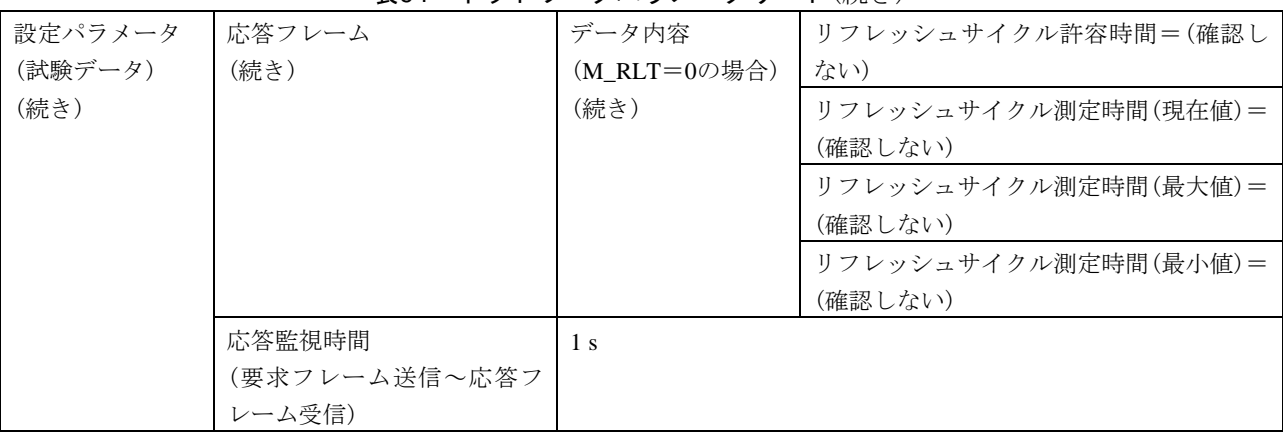

#### 表94―ネットワークパラメータリード(続き)

# 表95―ログデータリード

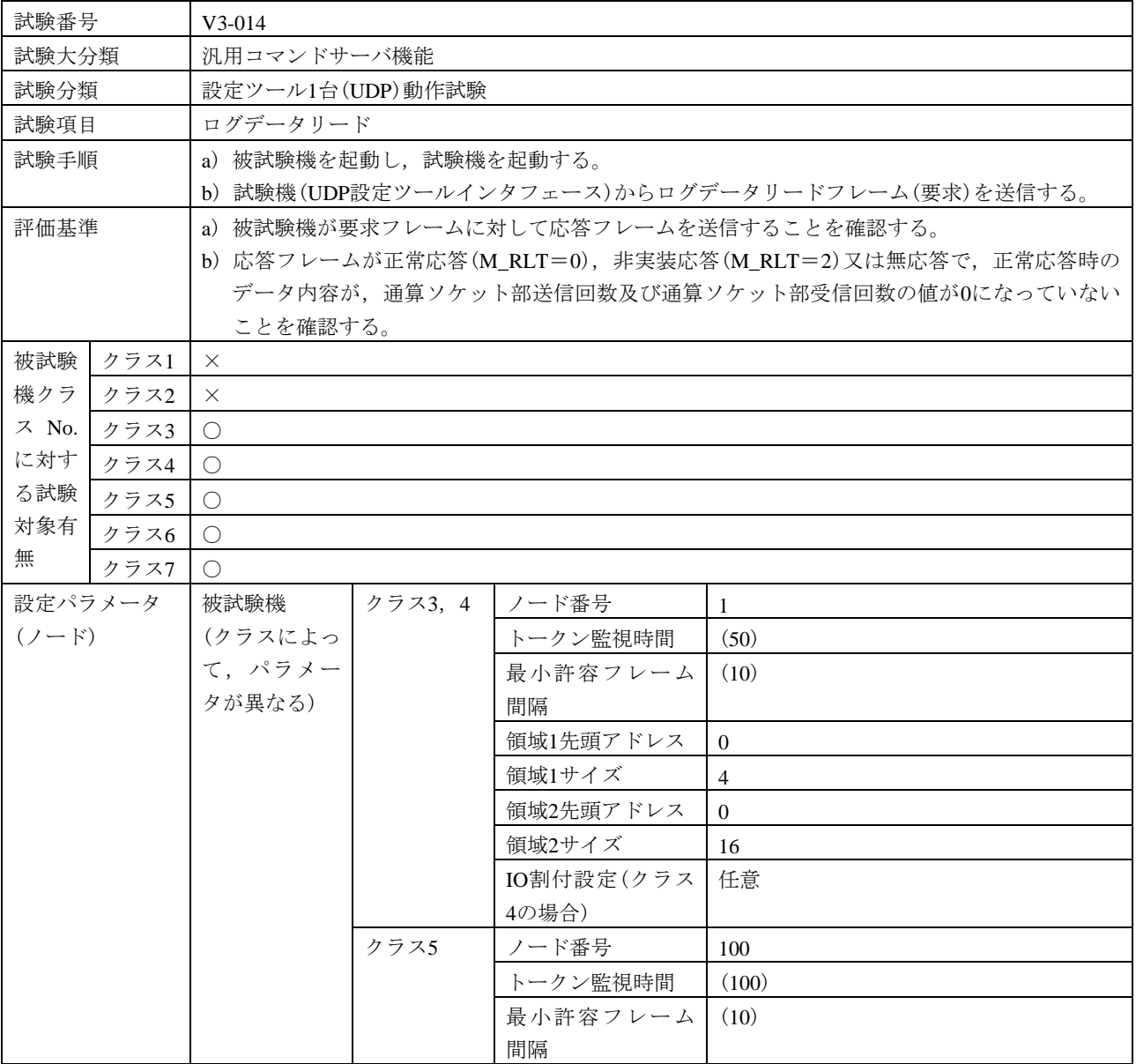

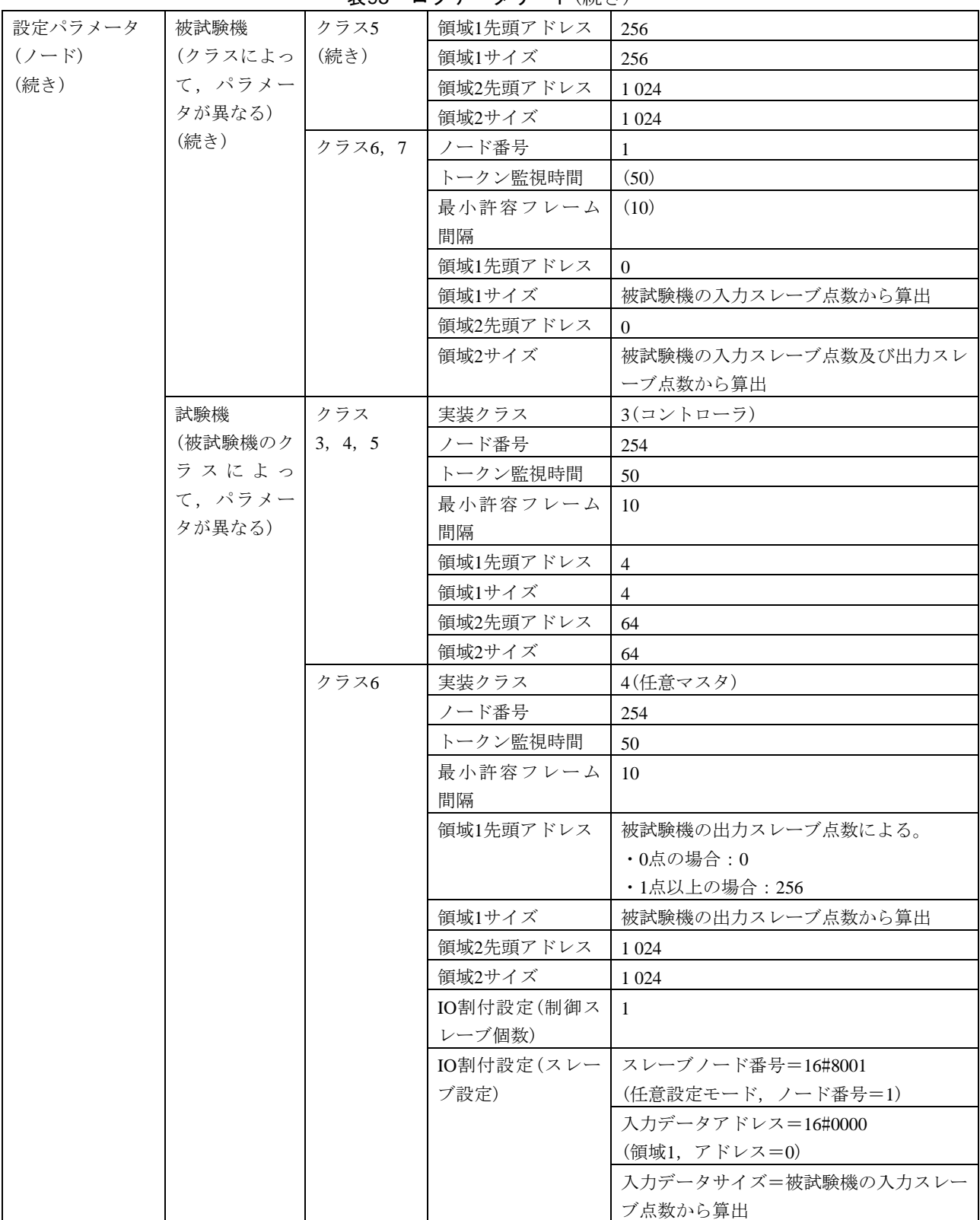

表95―ログデータリード(続き)

## 表95―ログデータリード(続き)

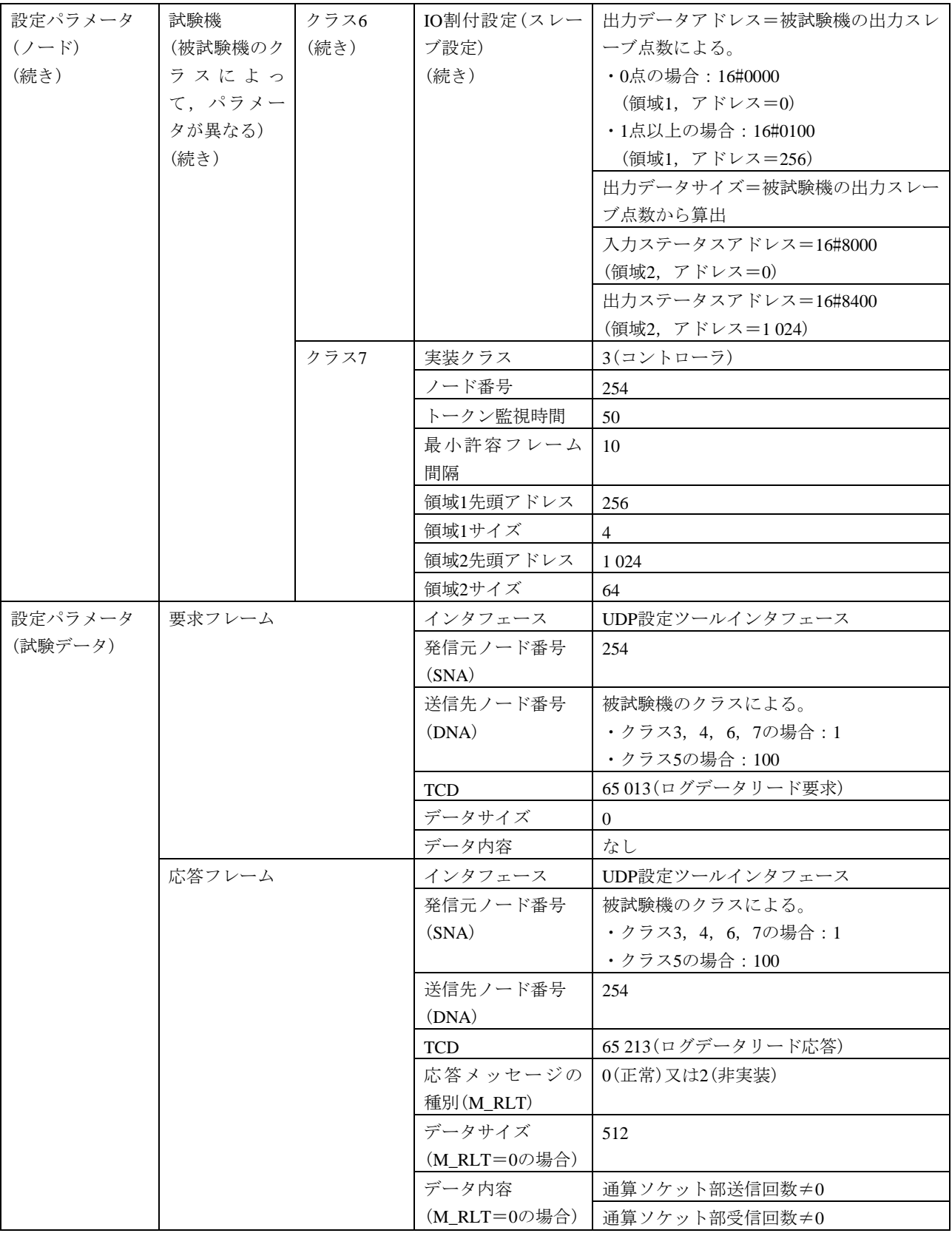

309

JEM 1480:2023

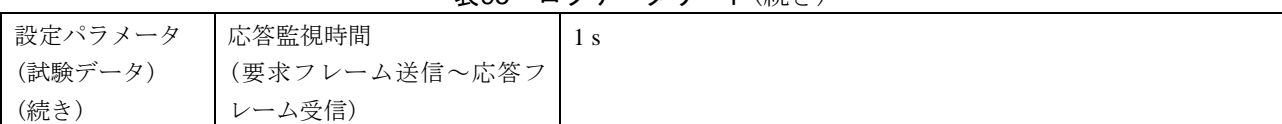

## 表95―ログデータリード(続き)

#### 表96―ログデータクリア

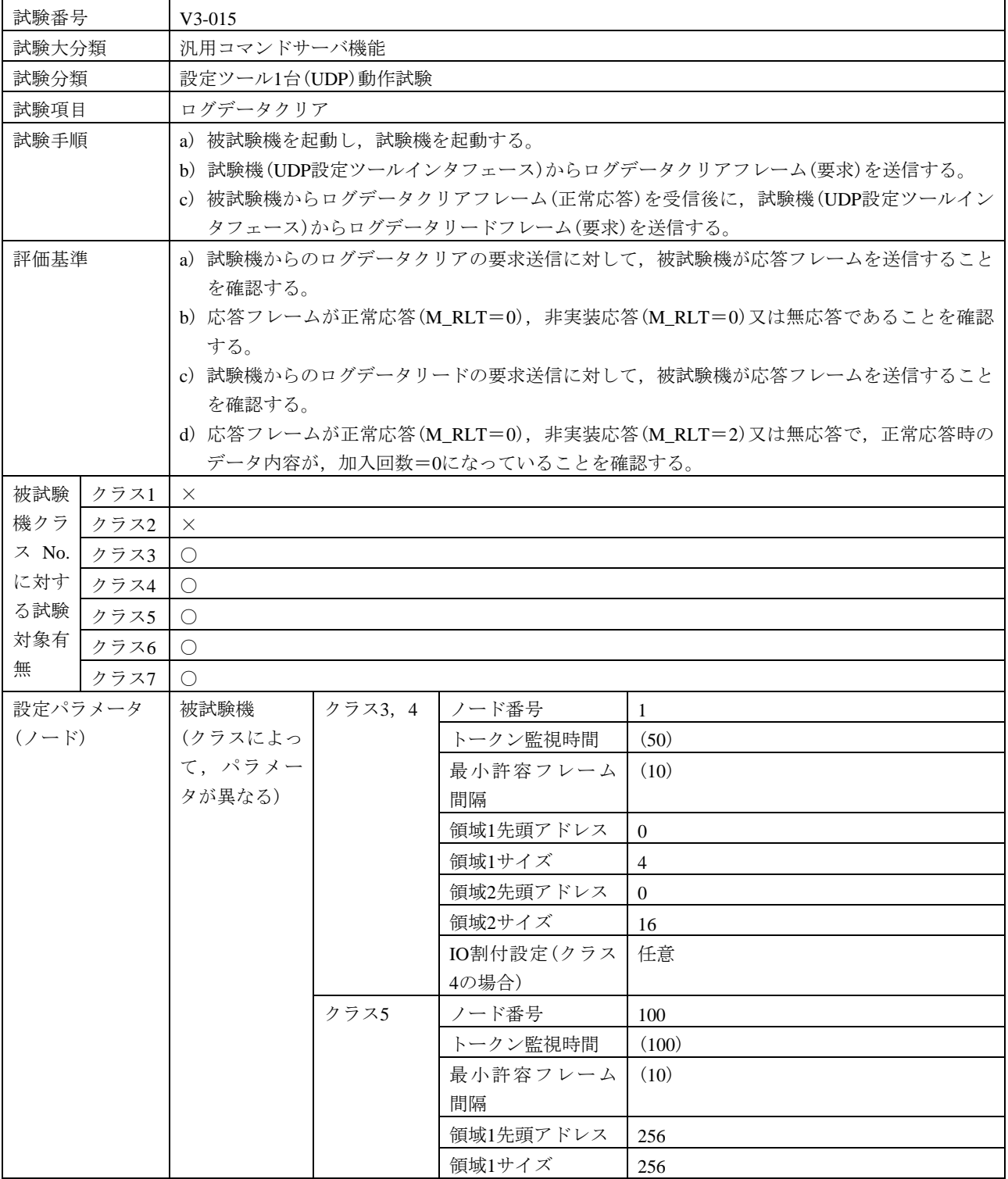

#### 表96―ログデータクリア(続き)

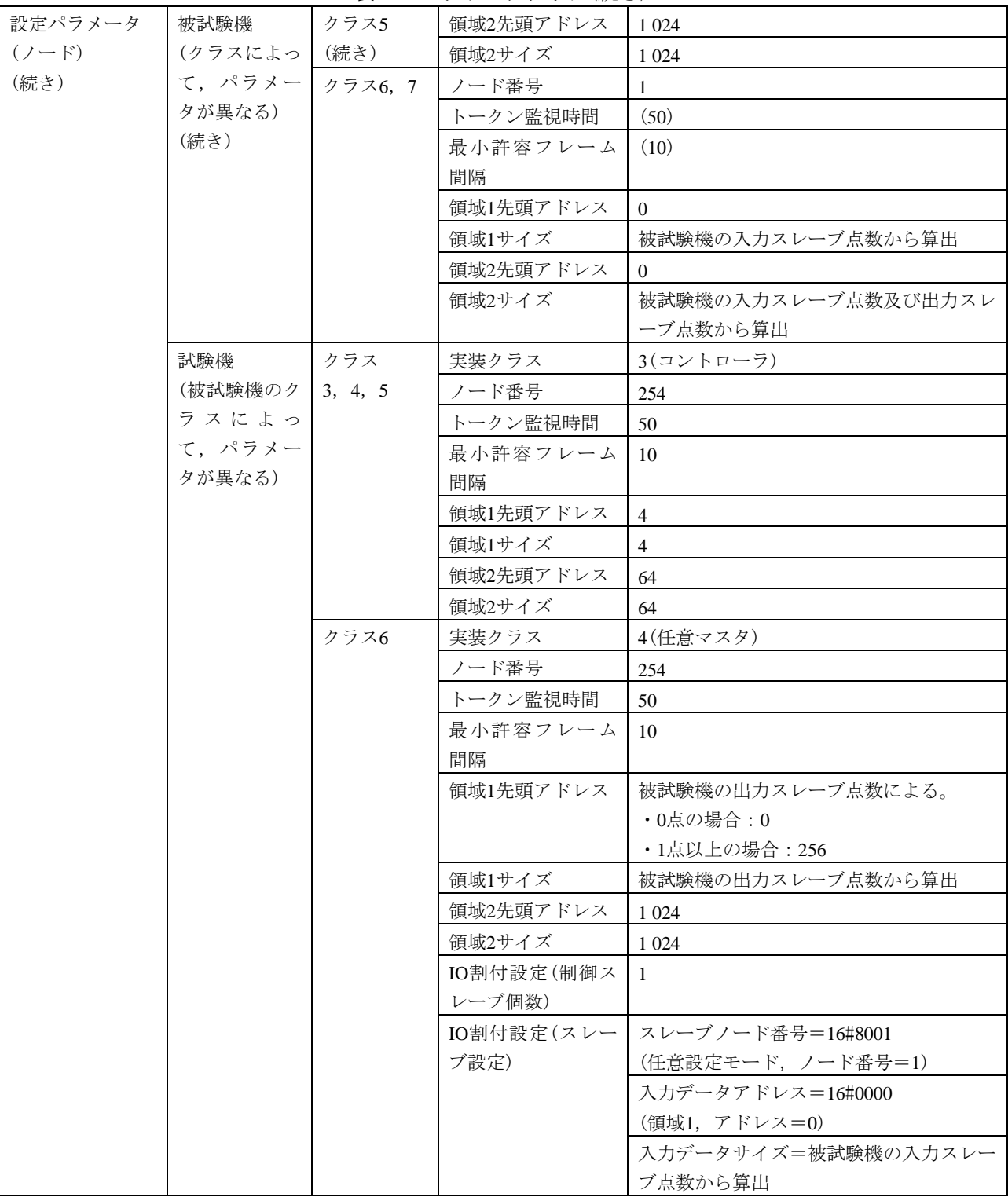

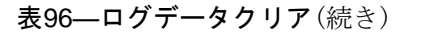

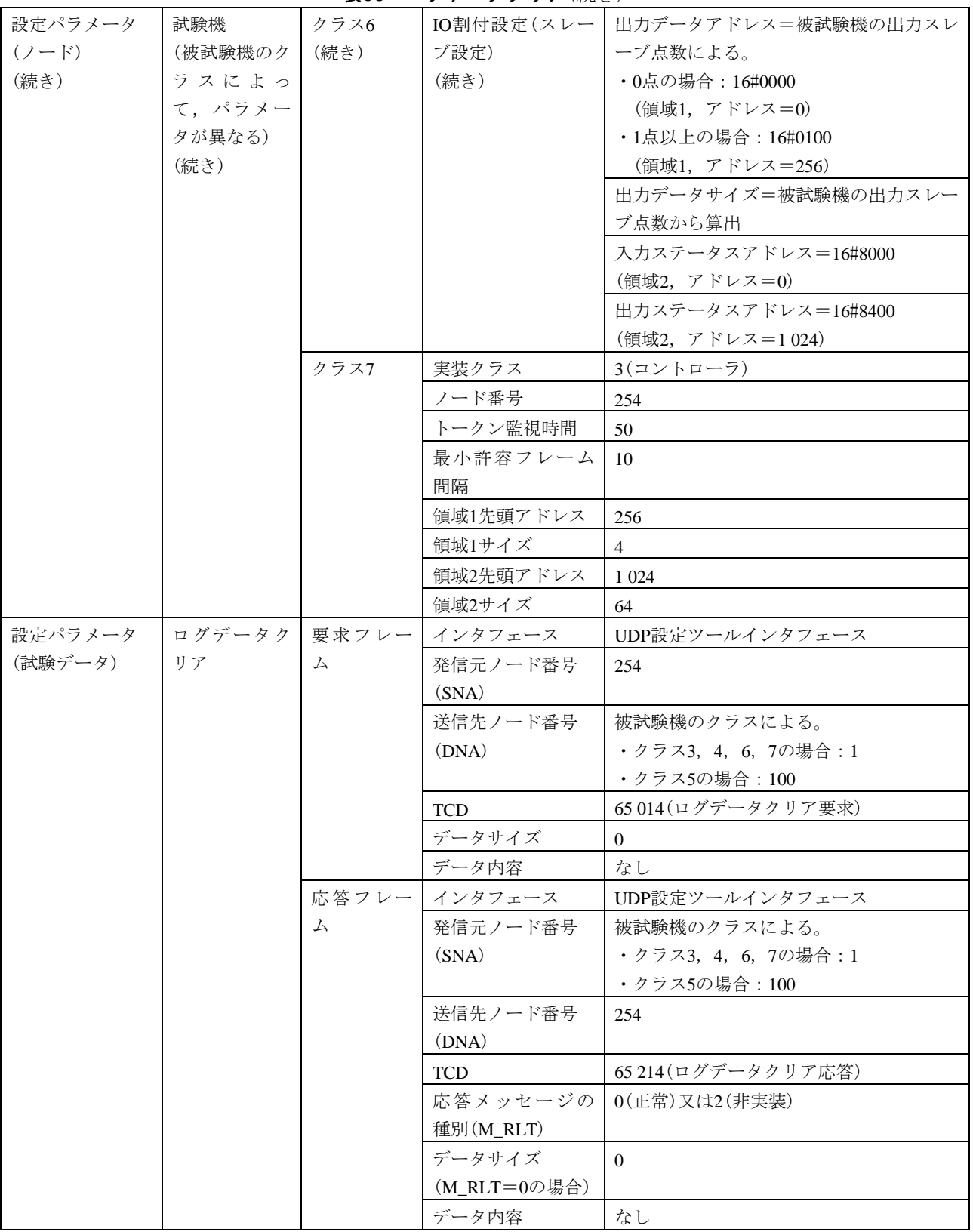

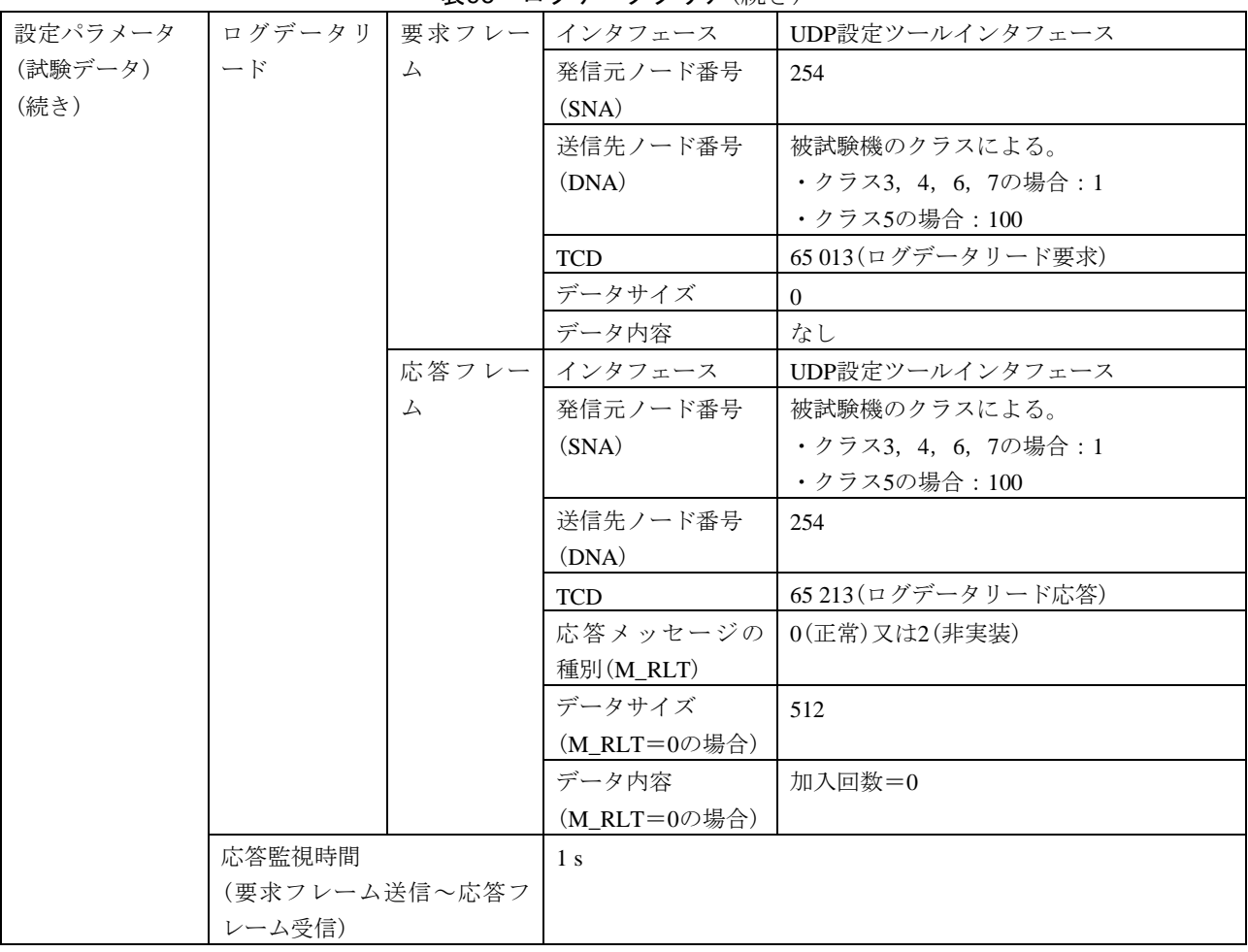

#### 表96―ログデータクリア(続き)

表97―メッセージ折返し

| 試験番号                     |      | $V3-016$                                         |  |  |  |
|--------------------------|------|--------------------------------------------------|--|--|--|
| 試験大分類                    |      | 汎用コマンドサーバ機能                                      |  |  |  |
| 設定ツール1台(UDP)動作試験<br>試験分類 |      |                                                  |  |  |  |
| 試験項目<br>メッセージ折返し         |      |                                                  |  |  |  |
| 試験手順                     |      | a)被試験機を起動し,試験機を起動する。                             |  |  |  |
|                          |      | b) 試験機(UDP設定ツールインタフェース)からメッセージ折返しフレーム(要求)を送信する。  |  |  |  |
|                          |      | データ内容は,16#11AAからのワードインクリメント(+1)のデータを用いる。         |  |  |  |
| 評価基準                     |      | 被試験機が要求フレームに対して応答フレームを送信することを確認する。<br>a)         |  |  |  |
| h)                       |      | 応答フレームが正常応答(M_RLT=0),非実装応答(M_RLT=2)又は無応答で,正常応答時の |  |  |  |
|                          |      | データ内容が要求データと等しいことを確認する。                          |  |  |  |
| 被試験                      | クラス1 | $\times$                                         |  |  |  |
| 機クラ                      | クラス2 | $\times$                                         |  |  |  |
| ス No.                    | クラス3 | $\left(\begin{array}{c} \end{array}\right)$      |  |  |  |
| に対す                      | クラス4 | $\left(\begin{array}{c} \end{array}\right)$      |  |  |  |
| る試験                      | クラス5 | ( )                                              |  |  |  |
| 対象有                      | クラス6 | $\left(\begin{array}{c} \end{array}\right)$      |  |  |  |
| 無                        | クラス7 | ( )                                              |  |  |  |

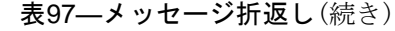

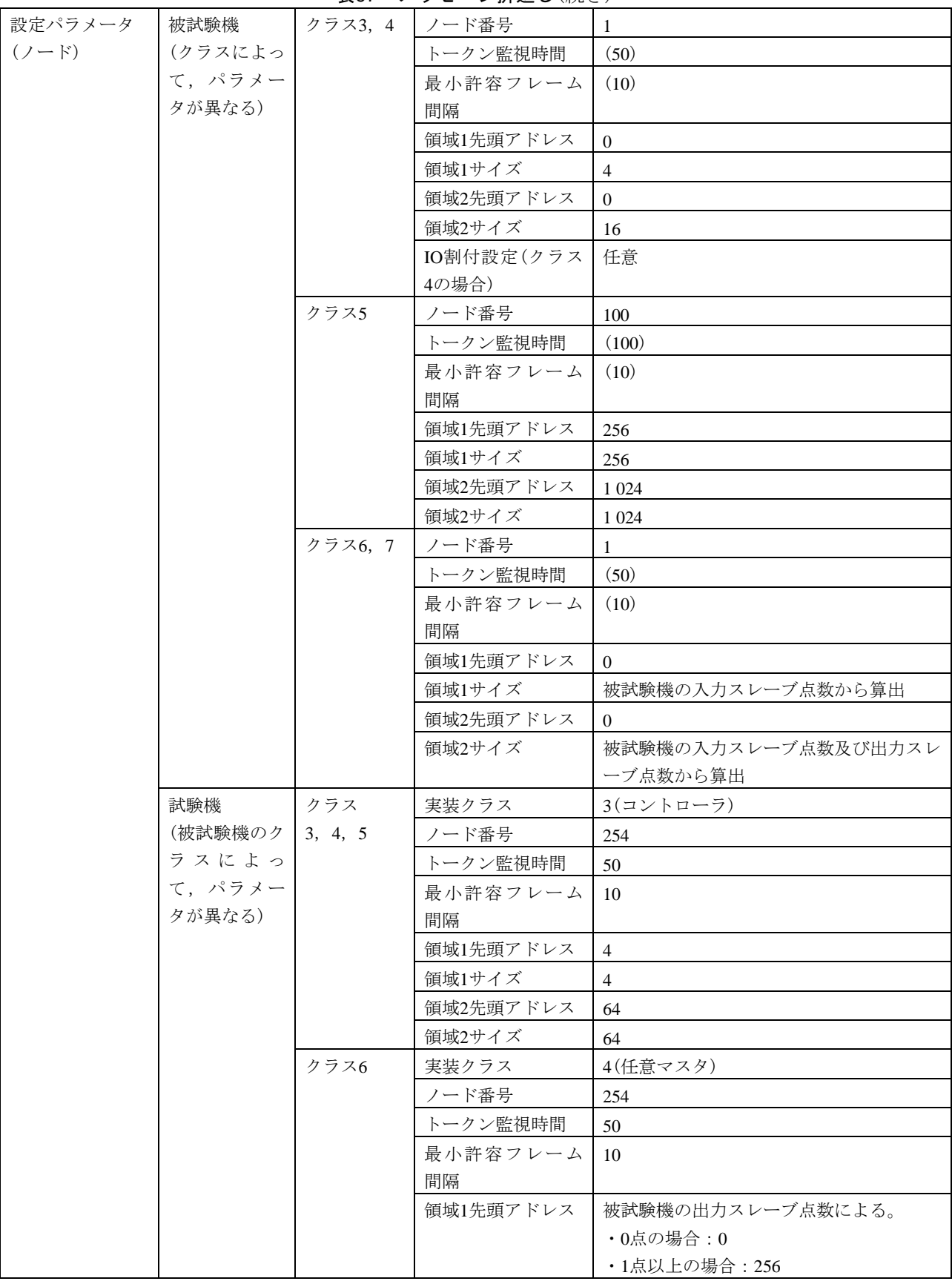

#### 表97―メッセージ折返し(続き)

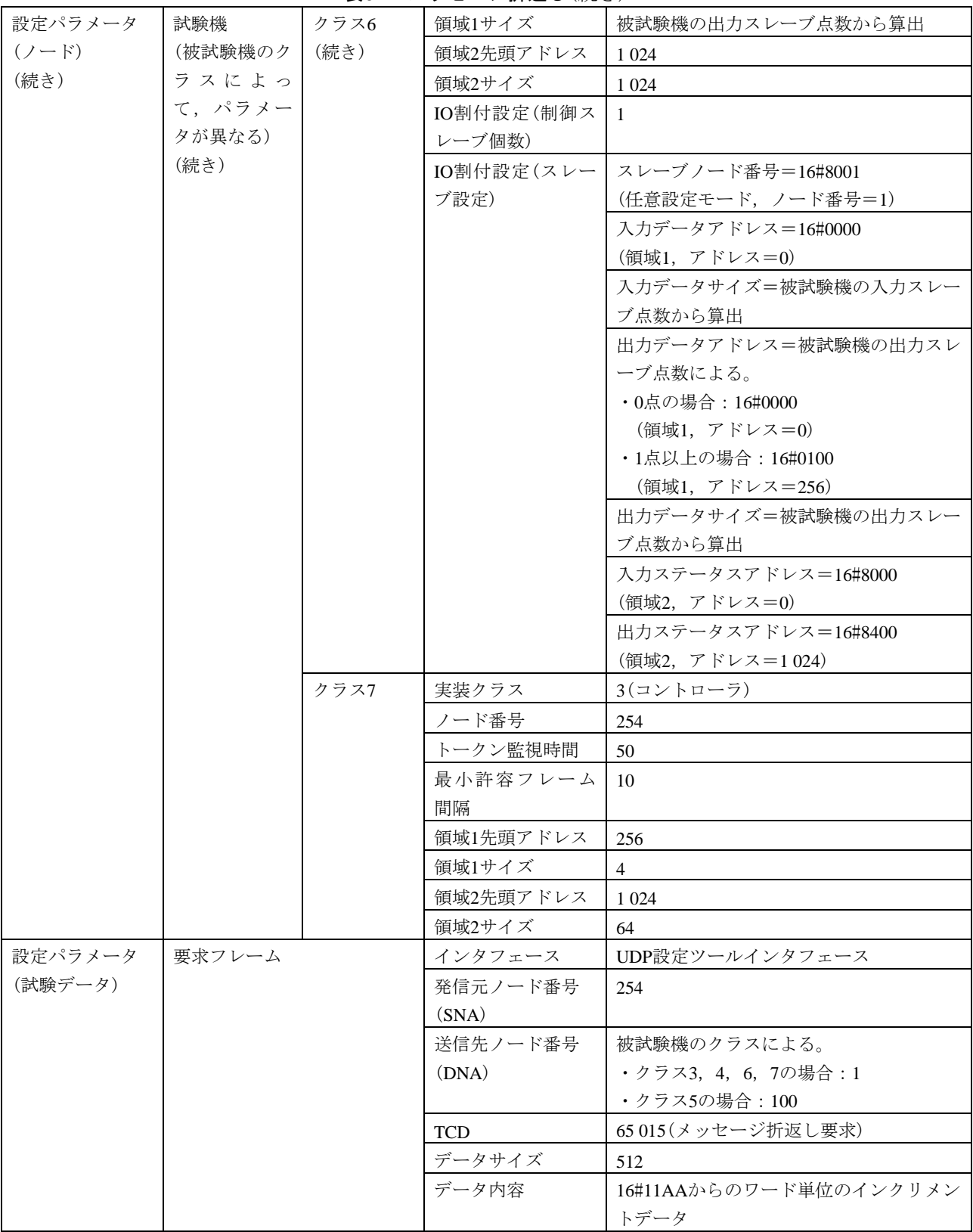

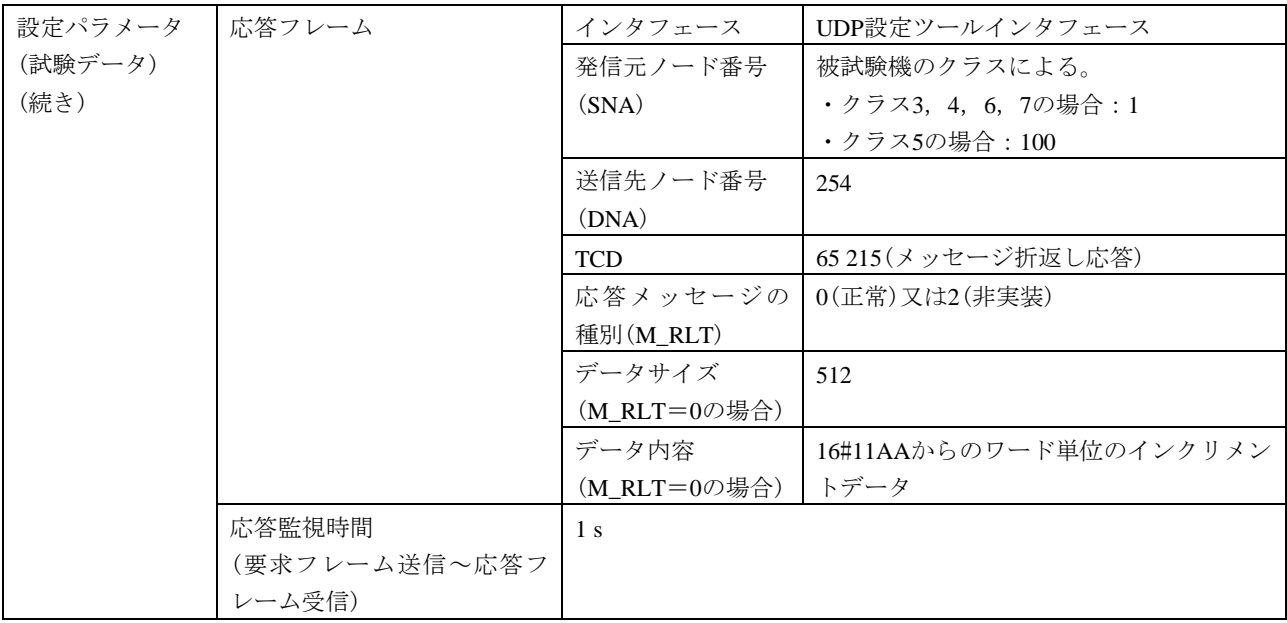

表97―メッセージ折返し(続き)

# 表98―バイトブロックリード,バイトブロックライト

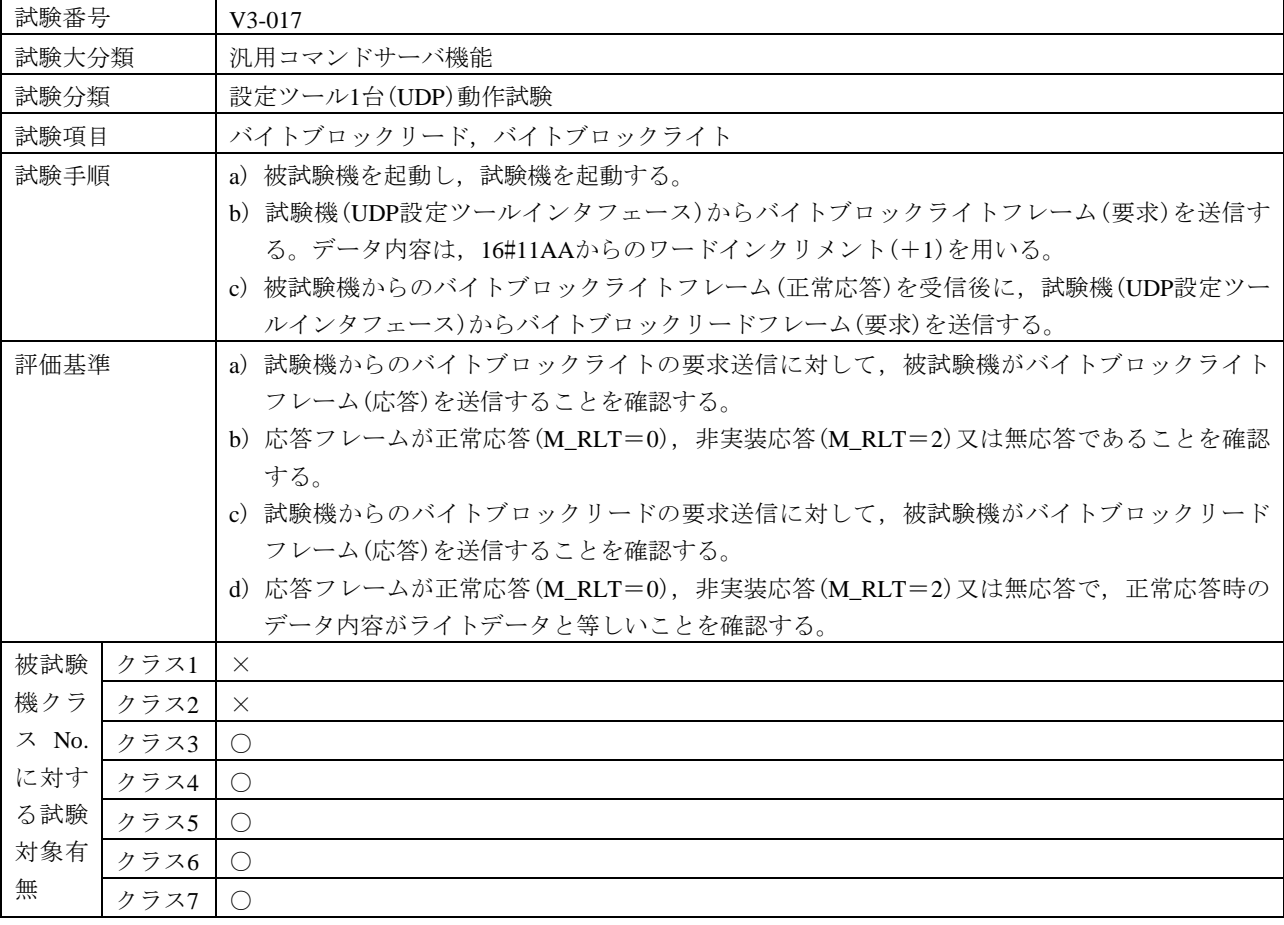

# 表98―バイトブロックリード,バイトブロックライト(続き)

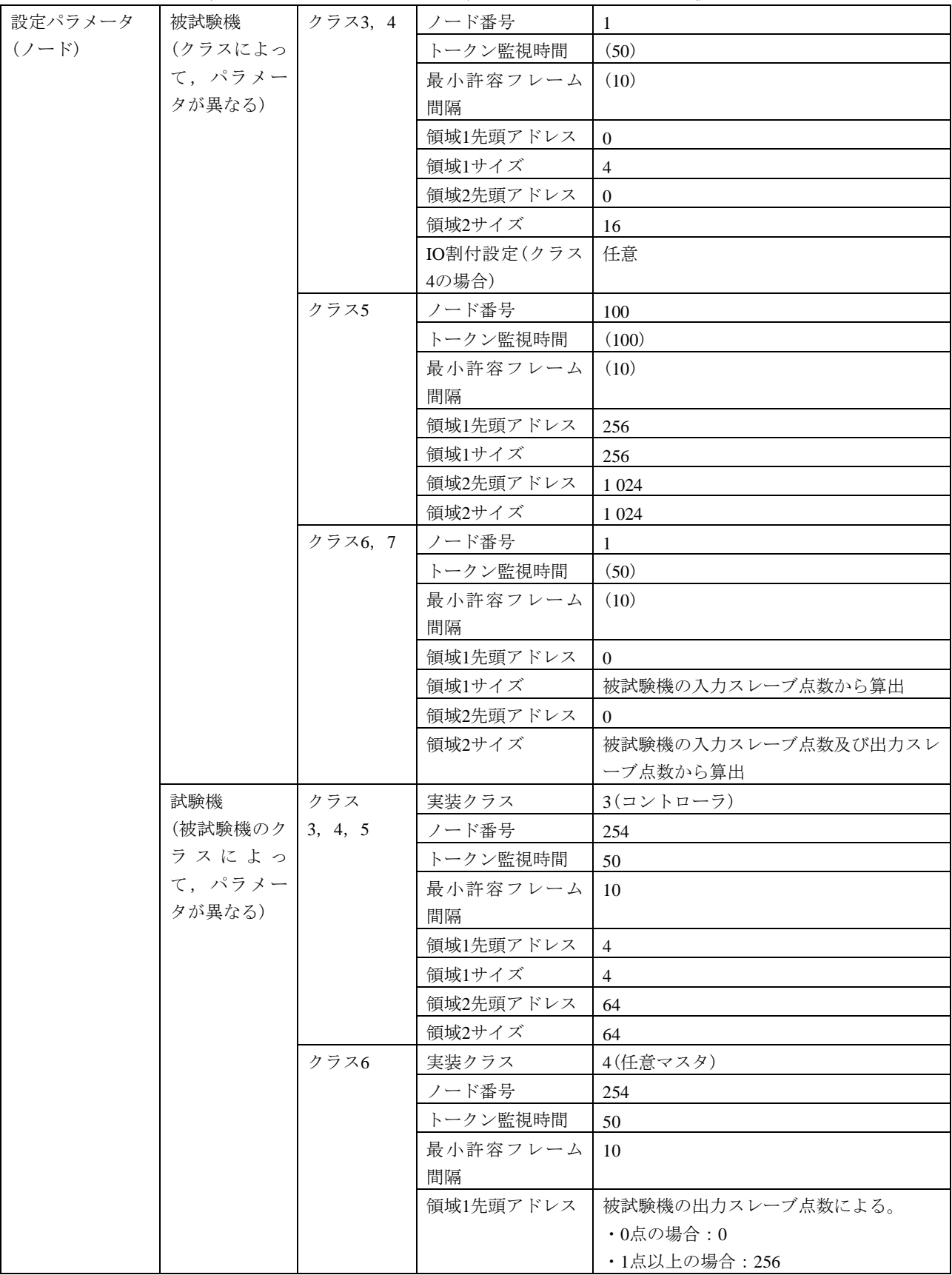

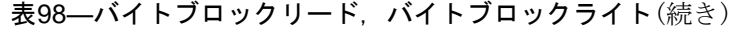

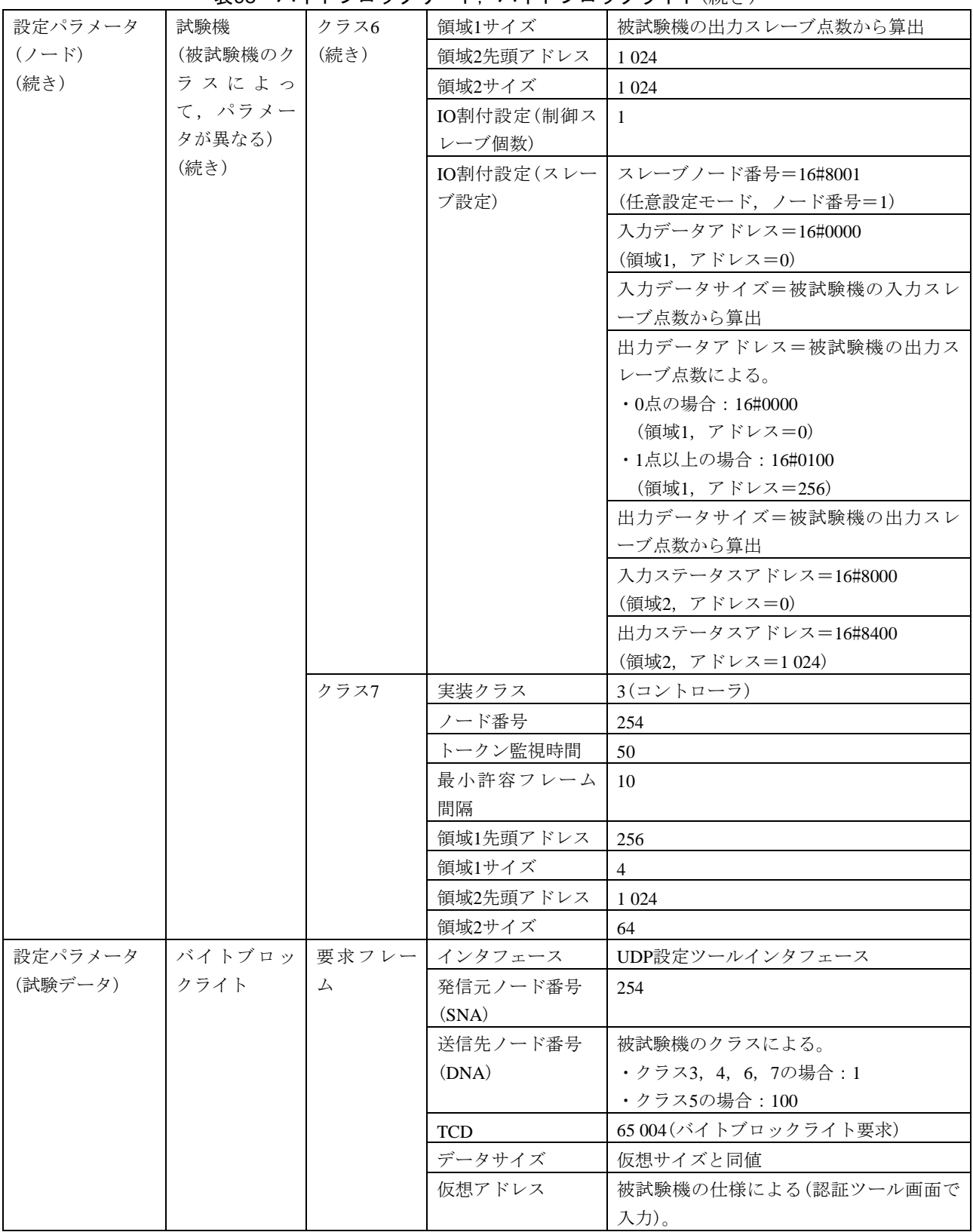

## 表98–バイトブロックリード,バイトブロックライト(続き)

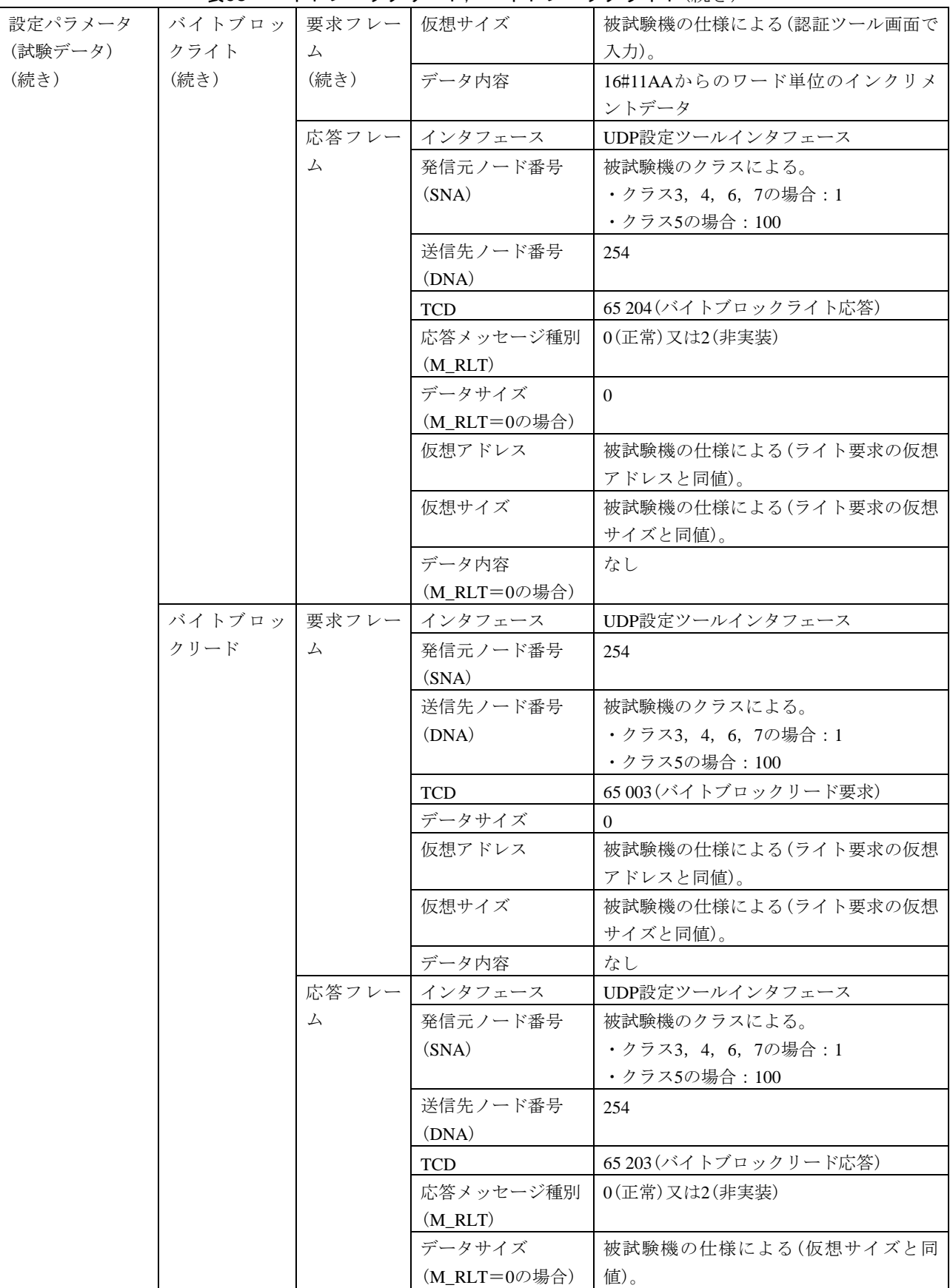

318

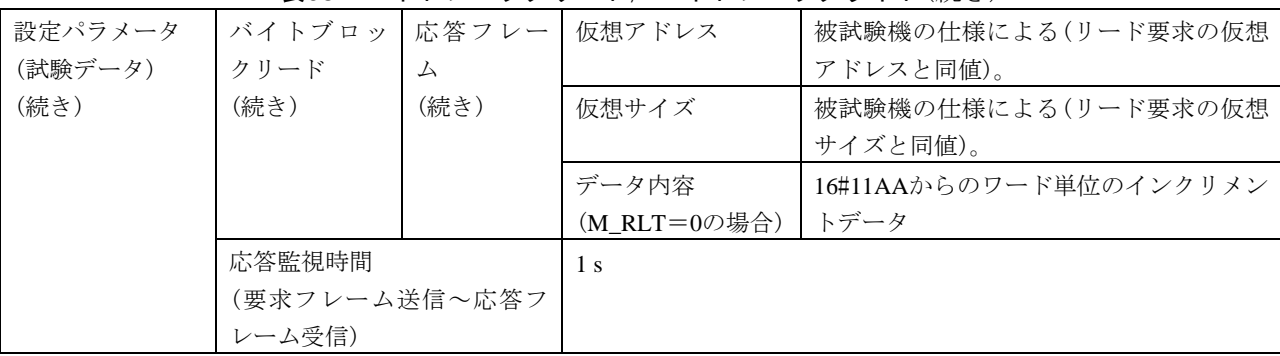

# 表98–バイトブロックリード, バイトブロックライト(続き)

## 表99―ワードブロックリード,ワードブロックライト

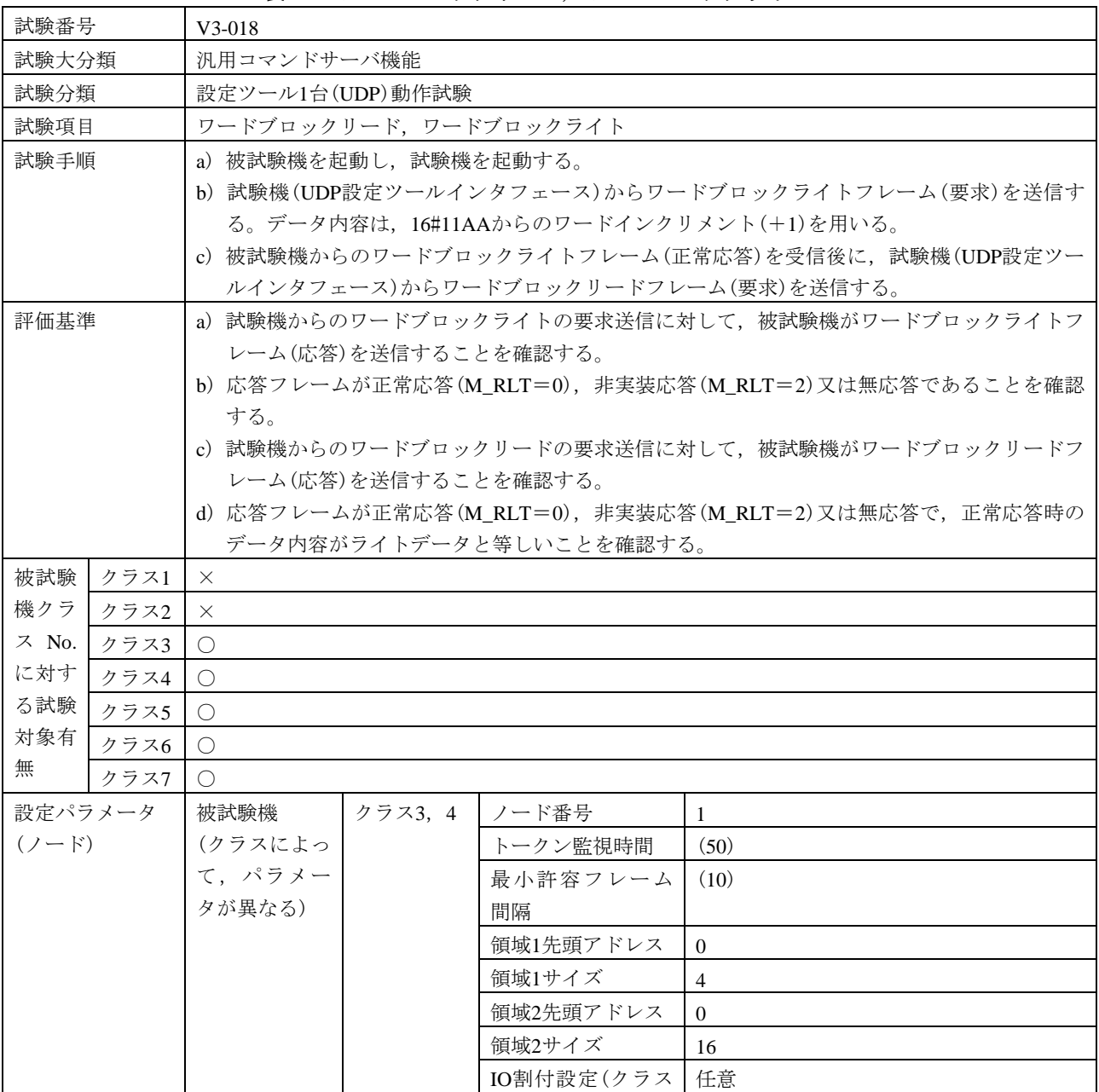

320

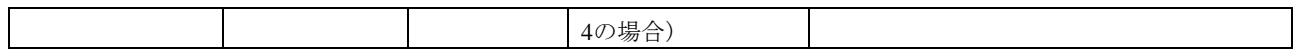

# 表99―ワードブロックリード,ワードブロックライト(続き)

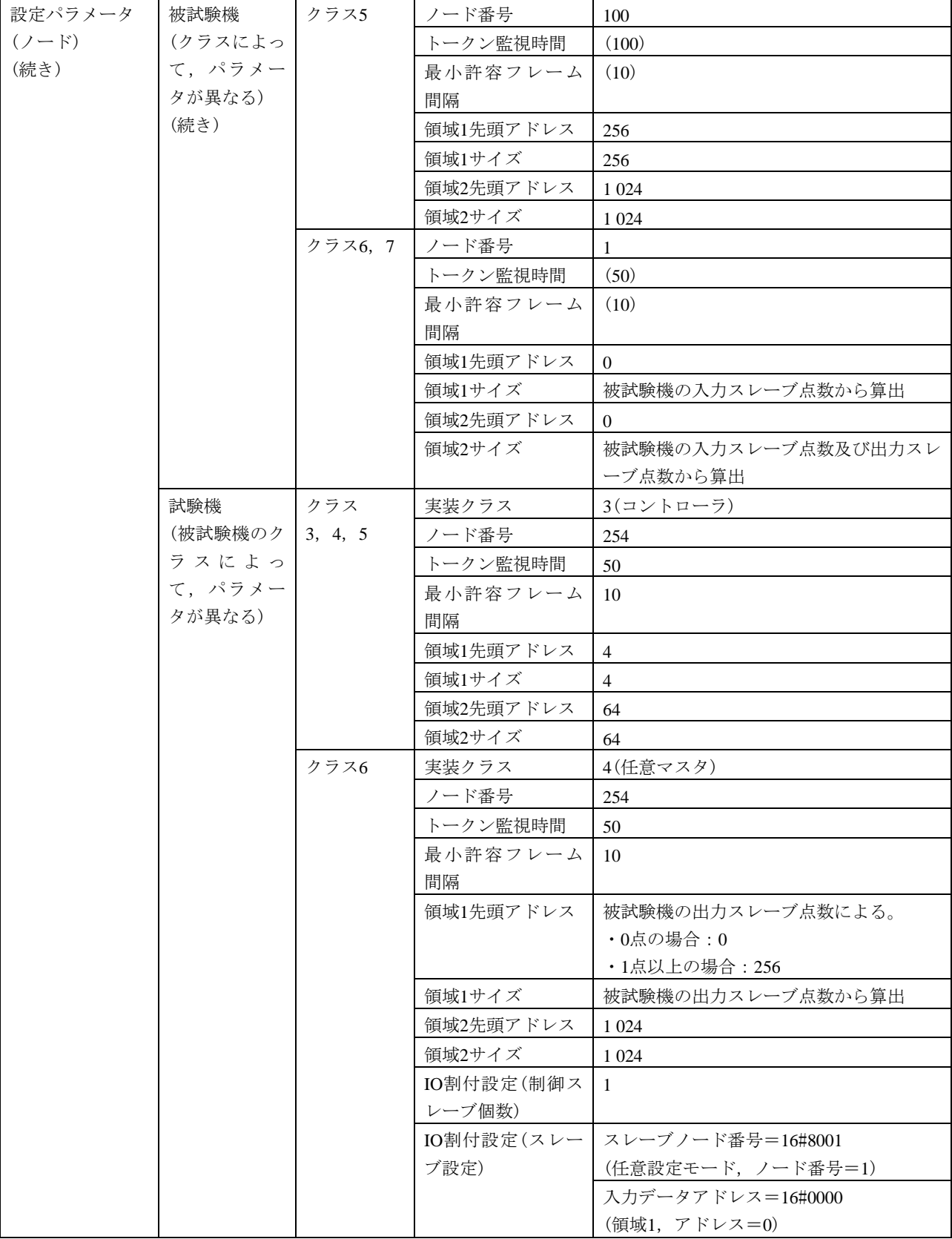
| 設定パラメータ   | 試験機     | クラス6  | IO割付設定(スレー | 入力データサイズ=被試験機の入力スレー    |
|-----------|---------|-------|------------|------------------------|
| $(2 - F)$ | (被試験機のク | (続き)  | ブ設定)       | ブ点数から算出                |
| (続き)      | ラスによっ   |       | (続き)       | 出力データアドレス=被試験機の出力スレ    |
|           | て、パラメー  |       |            | ーブ点数による。               |
|           | タが異なる)  |       |            | ・0点の場合: 16#0000        |
|           | (続き)    |       |            | (領域1, アドレス=0)          |
|           |         |       |            | ・1点以上の場合:16#0100       |
|           |         |       |            | (領域1, アドレス=256)        |
|           |         |       |            | 出力データサイズ=被試験機の出力スレー    |
|           |         |       |            | ブ点数から算出                |
|           |         |       |            | 入力ステータスアドレス=16#8000    |
|           |         |       |            | (領域2, アドレス=0)          |
|           |         |       |            | 出力ステータスアドレス=16#8400    |
|           |         |       |            | (領域2,アドレス=1 024)       |
|           |         | クラス7  | 実装クラス      | 3(コントローラ)              |
|           |         |       | ノード番号      | 254                    |
|           |         |       | トークン監視時間   | 50                     |
|           |         |       | 最小許容フレーム   | 10                     |
|           |         |       | 間隔         |                        |
|           |         |       | 領域1先頭アドレス  | 256                    |
|           |         |       | 領域1サイズ     | $\overline{4}$         |
|           |         |       | 領域2先頭アドレス  | 1 0 2 4                |
|           |         |       | 領域2サイズ     | 64                     |
| 設定パラメータ   | ワードブロッ  | 要求フレー | インタフェース    | UDP設定ツールインタフェース        |
| (試験データ)   | クライト    | 厶     | 発信元ノード番号   | 254                    |
|           |         |       | (SNA)      |                        |
|           |         |       | 送信先ノード番号   | 被試験機のクラスによる。           |
|           |         |       | (DNA)      | •クラス3, 4, 6, 7の場合: 1   |
|           |         |       |            | ・クラス5の場合: 100          |
|           |         |       | <b>TCD</b> | 65 006 (ワードブロックライト要求)  |
|           |         |       | データサイズ     | 仮想サイズ×2                |
|           |         |       | 仮想アドレス     | 被試験機の仕様による(認証ツール画面で    |
|           |         |       |            | 入力)。                   |
|           |         |       | 仮想サイズ      | 被試験機の仕様による(認証ツール画面で    |
|           |         |       |            | 入力)。                   |
|           |         |       | データ内容      | 16#11AAからのワード単位のインクリメン |
|           |         |       |            | トデータ                   |
|           |         | 応答フレー | インタフェース    | UDP設定ツールインタフェース        |
|           |         | 厶     | 発信元ノード番号   | 被試験機のクラスによる。           |
|           |         |       | (SNA)      | ・クラス3, 4, 6, 7の場合:1    |
|           |         |       |            | ・クラス5の場合: 100          |
|           |         |       | 送信先ノード番号   | 254                    |
|           |         |       | (DNA)      |                        |
|           |         |       | <b>TCD</b> | 65 206 (ワードブロックライト応答)  |

表99―ワードブロックリード,ワードブロックライト(続き)

# 表99―ワードブロックリード,ワードブロックライト(続き)

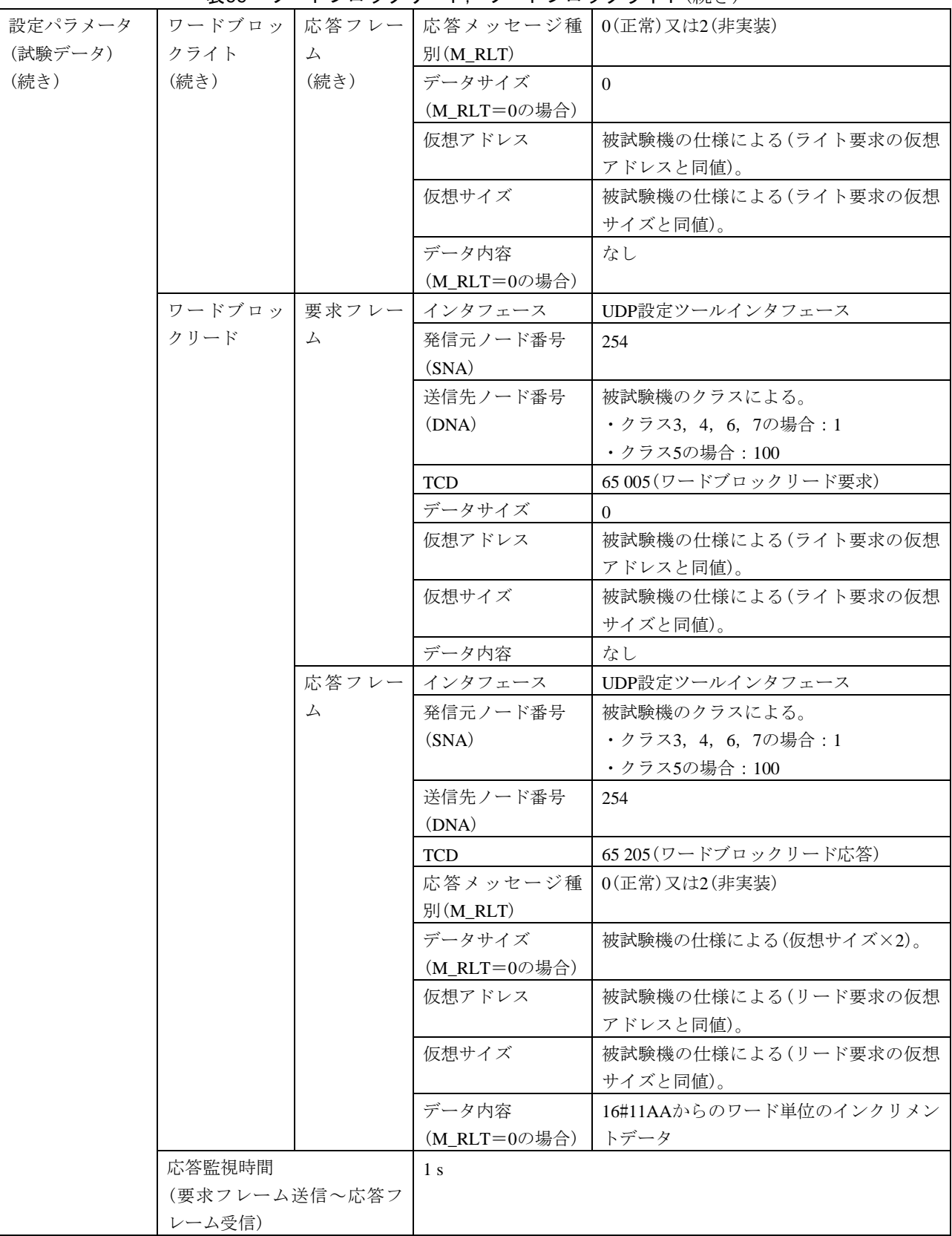

JEM 1480:2023

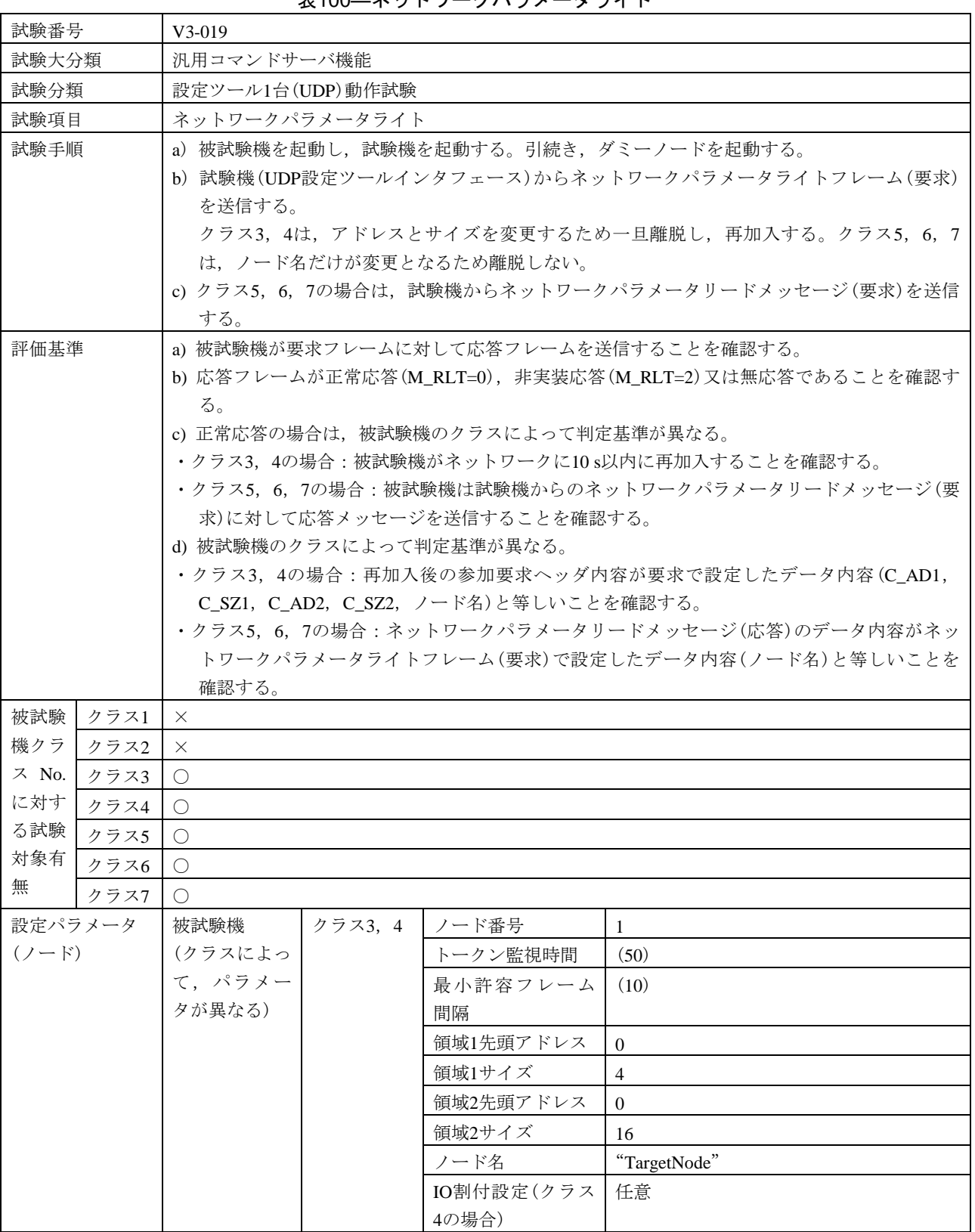

表100―ネットワークパラメータライト

#### 表100―ネットワークパラメータライト(続き)

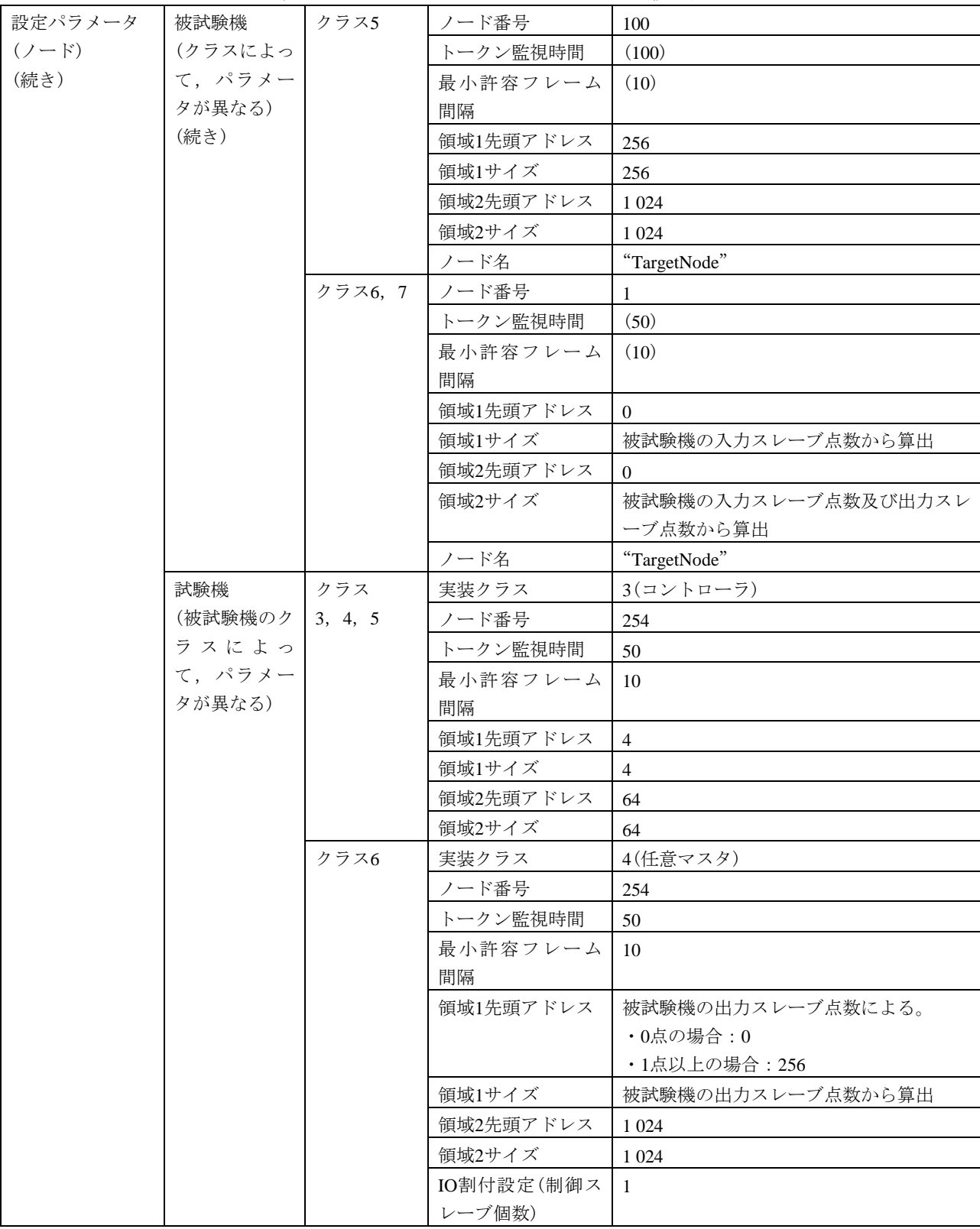

JEM 1480: 2023

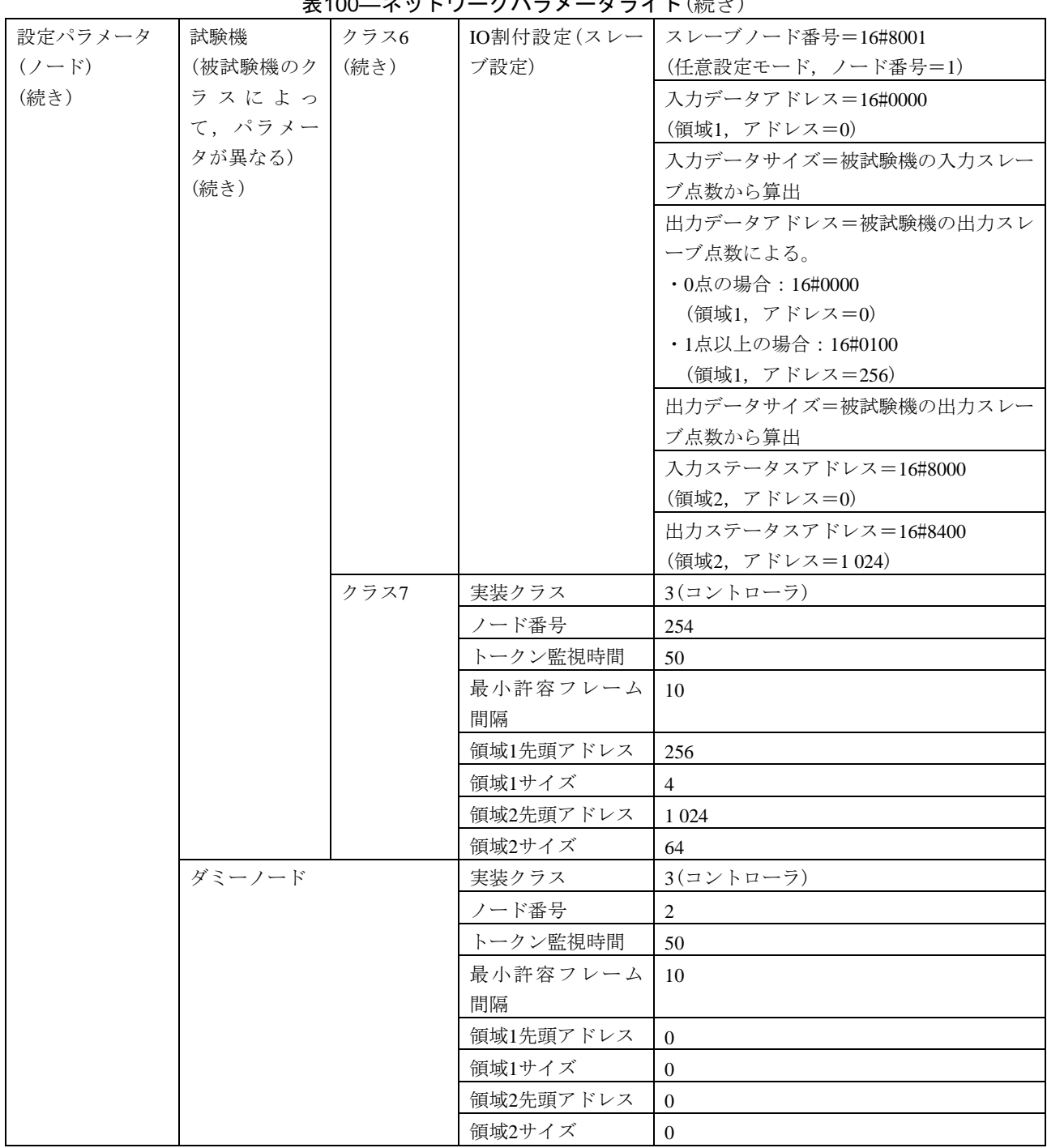

表100―ネットワークパラメータライト(続き)

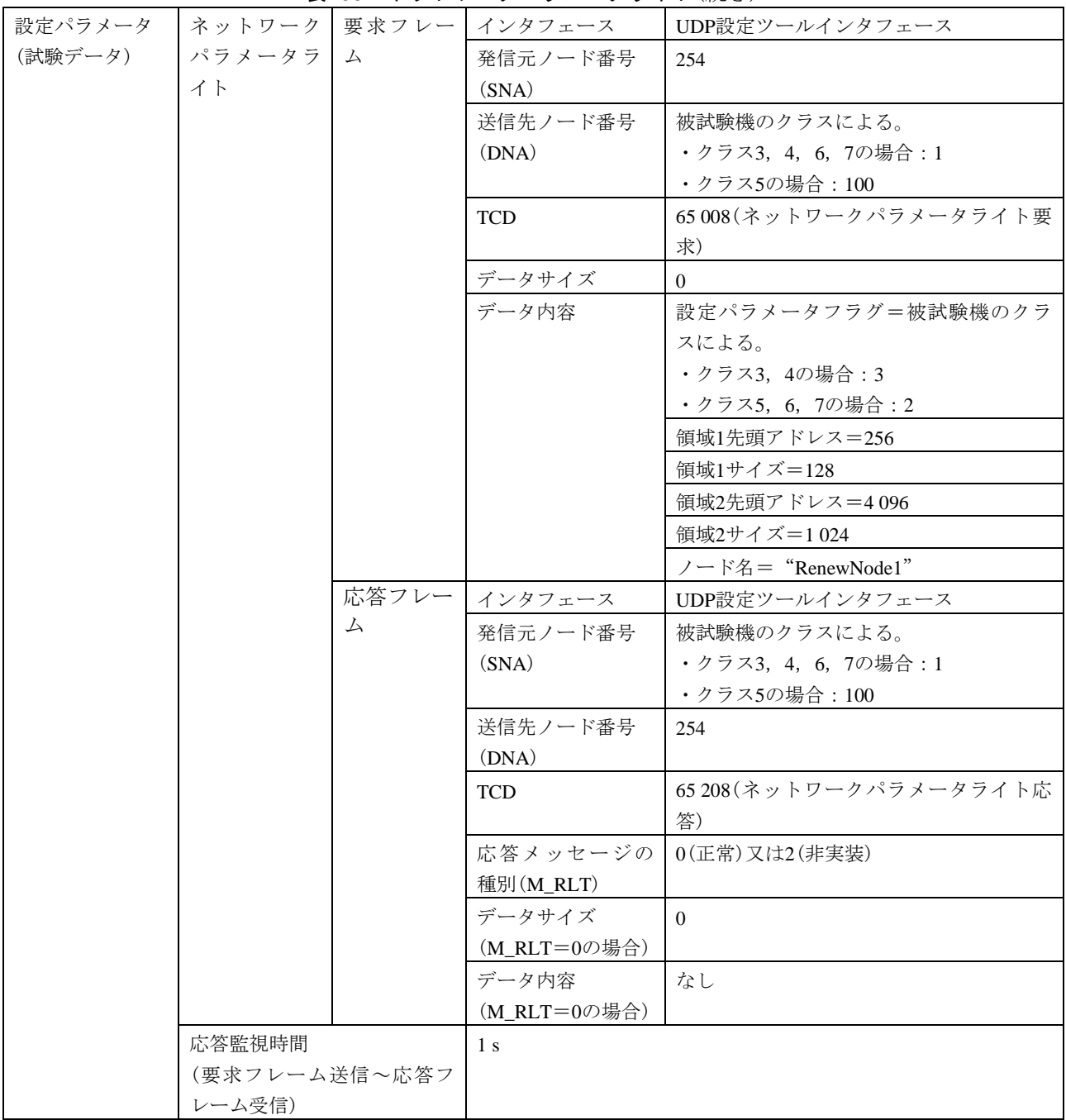

### 表100―ネットワークパラメータライト(続き)

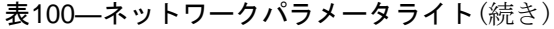

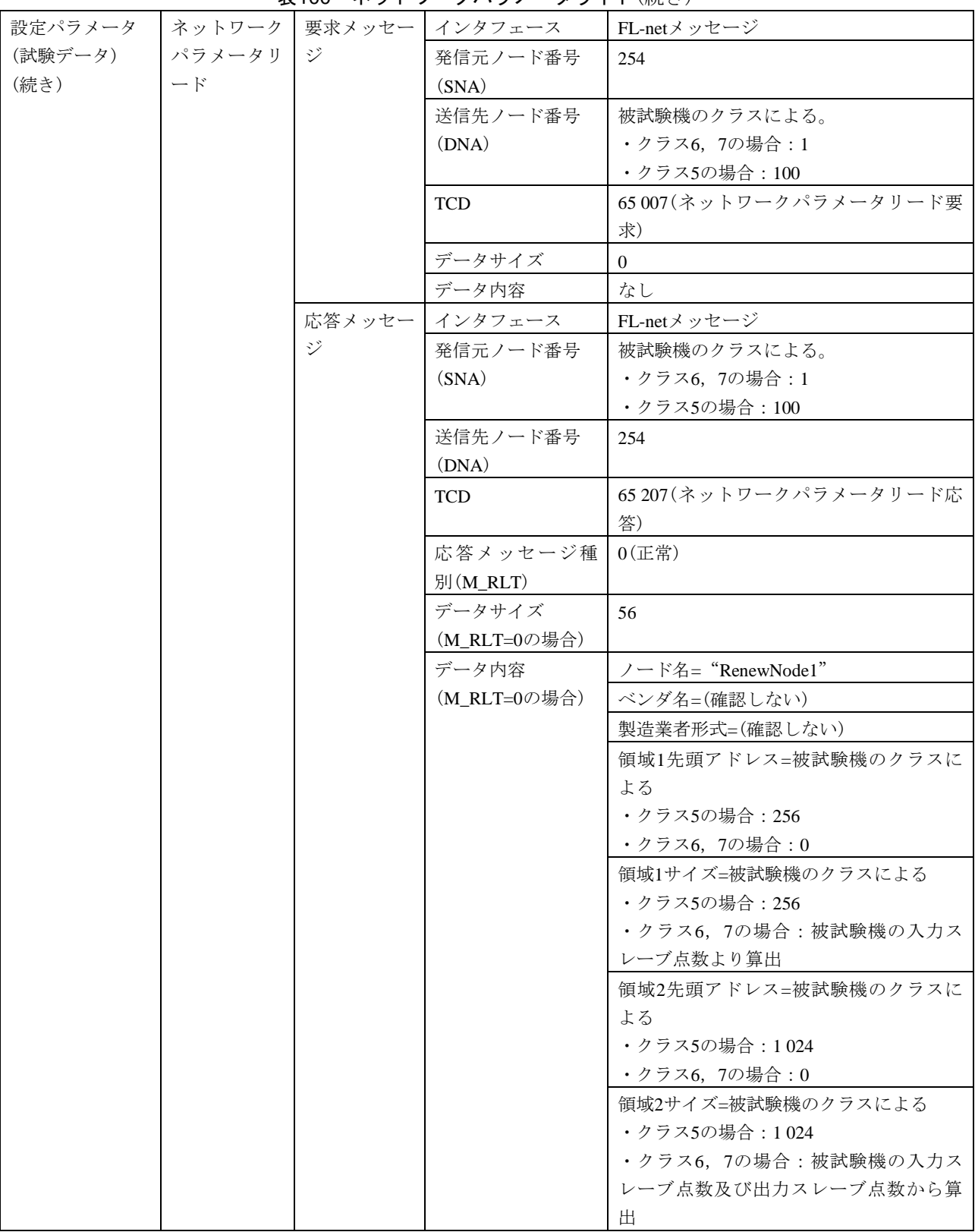

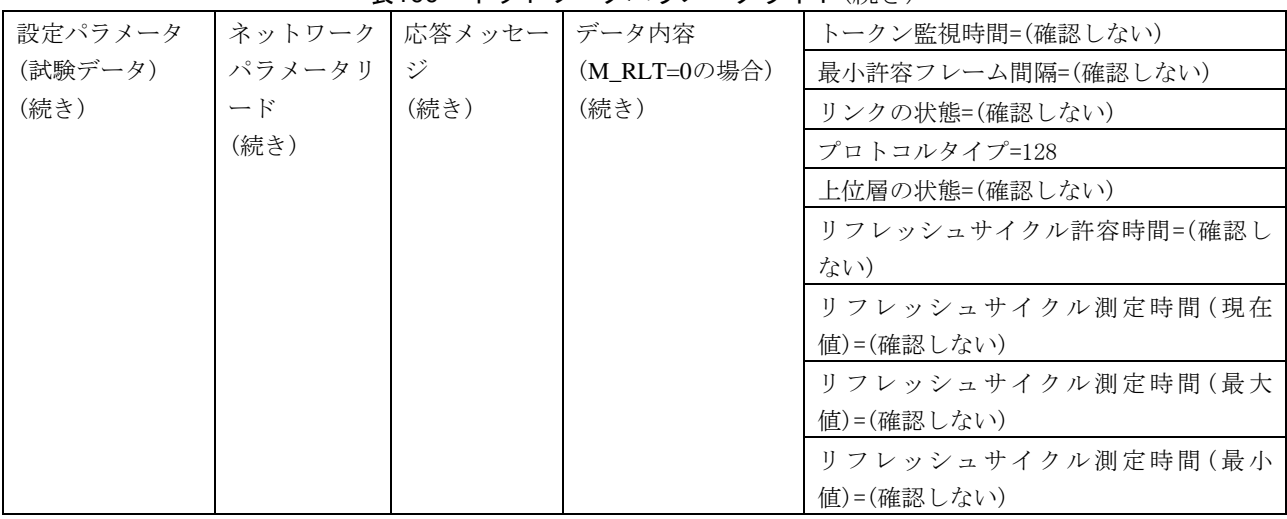

## 表100―ネットワークパラメータライト(続き)

# 表101―プロファイルリード

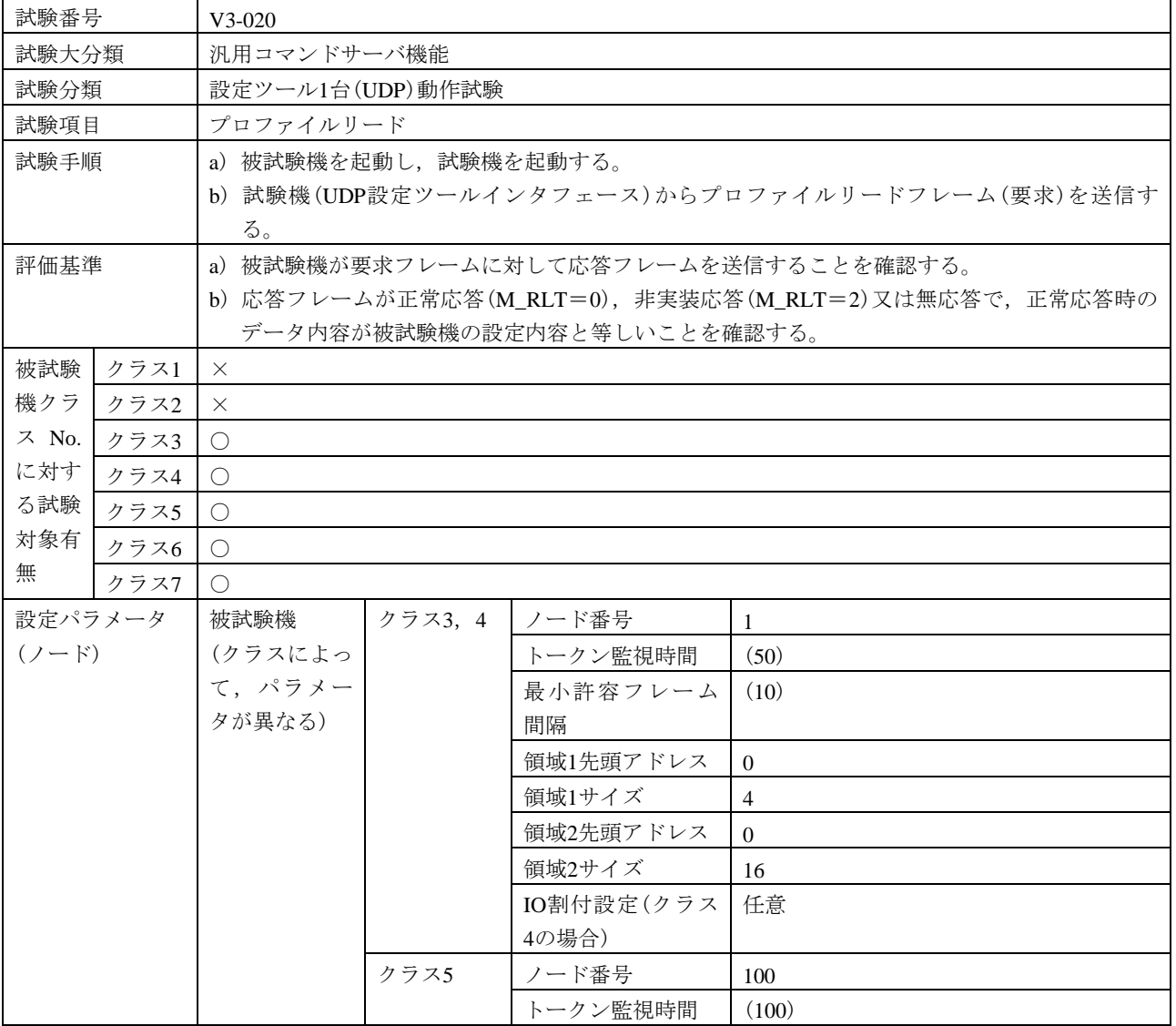

| 設定パラメータ | 被試験機    | クラス5    | 最小許容フレーム   | (10)                      |
|---------|---------|---------|------------|---------------------------|
| $(7-F)$ | (クラスによっ | (続き)    | 間隔         |                           |
| (続き)    | て、パラメー  |         | 領域1先頭アドレス  | 256                       |
|         | タが異なる)  |         | 領域1サイズ     | 256                       |
|         | (続き)    |         | 領域2先頭アドレス  | 1 0 2 4                   |
|         |         |         | 領域2サイズ     | 1 0 2 4                   |
|         |         | クラス6, 7 | ノード番号      | $\mathbf{1}$              |
|         |         |         | トークン監視時間   | (50)                      |
|         |         |         | 最小許容フレーム   | (10)                      |
|         |         |         | 間隔         |                           |
|         |         |         | 領域1先頭アドレス  | $\overline{0}$            |
|         |         |         | 領域1サイズ     | 被試験機の入力スレーブ点数から算出         |
|         |         |         | 領域2先頭アドレス  | $\Omega$                  |
|         |         |         | 領域2サイズ     | 被試験機の入力スレーブ点数及び出力スレ       |
|         |         |         |            | ーブ点数から算出                  |
|         | 試験機     | クラス     | 実装クラス      | 3(コントローラ)                 |
|         | (被試験機のク | 3, 4, 5 | ノード番号      | 254                       |
|         | ラスによっ   |         | トークン監視時間   | 50                        |
|         | て、パラメー  |         | 最小許容フレーム   | 10                        |
|         | タが異なる)  |         | 間隔         |                           |
|         |         |         | 領域1先頭アドレス  | $\overline{4}$            |
|         |         |         | 領域1サイズ     | $\overline{4}$            |
|         |         |         | 領域2先頭アドレス  | 64                        |
|         |         |         | 領域2サイズ     | 64                        |
|         |         | クラス6    | 実装クラス      | 4(任意マスタ)                  |
|         |         |         | ノード番号      | 254                       |
|         |         |         | トークン監視時間   | 50                        |
|         |         |         | 最小許容フレーム   | 10                        |
|         |         |         | 間隔         |                           |
|         |         |         | 領域1先頭アドレス  | 被試験機の出力スレーブ点数による。         |
|         |         |         |            | ・0点の場合:0<br>・1点以上の場合: 256 |
|         |         |         | 領域1サイズ     | 被試験機の出力スレーブ点数から算出         |
|         |         |         | 領域2先頭アドレス  | 1 0 2 4                   |
|         |         |         | 領域2サイズ     | 1 0 24                    |
|         |         |         | IO割付設定(制御ス | 1                         |
|         |         |         | レーブ個数)     |                           |
|         |         |         | IO割付設定(スレー | スレーブノード番号=16#8001         |
|         |         |         | ブ設定)       | (任意設定モード, ノード番号=1)        |
|         |         |         |            | 入力データアドレス=16#0000         |
|         |         |         |            | (領域1, アドレス=0)             |
|         |         |         |            | 入力データサイズ=被試験機の入力スレー       |
|         |         |         |            | ブ点数から算出                   |

表101―プロファイルリード(続き)

## 表101―プロファイルリード(続き)

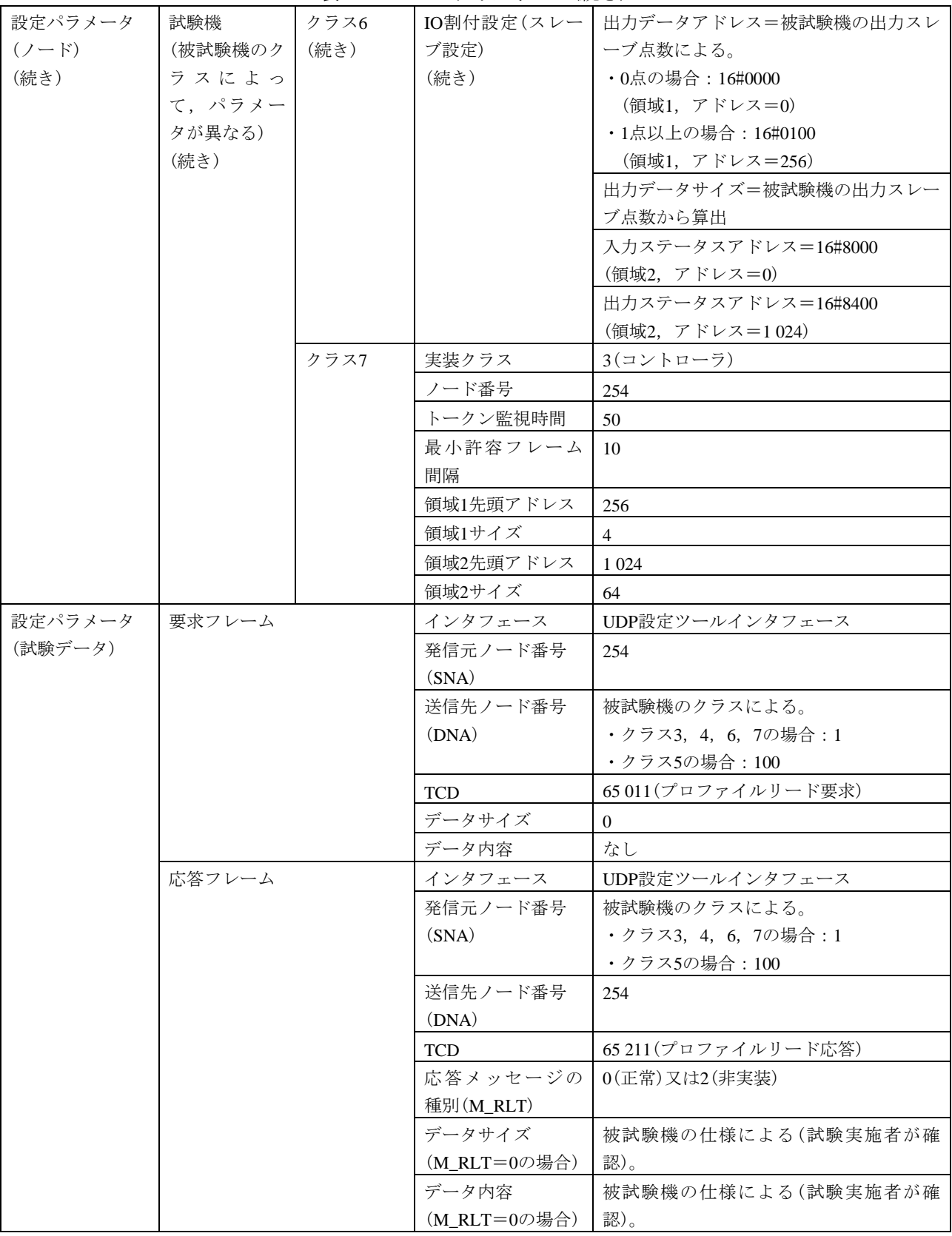

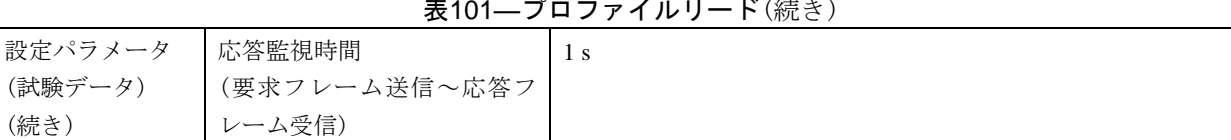

#### 表101―プロファイルリード(続き)

# 表102―運転指令,停止指令

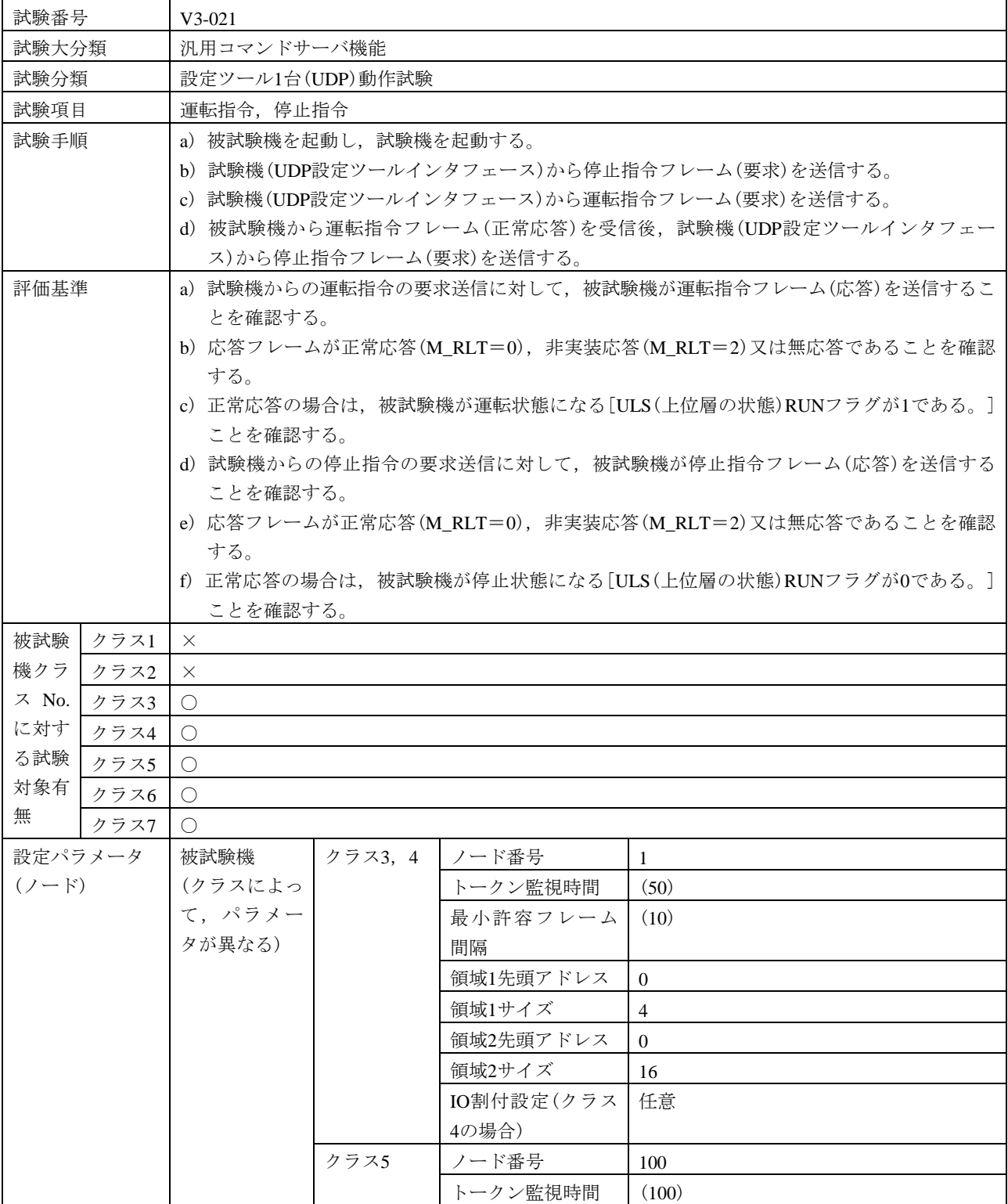

#### 設定パラメータ  $(2 - F)$ (続き) 被試験機 (クラスによっ て,パラメー タが異なる) (続き) クラス5 (続き) 最小許容フレーム (10) 間隔 領域1先頭アドレス 256 領域1サイズ 256 領域2先頭アドレス 1024 領域2サイズ 1024 クラス6, 7 ノード番号 | 1 トークン監視時間 (50) 最小許容フレーム 間隔 (10) 領域1先頭アドレス  $\vert 0 \vert$ 領域1サイズ | 被試験機の入力スレーブ点数から算出 領域2先頭アドレス  $\vert 0 \vert$ 領域2サイズ | 被試験機の入力スレーブ点数及び出力スレ ーブ点数から算出 試験機 (被試験機のク ラスによっ て,パラメー タが異なる) クラス 3,4,5 実装クラス 3(コントローラ) ノード番号 254 トークン監視時間 | 50 最小許容フレーム 間隔 10 領域1先頭アドレス | 4 領域1サイズ |4 領域 $2$ 先頭アドレス 64 領域 $2$ サイズ | 64 クラス6 実装クラス 4(任意マスタ) ノード番号 254 トークン監視時間 | 50 最小許容フレーム 間隔 10 領域1先頭アドレス 機試験機の出力スレーブ点数による。 ・0点の場合:0 ・1点以上の場合:256 領域1サイズ | 被試験機の出力スレーブ点数から算出 領域2先頭アドレス 1024 領域2サイズ 1024 IO割付設定(制御ス レーブ個数) 1 IO割付設定(スレー ブ設定) スレーブノード番号=16#8001 (任意設定モード,ノード番号=1) 入力データアドレス=16#0000 (領域1,アドレス=0) 入力データサイズ=被試験機の入力スレー ブ点数から算出

#### 表102―運転指令,停止指令(続き)

JEM 1480:2023

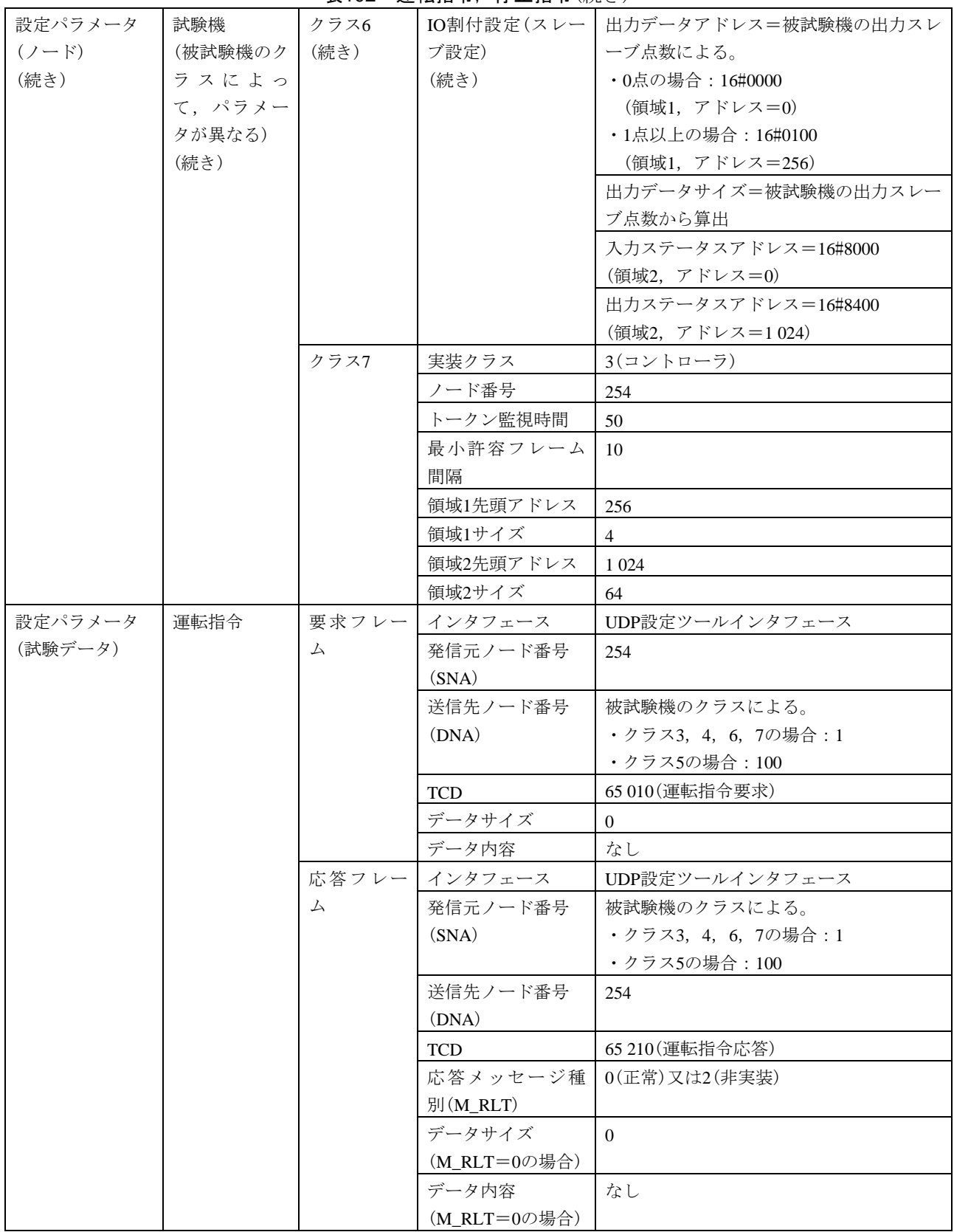

# 表102―運転指令,停止指令(続き)

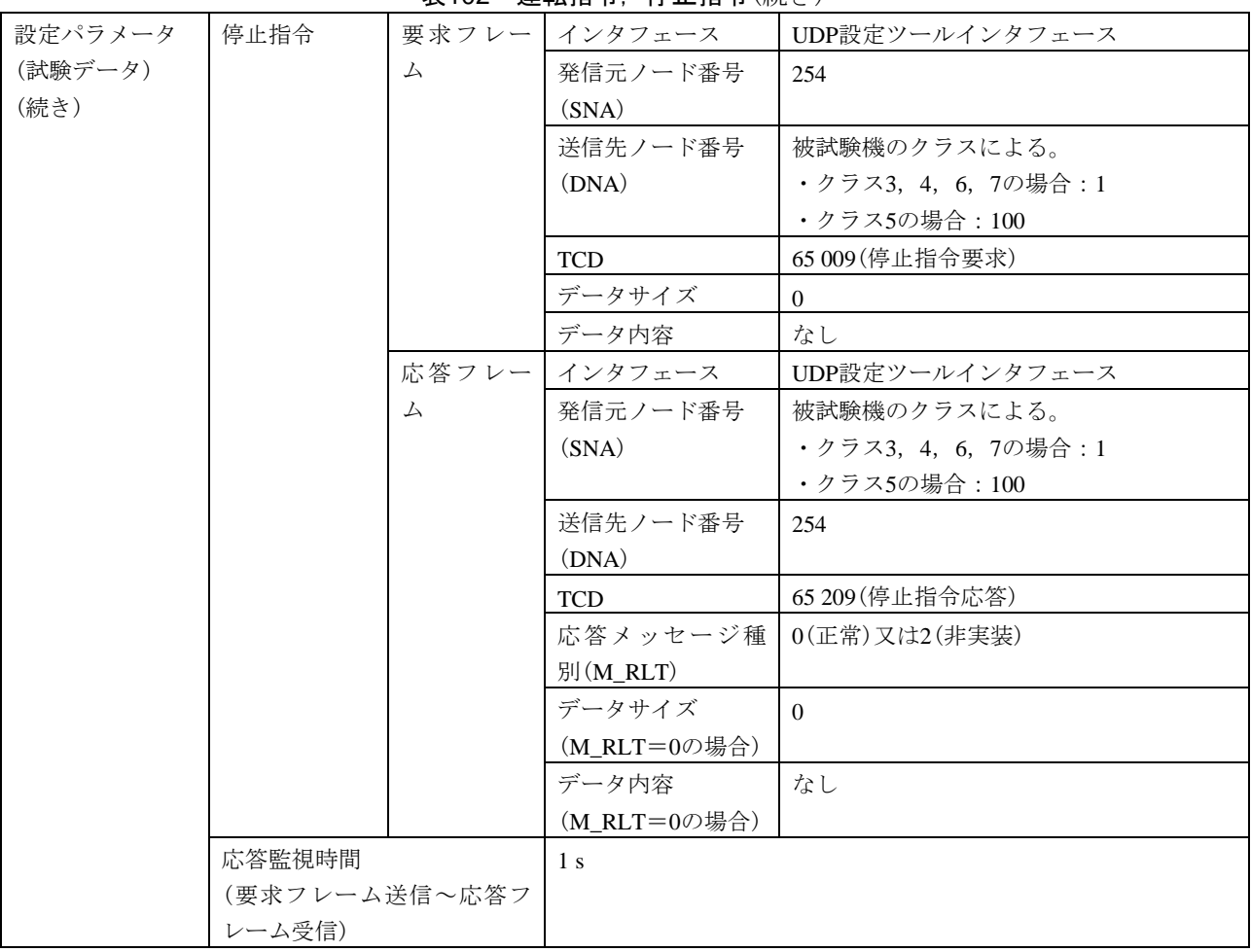

# 表102―運転指令,停止指令(続き)

d) 設定ツール2台(UDP)動作試験 設定ツール2台(UDP)動作試験は,表103~表107による。

# 表103—IO割付設定(ロック確認), 読出し

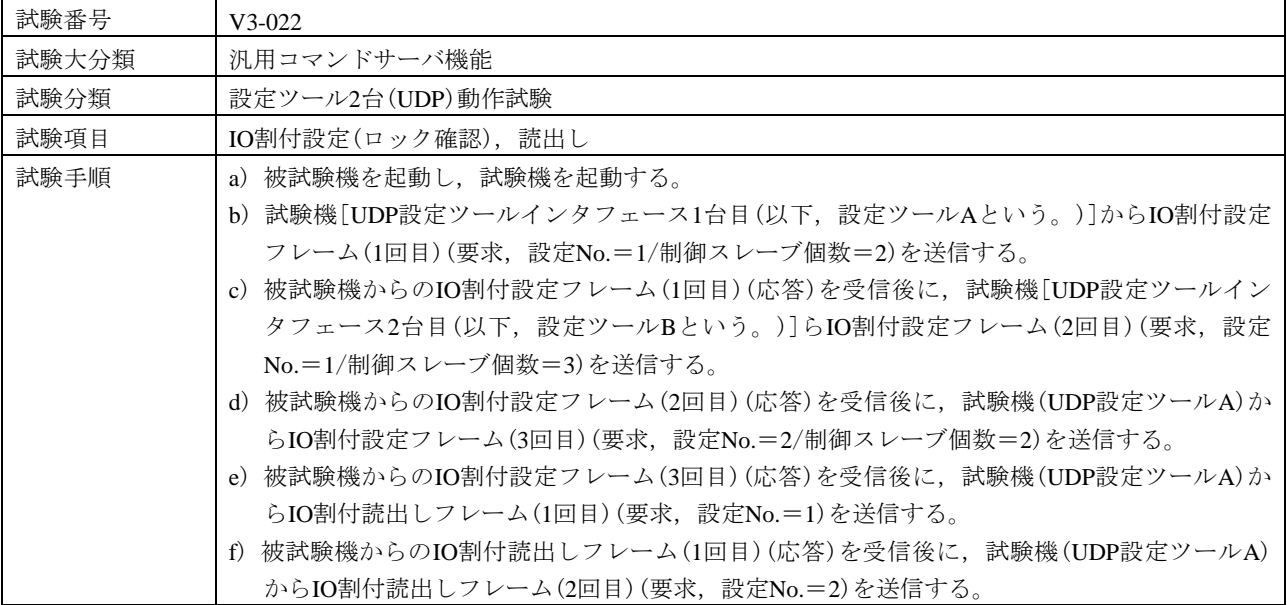

表103–IO割付設定(ロック確認), 読出し(続き)

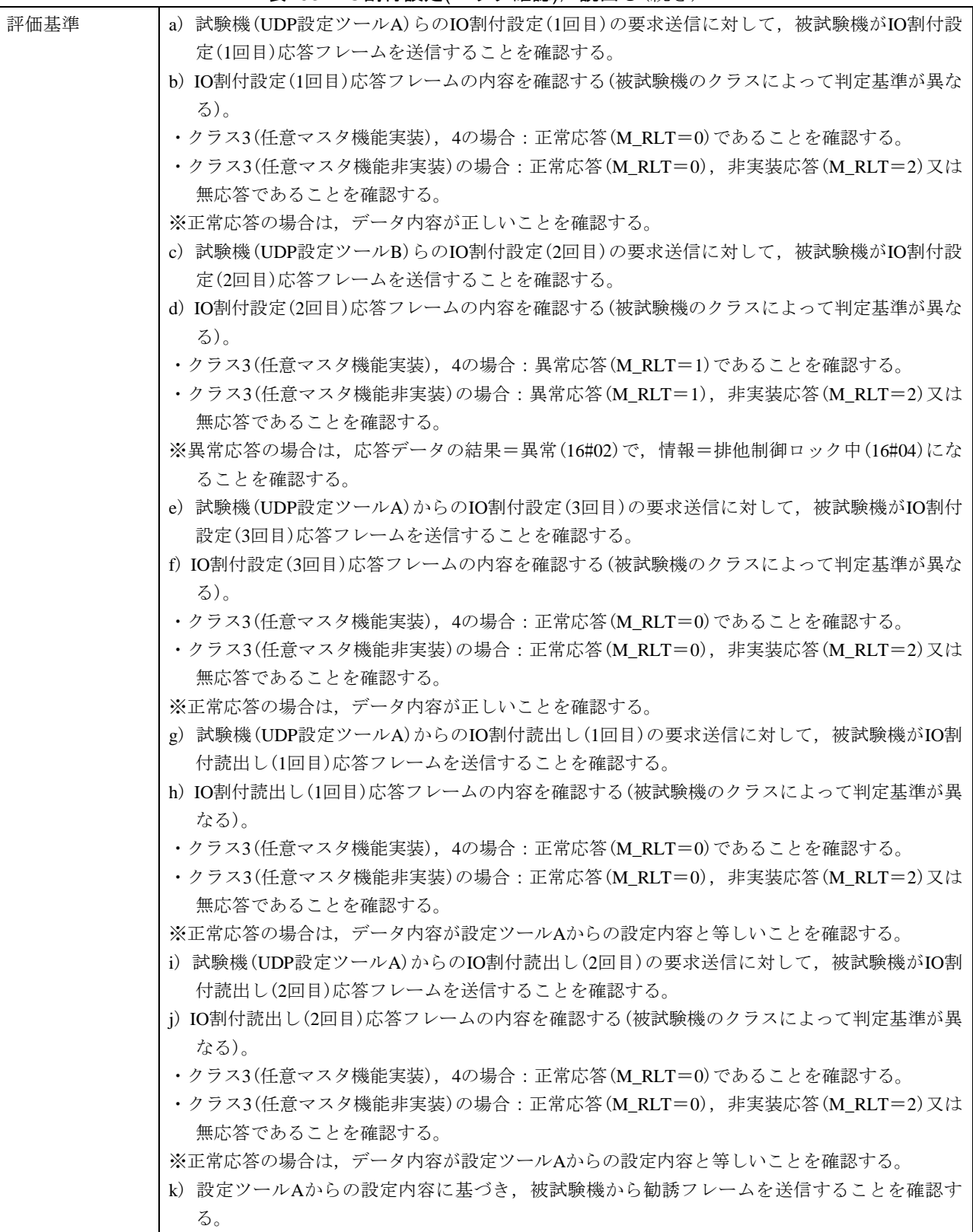

#### 被試験 | クラス1 | × 機クラ | クラス2 | × ス No. クラス3 ○ に対す | クラス4 | ○ る試験 | クラス5 | × 対象有 | <sub>クラス6</sub> | × 無  $777$   $\times$ 設定パラメータ  $(2 - F)$ 被試験機 | クラス3, 4 | ノード番号 | 1 トークン監視時間 (50) 最小許容フレーム 間隔 (10) 領域1先頭アドレス 256 領域1サイズ | 16 領域2先頭アドレス 1024 領域2サイズ 64 IO割付設定(クラス 4の場合) 任意 試験機 クラス 3,4 実装クラス 3(コントローラ) ノード番号 254 トークン監視時間 | 50 最小許容フレーム 間隔 10 領域1先頭アドレス  $\vert$  4 領域1サイズ |4 領域2先頭アドレス 64 領域2サイズ  $64$ 設定パラメータ (試験データ) IO割付設定 (1回目) 要求フレー ム インタフェース UDP設定ツールA 発信元ノード番号 (SNA) 254 送信先ノード番号 (DNA) 1 TCD 65 018 (IO割付設定要求) データサイズ 24 データ内容 設定No.=1 制御スレーブ個数(全体)=2 ロックID=0 ロック時間タイムアウト設定値=4

スレーブノード番号=16#800C (任意設定モード,ノード番号=12)

### 表103–IO割付設定(ロック確認), 読出し(続き)

JEM 1480: 2023

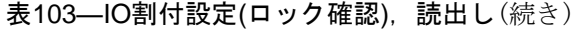

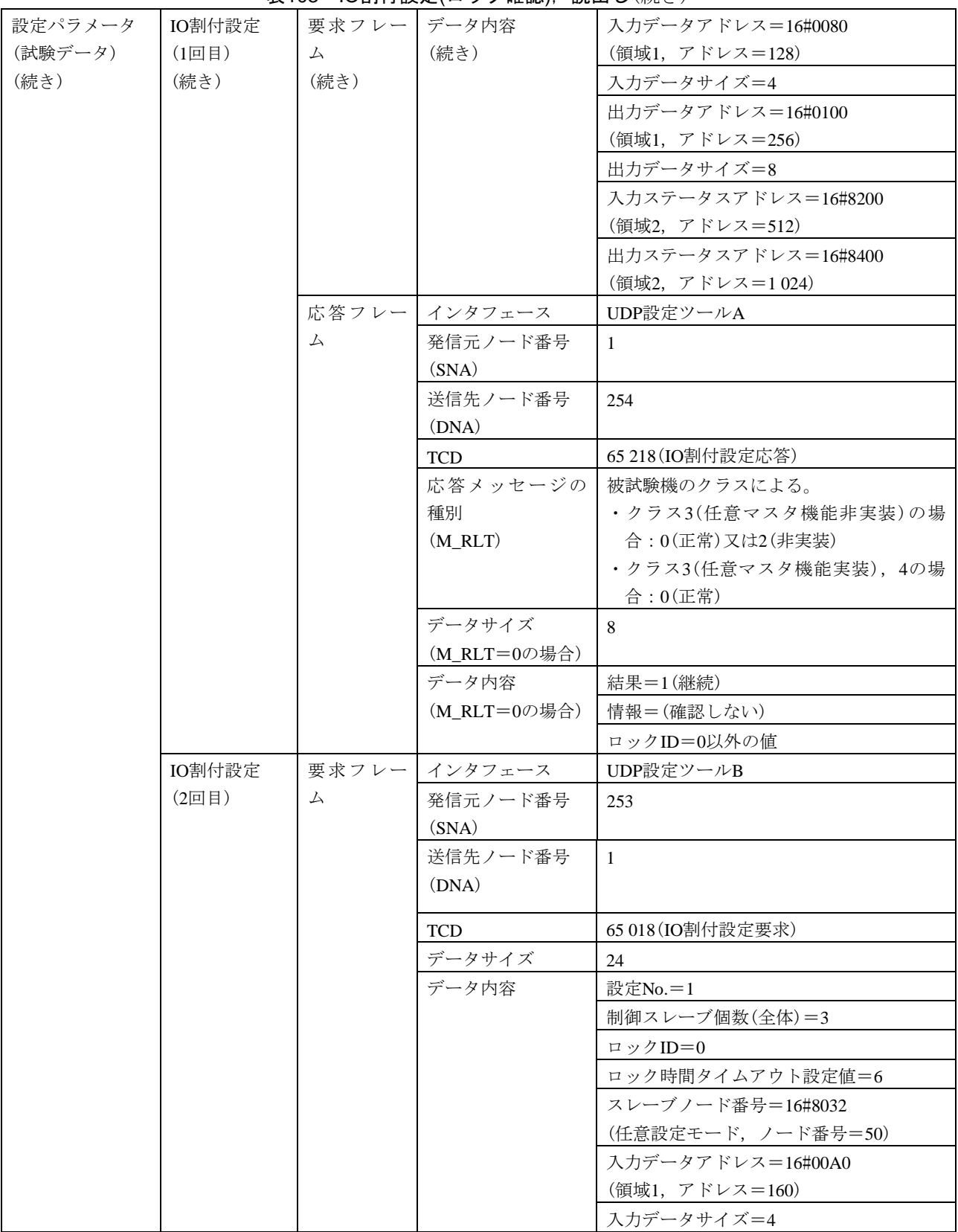

#### 表103–IO割付設定(ロック確認), 読出し(続き)

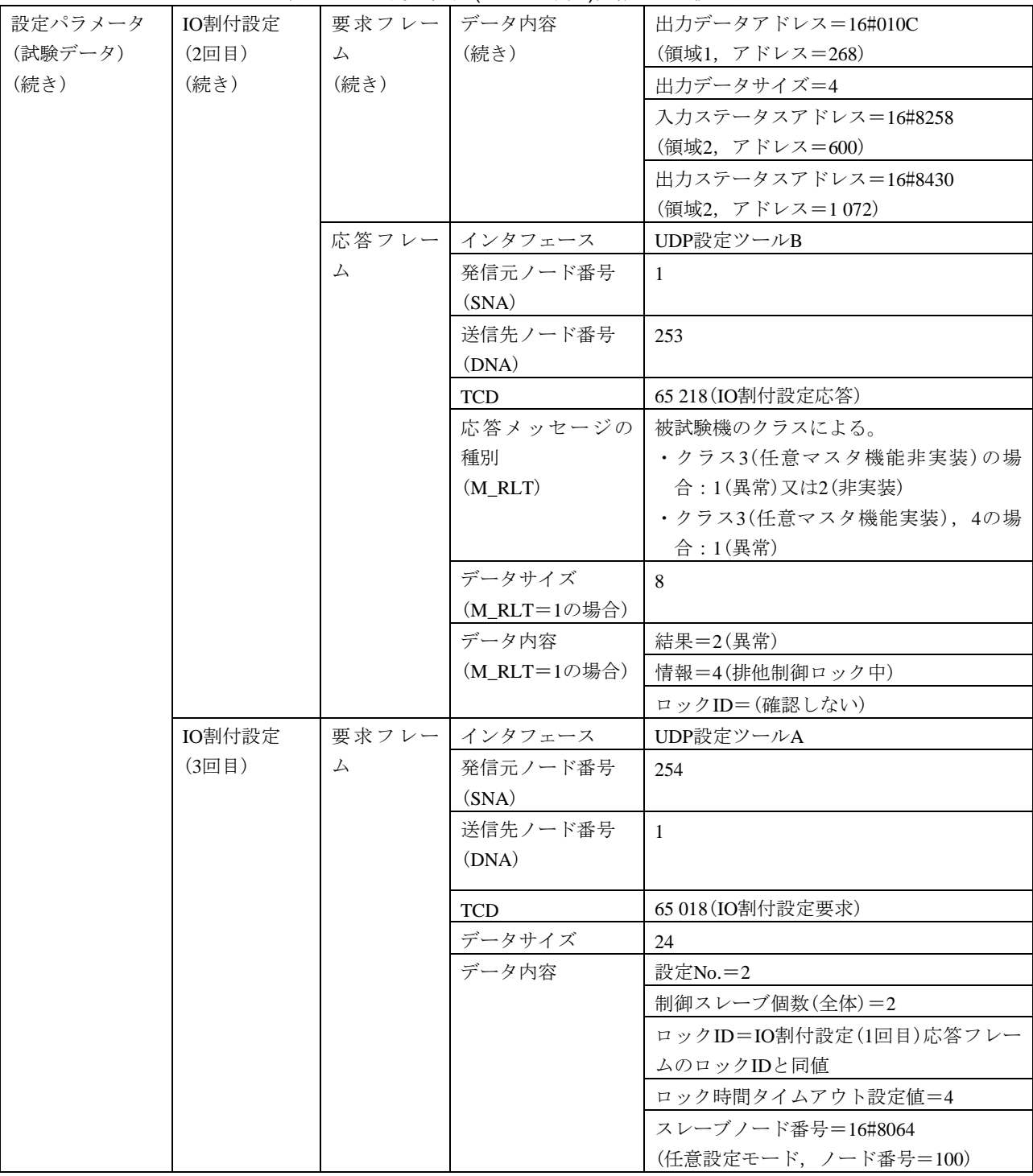

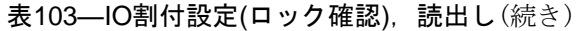

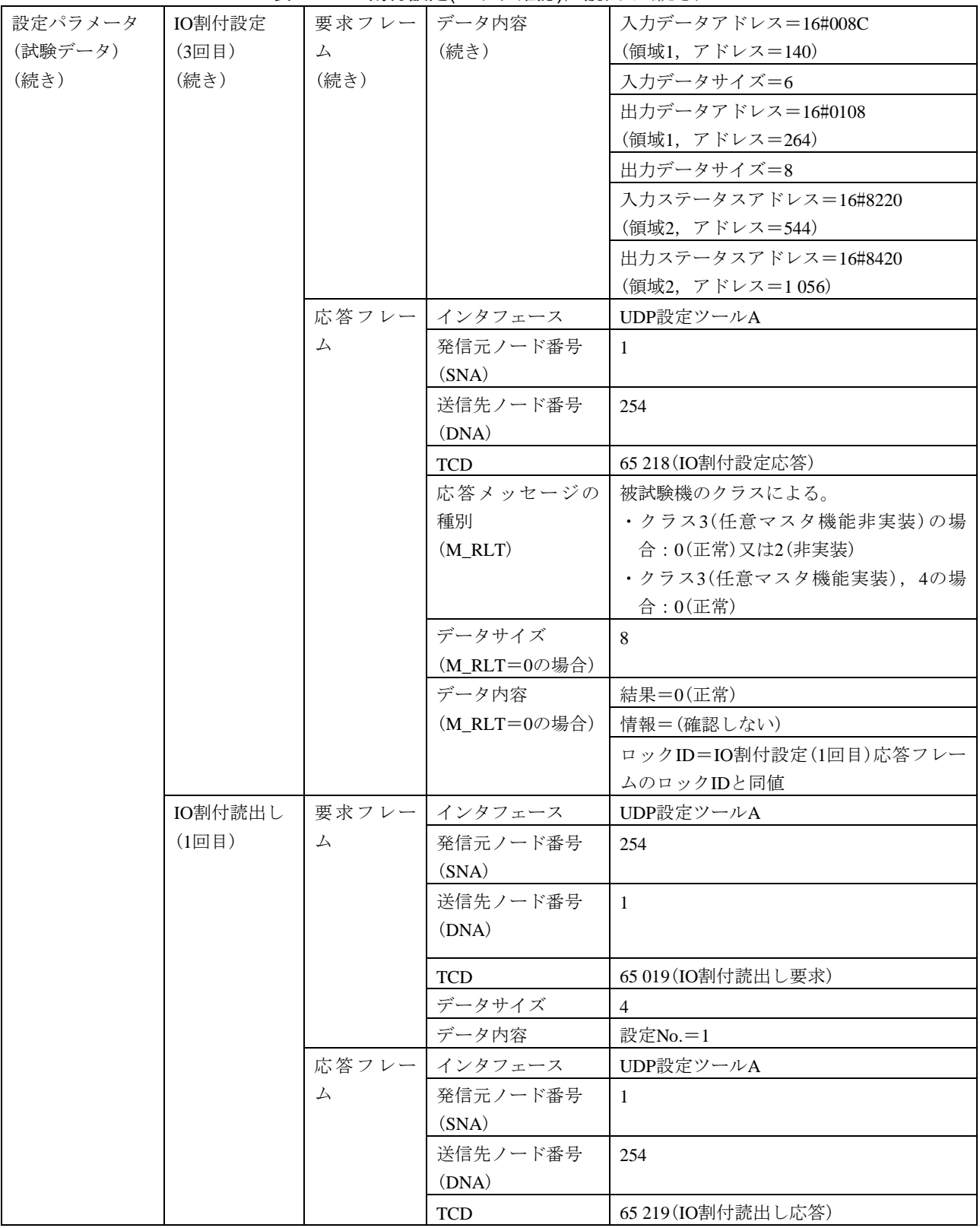

#### 設定パラメータ (試験データ) (続き) IO割付読出し (1回目) (続き) 応答フレー ム (続き) 応答メッセージの 被試験機のクラスによる。 種別 (M\_RLT) ・クラス3(任意マスタ機能非実装)の場 合:0(正常)又は2(非実装) ・クラス3(任意マスタ機能実装),4の場 合:0(正常) データサイズ (M\_RLT=0の場合) 20 データ内容  $(M_RLT=0$ の場合) 設定 $No.=1$ 制御スレーブ個数(全体)=2 スレーブノード番号=16#800C (任意設定モード,ノード番号=12) 入力データアドレス=16#0080 (領域1,アドレス=128) 入力データサイズ=4 出力データアドレス=16#0100 (領域1,アドレス=256) 出力データサイズ=8 入力ステータスアドレス=16#8200 (領域2,アドレス=512) 出力ステータスアドレス=16#8400 (領域2,アドレス=1 024) IO割付読出し (2回目) 要求フレー ム インタフェース UDP設定ツールA 発信元ノード番号 (SNA) 254 送信先ノード番号 (DNA) 1 設定パラメータ (試験データ) (続き) IO割付読出し (2回目) (続き) 要求フレー ム (続き) TCD 65 019 (IO割付読出し要求) データサイズ |4 データ内容 設定No.=2 応答フレー ム インタフェース UDP設定ツールA 発信元ノード番号 (SNA) 1 送信先ノード番号 (DNA) 254 TCD 65 219 (IO割付読出し応答) 応答メッセージの 種別 (M\_RLT) 被試験機のクラスによる。 ・クラス3(任意マスタ機能非実装)の場 合:0(正常)又は2(非実装) ・クラス3(任意マスタ機能実装),4の場 合:0(正常)

### 表103—IO割付設定(ロック確認), 読出し(続き)

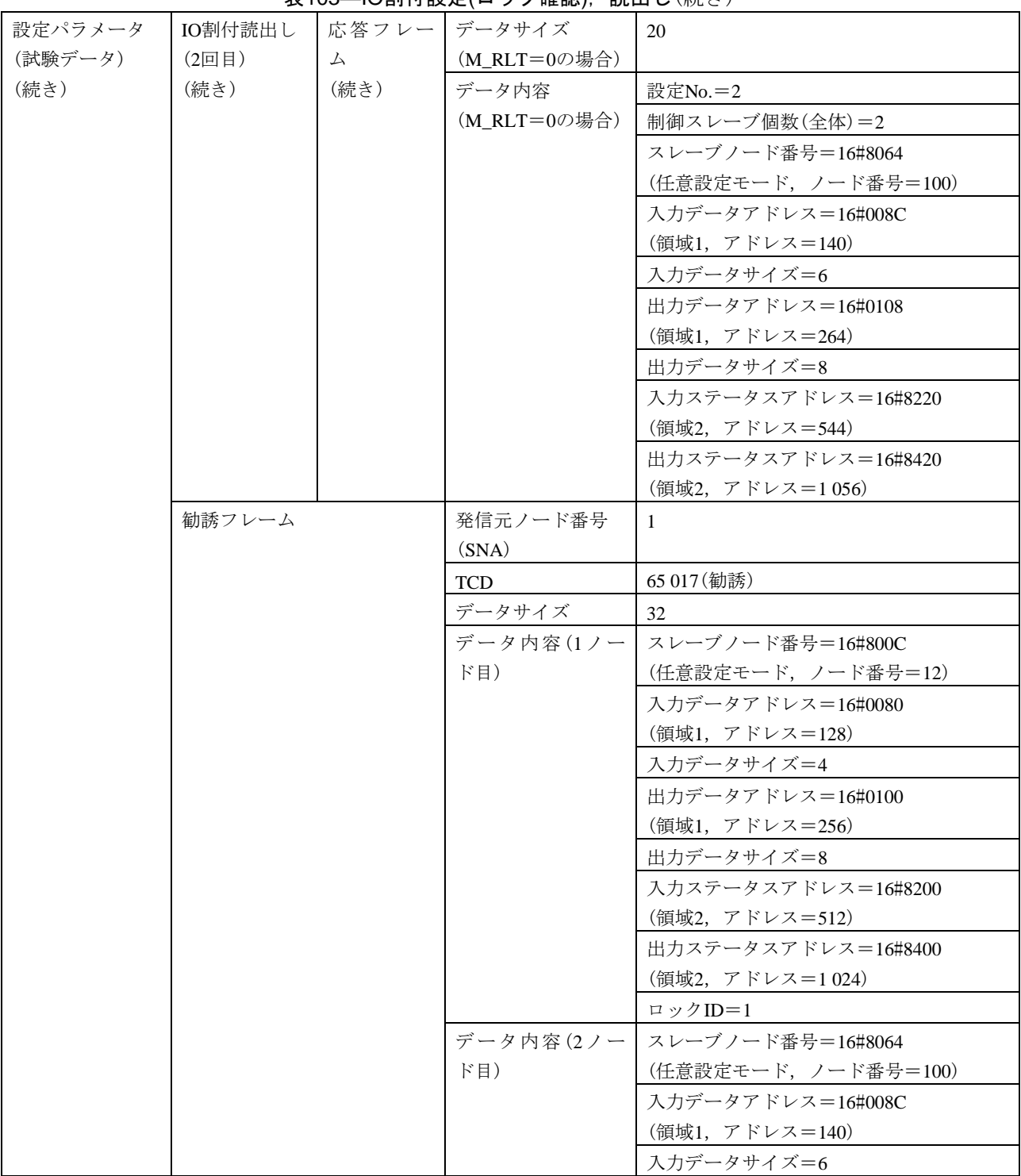

表103–IO割付設定(ロック確認), 読出し(続き)

### 表103–IO割付設定(ロック確認), 読出し(続き)

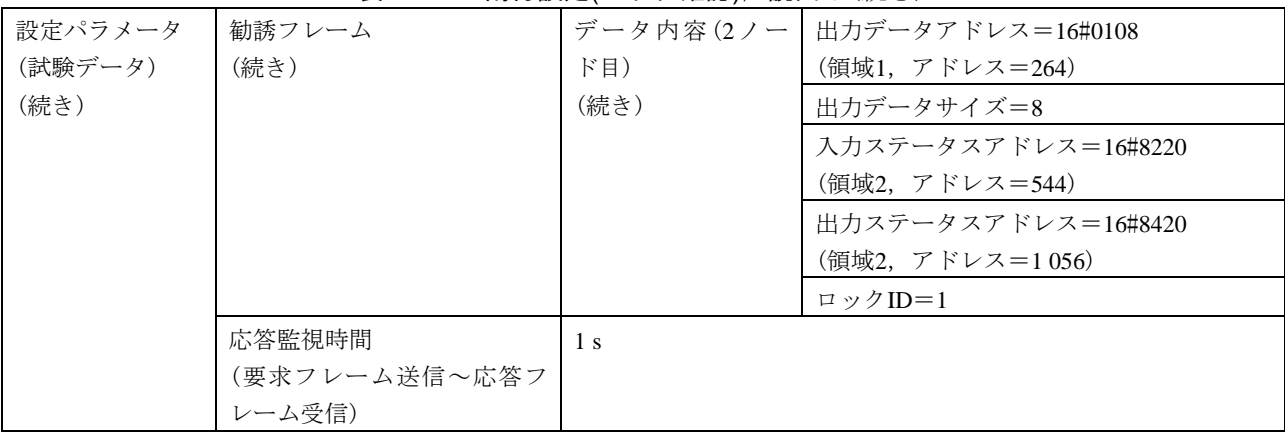

# 表104–IO割付設定(ロックタイムアウト), 読出し

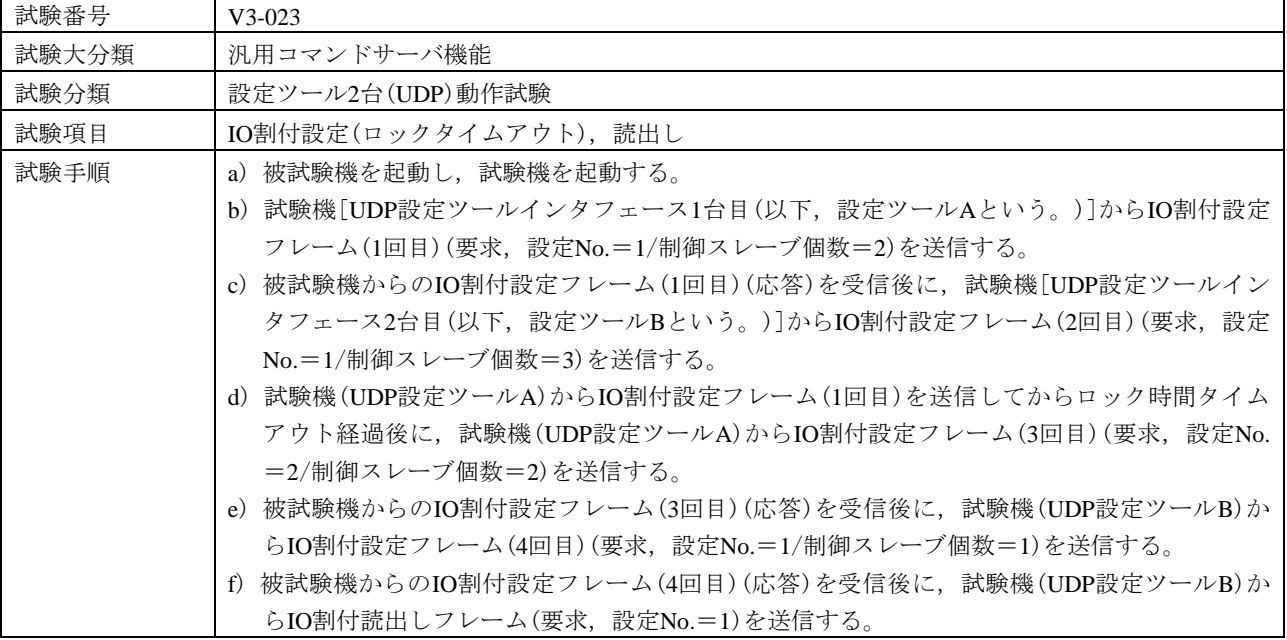

342

 $\blacksquare$ 

表104–IO割付設定(ロックタイムアウト), 読出し(続き)

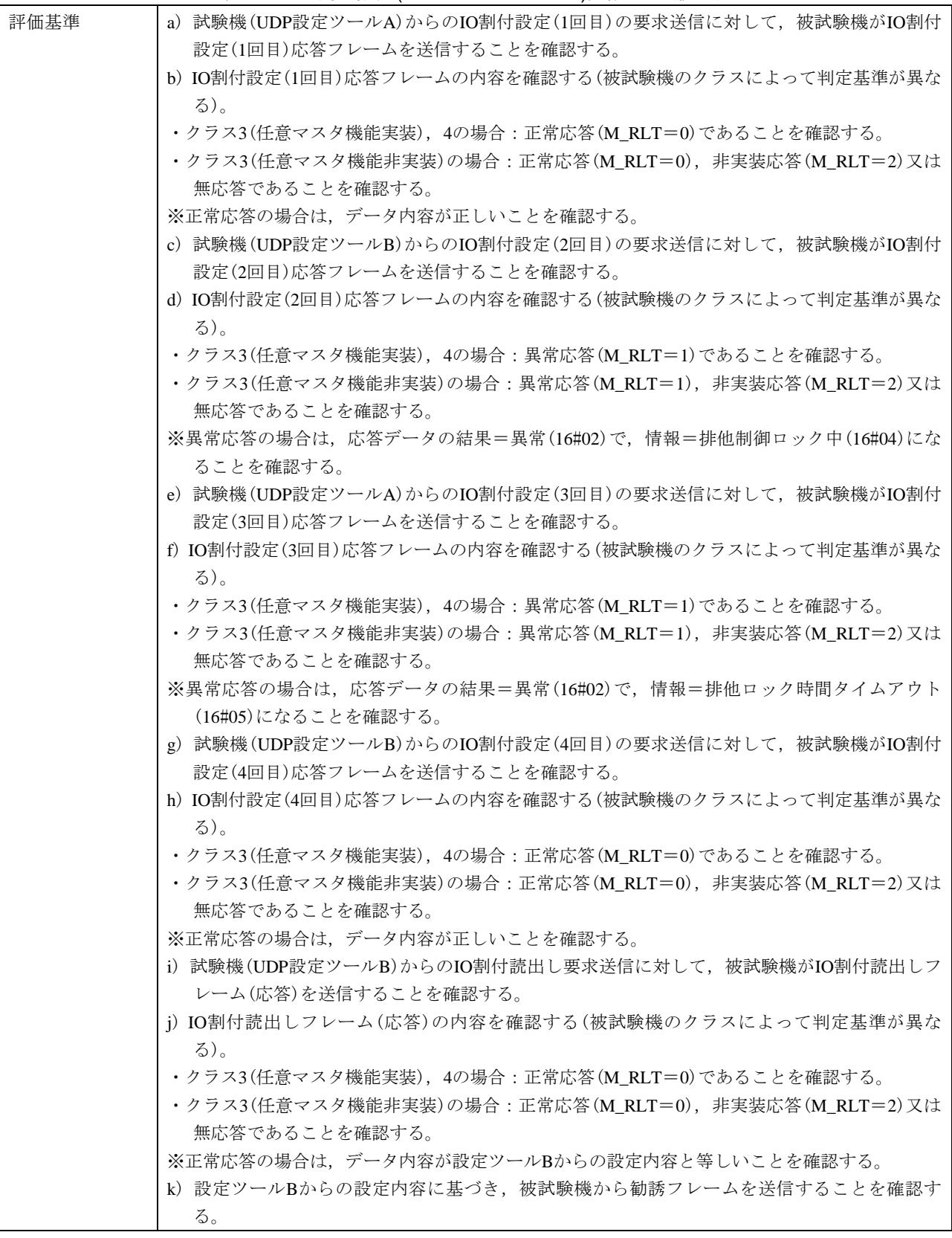

#### 被試験 | クラス1 | × 機クラー ス No. クラス3 ○ に対す | クラス4 | ○ る試験 | クラス5 | × 対象有 | <sub>クラス6</sub> | × 無 クラス2 ×  $27 - x$ 設定パラメータ  $(2 - F)$ 被試験機 クラス3, 4 ノード番号 | 1 トークン監視時間 (50) 最小許容フレーム 間隔 (10) 領域1先頭アドレス 256 領域1サイズ | 16 領域2先頭アドレス 1024 領域 $2$ サイズ 64 IO割付設定(クラス 4の場合) 任意 試験機 クラス 3,4 実装クラス 3(コントローラ) ノード番号 254 トークン監視時間 | 50 最小許容フレーム 間隔 10 領域1先頭アドレス  $\vert$  4 領域1サイズ |4 領域2先頭アドレス 64 領域 $2$ サイズ 64 設定パラメータ (試験データ) IO割付設定 (1回目) 要求フレー ム インタフェース UDP設定ツールA 発信元ノード番号 (SNA) 254 送信先ノード番号 (DNA) 1 TCD 65 018 (IO割付設定要求) データサイズ 24 データ内容 設定No.=1 制御スレーブ個数(全体)=2 ロックID=0 ロック時間タイムアウト設定値=4 スレーブノード番号=16#800C (任意設定モード,ノード番号=12) 入力データアドレス=16#0080 (領域1,アドレス=128)

### 表104–IO割付設定(ロックタイムアウト), 読出し(続き)

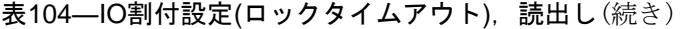

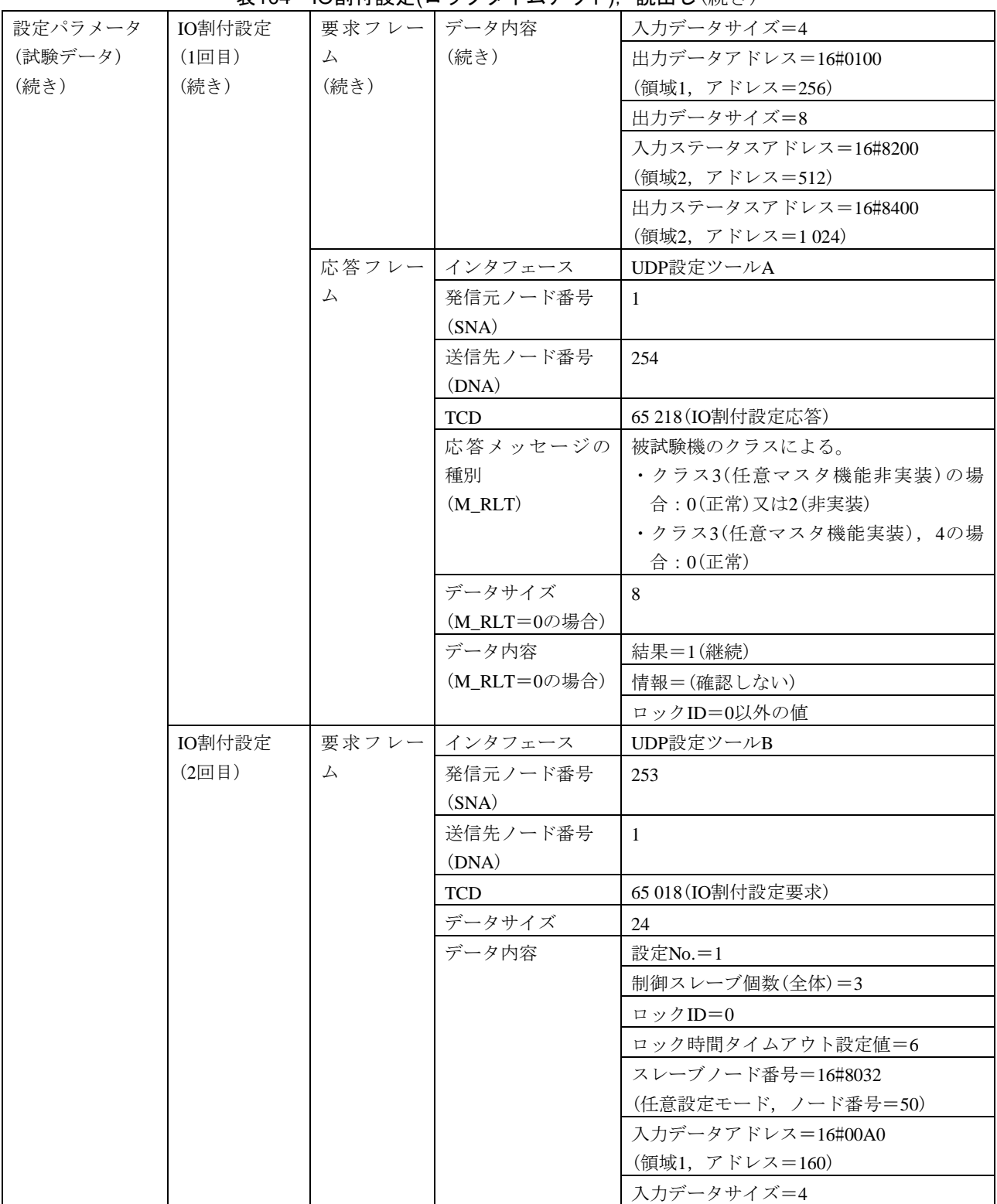

346

### 表104–IO割付設定(ロックタイムアウト), 読出し (続き)

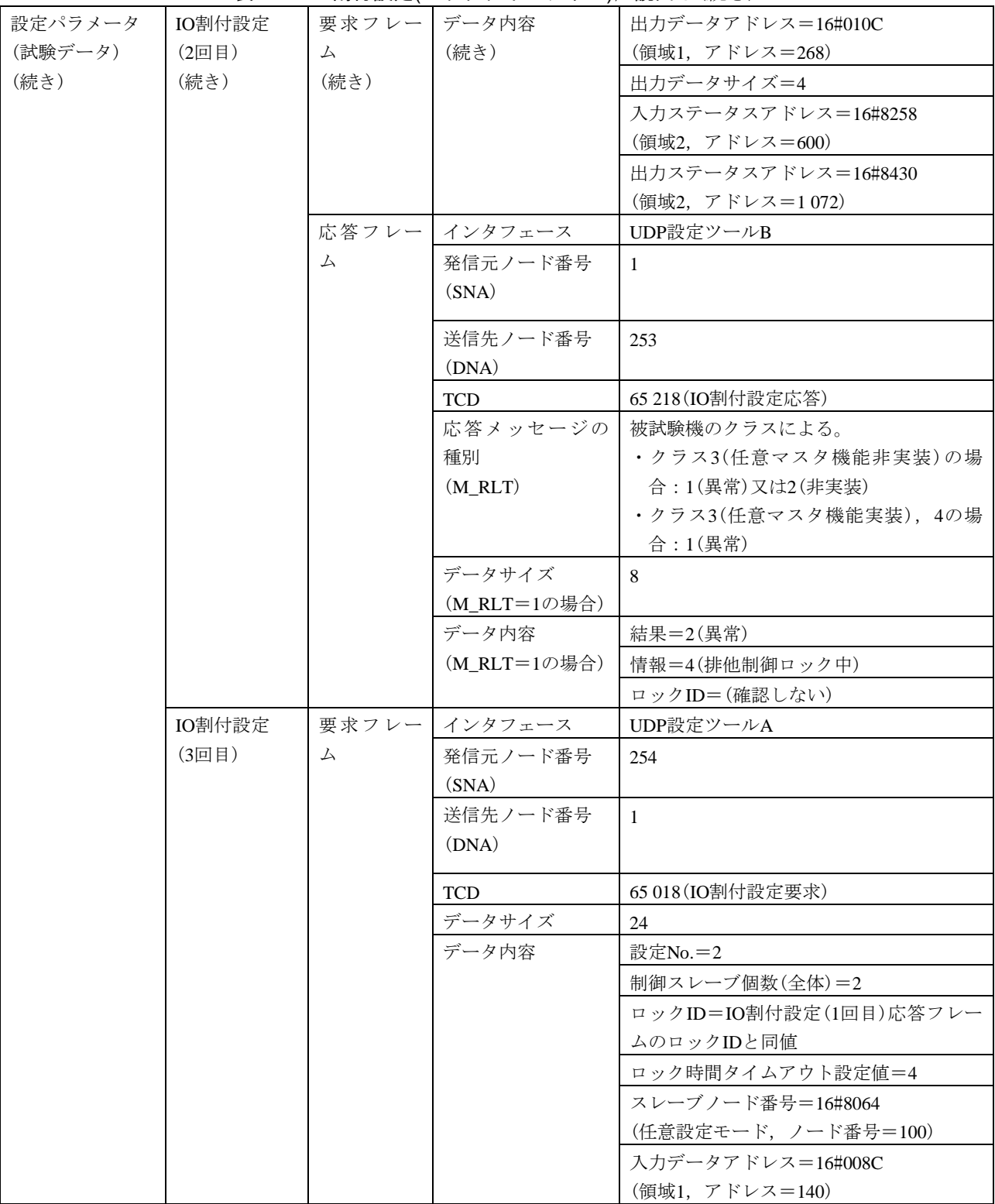

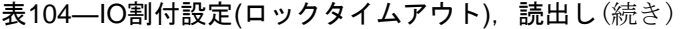

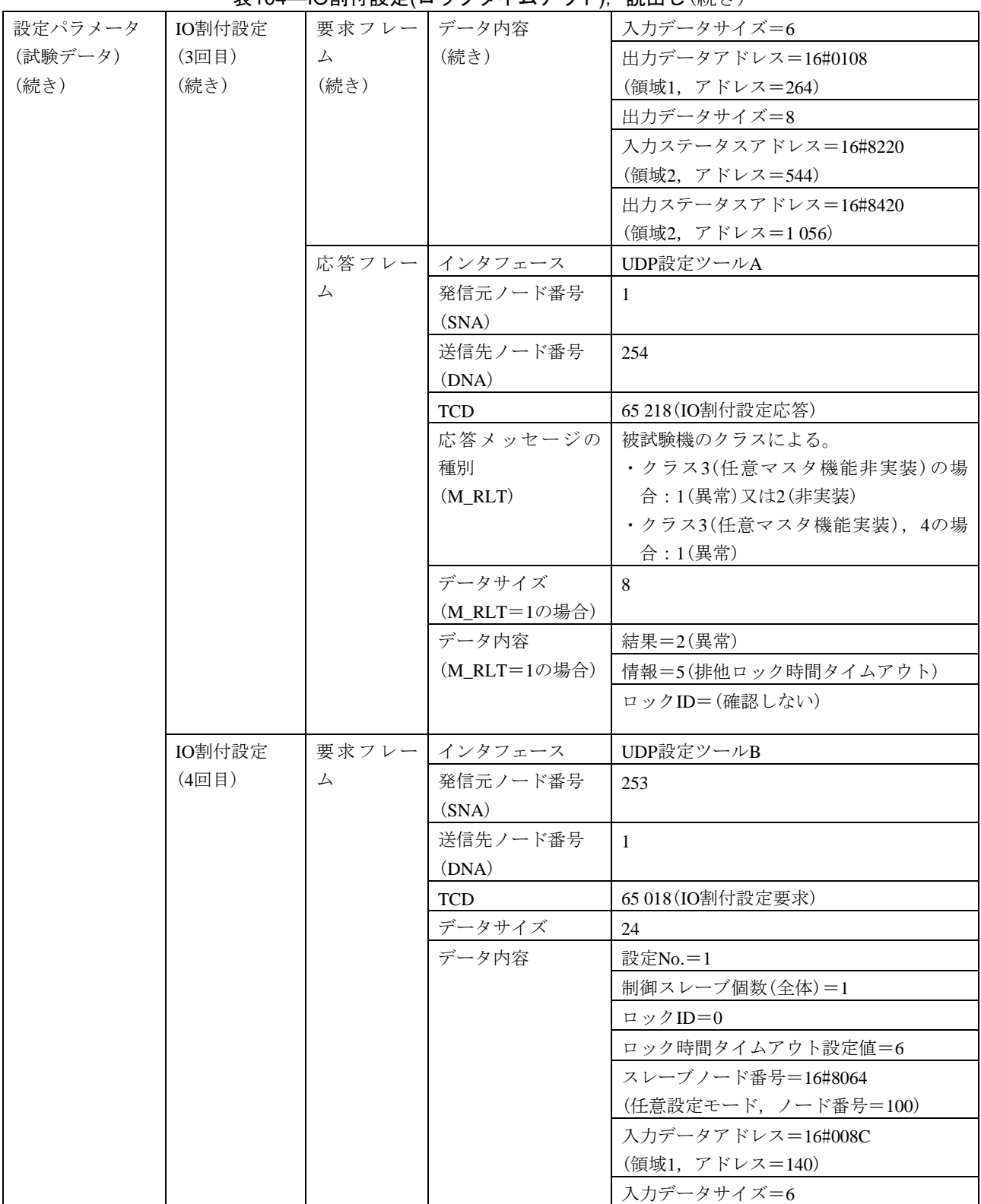

### 表104–IO割付設定(ロックタイムアウト), 読出し(続き)

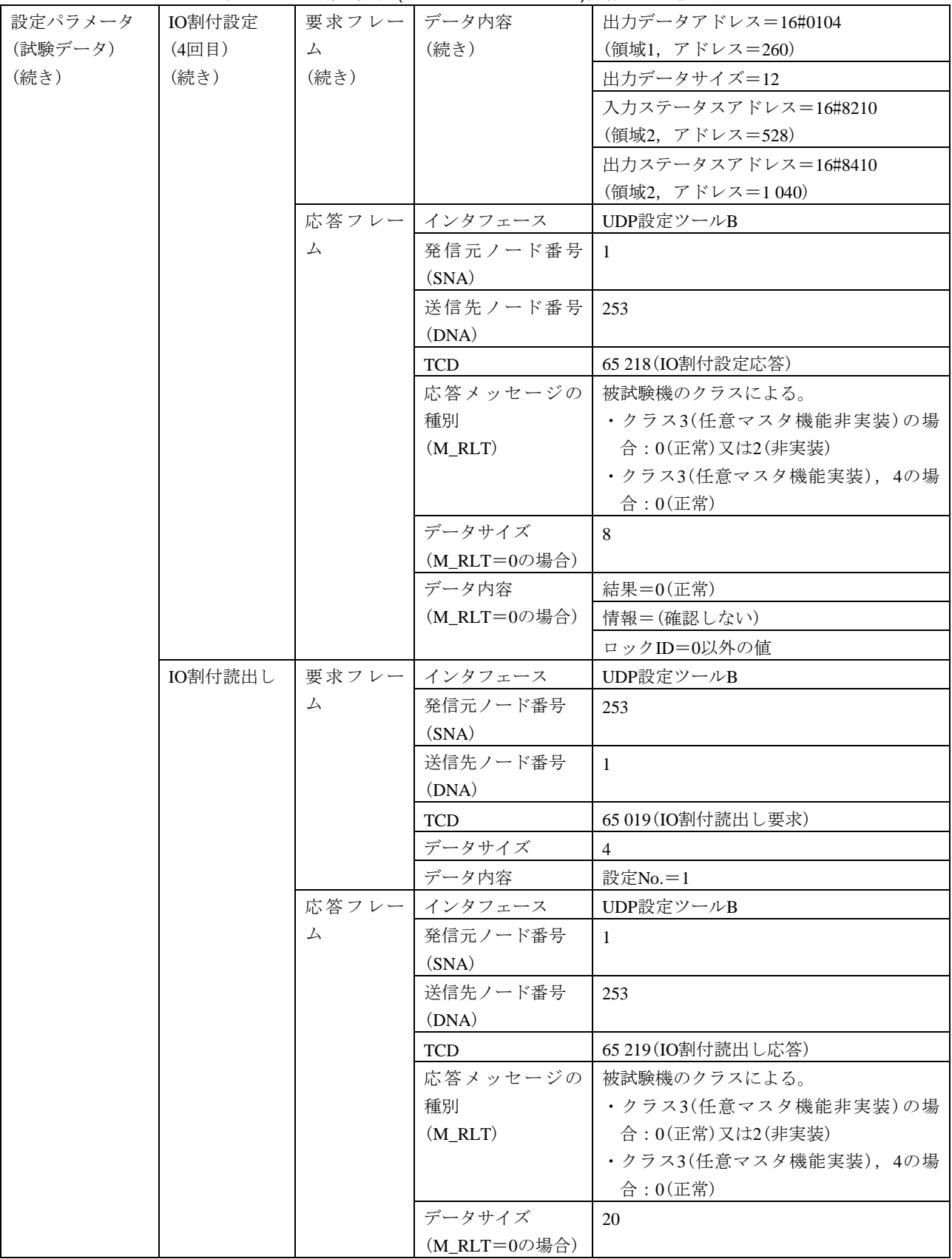

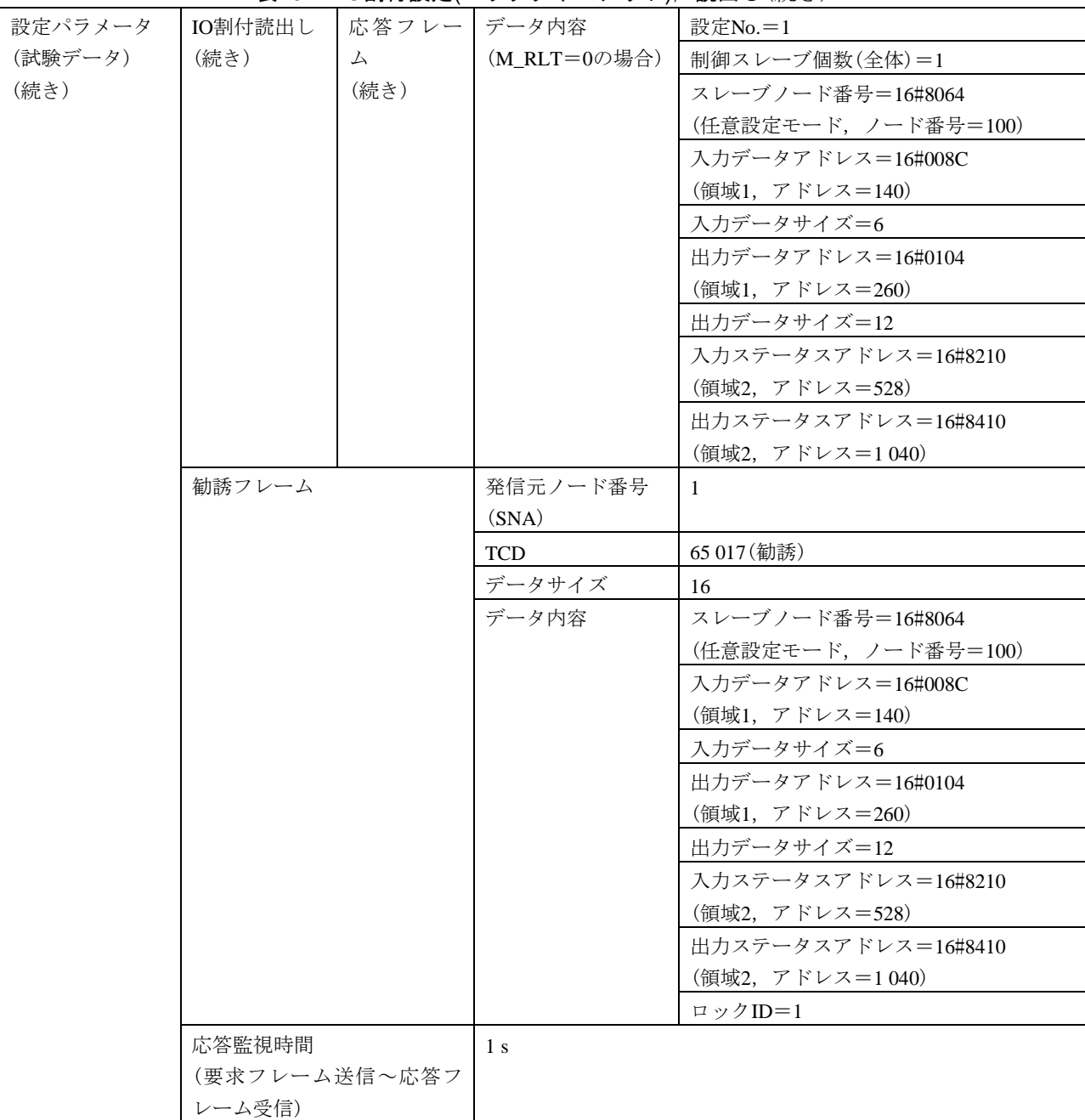

表104–IO割付設定(ロックタイムアウト), 読出し(続き)

表105–IO割付設定(ロック解除), 読出し

| 試験番号  | V3-024                                                                            |  |  |  |  |  |
|-------|-----------------------------------------------------------------------------------|--|--|--|--|--|
| 試験大分類 | 汎用コマンドサーバ機能                                                                       |  |  |  |  |  |
| 試験分類  | 設定ツール2台(UDP)動作試験                                                                  |  |  |  |  |  |
| 試験項目  | IO割付設定(ロック解除), 読出し                                                                |  |  |  |  |  |
| 試験手順  | a) 被試験機を起動し、試験機を起動する。                                                             |  |  |  |  |  |
|       | b)試験機[UDP設定ツールインタフェース1台目(以下,設定ツールAという。)]からIO割付設定                                  |  |  |  |  |  |
|       | フレーム(1回目)(要求, 設定No.=1/制御スレーブ個数=2)を送信する。                                           |  |  |  |  |  |
|       | c) 被試験機からのIO割付設定フレーム(1回目) (応答)を受信後に、試験機(UDP設定ツールA)か                               |  |  |  |  |  |
|       | らIO割付設定フレーム(2回目)(要求,ロック解除)を送信する。                                                  |  |  |  |  |  |
|       | d)被試験機からのIO割付設定フレーム(2回目)(応答)を受信後に,試験機[UDP設定ツールイン                                  |  |  |  |  |  |
|       | タフェース2台目(以下,設定ツールBという。)]からIO割付設定フレーム(3回目)(要求,設定                                   |  |  |  |  |  |
|       | No.=1/制御スレーブ個数=1)を送信する。                                                           |  |  |  |  |  |
|       | e)被試験機からのIO割付設定フレーム(3回目)(応答)を受信後に,試験機(UDP設定ツールB)か                                 |  |  |  |  |  |
|       | らIO割付読出しフレーム(要求,設定No.=1)を送信する。                                                    |  |  |  |  |  |
| 評価基準  | a) 試験機(UDP設定ツールA)からのIO割付設定(1回目)の要求送信に対して、被試験機がIO割付                                |  |  |  |  |  |
|       | 設定(1回目)応答フレームを送信することを確認する。                                                        |  |  |  |  |  |
|       | b) IO割付設定(1回目)応答フレームの内容を確認する(被試験機のクラスによって判定基準が異な                                  |  |  |  |  |  |
|       | る)。                                                                               |  |  |  |  |  |
|       | ·クラス3(任意マスタ機能実装), 4の場合:正常応答(M_RLT=0)であることを確認する。                                   |  |  |  |  |  |
|       | ・クラス3(任意マスタ機能非実装)の場合:正常応答(M_RLT=0),非実装応答(M_RLT=2)又は                               |  |  |  |  |  |
|       | 無応答であることを確認する。                                                                    |  |  |  |  |  |
|       | ※正常応答の場合は,データ内容が正しいことを確認する。                                                       |  |  |  |  |  |
|       | c)試験機(UDP設定ツールA)からのIO割付設定(2回目)の要求送信に対して,被試験機がIO割付                                 |  |  |  |  |  |
|       | 設定(2回目)応答フレームを送信することを確認する。                                                        |  |  |  |  |  |
|       | d) IO割付設定(2回目)応答フレームの内容を確認する(被試験機のクラスによって判定基準が異な                                  |  |  |  |  |  |
|       | $\delta$ ).                                                                       |  |  |  |  |  |
|       | ·クラス3(任意マスタ機能実装), 4の場合:正常応答(M_RLT=0)であることを確認する。                                   |  |  |  |  |  |
|       | ・クラス3(任意マスタ機能非実装)の場合 : 正常応答(M_RLT=0),非実装応答(M_RLT=2)又は                             |  |  |  |  |  |
|       | 無応答であることを確認する。                                                                    |  |  |  |  |  |
|       | ※正常応答の場合は,データ内容が正しいことを確認する。<br>e) 試験機(UDP設定ツールB)からのIO割付設定(3回目)の要求送信に対して、被試験機がIO割付 |  |  |  |  |  |
|       | 設定(3回目)応答フレームを送信することを確認する。                                                        |  |  |  |  |  |
|       | f) IO割付設定(3回目)応答フレームの内容を確認する(被試験機のクラスによって判定基準が異な                                  |  |  |  |  |  |
|       | る)。                                                                               |  |  |  |  |  |
|       | ・クラス3(任意マスタ機能実装), 4の場合:正常応答(M_RLT=0)であることを確認する。                                   |  |  |  |  |  |
|       | ・クラス3(任意マスタ機能非実装)の場合:正常応答(M_RLT=0),非実装応答(M_RLT=2)又は                               |  |  |  |  |  |
|       | 無応答であることを確認する。                                                                    |  |  |  |  |  |
|       | ※正常応答の場合は、データ内容が正しいことを確認する。                                                       |  |  |  |  |  |
|       | g) 試験機(UDP設定ツールB)からのIO割付読出し要求送信に対して、被試験機がIO割付読出しフ                                 |  |  |  |  |  |
|       | レーム(応答)を送信することを確認する。                                                              |  |  |  |  |  |

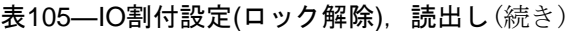

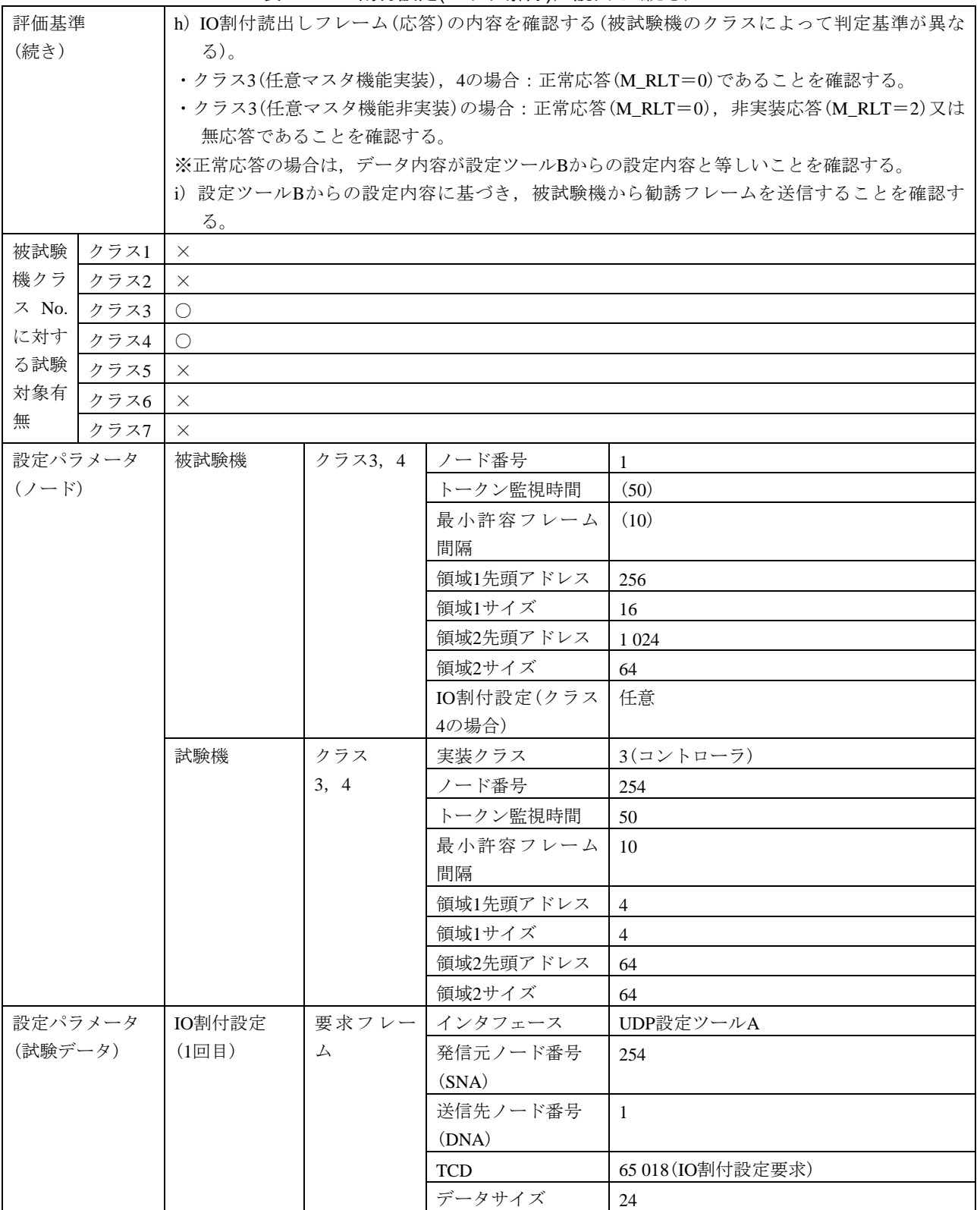

### 表105—IO割付設定(ロック解除), 読出し(続き)

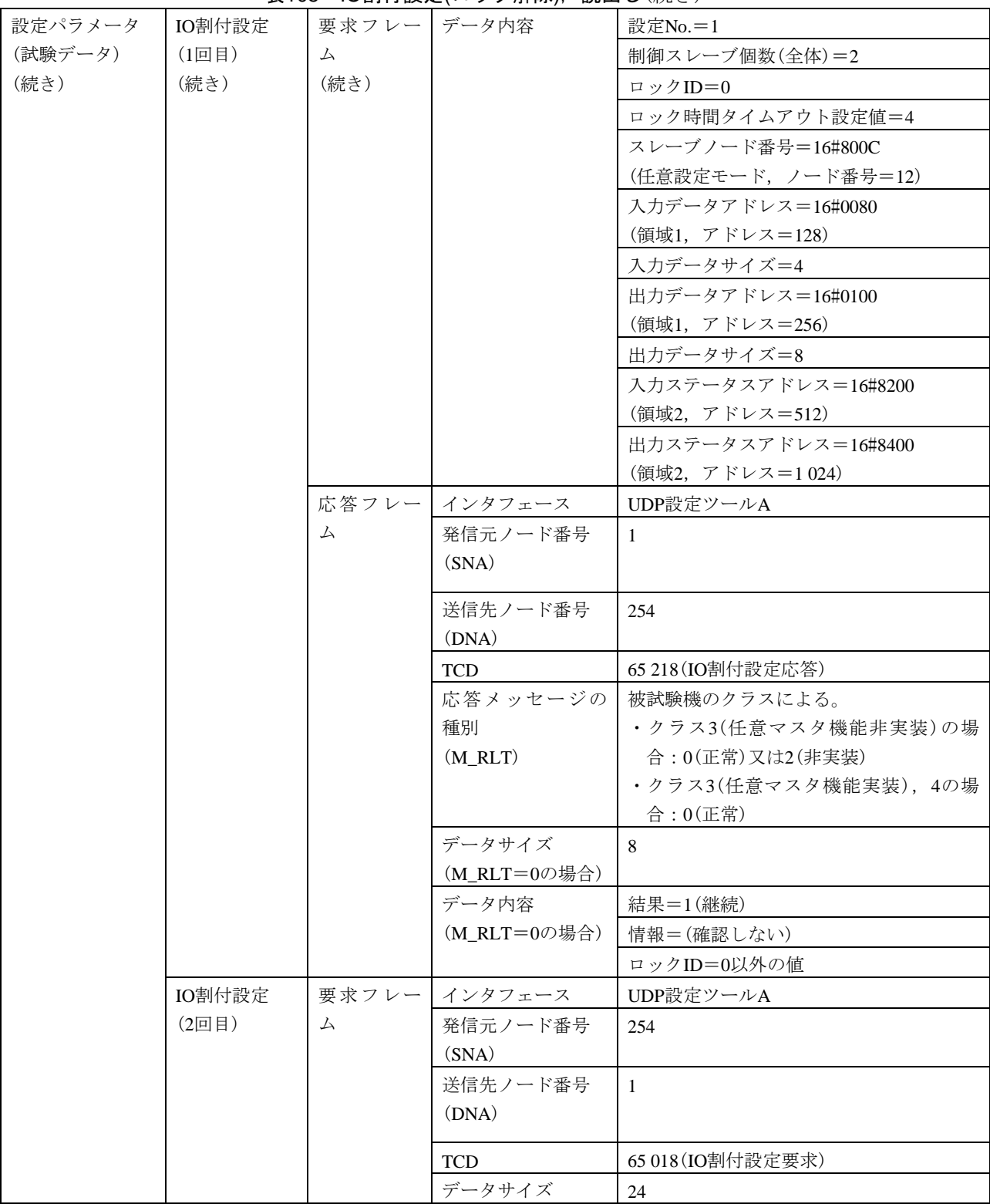

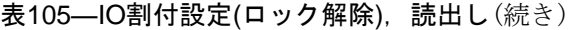

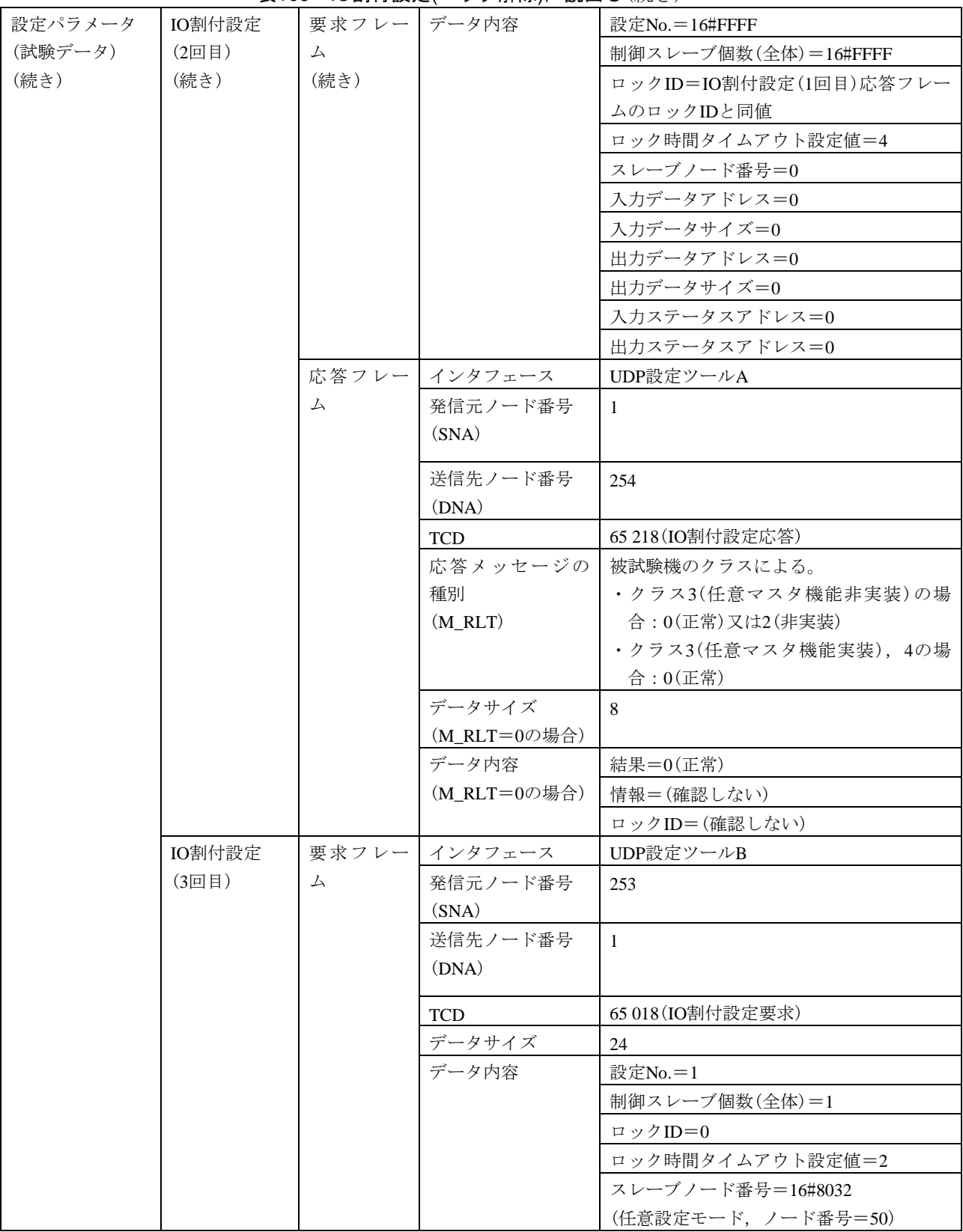

#### 表105–IO割付設定(ロック解除), 読出し(続き)

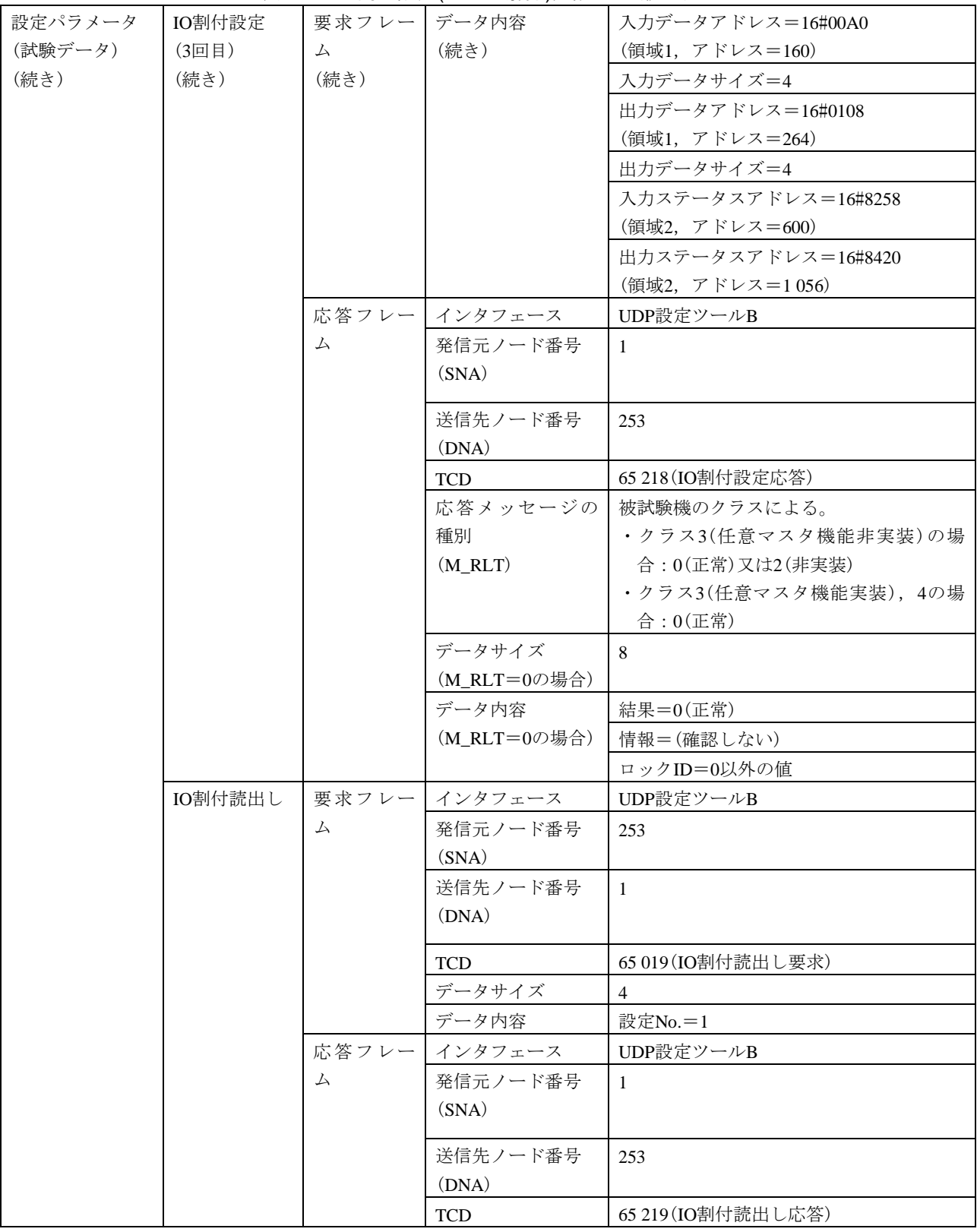

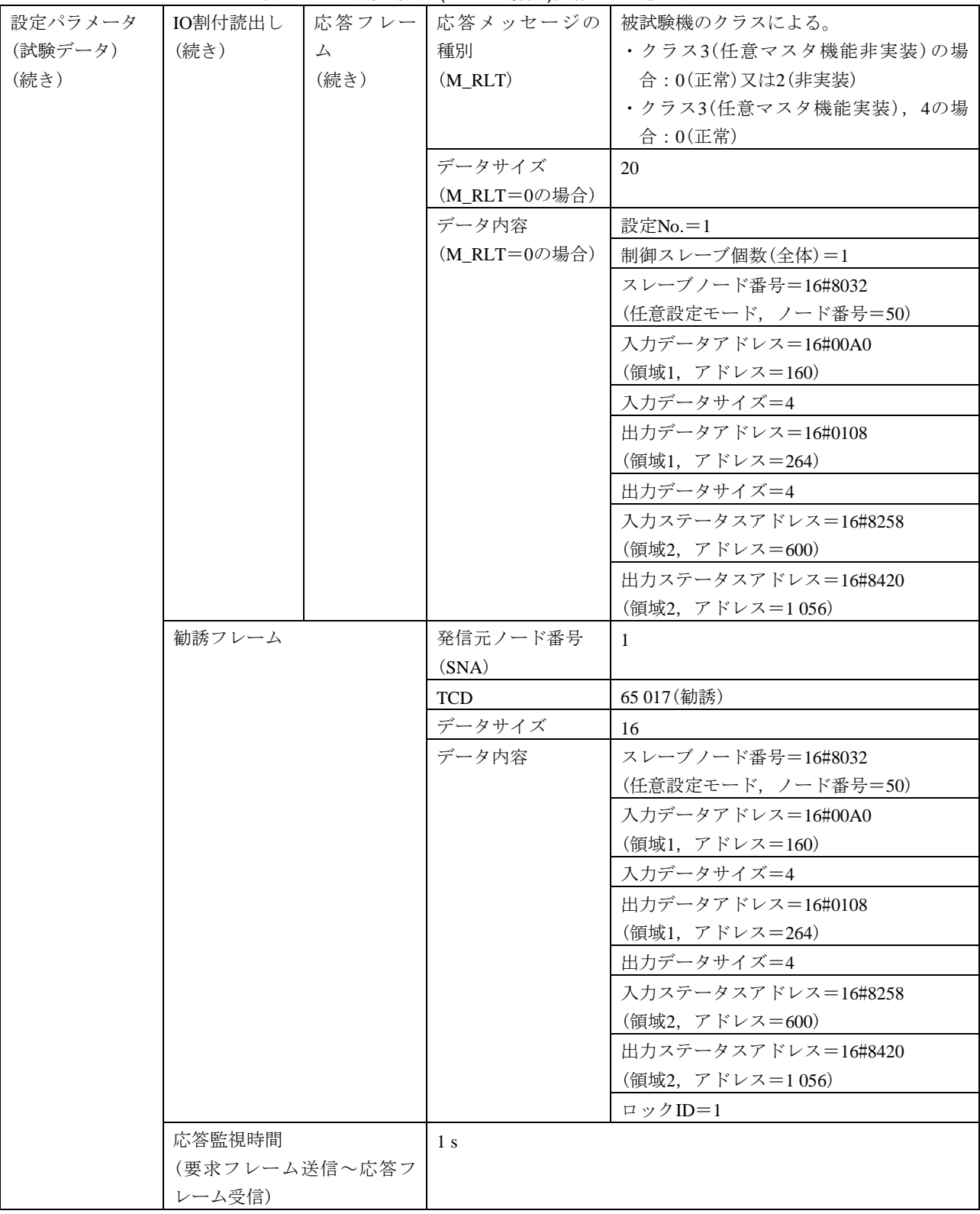

表105–IO割付設定(ロック解除), 読出し(続き)

表106–トークン保持時間測定開始,終了

| 試験番号  | $V3-025$                                            |  |  |  |  |
|-------|-----------------------------------------------------|--|--|--|--|
| 試験大分類 | 汎用コマンドサーバ機能                                         |  |  |  |  |
| 試験分類  | 設定ツール2台(UDP)動作試験                                    |  |  |  |  |
| 試験項目  | トークン保持時間測定開始,終了                                     |  |  |  |  |
| 試験手順  | a)被試験機を起動し,試験機を起動する。引続き,ダミーノードを起動する。                |  |  |  |  |
|       | b)試験機[UDP設定ツールインタフェース1台目(以下,設定ツールAという。)]からトークン保     |  |  |  |  |
|       | 持時間測定開始フレーム(1回目)(要求)を送信する。                          |  |  |  |  |
|       | c) 試験機をネットワークから離脱する(トークンフレームの送信を停止する)。              |  |  |  |  |
|       | d) 試験機をネットワークへ再加入する。                                |  |  |  |  |
|       | e)試験機がネットワークへ再加入して10 s経過後に,試験機「UDP設定ツールインタフェース2台    |  |  |  |  |
|       | 目(以下, 設定ツールBという。)]からトークン保持時間測定開始フレーム(2回目)(要求)を送     |  |  |  |  |
|       | 信する。                                                |  |  |  |  |
|       | f)被試験機からトークン保持時間測定開始フレーム(2回目)(応答)を受信してから60 s経過後に,   |  |  |  |  |
|       | 試験機(UDP設定ツールA)からトークン保持時間測定終了フレーム(1回目)(要求)を送信す       |  |  |  |  |
|       | る。                                                  |  |  |  |  |
|       | g) 被試験機からのトークン保持時間測定終了フレーム(1回目)(応答)を受信後に, 試験機(UDP   |  |  |  |  |
|       | 設定ツールB)からトークン保持時間測定終了フレーム(2回目)(要求)を送信する。            |  |  |  |  |
| 評価基準  | a) 試験機(UDP設定ツールA)からの開始(1回目)の要求送信に対して、被試験機が開始(1回目)応  |  |  |  |  |
|       | 答フレームを送信することを確認する。                                  |  |  |  |  |
|       | b) 開始(1回目)応答フレームが正常応答(M_RLT=0)であることを確認する。           |  |  |  |  |
|       | c) 試験機(UDP設定ツールB)からの開始(2回目)の要求送信に対して,被試験機が開始(2回目)応  |  |  |  |  |
|       | 答フレームを送信することを確認する。                                  |  |  |  |  |
|       | d) 開始(2回目)応答フレームが正常応答(M_RLT=0)であることを確認する。           |  |  |  |  |
|       | e) 試験機(UDP設定ツールA)からの終了(1回目)の要求送信に対して,被試験機が終了(1回目)応  |  |  |  |  |
|       | 答フレームを送信することを確認する。                                  |  |  |  |  |
|       | f)終了(1回目)応答フレームが正常応答(M_RLT=0)で,データ内容が次のとおりであることを    |  |  |  |  |
|       | 確認する。                                               |  |  |  |  |
|       | トークン保持時間測定中のトークン回数≠0                                |  |  |  |  |
|       | g) 試験機(UDP設定ツールB)からの終了(2回目)の要求送信に対して,被試験機が終了(2回目)応  |  |  |  |  |
|       | 答フレームを送信することを確認する。                                  |  |  |  |  |
|       | h) 終了(2回目)応答フレームが正常応答(M_RLT=0)で、データ内容が終了(1回目)応答データと |  |  |  |  |
|       | 等しいことを確認する。                                         |  |  |  |  |
| 被試験       | クラス1 | $\times$ |                         |                         |                     |  |  |
|-----------|------|----------|-------------------------|-------------------------|---------------------|--|--|
| 機クラ       | クラス2 | $\times$ |                         |                         |                     |  |  |
| ス No.     | クラス3 | O        |                         |                         |                     |  |  |
| に対す       | クラス4 |          | △(コマンドサーバ負荷測定機能を実装する場合) |                         |                     |  |  |
| る試験       | クラス5 |          |                         | △(コマンドサーバ負荷測定機能を実装する場合) |                     |  |  |
| 対象有       | クラス6 |          |                         | △(コマンドサーバ負荷測定機能を実装する場合) |                     |  |  |
| 無         | クラス7 |          |                         | △(コマンドサーバ負荷測定機能を実装する場合) |                     |  |  |
| 設定パラメータ   |      | 被試験機     | クラス3, 4                 | ノード番号                   | 1                   |  |  |
| $(7 - F)$ |      | (クラスによっ  |                         | トークン監視時間                | (50)                |  |  |
|           |      | て、パラメー   |                         | 最小許容フレーム                | (10)                |  |  |
|           |      | タが異なる)   |                         | 間隔                      |                     |  |  |
|           |      |          |                         | 領域1先頭アドレス               | $\boldsymbol{0}$    |  |  |
|           |      |          |                         | 領域1サイズ                  | $\overline{4}$      |  |  |
|           |      |          |                         | 領域2先頭アドレス               | $\mathbf{0}$        |  |  |
|           |      |          |                         | 領域2サイズ                  | 16                  |  |  |
|           |      |          |                         | IO割付設定(クラス              | 任意                  |  |  |
|           |      |          |                         | 4の場合)                   |                     |  |  |
|           |      |          | クラス5                    | ノード番号                   | 100                 |  |  |
|           |      |          |                         | トークン監視時間                | (100)               |  |  |
|           |      |          |                         | 最小許容フレーム                | (10)                |  |  |
|           |      |          |                         | 間隔                      |                     |  |  |
|           |      |          |                         | 領域1先頭アドレス               | 256                 |  |  |
|           |      |          |                         | 領域1サイズ                  | 256                 |  |  |
|           |      |          |                         | 領域2先頭アドレス               | 1 0 24              |  |  |
|           |      |          |                         | 領域2サイズ                  | 1 0 24              |  |  |
|           |      |          | クラス6, 7                 | ノード番号                   | 1                   |  |  |
|           |      |          |                         | トークン監視時間                | (50)                |  |  |
|           |      |          |                         | 最小許容フレーム                | (10)                |  |  |
|           |      |          |                         | 間隔                      |                     |  |  |
|           |      |          |                         | 領域1先頭アドレス               | $\mathbf{0}$        |  |  |
|           |      |          |                         | 領域1サイズ                  | 被試験機の入力スレーブ点数から算出   |  |  |
|           |      |          |                         | 領域2先頭アドレス               | $\Omega$            |  |  |
|           |      |          |                         | 領域2サイズ                  | 被試験機の入力スレーブ点数及び出力スレ |  |  |
|           |      |          |                         |                         | ーブ点数から算出            |  |  |
|           |      | 試験機      | クラス                     | 実装クラス                   | 3(コントローラ)           |  |  |
|           |      | (被試験機のク  | 3, 4, 5                 | ノード番号                   | 254                 |  |  |
|           |      | ラスによっ    |                         | トークン監視時間                | 50                  |  |  |
|           |      | て、パラメー   |                         | 最小許容フレーム                | 10                  |  |  |
|           |      | タが異なる)   |                         | 間隔                      |                     |  |  |
|           |      |          |                         | 領域1先頭アドレス               | $\overline{4}$      |  |  |
|           |      |          |                         | 領域1サイズ                  | $\overline{4}$      |  |  |
|           |      |          |                         | 領域2先頭アドレス               | 64                  |  |  |
|           |      |          |                         | 領域2サイズ                  | 64                  |  |  |

表106–トークン保持時間測定開始、終了(続き)

表106―トークン保持時間測定開始,終了(続き)

| 設定パラメータ   | 試験機     | クラス6 | 実装クラス      | 4(任意マスタ)            |
|-----------|---------|------|------------|---------------------|
| $(2 - F)$ | (被試験機のク |      | ノード番号      | 254                 |
| (続き)      | ラスによっ   |      | トークン監視時間   | 50                  |
|           | て,パラメー  |      | 最小許容フレーム   | 10                  |
|           | タが異なる)  |      | 間隔         |                     |
|           | (続き)    |      | 領域1先頭アドレス  | 被試験機の出力スレーブ点数による。   |
|           |         |      |            | ・0点の場合:0            |
|           |         |      |            | ・1点以上の場合: 256       |
|           |         |      | 領域1サイズ     | 被試験機の出力スレーブ点数から算出   |
|           |         |      | 領域2先頭アドレス  | 1 0 2 4             |
|           |         |      | 領域2サイズ     | 1 0 24              |
|           |         |      | IO割付設定(制御ス | $\mathbf{1}$        |
|           |         |      | レーブ個数)     |                     |
|           |         |      | IO割付設定(スレー | スレーブノード番号=16#8001   |
|           |         |      | ブ設定)       | (任意設定モード, ノード番号=1)  |
|           |         |      |            | 入力データアドレス=16#0000   |
|           |         |      |            | (領域1, アドレス=0)       |
|           |         |      |            | 入力データサイズ=被試験機の入力スレー |
|           |         |      |            | ブ点数から算出             |
|           |         |      |            | 出力データアドレス=被試験機の出力スレ |
|           |         |      |            | ーブ点数による。            |
|           |         |      |            | ・0点の場合: 16#0000     |
|           |         |      |            | (領域1, アドレス=0)       |
|           |         |      |            | ・1点以上の場合:16#0100    |
|           |         |      |            | (領域1, アドレス=256)     |
|           |         |      |            | 出力データサイズ=被試験機の出力スレー |
|           |         |      |            | ブ点数から算出             |
|           |         |      |            | 入力ステータスアドレス=16#8000 |
|           |         |      |            | (領域2,アドレス=0)        |
|           |         |      |            | 出力ステータスアドレス=16#8400 |
|           |         |      |            | (領域2, アドレス=1024)    |
|           |         | クラス7 | 実装クラス      | 3(コントローラ)           |
|           |         |      | ノード番号      | 254                 |
|           |         |      | トークン監視時間   | 50                  |
|           |         |      | 最小許容フレーム   | 10                  |
|           |         |      | 間隔         |                     |
|           |         |      | 領域1先頭アドレス  | 256                 |
|           |         |      | 領域1サイズ     | 4                   |
|           |         |      | 領域2先頭アドレス  | 1 0 2 4             |
|           |         |      | 領域2サイズ     | 64                  |
|           | ダミーノード  |      | 実装クラス      | 3(コントローラ)           |
|           |         |      | ノード番号      | 2                   |
|           |         |      | トークン監視時間   | 50                  |

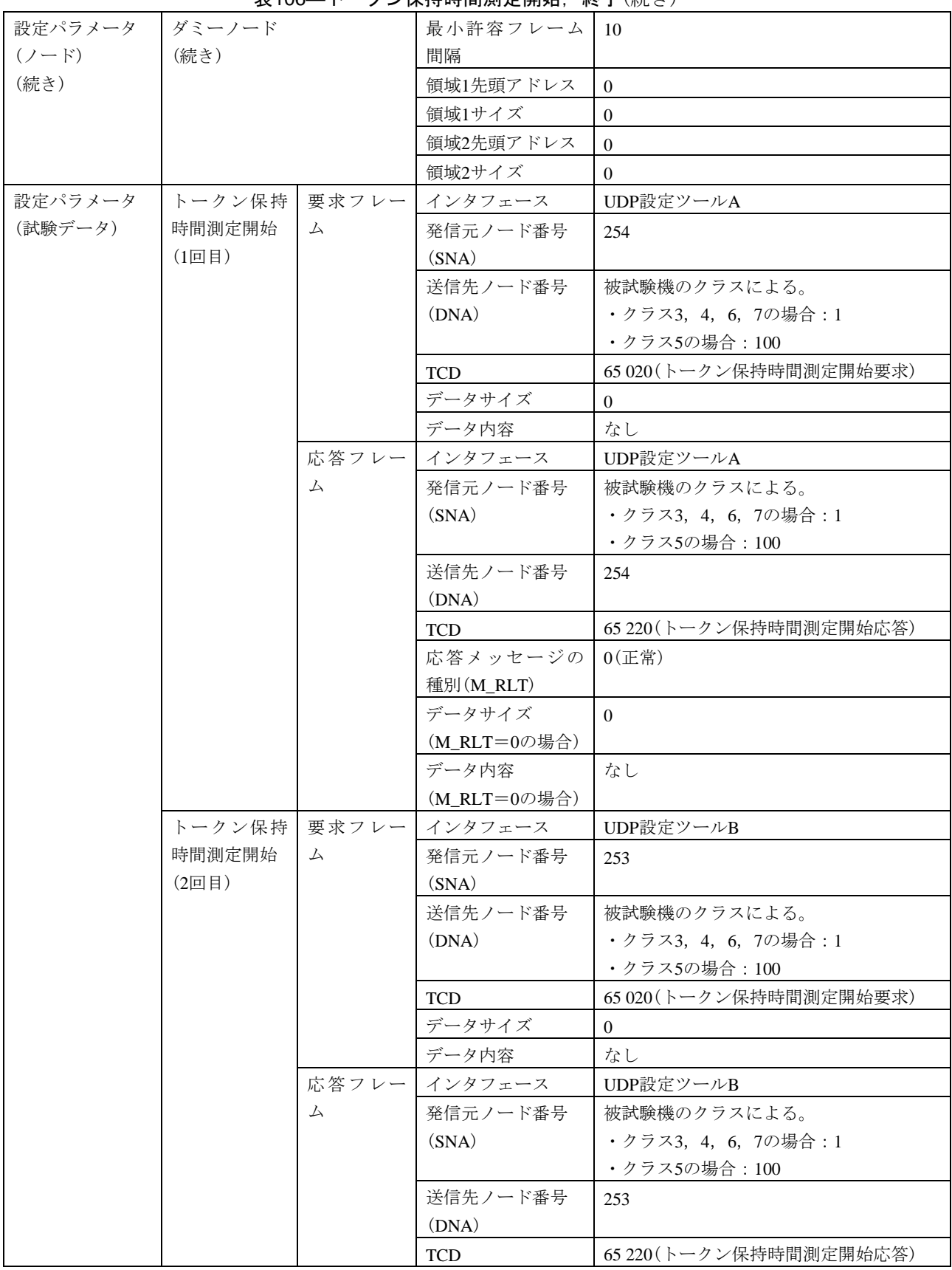

表106–トークン保持時間測定開始, 終了(続き)

#### 設定パラメータ (試験データ) (続き) トークン保持 時間測定開始 (2回目) (続き) 応答フレー 応答メッセージの 0(正常) ム (続き) 種別(M\_RLT) データサイズ (M\_RLT=0の場合)  $\Omega$ データ内容  $(M_RLT=0$ の場合) なし トークン保持 要求フレー 時間測定終了 (1回目) ム インタフェース UDP設定ツールA 発信元ノード番号 (SNA) 254 送信先ノード番号 (DNA) 被試験機のクラスによる。 ・クラス3,4,6,7の場合:1 ・クラス5の場合:100 TCD 65 021 (トークン保持時間測定終了要求) データサイズ 0 データ内容 まなし 応答フレー ム インタフェース UDP設定ツールA 発信元ノード番号 (SNA) 被試験機のクラスによる。 ・クラス3,4,6,7の場合:1 ・クラス5の場合:100 送信先ノード番号 (DNA) 254 TCD | 65 221 (トークン保持時間測定終了応答) 応答メッセージの 種別(M\_RLT) 0(正常) データサイズ  $(M_RLT=0$ の場合) 76 データ内容 (M\_RLT=0の場合) トークン保持時間測定中のトークン回数≠  $\Omega$ トークン保持 要求フレー 時間測定終了 (2回目) ム インタフェース UDP設定ツールB 発信元ノード番号 (SNA) 253 送信先ノード番号 (DNA) 被試験機のクラスによる。 ・クラス3,4,6,7の場合:1 ・クラス5の場合:100 TCD 65 021(トークン保持時間測定終了要求) データサイズ  $\vert 0 \vert$ データ内容 ねし 応答フレー ム インタフェース UDP設定ツールB 発信元ノード番号  $(SNA)$ 被試験機のクラスによる ・クラス3,4,6,7の場合:1 ・クラス5の場合:100 送信先ノード番号 (DNA) 253 TCD 65 221 (トークン保持時間測定終了応答)

#### 表106―トークン保持時間測定開始,終了(続き)

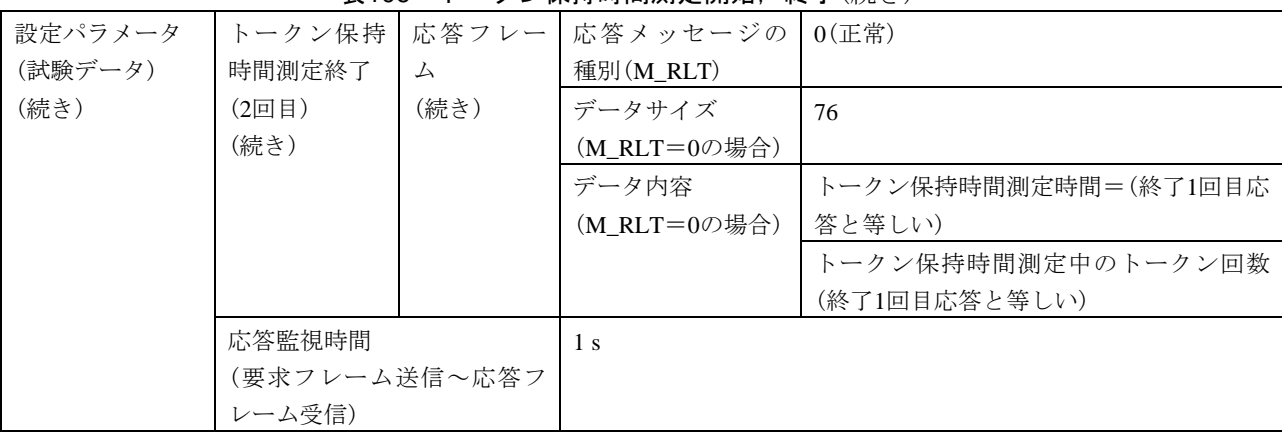

## 表106―トークン保持時間測定開始,終了(続き)

### 表107—汎用通信データ送信元ログ測定開始,終了

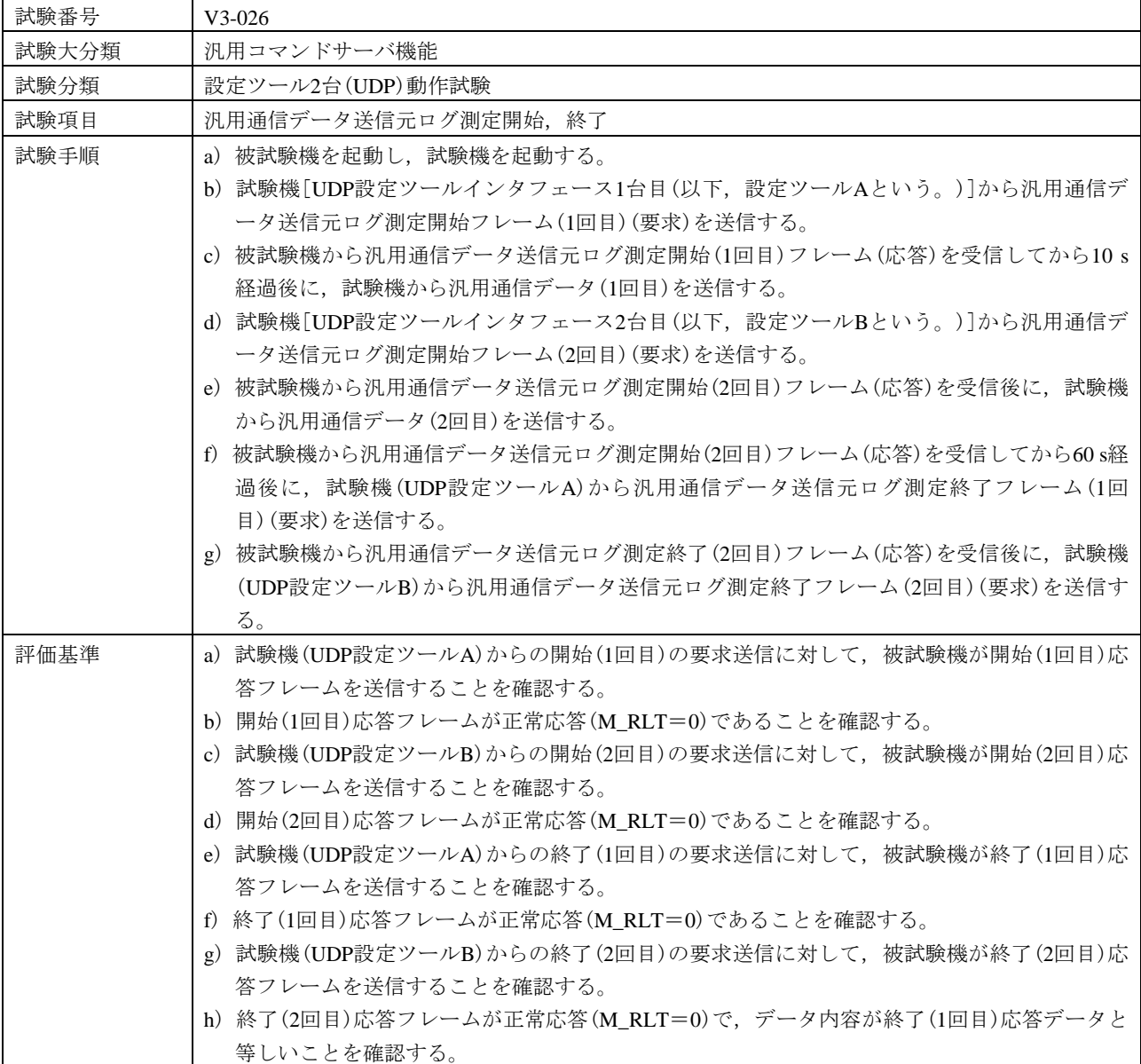

被試験 機クラー ス No. クラス3 ○ に対す る試験 | クラス5 | 対象有 無 クラス1 × クラス2 × クラス4 △(コマンドサーバ負荷測定機能を実装する場合) △(コマンドサーバ負荷測定機能を実装する場合) クラス6 △(コマンドサーバ負荷測定機能を実装する場合) クラス7 △(コマンドサーバ負荷測定機能を実装する場合) 設定パラメータ  $(2 - F)$ 被試験機 (クラスによっ て,パラメー タが異なる) クラス3, 4 ノード番号 | 1 トークン監視時間 (50) 最小許容フレーム 間隔 (10) 領域1先頭アドレス  $0$ 領域1サイズ | 4 領域2先頭アドレス  $\vert 0 \vert$ 領域2サイズ 16 IO割付設定(クラス 4の場合) 任意 クラス5 ノード番号 100 トークン監視時間 (100) 最小許容フレーム 間隔  $(10)$ 領域1先頭アドレス | 256 領域1サイズ 256 領域2先頭アドレス | 1024 領域2サイズ 1024 クラス6, 7 ノード番号 | 1 トークン監視時間 (50) 最小許容フレーム 間隔  $(10)$ 領域1先頭アドレス  $0$ 領域1サイズ | 被試験機の入力スレーブ点数から算出 領域2先頭アドレス  $0$ 領域2サイズ | 被試験機の入力スレーブ点数及び出力スレ ーブ点数から算出 試験機 (被試験機のク ラスによっ て,パラメー タが異なる) クラス 3,4,5 実装クラス | 3(コントローラ) ノード番号 254 トークン監視時間 | 50 最小許容フレーム 間隔 10 領域1先頭アドレス  $\vert$  4 領域1サイズ  $4$ 領域 $2$ 先頭アドレス 64 領域2サイズ 64

#### 表107–汎用通信データ送信元ログ測定開始,終了(続き)

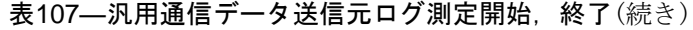

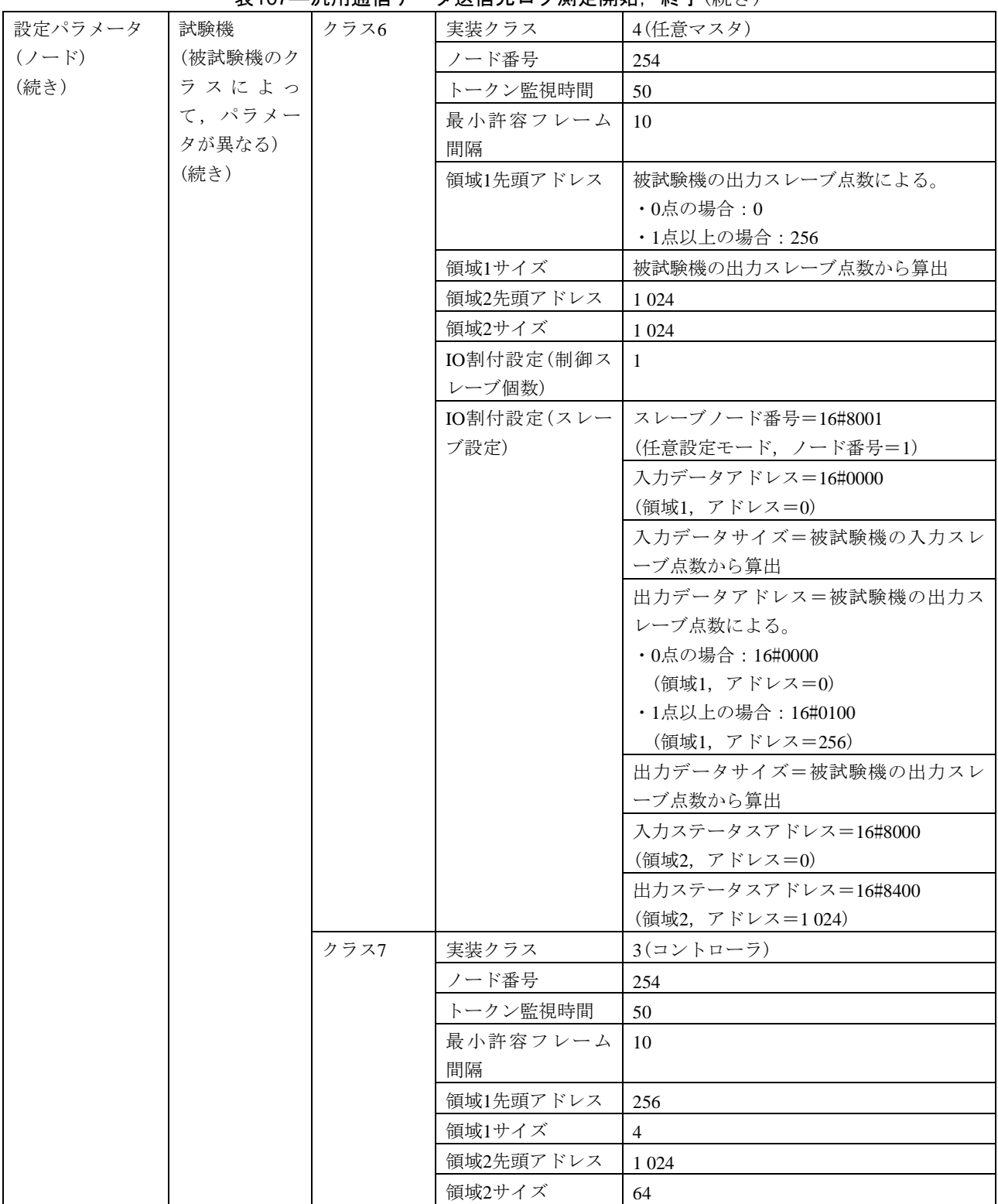

#### 表107–汎用通信データ送信元ログ測定開始,終了(続き)

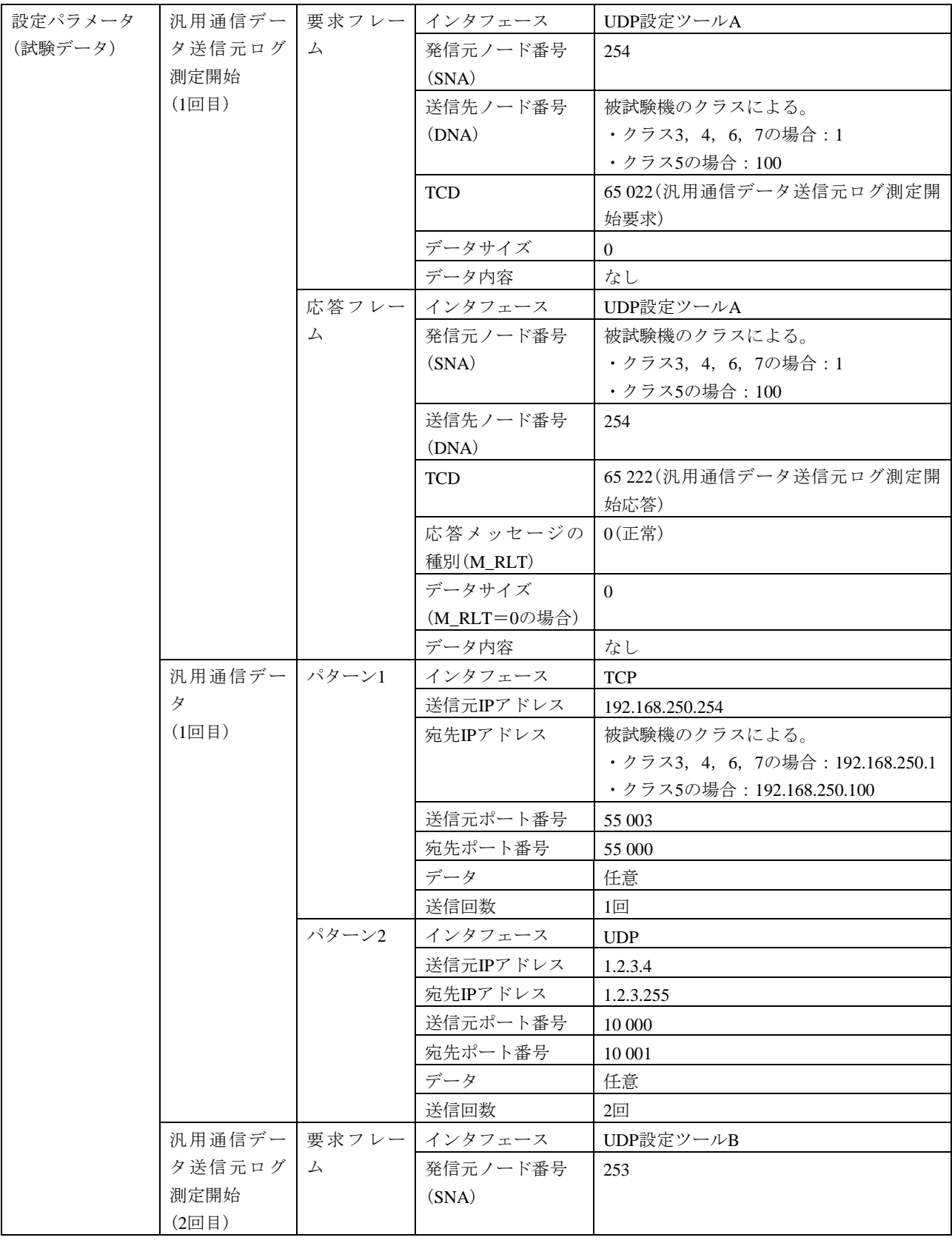

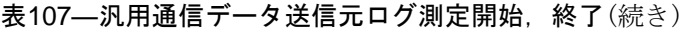

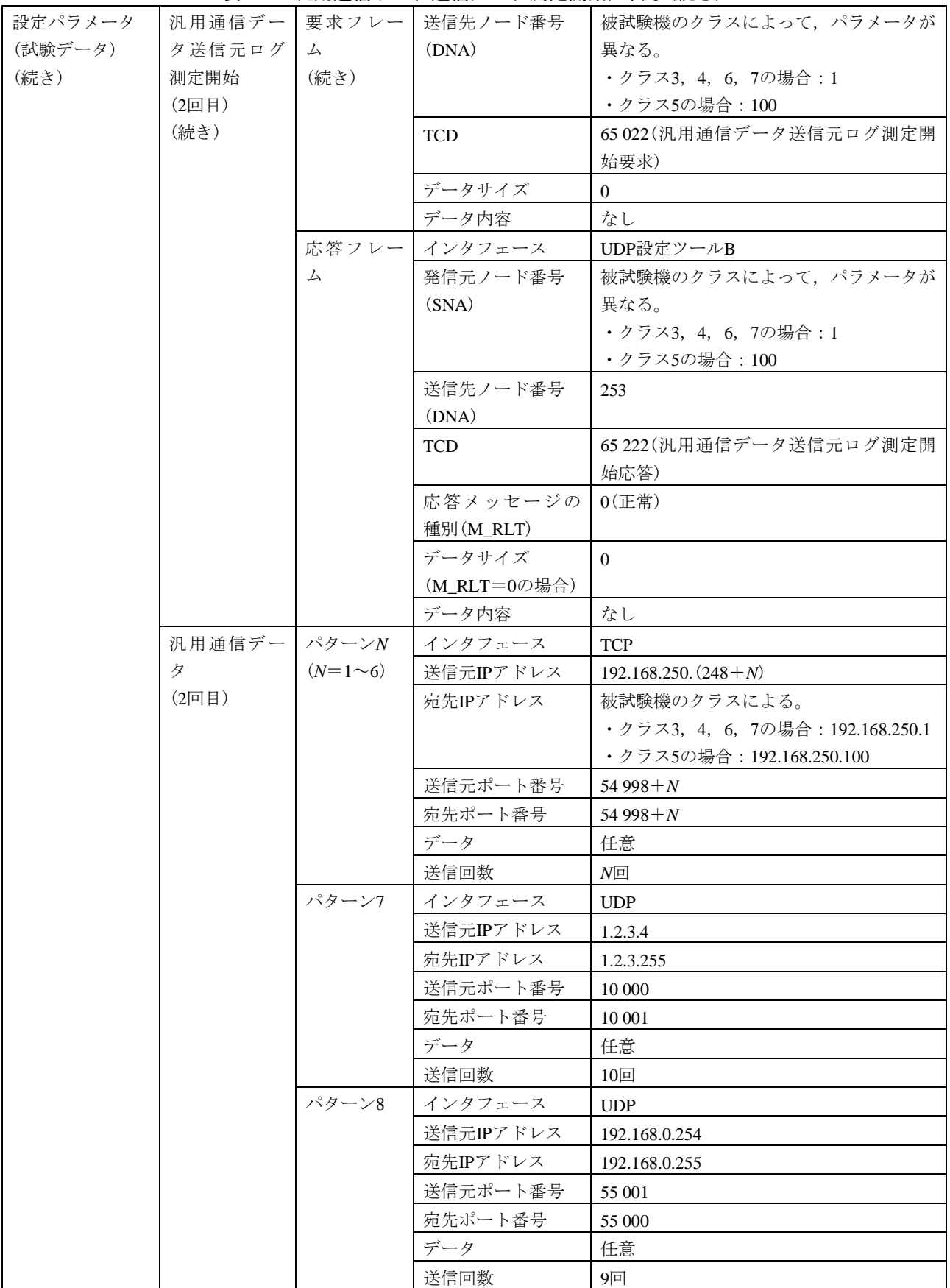

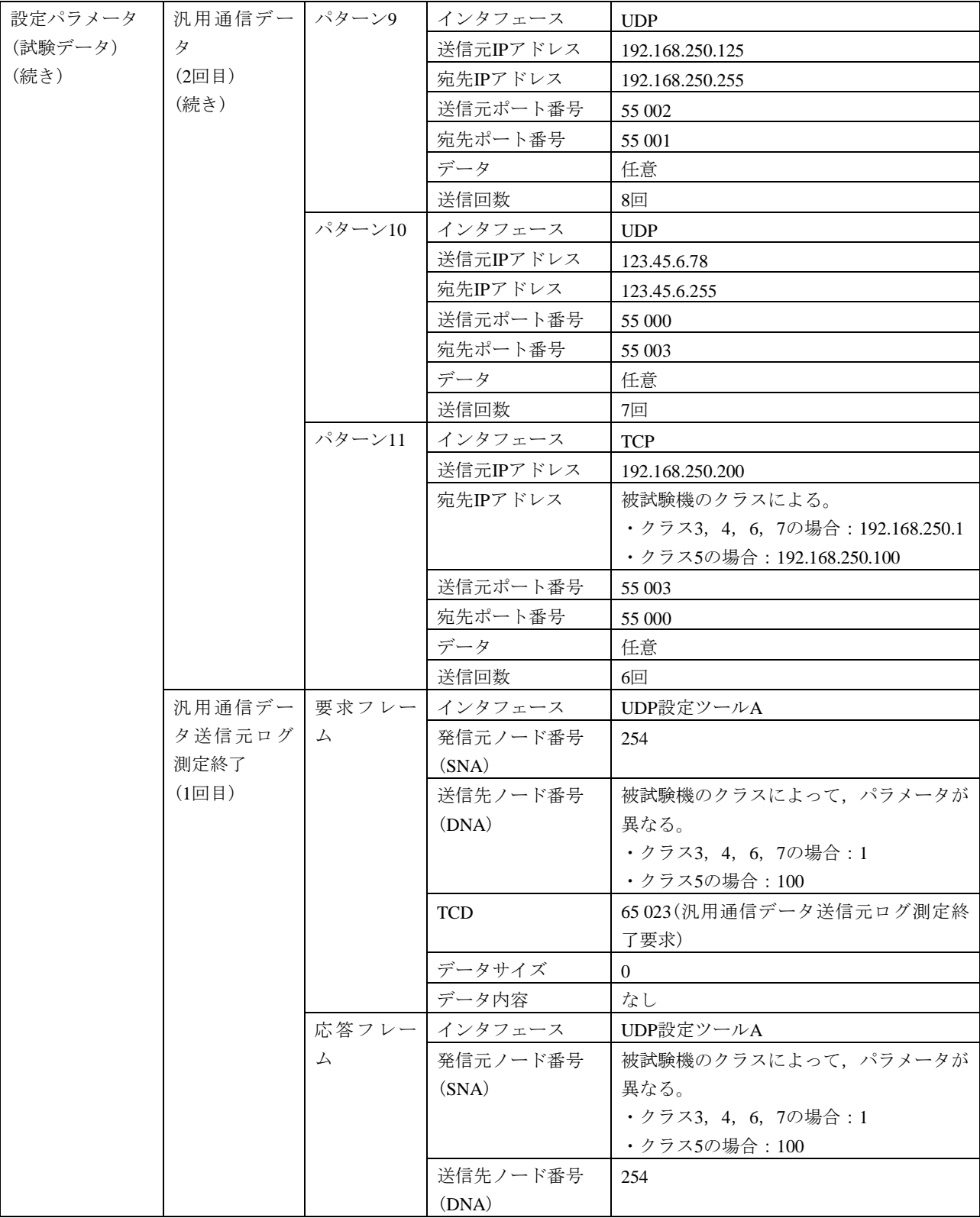

# 表107―汎用通信データ送信元ログ測定開始,終了(続き)

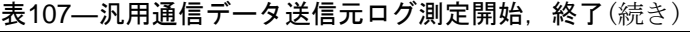

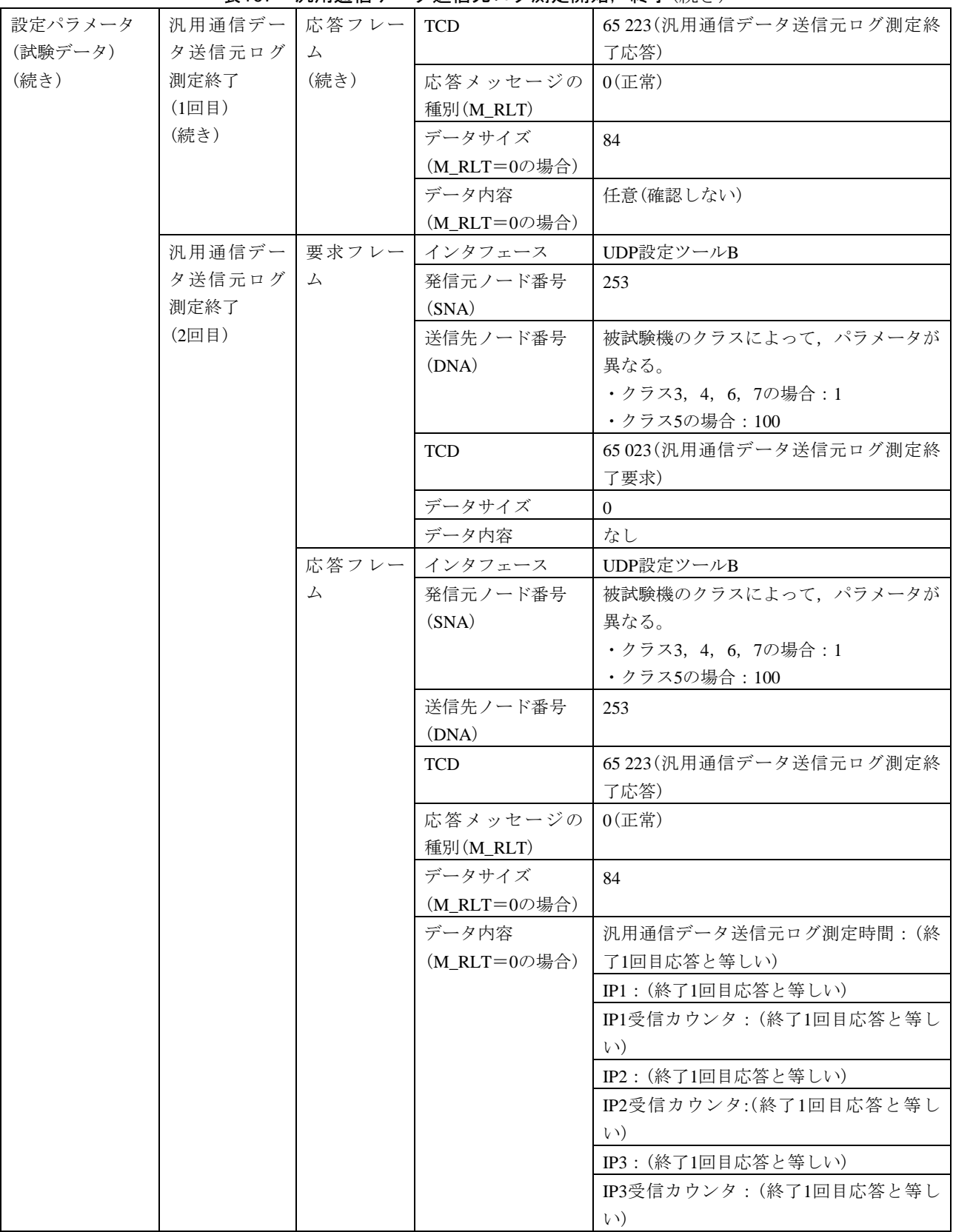

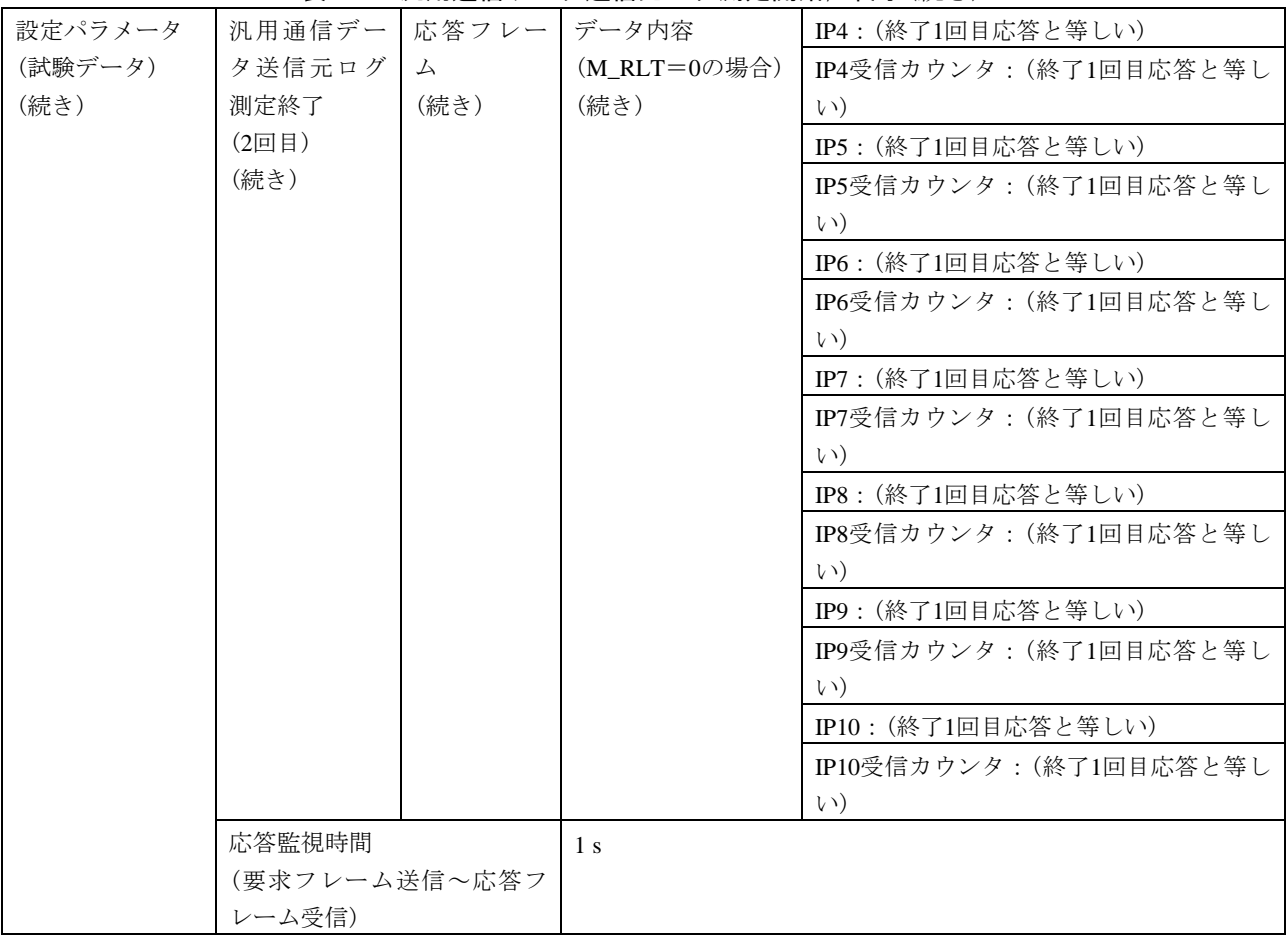

#### 表107–汎用通信データ送信元ログ測定開始,終了(続き)

e) 設定ツール1台(TCP)動作試験 設定ツール1台(TCP)動作試験は,表108~表123による。

#### 表108—IO割付設定,読出し

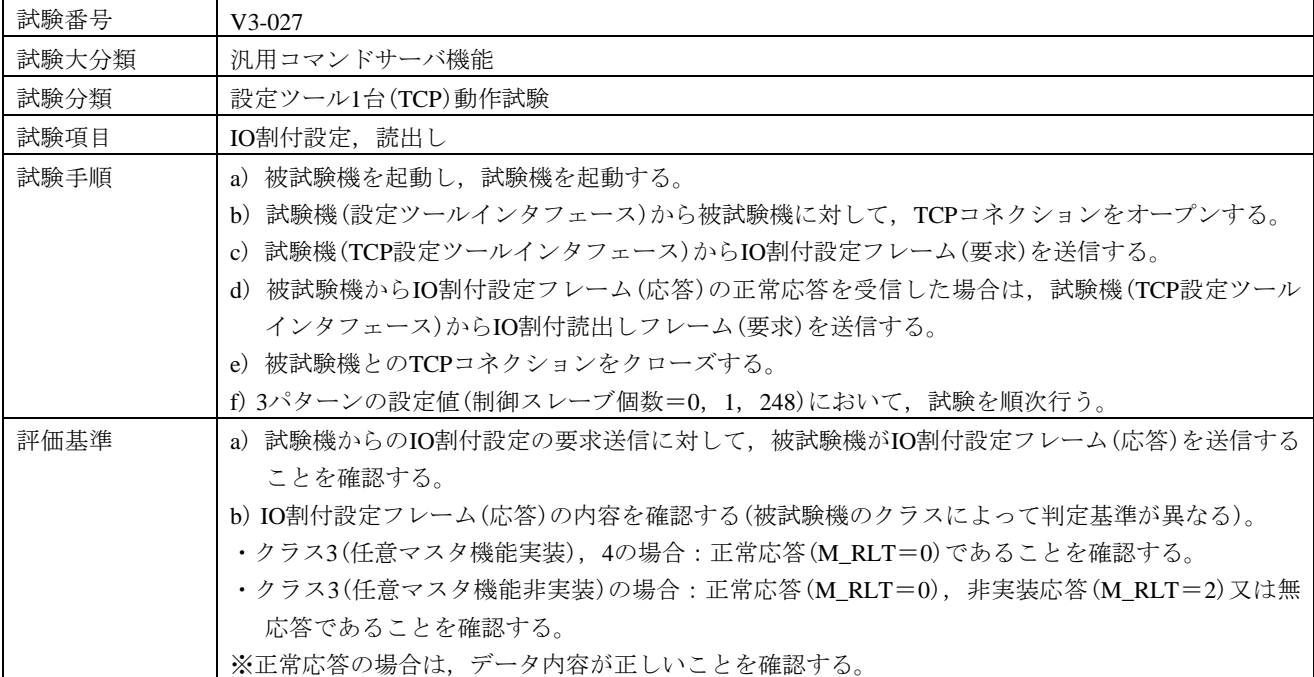

369

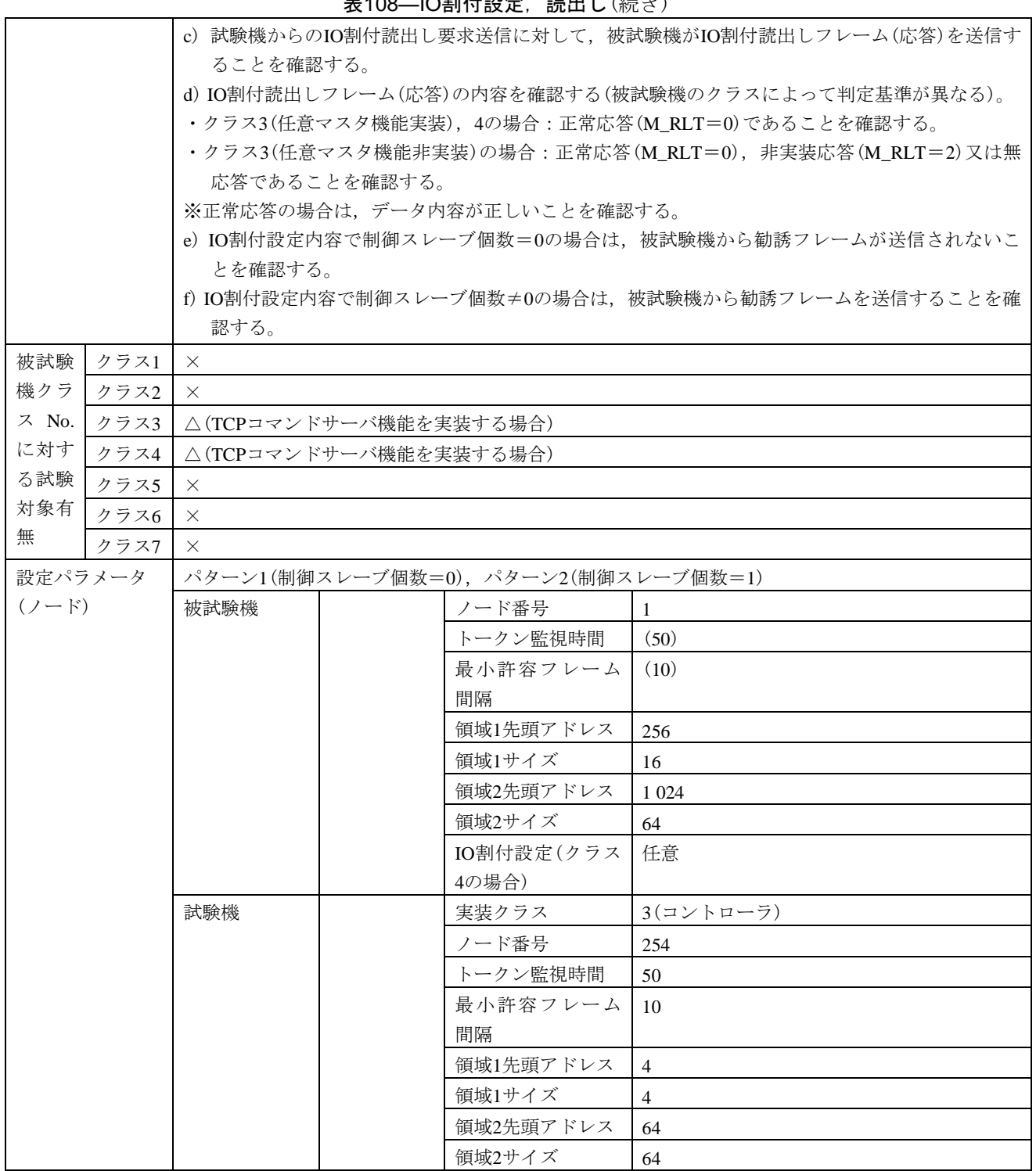

ま108―IO割仕設定、請出し(続き)

#### 表108–IO割付設定, 読出し(続き)

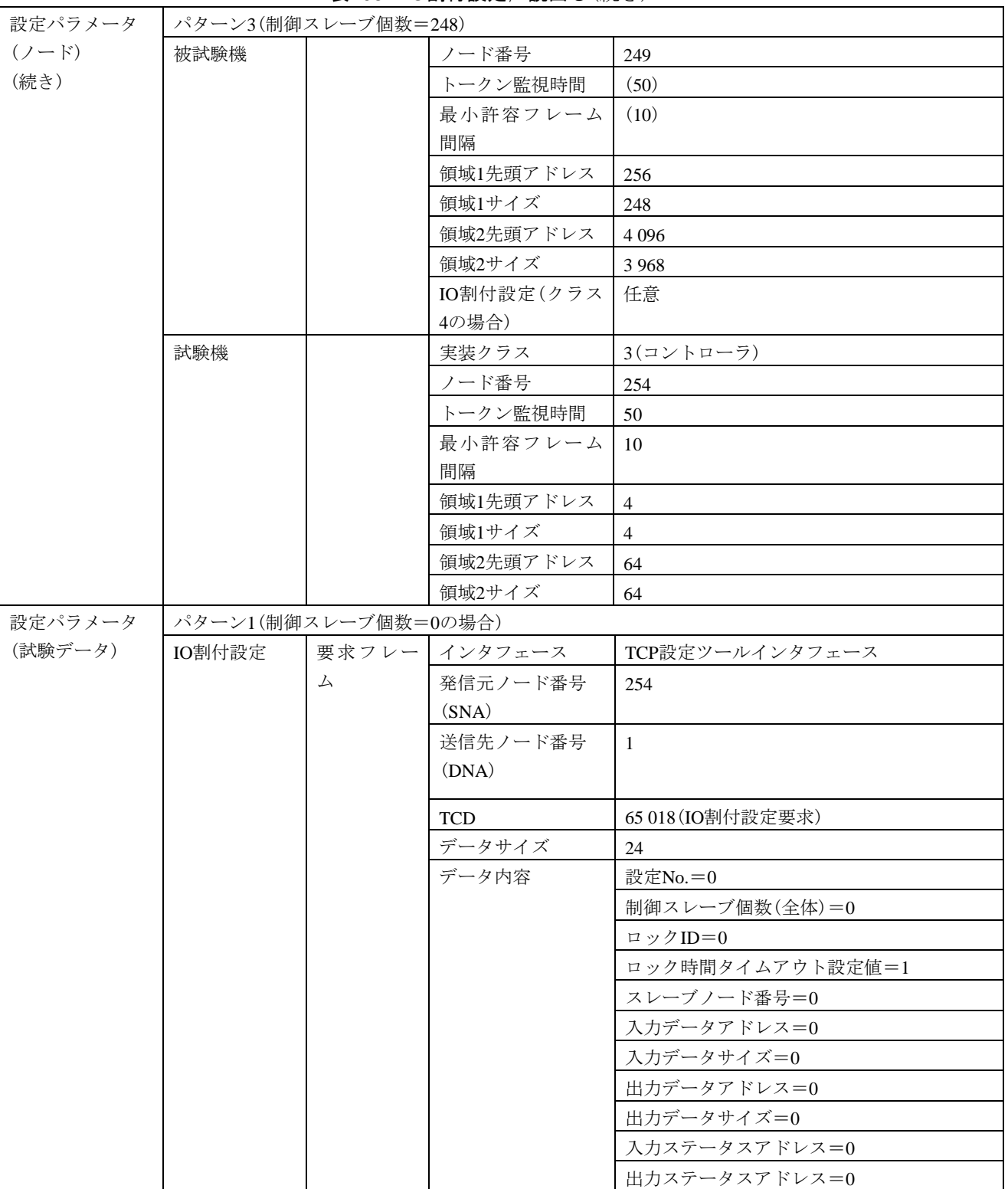

|         |         |       | 火   ∪0─  ∪司  ') 設 疋, 訒山 し \  沁 ぐ ノ |                                         |
|---------|---------|-------|------------------------------------|-----------------------------------------|
| 設定パラメータ | IO割付設定  |       | 応答 フ レ ー   インタフェース                 | TCP設定ツールインタフェース                         |
| (試験データ) | (続き)    | 厶     | 発信元ノード番号                           | -1                                      |
| (続き)    |         |       | (SNA)                              |                                         |
|         |         |       | 送信先ノード番号                           | 254                                     |
|         |         |       | (DNA)                              |                                         |
|         |         |       | <b>TCD</b>                         | 65 218 (IO割付設定応答)                       |
|         |         |       | 応答メッセージの                           | 被試験機のクラスによる。                            |
|         |         |       | 種別                                 | ・クラス3(任意マスタ機能実装), 4の場合:                 |
|         |         |       | $(M_RLT)$                          | $0$ (正常)                                |
|         |         |       |                                    | ・クラス3(任意マスタ機能非実装)の場合:                   |
|         |         |       |                                    | 0(正常)又は2(非実装)                           |
|         |         |       | データサイズ                             | 8                                       |
|         |         |       | (M_RLT=0の場合)                       |                                         |
|         |         |       | データ内容                              | 結果=0(正常)                                |
|         |         |       | (M_RLT=0の場合)                       | 情報=任意(確認しない)                            |
|         |         |       |                                    | ロックID=任意(確認しない)                         |
|         | IO割付読出し |       | 要求フレー インタフェース                      | TCP設定ツールインタフェース                         |
|         |         | 厶     | 発信元ノード番号                           | 254                                     |
|         |         |       | (SNA)                              |                                         |
|         |         |       | 送信先ノード番号                           | $\mathbf{1}$                            |
|         |         |       | (DNA)                              |                                         |
|         |         |       | <b>TCD</b>                         | 65 019 (IO割付読出し要求)                      |
|         |         |       | データサイズ                             | $\overline{4}$                          |
|         |         |       | データ内容                              | 設定No.=1                                 |
|         |         | 応答フレー | インタフェース                            | TCP設定ツールインタフェース                         |
|         |         | 厶     |                                    |                                         |
|         |         |       | 発信元ノード番号<br>(SNA)                  | 1                                       |
|         |         |       |                                    |                                         |
|         |         |       | 送信先ノード番号                           | 254                                     |
|         |         |       | (DNA)                              |                                         |
|         |         |       | <b>TCD</b><br>応答メッセージの             | 65 219 (IO割付読出し応答)                      |
|         |         |       | 種別                                 | 被試験機のクラスによる。<br>・クラス3(任意マスタ機能実装), 4の場合: |
|         |         |       | $(M_RLT)$                          | $0$ (正常)                                |
|         |         |       |                                    | ・クラス3(任意マスタ機能非実装)の場合:                   |
|         |         |       |                                    | 0(正常)又は2(非実装)                           |
|         |         |       | データサイズ                             | 20                                      |
|         |         |       | (M_RLT=0の場合)                       |                                         |
|         |         |       |                                    |                                         |

表108―IO割付設定, 読出し(続き)

#### 表108–IO割付設定, 読出し(続き)

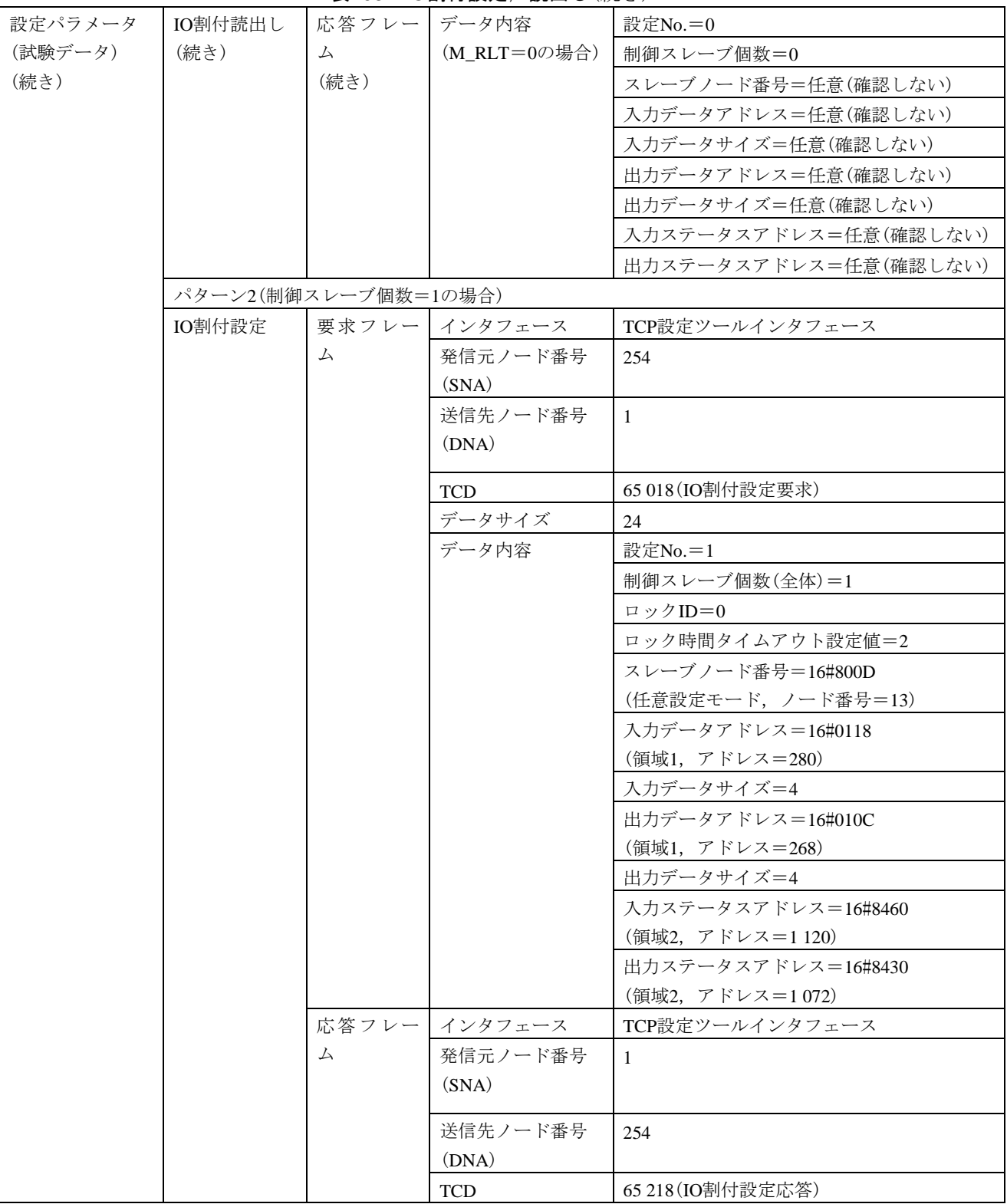

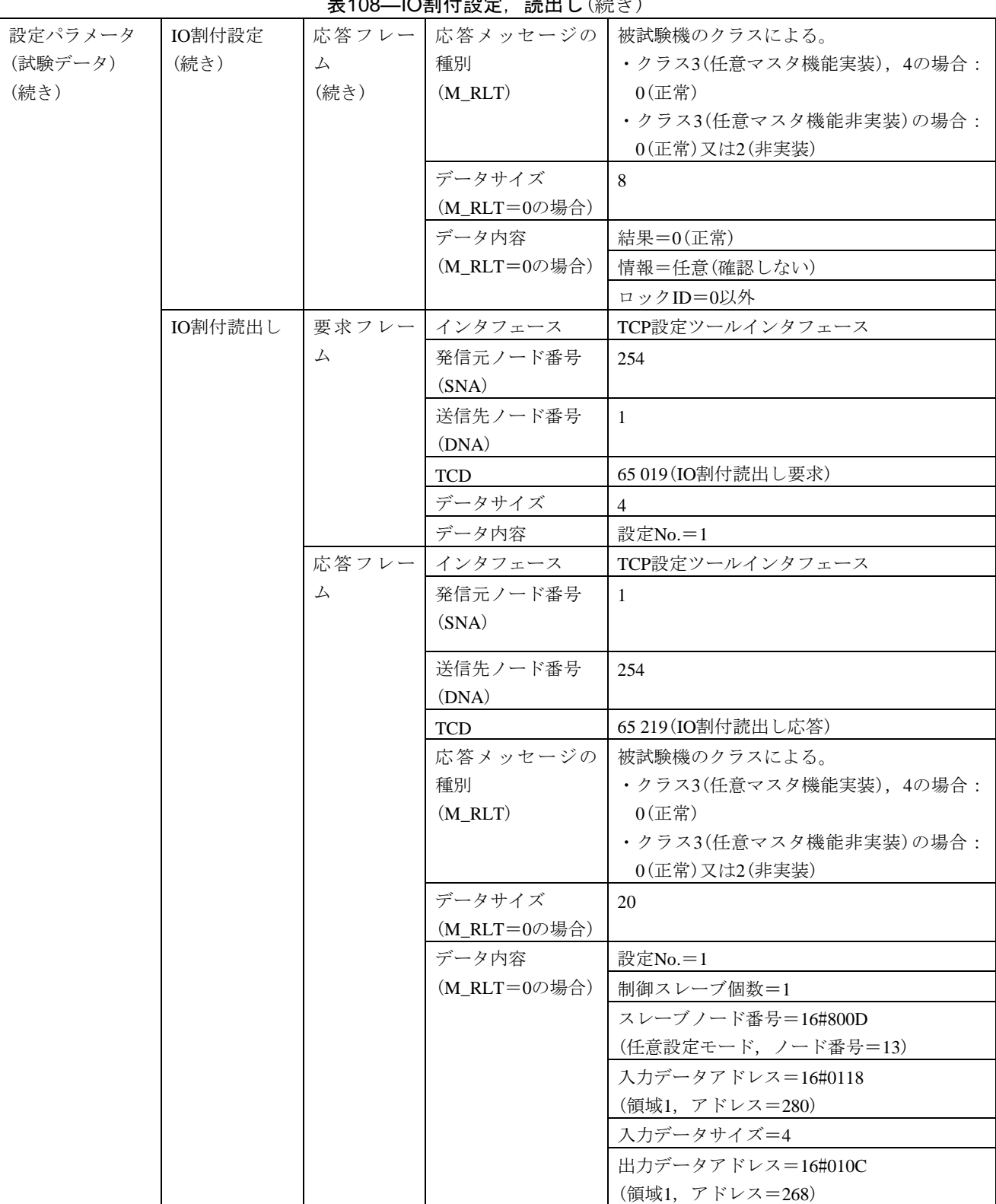

-<br>108 IO割仕設定 請出し*(*続き)

#### 表108–IO割付設定, 読出し(続き)

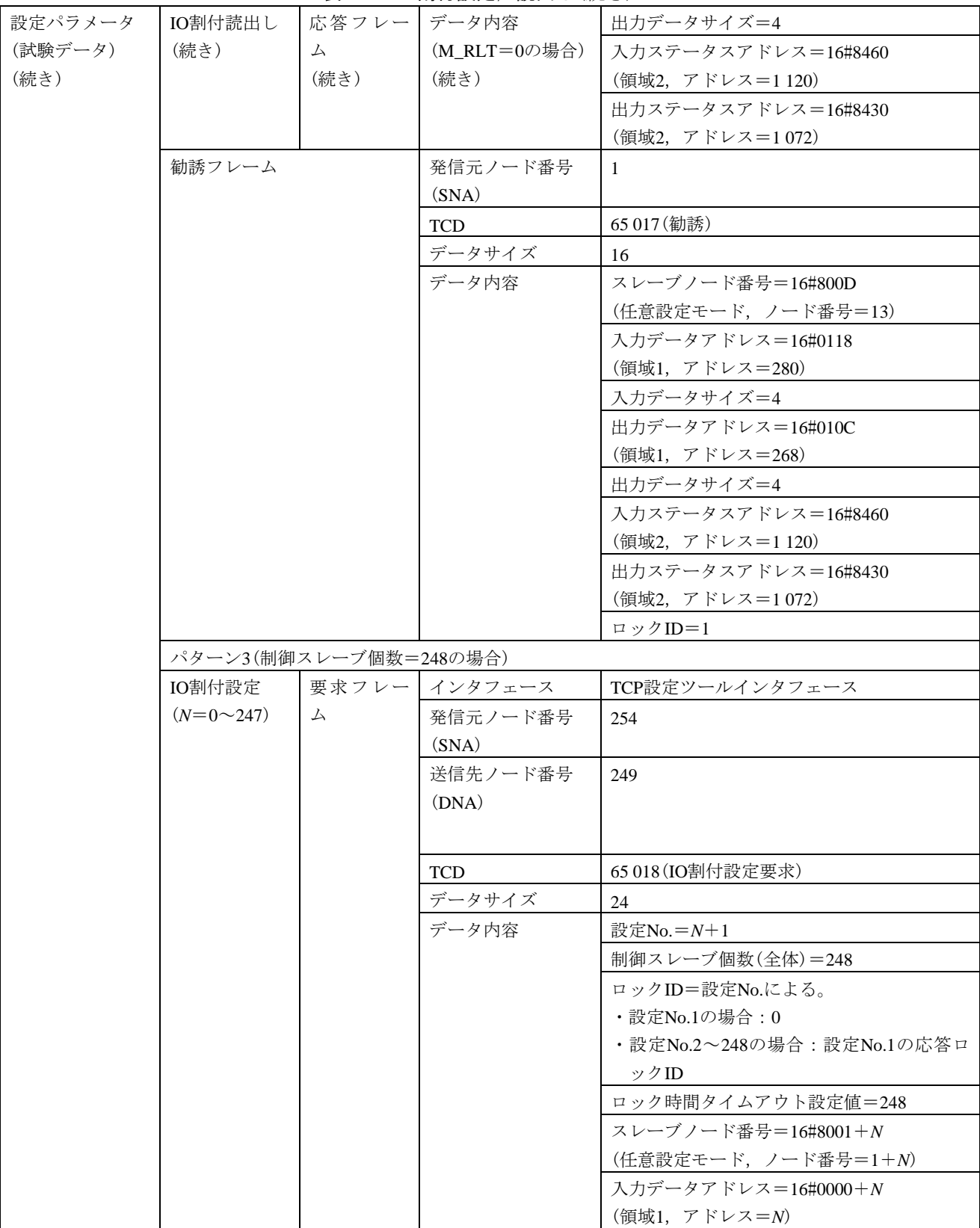

375

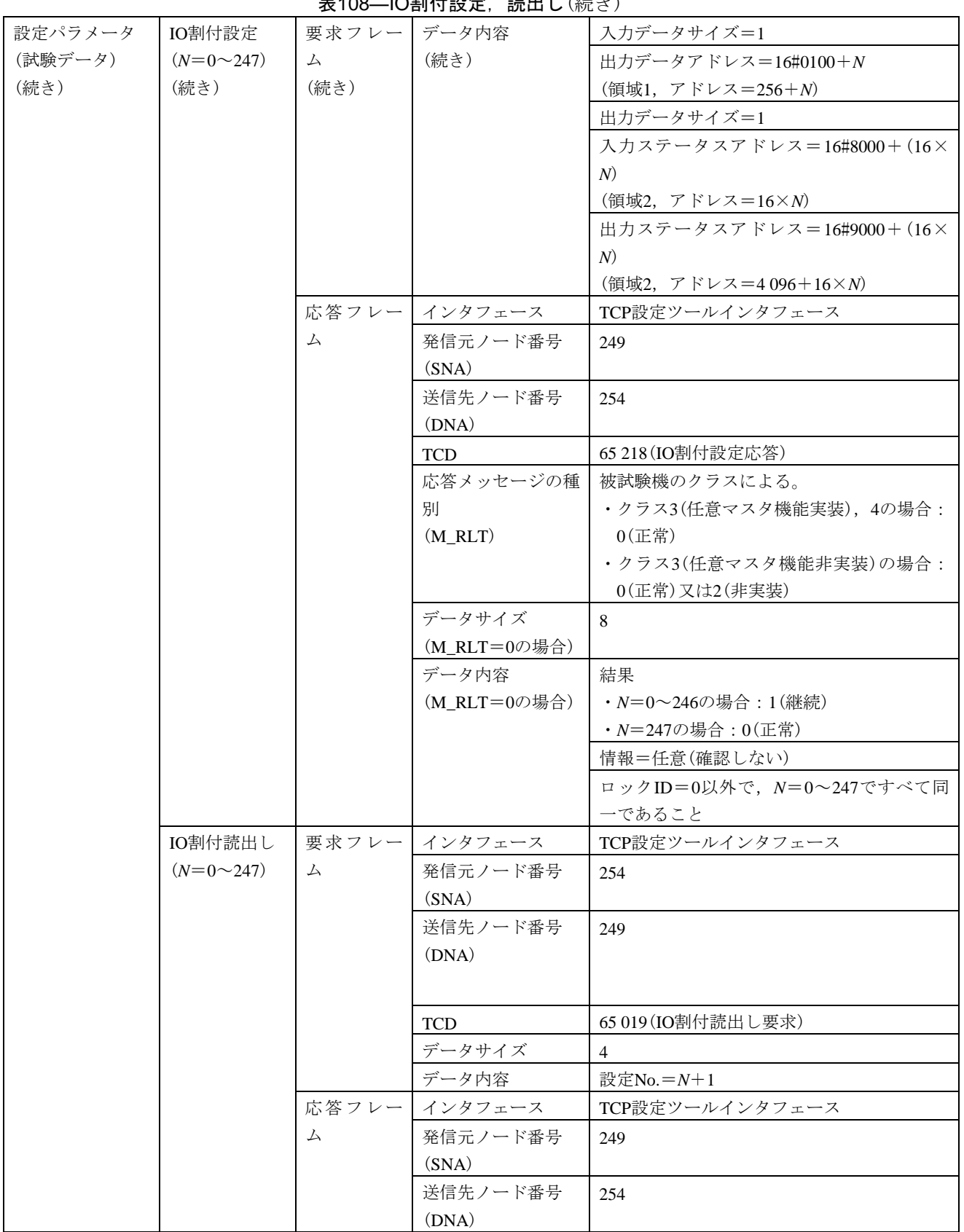

 $\mathsf{l}$ 

ま108―IO割仕設定、請出し(続き)

#### 表108–IO割付設定, 読出し(続き)

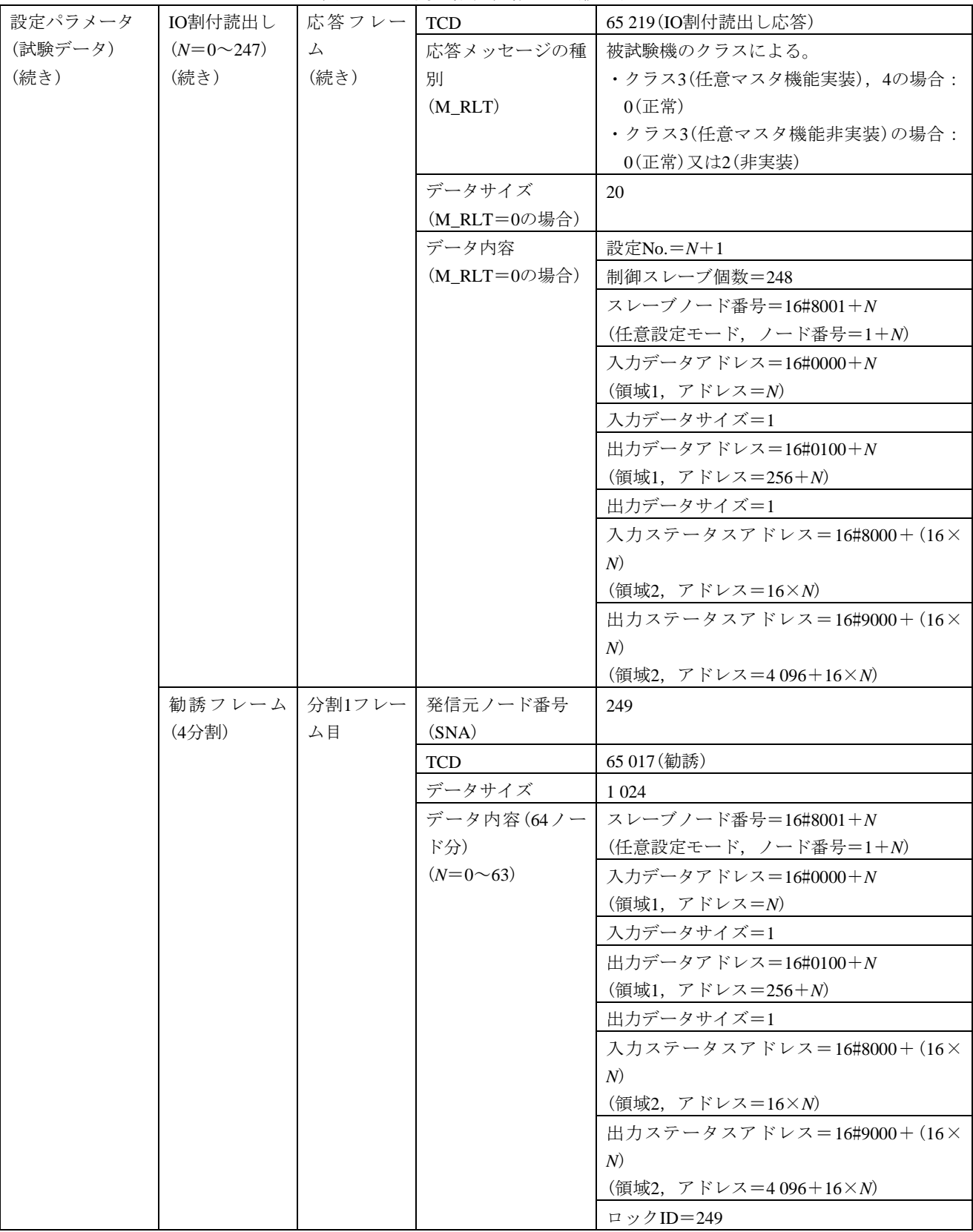

| 設定パラメータ | 勧誘フレーム        |        | 分割2フレー   発信元ノード番号 |                                        |
|---------|---------------|--------|-------------------|----------------------------------------|
| (試験データ) |               |        |                   | 249                                    |
| (続き)    | (4分割)<br>(続き) | ム目     | (SNA)             |                                        |
|         |               |        | <b>TCD</b>        | 65 017 (勧誘)                            |
|         |               |        | データサイズ            | 1 0 24                                 |
|         |               |        |                   | データ内容 $(64/ -  x)$ スレーブノード番号=16#8041+N |
|         |               |        | ド分)               | (任意設定モード, ノード番号=65+N)                  |
|         |               |        | $(N=0.63)$        | 入力データアドレス=16#0040+N                    |
|         |               |        |                   | (領域1, アドレス=64+ <i>N</i> )              |
|         |               |        |                   | 入力データサイズ=1                             |
|         |               |        |                   | 出力データアドレス=16#0140+N                    |
|         |               |        |                   | (領域1, アドレス=320+N)                      |
|         |               |        |                   | 出力データサイズ=1                             |
|         |               |        |                   | 入力ステータスアドレス=16#8400+(16×               |
|         |               |        |                   | N)                                     |
|         |               |        |                   | (領域2, アドレス=1024+16×N)                  |
|         |               |        |                   | 出力ステータスアドレス=16#9400+(16×               |
|         |               |        |                   | N)                                     |
|         |               |        |                   | (領域2, アドレス=5 120+16×N)                 |
|         |               |        |                   | ロックID=249                              |
|         |               | 分割3フレー | 発信元ノード番号          | 249                                    |
|         |               | ム目     | (SNA)             |                                        |
|         |               |        | <b>TCD</b>        | 65 017 (勧誘)                            |
|         |               |        | データサイズ            | 1 0 24                                 |
|         |               |        |                   | データ内容 $(64/ -  x)$ スレーブノード番号=16#8081+N |
|         |               |        | ド分)               | (任意設定モード, ノード番号=129+N)                 |
|         |               |        | $(N=0.63)$        | 入力データアドレス=16#0080+N                    |
|         |               |        |                   | (領域1, アドレス=128+ <i>N</i> )             |
|         |               |        |                   | 入力データサイズ=1                             |
|         |               |        |                   | 出力データアドレス=16#0180+N                    |
|         |               |        |                   | (領域1, アドレス=384+ <i>N</i> )             |
|         |               |        |                   | 出力データサイズ=1                             |
|         |               |        |                   | 入力ステータスアドレス=16#8800+(16×               |
|         |               |        |                   | N)                                     |
|         |               |        |                   | (領域2, アドレス=2048+16×N)                  |
|         |               |        |                   | 出力ステータスアドレス=16#9800+(16×               |
|         |               |        |                   | N)                                     |
|         |               |        |                   | (領域2, アドレス=6144+16×N)                  |
|         |               |        |                   | ロックID=249                              |

表108–IO割付設定, 読出し(続き)

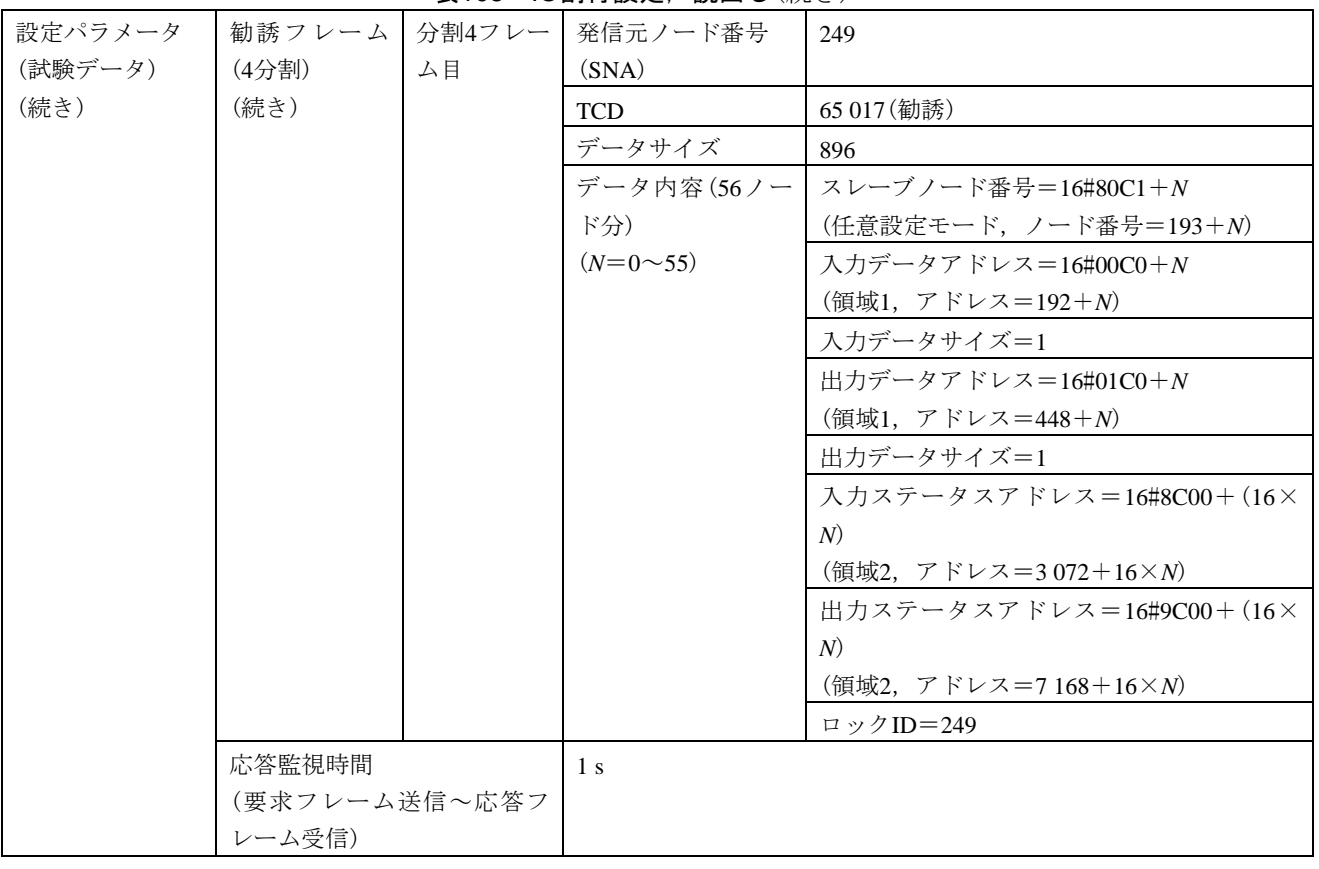

#### 表108–IO割付設定, 読出し(続き)

379

|                                                    |      |                                                   |                                               | 衣 Ⅳ9─ 下─フ ノ 休付吋间別た用炉, 校 亅       |                                                 |  |  |
|----------------------------------------------------|------|---------------------------------------------------|-----------------------------------------------|---------------------------------|-------------------------------------------------|--|--|
| 試験番号                                               |      | $V3-028$                                          |                                               |                                 |                                                 |  |  |
| 試験大分類                                              |      | 汎用コマンドサーバ機能                                       |                                               |                                 |                                                 |  |  |
| 試験分類                                               |      | 設定ツール1台(TCP)動作試験                                  |                                               |                                 |                                                 |  |  |
| 試験項目                                               |      | トークン保持時間測定開始、終了                                   |                                               |                                 |                                                 |  |  |
| 試験手順                                               |      | a)被試験機を起動し,試験機を起動する。引続き,ダミーノードを起動する。              |                                               |                                 |                                                 |  |  |
|                                                    |      |                                                   | b)試験機(設定ツールインタフェース)から被試験機に対して,TCPコネクションをオープンす |                                 |                                                 |  |  |
|                                                    |      | る。                                                |                                               |                                 |                                                 |  |  |
|                                                    |      | c) 試験機(TCP設定ツールインタフェース)からトークン保持時間測定開始フレーム(要求)を送信  |                                               |                                 |                                                 |  |  |
|                                                    |      | する。                                               |                                               |                                 |                                                 |  |  |
|                                                    |      | d) 試験機をネットワークから離脱する(トークンフレームの送信を停止する)。            |                                               |                                 |                                                 |  |  |
|                                                    |      | e)試験機をネットワークへ再加入する。                               |                                               |                                 |                                                 |  |  |
|                                                    |      |                                                   |                                               |                                 | f)被試験機からトークン保持時間測定開始フレーム(正常応答)を受信して60 s経過後に,試験機 |  |  |
|                                                    |      |                                                   |                                               |                                 | (TCP設定ツールインタフェース)からトークン保持時間測定終了フレーム(要求)を送信する。   |  |  |
|                                                    |      |                                                   |                                               | g) 試験機からログデータリードメッセージ(要求)を送信する。 |                                                 |  |  |
|                                                    |      |                                                   |                                               | h) 被試験機とのTCPコネクションをクローズする。      |                                                 |  |  |
| 評価基準                                               |      |                                                   |                                               |                                 | a)試験機からのトークン保持時間測定開始の要求送信に対して,被試験機がトークン保持時間測    |  |  |
|                                                    |      | 定開始フレーム(応答)を送信することを確認する。                          |                                               |                                 |                                                 |  |  |
|                                                    |      | b)トークン保持時間測定開始フレーム(応答)が正常応答(M_RLT=0)であることを確認する。   |                                               |                                 |                                                 |  |  |
|                                                    |      |                                                   |                                               |                                 | c)試験機からのトークン保持時間測定終了の要求送信に対して,被試験機がトークン保持時間測    |  |  |
|                                                    |      | 定終了フレーム(応答)を送信することを確認する。                          |                                               |                                 |                                                 |  |  |
|                                                    |      | d) トークン保持時間測定終了フレーム(応答)が正常応答(M_RLT=0)であり、データ内容が次の |                                               |                                 |                                                 |  |  |
|                                                    |      | とおりであることを確認する。                                    |                                               |                                 |                                                 |  |  |
|                                                    |      | ・トークン保持時間測定中のトークン回数≠0                             |                                               |                                 |                                                 |  |  |
|                                                    |      | e) 試験機からのログデータリードの要求送信に対して、被試験機がログデータリードメッセージ     |                                               |                                 |                                                 |  |  |
|                                                    |      | (応答)を送信することを確認する。                                 |                                               |                                 |                                                 |  |  |
|                                                    |      | f)ログデータリードメッセージ(応答)が正常応答(M_RLT=0)であり, データ内容が次のとおり |                                               |                                 |                                                 |  |  |
|                                                    |      | であることを確認する。                                       |                                               |                                 |                                                 |  |  |
|                                                    |      | ・トークン保持時間測定時間がトークン保持時間測定終了応答と等しい。                 |                                               |                                 |                                                 |  |  |
|                                                    |      | ・トークン保持時間測定中のトークン回数≠0                             |                                               |                                 |                                                 |  |  |
|                                                    |      |                                                   |                                               |                                 |                                                 |  |  |
| 被試験                                                | クラス1 | $\times$                                          |                                               |                                 |                                                 |  |  |
| 機クラー                                               | クラス2 | $\times$                                          |                                               |                                 |                                                 |  |  |
| ス No.                                              | クラス3 | △(TCPコマンドサーバ機能を実装する場合)                            |                                               |                                 |                                                 |  |  |
| に対す                                                | クラス4 | △(TCPコマンドサーバ機能及びコマンドサーバ負荷測定機能を実装する場合)             |                                               |                                 |                                                 |  |  |
| る試験                                                | クラス5 | △(TCPコマンドサーバ機能及びコマンドサーバ負荷測定機能を実装する場合)             |                                               |                                 |                                                 |  |  |
| 対象有                                                | クラス6 | △(TCPコマンドサーバ機能及びコマンドサーバ負荷測定機能を実装する場合)             |                                               |                                 |                                                 |  |  |
| 無<br>△(TCPコマンドサーバ機能及びコマンドサーバ負荷測定機能を実装する場合)<br>クラス7 |      |                                                   |                                               |                                 |                                                 |  |  |
| 設定パラメータ                                            |      | 被試験機                                              | クラス3, 4                                       | ノード番号                           | 1                                               |  |  |
| $(7 - F)$                                          |      | (クラスによっ                                           |                                               | トークン監視時間                        | (50)                                            |  |  |
|                                                    |      | て、パラメー                                            |                                               | 最小許容フレーム                        | (10)                                            |  |  |
|                                                    |      | タが異なる)                                            |                                               | 間隔                              |                                                 |  |  |
|                                                    |      |                                                   |                                               | 領域1先頭アドレス                       | $\theta$                                        |  |  |
|                                                    |      |                                                   |                                               | 領域1サイズ                          | $\overline{4}$                                  |  |  |
|                                                    |      |                                                   |                                               | 領域2先頭アドレス                       | $\theta$                                        |  |  |

表109―トークン保持時間測定開始,終了

### 表109–トークン保持時間測定開始, 終了(続き)

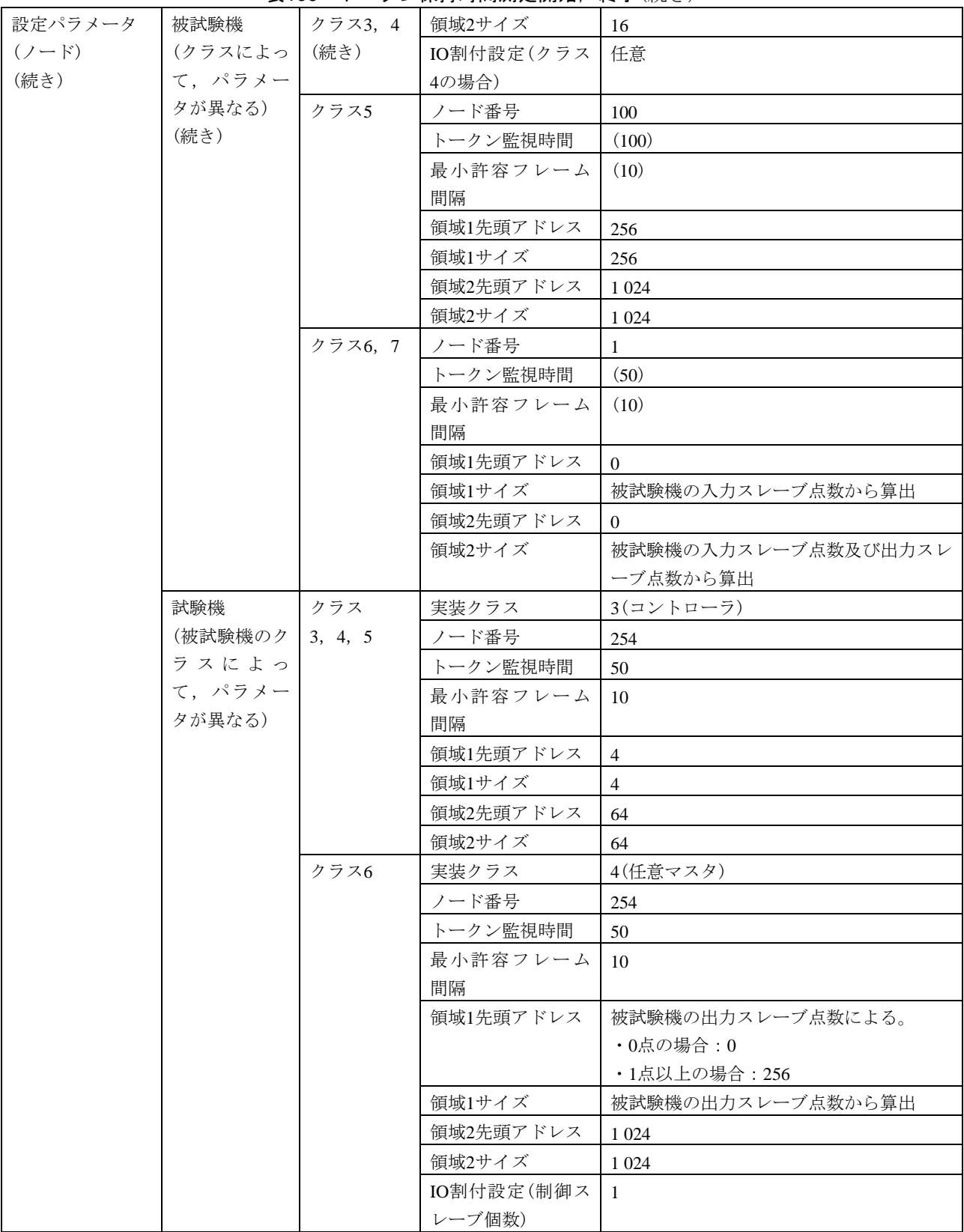

381

JEM 1480: 2023

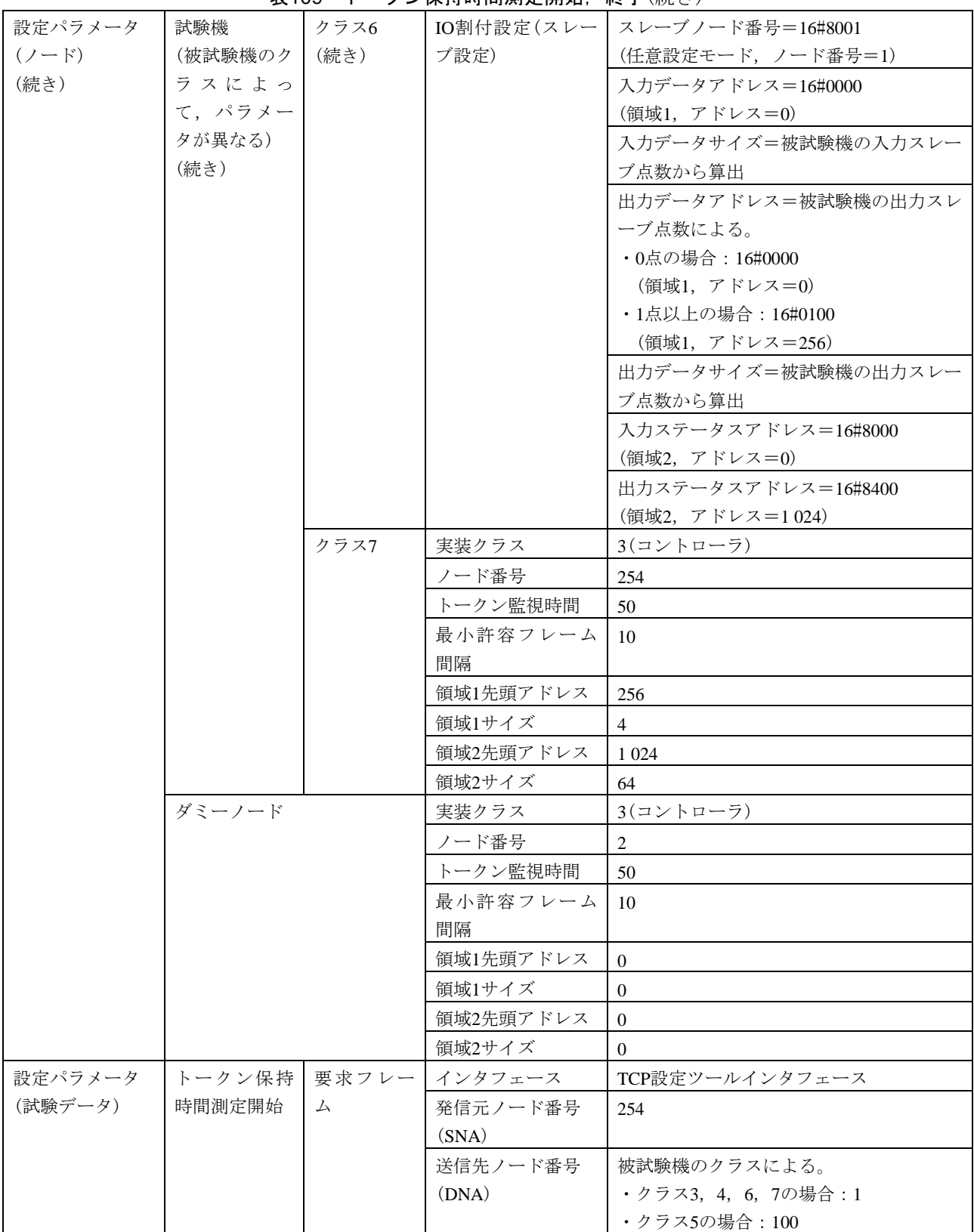

表109―トークン保持時間測定開始,終了(続き)

#### 設定パラメータ (試験データ) (続き) トークン保持 時間測定開始 (続き) 要求フレー ム (続き) TCD 65 020(トークン保持時間測定開始要求) データサイズ 0 データ内容 ねし 応答フレー ム インタフェース TCP設定ツールインタフェース 発信元ノード番号 (SNA) 被試験機のクラスによる。 ・クラス3,4,6,7の場合:1 ・クラス5の場合:100 送信先ノード番号 (DNA) 254 TCD 65 220(トークン保持時間測定開始応答) 応答メッセージの 種別 (M\_RLT) 0(正常) データサイズ (M\_RLT=0の場合) 0 データ内容 なし トークン保持 時間測定終了 要求フレー ム インタフェース TCP設定ツールインタフェース 発信元ノード番号 (SNA) 254 送信先ノード番号 (DNA) 被試験機のクラスによる。 ・クラス3,4,6,7の場合:1 ・クラス5の場合:100 TCD 65 021 (トークン保持時間測定終了要求) データサイズ |0 データ内容 ねし 応答フレー ム インタフェース TCP設定ツールインタフェース 発信元ノード番号 (SNA) 被試験機のクラスによる。 ・クラス3,4,6,7の場合:1 ・クラス5の場合:100 送信先ノード番号 (DNA) 254 TCD 65 221 (トークン保持時間測定終了応答) 応答メッセージの 種別 (M\_RLT) 0(正常) データサイズ (M\_RLT=0の場合) 76 データ内容  $(M_RLT=0$ の場合) トークン保持時間測定中のトークン回数≠ 0 ログデータリ ード 要求メッセ ージ インタフェース FL-netメッセージ 発信元ノード番号 (SNA) 254

#### 表109―トークン保持時間測定開始,終了(続き)

| 設定パラメータ | ┃ログデータリ┃      | 要求メッセ | 送信先ノード番号           | 被試験機のクラスによる。         |
|---------|---------------|-------|--------------------|----------------------|
| (試験データ) | $ \mathbf{F}$ | ージ    | (DNA)              | ・クラス3, 4, 6, 7の場合:1  |
| (続き)    | (続き)          | (続き)  |                    | ・クラス5の場合:100         |
|         |               |       | <b>TCD</b>         | 65 013 (ログデータリード要求)  |
|         |               |       | データサイズ             | $\overline{0}$       |
|         |               |       | データ内容              | なし                   |
|         |               |       | 応答 メ ッ セ   インタフェース | FL-netメッセージ          |
|         |               | ージ    | 発信元ノード番号           | 被試験機のクラスによる。         |
|         |               |       | (SNA)              | •クラス3, 4, 6, 7の場合:1  |
|         |               |       |                    | ・クラス5の場合:100         |
|         |               |       | 送信先ノード番号           | 254                  |
|         |               |       | (DNA)              |                      |
|         |               |       | <b>TCD</b>         | 65 213 (ログデータリード応答)  |
|         |               |       | 応答メッセージの           | $0$ (正常)             |
|         |               |       | 種別(M_RLT)          |                      |
|         |               |       | データサイズ             | 512                  |
|         |               |       | データ内容              | トークン保持時間測定時間=(トークン保  |
|         |               |       |                    | 持時間測定終了応答と等しい)       |
|         |               |       |                    | トークン保持時間測定中のトークン回数   |
|         |               |       |                    | (トークン保持時間測定終了応答と等しい) |
|         | 応答監視時間        |       | 1 <sub>s</sub>     |                      |
|         | (要求フレーム送信~応答フ |       |                    |                      |
|         | レーム受信)        |       |                    |                      |

表109―トークン保持時間測定開始,終了(続き)

# 表110―汎用通信データ送信元ログ測定開始,終了

<span id="page-386-0"></span>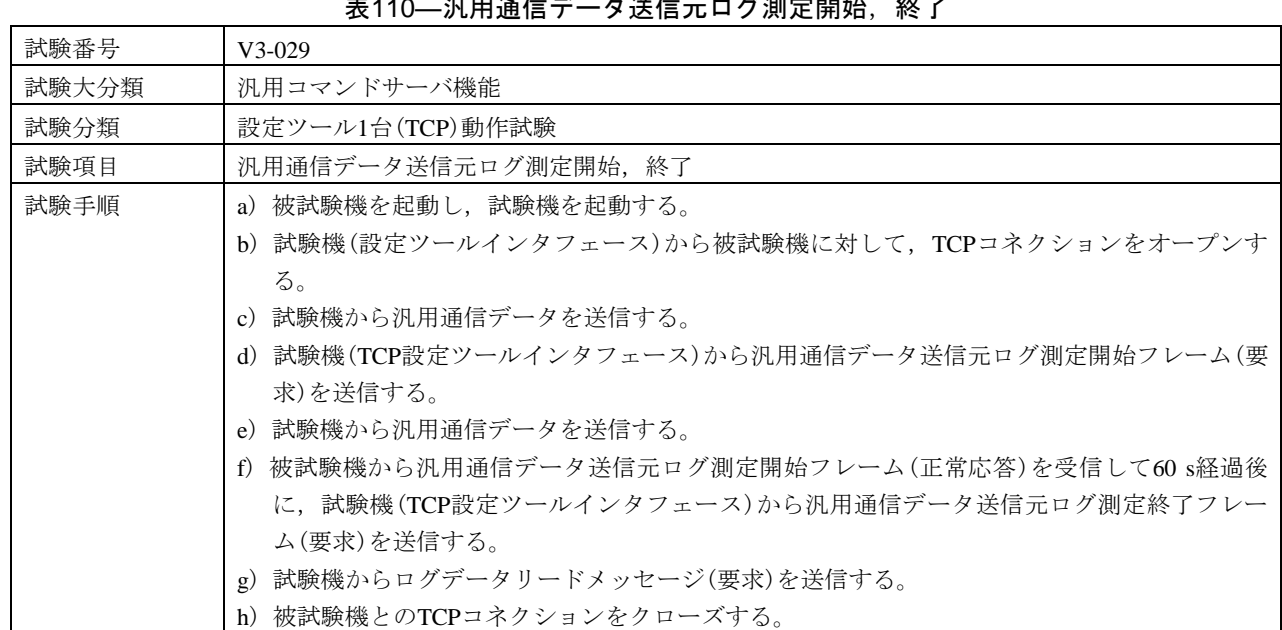

# 384

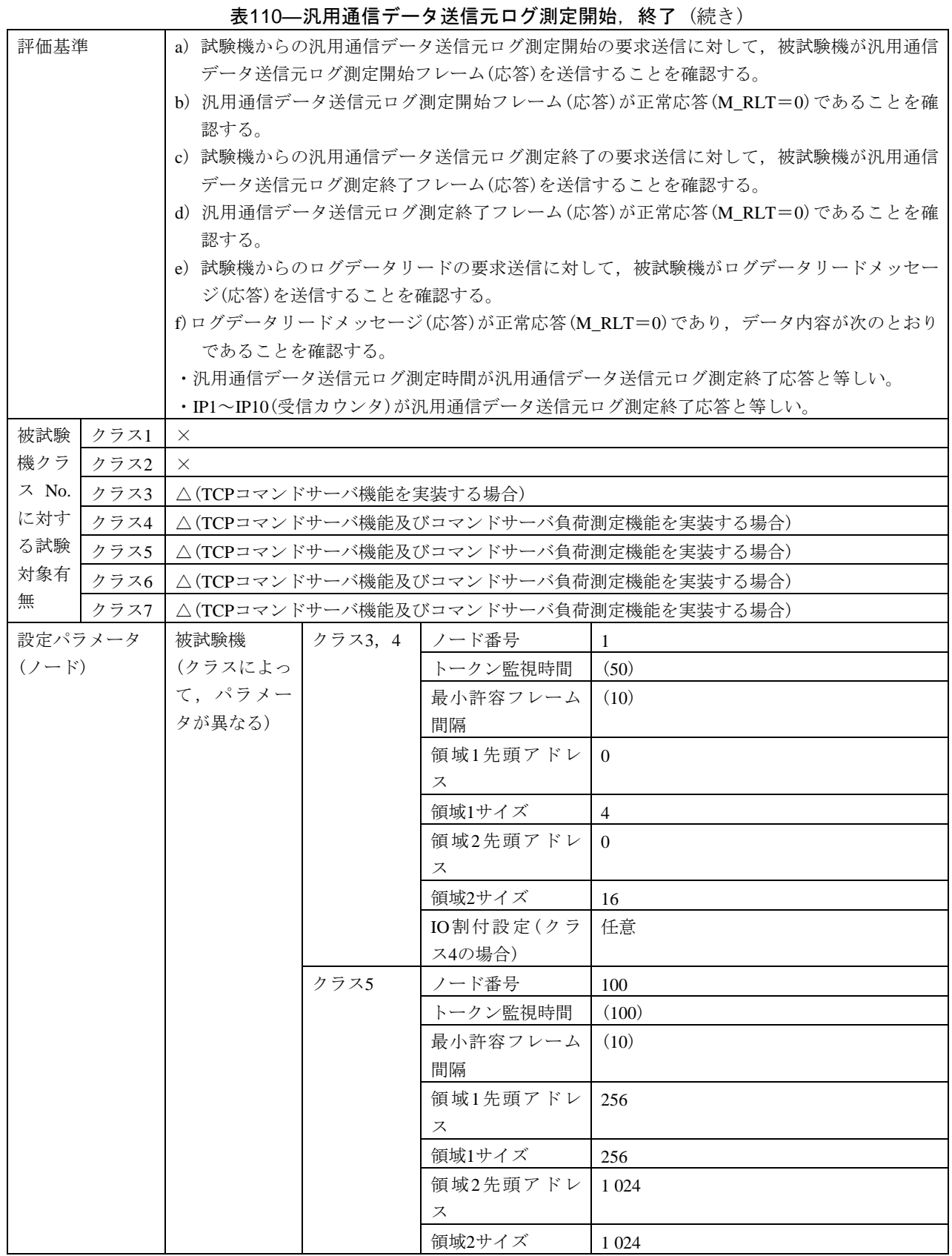

#### 表110[―汎用通信データ送信元ログ測定開始,終了](#page-386-0) (続き)

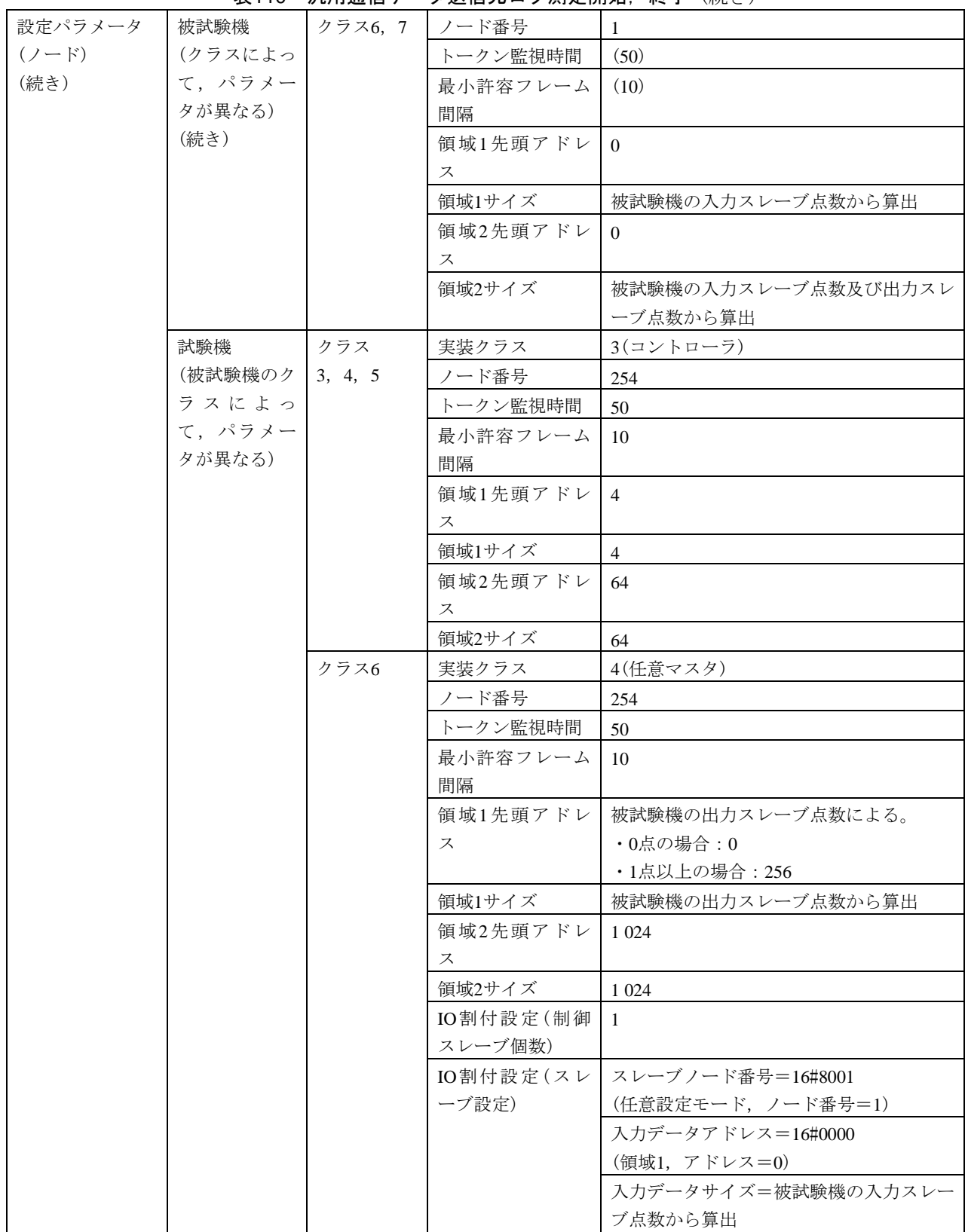

表110––汎用通信データ送信元ログ測定開始,終了(続き)

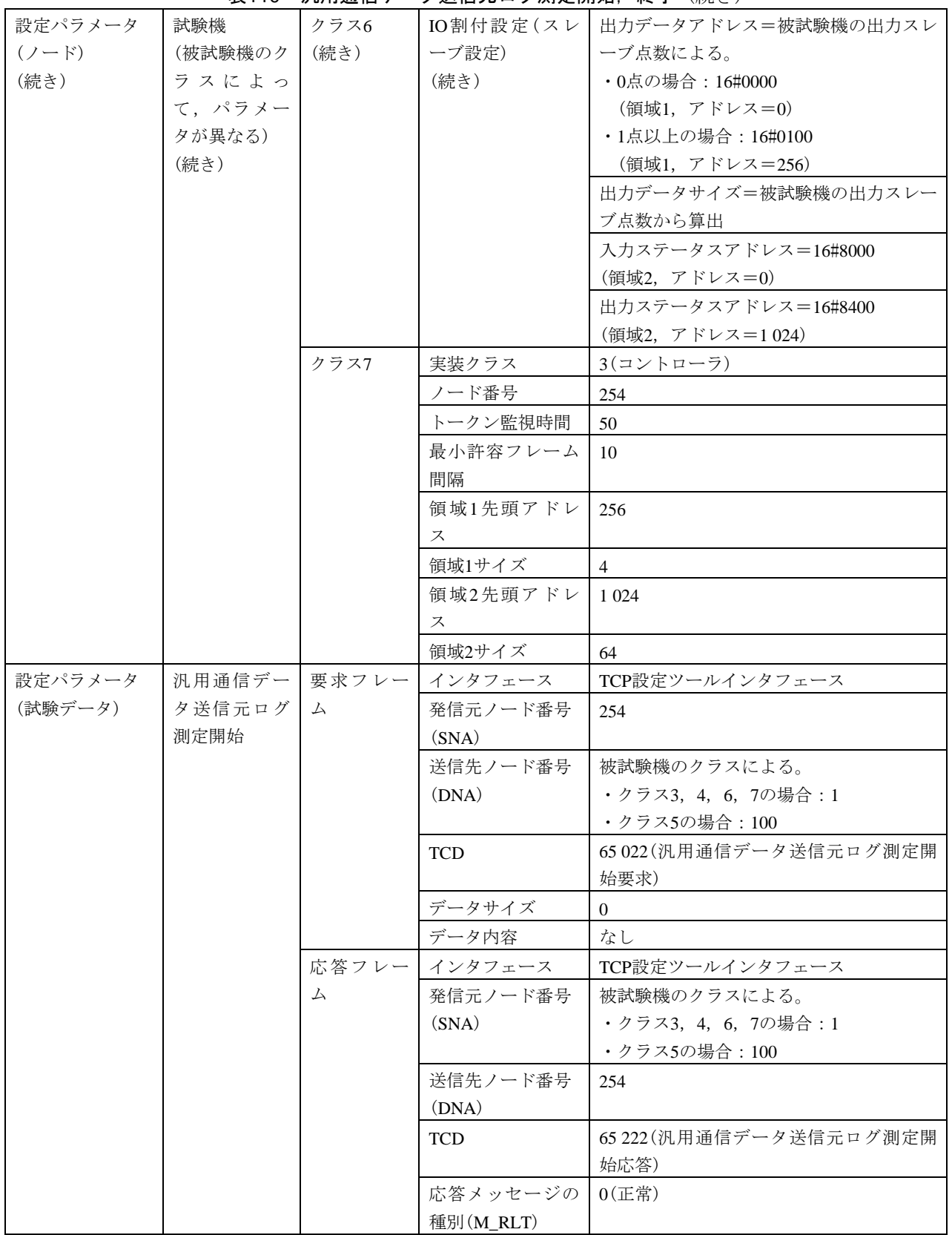

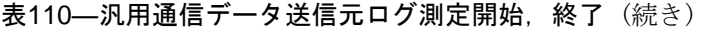

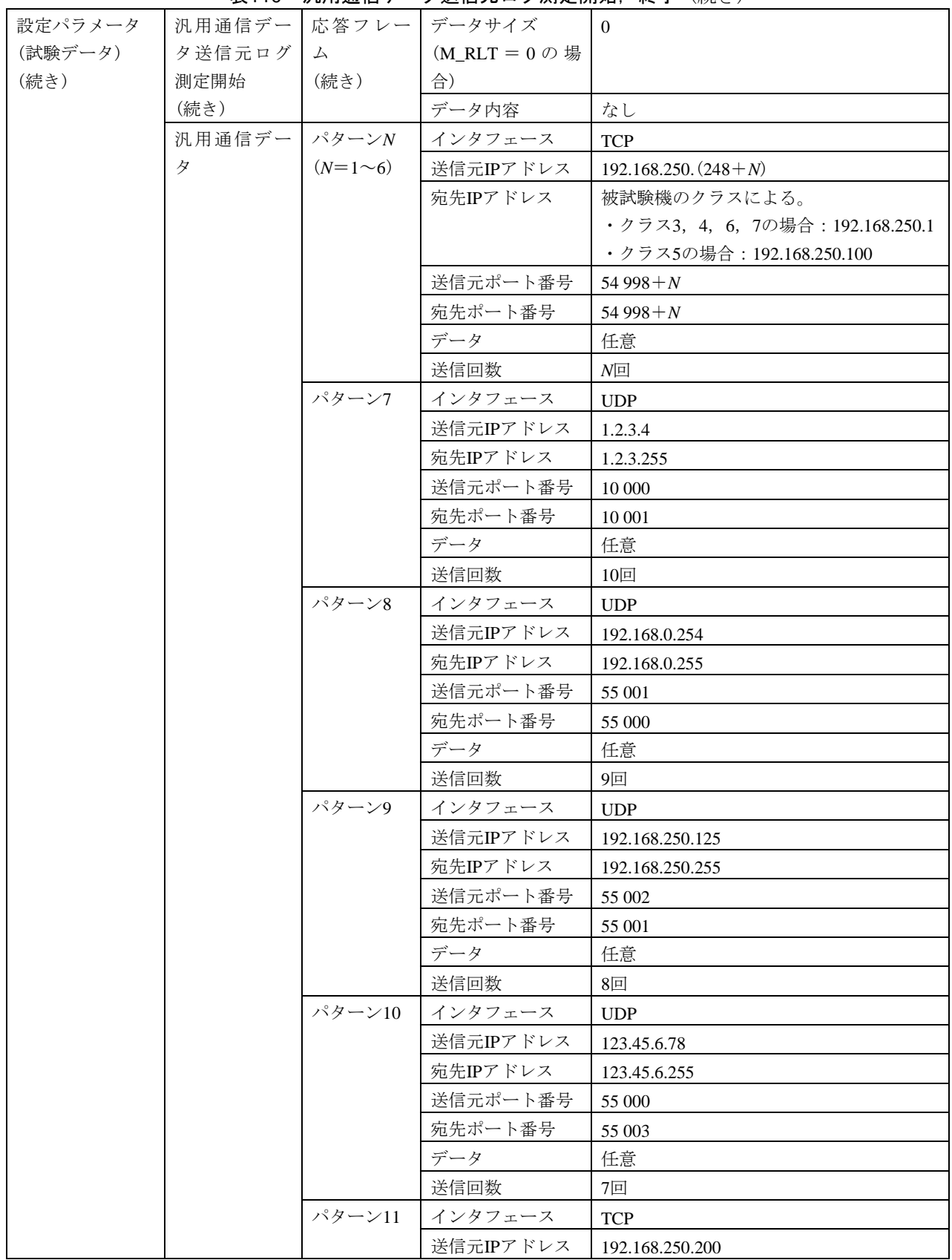

#### 表110[―汎用通信データ送信元ログ測定開始,終了](#page-386-0) (続き)

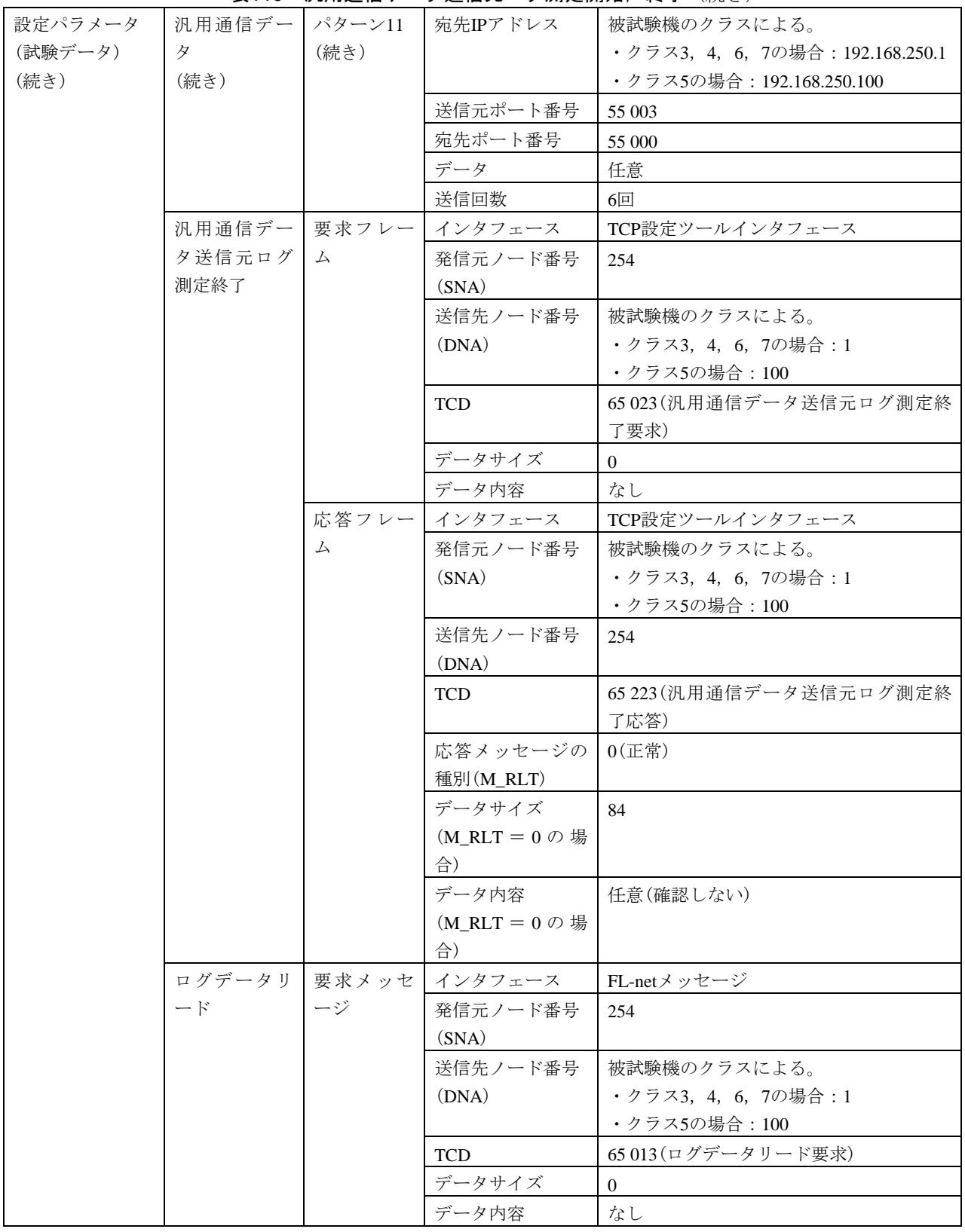

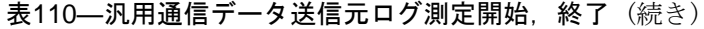

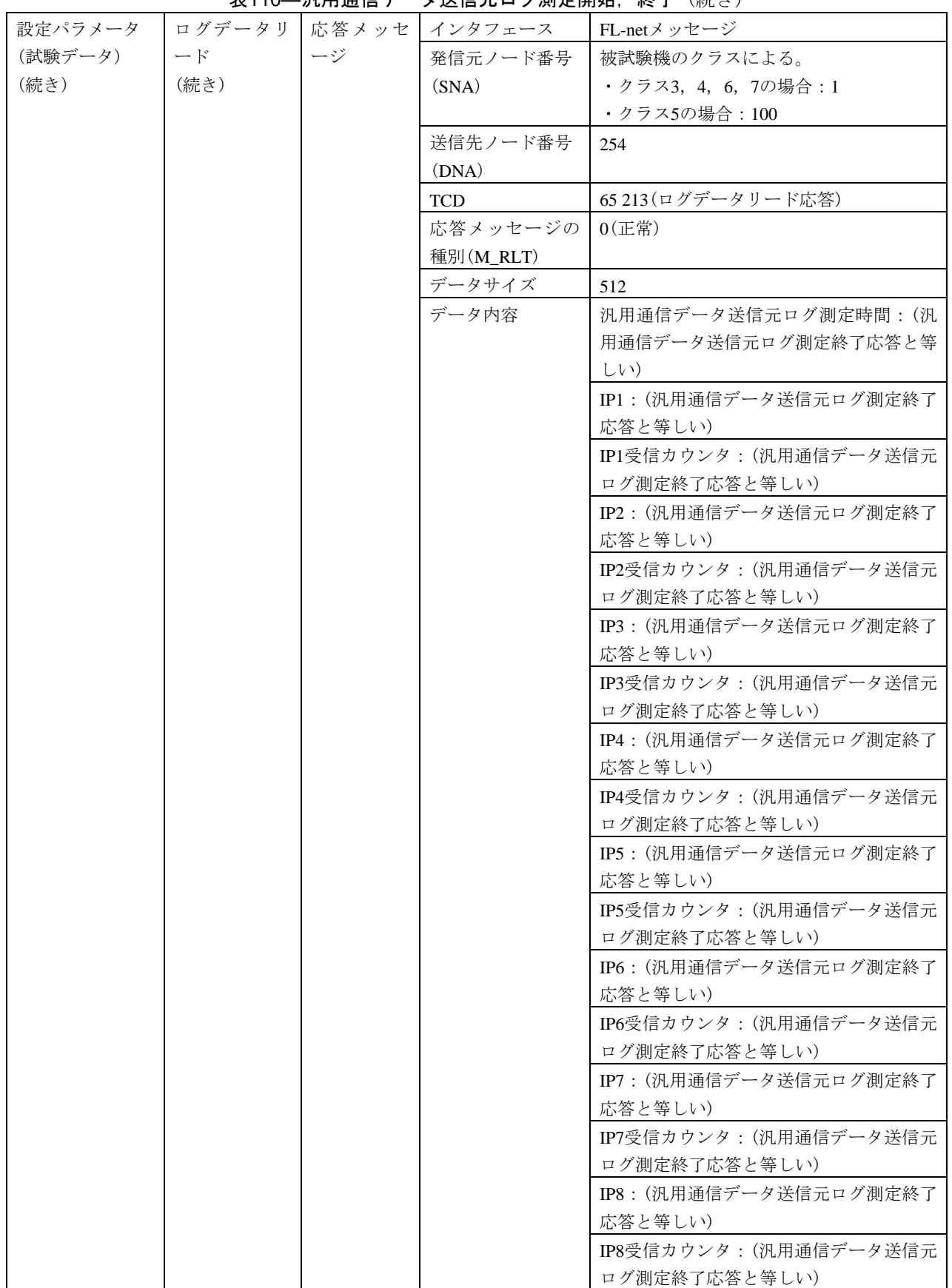

#### 表110–汎用通信データ送信元ログ測定開始,終了(続き)

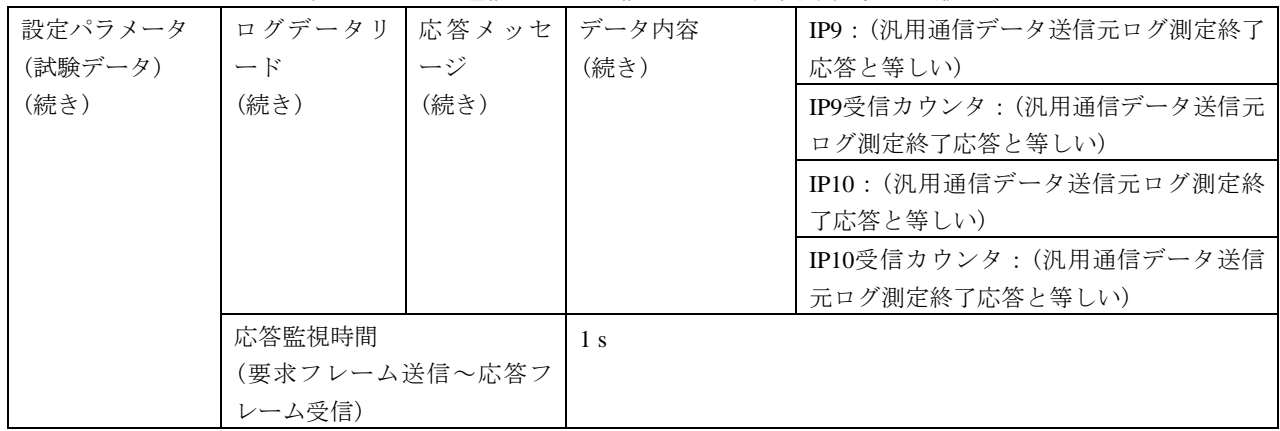

# 表111―コンフィギュレーション用パラメータ設定,及び自ノード設定情報パラメータ読出し

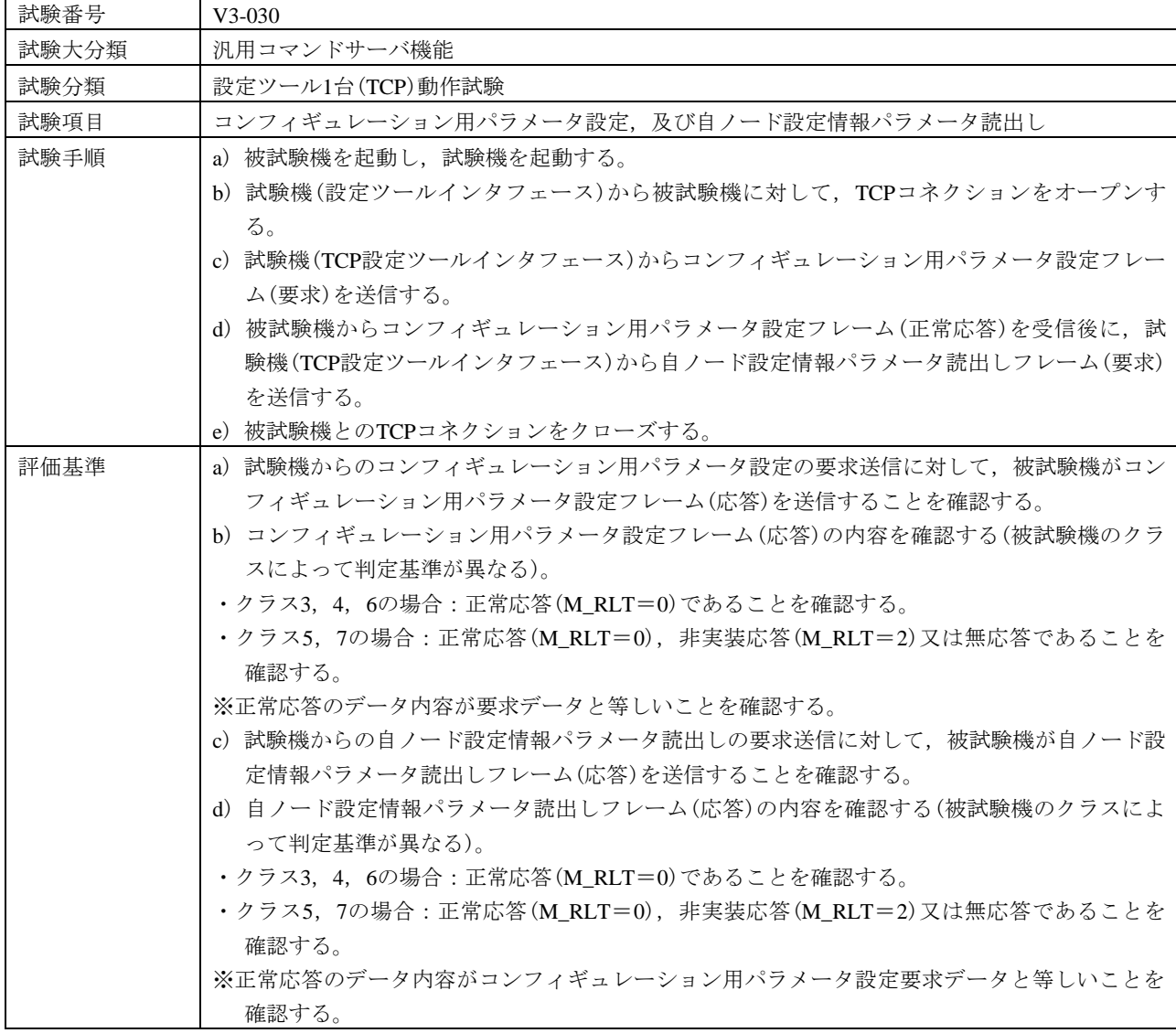

# 391

JEM 1480:2023

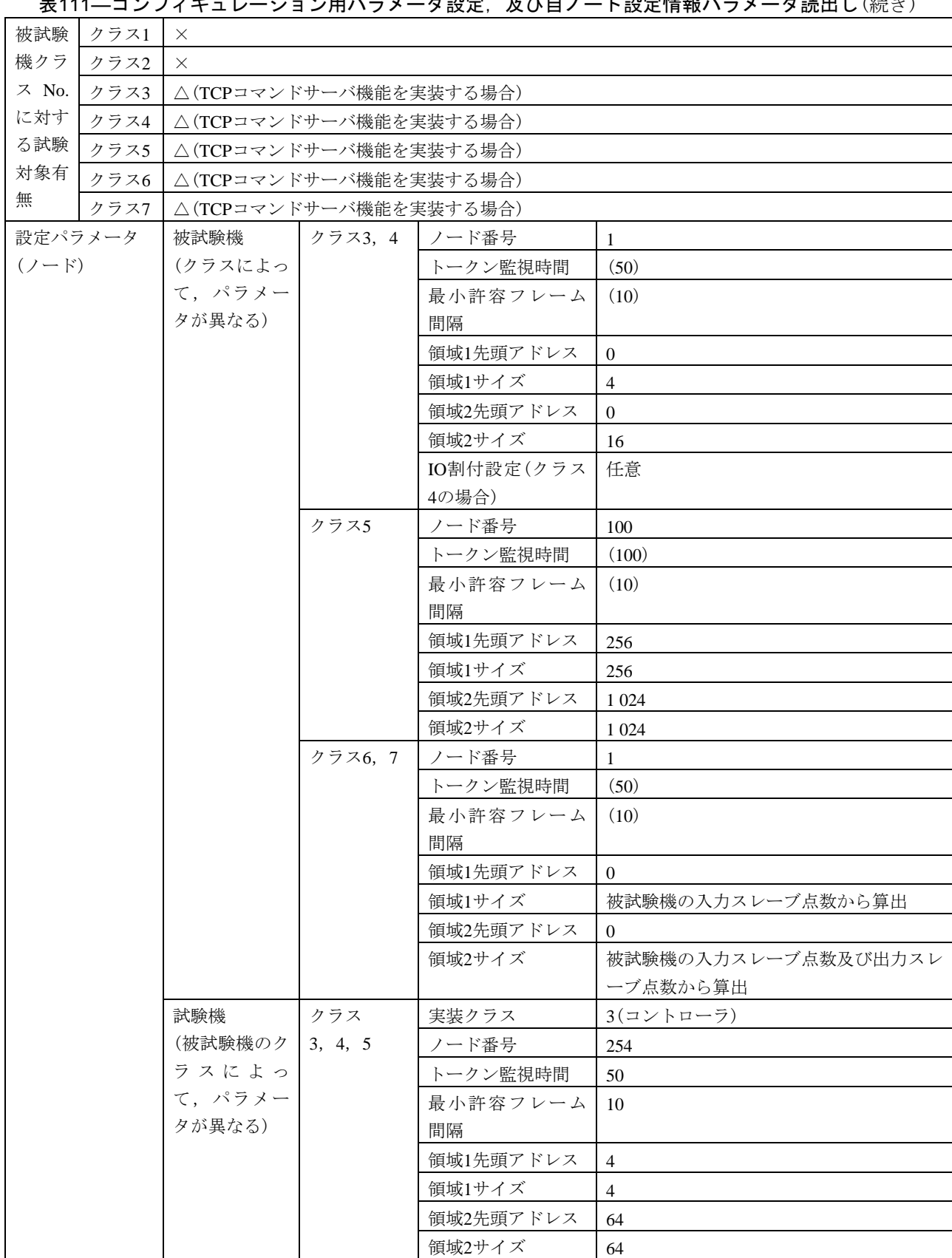

ま111―コンフィギュレーション用パラメータ設定, Bが白ノード設定情報パラメータ詰出し(結き)

#### 表111–コンフィギュレーション用パラメータ設定,及び自ノード設定情報パラメータ読出し(続き)

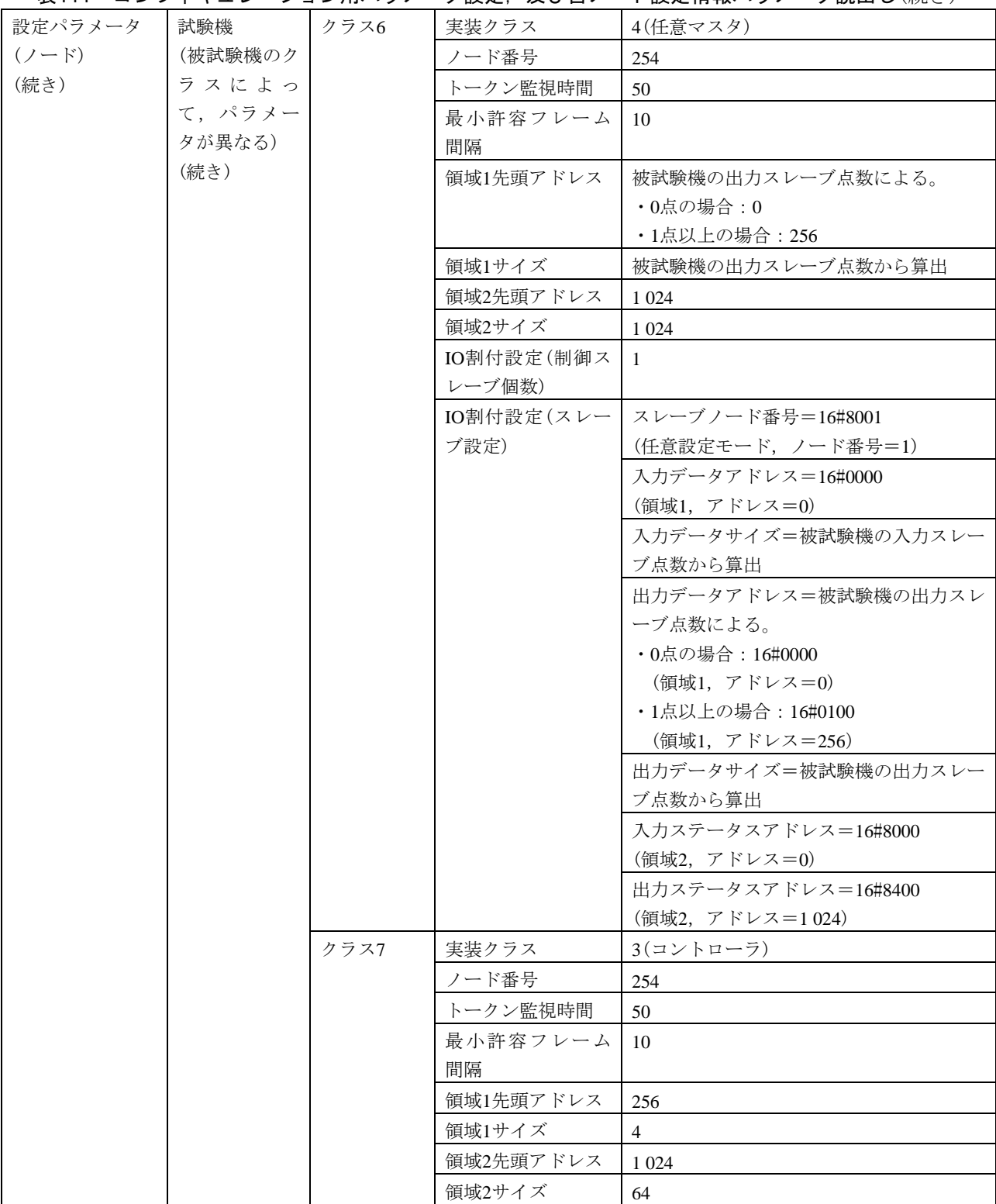
表111–コンフィギュレーション用パラメータ設定,及び自ノード設定情報パラメータ読出し(続き)

| ハー・コンフィ (エレーション/ハノ゙ ン ノ |         |   | ᄼᇝᇨᅠᆻᇰᄓ                  | <b>「 ex λ∟ i et + k ′ ` ノ ノ ´ 」 ) か aル 出 し</b> ヽ/ ッム ご ノ |
|-------------------------|---------|---|--------------------------|----------------------------------------------------------|
| 設定パラメータ                 |         |   | コンフィギュ   要求フレー   インタフェース | TCP設定ツールインタフェース                                          |
| (試験データ)                 | ┃レーション用 | 厶 | 発信元ノード番号                 | 254                                                      |
|                         | パラメータ設  |   | (SNA)                    |                                                          |
|                         | 定       |   | 送信先ノード番号                 | 被試験機のクラスによる。                                             |
|                         |         |   | (DNA)                    | ・クラス3, 4, 6, 7の場合:1                                      |
|                         |         |   |                          | ・クラス5の場合:100                                             |
|                         |         |   | <b>TCD</b>               | 65 024                                                   |
|                         |         |   |                          | (コンフィギュレーション用パラメータ設                                      |
|                         |         |   |                          | 定要求)                                                     |
|                         |         |   | データサイズ                   | 28                                                       |
|                         |         |   | データ内容                    | 更新フラグ=被試験機のクラスによる。                                       |
|                         |         |   |                          | ・クラス3, 4の場合:16#000F                                      |
|                         |         |   |                          | ·クラス5, 6, 7の場合: 16#000E                                  |
|                         |         |   |                          | ノード名= "RenewNode1"                                       |
|                         |         |   |                          | コモンメモリ領域1先頭アドレス=256                                      |
|                         |         |   |                          | コモンメモリ領域1サイズ=128                                         |
|                         |         |   |                          | コモンメモリ領域2先頭アドレス=4096                                     |
|                         |         |   |                          | コモンメモリ領域2サイズ=1024                                        |
|                         |         |   |                          | トークン監視時間=200                                             |
|                         |         |   |                          | 最小許容フレーム間隔=15                                            |
|                         |         |   | 応答 フレー   インタフェース         | TCP設定ツールインタフェース                                          |
|                         |         | 厶 | 発信元ノード番号                 | 被試験機のクラスによる。                                             |
|                         |         |   | (SNA)                    | ・クラス3, 4, 6, 7の場合:1                                      |
|                         |         |   |                          | ・クラス5の場合:100                                             |
|                         |         |   | 送信先ノード番号                 | 254                                                      |
|                         |         |   | (DNA)                    |                                                          |
|                         |         |   | <b>TCD</b>               | 65 224                                                   |
|                         |         |   |                          | (コンフィギュレーション用パラメータ設                                      |
|                         |         |   |                          | 定応答)                                                     |
|                         |         |   | 応答メッセージの                 | 被試験機のクラスによる。                                             |
|                         |         |   | 種別                       | ・クラス3, 4, 6の場合:0(正常)                                     |
|                         |         |   | $(M_RLT)$                | •クラス5, 7の場合: 0(正常)又は2(非実                                 |
|                         |         |   |                          | 装)                                                       |
|                         |         |   | データサイズ                   | 24                                                       |
|                         |         |   | (M_RLT=0の場合)             |                                                          |
|                         |         |   | データ内容                    | ノード名= "RenewNode1"                                       |
|                         |         |   | (M_RLT=0の場合)             | コモンメモリ領域1先頭アドレス=被試験                                      |
|                         |         |   |                          | 機のクラスによる。                                                |
|                         |         |   |                          | ・クラス3, 4の場合: 256                                         |
|                         |         |   |                          | •クラス5の場合: 256                                            |
|                         |         |   |                          | ・クラス6, 7の場合:0                                            |

表111–コンフィギュレーション用パラメータ設定,及び自ノード設定情報パラメータ読出し(続き)

| 設定パラメータ | コンフィギュ | 応答フレー | データ内容        | コモンメモリ領域1サイズ=被試験機のク     |
|---------|--------|-------|--------------|-------------------------|
| (試験データ) | レーション用 | 厶     | (M_RLT=0の場合) | ラスによる。                  |
| (続き)    | パラメータ設 | (続き)  | (続き)         | ・クラス3, 4の場合: 128        |
|         | 定      |       |              | ・クラス5の場合: 256           |
|         | (続き)   |       |              | ・クラス6,7の場合:被試験機の入力スレ    |
|         |        |       |              | ーブ点数から算出                |
|         |        |       |              | コモンメモリ領域2先頭アドレス=被試験     |
|         |        |       |              | 機のクラスによる。               |
|         |        |       |              | ・クラス3, 4の場合:4 096       |
|         |        |       |              | ・クラス5の場合: 1024          |
|         |        |       |              | ・クラス6, 7の場合:0           |
|         |        |       |              | コモンメモリ領域2サイズ=被試験機のク     |
|         |        |       |              | ラスによる。                  |
|         |        |       |              | •クラス3, 4の場合: 1024       |
|         |        |       |              | ・クラス5の場合:1024           |
|         |        |       |              | ・クラス6,7の場合:被試験機の入力スレ    |
|         |        |       |              | ーブ点数及び出力スレーブ点数から算出      |
|         |        |       |              | トークン監視時間=200            |
|         |        |       |              | 最小許容フレーム間隔=15           |
|         | 自ノード設定 | 要求フレー | インタフェース      | TCP設定ツールインタフェース         |
|         | 情報パラメー | 厶     | 発信元ノード番号     | 254                     |
|         | 夕読出し   |       | (SNA)        |                         |
|         |        |       | 送信先ノード番号     | 被試験機のクラスによる。            |
|         |        |       | (DNA)        | ・クラス3, 4, 6, 7の場合:1     |
|         |        |       |              | ・クラス5の場合: 100           |
|         |        |       | <b>TCD</b>   | 65 027(自ノード設定情報パラメータ読出  |
|         |        |       |              | し要求)                    |
|         |        |       | データサイズ       | $\overline{0}$          |
|         |        |       | データ内容        | なし                      |
|         |        | 応答フレー | インタフェース      | TCP設定ツールインタフェース         |
|         |        | 厶     | 発信元ノード番号     | 被試験機のクラスによる。            |
|         |        |       | (SNA)        | •クラス3, 4, 6, 7の場合:1     |
|         |        |       |              | ・クラス5の場合:100            |
|         |        |       | 送信先ノード番号     | 254                     |
|         |        |       | (DNA)        |                         |
|         |        |       | <b>TCD</b>   | 65 227 (自ノード設定情報パラメータ読出 |
|         |        |       |              | し応答)                    |
|         |        |       | 応答メッセージの     | 被試験機のクラスによる。            |
|         |        |       | 種別           | ・クラス3, 4, 6の場合: 0(正常)   |
|         |        |       | $(M_RLT)$    | ・クラス5, 7の場合:0(正常)又は2(非実 |
|         |        |       |              | 装)                      |
|         |        |       | データサイズ       | 24                      |
|         |        |       | (M_RLT=0の場合) |                         |

395

JEM 1480: 2023

| 設定パラメータ | 自ノード設定   応答フレー |          | データ内容        | コモンメモリ領域1先頭アドレス=被試験  |
|---------|----------------|----------|--------------|----------------------|
| (試験データ) | 情報パラメー         | $\Delta$ | (M_RLT=0の場合) | 機のクラスによる。            |
| (続き)    | 夕読出し           | (続き)     |              | ・クラス3, 4の場合:256      |
|         | (続き)           |          |              | ・クラス5の場合: 256        |
|         |                |          |              | ・クラス6, 7の場合:0        |
|         |                |          |              | コモンメモリ領域1サイズ=被試験機のク  |
|         |                |          |              | ラスによる。               |
|         |                |          |              | ・クラス3, 4の場合: 128     |
|         |                |          |              | ・クラス5の場合: 256        |
|         |                |          |              | ・クラス6,7の場合:被試験機の入力スレ |
|         |                |          |              | ーブ点数から算出             |
|         |                |          |              | コモンメモリ領域2先頭アドレス=被試験  |
|         |                |          |              | 機のクラスによる。            |
|         |                |          |              | ・クラス3, 4の場合:4 096    |
|         |                |          |              | ・クラス5の場合:1024        |
|         |                |          |              | ・クラス6, 7の場合:0        |
|         |                |          |              | コモンメモリ領域2サイズ=被試験機のク  |
|         |                |          |              | ラスによる。               |
|         |                |          |              | ・クラス3, 4の場合:1 024    |
|         |                |          |              | ・クラス5の場合:1024        |
|         |                |          |              | ・クラス6,7の場合:被試験機の入力スレ |
|         |                |          |              | ーブ点数及び出力スレーブ点数から算出   |
|         |                |          |              | トークン監視時間=200         |
|         |                |          |              | 最小許容フレーム間隔=15        |
|         |                |          |              | ノード名= "RenewNode1"   |
|         | 応答監視時間         |          | 1 s          |                      |
|         | (要求フレーム送信~応答フ  |          |              |                      |
|         | レーム受信)         |          |              |                      |

表111―コンフィギュレーション用パラメータ設定,及び自ノード設定情報パラメータ読出し(続き)

#### 表112―参加ノード管理情報パラメータ読出し

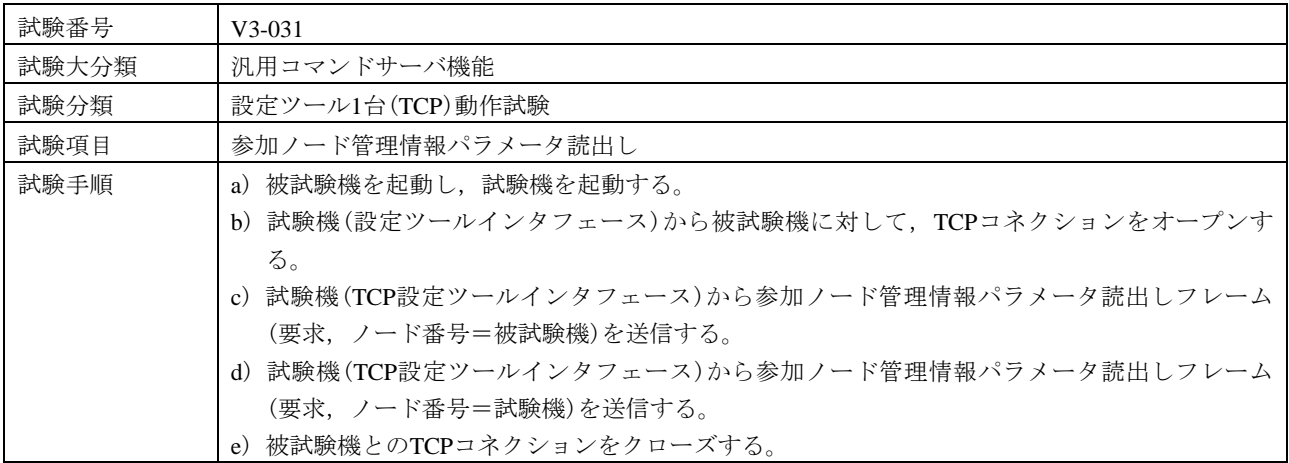

#### 表112―参加ノード管理情報パラメータ読出し(続き)

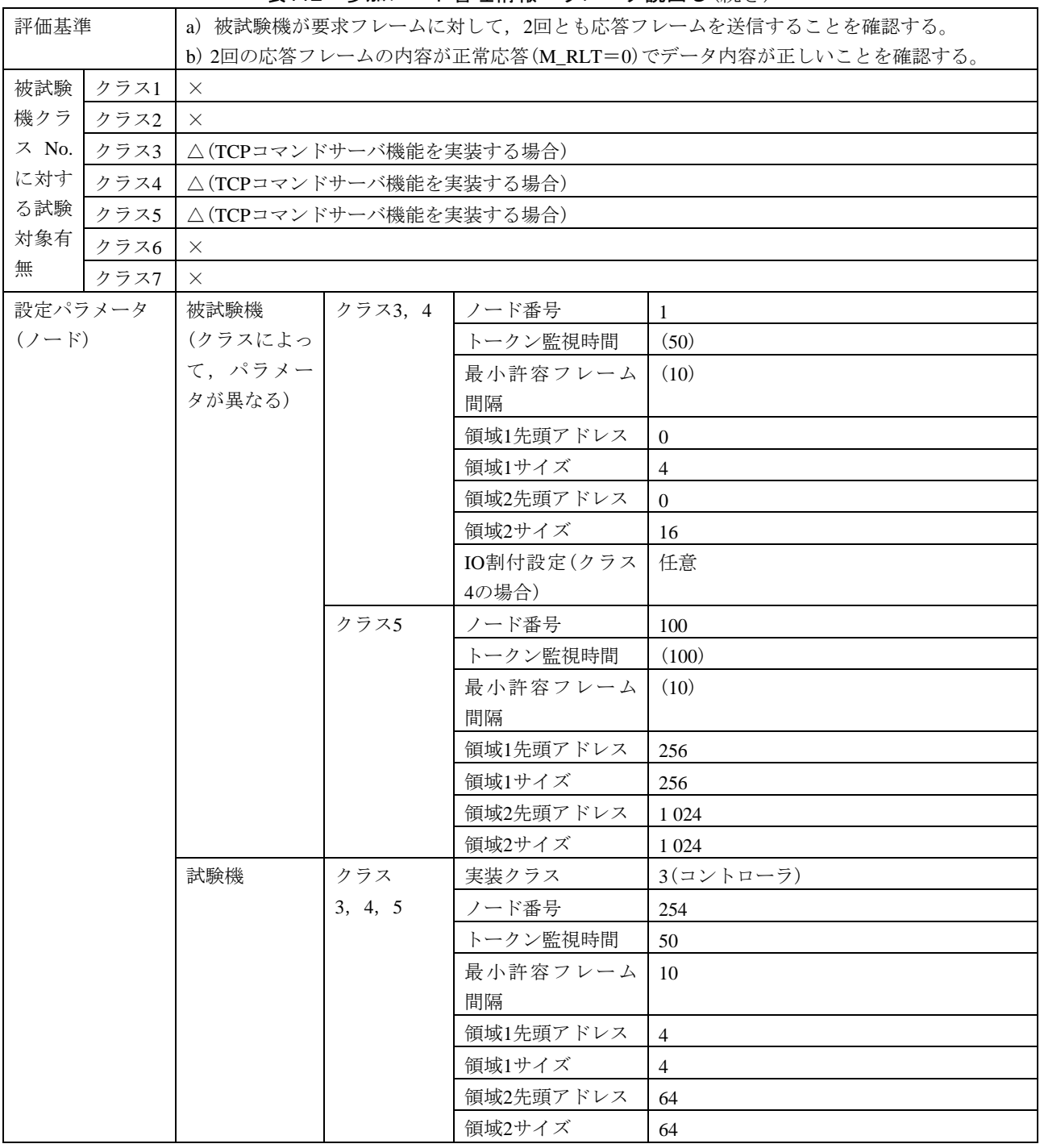

# 表112―参加ノード管理情報パラメータ読出し(続き)

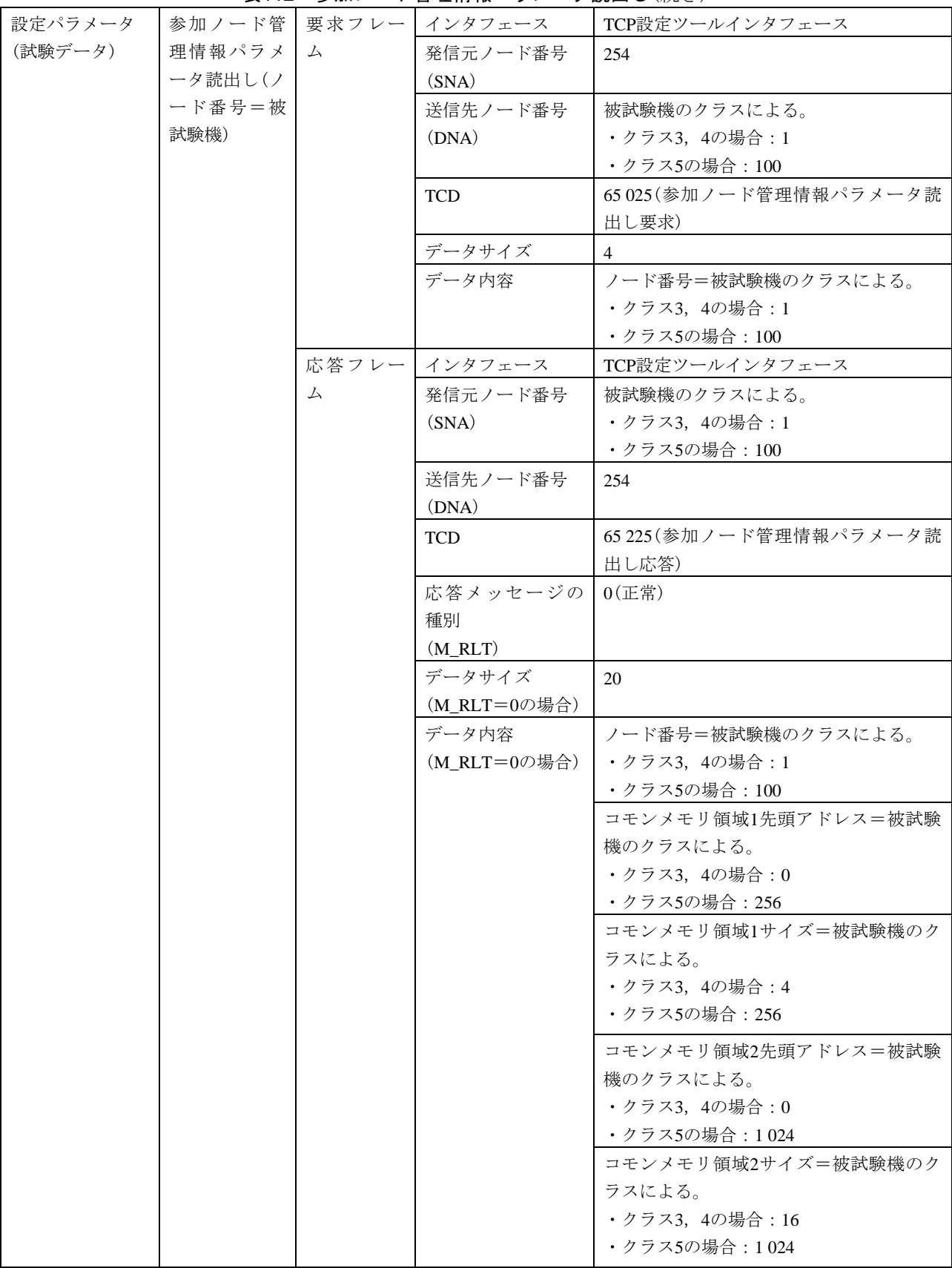

#### 表112―参加ノード管理情報パラメータ読出し(続き)

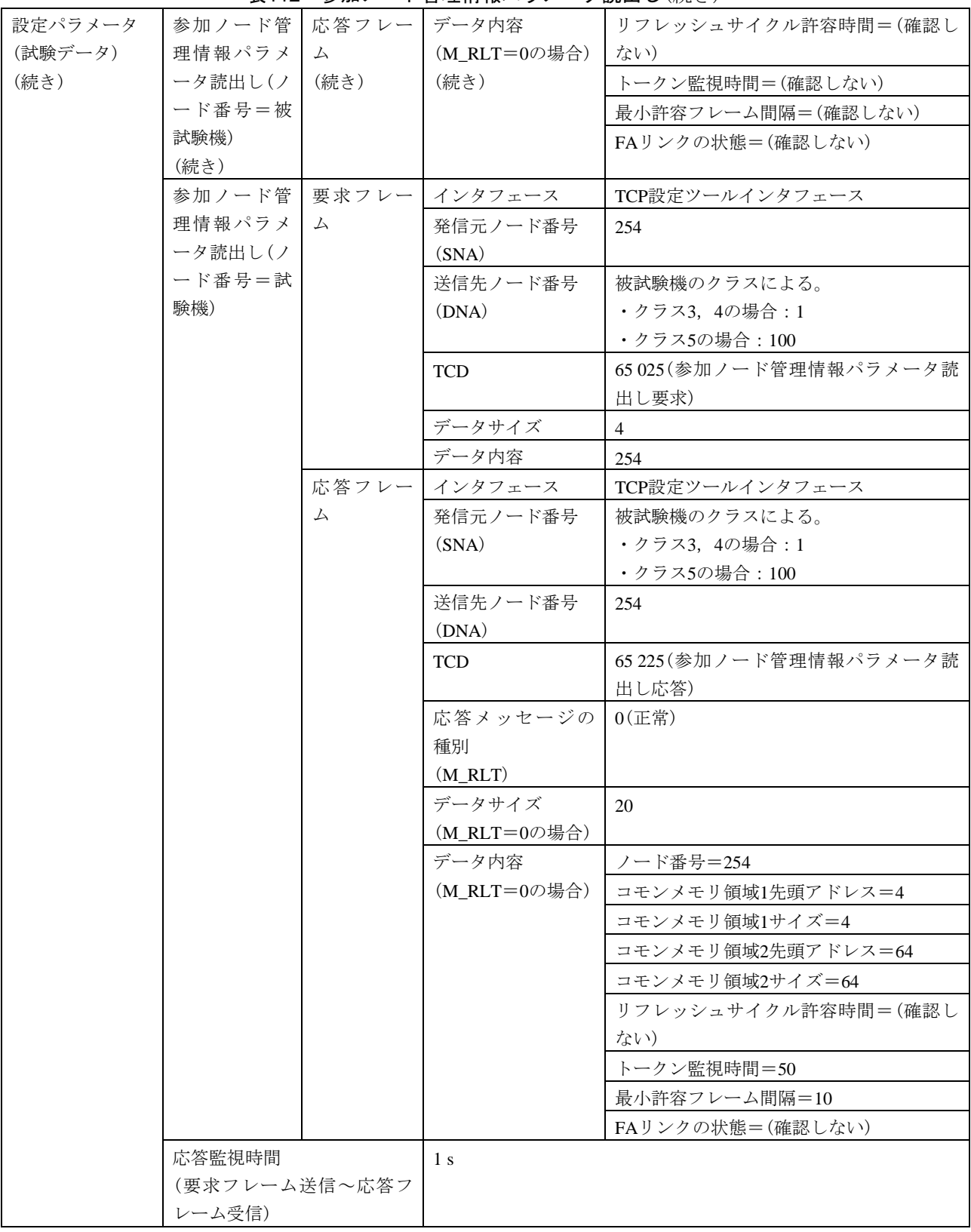

399

JEM 1480:2023

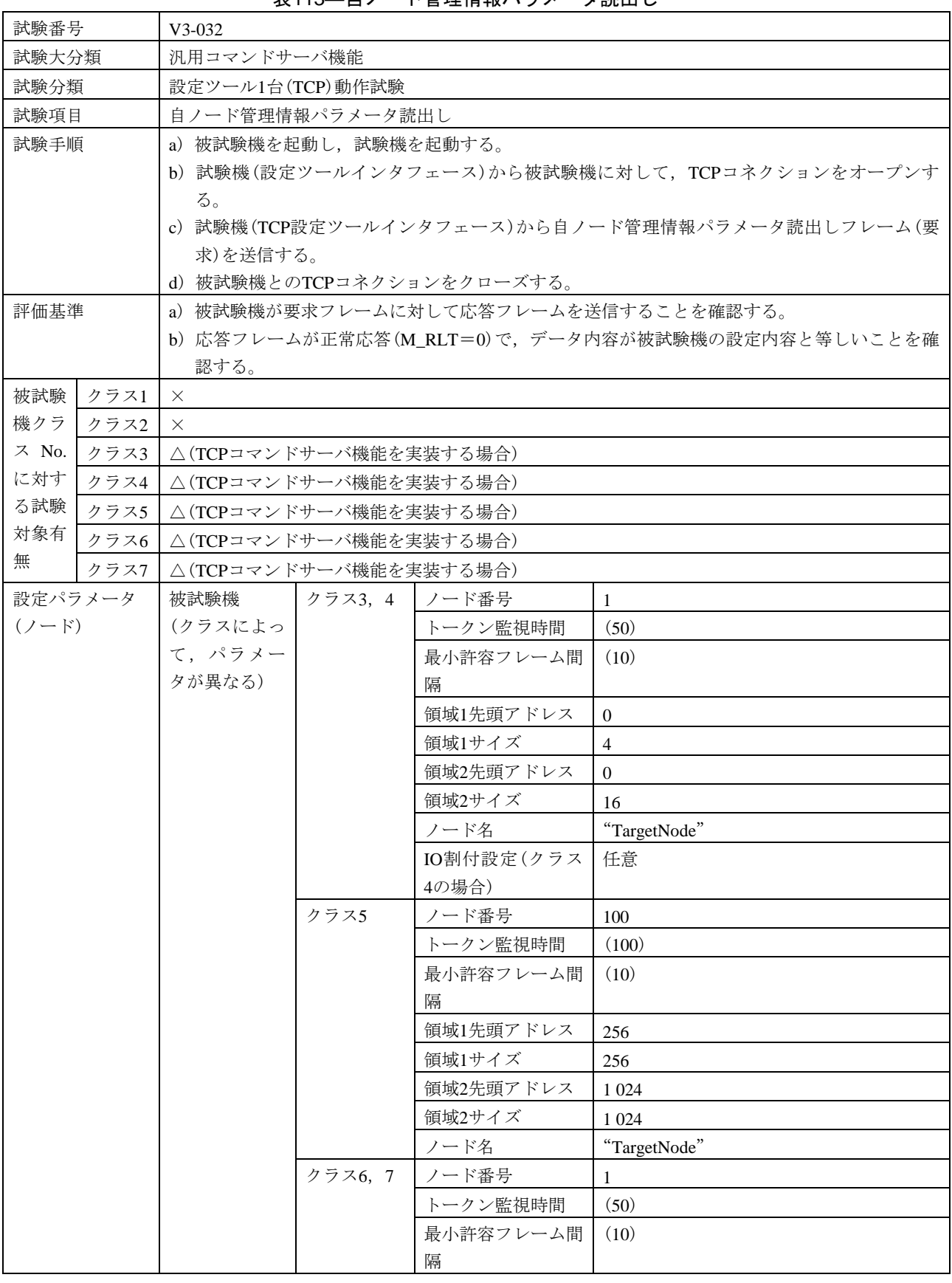

表113―自ノード管理情報パラメータ読出し

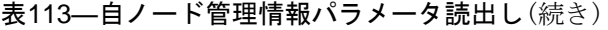

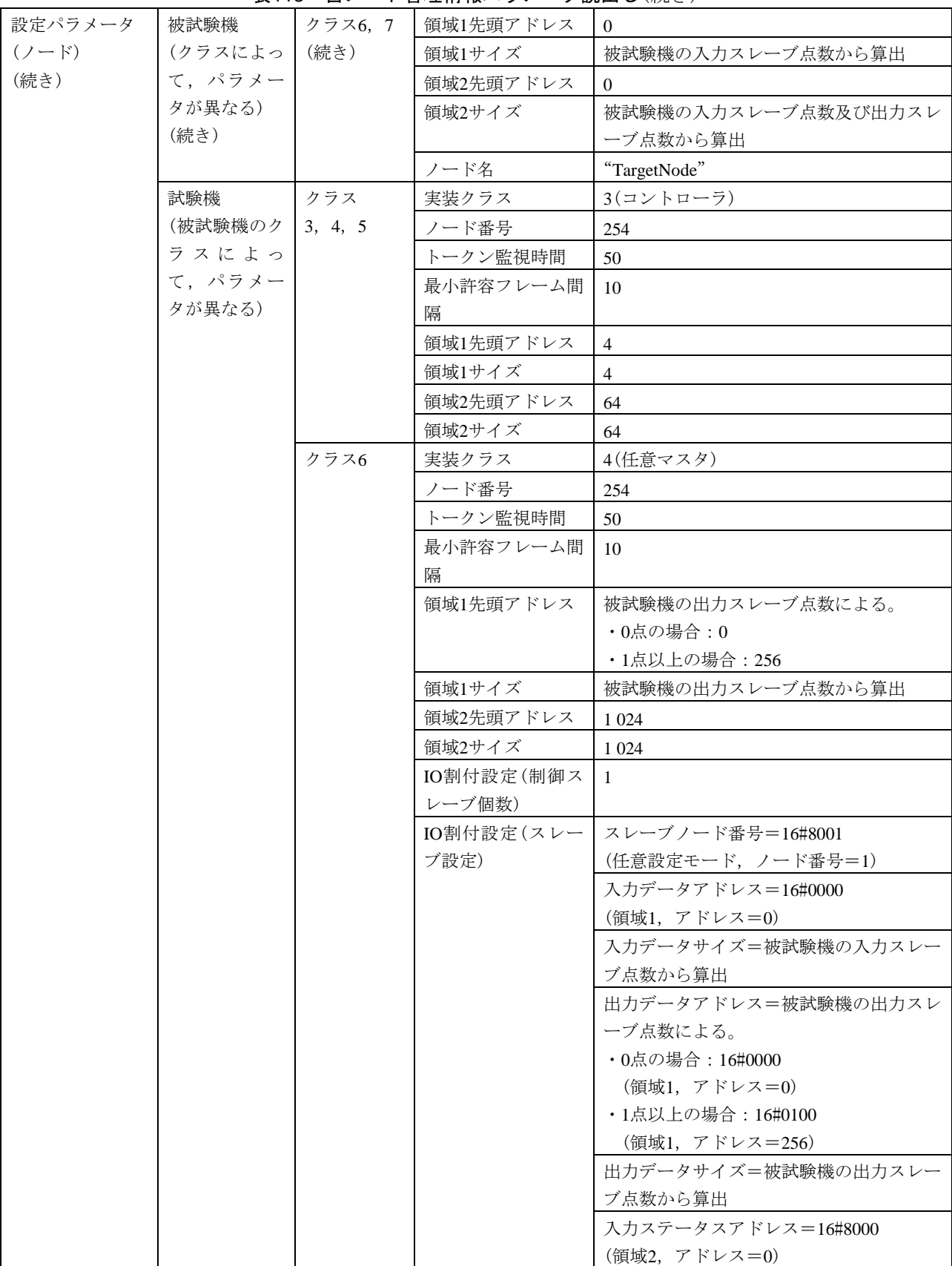

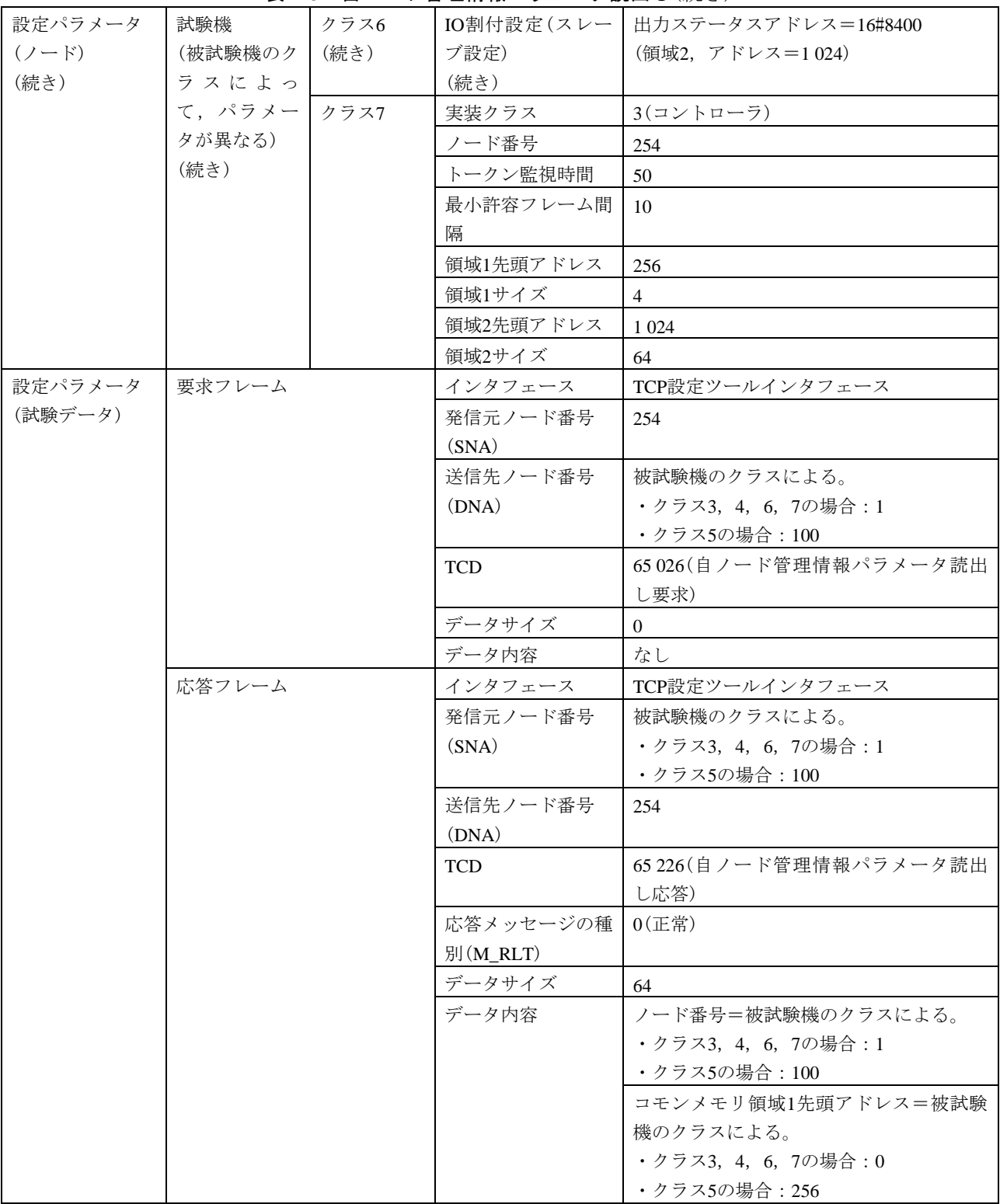

表113―自ノード管理情報パラメータ読出し(続き)

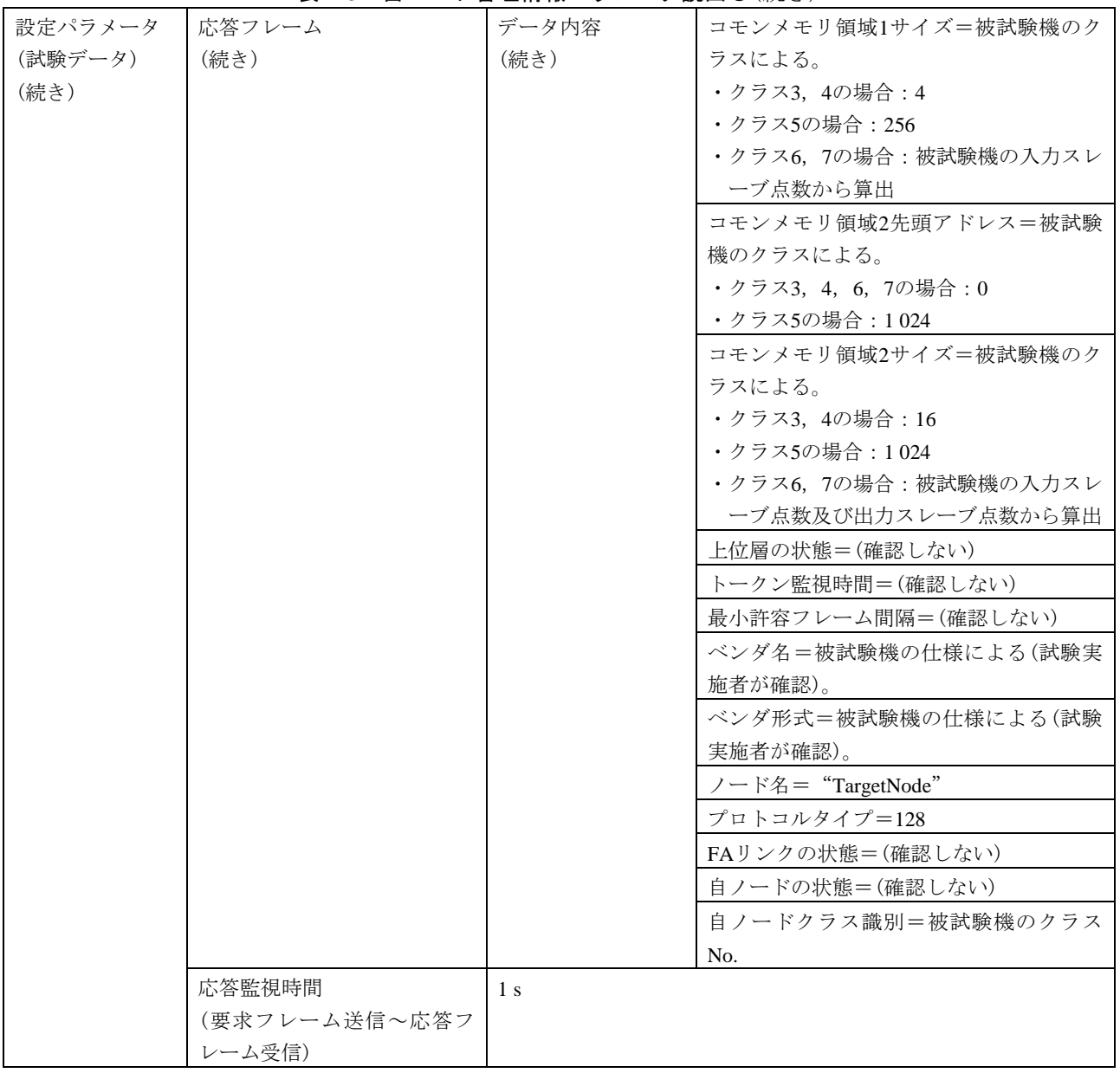

#### 表113―自ノード管理情報パラメータ読出し(続き)

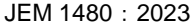

| 試験番号      |      | $V3-033$                                             | <b>2X 1 1 T / /</b> | 1 J L J I                           |                                                     |  |  |  |
|-----------|------|------------------------------------------------------|---------------------|-------------------------------------|-----------------------------------------------------|--|--|--|
| 試験大分類     |      | 汎用コマンドサーバ機能                                          |                     |                                     |                                                     |  |  |  |
| 試験分類      |      | 設定ツール1台(TCP)動作試験                                     |                     |                                     |                                                     |  |  |  |
| 試験項目      |      | ノードリセット                                              |                     |                                     |                                                     |  |  |  |
| 試験手順      |      | a)被試験機を起動し,試験機を起動する。引続き,ダミーノードを起動する。                 |                     |                                     |                                                     |  |  |  |
|           |      |                                                      |                     |                                     |                                                     |  |  |  |
|           |      | b) 試験機(設定ツールインタフェース)から被試験機に対して、TCPコネクションをオープンす<br>る。 |                     |                                     |                                                     |  |  |  |
|           |      | c) 試験機(TCP設定ツールインタフェース)からノードリセットフレーム(要求)を送信する。       |                     |                                     |                                                     |  |  |  |
|           |      |                                                      |                     | d) 被試験機とのTCPコネクションをクローズする。          |                                                     |  |  |  |
| 評価基準      |      |                                                      |                     |                                     | a) 被試験機が要求フレームに対して応答フレームを送信することを確認する。               |  |  |  |
|           |      |                                                      |                     |                                     | b)応答フレームの内容を確認する(被試験機のクラスによって判定基準が異なる)。             |  |  |  |
|           |      |                                                      |                     |                                     | ・クラス3~5の場合:正常応答(M_RLT=0), 非実装応答(M_RLT=2)又は無応答であることを |  |  |  |
|           |      | 確認する。                                                |                     |                                     |                                                     |  |  |  |
|           |      |                                                      |                     | ・クラス6,7の場合:正常応答(M_RLT=0)であることを確認する。 |                                                     |  |  |  |
|           |      |                                                      |                     |                                     | c)正常応答の場合は,被試験機がネットワークから一旦離脱して,10 s以内に再加入することを      |  |  |  |
|           |      | 確認する。                                                |                     |                                     |                                                     |  |  |  |
| 被試験       | クラス1 | $\times$                                             |                     |                                     |                                                     |  |  |  |
| 機クラ       | クラス2 | $\times$                                             |                     |                                     |                                                     |  |  |  |
| ス No.     | クラス3 | △(TCPコマンドサーバ機能を実装する場合)                               |                     |                                     |                                                     |  |  |  |
| に対す       | クラス4 | △(TCPコマンドサーバ機能を実装する場合)                               |                     |                                     |                                                     |  |  |  |
| る試験       | クラス5 | △(TCPコマンドサーバ機能を実装する場合)                               |                     |                                     |                                                     |  |  |  |
| 対象有       | クラス6 | △(TCPコマンドサーバ機能を実装する場合)                               |                     |                                     |                                                     |  |  |  |
| 無         | クラス7 | △(TCPコマンドサーバ機能を実装する場合)                               |                     |                                     |                                                     |  |  |  |
| 設定パラメータ   |      | 被試験機                                                 | クラス3, 4 ノード番号       |                                     | 1                                                   |  |  |  |
| $(2 - F)$ |      | (クラスによっ                                              |                     | トークン監視時間                            | (50)                                                |  |  |  |
|           |      | て,パラメー                                               |                     | 最小許容フレーム                            | (10)                                                |  |  |  |
|           |      | タが異なる)                                               |                     | 間隔                                  |                                                     |  |  |  |
|           |      |                                                      |                     | 領域1先頭アドレス                           | $\theta$                                            |  |  |  |
|           |      |                                                      |                     | 領域1サイズ                              | $\overline{4}$                                      |  |  |  |
|           |      |                                                      |                     | 領域2先頭アドレス                           | $\overline{0}$                                      |  |  |  |
|           |      |                                                      |                     | 領域2サイズ                              | 16                                                  |  |  |  |
|           |      |                                                      |                     | IO割付設定(クラス                          | 任意                                                  |  |  |  |
|           |      |                                                      |                     | 4の場合)                               |                                                     |  |  |  |
|           |      |                                                      | クラス5                | ノード番号                               | 100                                                 |  |  |  |
|           |      |                                                      |                     | トークン監視時間                            | (100)                                               |  |  |  |
|           |      |                                                      |                     | 最小許容フレーム                            | (10)                                                |  |  |  |
|           |      |                                                      |                     | 間隔                                  |                                                     |  |  |  |
|           |      | 領域1先頭アドレス                                            | 256                 |                                     |                                                     |  |  |  |
|           |      |                                                      |                     | 領域1サイズ                              | 256                                                 |  |  |  |
|           |      |                                                      |                     | 領域2先頭アドレス                           | 1 0 2 4                                             |  |  |  |
|           |      |                                                      |                     | 領域2サイズ                              | 1 0 2 4                                             |  |  |  |
|           |      |                                                      | クラス6,7              | ノード番号                               | 1                                                   |  |  |  |
|           |      |                                                      |                     | トークン監視時間                            | (50)                                                |  |  |  |

表114―ノードリセット

#### 表114―ノードリセット(続き)

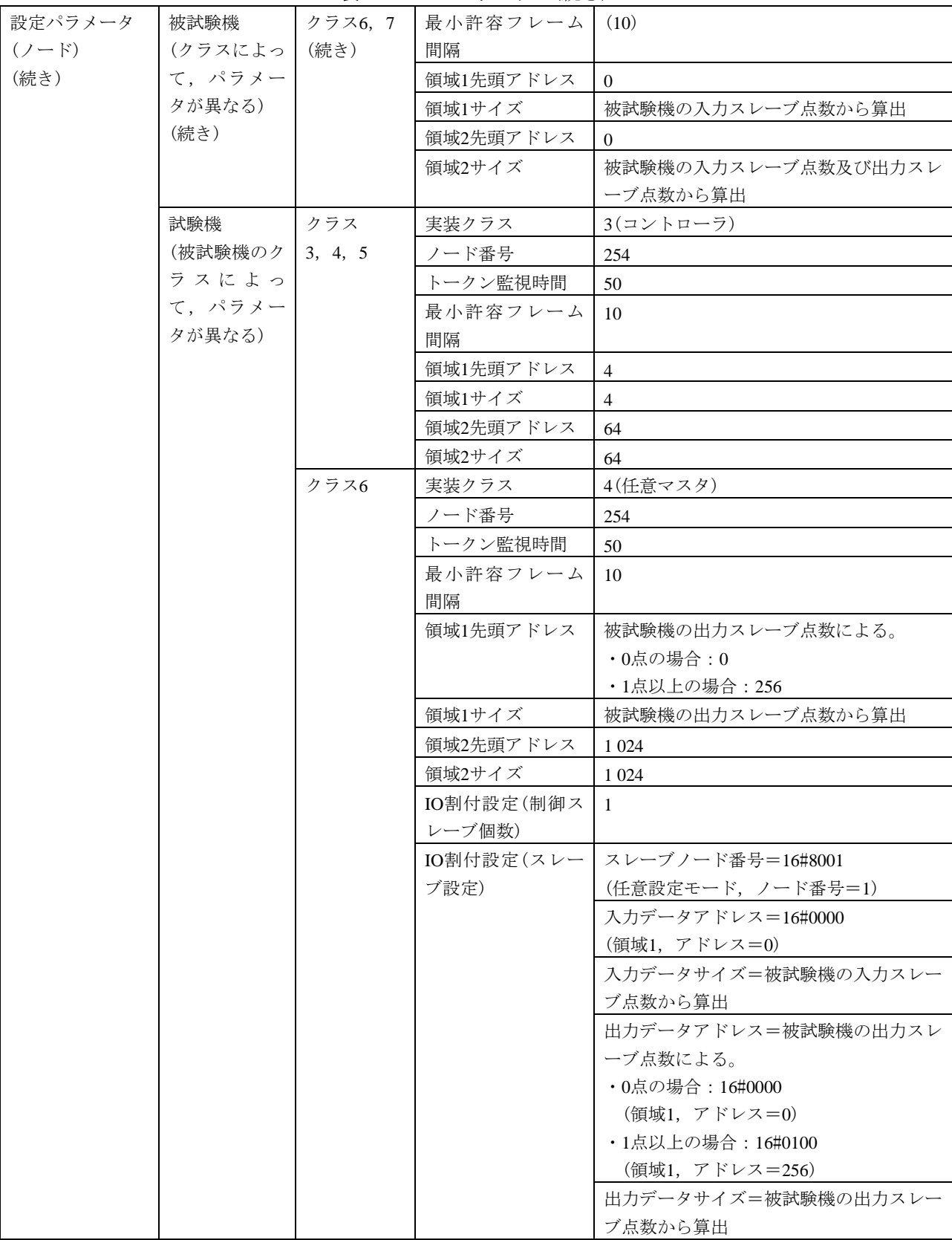

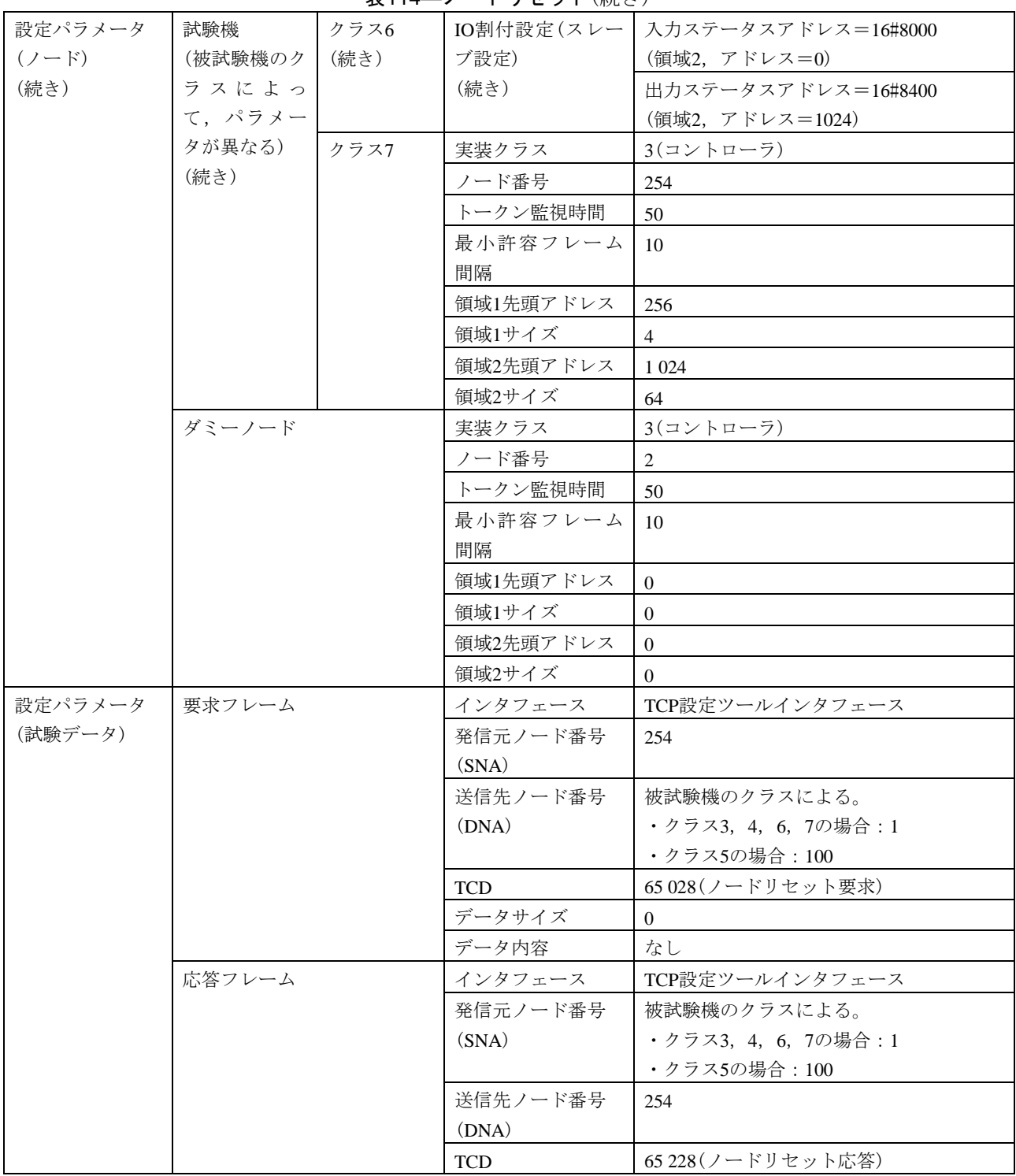

表114―ノードリセット(続き)

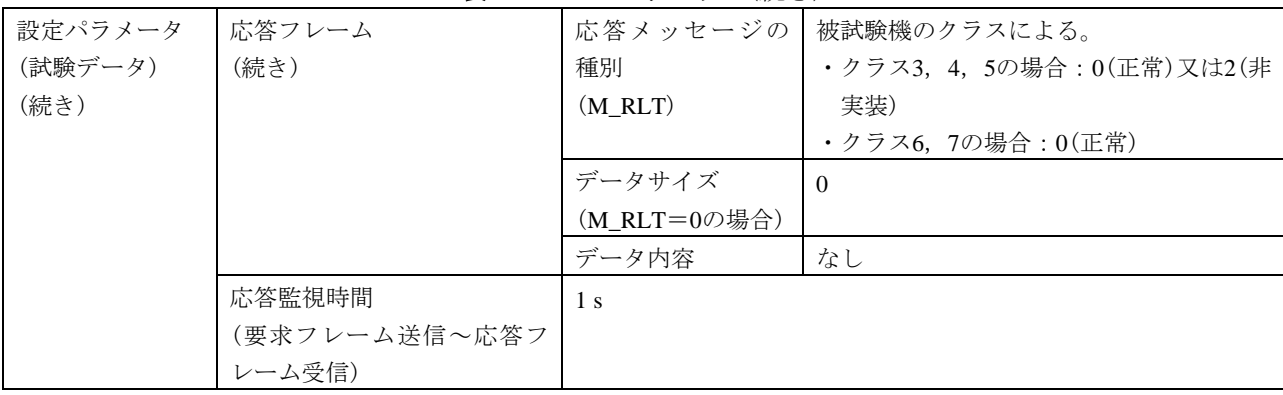

# 表114―ノードリセット(続き)

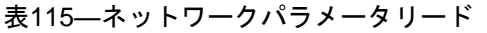

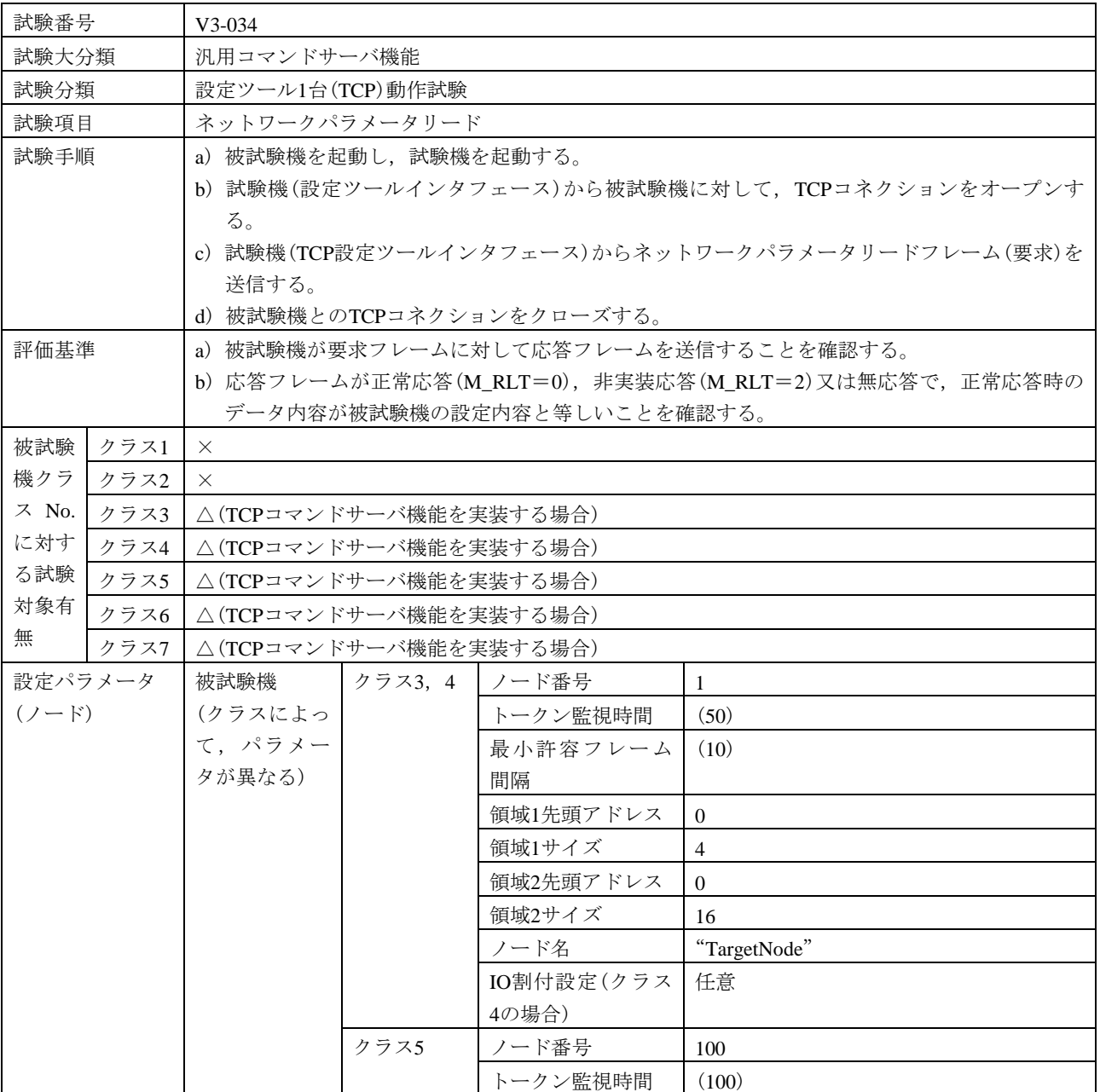

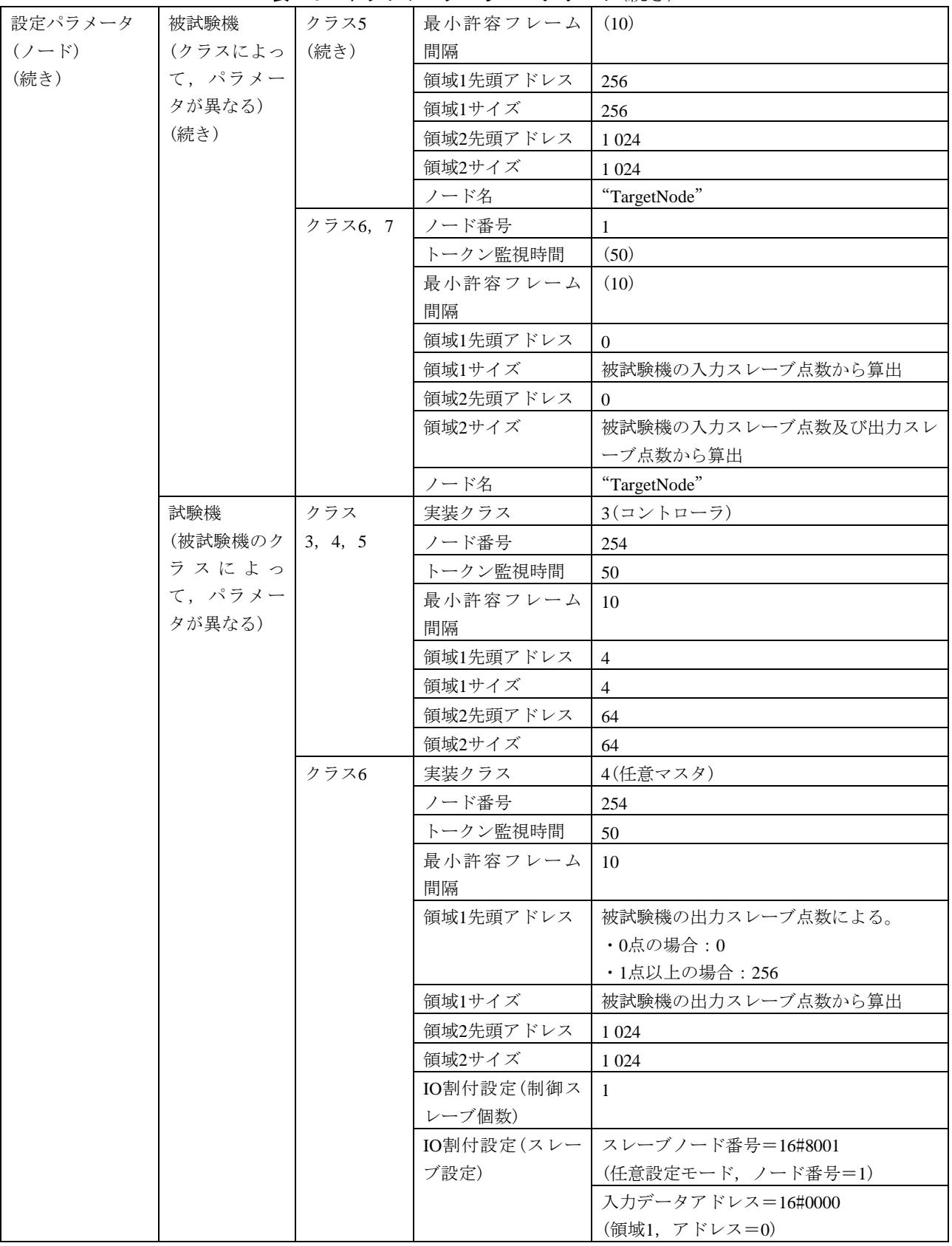

表115―ネットワークパラメータリード(続き)

# 表115―ネットワークパラメータリード(続き)

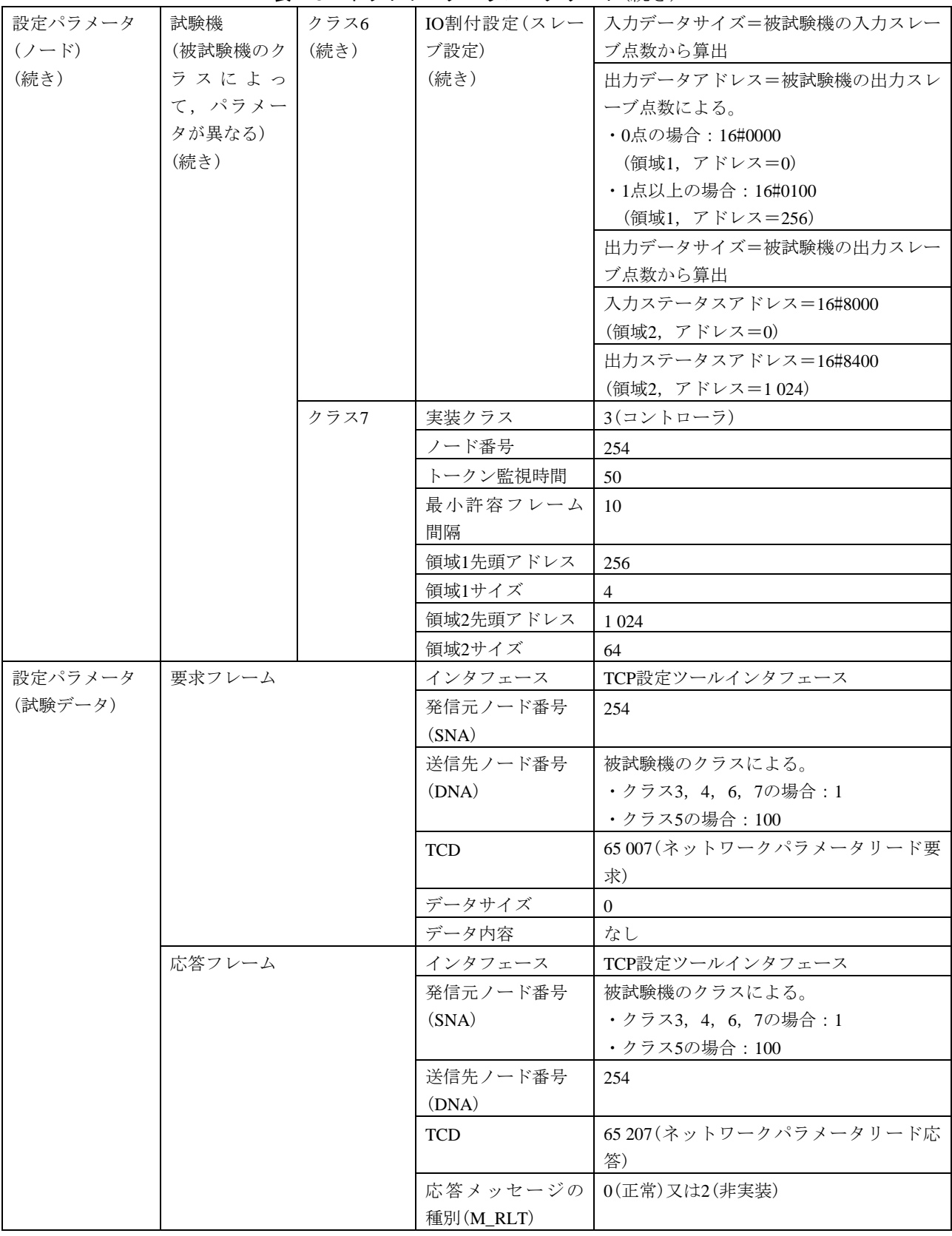

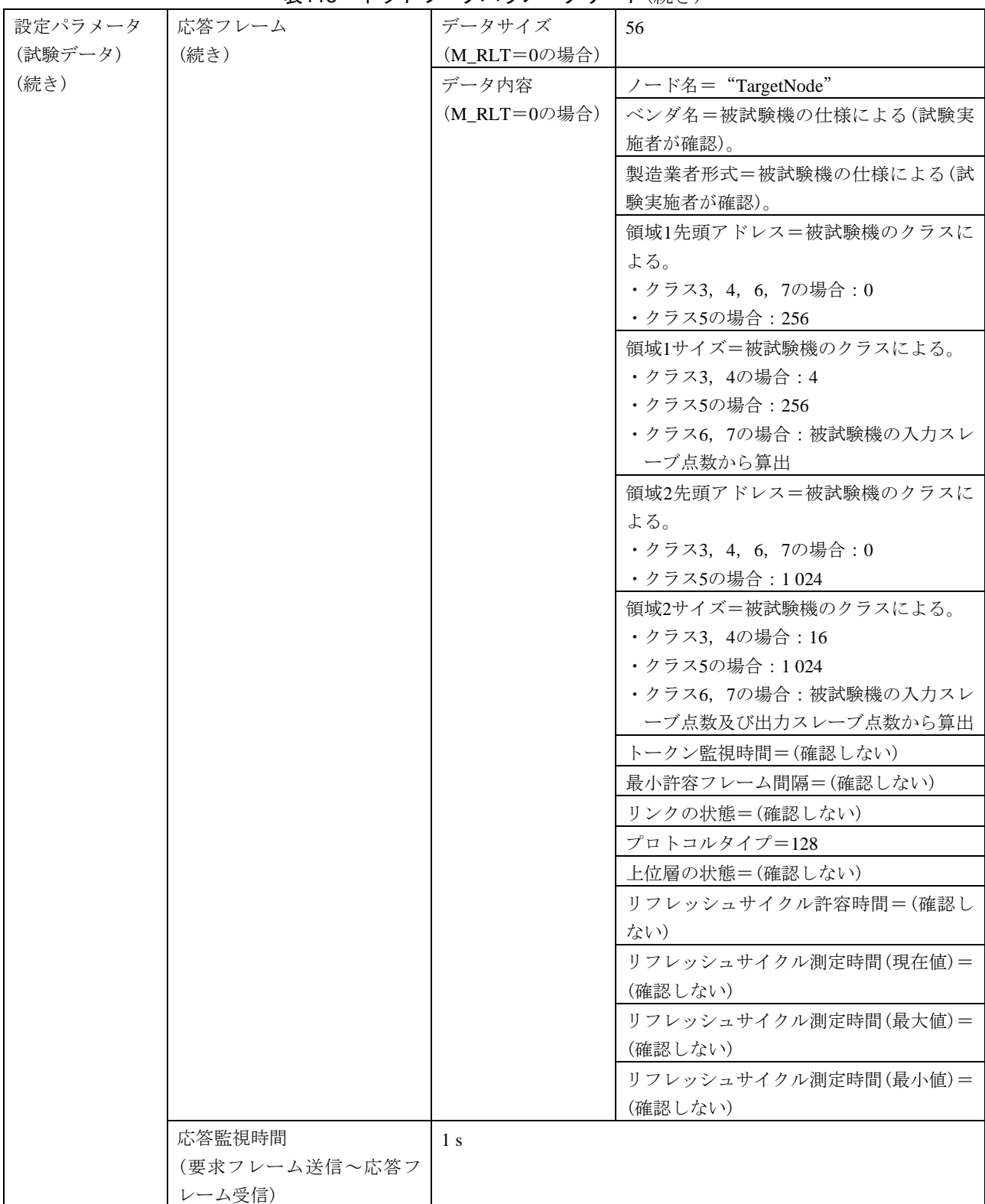

# 表115―ネットワークパラメータリード(続き)

| 試験番号          | $V3-035$                                             |                 | <b>水 □ ∪  ̄ ー ノ ノ</b><br>$\sim$ $\sim$ |                                                     |  |  |
|---------------|------------------------------------------------------|-----------------|----------------------------------------|-----------------------------------------------------|--|--|
| 試験大分類         | 汎用コマンドサーバ機能                                          |                 |                                        |                                                     |  |  |
| 試験分類          | 設定ツール1台(TCP)動作試験                                     |                 |                                        |                                                     |  |  |
| 試験項目          | ログデータリード                                             |                 |                                        |                                                     |  |  |
| 試験手順          | a) 被試験機を起動し、試験機を起動する。                                |                 |                                        |                                                     |  |  |
|               |                                                      |                 |                                        |                                                     |  |  |
|               | b) 試験機(設定ツールインタフェース)から被試験機に対して、TCPコネクションをオープンす<br>る。 |                 |                                        |                                                     |  |  |
|               | c) 試験機(TCP設定ツールインタフェース)からログデータリードフレーム(要求)を送信する。      |                 |                                        |                                                     |  |  |
|               |                                                      |                 | d) 被試験機とのTCPコネクションをクローズする。             |                                                     |  |  |
| 評価基準          |                                                      |                 |                                        | a) 被試験機が要求フレームに対して応答フレームを送信することを確認する。               |  |  |
|               |                                                      |                 |                                        | b)応答フレームが正常応答(M_RLT=0), 非実装応答(M_RLT=2)又は無応答で,正常応答時の |  |  |
|               |                                                      |                 |                                        | データ内容が, 通算ソケット部送信回数及び通算ソケット部受信回数の値が0になっていない         |  |  |
|               | ことを確認する。                                             |                 |                                        |                                                     |  |  |
| 被試験<br>クラス1   | $\times$                                             |                 |                                        |                                                     |  |  |
| 機クラ<br>クラス2   | $\times$                                             |                 |                                        |                                                     |  |  |
| ス No.<br>クラス3 | △(TCPコマンドサーバ機能を実装する場合)                               |                 |                                        |                                                     |  |  |
| に対す<br>クラス4   | △(TCPコマンドサーバ機能を実装する場合)                               |                 |                                        |                                                     |  |  |
| る試験<br>クラス5   | △(TCPコマンドサーバ機能を実装する場合)                               |                 |                                        |                                                     |  |  |
| 対象有<br>クラス6   | △(TCPコマンドサーバ機能を実装する場合)                               |                 |                                        |                                                     |  |  |
| 無<br>クラス7     | △(TCPコマンドサーバ機能を実装する場合)                               |                 |                                        |                                                     |  |  |
| 設定パラメータ       | 被試験機                                                 | クラス3, 4   ノード番号 |                                        | 1                                                   |  |  |
| $(2-F)$       | (クラスによっ                                              |                 | トークン監視時間                               | (50)                                                |  |  |
|               | て、パラメー                                               |                 | 最小許容フレーム                               | (10)                                                |  |  |
|               | タが異なる)                                               |                 | 間隔                                     |                                                     |  |  |
|               |                                                      |                 | 領域1先頭アドレス                              | $\overline{0}$                                      |  |  |
|               |                                                      |                 | 領域1サイズ                                 | $\overline{4}$                                      |  |  |
|               |                                                      |                 | 領域2先頭アドレス                              | $\overline{0}$                                      |  |  |
|               |                                                      |                 | 領域2サイズ                                 | 16                                                  |  |  |
|               |                                                      |                 | IO割付設定(クラス                             | 任意                                                  |  |  |
|               |                                                      |                 | 4の場合)                                  |                                                     |  |  |
|               |                                                      | クラス5            | ノード番号                                  | 100                                                 |  |  |
|               |                                                      |                 | トークン監視時間                               | (100)                                               |  |  |
|               |                                                      |                 | 最小許容フレーム                               | (10)                                                |  |  |
|               |                                                      |                 | 間隔                                     |                                                     |  |  |
|               |                                                      |                 | 領域1先頭アドレス                              | 256                                                 |  |  |
|               |                                                      |                 | 領域1サイズ                                 | 256                                                 |  |  |
|               |                                                      |                 | 領域2先頭アドレス                              | 1 0 24                                              |  |  |
|               |                                                      |                 | 領域2サイズ                                 | 1 0 24                                              |  |  |
|               |                                                      | クラス6, 7         | ノード番号                                  | 1                                                   |  |  |
|               |                                                      |                 | トークン監視時間                               | (50)                                                |  |  |
|               |                                                      |                 | 最小許容フレーム                               | (10)                                                |  |  |
|               |                                                      |                 | 間隔                                     |                                                     |  |  |
|               |                                                      |                 | 領域1先頭アドレス                              | $\mathbf{0}$                                        |  |  |

表116―ログデータリード

411 JEM 1480:2023

| 設定パラメータ   | 被試験機    | クラス6, 7 | 領域1サイズ     | 被試験機の入力スレーブ点数から算出   |
|-----------|---------|---------|------------|---------------------|
| $(7 - F)$ | (クラスによっ | (続き)    | 領域2先頭アドレス  | $\theta$            |
| (続き)      | て、パラメー  |         | 領域2サイズ     | 被試験機の入力スレーブ点数及び出力スレ |
|           | タが異なる)  |         |            | ーブ点数から算出            |
|           | (続き)    |         |            |                     |
|           | 試験機     | クラス     | 実装クラス      | 3(コントローラ)           |
|           | (被試験機のク | 3, 4, 5 | ノード番号      | 254                 |
|           | ラスによっ   |         | トークン監視時間   | 50                  |
|           | て、パラメー  |         | 最小許容フレーム   | <sup>10</sup>       |
|           | タが異なる)  |         | 間隔         |                     |
|           |         |         | 領域1先頭アドレス  | $\overline{4}$      |
|           |         |         | 領域1サイズ     | $\overline{4}$      |
|           |         |         | 領域2先頭アドレス  | 64                  |
|           |         |         | 領域2サイズ     | 64                  |
|           |         | クラス6    | 実装クラス      | 4(任意マスタ)            |
|           |         |         | ノード番号      | 254                 |
|           |         |         | トークン監視時間   | 50                  |
|           |         |         | 最小許容フレーム   | <sup>10</sup>       |
|           |         |         | 間隔         |                     |
|           |         |         | 領域1先頭アドレス  | 被試験機の出力スレーブ点数による。   |
|           |         |         |            | ・0点の場合:0            |
|           |         |         |            | ・1点以上の場合:256        |
|           |         |         | 領域1サイズ     | 被試験機の出力スレーブ点数から算出   |
|           |         |         | 領域2先頭アドレス  | 1 0 24              |
|           |         |         | 領域2サイズ     | 1 0 24              |
|           |         |         | IO割付設定(制御ス | -1                  |
|           |         |         | レーブ個数)     |                     |
|           |         |         | IO割付設定(スレー | スレーブノード番号=16#8001   |
|           |         |         | ブ設定)       | (任意設定モード, ノード番号=1)  |
|           |         |         |            | 入力データアドレス=16#0000   |
|           |         |         |            | (領域1, アドレス=0)       |
|           |         |         |            | 入力データサイズ=被試験機の入力スレー |
|           |         |         |            | ブ点数から算出             |
|           |         |         |            | 出力データアドレス=被試験機の出力スレ |
|           |         |         |            | ーブ点数による。            |
|           |         |         |            | ・0点の場合: 16#0000     |
|           |         |         |            | (領域1, アドレス=0)       |
|           |         |         |            | ・1点以上の場合:16#0100    |
|           |         |         |            | (領域1, アドレス=256)     |
|           |         |         |            | 出力データサイズ=被試験機の出力スレー |
|           |         |         |            | ブ点数から算出             |
|           |         |         |            | 入力ステータスアドレス=16#8000 |
|           |         |         |            | (領域2,アドレス=0)        |
|           |         |         |            | 出力ステータスアドレス=16#8400 |
|           |         |         |            | (領域2, アドレス=1024)    |

表116―ログデータリード(続き)

#### 表116―ログデータリード(続き)

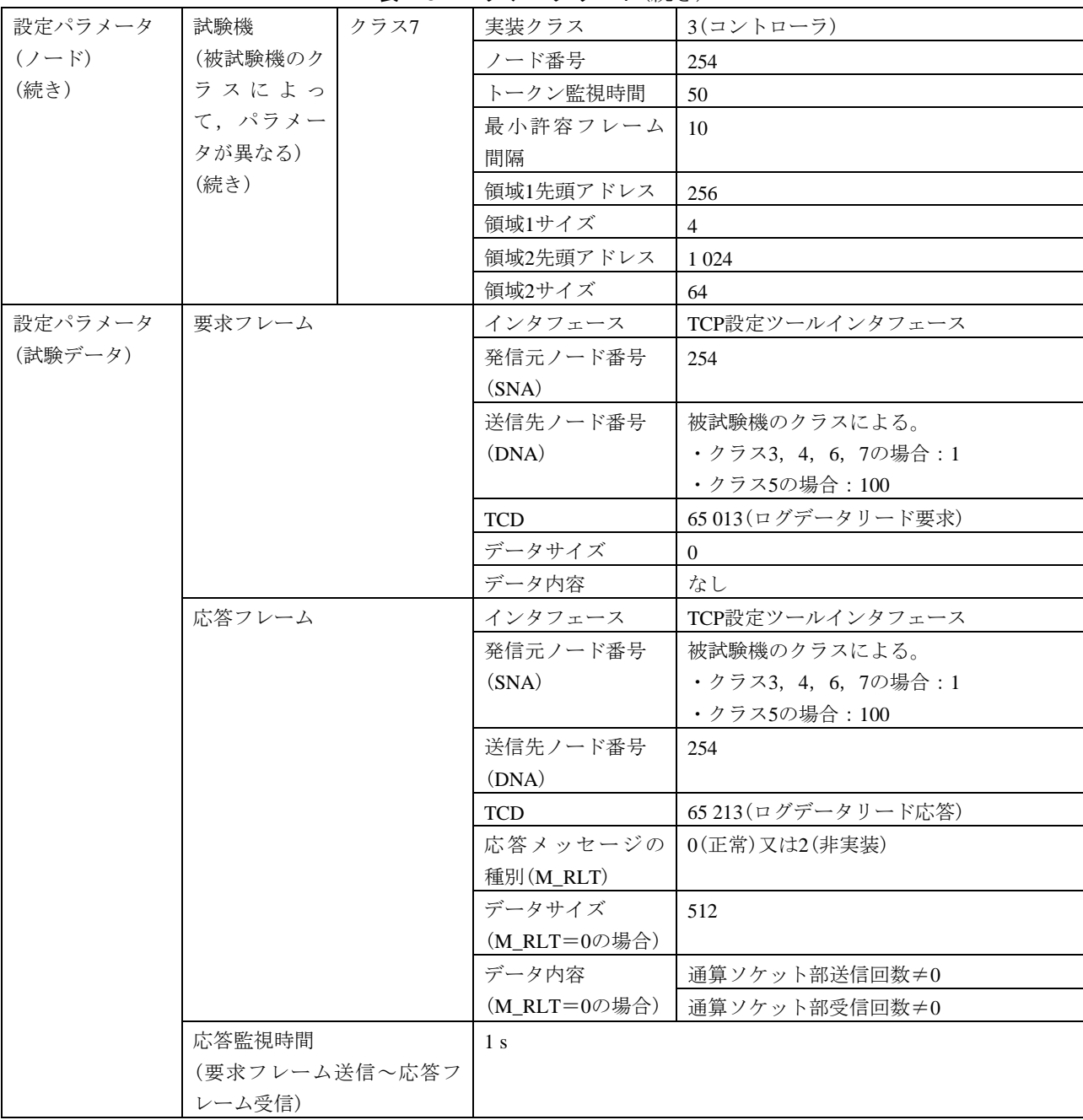

413

JEM 1480:2023

| 試験番号      |      | $V3-036$                                       |                   |                                |                                                      |  |
|-----------|------|------------------------------------------------|-------------------|--------------------------------|------------------------------------------------------|--|
| 試験大分類     |      | 汎用コマンドサーバ機能                                    |                   |                                |                                                      |  |
| 試験分類      |      | 設定ツール1台(TCP)動作試験                               |                   |                                |                                                      |  |
| 試験項目      |      | ログデータクリア                                       |                   |                                |                                                      |  |
| 試験手順      |      | a) 被試験機を起動し, 試験機を起動する。                         |                   |                                |                                                      |  |
|           |      | b) 試験機(設定ツールインタフェース)から被試験機に対して、TCPコネクションをオープンす |                   |                                |                                                      |  |
|           |      | る。                                             |                   |                                |                                                      |  |
|           |      |                                                |                   |                                | c) 試験機(TCP設定ツールインタフェース)からログデータクリアフレーム(要求)を送信する。      |  |
|           |      |                                                |                   |                                | d) 被試験機からログデータクリアフレーム(正常応答)を受信後に, 試験機(TCP設定ツールイン     |  |
|           |      |                                                |                   | タフェース)からログデータリードフレーム(要求)を送信する。 |                                                      |  |
|           |      |                                                |                   | e)被試験機とのTCPコネクションをクローズする。      |                                                      |  |
| 評価基準      |      |                                                |                   |                                | a)試験機からのログデータクリアの要求送信に対して,被試験機が応答フレームを送信すること         |  |
|           |      | を確認する。                                         |                   |                                |                                                      |  |
|           |      |                                                |                   |                                | b) 応答フレームが正常応答(M_RLT=0), 非実装応答(M_RLT=2)又は無応答であることを確認 |  |
|           |      | する。                                            |                   |                                |                                                      |  |
|           |      | を確認する。                                         |                   |                                | c)試験機からのログデータリードの要求送信に対して,被試験機が応答フレームを送信すること         |  |
|           |      |                                                |                   |                                | d)応答フレームが正常応答(M_RLT=0),非実装応答(M_RLT=2)又は無応答で,正常応答時の   |  |
|           |      |                                                |                   | データ内容が,加入回数=0になっていることを確認する。    |                                                      |  |
| 被試験       | クラス1 | $\times$                                       |                   |                                |                                                      |  |
| 機クラ       | クラス2 | $\times$                                       |                   |                                |                                                      |  |
| $Z$ No.   | クラス3 | △(TCPコマンドサーバ機能を実装する場合)                         |                   |                                |                                                      |  |
| に対す       | クラス4 | △(TCPコマンドサーバ機能を実装する場合)                         |                   |                                |                                                      |  |
| る試験       | クラス5 | △(TCPコマンドサーバ機能を実装する場合)                         |                   |                                |                                                      |  |
| 対象有       | クラス6 | △(TCPコマンドサーバ機能を実装する場合)                         |                   |                                |                                                      |  |
| 無         | クラス7 | △(TCPコマンドサーバ機能を実装する場合)                         |                   |                                |                                                      |  |
| 設定パラメータ   |      | 被試験機                                           | - クラス3, 4 ┃ ノード番号 |                                | 1                                                    |  |
| $(2 - F)$ |      | (クラスによっ                                        |                   | トークン監視時間                       | (50)                                                 |  |
|           |      | て,パラメー                                         |                   | 最小許容フレーム                       | (10)                                                 |  |
|           |      | タが異なる)                                         |                   | 間隔                             |                                                      |  |
|           |      |                                                |                   | 領域1先頭アドレス                      | $\Omega$                                             |  |
|           |      |                                                |                   | 領域1サイズ                         | $\overline{4}$                                       |  |
|           |      |                                                |                   | 領域2先頭アドレス                      | $\theta$                                             |  |
|           |      |                                                |                   | 領域2サイズ                         | 16                                                   |  |
|           |      | 任意<br>IO割付設定(クラス                               |                   |                                |                                                      |  |
|           |      | 4の場合)                                          |                   |                                |                                                      |  |
|           |      | クラス5<br>ノード番号<br>100                           |                   |                                |                                                      |  |
|           |      |                                                |                   | トークン監視時間                       | (100)                                                |  |
|           |      | 最小許容フレーム<br>(10)                               |                   |                                |                                                      |  |
|           |      |                                                |                   | 間隔                             |                                                      |  |
|           |      |                                                |                   | 領域1先頭アドレス                      | 256                                                  |  |
|           |      |                                                |                   | 領域1サイズ                         | 256                                                  |  |
|           |      |                                                |                   | 領域2先頭アドレス                      | 1 0 24                                               |  |
|           |      |                                                |                   | 領域2サイズ                         | 1 0 24                                               |  |

表117―ログデータクリア

# 表117―ログデータクリア(続き)

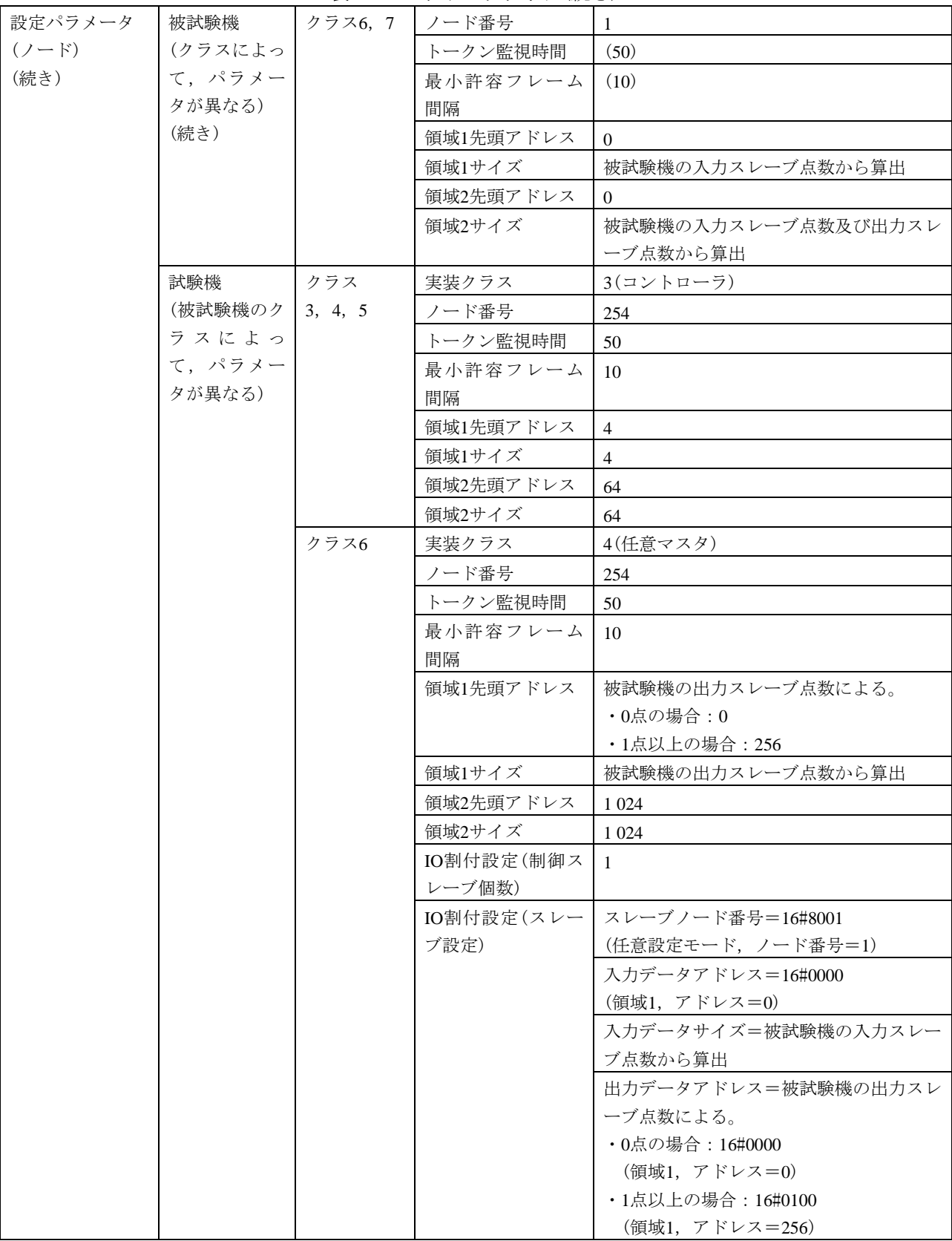

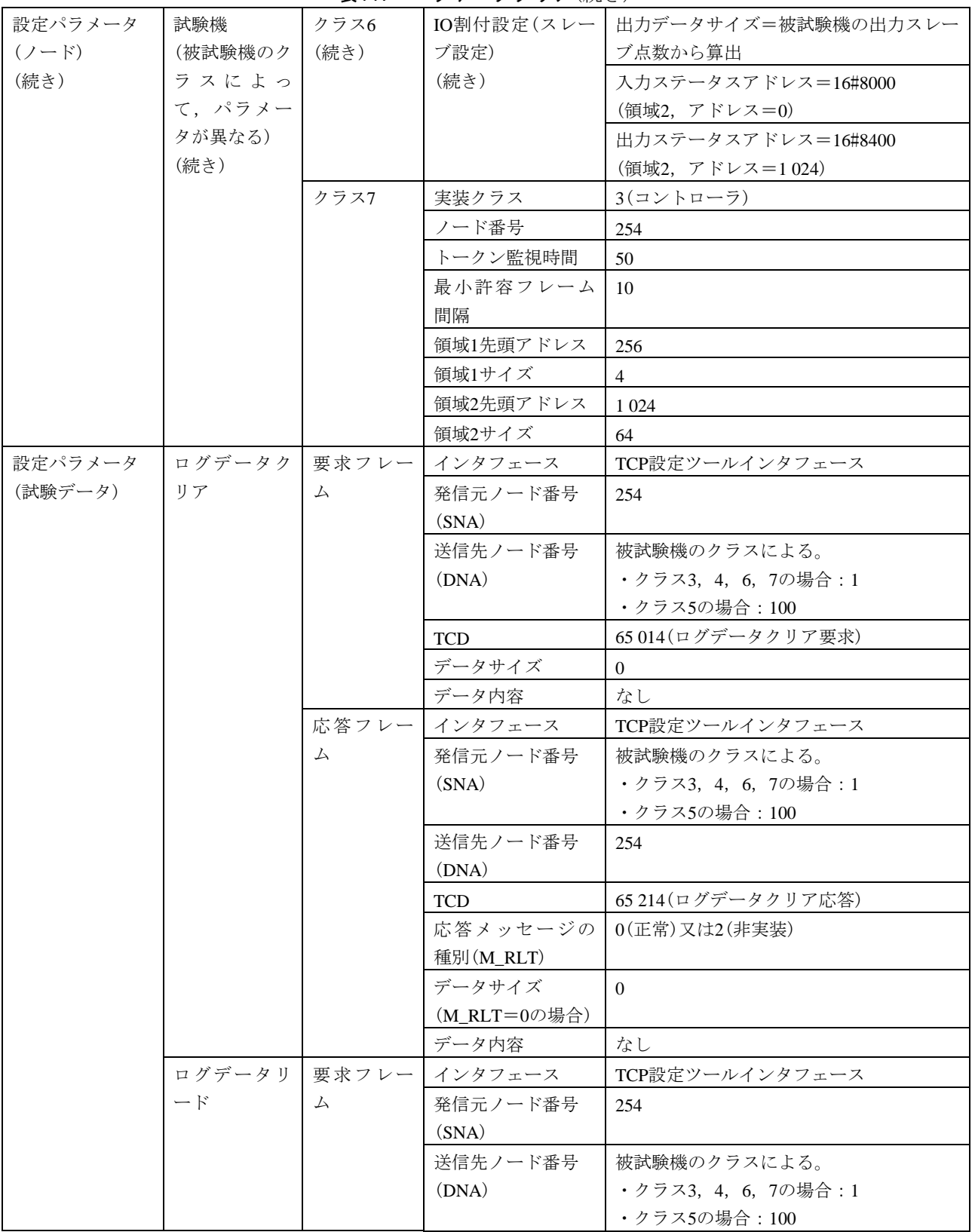

表117―ログデータクリア(続き)

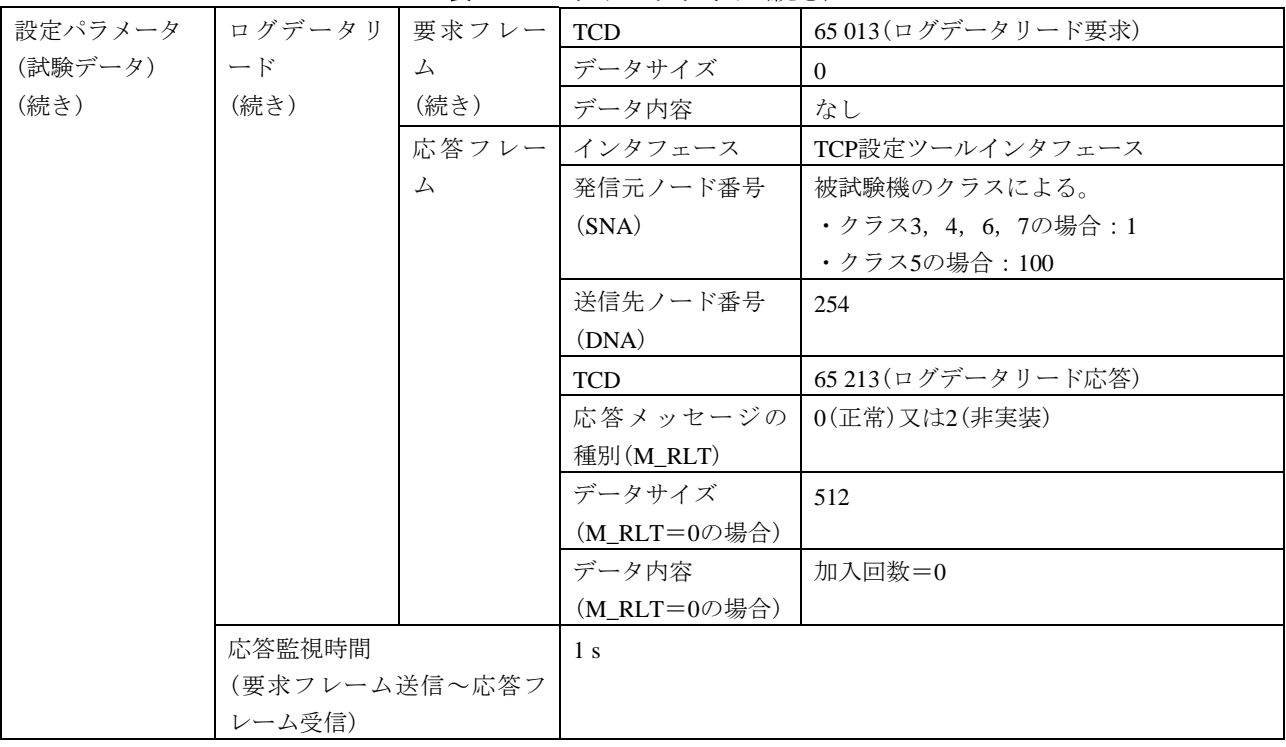

# 表117―ログデータクリア(続き)

表118―メッセージ折返し

| 試験番号       |      | $V3-037$                                              |  |  |  |  |  |
|------------|------|-------------------------------------------------------|--|--|--|--|--|
| 試験大分類      |      | 汎用コマンドサーバ機能                                           |  |  |  |  |  |
| 試験分類       |      | 設定ツール1台(TCP)動作試験                                      |  |  |  |  |  |
| 試験項目       |      | メッセージ折返し                                              |  |  |  |  |  |
| 試験手順       |      | a) 被試験機を起動し,試験機を起動する。                                 |  |  |  |  |  |
|            |      | b)試験機(設定ツールインタフェース)から被試験機に対して,TCPコネクションをオープンす         |  |  |  |  |  |
|            |      | る。                                                    |  |  |  |  |  |
|            |      | c) 試験機(TCP設定ツールインタフェース)からメッセージ折返しフレーム(要求)を送信する。デ      |  |  |  |  |  |
|            |      | ータ内容は,16#11AAからのワードインクリメント(+1)のデータを用いる。               |  |  |  |  |  |
|            |      | 被試験機とのTCPコネクションをクローズする。<br>$\rm _d)$                  |  |  |  |  |  |
| 評価基準<br>a) |      | 被試験機が要求フレームに対して応答フレームを送信することを確認する。                    |  |  |  |  |  |
|            |      | b) 応答フレームが正常応答(M_RLT=0), 非実装応答(M_RLT=2)又は無応答で, 正常応答時の |  |  |  |  |  |
|            |      | データ内容が要求データと等しいことを確認する。                               |  |  |  |  |  |
| 被試験        | クラス1 | $\times$                                              |  |  |  |  |  |
| 機クラ        | クラス2 | $\times$                                              |  |  |  |  |  |
| ス No.      | クラス3 | △(TCPコマンドサーバ機能を実装する場合)                                |  |  |  |  |  |
| に対す        | クラス4 | △(TCPコマンドサーバ機能を実装する場合)                                |  |  |  |  |  |
| る試験        | クラス5 | △(TCPコマンドサーバ機能を実装する場合)                                |  |  |  |  |  |
| 対象有        | クラス6 | △(TCPコマンドサーバ機能を実装する場合)                                |  |  |  |  |  |
| 無          | クラス7 | △(TCPコマンドサーバ機能を実装する場合)                                |  |  |  |  |  |

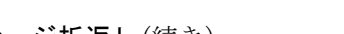

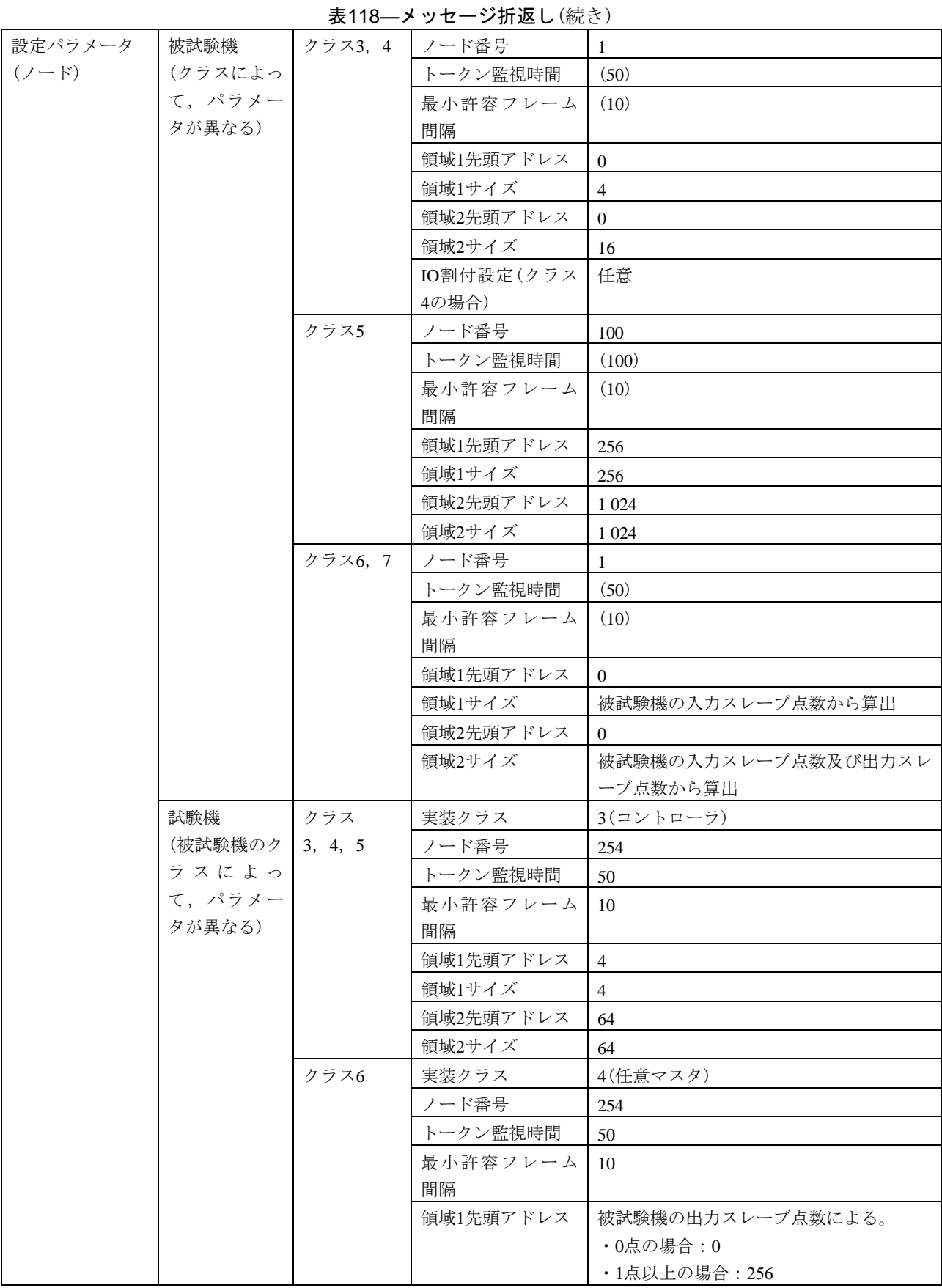

#### 表118―メッセージ折返し(続き)

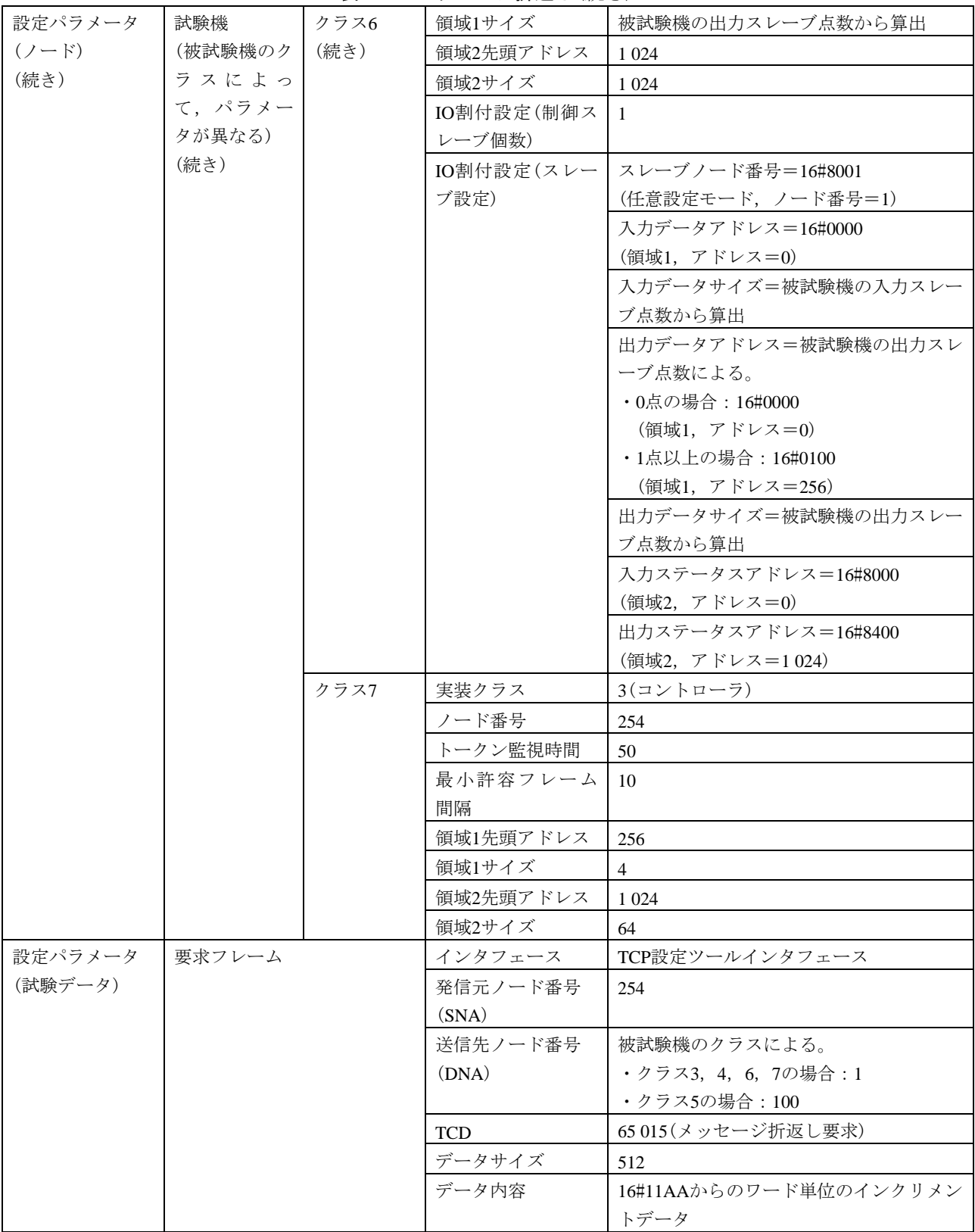

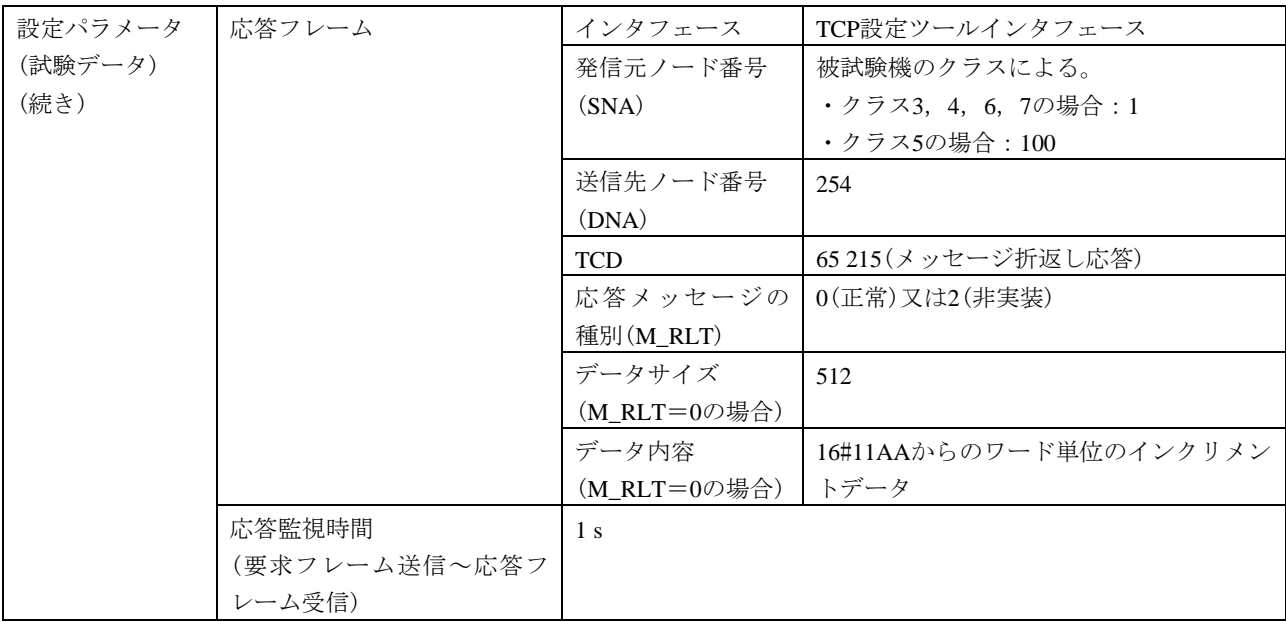

表118―メッセージ折返し(続き)

# 表119―バイトブロックリード,バイトブロックライト

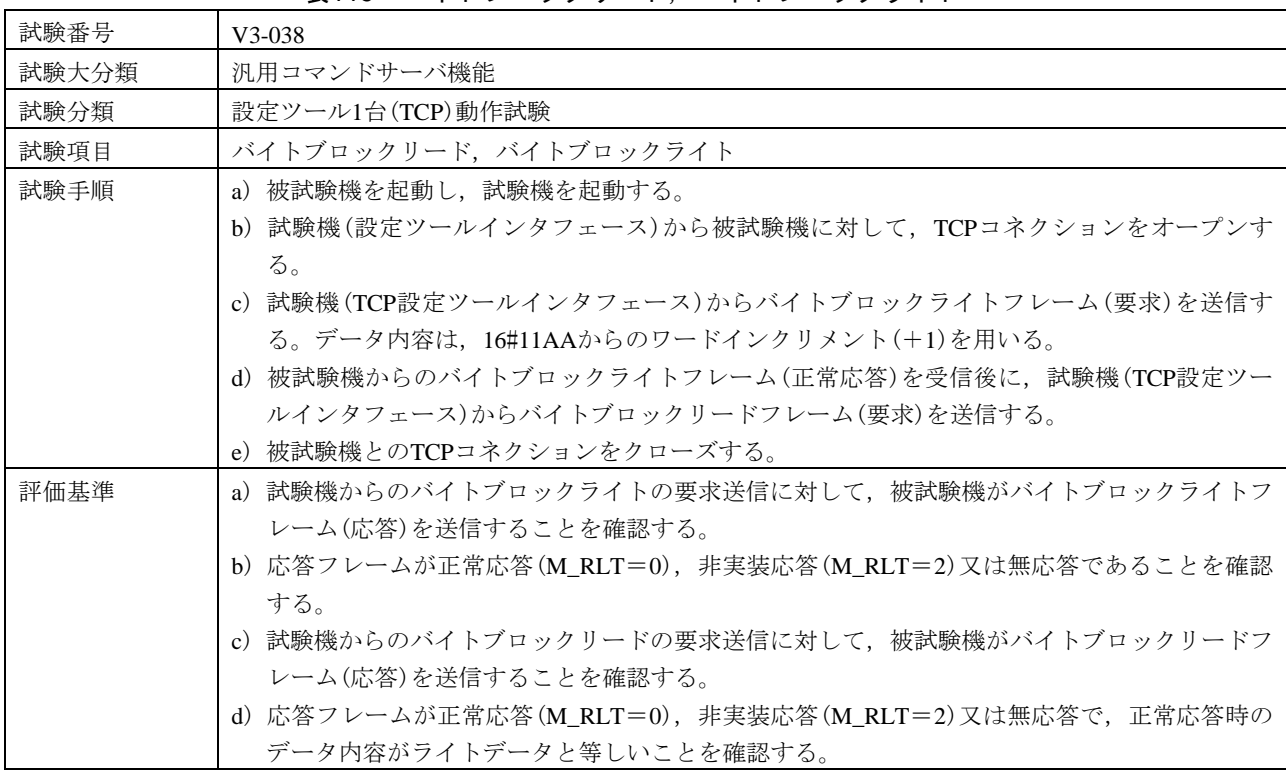

# 表119–バイトブロックリード,バイトブロックライト(続き)

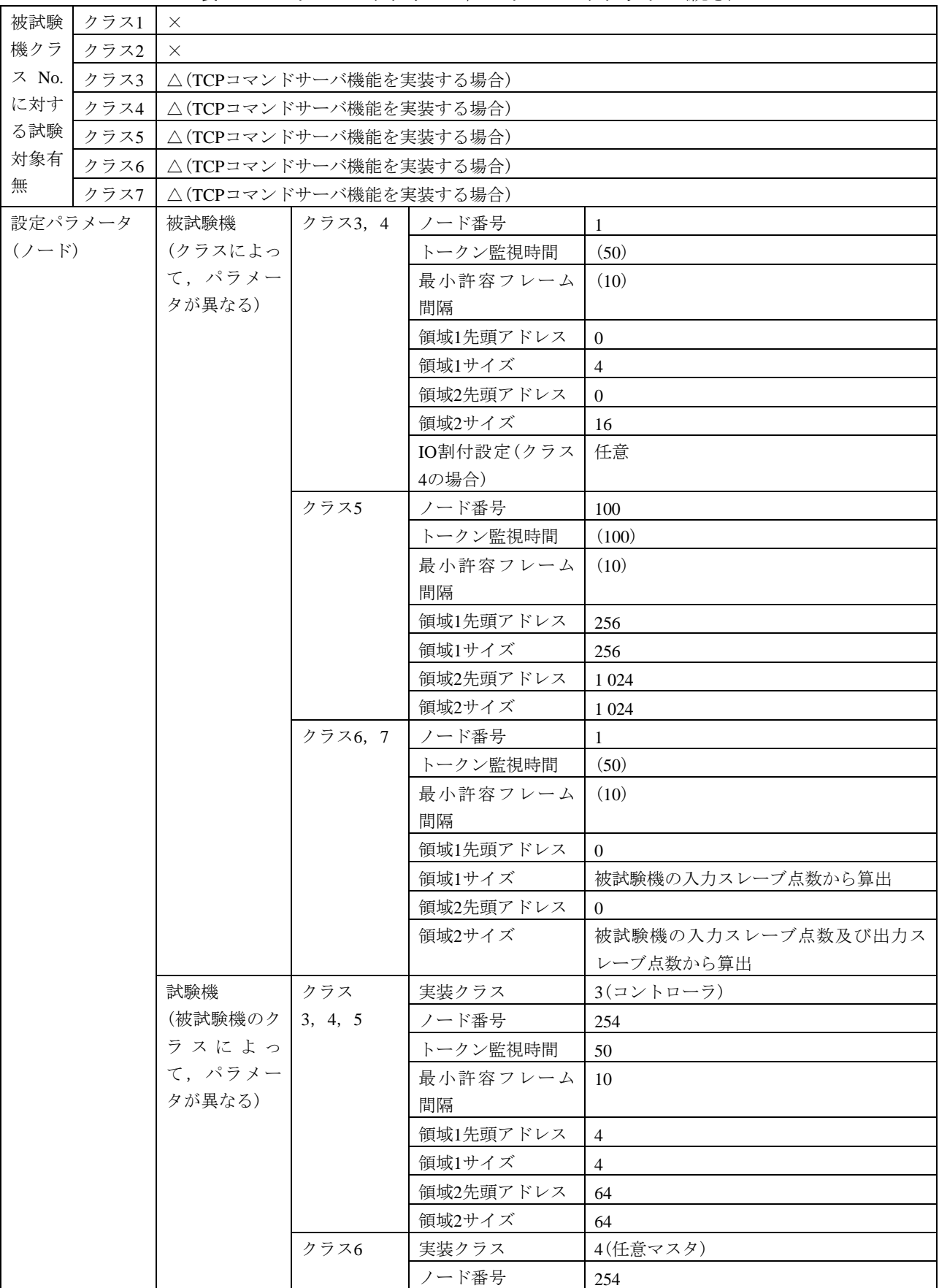

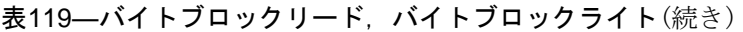

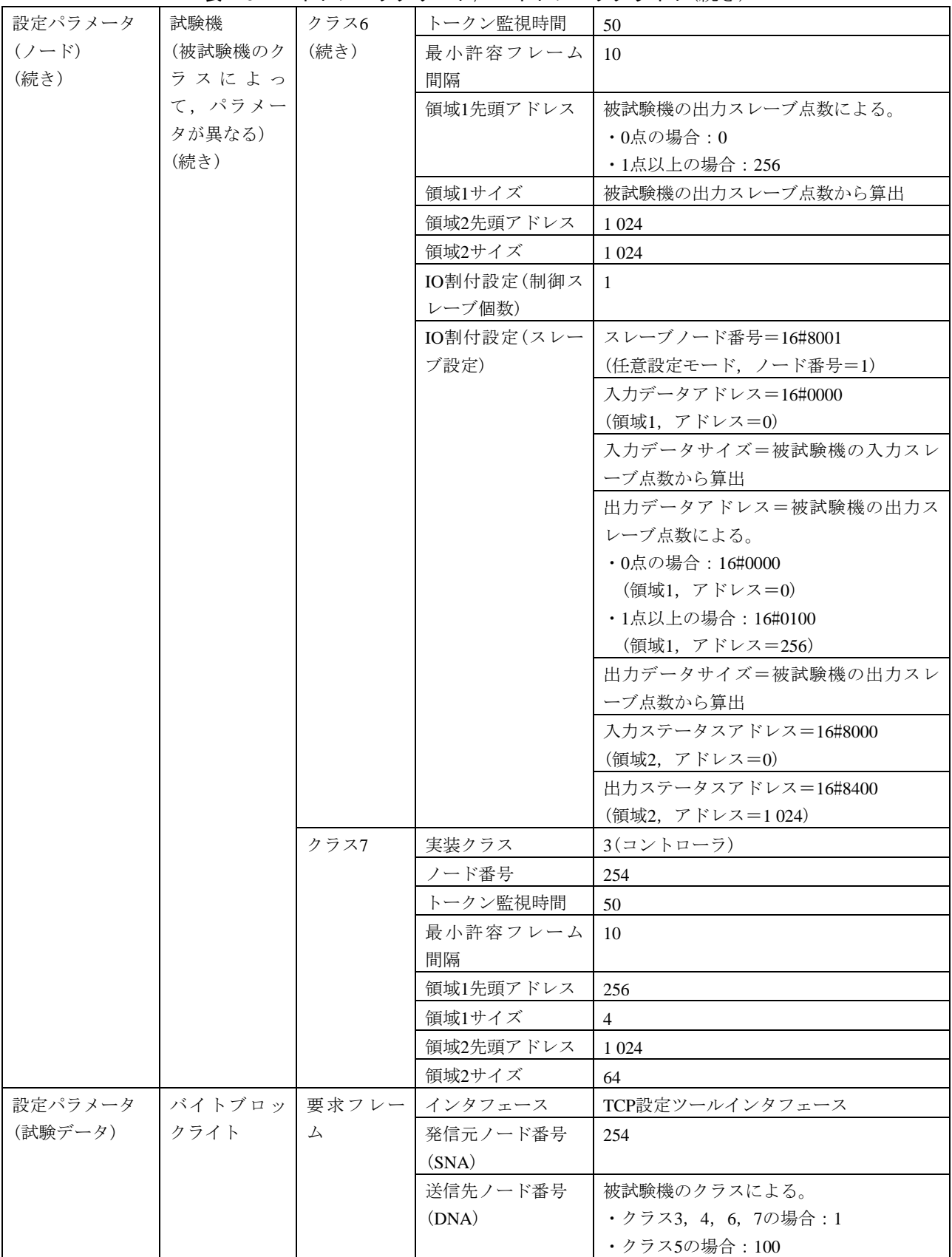

#### 表119–バイトブロックリード、バイトブロックライト(続き)

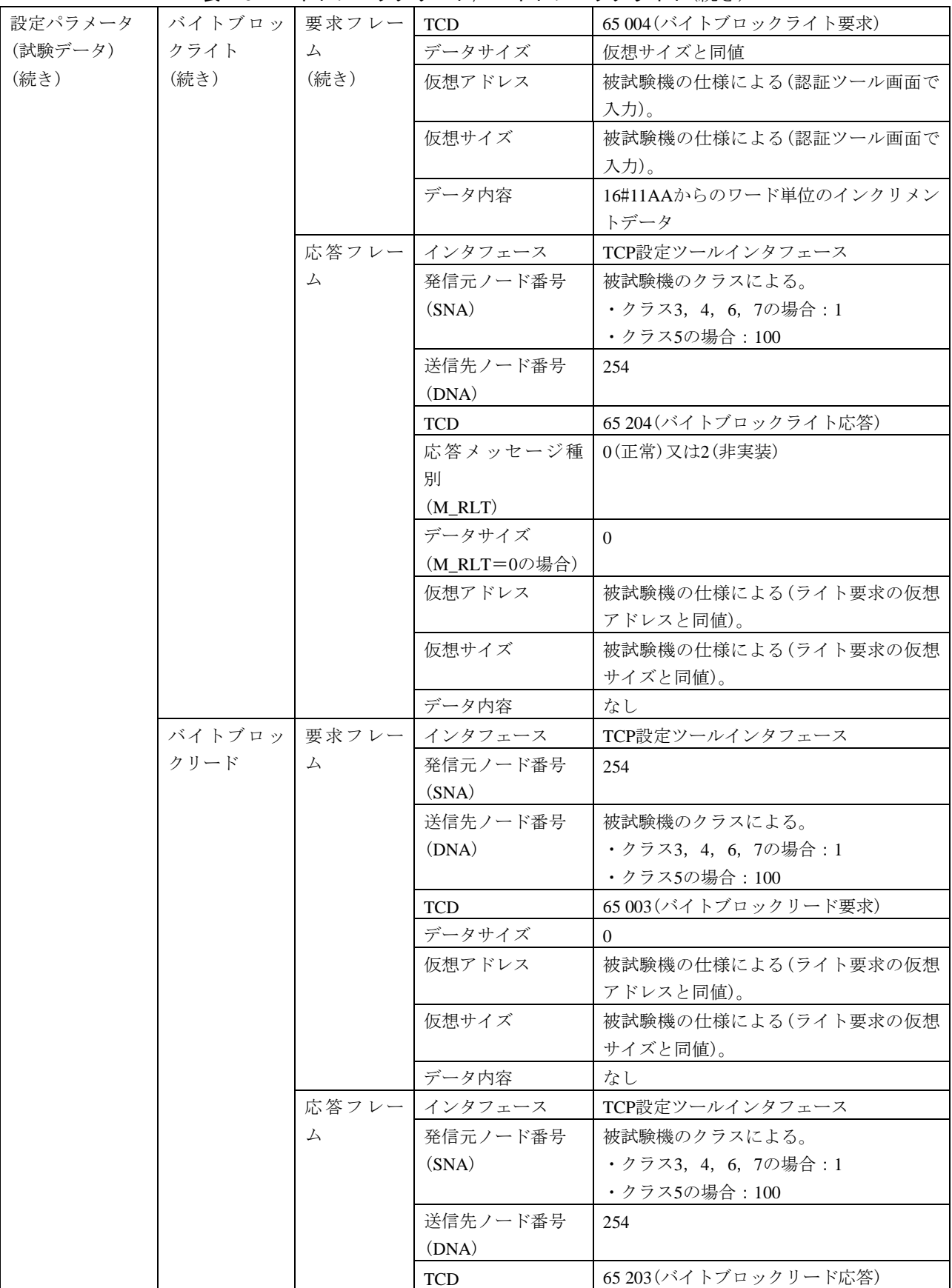

| 設定パラメータ | バイトブロッ        | 応答フレー | 応答メッセージ種別    | 0(正常)又は2(非実装)         |
|---------|---------------|-------|--------------|-----------------------|
| (試験データ) | クリード          | 厶     | (M RLT)      |                       |
| (続き)    | (続き)          | (続き)  | データサイズ       | 被試験機の仕様による(仮想サイズと同    |
|         |               |       | (M_RLT=0の場合) | 值)。                   |
|         |               |       | 仮想アドレス       | 被試験機の仕様による(リード要求の仮想   |
|         |               |       |              | アドレスと同値)。             |
|         |               |       | 仮想サイズ        | 被試験機の仕様による(リード要求の仮想   |
|         |               |       |              | サイズと同値)。              |
|         |               |       | データ内容        | 16#11AAからのワード単位のインクリメ |
|         |               |       | (M RLT=0の場合) | ントデータ                 |
|         | 応答監視時間        |       | 1 s          |                       |
|         | (要求フレーム送信~応答フ |       |              |                       |
|         | レーム受信)        |       |              |                       |

表119–バイトブロックリード, バイトブロックライト(続き)

# 表120―ワードブロックリード,ワードブロックライト

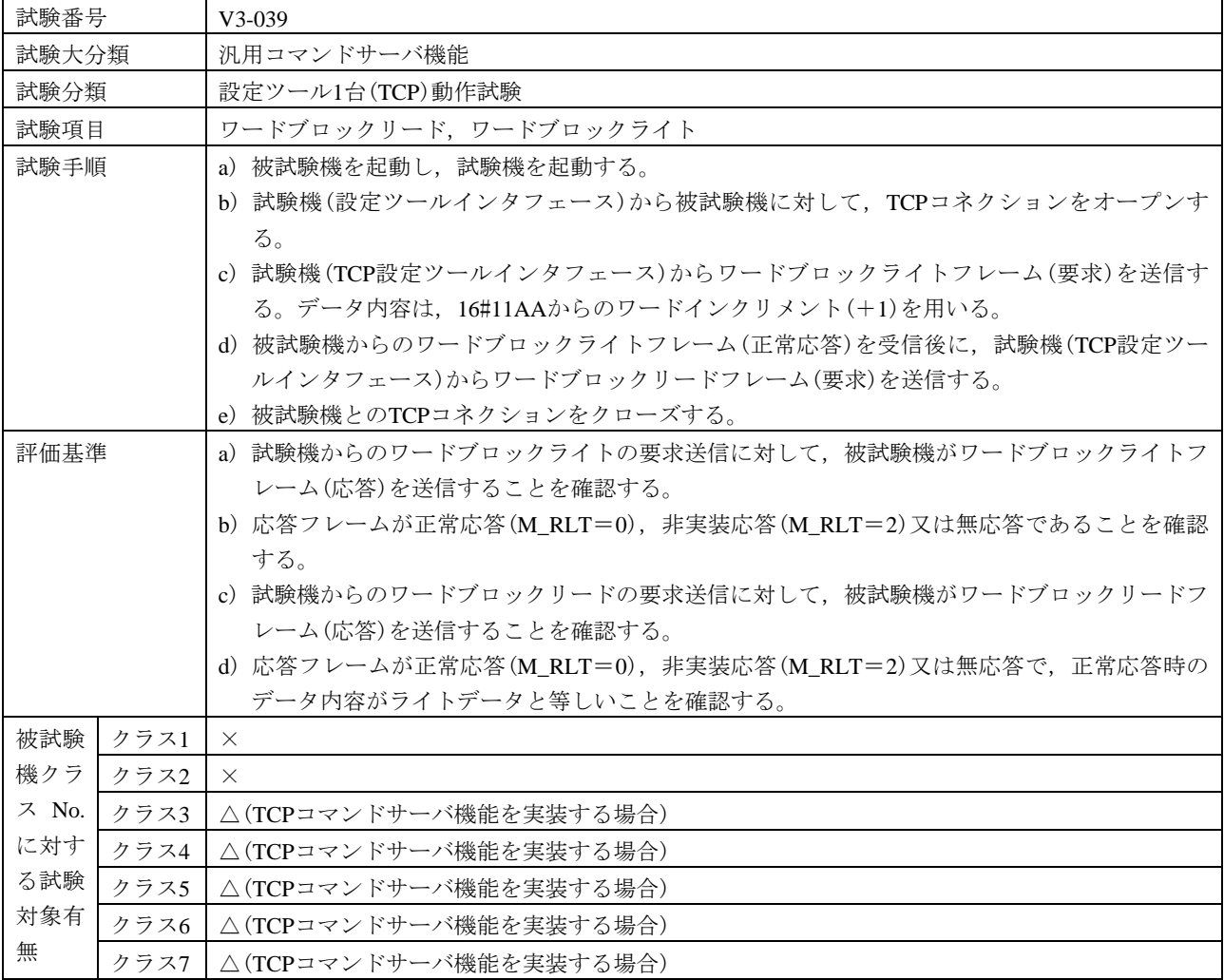

424

# 表120―ワードブロックリード,ワードブロックライト(続き)

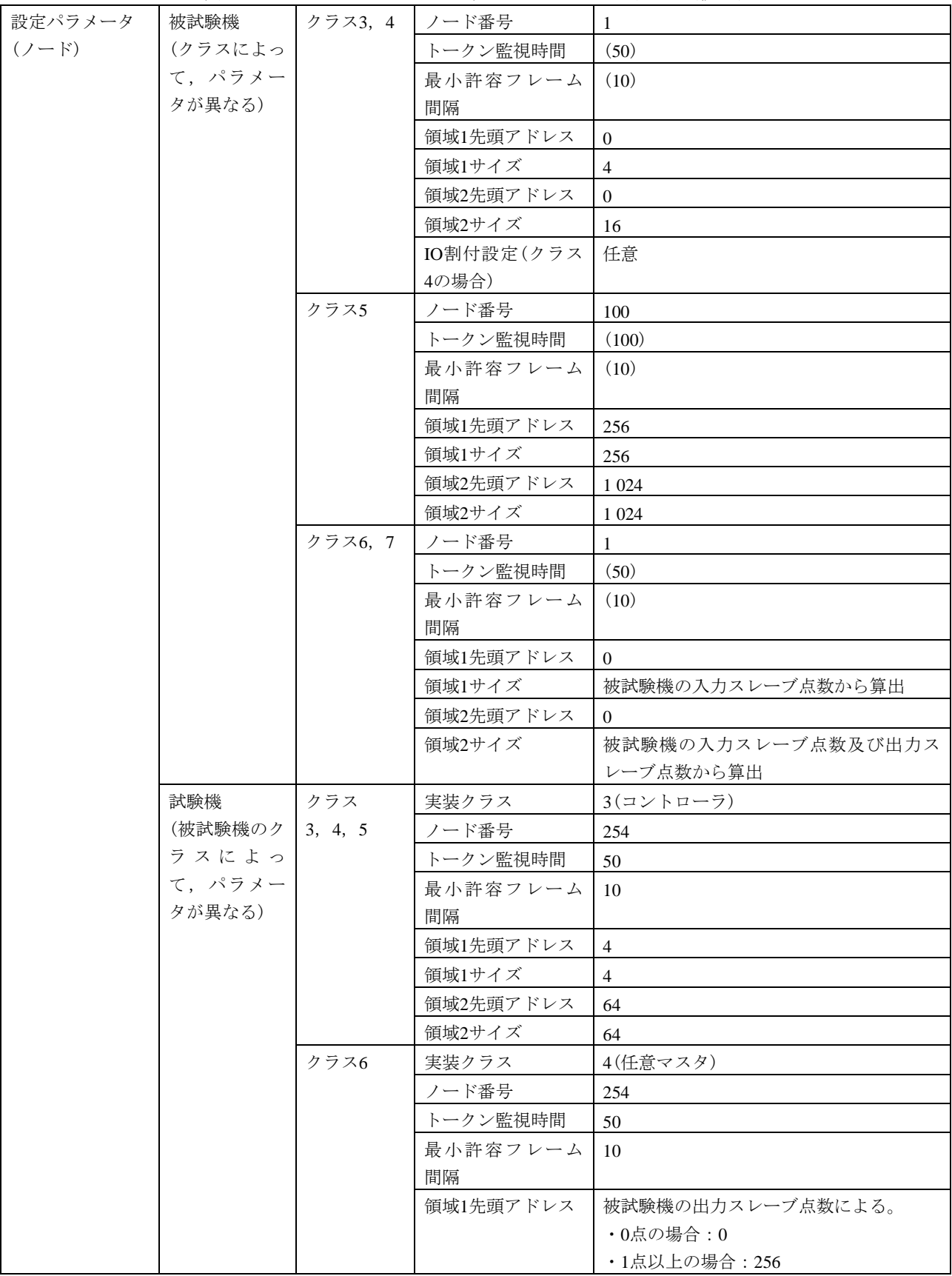

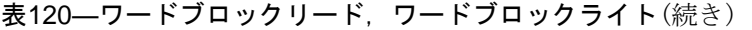

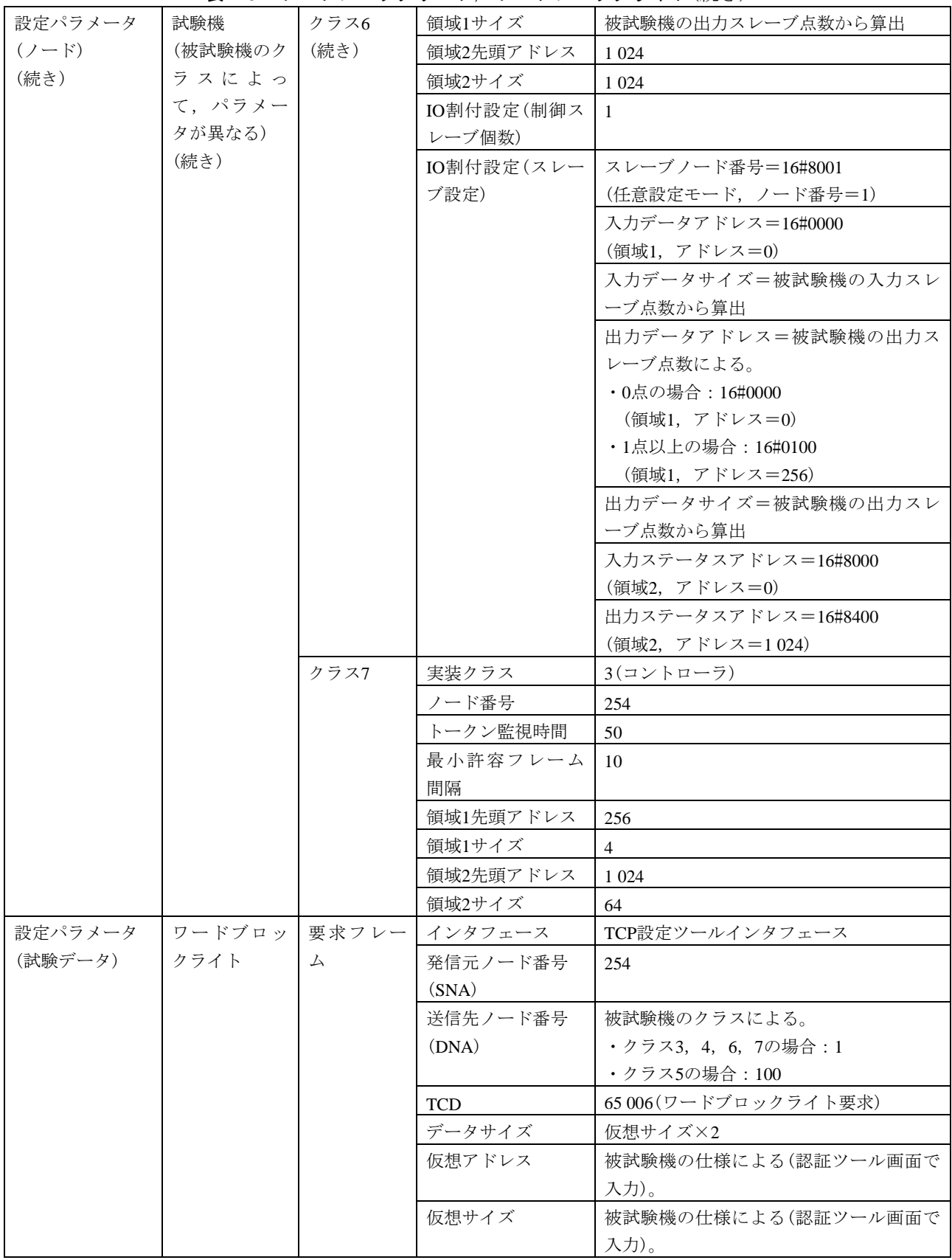

#### 表120―ワードブロックリード,ワードブロックライト(続き)

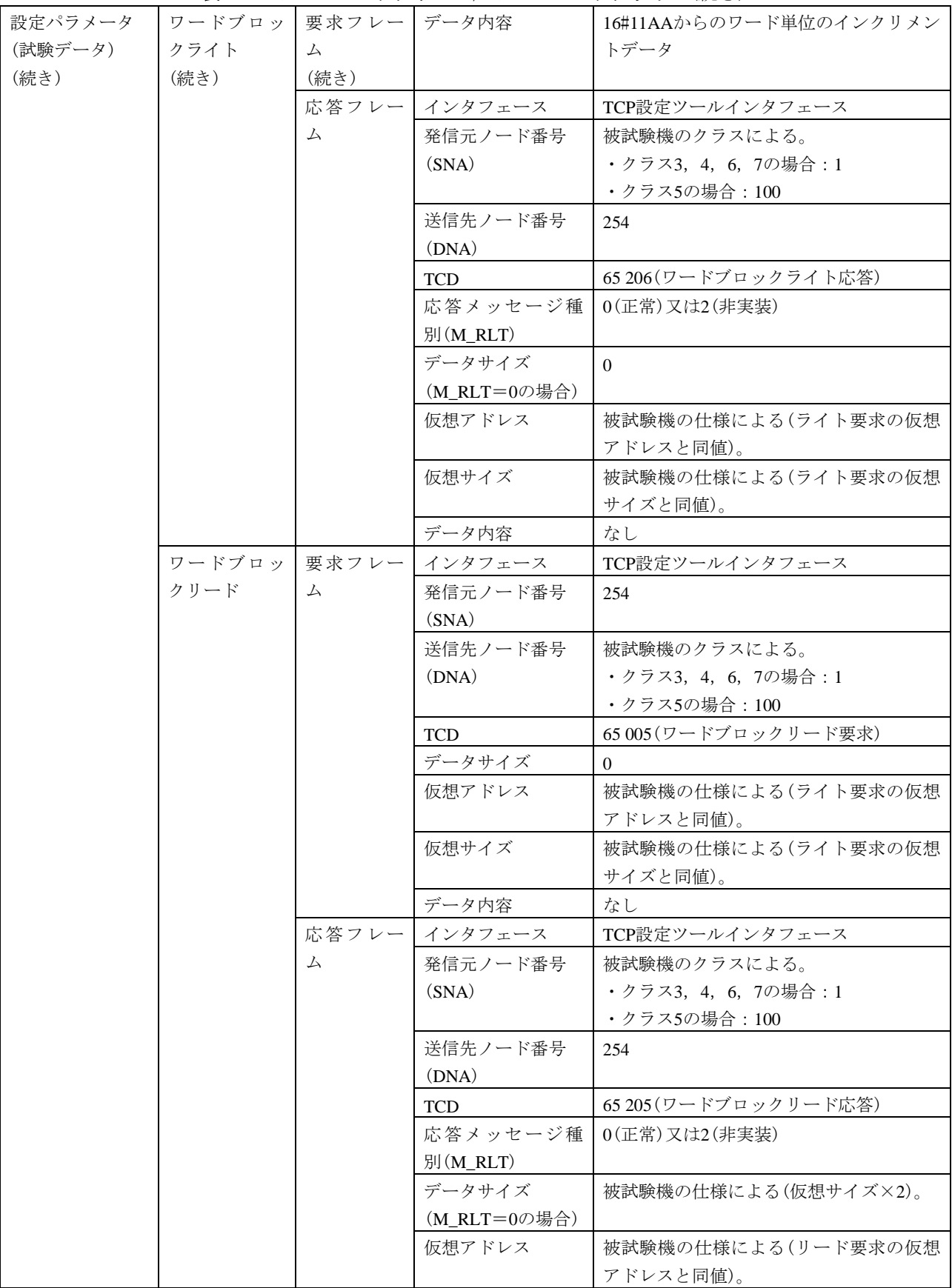

表120―ワードブロックリード,ワードブロックライト(続き)

| 設定パラメータ | ワードブロッ 応答フレー  |      | 仮想サイズ        | 被試験機の仕様による(リード要求の仮想   |
|---------|---------------|------|--------------|-----------------------|
| (試験データ) | クリード          | ∠    |              | サイズと同値)。              |
| (続き)    | (続き)          | (続き) | データ内容        | 16#11AAからのワード単位のインクリメ |
|         |               |      | (M_RLT=0の場合) | ントデータ                 |
|         | 応答監視時間        |      | l s          |                       |
|         | (要求フレーム送信~応答フ |      |              |                       |
|         | レーム受信)        |      |              |                       |

# 表121―ネットワークパラメータライト

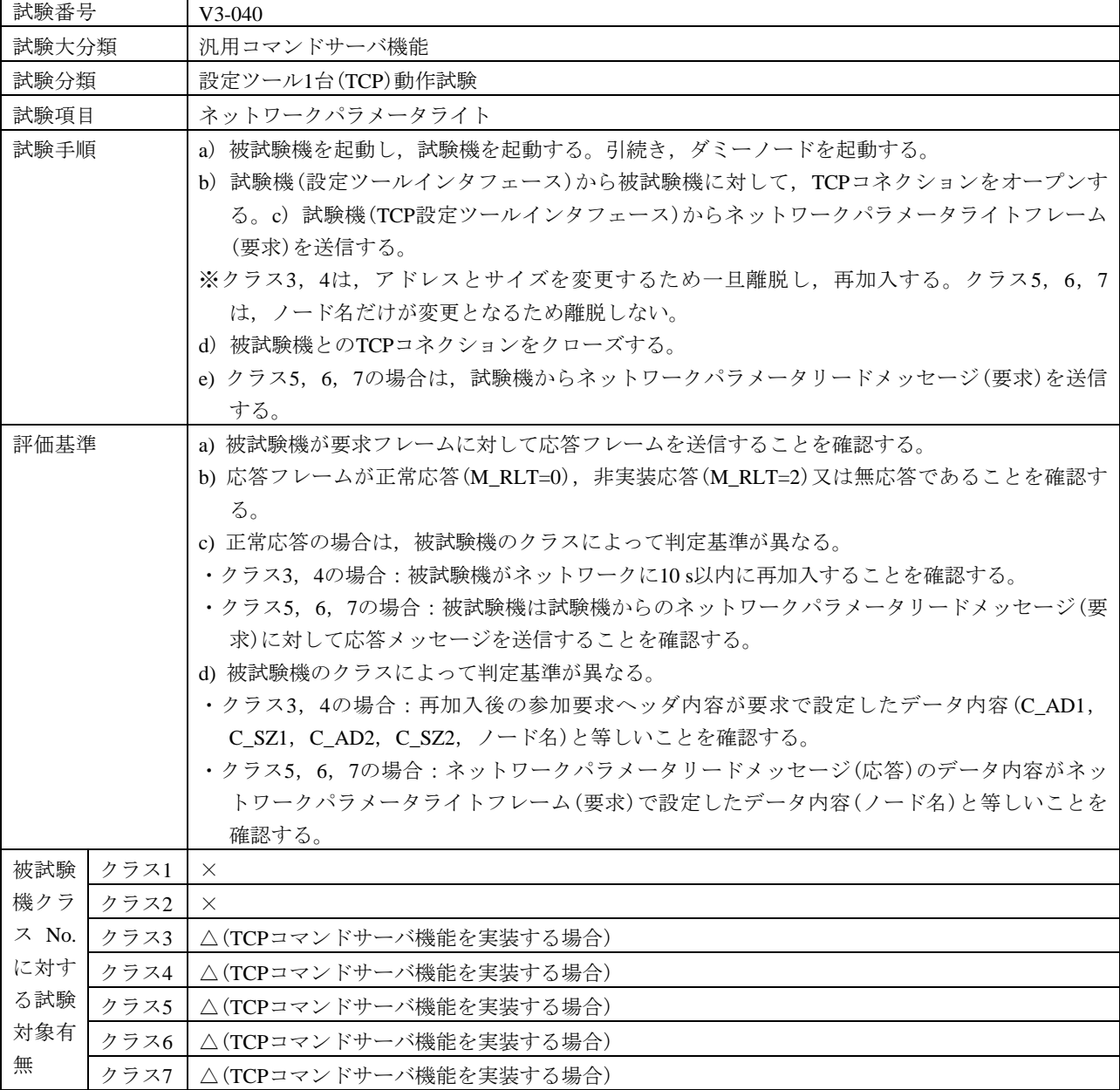

#### 表121―ネットワークパラメータライト(続き)

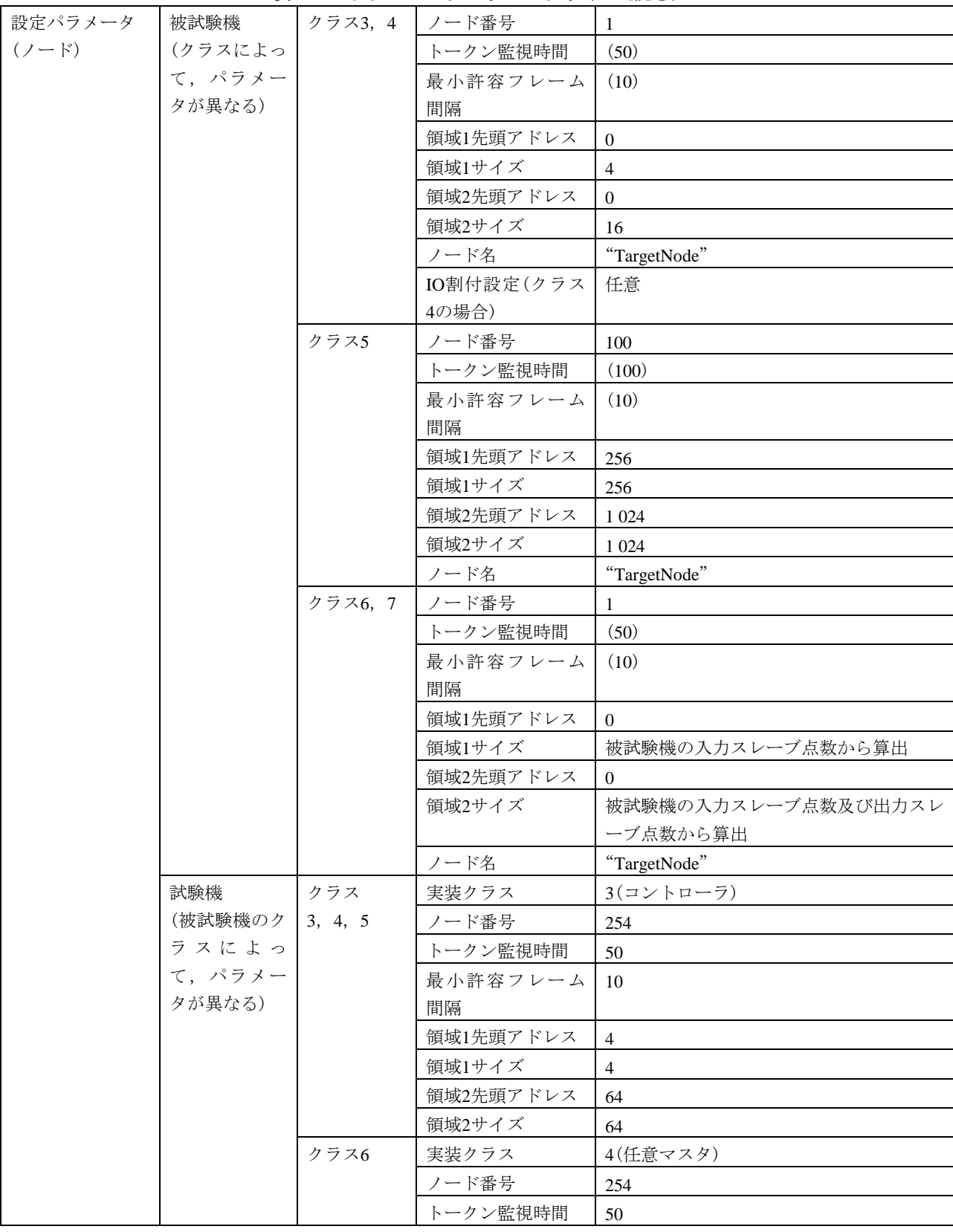
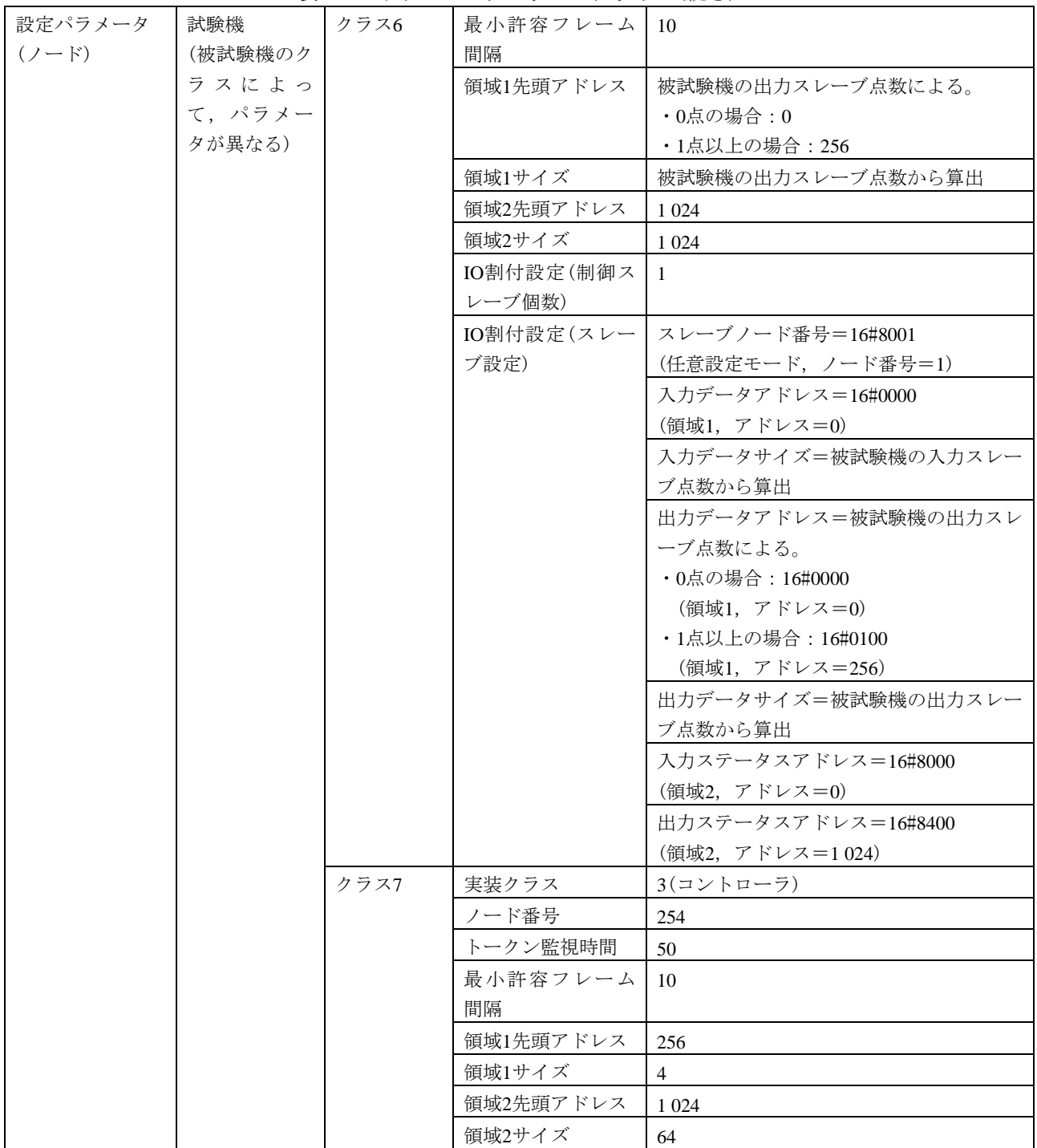

表121―ネットワークパラメータライト(続き)

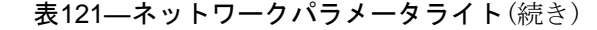

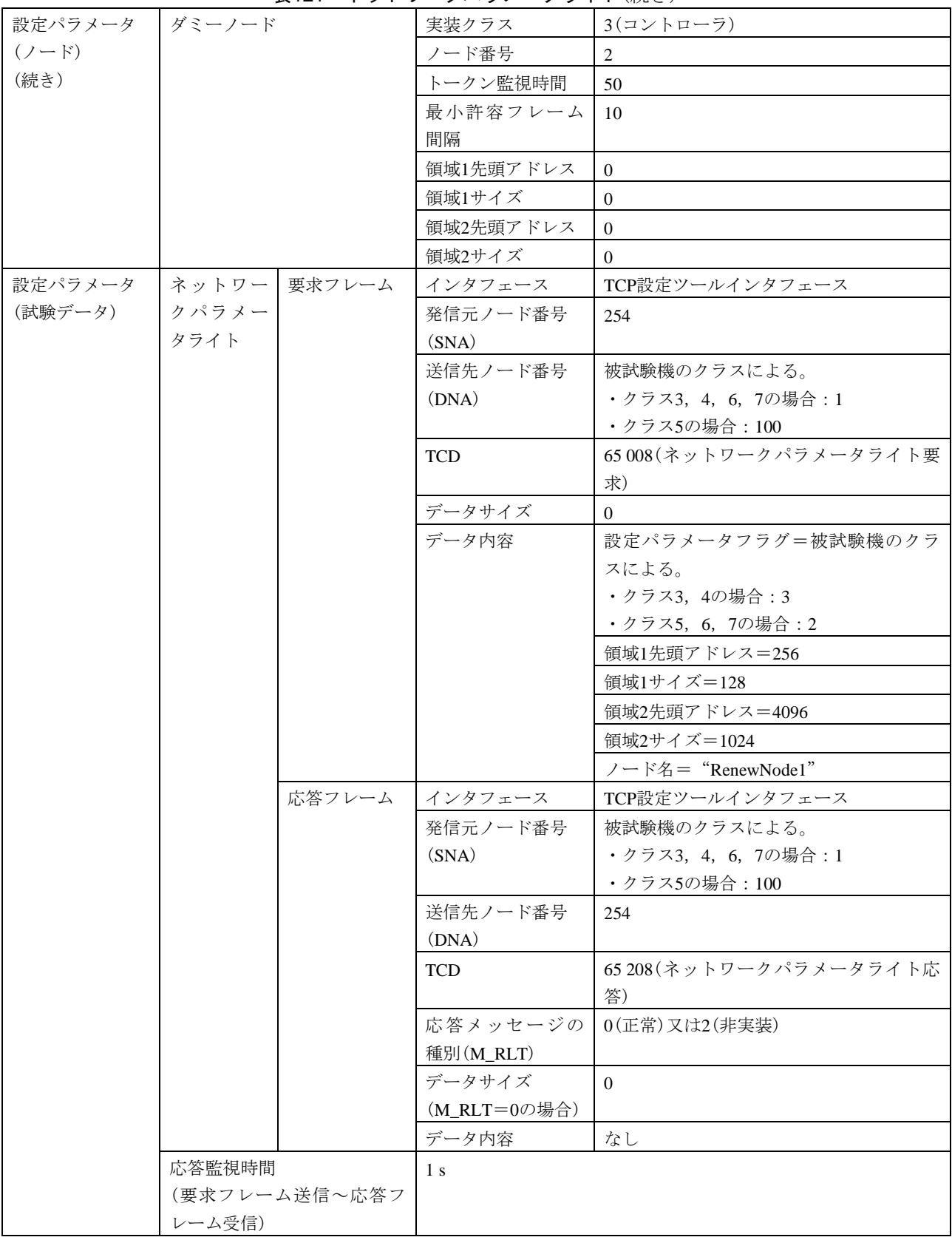

### 表121―ネットワークパラメータライト(続き)

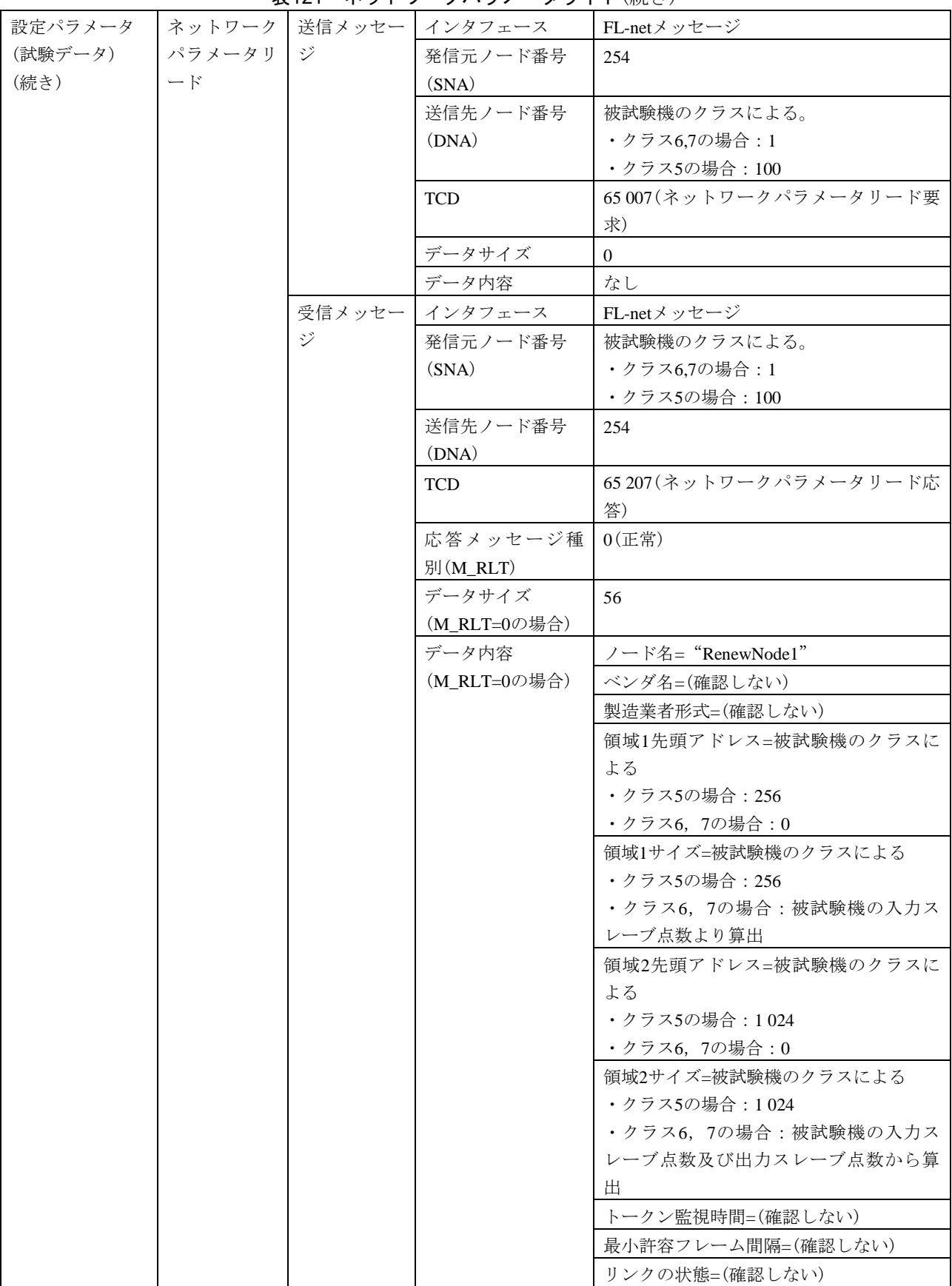

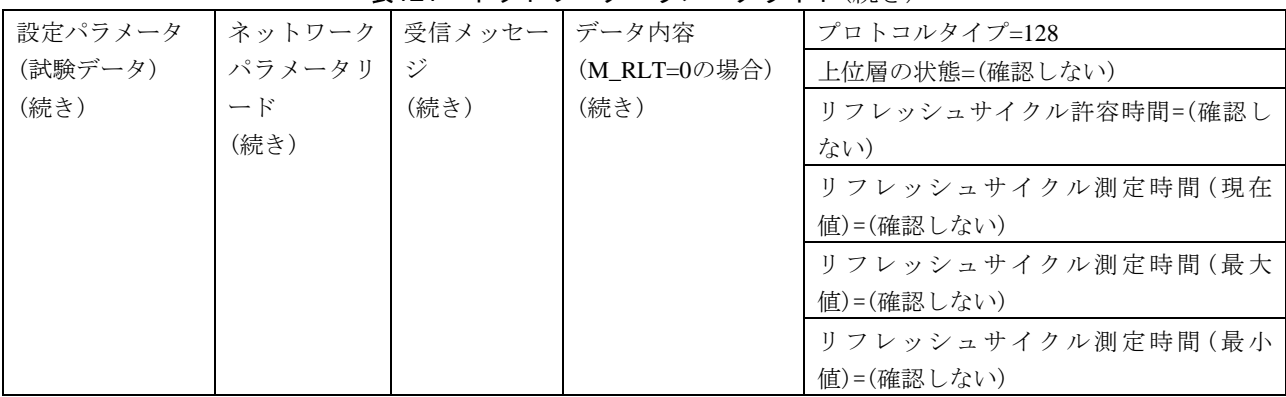

#### 表121―ネットワークパラメータライト(続き)

表122―プロファイルリード

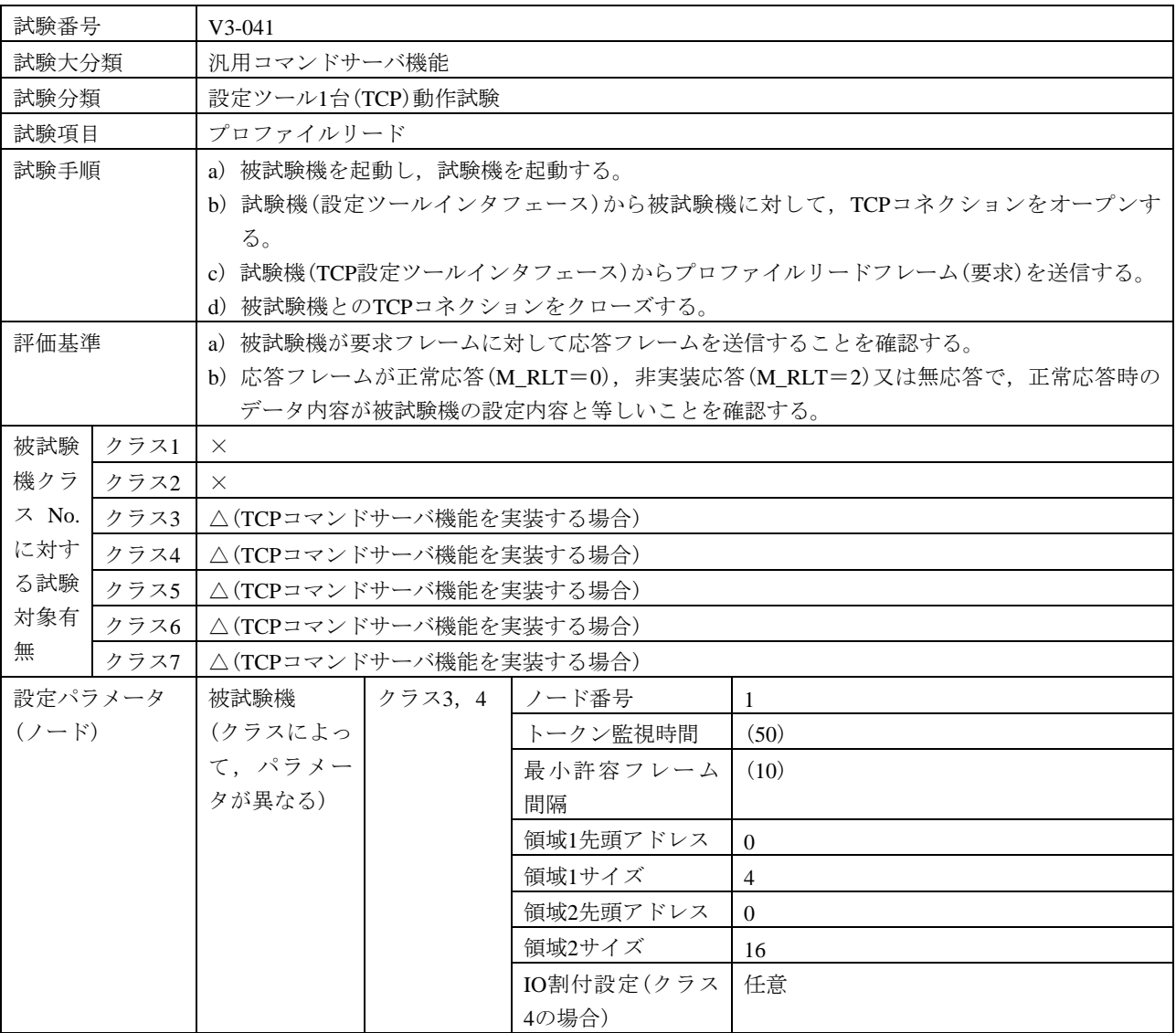

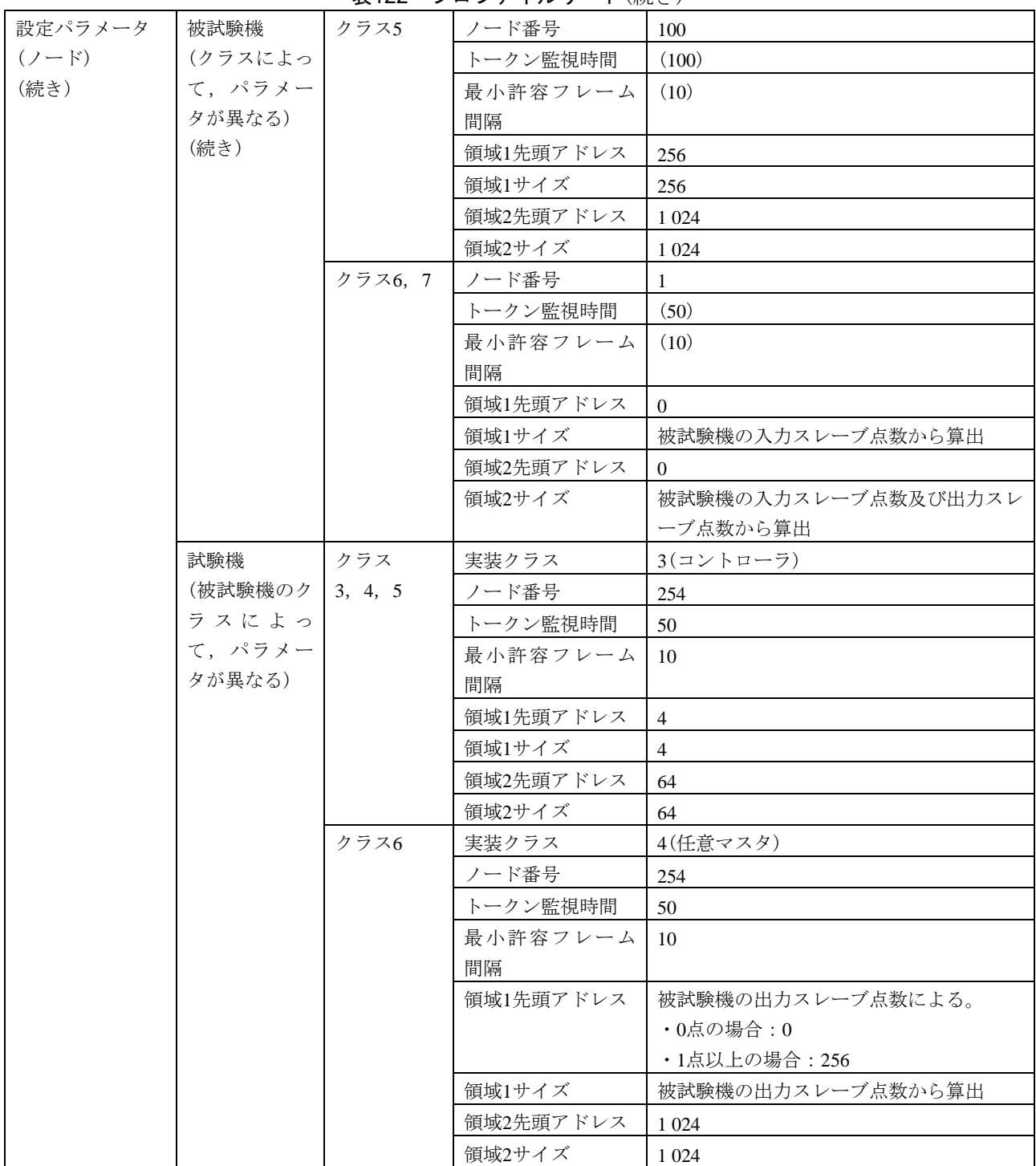

表122―プロファイルリード(続き)

### 表122―プロファイルリード(続き)

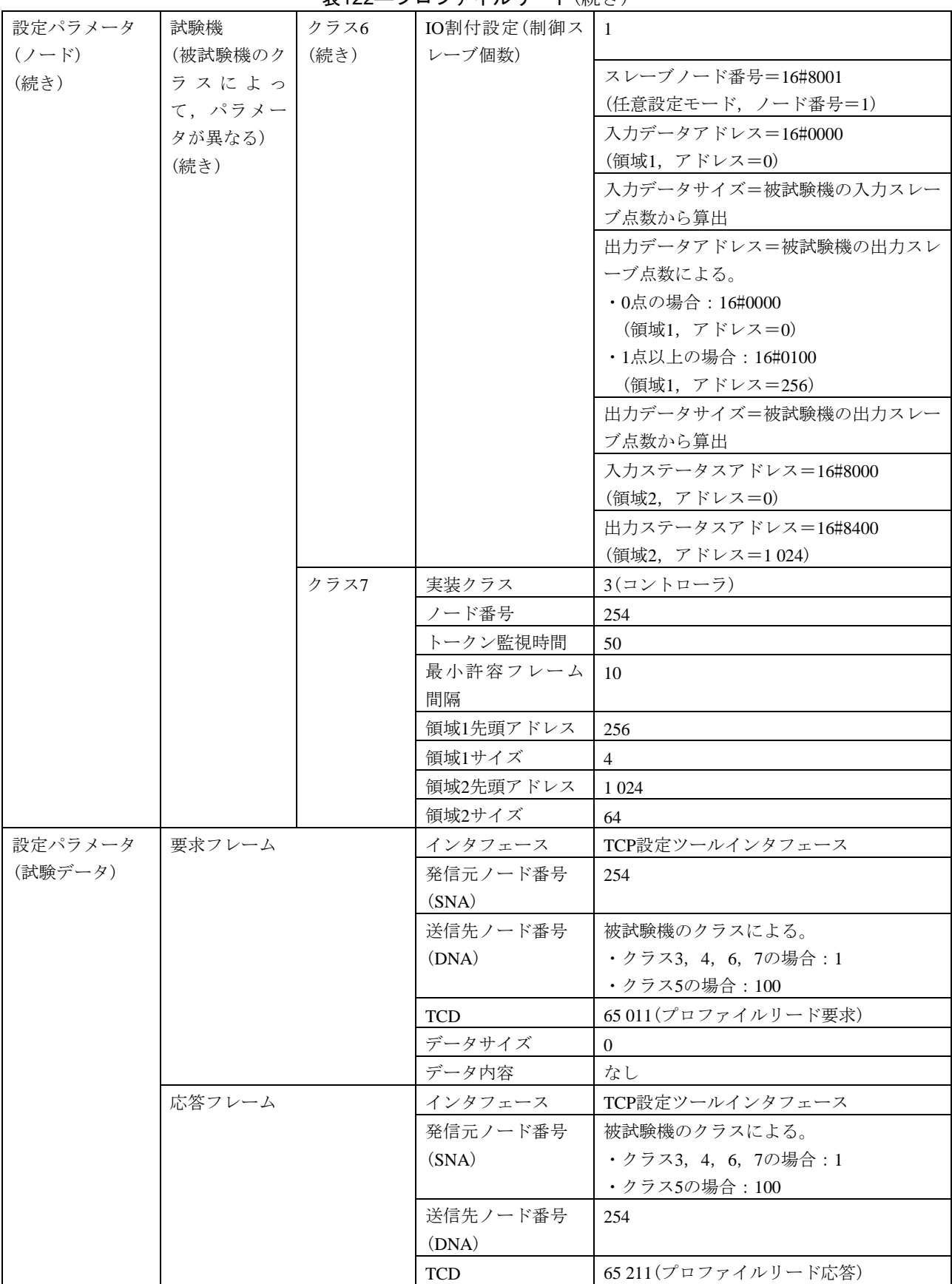

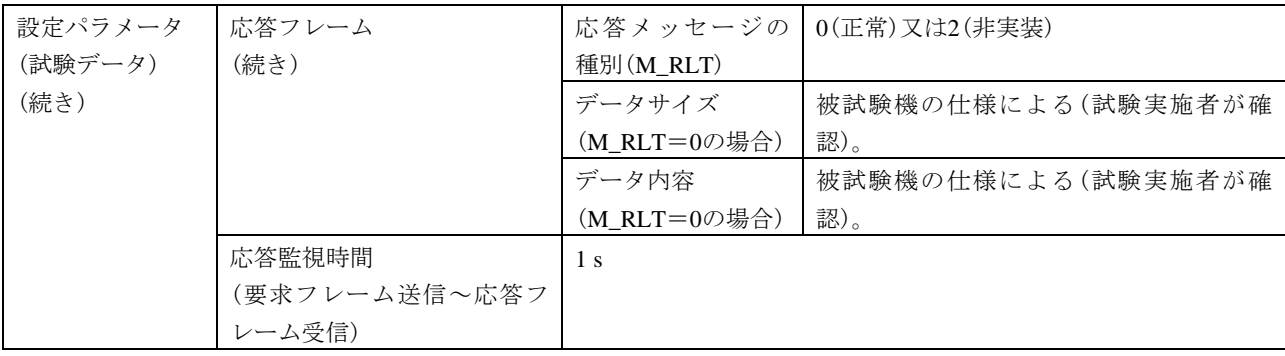

表122―プロファイルリード(続き)

#### 表123―運転指令,停止指令

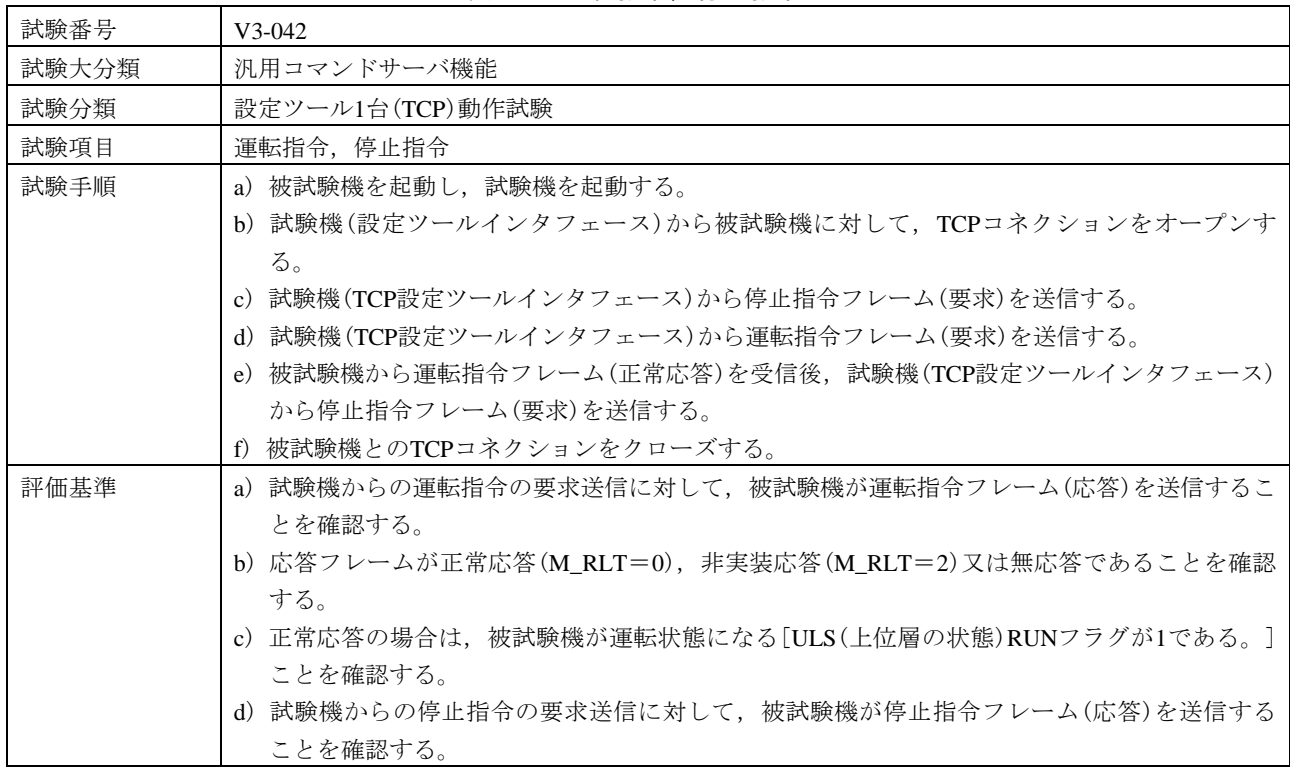

| 評価基準    |      | "衣!∠♡,定≠A】白!',!丁——】白! √/炒↓∪/<br>e) 応答フレームが正常応答(M_RLT=0), 非実装応答(M_RLT=2)又は無応答であることを確認 |         |            |                                                  |  |  |
|---------|------|--------------------------------------------------------------------------------------|---------|------------|--------------------------------------------------|--|--|
| (続き)    |      | する。                                                                                  |         |            |                                                  |  |  |
|         |      |                                                                                      |         |            | f)正常応答の場合は,被試験機が停止状態になる[ULS(上位層の状態)RUNフラグが0である。] |  |  |
|         |      | ことを確認する。                                                                             |         |            |                                                  |  |  |
| 被試験     | クラス1 | $\times$                                                                             |         |            |                                                  |  |  |
| 機クラ     | クラス2 | $\times$                                                                             |         |            |                                                  |  |  |
| $Z$ No. | クラス3 | △(TCPコマンドサーバ機能を実装する場合)                                                               |         |            |                                                  |  |  |
| に対す     | クラス4 |                                                                                      |         |            |                                                  |  |  |
| る試験     | クラス5 | △(TCPコマンドサーバ機能を実装する場合)                                                               |         |            |                                                  |  |  |
| 対象有     | クラス6 | △(TCPコマンドサーバ機能を実装する場合)                                                               |         |            |                                                  |  |  |
| 無       | クラス7 | △(TCPコマンドサーバ機能を実装する場合)<br>△(TCPコマンドサーバ機能を実装する場合)                                     |         |            |                                                  |  |  |
| 設定パラメータ |      | 被試験機                                                                                 | クラス3, 4 | ノード番号      | 1                                                |  |  |
| $(7-F)$ |      | (クラスによっ                                                                              |         | トークン監視時間   | (50)                                             |  |  |
|         |      | て、パラメー                                                                               |         | 最小許容フレーム   | (10)                                             |  |  |
|         |      | タが異なる)                                                                               |         | 間隔         |                                                  |  |  |
|         |      |                                                                                      |         | 領域1先頭アドレス  | $\overline{0}$                                   |  |  |
|         |      |                                                                                      |         | 領域1サイズ     |                                                  |  |  |
|         |      |                                                                                      |         |            | $\overline{4}$                                   |  |  |
|         |      |                                                                                      |         | 領域2先頭アドレス  | $\Omega$                                         |  |  |
|         |      |                                                                                      |         | 領域2サイズ     | 16                                               |  |  |
|         |      |                                                                                      |         | IO割付設定(クラス | 任意                                               |  |  |
|         |      |                                                                                      |         | 4の場合)      |                                                  |  |  |
|         |      |                                                                                      | クラス5    | ノード番号      | 100                                              |  |  |
|         |      |                                                                                      |         | トークン監視時間   | (100)                                            |  |  |
|         |      |                                                                                      |         | 最小許容フレーム   | (10)                                             |  |  |
|         |      |                                                                                      |         | 間隔         |                                                  |  |  |
|         |      |                                                                                      |         | 領域1先頭アドレス  | 256                                              |  |  |
|         |      |                                                                                      |         | 領域1サイズ     | 256                                              |  |  |
|         |      |                                                                                      |         | 領域2先頭アドレス  | 1 0 24                                           |  |  |
|         |      |                                                                                      |         | 領域2サイズ     | 1 0 2 4                                          |  |  |
|         |      |                                                                                      | クラス6, 7 | ノード番号      | 1                                                |  |  |
|         |      |                                                                                      |         | トークン監視時間   | (50)                                             |  |  |
|         |      |                                                                                      |         | 最小許容フレーム   | (10)                                             |  |  |
|         |      |                                                                                      |         | 間隔         |                                                  |  |  |
|         |      |                                                                                      |         | 領域1先頭アドレス  | $\Omega$                                         |  |  |
|         |      |                                                                                      |         | 領域1サイズ     | 被試験機の入力スレーブ点数から算出                                |  |  |
|         |      |                                                                                      |         | 領域2先頭アドレス  | $\Omega$                                         |  |  |
|         |      |                                                                                      |         | 領域2サイズ     | 被試験機の入力スレーブ点数及び出力スレ                              |  |  |
|         |      |                                                                                      |         |            | ーブ点数から算出                                         |  |  |
|         |      | 試験機                                                                                  | クラス     | 実装クラス      | 3(コントローラ)                                        |  |  |
|         |      | (被試験機のク                                                                              | 3, 4, 5 | ノード番号      | 254                                              |  |  |
|         |      | ラスによっ                                                                                |         | トークン監視時間   | 50                                               |  |  |
|         |      | て、パラメー                                                                               |         | 最小許容フレーム   | 10                                               |  |  |
|         |      | タが異なる)                                                                               |         | 間隔         |                                                  |  |  |
|         |      |                                                                                      |         | 領域1先頭アドレス  | $\overline{4}$                                   |  |  |

表123―運転指令,停止指令(続き)

|           |         |         | "公仁> 《七十4】日, , , 」   上,日,   小儿 〇 / |                     |
|-----------|---------|---------|------------------------------------|---------------------|
| 設定パラメータ   | 試験機     | クラス     | 領域1サイズ                             | 4                   |
| $(7 - F)$ | (被試験機のク | 3, 4, 5 | 領域2先頭アドレス                          | 64                  |
| (続き)      | ラスによっ   | (続き)    | 領域2サイズ                             | 64                  |
|           | て、パラメー  | クラス6    | 実装クラス                              | 4(任意マスタ)            |
|           | タが異なる)  |         | ノード番号                              | 254                 |
|           | (続き)    |         | トークン監視時間                           | 50                  |
|           |         |         | 最小許容フレーム                           | 10                  |
|           |         |         | 間隔                                 |                     |
|           |         |         | 領域1先頭アドレス                          | 被試験機の出力スレーブ点数による。   |
|           |         |         |                                    | ・0点の場合:0            |
|           |         |         |                                    | ・1点以上の場合: 256       |
|           |         |         | 領域1サイズ                             | 被試験機の出力スレーブ点数から算出   |
|           |         |         | 領域2先頭アドレス                          | 1 0 2 4             |
|           |         |         | 領域2サイズ                             | 1 0 24              |
|           |         |         | IO割付設定(制御ス                         | 1                   |
|           |         |         | レーブ個数)                             |                     |
|           |         |         | IO割付設定(スレー                         | スレーブノード番号=16#8001   |
|           |         |         | ブ設定)                               | (任意設定モード, ノード番号=1)  |
|           |         |         |                                    | 入力データアドレス=16#0000   |
|           |         |         |                                    | (領域1, アドレス=0)       |
|           |         |         |                                    | 入力データサイズ=被試験機の入力スレー |
|           |         |         |                                    | ブ点数から算出             |
|           |         |         |                                    | 出力データアドレス=被試験機の出力スレ |
|           |         |         |                                    | ーブ点数による。            |
|           |         |         |                                    | ・0点の場合: 16#0000     |
|           |         |         |                                    | (領域1, アドレス=0)       |
|           |         |         |                                    | ・1点以上の場合: 16#0100   |
|           |         |         |                                    | (領域1, アドレス=256)     |
|           |         |         |                                    | 出力データサイズ=被試験機の出力スレー |
|           |         |         |                                    | ブ点数から算出             |
|           |         |         |                                    | 入力ステータスアドレス=16#8000 |
|           |         |         |                                    | (領域2, アドレス=0)       |
|           |         |         |                                    | 出力ステータスアドレス=16#8400 |
|           |         |         |                                    | (領域2, アドレス=1024)    |
|           |         | クラス7    | 実装クラス                              | 3(コントローラ)           |
|           |         |         | ノード番号                              | 254                 |
|           |         |         | トークン監視時間                           | 50                  |
|           |         |         | 最小許容フレーム                           | 10                  |
|           |         |         | 間隔                                 |                     |
|           |         |         | 領域1先頭アドレス                          | 256                 |
|           |         |         | 領域1サイズ                             | $\overline{4}$      |
|           |         |         | 領域2先頭アドレス                          | 1 0 24              |
|           |         |         | 領域2サイズ                             | 64                  |

表123―運転指令,停止指令(続き)

#### 表123―運転指令,停止指令(続き)

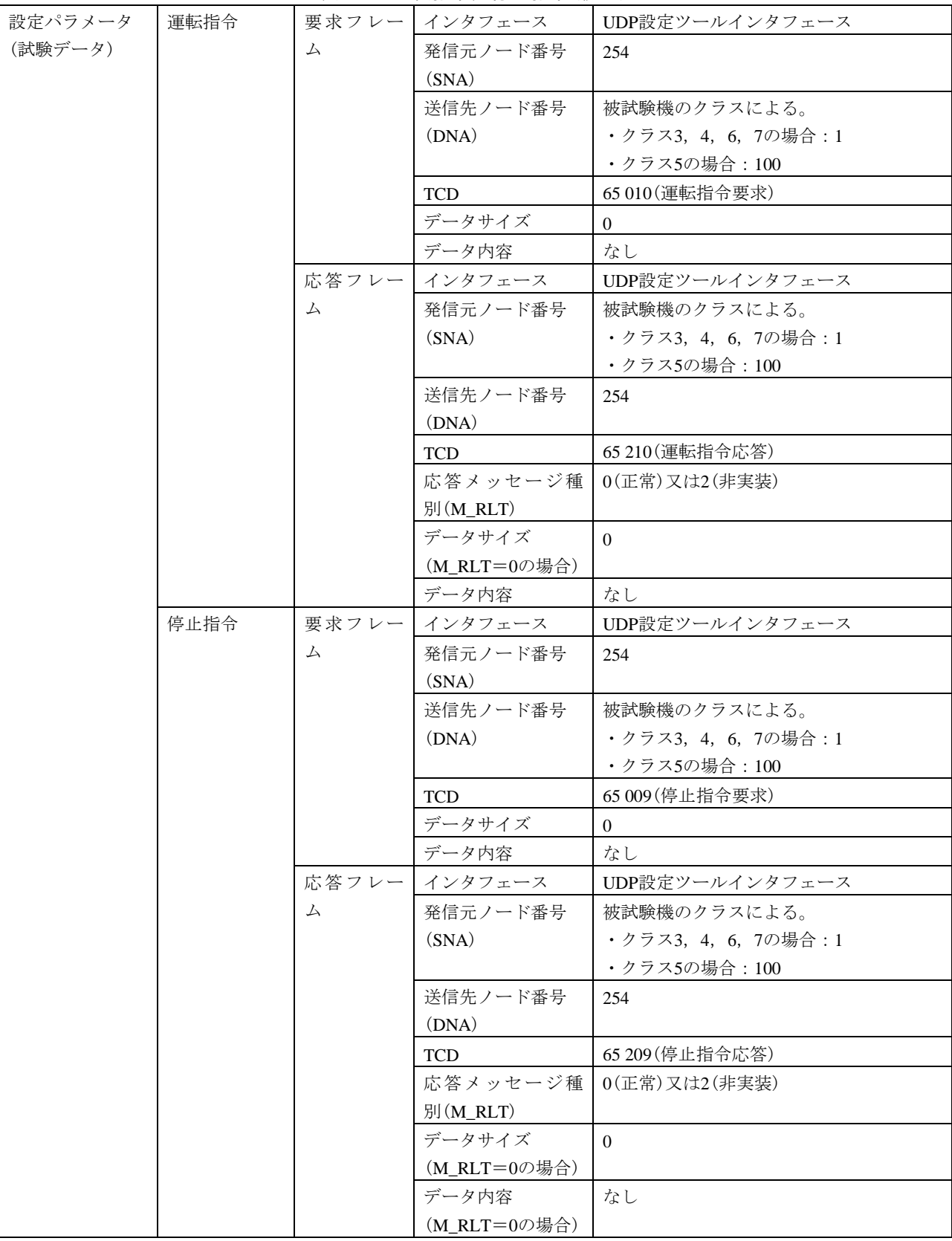

#### 表123―運転指令,停止指令(続き)

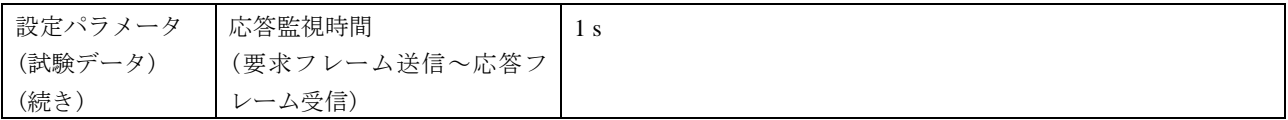

f) 設定ツール2台(TCP)動作試験 設定ツール2台(TCP)動作試験は,表124~表128による。

表124—IO割付設定(ロック確認),読出し

| 試験番号  | $V3-043$                                                                         |  |  |  |
|-------|----------------------------------------------------------------------------------|--|--|--|
| 試験大分類 | 汎用コマンドサーバ機能                                                                      |  |  |  |
| 試験分類  | 設定ツール2台(TCP)動作試験                                                                 |  |  |  |
| 試験項目  | IO割付設定(ロック確認),読出し                                                                |  |  |  |
| 試験手順  | a)被試験機を起動し,試験機を起動する。                                                             |  |  |  |
|       | b)試験機(設定ツールインタフェース)から被試験機に対して,TCPコネクションを2個オープン<br>する。                            |  |  |  |
|       | c)試験機[TCP設定ツールインタフェース1台目(以下,設定ツールAという。)]からIO割付設定                                 |  |  |  |
|       | フレーム(1回目)(要求, 設定No.=1/制御スレーブ個数=2)を送信する。                                          |  |  |  |
|       | d) 被試験機からのIO割付設定フレーム(1回目)(応答)を受信後に, 試験機[TCP設定ツールインタ                              |  |  |  |
|       | フェース2台目(以下,設定ツールBという。)]からIO割付設定フレーム(2回目)(要求,設定                                   |  |  |  |
|       | No.=1/制御スレーブ個数=3)を送信する。                                                          |  |  |  |
|       | e)被試験機からのIO割付設定フレーム(2回目)(応答)を受信後に,試験機(TCP設定ツールA)か                                |  |  |  |
|       | らIO割付設定フレーム(3回目)(要求,設定No.=2/制御スレーブ個数=2)を送信する。                                    |  |  |  |
|       | f)被試験機からのIO割付設定フレーム(3回目)(応答)を受信後に、試験機(TCP設定ツールA)から                               |  |  |  |
|       | IO割付読出しフレーム(1回目)(要求, 設定No.=1)を送信する。                                              |  |  |  |
|       | g)被試験機からのIO割付読出しフレーム(1回目)(応答)を受信後に,試験機(TCP設定ツールA)                                |  |  |  |
|       | からIO割付読出しフレーム(2回目)(要求, 設定No.=2)を送信する。                                            |  |  |  |
| 評価基準  | h) 被試験機とのTCPコネクションをクローズする。<br>a) 試験機(TCP設定ツールA)からのIO割付設定(1回目)の要求送信に対して、被試験機がIO割付 |  |  |  |
|       | 設定(1回目)応答フレームを送信することを確認する。                                                       |  |  |  |
|       | b) IO割付設定(1回目)応答フレームの内容を確認する(被試験機のクラスによって判定基準が異な                                 |  |  |  |
|       | $\delta$ ).                                                                      |  |  |  |
|       | ・クラス3(任意マスタ機能実装), 4の場合:正常応答(M_RLT=0)であることを確認する。                                  |  |  |  |
|       | ・クラス3(任意マスタ機能非実装)の場合:正常応答(M_RLT=0),非実装応答(M_RLT=2)又は                              |  |  |  |
|       | 無応答であることを確認する。                                                                   |  |  |  |
|       | ※正常応答の場合は,データ内容が正しいことを確認する。                                                      |  |  |  |
|       | c)試験機(TCP設定ツールB)からのIO割付設定(2回目)の要求送信に対して,被試験機がIO割付                                |  |  |  |
|       | 設定(2回目)応答フレームを送信することを確認する。                                                       |  |  |  |
|       | d) IO割付設定(2回目)応答フレームの内容を確認する(被試験機のクラスによって判定基準が異な                                 |  |  |  |
|       | る)。                                                                              |  |  |  |
|       | ・クラス3(任意マスタ機能実装), 4の場合:異常応答(M_RLT=1)であることを確認する。                                  |  |  |  |
|       | ・クラス3(任意マスタ機能非実装)の場合:異常応答(M_RLT=1), 非実装応答(M_RLT=2)又は                             |  |  |  |
|       | 無応答であることを確認する。                                                                   |  |  |  |
|       | ※異常応答の場合は、応答データの結果=異常(16#02)で、情報=排他制御ロック中(16#04)にな                               |  |  |  |
|       | ることを確認する。                                                                        |  |  |  |
|       | e) 試験機(TCP設定ツールA)からのIO割付設定(3回目)の要求送信に対して、被試験機がIO割付                               |  |  |  |
|       | 設定(3回目)応答フレームを送信することを確認する。                                                       |  |  |  |

表124―IO割付設定(ロック確認), 読出し(続き)

|              |      |                                                      |                | ▝ <b>◡</b> ◻▚▎▎ <sub>▙</sub> ▖▁▎▁▗▁▗▆ <sub></sub> <sub></sub> <sub></sub> |                                                     |  |  |
|--------------|------|------------------------------------------------------|----------------|---------------------------------------------------------------------------|-----------------------------------------------------|--|--|
| 評価基準         |      | f) IO割付設定(3回目)応答フレームの内容を確認する(被試験機のクラスによって判定基準が異な     |                |                                                                           |                                                     |  |  |
| (続き)         |      | る)。                                                  |                |                                                                           |                                                     |  |  |
|              |      |                                                      |                |                                                                           | ・クラス3(任意マスタ機能実装), 4の場合:正常応答(M_RLT=0)であることを確認する。     |  |  |
|              |      |                                                      |                |                                                                           | ・クラス3(任意マスタ機能非実装)の場合:正常応答(M_RLT=0),非実装応答(M_RLT=2)又は |  |  |
|              |      |                                                      | 無応答であることを確認する。 |                                                                           |                                                     |  |  |
|              |      |                                                      |                | ※正常応答の場合は、データ内容が正しいことを確認する。                                               |                                                     |  |  |
|              |      |                                                      |                |                                                                           | g) 試験機(TCP設定ツールA)からのIO割付読出し(1回目)の要求送信に対して、被試験機がIO割  |  |  |
|              |      |                                                      |                | 付読出し(1回目)応答フレームを送信することを確認する。                                              |                                                     |  |  |
|              |      |                                                      |                |                                                                           | h) IO割付読出し(1回目)応答フレームの内容を確認する(被試験機のクラスによって判定基準が異    |  |  |
|              |      | なる)。                                                 |                |                                                                           |                                                     |  |  |
|              |      |                                                      |                |                                                                           | ・クラス3(任意マスタ機能実装), 4の場合:正常応答(M_RLT=0)であることを確認する。     |  |  |
|              |      | ・クラス3(任意マスタ機能非実装)の場合:正常応答(M_RLT=0), 非実装応答(M_RLT=2)又は |                |                                                                           |                                                     |  |  |
|              |      | 無応答であることを確認する。                                       |                |                                                                           |                                                     |  |  |
|              |      |                                                      |                |                                                                           | ※正常応答の場合は,データ内容が設定ツールAからの設定内容と等しいことを確認する。           |  |  |
|              |      |                                                      |                |                                                                           | i)試験機(TCP設定ツールA)からのIO割付読出し(2回目)の要求送信に対して,被試験機がIO割付  |  |  |
|              |      |                                                      |                | 読出し(2回目)応答フレームを送信することを確認する。                                               |                                                     |  |  |
|              |      |                                                      |                |                                                                           | j) IO割付読出し(2回目)応答フレームの内容を確認する(被試験機のクラスによって判定基準が異    |  |  |
|              |      | なる)。                                                 |                |                                                                           |                                                     |  |  |
|              |      |                                                      |                |                                                                           | ・クラス3(任意マスタ機能実装), 4の場合:正常応答(M_RLT=0)であることを確認する。     |  |  |
|              |      |                                                      |                |                                                                           | ・クラス3(任意マスタ機能非実装)の場合:正常応答(M_RLT=0),非実装応答(M_RLT=2)又は |  |  |
|              |      |                                                      | 無応答であることを確認する。 |                                                                           |                                                     |  |  |
|              |      |                                                      |                |                                                                           | ※正常応答の場合は,データ内容が設定ツールAからの設定内容と等しいことを確認する。           |  |  |
|              |      |                                                      |                |                                                                           | k)設定ツールAからの設定内容に基づき,被試験機から勧誘フレームを送信することを確認す         |  |  |
|              |      | る。                                                   |                |                                                                           |                                                     |  |  |
|              |      |                                                      |                |                                                                           |                                                     |  |  |
| 被試験          | クラス1 | $\times$                                             |                |                                                                           |                                                     |  |  |
| 機クラ<br>ス No. | クラス2 | $\times$                                             |                |                                                                           |                                                     |  |  |
| に対す          | クラス3 | △(TCPコマンドサーバ機能を実装する場合)                               |                |                                                                           |                                                     |  |  |
| る試験          | クラス4 | △(TCPコマンドサーバ機能を実装する場合)                               |                |                                                                           |                                                     |  |  |
| 対象有          | クラス5 | $\times$                                             |                |                                                                           |                                                     |  |  |
| 無            | クラス6 | $\times$                                             |                |                                                                           |                                                     |  |  |
|              | クラス7 | $\times$                                             |                |                                                                           |                                                     |  |  |
| 設定パラメータ      |      | 被試験機                                                 | クラス3, 4        | ノード番号                                                                     | 1                                                   |  |  |
| $(7-F)$      |      |                                                      |                | トークン監視時間                                                                  | (50)                                                |  |  |
|              |      |                                                      |                | 最小許容フレーム                                                                  | (10)                                                |  |  |
|              |      |                                                      |                | 間隔                                                                        |                                                     |  |  |
|              |      |                                                      |                | 領域1先頭アドレス                                                                 | 256                                                 |  |  |
|              |      |                                                      |                | 領域1サイズ                                                                    | 16                                                  |  |  |
|              |      |                                                      |                | 領域2先頭アドレス                                                                 | 1 0 2 4                                             |  |  |
|              |      |                                                      |                | 領域2サイズ                                                                    | 64                                                  |  |  |
|              |      |                                                      |                | IO割付設定(クラス                                                                | 任意                                                  |  |  |
|              |      |                                                      |                | 4の場合)                                                                     |                                                     |  |  |

表124―IO割付設定(ロック確認), 読出し(続き)

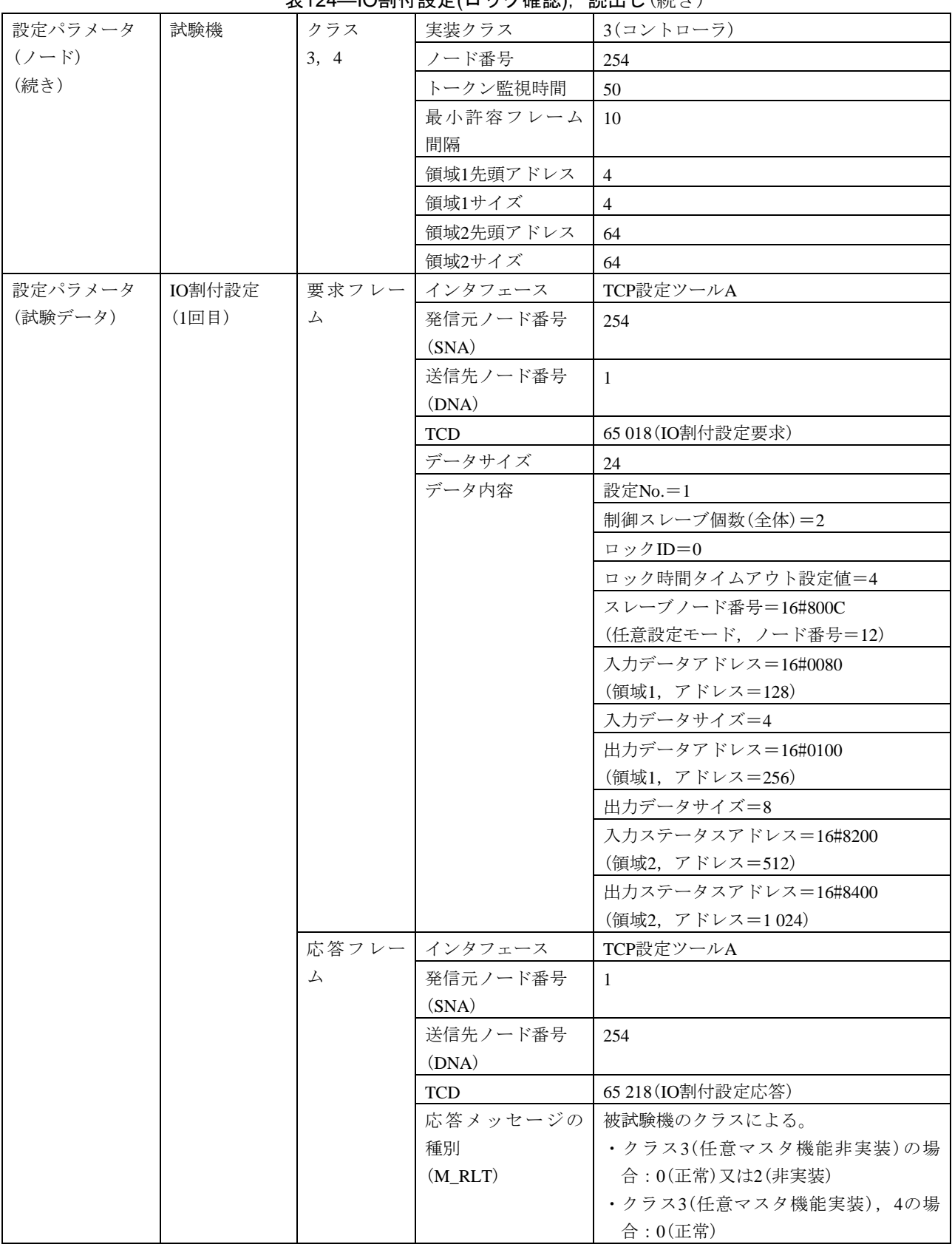

#### 表124–IO割付設定(ロック確認), 読出し(続き)

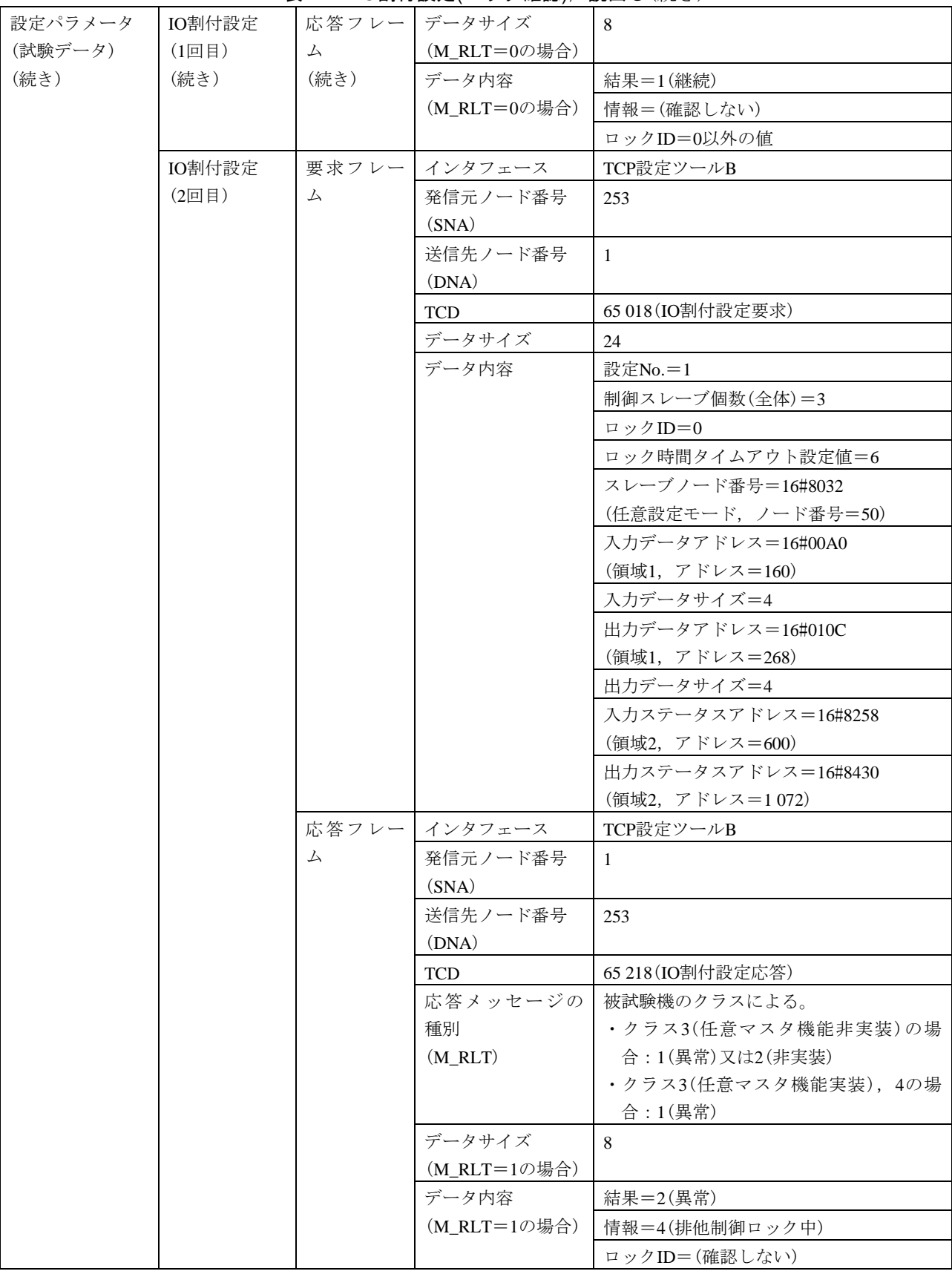

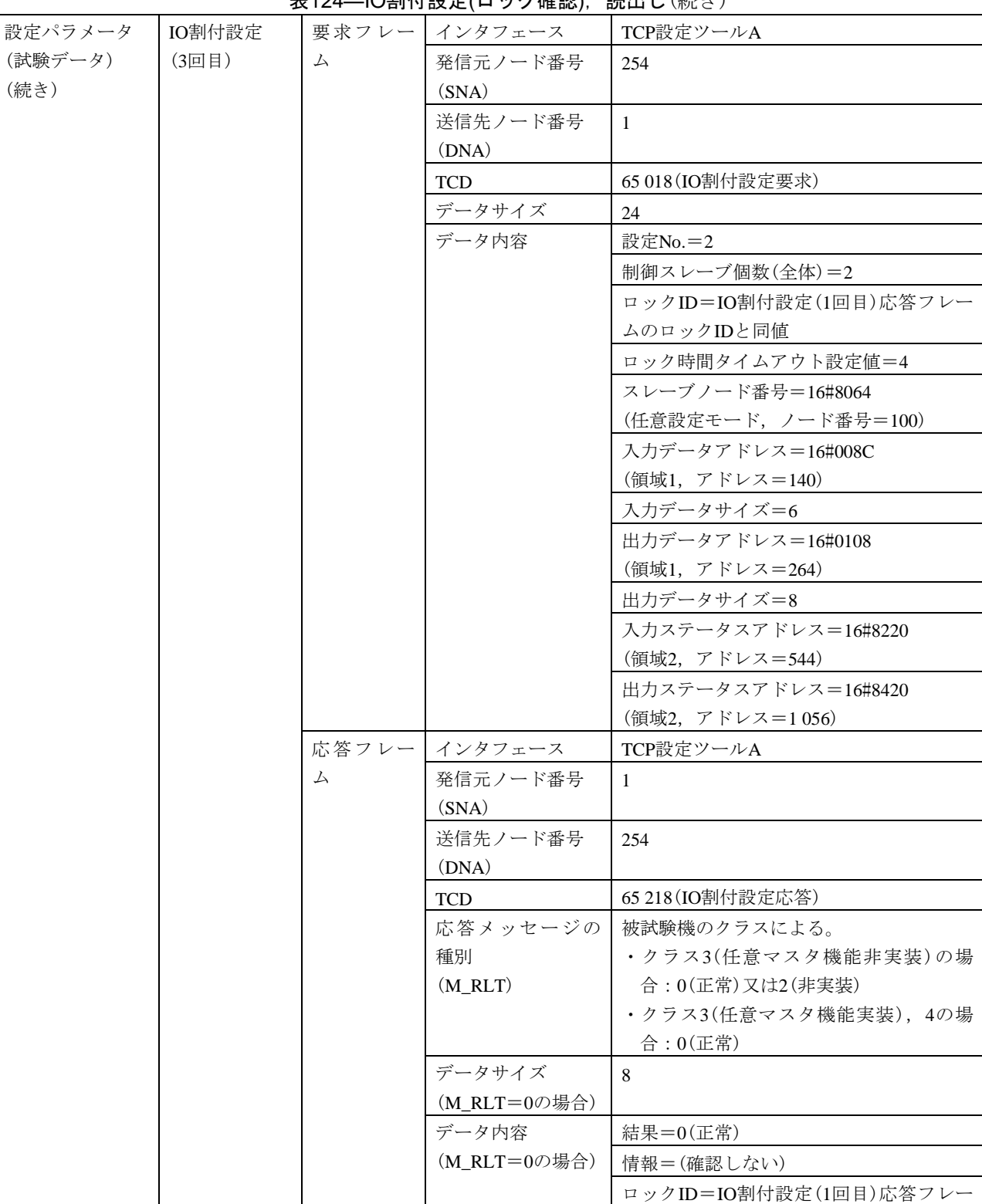

ムのロックIDと同値

**表124\_IO割付設定(ロック確認)、読出し(続き)** 

#### 表124–IO割付設定(ロック確認), 読出し(続き)

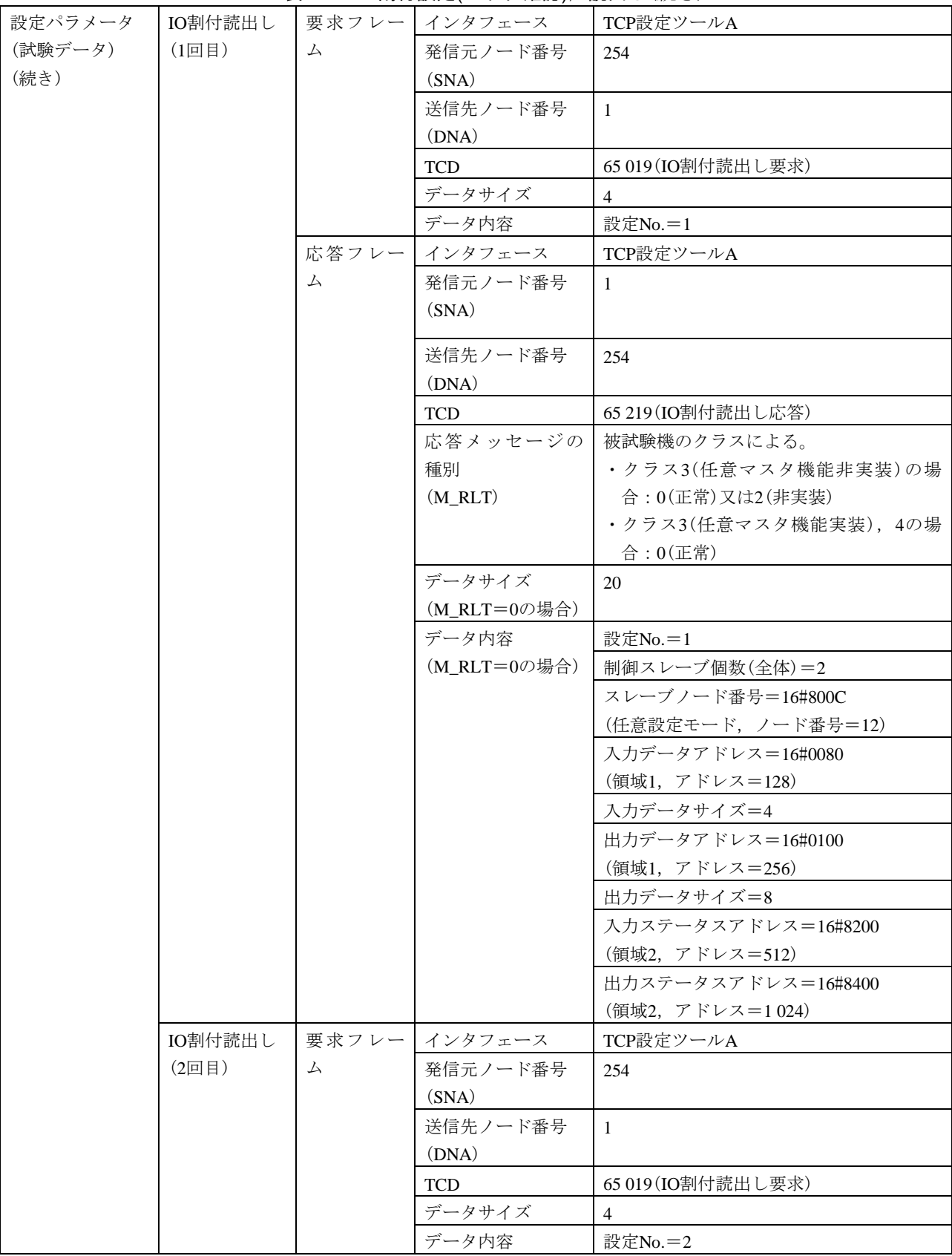

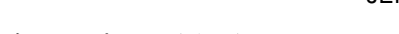

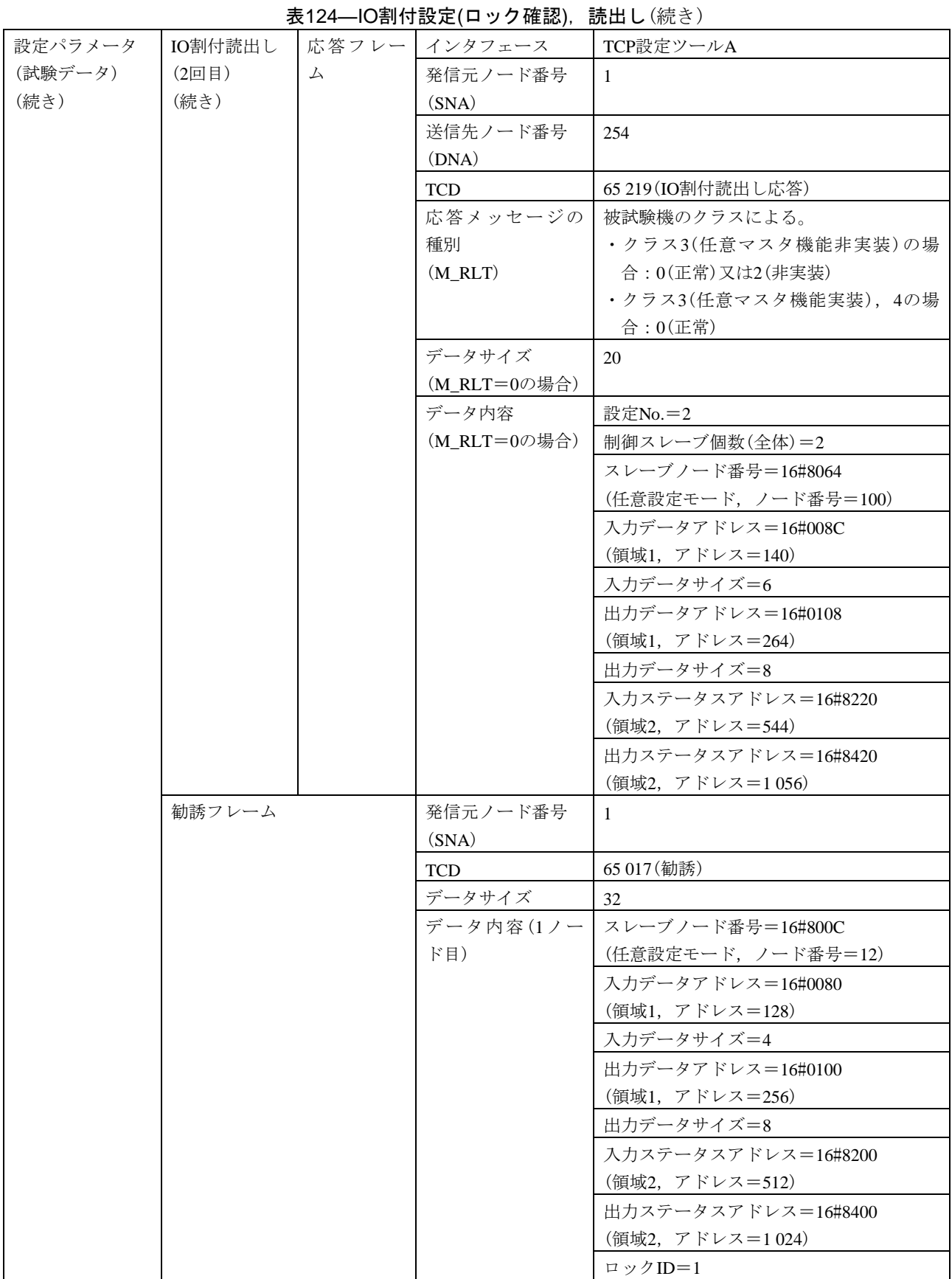

#### 表124–IO割付設定(ロック確認), 読出し(続き)

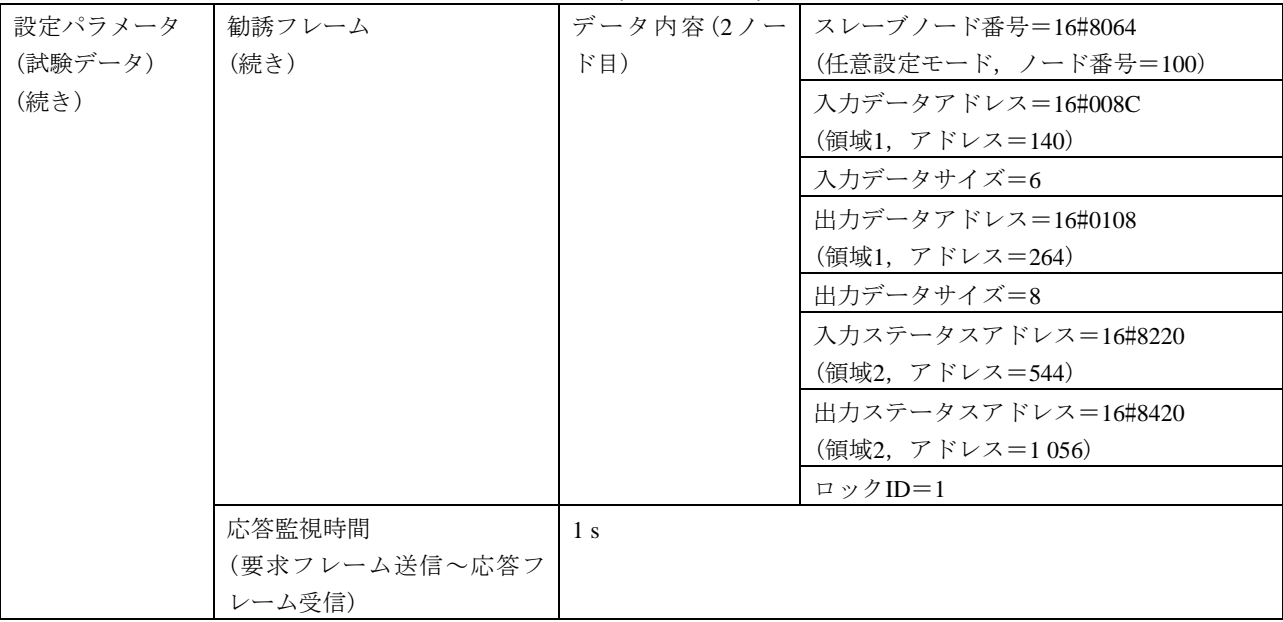

## 表125—IO割付設定(ロックタイムアウト), 読出し

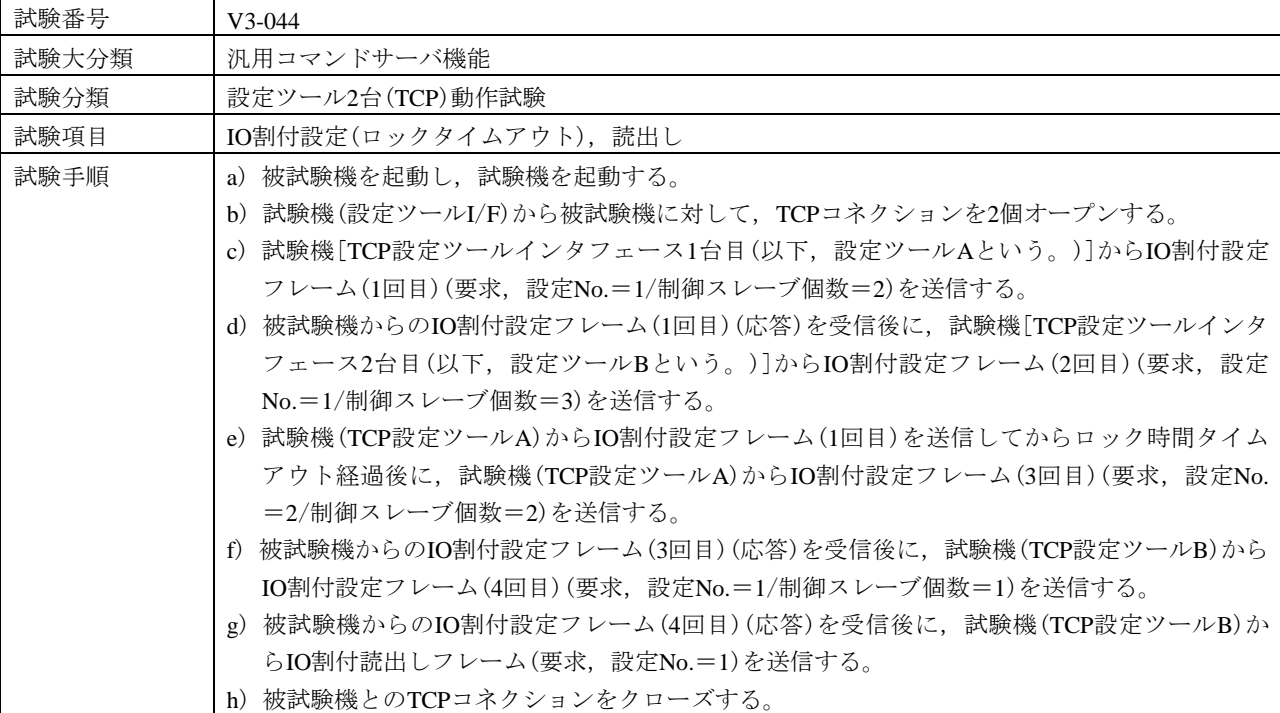

表125–IO割付設定(ロックタイムアウト), 読出し(続き)

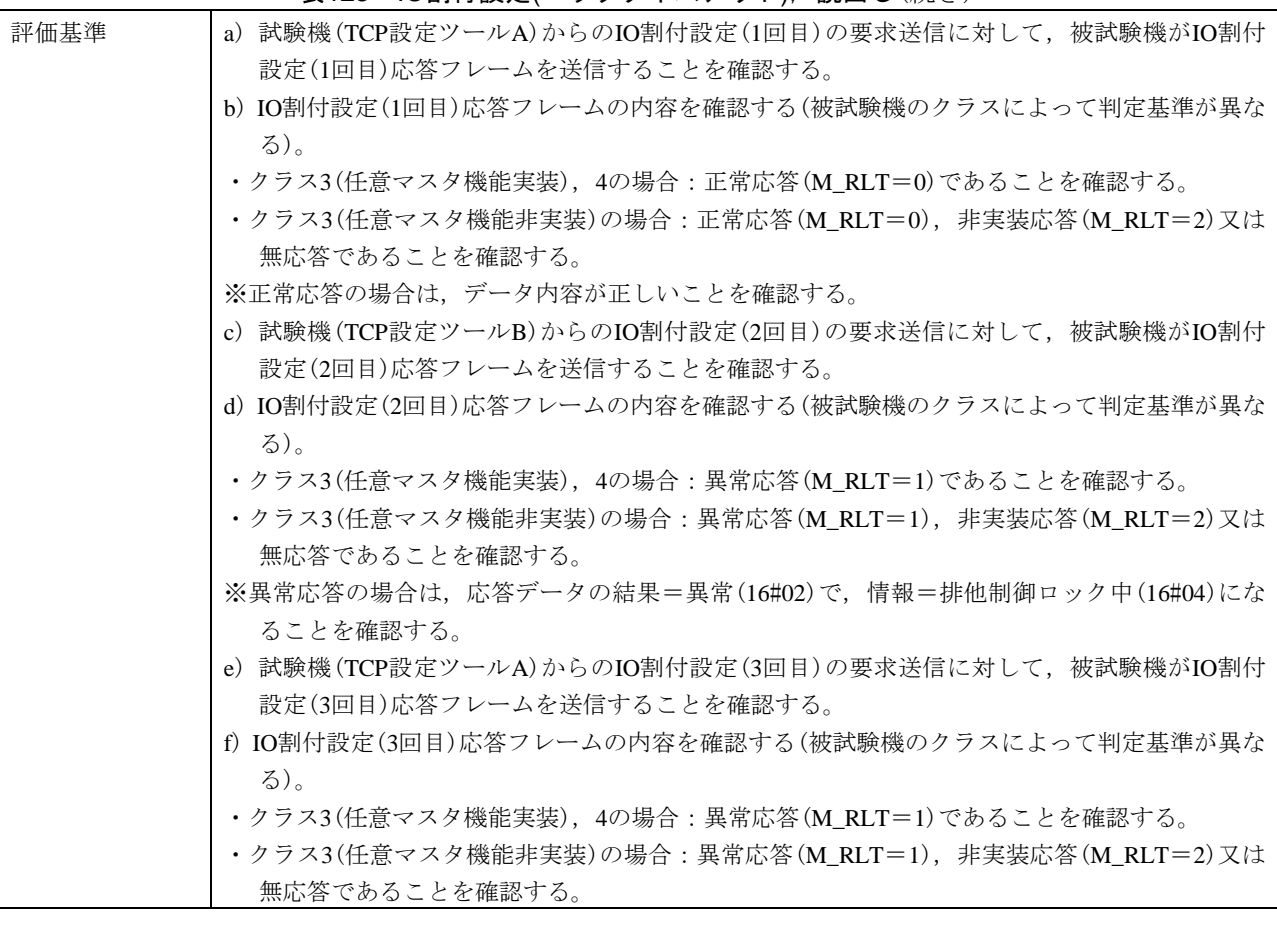

表125–IO割付設定(ロックタイムアウト), 読出し(続き)

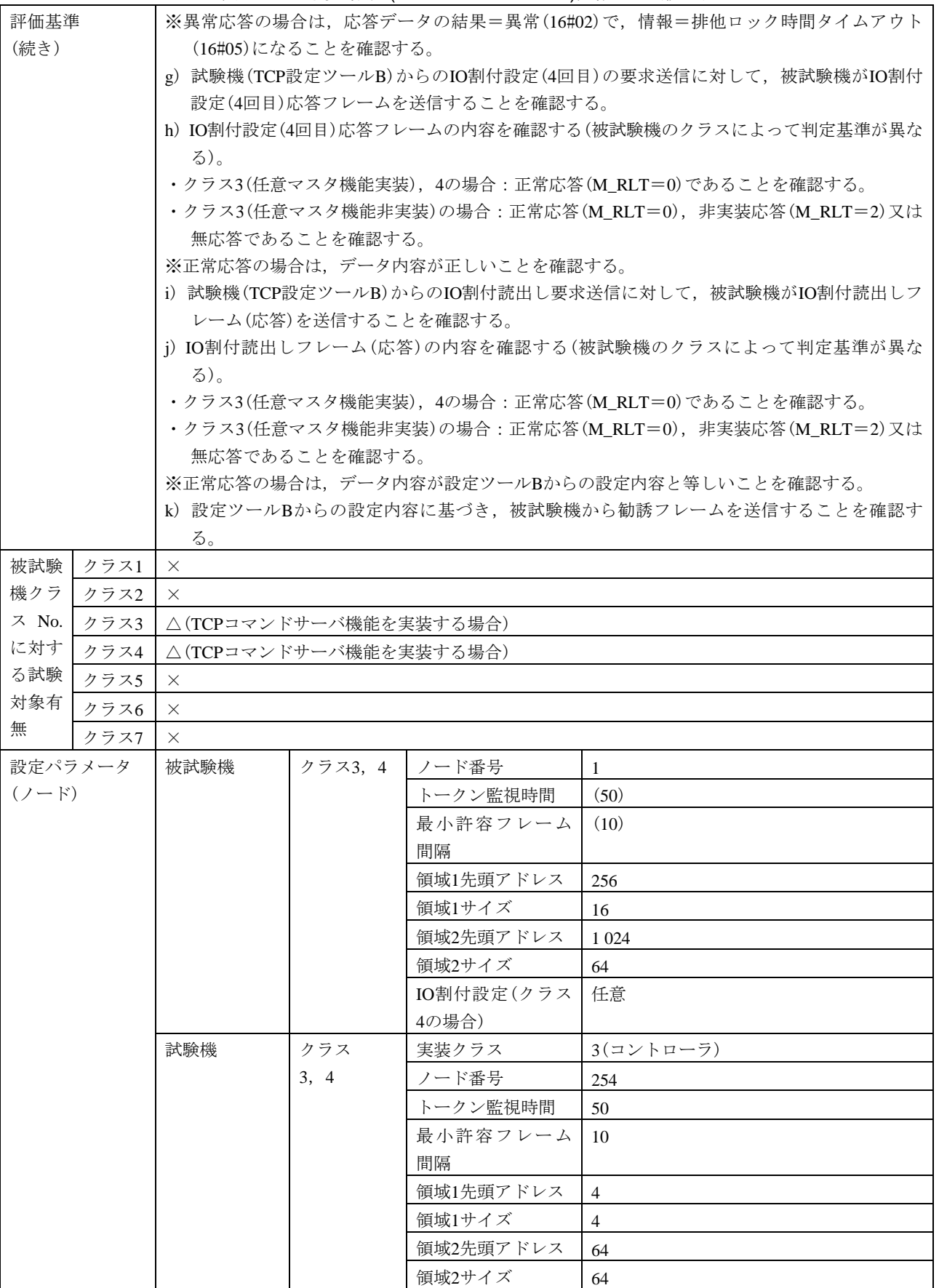

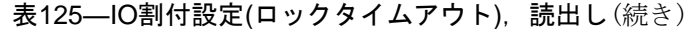

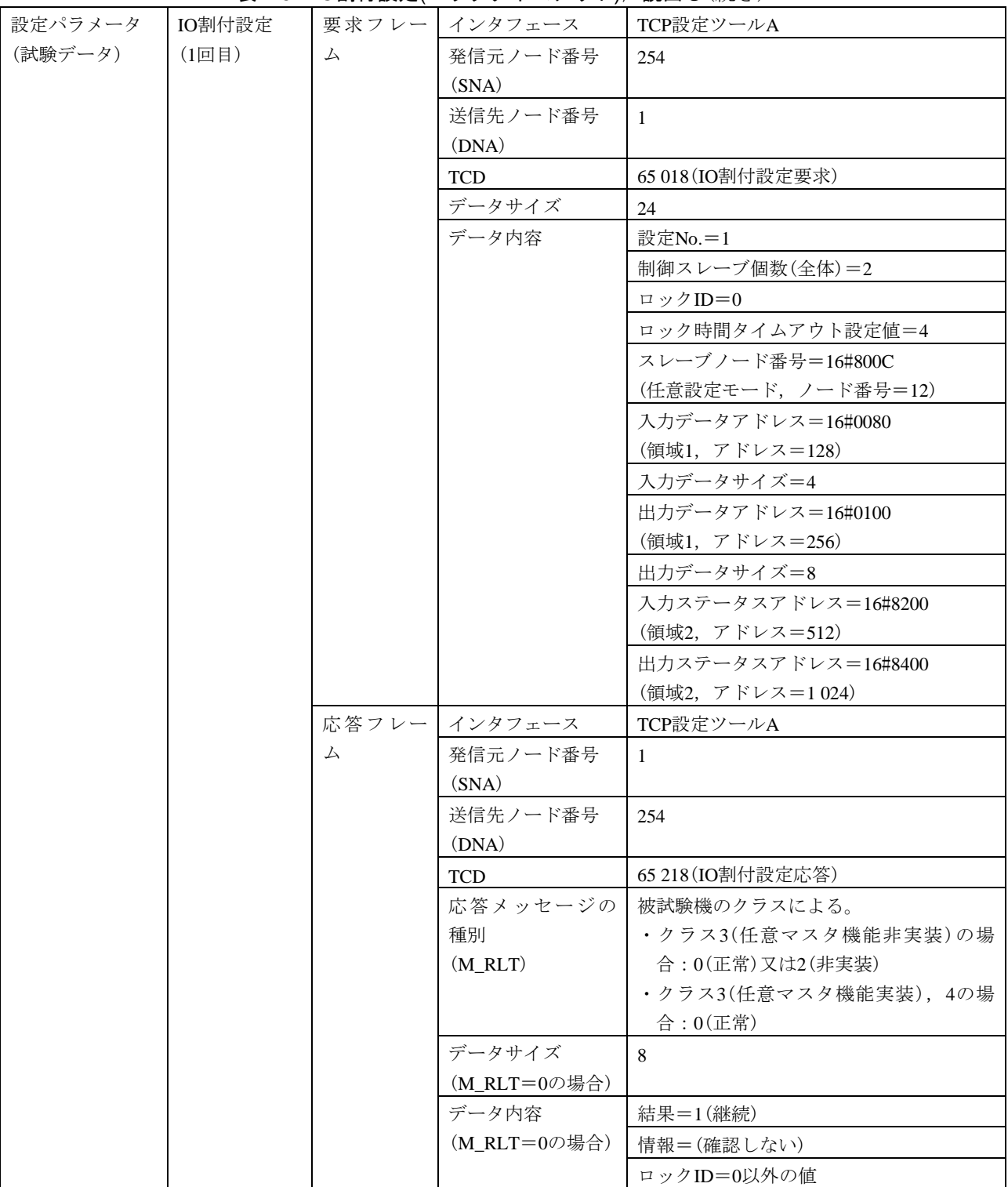

#### 表125–IO割付設定(ロックタイムアウト), 読出し (続き)

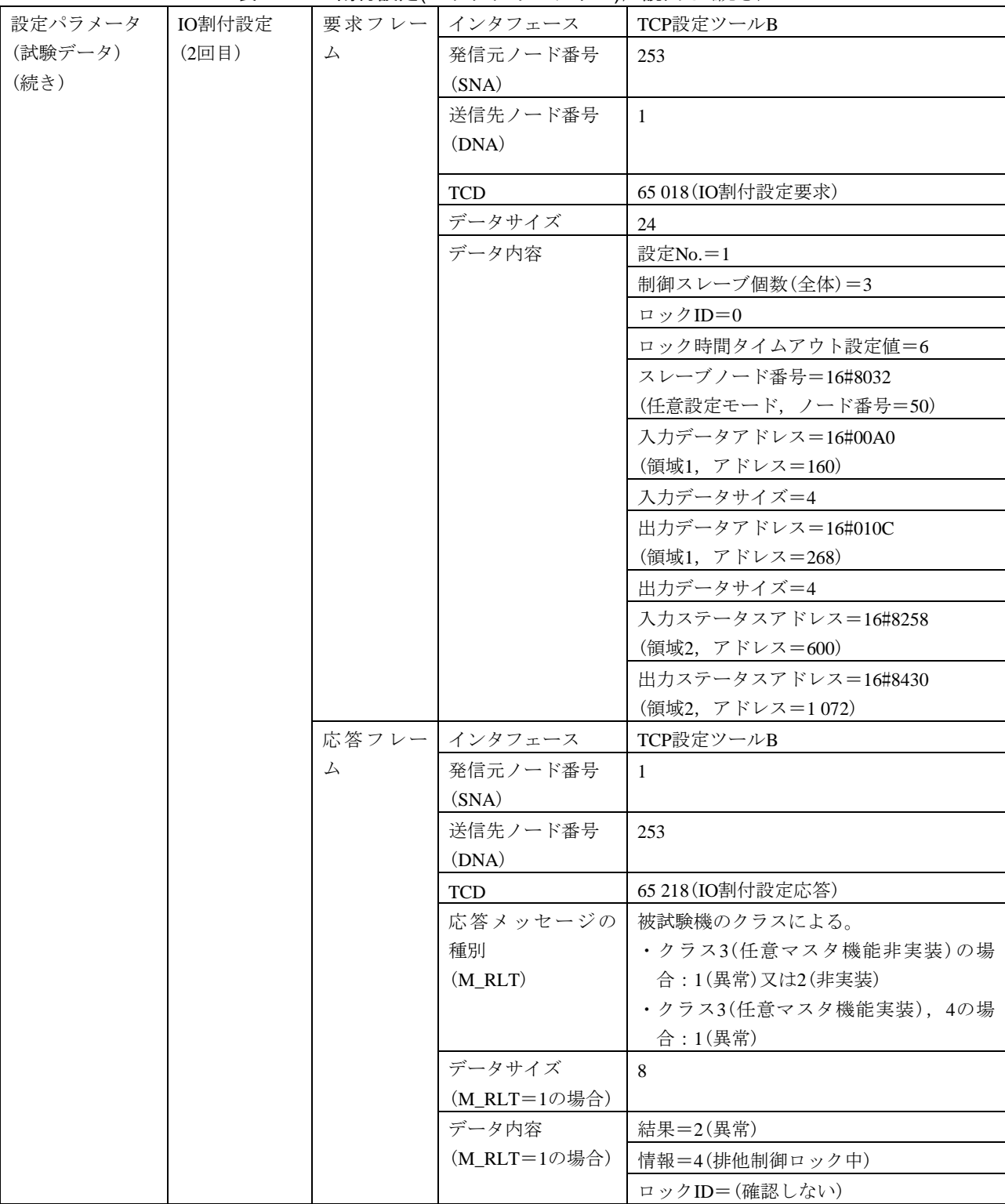

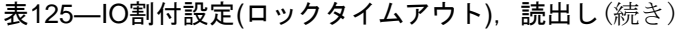

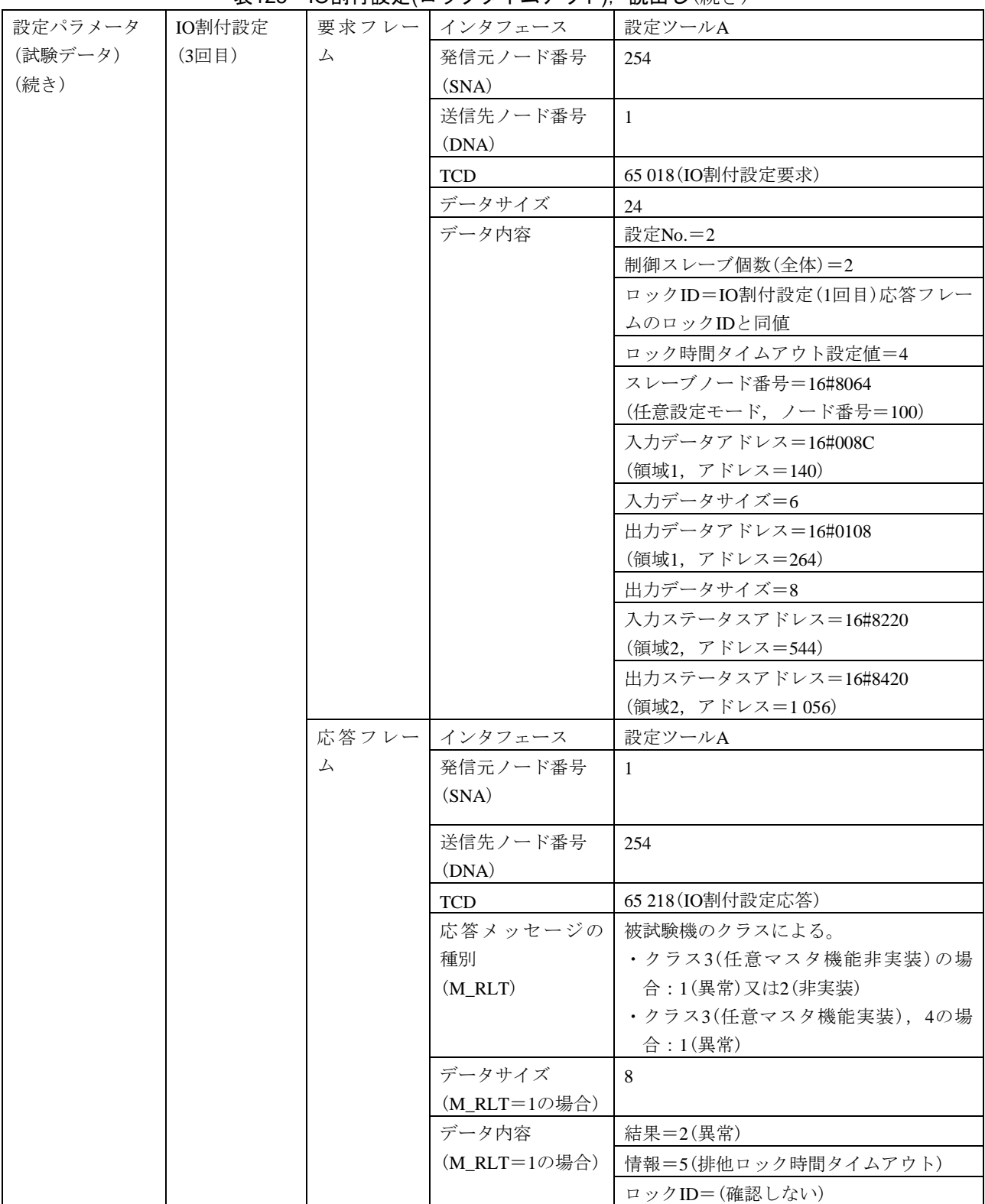

#### 設定パラメータ (試験データ) (続き) IO割付設定 (4回目) 要求 フ レー | インタフェース | 設定ツールB ム 発信元ノード番号 (SNA) 253 送信先ノード番号 (DNA) 1 TCD 65 018 (IO割付設定要求) データサイズ 24 データ内容 設定No.=1 制御スレーブ個数(全体)=1 ロックID=0 ロック時間タイムアウト設定値=6 スレーブノード番号=16#8064 (任意設定モード,ノード番号=100) 入力データアドレス=16#008C (領域1,アドレス=140) 入力データサイズ=6 出力データアドレス=16#0104 (領域1,アドレス=260) 出力データサイズ=12 入力ステータスアドレス=16#8210 (領域2,アドレス=528) 出力ステータスアドレス=16#8410 (領域2,アドレス=1 040) 応答フレー インタフェース 設定ツールB ム 発信元ノード番号 (SNA) 1 送信先ノード番号 (DNA) 253 TCD 65 218 (IO割付設定応答) 応答メッセージの 種別 (M\_RLT) 被試験機のクラスによる。 ・クラス3(任意マスタ機能非実装)の場 合:0(正常)又は2(非実装) ・クラス3(任意マスタ機能実装),4の場 合:0(正常) データサイズ (M\_RLT=0の場合) 8 データ内容 (M\_RLT=0の場合) 情報=(確認しない) 結果=0(正常) ロックID=0以外の値

#### 表125–IO割付設定(ロックタイムアウト), 読出し(続き)

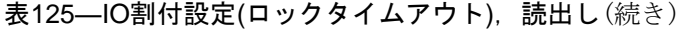

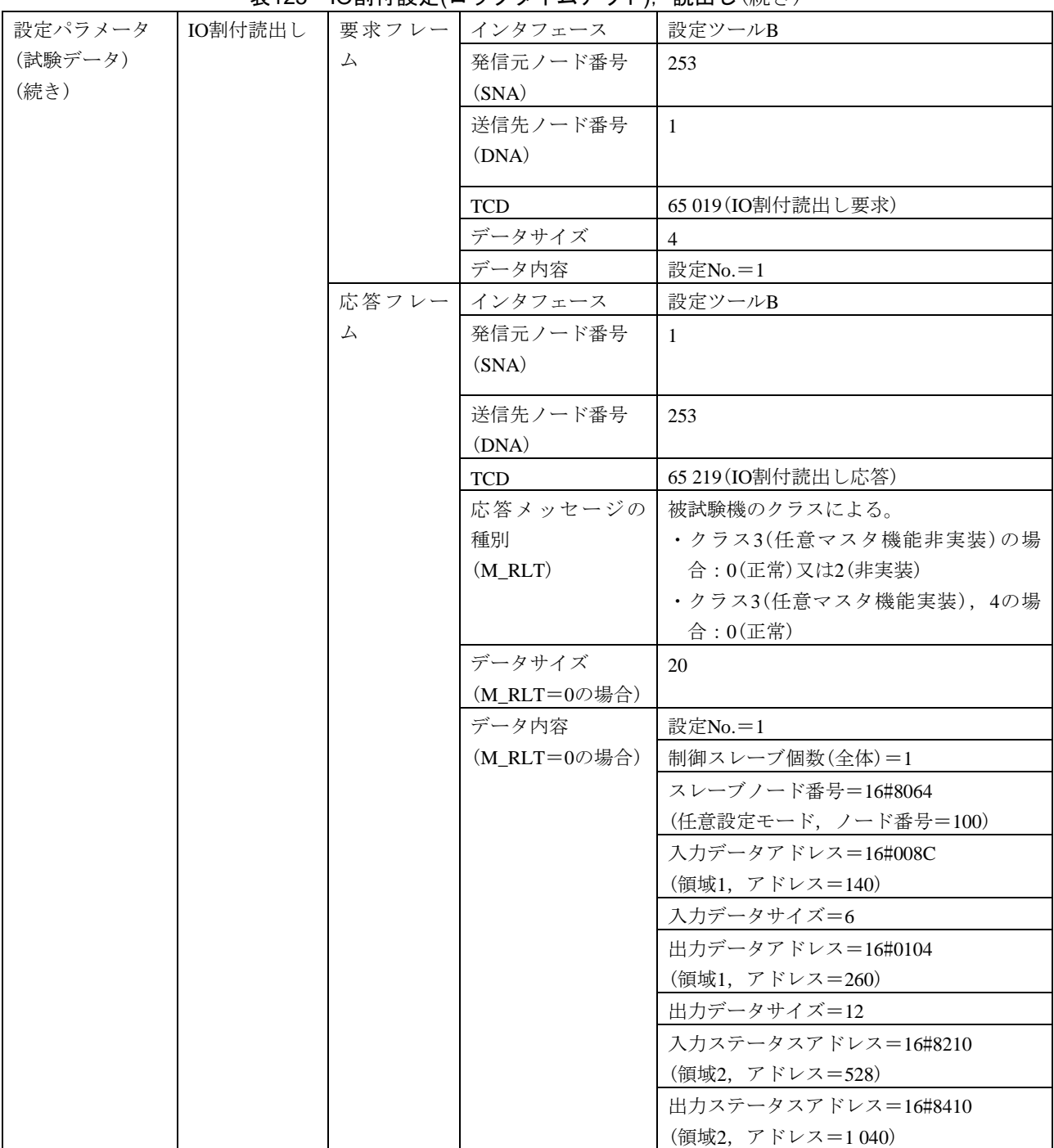

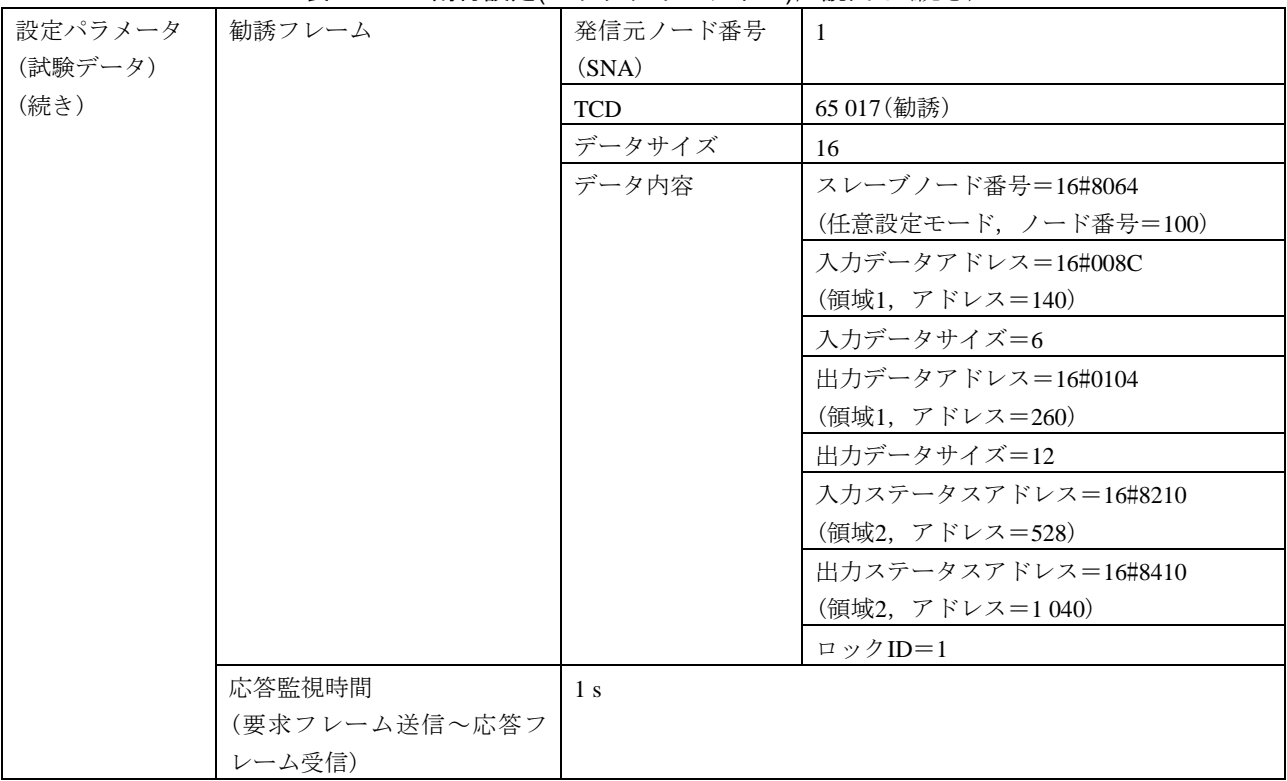

#### 表125–IO割付設定(ロックタイムアウト), 読出し (続き)

#### 表126–IO割付設定(ロック解除), 読出し

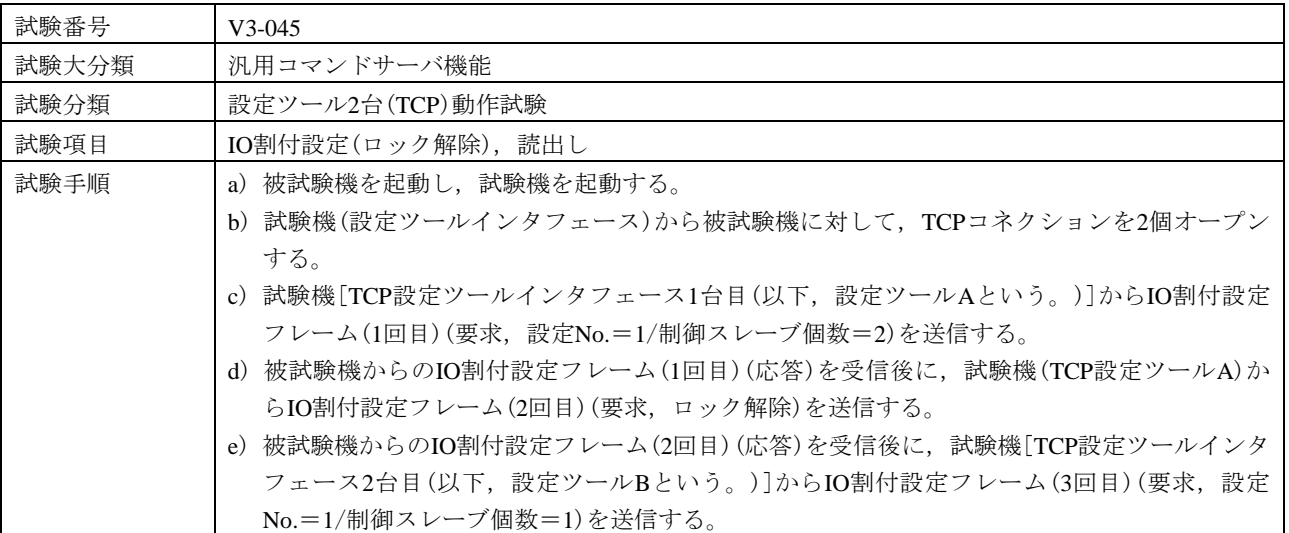

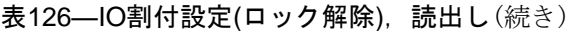

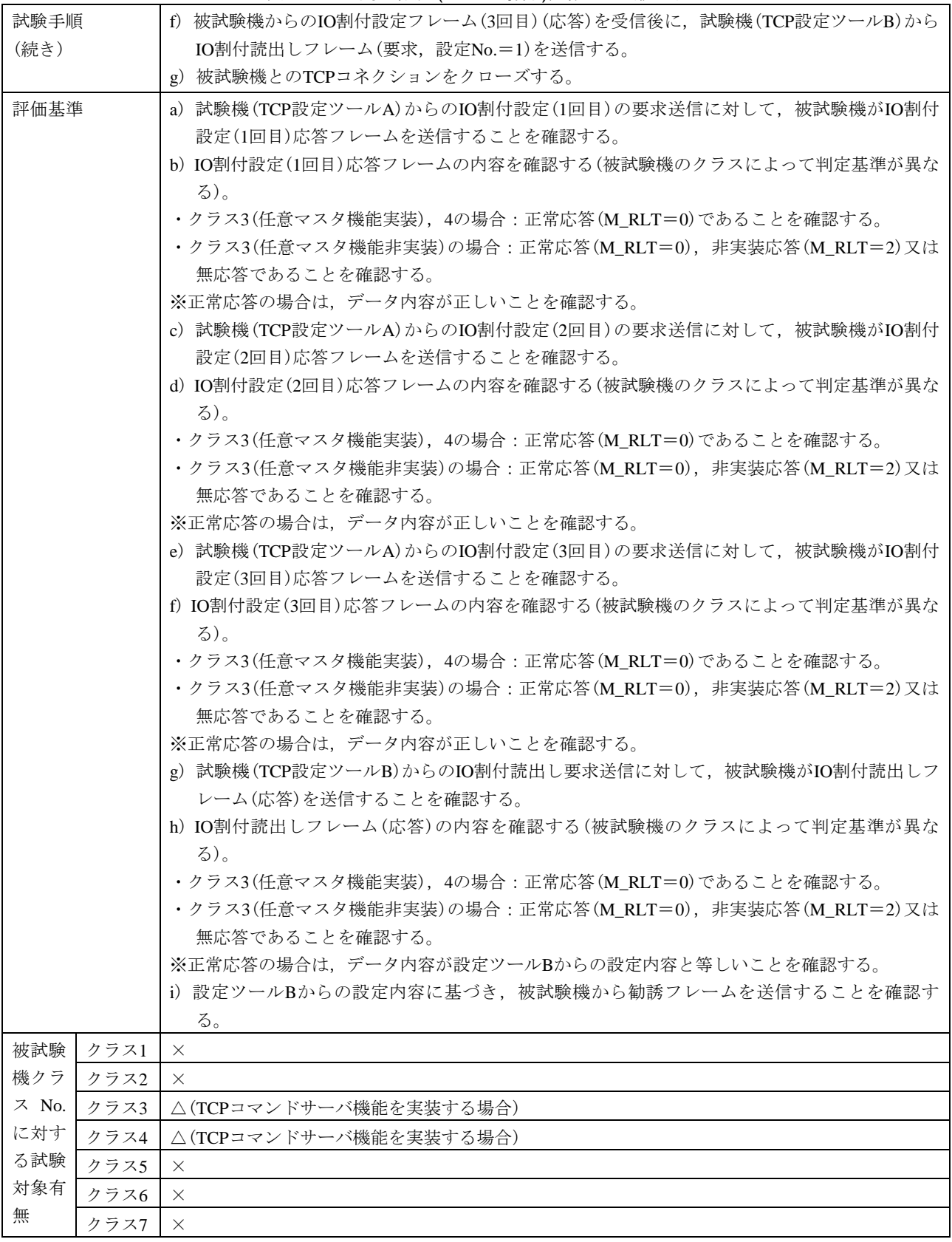

#### 表126–IO割付設定(ロック解除), 読出し(続き)

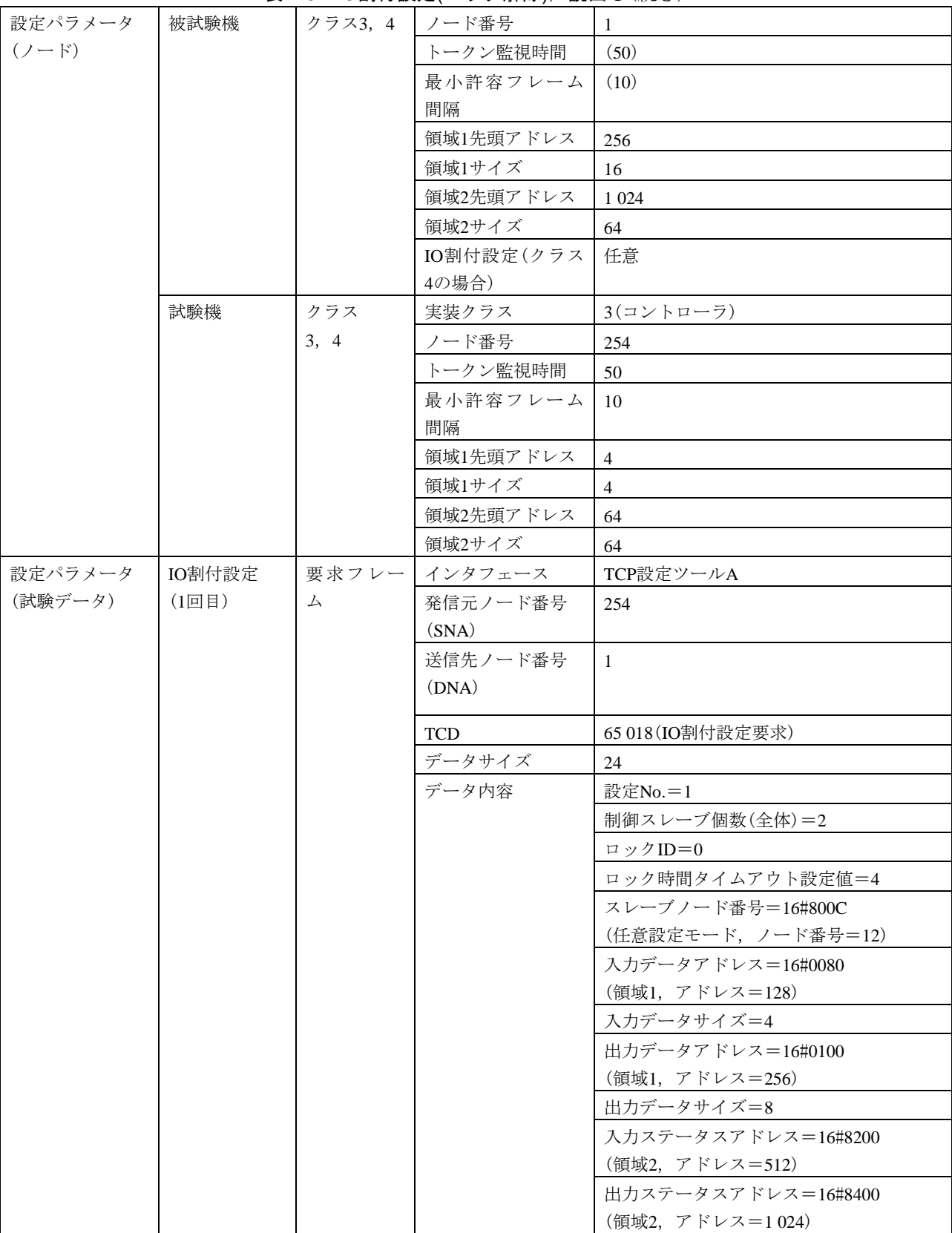

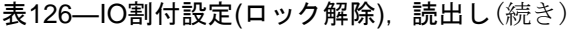

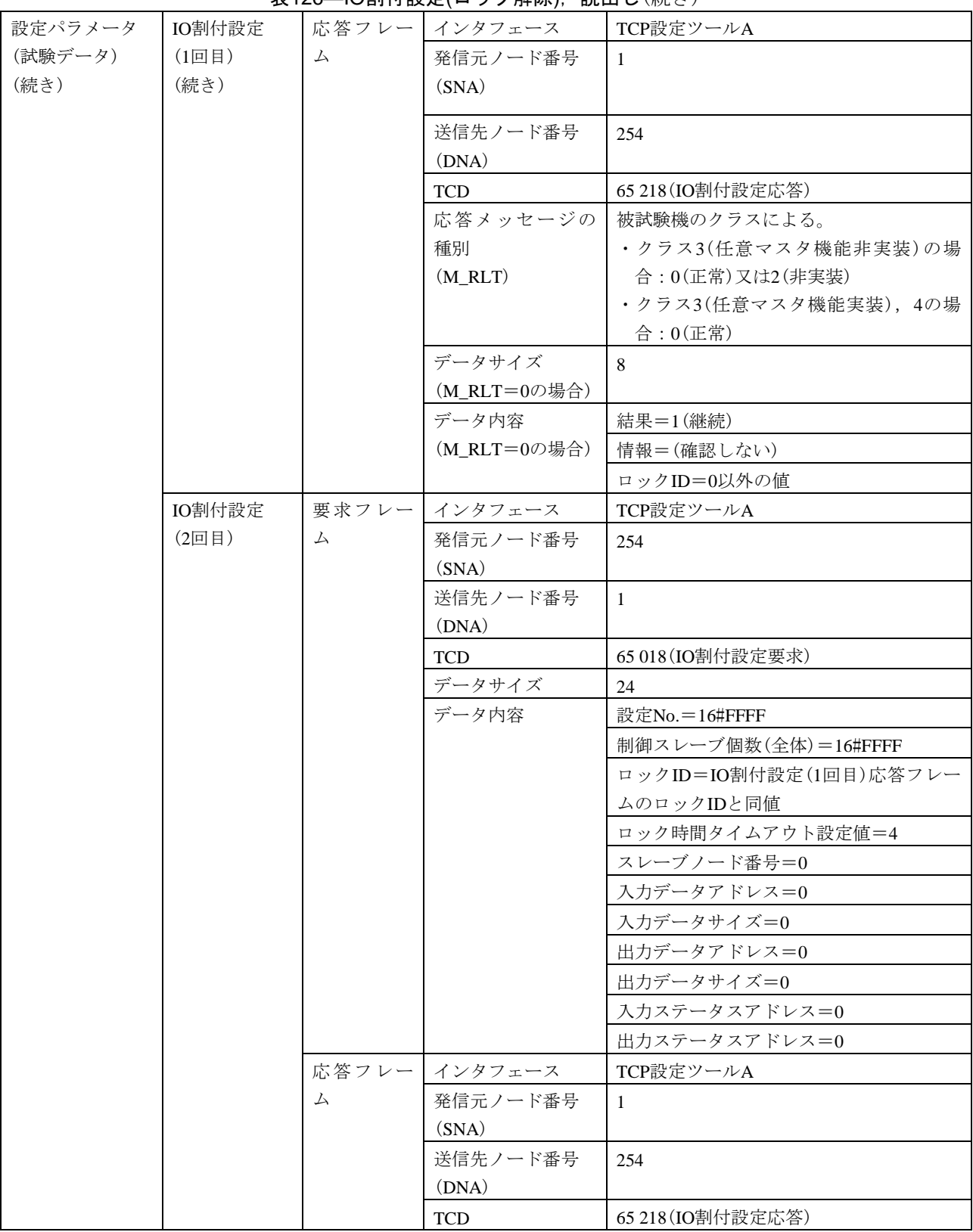

#### 表126–IO割付設定(ロック解除), 読出し(続き)

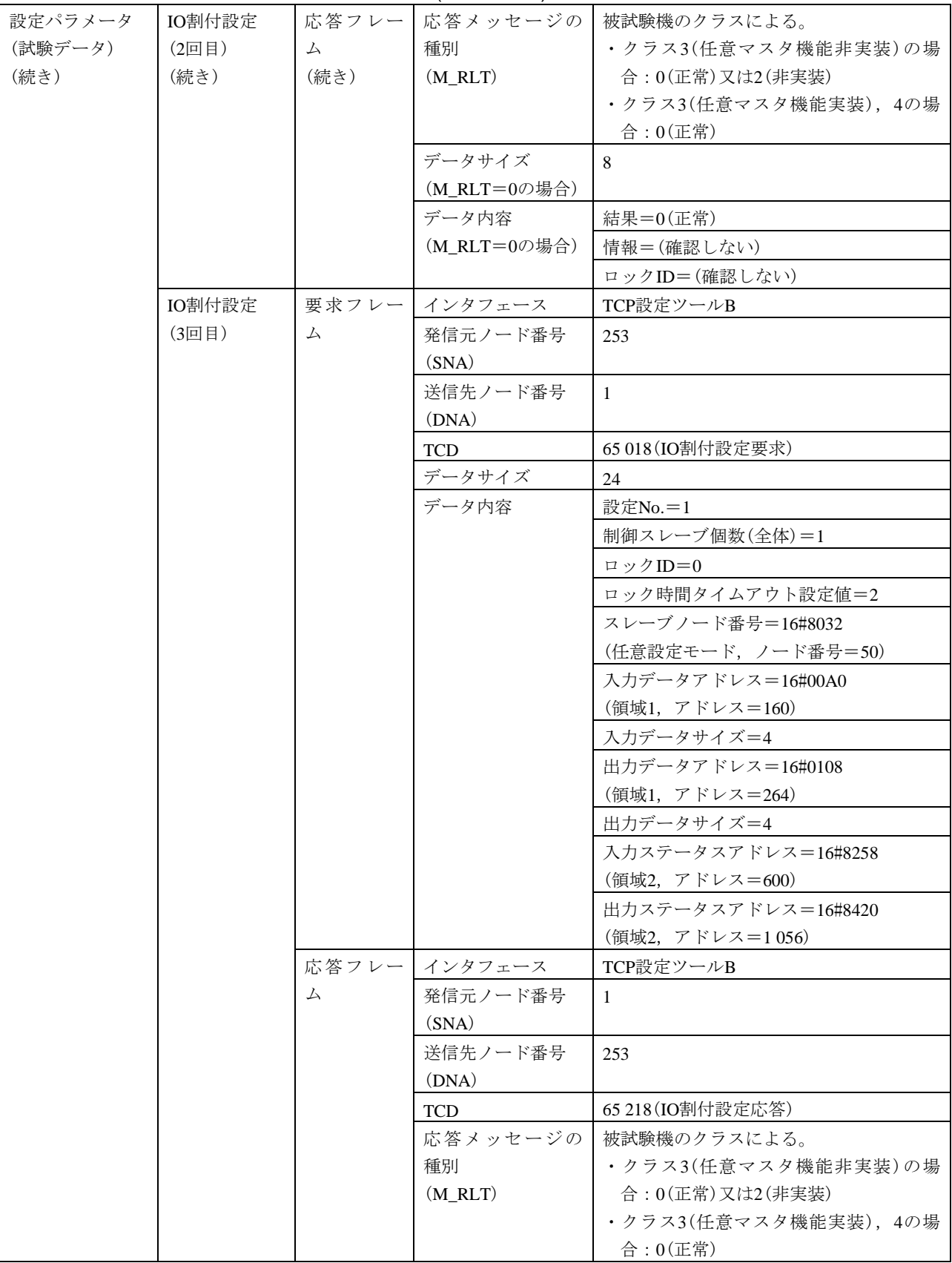

459

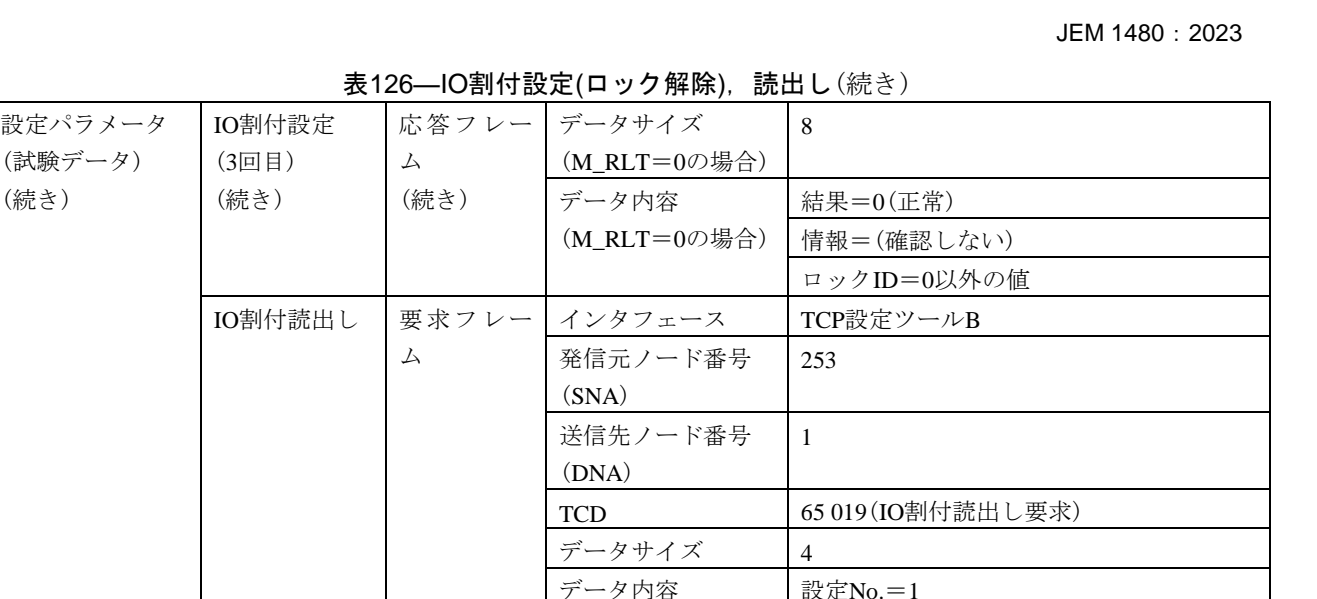

表126—IO割付設定(ロック解除), 読出し(続き)

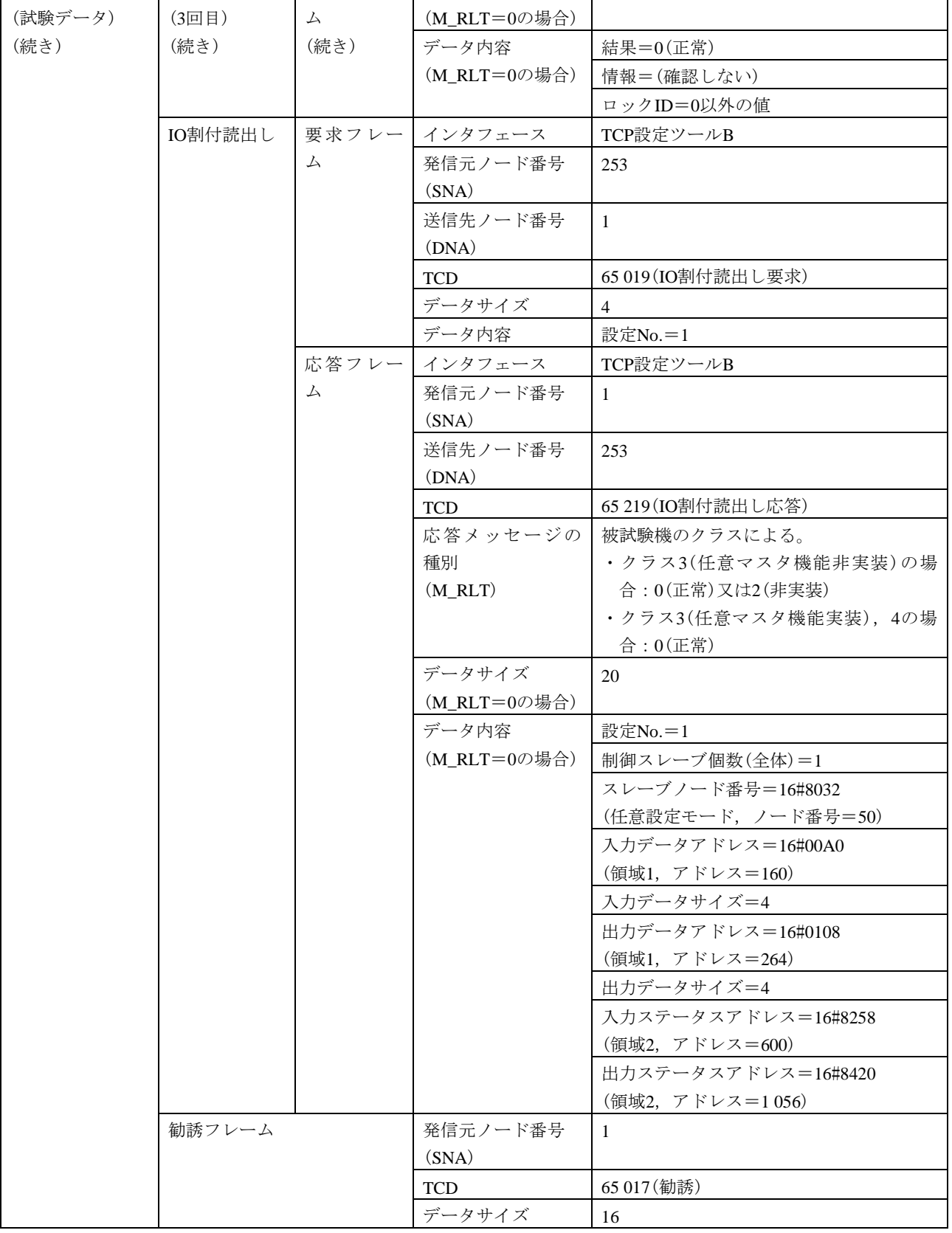

#### 表126–IO割付設定(ロック解除), 読出し(続き)

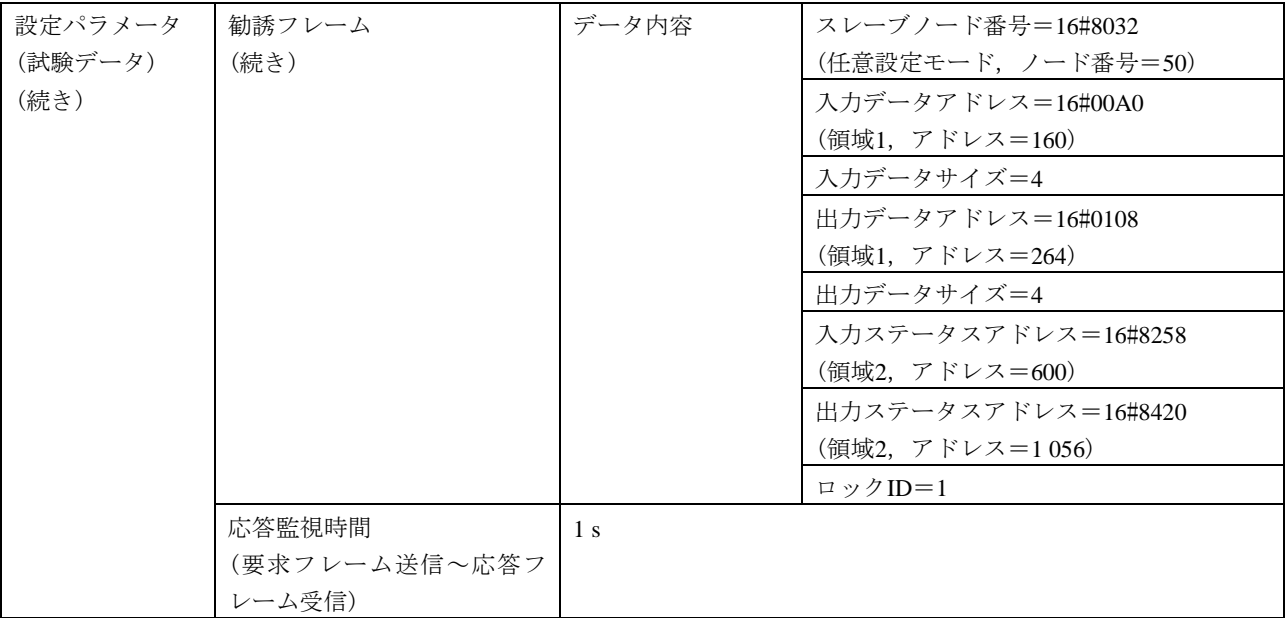

461

<span id="page-464-0"></span>

|               | 衣141―下一クノ休侍时间測止用炻,於」                                                                           |  |  |  |  |  |
|---------------|------------------------------------------------------------------------------------------------|--|--|--|--|--|
| 試験番号          | $V3-046$                                                                                       |  |  |  |  |  |
| 試験大分類         | 汎用コマンドサーバ機能                                                                                    |  |  |  |  |  |
| 試験分類          | 設定ツール2台(TCP)動作試験                                                                               |  |  |  |  |  |
| 試験項目          | トークン保持時間測定開始,終了                                                                                |  |  |  |  |  |
| 試験手順          | a)被試験機を起動し,試験機を起動する。引続き,ダミーノードを起動する。                                                           |  |  |  |  |  |
|               | b)試験機(設定ツールインタフェース)から被試験機に対して,TCPコネクションを2個オープン                                                 |  |  |  |  |  |
|               | する。                                                                                            |  |  |  |  |  |
|               | c) 試験機[TCP設定ツールインタフェース1台目(以下, 設定ツールAという。)]からトークン保<br>持時間測定開始フレーム(1回目)(要求)を送信する。                |  |  |  |  |  |
|               | d)試験機をネットワークから離脱する(トークンフレームの送信を停止する)。                                                          |  |  |  |  |  |
|               | e)試験機をネットワークへ再加入する。                                                                            |  |  |  |  |  |
|               | f)試験機がネットワークへ再加入して10 s経過後に,試験機[TCP設定ツールインタフェース2台                                               |  |  |  |  |  |
|               | 目(以下,設定ツールBという。)]からトークン保持時間測定開始フレーム(2回目)(要求)を送                                                 |  |  |  |  |  |
|               | 信する。                                                                                           |  |  |  |  |  |
|               | g)被試験機からトークン保持時間測定開始フレーム(2回目)(応答)を受信してから60 s経過後                                                |  |  |  |  |  |
|               | に,試験機(TCP設定ツールA)からトークン保持時間測定終了フレーム(1回目)(要求)を送信<br>する。                                          |  |  |  |  |  |
|               | h) 被試験機からのトークン保持時間測定終了フレーム(1回目)(応答)を受信後に, 試験機(TCP設                                             |  |  |  |  |  |
|               | 定ツールB)からトークン保持時間測定終了フレーム(2回目)(要求)を送信する。                                                        |  |  |  |  |  |
|               | i) 被試験機とのTCPコネクションをクローズする。                                                                     |  |  |  |  |  |
| 評価基準          | a) 試験機(TCP設定ツールA)からの開始(1回目)の要求送信に対して,被試験機が開始(1回目)応                                             |  |  |  |  |  |
|               | 答フレームを送信することを確認する。                                                                             |  |  |  |  |  |
|               |                                                                                                |  |  |  |  |  |
|               | b)開始(1回目)応答フレームが正常応答(M_RLT=0)であることを確認する。<br>c) 試験機(TCP設定ツールB)からの開始(2回目)の要求送信に対して,被試験機が開始(2回目)応 |  |  |  |  |  |
|               | 答フレームを送信することを確認する。                                                                             |  |  |  |  |  |
|               | d)開始(2回目)応答フレームが正常応答(M_RLT=0)であることを確認する。                                                       |  |  |  |  |  |
|               | e)試験機(TCP設定ツールA)からの終了(1回目)の要求送信に対して,被試験機が終了(1回目)応                                              |  |  |  |  |  |
|               | 答フレームを送信することを確認する。                                                                             |  |  |  |  |  |
|               | f)終了(1回目)応答フレームが正常応答(M_RLT=0)であり,データ内容が次のとおりであるこ                                               |  |  |  |  |  |
|               | とを確認する。                                                                                        |  |  |  |  |  |
|               | ・トークン保持時間測定中のトークン回数≠0                                                                          |  |  |  |  |  |
|               | g) 試験機(TCP設定ツールB)からの終了(2回目)の要求送信に対して、被試験機が終了(2回目)応                                             |  |  |  |  |  |
|               | 答フレームを送信することを確認する。                                                                             |  |  |  |  |  |
|               | h)終了(2回目)応答フレームが正常応答(M RLT=0)であり,データ内容が終了(2回目)応答デー                                             |  |  |  |  |  |
|               | タと等しいことを確認する。                                                                                  |  |  |  |  |  |
| 被試験<br>クラス1   | $\times$                                                                                       |  |  |  |  |  |
| 機クラ<br>クラス2   | $\times$                                                                                       |  |  |  |  |  |
| ス No.<br>クラス3 | △(TCPコマンドサーバ機能を実装する場合)                                                                         |  |  |  |  |  |
| に対す<br>クラス4   | △(TCPコマンドサーバ機能及びコマンドサーバ負荷測定機能を実装する場合)                                                          |  |  |  |  |  |
| る試験<br>クラス5   | △(TCPコマンドサーバ機能及びコマンドサーバ負荷測定機能を実装する場合)                                                          |  |  |  |  |  |
| 対象有<br>クラス6   | △(TCPコマンドサーバ機能及びコマンドサーバ負荷測定機能を実装する場合)                                                          |  |  |  |  |  |
| 無<br>クラス7     | △(TCPコマンドサーバ機能及びコマンドサーバ負荷測定機能を実装する場合)                                                          |  |  |  |  |  |
| 設定パラメータ       | 被試験機<br>クラス3, 4<br>ノード番号<br>1                                                                  |  |  |  |  |  |
| $(7 - F)$     | (クラスによっ<br>トークン監視時間<br>(50)                                                                    |  |  |  |  |  |
|               | て,パラメー<br>最小許容フレーム<br>(10)                                                                     |  |  |  |  |  |
|               | タが異なる)<br>間隔                                                                                   |  |  |  |  |  |

ま127 トークン促性時間測定関<u>始</u>、 <br>※マ

### 表127–トークン保持時間測定開始,終了 (続き)

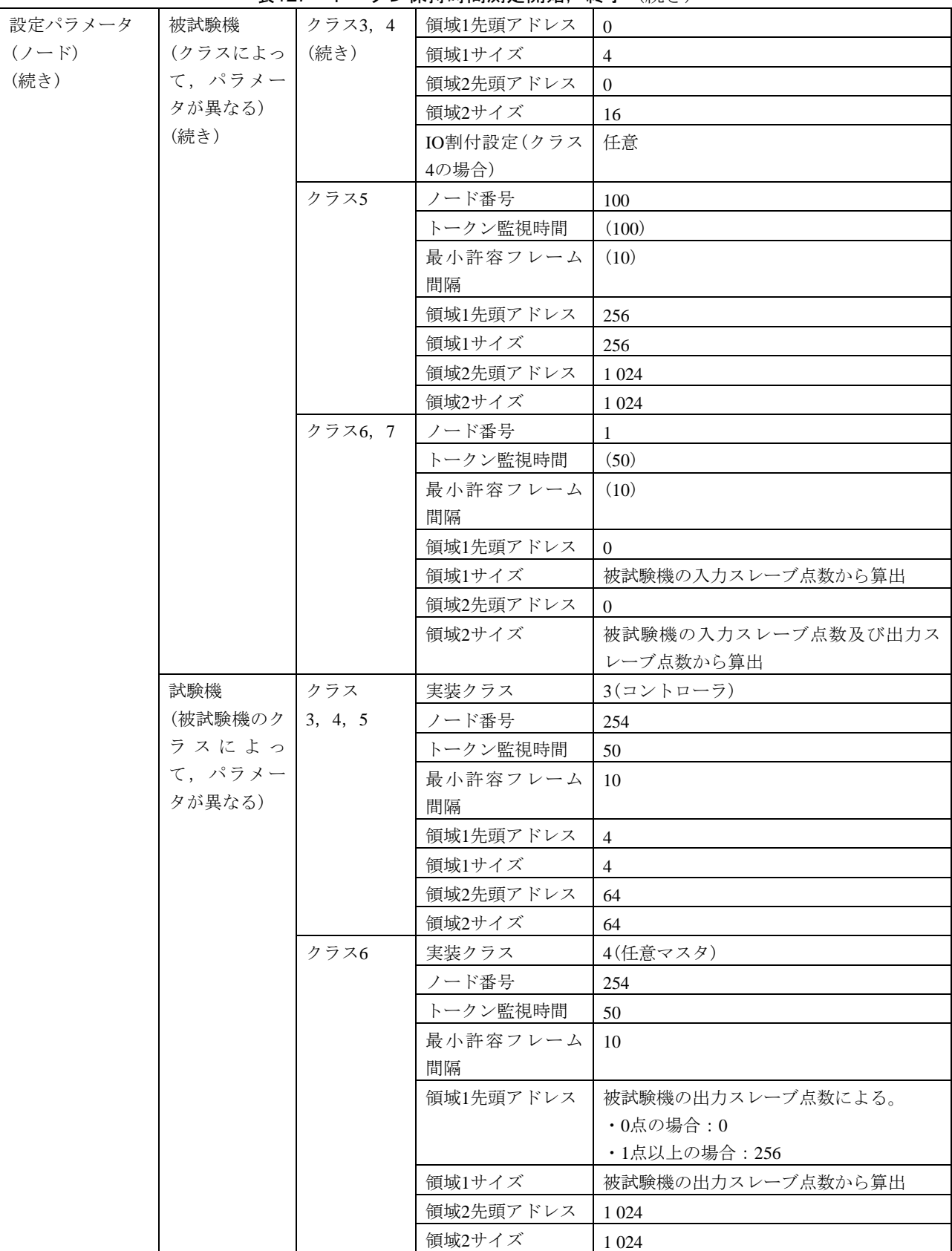

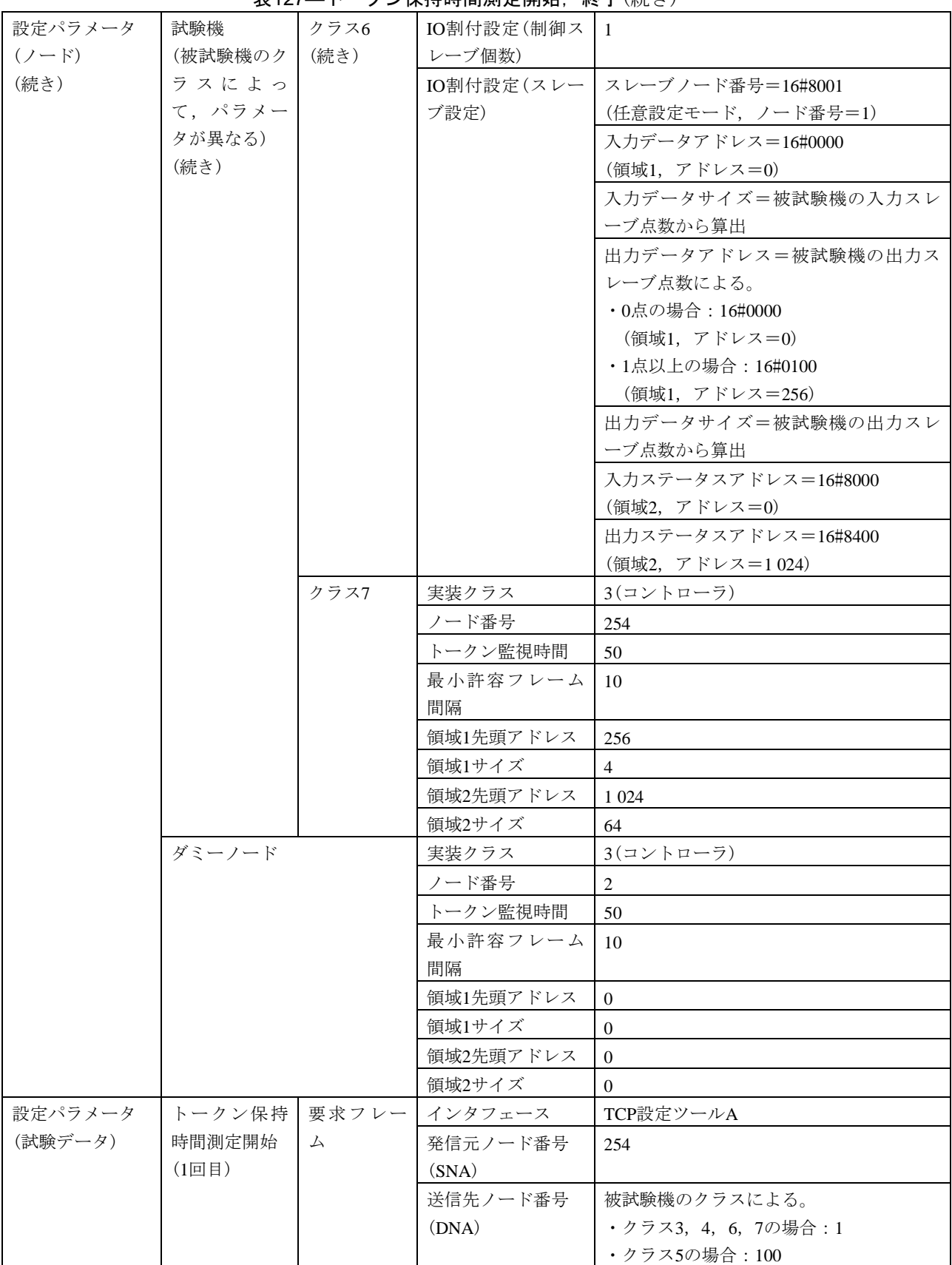

表127–トークン保持時間測定開始, 終了(続き)

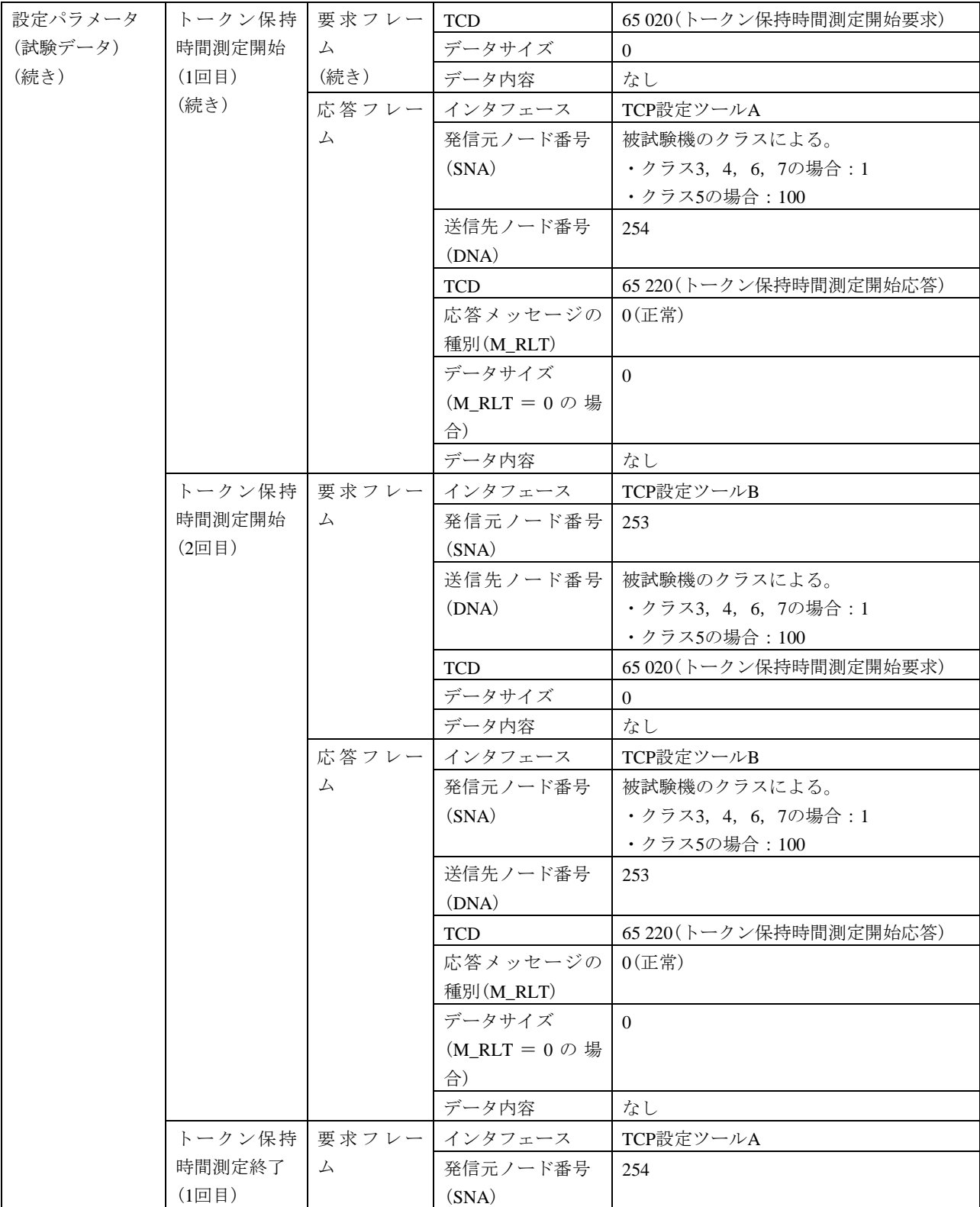

表127―トークン保持時間測定開始,終了(続き)
JEM 1480: 2023

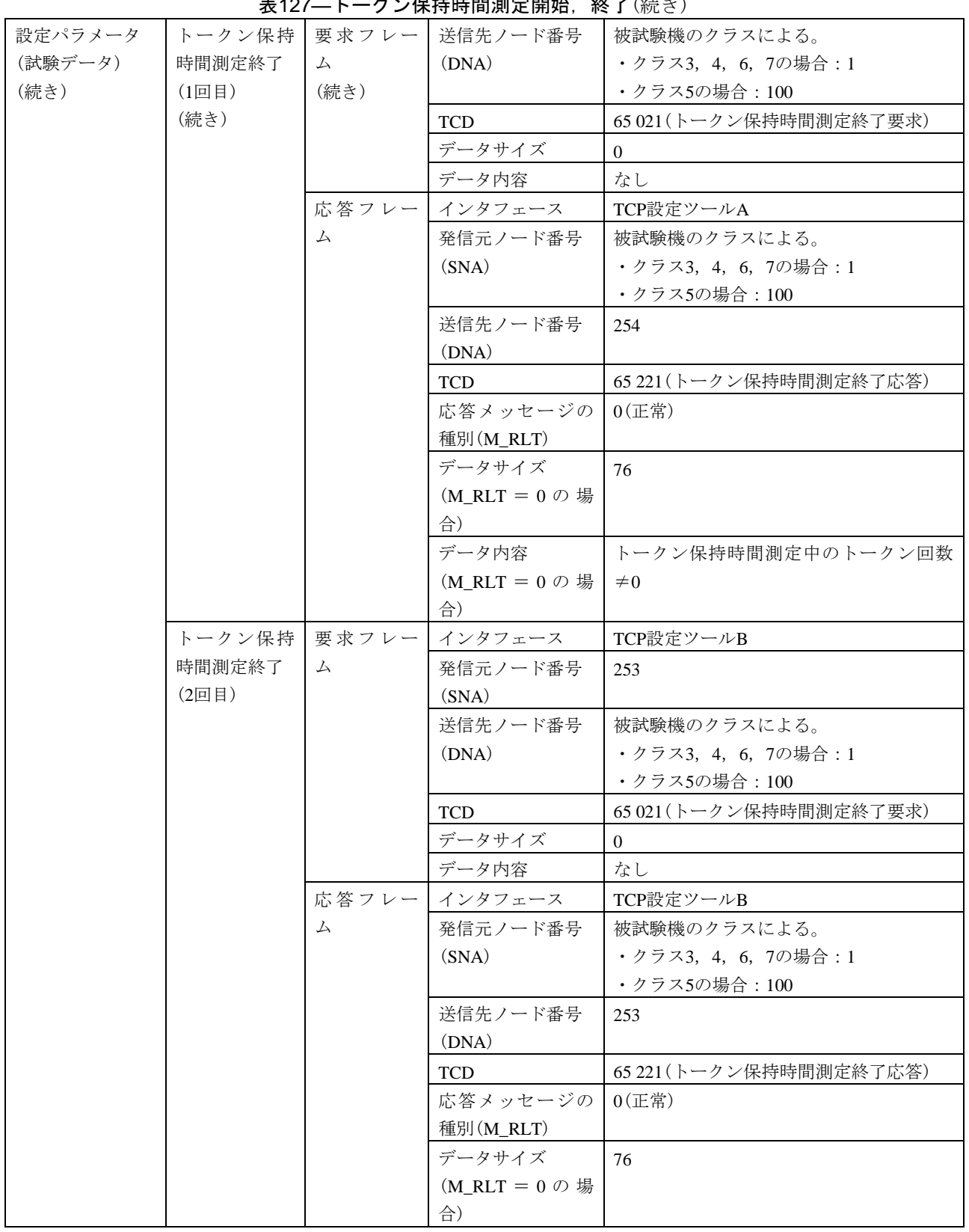

ま127―トーカン促性味問測空開始、 終了(結き)

応答監視時間

ーム受信)

(要求フレーム送信~応答フレ

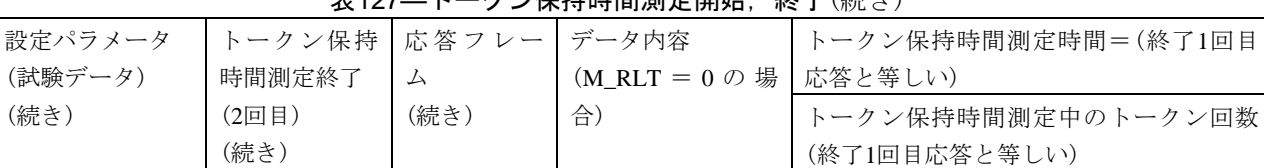

1 s

表127―トークン保持時間測定開始,終了(続き)

#### 表128––汎用通信データ送信元ログ測定開始,終了

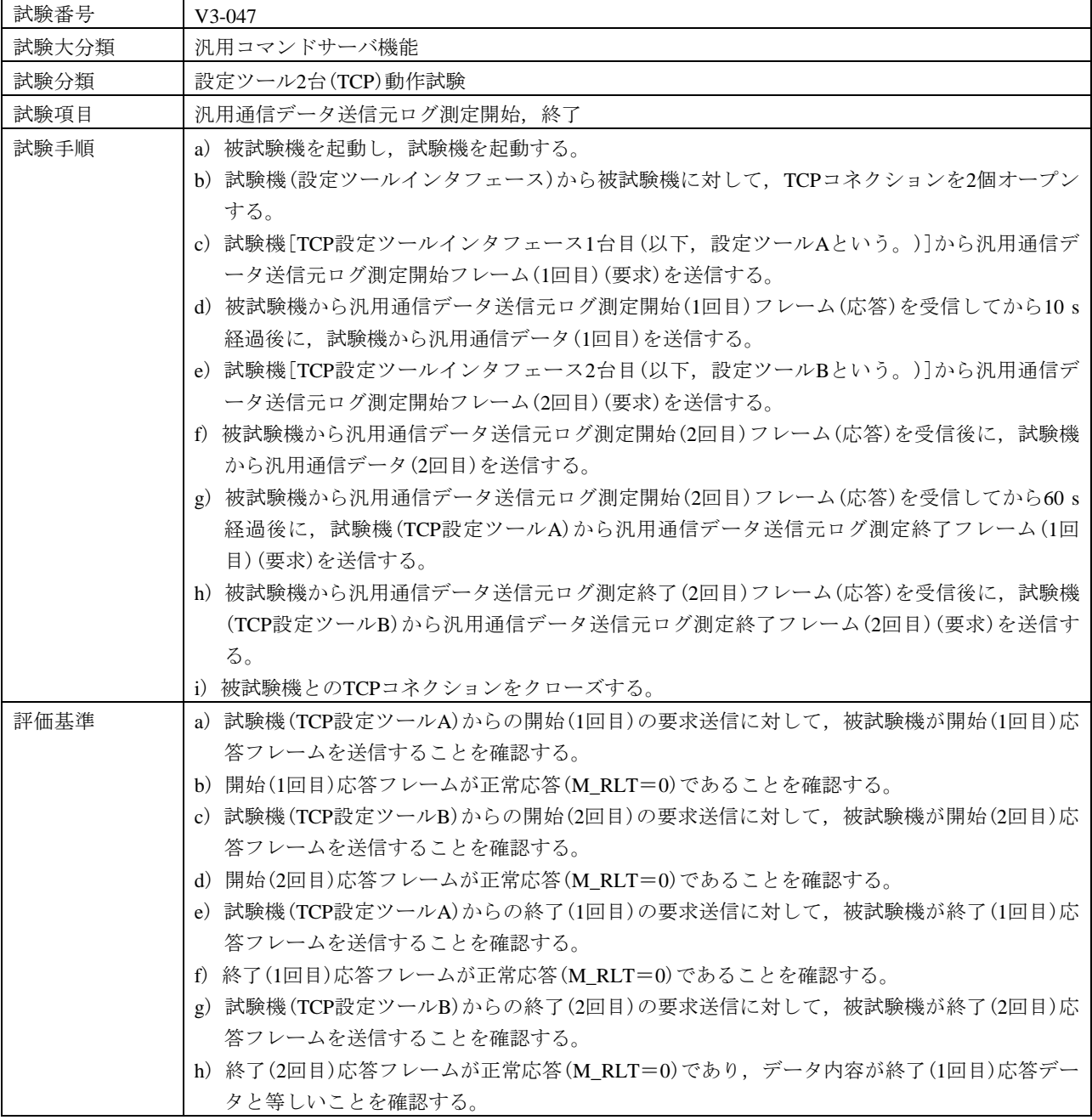

466

(続き)

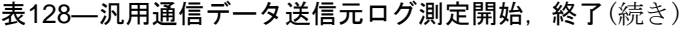

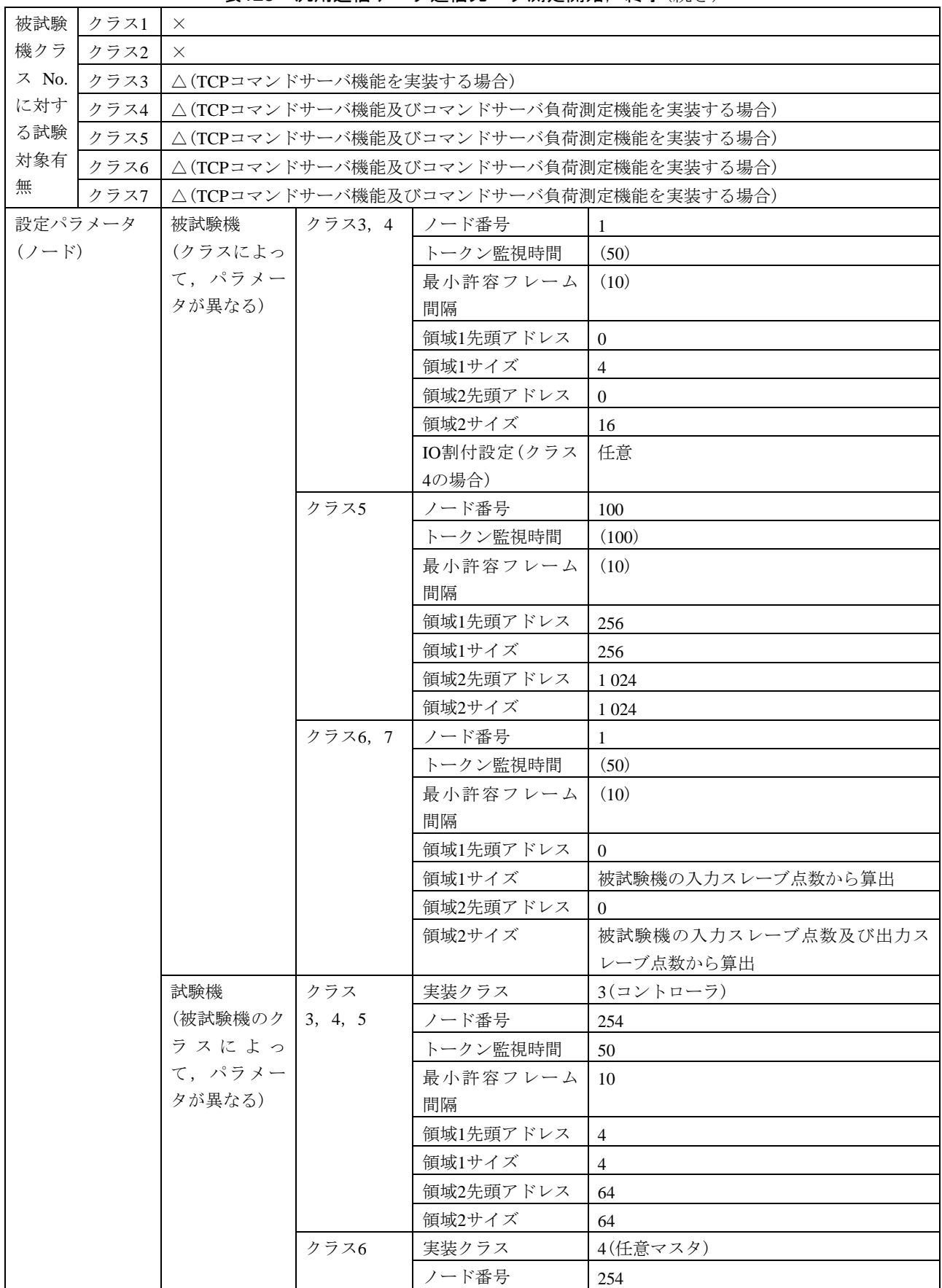

#### 表128–汎用通信データ送信元ログ測定開始,終了(続き)

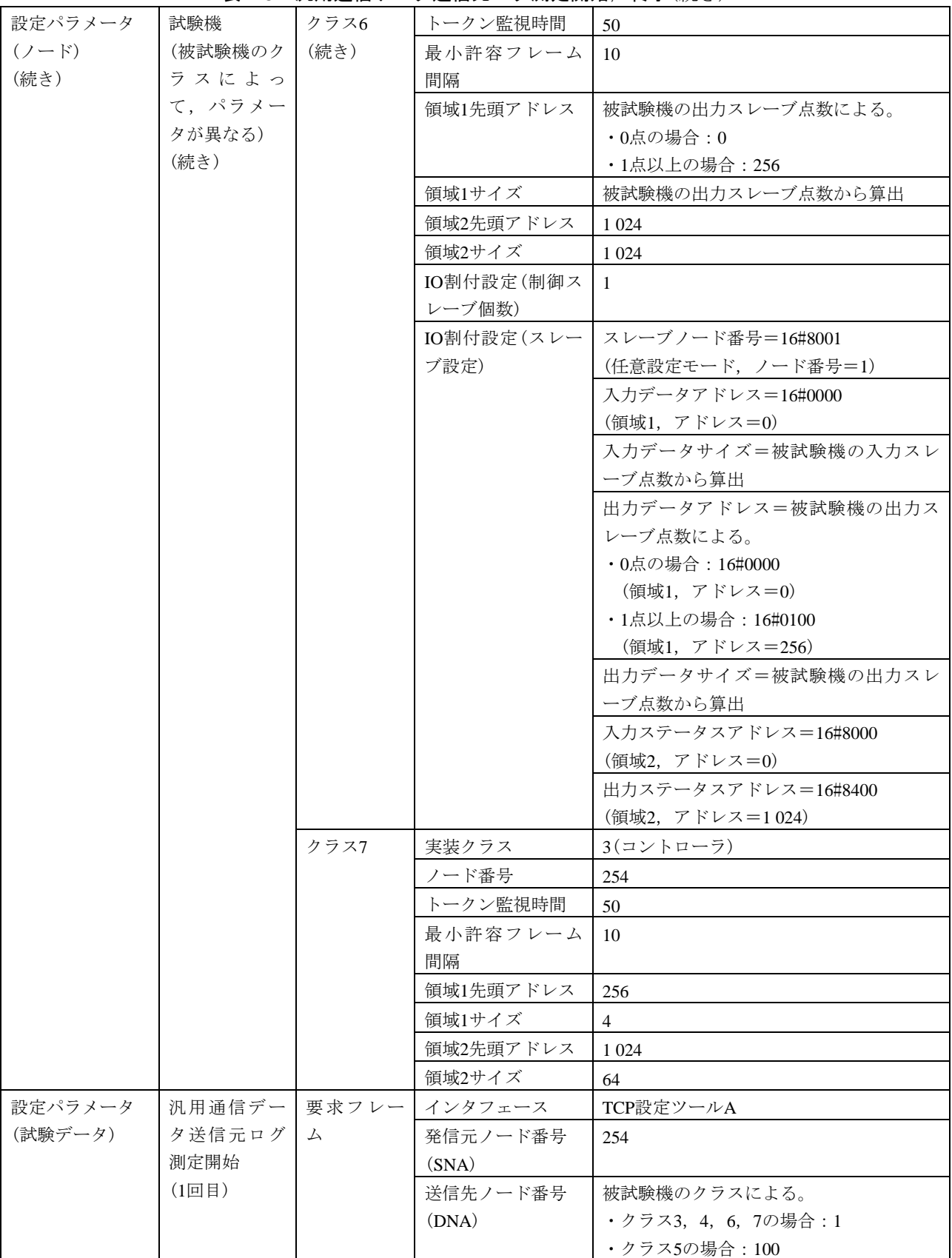

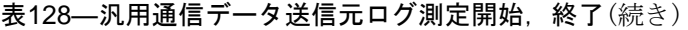

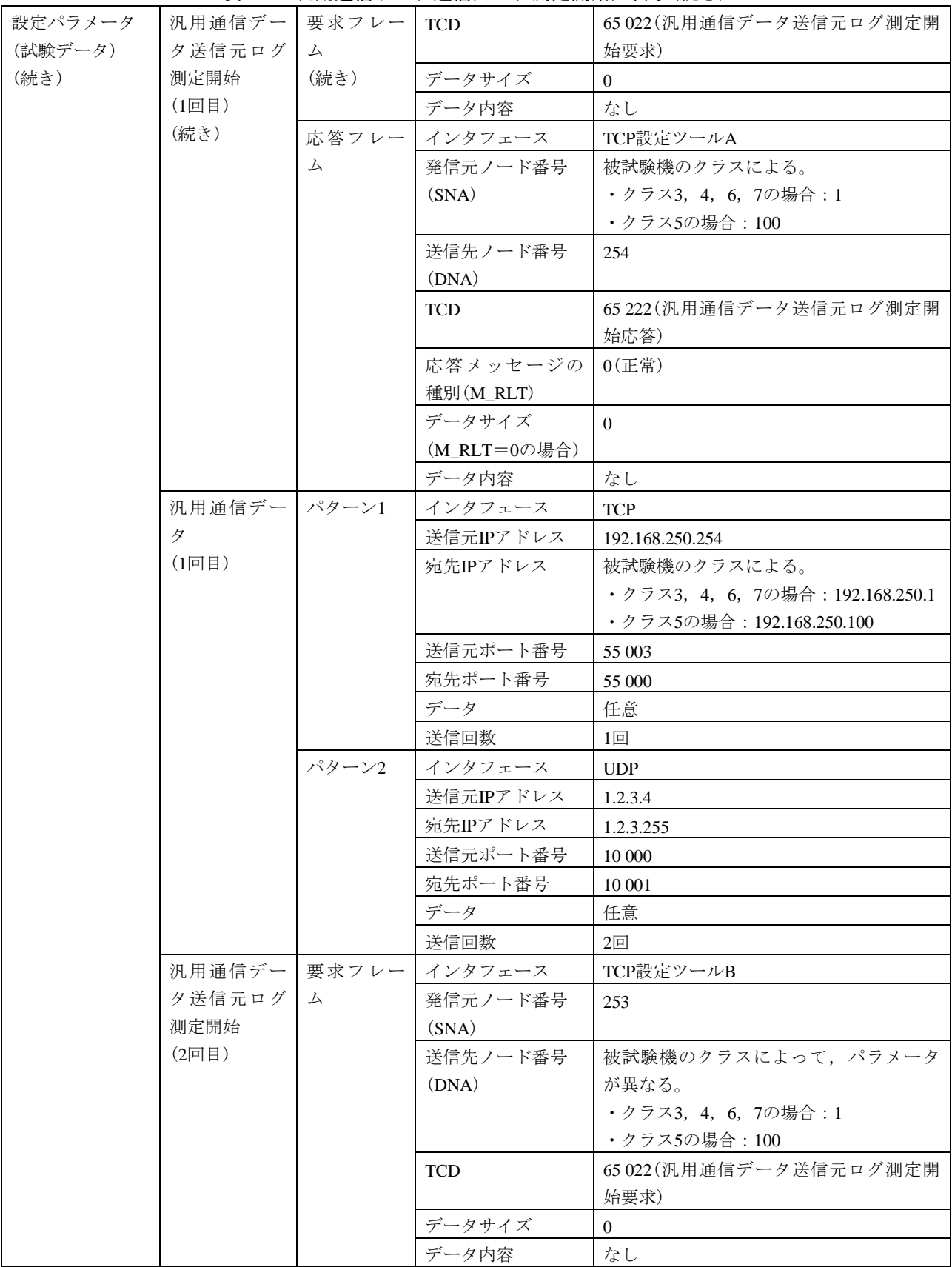

| 設定パラメータ |         |               | 汎用通信デー   応答フレー   インタフェース | TCP設定ツールB                        |
|---------|---------|---------------|--------------------------|----------------------------------|
| (試験データ) | タ送信元ログ  | ム             | 発信元ノード番号                 | 被試験機のクラスによって、パラメータ               |
| (続き)    | 測定開始    |               | (SNA)                    | が異なる。                            |
|         | (2回目)   |               |                          | •クラス3, 4, 6, 7の場合: 1             |
|         | (続き)    |               |                          | ・クラス5の場合: 100                    |
|         |         |               | 送信先ノード番号                 | 253                              |
|         |         |               | (DNA)                    |                                  |
|         |         |               | <b>TCD</b>               | 65 222 (汎用通信データ送信元ログ測定開          |
|         |         |               |                          | 始応答)                             |
|         |         |               | 応答メッセージの                 | $0$ (正常)                         |
|         |         |               | 種別(M_RLT)                |                                  |
|         |         |               | データサイズ                   | $\Omega$                         |
|         |         |               | (M_RLT=0の場合)             |                                  |
|         |         |               | データ内容                    | なし                               |
|         | 汎用通信デー  | パターンN         | インタフェース                  | <b>TCP</b>                       |
|         | タ       | $(N=1\sim 6)$ | 送信元IPアドレス                | $192.168.250. (248 + N)$         |
|         | $(2$ 回目 |               | 宛先IPアドレス                 | 被試験機のクラスによる。                     |
|         |         |               |                          | ・クラス3, 4, 6, 7の場合: 192.168.250.1 |
|         |         |               |                          | ・クラス5の場合: 192.168.250.100        |
|         |         |               | 送信元ポート番号                 | 54 998 + $N$                     |
|         |         |               | 宛先ポート番号                  | 54 998 + $N$                     |
|         |         |               | データ                      | 任意                               |
|         |         |               | 送信回数                     | $N\Box$                          |
|         |         | パターン7         | インタフェース                  | <b>UDP</b>                       |
|         |         |               | 送信元IPアドレス                | 1.2.3.4                          |
|         |         |               | 宛先IPアドレス                 | 1.2.3.255                        |
|         |         |               | 送信元ポート番号                 | 10 000                           |
|         |         |               | 宛先ポート番号                  | 10 001                           |
|         |         |               | データ                      | 任意                               |
|         |         |               | 送信回数                     | 10回                              |
|         |         | パターン8         | インタフェース                  | <b>UDP</b>                       |
|         |         |               | 送信元IPアドレス                | 192.168.0.254                    |
|         |         |               | 宛先IPアドレス                 | 192.168.0.255                    |
|         |         |               | 送信元ポート番号                 | 55 001                           |
|         |         |               | 宛先ポート番号                  | 55 000                           |
|         |         |               | データ                      | 任意                               |
|         |         |               | 送信回数                     | 9回                               |
|         |         | パターン9         | インタフェース                  | <b>UDP</b>                       |
|         |         |               | 送信元IPアドレス                | 192.168.250.125                  |
|         |         |               | 宛先IPアドレス                 | 192.168.250.255                  |
|         |         |               | 送信元ポート番号                 | 55 002                           |

表128–汎用通信データ送信元ログ測定開始,終了(続き)

### 表128―汎用通信データ送信元ログ測定開始,終了(続き)

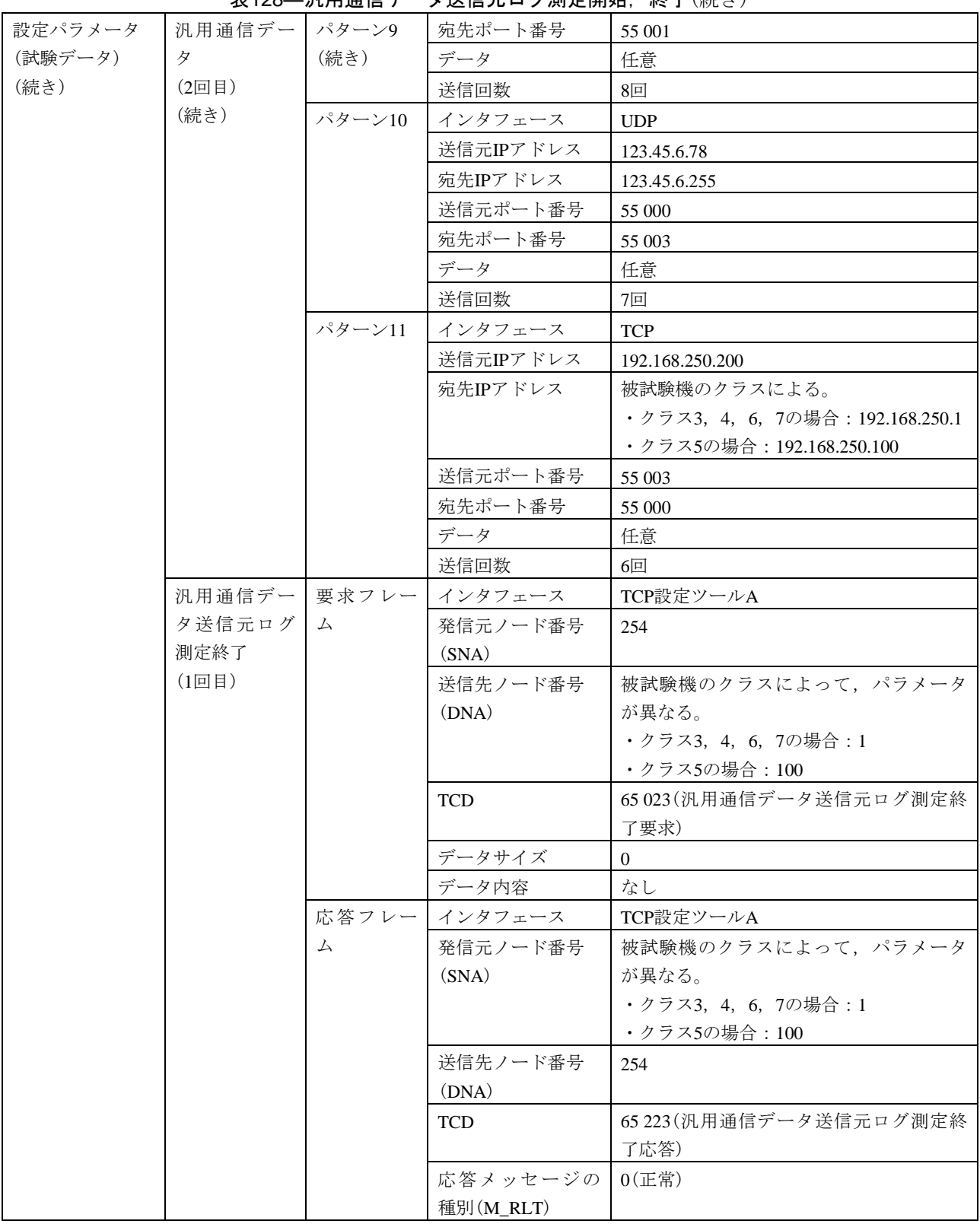

472

#### 表128—汎用通信データ送信元ログ測定開始,終了(続き)

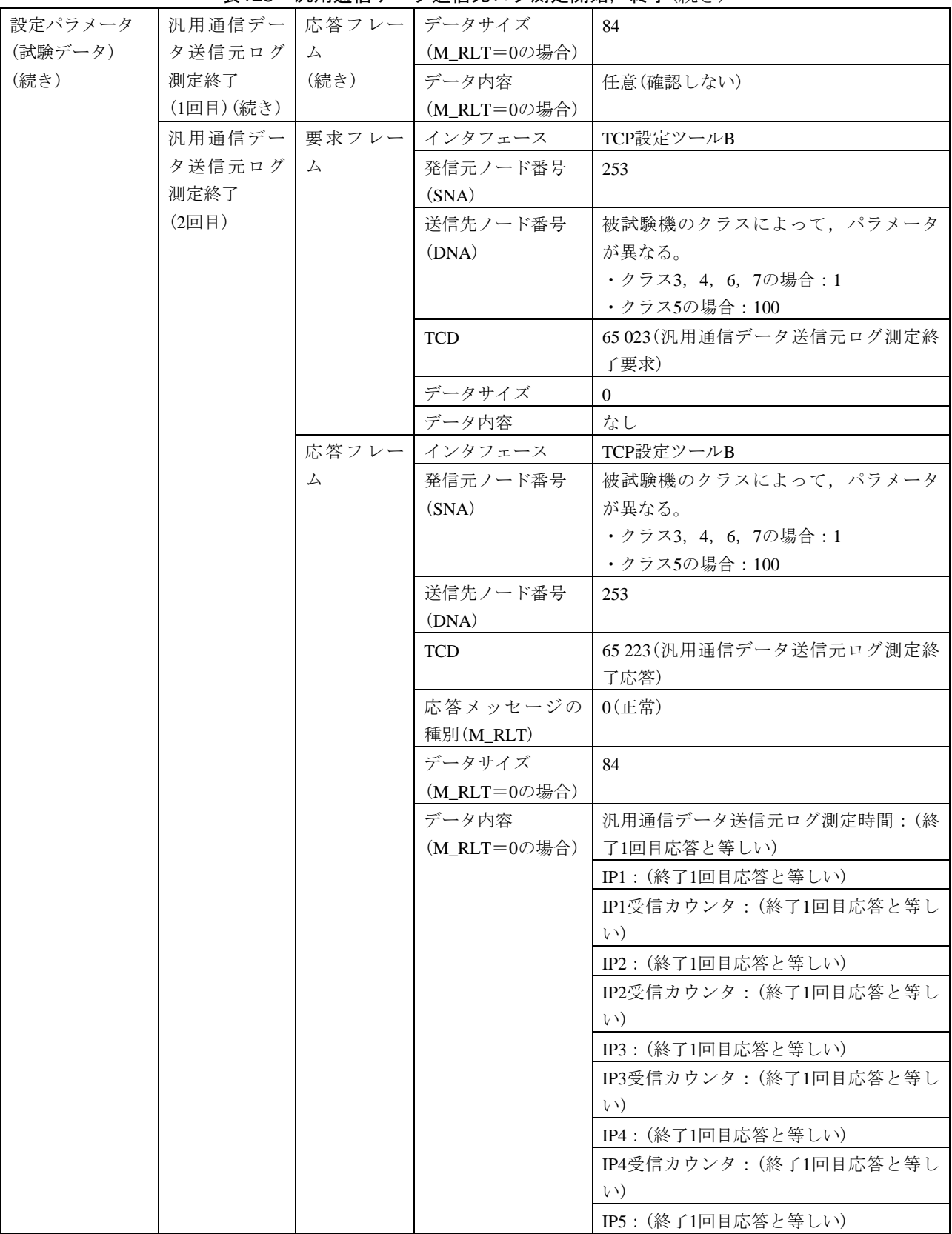

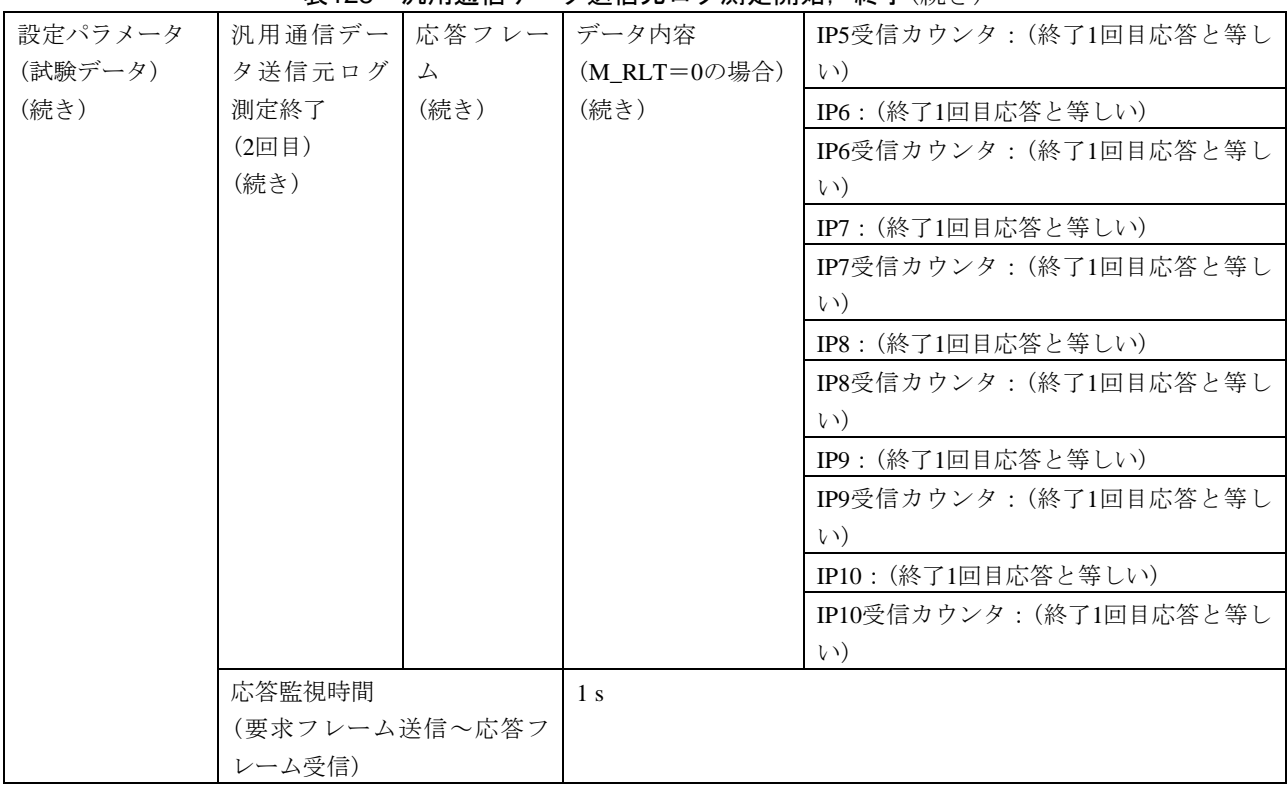

#### 表128―汎用通信データ送信元ログ測定開始,終了(続き)

g) 設定ツール2台(UDP, TCP混在)動作試験 設定ツール2台(UDP, TCP混在)動作試験は、表129~表 133による。

# 表129―IO割付設定(ロック確認),読出し

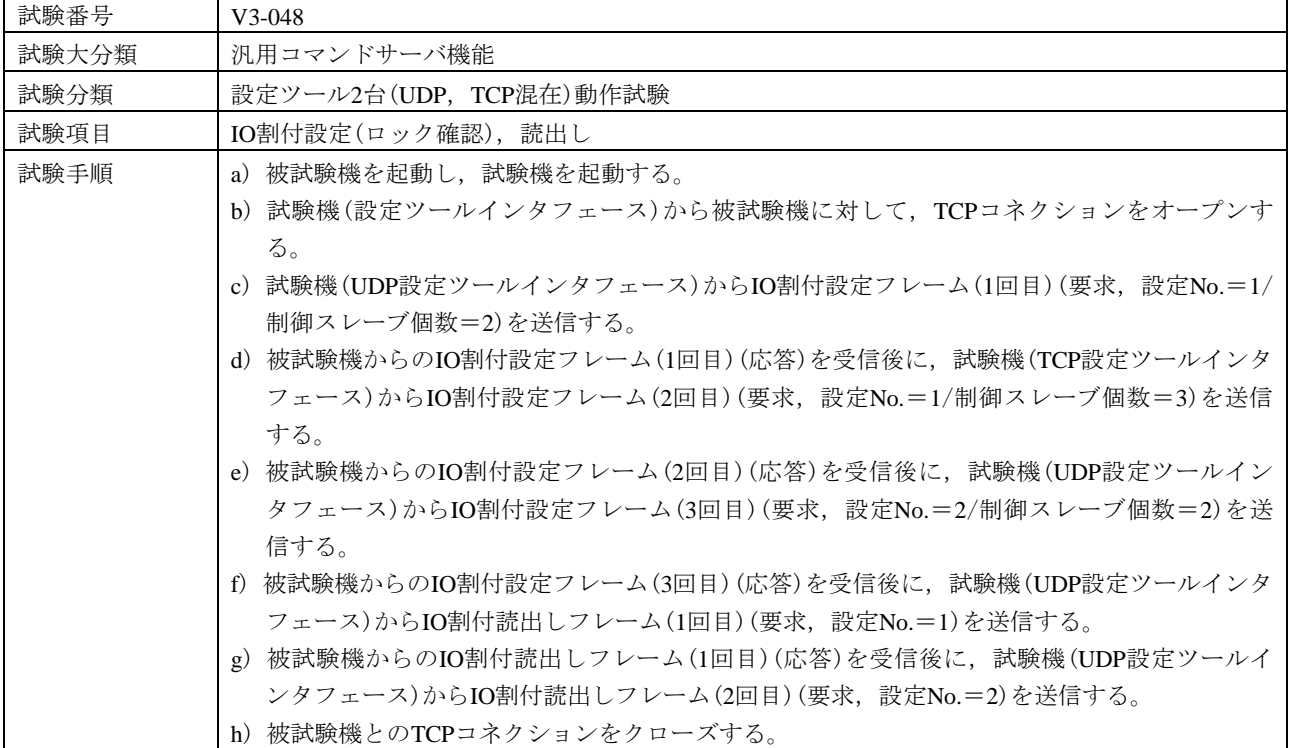

473

表129–IO割付設定(ロック確認), 読出し(続き)

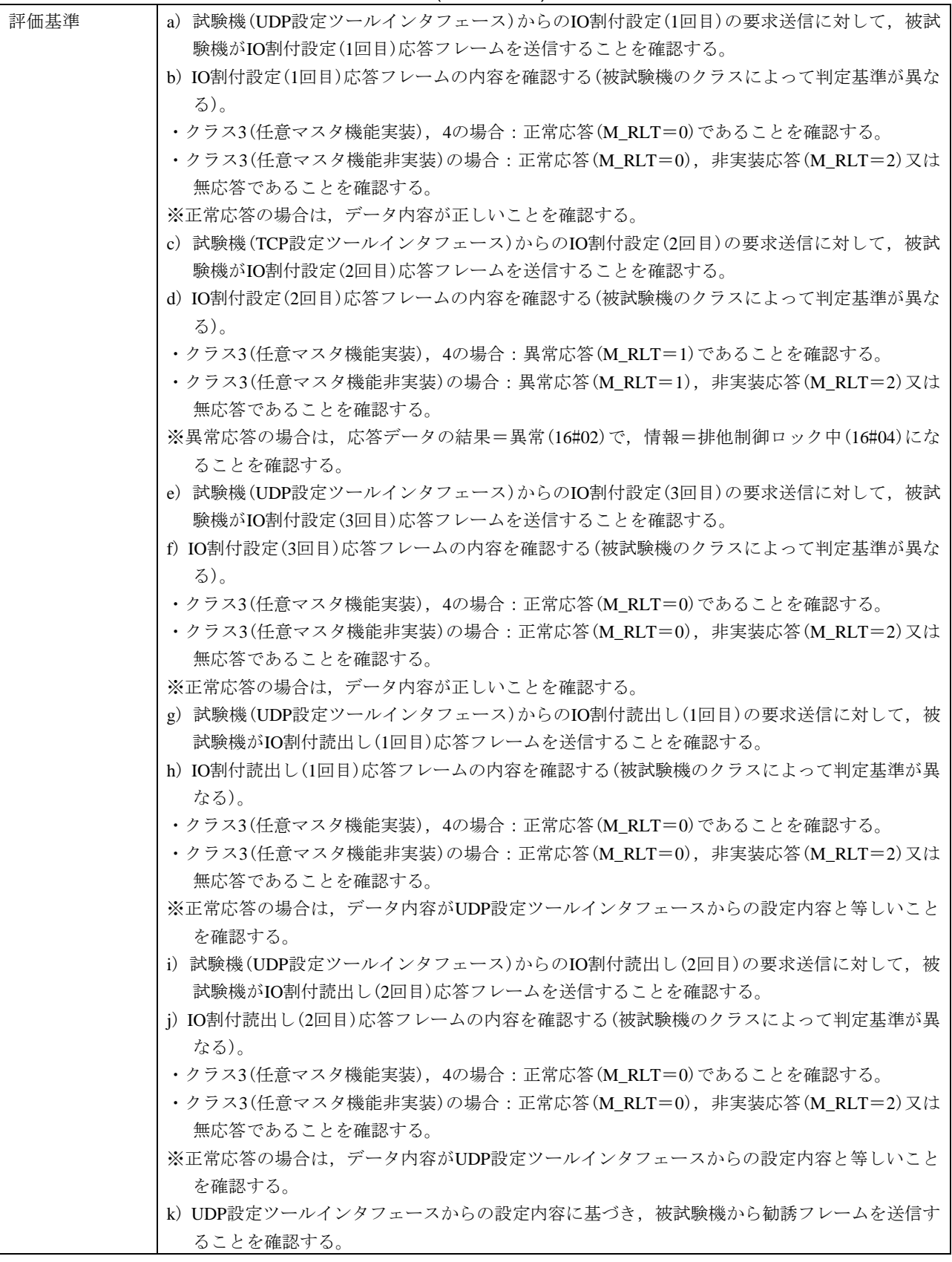

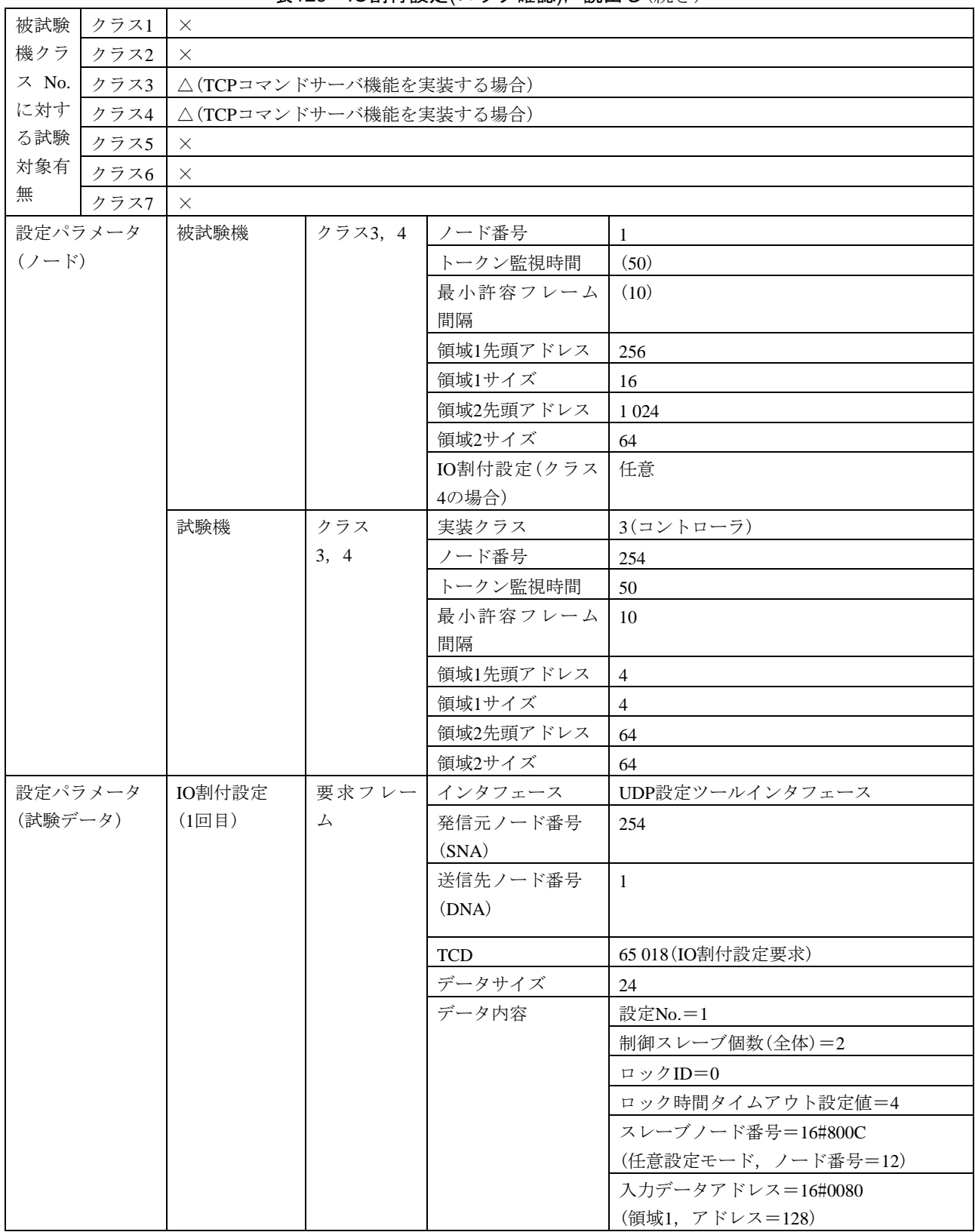

表129–IO割付設定(ロック確認), 読出し(続き)

#### 表129–IO割付設定(ロック確認), 読出し(続き)

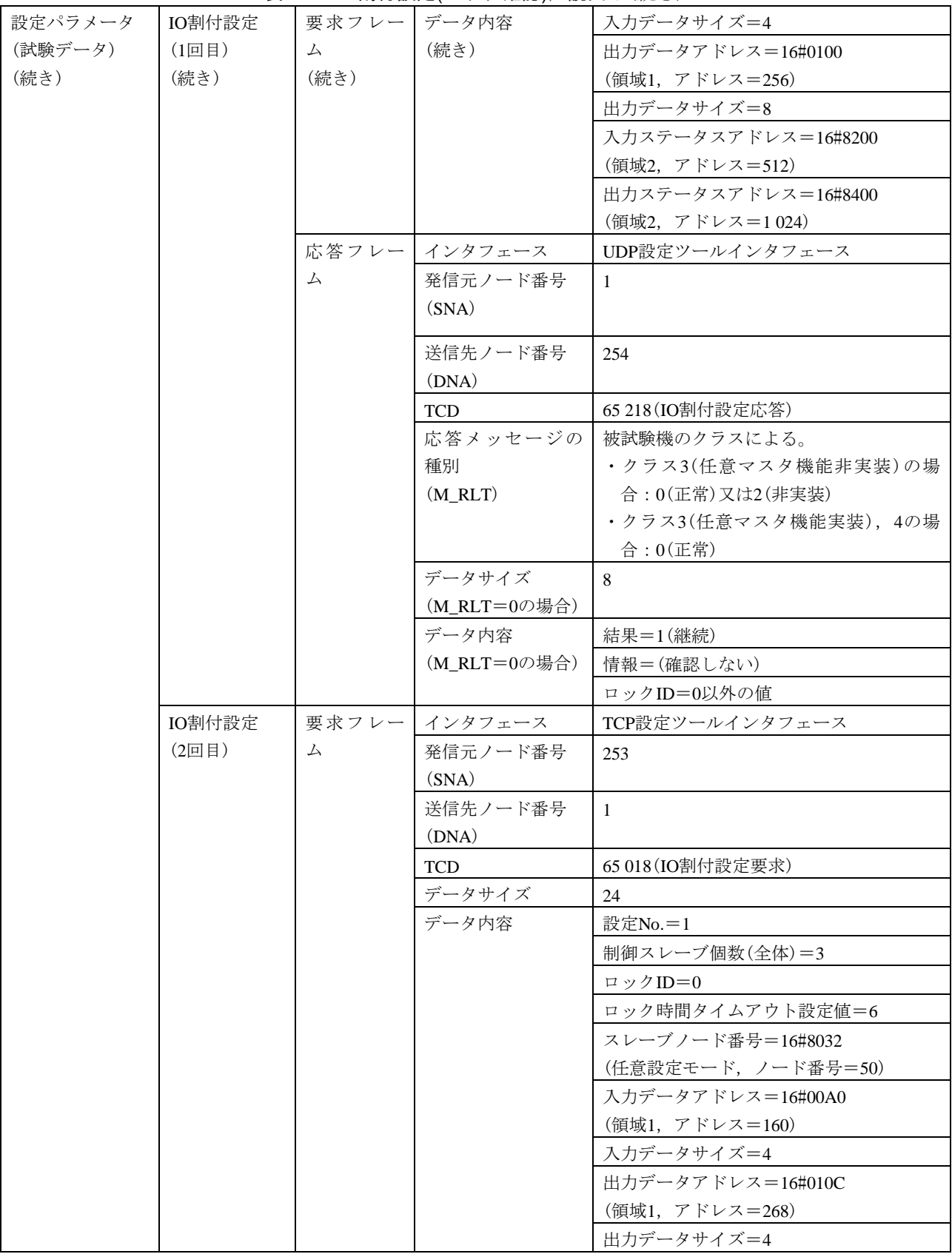

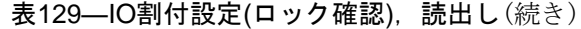

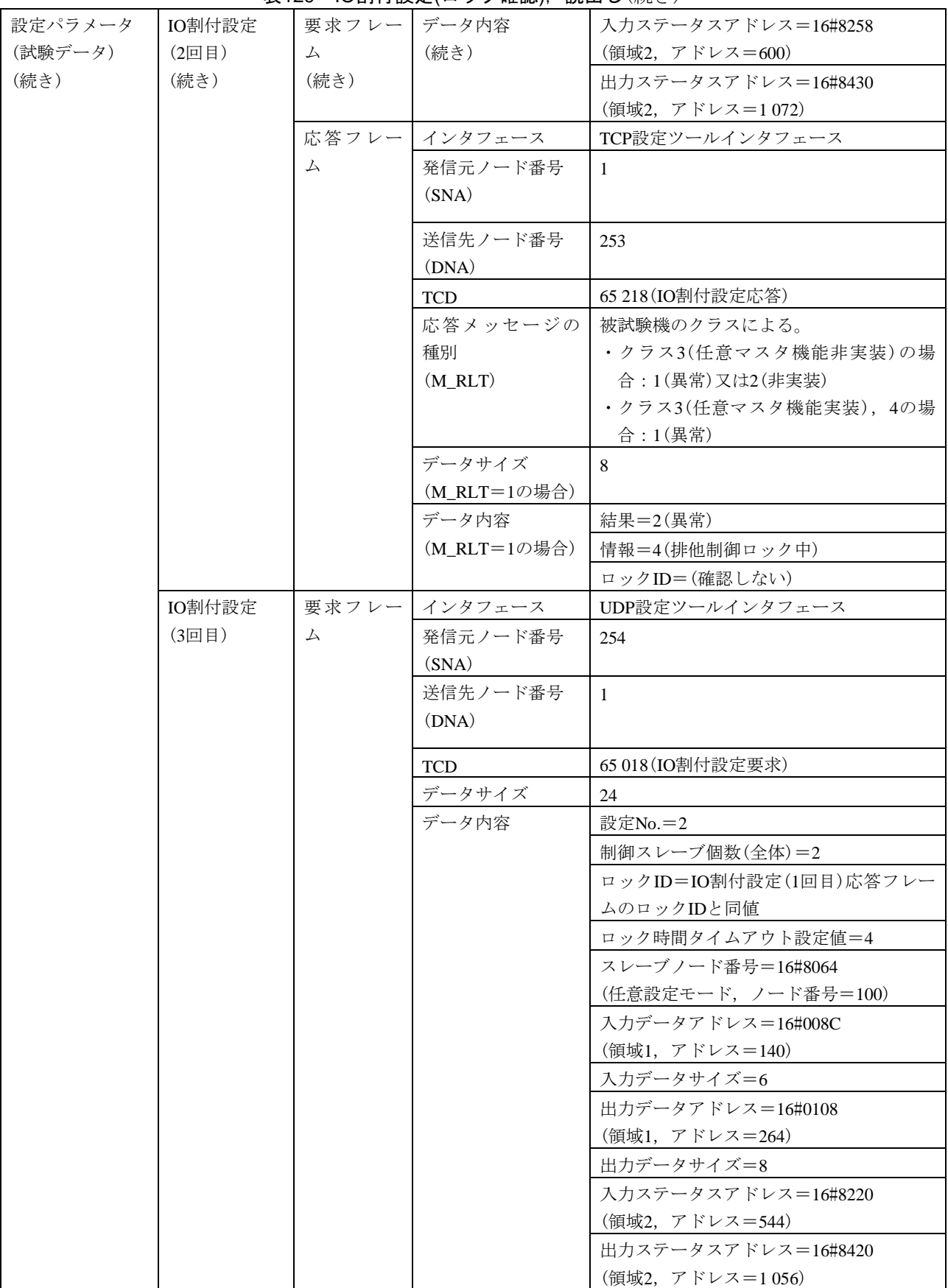

#### 表129–IO割付設定(ロック確認), 読出し(続き)

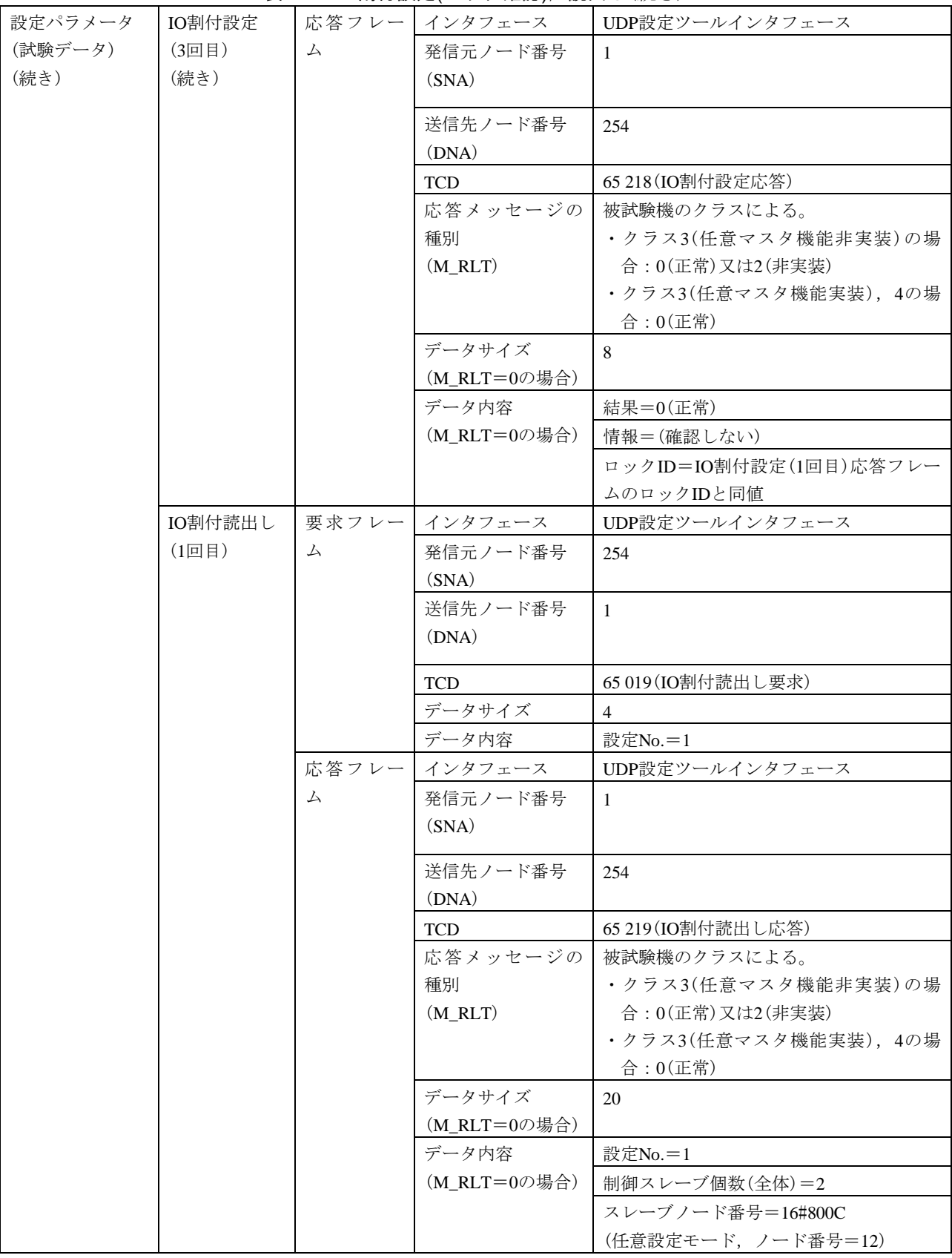

479 JEM 1480:2023

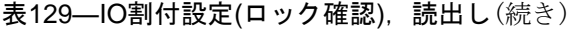

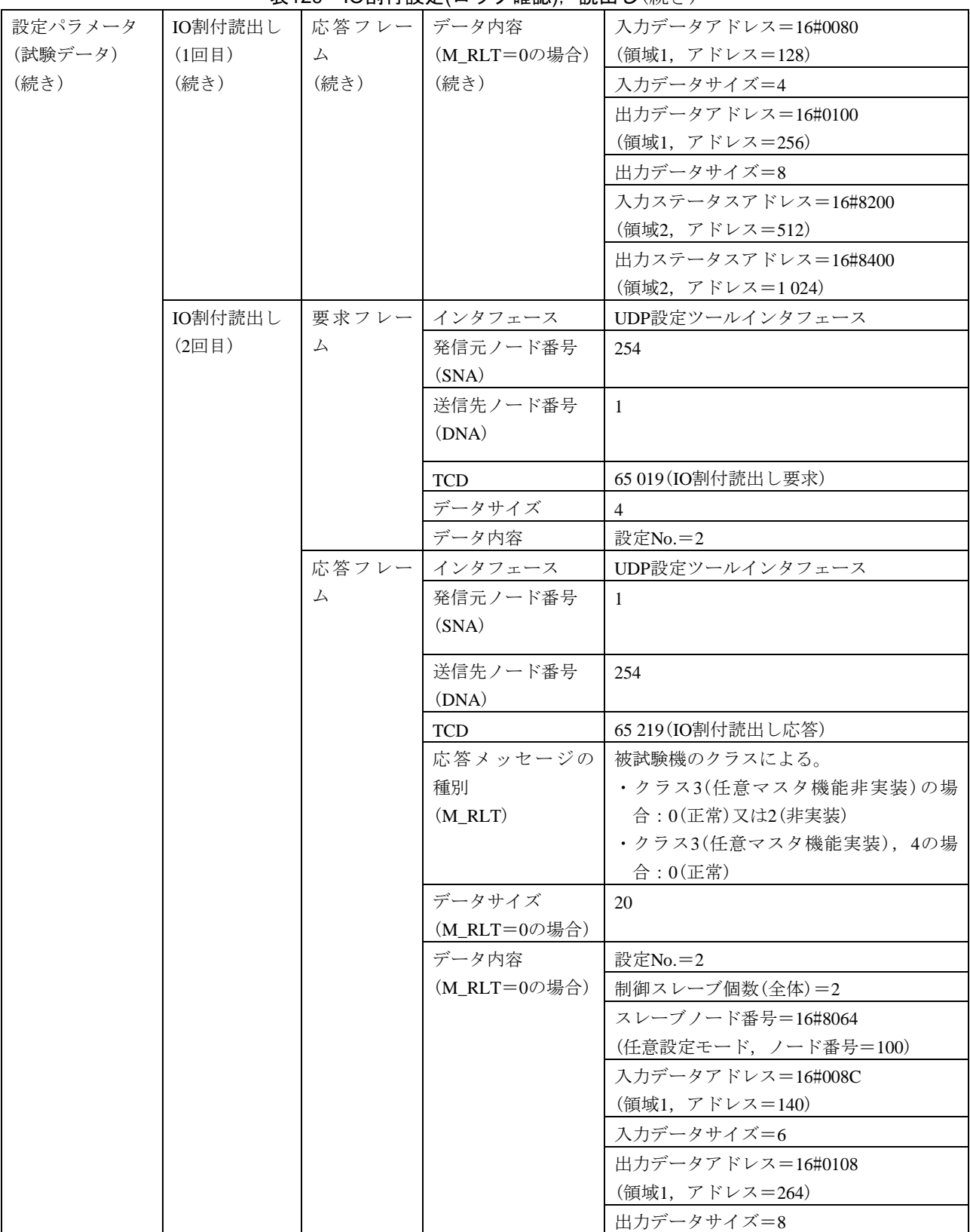

#### 設定パラメータ (試験データ) (続き) IO割付読出し (2回目) (続き) 応答フレー データ内容 ム (続き) (M\_RLT=0の場合) (続き) 入力ステータスアドレス=16#8220 (領域2,アドレス=544) 出力ステータスアドレス=16#8420 (領域2,アドレス=1 056) 勧誘フレーム → 将信元ノード番号 (SNA) 1 TCD 65 017(勧誘) データサイズ 32 データ内容(1ノー ド目) スレーブノード番号=16#800C (任意設定モード,ノード番号=12) 入力データアドレス=16#0080 (領域1,アドレス=128) 入力データサイズ=4 出力データアドレス=16#0100 (領域1,アドレス=256) 出力データサイズ=8 入力ステータスアドレス=16#8200 (領域2,アドレス=512) 出力ステータスアドレス=16#8400 (領域2,アドレス=1 024) ロックID=1 データ内容(2ノー ド目) スレーブノード番号=16#8064 (任意設定モード,ノード番号=100) 入力データアドレス=16#008C (領域1,アドレス=140) 入力データサイズ=6 出力データアドレス=16#0108 (領域1,アドレス=264) 出力データサイズ=8 入力ステータスアドレス=16#8220 (領域2,アドレス=544) 出力ステータスアドレス=16#8420 (領域2,アドレス=1 056) ロックID=1

1 s

応答監視時間

レーム受信)

(要求フレーム送信~応答フ

#### 表129—IO割付設定(ロック確認), 読出し(続き)

JEM 1480:2023

表130–IO割付設定(ロックタイムアウト), 読出し

<span id="page-484-0"></span>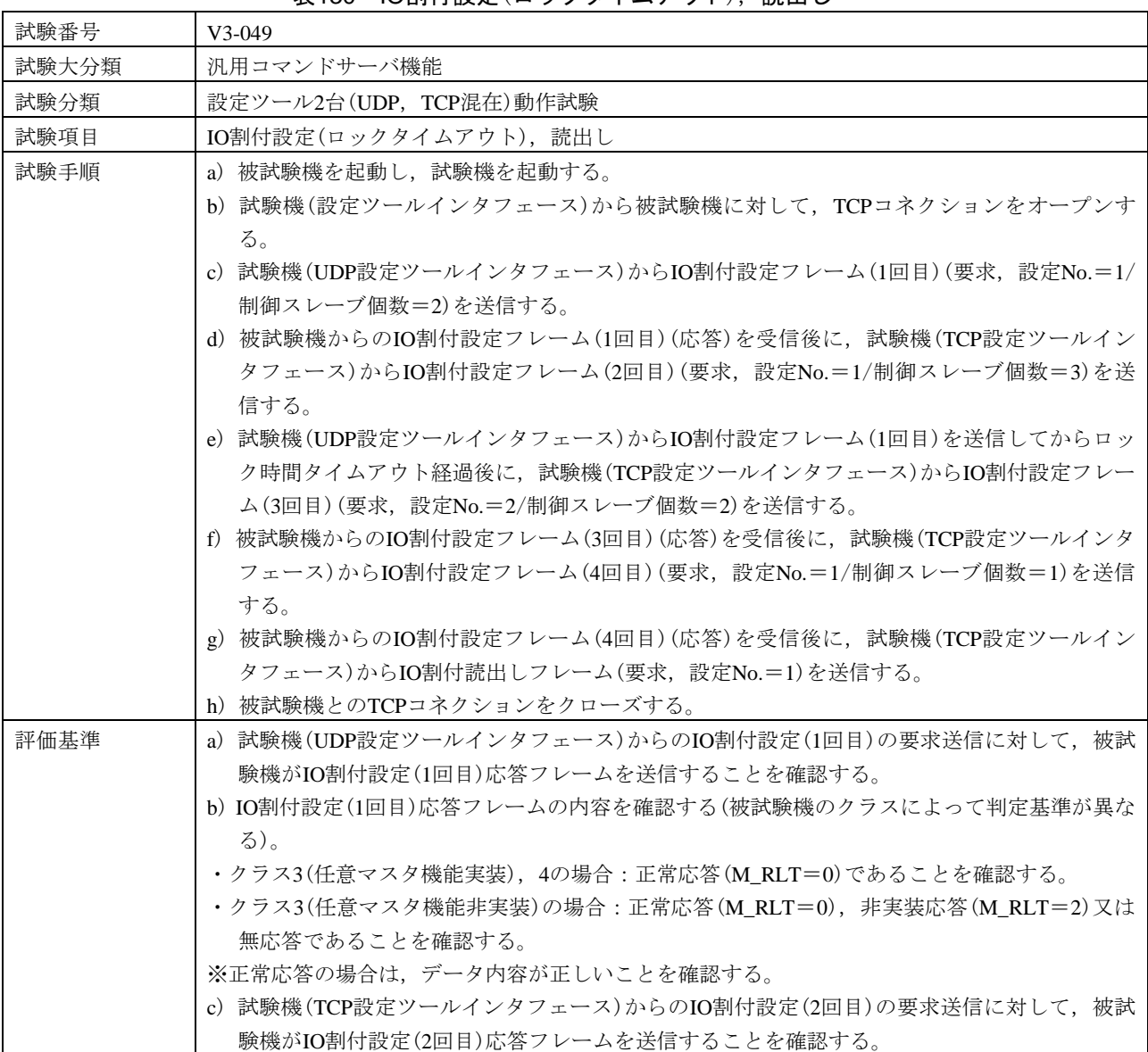

表130–IO割付設定(ロックタイムアウト), 読出し(続き)

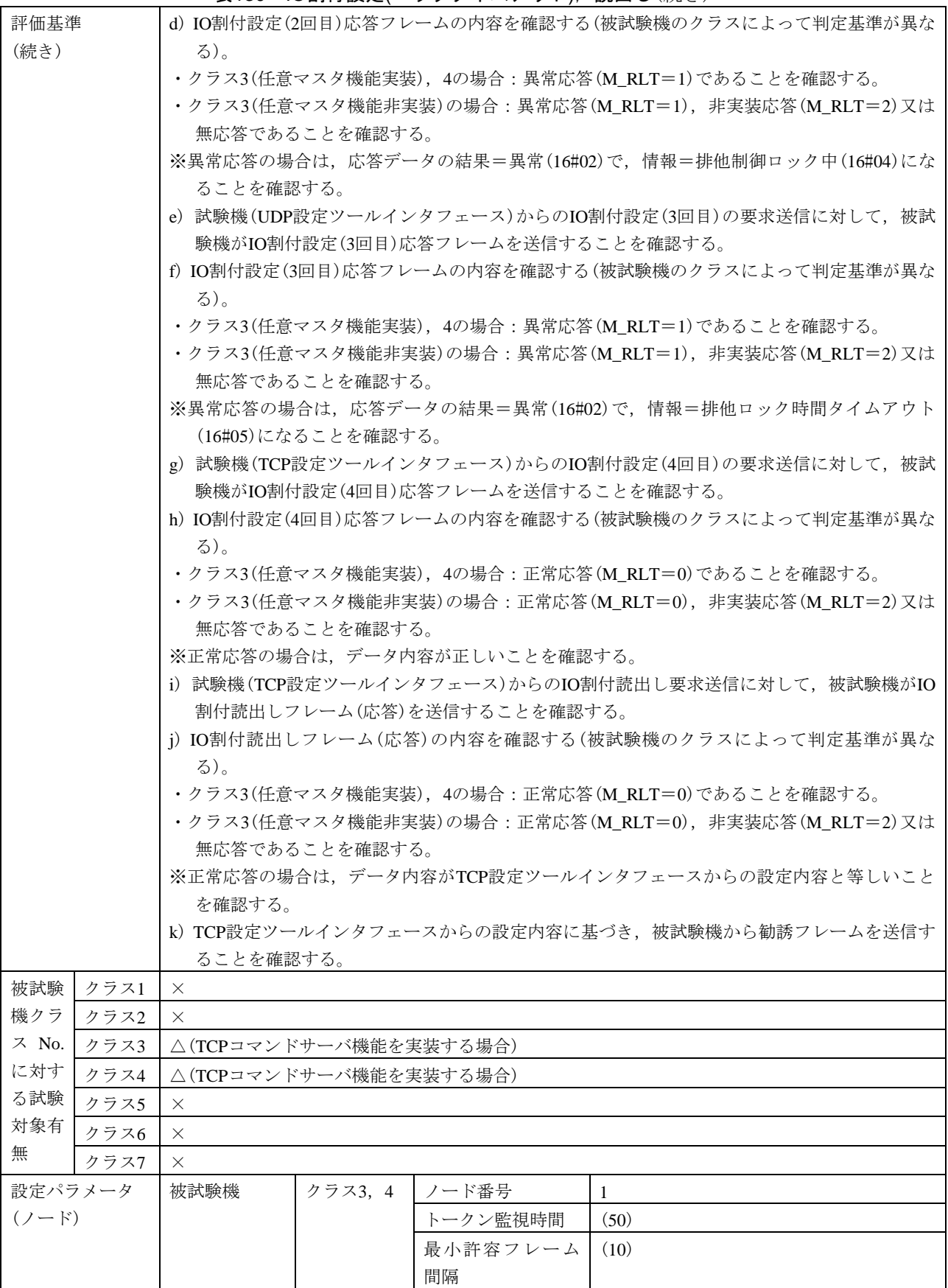

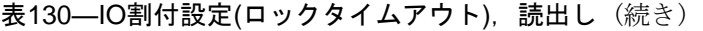

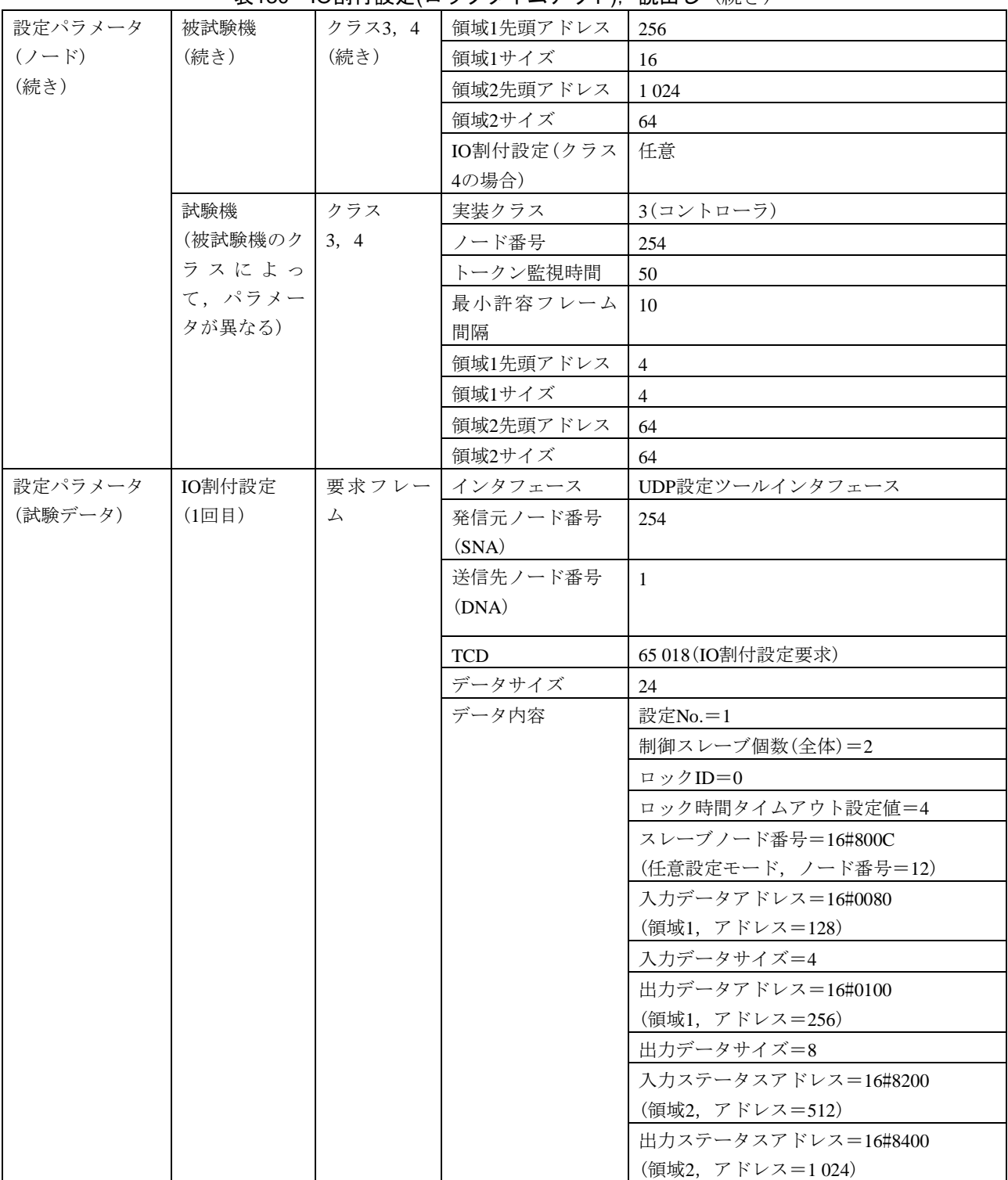

484

#### 表130–IO割付設定(ロックタイムアウト), 読出し(続き)

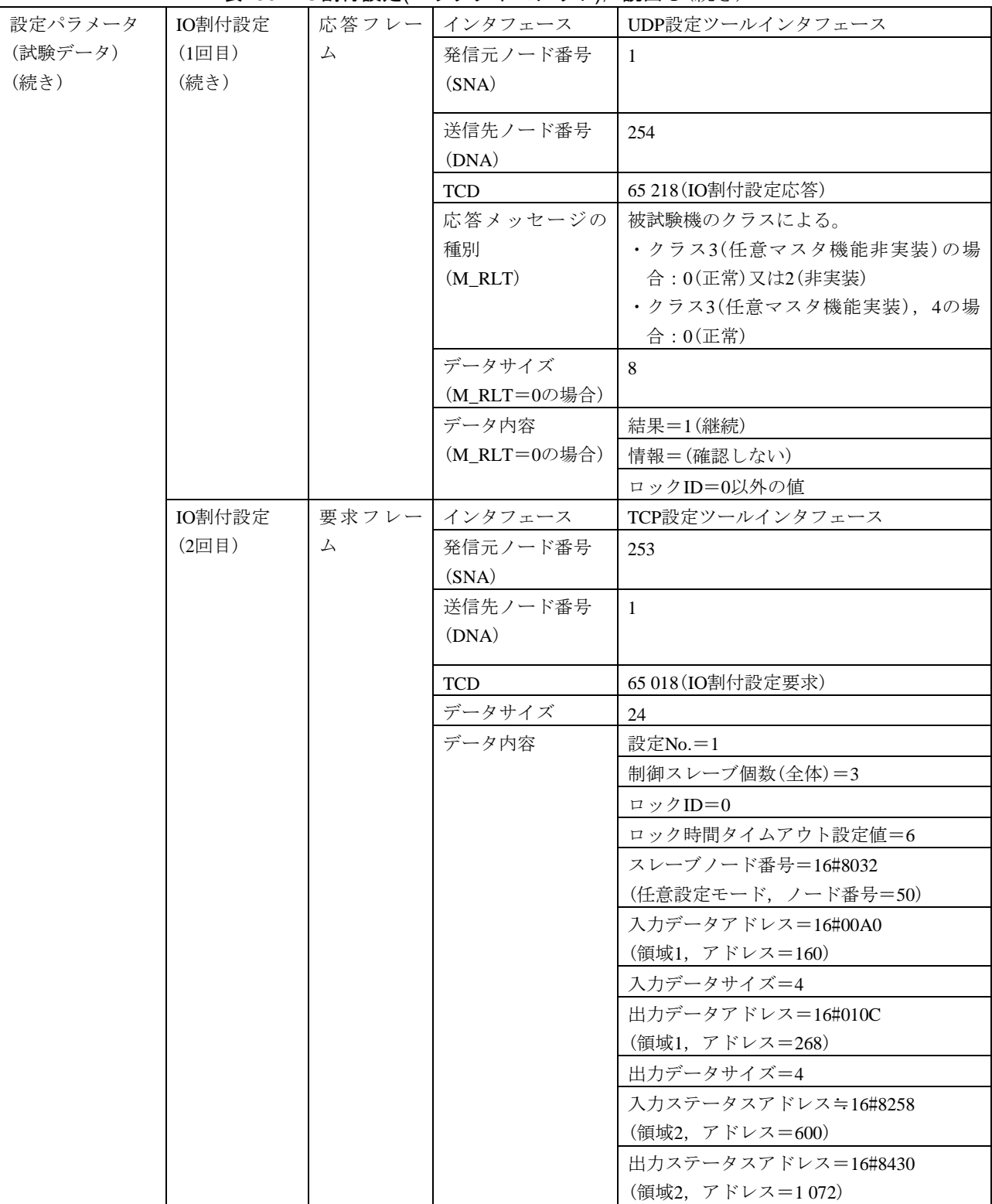

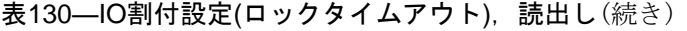

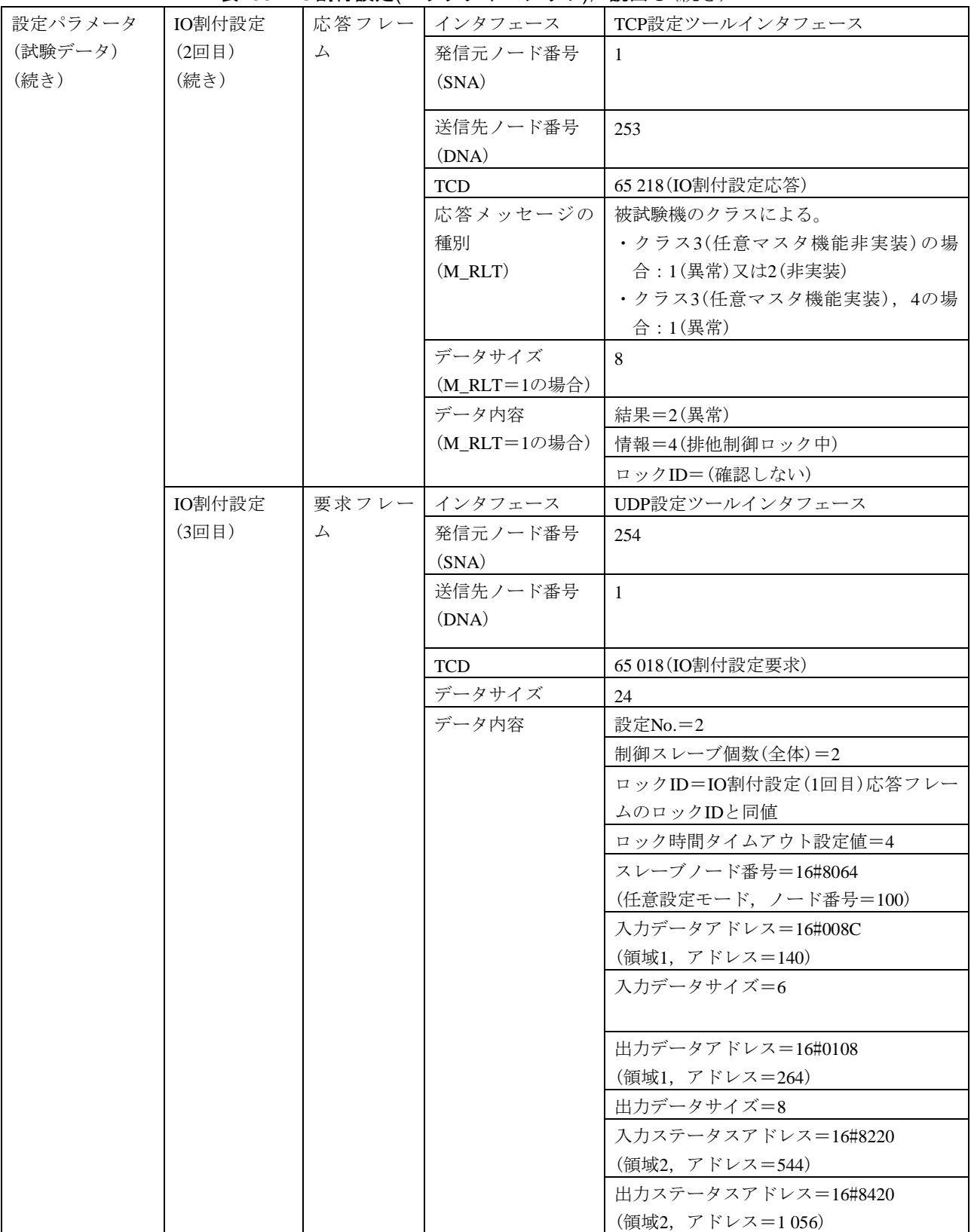

486

#### 表130–IO割付設定(ロックタイムアウト), 読出し(続き)

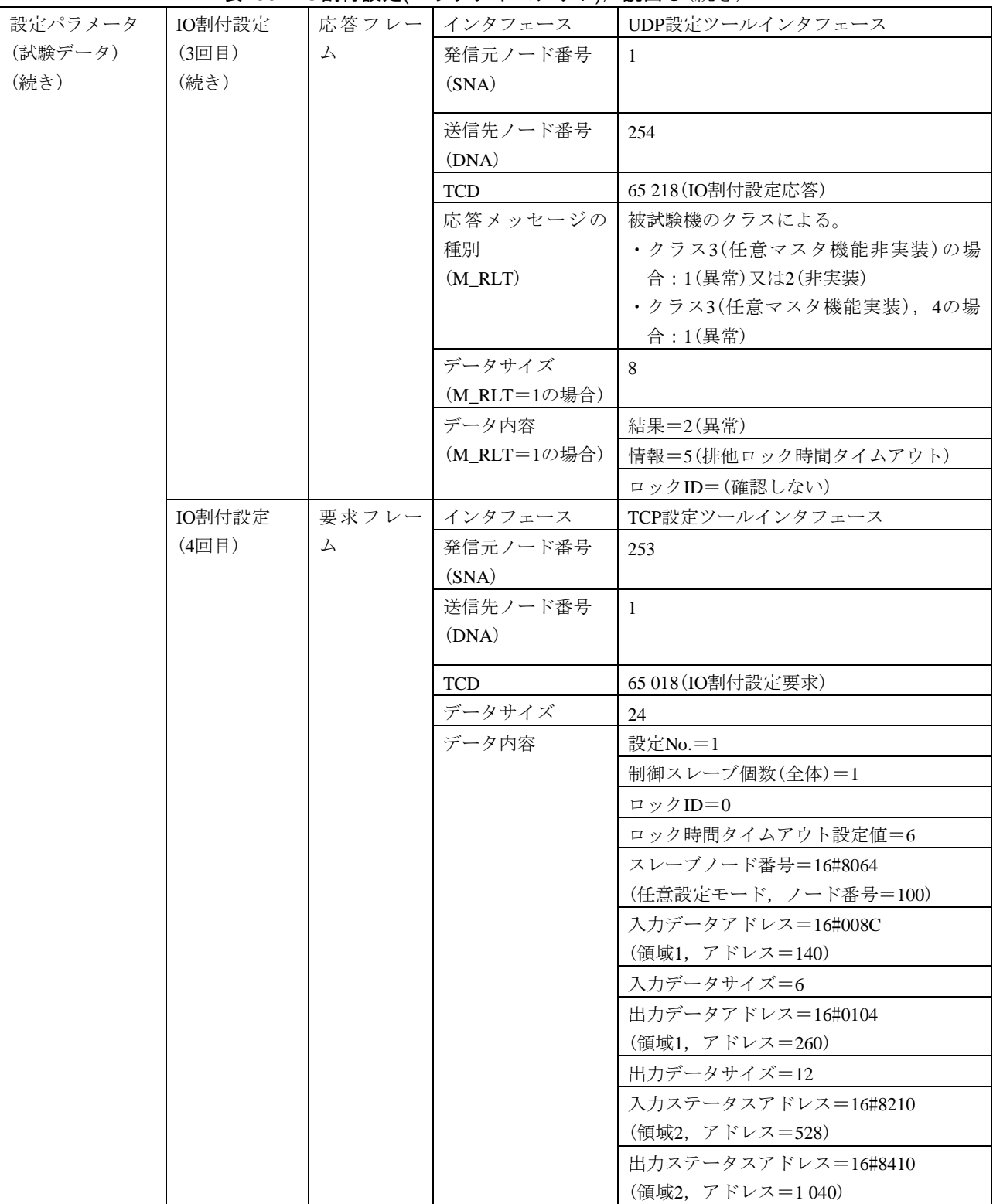

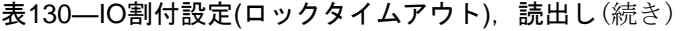

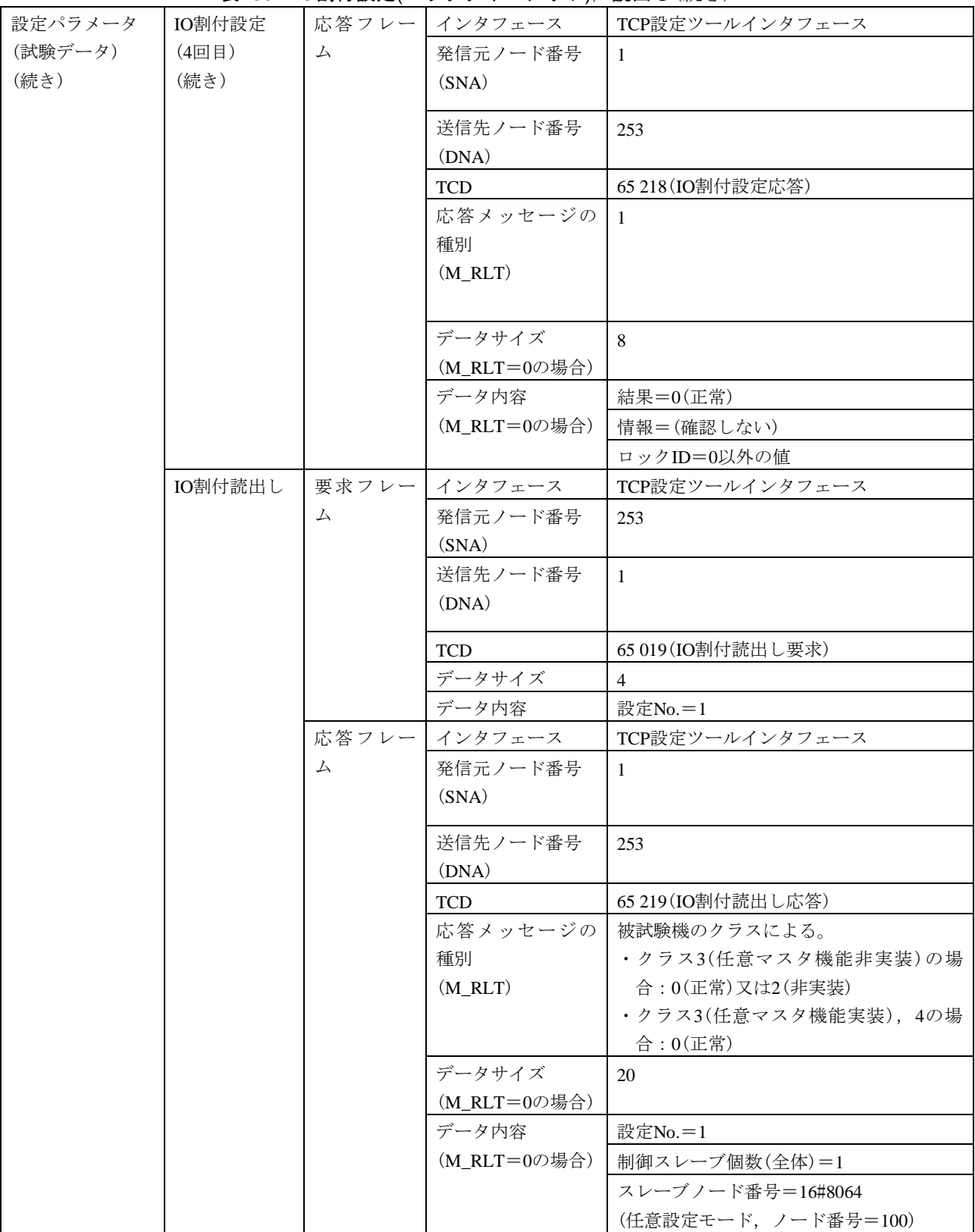

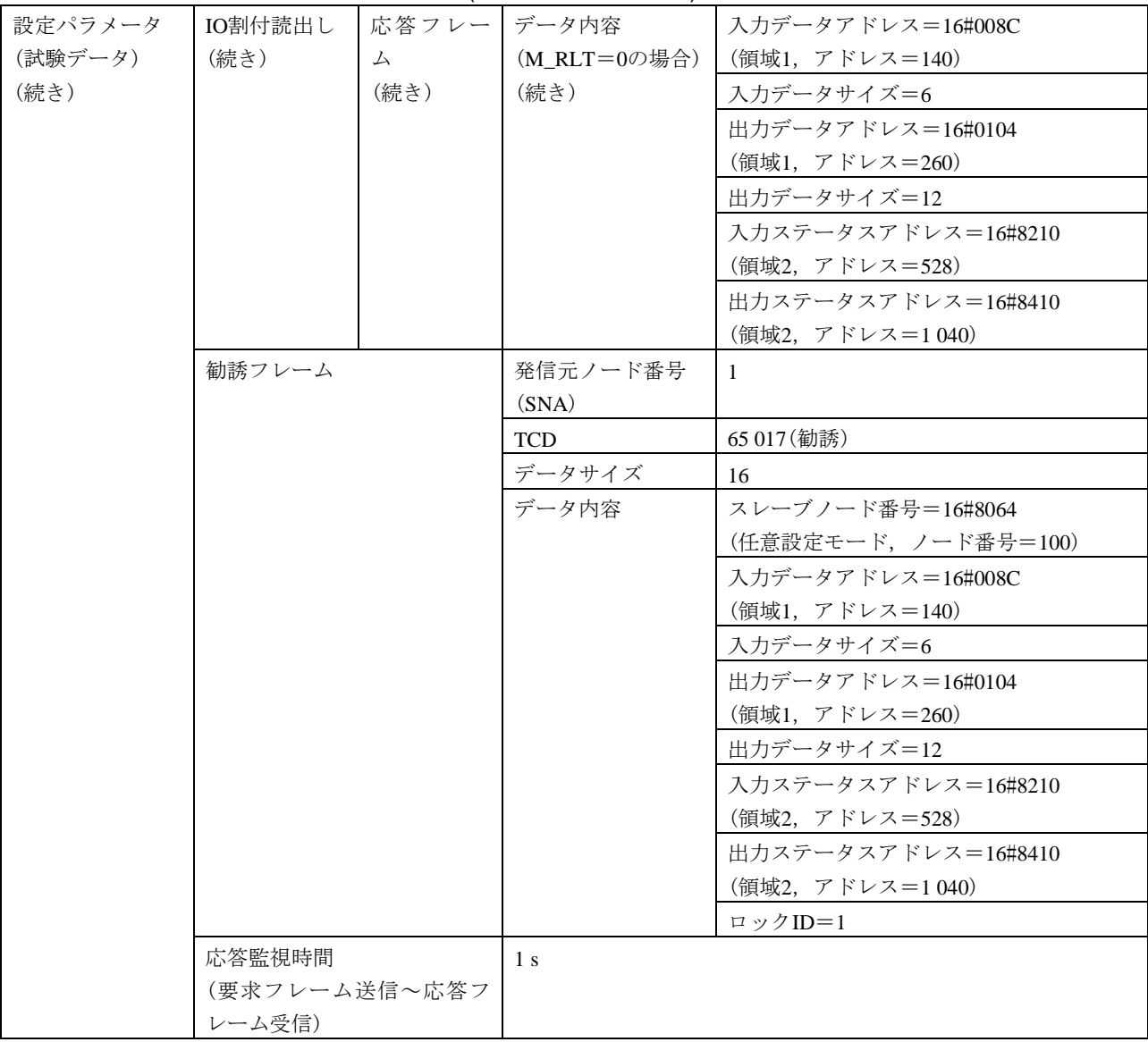

#### 表130–IO割付設定(ロックタイムアウト), 読出し(続き)

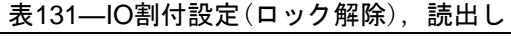

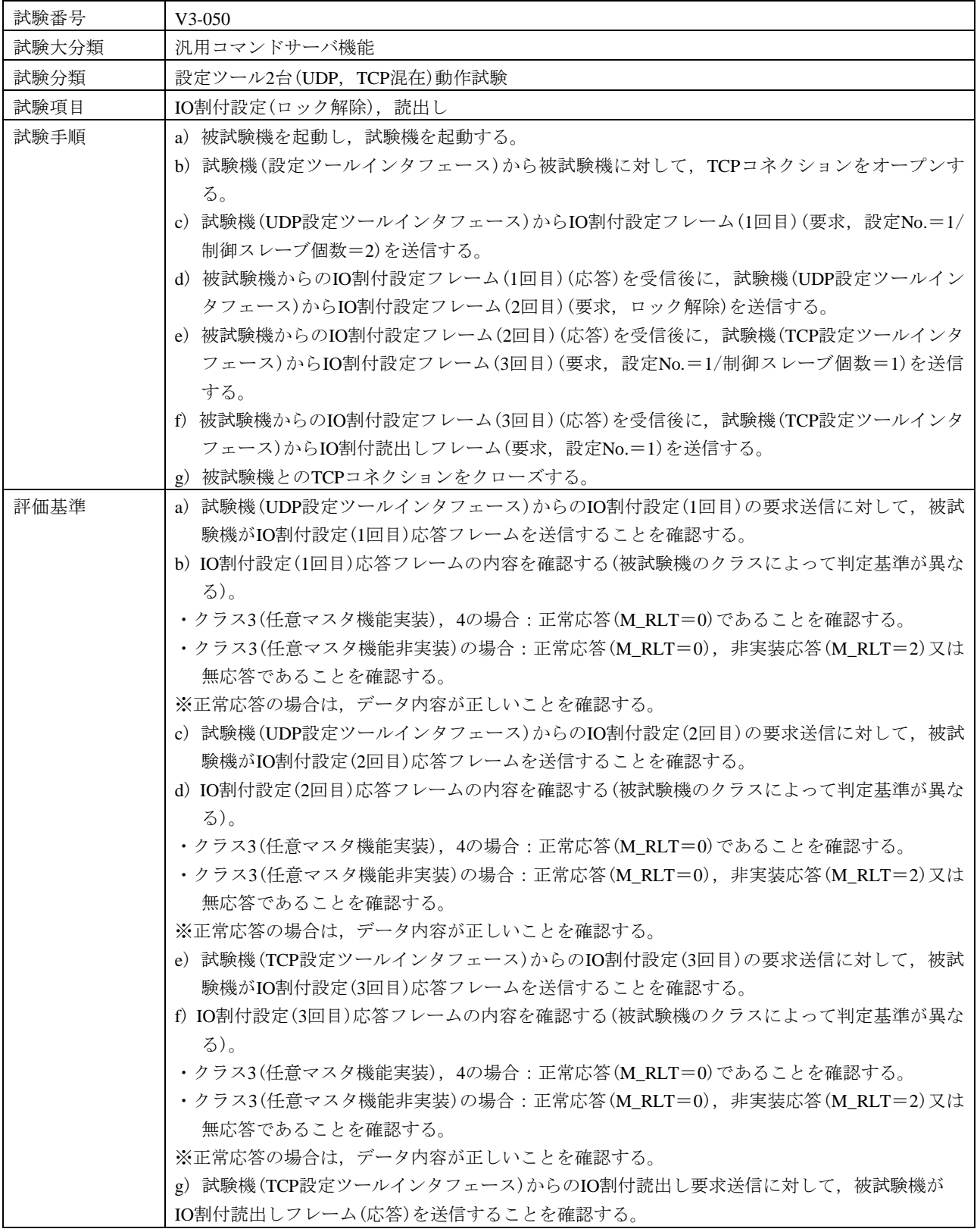

表131–IO割付設定(ロック解除), 読出し(続き)

| 評価基準          | $\sim$ 19 $\sim$ 1, $\sim$ 1, $\sim$ 1, $\sim$ 1, $\sim$ 1, $\sim$ 1, $\sim$ 1, $\sim$ 1, $\sim$ 1, $\sim$ 1, $\sim$ 1, $\sim$<br>h) IO割付読出しフレーム(応答)の内容を確認する(被試験機のクラスによって判定基準が異な |                        |            |                 |  |  |  |
|---------------|----------------------------------------------------------------------------------------------------|------------------------|------------|-----------------|--|--|--|
| (続き)          |                                                                                                    |                        |            |                 |  |  |  |
|               | る)。                                                                                                    |                        |            |                 |  |  |  |
|               | ·クラス3(任意マスタ機能実装), 4の場合:正常応答(M_RLT=0)であることを確認する。                                                                                                    |                        |            |                 |  |  |  |
|               | ・クラス3(任意マスタ機能非実装)の場合:正常応答(M_RLT=0),非実装応答(M_RLT=2)又は                                                                                                    |                        |            |                 |  |  |  |
|               | 無応答であることを確認する。                                                                                                    |                        |            |                 |  |  |  |
|               | ※正常応答の場合は、データ内容がTCP設定ツールインタフェースからの設定内容と等しいこと                                                                                                    |                        |            |                 |  |  |  |
|               | を確認する。                                                                                                    |                        |            |                 |  |  |  |
|               | i) TCP設定ツールインタフェースからの設定内容に基づき、被試験機から勧誘フレームを送信す                                                                                                    |                        |            |                 |  |  |  |
|               | ることを確認する。                                                                                                    |                        |            |                 |  |  |  |
| 被試験<br>クラス1   | $\times$                                                                                                    |                        |            |                 |  |  |  |
| 機クラ<br>クラス2   |                                                                                                    | $\times$               |            |                 |  |  |  |
| ス No.<br>クラス3 |                                                                                                    | △(TCPコマンドサーバ機能を実装する場合) |            |                 |  |  |  |
| に対す<br>クラス4   |                                                                                                    | △(TCPコマンドサーバ機能を実装する場合) |            |                 |  |  |  |
| る試験<br>クラス5   | $\times$                                                                                                    |                        |            |                 |  |  |  |
| 対象有<br>クラス6   | $\times$                                                                                                    |                        |            |                 |  |  |  |
| 無<br>クラス7     | $\times$                                                                                                    |                        |            |                 |  |  |  |
| 設定パラメータ       | 被試験機                                                                                                    | クラス3, 4                | ノード番号      | $\mathbf{1}$    |  |  |  |
| $(7 - F)$     |                                                                                                    |                        | トークン監視時間   | (50)            |  |  |  |
|               |                                                                                                    |                        | 最小許容フレーム   | (10)            |  |  |  |
|               |                                                                                                    |                        | 間隔         |                 |  |  |  |
|               |                                                                                                    |                        | 領域1先頭アドレス  | 256             |  |  |  |
|               |                                                                                                    |                        | 領域1サイズ     | 16              |  |  |  |
|               |                                                                                                    |                        |            |                 |  |  |  |
|               |                                                                                                    |                        | 領域2先頭アドレス  | 1 0 24          |  |  |  |
|               |                                                                                                    |                        | 領域2サイズ     | 64              |  |  |  |
|               |                                                                                                    |                        | IO割付設定(クラス | 任意              |  |  |  |
|               |                                                                                                    |                        | 4の場合)      |                 |  |  |  |
|               | 試験機                                                                                                    | クラス                    | 実装クラス      | 3(コントローラ)       |  |  |  |
|               |                                                                                                    | 3, 4                   | ノード番号      | 254             |  |  |  |
|               |                                                                                                    |                        | トークン監視時間   | 50              |  |  |  |
|               |                                                                                                    |                        | 最小許容フレーム   | 10              |  |  |  |
|               |                                                                                                    |                        | 間隔         |                 |  |  |  |
|               |                                                                                                    |                        | 領域1先頭アドレス  | $\overline{4}$  |  |  |  |
|               |                                                                                                    |                        | 領域1サイズ     | $\overline{4}$  |  |  |  |
|               |                                                                                                    |                        | 領域2先頭アドレス  | 64              |  |  |  |
|               |                                                                                                    |                        | 領域2サイズ     | 64              |  |  |  |
| 設定パラメータ       | IO割付設定                                                                                                    | 要求フレー                  | インタフェース    | UDP設定ツールインタフェース |  |  |  |
| (試験データ)       | $(1$ 回目                                                                                                    | 厶                      | 発信元ノード番号   | 254             |  |  |  |
|               |                                                                                                    |                        | (SNA)      |                 |  |  |  |
|               |                                                                                                    |                        | 送信先ノード番号   | 1               |  |  |  |
|               |                                                                                                    |                        | (DNA)      |                 |  |  |  |
|               |                                                                                                    |                        |            |                 |  |  |  |
|               | 65 018 (IO割付設定要求)<br><b>TCD</b>                                                                                                    |                        |            |                 |  |  |  |
|               |                                                                                                    |                        | データサイズ     | 24              |  |  |  |

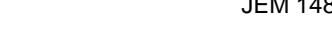

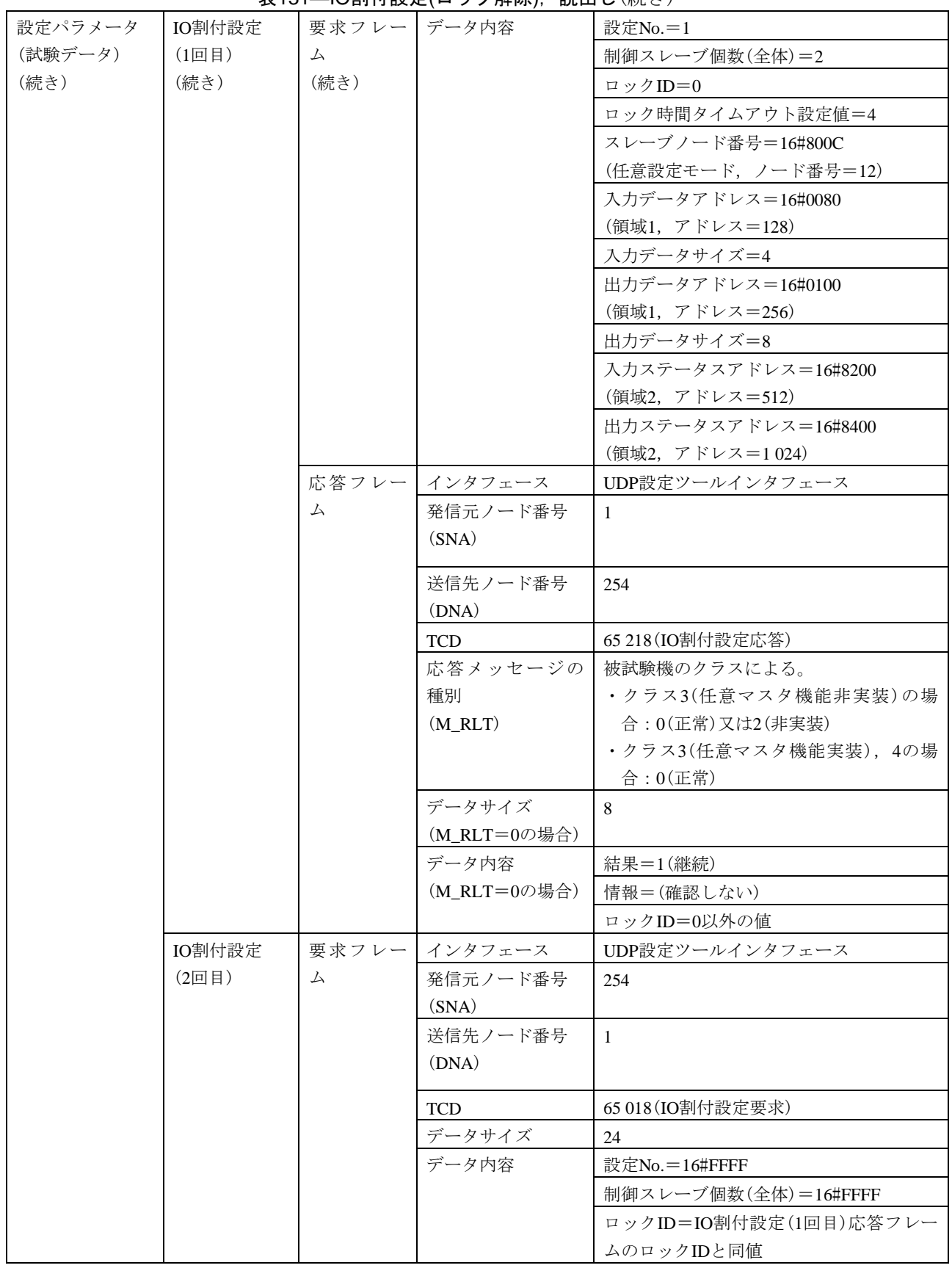

#### 表131—IO割付設定(ロック解除), 読出し(続き)

#### 表131—IO割付設定(ロック解除), 読出し(続き)

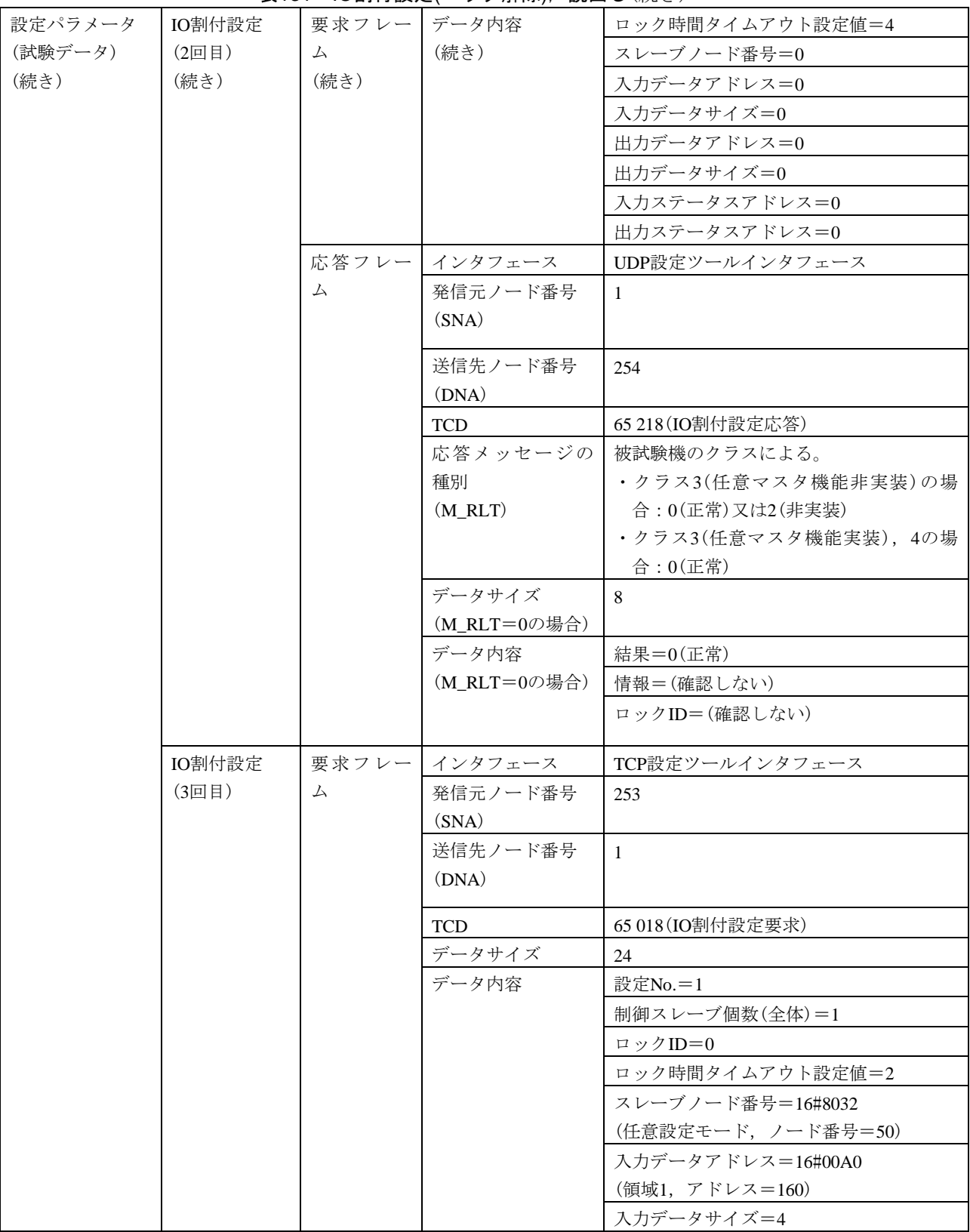

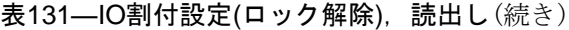

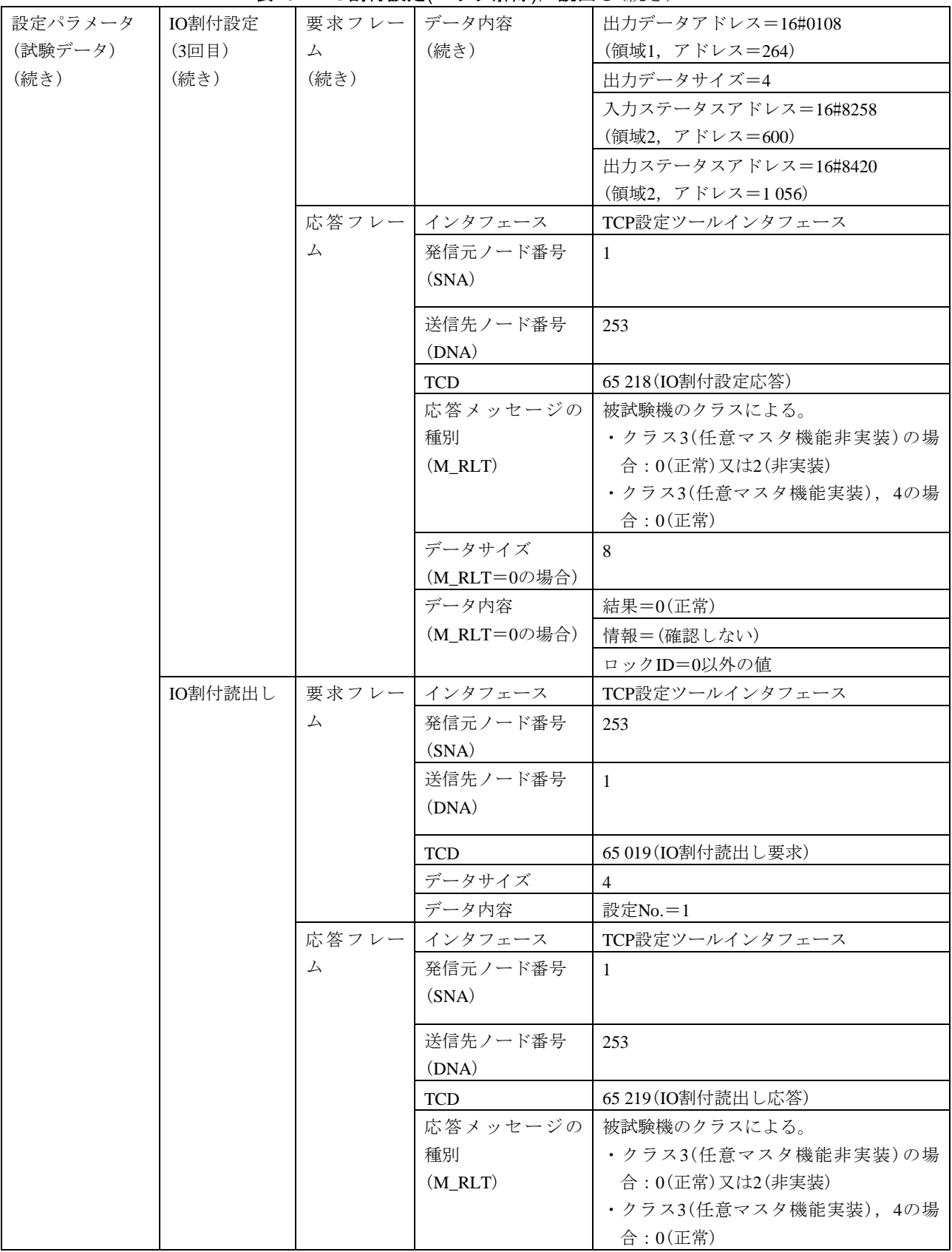

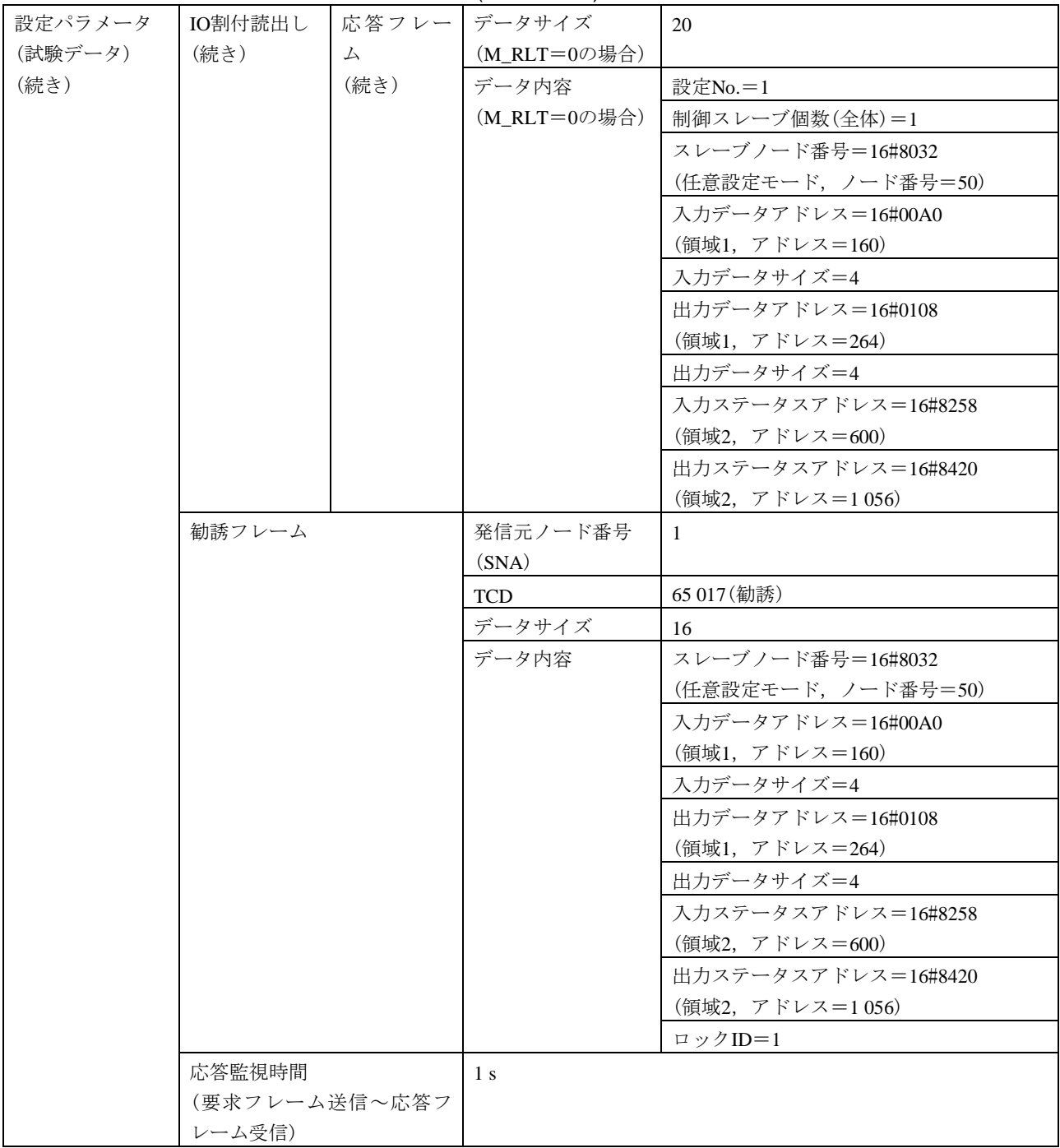

### 表131–IO割付設定(ロック解除), 読出し(続き)

|                            |              | 衣132―― トーク ノ休付吋间測止用炻,於丁                                     |  |  |  |  |
|----------------------------|--------------|-------------------------------------------------------------|--|--|--|--|
| 試験番号                       |              | $V3-051$                                                    |  |  |  |  |
| 試験大分類                      |              | 汎用コマンドサーバ機能                                                 |  |  |  |  |
| 試験分類                       |              | 設定ツール2台(UDP, TCP混在)動作試験                                     |  |  |  |  |
| 試験項目                       |              | トークン保持時間測定開始、終了                                             |  |  |  |  |
| 試験手順                       |              | a)被試験機を起動し,試験機を起動する。引続き,ダミーノードを起動する。                        |  |  |  |  |
|                            |              | b) 試験機(設定ツールインタフェース)から被試験機に対して、TCPコネクションをオープンす              |  |  |  |  |
|                            |              | る。                                                          |  |  |  |  |
|                            |              | c) 試験機(UDP設定ツールインタフェース)からトークン保持時間測定開始フレーム(1回目)(要            |  |  |  |  |
|                            |              | 求)を送信する。                                                    |  |  |  |  |
|                            |              | d)試験機をネットワークから離脱する(トークンフレームの送信を停止する)。                       |  |  |  |  |
|                            |              | e)試験機をネットワークへ再加入する。                                         |  |  |  |  |
|                            |              | f)試験機がネットワークへ再加入して10 s経過後に,試験機(TCP設定ツールインタフェース)か            |  |  |  |  |
|                            |              | らトークン保持時間測定開始フレーム(2回目)(要求)を送信する。                            |  |  |  |  |
|                            |              | g) 被試験機からトークン保持時間測定開始フレーム(2回目)(応答)を受信してから60 s経過後            |  |  |  |  |
|                            |              | に,試験機(UDP設定ツールインタフェース)からトークン保持時間測定終了フレーム(1回<br>目)(要求)を送信する。 |  |  |  |  |
|                            |              | h)被試験機からのトークン保持時間測定終了フレーム(1回目)(応答)を受信後に. 試験機(TCP設           |  |  |  |  |
|                            |              | 定ツールインタフェース)からトークン保持時間測定終了フレーム(2回目)(要求)を送信す                 |  |  |  |  |
|                            |              | る。                                                          |  |  |  |  |
|                            |              | i)被試験機とのTCPコネクションをクローズする。                                   |  |  |  |  |
| 評価基準                       |              | a) 試験機(UDP設定ツールインタフェース)からの開始(1回目)の要求送信に対して、被試験機が            |  |  |  |  |
|                            |              | 開始(1回目)応答フレームを送信することを確認する。                                  |  |  |  |  |
|                            |              | b) 開始(1回目)応答フレームが正常応答(M_RLT=0)であることを確認する。                   |  |  |  |  |
|                            |              | c) 試験機(TCP設定ツールインタフェース)からの開始(2回目)の要求送信に対して, 被試験機が           |  |  |  |  |
|                            |              | 開始(2回目)応答フレームを送信することを確認する。                                  |  |  |  |  |
|                            |              | d) 開始(2回目)応答フレームが正常応答(M_RLT=0)であることを確認する。                   |  |  |  |  |
|                            |              | e) 試験機(UDP設定ツールインタフェース)からの終了(1回目)の要求送信に対して, 被試験機が           |  |  |  |  |
|                            |              | 終了(1回目)応答フレームを送信することを確認する。                                  |  |  |  |  |
|                            |              | f)終了(1回目)応答フレームが正常応答(M_RLT=0)であり,データ内容が次のとおりであるこ            |  |  |  |  |
|                            |              | とを確認する。                                                     |  |  |  |  |
|                            |              | ・トークン保持時間測定中のトークン回数≠0                                       |  |  |  |  |
|                            |              | g) 試験機(TCP設定ツールインタフェース)からの終了(2回目)の要求送信に対して、被試験機が            |  |  |  |  |
| 終了(2回目)応答フレームを送信することを確認する。 |              |                                                             |  |  |  |  |
|                            |              | h)終了(2回目)応答フレームが正常応答(M_RLT=0)であり,データ内容が終了(1回目)応答デー          |  |  |  |  |
|                            |              | タと等しいことを確認する。                                               |  |  |  |  |
| 被試験<br>機クラ                 | クラス1         | $\times$                                                    |  |  |  |  |
| ス No.                      | クラス2         | $\times$                                                    |  |  |  |  |
| に対す                        | クラス3<br>クラス4 | △(TCPコマンドサーバ機能を実装する場合)                                      |  |  |  |  |
| る試験                        |              | △(TCPコマンドサーバ機能及びコマンドサーバ負荷測定機能を実装する場合)                       |  |  |  |  |
| 対象有                        | クラス5         | △(TCPコマンドサーバ機能及びコマンドサーバ負荷測定機能を実装する場合)                       |  |  |  |  |
| 無                          | クラス6         | △(TCPコマンドサーバ機能及びコマンドサーバ負荷測定機能を実装する場合)                       |  |  |  |  |
|                            | クラス7         | △(TCPコマンドサーバ機能及びコマンドサーバ負荷測定機能を実装する場合)                       |  |  |  |  |

表132―トークン保持時間測定開始,終了

#### 設定パラメータ (ノード) 被試験機 (クラスによっ て,パラメー タが異なる) クラス3, 4 ノード番号 |1 トークン監視時間 (50) 最小許容フレーム 間隔  $(10)$ | 領域1先頭アドレス 0 領域1サイズ | 4 領域2先頭アドレス  $\vert 0$ 領域2サイズ 16 IO割付設定(クラス 4の場合) 任意 クラス5 ノード番号 100 トークン監視時間 (100) 最小許容フレーム 間隔 (10) 領域1先頭アドレス | 256 領域1サイズ 256 領域2先頭アドレス | 1 024

表132–トークン保持時間測定開始,終了(続き)

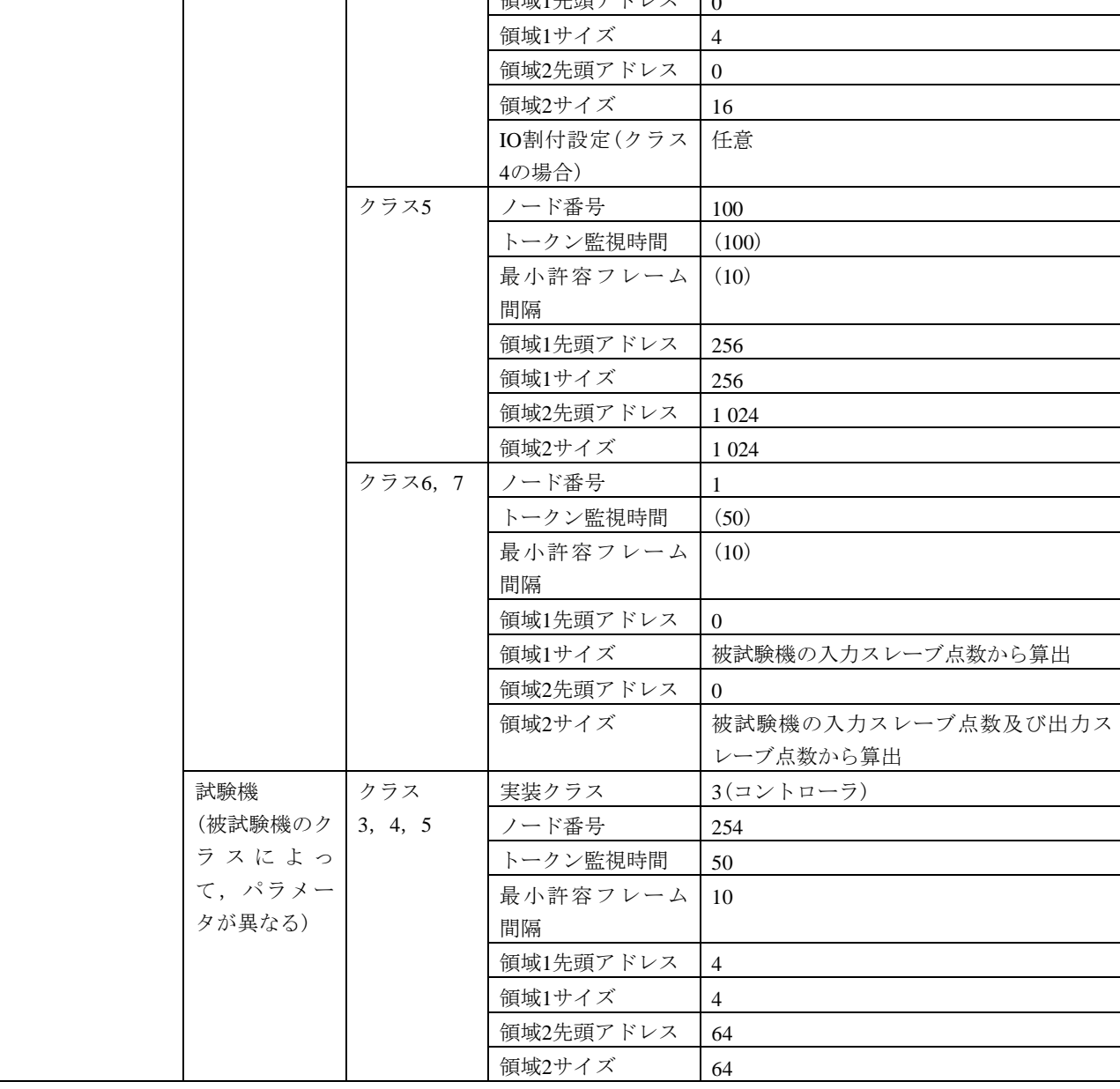

| 設定パラメータ   | 試験機     | クラス6 | 実装クラス      | 4(任意マスタ)            |
|-----------|---------|------|------------|---------------------|
| $(7 - F)$ | (被試験機のク |      | ノード番号      | 254                 |
| (続き)      | ラスによっ   |      | トークン監視時間   | 50                  |
|           | て、パラメー  |      | 最小許容フレーム   | 10                  |
|           | タが異なる)  |      | 間隔         |                     |
|           | (続き)    |      | 領域1先頭アドレス  | 被試験機の出力スレーブ点数による。   |
|           |         |      |            | ・0点の場合:0            |
|           |         |      |            | ・1点以上の場合:256        |
|           |         |      | 領域1サイズ     | 被試験機の出力スレーブ点数から算出   |
|           |         |      | 領域2先頭アドレス  | 1 0 24              |
|           |         |      | 領域2サイズ     | 1 0 24              |
|           |         |      | IO割付設定(制御ス | $\mathbf{1}$        |
|           |         |      | レーブ個数)     |                     |
|           |         |      | IO割付設定(スレー | スレーブノード番号=16#8001   |
|           |         |      | ブ設定)       | (任意設定モード, ノード番号=1)  |
|           |         |      |            | 入力データアドレス=16#0000   |
|           |         |      |            | (領域1, アドレス=0)       |
|           |         |      |            | 入力データサイズ=被試験機の入力スレ  |
|           |         |      |            | ーブ点数から算出            |
|           |         |      |            | 出力データアドレス=被試験機の出力ス  |
|           |         |      |            | レーブ点数による。           |
|           |         |      |            | ・0点の場合:16#0000      |
|           |         |      |            | (領域1, アドレス=0)       |
|           |         |      |            | ・1点以上の場合:16#0100    |
|           |         |      |            | (領域1, アドレス=256)     |
|           |         |      |            | 出力データサイズ=被試験機の出力スレ  |
|           |         |      |            | ーブ点数から算出            |
|           |         |      |            | 入力ステータスアドレス=16#8000 |
|           |         |      |            | (領域2, アドレス=0)       |
|           |         |      |            | 出力ステータスアドレス=16#8400 |
|           |         |      |            | (領域2, アドレス=1024)    |

表132―トークン保持時間測定開始,終了(続き)

#### 表132–トークン保持時間測定開始, 終了(続き)

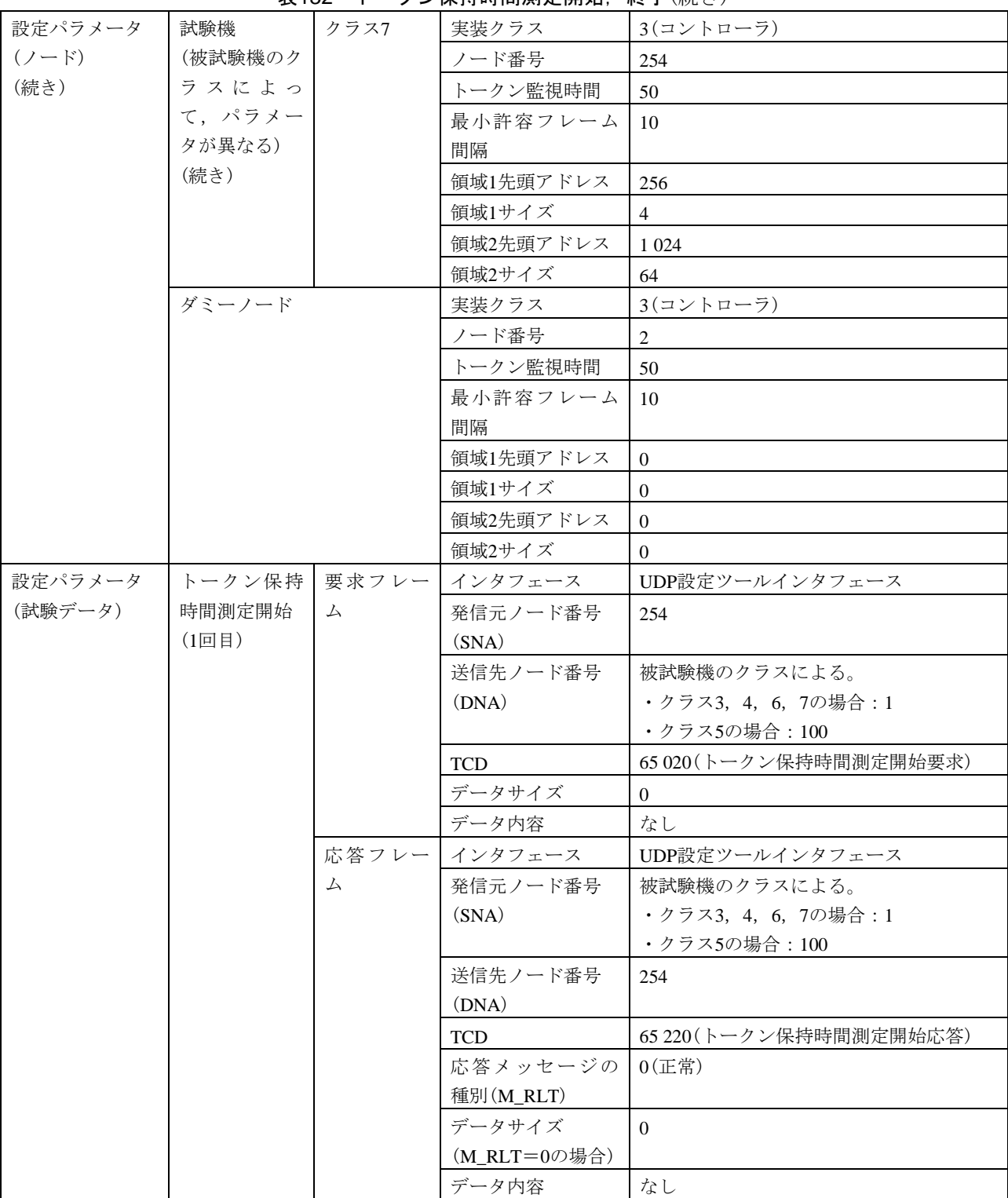

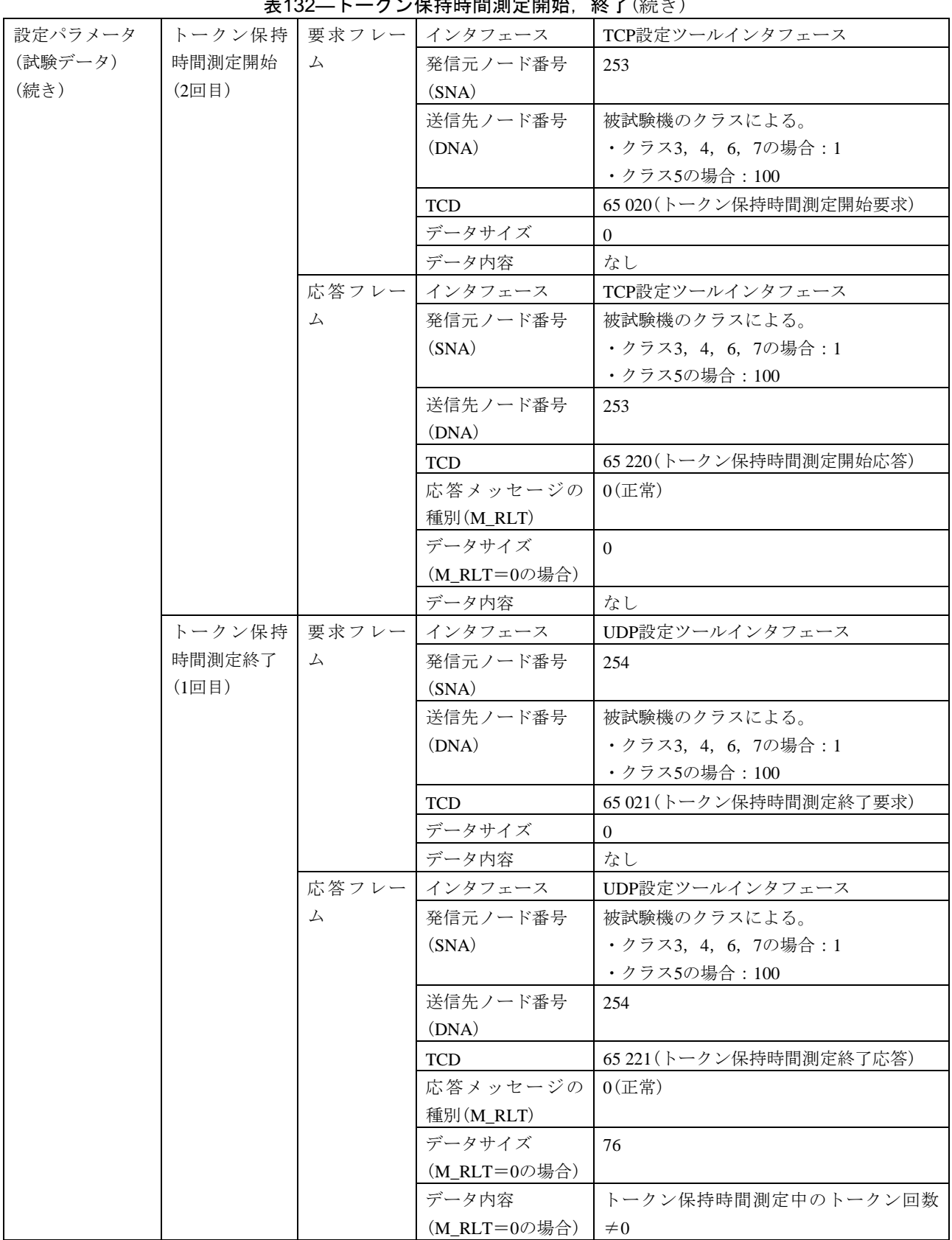

表132―トークン保持時間測定開始,終了(続き)

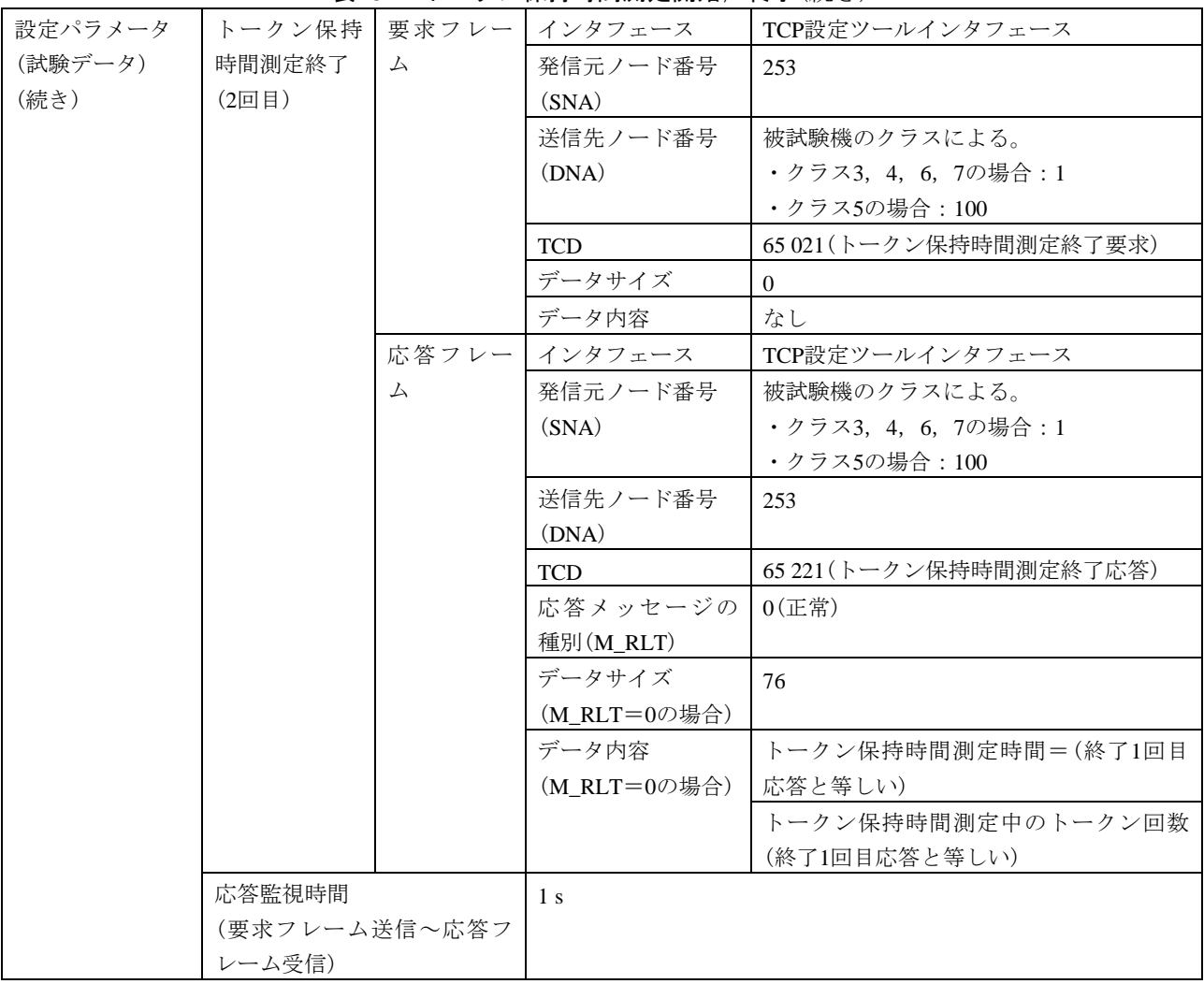

#### 表132―トークン保持時間測定開始,終了(続き)
501

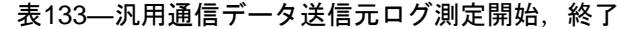

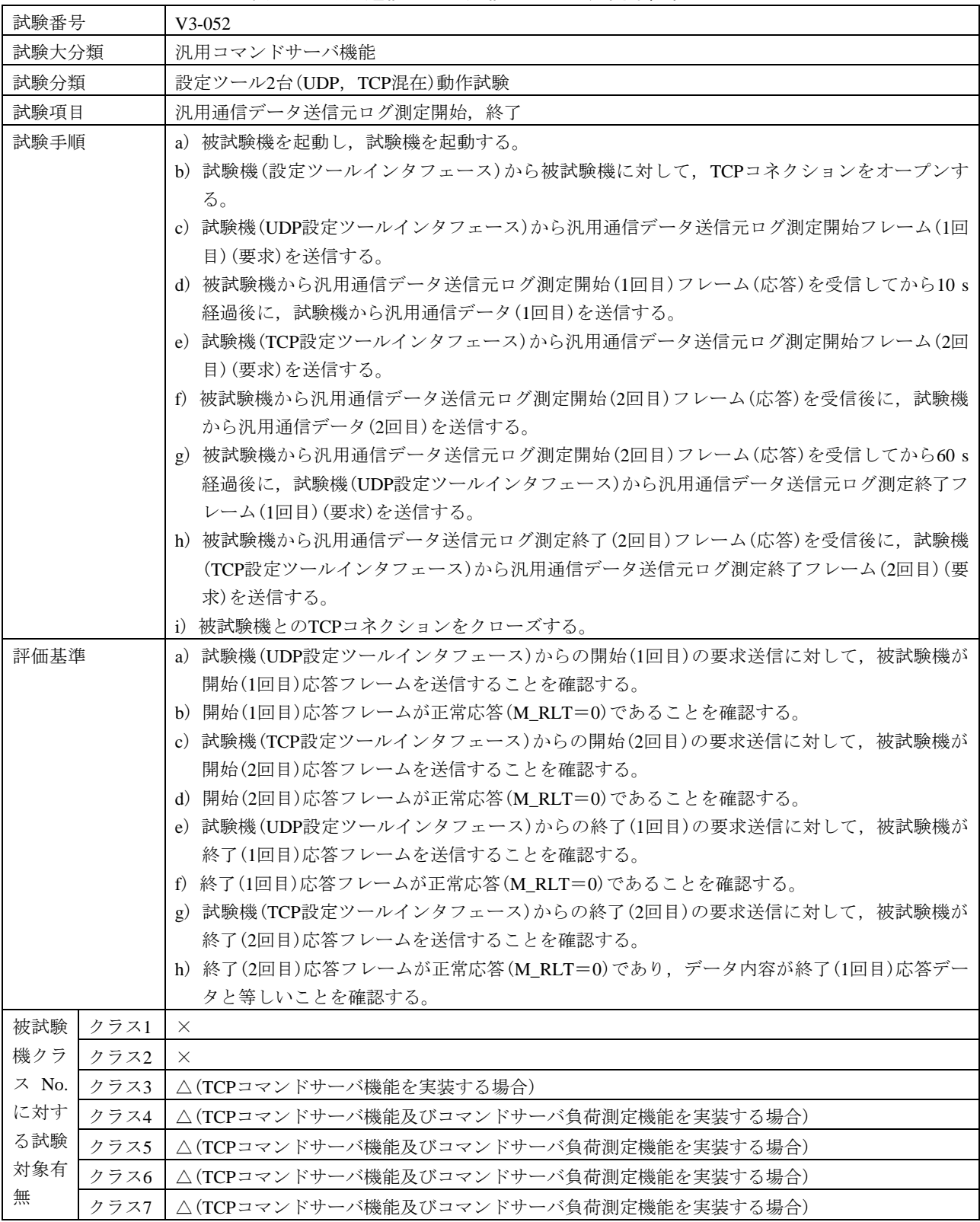

#### 表133―汎用通信データ送信元ログ測定開始,終了(続き)

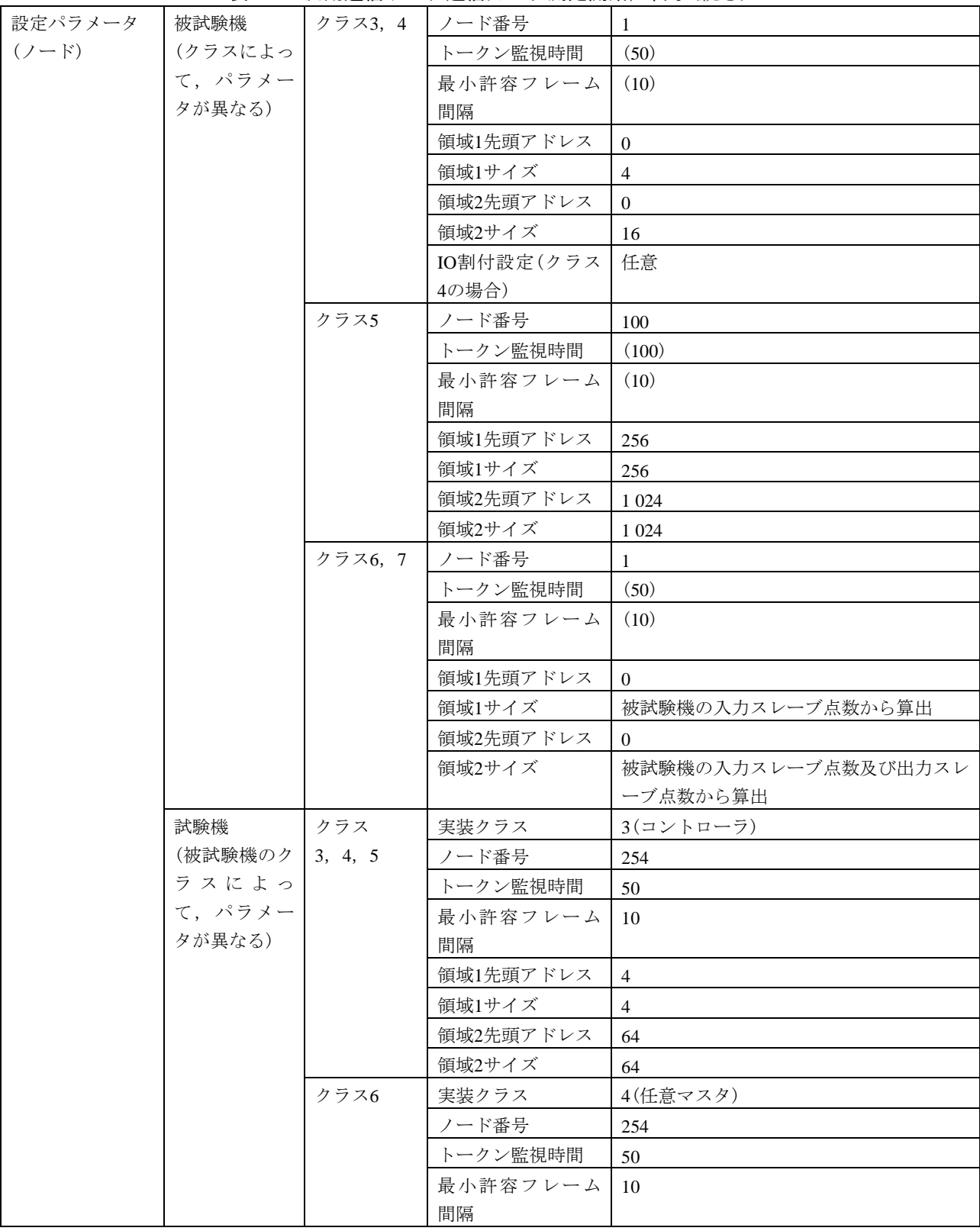

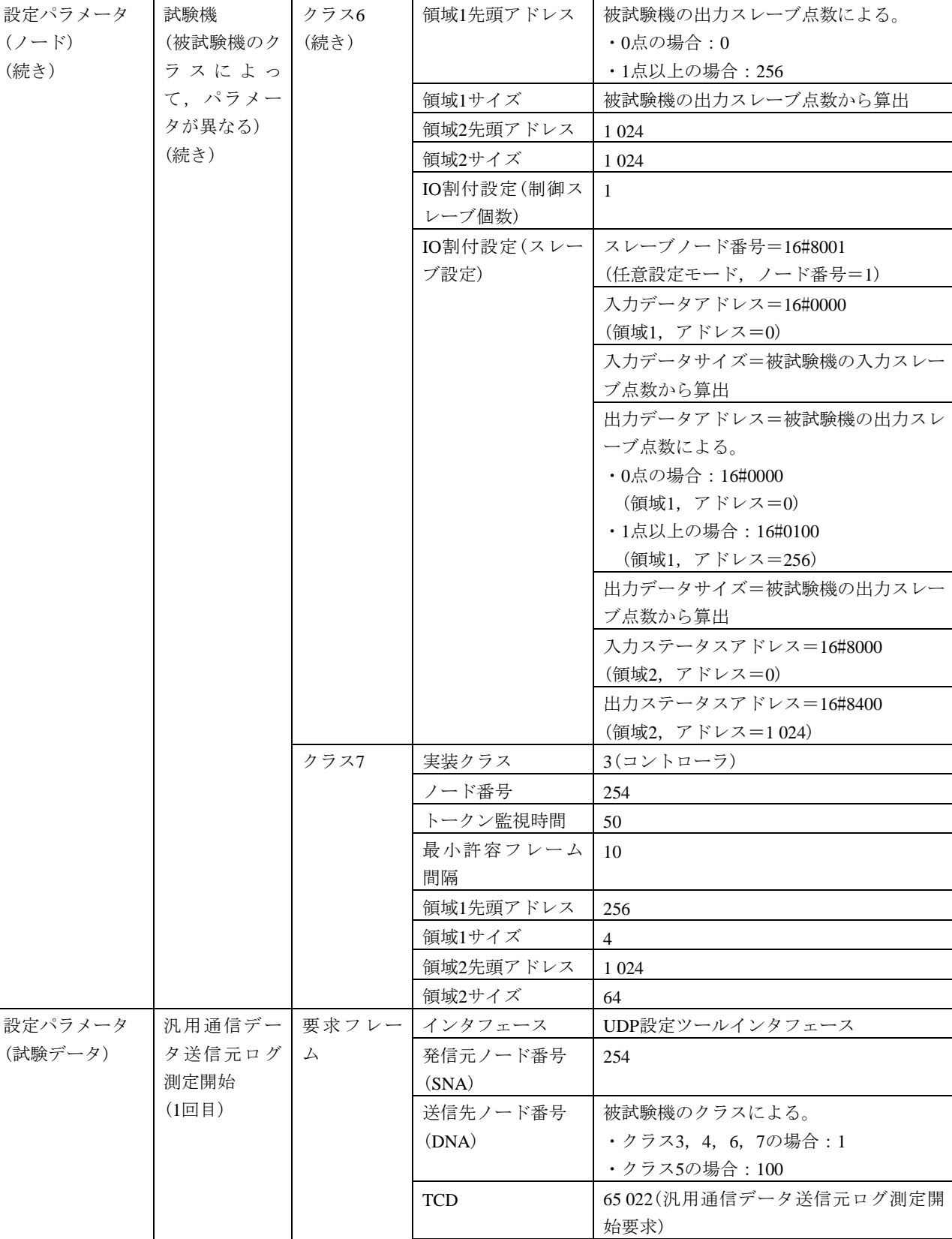

データサイズ |0 データ内容 なし

表133–汎用通信データ送信元ログ測定開始,終了(続き)

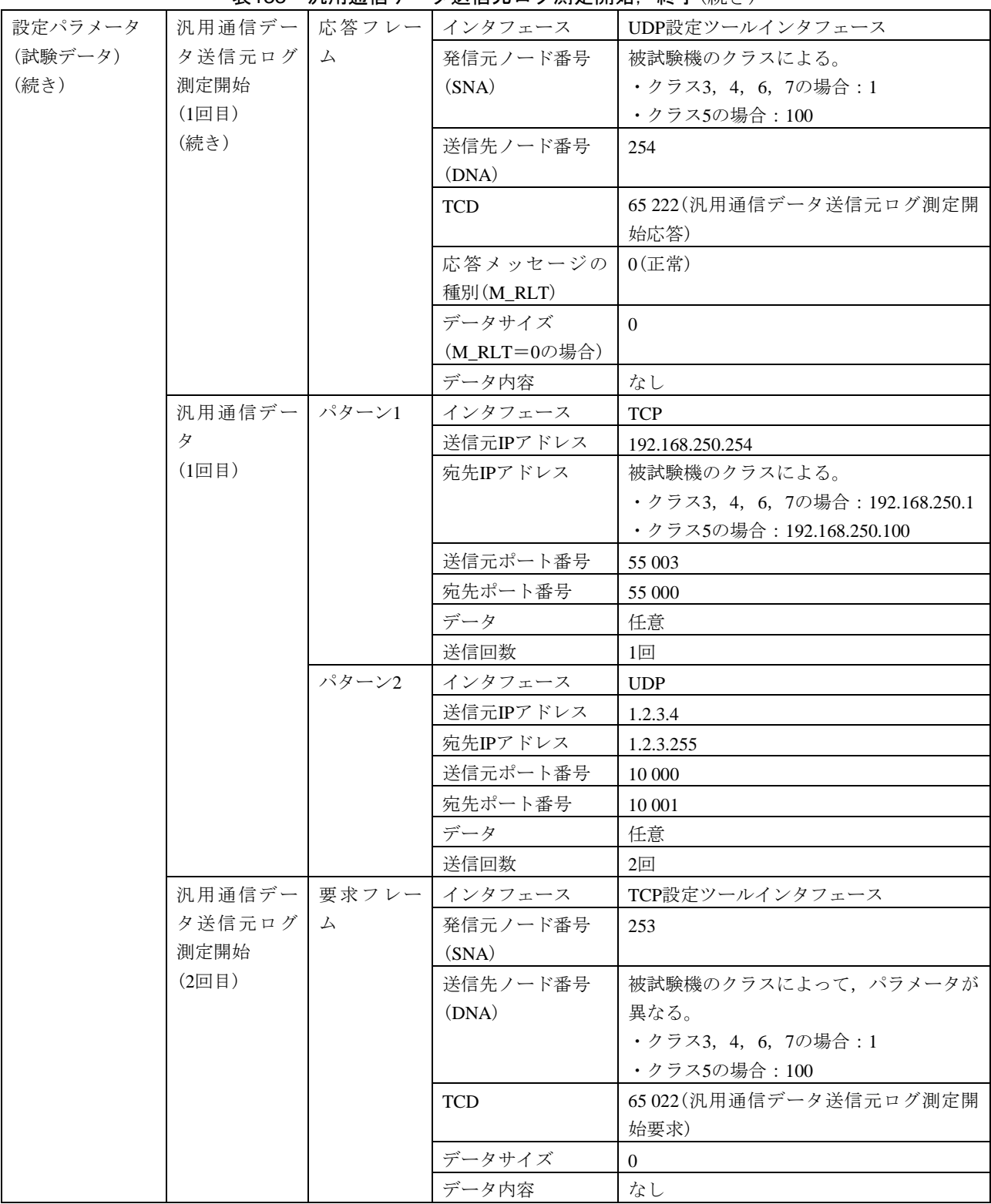

# 表133—汎用通信データ送信元ログ測定開始, 終了(続き)

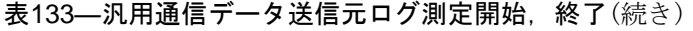

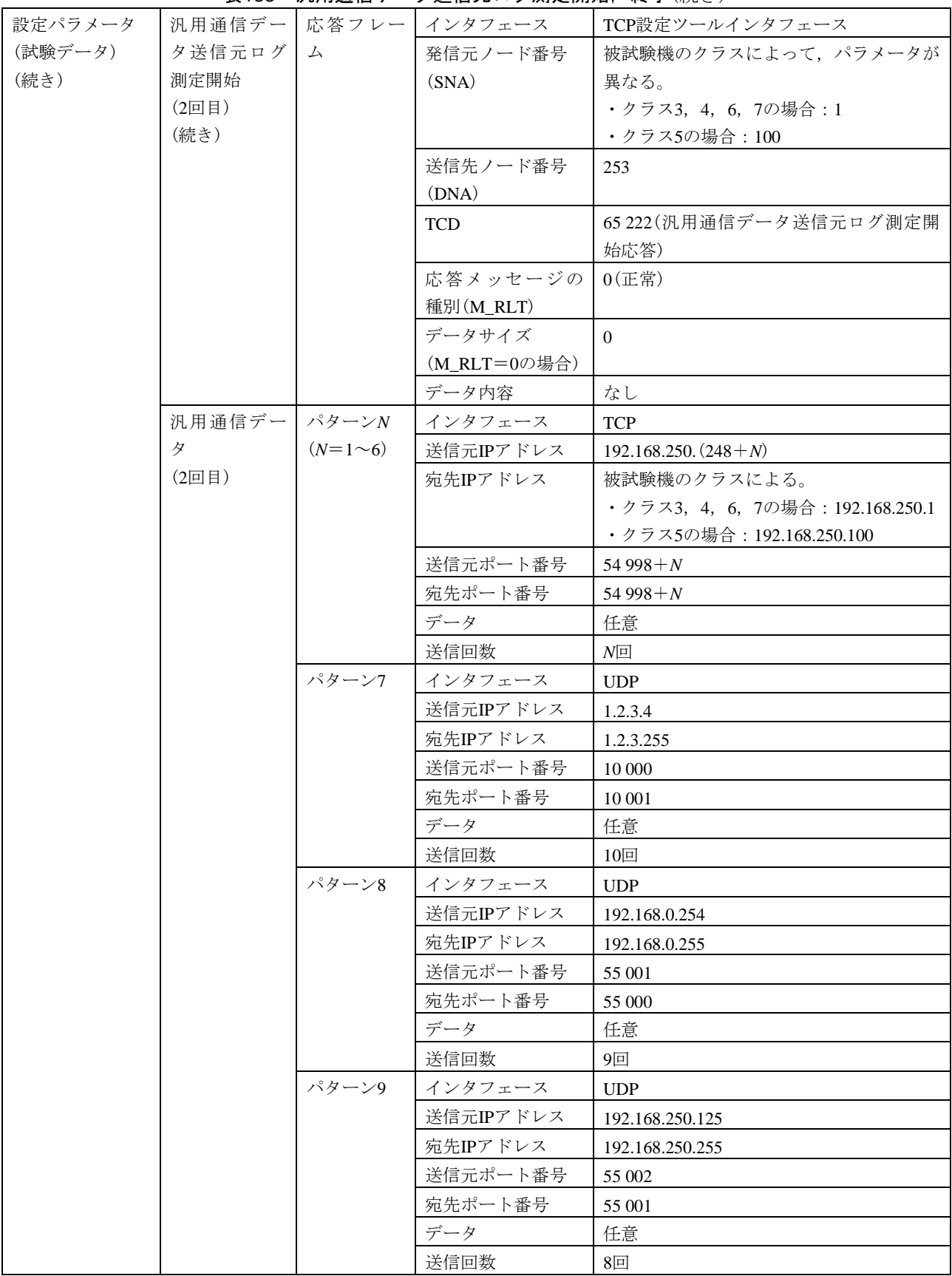

506

#### 表133–汎用通信データ送信元ログ測定開始,終了(続き)

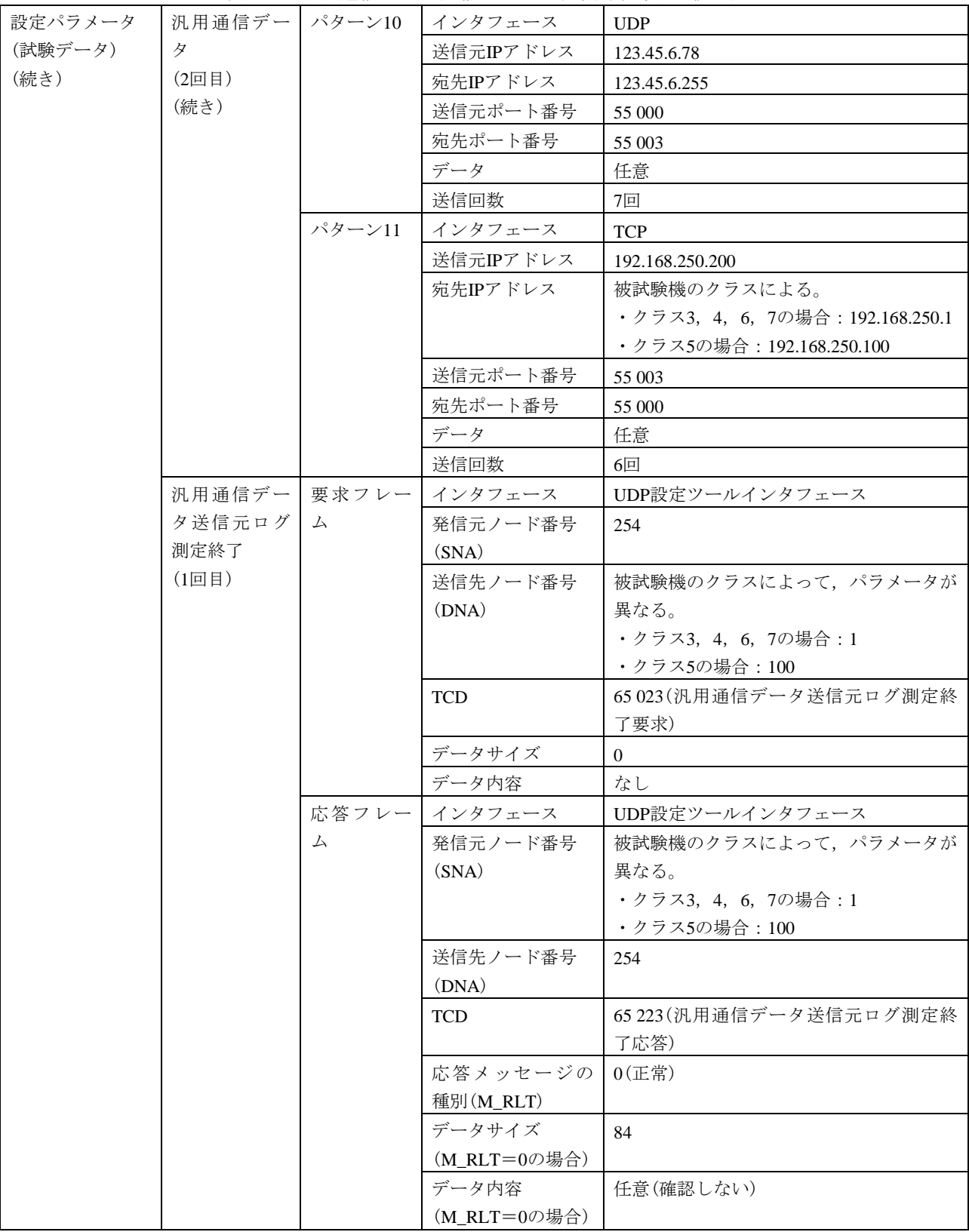

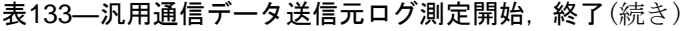

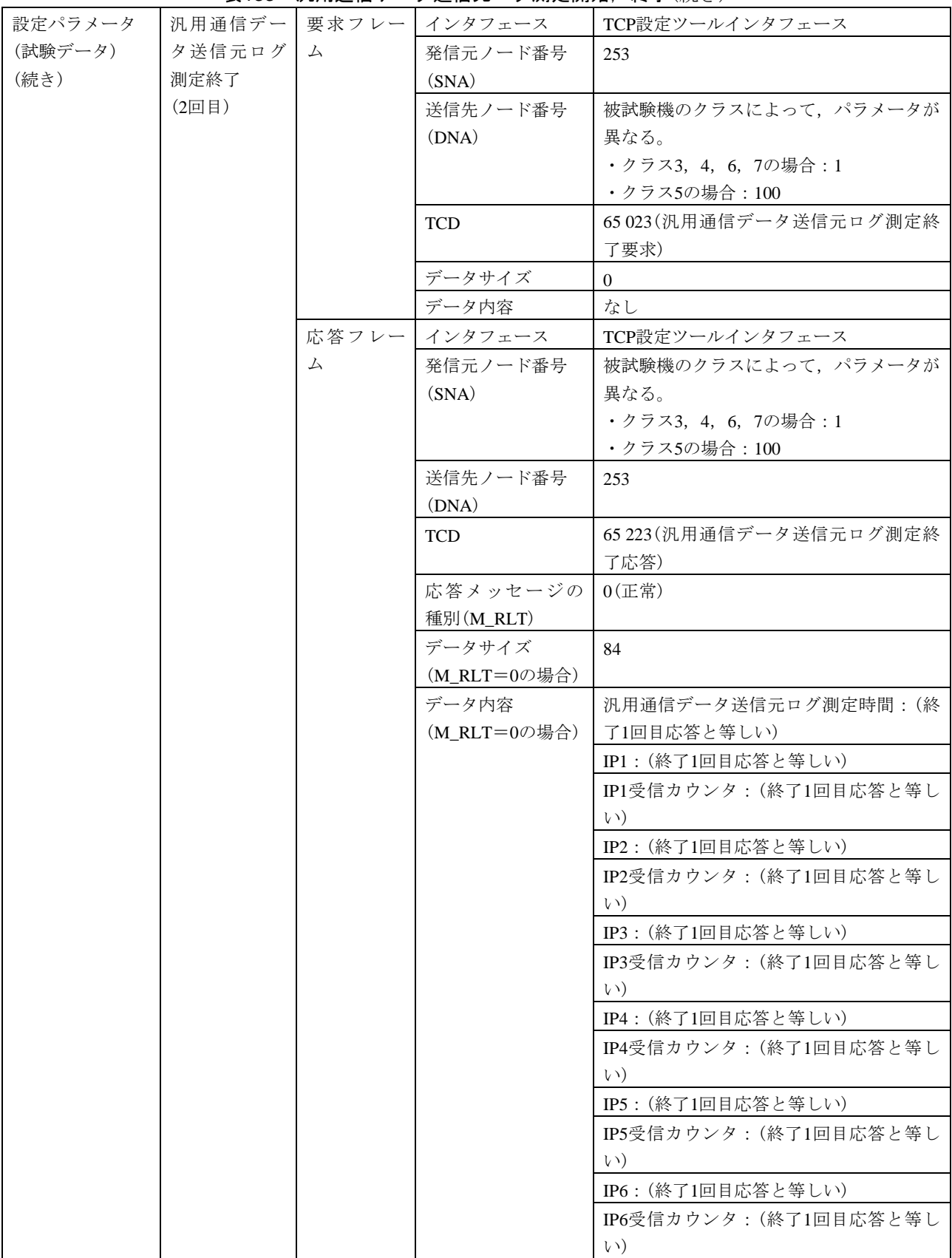

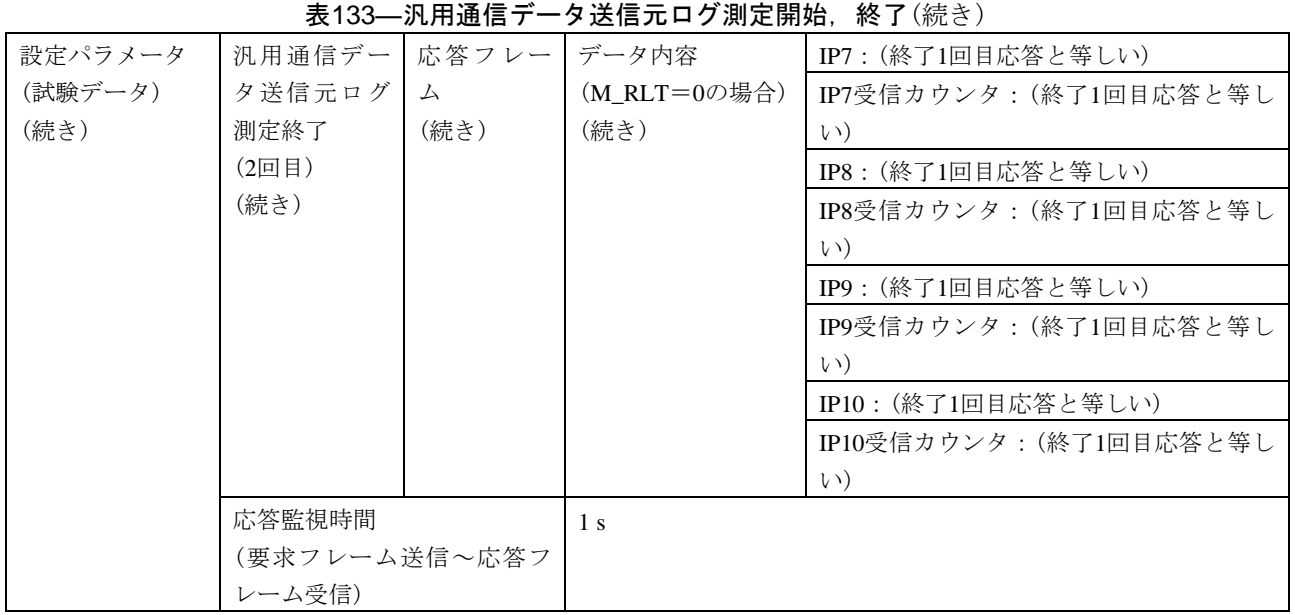

### 6.6.11 デバイスレベルネットワーク機能

デバイスレベルネットワーク機能は,表134~表159による。

a) 固定設定モードスレーブ 固定設定モードスレーブは,表134~表137による。

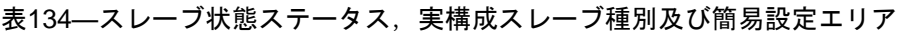

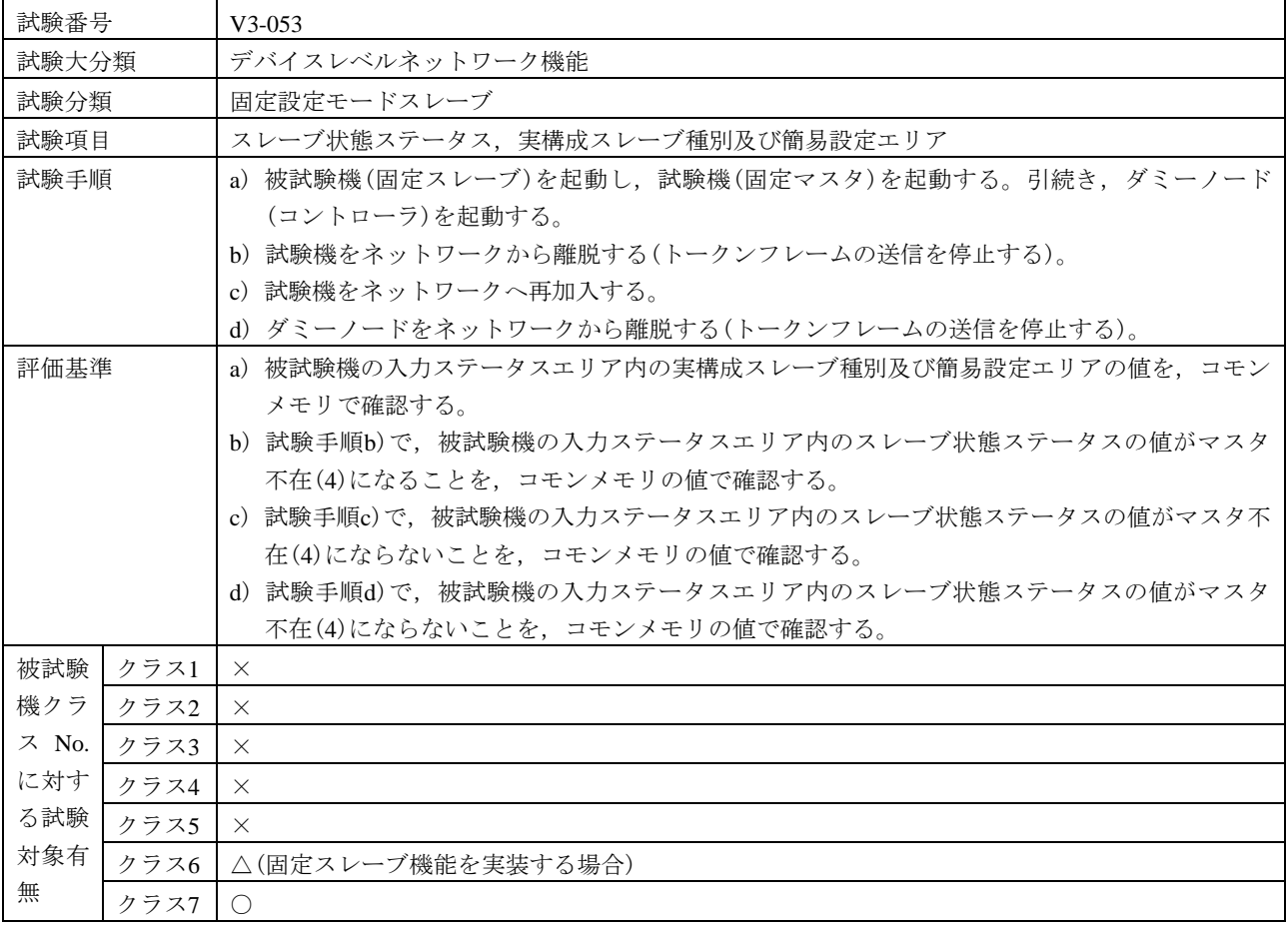

508

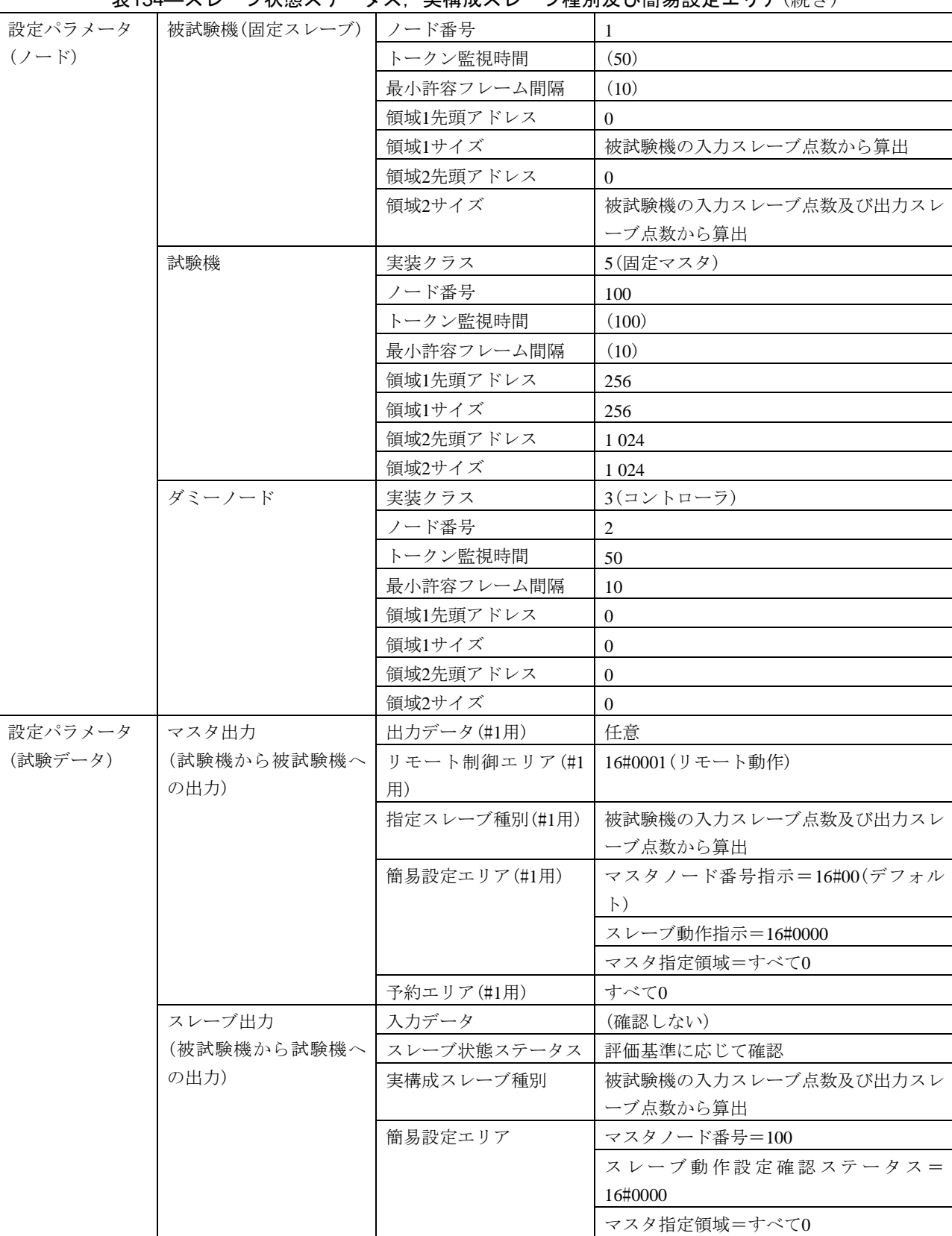

汎用ステータスエリア (確認しない)

表134–スレーブ状態ステータス,実構成スレーブ種別及び簡易設定エリア(続き)

表135―マスタ離脱時のIO出力

| 試験番号      |         | $V3-054$                                                                                 |                                        |                                                |  |  |
|-----------|---------|------------------------------------------------------------------------------------------|----------------------------------------|------------------------------------------------|--|--|
| 試験大分類     |         | デバイスレベルネットワーク機能                                                                          |                                        |                                                |  |  |
| 試験分類      |         | 固定設定モードスレーブ                                                                              |                                        |                                                |  |  |
| 試験項目      |         | マスタ離脱時のIO出力                                                                              |                                        |                                                |  |  |
| 試験手順      |         | a) 被試験機(固定スレーブ)を起動し, 試験機(固定マスタ)を起動する。引続き, ダミーノード<br>(コントローラ)を起動する。                       |                                        |                                                |  |  |
|           |         |                                                                                          | b) 試験機で,被試験機に対する出力データにゼロ以外の値を設定する。     |                                                |  |  |
|           |         |                                                                                          |                                        | c)試験機で,被試験機に対する出力ステータスエリア内のスレーブ動作指示-マスタ離脱時の    |  |  |
|           |         | IO出力の値をクリア(0)に設定する。                                                                      |                                        |                                                |  |  |
|           |         | d) 試験機をネットワークから離脱する(トークンフレームの送信を停止する)。                                                   |                                        |                                                |  |  |
|           |         | e)試験機をネットワークへ再加入する。<br>f) 試験機で、被試験機に対する出力ステータスエリア内のスレーブ動作指示ーマスタ離脱時のIO                    |                                        |                                                |  |  |
|           |         |                                                                                          |                                        |                                                |  |  |
|           |         | 出力の値をホールド(1)に設定する。                                                                       |                                        |                                                |  |  |
| 評価基準      |         |                                                                                          | g) 試験機をネットワークから離脱する(トークンフレームの送信を停止する)。 | a) 試験手順b)で,被試験機内の出力データがゼロ以外の値になっていることを,被試験機側で確 |  |  |
|           |         | 認する。                                                                                     |                                        |                                                |  |  |
|           |         |                                                                                          |                                        |                                                |  |  |
|           |         | b)試験手順c)で,被試験機の入力ステータスエリア内のスレーブ動作設定確認ステータスーマス<br>タ離脱時のIO出力の値がクリア(0)になることを,コモンメモリの値で確認する。 |                                        |                                                |  |  |
|           |         | c)試験手順d)で,被試験機内の出力データがゼロになっていることを,被試験機側で確認する。                                            |                                        |                                                |  |  |
|           |         | d)試験手順e)で,被試験機内の出力データがゼロ以外の値になっていることを,被試験機側で確                                            |                                        |                                                |  |  |
|           |         | 認する。                                                                                     |                                        |                                                |  |  |
|           |         | e) 試験手順f)で、被試験機の入力ステータスエリア内のスレーブ動作設定確認ステータスーマス                                           |                                        |                                                |  |  |
|           |         |                                                                                          |                                        | タ離脱時のIO出力の値がホールド(1)になることを,コモンメモリの値で確認する。       |  |  |
|           |         |                                                                                          |                                        | f)試験手順g)で,被試験機内の出力データがゼロ以外の値になっていることを,被試験機側で確  |  |  |
|           |         | 認する。                                                                                     |                                        |                                                |  |  |
| 被試験       | クラス1    | $\times$                                                                                 |                                        |                                                |  |  |
| 機クラ       | クラス2    | $\times$                                                                                 |                                        |                                                |  |  |
| $Z$ No.   | クラス3    | $\times$                                                                                 |                                        |                                                |  |  |
| に対す       | クラス4    | $\times$                                                                                 |                                        |                                                |  |  |
| る試験       | クラス5    | $\times$                                                                                 |                                        |                                                |  |  |
| 対象有       | クラス6    |                                                                                          | △(固定スレーブ機能を実装し、出力スレーブ点数が1点以上の場合)       |                                                |  |  |
| 無         | クラス7    | △(出力スレーブ点数が1点以上の場合)                                                                      |                                        |                                                |  |  |
|           | 設定パラメータ | 被試験機(固定スレーブ)                                                                             | ノード番号                                  | $\mathbf{1}$                                   |  |  |
| $(7 - F)$ |         |                                                                                          | トークン監視時間                               | (50)                                           |  |  |
|           |         |                                                                                          | 最小許容フレーム間隔                             | (10)                                           |  |  |
|           |         |                                                                                          | 領域1先頭アドレス                              | $\overline{0}$                                 |  |  |
|           |         |                                                                                          | 領域1サイズ                                 | 被試験機の入力スレーブ点数から算出                              |  |  |
|           |         |                                                                                          | 領域2先頭アドレス                              | $\Omega$                                       |  |  |
|           |         |                                                                                          | 領域2サイズ                                 | 被試験機の入力スレーブ点数及び出力スレ                            |  |  |
|           |         |                                                                                          |                                        | ーブ点数から算出                                       |  |  |
|           |         | 試験機                                                                                      | 実装クラス                                  | 5(固定マスタ)                                       |  |  |
|           |         |                                                                                          | ノード番号                                  | 100                                            |  |  |
|           |         |                                                                                          | トークン監視時間                               | (100)                                          |  |  |
|           |         |                                                                                          | 最小許容フレーム間隔                             | (10)                                           |  |  |

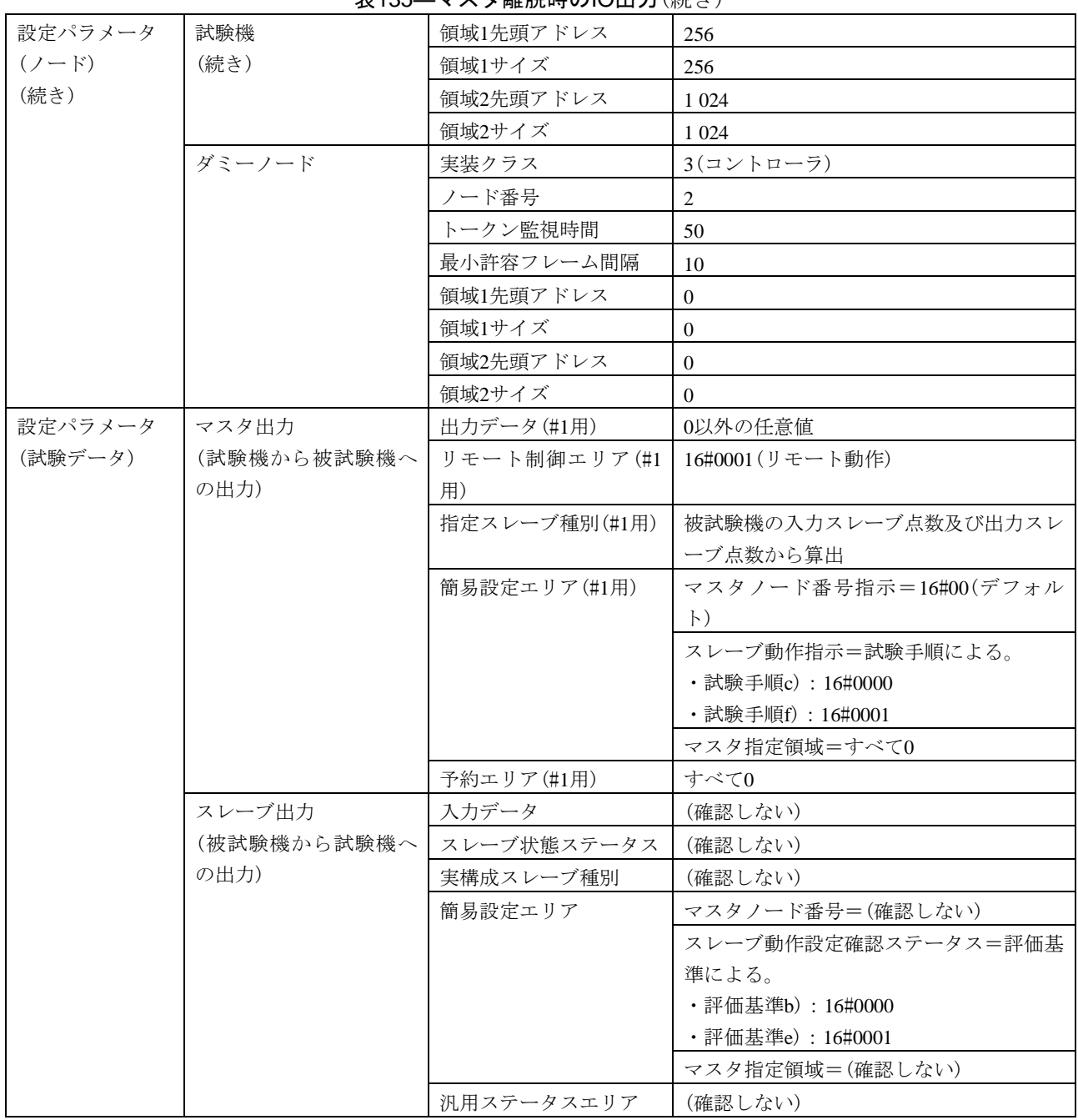

表135―マスタ離脱時のIO出力(続き)

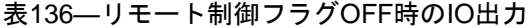

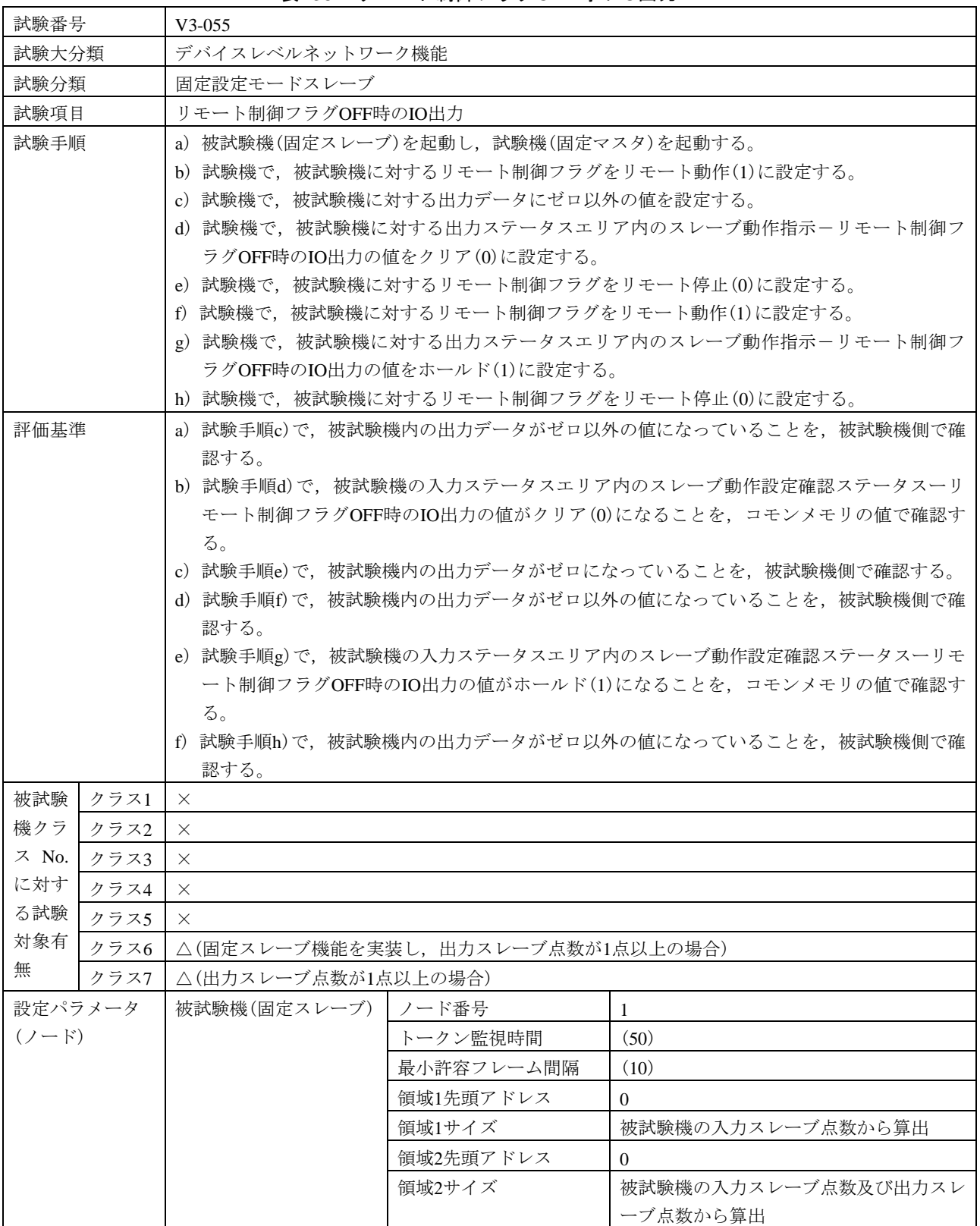

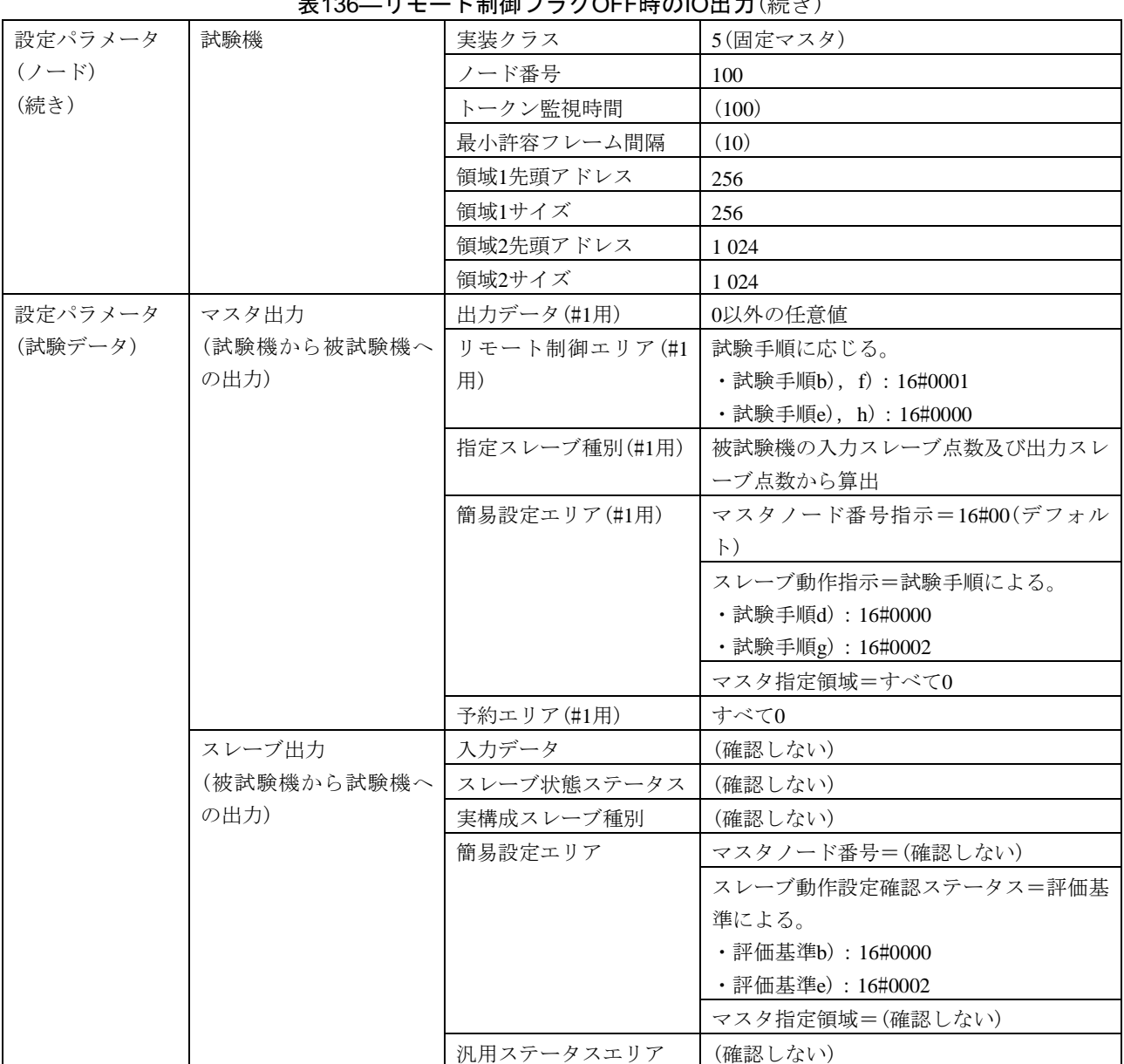

# ま136― リエート制御フラガOFF時のIO出力(続き)

表137―リモート制御フラグOFF時のIO入力

| 試験番号     |         | $V3-056$                                              |                                      |                                                                                                |  |
|----------|---------|-------------------------------------------------------|--------------------------------------|------------------------------------------------------------------------------------------------|--|
| 試験大分類    |         | デバイスレベルネットワーク機能                                       |                                      |                                                                                                |  |
| 試験分類     |         | 固定設定モードスレーブ                                           |                                      |                                                                                                |  |
| 試験項目     |         | リモート制御フラグOFF時のIO入力                                    |                                      |                                                                                                |  |
| 試験手順     |         |                                                       | a) 被試験機(固定スレーブ)を起動し、試験機(固定マスタ)を起動する。 |                                                                                                |  |
|          |         |                                                       |                                      | b)試験機で,被試験機に対するリモート制御フラグをリモート動作(1)に設定する。                                                       |  |
|          |         | c)被試験機の入力データに任意の値(IO入力有効時の値)を設定する。                    |                                      |                                                                                                |  |
|          |         | d) 試験機で, 被試験機に対する出力ステータスエリア内のスレーブ動作指示-リモート制御フ         |                                      |                                                                                                |  |
|          |         | ラグOFF時のIO入力の値をクリア(0)に設定する。                            |                                      |                                                                                                |  |
|          |         | e) 試験機で、被試験機に対するリモート制御フラグをリモート停止(0)に設定する。             |                                      |                                                                                                |  |
|          |         | f)試験機で,被試験機に対するリモート制御フラグをリモート動作(1)に設定する。              |                                      |                                                                                                |  |
|          |         |                                                       |                                      | g)試験機で,被試験機に対する出力ステータスエリア内のスレーブ動作指示-リモート制御フ                                                    |  |
|          |         |                                                       | ラグOFF時のIO入力の値をホールド(1)に設定する。          |                                                                                                |  |
|          |         |                                                       |                                      | h) 試験機で、被試験機に対するリモート制御フラグをリモート停止(0)に設定する。                                                      |  |
| 評価基準     |         |                                                       |                                      | a) 試験手順d)で、被試験機の入力ステータスエリア内のスレーブ動作設定確認ステータスーリモ<br>ート制御フラグOFF時のIO入力の値がクリア(0)になることを、コモンメモリの値で確認す |  |
|          |         |                                                       |                                      |                                                                                                |  |
|          |         | る。<br>b) 試験手順e)で、被試験機内の入力データがIO入力有効時の値ではない(クリアされている)こ |                                      |                                                                                                |  |
|          |         | とを,被試験機側で確認する。                                        |                                      |                                                                                                |  |
|          |         | c)試験手順f)で,被試験機内の入力データが試験手順c)で設定したIO入力有効時の値になってい       |                                      |                                                                                                |  |
|          |         | ることを,被試験機側で確認する。                                      |                                      |                                                                                                |  |
|          |         | d) 試験手順g)で、被試験機の入力ステータスエリア内のスレーブ動作設定確認ステータスーリ         |                                      |                                                                                                |  |
|          |         | モート制御フラグOFF時のIO入力の値がホールド(1)になることを、コモンメモリの値で確認         |                                      |                                                                                                |  |
|          |         | する。                                                   |                                      |                                                                                                |  |
|          |         | e) 試験手順h)で、被試験機内の入力データが試験手順c)で設定したIO入力有効時の値になってい      |                                      |                                                                                                |  |
|          |         | ることを,被試験機側で確認する。                                      |                                      |                                                                                                |  |
| 被試験      | クラス1    | $\times$                                              |                                      |                                                                                                |  |
| 機クラ      | クラス2    | $\times$                                              |                                      |                                                                                                |  |
| $Z$ No.  | クラス3    | $\times$                                              |                                      |                                                                                                |  |
| に対す      | クラス4    | $\times$                                              |                                      |                                                                                                |  |
| る試験      | クラス5    | $\times$                                              |                                      |                                                                                                |  |
| 対象有<br>無 | クラス6    |                                                       | △(固定スレーブ機能を実装し、入力スレーブ点数が1点以上の場合)     |                                                                                                |  |
|          | クラス7    | △(入力スレーブ点数が1点以上の場合)                                   |                                      |                                                                                                |  |
|          | 設定パラメータ | 被試験機(固定スレーブ)                                          | ノード番号                                |                                                                                                |  |
| $(7-F)$  |         |                                                       | トークン監視時間                             | (50)                                                                                           |  |
|          |         |                                                       | 最小許容フレーム間隔                           | (10)                                                                                           |  |
|          |         |                                                       | 領域1先頭アドレス                            | $\mathbf{0}$                                                                                   |  |
|          |         |                                                       | 領域1サイズ                               | 被試験機の入力スレーブ点数から算出                                                                              |  |
|          |         |                                                       | 領域2先頭アドレス                            | $\theta$                                                                                       |  |
|          |         |                                                       | 領域2サイズ                               | 被試験機の入力スレーブ点数及び出力スレ                                                                            |  |
|          |         |                                                       |                                      | ーブ点数から算出                                                                                       |  |
|          |         | 試験機                                                   | 実装クラス                                | 5(固定マスタ)                                                                                       |  |
|          |         |                                                       | ノード番号                                | 100                                                                                            |  |
|          |         |                                                       | トークン監視時間                             | (100)                                                                                          |  |

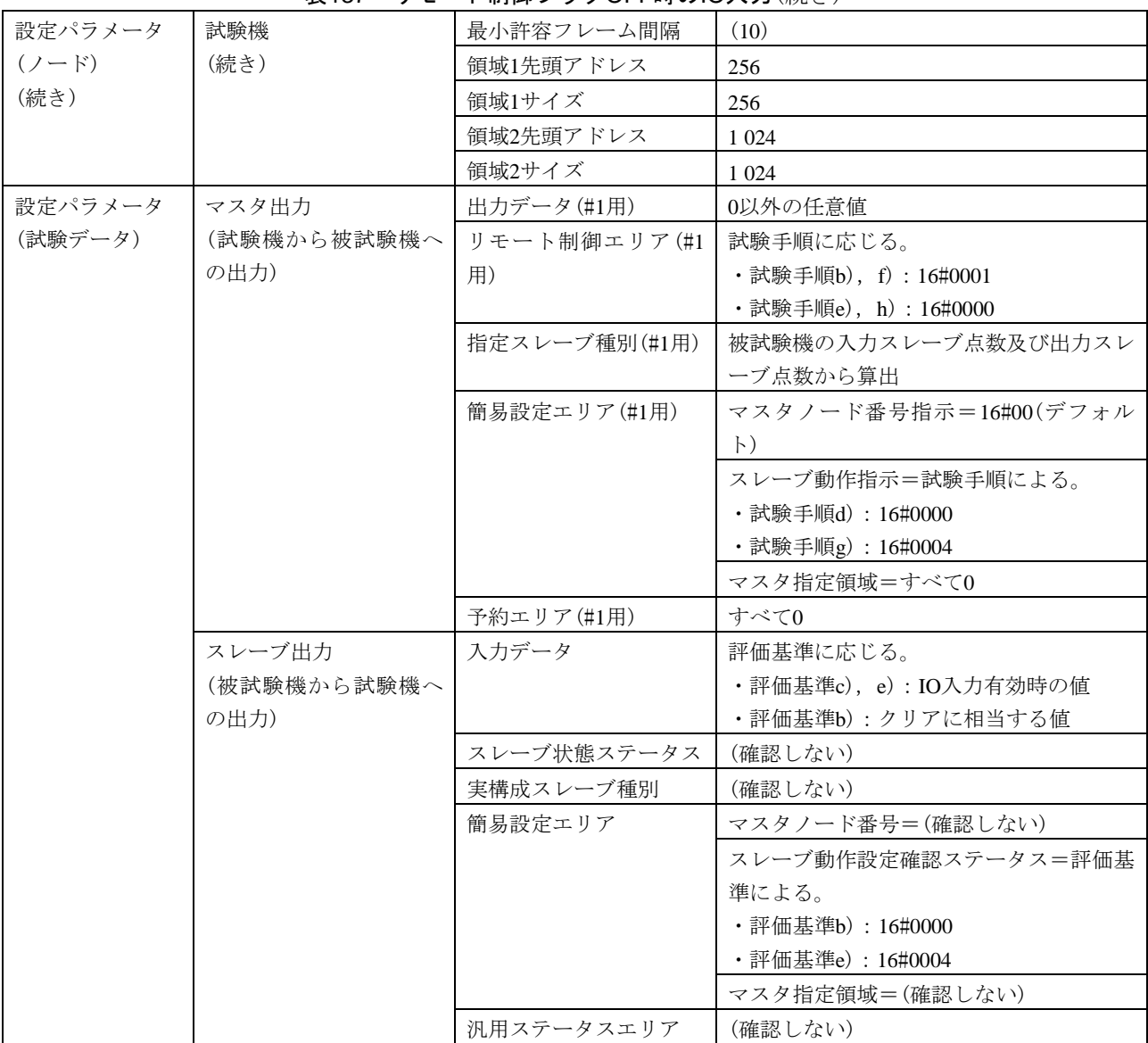

# 表137―リモート制御フラグOFF時のIO入力(続き)

b) 固定設定モードマスタ 固定設定モードマスタは,表138及び表139による。

# 表138―入出力データ

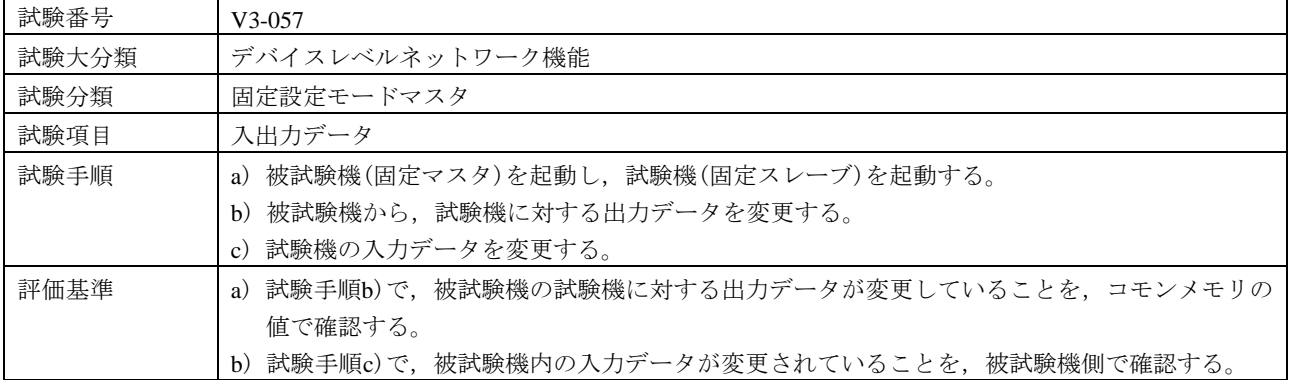

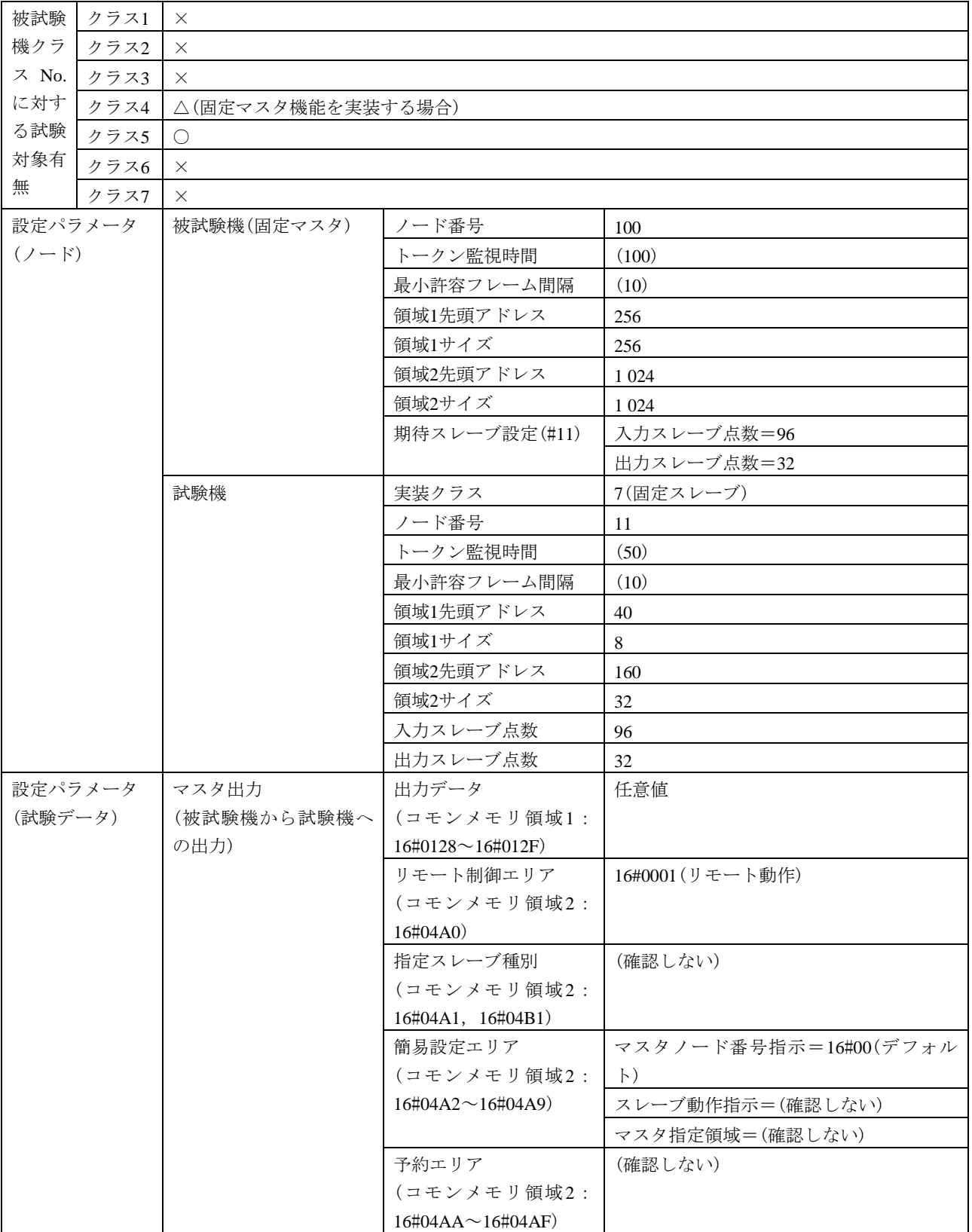

表138―入出力データ(続き)

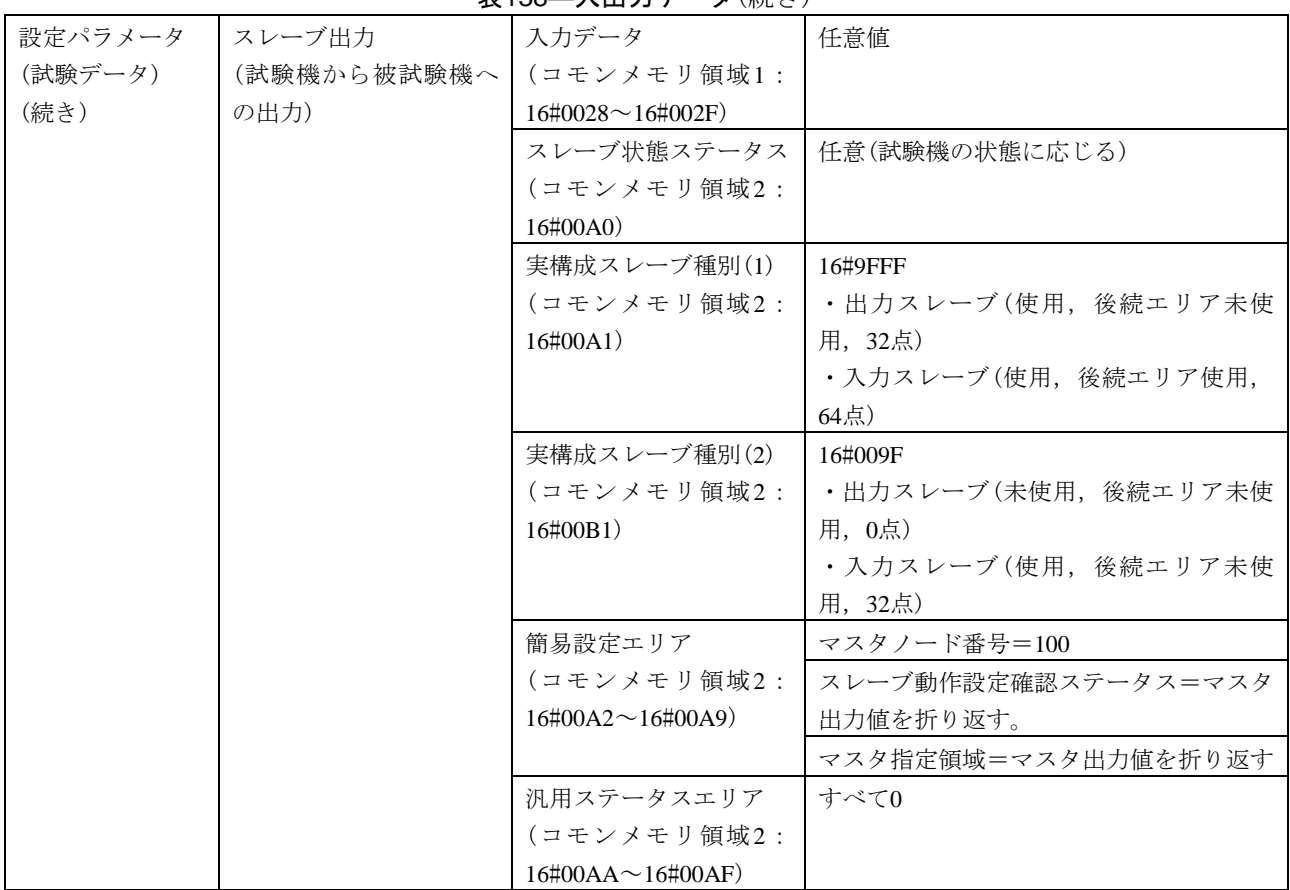

表138―入出力データ(続き)

表139―出力ステータス

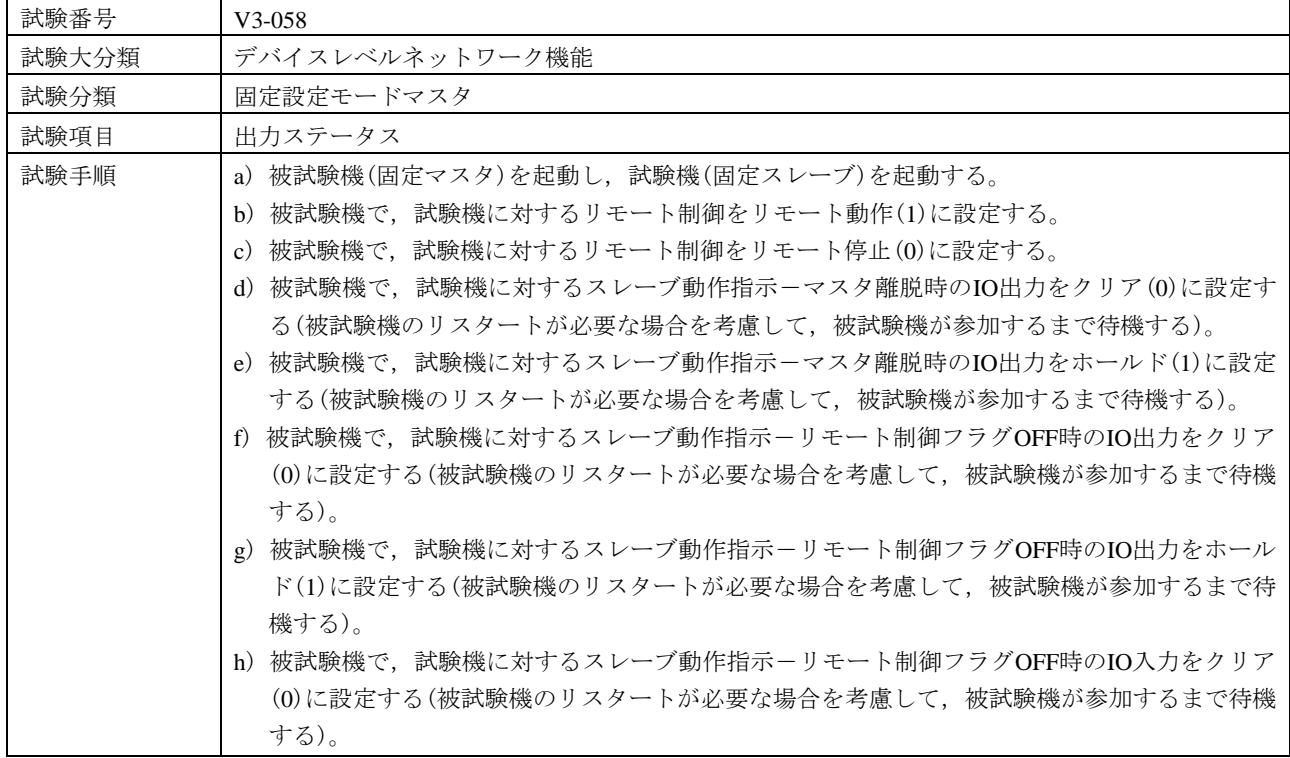

| 試験手順                  |                                        | i)被試験機で,試験機に対するスレーブ動作指示-リモート制御フラグOFF時のIO入力をホール                                          |                                       |                                                 |  |
|-----------------------|----------------------------------------|-----------------------------------------------------------------------------------------|---------------------------------------|-------------------------------------------------|--|
| (続き)                  |                                        | ド(1)に設定する(被試験機のリスタートが必要な場合を考慮して、被試験機が参加するまで待                                            |                                       |                                                 |  |
|                       |                                        | 機する)。                                                                                   |                                       |                                                 |  |
| 評価基準                  |                                        | a) 被試験機の出力ステータスエリア内の指定スレーブ種別及びマスタノード番号が正しいことを                                           |                                       |                                                 |  |
|                       |                                        | 確認する。                                                                                   |                                       |                                                 |  |
|                       |                                        | b) 試験手順b)で、被試験機の出力ステータスエリア内のリモート制御エリアがリモート動作(1)                                         |                                       |                                                 |  |
|                       |                                        |                                                                                         | になることを,コモンメモリの値で確認する。                 |                                                 |  |
|                       |                                        |                                                                                         |                                       | c) 試験手順c)で、被試験機の出力ステータスエリア内のリモート制御エリアがリモート停止(0) |  |
| になることを,コモンメモリの値で確認する。 |                                        |                                                                                         |                                       |                                                 |  |
|                       |                                        | d) 試験手順d)で,被試験機の出力ステータスエリア内のスレーブ動作指示-マスタ離脱時のIO                                          |                                       |                                                 |  |
|                       |                                        | 出力がクリア(0)になることを、コモンメモリの値で確認する。                                                          |                                       |                                                 |  |
|                       |                                        | e)試験手順e)で,被試験機の出力ステータスエリア内のスレーブ動作指示-マスタ離脱時のIO出                                          |                                       |                                                 |  |
|                       |                                        |                                                                                         | 力がホールド(1)になることを,コモンメモリの値で確認する。        |                                                 |  |
|                       |                                        |                                                                                         | OFF時のIO出力がクリア(0)になることを、コモンメモリの値で確認する。 | f)試験手順f)で,被試験機の出力ステータスエリア内のスレーブ動作指示-リモート制御フラグ   |  |
|                       |                                        |                                                                                         |                                       | g)試験手順g)で,被試験機の出力ステータスエリア内のスレーブ動作指示-リモート制御フラ    |  |
|                       |                                        |                                                                                         |                                       |                                                 |  |
|                       |                                        | グOFF時のIO出力がホールド(1)になることを,コモンメモリの値で確認する。<br>h)試験手順h)で,被試験機の出力ステータスエリア内のスレーブ動作指示-リモート制御フラ |                                       |                                                 |  |
|                       |                                        | グOFF時のIO入力がクリア(0)になることを,コモンメモリの値で確認する。                                                  |                                       |                                                 |  |
|                       |                                        | i) 試験手順i)で、被試験機の出力ステータスエリア内のスレーブ動作指示-リモート制御フラグ                                          |                                       |                                                 |  |
|                       | OFF時のIO入力がホールド(1)になることを、コモンメモリの値で確認する。 |                                                                                         |                                       |                                                 |  |
| 被試験                   | クラス1                                   | $\times$                                                                                |                                       |                                                 |  |
| 機クラ                   | クラス2                                   | $\times$                                                                                |                                       |                                                 |  |
| $Z$ No.               | クラス3                                   | $\times$                                                                                |                                       |                                                 |  |
| に対す                   | クラス4                                   | △(固定マスタ機能を実装する場合)                                                                       |                                       |                                                 |  |
| る試験                   | クラス5                                   | $\bigcirc$                                                                              |                                       |                                                 |  |
| 対象有                   | クラス6                                   | $\times$                                                                                |                                       |                                                 |  |
| 無                     | クラス7                                   | $\times$                                                                                |                                       |                                                 |  |
| 設定パラメータ               |                                        | 被試験機(固定マスタ)                                                                             | ノード番号                                 | 100                                             |  |
| $(2 - F)$             |                                        |                                                                                         | トークン監視時間                              | (100)                                           |  |
|                       |                                        |                                                                                         | 最小許容フレーム間隔                            | (10)                                            |  |
|                       |                                        |                                                                                         | 領域1先頭アドレス                             | 256                                             |  |
|                       |                                        |                                                                                         | 領域1サイズ                                | 256                                             |  |
|                       |                                        |                                                                                         | 領域2先頭アドレス                             | 1 0 2 4                                         |  |
|                       |                                        |                                                                                         | 領域2サイズ                                | 1 0 24                                          |  |
|                       |                                        |                                                                                         | 期待スレーブ設定(#11)                         | 入力スレーブ点数=96                                     |  |
|                       |                                        |                                                                                         |                                       | 出力スレーブ点数=32                                     |  |
|                       |                                        | 試験機                                                                                     | 実装クラス                                 | 7(固定スレーブ)                                       |  |
|                       |                                        |                                                                                         | ノード番号                                 | 11                                              |  |
|                       |                                        |                                                                                         | トークン監視時間                              | (50)                                            |  |
|                       |                                        |                                                                                         | 最小許容フレーム間隔                            | (10)                                            |  |
|                       |                                        |                                                                                         | 領域1先頭アドレス                             | 40                                              |  |
|                       |                                        |                                                                                         | 領域1サイズ                                | 8                                               |  |
|                       |                                        |                                                                                         | 領域2先頭アドレス                             | 160                                             |  |

表139―出力ステータス(続き)

| 設定パラメータ   | 試験機         | 領域2サイズ                   | 32                      |
|-----------|-------------|--------------------------|-------------------------|
| $(7 - F)$ | (続き)        | 入力スレーブ点数                 | 96                      |
| (続き)      |             | 出力スレーブ点数                 | 32                      |
| 設定パラメータ   | マスタ出力       | 出力データ                    | 任意値                     |
| (試験データ)   | (被試験機から試験機へ | (コモンメモリ領域1:              |                         |
|           | の出力)        | $16\#0128 \sim 16\#012F$ |                         |
|           |             | リモート制御エリア                | 試験手順による。                |
|           |             | (コモンメモリ領域2:              | ・試験手順b): D0=1(リモート動作)   |
|           |             | 16#04A0)                 | ・試験手順c) : D0=0(リモート停止)  |
|           |             | 指定スレーブ種別(1)              | 16#9FFF                 |
|           |             | (コモンメモリ領域2:              | ・出力スレーブ(使用, 後続エリア未使     |
|           |             | $16\#04A1)$              | 用, 32点)                 |
|           |             |                          | ・入力スレーブ(使用,後続エリア使用,     |
|           |             |                          | 64点)                    |
|           |             | 指定スレーブ種別(2)              | 16#009F                 |
|           |             | (コモンメモリ領域2:              | ・出力スレーブ(未使用,後続エリア未使     |
|           |             | $16\#04B1)$              | 用, 0点)                  |
|           |             |                          | ・入力スレーブ(使用, 後続エリア未使     |
|           |             |                          | 用, 32点)                 |
|           |             | 簡易設定エリア                  | マスタノード番号指示=16#00(デフォル   |
|           |             | (コモンメモリ領域2:              | $\vdash$                |
|           |             | $16\#04A2 \sim 16\#04A9$ | スレーブ動作指示=試験手順による。       |
|           |             |                          | ・試験手順d): D0=0(マスタ離脱時のIO |
|           |             |                          | 出力=クリア)                 |
|           |             |                          | ・試験手順e): D0=1(マスタ離脱時のIO |
|           |             |                          | 出力=ホールド)                |
|           |             |                          | ・試験手順f): D1=0(リモート制御フラ  |
|           |             |                          | グOFF時のIO出力=クリア)         |
|           |             |                          | ・試験手順g) : D1=1(リモート制御フラ |
|           |             |                          | グOFF時のIO出力=ホールド)        |
|           |             |                          | ・試験手順h): D2=0(リモート制御フラ  |
|           |             |                          | グOFF時のIO入力=クリア)         |
|           |             |                          | ·試験手順i): D2=1(リモート制御フラグ |
|           |             |                          | OFF時のIO入力=ホールド)         |
|           |             |                          | マスタ指定領域=(確認しない)         |
|           |             | 予約エリア                    | (確認しない)                 |
|           |             | (コモンメモリ領域2:              |                         |
|           |             | $16\#04AA \sim 16\#04AF$ |                         |
|           | スレーブ出力      | 入力データ                    | 任意値                     |
|           | (試験機から被試験機へ | (コモンメモリ領域1:              |                         |
|           | の出力)        | $16\#0028 \sim 16\#002F$ |                         |
|           |             | スレーブ状熊ステータス              | 任意(試験機の状態に応じる)          |
|           |             | (コモンメモリ領域2:              |                         |
|           |             | 16#00A0)                 |                         |

表139―出力ステータス(続き)

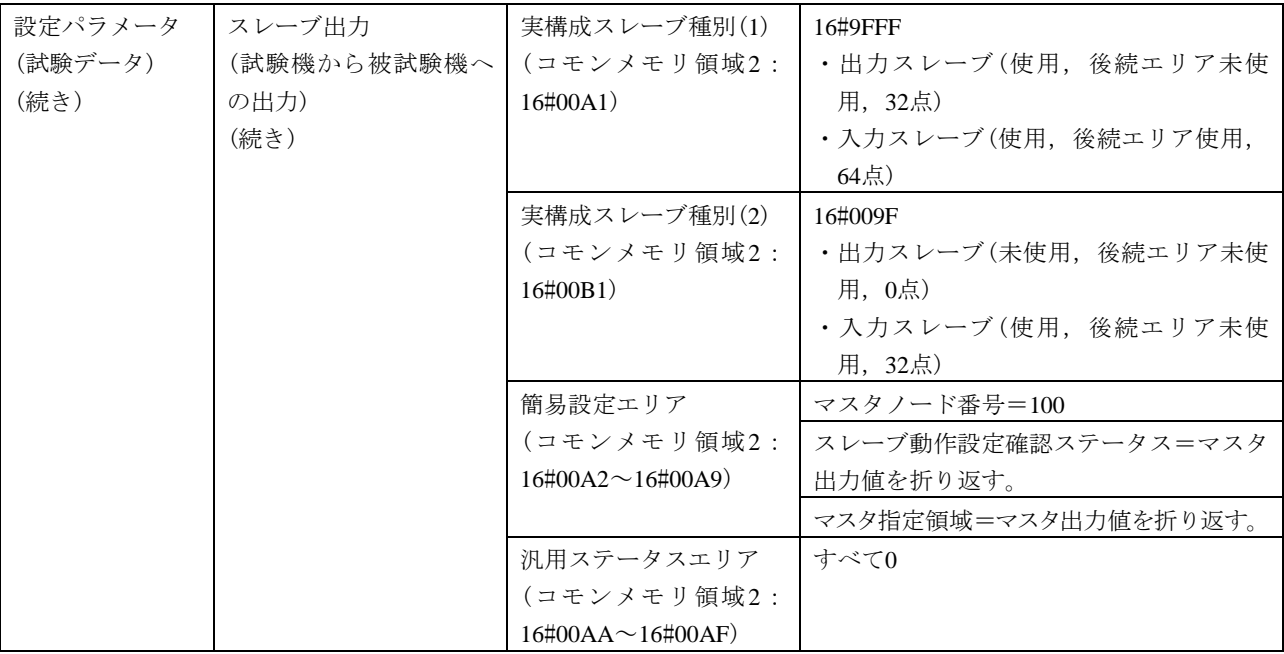

# 表139―出力ステータス(続き)

c) 任意設定モードスレーブ 任意設定モードスレーブは,表140~表152による。

表140―新規加入動作1

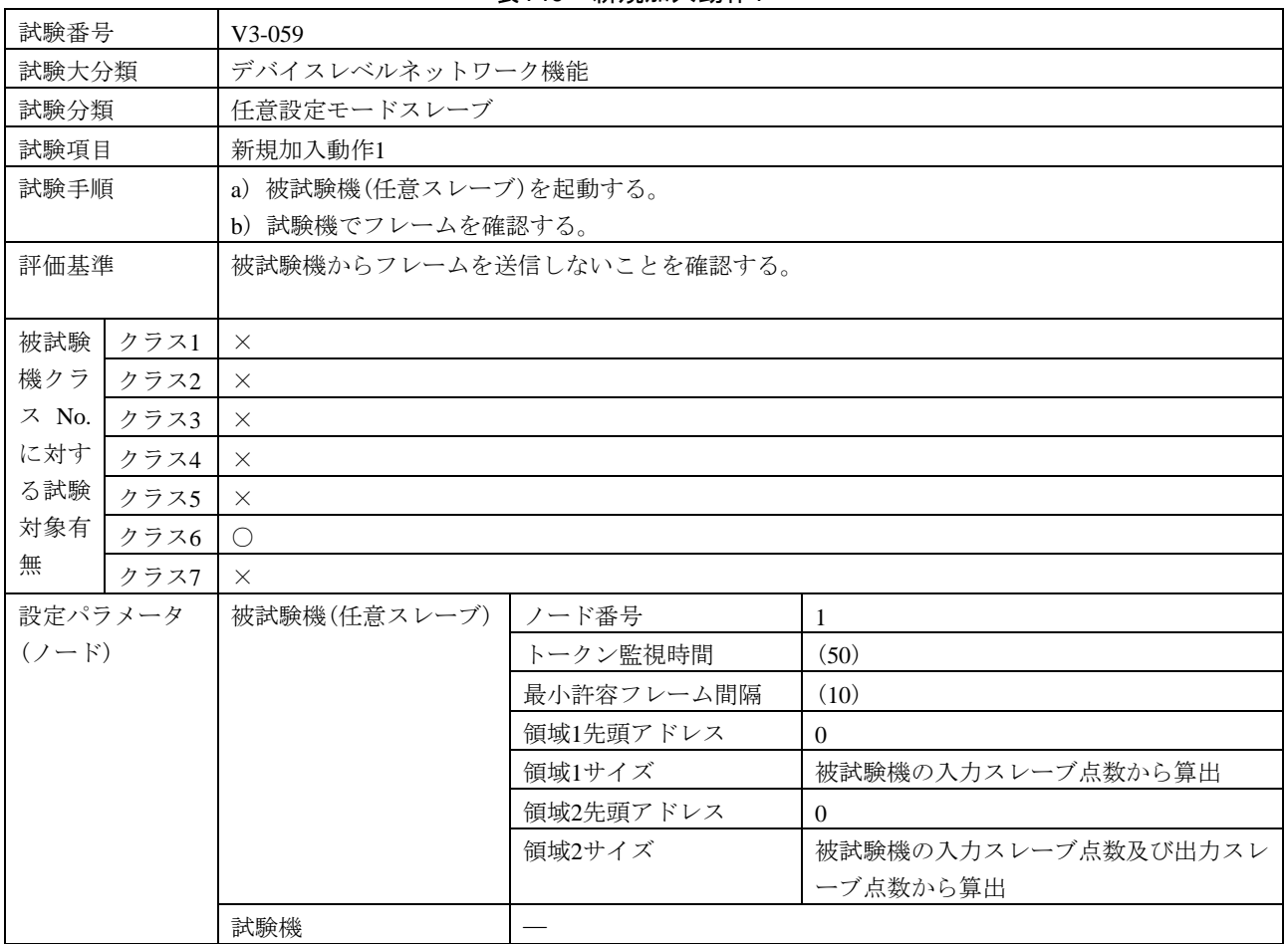

520

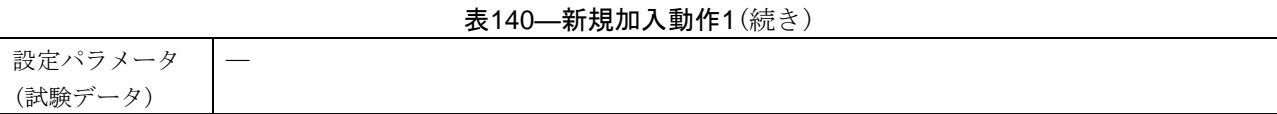

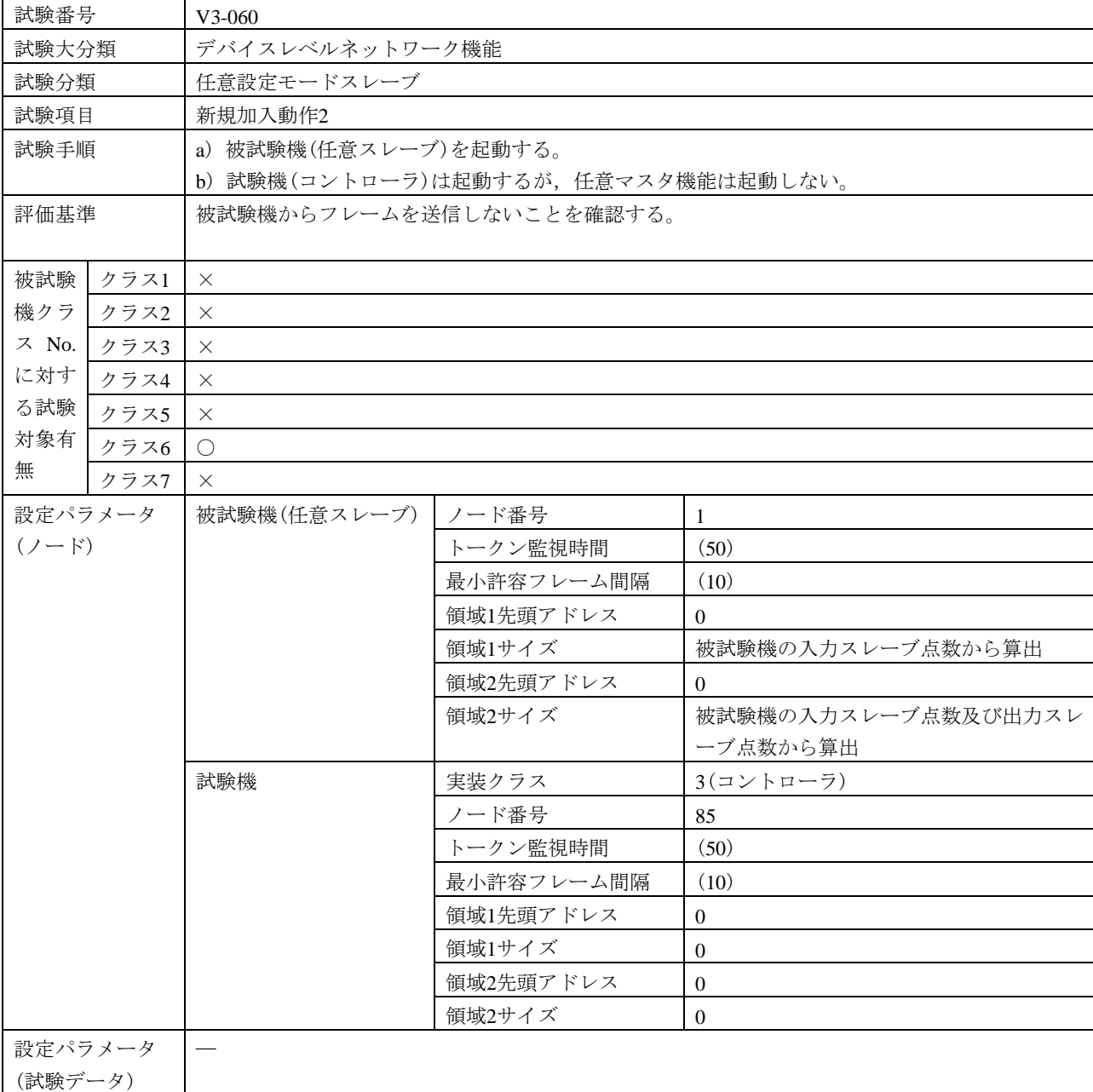

# 表141―新規加入動作2

| 試験番号          | $V3-061$                                       |                              |                                                |  |
|---------------|------------------------------------------------|------------------------------|------------------------------------------------|--|
| 試験大分類         | デバイスレベルネットワーク機能                                |                              |                                                |  |
| 試験分類          | 任意設定モードスレーブ                                    |                              |                                                |  |
| 試験項目          | 新規加入動作3                                        |                              |                                                |  |
| 試験手順          | a) 被試験機(任意スレーブ)を起動する。                          |                              |                                                |  |
|               |                                                | b) 試験機(被試験機に対応する任意マスタ)を起動する。 |                                                |  |
| 評価基準          |                                                |                              | a) 試験機からの勧誘フレーム送信後, 被試験機が参加要求フレームを送信することを確認する。 |  |
|               | b) 被試験機がネットワークに参加することを確認する。                    |                              |                                                |  |
|               | c) 被試験機の入力ステータスエリア内のスレーブ状態ステータスの値が動作中(3)になることを |                              |                                                |  |
|               | 確認する。                                          |                              |                                                |  |
| 被試験<br>クラス1   | $\times$                                       |                              |                                                |  |
| 機クラ<br>クラス2   | $\times$                                       |                              |                                                |  |
| ス No.<br>クラス3 | $\times$                                       |                              |                                                |  |
| に対す<br>クラス4   | $\times$                                       |                              |                                                |  |
| る試験<br>クラス5   | $\times$                                       |                              |                                                |  |
| 対象有<br>クラス6   | $\bigcirc$                                     |                              |                                                |  |
| 無<br>クラス7     | $\times$                                       |                              |                                                |  |
| 設定パラメータ       | 被試験機                                           | ノード番号                        | 1                                              |  |
| $(2 - F)$     | (任意スレーブ)                                       | トークン監視時間                     | (50)                                           |  |
|               |                                                | 最小許容フレーム間隔                   | (10)                                           |  |
|               |                                                | 領域1先頭アドレス                    | $\Omega$                                       |  |
|               |                                                | 領域1サイズ                       | 被試験機の入力スレーブ点数から算出                              |  |
|               |                                                | 領域2先頭アドレス                    | $\theta$                                       |  |
|               |                                                | 領域2サイズ                       | 被試験機の入力スレーブ点数及び出力スレ                            |  |
|               |                                                |                              | ーブ点数から算出                                       |  |
|               | 試験機                                            | 実装クラス                        | 4(任意マスタ)                                       |  |
|               |                                                | ノード番号                        | 100                                            |  |
|               |                                                | トークン監視時間                     | (100)                                          |  |
|               |                                                | 最小許容フレーム間隔                   | (10)                                           |  |
|               |                                                | 領域1先頭アドレス                    | 256                                            |  |
|               |                                                | 領域1サイズ                       | 256                                            |  |
|               |                                                | 領域2先頭アドレス                    | 1 0 2 4                                        |  |
|               |                                                | 領域2サイズ                       | 1 0 24                                         |  |
|               |                                                | IO割付設定(制御スレー                 | 1                                              |  |
|               |                                                | ブ個数)                         |                                                |  |
|               |                                                | IO割付設定(スレーブ設                 | スレーブノード番号=16#8001                              |  |
|               |                                                | 定)                           | (任意設定モード, ノード番号=1)                             |  |
|               |                                                |                              | 入力データアドレス=16#0000                              |  |
|               |                                                |                              | (領域1, アドレス=0)                                  |  |
|               |                                                |                              | 入力データサイズ=被試験機の入力スレー                            |  |
|               |                                                |                              | ブ点数から算出                                        |  |

表142―新規加入動作3

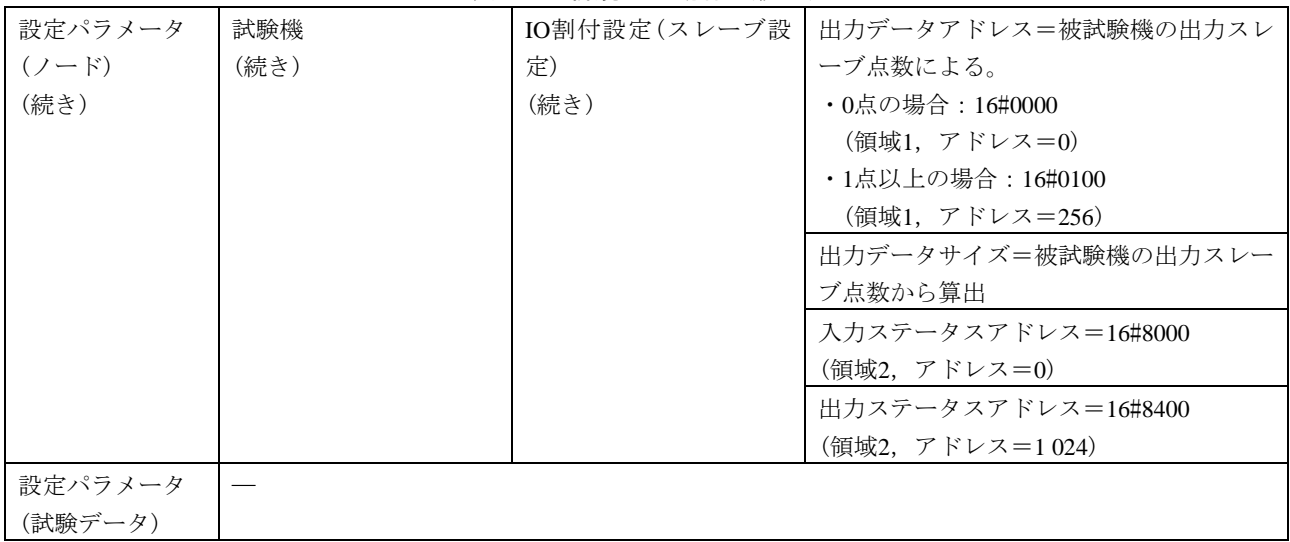

#### 表142―新規加入動作3(続き)

### 表143―新規加入動作4

 $\overline{1}$ 

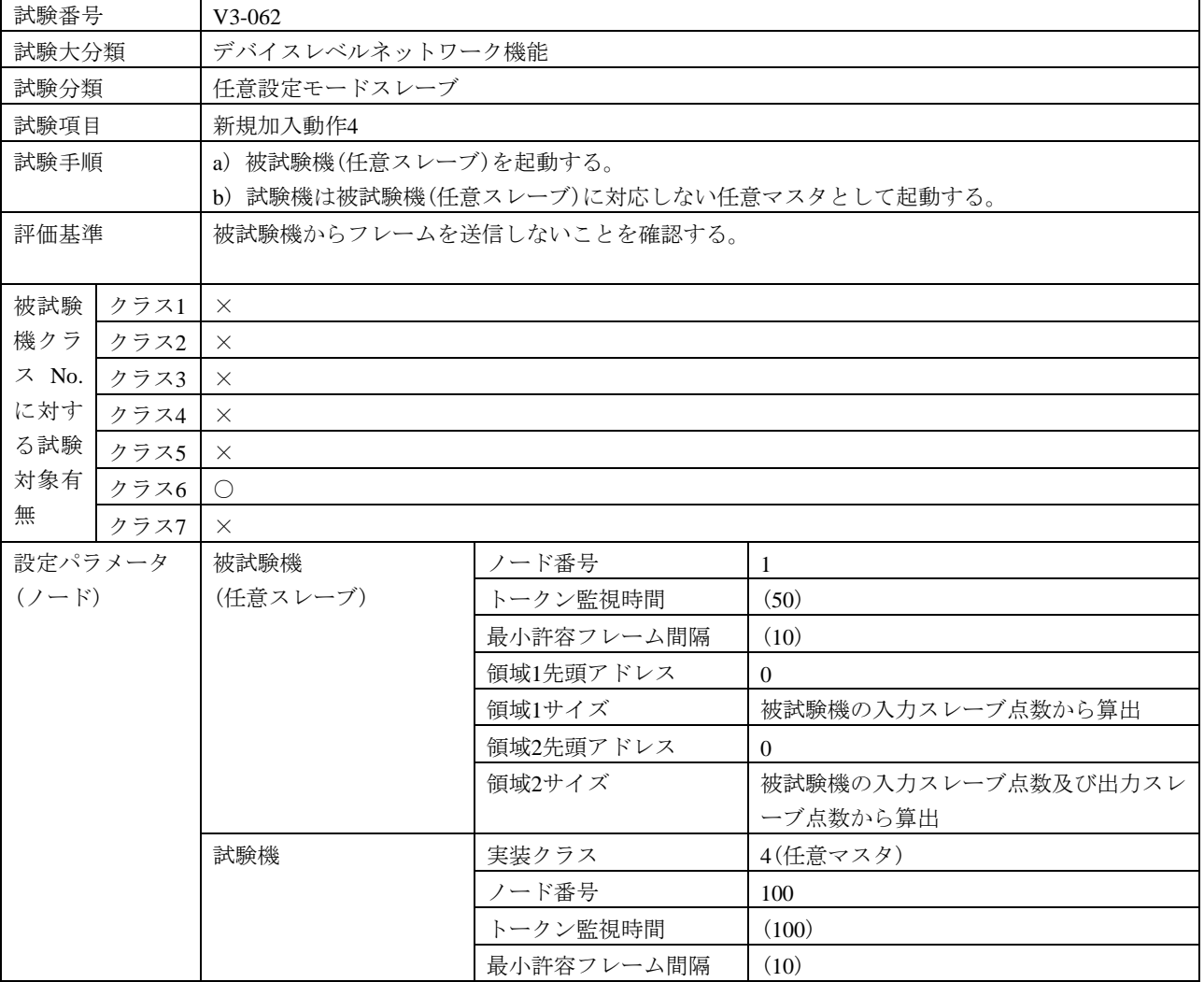

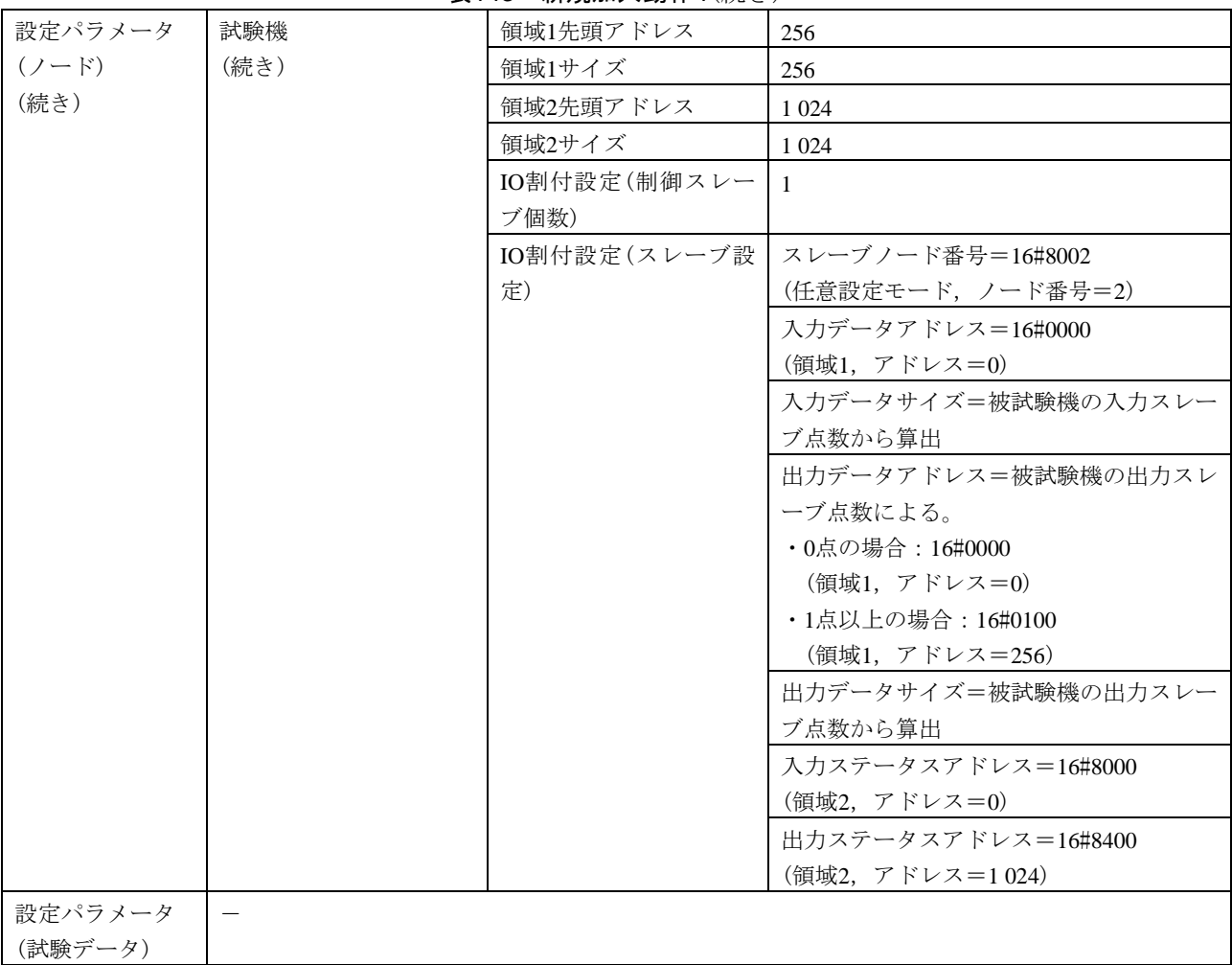

#### 表143―新規加入動作4(続き)

### 表144―途中加入動作1

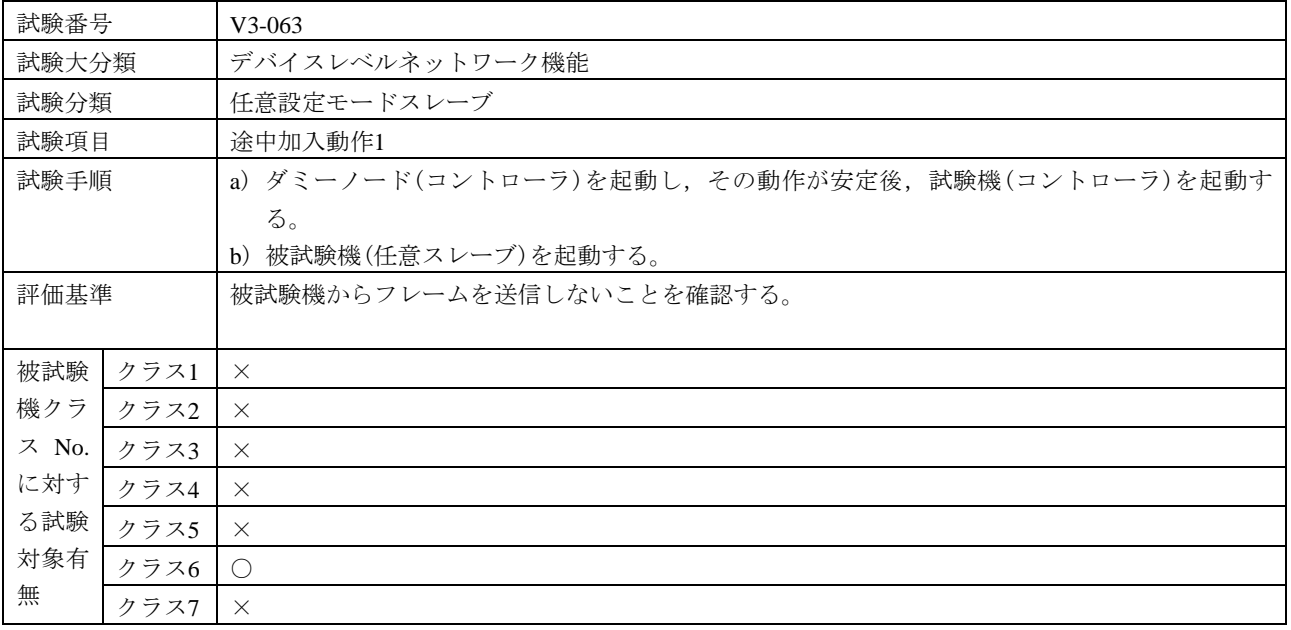

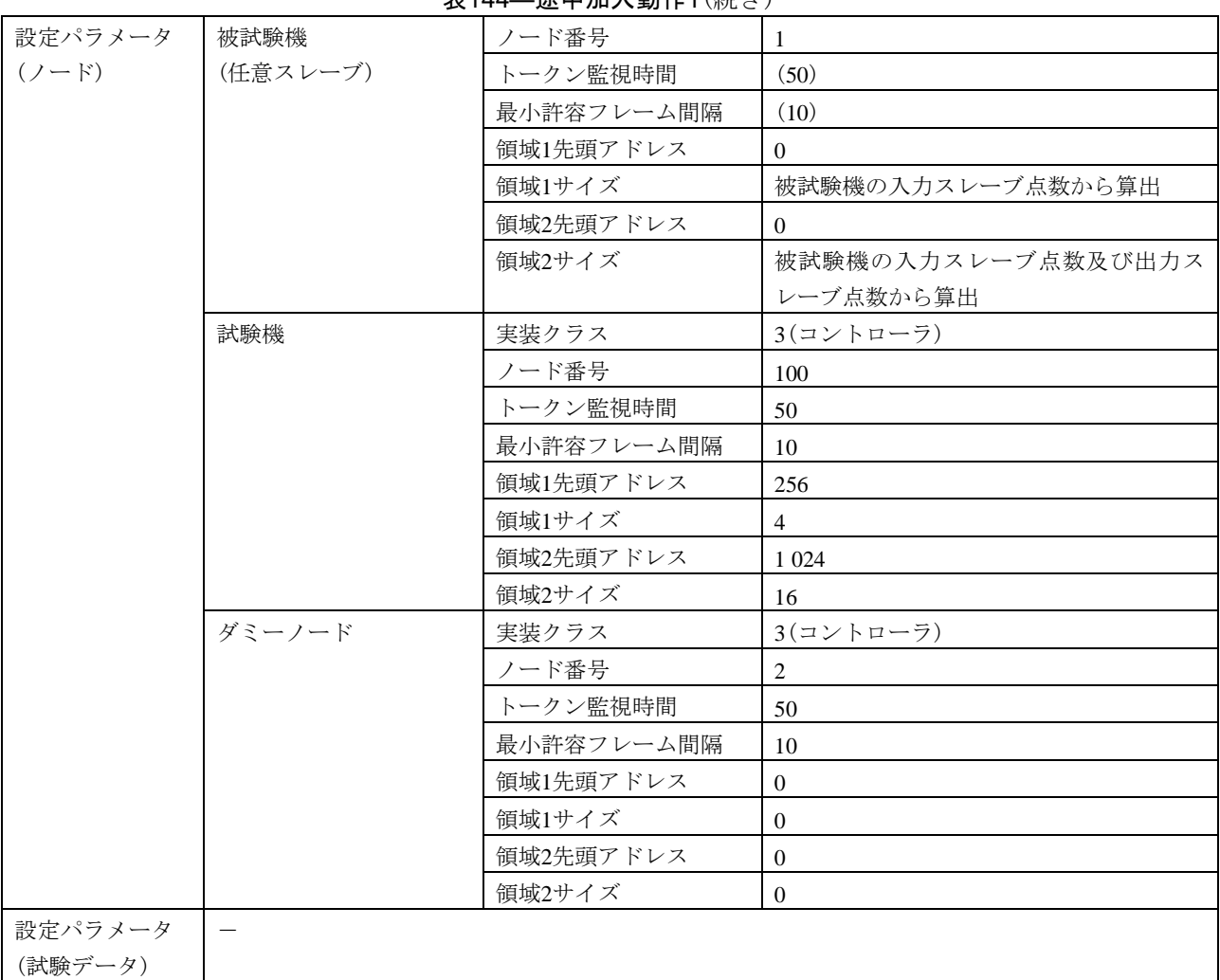

表144―途中加入動作1(続き)

表145―途中加入動作2

| 試験番号  | $V3-064$                                       |
|-------|------------------------------------------------|
| 試験大分類 | デバイスレベルネットワーク機能                                |
| 試験分類  | 任意設定モードスレーブ                                    |
| 試験項目  | 涂中加入動作2                                        |
| 試験手順  | a) ダミーノード(コントローラ)を起動し,その動作が安定後,試験機(被試験機に対応する任意 |
|       | マスタ)を起動する。                                     |
|       | b) 被試験機(任意スレーブ)を起動する。                          |
| 評価基準  | a)試験機からの勧誘フレーム送信後,被試験機が参加要求フレームを送信することを確認する。   |
|       | b) 被試験機がネットワークに参加することを確認する。                    |
|       | c) 被試験機の入力ステータスエリア内のスレーブ状熊ステータスの値が動作中(3)になることを |
|       | 確認する。                                          |

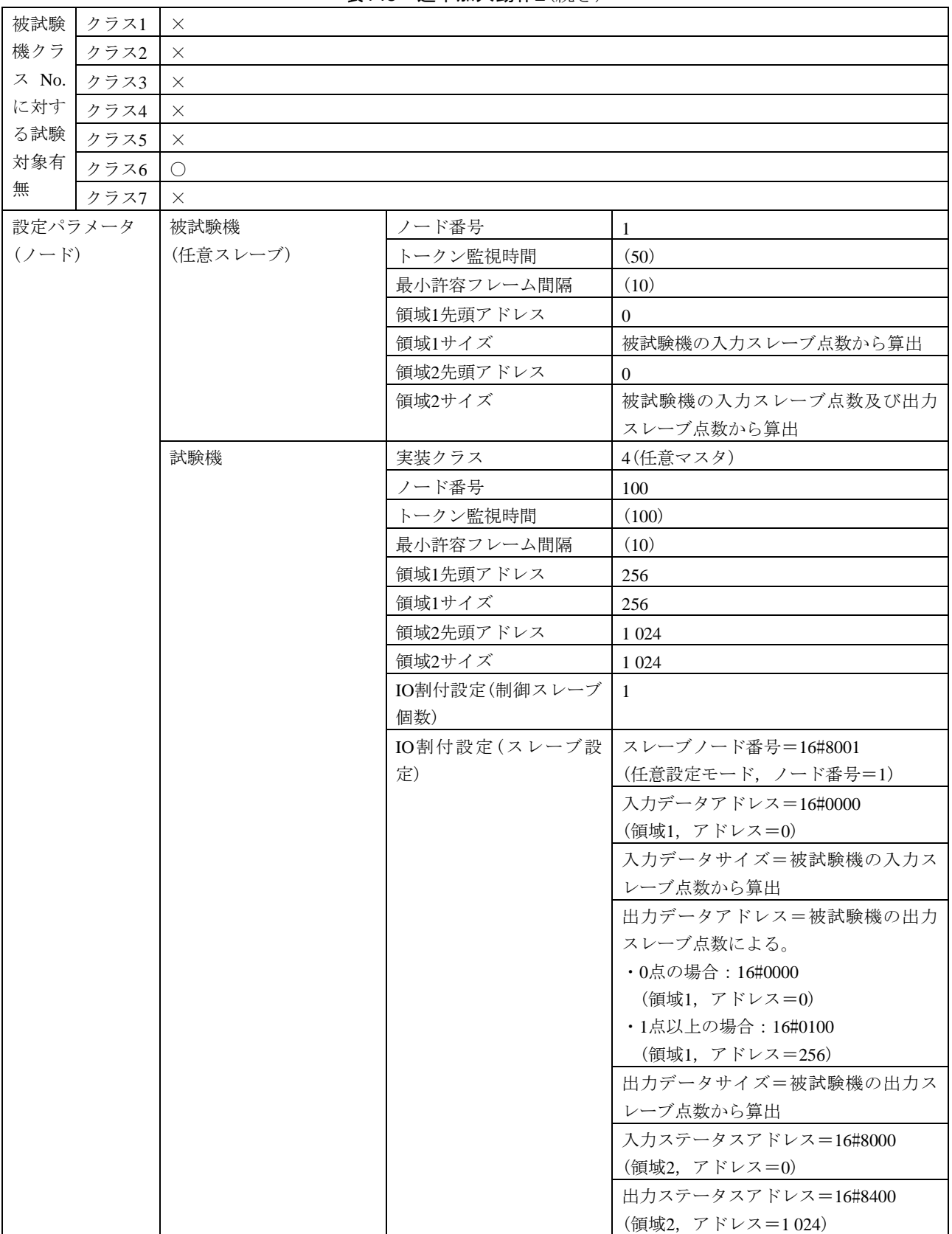

### 表145―途中加入動作2(続き)

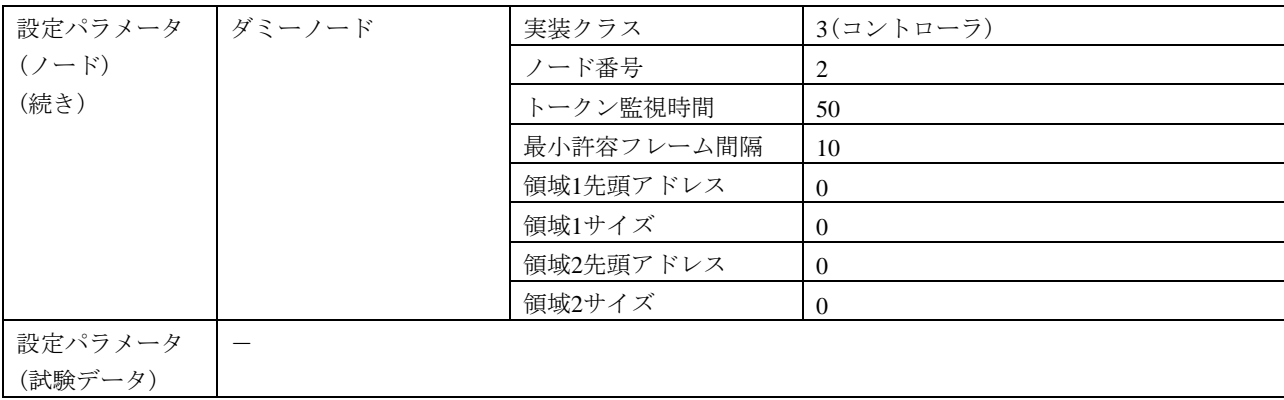

#### 表145―途中加入動作2(続き)

### 表146―途中加入動作3

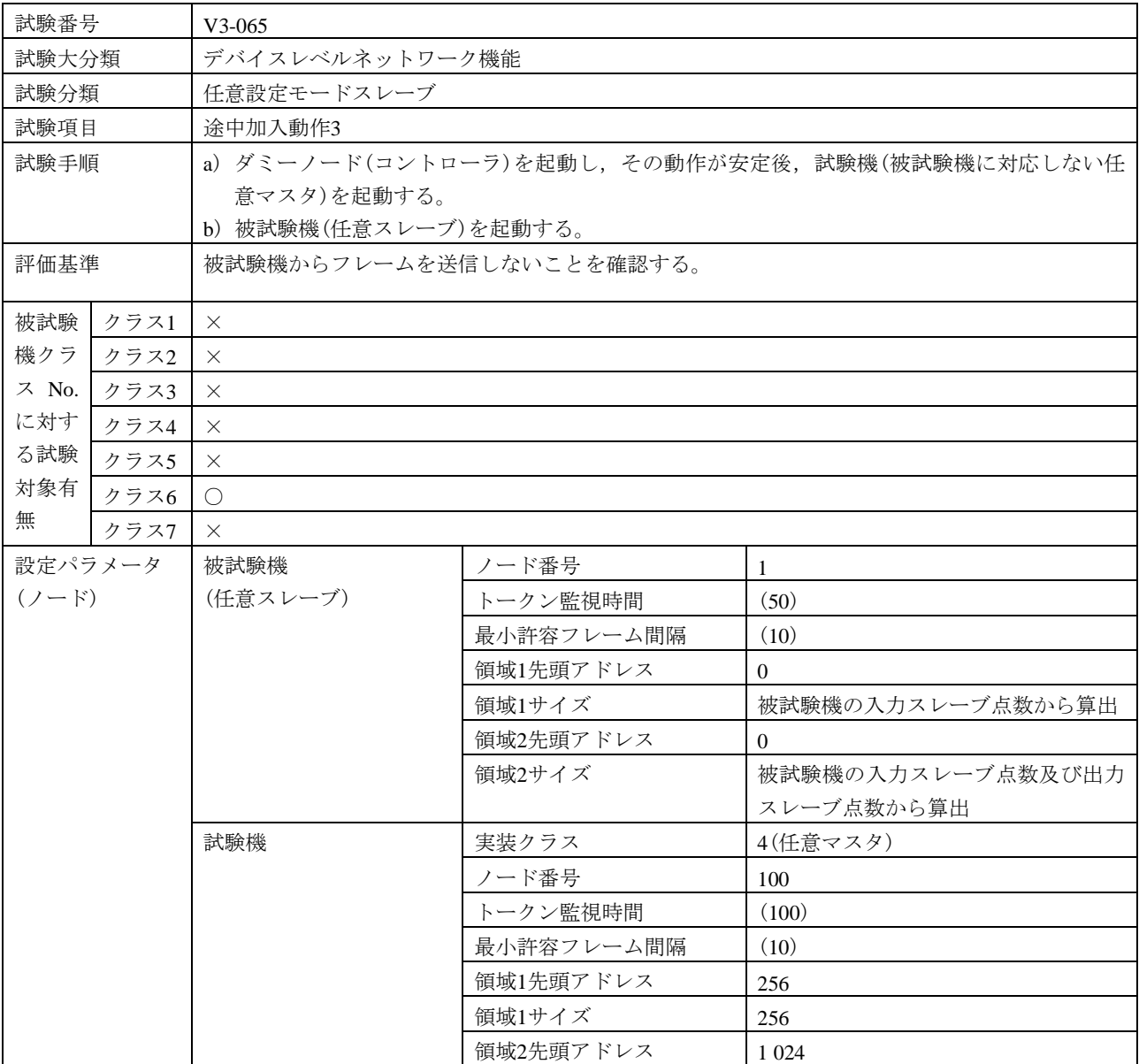

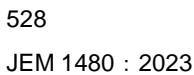

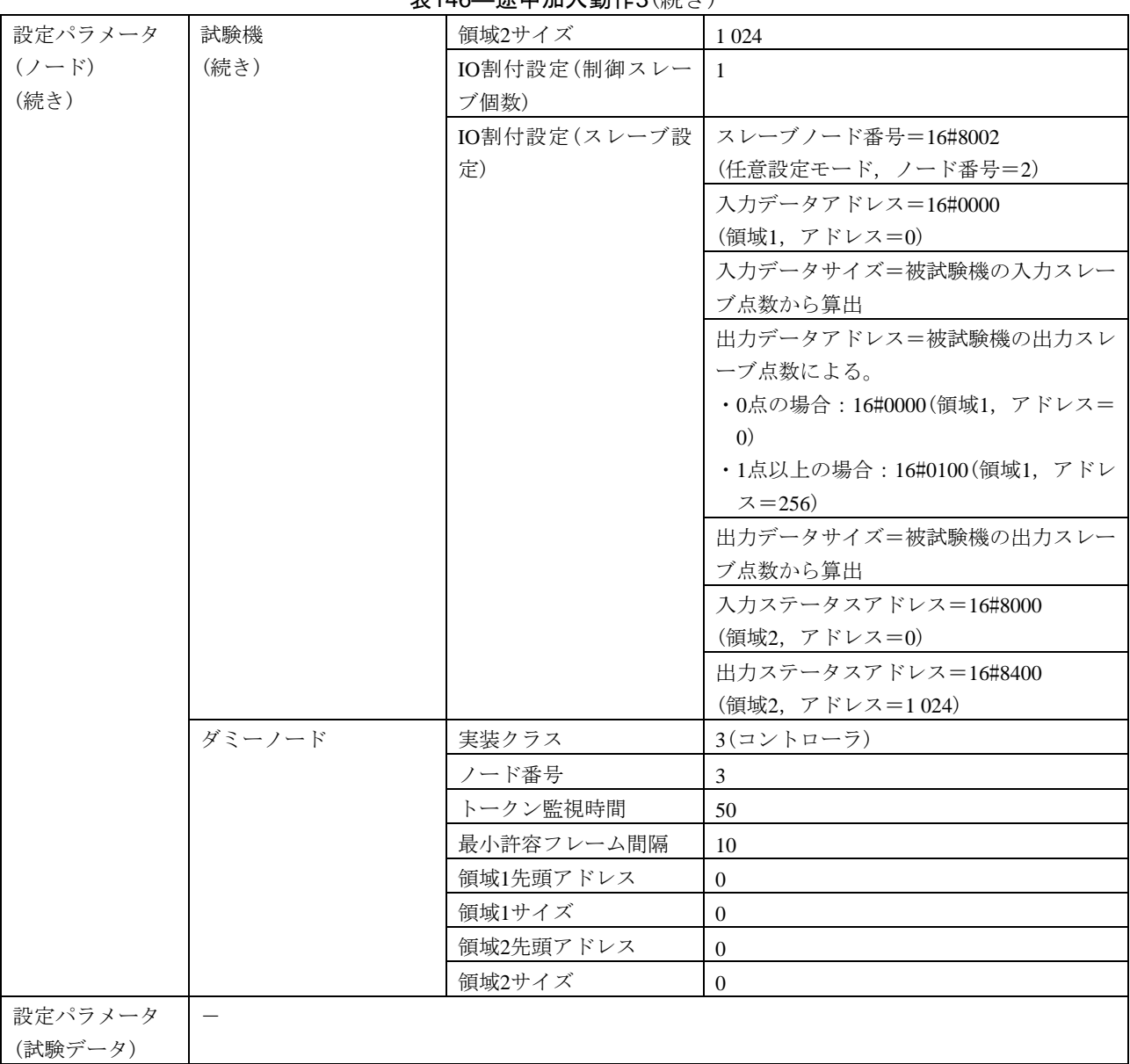

# 表146―途中加入動作3(続き)

表147―任意マスタの離脱・再加入

| 試験番号  | V3-066                                         |  |  |
|-------|------------------------------------------------|--|--|
| 試験大分類 | デバイスレベルネットワーク機能                                |  |  |
| 試験分類  | 任意設定モードスレーブ                                    |  |  |
| 試験項目  | 任意マスタの離脱・再加入                                   |  |  |
| 試験手順  | a) ダミーノード(コントローラ)を起動し,その動作が安定後,試験機(被試験機に対応する任意 |  |  |
|       | マスタ)を起動する。                                     |  |  |
|       | b) 被試験機(任意スレーブ)を起動する。                          |  |  |
|       | c) 試験機をネットワークから離脱する(トークンフレームの送信を停止する)。         |  |  |
|       | d) 試験機をネットワークへ再加入する。                           |  |  |
| 評価基準  | a)試験手順c)で,被試験機がネットワークから離脱しないことを確認する。           |  |  |
|       | b)試験手順d)で,被試験機がネットワークから離脱しないことを確認する。           |  |  |

| 被試験       | クラス1    | $\times$   |              |                             |
|-----------|---------|------------|--------------|-----------------------------|
| 機クラ       | クラス2    | $\times$   |              |                             |
| ス No.     | クラス3    | $\times$   |              |                             |
| に対す       | クラス4    | $\times$   |              |                             |
| る試験       | クラス5    | $\times$   |              |                             |
| 対象有       | クラス6    | $\bigcirc$ |              |                             |
| 無         | クラス7    | $\times$   |              |                             |
|           | 設定パラメータ | 被試験機       | ノード番号        | 1                           |
| $(7 - F)$ |         | (任意スレーブ)   | トークン監視時間     | (50)                        |
|           |         |            | 最小許容フレーム間隔   | (10)                        |
|           |         |            | 領域1先頭アドレス    | $\overline{0}$              |
|           |         |            | 領域1サイズ       | 被試験機の入力スレーブ点数から算出           |
|           |         |            | 領域2先頭アドレス    | 0                           |
|           |         |            | 領域2サイズ       | 被試験機の入力スレーブ点数及び出力           |
|           |         |            |              | スレーブ点数から算出                  |
|           |         | 試験機        | 実装クラス        | 4(任意マスタ)                    |
|           |         | (任意マスタ)    | ノード番号        | 100                         |
|           |         |            | トークン監視時間     | 50                          |
|           |         |            | 最小許容フレーム間隔   | 10                          |
|           |         |            | 領域1先頭アドレス    | 256                         |
|           |         |            | 領域1サイズ       | 256                         |
|           |         |            | 領域2先頭アドレス    | 1 0 2 4                     |
|           |         |            | 領域2サイズ       | 1 0 24                      |
|           |         |            | IO割付設定(制御スレー | -1                          |
|           |         |            | ブ個数)         |                             |
|           |         |            | IO割付設定(スレーブ設 | スレーブノード番号=16#8001           |
|           |         |            | 定)           | (任意設定モード, ノード番号=1)          |
|           |         |            |              | 入力データアドレス=16#0000           |
|           |         |            |              | (領域1, アドレス=0)               |
|           |         |            |              | 入力データサイズ=被試験機の入力スレー         |
|           |         |            |              | ブ点数から算出                     |
|           |         |            |              | 出力データアドレス=被試験機の出力スレ         |
|           |         |            |              | ーブ点数による。                    |
|           |         |            |              | ・0点の場合: 16#0000 (領域1, アドレス= |
|           |         |            |              | $\left( 0\right)$           |
|           |         |            |              | ・1点以上の場合: 16#0100(領域1, アドレ  |
|           |         |            |              | $7 = 256$                   |
|           |         |            |              | 出力データサイズ=被試験機の出力スレー         |
|           |         |            |              | ブ点数から算出                     |
|           |         |            |              | 入力ステータスアドレス=16#8000         |
|           |         |            |              | (領域2,アドレス=0)                |
|           |         |            |              | 出力ステータスアドレス=16#8400         |
|           |         |            |              | (領域2, アドレス=1024)            |

表147―任意マスタの離脱・再加入(続き)

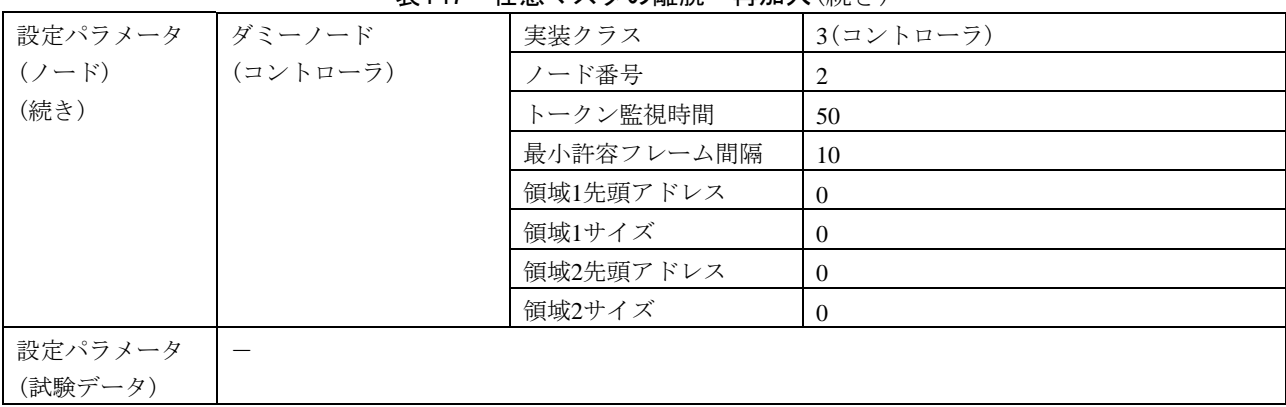

# 表147―任意マスタの離脱・再加入(続き)

# 表148―リンク確立中の勧誘フレーム

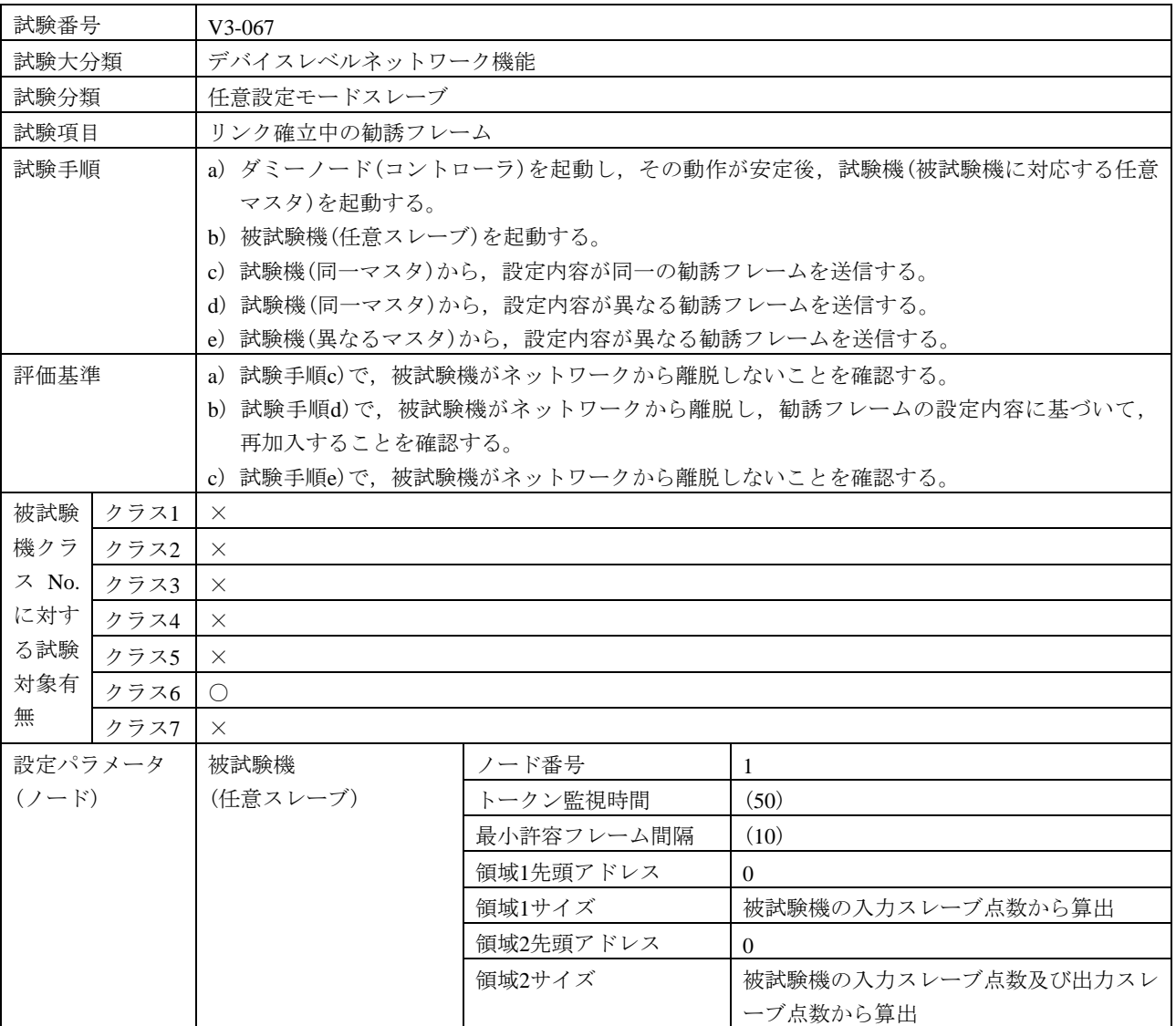

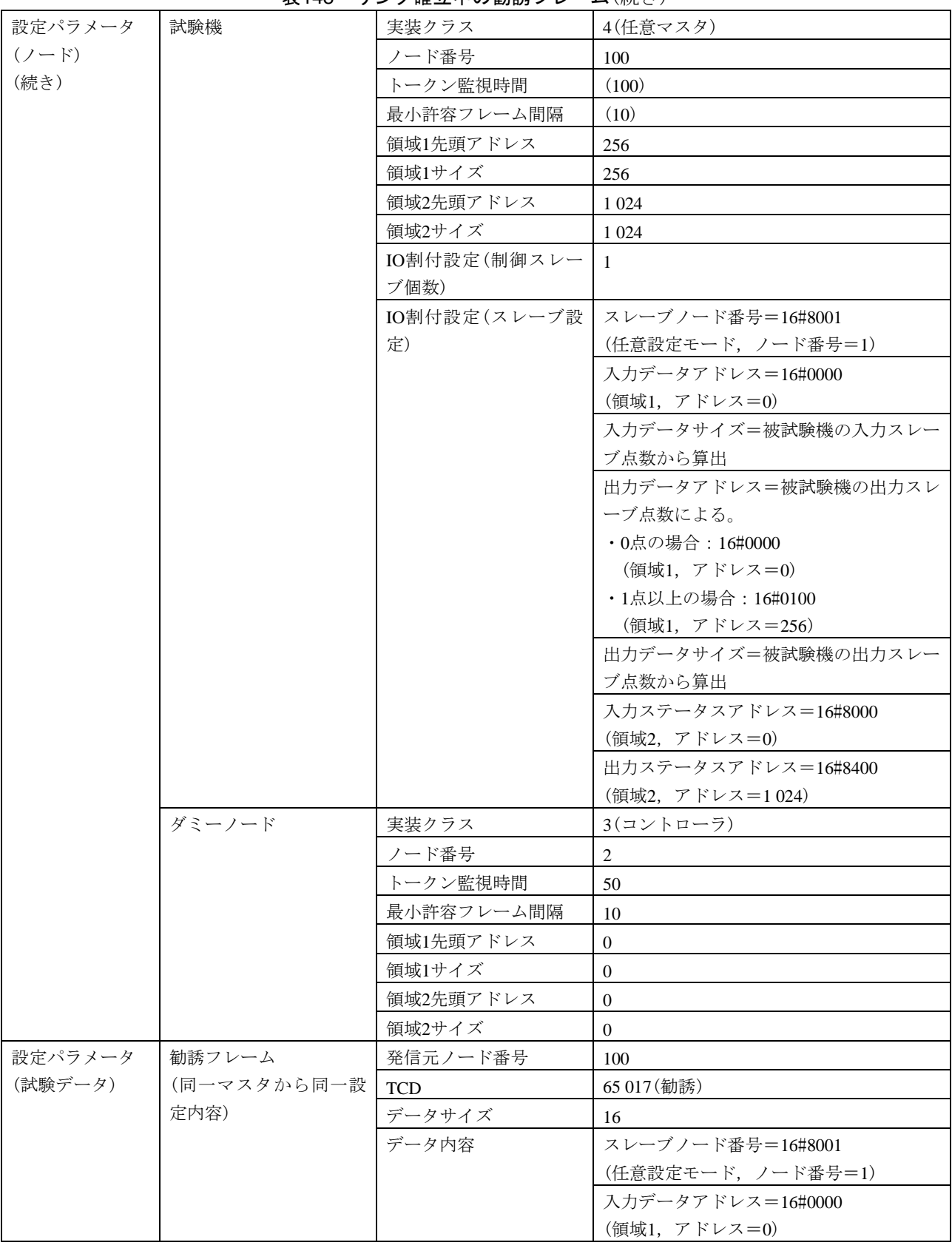

# 表148―リンク確立中の勧誘フレーム(続き)

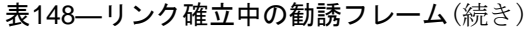

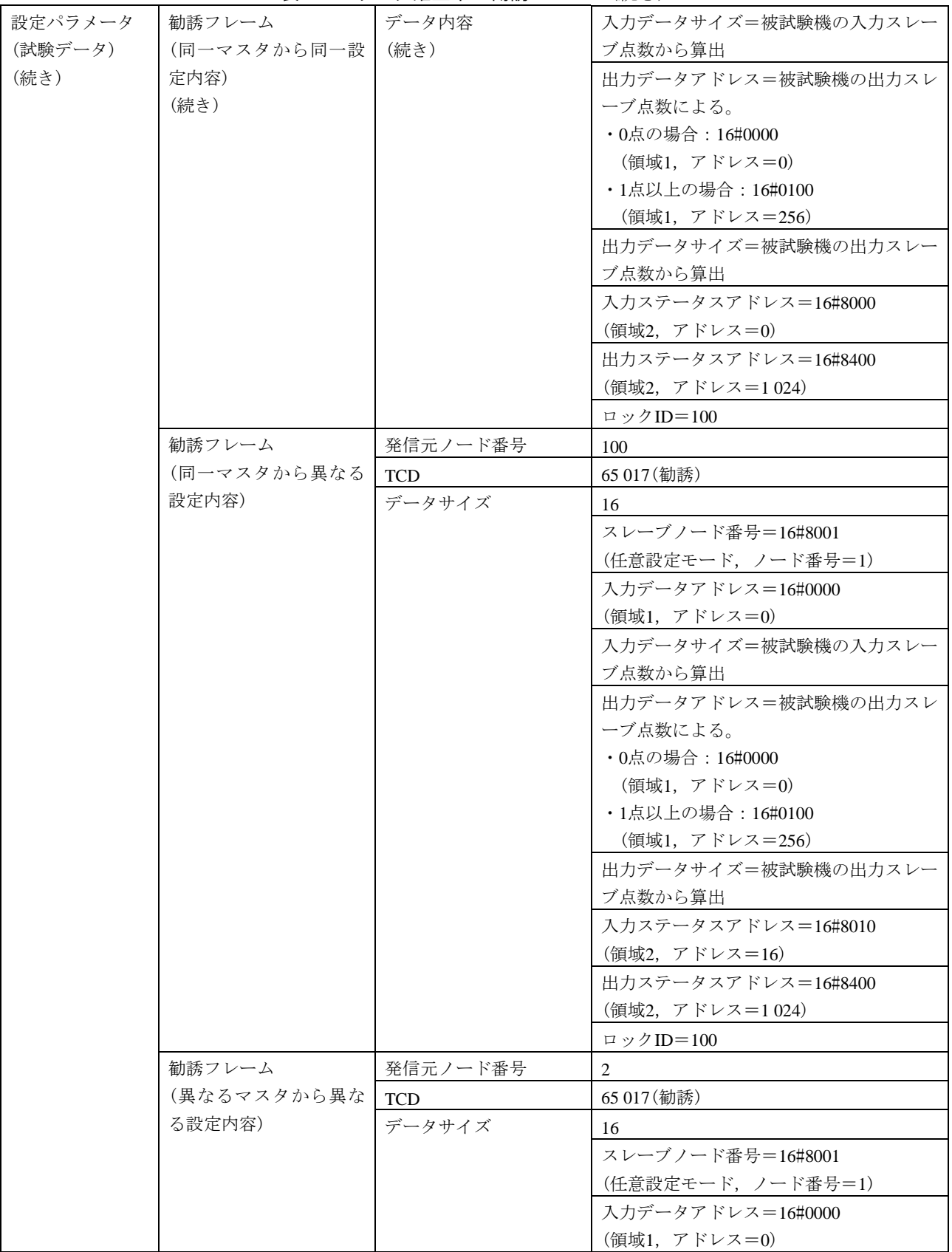

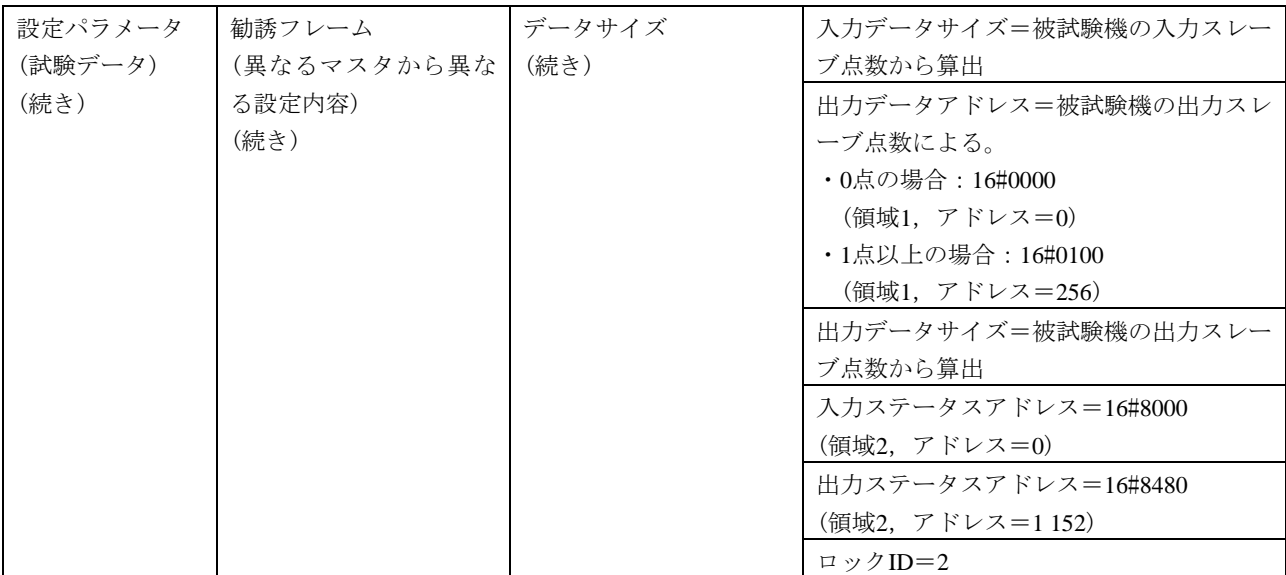

#### 表148―リンク確立中の勧誘フレーム(続き)

# 表149―スレーブ状態ステータス,実構成スレーブ種別及び簡易設定確認エリア

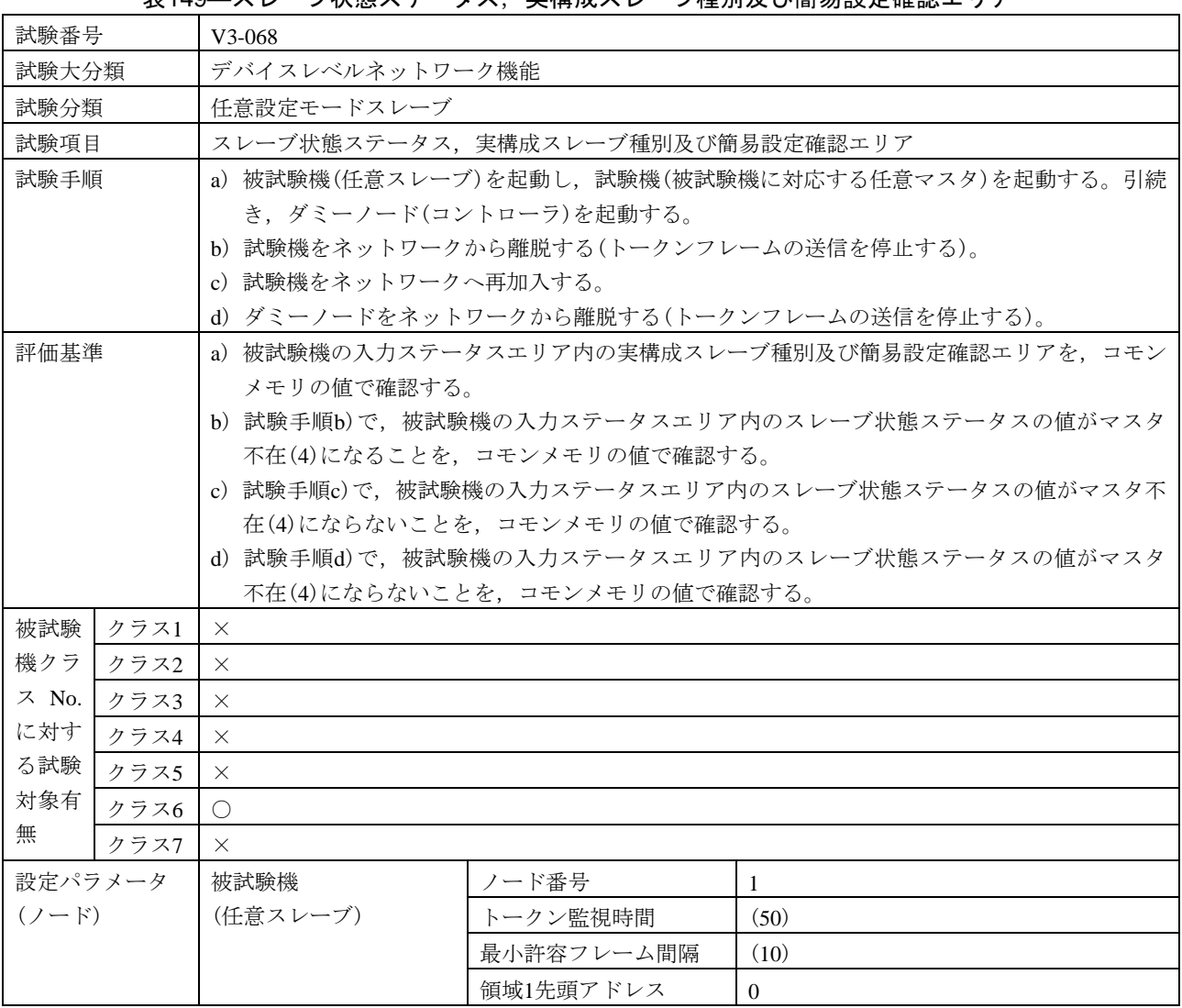

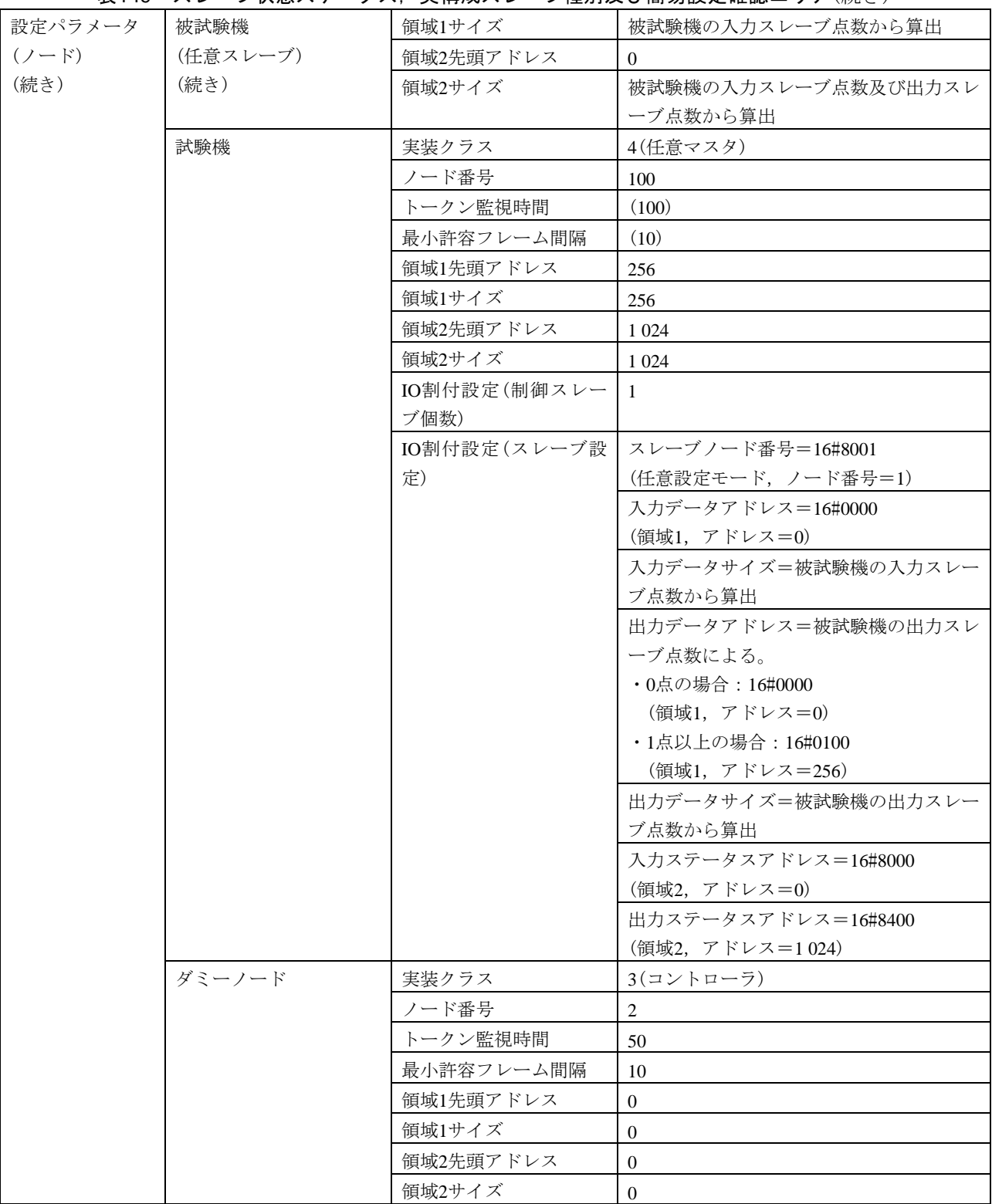

# 表149–スレーブ状態ステータス,実構成スレーブ種別及び簡易設定確認エリア(続き)

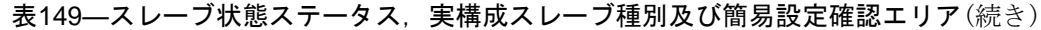

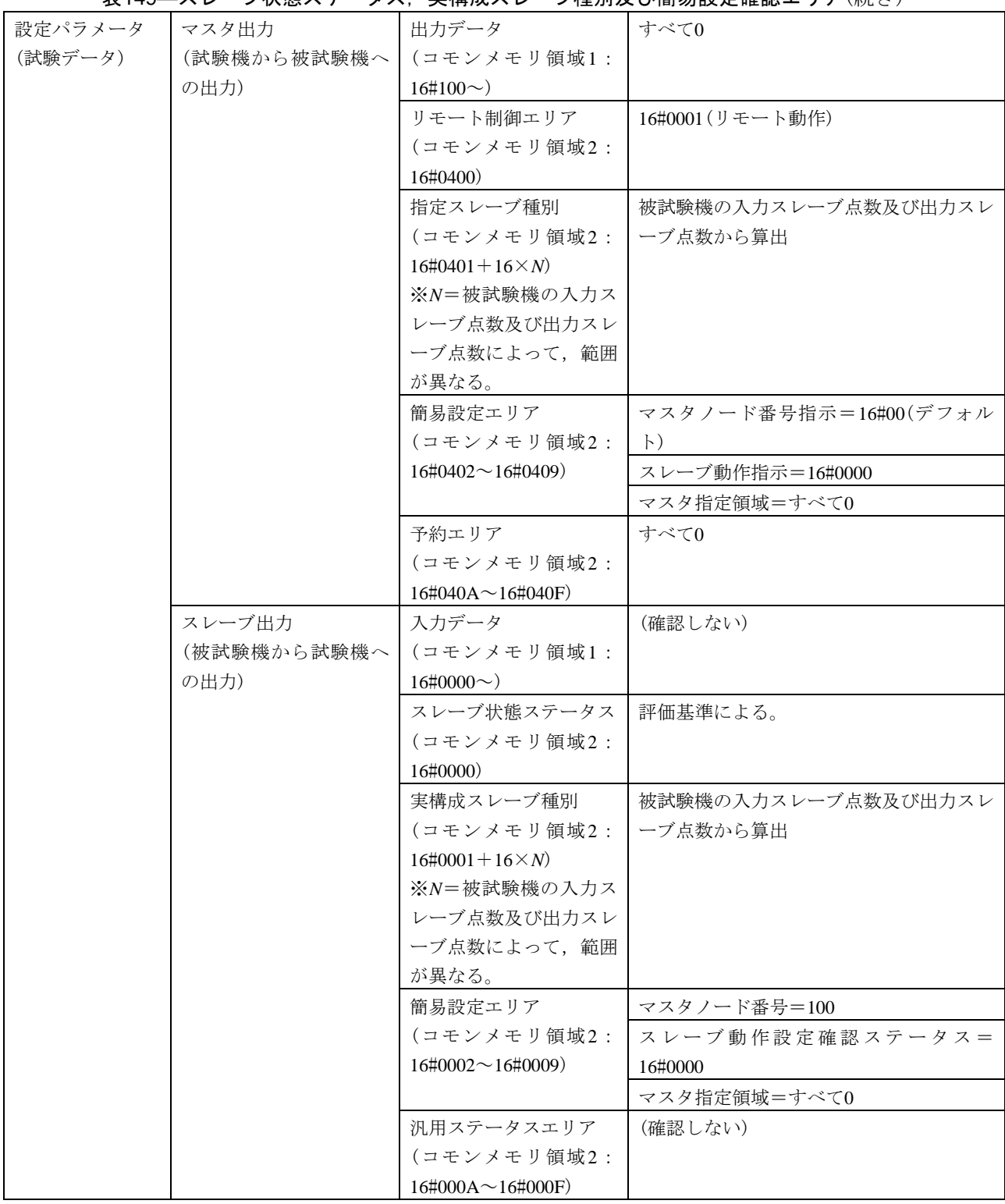

表150―マスタ離脱時のIO出力

| 試験番号<br>$V3-069$                                                    |      |                                                                                                    |                                        |                                                |  |
|---------------------------------------------------------------------|------|----------------------------------------------------------------------------------------------------|----------------------------------------|------------------------------------------------|--|
| 試験大分類                                                               |      | デバイスレベルネットワーク機能                                                                                                    |                                        |                                                |  |
| 試験分類<br>任意設定モードスレーブ                                                 |      |                                                                                                    |                                        |                                                |  |
| 試験項目                                                                |      | マスタ離脱時のIO出力                                                                                                    |                                        |                                                |  |
| 試験手順                                                                |      | a) 被試験機(任意スレーブ)を起動し, 試験機(任意マスタ)を起動する。引続き, ダミーノード<br>(コントローラ)を起動する。<br>b) 試験機で、被試験機に対する出力データにゼロ以外の値を設定する。<br>c)試験機で,被試験機に対する出力ステータスエリア内のスレーブ動作指示-マスタ離脱時の                                                                                                    |                                        |                                                |  |
|                                                                     |      | IO出力の値をクリア(0)に設定する。<br>d) 試験機をネットワークから離脱する(トークンフレームの送信を停止する)。                                                                                                    |                                        |                                                |  |
|                                                                     |      | e)試験機をネットワークへ再加入する。                                                                                                    |                                        |                                                |  |
|                                                                     |      |                                                                                                    |                                        | f)試験機で,被試験機に対する出力ステータスエリア内のスレーブ動作指示-マスタ離脱時のIO  |  |
|                                                                     |      | 出力の値をホールド(1)に設定する。                                                                                                    |                                        |                                                |  |
|                                                                     |      |                                                                                                    | g) 試験機をネットワークから離脱する(トークンフレームの送信を停止する)。 |                                                |  |
| 評価基準                                                                |      |                                                                                                    |                                        | a) 試験手順b)で,被試験機内の出力データがゼロ以外の値になっていることを,被試験機側で確 |  |
| 被試験<br>クラス1<br>機クラ<br>クラス2<br>$Z$ No.<br>クラス3<br>に対す<br>クラス4<br>る試験 |      | 認する。<br>b)試験手順c)で,被試験機の入力ステータスエリア内のスレーブ動作設定確認ステータスーマス<br>タ離脱時のIO出力の値がクリア(0)になることを,コモンメモリの値で確認する。<br>c) 試験手順d)で、被試験機内の出力データがゼロになっていることを, 被試験機側で確認する。<br>d) 試験手順e)で,被試験機内の出力データがゼロ以外の値になっていることを,被試験機側で確<br>認する。<br>e) 試験手順f)で、被試験機の入力ステータスエリア内のスレーブ動作設定確認ステータスーマス<br>タ離脱時のIO出力の値がホールド(1)になることを,コモンメモリの値で確認する。<br>f)試験手順g)で,被試験機内の出力データがゼロ以外の値になっていることを,被試験機側で確<br>認する。<br>$\times$<br>$\times$<br>$\times$<br>$\times$<br>$\times$ |                                        |                                                |  |
| 対象有                                                                 |      | クラス6 △(出力スレーブ点数が1点以上の場合)                                                                                                    |                                        |                                                |  |
| 無                                                                   | クラス7 | X                                                                                                    |                                        |                                                |  |
| 設定パラメータ                                                             |      | 被試験機                                                                                                    | ノード番号                                  | 1                                              |  |
| $(7-F)$                                                             |      | (任意スレーブ)                                                                                                    | トークン監視時間                               | (50)                                           |  |
|                                                                     |      |                                                                                                    | 最小許容フレーム間隔                             | (10)                                           |  |
|                                                                     |      |                                                                                                    | 領域1先頭アドレス                              | $\Omega$                                       |  |
|                                                                     |      |                                                                                                    | 領域1サイズ                                 | 被試験機の入力スレーブ点数から算出                              |  |
|                                                                     |      |                                                                                                    | 領域2先頭アドレス                              | $\Omega$                                       |  |
|                                                                     |      |                                                                                                    | 領域2サイズ                                 | 被試験機の入力スレーブ点数及び出力                              |  |
|                                                                     |      |                                                                                                    |                                        | スレーブ点数から算出                                     |  |
|                                                                     |      | 試験機                                                                                                    | 実装クラス                                  | 4(任意マスタ)                                       |  |
|                                                                     |      |                                                                                                    | ノード番号                                  | 100                                            |  |
|                                                                     |      |                                                                                                    | トークン監視時間                               | (100)                                          |  |
|                                                                     |      |                                                                                                    | 最小許容フレーム間隔                             | (10)                                           |  |

536
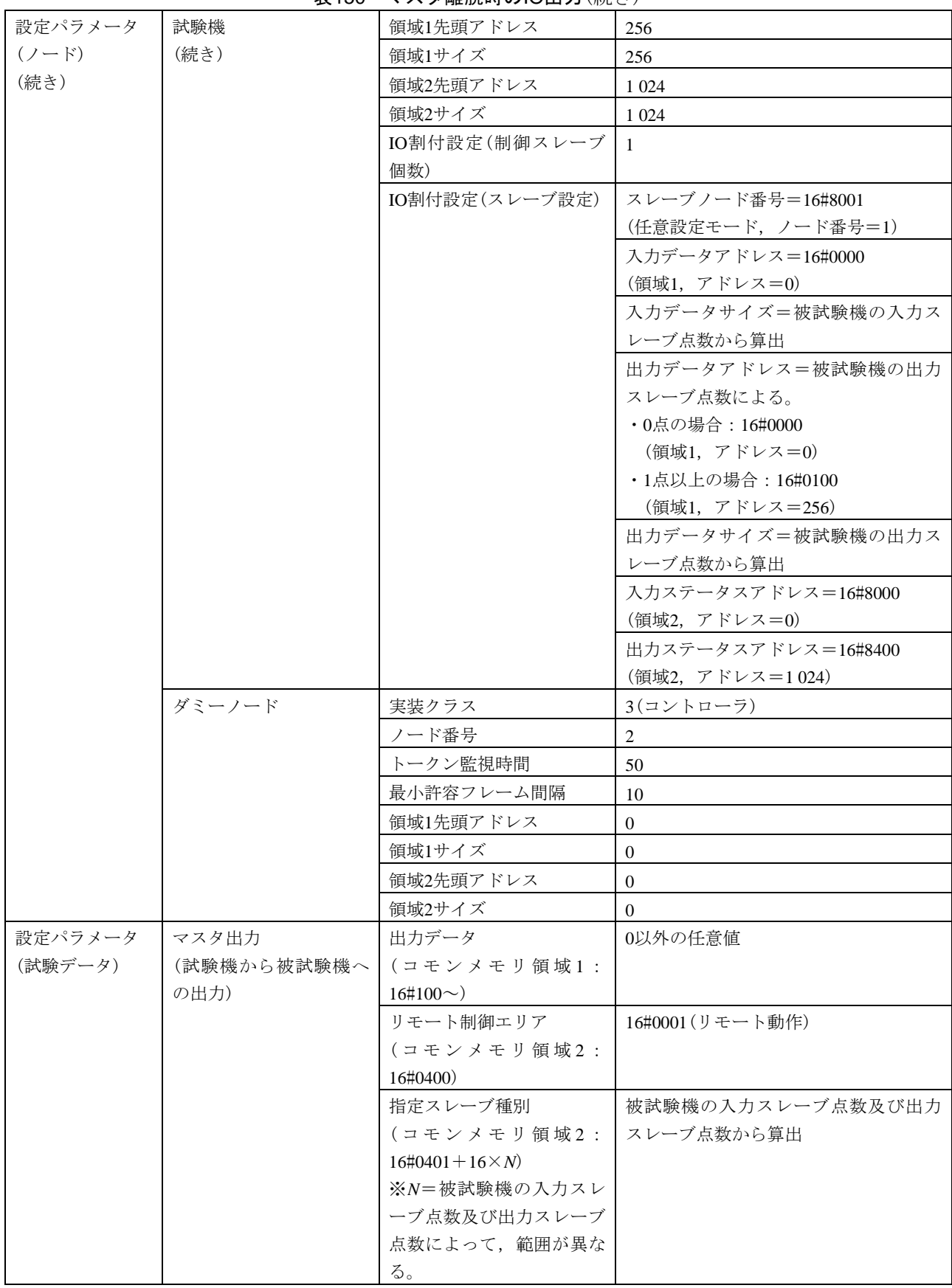

表150―マスタ離脱時のIO出力(続き)

| 設定パラメータ | マスタ出力       | 簡易設定エリア                          | マスタノード番号指示=16#00(デフォ |
|---------|-------------|----------------------------------|----------------------|
| (試験データ) | (試験機から被試験機へ | (コモンメモリ領域2:                      | ルト)                  |
| (続き)    | の出力)        | $16\#0402 \sim 16\#0409$         | スレーブ動作指示=試験手順による。    |
|         | (続き)        |                                  | ・試験手順c): 16#0000     |
|         |             |                                  | ・試験手順f): 16#0001     |
|         |             |                                  | マスタ指定領域=すべて0         |
|         |             | 予約エリア                            | すべて0                 |
|         |             | (コモンメモリ領域2:                      |                      |
|         |             | $16\#040A \sim 16\#040F$         |                      |
|         | スレーブ出力      | 入力データ                            | (確認しない)              |
|         | (被試験機から試験機へ | (コモンメモリ領域1:                      |                      |
|         | の出力)        | $16\sharp0000\sim$ )             |                      |
|         |             | スレーブ状態ステータス                      | (確認しない)              |
|         |             | (コモンメモリ領域2:                      |                      |
|         |             | 16#0000)                         |                      |
|         |             | 実構成スレーブ種別                        | (確認しない)              |
|         |             | (コモンメモリ領域2:                      |                      |
|         |             | $16\#0001 + 16 \times N$         |                      |
|         |             | ※N=被試験機の入力スレ                     |                      |
|         |             | ーブ点数及び出力スレーブ                     |                      |
|         |             | 点数によって、範囲が異な                     |                      |
|         |             | る。                               |                      |
|         |             | 簡易設定エリア                          | マスタノード番号=(確認しない)     |
|         |             | (コモンメモリ領域2:                      | スレーブ動作設定確認ステータス=評    |
|         |             | $16\sharp0002 \sim 16\sharp0009$ | 価基準による。              |
|         |             |                                  | ・評価基準b): 16#0000     |
|         |             |                                  | ・評価基準e):16#0001      |
|         |             |                                  | マスタ指定領域=(確認しない)      |
|         |             | 汎用ステータスエリア                       | (確認しない)              |
|         |             | (コモンメモリ領域2:                      |                      |
|         |             | $16\#000A \sim 16\#000F$         |                      |

表150―マスタ離脱時のIO出力(続き)

539

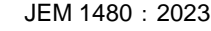

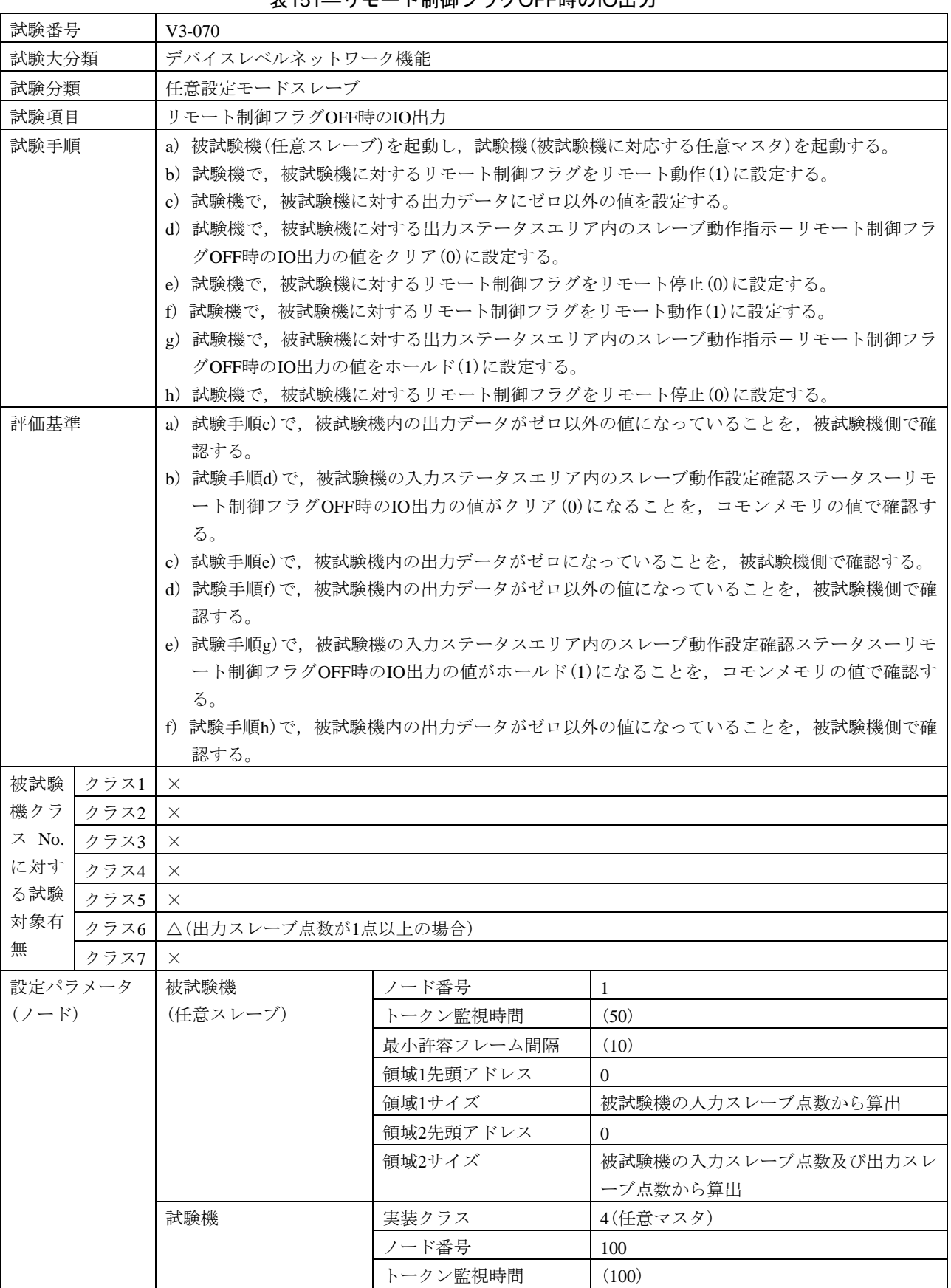

 $\mathsf{l}$ 

表151―リモート制御フラグOFF時のIO出力

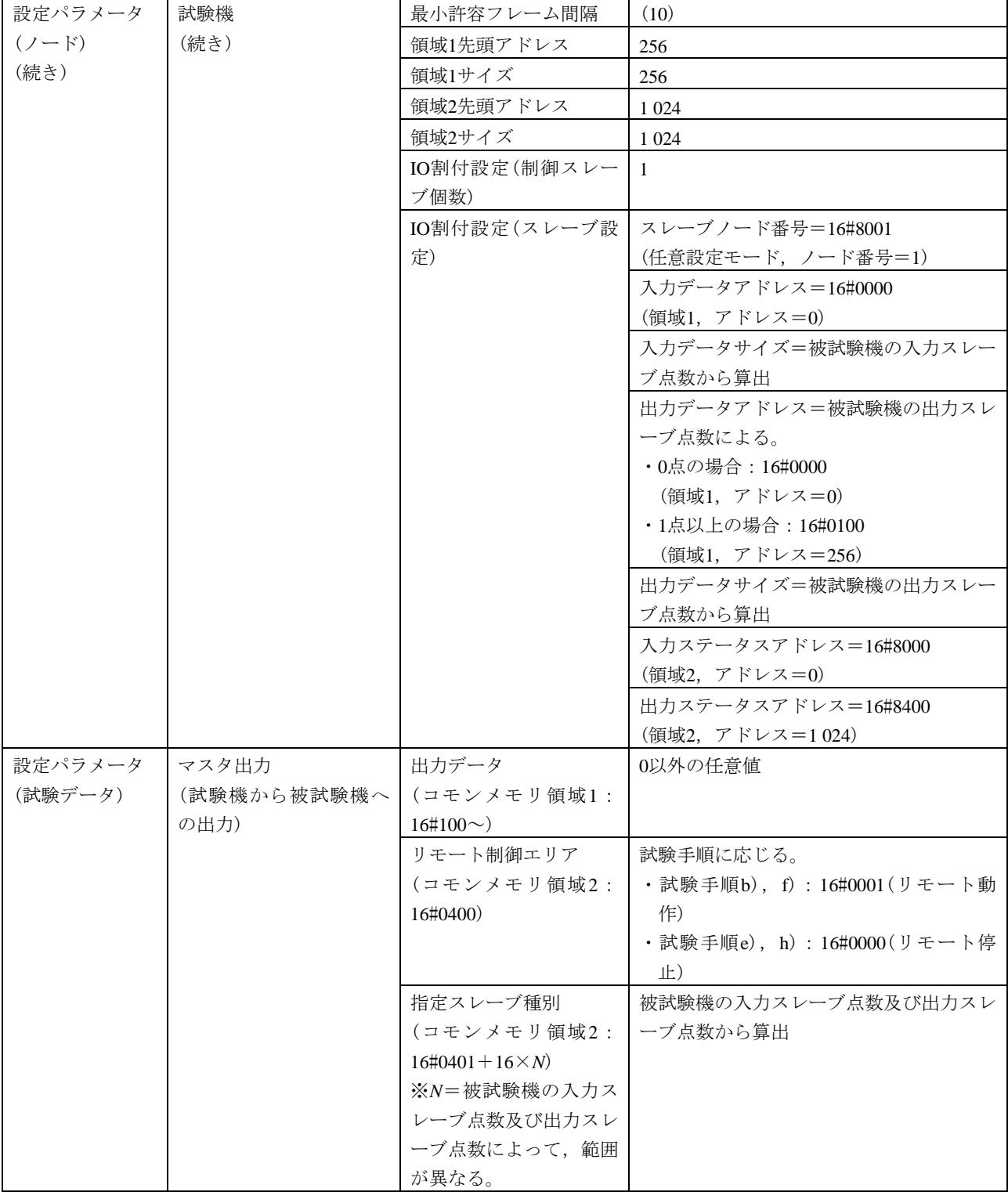

# 表151―リモート制御フラグOFF時のIO出力(続き)

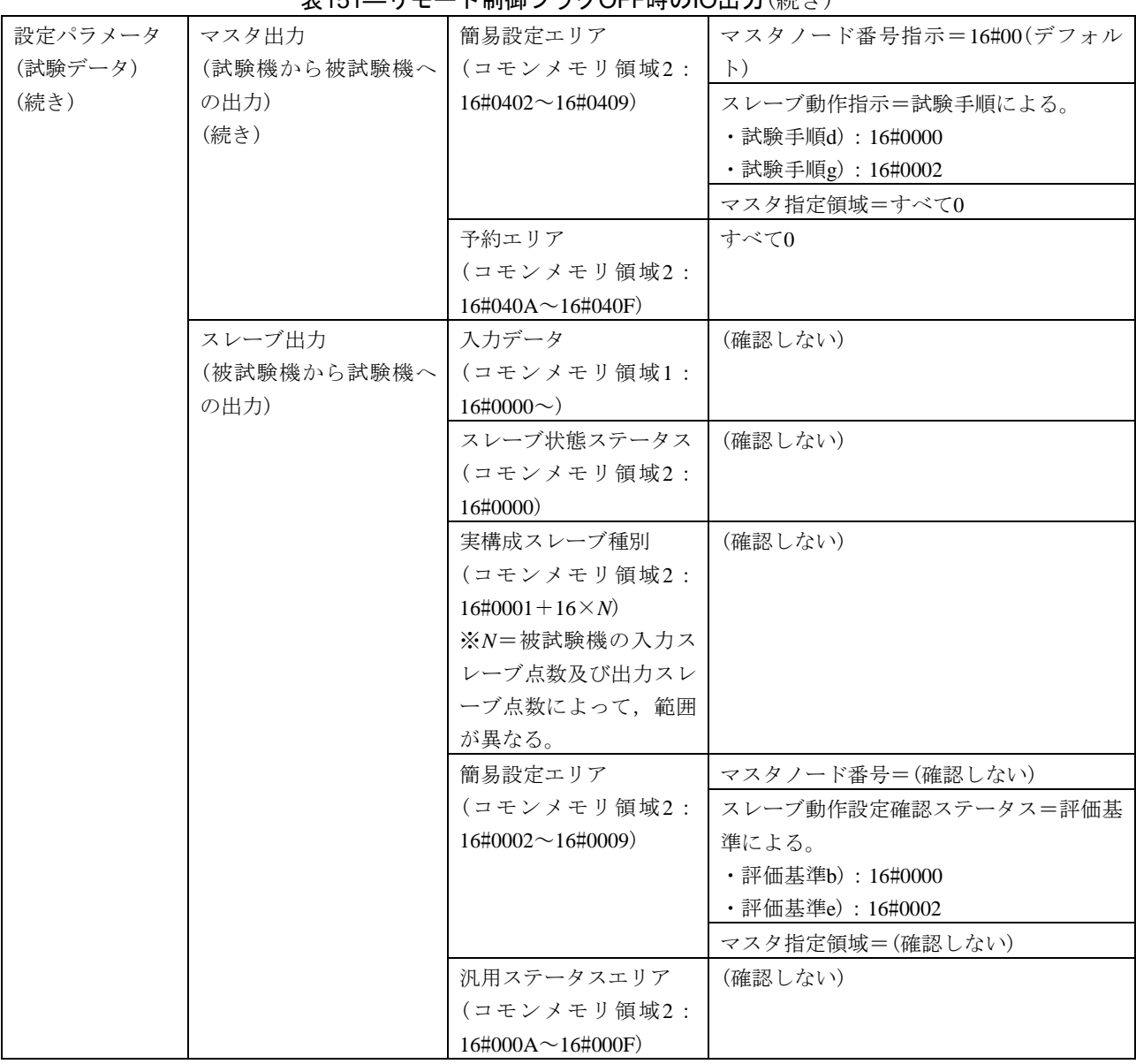

表151―リモート制御フラグOFF時のIO出力(続き)

表152―リモート制御フラグOFF時のIO入力

| 試験番号                          | V3-071                                        |                                    |                                                                                                |  |  |  |  |  |  |  |
|-------------------------------|-----------------------------------------------|------------------------------------|------------------------------------------------------------------------------------------------|--|--|--|--|--|--|--|
| 試験大分類                         |                                               | デバイスレベルネットワーク機能                    |                                                                                                |  |  |  |  |  |  |  |
| 試験分類                          | 任意設定モードスレーブ                                   |                                    |                                                                                                |  |  |  |  |  |  |  |
| 試験項目                          | リモート制御フラグOFF時のIO入力                            |                                    |                                                                                                |  |  |  |  |  |  |  |
| 試験手順                          |                                               |                                    | a)被試験機(任意スレーブ)を起動し,試験機(被試験機に対応する任意マスタ)を起動する。                                                   |  |  |  |  |  |  |  |
|                               |                                               |                                    | b)試験機で,被試験機に対するリモート制御フラグをリモート動作(1)に設定する。                                                       |  |  |  |  |  |  |  |
|                               |                                               | c)被試験機の入力データに任意の値(IO入力有効時の値)を設定する。 |                                                                                                |  |  |  |  |  |  |  |
|                               | d) 試験機で, 被試験機に対する出力ステータスエリア内のスレーブ動作指示-リモート制御フ |                                    |                                                                                                |  |  |  |  |  |  |  |
|                               | ラグOFF時のIO入力の値をクリア(0)に設定する。                    |                                    |                                                                                                |  |  |  |  |  |  |  |
|                               |                                               |                                    | e) 試験機で、被試験機に対するリモート制御フラグをリモート停止(0)に設定する。                                                      |  |  |  |  |  |  |  |
|                               |                                               |                                    | f)試験機で,被試験機に対するリモート制御フラグをリモート動作(1)に設定する。                                                       |  |  |  |  |  |  |  |
|                               |                                               |                                    | g)試験機で,被試験機に対する出力ステータスエリア内のスレーブ動作指示-リモート制御フ                                                    |  |  |  |  |  |  |  |
|                               |                                               | ラグOFF時のIO入力の値をホールド(1)に設定する。        |                                                                                                |  |  |  |  |  |  |  |
|                               |                                               |                                    | h) 試験機で,被試験機に対するリモート制御フラグをリモート停止(0)に設定する。                                                      |  |  |  |  |  |  |  |
| 評価基準                          |                                               |                                    | a) 試験手順d)で、被試験機の入力ステータスエリア内のスレーブ動作設定確認ステータスーリモ<br>ート制御フラグOFF時のIO入力の値がクリア(0)になることを、コモンメモリの値で確認す |  |  |  |  |  |  |  |
|                               | る。                                            |                                    |                                                                                                |  |  |  |  |  |  |  |
|                               |                                               |                                    | b)試験手順e)で,被試験機内の入力データがIO入力有効時の値ではない(クリアされている)こ                                                 |  |  |  |  |  |  |  |
|                               | とを,被試験機側で確認する。                                |                                    |                                                                                                |  |  |  |  |  |  |  |
|                               |                                               |                                    | c)試験手順f)で,被試験機内の入力データが試験手順c)で設定したIO入力有効時の値になってい                                                |  |  |  |  |  |  |  |
|                               | ることを,被試験機側で確認する。                              |                                    |                                                                                                |  |  |  |  |  |  |  |
|                               |                                               |                                    | d) 試験手順g)で、被試験機の入力ステータスエリア内のスレーブ動作設定確認ステータスーリ                                                  |  |  |  |  |  |  |  |
|                               |                                               |                                    | モート制御フラグOFF時のIO入力の値がホールド(1)になることを、コモンメモリの値で確認                                                  |  |  |  |  |  |  |  |
|                               | する。                                           |                                    |                                                                                                |  |  |  |  |  |  |  |
|                               |                                               |                                    | e)試験手順h)で,被試験機内の入力データが試験手順c)で設定したIO入力有効時の値になってい                                                |  |  |  |  |  |  |  |
|                               | ることを,被試験機側で確認する。                              |                                    |                                                                                                |  |  |  |  |  |  |  |
| 被試験<br>クラス1                   | $\times$                                      |                                    |                                                                                                |  |  |  |  |  |  |  |
| 機クラ<br>クラス2                   | $\times$                                      |                                    |                                                                                                |  |  |  |  |  |  |  |
| ス No.<br>クラス3                 | $\times$                                      |                                    |                                                                                                |  |  |  |  |  |  |  |
| に対す<br>クラス4                   | $\times$                                      |                                    |                                                                                                |  |  |  |  |  |  |  |
| る試験<br>クラス5<br>対象有            | X                                             |                                    |                                                                                                |  |  |  |  |  |  |  |
| クラス6<br>無                     | △(入力スレーブ点数が1点以上の場合)                           |                                    |                                                                                                |  |  |  |  |  |  |  |
| クラス7                          | $\times$                                      |                                    |                                                                                                |  |  |  |  |  |  |  |
| 設定パラメータ                       | 被試験機                                          | ノード番号                              | 1                                                                                              |  |  |  |  |  |  |  |
| $(7 - F)$                     | (任意スレーブ)                                      | トークン監視時間                           | (50)                                                                                           |  |  |  |  |  |  |  |
|                               |                                               | 最小許容フレーム間隔                         | (10)                                                                                           |  |  |  |  |  |  |  |
|                               |                                               | 領域1先頭アドレス                          | $\mathbf{0}$                                                                                   |  |  |  |  |  |  |  |
|                               |                                               | 領域1サイズ                             | 被試験機の入力スレーブ点数から算出                                                                              |  |  |  |  |  |  |  |
| 領域2先頭アドレス<br>$\boldsymbol{0}$ |                                               |                                    |                                                                                                |  |  |  |  |  |  |  |
|                               |                                               | 領域2サイズ                             | 被試験機の入力スレーブ点数及び出力ス<br>レーブ点数から算出                                                                |  |  |  |  |  |  |  |
|                               | 試験機                                           | 実装クラス                              | 4(任意マスタ)                                                                                       |  |  |  |  |  |  |  |
|                               |                                               | ノード番号                              | 100                                                                                            |  |  |  |  |  |  |  |
|                               |                                               | トークン監視時間                           | (100)                                                                                          |  |  |  |  |  |  |  |
|                               |                                               |                                    |                                                                                                |  |  |  |  |  |  |  |
|                               | 最小許容フレーム間隔<br>(10)                            |                                    |                                                                                                |  |  |  |  |  |  |  |

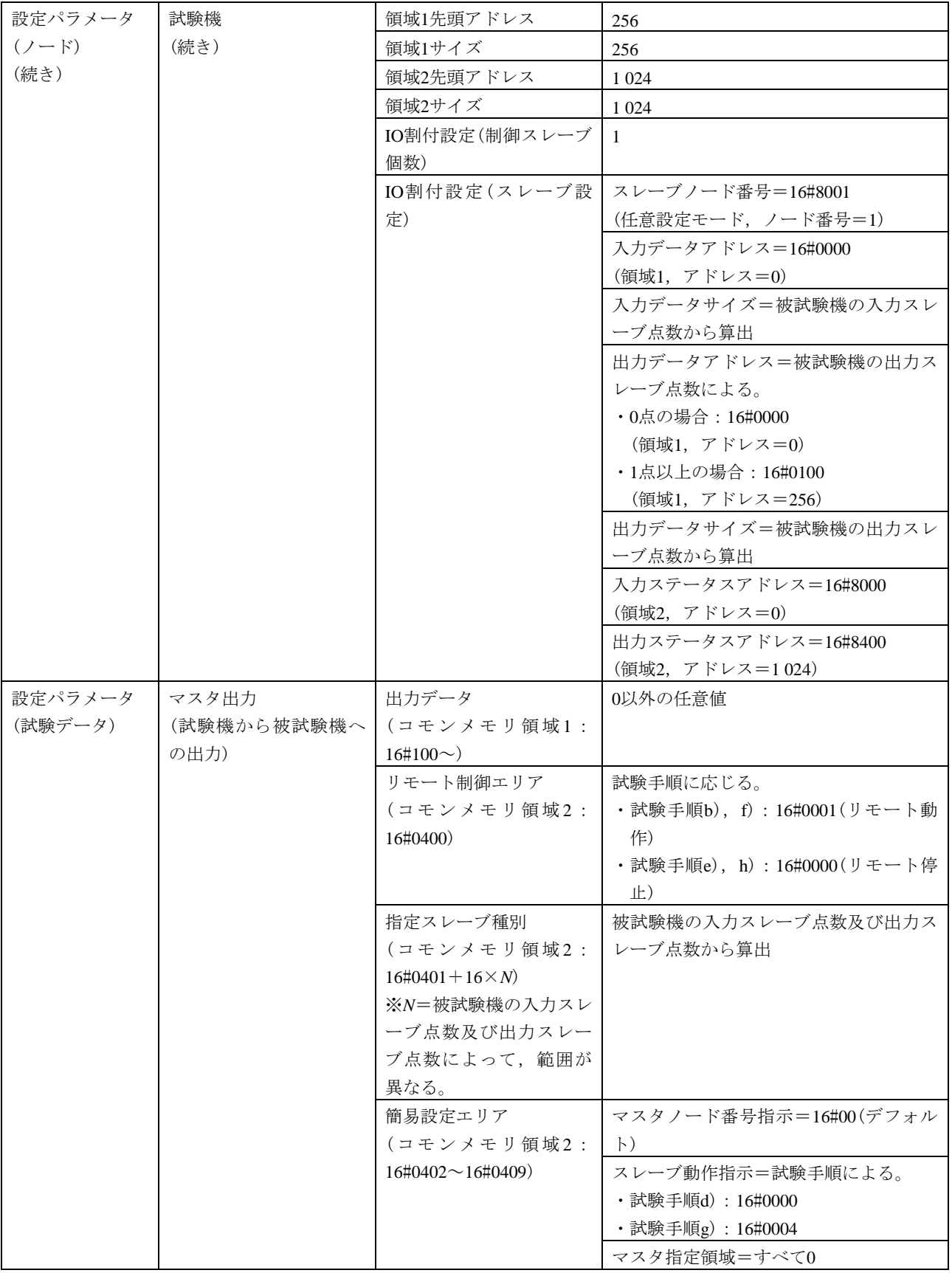

# 表152―リモート制御フラグOFF時のIO入力(続き)

| 設定パラメータ | マスタ出力       | 予約エリア                    | すべて0                  |
|---------|-------------|--------------------------|-----------------------|
| (試験データ) | (試験機から被試験機へ | (コモンメモリ領域2:              |                       |
| (続き)    | の出力)        | $16\#040A \sim 16\#040F$ |                       |
|         | (続き)        |                          |                       |
|         | スレーブ出力      | 入力データ                    | 評価基準に応じる。             |
|         | (被試験機から試験機へ | (コモンメモリ領域1:              | ・評価基準c),e): IO入力有効時の値 |
|         | の出力)        | $16\#0000\sim$ )         | ・評価基準b):クリアに相当する値     |
|         |             | スレーブ状態ステータス              | (確認しない)               |
|         |             | (コモンメモリ領域2:              |                       |
|         |             | 16#0000)                 |                       |
|         |             | 実構成スレーブ種別                | (確認しない)               |
|         |             | (コモンメモリ領域2:              |                       |
|         |             | $16\#0001 + 16 \times N$ |                       |
|         |             | ※N=被試験機の入力ス              |                       |
|         |             | レーブ点数及び出力スレ              |                       |
|         |             | ーブ点数によって、範囲              |                       |
|         |             | が異なる。                    |                       |
|         |             | 簡易設定エリア                  | マスタノード番号=(確認しない)      |
|         |             | (コモンメモリ領域2:              | スレーブ動作設定確認ステータス=評価基   |
|         |             | $16\#0002 \sim 16\#0009$ | 準による。                 |
|         |             |                          | ・評価基準b): 16#0000      |
|         |             |                          | ・評価基準e): 16#0004      |
|         |             |                          | マスタ指定領域=(確認しない)       |
|         |             | 汎用ステータスエリア               | (確認しない)               |
|         |             | (コモンメモリ領域2:              |                       |
|         |             | $16\#000A \sim 16\#000F$ |                       |

表152―リモート制御フラグOFF時のIO入力(続き)

d) 任意設定モードマスタ 任意設定モードマスタは,表153~表159による。

表153―加入動作1

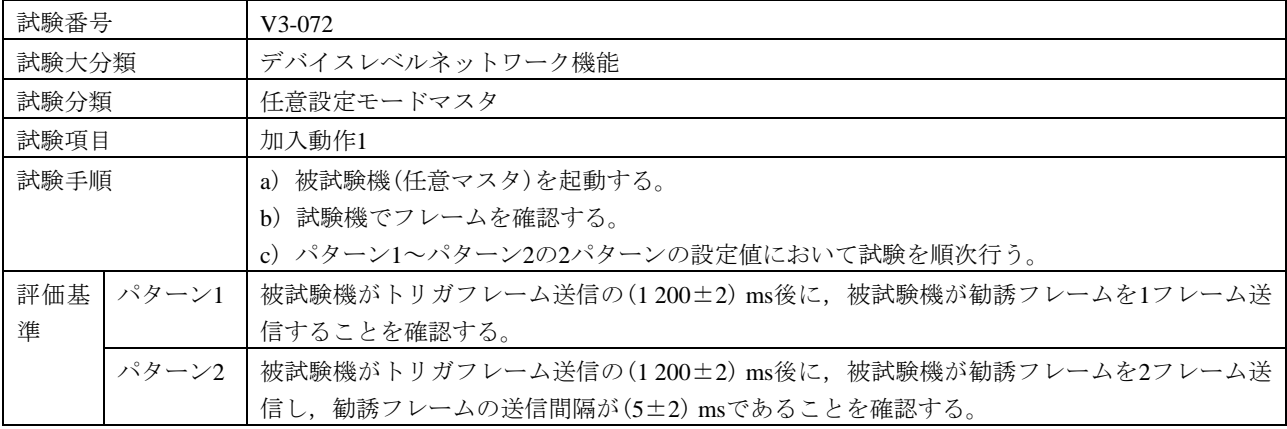

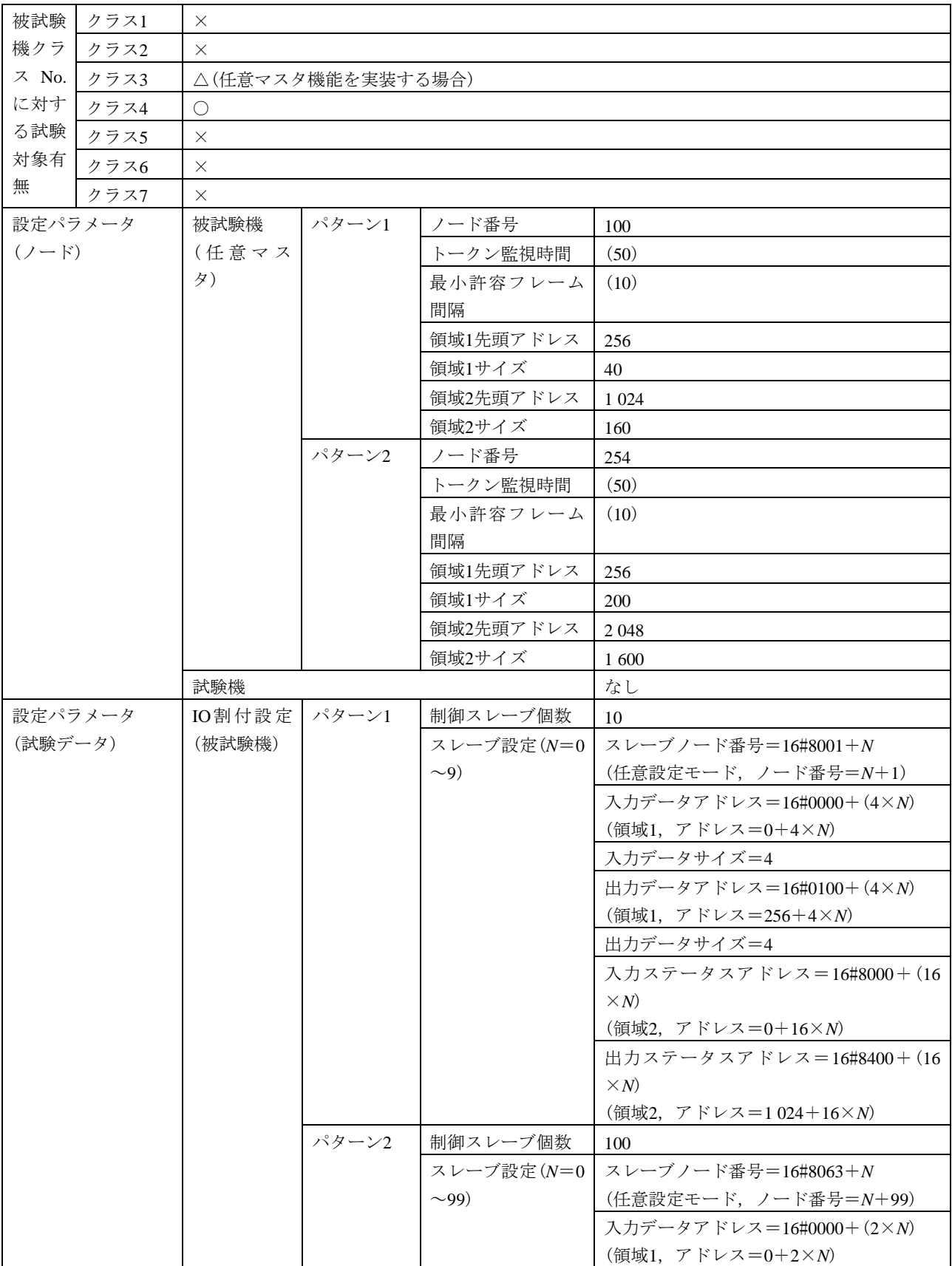

表153―加入動作1(続き)

#### 設定パラメータ (試験データ) (続き) IO割付設定 | パターン2 (被試験機) (続き) (続き) スレーブ設定(*N*=0 入力データサイズ=2  $\sim$ 99) (続き) 出力データアドレス=16#0100+(2×*N*) (領域1,アドレス=256+2×*N*) 出力データサイズ=2 入力ステータスアドレス=16#8000+(16  $\times N$ (領域2,アドレス=0+16×*N*) 出力ステータスアドレス=16#8800+(16 ×*N*) (領域2,アドレス=2 048+16×*N*) 勧誘 フレー ム パターン1 発信元ノード番号 (SNA) 100 TCD 65 017(勧誘) データサイズ 160 データ内容(*N*=0~ 9) スレーブノード番号=16#8001+*N* (任意設定モード,ノード番号=*N*+1) 入力データアドレス=16#0000+(4×*N*) (領域1,アドレス=0+4×*N*) 入力データサイズ=4 出力データアドレス=16#0100+(4×*N*) (領域1,アドレス=256+4×*N*) 出力データサイズ=4 ×*N*) (領域2,アドレス=0+16×*N*) ×*N*) (領域2,アドレス=1 024+16×*N*) ロックID=100 パターン2 (1フレーム 目) 発信元ノード番号 (SNA) 254 TCD 65 017(勧誘)

#### 表153―加入動作1(続き)

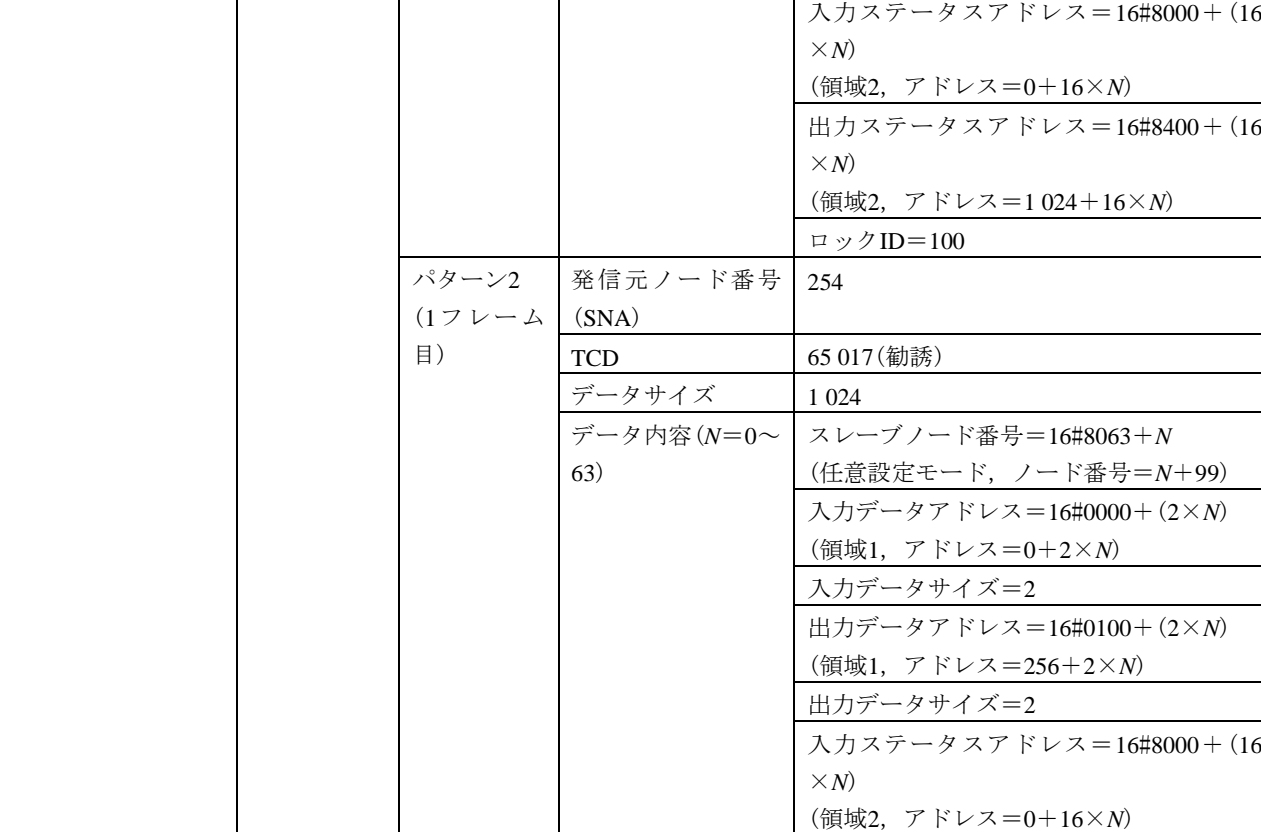

 $\overline{\phantom{a}}$ 

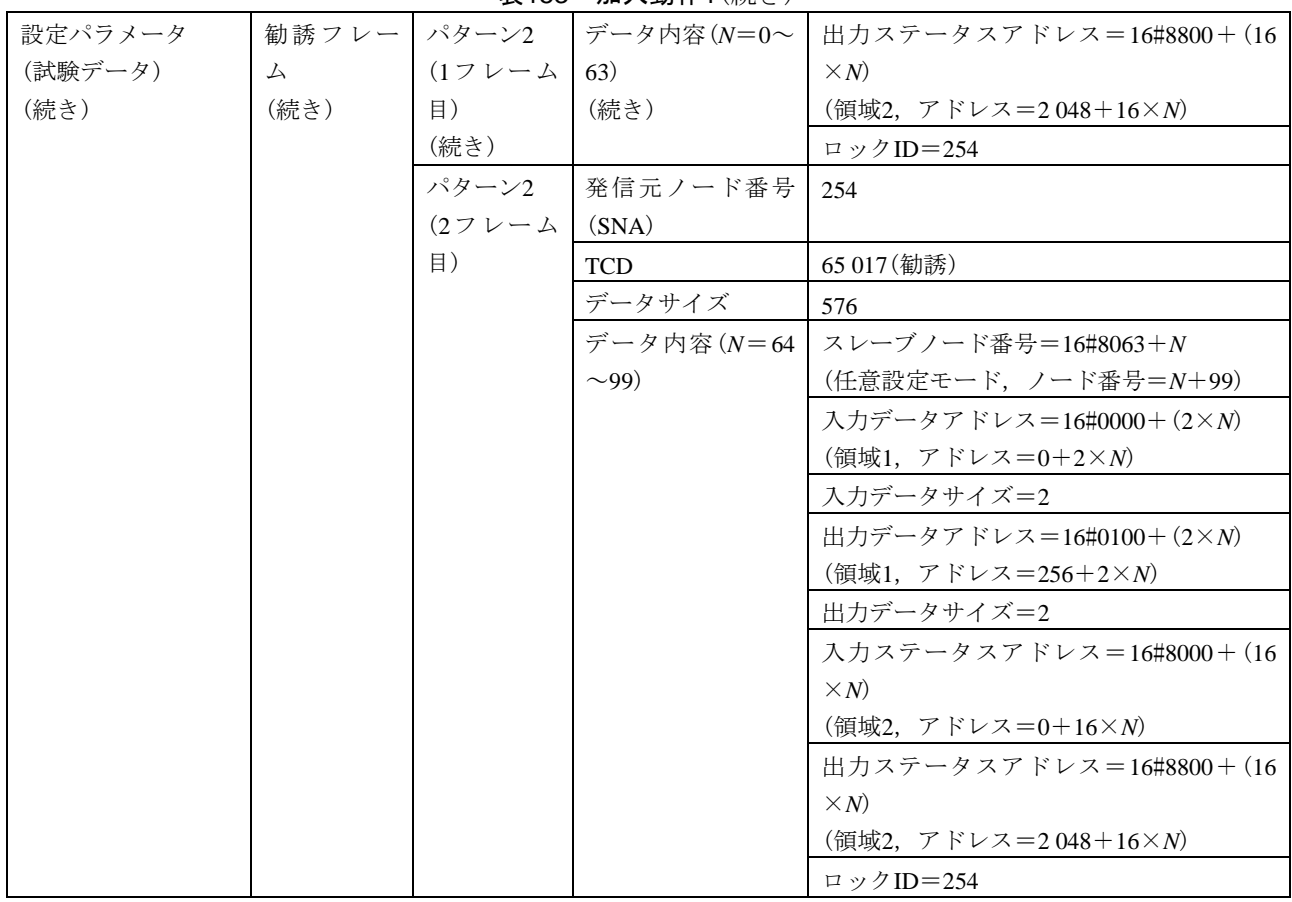

表153―加入動作1(続き)

#### 表154―加入動作2

 $\overline{r}$ 

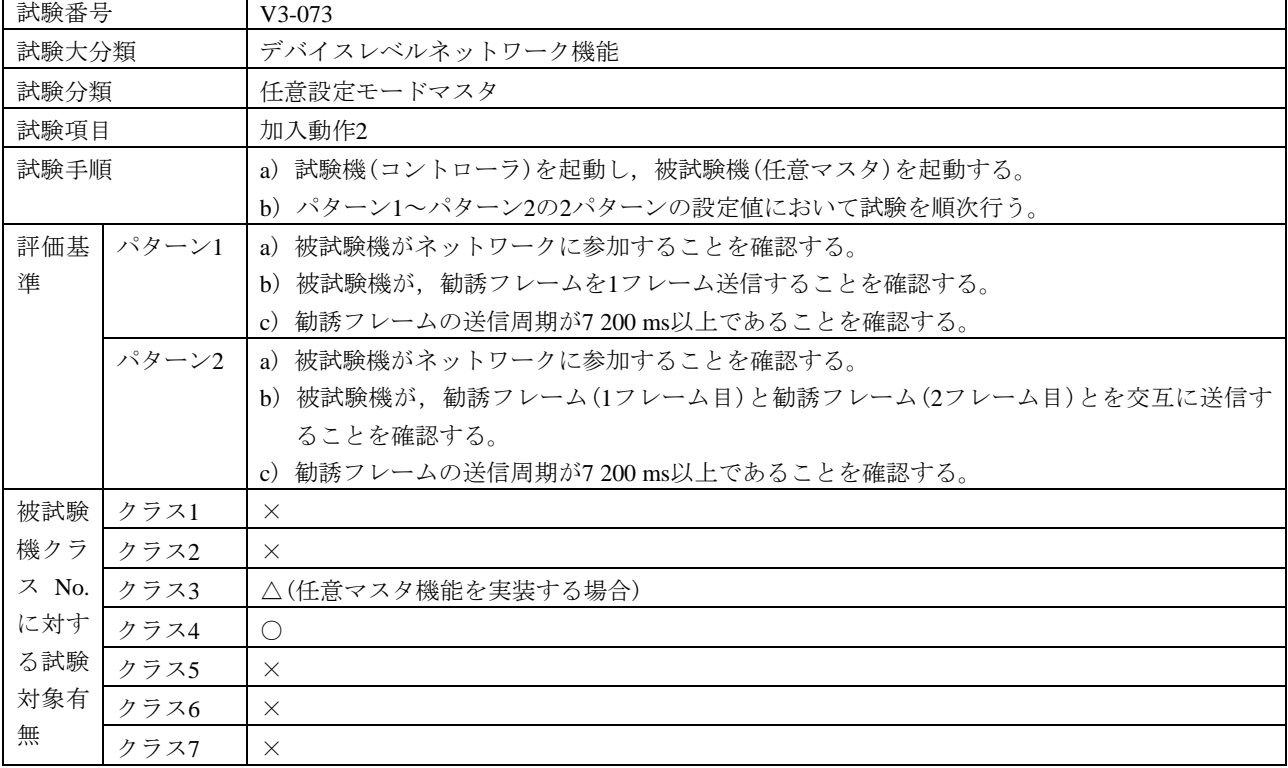

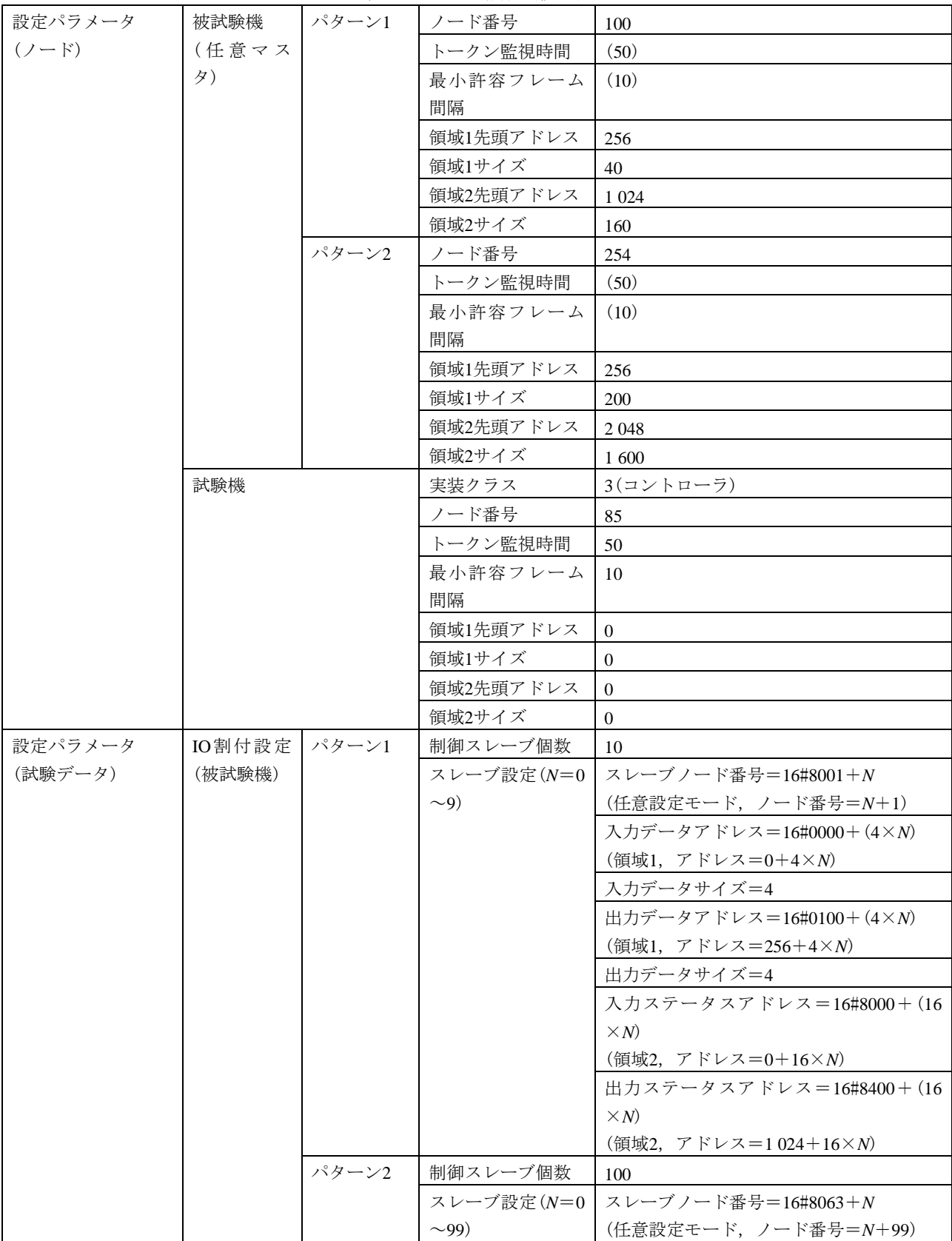

# 表154―加入動作2(続き)

549 JEM 1480: 2023

| י טו∟יויו∟ ט |  |
|--------------|--|
|              |  |
|              |  |
|              |  |

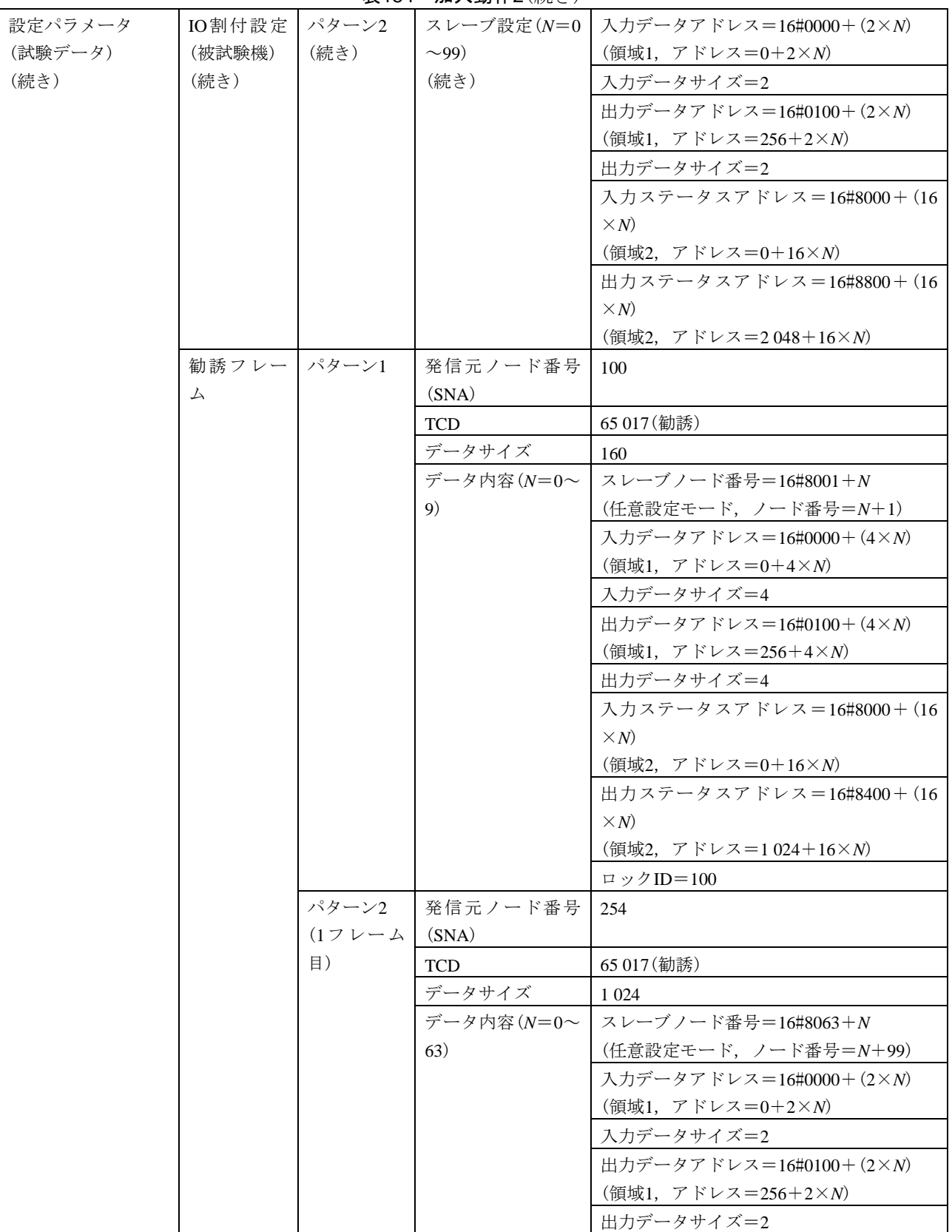

表154―加入動作2(続き)

|         |               | — —                                   |                |                              |
|---------|---------------|---------------------------------------|----------------|------------------------------|
| 設定パラメータ | 勧誘 フレー フパターン2 |                                       | │データ内容(N=0∼    | 入力ステータスアドレス=16#8000+(16      |
| (試験データ) | $\Delta$      | (1フレーム)                               | 63)            | $\times N$                   |
| (続き)    | (続き)          | 目)                                    | (続き)           | (領域2, アドレス=0+16×N)           |
|         |               | (続き)                                  |                | 出力ステータスアドレス=16#8800+(16      |
|         |               |                                       |                | $\times N$                   |
|         |               |                                       |                | (領域2. アドレス=2048+16×N)        |
|         |               |                                       |                | ロックID=254                    |
|         |               | パターン2                                 | 発信元ノード番号       | 254                          |
|         |               | $(27 \vee - \wedge \cdot \cdot$ (SNA) |                |                              |
|         |               | 目)                                    | <b>TCD</b>     | 65 017 (勧誘)                  |
|         |               |                                       | データサイズ         | 576                          |
|         |               |                                       | データ内容 $(N=64)$ | スレーブノード番号=16#8063+N          |
|         |               |                                       | $\sim$ 99)     | (任意設定モード,ノード番号=N+99)         |
|         |               |                                       |                | 入力データアドレス=16#0000+(2×N)      |
|         |               |                                       |                | (領域1, アドレス= $0+2\times N$ )  |
|         |               |                                       |                | 入力データサイズ=2                   |
|         |               |                                       |                | 出力データアドレス=16#0100+(2×N)      |
|         |               |                                       |                | (領域1, アドレス=256+2× <i>N</i> ) |
|         |               |                                       |                | 出力データサイズ=2                   |
|         |               |                                       |                | 入力ステータスアドレス=16#8000+(16)     |
|         |               |                                       |                | $\times N$                   |
|         |               |                                       |                | (領域2, アドレス=0+16×N)           |
|         |               |                                       |                | 出力ステータスアドレス=16#8800+(16      |
|         |               |                                       |                | $\times N$                   |
|         |               |                                       |                | (領域2, アドレス=2048+16×N)        |
|         |               |                                       |                | ロックID=254                    |

表154―加入動作2(続き)

表155―加入動作3

| 試験番号  |      | $V3-074$                                          |  |  |  |  |  |
|-------|------|---------------------------------------------------|--|--|--|--|--|
| 試験大分類 |      | デバイスレベルネットワーク機能                                   |  |  |  |  |  |
| 試験分類  |      | 任意設定モードマスタ                                        |  |  |  |  |  |
| 試験項目  |      | 加入動作3                                             |  |  |  |  |  |
| 試験手順  |      | 試験機(被試験機に対応する任意スレーブ)を起動し,被試験機(任意マスタ)を起動する。        |  |  |  |  |  |
| 評価基準  |      | a)被試験機がトリガフレーム送信の(1200±2) ms後に,被試験機が勧誘フレームを送信するこ  |  |  |  |  |  |
|       |      | とを確認する。                                           |  |  |  |  |  |
|       |      | 被試験機が勧誘フレームを送信後,被試験機がネットワークに参加することを確認する。<br>h)    |  |  |  |  |  |
|       |      | 被試験機がネットワークに参加後は,勧誘フレームを送信しないことを確認する。<br>$_{c}$ ) |  |  |  |  |  |
| 被試験   | クラス1 | $\times$                                          |  |  |  |  |  |
| 機クラ   | クラス2 | $\times$                                          |  |  |  |  |  |
| ス No. | クラス3 | △(任意マスタ機能を実装する場合)                                 |  |  |  |  |  |
| に対す   | クラス4 | ∩                                                 |  |  |  |  |  |
| る試験   | クラス5 | $\times$                                          |  |  |  |  |  |
| 対象有   | クラス6 | $\times$                                          |  |  |  |  |  |
| 無     | クラス7 | $\times$                                          |  |  |  |  |  |

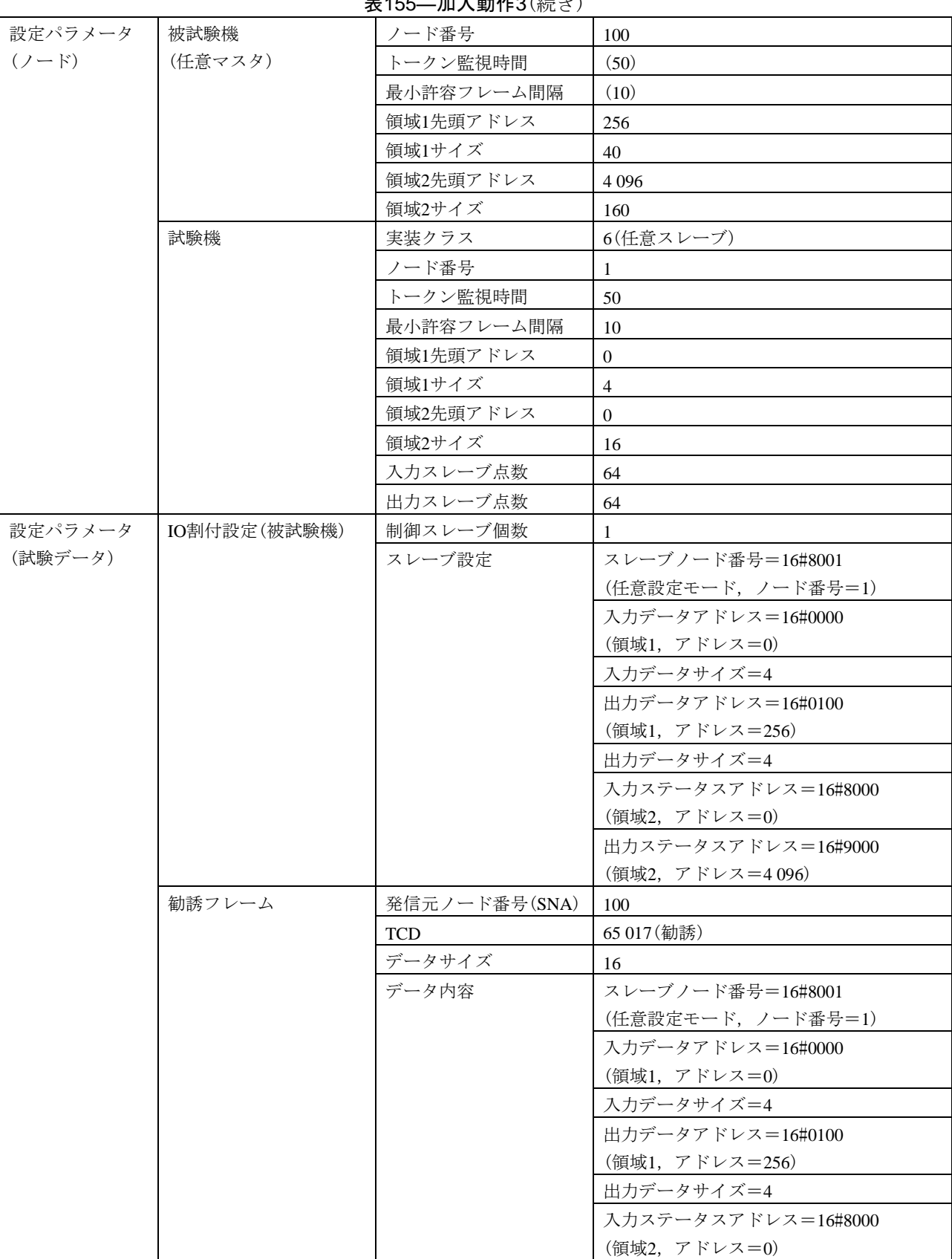

表155―加入動作3(続き)

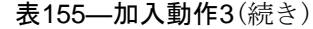

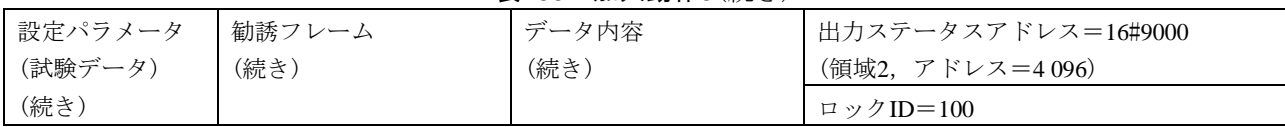

# 表156―任意スレーブの離脱・再加入1

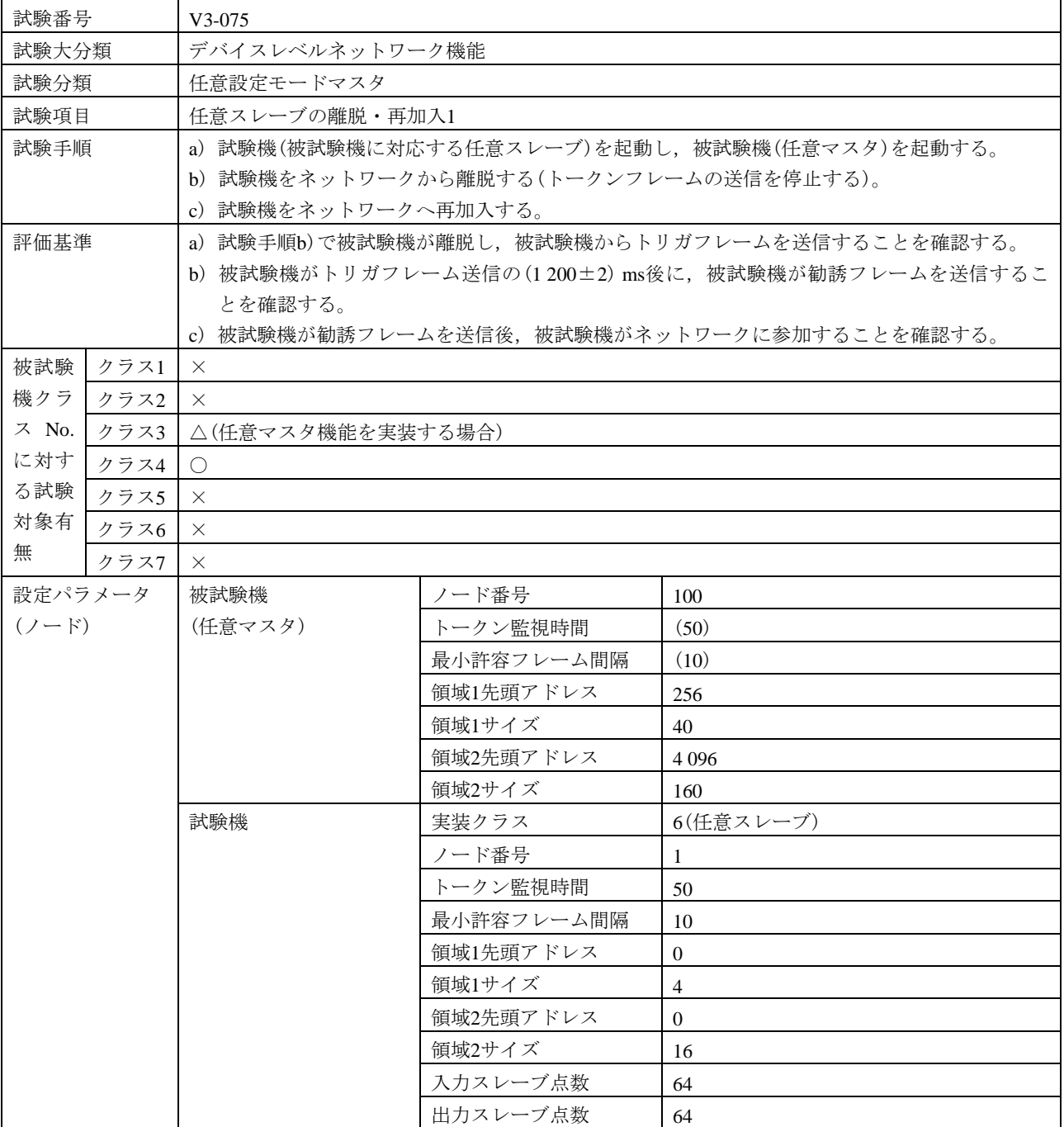

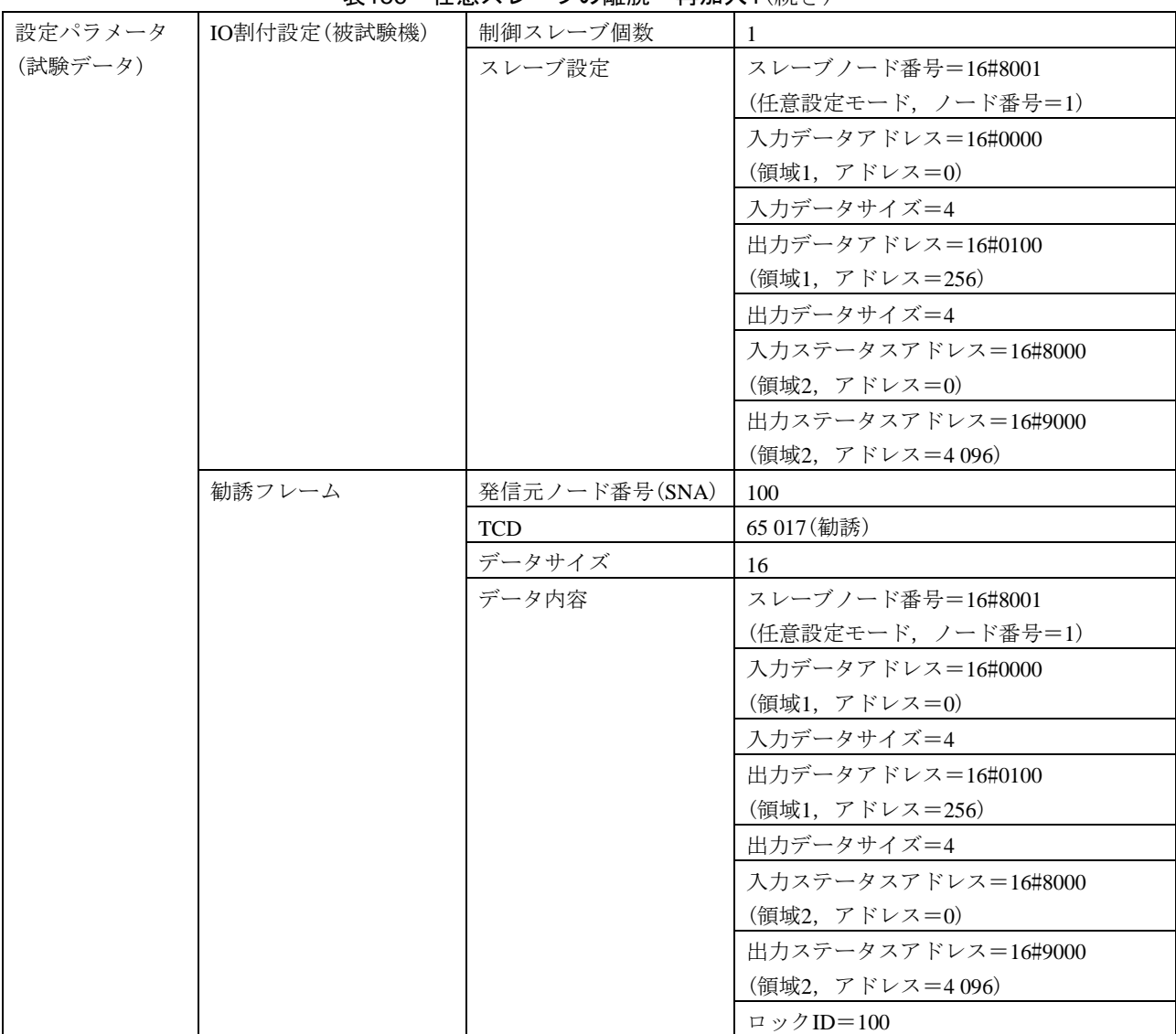

表156―任意スレーブの離脱・再加入1(続き)

# 表157―任意スレーブの離脱・再加入2

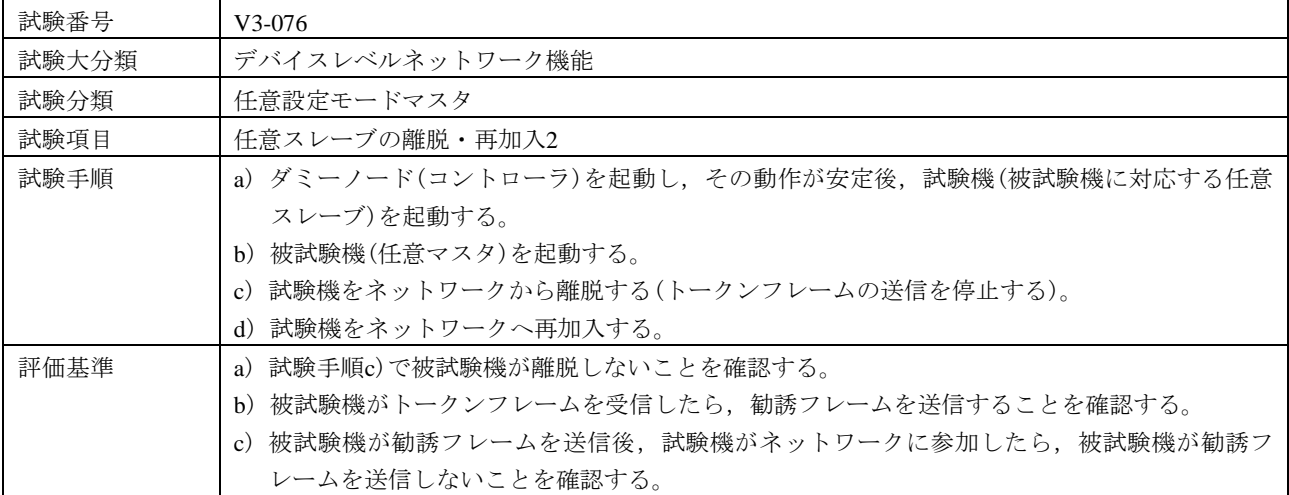

553

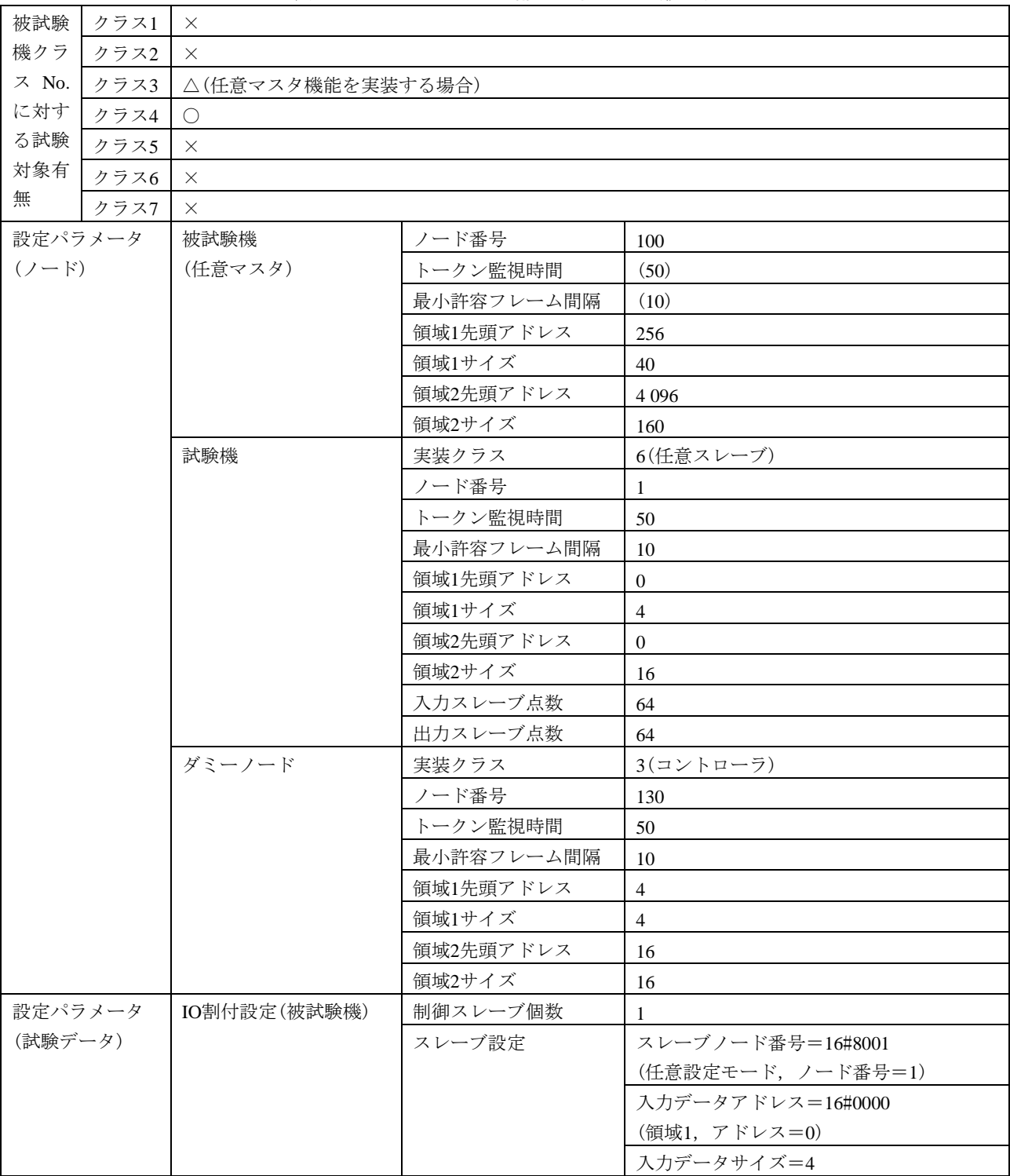

### 表157―任意スレーブの離脱・再加入2(続き)

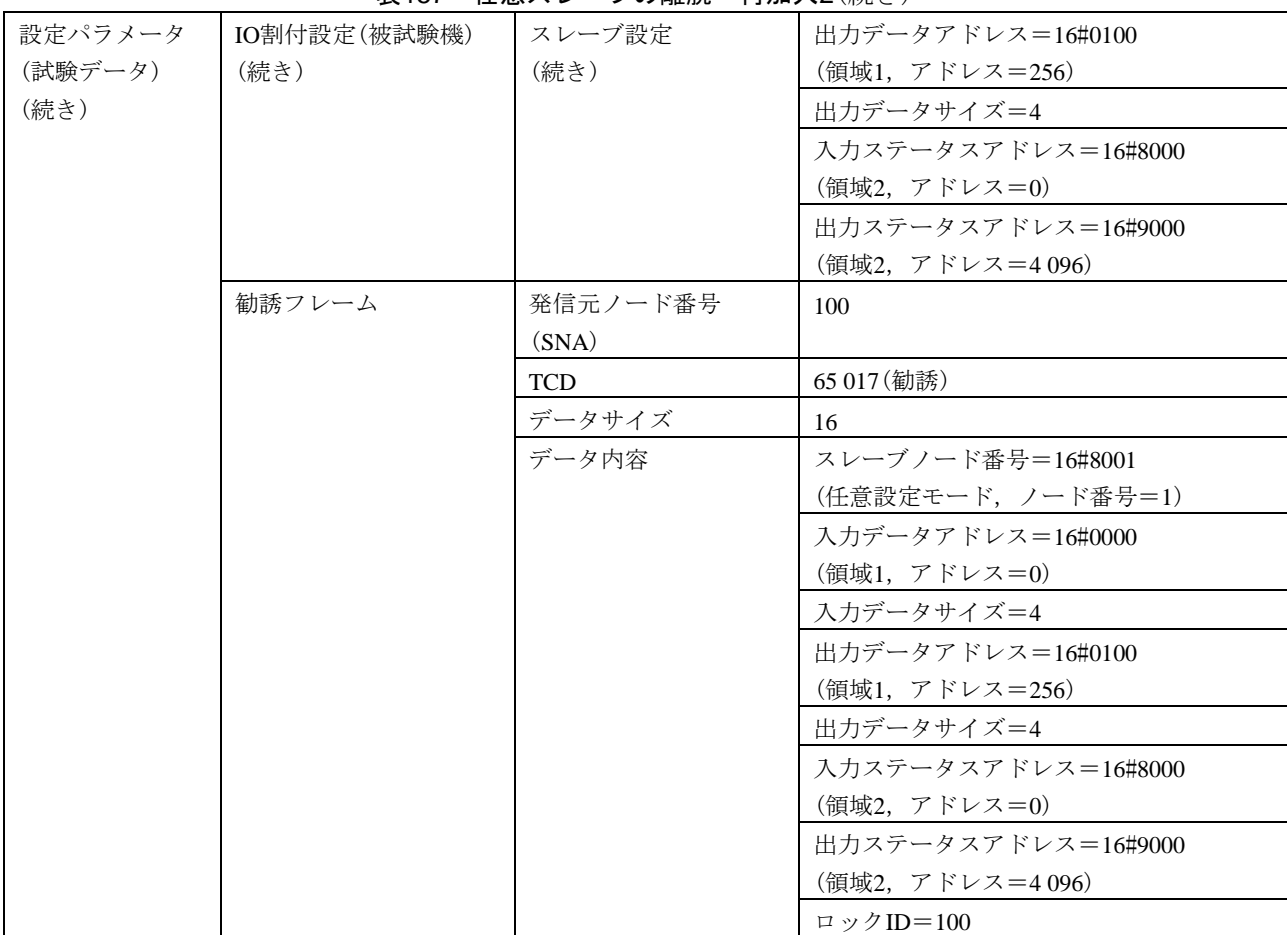

表157―任意スレーブの離脱・再加入2(続き)

#### 表158―入出力データ

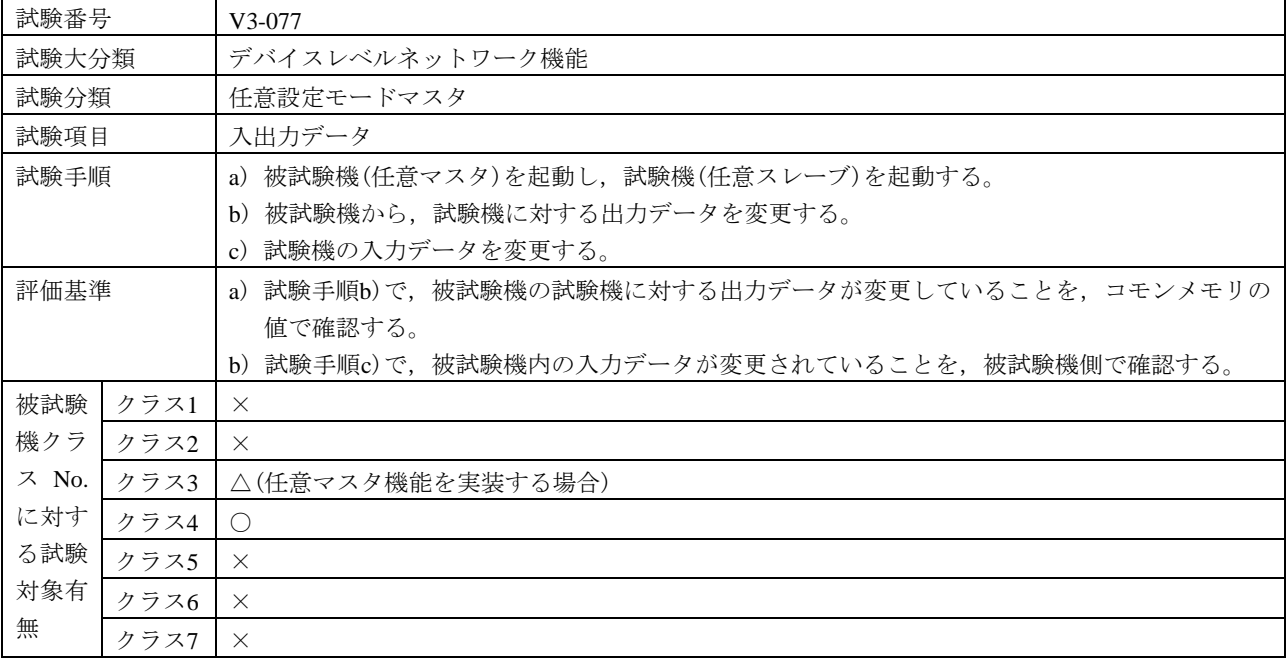

#### 表158―入出力データ(続き)

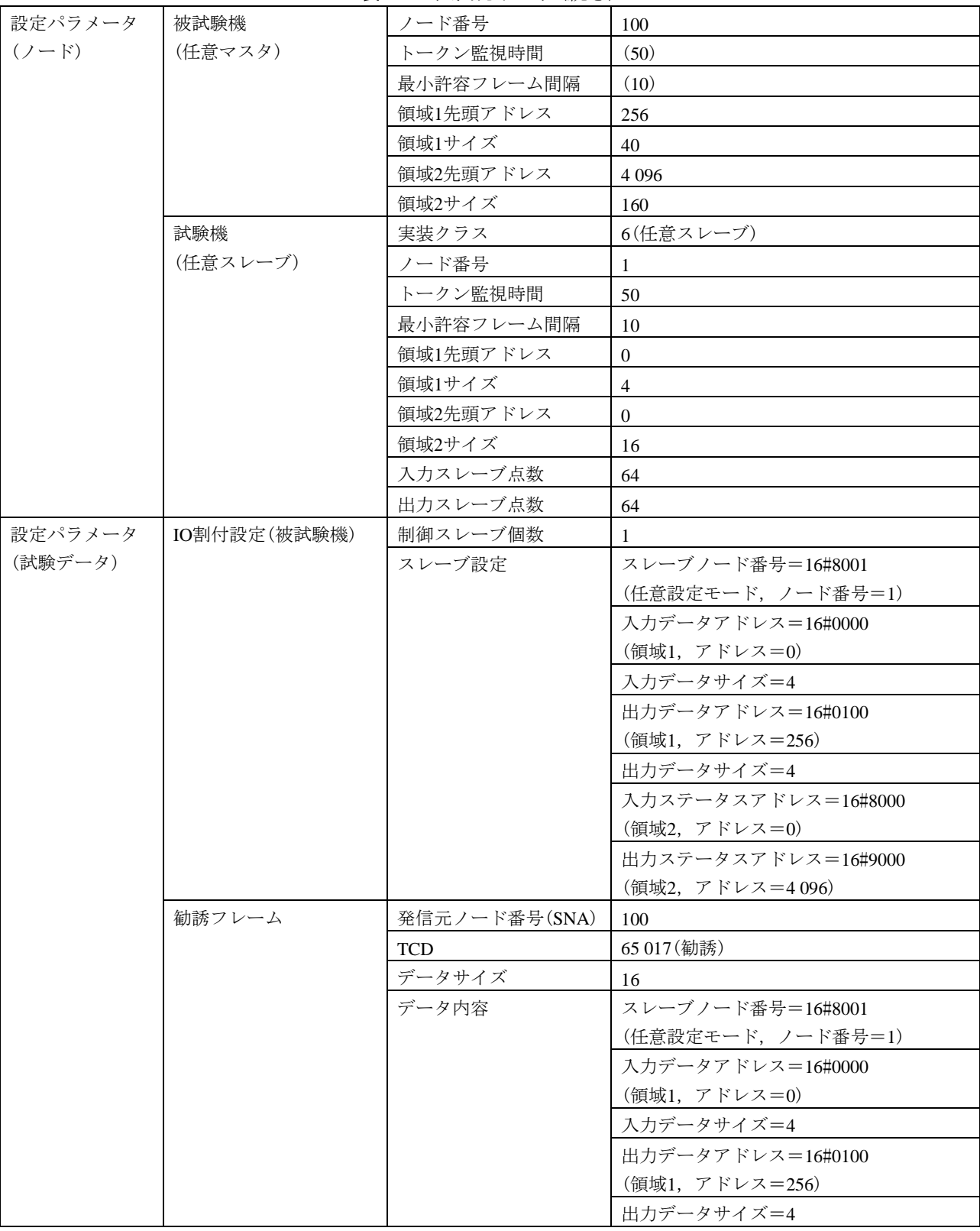

表158―入出力データ(続き)

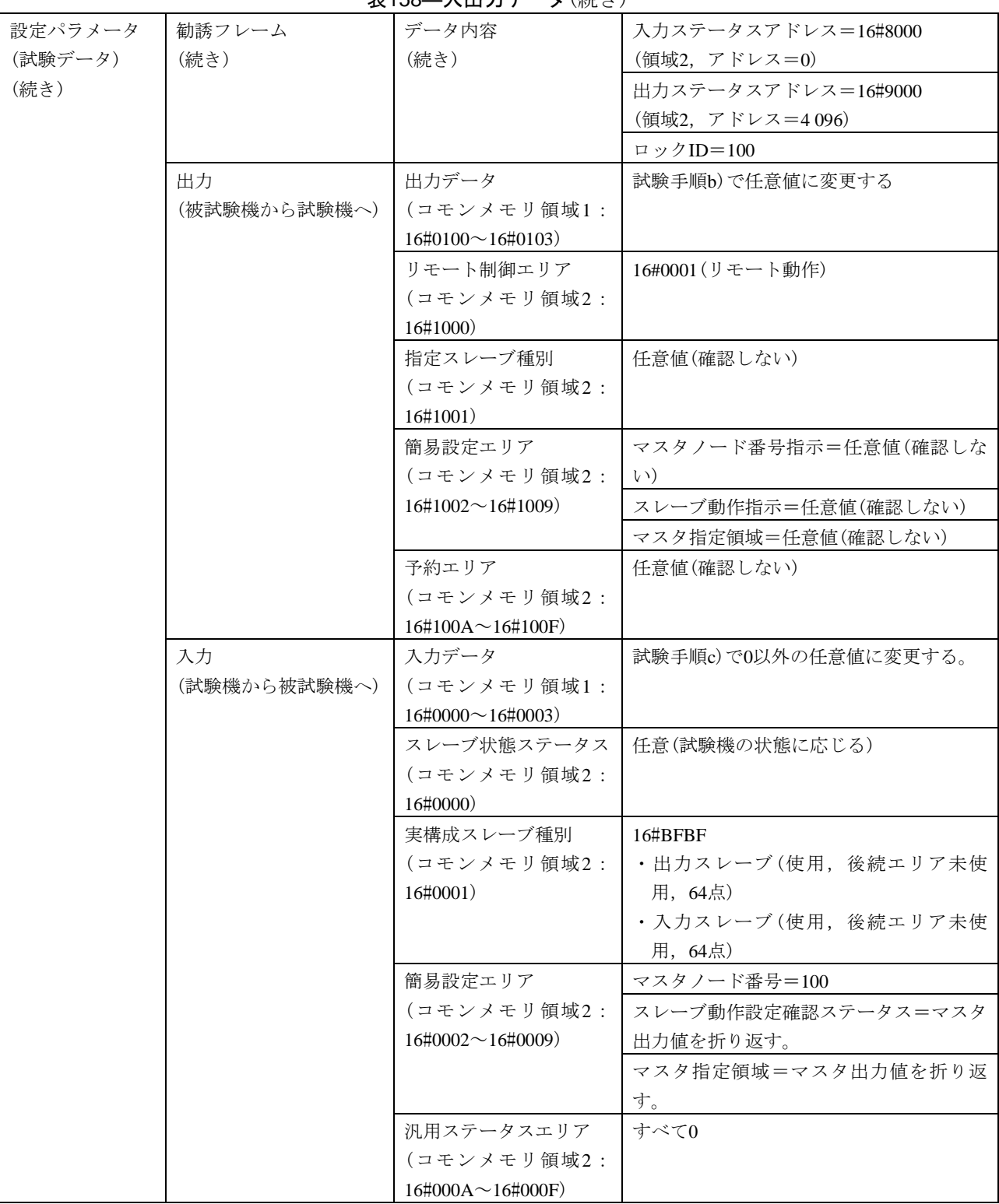

[試験番号](file:///D:/WORKS/技術部/阿部様/JEM　1480/修正用資料/試験項目案(20100513-HKE).xls%23V3認証ツール試験項目案!A1%23V3認証ツール試験項目案!A1) V3-078 試験大分類 |デバイスレベルネットワーク機能 試験分類 | 任意設定モードマスタ 試験項目 | 出力ステータス 試験手順 a) 被試験機(任意マスタ)を起動し,試験機(任意スレーブ)を起動する。 b) 被試験機で、試験機に対するリモート制御をリモート動作(1)に設定する。 c) 被試験機で,試験機に対するリモート制御をリモート停止(0)に設定する。 d) 被試験機で,試験機に対するスレーブ動作指示-マスタ離脱時のIO出力をクリア(0)に設定す る(被試験機のリスタートが必要な場合を考慮して,被試験機が参加するまで待機する)。 e) 被試験機で,試験機に対するスレーブ動作指示ーマスタ離脱時のIO出力をホールド(1)に設定 する(被試験機のリスタートが必要な場合を考慮して,被試験機が参加するまで待機する)。 f) 被試験機で,試験機に対するスレーブ動作指示-リモート制御フラグOFF時のIO出力をクリア (0)に設定する(被試験機のリスタートが必要な場合を考慮して,被試験機が参加するまで待 機する)。 g) 被試験機で、試験機に対するスレーブ動作指示ーリモート制御フラグOFF時のIO出力をホール ド(1)に設定する(被試験機のリスタートが必要な場合を考慮して、被試験機が参加するまで 待機する)。 h) 被試験機で、試験機に対するスレーブ動作指示ーリモート制御フラグOFF時のIO入力をクリア (0)に設定する(被試験機のリスタートが必要な場合を考慮して,被試験機が参加するまで待 (機する) i) 被試験機で、試験機に対するスレーブ動作指示-リモート制御フラグOFF時のIO入力をホール ド(1)に設定する(被試験機のリスタートが必要な場合を考慮して,被試験機が参加するまで 待機する)。 評価基準 a) 被試験機の出力ステータスエリア内の指定スレーブ種別及びマスタノード番号が正しいことを 確認する。 b) 試験手順b)で、被試験機の出力ステータスエリア内のリモート制御エリアがリモート動作(1) になることを,コモンメモリの値で確認する。 c) 試験手順c)で,被試験機の出力ステータスエリア内のリモート制御エリアがリモート停止(0) になることを,コモンメモリの値で確認する。 d) 試験手順d)で, 被試験機の出力ステータスエリア内のスレーブ動作指示ーマスタ離脱時のIO 出力がクリア(0)になることを,コモンメモリの値で確認する。 e) 試験手順e)で、被試験機の出力ステータスエリア内のスレーブ動作指示ーマスタ離脱時のIO出 力がホールド(1)になることを,コモンメモリの値で確認する。 f) 試験手順f)で,被試験機の出力ステータスエリア内のスレーブ動作指示-リモート制御フラグ OFF時のIO出力がクリア(0)になることを,コモンメモリの値で確認する。 g) 試験手順g)で、被試験機の出力ステータスエリア内のスレーブ動作指示-リモート制御フラ グOFF時のIO出力がホールド(1)になることを,コモンメモリの値で確認する。 h) 試験手順h)で、被試験機の出力ステータスエリア内のスレーブ動作指示ーリモート制御フラ グOFF時のIO入力がクリア(0)になることを,コモンメモリの値で確認する。 i) 試験手順i)で、被試験機の出力ステータスエリア内のスレーブ動作指示-リモート制御フラグ OFF時のIO入力がホールド(1)になることを,コモンメモリの値で確認する。

#### 表159―出力ステータス

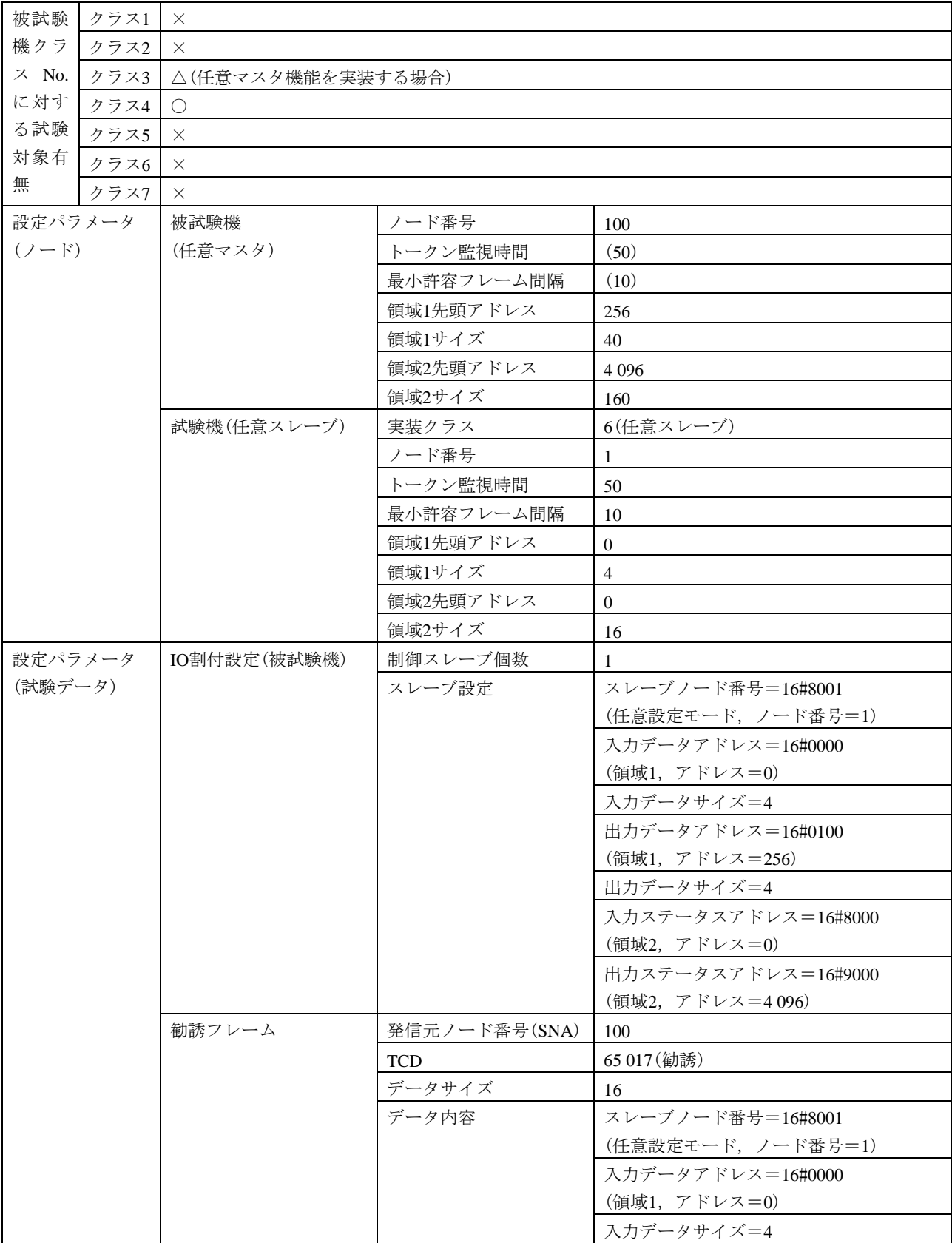

表159―出力ステータス(続き)

### 表159―出力ステータス(続き)

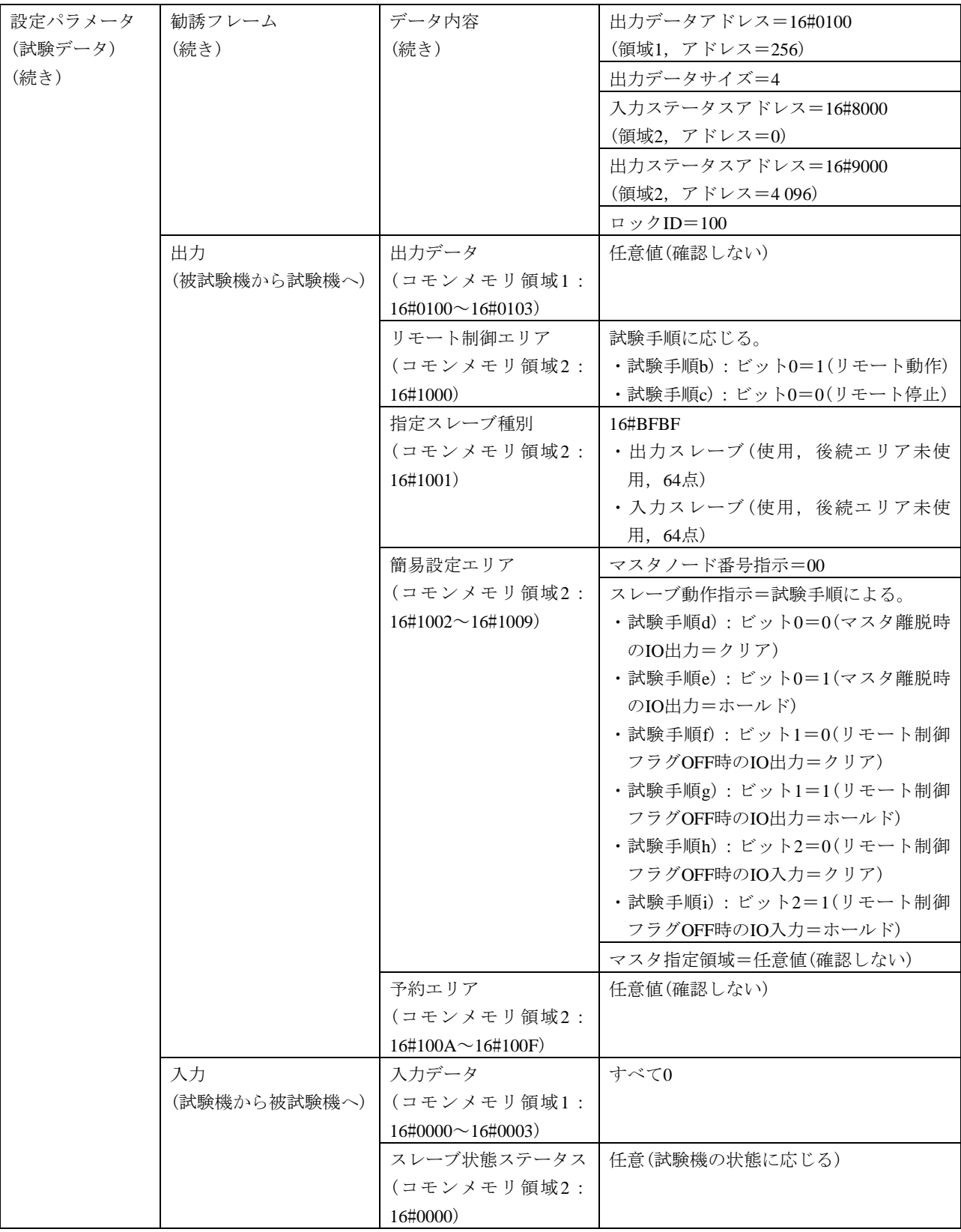

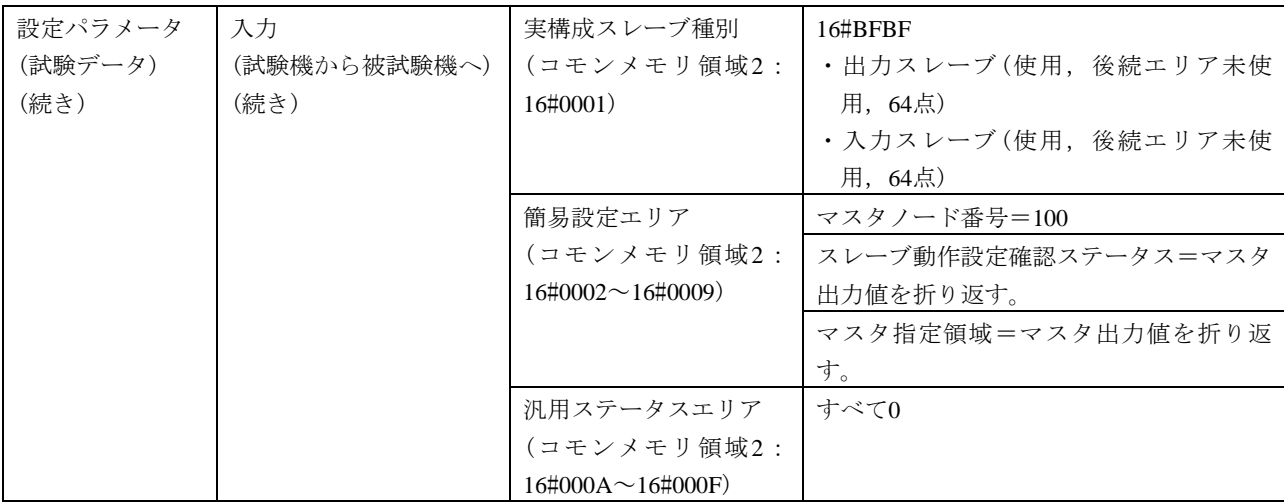

#### 表159―出力ステータス(続き)

# 6.7 性能測定

性能測定の試験表は,表160による。

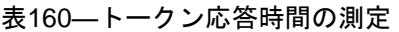

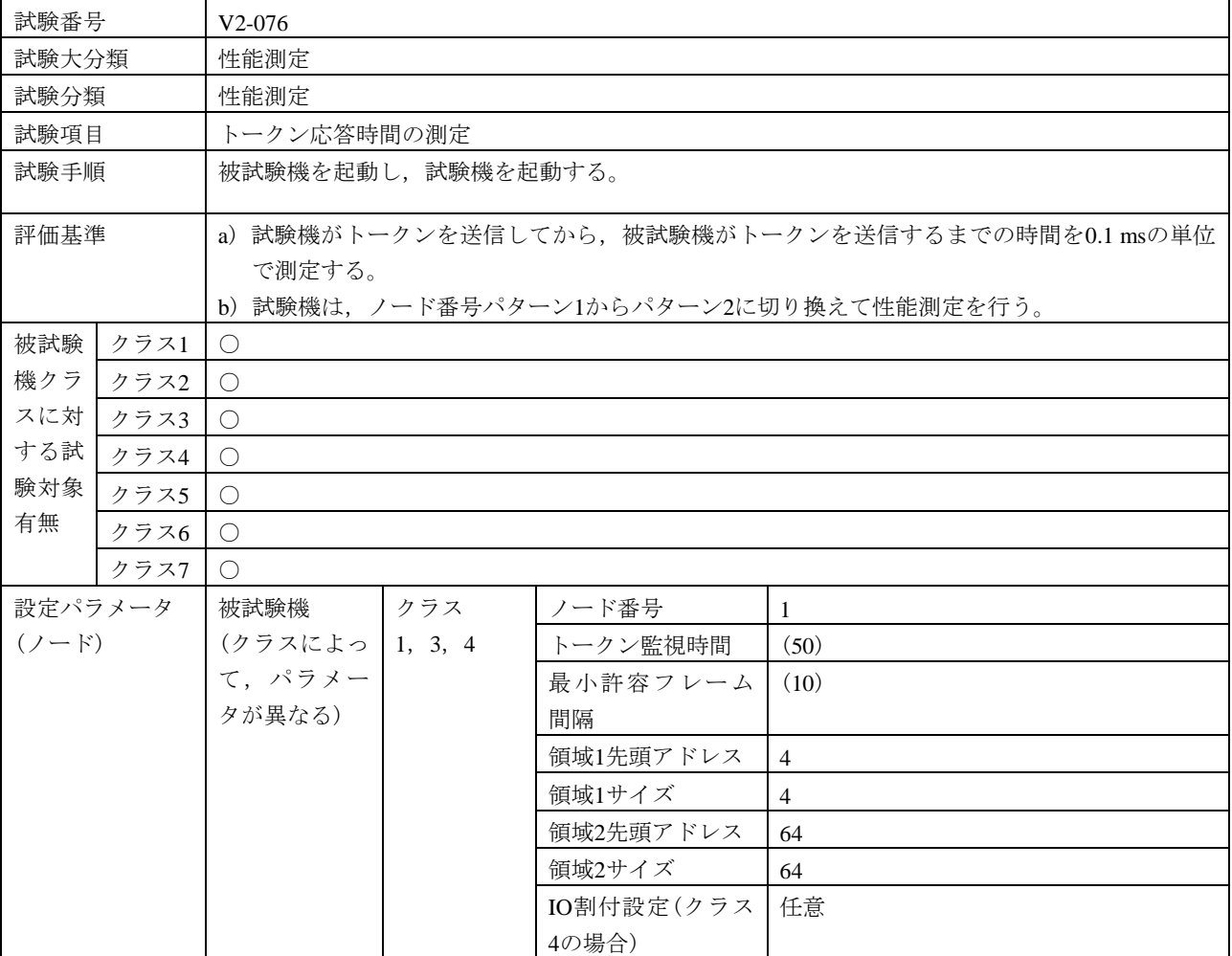

561

#### 表160―トークン応答時間の測定(続き)

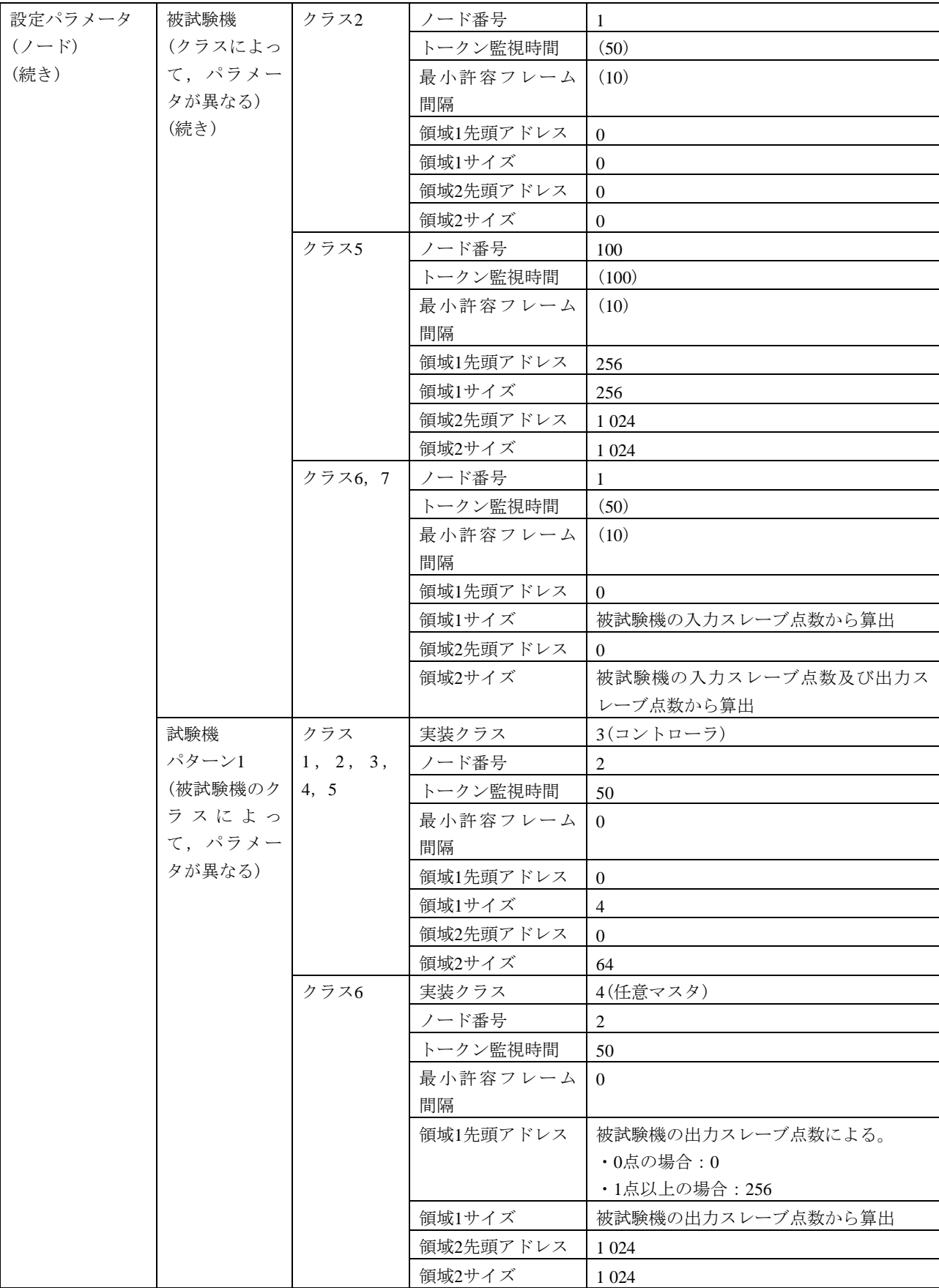

| 設定パラメータ   | 試験機     | クラス6     | IO割付設定(制御ス | -1                  |
|-----------|---------|----------|------------|---------------------|
| $(7 - F)$ | パターン1   | (続き)     | レーブ個数)     |                     |
| (続き)      | (被試験機のク |          | IO割付設定(スレー | スレーブノード番号=16#8001   |
|           | ラスによっ   |          | ブ設定)       | (任意設定モード, ノード番号=1)  |
|           | て、パラメー  |          |            | 入力データアドレス=16#0000   |
|           | タが異なる)  |          |            | (領域1, アドレス=0)       |
|           | (続き)    |          |            | 入力データサイズ=被試験機の入力スレ  |
|           |         |          |            | ーブ点数から算出            |
|           |         |          |            | 出力データアドレス=被試験機の出力ス  |
|           |         |          |            | レーブ点数による。           |
|           |         |          |            | ・0点の場合: 16#0000     |
|           |         |          |            | (領域1, アドレス=0)       |
|           |         |          |            | ・1点以上の場合:16#0100    |
|           |         |          |            | (領域1, アドレス=256)     |
|           |         |          |            | 出力データサイズ=被試験機の出力スレ  |
|           |         |          |            | ーブ点数から算出            |
|           |         |          |            | 入力ステータスアドレス=16#8000 |
|           |         |          |            | (領域2,アドレス=0)        |
|           |         |          |            | 出力ステータスアドレス=16#8400 |
|           |         |          |            | (領域2, アドレス=1024)    |
|           |         | クラス7     | 実装クラス      | 3(コントローラ)           |
|           |         |          | ノード番号      | $\overline{2}$      |
|           |         |          | トークン監視時間   | 50                  |
|           |         |          | 最小許容フレーム   | $\theta$            |
|           |         |          | 間隔         |                     |
|           |         |          | 領域1先頭アドレス  | 256                 |
|           |         |          | 領域1サイズ     | $\overline{4}$      |
|           |         |          | 領域2先頭アドレス  | 1 0 24              |
|           |         |          | 領域2サイズ     | 64                  |
|           | 試験機     | クラス      | 実装クラス      | 3(コントローラ)           |
|           | パターン2   | 1, 2, 3, | ノード番号      | 254                 |
|           | (被試験機のク | 4, 5     | トークン監視時間   | 50                  |
|           | ラスによっ   |          | 最小許容フレーム   | $\Omega$            |
|           | て、パラメー  |          | 間隔         |                     |
|           | タが異なる)  |          | 領域1先頭アドレス  | $\overline{0}$      |
|           |         |          | 領域1サイズ     | $\overline{4}$      |
|           |         |          | 領域2先頭アドレス  | $\overline{0}$      |
|           |         |          | 領域2サイズ     | 64                  |
|           |         | クラス6     | 実装クラス      | 4(任意マスタ)            |
|           |         |          | ノード番号      | 254                 |
|           |         |          | トークン監視時間   | 50                  |
|           |         |          | 最小許容フレーム   | $\overline{0}$      |
|           |         |          | 間隔         |                     |

表160―トークン応答時間の測定(続き)

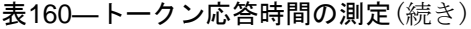

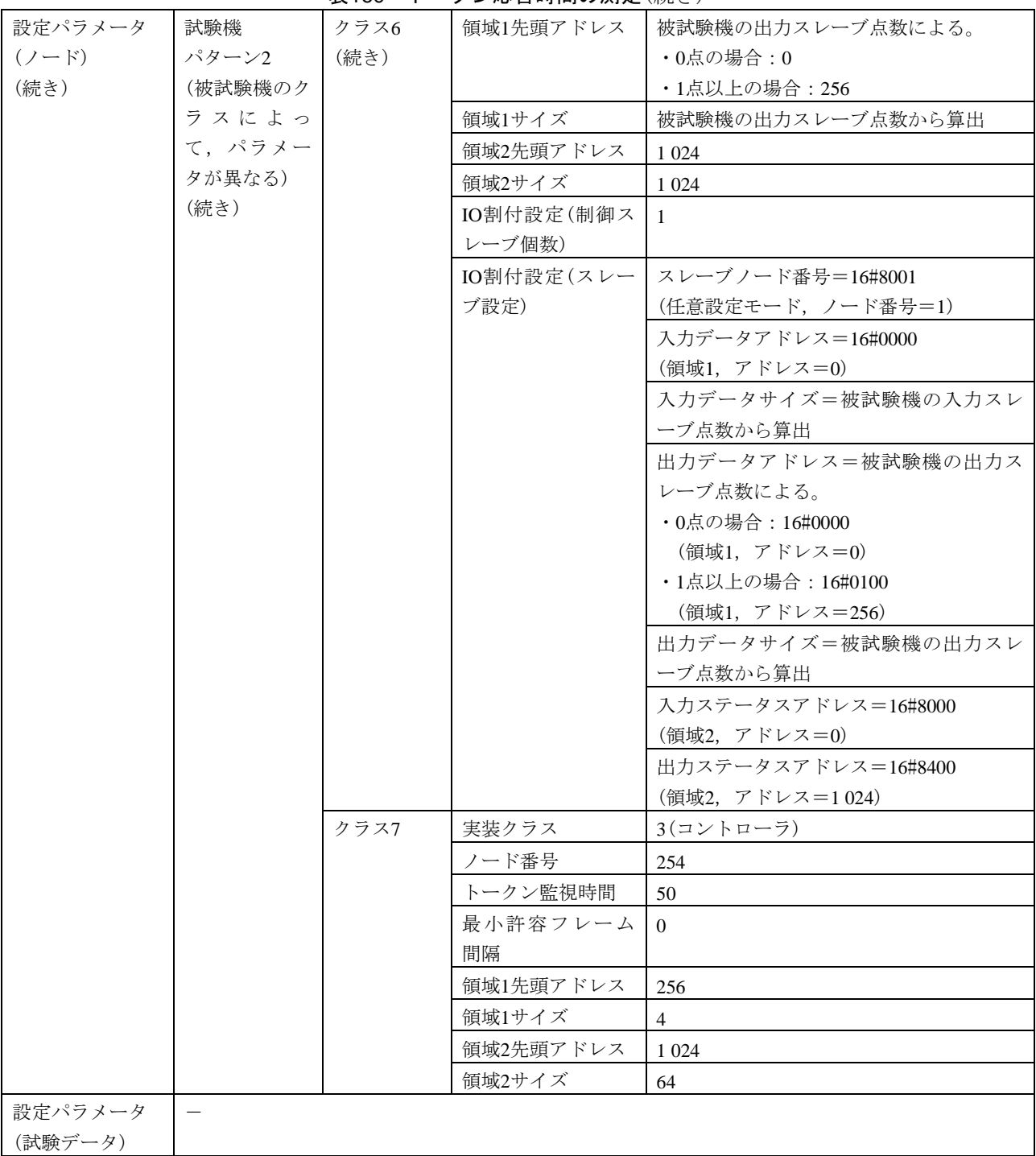

#### 7 相互接続性試験

# 7.1 試験構成

相互接続性試験の試験構成は、表161及び[図](#page-571-0)2~図7による。図2~図7の破線は被試験機を示す。試験こ の試験において用いる機器は、被試験機,試験機,設定ツールPC及びハブ(hub)又はスイッチングハブ (sw-hub)の中から被試験機のクラスに応じて選択する。各ノードとハブ又はスイッチングハブとの間は, カテゴリ5e以上のUTPケーブルを用いて接続する。

被試験機及び試験機のIPアドレスを192.168.250.(ノード番号)とし、設定ツールPCのIPアドレスを 192.168.250.254とする。

被試験機のクラスごとに表2の一般試験条件で相互接続性試験を行う。

なお、クラス3の被試験機がデバイスレベルネットワーク機能を実装している場合には、[図](#page-569-0)3に示す試験 構成での相互接続試験及び[図](#page-569-1)4に示す試験構成での相互接続試験の両方を行う。

クラス オンファイン 試験構成 クラス1 図3 クラス2 [図](#page-569-0)3 クラス3 a) 2008 - 2009 - 2009 - 2009 - 2009 - 2009 - 2009 - 2009 - 2009 - 2009 - 2009 - 2009 - 2009 - 2009 - 200 クラス3<sup>b)</sup> 2009年 - 2009年 - 2009年 - 2009年 - 2009年 - 2009年 - 2009年 - 2009年 - 2009年 - 2009年 - 2009年 - 200 クラス4 [図](#page-569-1)4 クラス5 [図](#page-570-0)5 クラス6 [図](#page-570-1)6 クラス7 [図](#page-571-0)7 注<sup>a</sup>) クラス3(任意マスタ機能非実装)

表161―クラス別の試験構成

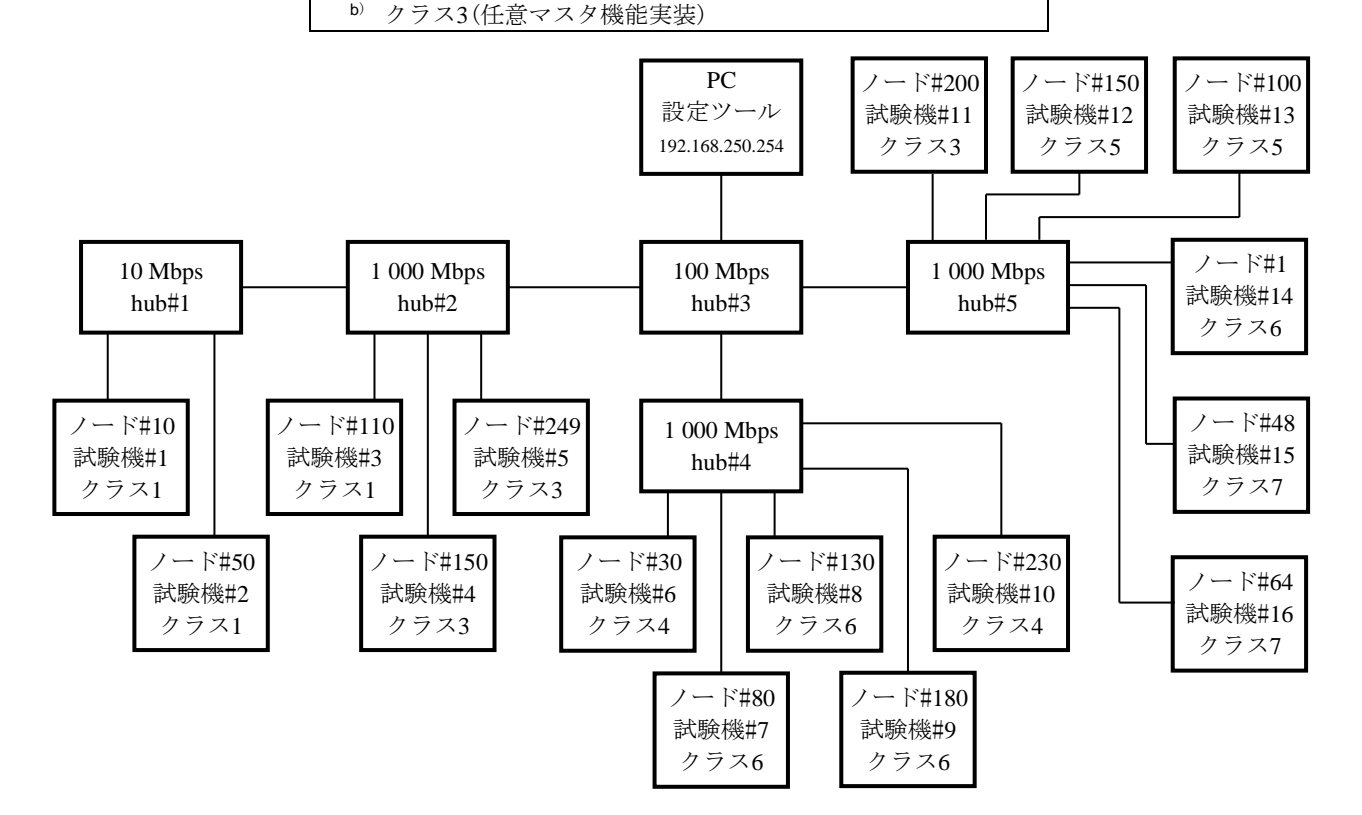

<span id="page-568-0"></span>図2–相互接続性試験の試験機全体構成

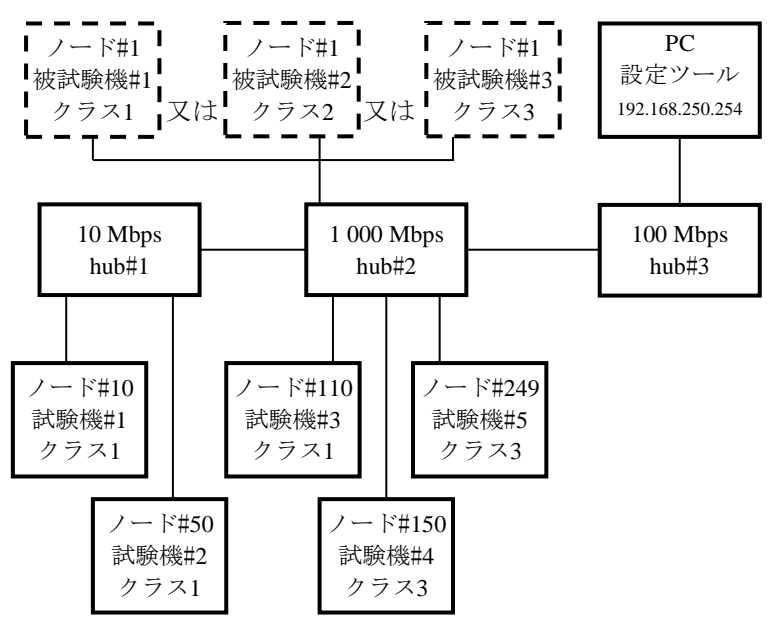

図3―相互接続性試験の試験構成2(クラス1,クラス2又はクラス3)

<span id="page-569-0"></span>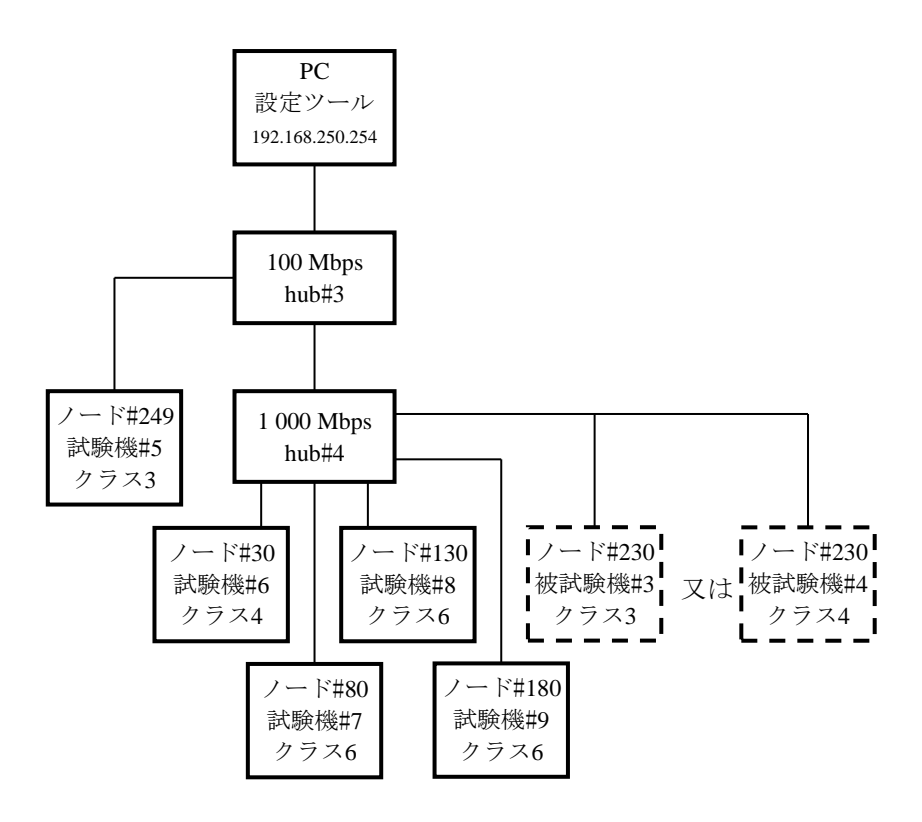

<span id="page-569-1"></span>図4―相互接続性試験の試験構成3(クラス3又はクラス4)

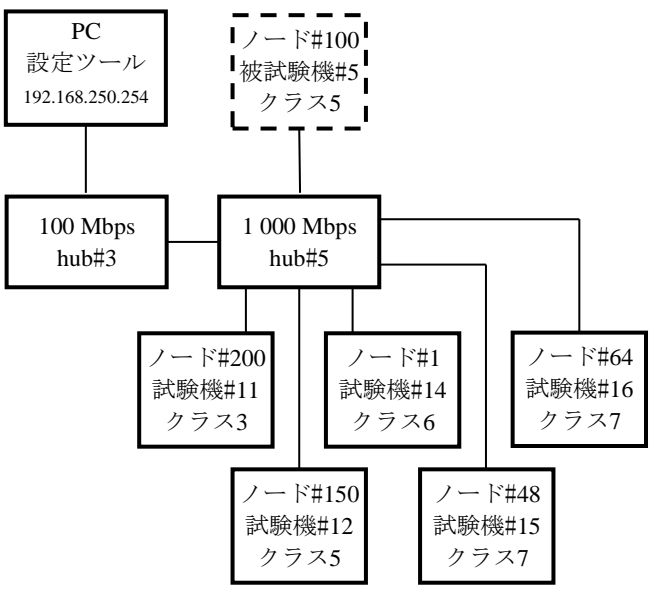

図5―相互接続性試験の試験構成4(クラス5)

<span id="page-570-0"></span>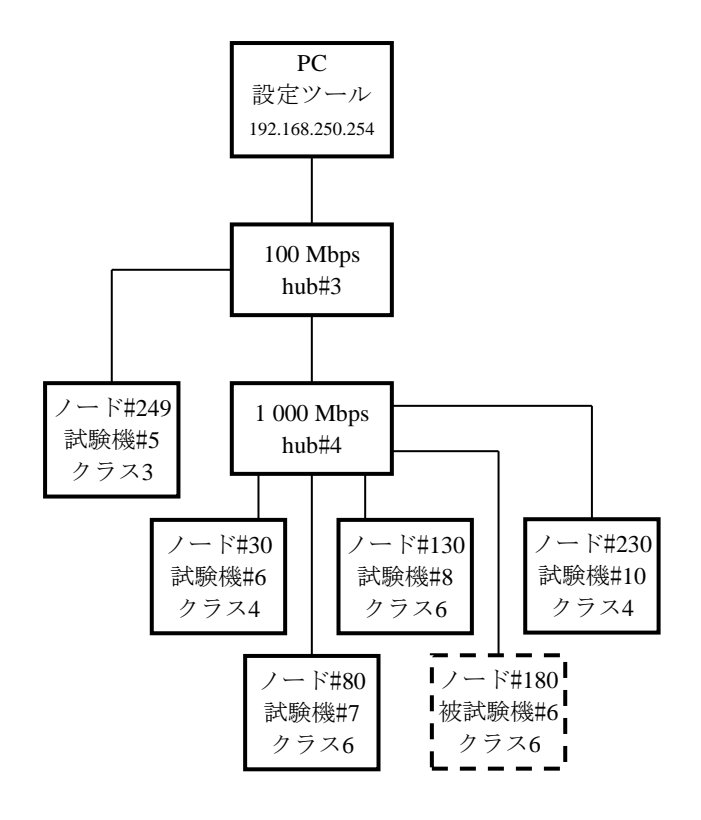

<span id="page-570-1"></span>図6―相互接続性試験の試験構成4(クラス6)

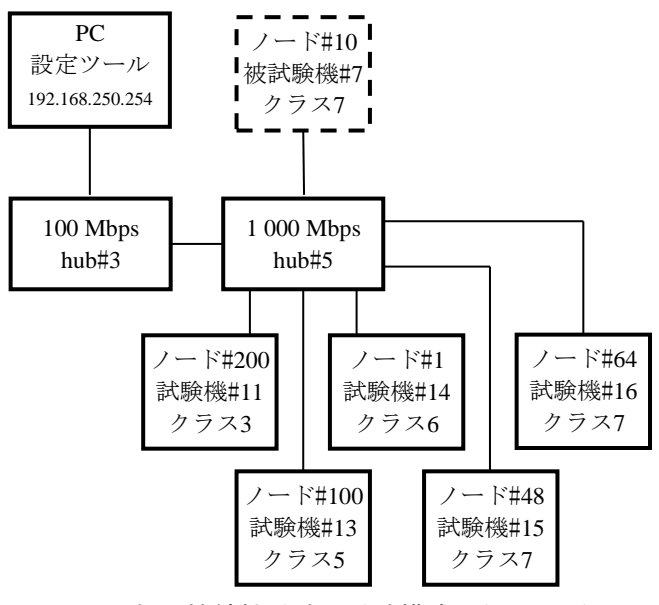

図7―相互接続性試験の試験構成6 (クラス7)

#### <span id="page-571-0"></span>7.2 試験項目

<span id="page-571-1"></span>試験は,クラスごとに表[162](#page-571-1)の項目を実施する。

#### 表162―相互接続性試験項目

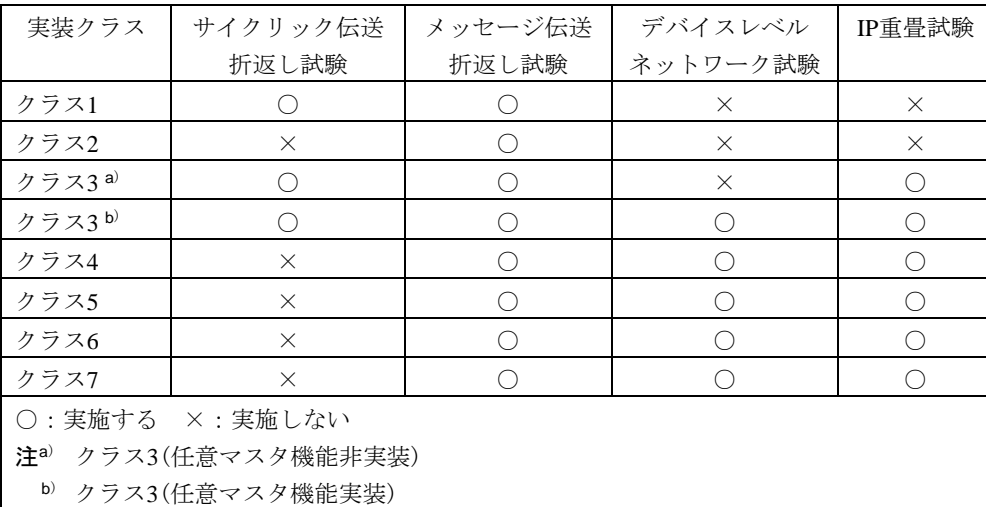

7.3 試験の基本パラメータ

7.3.1 ノード及びコモンメモリの割付け

a) クラス1及びクラス3 クラス1及びクラス3の相互接続性試験のノード番号及びコモンメモリの割付け は,表[163](#page-572-0)による。

#### 表163―クラス1及びクラス3 相互接続性試験のノード番号及びコモンメモリの割付け

<span id="page-572-0"></span>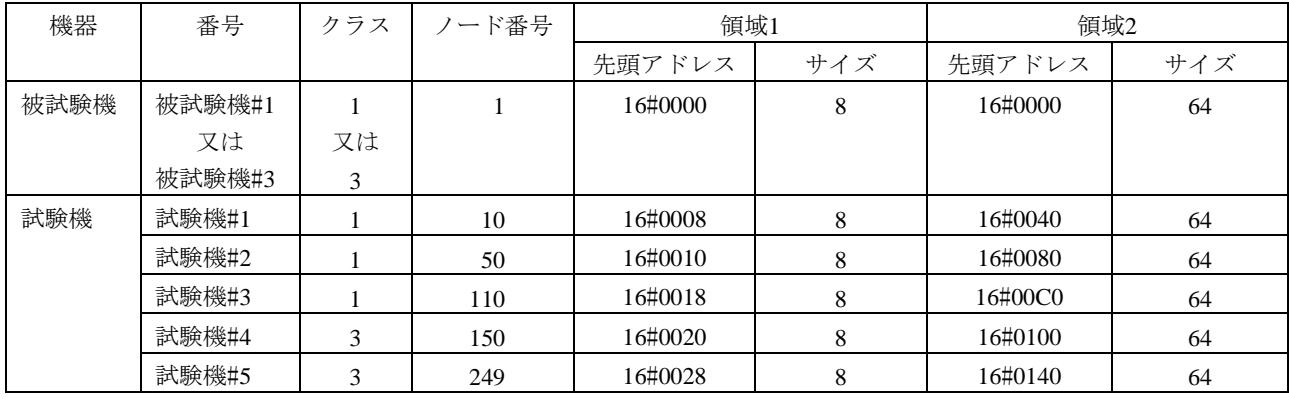

<span id="page-572-1"></span>b) クラス2 クラス2の相互接続性試験のノード番号及びコモンメモリの割付けは、表[164](#page-572-1)による。

### 表164―クラス2 相互接続性試験のノード番号及びコモンメモリの割付け

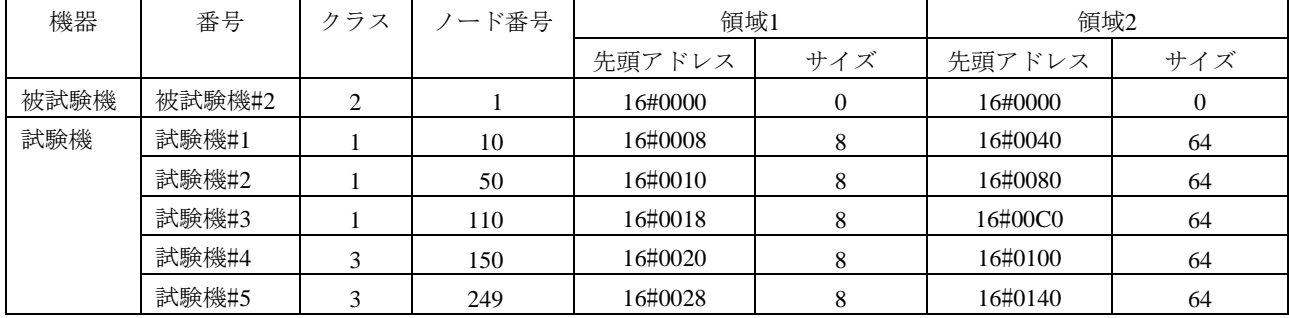

570

JEM 1480:2023

c) クラス3(任意マスタ機能実装)及びクラス4 クラス3(デバイスレベルネットワーク機能を実装して いるもの)及びクラス4の相互接続性試験のノード番号及びコモンメモリの割付けは、表[165](#page-573-0)による。

<span id="page-573-0"></span>

| 機器 |        | クラス            | ノード | スレーブ点数         |                | 領域1     |                | 領域2          |     |
|----|--------|----------------|-----|----------------|----------------|---------|----------------|--------------|-----|
|    |        |                | 番号  | 入力             | 出力             | 先頭アドレス  | サイズ            | 先頭アドレス       | サイズ |
|    | 被試験機#3 | 3              | 230 | $\overline{0}$ | $\overline{0}$ | 16#0000 | $\overline{0}$ | #130出力データ用   |     |
|    | 又は     | 又は             |     |                |                |         |                | 16#11B0      | 16  |
|    | 被試験機#4 | $\overline{4}$ |     |                |                |         |                |              |     |
|    |        |                |     |                |                |         |                | #130出力ステータス用 |     |
|    |        |                |     |                |                |         |                | 16#11C0      | 64  |
|    |        |                |     |                |                |         |                | #180出力データ用   |     |
|    |        |                |     |                |                |         |                | 16#1200      | 15  |
|    |        |                |     |                |                |         |                | #180出力ステータス用 |     |
|    |        |                |     |                |                |         |                | 16#120F      | 80  |
| 試  | 試験機#5  | 3              | 249 | $\overline{0}$ | $\theta$       | 16#0028 | 8              | 16#0140      | 64  |
| 験  | 試験機#6  | $\overline{4}$ | 30  | $\mathbf{0}$   | $\overline{0}$ | 16#0000 | $\mathbf{0}$   | 16#1100      | 80  |
| 機  | 試験機#7  | 6              | 80  | 256            | 256            | 16#0000 | $\overline{0}$ | 16#0400      | 80  |
|    | 試験機#8  | 6              | 130 | 256            | 256            | 16#0000 | $\mathbf{0}$   | 入力データ用       |     |
|    |        |                |     |                |                |         |                | 16#0500      | 16  |
|    |        |                |     |                |                |         |                | 入力ステータス用     |     |
|    |        |                |     |                |                |         |                | 16#0510      | 64  |
|    | 試験機#9  | 6              | 180 | 272            | 240            | 16#0000 | $\mathbf{0}$   | 入力データ用       |     |
|    |        |                |     |                |                |         |                | 16#0600      | 17  |
|    |        |                |     |                |                |         |                | 入力ステータス用     |     |
|    |        |                |     |                |                |         |                | 16#0611      | 80  |

表165―クラス3及びクラス4 相互接続性試験のノード番号及びコモンメモリの割付け

<span id="page-573-1"></span>d) クラス5 クラス5の相互接続性試験の基本パラメータは,表[166](#page-573-1)による。

表166―クラス5相互接続性試験の基本パラメータ

|   | 機器                                            | クラス | $ \ddot{\sim}$ |          | スレーブ点数   | 領域1     |           | 領域2     |            |
|---|-----------------------------------------------|-----|----------------|----------|----------|---------|-----------|---------|------------|
|   |                                               |     | 番号             | 入力       | 出力       | 先頭アドレス  | サイズ       | 先頭アドレス  | サイズ        |
|   | 被試験機#5                                        |     | 100            | $\Omega$ | $\Omega$ | 16#0100 | 192ワード    | 16#0400 | 768ワード     |
| 試 | 試験機#11                                        | 3   | 200            | $\Omega$ | $\Omega$ | 16#0000 | 0ワード      | 16#0800 | $327 - F$  |
| 験 | 試験機#12                                        |     | 150            | $\Omega$ | $\Omega$ | 16#01C0 | $647 - F$ | 16#0700 | $2567 - F$ |
| 機 | 試験機#14                                        | 6a) |                | 128      | 64       | 16#0000 | 8ワード      | 16#0000 | $32D - F$  |
|   | 試験機#15                                        |     | 48             | 32       | 48       | 16#00BC | 4ワード      | 16#02F0 | $167 - F$  |
|   | 試験機#16                                        |     | 64             | 64       | 32       | 16#00FC | 4ワード      | 16#03F0 | 16ワード      |
|   | 注a)<br>試験機#14のクラスを6とするが,<br>固定スレーブ動作モードで動作する。 |     |                |          |          |         |           |         |            |

デバイスレベルネットワークのマスタとスレーブとの関係は、次による。

― 構成1 (マスタ)被試験機#5-(スレーブ)試験機#14及び試験機#15

― 構成2 (マスタ)試験機#12-(スレーブ)試験機#16

#### <span id="page-574-0"></span>e) クラス6 クラス6の相互接続性試験のノード番号及びコモンメモリの割付けは、表[167](#page-574-0)による。

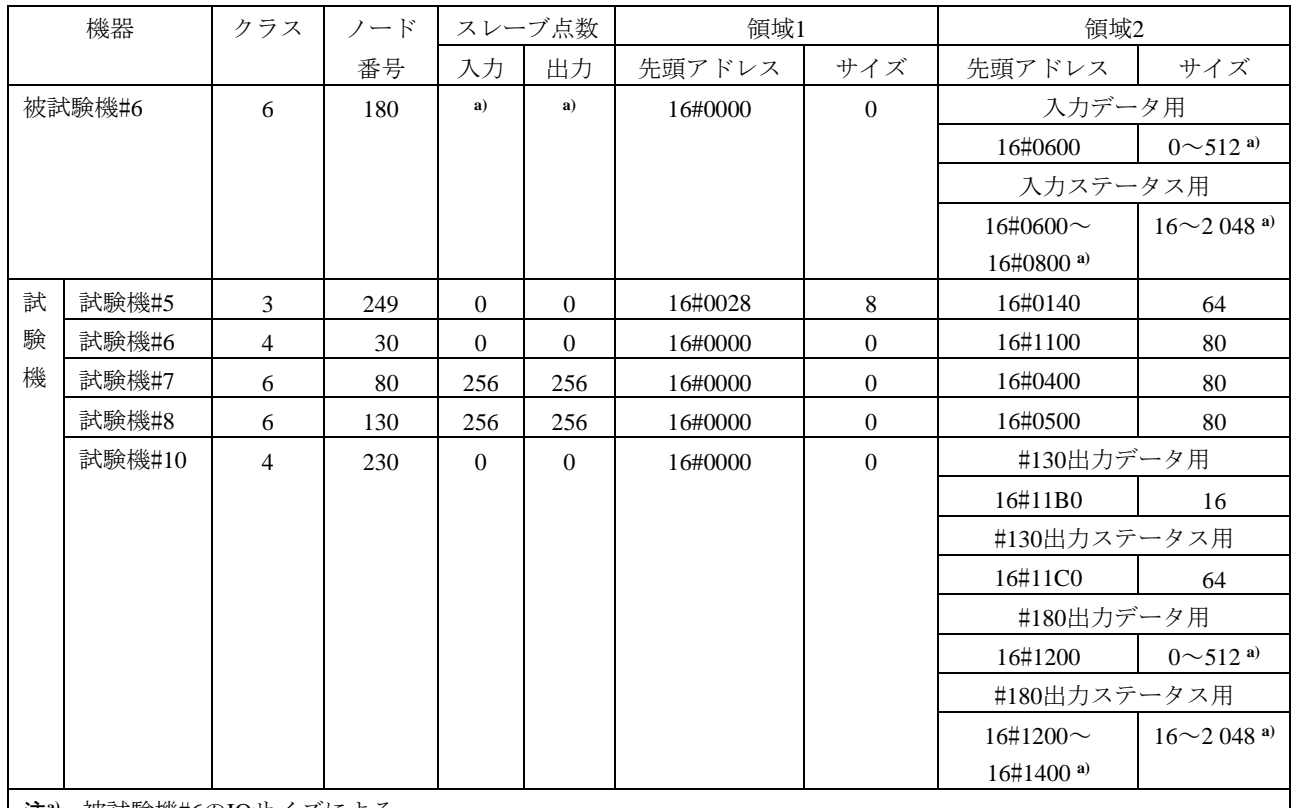

#### 表167―クラス6相互接続性試験のノード番号及びコモンメモリの割付け

注**a)** 被試験機#6のIOサイズによる。

<span id="page-574-1"></span>f) クラス7 クラス7の相互接続性試験の基本パラメータは,表[168](#page-574-1)による。

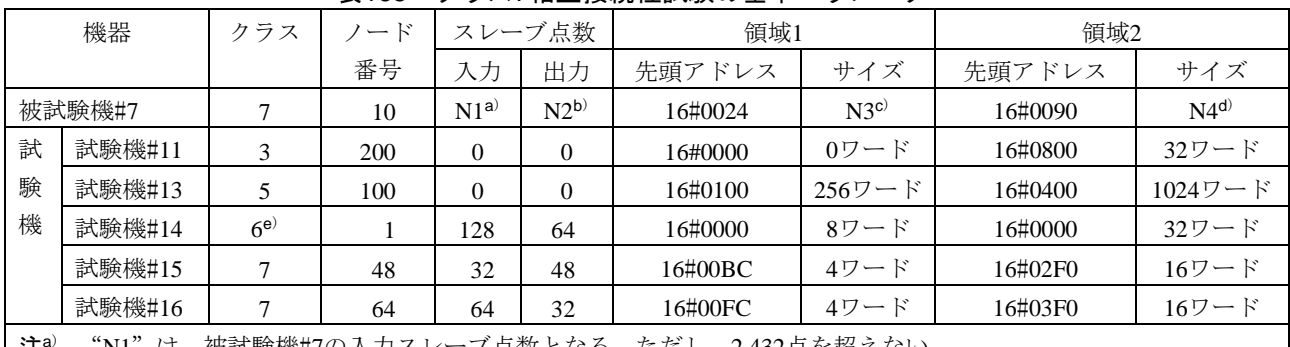

### 表168―クラス7相互接続性試験の基本パラメータ

注<sup>a)</sup> "N1"は,被試験機#7の入力スレーブ点数となる。ただし,2432点を超えない。

<sup>b</sup>) "N2"は,被試験機#7の出力スレーブ点数となる。ただし,2 432点を超えない。

<sup>c</sup>) "N3"は,被試験機#7の入力スレーブ点数によって異なる。

<sup>d</sup>) "N4"は,被試験機#7の入力スレーブ点数及び出力スレーブ点数によって異なる。

<sup>e</sup>) 試験機#14のクラスを6とするが,固定スレーブ動作モードで動作する。

デバイスレベルネットワークのマスタとスレーブとの関係は、次による。

― (マスタ)試験機#13-(スレーブ)被試験機#7,試験機#14,試験機#15及び試験機#16

#### 7.3.2 コモンメモリの割付けマップ

コモンメモリの割付けマップは、次による。

a) クラス1及びクラス3 クラス1及びクラス3の相互接続性試験における各ノードのコモンメモリの割付

けマップは,[図](#page-575-0)8による。

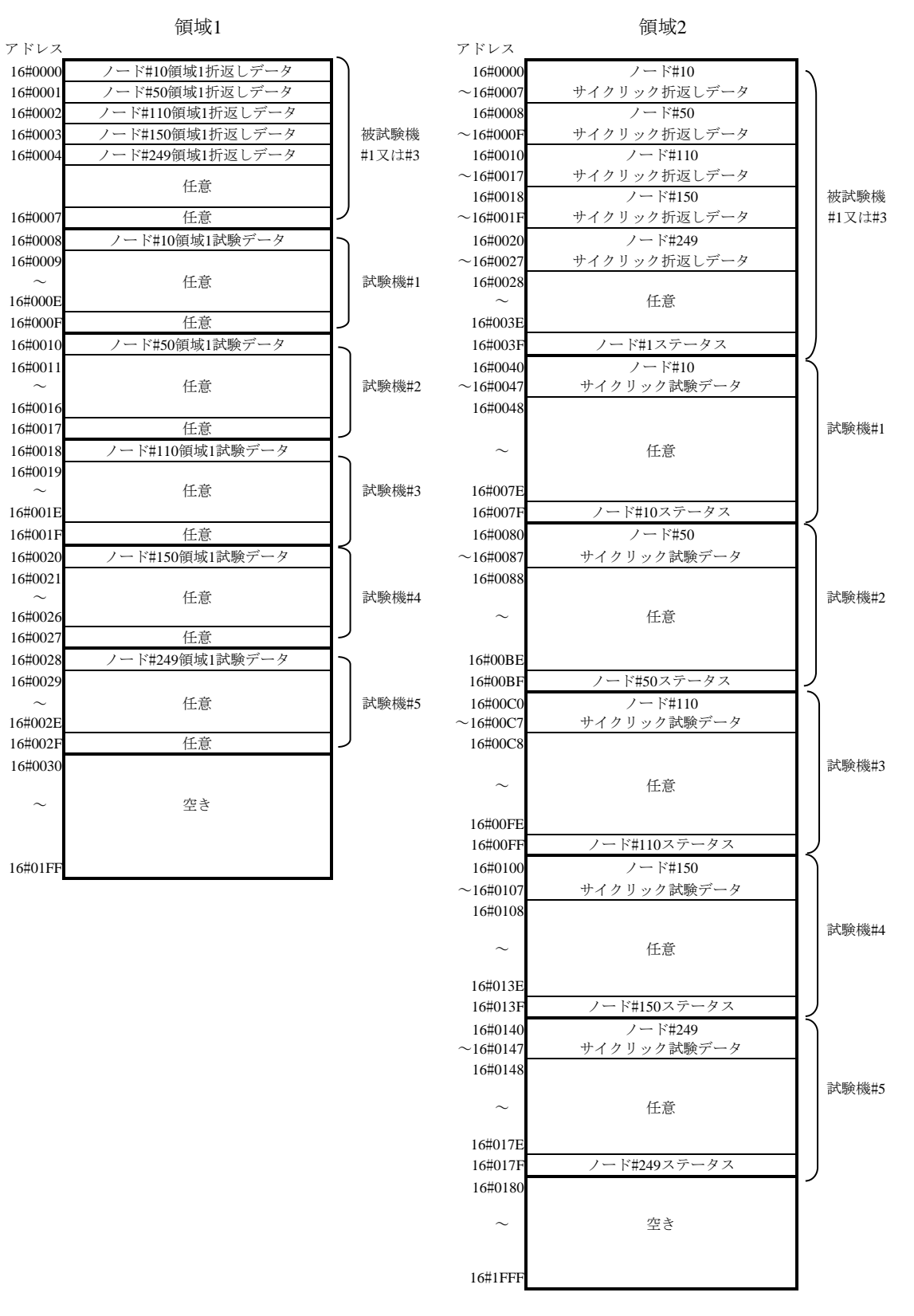

<span id="page-575-0"></span>図8―クラス1及びクラス3コモンメモリの割付けマップ
JEM 1480:2023

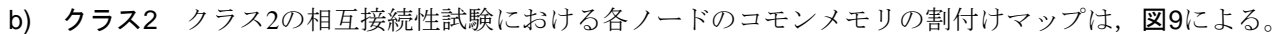

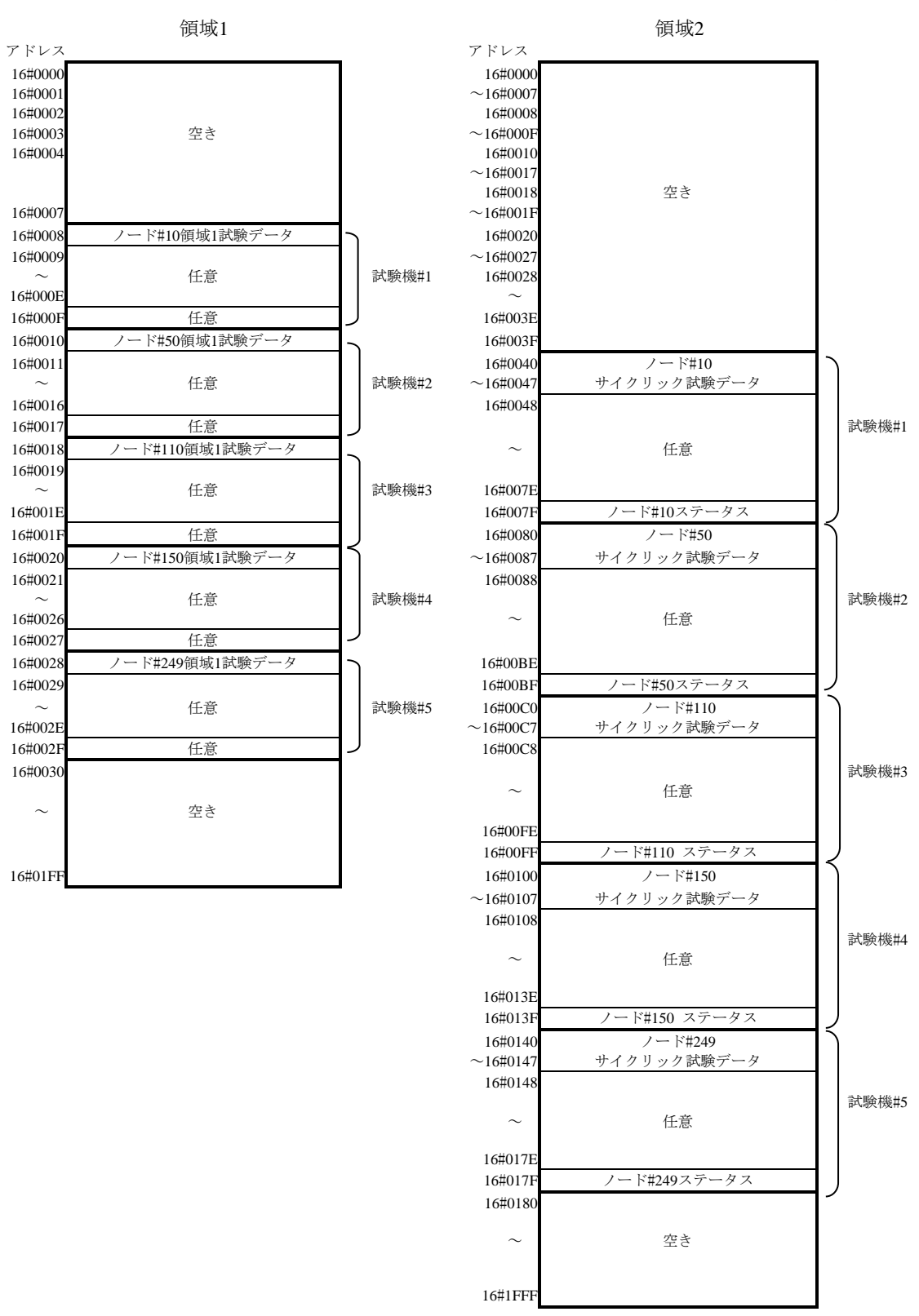

図9―クラス2コモンメモリの割付けマップ

JEM 1480:2023

c) クラス3(任意マスタ機能実装)及びクラス4 クラス3(任意マスタ機能実装)及びクラス4の相互接続 性試験における各ノードのコモンメモリの割付けマップは,図[10](#page-577-0)による。

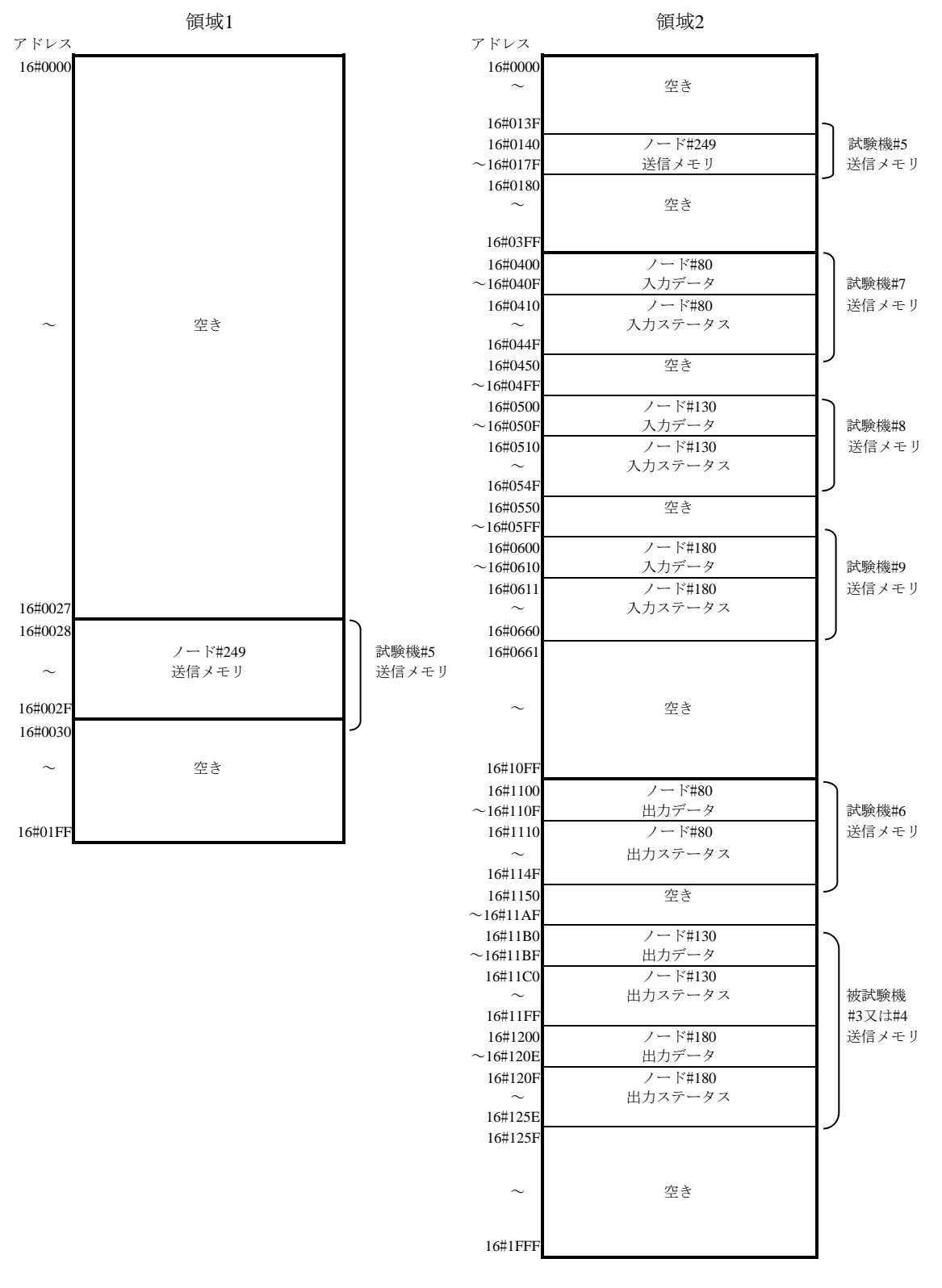

<span id="page-577-0"></span>図10―クラス3及びクラス4コモンメモリの割付けマップ

d) クラス5 クラス5の相互接続性試験における各ノードのコモンメモリの割付けマップは、図[11](#page-578-0)によ

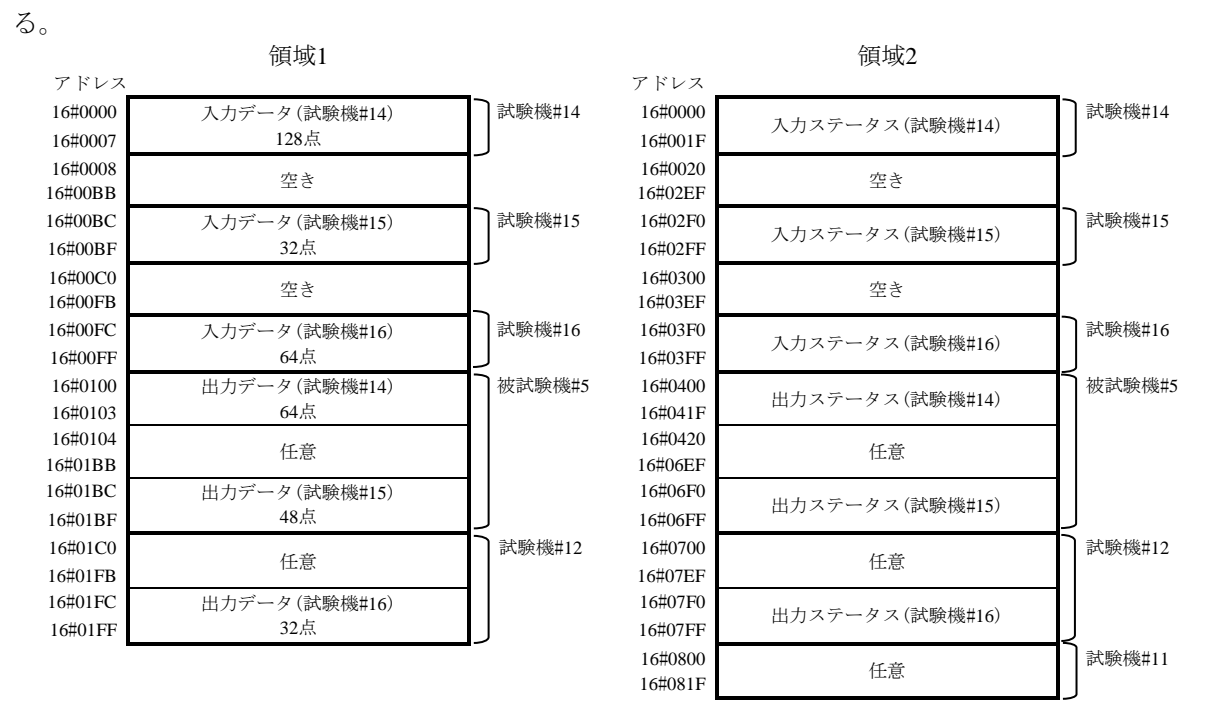

図11―クラス5コモンメモリの割付けマップ

<span id="page-578-0"></span>e) クラス6 クラス6の相互接続性試験における各ノードのコモンメモリの割付けマップは、図[12](#page-579-0)によ る。

JEM 1480:2023

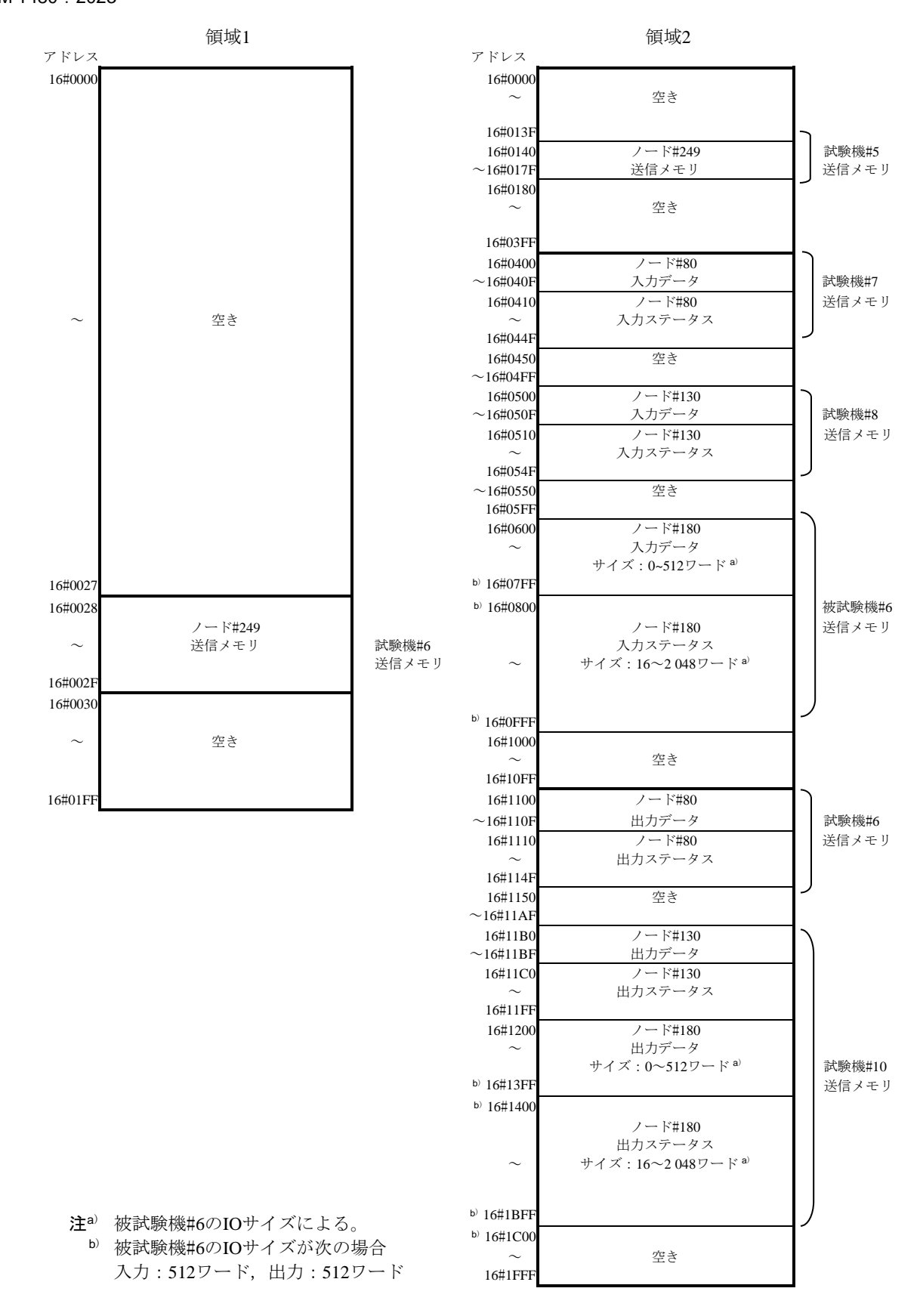

図12―クラス6コモンメモリの割付けマップ

<span id="page-579-0"></span>f) クラス7 クラス7の相互接続性試験における各ノードのコモンメモリの割付けマップは,図[13](#page-580-0)によ

576

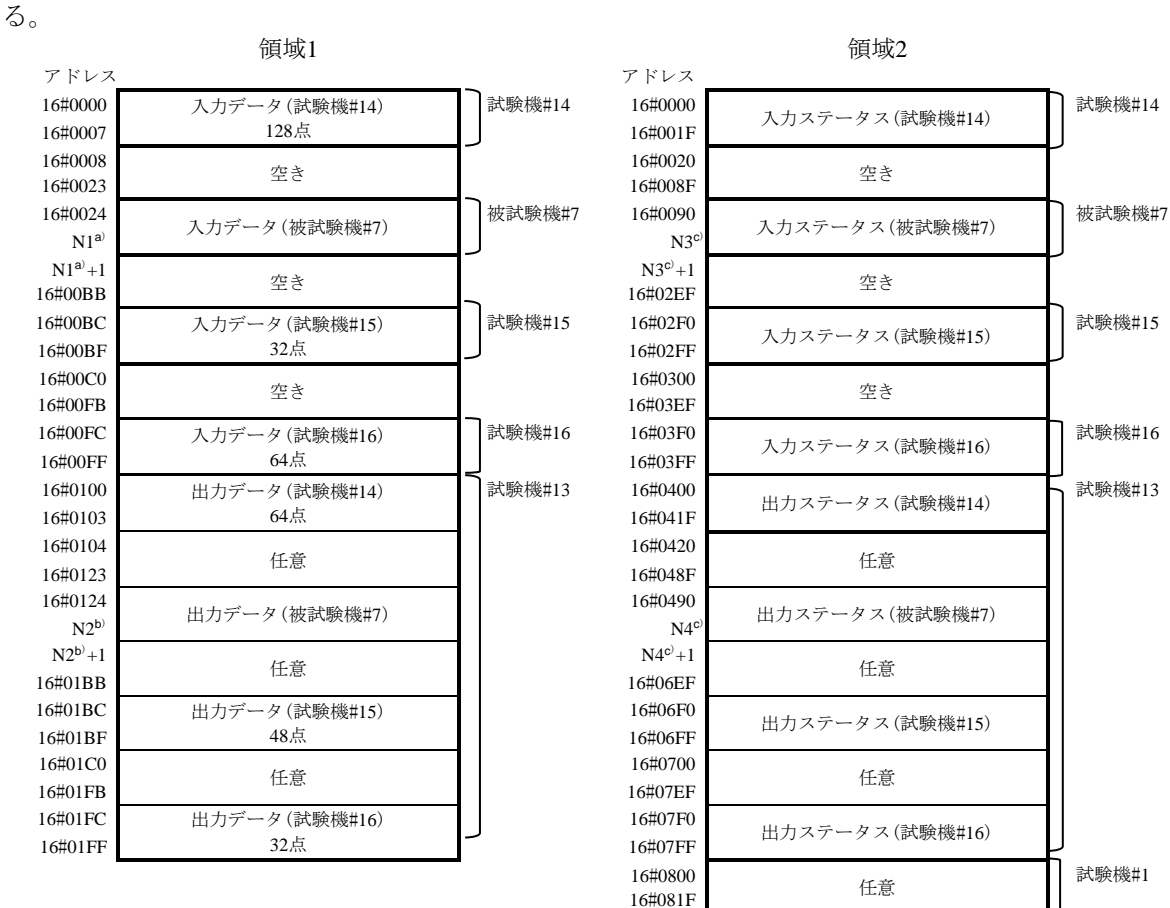

注<sup>a)</sup> "N1"は、被試験機#7の入力スレーブ点数によって異なる。

<sup>b</sup>) "N2"は,被試験機#7の出力スレーブ点数によって異なる。

<sup>c</sup>) "N3"又は"N4"は,被試験機#7の入力スレーブ点数及び出力スレーブ点数によって異なる。

図13―クラス7コモンメモリの割付けマップ

## <span id="page-580-0"></span>7.3.3 試験の開始

試験の開始は,次による。

a) クラス1及びクラス3 クラス1及びクラス3の相互接続性試験は、被試験機の相互接続性試験準備完了 を示す"相互接続性試験準備完了フラグ(TSF)"のセットを試験機が確認することで開始される。被 試験機は、起動後に相互接続性試験の準備が完了した時点で"相互接続性試験準備完了フラグ"を1 にセットし,試験機の試験開始を待つ。試験機は,このフラグのセットを確認した時点で試験を開始 し,開始したことを表示する。

相互接続性試験準備開始フラグ(TSF)は,被試験機の領域2のアドレス16#003Fのノード#1のステー タスに定義される。ノード#1ステータスの詳細は,図[14](#page-580-1)による。また,試験開始のタイミングは, 図[15](#page-581-0)による。

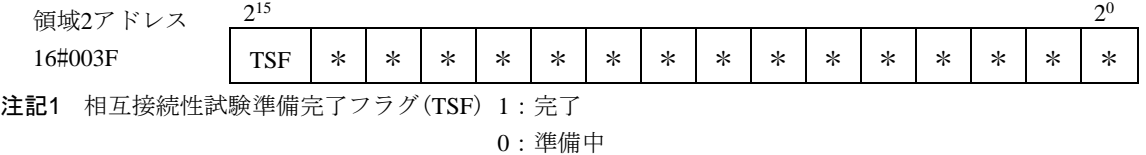

<span id="page-580-1"></span>注記2 "\*"は、任意を示す。

図14―ノード#1ステータスの詳細

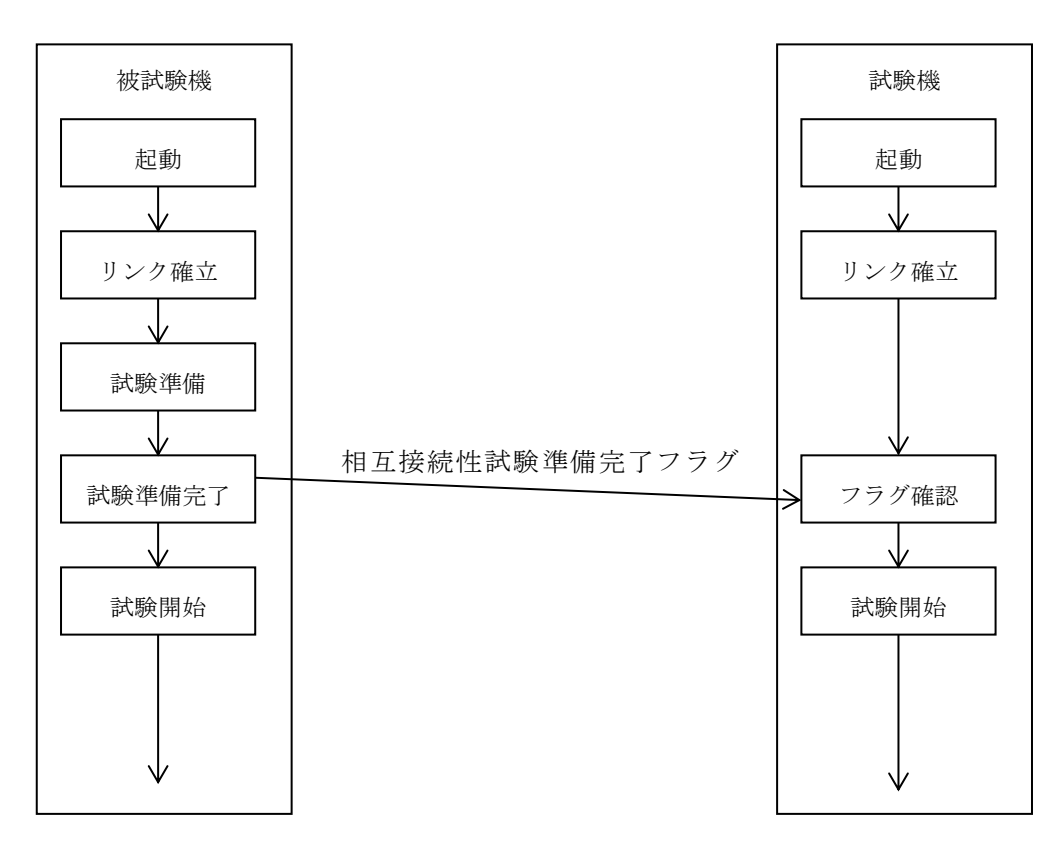

図15―クラス1及びクラス3試験開始のタイミング

<span id="page-581-0"></span>b) クラス2 クラス2の相互接続性試験は、試験機#1(ノード#10)がすべてのノード(被試験機,及び試験 機#1~#5)のリンク加入を確認してから10 s後に開始する。試験機#1は、試験が開始されたことを表示 する。試験開始のタイミングは、図[16](#page-582-0)による。

579 JEM 1480:2023

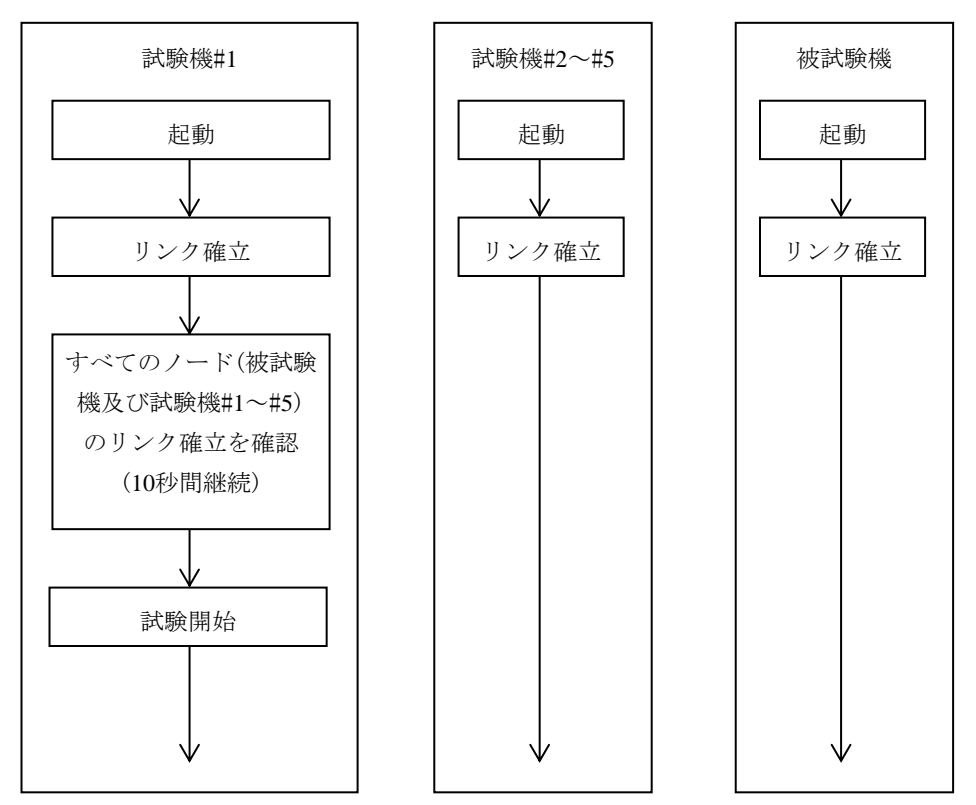

図16―クラス2試験開始のタイミング

<span id="page-582-0"></span>c) クラス4及びクラス6 クラス4及びクラス6の相互接続性試験は、試験機#6(ノード#30)がすべてのノ ード(被試験機,並びに試験機#5及び#7~#10)のリンク加入を確認してから10 s後に開始する。試験機 #6は、試験が開始されたことを表示する。試験開始のタイミングは、図[17](#page-582-1)による。

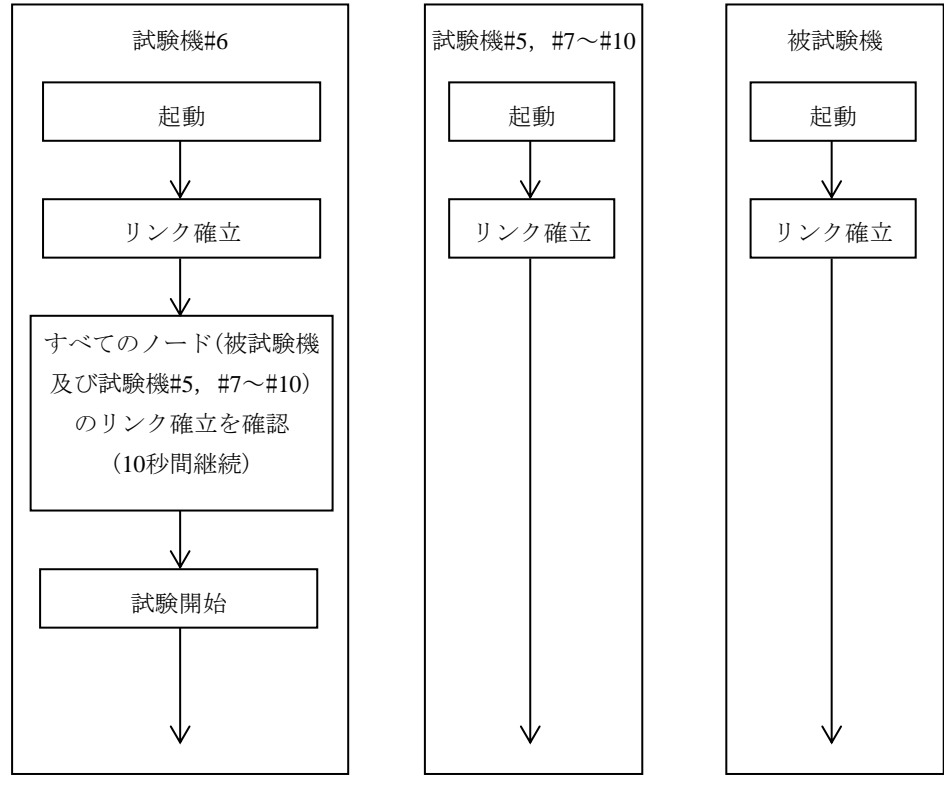

<span id="page-582-1"></span>図17―クラス4及びクラス6試験開始のタイミング

JEM 1480:2023

d) クラス5及びクラス7 クラス5及びクラス7の相互接続性試験は、試験機#11(ノード#200)がすべての ノード(被試験機及び試験機)のリンク加入を確認してから10 s後に開始する。試験機#11は、試験が開 始されたことを表示する。試験開始のタイミングは,図[18](#page-583-0)による。

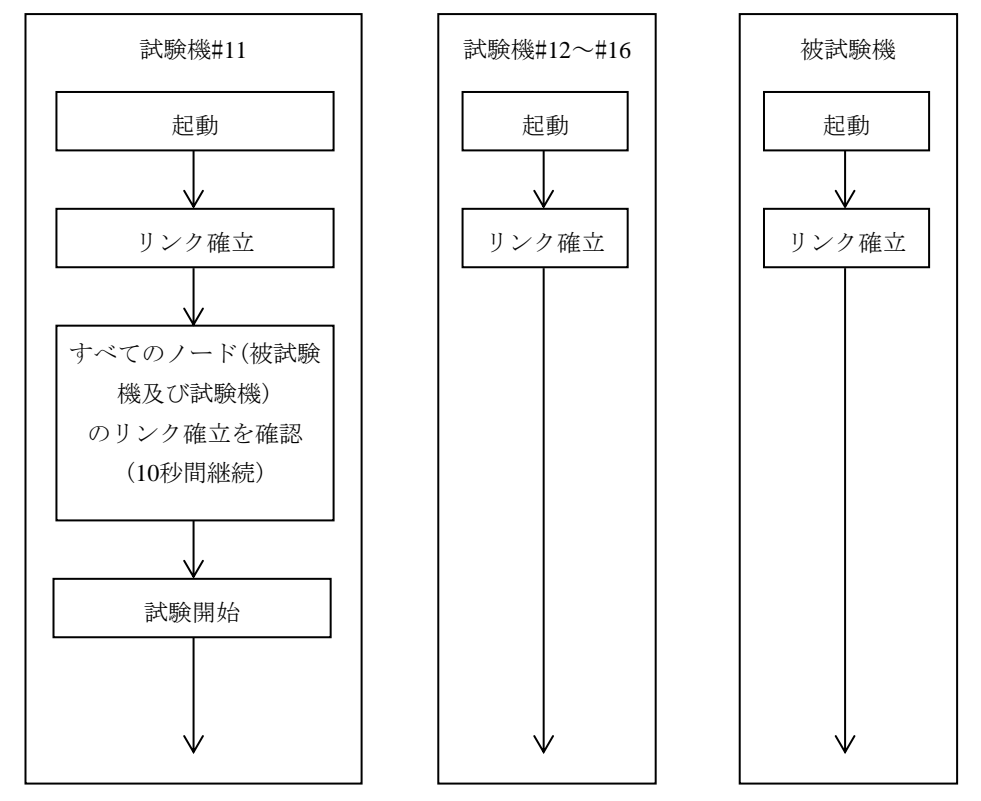

図18―クラス5及びクラス7 試験開始のタイミング

### <span id="page-583-0"></span>7.3.4 相互接続性メッセージ試験終了

クラス1,クラス2及びクラス3のメッセージ伝送折返し試験において、試験機#1~試験機#5における試 験実行権を管理するための"相互接続性メッセージ試験終了フラグ(MTF)"を定義する。このフラグは, 試験機の領域2のノードステータスに割付けられる。

<span id="page-583-1"></span>試験機の領域2ノードステータスのアドレス一覧は、表[169](#page-583-1)に示し、試験機の領域2ノードステータスの 詳細は, 図[19](#page-583-2)に示す。

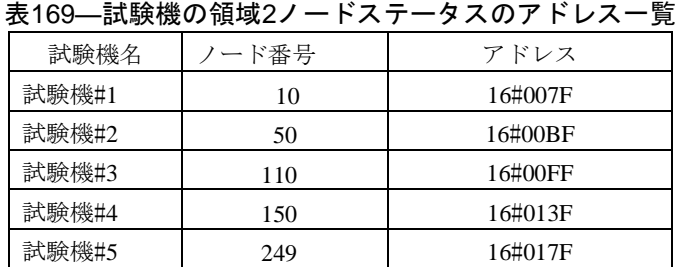

 $2^{15}$ 

 $15$  $2<sup>0</sup>$ MTF \* \* \* \* \* \* \* \* \* \* \* \* \* \* \* 注記1 相互接続性メッセージ試験終了フラグ(MTF) 1:正常終了 0:その他

<span id="page-583-2"></span>注記2 "\*"は、任意を示す。

### 7.4 サイクリック伝送折返し試験

サイクリック伝送折返し試験は,試験機#1~試験機#5から送信されるサイクリックデータを被試験機に て折り返し、試験機#1~試験機#5にて送信データ及び受信データを照合する。以下、サイクリック伝送折 返し試験における試験機とは、試験機#1~試験機#5をいう。

#### 7.4.1 試験サイクル

試験サイクルとは、試験機が試験データの送受信及び照合を実行する繰返し動作の単位であり,図[20](#page-584-0)に 示す三つのフェーズから構成される。

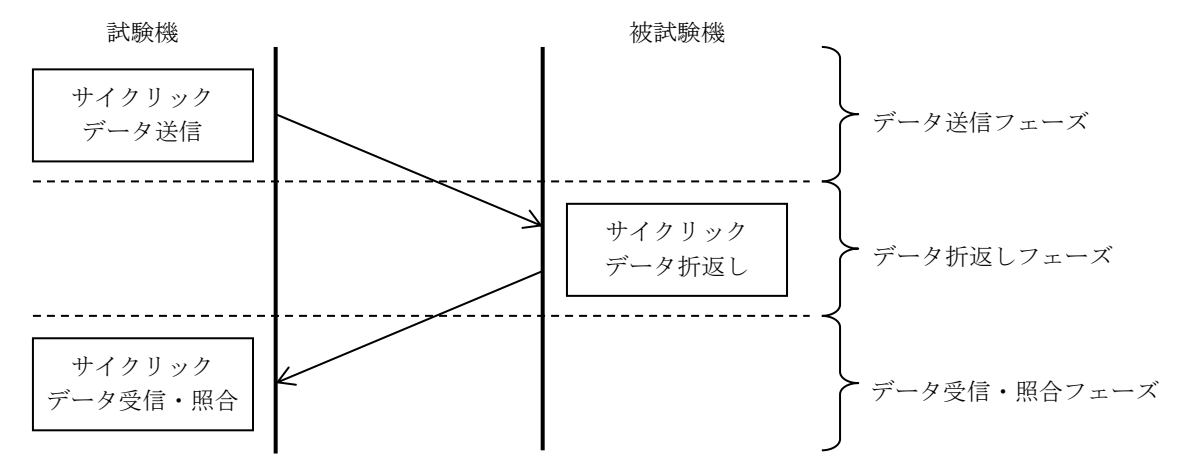

図20―サイクリック伝送折返し試験サイクルにおける三つのフェーズ

<span id="page-584-0"></span>サイクリック伝送折返し試験サイクルにおける三つのフェーズは,次による。

- a) データ送信フェーズ 試験機は、送信データを[図](#page-575-0)8に示す自ノード領域1及び自ノード領域2の試験デ ータ領域に書き込む。試験データは、1試験サイクル完了で更新する。試験データの更新方法は、試 験機ごとに任意とする。ただし,その試験データは,前回値と異なる値に更新する。
- b) データ折返しフェーズ 被試験機は、各試験機からの試験データを[図](#page-575-0)8に示す自ノード領域1及び自ノ ード領域2の折返しデータ領域に転送又は複写する。
- c) データ受信·照合フェーズ 試験機は、被試験機からの折返しデータを受信し、[図](#page-575-0)8に示す自ノード の試験データ及び自ノードの折返しデータを照合する。照合は、被試験機の折返し遅延時間を考慮し, 試験データを更新してから1 s後に開始する。照合の結果が一致した場合は、次の試験サイクルに入る。 照合の結果が一致しない場合は,照合エラーの外部表示を行い,試験を終了する。

## 7.4.2 サイクリック伝送試験折返しデータの流れ

サイクリック伝送の折返しデータの流れは,図[21](#page-585-0)による。

582 JEM 1480:2023

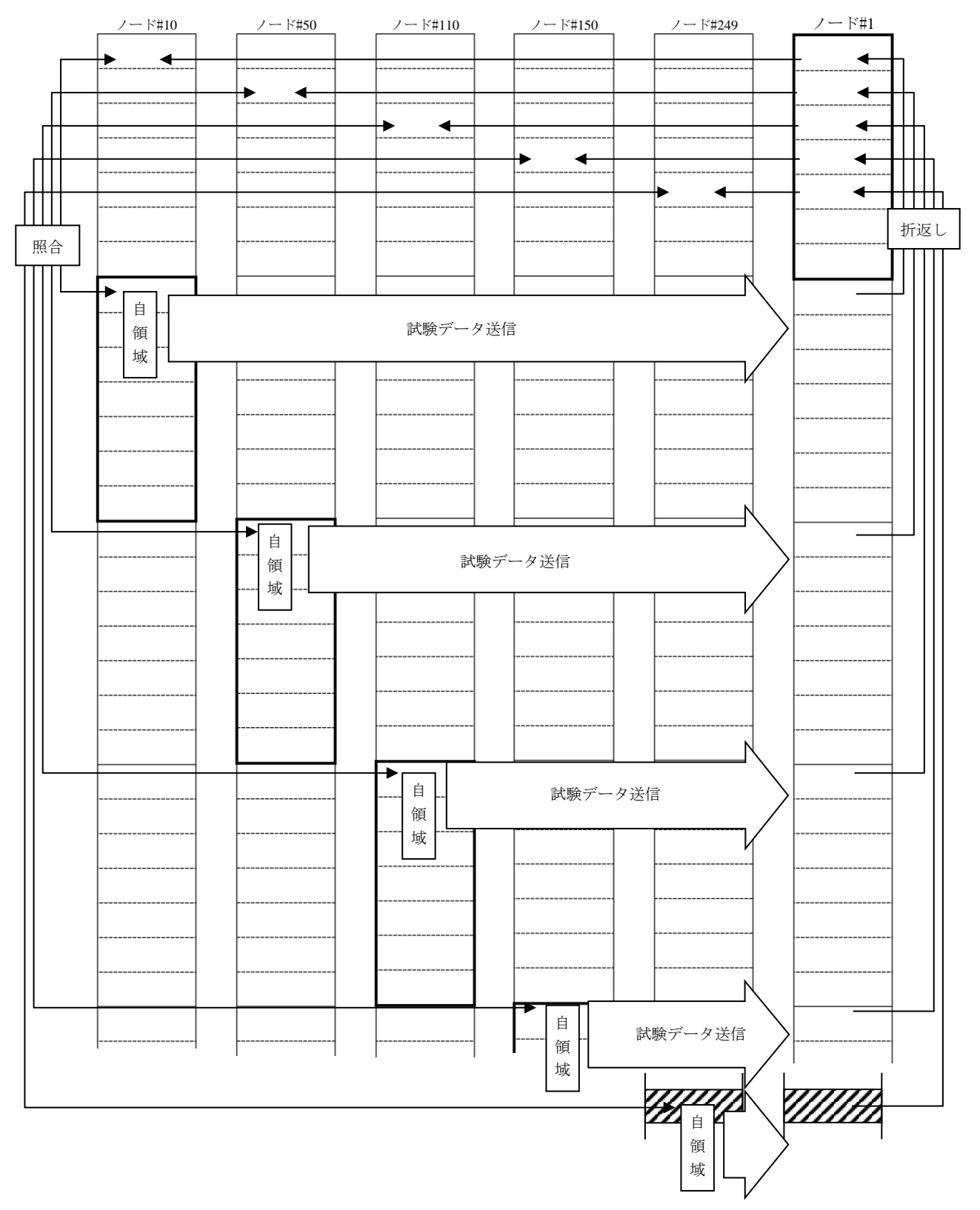

<span id="page-585-0"></span>図21―サイクリック伝送折返しデータの流れ

#### 7.5 メッセージ伝送折返し試験

メッセージ伝送折返し試験は,試験機から被試験機に送信する"メッセージ折返し要求(TCD=65 015)" の応答(TCD=65 215)を照合し,判定する。

ここで,クラス1,クラス2及びクラス3の試験においては,試験機#1~試験機#5-被試験機間にてメッ セージ伝送折返しを実施する。クラス3のデバイスレベルネットワーク機能を実装しているもの、並びに クラス4及びクラス6の試験においては、試験機#6-被試験機間にてメッセージ伝送折返しを実施する。ク ラス5及びクラス7の試験においては、試験機#11-被試験機間にてメッセージ伝送折返しを実施する。

## 7.5.1 試験サイクル

試験サイクルは,メッセージの送受信及び照合の繰返し動作単位であり,1試験サイクルは10 sとする。 クラス1,クラス2及びクラス3の試験においては、図[22](#page-586-0)に示すように1試験サイクルごとに試験実行権を次 の試験機へ渡す。クラス4及びクラス6の試験においては、試験機#6が試験実行権を常時もつ。クラス5及 びクラス7の試験においては、試験機#11が試験実行権を常時もつ。

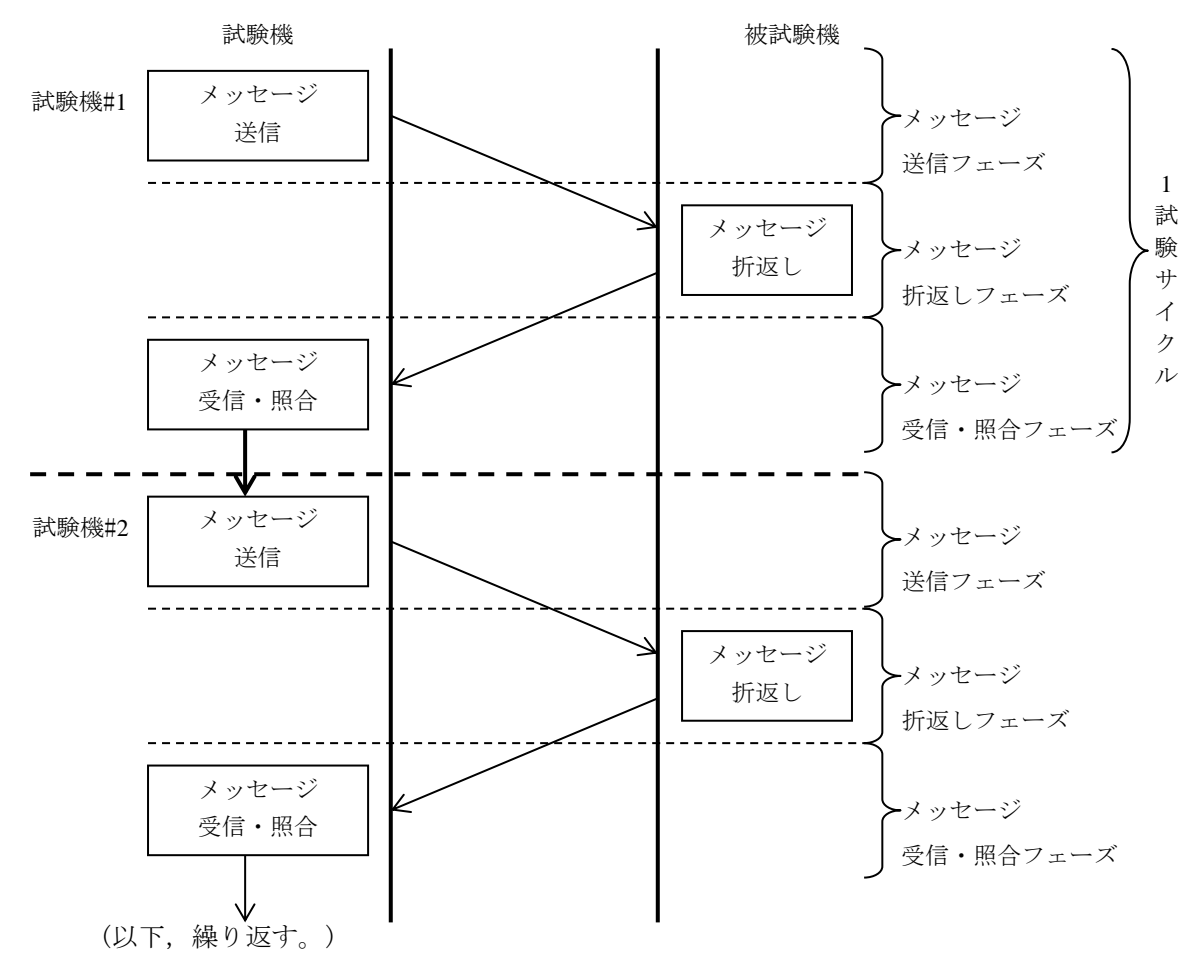

図22―メッセージ伝送折返し試験サイクルにおける三つのフェーズ

<span id="page-586-0"></span>メッセージ伝送折返し試験サイクルにおける三つのフェーズは,次による。

a) メッセージ送信フェーズ 試験機は、メッセージデータ部に試験データを設定し、要求メッセージを 送信する。要求メッセージは,自ノードに試験実行権がある場合にだけ送信できる。試験データは, データ長を1024オクテットとし、1試験サイクル完了で更新する。更新方法は、試験機ごとに任意と する。ただし,前回値と異なる値に更新する。

584

- b) メッセージ折返しフェーズ 被試験機は、試験機からの要求メッセージに対する応答メッセージを返 信する。
- c) メッセージ受信·照合フェーズ 試験機は、被試験機からの応答メッセージを受信し、自ノードの試 験データと照合し,判定する。データの照合は,すべてのデータについて行うことが望ましいが,処 理時間がかかる場合は、先頭ワード,最終ワード及び中間の任意ワード(1ワード)の照合は、必ず行 う。照合の結果が一致した場合は、1試験サイクル時間(10 s)経過後、次の試験機が試験を行う。照合 の結果が一致しない場合は,照合エラーを外部表示し,試験を終了する。また,要求メッセージ送信 後,1試験サイクル時間(10 s)内に応答が受信できない場合もエラーとし,試験を終了する。
- 7.5.2 メッセージ伝送折返し試験の流れ

クラス1,クラス2及びクラス3のメッセージ伝送折返し試験は、試験機ごと1試験サイクルを行い、1試 験サイクル完了したとき試験実行権を次の試験機に順次渡す。被試験機に対し順次メッセージを送信し, 被試験機からのメッセージを受信し,照合・判定を行う。この試験の流れは,図[23](#page-587-0)による。

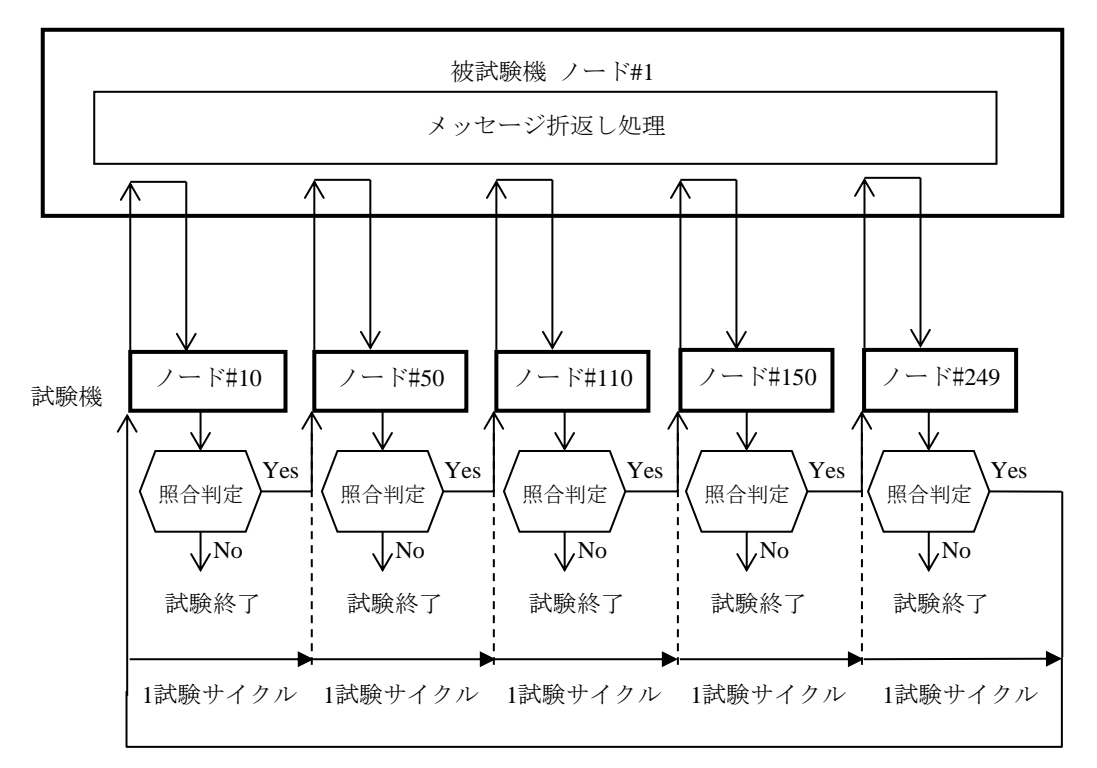

図23―メッセージ伝送折返し試験の流れ

#### <span id="page-587-0"></span>7.5.3 試験実行権の管理

クラス1,クラス2及びクラス3の試験における各試験機の試験実行権の管理方法は、次による。

- a) 試験実行権を得た試験機は,被試験機に対しメッセージ伝送折返し試験を行う。
- b) 1試験サイクル終了で図[19](#page-583-2)に示す試験機ノードステータスの"相互接続性メッセージ試験終了フラグ (MTF)"をセットする。このフラグは、次の試験機がMTFをセットするまで保持し、このタイミング でリセットする。
- c) 次の試験機は、前の試験機のMTFを監視し、ONした時点で試験実行権を獲得したと認識し、試験サ イクルに入る。
- d) 試験機は,照合エラーを検知した場合は,試験実行権を得てから1試験サイクル時間(10 s)経過後に, MTFをリセットする。

e) 試験実行権の移動タイミングの詳細は,図[24](#page-588-0)による。

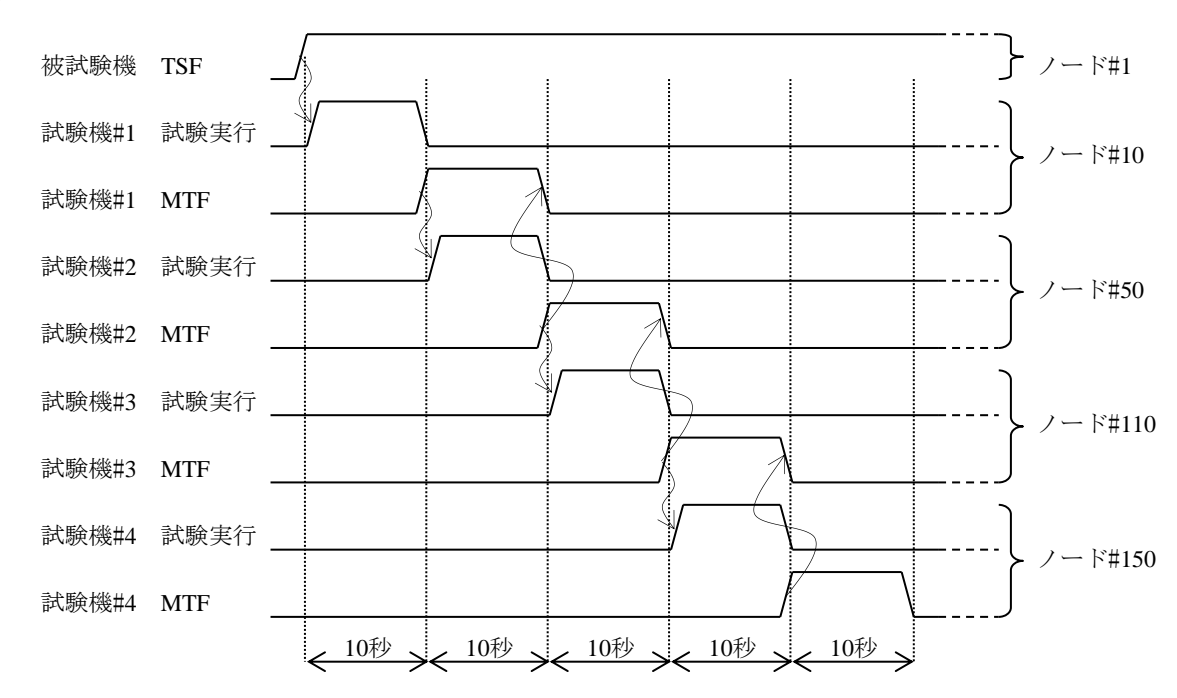

図24―試験実行権の移動タイミング

#### <span id="page-588-0"></span>7.6 デバイスレベルネットワーク試験

### 7.6.1 クラス3(任意マスタ機能実装),クラス4及びクラス6

クラス3(任意マスタ機能実装),クラス4及びクラス6は、次による。

<span id="page-588-1"></span>a) マスタ/スレーブの組合せ クラス3(任意マスタ機能実装),クラス4及びクラス6のデバイスレベル ネットワーク試験は、試験機#6(マスタ)-試験機#7(スレーブ)の組合せ,及び被試験機のクラスごと に表[170](#page-588-1)に示す組合せのマルチマスタ構成によって実施する。

| .<br>.<br>- -- "- - - |        |         |                          |                |                     |
|-----------------------|--------|---------|--------------------------|----------------|---------------------|
| 被試験機                  |        |         |                          | 試験機            |                     |
| クラス                   | 機能分類   | 被試験機No. | $\gamma - \text{FN}_0$ . | 試験機No.         | $=$ FNo.            |
| クラス3                  | 任意マスタ  | #3      | #230                     | $#8 \cdot #9$  | $\#130 \cdot \#180$ |
| クラス4                  | 任意マスタ  | #4      | #230                     | $#8 \cdot #9$  | $\#130 \cdot \#180$ |
| クラス6                  | 任意スレーブ | #6      | #180                     | $#8 \cdot #10$ | #130 $\cdot$ #230   |

表170―マスタ/スレーブの組合せ

- b) クラス3(任意マスタ機能実装)及びクラス4 クラス3(任意マスタ機能実装)及びクラス4おけるデバイ スレベルネットワーク試験は,次の項目を試験機#6によって確認し,異常を検出した場合は,デバイ スレベルネットワーク試験エラーの外部表示を行い,試験を終了する。 なお,この試験において入出力データの照合は実施しない。
	- 1) 被試験機並びに試験機#8及び試験機#9のリンク加入。
	- 2) 被試験機が送信する勧誘フレームにて試験機#8及び試験機#9のコモンメモリ領域が設定どおりに割 付けられていることを確認する。
	- 3) 被試験機のマスタステータス領域内の指定スレーブ種別,及びマスタノード番号指示の値が正しい。 この試験のパラメータは,表[171](#page-589-0)及び表[172](#page-589-1)による。

<span id="page-589-0"></span>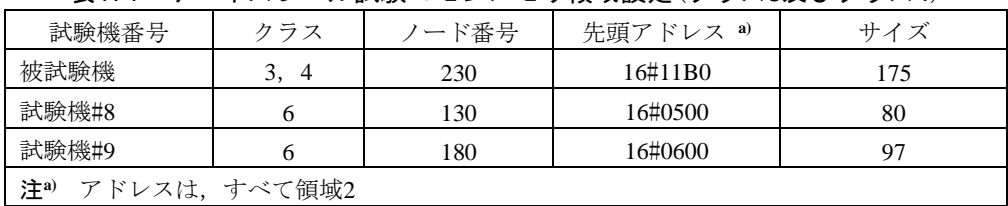

#### 表171―デバイスレベル試験コモンメモリ領域設定(クラス3及びクラス4)

<span id="page-589-1"></span>表172―デバイスレベル試験マスタステータス領域内パラメータ(クラス3及びクラス4)

| 項目                           | アドレス a) | 値       |
|------------------------------|---------|---------|
| 指定スレーブ種別(試験機#8用)             | 16#11C1 | 16#FFFF |
|                              | 16#11D1 | 16#FFFF |
|                              | 16#11E1 | 16#FFFF |
|                              | 16#11F1 | 16#BFBF |
| マスタノード番号指示(試験機#8用)           | 16#11C2 | 16#00E6 |
| 指定スレーブ種別(試験機#9用)             | 16#1210 | 16#FFFF |
|                              | 16#1220 | 16#FFFF |
|                              | 16#1230 | 16#FFFF |
|                              | 16#1240 | 16#AFFF |
|                              | 16#1250 | 16#008F |
| マスタノード番号指示(試験機#9用)           | 16#1211 | 16#00E6 |
| 注 <sup>a)</sup> アドレスは、すべて領域2 |         |         |

- c) クラス6 クラス6におけるデバイスレベルネットワーク試験は、次の項目を試験機#6によって確認し, 異常を検出した場合は,デバイスレベルネットワーク試験エラーの外部表示を行い,試験を終了する。 なお,この試験において入出力データの照合は実施しない。
	- 1) 被試験機のリンク加入。
	- 2) 試験機#10が送信する勧誘フレームにて被試験機のコモンメモリ領域が設定どおりに割付けられて いることを確認する。
	- 3) 被試験機のスレーブステータス領域内のスレーブ状態ステータス,及びマスタノード番号の値が正 しいことを確認する。

<span id="page-589-2"></span>この試験のパラメータは,表[173](#page-589-2)及び表[174](#page-589-3)による。

| ----                     | .   | $\cdots$ |                      |                   |  |
|--------------------------|-----|----------|----------------------|-------------------|--|
| 試験機番号                    | クラス | ード番号     | 先頭アドレス <sup>a)</sup> | サイズ               |  |
| 被試験機                     |     | 180      | 16#0600              | $16 \sim 2560$ b) |  |
| 注 <sup>a)</sup> アドレスは領域2 |     |          |                      |                   |  |
| b)<br>被試験機のIOサイズによって変化   |     |          |                      |                   |  |
|                          |     |          |                      |                   |  |

表173―デバイスレベル試験コモンメモリ領域設定(クラス6)

### 表174―デバイスレベル試験マスタステータス領域内パラメータ(クラス6)

<span id="page-589-3"></span>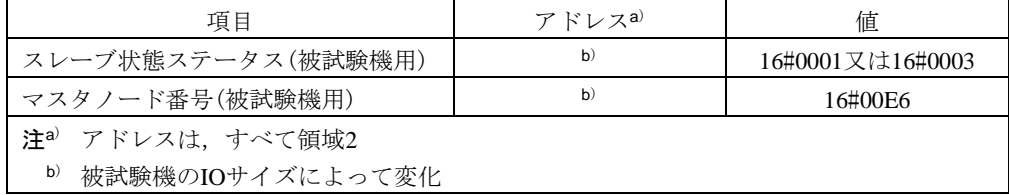

#### 7.6.2 クラス5

クラス5におけるデバイスレベルネットワーク試験は、次の項目を試験機#11によって確認し、異常を検 出した場合は,デバイスレベルネットワーク試験エラーの外部表示を行い,試験を終了する。

なお,この試験において入出力データの照合は実施しない。

- a) 被試験機#5のリンク加入。
- b) 被試験機#5のコモンメモリ領域が設定どおりに割付けられている。
- <span id="page-590-0"></span>c) 被試験機#5のマスタステータス領域内の指定スレーブ種別及びマスタノード番号指示の値が正しい。 確認するパラメータは,表[175](#page-590-0)による。

| 項目                  | アドレス        | 値          |
|---------------------|-------------|------------|
| - 指定スレーブ種別(試験機#14用) | 領域2の16#0401 | 16#FFBF    |
|                     | 領域2の16#0411 | 16#BF00    |
| マスタノード番号指示(試験機#14用) | 領域2の16#0402 | 0又は100     |
| 指定スレーブ種別(試験機#15用)   | 領域2の16#06F1 | $16\#9FAF$ |
| マスタノード番号指示(試験機#15用) | 領域2の16#06F2 | 0又は100     |

表175―デバイスレベル試験確認パラメータ(クラス5)

#### 7.6.3 クラス7

クラス7におけるデバイスレベルネットワーク試験は、次の項目を試験機#11によって確認し、異常を検 出した場合は,デバイスレベルネットワーク試験エラーの外部表示を行い,試験を終了する。

なお,この試験において入出力データの照合は実施しない。

- a) 被試験機#7のリンク加入。
- b) 被試験機#7のコモンメモリ領域が設定どおりに割付けられていることを確認する。
- c) 被試験機#7のスレーブステータス領域内のスレーブ状態ステータス及びマスタノード番号の値が正し いことを確認する。

<span id="page-590-1"></span>確認するパラメータは、表[176](#page-590-1)による。

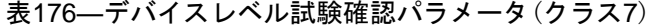

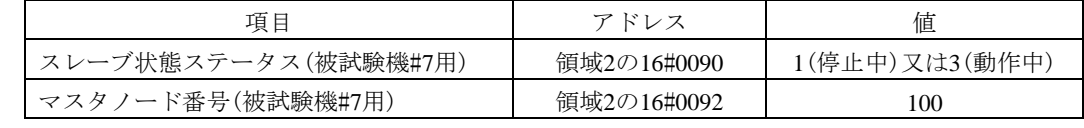

#### 7.7 IP通信重畳試験

IP通信重畳試験では,ICMPプロトコルのECHOコマンドを実行し,設定ツールPCから被試験機に対し てIP通信を重畳する。IP通信を重畳した条件で,ほかの試験がエラーにならないことを確認するが, ECHOコマンド自体の実行結果については判定しない。Windowsの場合,図[25](#page-590-2)のPingコマンドにより,実 施する。

注記1 Windows は米国 Microsoft Corporation の米国及びその他の国における登録商標である。

なお,送信パケットの間隔時間を1 sとする。

ping -t (被試験機のIPアドレス)

#### 図25―Pingコマンド

## <span id="page-590-2"></span>7.8 相互接続性試験内容

#### 7.8.1 クラス1及びクラス3

接被試験機がクラス1及びクラス3の場合の相互接続性試験の試験表は、表[177](#page-591-0)による。

表177―相互接続性試験の試験表(クラス1及びクラス3)

<span id="page-591-0"></span>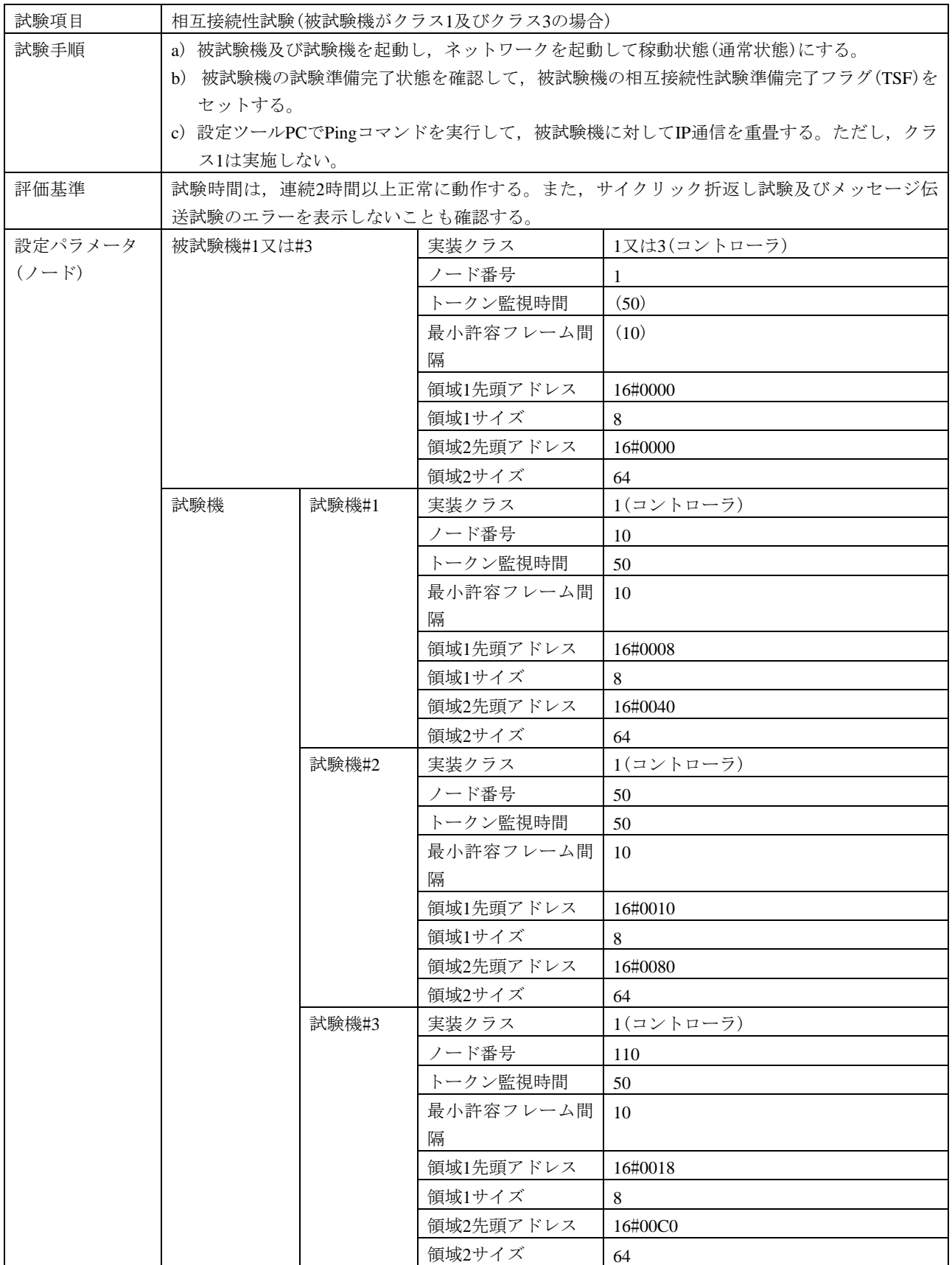

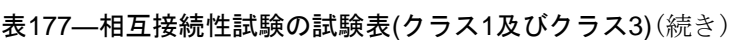

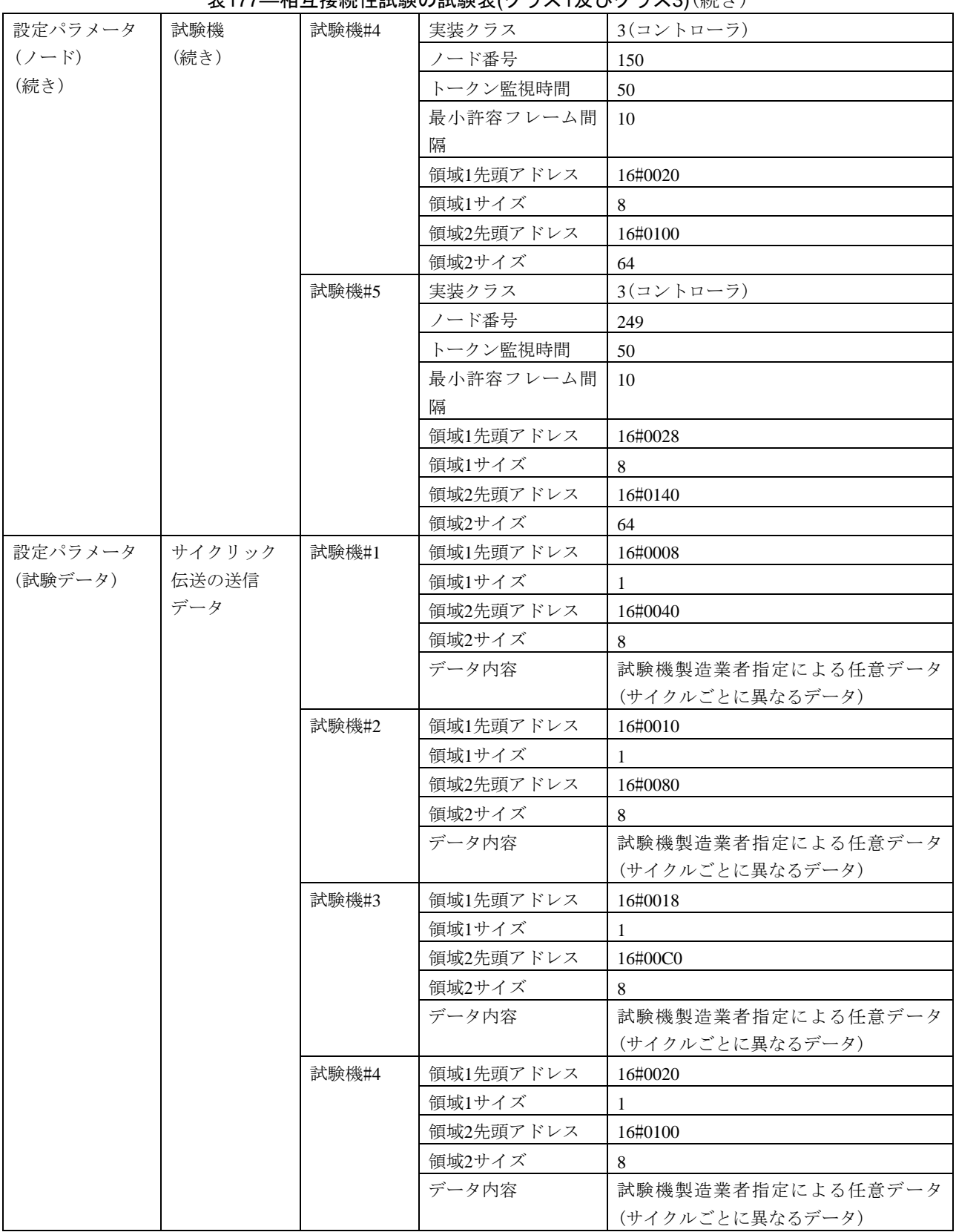

## 表177[―相互接続性試験の試験表](#page-591-0)(クラス1及びクラス3)(続き)

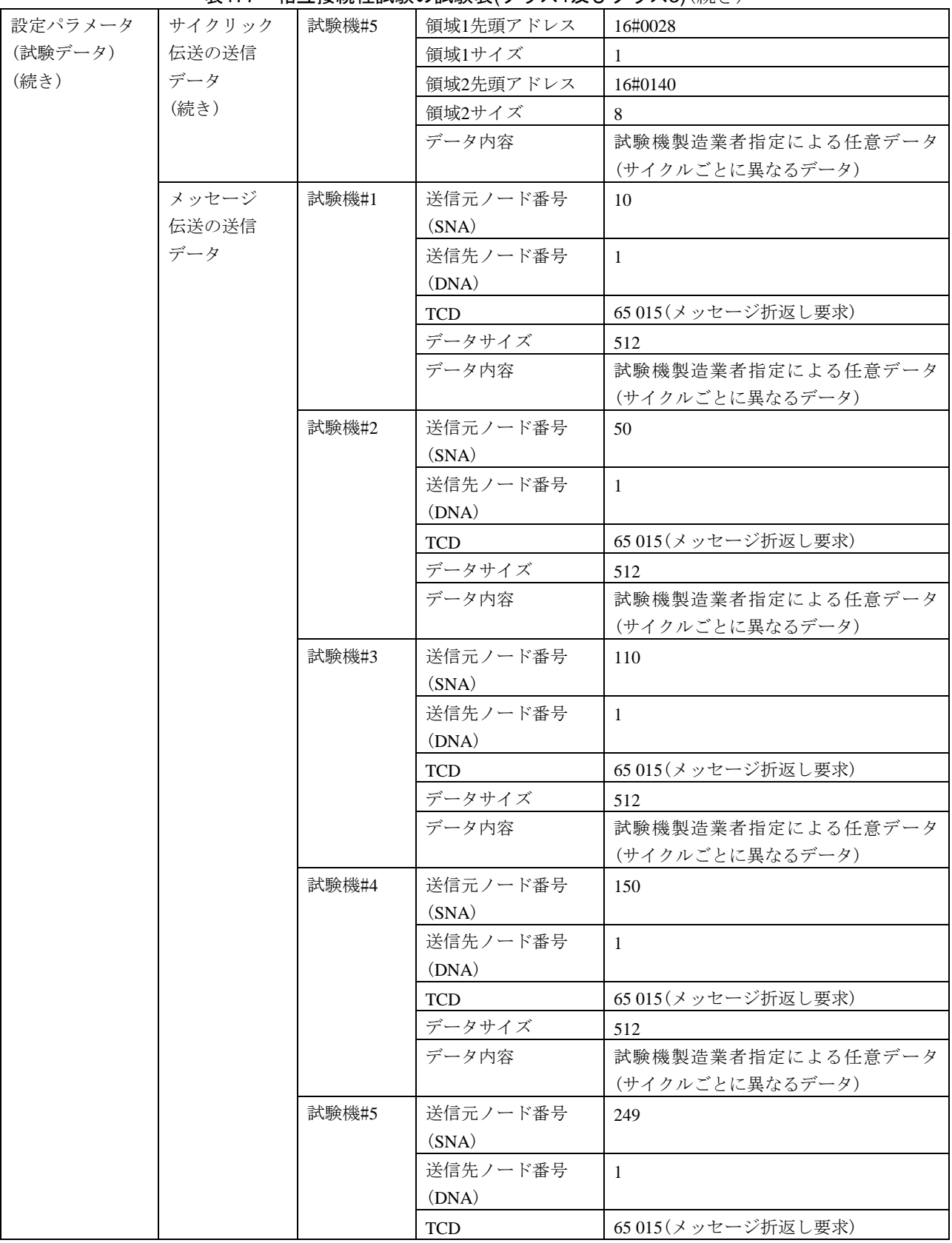

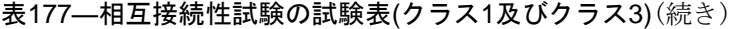

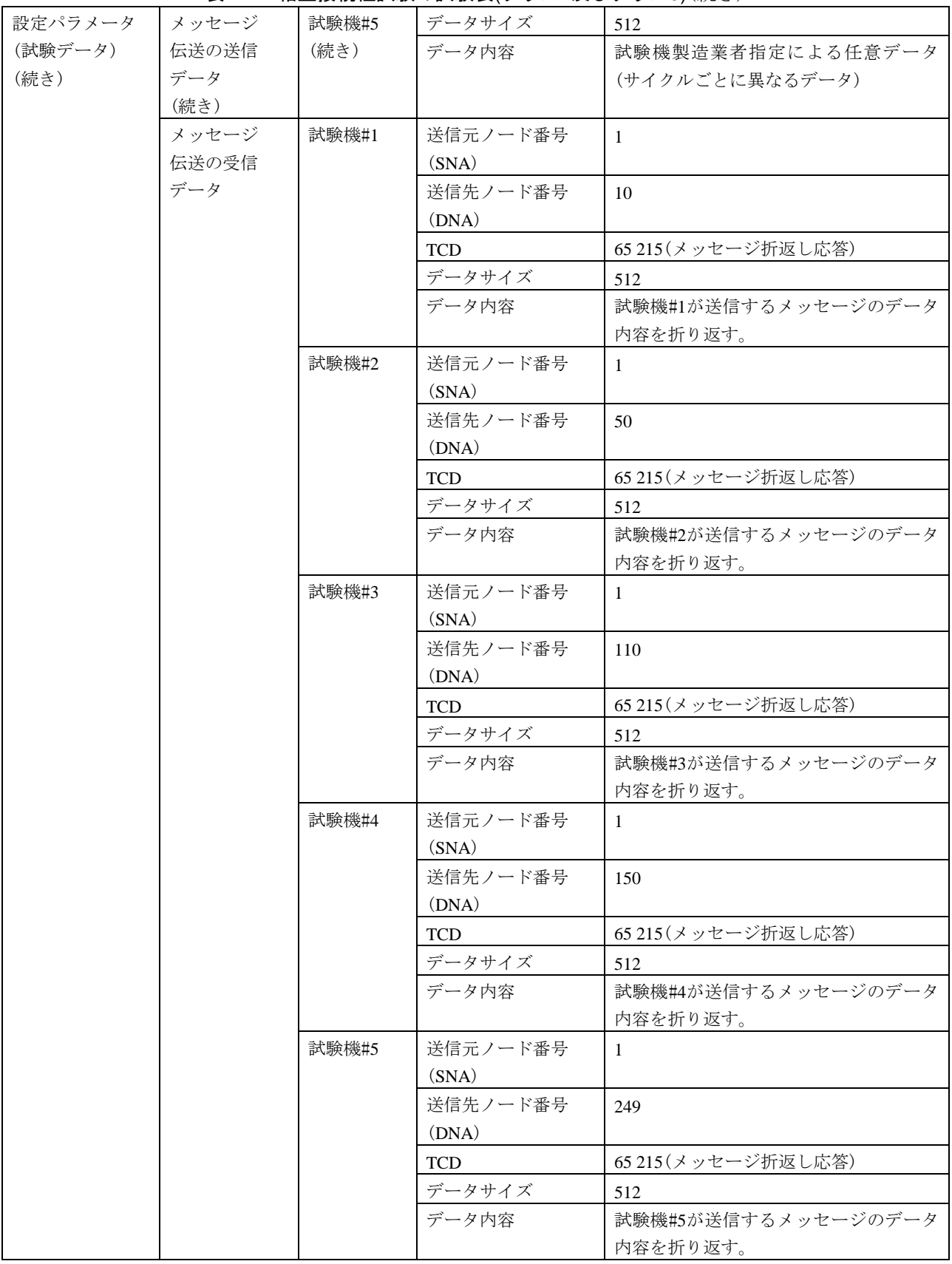

# 7.8.2 クラス2

<span id="page-595-0"></span>接被試験機がクラス2の場合の相互接続性試験の試験表は、表[178](#page-595-0)による。

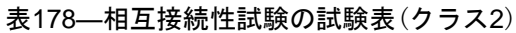

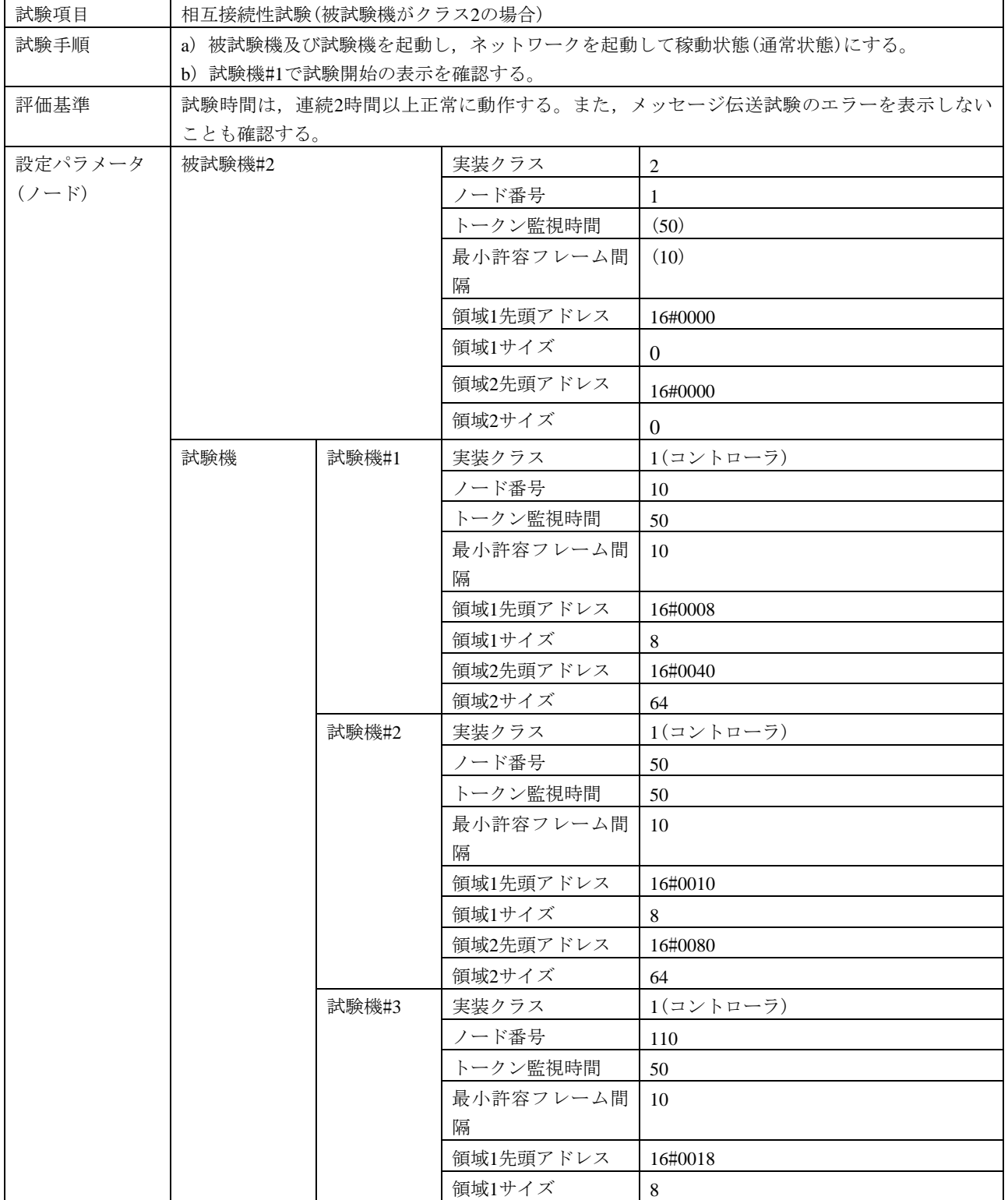

## 表178[―相互接続性試験の試験表](#page-595-0)(クラス2)(続き)

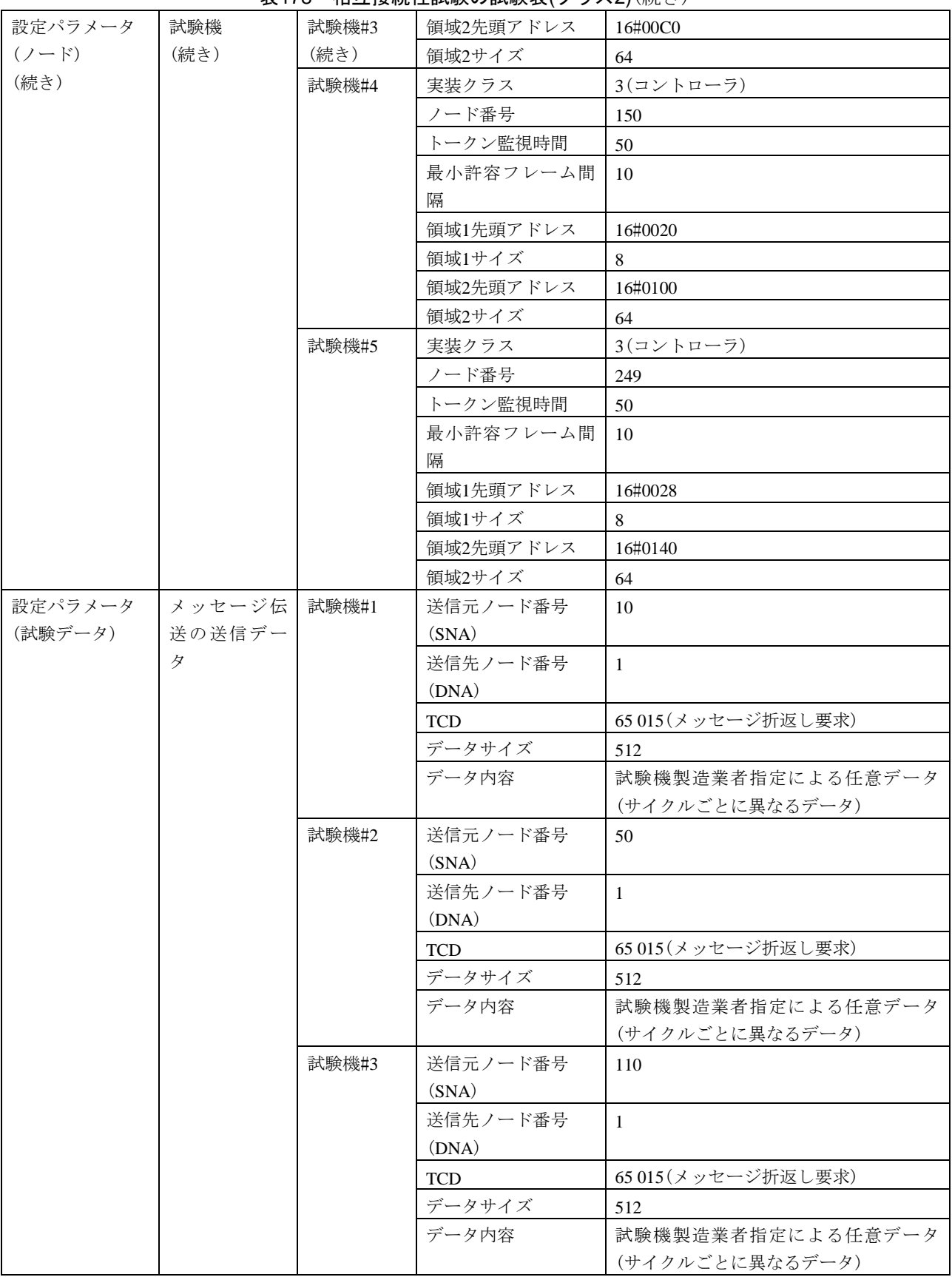

## 表178[―相互接続性試験の試験表](#page-595-0)(クラス2)(続き)

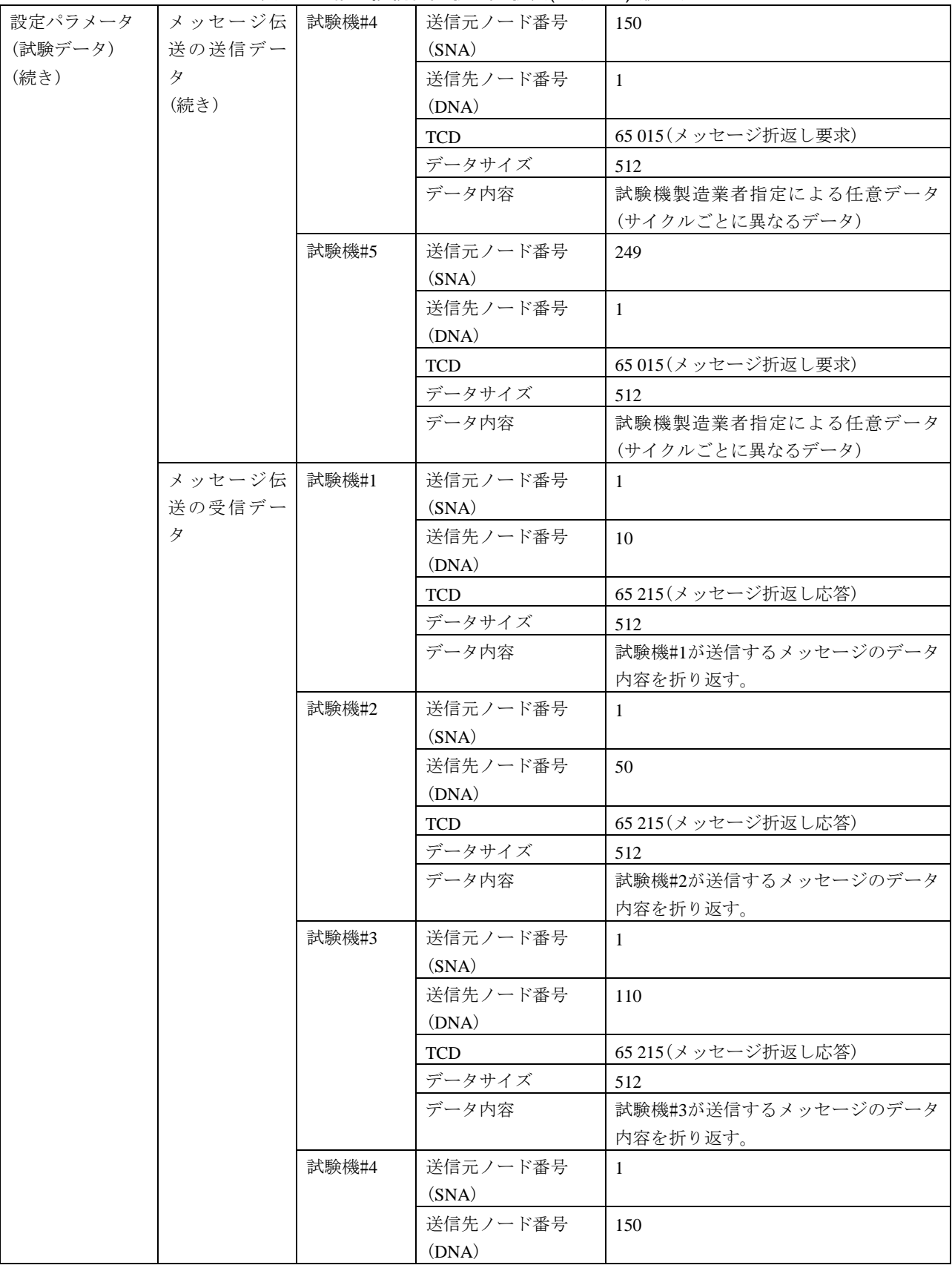

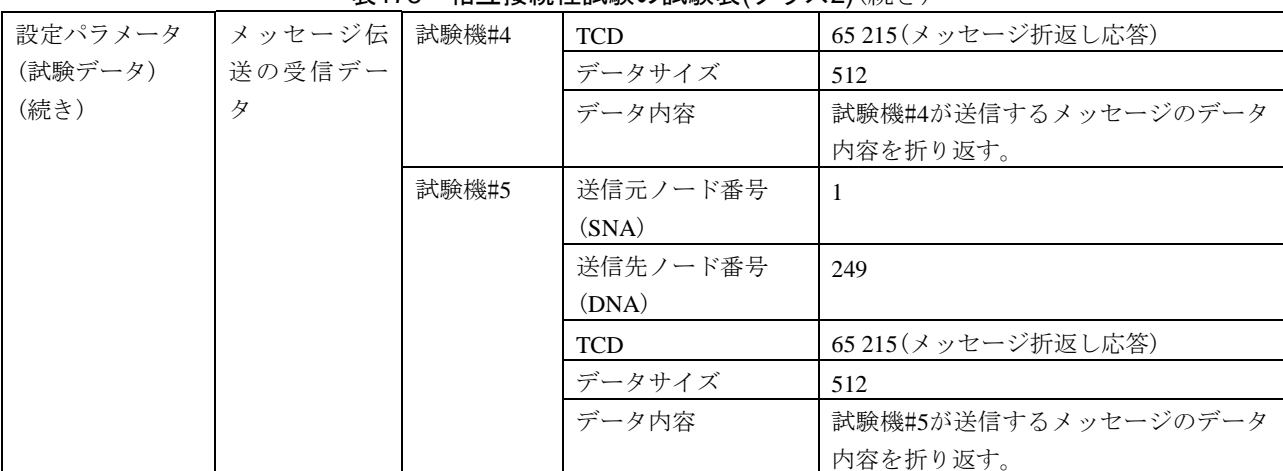

## 表178[―相互接続性試験の試験表](#page-595-0)(クラス2)(続き)

## 7.8.3 クラス3(任意マスタ機能実装)及びクラス4

被試験機がクラス3(任意マスタ機能実装)及びクラス4の場合の相互接続性試験の試験表は、表[179](#page-598-0)によ る。

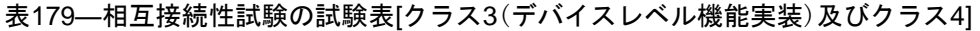

<span id="page-598-0"></span>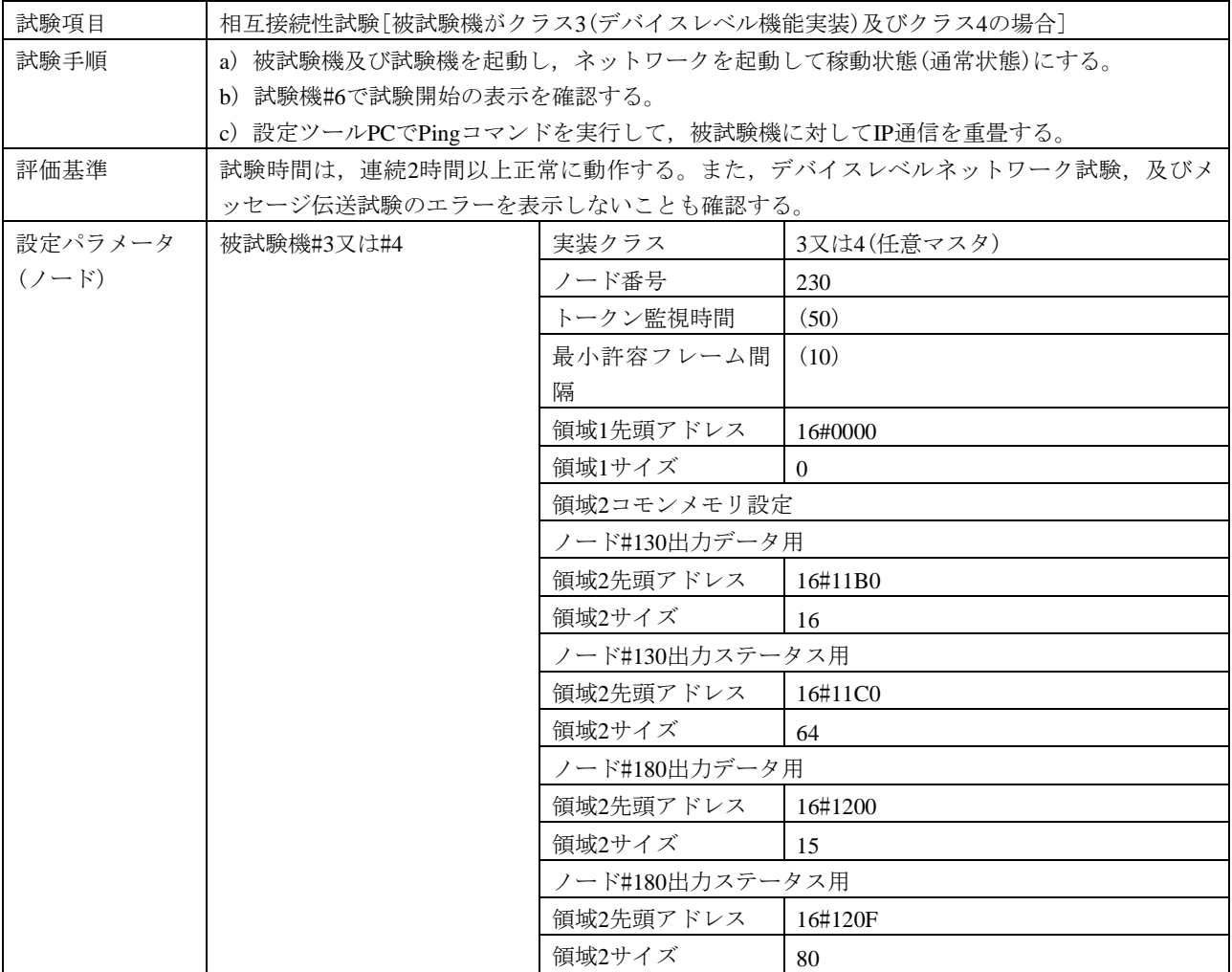

## 表179[―相互接続性試験の試験表](#page-598-0)[クラス3(デバイスレベル機能実装)及びクラス4](続き)

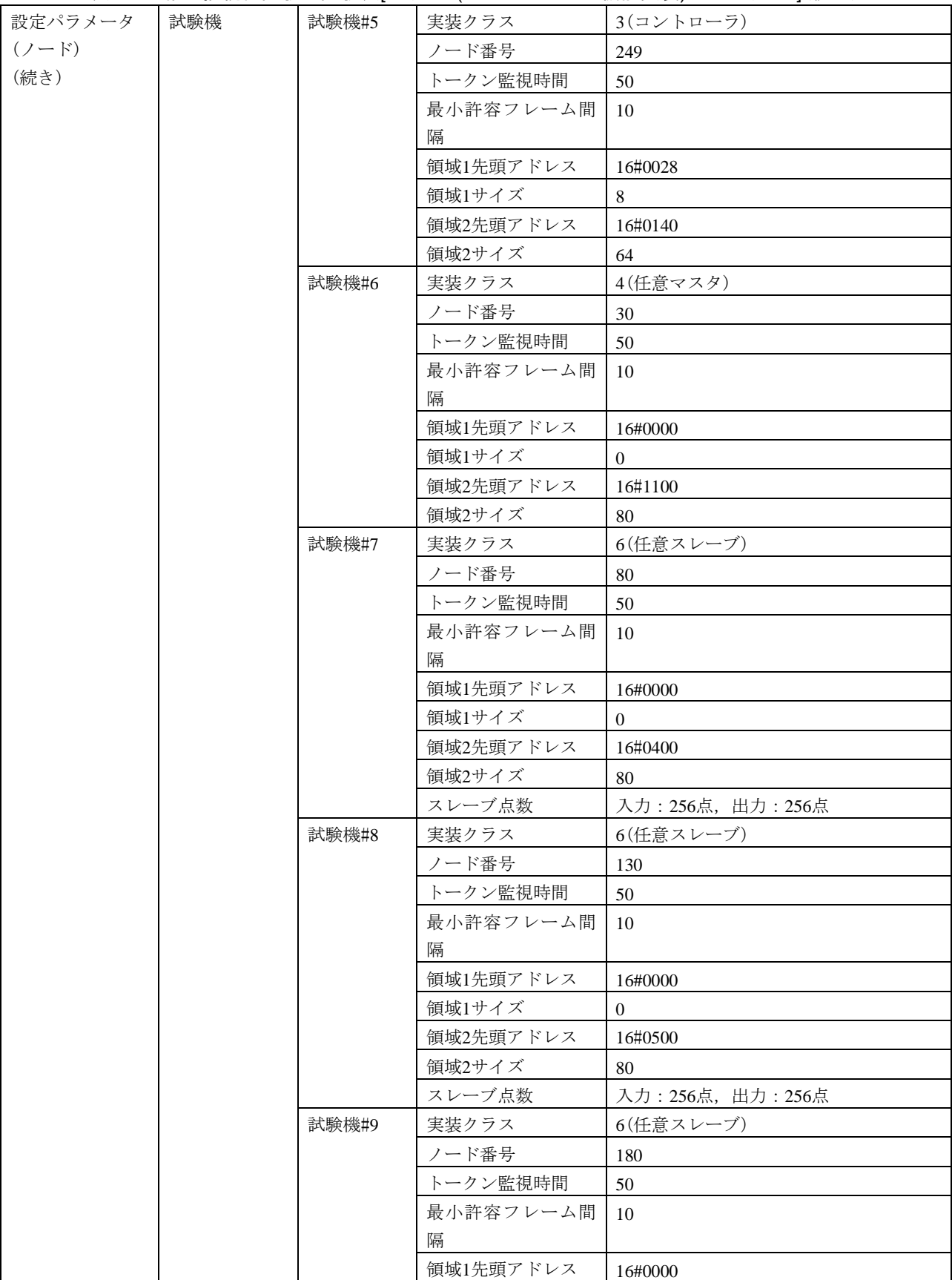

# 表179[―相互接続性試験の試験表](#page-598-0)[クラス3(デバイスレベル機能実装)及びクラス4](続き)

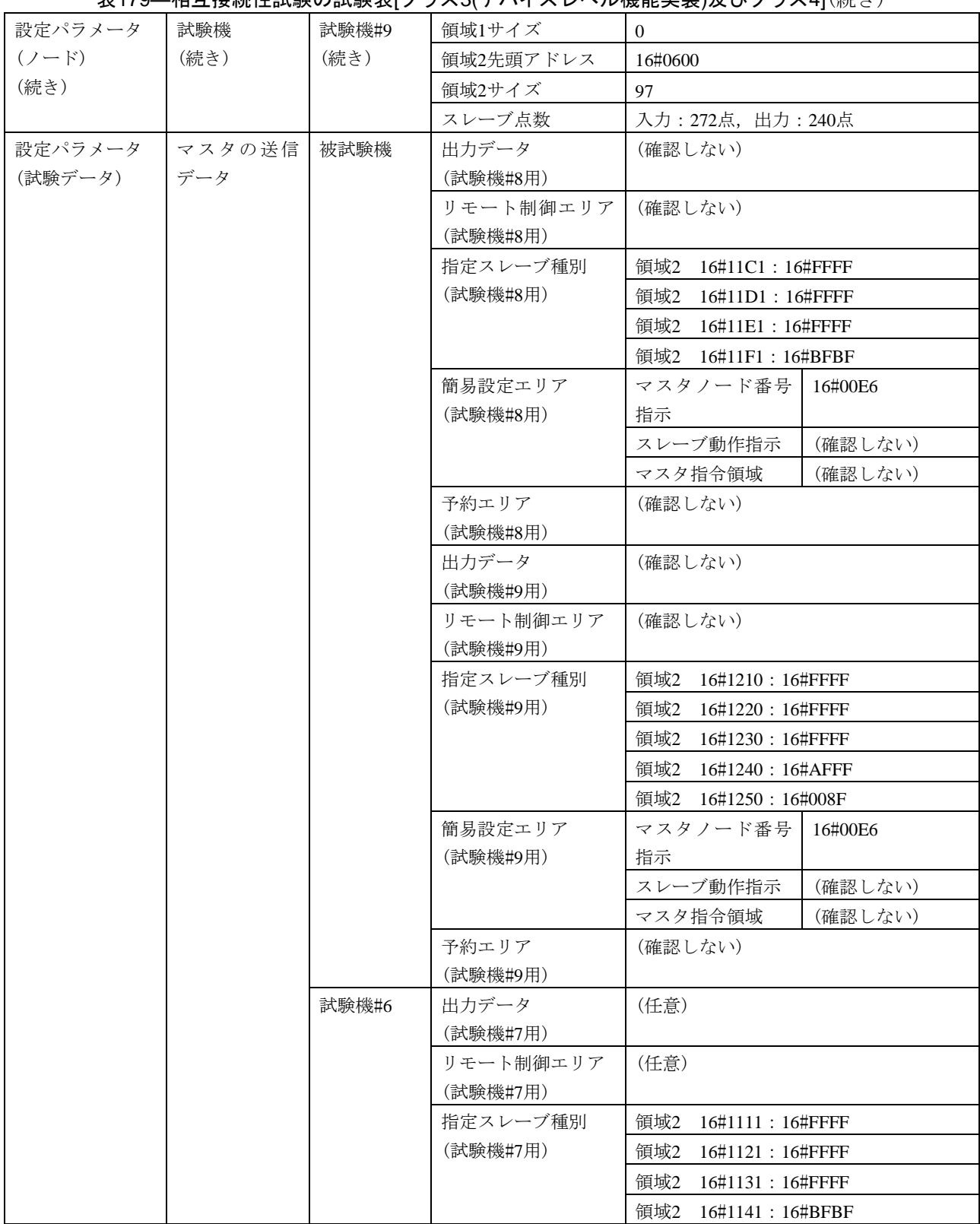

## 表179[―相互接続性試験の試験表](#page-598-0)[クラス3(デバイスレベル機能実装)及びクラス4](続き)

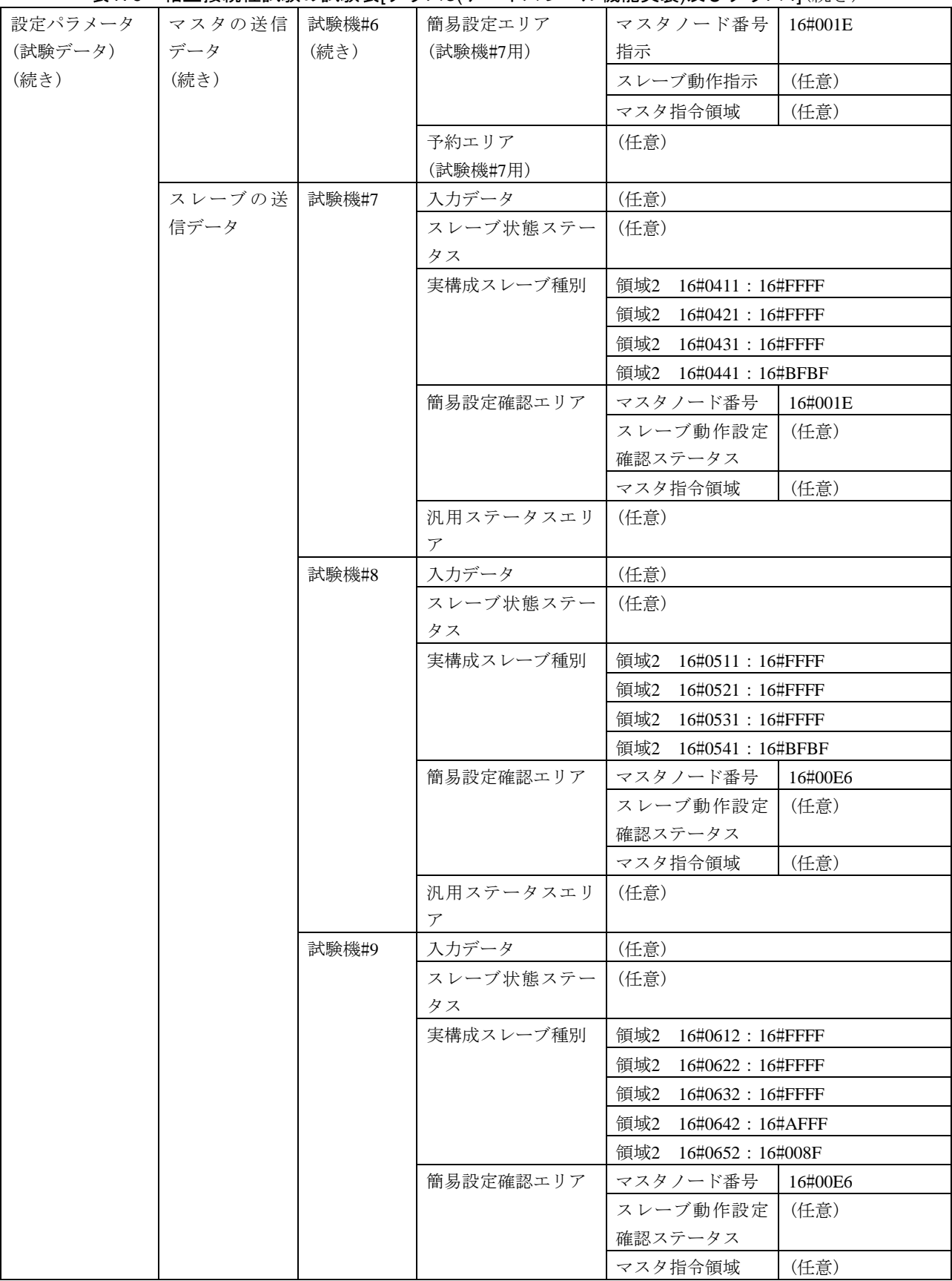

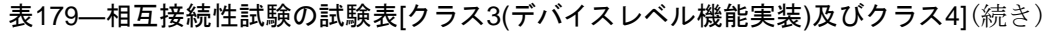

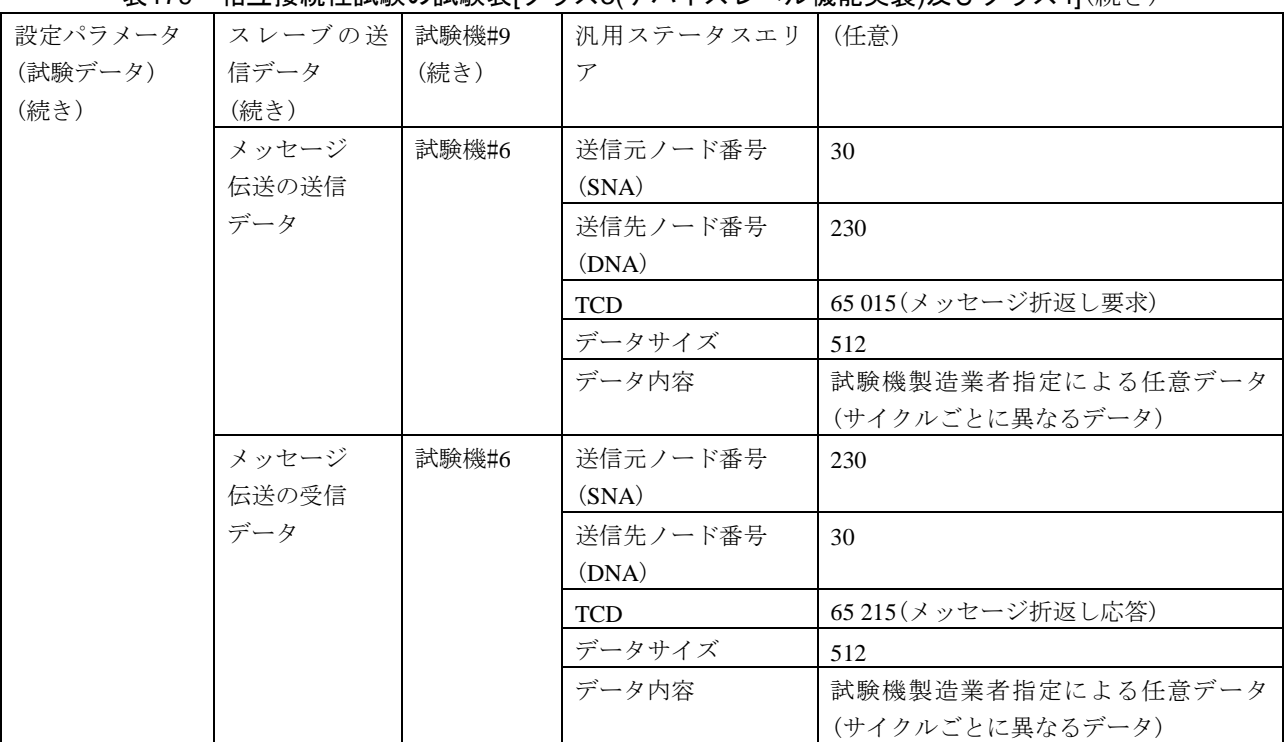

## 7.8.4 クラス5

<span id="page-602-0"></span>被試験機がクラス5の場合の相互接続性試験の試験表は,表[180](#page-602-0)による。

# 表180―相互接続性試験の試験表(クラス5)

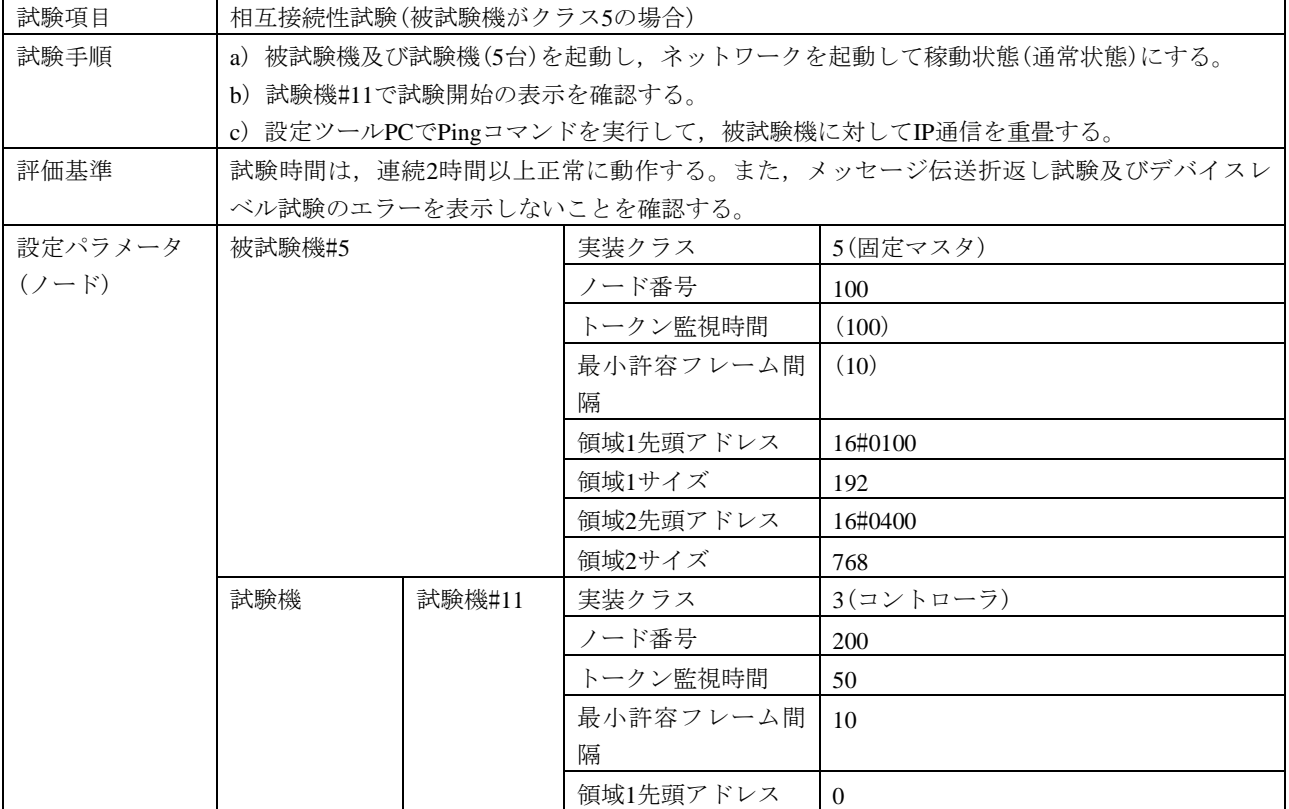

## 表180[―相互接続性試験の試験表](#page-602-0)(クラス5)(続き)

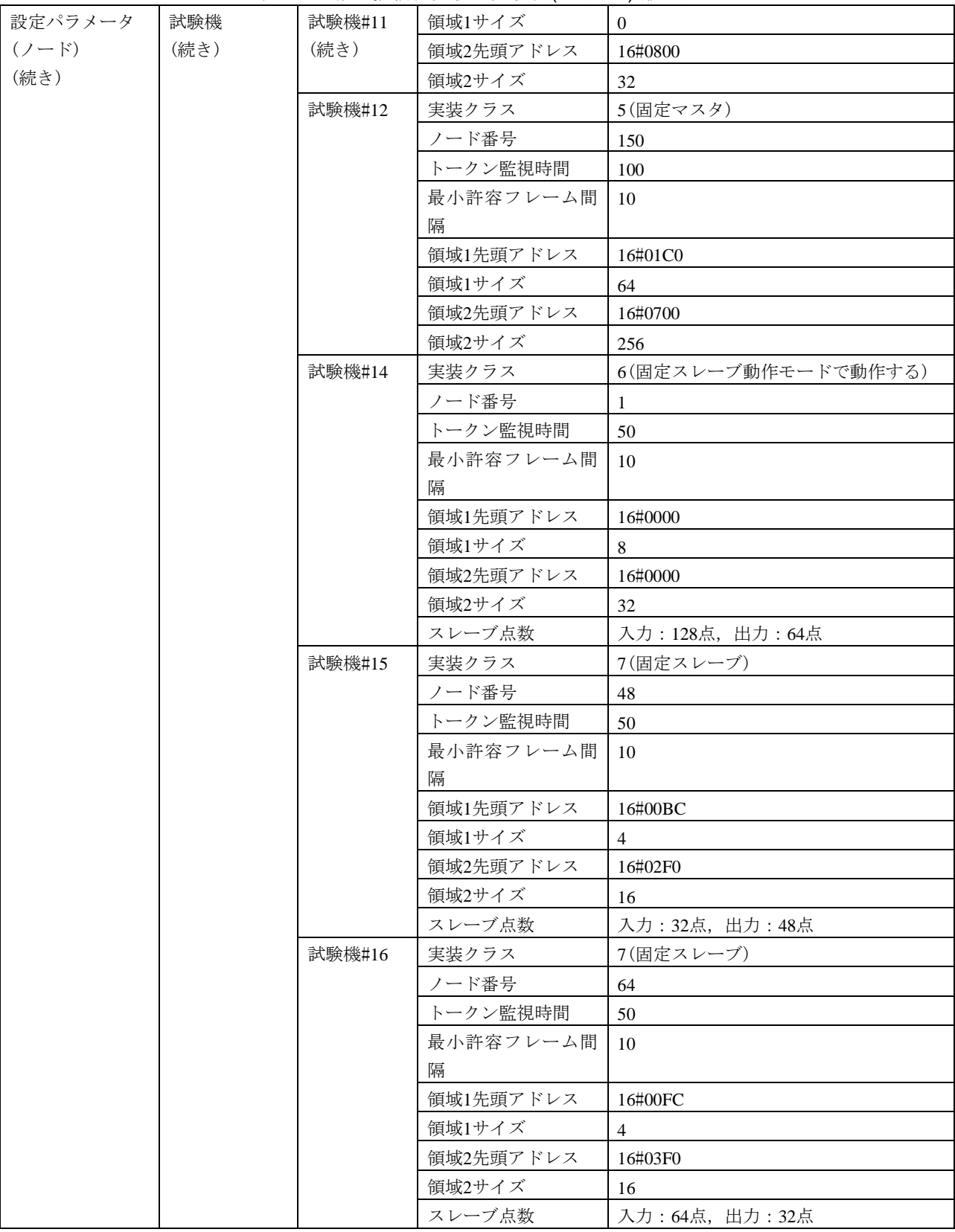

# 表180[―相互接続性試験の試験表](#page-602-0)(クラス5)(続き)

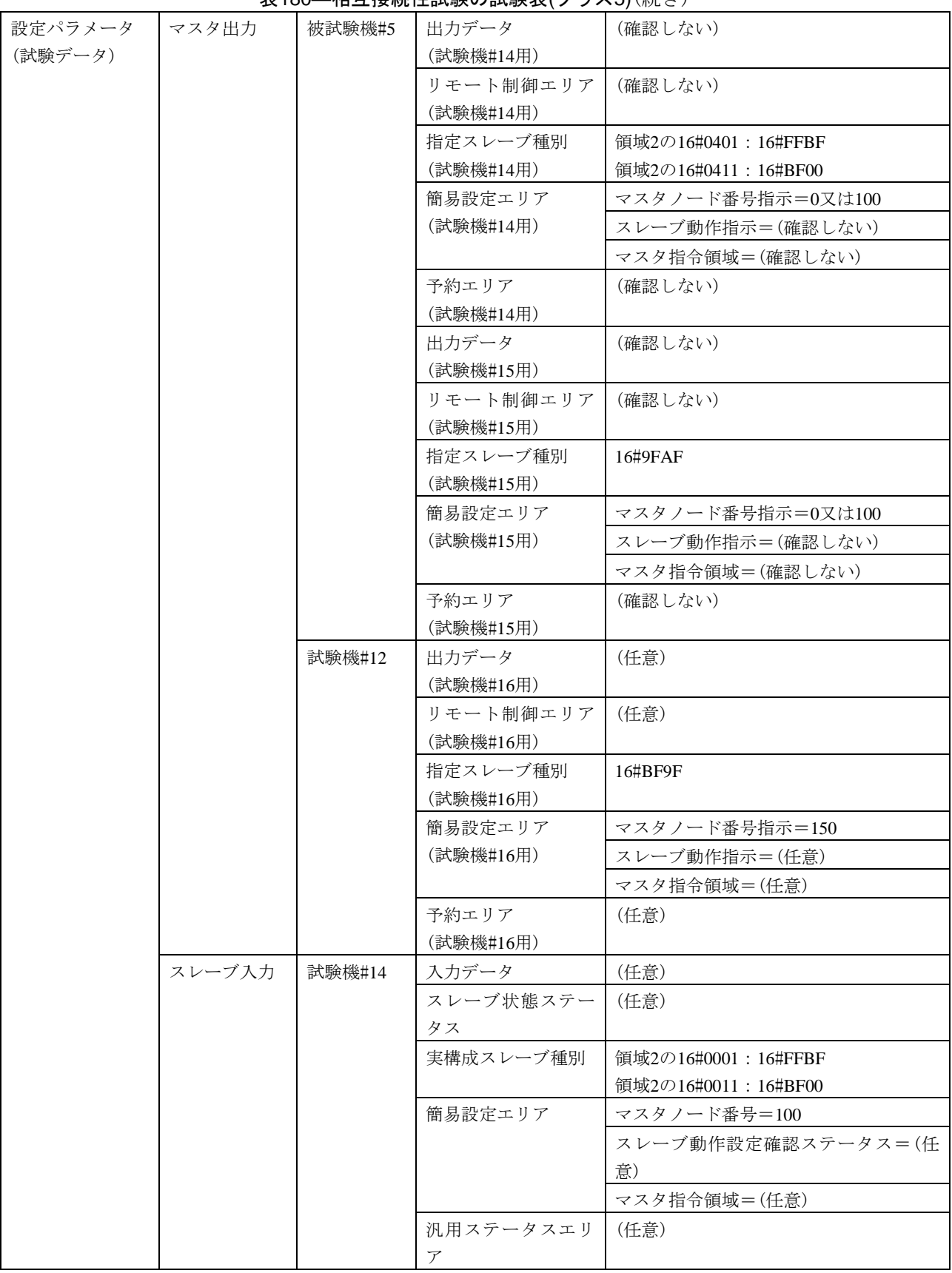

## 表180[―相互接続性試験の試験表](#page-602-0)(クラス5)(続き)

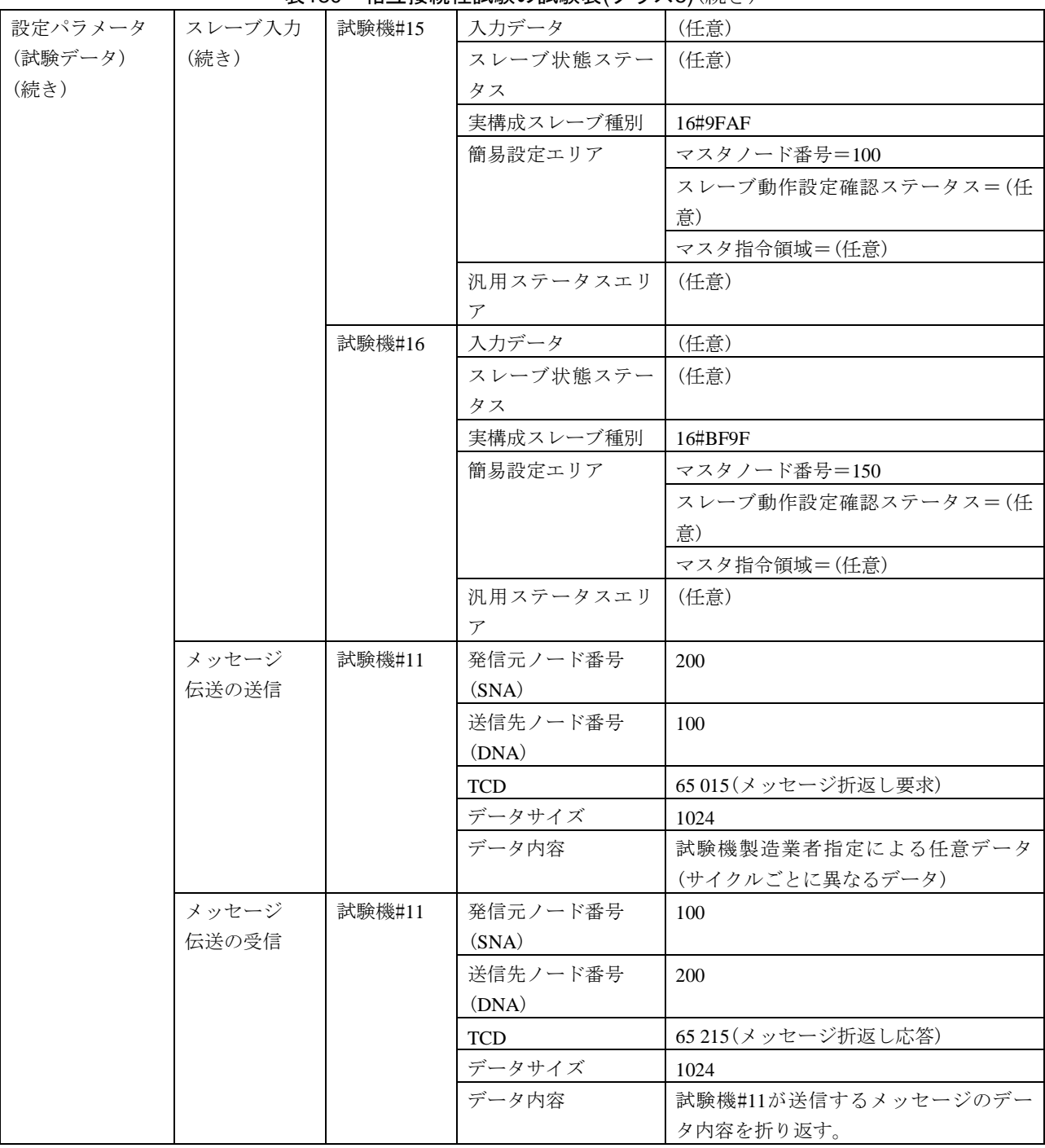

## 7.8.5 クラス6

<span id="page-606-0"></span>被試験機がクラス6の場合の相互接続性試験の試験表は,表[181](#page-606-0)による。

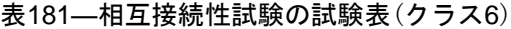

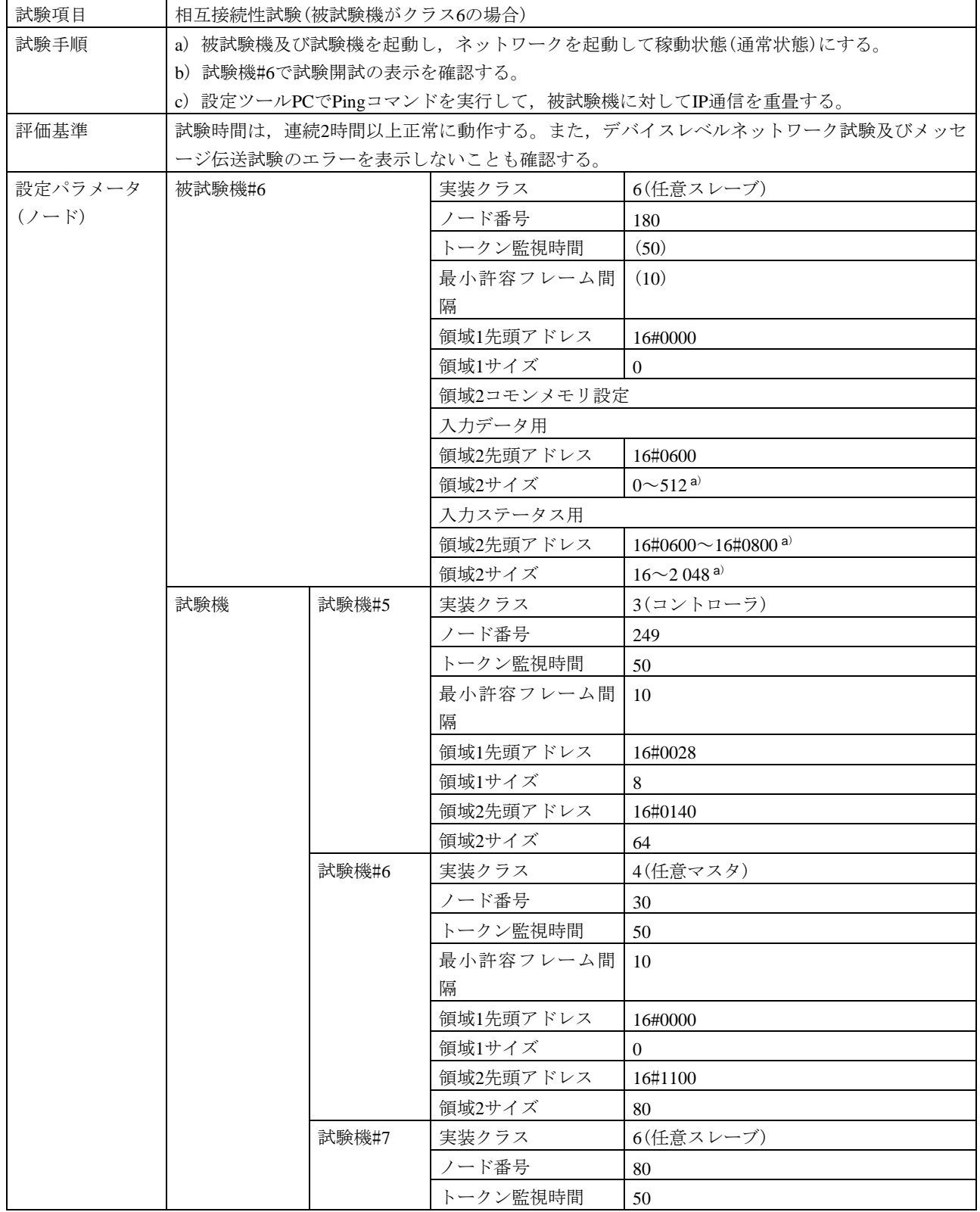

# 表181[―相互接続性試験の試験表](#page-606-0)(クラス6)(続き)

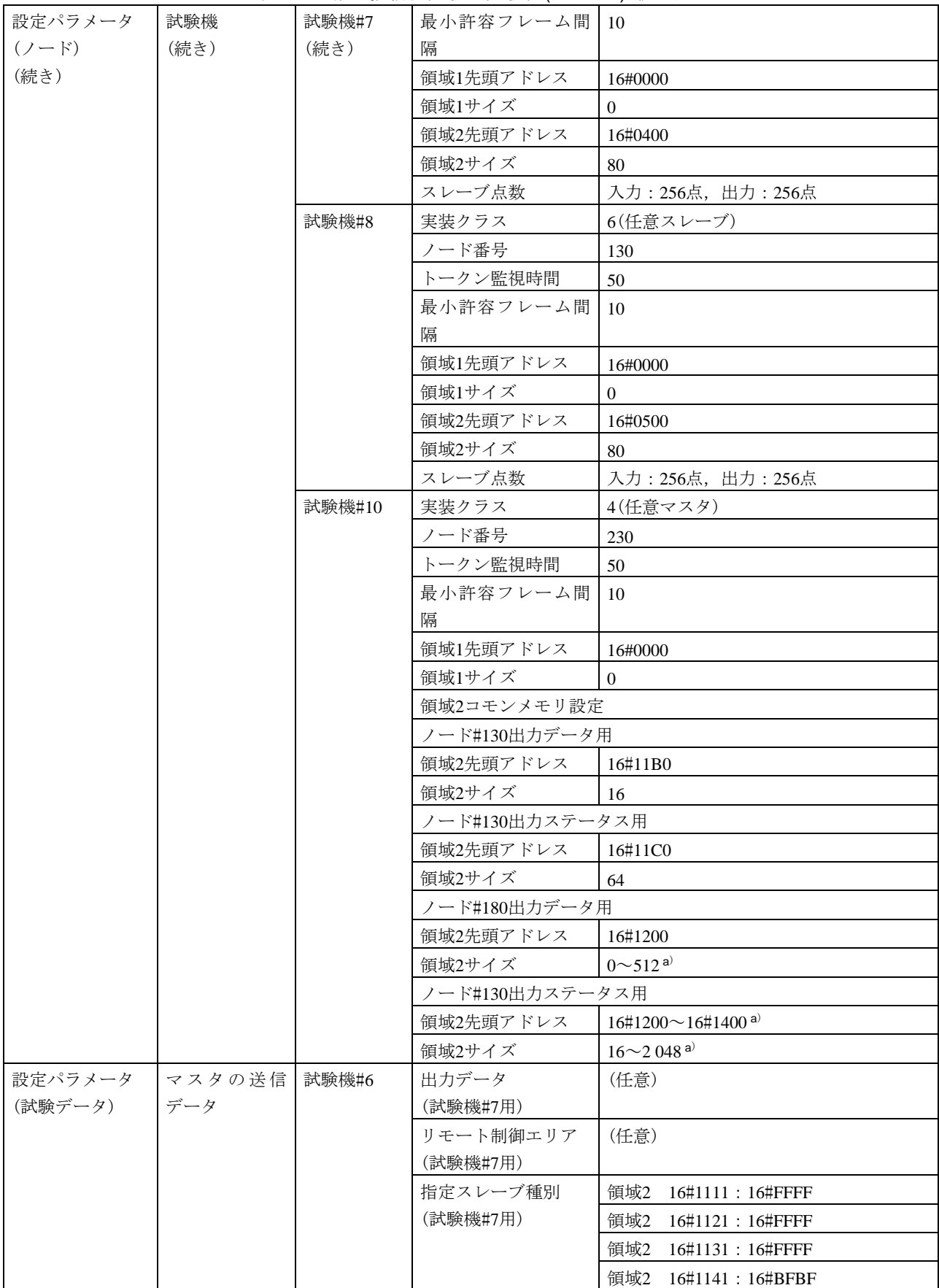

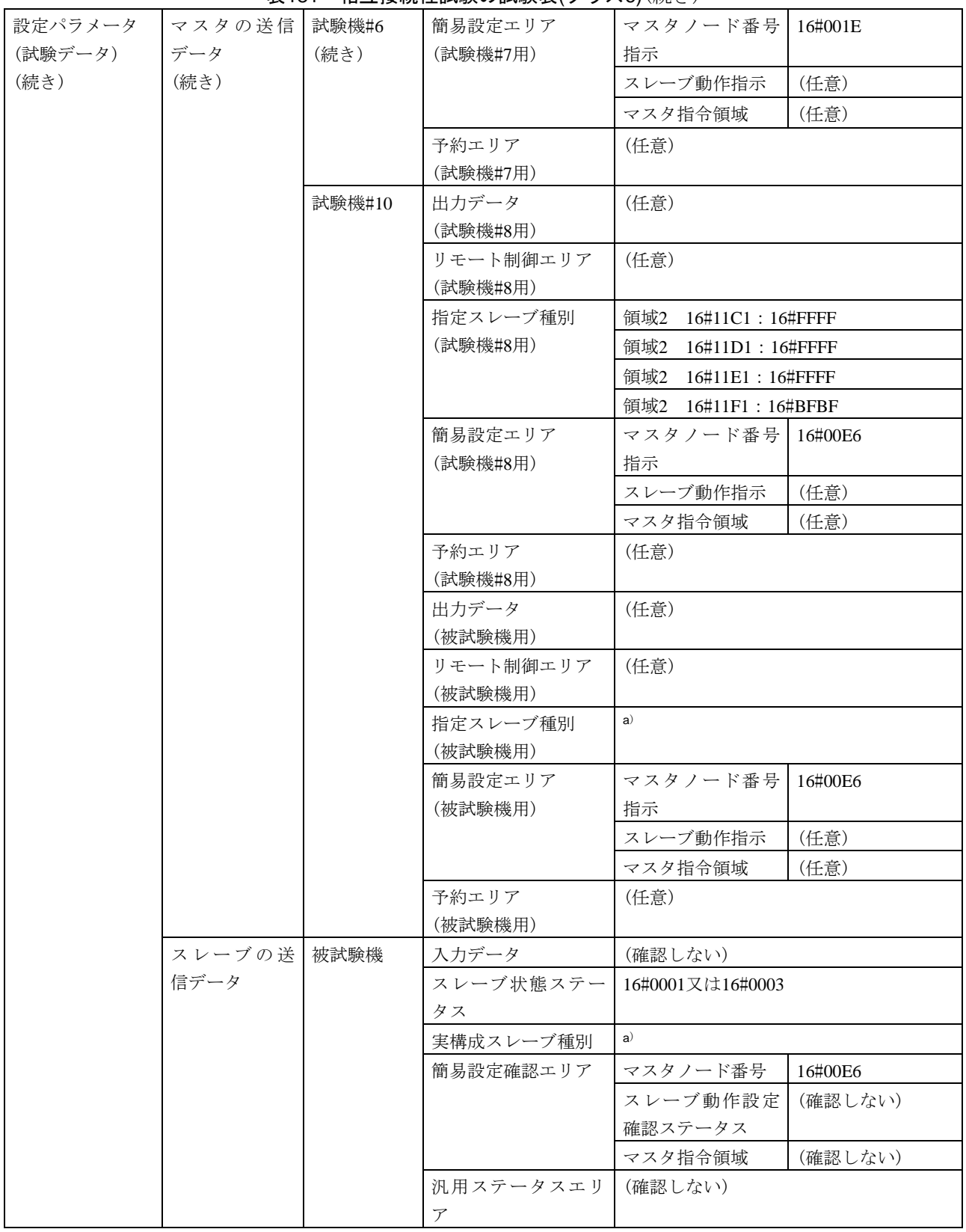

# 表181[―相互接続性試験の試験表](#page-606-0)(クラス6)(続き)

#### 設定パラメータ (試験データ) (続き) スレーブの送 試験機#7 信データ (続き) 入力データ (任意) スレーブ状態ステー タス (任意) 実構成スレーブ種別 | 領域2 16#0411 : 16#FFFF 領域2 16#0421:16#FFFF 領域2 16#0431:16#FFFF 領域2 16#0441:16#BFBF **簡易設定確認エリア マスタノード番号 | 16#001E** スレーブ動作設定 (任意) 確認ステータス マスタ指令領域 (任意) 汎用ステータスエリ ア (任意) 試験機#8 入力データ (任意) スレーブ状態ステー タス (任意) 実構成スレーブ種別 | 領域2 16#0511: 16#FFFF 領域2 16#0521:16#FFFF 領域2 16#0531:16#FFFF 領域2 16#0541:16#BFBF 簡易設定確認エリア マスタノード番号 | 16#00E6 スレーブ動作設定 (任意) 確認ステータス マスタ指令領域 (任意) 汎用ステータスエリ ア (任意) メッセージ伝 試験機#6 送の送信デー タ 送信元ノード番号 (SNA) 30 送信先ノード番号 (DNA) 180 TCD 65 015 (メッセージ折返し要求) データサイズ 512 データ内容 |試験機製造業者指定による任意データ (サイクルごとに異なるデータ) メッセージ伝 試験機#6 送の受信デー タ 送信元ノード番号 (SNA) 180 送信先ノード番号 (DNA) 30 TCD 65 215 (メッセージ折返し応答) データサイズ 512 データ内容 |試験機製造業者指定による任意データ (サイクルごとに異なるデータ) 注<sup>a</sup>) 被試験機#6のIOサイズによる。

## 表181[―相互接続性試験の試験表](#page-606-0)(クラス6)(続き)

## 7.8.6 クラス7

<span id="page-610-0"></span>被試験機がクラス7の場合の相互接続性試験の試験表は,表[182](#page-610-0)による。

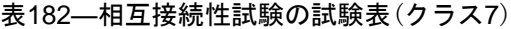

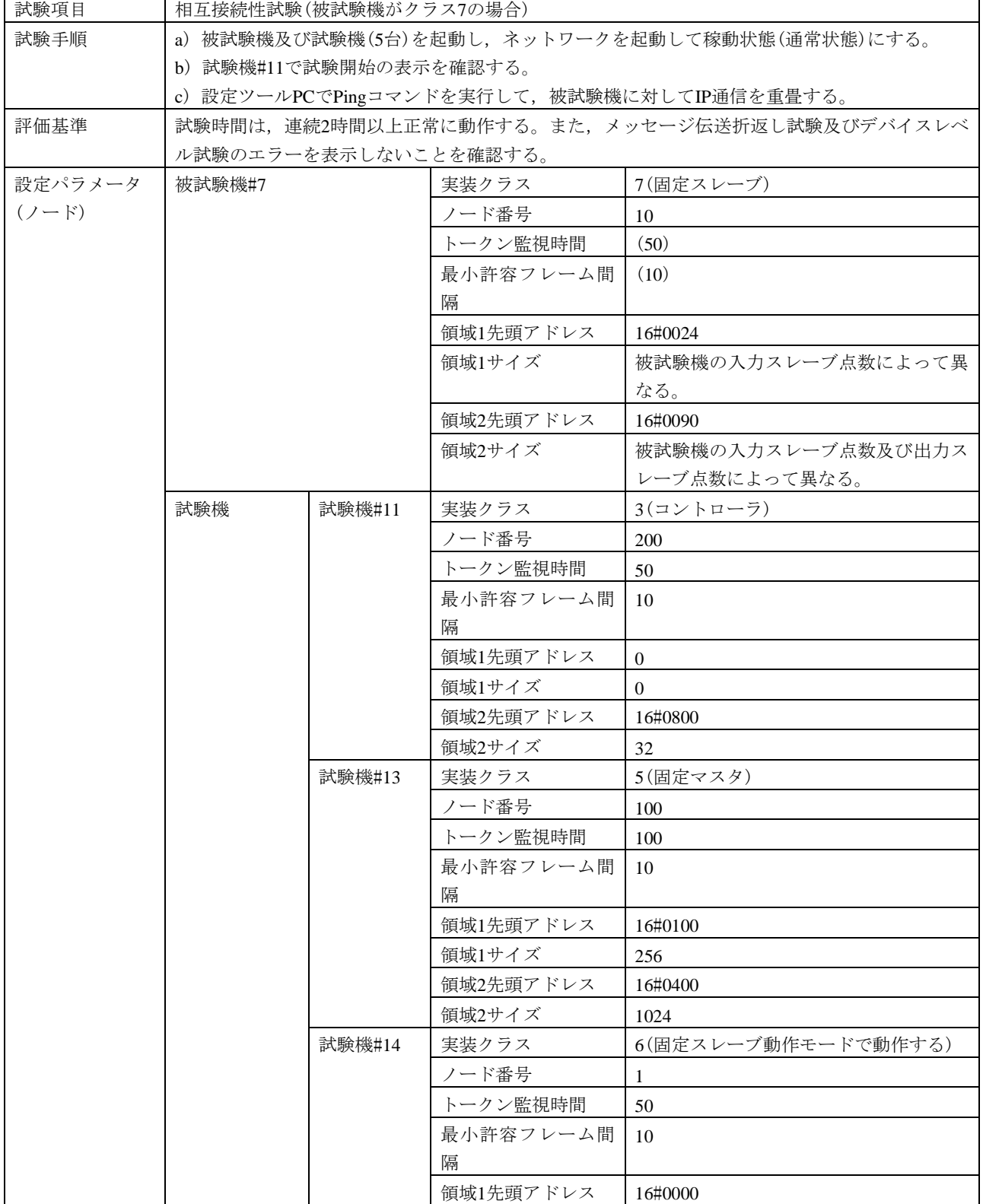

## 表182[―相互接続性試験の試験表](#page-610-0)(クラス7)(続き)

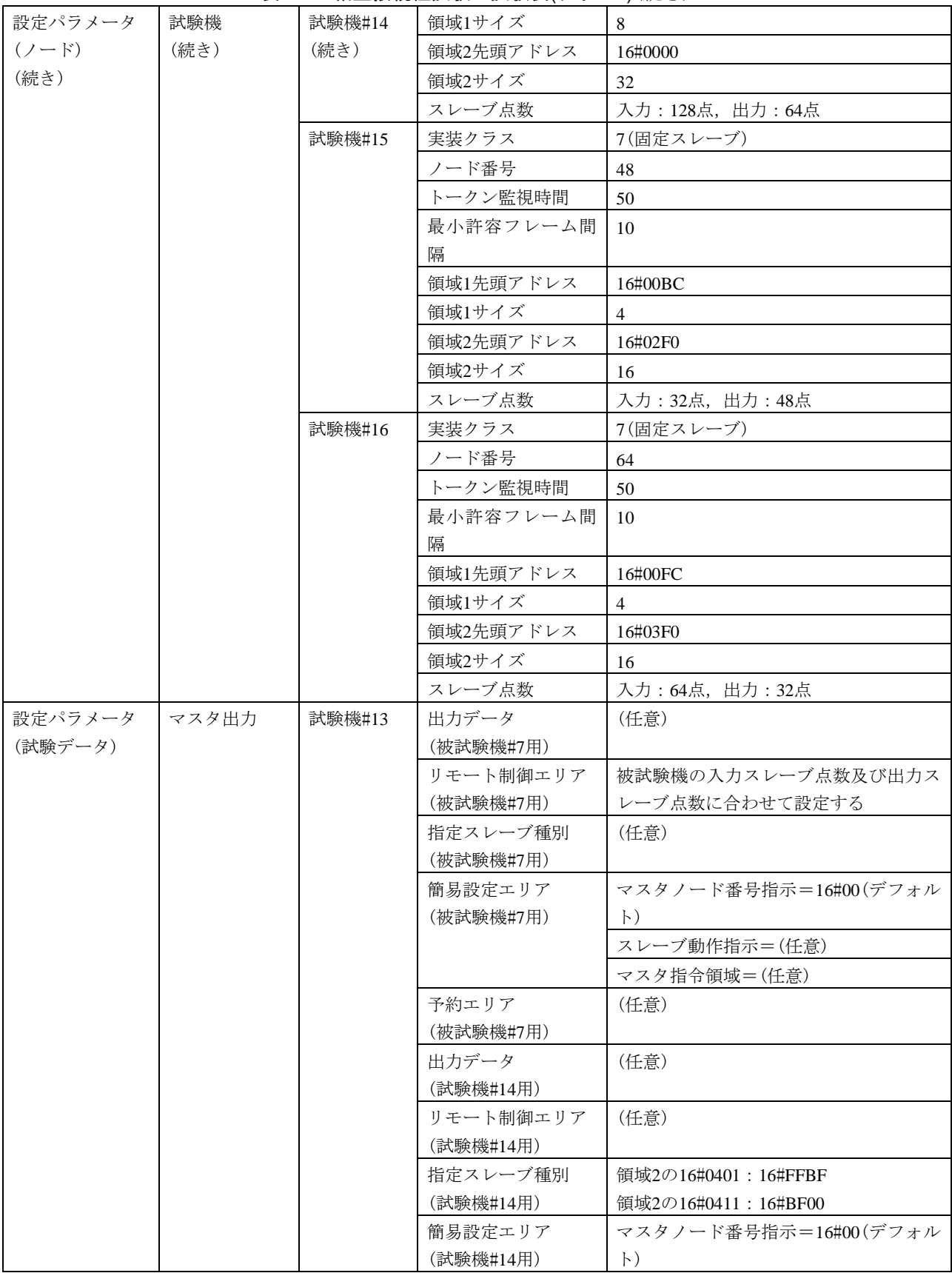
609 JEM 1480: 2023

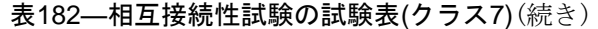

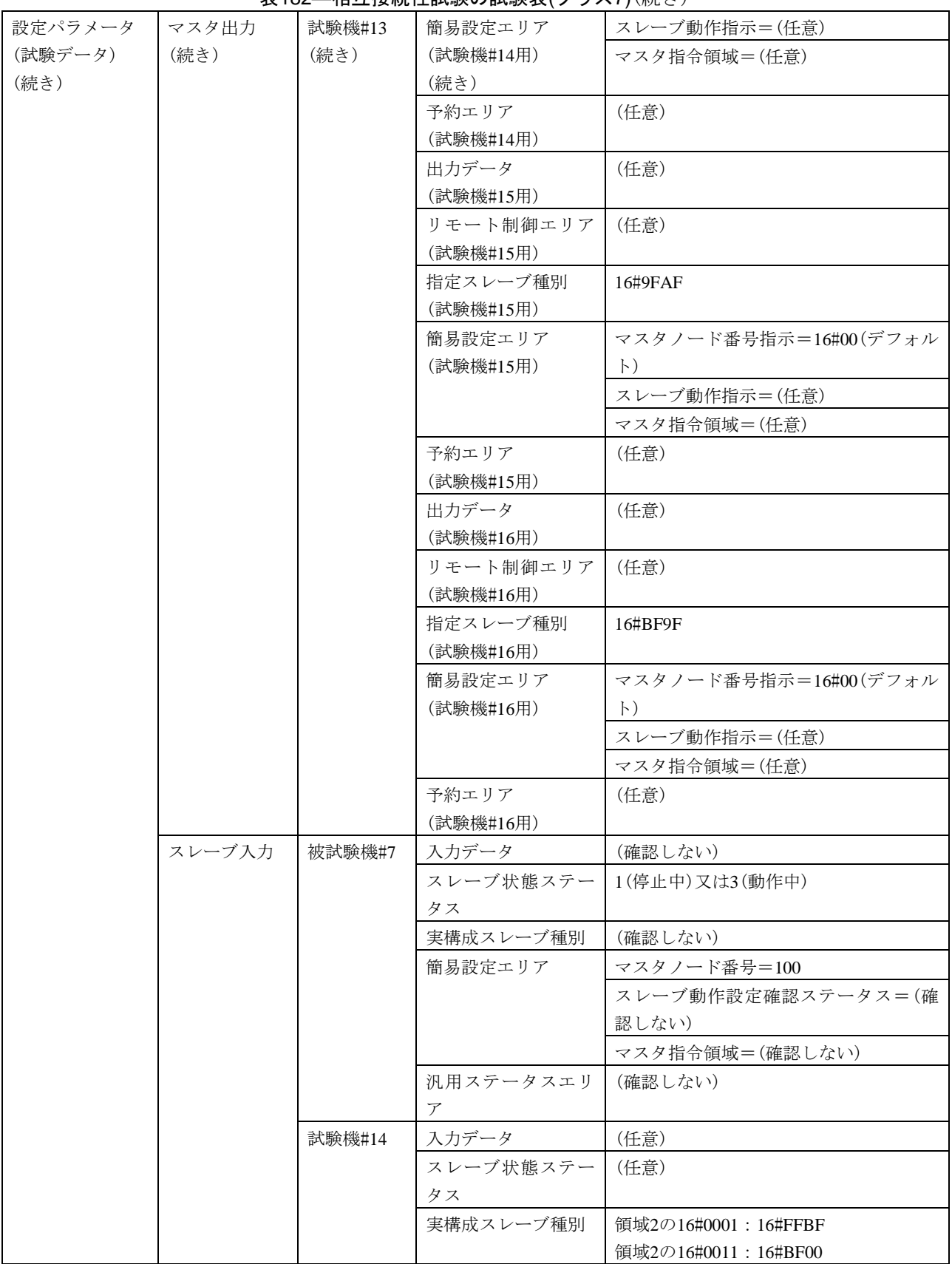

## 610 JEM 1480: 2023

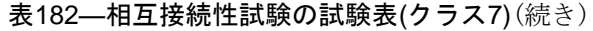

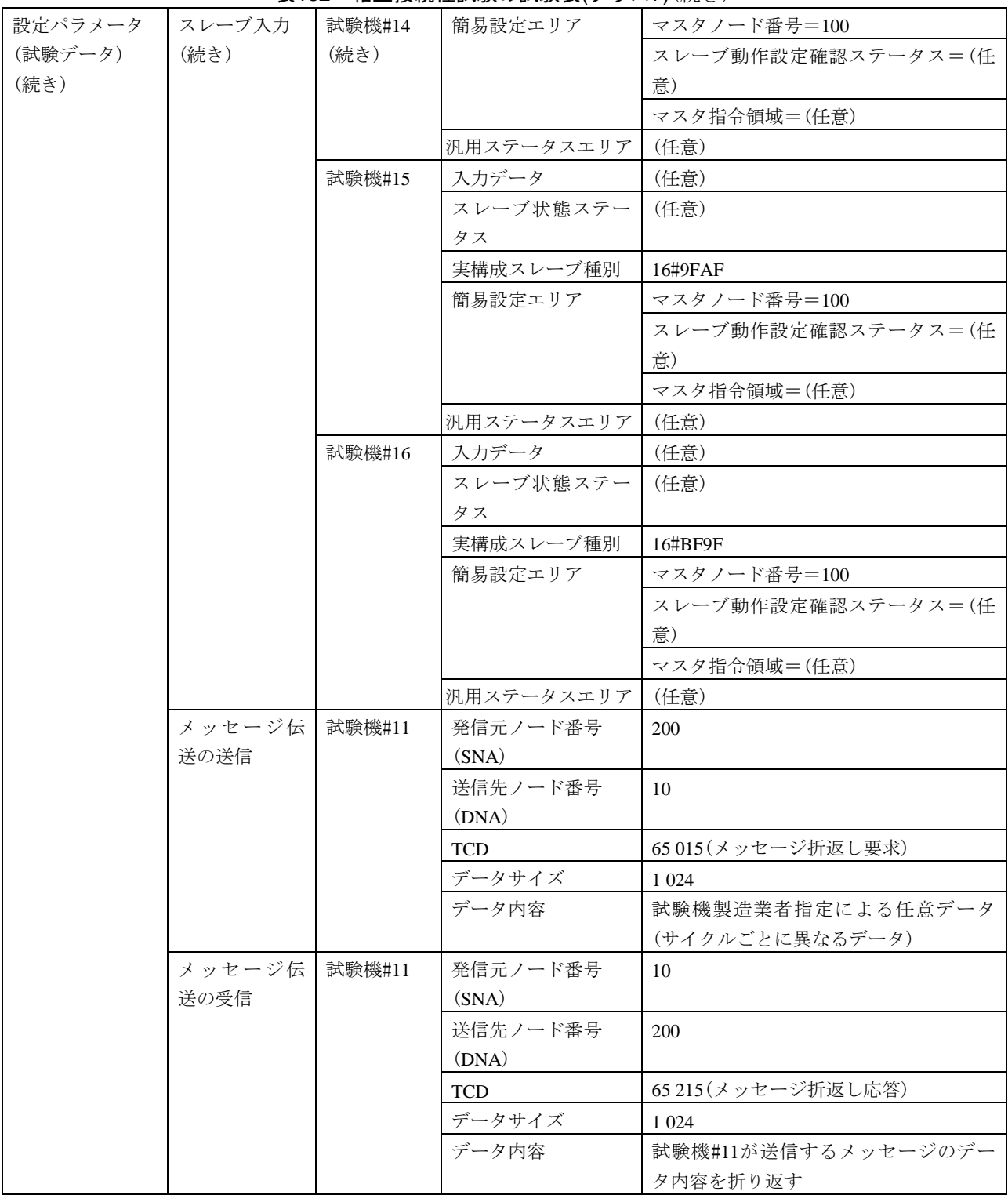

参考文献 JIS B 3502 工業プロセス測定及び制御プログラマブルコントローラ ― 装置への要求事項 及び試験

## JEM 1480:<sup>2023</sup>

## FAコントロールネットワーク標準-FL-net試験仕様

解 説

この解説は,本体に規定した事柄及びこれらに関連した事柄を説明するもので,規格の一部ではない。

#### 1 制定・改正の趣旨及び経緯

#### 1.1 制定の趣旨

JIS B 3521(FAコントロールネットワーク標準-プロトコル仕様)又はJEM 1479(FAコントロールネッ トワーク標準ープロトコル仕様)に基づき製作された機器が, FL-netプロトコルに適合していることを確 認するとともに,その機器とJEM 1480に適合した機器(以下,適合機器という。)とを組み合わせて動作 確認するための試験仕様として,2000年にこの規格が制定された。

#### 1.2 制定の経緯

この規格は財団法人製造技術科学技術センタ(MSTC)のFAオープン推進協議会FAコントロール専門委 員会でまとめた"FL-net適合性試験仕様書第1.1版(1999年8月作成)"及び"FL-net相互接続性試験仕様書 JOP-1010第1.0版(2000年2月8月作成)"を元に作成した。JEM規格として作成するに当たって,主として 認証に関係する記述の削除及び表現の変更を行っている。

この規格は,FL-netプロトコル仕様に規定されているサービス,機能,動作などの確認を目的としてい る。試験は大きく二つに分かれ,一つは,試験器との1対1通信によって確認試験を行う。これを適合性試 験と呼ぶ。もう一つは,被試験機に複数台の試験機を接続した状態で連続して動作を確認する相互接続性 試験である。

#### 1.3 前回までの改正の経緯

2002年4月1日版の改正では,この規格の基礎となるJIS B 3521が改正されることに伴い,この規格も改 正した。

JIS B 3521の主な改正では,新規に規定されたトークンモードを必ず実装することとなり,トークン付 きサイクリックフレームのデータをそれぞれ独立させ,サイクリックデータだけのフレーム及びトークン だけのフレームとした。この改正に伴い,この規格は,関連する試験項目などを追加した。また,その他, 実状に合わせた試験仕様細部の修正及び説明を追加した。

2006年の改正では, FL-netのベースとなるJIS X 5252に基づく世の中の製品動向に合わせ, JIS X 5252 の100 Mbps規格に対応するために関連する試験構成及び試験方法を見直した。

2011年の改正では,JEM 1479が改正されることに伴って,この規格を改正した。

JEM 1479:2011では,新たにFL-netプロトコル以外のIPパケットの重畳を許し,デバイスレベル通信サ ービスを追加した。また,共通汎用設定ツールに対応するための汎用コマンドをUDP及びTCPの両プロト コル経由で通信する機能を追加した。したがって,この規格では適合性試験においてデバイスレベル通信 及び汎用コマンドサービス通信に対応する試験を追加し,相互接続性試験ではIP通信の重畳及びデバイス 612

#### JEM 1480:2023 解説

レベル通信の試験を追加した。後者において汎用設定ツールは接続して使用できることを確認する趣旨で 特別な試験項目は用意していない。

JEM 1479:2011では実装クラスとして従来の1, 2に加え3から7が追加されたので、この規格では適合性 試験における試験項目をそれぞれのクラスに合わせて設定している。また,相互接続性試験においてもク ラス別に想定されるシステム構成が異なり,試験機とのネットワーク構成を変えている。

2011年の主な改正点は,次のとおりである。

- a) 試験項目表を仕様の拡大に対応して大幅に追加,修正した。
- b) 相互接続性試験をクラス別に構成するように改めた。
- c) その他,これに伴う字句の修正,追加を行った。

2012年の改正では,2011年の改正においてクラスが拡大したが,クラス1,2についてはその前の版との 互換性をより確実にするために,試験表を修正した。その他の試験表においても誤記訂正,あいまいな点 の明確化のために試験表の修正を行った。

2012年の主な改正点は,次のとおりである。

- a) 試験の基本パラメータ範囲(表 4)にスレーブ点数範囲を追加した。
- b) 旧版と共通する試験表(試験番号 V2-xxx)において互換性確保のための修正を行った。
- c) 6.4 適合性試験の試験表全般にあいまいな点の明確化のために修正を行った。
- d) 7.相互接続性試験においてもクラス1,2の互換性確保とあいまい点の明確化のための修正を行った。

#### 1.4 今回(2023年)の改正の趣旨

世の中の製品動向に合わせ,1 000 Mbpsの伝送速度に対応するために関連する試験構成及び試験方法を 見直した。

#### 2 主な改正点

2023年の主な改正点は,次のとおりである。

- a) 箇条3 用語及び定義 10 Mbps専用機(10 Mbps-only node), 100 Mbps専用機(100 Mbps-only node)及 び10/100 Mbps共用機(10/100 Mbps node)の用語を削除した。
- b) 6.1 試験構成 及び 7.1 試験構成 1 000 Mbps対応に伴い,用いるケーブル及び伝送速度を見直し た。また,通信速度別の試験構成を共通化し,ハブの設定によって被試験機に応じた通信速度に対応 する試験構成とした。

#### 3 適用範囲(箇条1)

ネットワーク製品の機能性能を確認するための試験には、一般的に、環境試験,ハードウェア試験及び 通信プロトコルを仕様項目ごとに試験する適合性試験及び実際のネットワーク構成に近い環境で行う試験, 例えば,相互接続性試験が考えられる。

ハードウェア試験は、物理層の電気的特性を確認する試験であるが、JIS B 3521において物理層は規定 の範囲外であるため、この規格でも規定しなかった。また、環境試験(耐候性試験,電気的試験,機械的 試験などをいう。)についても,製造業者が仕様に基づき実施し判定するものと考え規定しなかった。

なお、被試験機がプログラマブルコントローラである場合には、製造業者がJIS B 3502に準拠して行う ことを推奨する。

#### 4 各構成要素の内容

#### 4.1 適合性試験の試験項目(6.2)

表3の"試験項目"の確認を,表7~表160によって行う。表7~表160は、試験番号,試験大分類,試験 分類,試験項目,試験手順,評価基準,被試験機クラスに対する試験対象有無,設定パラメータ(ノード) 及び設定パラメータ(試験データ)で構成される。試験は、設定パラメータ(ノード)及び設定パラメータ (試験データ)を被試験機及び試験機に設定し,試験手順に従って試験機及び被試験機を操作することで行 う。判定は,被試験機,試験機のデータ(被試験機の表示装置などの周辺機器で確認する。)及びネットワ ーク上の通信フレーム記録を確認して,評価基準に従って行う。

#### 4.2 適合性試験機(6.4)

通信プロトコルの確認試験としては,その仕様に規定された正常状態のふるまい及び異常状態のふるま いをすべて確認する必要がある。そのような確認のために,正常及び異常の状態を作り出し,被試験機の ふるまいを解析,確認してレポートする機能をもつ試験機を用意して,1対1で被試験機と接続して試験す る方法が一般的であり,この規格でもそのように規定している。

#### 4.3 性能測定(6.7)

表160は,被試験機がトークンを送信するまでの時間を測定することが目的であるため,評価基準に基 づく判定は行っていない。

#### 4.4 相互接続性試験(箇条7)

相互接続性試験は,適合性試験のような通信プロトコルの確認試験ではない。適合性試験を合格しても, 下位通信層の違い、試験では見つけられない仕様があいまいな部分の解釈の違いなどが原因で、実際の運 用でうまくいかない可能性がある。この規格の相互接続性試験では、実際に近い環境として、適合が検証 されている試験機と接続して連続運転することによって,そのような問題がある場合,発見する機会とし ている。

#### 5 原案作成委員会構成表

この規格の原案作成委員会の構成表を,次に示す。

614

JEM 1480:2023 解説

### 新事業・標準化政策委員会

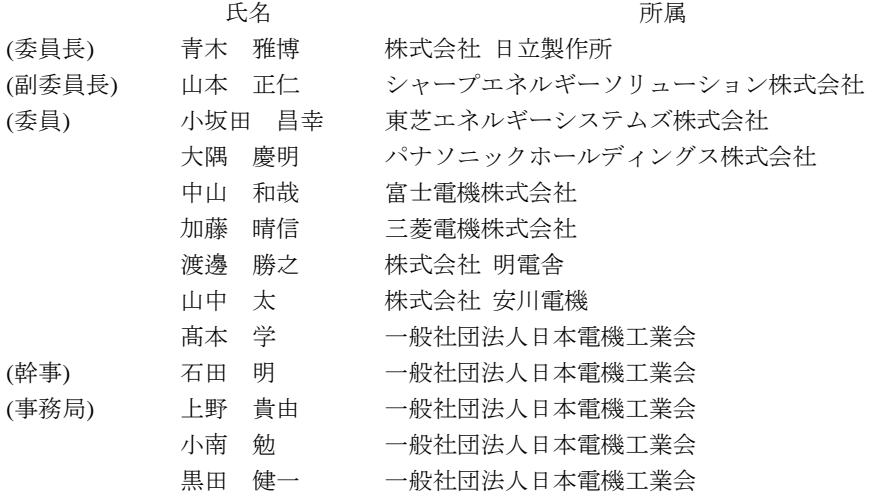

# 標準化委員会

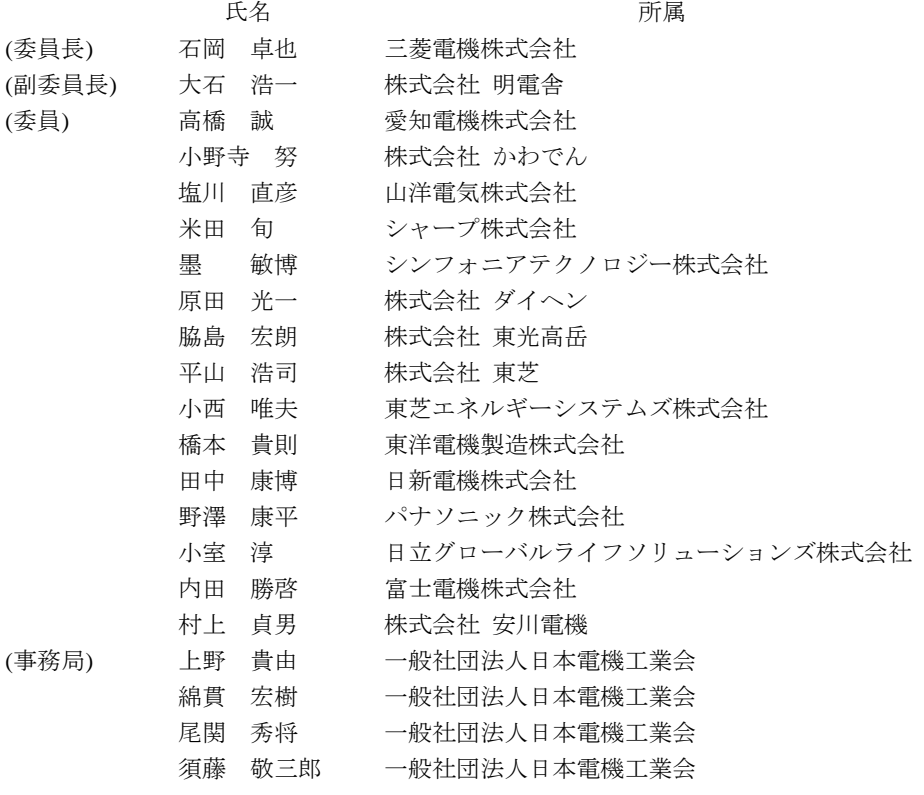

615 JEM 1480:2023 解説

## FL-net推進委員会

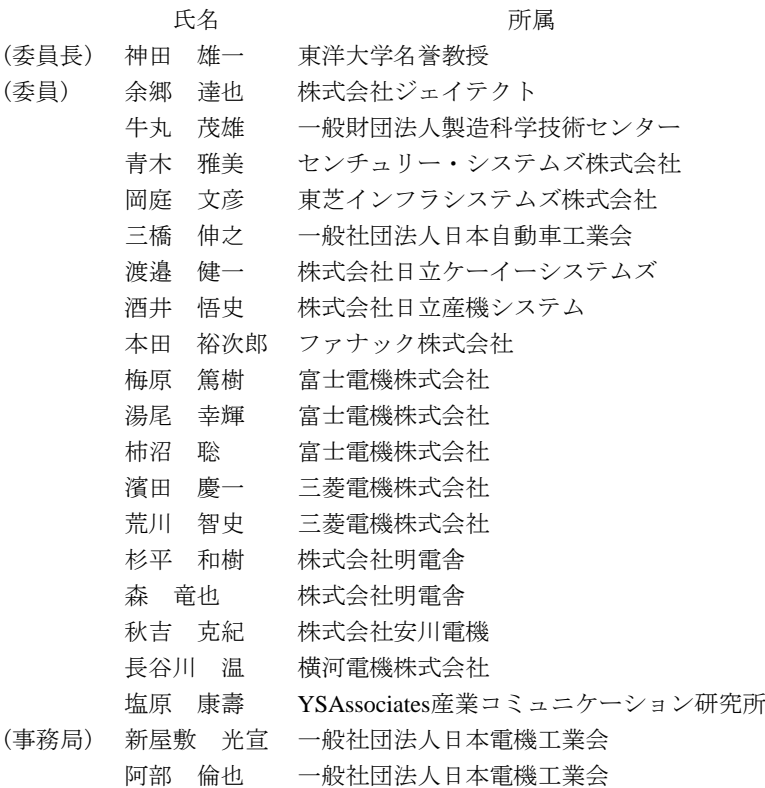

# 試験検証WG

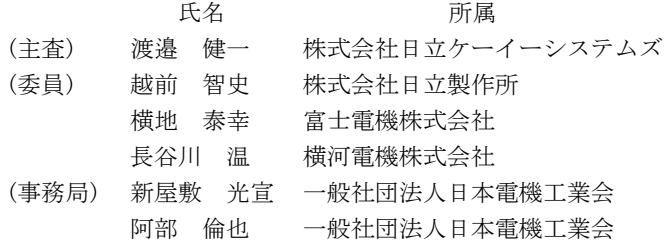

## JEM規格類のご希望の方へ・・・

JEM規格類をご希望の方は、JEMAウェブサイトからの電子データダウンロード、又は、電 子データのコピー版を有償にてご提供させていただきますので,JEMAウェブサイトからお申 し込みお願い致します。

JEMAウェブサイト URL:https://www.jema-net.or.jp/

## 購入方法のお問合せは・・・

JEMAウェブサイトにお手続き方法を掲載しております。また,ご不明な点がございました ら下記にお問合せ下さい。

一般社団法人 日本電機工業会 総務部

TEL 03-3556-5881/FAX 03-3556-5889

## JEM規格類の内容に関するお問合せは・・・

JEMAウェブサイトのお問合せフォーム又は下記にお問合せ下さい。

〇類別の(般)※(回)(半)(変)(蓄)(盤)(開)(継)(制)※(部)(材)(材)(新)※の規格類については・・・

一般社団法人 日本電機工業会 技術戦略推進部

TEL 03-3556-5884/FAX 03-3556-5890

※類別の(般)及び(新)の規格には,一部,以下の部門で担当しているものが含まれます。

一般社団法人 日本電機工業会 新事業・標準化推進部 (JEM 1000、JEM 1514 等)

TEL 03-3556-5888/FAX 03-3556-5892

一般社団法人 日本電機工業会 環境ビジネス部 (JEM-TR 253 等)

TEL 03-3556-5883/FAX 03-3556-5891

※類別の(制)の規格には,一部,以下の部門で担当しているものが含まれます。

一般社団法人 日本電機工業会 電力・エネルギー部 (JEM-TR 209, 219, 249 等)

TEL 03-3556-5885/FAX 03-3556-5890

○類別の(家)の規格類については・・・

一般社団法人 日本電機工業会 家電部

TEL 03-3556-5887/FAX 03-3556-5891

○類別の(原)の規格類については・・・

一般社団法人 日本電機工業会 原子力部

TEL 03-3556-5886/FAX 03-3556-5890

○類別の(船)(雑)の規格類については・・・

一般社団法人 日本電機工業会 大阪支部

TEL 06-6344-1061/FAX 06-6344-1837

著作権法により,無断での複製,転載等は禁止されております。

2023年(令和5年)7月21日 発行 〒102-0082 東京都千代田区一番町17番地4

発 行 所 一般社団法人日本電機工業会